GY28-6659-7 File No. 5360-36

# **Program Logic**

**OS Release 21. 7** 

# **IBM System/360 Operating System**

# **MVT Supervisor**

**Program Number** 360S-CI-535

This publication describes the internal logic of the MVT supervisor. The MVT supervisor is one part of the control program of the IBM System/360 Operating System. The supervisor controls the basic computing system and programming resources needed to perform several data processing tasks concurrently:

- Handle interruptions<br>• Supervise tasks
- 
- $\circ$  Control programs in main storage
- Control main storage itself
- Supervise the timer
- supervise console communications and the system log
- Handle checkpoint restarts
- Supervise exiting procedures
- Supervise termination procedures

Program Logic Manuals are intended for use by personnel involved in program maintenance, and by system programmers involved in altering the program design. Program logic information is not necessary for program operation and use.

The information in this publication applies only to systems capable of multiprogramming with a variable number of tasks (MVT).

#### Eighth Edition (May, 1973)

This edition corresponds to Release 21.7 of System/360<br>Operating System. It incorporates changes added by<br>Technical Newsletter No. GN27-1379 and replaces GY28-659-6, which is now obsolete. This edition contains<br>information describe interruption and task supervision. The sum-mary of major changes for Release 21 is retained for your information.

Significant changes or additions to the specifications<br>contained in this publication are continually being<br>made. When using this publication in connection with<br>the operation of IBM equipment, check the latest SRL<br>Newslette branch office.

This publication was prepared for production using an IBM computer to update the text and to control the page and line format. page impre-ssions for photo-offset printing were obtained from an IBM 1403 Printer using a special print chain.

copies of this and other IBM publications can be obtained through IBM branch offices.

A form for reader's comments appears at the back of this publication.<br>Address any additional comments concerning the contents of this publication to IBM Corporation, Programming Publications, Department 636,<br>Neighborhood R

©Copyright International Business Machines Corporation 1967, 1968, 1969, 1971, 1972

# PREFACE

The information in this publication is organized to enable you to read selectively: for an overview of a function performed by the MVT Supervisor, or for the details of how that function is performed. The "Introduction" section describes the general operation of the MVT Supervisor. The following sections: "Interruption Handling," "Task Supervision," "Contents Supervision," and so on, describe functions first in general terms, and then in detail.

Your reading of this PLM will be aided by the reference information that appears in the sections at the back of the book. The sections consist of "Control Blocks and Tables," "Program Organization," and "Flow Charts." The tables in the "Program" Organization" section tabulate varied information about each supervisor routine: entry point name, routine name, module name, library name, invoking macro instruction, etc.

Note: The area of main storage used exclusively by system routines is called, in this manual, "supervisor queue area" or<br>"supervisor queue space." In <u>MVT Guide</u> it is called "system queue area."

## PREREQUISITE PUBLICATIONS

IBM System/360 Operating System: MVT Guide, GC28-6720

Supervisor Services and Macro Instructions, GC28-6646

Data Management Macro Instructions, GC26-3794

Messages and Codes, GC28-6631 (useful for the formats and meanings of messages and codes)

# PUBLICATIONS TO WHICH THE TEXT REFERS

IBM System/360 Principles of Operation, GA22-6821 (referred to in "Interruption Handling")

IBM System/360 Operating System: Job Control Language Reference, GC28- 6704 (referred to in "Checkpoint/ Restart" and "Abnormal Termination")

Linkage Editor, Program Logic Manual, GY28-6610 (referred to in "contents  $Supervision")$ 

Linkage Editor and Loader, GC28-6538 (referred to in "Contents Supervision")

MVT Job Management, Program Logic Manu-<br><u>al</u>, GY28-6660 (referred to in "Task Supervision" and "Checkpoint/Restart")

I/O Supervisor, Program Logic Manual, GY28-6616 (referred to in the description of the Program Fetch routine in "Contents Supervision," in the description of the rollout/rollin Start Transfer routine in "Main Storage supervision," and in "Interruption Handling")

Machine-Check Handler for the Model 65 Program Logic Manual, GY27-7155 (referred to in "Interruption Handling")

Machine-Check Handler for the Model 85 Program Logic Manual, GY27-7184 (referred to in "Interruption Handling")

Machine-Check Handler for the System/370 Models 135 and 145, GY27-7237 (referred to in "Interruption Handling")

Machine-Check Handler for the System/370 Models 155 and 165, GY27-7198 (referred to in "Interruption Handling")

Online Test Executive Program, Proqram Logic Manual, GY28-6651 (referred to in "Termination Procedures")

Service Aids Logic, Program Logic Manual, GY28-6721 (referred to in "Interruption Handling" and "Special Features")

system Generation, GC28-6554 (referred to in "Interruption Handling")

# OTHER PUBLICATIONS

TSO Control Program, GY27-7199 (describes the logic of the Time sharing Option which is accessed by the MVT Supervisor).

*iii* 

# SUMMARY OF MAJOR CHANGES -- RELEASE 21

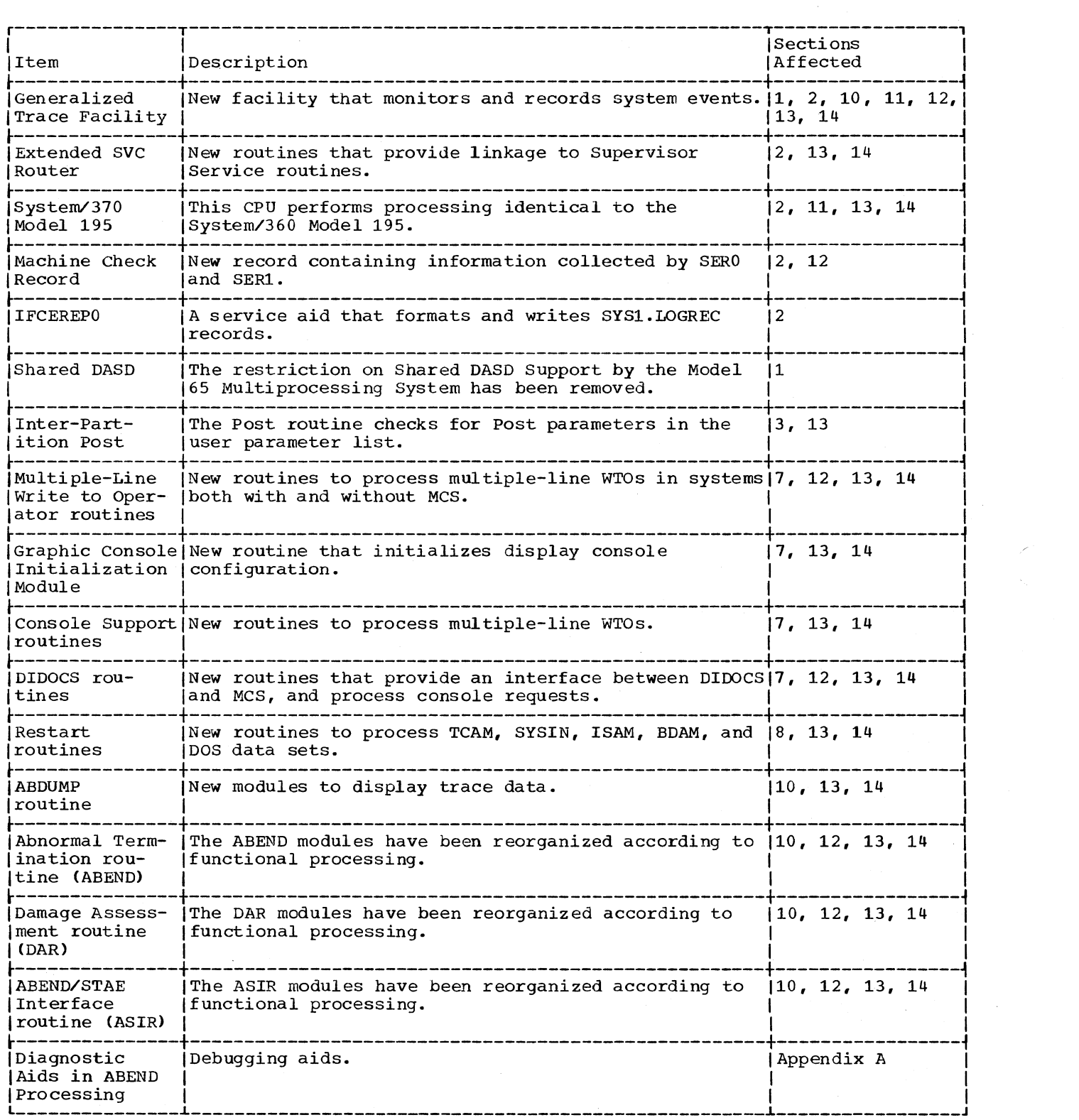

*iv* 

# **CONTENTS**

 $\bar{t}$ 

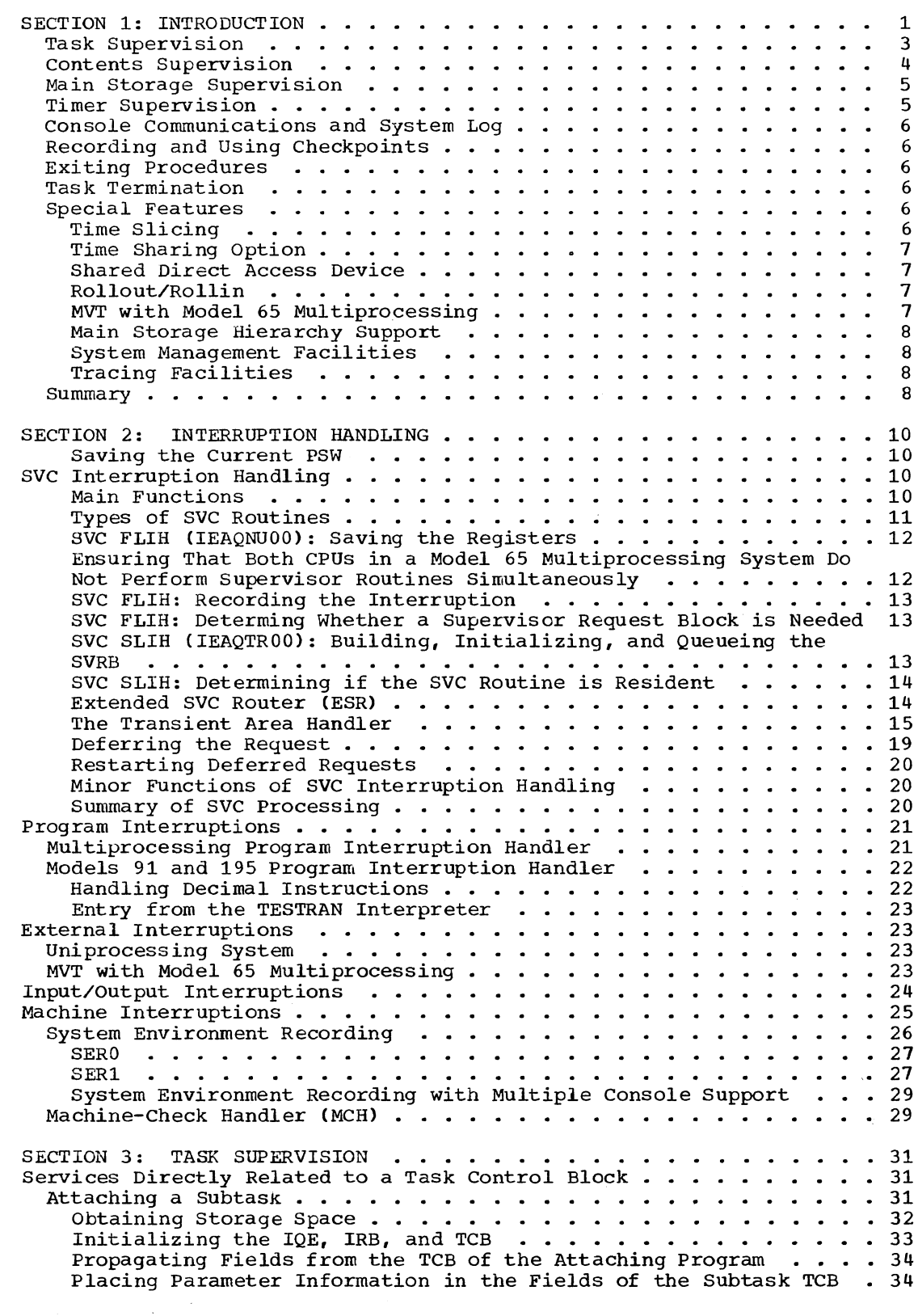

 $\sim$ 

 $\mathcal{P}_{\mathcal{A}_{\mathcal{A}}}$ 

*v* 

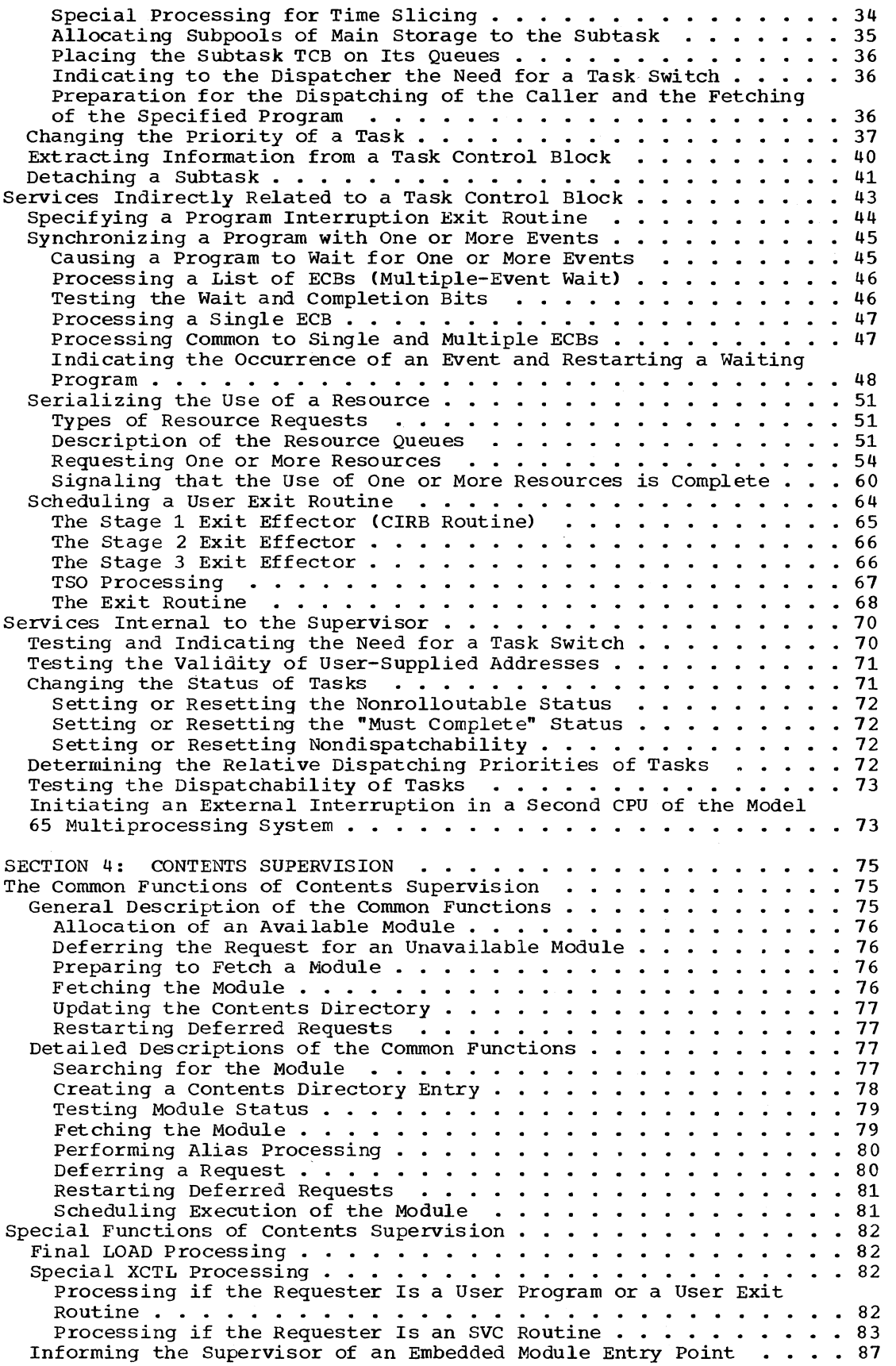

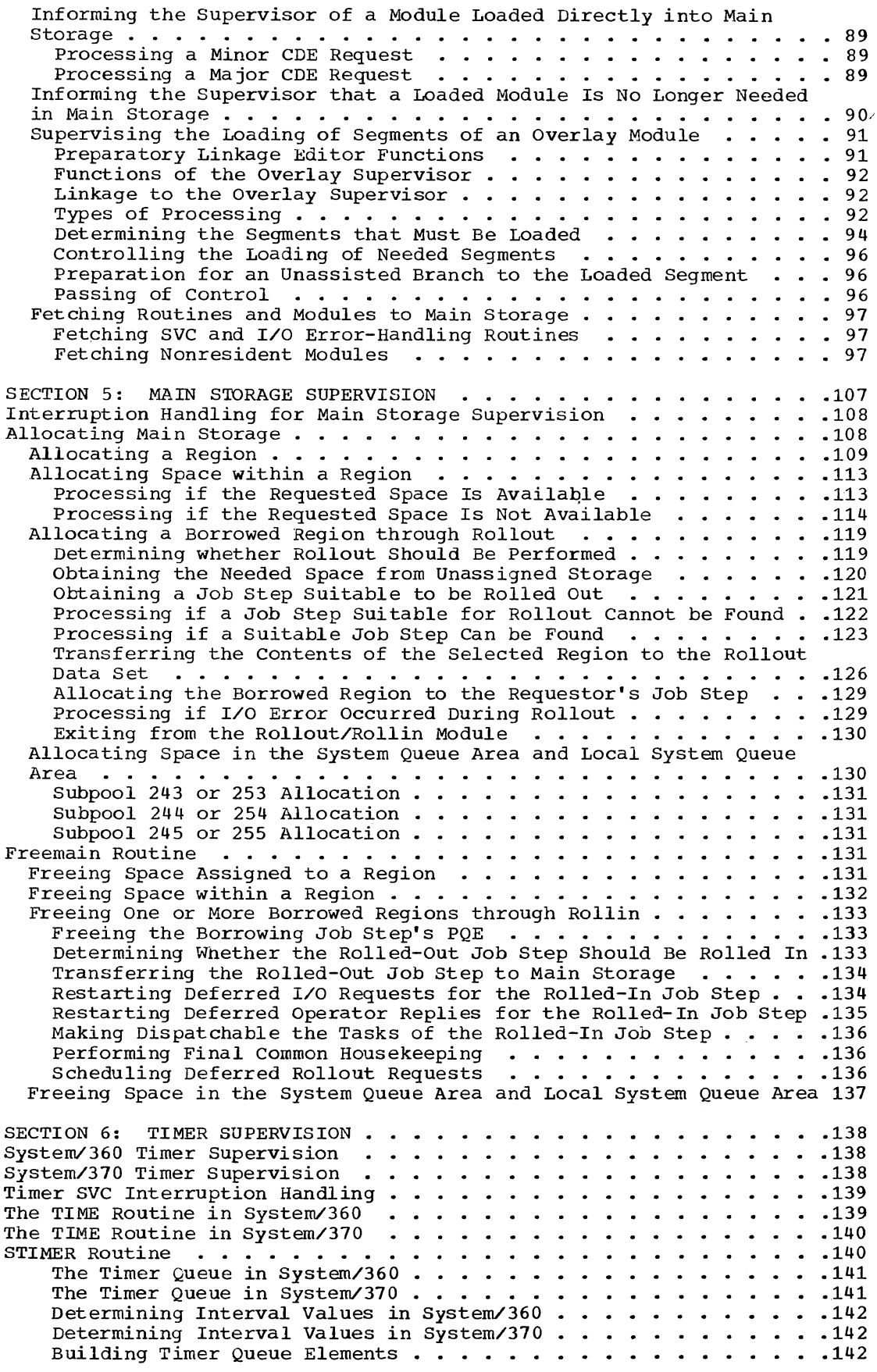

Ŷ,

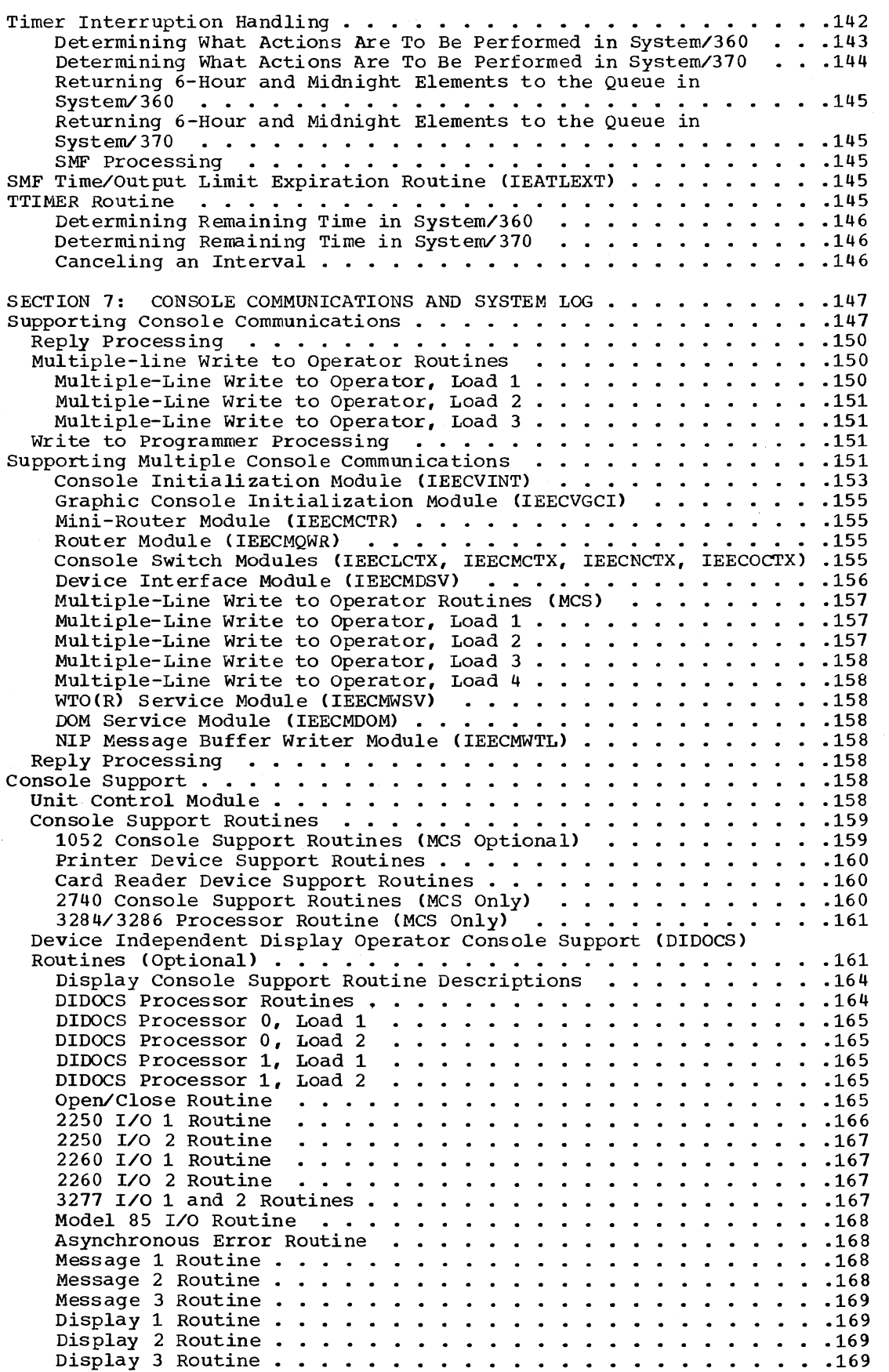

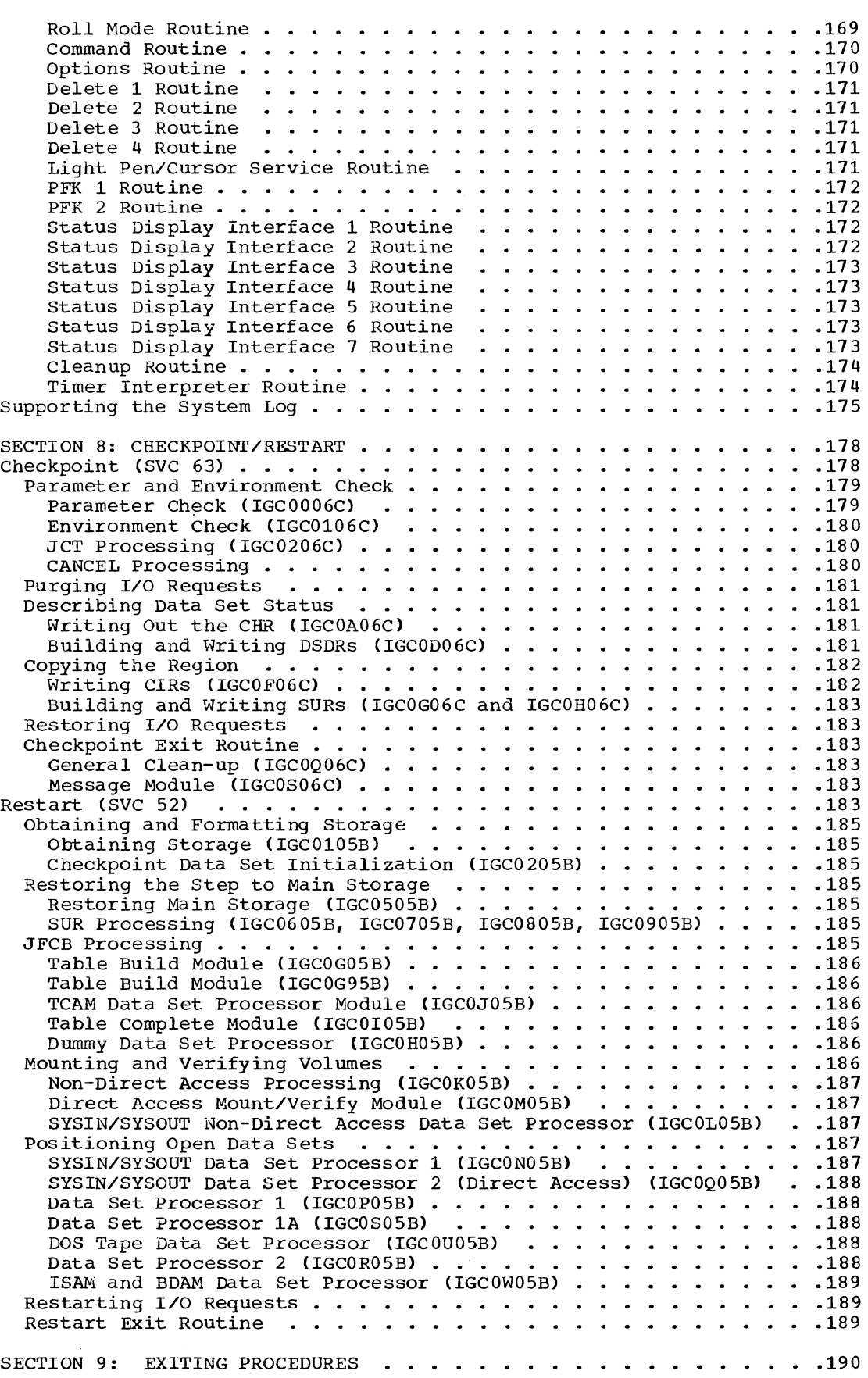

 $\frac{1}{\sqrt{2}}$ 

*ix* 

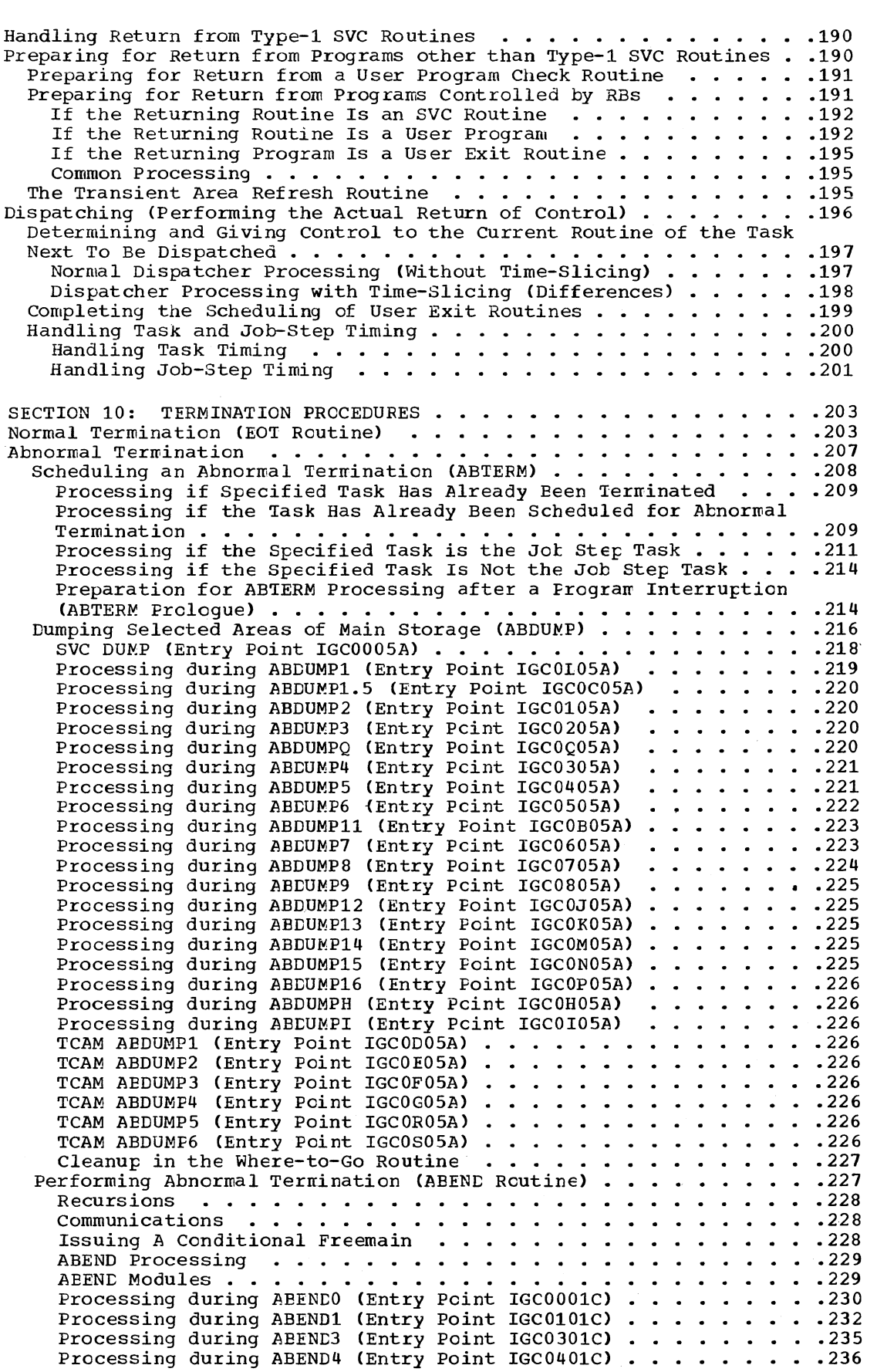

 $\chi^2=2$ 

 $\mathcal{L}(\mathcal{A})$  .

 $\mathcal{P}^{\text{max}}$ 

*x* 

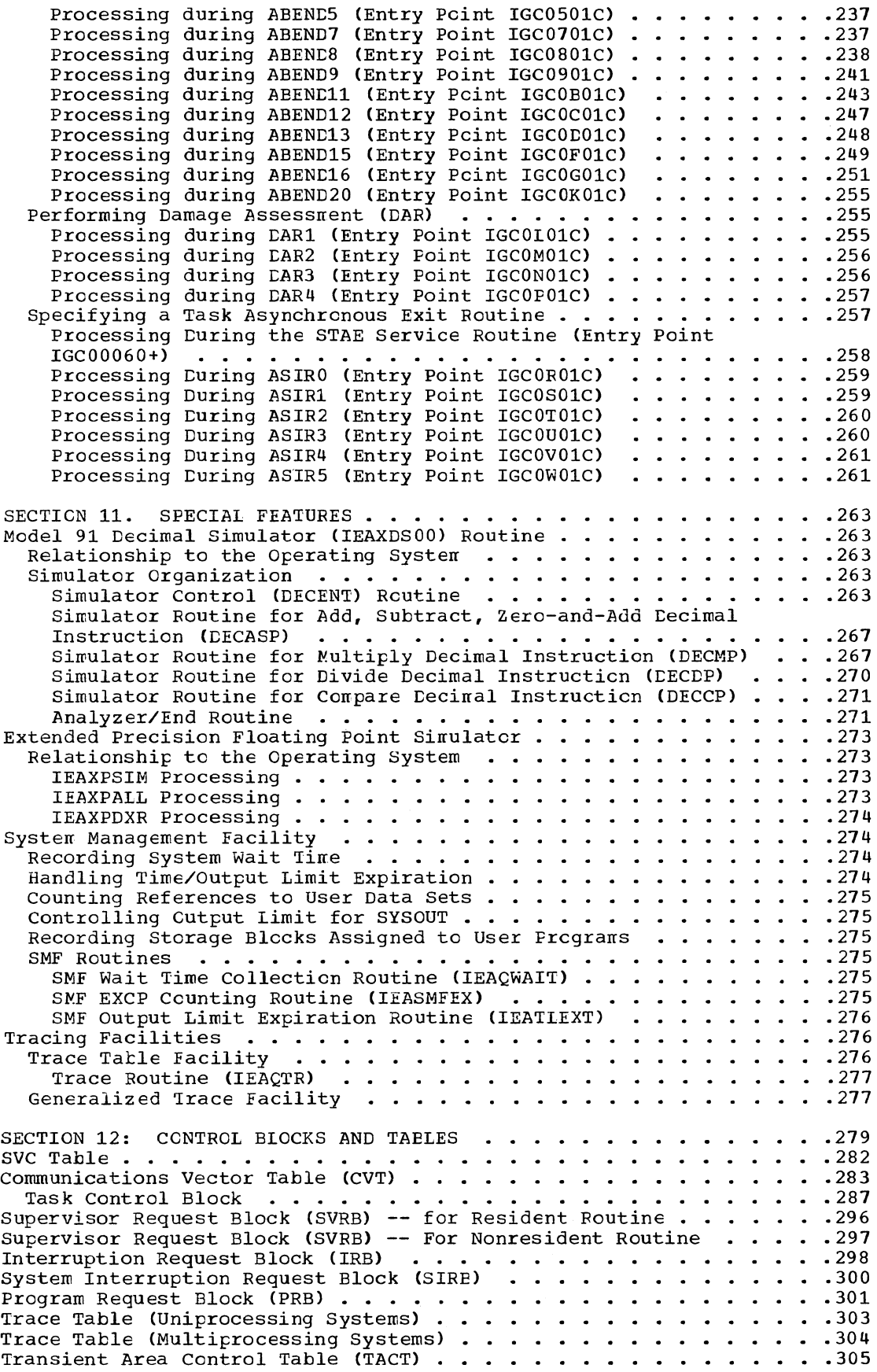

÷

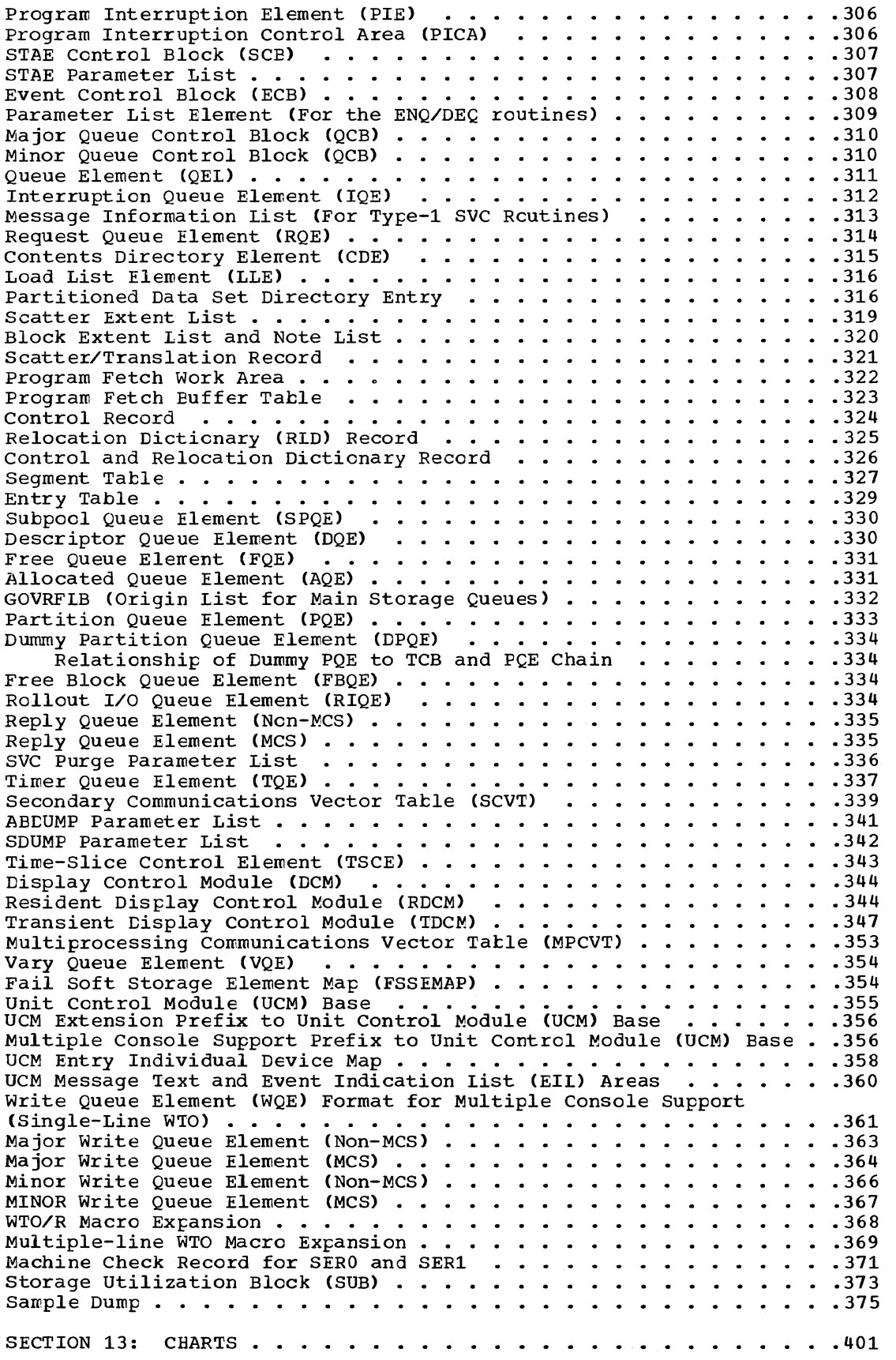

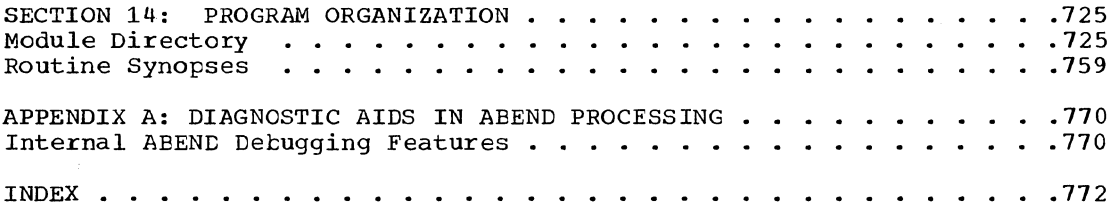

Ń

# ILLUSTRATIONS

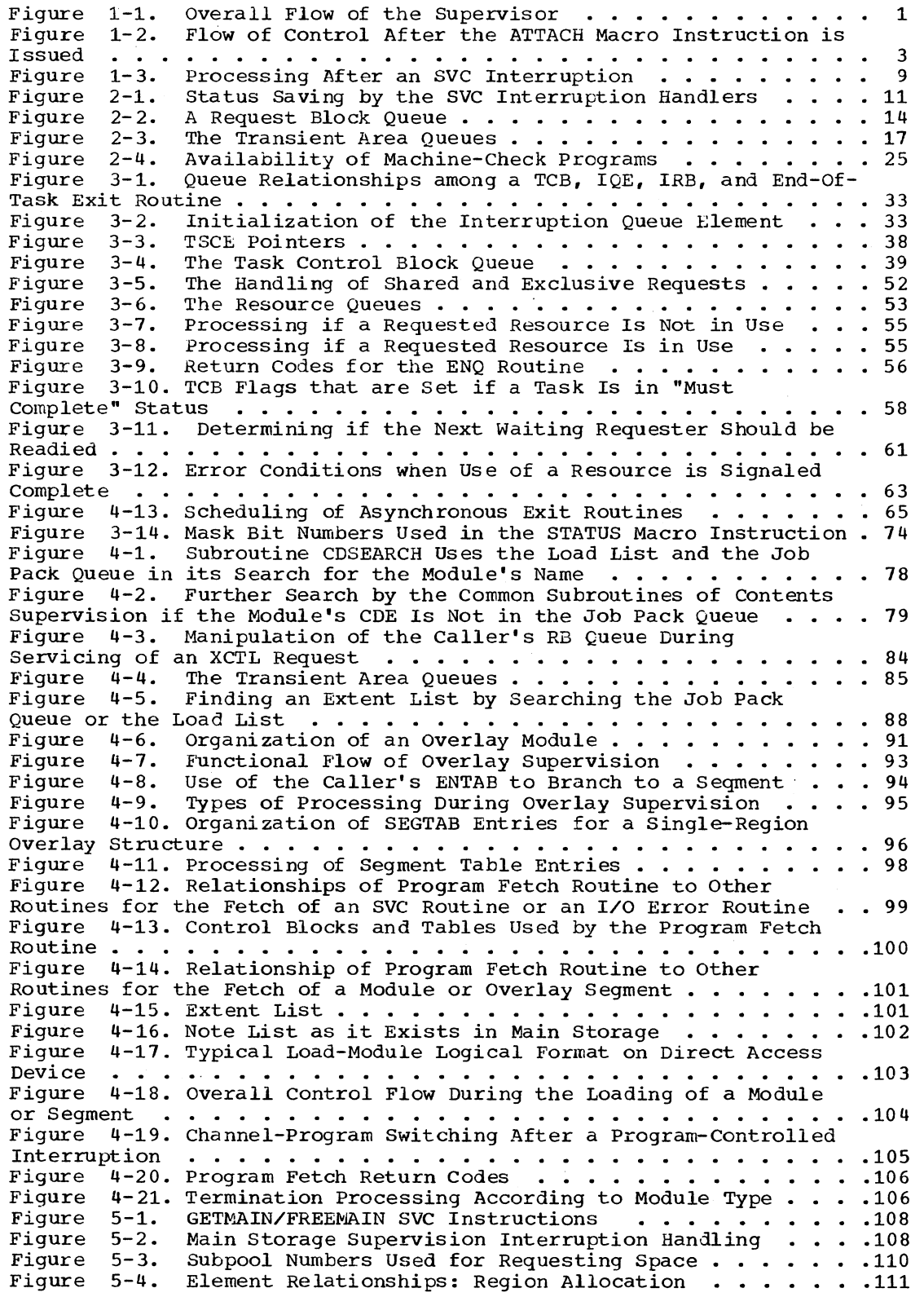

Figure 5-5. Subpool Use for List and Register Forms of GErMAIN (GETPART l"Jodule) ..........................112 Figure 5-6. List Structure for List Form of GETMAIN (GETPART Modu1e) • . . • • • • • • • • • . • • • • • • • • . • . • • • .112 Figure 5-7. Element Relationships for Intra-Region Allocation. • .113 Figure 5-7. Element Relationships for Intra-Region Allocation . . .113<br>Figure 5-8. Position of Rollout/Rollin TCB on TCB Queue . . . . . .116<br>Figure 5-9. Relationship of the Rollout/Rollin TCB, PRB, and IRB During Scheduling of the Rollout/Rollin Task .............116<br>Figure 5-10. Scheduling of Rollout: Overall Flow............117 Figure 5-11. Steps in the Scheduling of the Rollout/Rollin Task . .118 E'igure 5-12. Interfaces Between Rollout Module and SVC Purge Routine • . . • . • • • • • . • •••••••••••••• 124 Figure 5-13. How IOBs for Deferred I/O Requests Are Queued . . . . . 124<br>Figure 5-14. Element Relationships for System Queue Area Allocation 131<br>Figure 6-1. Timer SVC Interruption Handling . . . . . . . . . . . . . . . . . Figure 6-2. Positioning of Elements on the Timer Queue •••••• 141 Figure 6-3. Timer Interruption Handling •.••••••••.••• 143 Figure 6-4. Timer Second-Level Interruption Handler Module Name - Determina tion • . • • • • . . • . • . • • • • • • • • • • .143 Figure 6-5. Actions Taken After Timer Expiration .144 Figure 7-1. Conso1e Support: Input.. • • • • .148 Figure 7-2. Console Support: Output . • . • • . ••. 149 Figure 7-3. Communication Task with MCS • . • • .152 Figure 7-4. System and Console Output Queues . . . . . . . . . . . 154<br>Figure 7-5. Console Switch Parameter List . . . . . . . . . . . . . 156 Figure 7-5. Console Switch Parameter List . . . . . . . . . . . . . 156<br>Figure 7-6. 1052 and 2740 Console Support Routines with MCS . . . .159 Figure 7-6. 1052 and 2740 Console Support Routines with MCS . . . .159<br>Figure 7-7. CRT Console Support (High Level) . . . . . . . . . . . . . . 162<br>Figure 7-8. Variable Sized Fields of the TDCM . . . . . . . . . . . . . . Figure 8-1. Checkpoint Processing Routines ............179<br>Figure 8-2. CHECKPOINT Header Record (CHR) ............181<br>Figure 8-3. Data Set Descriptor Records (DSDRs) ..........182<br>Figure 8-4. Postart Processing Poutines Figure 8-4. Restart Processing Routines •••••••••••••• 184 Figure 9-1. The Transient Area Queues. • • • • • ••••• 193 Figure 9-2. Locating the Initiator TCB Associated with the Task Next to be Dispatched • • • . • • • . • • • • • • • • Figure 10-1. Scheduling of the ABENt Routine ty the ABTERM Figure 10-2. ABTERM Processing  $\cdots$   $\cdots$   $\cdots$   $\cdots$   $\cdots$   $\cdots$   $\cdots$ Figure 10-3. A Tree of Subtasks and a Possitle Sequence of • .201 Routine .208<br>• • • • • 210 Examination  $\cdots$   $\cdots$ Figure 10-5. Format of the Completion Code and the Dump Option Flag in the Parameter Register . . . . . . . . . . . . . . . . . . 216 Flag in the Parameter Register • • • • • • • • • • • • • Figure 10-6. Pointers Used During the Save Area Trace •••• Figure 10-6. Pointers Used Curing the Save Area Trace . . . . .<br>Figure 10-7. Valid ABEND Recursion Configurations . . . . . . . Figure 10-8. Task Relationships During an Atnormal Termination Figure 10-9. Preparation for the Dispatching of ABEND11 for the • .212  $\begin{array}{ccc} \cdot & \cdot & \cdot & 216 \\ \cdot & \cdot & \cdot & 223 \end{array}$ .228 .242 Selected Task • • • • • • • • • • • . • ••••••••••••••• 245  $\cdots$  . 264 Figure 11-1. Relationship of the Decimal Simulator Routine (IEAXDS00) to the Operating System . . . . . . . . . . . . . Figure 11-2. Decimal Simulator (IEAXDSOO) Routine Organization and Flow of Control • • • • • • . • ••••••••••••••••• 265 Figure 11-3. Crganization of the Decimal Simulator (IEAXDSOO) Figure 11-5. Cryanization of the Bechain Simulator (Thanksoo)<br>Figure 11-4. Storage Protection Checking ..................268<br>Figure 11-5. Example of Multiplication by Decimal Simulation ....270<br>Figure 11-6. Example of Divi Figure 11-7. Example of TCT Pointers Used by EXCP Counting Routine .278<br>Figure 14-1. Module Directory ...........................726<br>Figure 14-2. Directory of Entry Point Names and Flowchart Identifications. • • • • • • • • • • • • • • • • • • • • • • • .743 Figure 14-3. ~atle of Routines Invoked by SVC Instructions (Part 1 of 2 ••• . • • • • • • • • • • • . • • • • • • • • • • • • • • • .758

# CHARTS

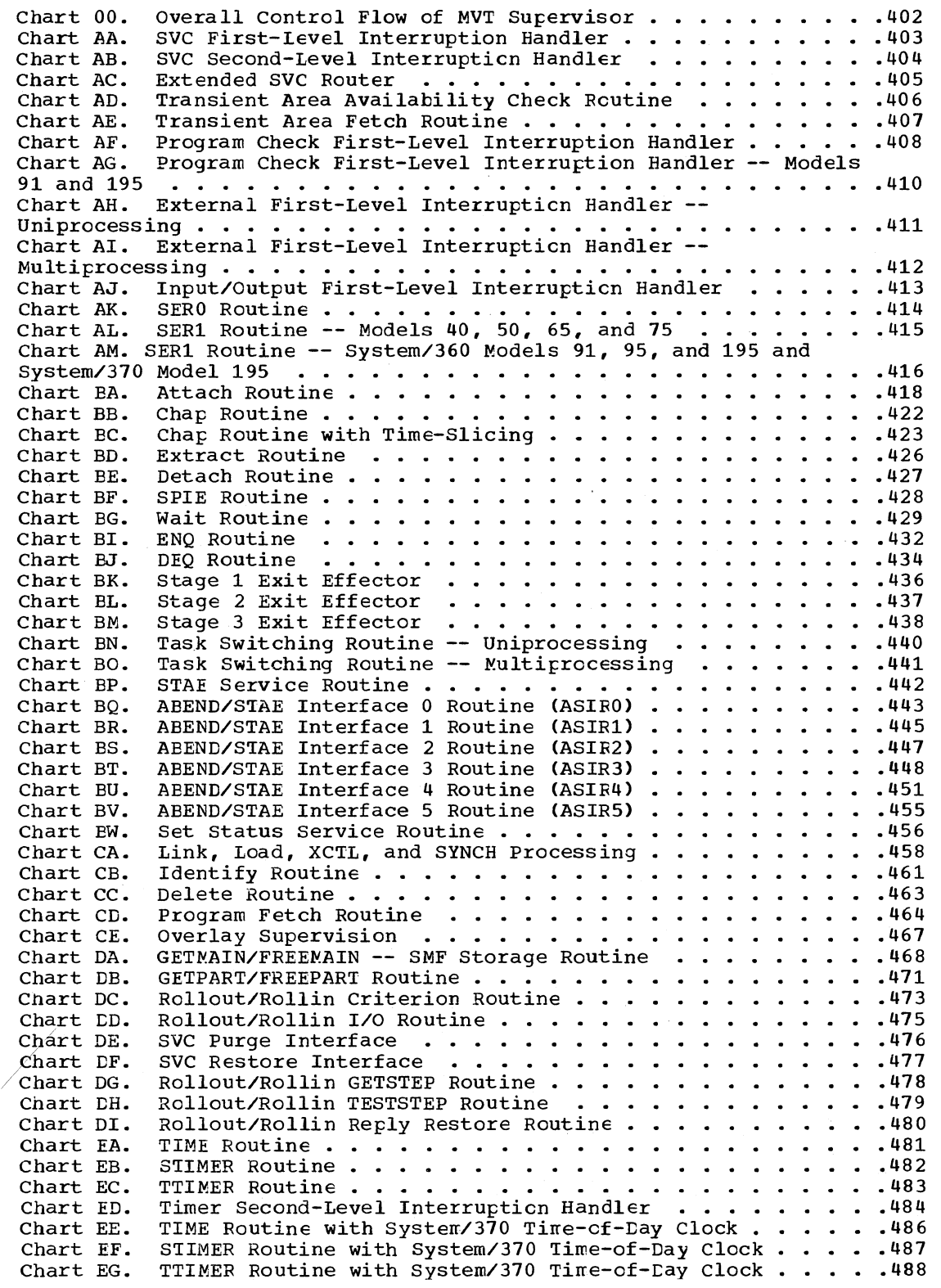

Chart EH. Timer Second-Level Interruption Handler with System/370 Time-of-Day Clcck • . . • • • • • • . . . • • • • • • • • • .489 Chart FA. External Interruption and I/O Attention Handlers . . . . . 490 Chart FB. Write-To-Operator • • • • . • • • • . • • • Chart FC. Write-To-Operator with Reply ••••••.•• .491 Chart FC. Write-To-Operator With Reply . . . . . . . . . . . . . . . . 492<br>Chart FD. Communications Task Initialization Routine . . . . . . . . 493 Chart FE. Graphic Console Initialization Routine . . . . . . . . . . 498 Chart FE. Graphic Console Initialization Routine . . . . . . . . Chart FF. Wait -- Communications Task without Multiple Console Write-To-Operator with Reply . . . . . . . . . . . . . . . 492 Support • • • . . . • • • • • • • • • • • • • • • • • • • • • • • • .499 Chart FG. Router -- Communications Task without Multiple Console Support • . • . . . • • . • • • . • • • • • • • • . • • • • • • . .500 Chart FH. Console Switch -- Communications Task without Multiple Console Support • • • • • • • • . . . • . • • • • • . • • • • • • .501 Chart FI. Router -- Communications Task with Multiple Console Support. . • . . . • • • • • • • • . • • • • • . • • • • ••• 502 Chart FJ. Console Switch Load 1 -- Communications Task with Multiple Console Support • • • • • • • • • • .503 Chart FK. Console Switch Loads 2 and 3 -- Communications Task with Multiple Console Support • • • • . • • . • • • • • • • • ••• 506 Chart FL. Console Switch Load 4 -- Communications Task with Multiple Console Support •.••••.•••••••• Chart FM. Device Interface -- Communications Task with Multiple Console Support . • . • . . . • • . • • . • • • • • • • • .509 Chart FN. WTO/R Processor -- Corrmunications Task with Multiple Console Support • . . • • • • • . • . • • • • • . • • • .512 Chart FO. Delete-Operator-Message (DOM) Processor -- Communications Task with Multiple Console Support  $\cdots$  . . . . . . . 515 .508 Chart FP. NIP Message Buffer Writer -- Corrmunications Task with Multiple Console Support •.•••.•••••••••••••.•• 516 Chart FQ. 1052 Processor 1 -- Comrrunications Task without Multiple Console Support. . . .• • •••.•••••••••••••••• 517 Chart FR. 1052 Processor 1 -- Corrrr.unicaticns Task with ~ultiple Console Support •.••••••.•.•••••••••.•••••• 519 Chart FS. 1052 Processor 2 -- Communications Task with Multiple Console Support. . • • . • • • . • . • •. • .•••••••••. 521 Chart FT. 1052 Open/Close ••••.•••••.•••••.•••• 523 Chart FU. 2540 Processor -- Communications Task without lVlulti pIe Console Support . • • • • • • • • • • • • • Caart FV. 2540 Processor -- Communications · · Task · · · · · · · · · · .524 with Multiple Console Support • • . • • • • • . • • . • • · · · · · · · · .525 Chart FW. 2740 Processor -- Communications · · Task with Multiple Console Support . • • • • . • . . • . • • • · · · · · · · · · · · · .526 Chart FX. 3284/3286 Processor -- Corrrrunications Task with Multiple Console Support . . • • • • • • • • . • • • • • • • Chart GA. Log Writer . . • . . • . . • . . •.• .528 Chart GB. LOG, Write-to-Log -- Load 1 ••••• Chart GC. LOG, write-to-Log -- Load 2 Chart GD. Multiple-Line Write-to-Operator Chart GE. Multiple-Line write-to-operatcr Chart GF. Multiple-Line write-to-Operator Chart GG. Multiple-Line Write-to-Operator -- Ioad 4 . . . . . . . . 535 Chart HA. DIDCCS Processor 0, Load 1. Chart HB. DIDOCS Processor 0, Load 2 Chart HC. DIDCCS Processor  $1$ , Load  $1$  . Chart HD. DIDOCS Processor 1, Load 2 Chart HE. DIDCCS Open/Close Routine . . . . . . . . . . . . . . . . 543 Chart HF. DIDOCS 2250 I/O-1 Routine  $\ldots$  .............544 Chart HG. DIDOCS 2250 1/0-2 Routine Chart HH. DIDOCS 2260 1/0-1 Routine Chart HI. DIDOCS 2260 1/0-2 Routine Chart HJ. DIDOCS Model 85 I/O Routine . . . . . . . . . . . . . . . 549 Chart HK. DIDOCS Asynchronous Error Routine . . . . . . . . . . . . . . 550<br>Chart HL. DIDOCS Message 1 Routine . . . . . . . . . . . . . . . . . . 553 Load 1 load 2 Load 3 Chart HL. DIDOCS Asynchronous Erich Routine •••••••••••••••••••••••••••••••••<br>Chart HN. DIDOCS Message 3 Routine •••••••••••••••••••••••••••••••••<br>Chart HN. DIDOCS Message 3 Routine ••••••••••••••••••••••••••• • • •• .529 . . . . . . . .529<br>. . . . . . . .530<br>. . . . . . . .531 .532 .533 .534 .536 .538 • .540 • • • • • • • 542<br>• • • • • • • 543 • .546 .547 • • • • • • .548 DIDOCS Message 1 Routine . . . . . . . . . . . . . . . . . 553 Chart HN. DIDOCS Message 3 Routine . . . . . . . . . . . . . . . . . 556<br>Chart HO. DIDCCS Display 1 Routine . . . . . . . . . . . . . . . . . 557<br>Chart HP. DIDOCS Display 2 Routine . . . . . . . . . . . . . . . . 559 Chart HQ. DIDCCS Display 3 Routine  $\cdots$ Chart HR. DIDOCS Roll Mode Routine • • • • • • • • • • .561 • • • • • • • .563

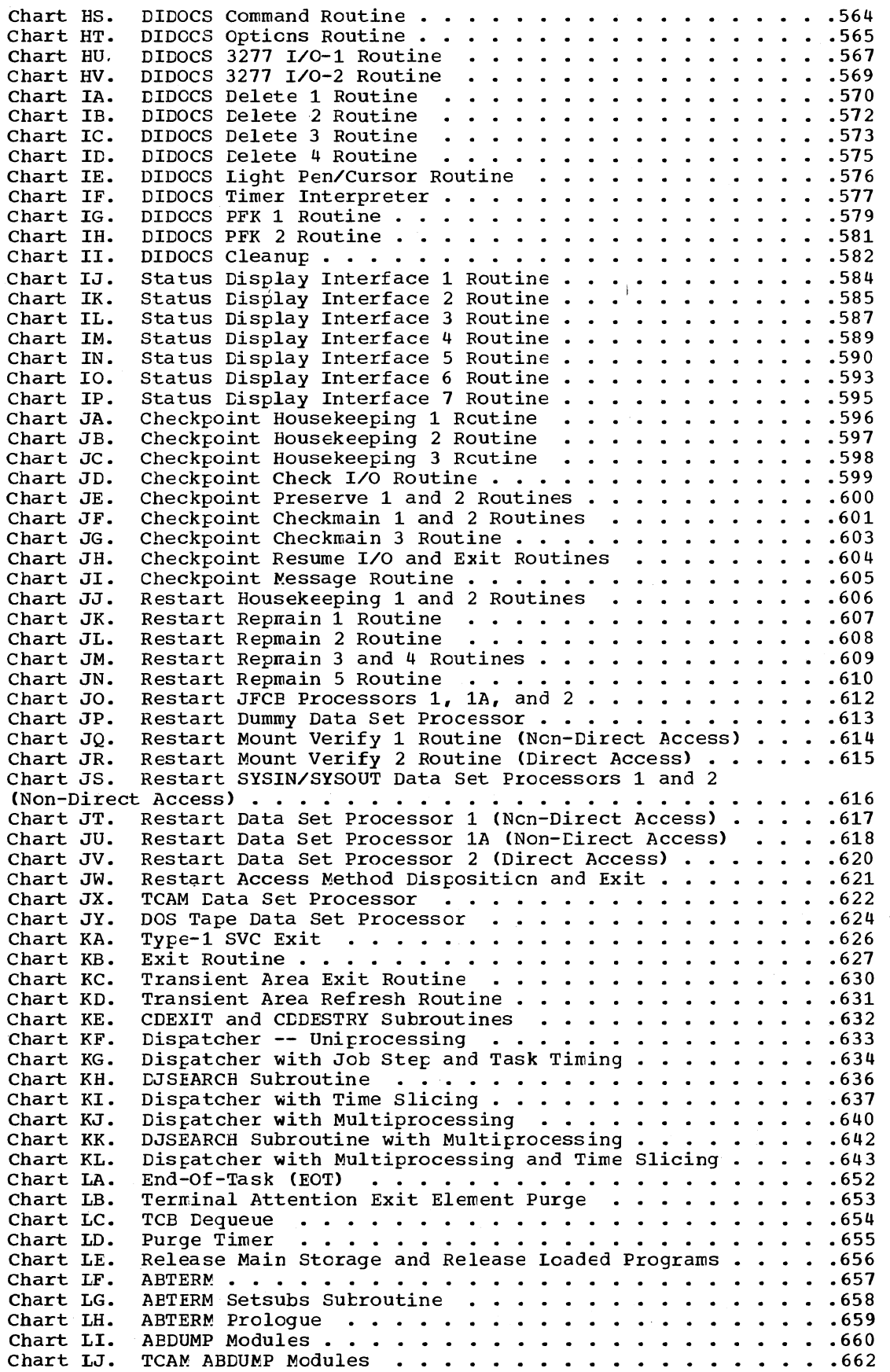

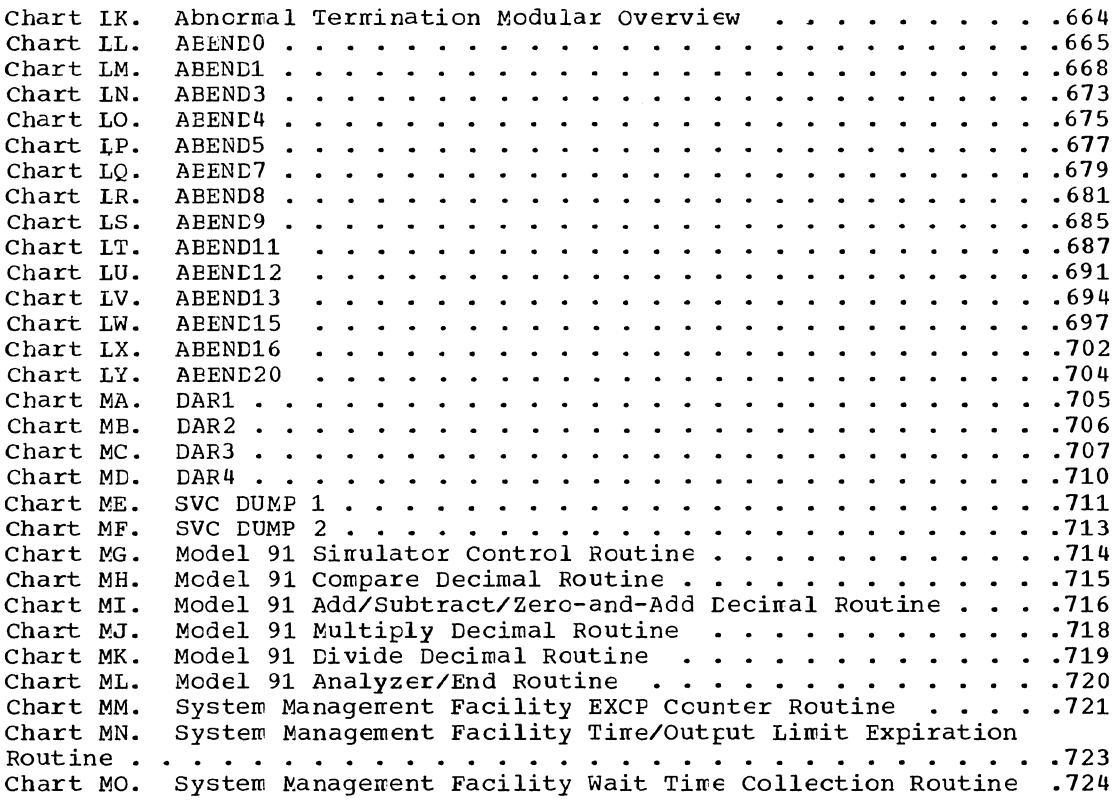

 $\mathcal{L}^{\text{max}}_{\text{max}}$  , where  $\mathcal{L}^{\text{max}}_{\text{max}}$  $\label{eq:2.1} \frac{1}{\sqrt{2}}\int_{\mathbb{R}^3}\frac{1}{\sqrt{2}}\left(\frac{1}{\sqrt{2}}\right)^2\frac{1}{\sqrt{2}}\left(\frac{1}{\sqrt{2}}\right)^2\frac{1}{\sqrt{2}}\left(\frac{1}{\sqrt{2}}\right)^2\frac{1}{\sqrt{2}}\left(\frac{1}{\sqrt{2}}\right)^2\frac{1}{\sqrt{2}}\left(\frac{1}{\sqrt{2}}\right)^2\frac{1}{\sqrt{2}}\frac{1}{\sqrt{2}}\frac{1}{\sqrt{2}}\frac{1}{\sqrt{2}}\frac{1}{\sqrt{2}}\frac{1}{\sqrt{2}}$  $\mathcal{L}(\mathcal{L}^{\text{max}}_{\mathcal{L}^{\text{max}}_{\mathcal{L}$ 

The MVT supervisor is one part of the control program of IBM System/360 Operating System; it controls the basic computing system and programming resources needed to perform several data processing tasks concurrently. The entire control program is introduced in the MVT Guide.

Job steps, designated by the job management routines as tasks, are carried out under the control of the supervisor, which allocates needed resources on the basis of priorities. The supervisor assigns the resources to perform tasks, keeps track of all such assignments, and ensures that the resources are freed upon task completion. If one resource is required for the performance of several tasks, queuing of requests may be required. The supervisor thus maintains control of resources that can be shared. This enables more efficient use of the central processing unit, main storage, system and user programs, and the interval timer.

All supervisor activity begins with an interruption. In IBM System/360 the interruption is a machine characteristic; it is the means by which the supervisor gets control of the CPU to provide resources for the performance of tasks. An interruption may be planned (specifically requested in the program currently being executed by the CPU) or unplanned (caused by an event that may be either related or unrelated to the task currently being performed).

There are five types of interruptions:

- Supervisor call (SVC) interruption: a request for a particular supervisor service.
- Timer/external interruption: an attention signal from the System/360 interval timer, the console interrupt key, or the direct control feature.
- Input/output interruption: the signal that an input/output event has occurred.
- Program interruption: a signal that a program has attempted an invalid action.
- Machine-check interruption: the signal that a machine error has occurred.

Overall operation of the supervisor is shown in Figure 1-1. The program being

executed in the performance of task A has been interrupted, possibly because it contained a request for a supervisor service, possibly because an input/output operation has been completed for an entirely different task.

The interruption-handling portion of the supervisor (represented by the top box in Figure 1-1) analyzes the interruption, based on control information passed to it at the time of the interruption. Each of the five interruption types has associated with it two program status words (PSWs) called "old" (OPSW) and "new" (NPSW). The

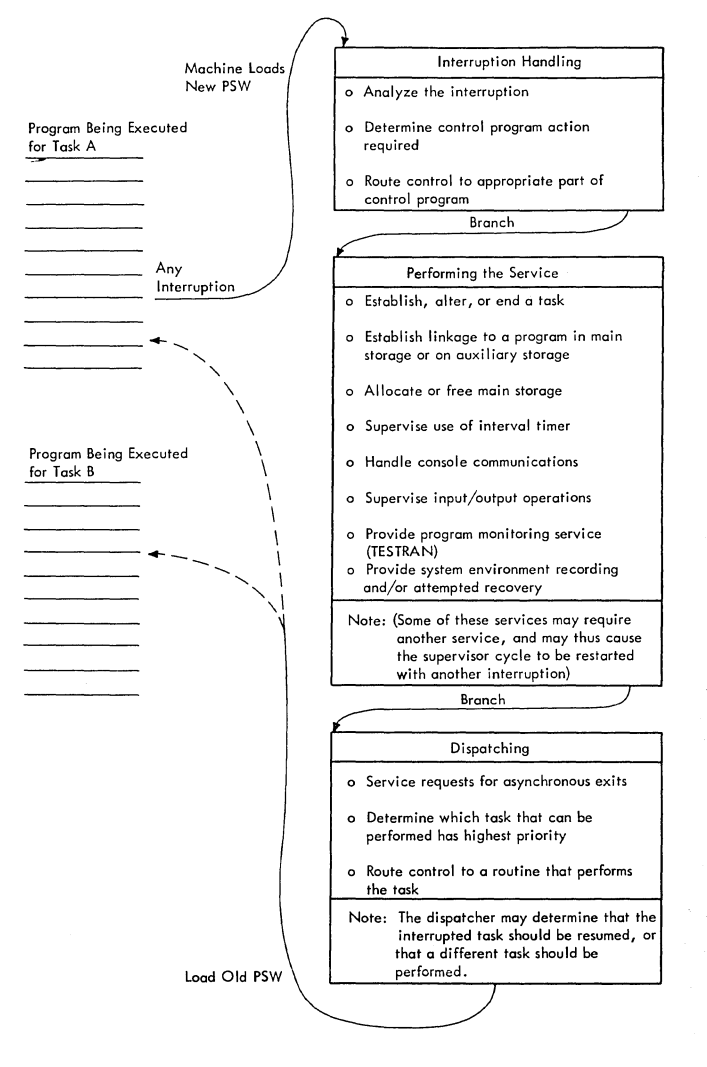

Figure 1-1. Overall Flow of the Supervisor

OPSW contains the information needed by the supervisor to analyze the interruption. The NPSW contains the address of the appro- 'priate interruption handling routine.

When an interruption occurs, the CPU stores the contents of the current PSW in the OPSW for that type of interruption, and loads the NPSW. By loading the NPSW, the CPU places itself in supervisor state and passes control to the interruption handling portion of the supervisor. The supervisor then passes control to those parts of the control program that perform the services required as a result of the interruption.

The supervisor itself performs many of the services that are requested through an interruption (these services are represented by the middle box in Figure  $1-1$ ). Services that the supervisor provides may be grouped into these general categories:

- Task supervision. The supervisor creates tasks at the request of the job management routines or in response to a request to attach a subtask to an already existing task. The supervisor determines in what order tasks are to be performed.
- Contents supervision. The supervisor keeps records of all programs in main storage, and assigns these programs to perform tasks. The Program Fetch routine brings requested programs into main storage from secondary storage.
- Main storage supervision. The supervisor assigns main storage needed to perform job steps and tasks within job steps.
- Timer supervision. The supervisor con- trols the use of the Systern/360 interval timer.
- Console communications and the system log and hard copy log. The supervisor provides the means for the operator to directly communicate with the system, and for a program to write a message to the operator or programmer. It also supports the system log, which records statistical information about system When using the Multiple Console Support (MCS) option, a hard copy log can be specified to record operator commands, system messages and commands, and application program messages. The hard copy log can be either a console, or the system log.
- Recording and using checkpoints. On request, the supervisor writes records of a task's main storage region and the necessary task control information so

that the task may be restarted from that point at a later time.

- Exiting procedures. The supervisor provides routines that prepare for the return of control from a completed program.
- Task termination. The supervisor provides for normal and abnormal termination of tasks.
- Recovery management. The optional ser- vice routines SERO and SER1 provide for the recording of information related to a machine malfunction. The Machine-Check Handler (MCH), optional programming support for Model 65 (MCH/65) and standard programming support for Model 65 Multiprocessor, the Model 85 (MCH/ 85), and the System/370 Models 145 (MCH/145), 155 (MCH/155), and 165 (MCH/ 165), performs the following functions: (1) records environmental data, and (2) attempts to analyze the malfunction and restore the system to normal operation.

The Channel-Check Handler (CCH) provides programming support for models using the 2860/2870/2880 and System/370 Models 145 or 155 integrated channels. CCH aids the device-dependent error recovery procedures in recovering from channel errors by providing them with channel logout information. CCH also builds inboard record entries to be written on SYS1.LOGREC.

Alternate Path Retry (APR) allows an I/O operation that has developed an error on one channel to be retried on another channel (if another channel is assigned to the device performing the I/O operation). APR also provides the capability to VARY a path to a device<br>online or offline. The selective retr The selective retry function of APR is optional for MVT and standard for M65MP. The VARY PATH function of APR is standard for both MVT and M65MP.

Dynamic Device Reconfiguration (DDR), optional programming support that is not model-dependent but is automatically included for M65MP, allows a demountable volume to be moved from one demountanie volume to be moved from one<br>device to another, and repositioned if necessary, without abnormally terminating the affected job or reperforming IPL. A request to move a volume may be initiated by either the operator or the system, for SYSRES or non-SYSRES devices.

After a control program service has been performed, the supervisor determines what task is to be performed next. The supervisor Dispatcher routine (represented by the

Dottom block in Figure 1-1) returns control to a processing program (or possibly to a supervisor routine). As seen in Figure 1-1, the program to which control passes need not be the one that was interrupted. The Dispatcher may determine that as a result of the interruption, task B, which has a higher priority than task A, should be performed next.

# TASK SUPERVISION

Each task to be performed by the system is represented by a task control block<br>(TCB). The TCB contains control and st The TCB contains control and status information related to the task, and pointers to systeni resources assigned to perform the task.

When the operating system *is* generated, certain key TCBs are built into the system. These TCBs represent: the master scheduler task of job management, the system error task, the rollout/rollin task,  $1$  the communications task, and one transient area fetch task tor each transient area. All other task control blocks are constructed by the supervisor Attach routine, at the request of either the control program or a user program. The Master Scheduler can attach up to fifteen Initiator/Terminator tasks, one for each storage protection key<br>available. Initiator/Terminator routines Initiator/Terminator routines

attach job step tasks and subtasks. An entire tree structure of related tasks may thus be formed.

All the TCBs in the system are chained together, according to dispatching priority, to form the TCB queue. The transient area fetch TCBs are at the top of the queue, followed in order by the system<br>error TCB, the rollout/rollin TCB,<sup>1</sup> the communications TCB, and the master sched-The dispatching priorities of other tasks are assigned by the supervisor according to the parameters given in ATTACH macro instructions. When several TCBs with the same priority appear in the TCB queue, they are ordered first-in, first-out.

Figure 1-2 shews the flow of control that results from the issuance of the ATTACH macro instruction. This flow is typical of the processing that might follow a supervisor macro instruction.

The Attach routine, like other SVC routines, is entered as a result of an SVC interruption. The SVC interruption hanaling routines analyze the interruption, determine what service is required, and<br>then branch to the Attach routine. The then branch to the Attach routine.

1This is included if the rollout feature is selected at system generation.

o

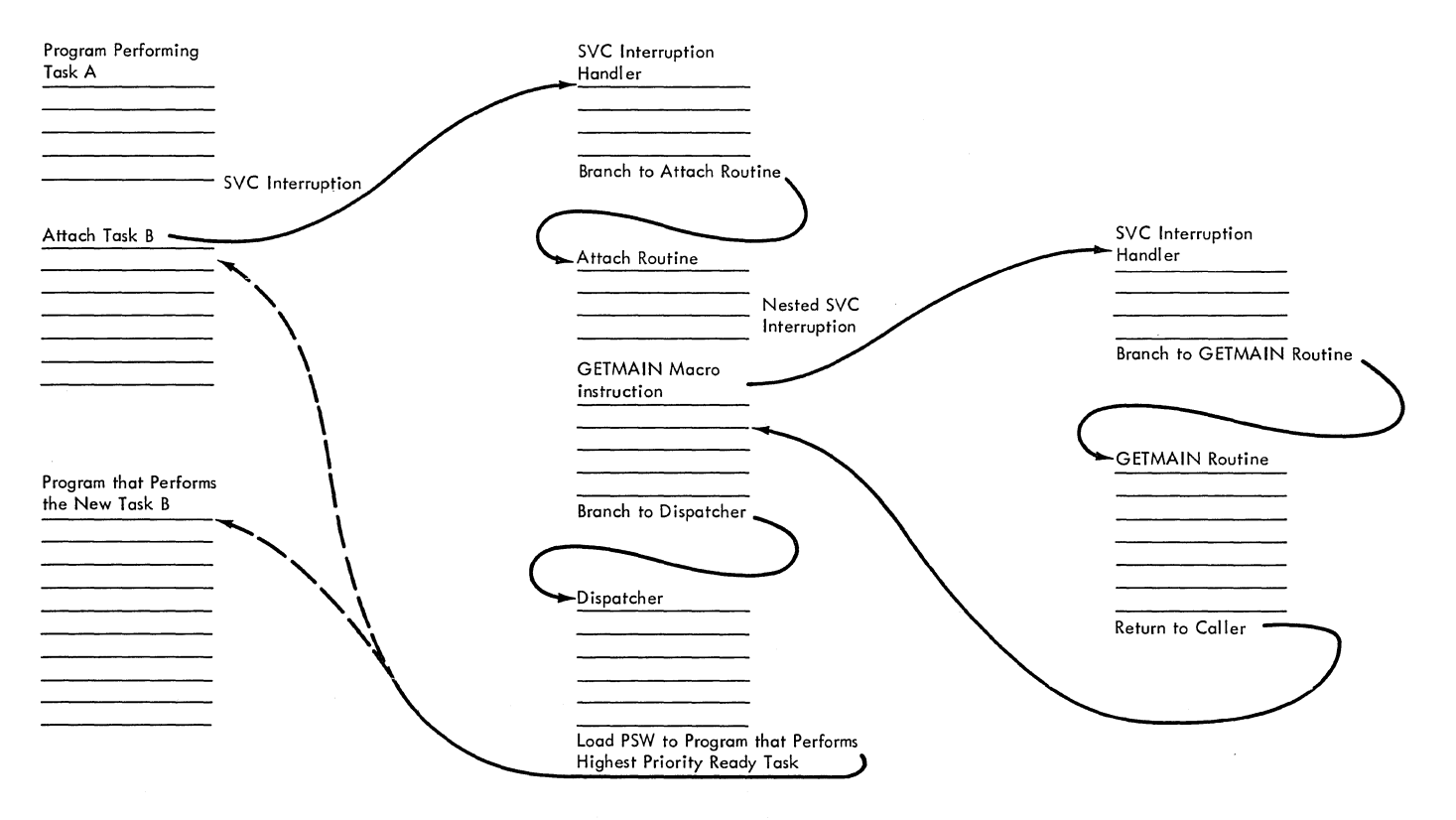

Figure 1-2. Flow of Control After the ATTACH Macro Instruction is Issued

Attach routine obtains main storage space for a TCB by issuing the G£TMAIN macro instruction. This causes another SVC interruption, called a nested interruption because it is an interruption to the processing of an interruption. The nested interruption is handled by the supervisor in exactly the same way as the original interruption for the ATTACH macro instruction, except that this time the interruption handler branches to the GETMAIN rou-<br>tine. When the required storage has been When the required storage has been allocated, the Attach routine regains control. It initializes certain fields in the TCB and places it on the TCB queue.

After the Attach routine has initialized the control block that represents the new task. it branches to the Dispatcher. The task, it branches to the Dispatcher. Dispatcher examines the TCB queue to find the highest-priority task that is ready to be performed. This task may or may not be the one that was being performed at the time of the original SVC interruption. For example, if task B has been attached as a subtask of task A, and if B has a higher dispatching priority than A, then task B will be performed before task A is resumed.

The supervisor controls the order in which tasks are performed. This control is accomplished by the Dispatcher, working through the TCB queue. The highestpriority task represented on the TCB queue may not be the one to be performed; it may be waiting for some event (through the WAIT macro instruction, for example) or for a resource that has been serialized (through the BNQ macro instruction). The TCB queue serves as a record of the status of every task in the system.

When the time-slicing feature is included in the system, the dispatcher will contain special code for time-slicing implementation. The dispatcher controls time slicing through the time-slice control element (TSCE); there is one TSCE, assembled at system generation, for each time-slice group.

#### CONTENTS SUPERVISION

Contents Supervision is accomplished through a structure of queues that are very closely related to the TCB queue. These are the request block queues.

Request blocks (RBs) represent levels of control within a task. Contents Supervision routines construct an RB for the first level of control in the performance of a new task; this RB and RBs for subsequent levels are chained on the TCB's RB queue. For example, if program A issues a LINK niacro instruction specifying program B, the contents Supervision routines will con-

struct a new RB to represent program B's level of control. When program B has completed its processing, control can pass back to program A. The supervisor uses the RB queue as a record of control levels; it can pass control to succeeding levels and, as the routines complete their operation, pass control back up the line, regardless of the number of times a task is interrupted.

There are four types of RBs:

- Program request blocks (PRBs), which represent nonsupervisory routines that must be executed in the performance of a task. PRBs are created by the Contents Supervision routines that perform the Attach, Link, or XCTL functions.
- Interruption request blocks (IRBs), which control routines that must be executed in the event of asynchronous interruptions. IRBs are created in advance of an interruption by the CIRB routine at the user's request, but not placed on an RB queue until an interruption actually occurs.
- System interruption request block (SIRB), which is used only for the system error task. There is only one SIRB in the system.
- Supervisor request blocks (SVRBS), which represent supervisor routines. SVRBs are created by the svc interruption handling routines. They are queued just as PRBs are.

Contents supervision routines construct only one type of RB: namely, the PRB.

The supervisor maintains a record of all programs in main storage -- their attributes, locations, and use statuses. This record is called the contents directory. The contents directory is made up of three separate queues (1) the link pack area control queue (LPACQ); (2) the job pack area control queue (JPACQ); (3) the load list.

The LPACQ is a record of every program in the system link pack area. This area contains reenterable routines specified by the control program or by the user. It is loaded by the nucleus initialization pro-<br>gram. The routines in the system link pa The routines in the system link pack area can be used repeatedly to perform any task of any job step in the system. In systems containing IBM 2361 Core Storage and Main Storage Hierarchy Support, a secondary link pack area may be constructed in hierarchy 1.

The entries in the LPACQ are contents directory entries (CDEs). When a program represented in the LPACQ is requested for atask, it will be represented in that task's RB queue by a PRB; the address of this PRE will be inserted in the CDE.

There is a JPACQ for each job step in the system that uses a program not in the link pack area. The JPACQ, like the LPACQ, is made up of CDEs. It describes routines in a job-step region brought into main storage by contents supervision routines to perform a task in the job step. The routines in the job pack area can be either reenterable or not reenterable. Routines in the job pack area cannot be used to perform a task that is not part of the job step.

The load list represents routines that are brought into a job pack area or found in the link pack area by the contents supervision routines that perform the Load function. The entries in the load list are load list elements, not CDEs. Each load list element is associated with a CDE in the JPACQ or LPACQ; the programs represented in the load list are thus also represented in one of the other contents directory queues.

## MAIN STORAGE SUPERVISION

The MVT supervisor controls tasks through the TCB queue and the RB queues; it controls programs through the RB queues and the contents directory. A third major function, controlling main storage, is accomplished through a system of main storage queues.

When the job management routines designate a job step as a task, they request a region of main storage to be used in performing that task. The size of the region<br>is specified by the user; the region contains the job pack area for the step, and all additional working space needed.

All requests for main storage are<br>dled by the GETMAIN SVC routine. The handled by the GETMAIN SVC routine. supervisor maintains main storage queues to reflect storage assignments; the GETMAIN routine simply adjusts these queues to reflect new assignments.

When there are no job steps in the system, all of the dynamic area of main storage is treated as one region. It is represented to the supervisor by a free block queue element (FBQE) at the beginning of the area and a partition queue element (PQE) in supervisor queue space. The PQE contains the address of the FBQE, and therefore the address of the beginning of the free area; the FBQE contains the extent of the free area. When space is requested for a job step, the GETMAIN routine subtracts the requested area from the free

area and builds a new FBQE and PQE for the new region. The address of the PQE is placed in the TCB of the job-step task.

After job-step initialization, a program performing a task may request main storage by issuing the GETMAIN macro instruction. The GETMAIN SVC routine allocates the storage only within the region<sup>1</sup> assigned to the job step being performed or within the supervisor queue area.<sup>2</sup> The supervisor maintains a separate chain of queue elements for allocation within a region. This chain keeps track of subpools within the region. A suppool is all of the main storage requested under a label called a subpool number. The storage in a subpool does not need to be contiguous. The chief advantages of subpools are that the storage is shared between tasks, and that all of the storage identified by a subpool number can be released with one FREEMAIN macro instruction.

The supervisor FREEMAIN service routine is used to free main storage space when it is no longer needed to perform a task. Space assigned to a job step, space within a region, and space within the supervisor queue space are all freed by the FREEMAIN routine. The routine makes space available by adding elements to chains in which are recorded all free areas in main storage, and by adjusting the queues of allocated space.

Main storage may be expanded by including IBM 2361 Core Storage in the system (excluding the Model 65 Multiprocessing System). Main Storage Hierarchy Support for IBM 2361 Models 1 and 2 permits selective access to either the processor storage (hierarchy 0) or 2361 Core Storage (hierarchy 1) portions of main storage. If 2361 Core Storage is not included and a region is defined to exist in two hierarchies, a two-part region is established within processor storage. The two parts are not necessarily contiguous. A hierarchy parameter (HIARCHY=) in the GETMAIN and GETPOOL macro instructions permits specification of either hierarchy as desired.

# TIMER SUPERVISION

The system/360 interval timer is a 32 bit word in lower main storage, that auto-

--------------------<br>1If the rollout feature is in the system and rollout can be performed, the GETMAIN routine can allocate space to the job step from a temporary region obtained through rollout.

2Storage is allocated in the supervisor queue area only if the requester is a supervisor routine.

mati cally keeps decrementing as long as the system is running and the interval timer switch is on. The supervisor timer service routines enable the programmer to obtain the date and time of day, measure periods of time, or schedule activity for a specific time of day. These routines, performed as a result of the macro instructions TIME, STIMER, and TTIMER, are handled just like any other SVC routines.

The timer queue is a chain of timer queue elements; each element represents an interval request. These queue elements are constructed by the STIMER service routine. The chain is ordered' so that the request for the next interval to expire is at the top of the queue. When a requested interval expires, a timer interruption occurs.

The Timer Interruption Handler routine of the supervisor removes the top element from the timer queue and determines what action is to be taken. Examples are scheduling a timer exit or making a task ready to be performed.

# CONSOLE COMMUNICATIONS AND SYSTEM LOG

The console communications service routines handle messages from a program to the operator or programmer, as well as messages from the operator to the system. The SVC routines WTO and WTOR (Write to Operator and Write to Operator with Reply) process the output messages from the system to the operator or to the programmer. Input comes from an external interruption, caused by operator intervention at the console.

The system log consists of two data sets used by the system for recording statistical information. The supervisor log support routines perform input and output services related to the log.

Multiple Console Support (MCS), a system generation option, allows the selective routing of messages (WTO and WTOR) to one or more cons oles, us ing routing codes assigned to each message and each console. When a graphic console or more than one non-graphic console is included with MCS in the system, a hard copy log is mandatory. The system log or any non-graphic device may be specified as the hard copy log.

# RECORDING AND USING CHECKPOINTS

The supervisor provides routines to allow a job to be restarted after an abnormal termination. The Checkpoint routine creates a series of records at points in the problem program where the programmer wishes a reexecution to begin. These records include a copy of the task's main

storage region, descriptions of data sets,<br>and system control information. The and system control information. Restart routine uses these records to restore the task to main storage, mount, verify and position its data sets, and give it control at the point where the checkpoint entry was written.

## EXITING PROCEDURES

The supervisor provides routines that prepare for the return of control from a completed program and perform the actual return of control. Control may return to a main-line program or to a supervisor routine. The exiting procedures determine what type of program has completed its execution, and perform different clean-up operations for the different types.

The Dispatcher routine is entered to return control to a program belonging to the highest priority ready task. The Dispatcher, as we have previously noted, works through the TCB queue. (There is one case in which the Dispatcher is not entered to return control: when the completed program is a type-l SVC routine that has not indicated the need for a task switch.}

# TASK TERMINATION

The supervisor performs the processing needed when a task is terminated, either normally or abnormally. The termination<br>processing includes releasing system resources that were assigned to perform the task.

The End of Task (EOT) routine performs normal termination processing. Abnormal termination processing is performed by the ABTERM, ASIR, DAR, and ABEND routines. ABDUMP routine provides a dump of TCBs and main storage related to the terminating task.

### SPECIAL FEATURES

# Time Slicing

The time-slicing mechanism operates within the dispatcher. A priority is assigned to a group of tasks which are to be time-sliced; time-slicing occurs only among the tasks in the group and only when the priority level of the group is the highest priority level that has a ready task. Each task in the qroup is dispatched for the specified time slice. The dispatching of tasks within the group continues until all the tasks are waiting, or a task of higher priority than that of the group tecomes ready.

The group of tasks to be time-sliced, the length of the time slice, and the priority of the time-sliced tasks, will be specified by the installation. Any task in the system that is not defined within the group to be time sliced will be dispatched under the current priority structure, i.e., when it is the highest priority ready task, and until it either waits or a task of higher priority becomes active.

# Time Sharing Option

The Time Sharing Option (TSO) adds general purpose time sharing to the facilities currently available with the MVT control program by enabling users at remote terminals to execute programs concurrently and to interact with those programs during execution. The installation can dedicate its system to time-sharing operations or it can run concurrent time-sharing and batchprocessing operations. Including TSO in the control program does not restrict or limit batch operations.

The Time Sharing Option consists of a control program (containing IBM-supplied service routines and command processors) and a number of IBM Program Products (available from IBM for a license fee). The TSO control program, an extension of the MVT control program, accomplishes the following functions:

- Identifies and verifies the timesharing user.
- <sup>~</sup>Defines the user job.
- . Assigns the user job an amount of execution time (as determined by the installation-selected scheduling algorithm) .
- Ensures a specified percentage of execution time for batch processing operations (when required).
- Transfers the user job between main storage and a direct access device (swapping) •
- Logically reconnects the user job to the operating system when the job is swapped into main storage (called "restoring" the job); logically disconnects the user job from the operating system before swapping out the user job (called "quiescing" the job).
- Establishes and maintains communications between the terminal user, his programs, and the TSO control program.
- Handles attention interruptions from the terminal user.
- Provides an optional set of SMF records for the TSO system, job and data management information, and optional system control task exits to installationsupplied routines.
- Provides an optional record of the information that is passed to the Time Sharing Driver via the Time sharing Interface Program from such TSO system routines as the Region Control Task, the Time Sharing Control Task, and the Time Sharing Dispatcher.

# Shared Direct Access Device

The Shared Direct Access Device (Shared DASD) feature enables independently operating data processing systems to share direct access storage devices. The two channel switch and its control commands, device reserve and device release, are the basis for control of direct access storage device sharing between systems. The shared DASD feature provides the control program functions needed to control device reservation and release. Essentially this feature controls the use of a serially reusable resource, the shared data and device.

# Rollout/Rollin

Rollout/rollin allows the temporary, dynamic expansion of a particular job step beyond its originally specified region size. A job step's region size can be based on a minimum requirement, rather than<br>a maximum. When a job step needs more main When a job step needs more main storage, this feature attempts to obtain unassigned storage; failing that, another job step is rolled out, that is, its entire region is transferred to secondary storage, and its storage is made available to the first job step. When released by the first job step, the additional storage is again available as unassigned storage, if that was its source, or to receive the job step to be transferred back into main storage (rolled in).

# MVT with Model 65 Multiprocessing

The multiprocessing feature, available with the Model 65, enables a single control program to use the productive capability of two CPUs (CPU A and CPU B) so that two tasks can be executed simultaneously.

MVT with Model 65 multiprocessing can operate in two modes: multisystem mode and partitioned mode. In multisystem mode, all tasks are run under one control program. Both CPUs have access to all main storage and all I/O devices, except those devices that are supported asymmetrically. Each CPU has its own 4K-byte prefixed storage area (PSA) and can interrupt the other CPU through a direct hardware connection.

In partitioned mode, the two CPUs operate as two independent systems. Each CPU must have its own copy of the MVT with Model 65 multiprocessing control program, main storage units, and I/O devices.

# Main storage Hierarchy Support

Main storage may be expanded by including IBM 2361 Core Storage in the system (excluding the Model 65 Multiprocessing System). Main Storage Hierarchy Support for IBM 2361 Models 1 and 2, is a control program option that permits selective access to either the processor storage (iaentified as hierarchy 0) or 2361 Core Storage (identified as hierarchy 1) portions of main storage. If 2361 Core Storage is not included in the system and a region is defined to exist in two hierarchies, a two-part region is established within processor storage. The two parts are not necessarily contiguous. Normally, all storage requested by programs of a given step or task is assigned from its region, although the rollout/rollin feature does provide the capability of acquiring temporary additional storage. If the Main storage Hierarchy Support option has been selected, a region may be defined to consist of two parts: the first located in hierarchy 0 and the second located in hierarchy 1.

# System Management Facilities

System Management Facilities (SMF) is an optional feature of the control program. This feature can be selected at system generation. System Management Facilities gather and record information used to evaluate system, data set, and direct access volume usage. SMF functions are performed by job management, input/output support, DADSM, and supervisor routines. The supervisor performs the following SMF functions:

- Maintains a record of system wait time.
- Assists in handling time limit expira tions.
- Counts and records references to user data sets.
- Controls the output limit for SYSOUT data sets.
- Records the number of 2048-byte blocks of storage assigned to a user program.

For a detailed description of the implementation of these functions, see Section 11, "Special Features."

# Tracing Facilities

Two facilities, the Trace Table and the Generalized Trace Facility (GTF), are provided to assist in tracing program flow by monitoring and recording system events.

Trace Table: The Trace Table facility is an optional feature specified during system generation. The Trace Table routines place entries, each of which is associated with a certain type of event, in a trace table. The size of the table is also a system generation option; when the table is filled, the routine overlays old entries with new entries beginning at the top of the table. Trace Table entries are formatted and printed out on SNAP dumps and stand-alone dumps.

Generalized Trace Facility: The Genera-lized Trace Facility (GTF) is invoked as a system task when the operator issues the START command. When GTF is started, the operator selects specific events to be traced and may select to record the trace data either in main storage or on an external device. When the internal storage option is selected, the recorded data is comparable to that provided by the optional Trace Table facility. When the external device storage option is selected, the recorded data is more comprehensive. When GTF is active, the optional Trace Table facility, if present, is disabled. When the trace records are maintained in main storage, ABDUMP provides formatted trace data to abnormally terminated users when a SYSABEND DD statement has been included. When trace records are stored on an external device, a trace EDIT function of IMDPRDMP can be used to provide the output of selected data.

# SUMMARY

The supervisor is a collection of programs for handling interruptions and providing services for them. These interruptions are the basic method by which the control program manages data processing<br>tasks. The supervisor functions are la: The supervisor functions are largely performed by routines that manipulate a network of control queues -- the TCB queue, the RB queues, the contents directory, the main storage queues, and the timer queue.

The processing after a timer/external, input/output, program, or machine interruption is generally straightforward. Figure 1-1 reflects what happens after one of these interruptions. The processing after an SVC interruption is a little more complicated. Figure 1-3 provides a more detailed, although still simplified, picture of this processing.

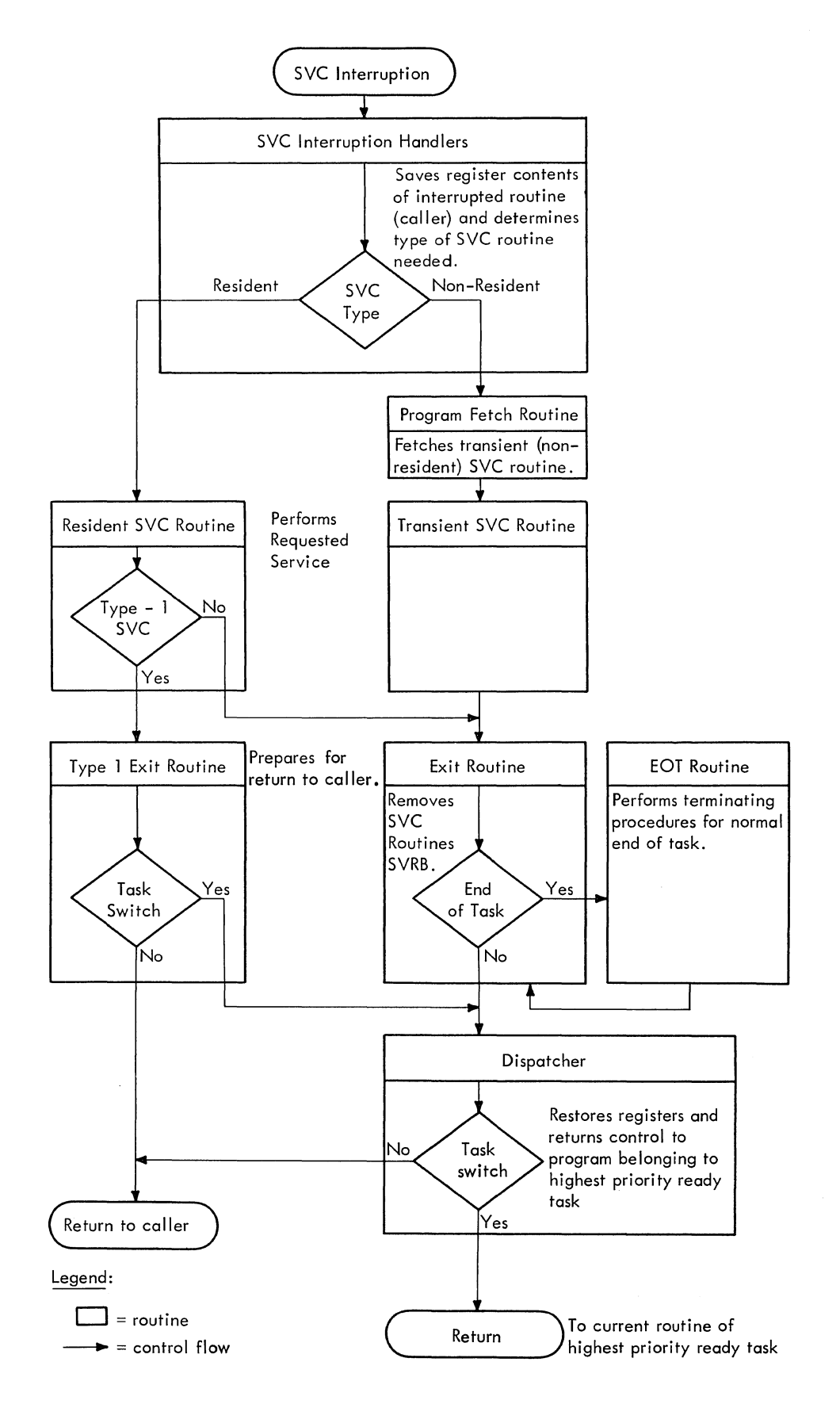

Figure **1-3.** Processing After an SVC Interruption

The supervisor handles all five types of interruptions.

- For SVC interruptions, the supervisor determines what SVC service is required, and routes control to the appropriate service routine.
- For timer/external interruptions, the supervisor determines the cause of the interruption and branches either to a timer service routine or to an external service routine.
- For input/output interruptions, the supervisor branches to the Input/Output Supervisor, which performs input/output error handling and services.
- For program interruptions, the supervisor determines whether the interruption is a monitor call request, or a program check. On monitor call requests, control is returned directly to the user's program after GTF processing; on program checks, the supervisor either terminates the task in which the interruption occurred, or branches to a user error handling routine.
- For machine interruptions, the supervisor either places the machine *in* the wait state, or branches to. an optional recovery management program.

# Saving the Current PSW

The hardware maintains a Program Status Word (PSW), called the current PSW, that contains system status information and the address of the next instruction to be<br>executed. (Refer to Principles of Op (Refer to Principles of Operation, section entitled "Interruptions.") When an interruption occurs, the current When an interruption occurs, the current five contiguous doublewords, depending on the type of interruption. (Figure 2-1, part A shows the saving of the current PSW for an SVC interruption.) This allows the interruption handling routines to restore the original status and to return control, when desireable, to the interrupted pro-<br>gram. The hardware then loads one of th The hardware then loads one of the five new PSWs, again depending on the type of interruption, which causes the appropriate interruption handling routine to gain control.

# SVC INTERRUPTION HANDLING

When a system or user program issues a macro instruction, the last machine

instruction of the resulting macroexpansion at execution time is often an SVC<br>instruction. The SVC instruction causes The SVC instruction causes the computer to produce an SVC interruption. The part of the supervisor that receives immediate control is called the SVC interruption handler.

# Main FUnctions

The SVC interruption handlers perform the following main functions:

- Save the register contents and SVC old PSW for the interrupted calling program or routine.
- Requests the Generalized Trace Facility (GTF), if GTF is active, or the optional Trace Table facility (a system generation option) to record the interruption.
- In MVT with Model 65 multiprocessing, ensure that both CPUs do not perform disabled supervisor routines simultaneously.
- Determine whether a supervisor request block (SVRB) should be constructed to restart the needed SVC routine if it is interrupted or if it must wait.
- If necessary, construct an SVRB, place in it information about the routine, and queue the SVRB to the request block queue for the current task.
- Determine if the needed SVC routine is normally resident in main storage.
- Pass control to a resident SVC routine.
- Fetch a nonresident routine from auxiliary storage and prepare for the passing of contro1.
- Defer a request for a routine that cannot be fetched.
- When possible, restart deferred requests.

In addition, the SVC interruption handlers perform two minor functions. They place in the so-called "environmental" registers the addresses of three control blocks needed by all SVC routines -- the communications vector table, the current task control block, and the current request block. They also set up the return address to which the SVC routine will return control when it is complete.

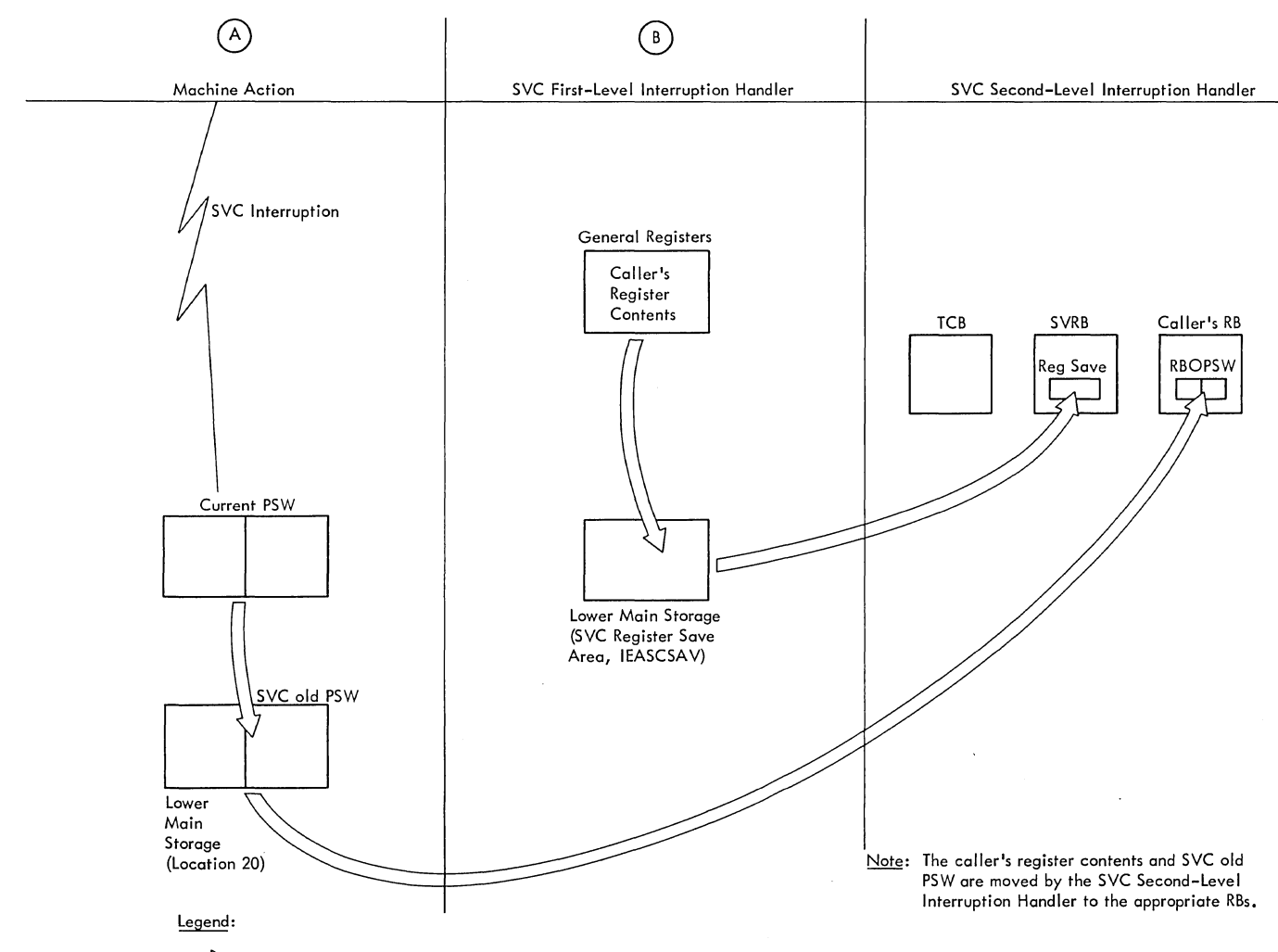

 $\sum$  = Information flow

Figure 2-1. Status Saving by the SVC Interruption Handlers

The SVC interruption handlers are divided physically and functionally into two parts, the SVC First-Level Interruption Handler, (SVC FLIH), and the SVC Second-Level Interruption Handler, (SVC SLIH).<br>The SVC First-Level Interruption Handler saves register contents and determines the type and location of the needed SVC rou-<br>tine. For certain commonly used SVC routines, the SVC FLIH also branches directly to the routine to begin its execution. For other SVC routines, further processing by the SVC SLIH is needed. This processing includes the construction of a supervisor request block (SVRB) to control an interruptable routine, and the fetching of the routine if it is nonresident.

# Types of SVC Routines

There are four types of SVC routines that are entered as the result of an SVC interruption. The type of the routine is

indicated by its entry in the SVC Table and determines the processinq performed in preparation for entering the routine. The characteristics of the routines are:

- Type-1 **--** Resident in main storage. These routines cannot issue SVC instructions and are entered directly from the SVC FLIH.
- Type-2 **--** Resident in main storage. These routines can issue SVC instructions. They execute under a supervisor request block (SVRB) placed at the top of the TCB RB queue of the interrupted task.
- Type-3 **--** Normally nonresident. These routines have only one load module and must be loaded into a 1K transient area for execu-

tion. They can issue SVC instructions, and they execute under an SVRB placed at the top of the TCB RB queue of the interrupted task.

Type-4 -- Normally nonresident. These routines have more than one load module, each of which must be loaded into one of the transient areas for execution. They can issue SVC instructions, and they execute under an SVRB placed at the top of the TCB RB queue of the interrupted task.

Type-3 and type-4 SVC routines can be made resident in the nucleus by preloading them during the Nucleus Initialization Program processing. In this case, the resident type-3 and type-4 routines assume all of the attributes of a type-2 SVC routine.

## SVC FLIH (IEAQNUOO): Saving the Registers

Because the general registers are used by the interruption handling routines and the requested SVC routine, the contents of the registers must be saved so that they can be restored to their original values before returning control to the interrupted routine. Registers 0 through 15 are saved in the 16-word save area, labeled IEASCSAV, within the SVC FLIH. Because the contents of IEASCSAV are overlaid on each entry to the SVC FLIH, either (1) additional entries to the SVC FLIH must not occur until after the register contents have been restored and control returned to the calling routine, or (2) the contents of IEASCSAV must be moved to another area that is not affected by another entry to the SVC FLIH.

For type-1 SVC requests, additional entries to the SVC FLIH will not occur because type-1 SVC routines cannot issue SVC instructions. However, because types 2, 3, and 4 SVC routines can issue SVC instructions (causing reentry to the SVC FLIH), or can be interrupted and lose control to a higher priority task, the contents of IEASCSAV must be moved to an area not modified by the SVC FLIH. This area is provided by the svc SLIH when it creates a supervisor request block (SVRB). The SVC old psw, stored in main storage by the hardware at the time of the interruption, is also subject to being overlaid by another entry to the SVC FLIH. This will be saved by the svc SLIH in the RBOPSW field of the calling program's request block (see Figure  $2-1$ , parts B and C).

# Ensuring That Both CPUs in a Model 65 Multiprocessing System Do Not Perform Supervisor Routines Simultaneously

In a multiprocessing system, the SVC FLIH routine determines whether the second CPU is performing a disabled supervisor routine by testing the supervisor lock and CPU affinity bytes in the multiprocessing CVT. If the lock byte is not set, neither CPU is performing a disabled supervisor routine. When one CPU obtains possession of disabled Supervisor code, the SVC FLIH routine sets the supervisor lock byte and places the CPUID in the CPU affinity byte. If one CPU tries to get possession of disabled Supervisor code, but finds the supervisor lock byte is set, the CPU tests the CPU affinity byte to determine which CPU set the byte. If set by the testing CPU, the SVC routine proceeds: if not, the SVC old PSW is set (that is, the SVC old instruction address is decremented by two or four) to reissue the SVc\* instruction.

If the SVC old PSW is enabled for external interruptions, the SVc\* instruction is reissued via the Type-1 SVC Exit routine, which restores registers and loads the SVC old PSW. The SVC\* instruction is thus reexecuted until the CPU in possession of the lock byte releases it.

If the svc old PSW is disabled for external interruptions, the CPU that is executing disabled Supervisor code branches to the External FLIH routine so that external signals (such as a malfunction alert) from the other CPU can be received. The SVc\* instruction will be reissued when the calling task is next dispatched. Before the External FLIH routine is entered, the status of the task that issued the SVC is saved. The registers are stored in the TCB, the current RB is set from the svc old PSW to reissue the svc instruction, the External FLIH bit is set in FLRETFLG to indicate that the registers have been saved, and the External old PSW is set equal to the SVC old PSW. The External FLIH routine tests the supervisor lock byte until the byte is unlocked. Between repeated tests of the lock byte, the CPU that is testing the byte is enabled for external interruptions. After the supervisor lock byte has been unlocked and any external interruptions which may have occurred have been processed, the External FLIH routine branches to the Dispatcher. When the calling task is dispatched, the SVc\* instruction is reissued.

\*Either an SVC instruction or an EXECUTE instruction that executes an SVC instruction.

----------------

./

# SVC FLIH: Recording the Interruption

The SVC FLIH contains a Monitor Call instruction followed by a Branch and Link<br>instruction to the OS Trace routine. The instruction to the OS Trace routine. Honitor Call instruction causes the Generalized Trace Facility (GTF) to record the SVC interruption. (Refer to <u>Service Aids</u><br>Logic for a description of GTF.) If GTF is Logic for a description of  $GTF.$ ) not active, no operation is performed and the interruption is recorded by the OS Trace routine. Upon entry, the os Trace routine returns control to the svc FLIH if GTF is active because GTF will have already recorded the interruption. Otherwise, OS Trace records the interruption.

# SVC FLIH: Determing Whether a Supervisor Request Block is Needed

A supervisor request block (SVRB) is associated with each SVc routine that can be interrupted or can cause (by issuing an SVC instruction) an interruption. The SVRB is a record of the processing of the svc routine and allows the Dispatcher to return control to the interrupted SVC routine when<br>appropriate. Thus, the decision to create Thus, the decision to create an SVRB is based on whether the SVC routine can lose control to another program within the task, or to another, higher priority task. Because only type-2, 3, and 4 SVC routines can be interrupted, the SVC FLIH can make the determination by examining the SVC Table entry corresponding to the requested SVC routine.

There are two parts in the svc table, one oontaining entries for IBM-supplied SVC routines, the other containing entries for user-supplied SVC routines. The number and type of routines specified in the two parts depends on the particular system that the user generates at system generation time. There is one entry for each SVC routine. Each entry contains descriptive information, including a code showing SVc type, and the main storage or disk address of the SVC routine.

If the requested SVC routine is type-1 (cannot issue an SVC instruction), the SVC FLIH branches to the address found for the SVC routine in the SVC Table. Note that the address of the type-1 SVC exit routine (IEAOXEOO) is loaded into register 14 before branching to the SVC routine. the requested SVC routine is a type-2, type-3, or type-4, an SVRB must be built, initialized and queued to the TCB of the requesting task by the SVC SLIH.

The SVRB will contain status information about the SVC routine so the routine may begin or resume execution after anyone of the following conditions has stopped or delayed its execution:

- The routine issues an SVC instruction, thus causing an SVC interruption.
- The routine is not resident and cannot be loaded; its request must therefore be deferred.
- <sup>~</sup>The routine is overlaid in a transient area block of main storage before it can be executed.
- The routine may request a resource that is not immediately available, and is therefore placed in a wait condition pending the availability of the<br>resource.

In any of these cases, restart information -- old PSW, wait count, etc. -- is stored in the supervisor request block (SVRB) created for the routine by the SVC Second-Level Interruption Handler.

# SVC SLIH (IEAQTROO): Building, Initializing, and Queueing the SVRB

The SVC SLIH uses the BLDSVRB subroutine to obtain space for, partially initialize, and queue the SVRB. BLDSVRB moves the SVC old PSW from its main storage location to the RB of the requesting routine and branches to GETMAIN to obtain a 144-byte SVRB from subpool 255. The branch entry to GETMAIN avoids SVC FLIH processing and the overlaying of IEASCSAV (the register save area in the svc FLIH). BLDSVRB then moves the saved register contents from IEASCSAV in the svc FLIH to the register save area in the SVRB just obtained by GETMAIN. The SVRB size is set (RBSIZE), and the SVRB is indicated as nonresident (even though it may later be found to be resident) and dynamically obtained (RBSTAB). Finally, BLDSVRB places the SVRB at the top of the RB queue pointed to by the TCBRBP field in the TCB.

The order of request blocks on the RB queue determines the order in which the supervisor places into execution routines started or requested for the given task. The request block at the head of the RB queue represents the routine that is next to be executed for its task. The SVC routine represented by the SVRB will be executed next for the current task. Then, when the supervisor's Exit routine has when the supervisor s EXIt routine has<br>removed this SVRB from its RB queue, the new head or "current" RB will represent the interrupted routine or caller. The Dispatcher will then restore the caller to execution, providing that there is no other ready task of higher priority.

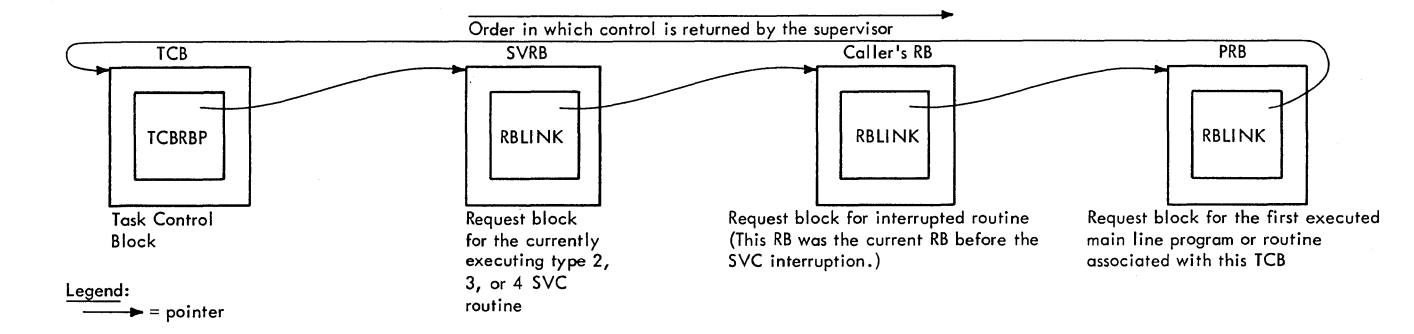

Figure 2-2. A Request Block Queue

The SVC SLIH queues the SVRB to its RB queue by setting two pointers, one in the TCB, the other in the SVRB. The pointer in the TCB (TCBRBP) points to the SVRB which is the "current" or head RB on the queue. The other pointer (RBLINK) in the SVRB points to the previously current RB, which represents the caller of the SVC routine. (Refer to Figure 2-2.)

The TCBATT flag in the current TCB is set to indicate that a system routine is executing and requires that this task not be interrupted by an attention exit for a time sharing task or by the STATUS SVC routine.

So far the SLIH has saved registers and the SVC old PSW in the appropriate RBs, and queued the SVRB to the TCB and to the previously current RB. The SLIH next sets certain status bits in the SVRB (RBFTP and RBFNSVRB) to indicate that the request block is an SVRB and indicate that the associated SVC routine is nonresident, even though a later test may prove that the routine is really resident. (The initial assumption is that the routine is nonresident.) The type of request block, as indicated by the status bits, determines the processing to be performed during the exiting procedure after the SVC routine has been executed.

# SVC SLIH: Determining if the SVC Routine is Resident

The SVC SLIH determines whether the requested SVC routine is resident in main storage and can be branched to directly, or whether it is nonresident and must be loaded from the SY31.SVCLIB into one of the transient areas before it can be branched to.

The SLIH makes the determination by testing the "type" bits of the SVC table entry that was passed by the SVC FLIH. A type-2 routine is resident in the nucleus; a type-3 or 4 routine is nonresident and is

located in the SVC library, unless it has been preloaded into main storage by the Nucleus Initialization Program at IPL time. If a type 3 or type 4 SVc routine has been made resident, its entry in the SVC table is the same as that of a type 2 routine,<br>and is accessed in the same manner. If the and is accessed in the same manner. test of the SVC table entry reveals that the needed routine is resident in the nucleus, or is a type 3 or the first load of a type 4 routine preloaded into the link pack area, the SVC SLIH sets the RBFNSVRB flag to zero, indicating that this is a resident routine. This later informs the supervisor Exit routine that it need not perform exit processing for a nonresident routine, the restoring of standard input registers that the SLIH has altered, and the loading of a return address for use by the SVC routine<br>when its execution is complete. The SLIH when its execution is complete. then branches to the routine address contained in the svc table entry.

But if the test of the SVC table entry indicates a routine not resident in the nucleus, the SLIH branches to an internal subroutine called the Transient Area Handler. The transient area handler's purpose is to determine the location of the routine and, if necessary, attenpt to fetch the routine to a transient area block of main storage.

# Extended SVC Router (ESR)

The primary function of the Extended SVC Router (ESR) is to provide linkage to Supervisor Service routines by logically extending the routing capability of the SVC Interruption Handlers. ESR accomplishes this via a secondary routing algorithm based on a parameter established prior to issuance of one of the ESR SVCs  $(116, 117,$ or 109). The interface provided to the Supervisor Service routines invoked by ESR is identical to that provided by the svc Interruption Handlers to Type 1, 2, 3, and 4 SVC routines except for an additional parameter used by ESR for its routing.

ESR Processing for Type 1 and 2 Supervisor Service Routines: The Type 1 and Type 2 ESR Supervisor Routers are invoked via issuance of the Type 1 SVC 116 and Type 2 SVC 117 respectively. Upon entry to SVC 116 (Entry Point IGC1l6) or SVC 117 (Entry Point IGC117), the ESR code in register 15 is checked to insure that a corresponding fUnction exists. If the ESR code does not represent a supported fUnction, the invoking task is abnormally terminated. If the ESR code is valid, linkage to the appropriate resident supervisor service routine is accomplished by converting the ESR code received in register 15 to an index value into an internal branch table of V-type address constants. The appropriate V-con is loaded into register 15 and control is passed to the routine via a branch instruction. Except for the use of register 15 for input of an ESR code, these SVCs (116 and 117) are identical to any other SVC routine. The same interface is presented to the Supervisor service routines to which ESR is routing control as would have been presented to them by the SVC Interruption Handlers had they been invoked directly by an SVC number.

ESR processing for Type 3 and 4 Supervisor Service Routines: The Type 3 and Type 4 ESR Supervisor Service Router is invoked via issuance of SVC 109 (Entry Point IGC109). The ESR code in register 15 is checked to ensure that it is not greater than the highest assigned number. If the ESR code is not valid, the invoker is<br>abnormally terminated. Otherwise, the Atherwise, the linkage to the appropriate supervisor service routine is accomplished by an XCTL to that routine. The XCTL parameters are developed by converting the ESR code passed in register 15 to a 3-character EBCDIC number which is appended to a prefix (IGXOO) to form an ESR name. For example, if the binary value in register 15 is 89, the  $resultant$  ESR name would be  $IGX00089$ . ESR name represents the first load of an SVC and is used as input to the XCTL SVC. Control is now transferred to the module represented by the ESR name via an XCTL. Any subsequent loads of the Type 4 routine are named by incrementing the third and fourth characters of the original name. For example, several loads would be named IGX00089, IGX01089, and IGX02089.

## The Transient Area Handler

Introduction: The purpose of the transient area handler of the svc SLIH is to monitor the transient areas of the nucleus and to fetch nonresident SVC routines from auxiliary storage. If the desired routine is not in one of the transient areas, the transient area handler fetches the routine from the svc library (SYSRES volume) and gives the routine control. If there is no

available space in one of the transient areas for the desired routine, the transient area handler makes the associated SVRB non-ready until space becomes available.

The Transient Area Blocks and the Transient Area Control Table: Each nonresident SVC routine must be brought into main storage before it can begin execution. The system provides at least two areas, called transient area blocks (TABs), in the nucleus into which these routines can be loaded for execution. Additional TABs can be specified during system generation via the ADD-TRAN parameter of the CTRLPROG macro instruction. Each TAB is preceded by and is contiguous with a 72-byte control area which contains a work area, an IOB, and a channel pr,ogram used to bring the specified SVC routine into the TAB.

A record of the TABs is maintained in the Transient Area Control Table (TACT), which is also created during system generation. The TACT contains a pointer to a queue of SVRBs for programs waiting to be loaded into a TAB, a count of the number of TABs in the system, and one four-word descriptive entry for each TAB. The TACT and the TABs are contiquous in main storage<br>in the following order: (1) TACT, (2) conin the following order: trol area for the first TAB, (3) the first TAB, (4) the control area for the second TAB, (5) the second TAB, etc. See "Section 12: Control Blocks and Tables" for a description of the TACT.

processing the Transient Areas: As described above, the transient areas are 1K blocks of main storage in the nucleus into which nonresident routines are temporarily loaded for execution. Loading of nonresident routines into a transient area by the control program is initiated by the Transient Area Handler (TAH), which runs as an<br>extension of the SLIH. The TAH determines extension of the SLIH. whether a required nonresident SVC routine is already in a transient area, determines whether a transient area is available for use, defers the request if no transient area is available or causes a task switch to a Transient Area Fetch Task if a transient area is available for loading.

A Transient Area Fetch Task does the actual loading of a nonresident SVc routine. Although there are several Transient Area Fetch Tasks (the number is specified during system generation), each task executes the same control program routine -- the Transient Area Fetch routine. Each Transient Area Fetch TCB has its own permanent SVRB, also created during system manene svns, also created daring speed. these SVRBs is initially set to the address of the Transient Area Fetch routine, and

the register save area in each is preloaded with the fcllowing contents:

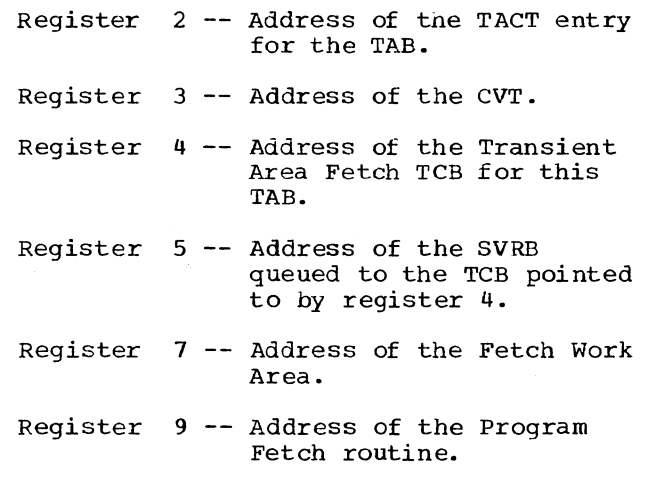

Register 10 -- Address of the TACT.

Determining if the Routine is Already in a Transient Area Block of Main Storage: The transient area handler (TAR) first initializes the SVRB by storing in it the length of the requested SVC routine (RNRTLNTH), the TTR of the requested routine CRBSVTTRW), and the name of the routine (RBABOPSW). The TAH then determines if the routine is already in a transient area block. If the routine is in a transient area block, it need not be fetched. There are at least two transient area blocks, each capable of containing one SVC routine. The number of transient area blocks, and thus the number of nonresident SVC routines<br>that may be contained in the nucleus at one time, is specified during system generation. The transient area handler determines whether the desired routine is in any of the transient area blocks by comparing the TTR in each TACT entry with the TTR of the requested routine. (See Figure 2-3.) During its search, the transient area handler bypasses any TACT entry that indicates its transient area block is being loaded.

The TACT (see Section 12, "Control Blocks and Tables") contains one entry for each transient area block. Each entry con-<br>tains four words: the address of the transient area block, the address of a "user queue" of SVRBs representing nonresident routines currently sharing a transient area, the relative track and record address (TTR) for the routine currently residing in the transient area block, and lastly the address of a TCB for a transient area fetch task (to be described later).

Processing if the Routine is Already in a Transient Area Block: If the transient area handler determines from its search of the TACT entries that the desired routine is already in a transient area block, it queues the SVRB for the requested routine to the user queue for the transient area block that contains the routine. The SVRB is now a part of two queues, the RB queue<br>belonging to the caller's TCB and the user queue (also called the transient queue) for a particular transient area block. Within<br>the SVRB two different pointer fields are used for the two queues. The RBLINK field points to the next RB on the TCBs RB queue; the RBSVTQN field points to the next SVRB on the user queue.

Each user queue contains SVRBs whose routines are or have been in a particular transient area block. There is one user<br>queue for each block. Thus, if there are<br>two transient area blocks, there are two user queues. The queues are built in the order in which routine requests are received. The requests are then serviced on a task priority basis. The purpose of each user queue is to permit the transient area handler to keep track of SVRBs whose routines are in a transient area block or have been overlaid in that block.

After queuing the SVRB to a user queue, the transient area handler sets up the address of the transient area block as an entry point for a branch to the SVC routine. It then loads the input registers, and branches to the transient area block to begin execution of the routine.

Processing if the Routine is not Already in a Transient Area Block: If the search of the TACT entries indicates that the desired routine is not already in a transient area block, the transient area handler rechecks<br>the TACT entries to find a transient area block that can be "used" (overlaid) by the<br>requested routine. A transient area block can be "used" or overlaid in any of three cases: if it is "free," if all of the user SVRBs for the transient area block are not "ready," or if the caller's task is of higher priority than that of the tasks whose SVRBs are "using" the transient area.

A transient area is "free" if the routine residing therein is not being executed for any task. A "user" SVRB for a transient area is not "ready" if one or more nondispatchability bits are set in its TCB, thus preventing the dispatching of the routine for this task. The user SVRB is also not ready if it is not the top RB in the RB queue of its task. The top RB is always pointed to directly by its TCB.
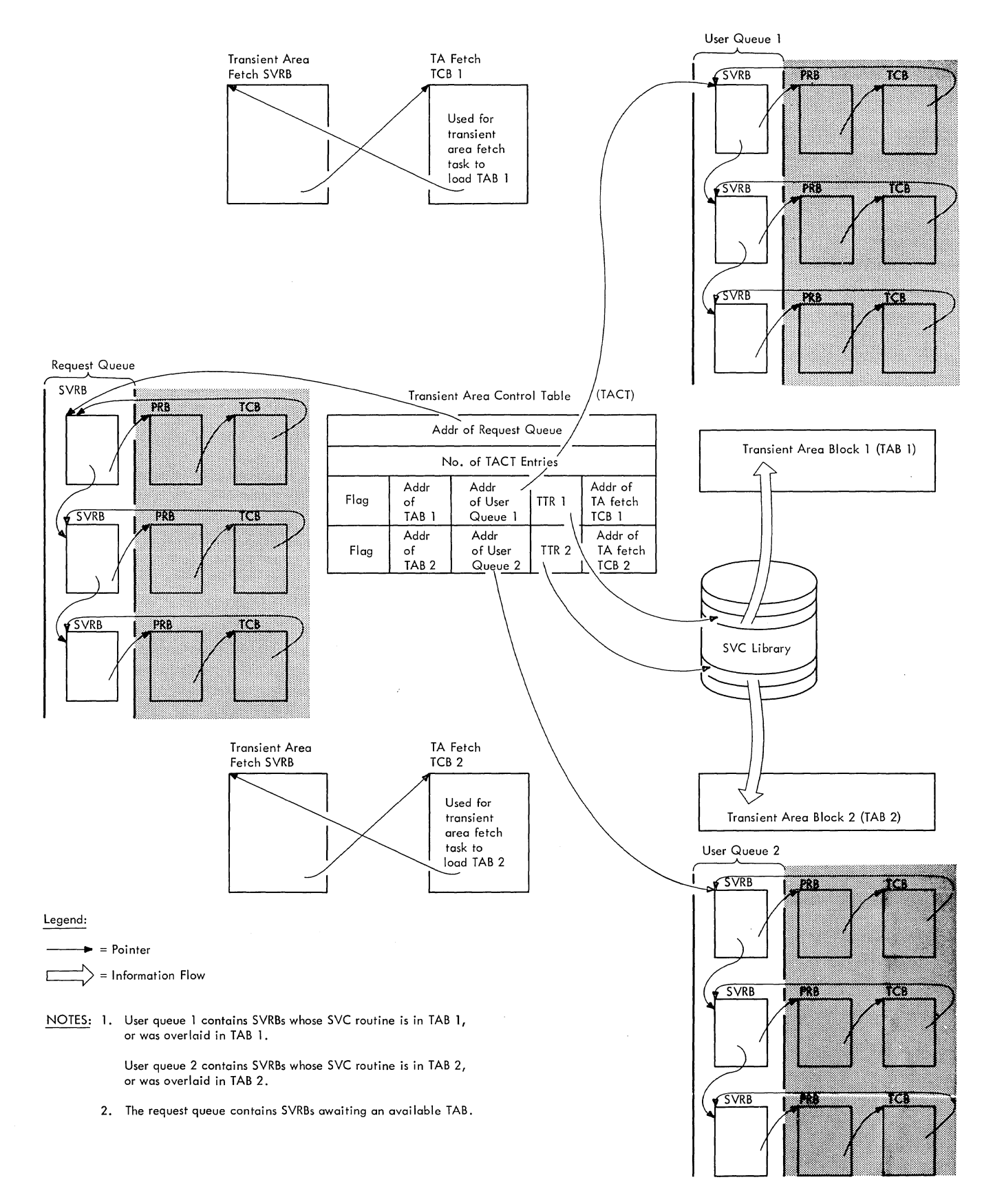

**Figure 2-3. The Transient Area Queues** 

Preparation for the Overlaying of a Transient Area: If the transient area handler finds a transient area block that can be "used" or overlaid, it prepares for overlaying the area. It first places into a wait condition all using SVRBs whose routine is in the transient area block. It does this for each SVRB by saving the current wait count, subtracting the current wait count from X'FF,' and storing the resulting value in the wait count field of the SVRB. This is done for each SVRB on the user queue whose TTR field (RBSVTTR) equals the TTR field of the associated entry in the transient area control table. The saved wait counts, corrected for any intervening POST macro instructions, are later restored by the Transient Area Fetch routine during exiting procedures. (See "Loading the Routine.") If the routine in the located transient area block is not being executed, there are no using SVRBs, and therefore no need to place them into a wait condition.

The transient area handler next prepares for the loading of the requested routine. It stores in the newly created SVRB (RBTAB-NO) the displacement of the TACT entry, thus avoiding a new search of the TACT. It also stores in this SVRB an RB old PSW pointing to the transient area block. This PSW will later be used by the Dispatcher to begin execution of the routine. The transient area handler then sets up the input registers for the SVC routine and stores them in the caller's TCB (TCBGRS), in preparation for later restoration by the Dispatcher when it causes entry to the desired routine. Pending the loading of the routine into the available transient area block, the transient area handler places the new SVRB into a wait condition (sets a wait count into its wait count field RBWCF). The wait condition prevents the Dispatcher from starting execution of the routine supposedly in the transient area block but not yet loaded. The transient area handler also queues the new SVRB to the user queue for tne transient area block in order to keep track of the request for use of the block.

The transient area handler determines the address of the next TACT entry after the one for the transient area block (TAB) to be loaded. It saves the address in a word, called TACTNEXT, in the transientarea-handler module. The TACTNEXT location will be used to start the search for a TAB for the next-requested transient routine. TACTNEXT originally contained the address of the first TACT entry. Its contents are modified each time a TAB is loaded for a new SVC request or for an XCTL request issued by a type-4 SVC routine. Because a type-4 SVC routine is a nonresident routine that has more than one load module, it uses an XCTL macro instruction to cause linkage from one module to the next.

Next, the transient area handler indicates to the Dispatcher that a task switch must occur. This is necessary because the loading of the SVC routine will be performed under the control of a transient area fetch TCB to load the desired routine from the SVC library. Although there is only one Transient Area Fetch routine, it may operate under the control of any of several high-priority transient area fetch TCBs. There is one such permanent TCB for each transient area defined during system generation. The minimum number is two.

The task-switch indication to the Dispatcher is necessary because the Dispatcher cannot otherwise dispatch the routine for a task of higher priority than the current<br>task. The transient area handler indicat The transient area handler indicates the need for a task switch by placing the address of the transient area fetch TCB in the "new" TCB pointer (IEATCBP) in the nucleus. The transient area handler then branches to the Dispatcher, which restores registers and gives control to the Transient Area Fetch Task to load the desired SVC routine. During the loading process, although the Transient Area Fetch Task is of extremely high priority, other lower priority tasks can be performed while the Transient Area Fetch Task is waiting for the completion of an I/O operation.

Loading the Routine: When the Transient Area Fetch routine (hereafter called the TA Fetch routine) is given control, a transient area block is now "free" or able to be overlaid, as determined by previous processing. All SVRBs in the user queue for the transient area block are in a wait condition, including the SVRB which will soon control the awaited routine. The TA Fetch routine extracts the relative disk address (RBSVTTR) and length (RBSIZE) of the SVC routine from the caller's SVRB, and places them in the control area for use by the supervisor's Program Fetch routine. The control area consists of a work area, an input/output block (IOB), and a channel program. The Program Fetch routine converts the relative track and record address to an absolute disk address from which the SVC routine may be fetched. By use of the channel program, the Proqram Fetch routine transfers the desired routine from the SVC library to the available transient area block. If the BLDL or FETCH routine encounters a permanent I/O error, the TA FETCH routine recycles the BLDL or FETCH operation up to five times. The recycle count is kept in the high order byte of the Fetch TCB address field of the TACT entry corresponding to the Transient Area Block; it is reinitialized after each use of the TA Fetch routine. If the permanent I/O

error persists after five recycles of the BLDL or FETCH operation, the TA Fetch routine passes control to the Dynamic Device Reconfiguration SYSRES Effector, if DDR SYSRES support is in the system. DDR SYS-RES returns control to the TA FETCH routine with a return code of 0 or 4. If the return code is 0, the BLDL or FETCH operation is recycled again once. If the return code is 4, the task which requested the SVC routine is scheduled for ABEND with a com-<br>pletion code of C06. If the renewed pletion code of  $C06$ . attempt to recycle the BLDL or FETCH operation results in a permanent error, DDR SYS-RES is not invoked again. Instead, permanent error processing takes place; the task which requested the SVC routine is scheduled for ABEND with a completion code of C06.

If the time sharing option is operational in the the system, a TSEVENT macro instruction with the DONTSWAP operand is issued prior to FETCH or BLDL and FETCH processing. This indicates to the time sharing driver that a time sharing task cannot be swapped out of this time sharing region until FETCH or BLDL and FETCH processing is complete. When FETCH or 3LDL and FETCH processing is complete (either successful or unsuccessful), a TSEVENT macro instruction with the OKSWAP operand is issued to permit the time sharing driver to resume swapping as necessary.

If no I/O error has occurred during the fetch process, the TA Fetch routine makes ready all user SVRBs representing requests for the loaded SVC routine. The purpose is to allow the Dispatcher to eventually place the routine into execution under the control of the user SVRB belonging to the highest priority ready task. In order to find all using SVRBs for the newly loaded routine, the TA Fetch routine searches the<br>user queue belonging to the transient area block just loaded. The user SVRBs include both the SVRB associated with the current caller's task and SVRBs for other tasks. The copies of the SVC routine represented by the older SVRBs had previously been in execution and had been overlaid before their execution was complete. When the TA Fetch routine locates the using SVRBs for the currently loaded routine, it tries to remove the SVRBs from the wait condition. It does this by restoring the saved wait count, corrected for any POST macro instructions that have been executed while the SVRBs were waiting for the transient routine to be reloaded.

The TA Fetch routine next dequeues and makes ready each SVRB on the request queue. This action later permits the transient area handler to determine if these SVRBS, whose requests had previously been<br>deferred, may now be serviced. That is, deferred, may now be serviced.

the SVC routine just loaded may be the rou- tine needed for one or more of the deferred requests.

To prevent redispatching of the TA Fetch routine, the TA Fetch routine places its<br>own SVRB in a wait condition. This action own SVRB in a wait condition. This act<br>is necessary, since the transient area fetch tasks have the highest priority in the system. The Dispatcher is thus prevented at its next execution from redispatching the TA Fetch routine.

In a Multiprocessing system the TA Fetch routine sets the "new" TCB pointers (IEATCBP) in both CPUs to zero and branches to the Dispatcher.

In a non-multiprocessing system the TA Fetch routine then branches to the Dispatcher, which passes control to the current routine of the highest priority ready task. This routine is represented and controlled by the RB to which the TCB points, called the "current" RB. The SVC routine called the "current" RB. just loaded will receive control when one<br>of its user SVRBs or a deferred-request 3VRB is the current RB for the highest priority ready task. The reader should note that the SVRB that controls the next execution of the loaded routine is not necessarily the SVRB most recently created. Task priority and readiness are the criteria that determine the order in which requests are serviced.

# Deferring the Reguest

During its search of the TACT and the user queues, the Transient Area Handler routine may find that there is no available transient area block. That is, all tran-<br>sient area blocks contain routines that are being executed; at least one user SVRB for each transient area block is ready; and the caller's task is not of higher priority than that of the tasks whose SVRBs are "using" the transient area blocks. With no transient area block available, the transient area handler defers the current request for the SVC routine. It does this by enqueuing the new SVRB to a special waiting queue called the request queue. The re- quest queue is a queue of SVRBs that are waiting for a transient area block to become available. The request queue has a preassembled address called IEAQTAQ (this is the address of the first fullword in the TACT) •

The reader should note that an SVRB in a user queue or in the request queue is also in the RB queue belonging to the TCB of the calling or interrupted program. However, the pointer field of the SVRB is different in the two cases.

The transient area handler defers the current request by queuing the new SVRB to the request queue (RBSVTQN) and by placing the SVRB into a wait condition (setting its RB wait count field greater than zero). It places in the SVRB an RB old PSW that points to a deferred-request restart point (TARESTRT) within the transient area handler. A branch is then made to the Dispatcher to give control to the current routine of the next highest priority ready task.

# Restarting Deferred Requests

Deferred requests are restarted when the loading of an SVC routine is complete, or when the routine in a transient area block is no longer executed (becomes "free"). When either condition occurs, the SVRBs for deferred requests are dequeued from the request queue and their wait condition reset (each RB wait count field is cleared to zero). When one of the TCBs associated with the restarted SVRBs has the highest priority among the ready TCBs, the Dispatcher returns control to the deferredrequest restart point to begin the search of the TACT entries. The first check determines if the requested routine is already in a transient area block. Thus, a restarted deferred request is processed exactly like an original request.

# Minor Functions of SVC Interruption Handling

Besides the major functions already described, the SVC interruption handlers perform two minor functions. One function consists of making available the addresses of three important control blocks for use by other supervisor routines during later processing of the SVC interruption. The other function is the loading of the return register with the address of the appropriate exit routine so that the SVC routine, when complete, can begin the return of control to the caller by means of a simple branch, without the need for tests.

Making Available Control Block Addresses: The SVC First-Level Interruption Handler makes available to other supervisor routines the addresses of three important control blocks. It does this by placing in general registers 3, 4, and 5, respectively, the addresses of the communications vector table (CVT), the caller's TCB, and the current RB. The communications vector table contains addresses of resident control routines and addresses of certain tables. These addresses are used by nonresident SVC routines.

Preparing the Return Address for the SVC Routine: The return address is placed in the return register, general register 14, and depends on the type of SVC routine that will be executed. Type-l routines, which are a commonly used non-SVC-issuing type, return control to the caller via the Type-l EXit routine. Other types of routines return control via the Exit routine. Since most SVC routines are type-l, the SVC FLIH initially assumes that the needed routine is type-l, and places in the return register the address of the Type-l Exit routine. If the FLIH later determines from the SVC table that the needed routine is not type-1, it branches to the SVC SLIH, which reloads the return register with a different return address. If the SVC routine is type-2, or if it is a type-3 or type-4 routine that has already been found in one of the transient areas, the SVC SLIH issues a BALR instruction to the SVC routine. The instruction following the BALR is an SVC 3 which causes control to be passed to the Exit routine (IEAQETOO). If the requested SVC routine is a type-3 or type-4 routine that must be loaded into a transient area by Program Fetch, the dispatcher, which gains control from the TAH Fetch routine, loads register 14 with the address of an SVC 3 instruction in the communications vector table (CVT). The SVC 3 instruction, when executed, causes a new SVC interruption and resultant linkage to the supervisor Exit routine. (For further information on the two supervisor Exit routines, refer to section 9, "Exiting Procedures.")

# Summary of SVC Processing

For a type-l SVC routine request, the SVC FLIH branches directly to the resident routine.

For a type-2 SVC routine request and for a type-3 or type-4 SVC routine request when the routine already exists in a transient area, the SVC SLIH builds and queues an SVRB and branches to the routine.

For a type-3 or type-4 SVC routine request where the module is not in a transient area and there is a transient area available, the SVC SLIH Transient Area Handler builds and queues an SVRB, initializes the Transient Area Fetch Task, and passes control to the dispatcher. The dispatcher passes control to the Transient Area Fetch Task which loads the requested SVC routine and returns control to the dispatcher which then passes control to the now loaded SVC routine.

For a type-3 or type-4 SVC routine request when the module is not in the transient area and their is no transient area block available, the SVC SLIH builds and queues an SVRB, and the Transient Area Handler queues the SVRB to the TAB wait queue originating in the first word of the TACT.

# PROGRAM INTERRUPTIONS

If the program being executed attempts an invalid action, a program interruption occurs and a code describing the attempt is stored in the program OPSW. Invalid actions causing program interruptions include using incorrect addresses, issuing invalid operation codes, and attempting to execute privileged instructions. Additional causes of program interruptions are fixed-point overflow, decimal overflow, exponent underflow, loss of significance and monitoring. With the exception of monitoring, these events may be masked out.

The program interruption handler is automatically given control after any program interruption. An immediate branch is made to a Monitor Call Interrupt Handler routine to determine if the interruption was from either a System/370 or a System/ 360 simulated Monitor Call instruction. If it is, the Generalized Trace Facility (GTF) routines are used to record the event and control is returned directly to the user's program. otherwise, the interruption is a valid program check and GTF is used to record the interruption and return control to the Program Check E'LIH to continue processing. Upon return, it tests whether the interruption occurred in the supervisor or in user code, by examining the program old PSW (PIOPSW). If the interruption occurred in the supervisor, control is passed to the ABTERM Prologue routine, which schedules abnormal termination of the task being performed at the time of the interruption.

If the interruption occurred in user code, the supervisor tests the TCB for a program interruption element (PIE) address. A PIE is a control block associated with a user's error handling routine. If the user anticipates a program interruption and wishes to perform his own error handling, he issues a SPIE (set program interruption element) macro instruction. Tne SPIE service routine constructs a PIE and inserts its address in the TCB.

If the supervisor finds no PIE address, that means that the user does not wish to perform error handling; the ABTERM Prologue routine is entered, as above. If the supervisor finds a PIE address in the TCB, it tests the high-order bit in the address. This bit is set to one whenever control is given to the user's error handling routine; if the supervisor finds it on when handling a program interruption, then a second program interruption has occurred in the error routine, and the task must be terminated.

If a PIE exists and its high-order bit is zero, the supervisor tests whether the particular kind of program interruption that has occurred was specified by the user

in the SPIE macro instruction. If it was, the program interruption handler stores the address of the user's error handling routine in the program old PSW and loads this PSW to pass control to the user's error handling routine. In a multiprocessing system, control is passed to the error routine via the Dispatcher, so that the error routine can be bypassed if the task has been set nondispatchable by the second CPU. If it was not, control is passed to the ABTERM Prologue routine which, with the ABTERM routine, schedules the abnormal termination of the task. Before passing control to the user's error handling routine, the program interruption handler loads register 14 with the address of an SVC 3<br>instruction within IEAONU00. Control is instruction within IEAQNU00. thus returned from the error handling routine to the supervisor Exit routine (IEAOET00).

# MULTIPROCESSING PROGRAM INTERRUPTION HANDLER

If the Model 65 Multiprocessing System is in multisystem mode, the SSM instruction<br>causes a program interruption. The system causes a program interruption. mask to be set is examined. If complete enablement is indicated, the supervisor lock and CPU affinity bytes in the multiprocessing CVT are reset to zero only if originally set by the CPU that is executing the Program First-Level Interruption Handler. The interruption is recorded by GTF (if active), before control is returned to the interrupted program with the system mask enatled.

If complete enablement is not indicated, the supervisor lock and CPU affinity bytes are tested to determine which CPU is executing disabled Supervisor code. If neither CPU is performinq a disabled routine, the testing CPU sets the supervisor lock byte, and that CPU's ID is placed in the CPU affinity byte. The interruption is then recorded by GTF (if active), and control is passed to the interrupted routine<br>with the system mask set as indicated. If with the system mask set as indicated. the other CPU (not the testing CPU) is performing a disabled routine (supervisor lock byte set by other CPU), the program interruption old PSW is set (address is decremented) for reexecution of the SSM\* instruction, and the system mask of the program interruption old PSW is examined.

If the program interruption old PSW is enabled for external interruptions, registers are restored, and the program inter-

--------------------

<sup>\*</sup>Either an SSM instruction or an EXECUTE

instruction that executes an SSM instruction.

ruption old PSW is loaded. The SSM\* instruction is thus reexecuted until the second CPU releases the supervisor lock byte.

If the program interruption old PSW is disabled for external interruptions, the executing CPU branches to the External FLIH routine so that external signals (such as a malfunction alert) from the other CPU can be received. The SSM\* instruction will be reissued when the calling task is dispatched. Before the External FLIH routine is entered, the status of the task that<br>issued the SSM instruction is saved. The issued the SSM instruction is saved. registers are stored in the TCB, the current RB is set from the program interruption OPSW to reissue the SSM\* instruction, the External FLIH bit is set in FLRETFLG to indicate that the registers have been saved and the External old PSW is set equal to the program interruption old PSW. The External FLIH routine tests the supervisor lock byte until the byte is unlocked by the second CPU. Between repeated tests of the lock byte the CPU is enabled for external interruptions. After the supervisor lock byte has been unlocked and any external interruptions which may have occurred have been processed, the External FLIH routine branches to the Dispatcher. When the caldianches to the Dispatchef. When the call<br>ling task is dispatched, it reissues the SSM\* instruction.

If the interruption was not caused by an SSM instruction, the program FLIH routine determines if the second CPU is performing a disabled supervisor routine by testing the Supervisor lock and CPU affinity bytes in the multiprocessing CVT. If the lock byte is not set, the program FLIH routine sets the lock byte, places the CPUID in the CPU affinity byte, and the program FLIH routine proceeds as in MVT. If the lock byte was set by the testing CPU, the program FLIH routine proceeds. If the lock byte was set by the other CPU, it is tested until reset. Between repeated tests of the lock byte, the testing CPU is enabled for external interruptions by loading an enabled PSW so that the CPU can respond if the second CPU experiences a machine check and cannot reset the lock. Before the enabled PSW is loaded, a bit is set in a one-byte entry (FLRETFLG) in the prefixed storage area (PSA) to indicate that, if an external interruption occurs, the External FLIH routine is to return control to the program FLIH routine. This bit is reset when the program FLIH routine is able to set the supervisor lock byte and proceed.

\*Either an SSM instruction or an EXECUTE instruction that executes an SSM instruction.

MODELS 91 AND 195 PROGRAM INTERRUPTION HANDLER

For System/360 Models 91 and 195, and System/370 Model 195, the Program First-Level Interruption Handler (PFLIH) routine has been expanded to recognize decimal instructions, the TESTRAN interpreter, and imprecise interruptions. Depending on options selected at system generation time, the PFLIH routine may also include one or more of the following sections:

- A section to handle interruptions due to the presence of a decimal instruction.
- A section to provide for return to the TESTRAN interpreter if necessary. In the case of multiple-imprecise interruptions, it is necessary that the SPIE macro instruction specify all possible types of interruption conditions.

#### Handling Decimal Instructions

On a System/360 Model 91, an operationexception program interruption occurs when a decimal instruction is encountered in the execution of either a problem program or the TESTRAN interpreter. If the Decimal Simulator (IEAXDSOO) routine has been included in the operating system at system generation time, the PFLIH routine gives control to the simulator to carry out the indicated operation.\*\*

If an error condition arises during the instruction-processing operations of the Decimal Simulator routine, control is returned to the PFLIH routine for determination of how the condition is to be handled.

If the Decimal Simulator routine is not in the operating system when a decimal instruction interruption occurs, the PFLIH<br>routine considers this to be an error condition and passes control to an appropriate error-handling routine (for example, to a user exit, to the TESTRAN interpreter, or to a system task-terminating routine).

\*\*A program interruption may be caused by an EXECUTE instruction that makes reference to a decimal instruction. If this is the case, the PFLIH routine constructs, in a work area, a decimal instruction that is equivalent to the original instruction as it would be seen by the hardware.

#### Entry from the TESTRAN Interpreter

On a System/360 Model 91, when the TES-TRAN interpreter is operating in either the "trace" or the "go-back" mode, it gives control to the PFLIH routine whenever a program interruption for a decimal instruction is encountered. Prior to giving control to the PFLIH routine, the TESTRAN interpreter sets a flag bit (the "returnto-TESTRAN" flag) to indicate that the interpreter is in use. The action that is taken by the PFLIH routine if the Decimal Simulator routine is not in the system has been described in the section, "Handling Decimal Instructions."

If, because of an error, the Decimal Simulator routine returns control to the PFLIH routine (and the TESTRAN interpreter had caused the PFLIH routine to be entered), the "return-to-TESTRAN" flag is checked to verify the presence of the interpreter in the system, and control is returned to the TESTRAN interpreter for the handling of the error condition.

#### EXTERNAL INTERRUPTIONS

External interruptions are handled differently in uniprocessing and multiprocessing systems. In a uniprocessing system, the External First-Level Interruption Handler (FLIH) receives control after an external interruption. In a Model 65 Multiprocessing System, if the two CPUs are operating in multisystem mode, the Second CPU Interruption Analysis routine receives control. Otherwise, the Second CPU Interruption Analysis routine is bypassed, and the External FLIH routine receives control directly.

#### UNIPROCESSING SYSTEM

In a uniprocessing system, the External FLIH routine saves the registers in the current TCB. If the System Management Facility is included in the system, control is then passed to the SMF Wait Time Collection routine (described *in* Section 11). This routine returns control to the External FLIH routine.

Tne External FLIH routine saves the external old PSW in the current RB, and determines the cause of the interruption from the old PSW. If GTF is active, or if the Trace Table facility is present, the interruption is recorded by the tracing facilities. Control is then passed to the Timer Second-Level Interruption Handler if it is a timer interruption, or to the resident External routine if it *is* an operator key interruption.

#### MVT WITH MODEL 65 MULTIPROCESSING

The Second CPU Interruption Analysis routine determines if the interruption was caused by one of the following conditions in the second CPU which requires immediate processing:

- A machine-check interruption
- An unrecoverable channel failure
- A request to halt I/O that was started on the first CPU

If a malfunction alert signal (issued by the CPU on which a machine check occurs to the other CPU) has caused the external interruption (determined from the external old PSW), the Second CPU Recovery Management System Interface routine is entered. This routine tests a recovery management "time-out" flag in the PSA of the receiving CPU to determine whether both CPUs are malfunctioning. If so, the receiving CPU enters the wait state. Otherwise, the recovery management "time-out" flag is set in the PSA of this CPU, and an External Start (via a WRITE DIRECT instruction) is issued to the malfunctioning CPU, causing it to execute the Recovery Management Support (RMS) routines. Before the External Start is issued, the supervisor lock byte *is* set for the malfunctioning CPU so that supervisor routines may be performed on that CPU. While that CPU performs the RMS routines, a completion flag (set when the malfunctioning CPU completes RMS) is tested. If the completion flag has not been set after a period of testing, the CPU waiting for the CPU to complete RMS enters the wait state. If the malfunctioning CPU is not in the wait state (that is, RMS was completed successfully), control is returned to the Second CPU Interruption Analysis routine.

If the external interruption was initiated by an RMS routine because of an unrecoverable channel failure on the second CPU (bit 3 of STMASK=l), the Second CPU Recovery Management System Interface routine is entered. This routine operates as described above except that (1) an External Start is not issued since the RMS routine is already in process, and (2) the supervisor lock byte is not set since the RMS routine has already set it.

If a routine on either CPU requests a Halt I/O for I/O that was started on the other CPU, an external interruption is issued to the CPU on which the I/O was begun (via the First CPU Signal routine) with an indication *in* STMASK (bit 7 = 1) that the Second CPU Halt I/O routine should be entered. The Second CPU Halt I/O routine scans the UCB table to find each

device which has been flagged for this CPU to perform Halt I/O and branches to the resident lOS routine. When Halt I/O has been completed, the UCB flag is turned off and the Halt I/O request flag in STMASK of the CPU on which the Halt I/O was requested is turned off. Control is returned to the Second CPU Analysis routine.

If there are any other external interruptions, the External FLIH routine receives control via a LOAD PSW instruction. otherwise, control is returned to the interrupted program.

In addition to testing for operator key and timer interruptions, the External FLIH routine in MVT with Model 65 multiprocessing processes external interruptions which (1) occur during FLIH supervisor locktesting routines when the CPU is enabled for external interruptions and (2) are caused by the second CPU (via a WRITE DIRECT instruction).

The External FLIH routine first determines if a FLIH routine was interrupted by examining the PSA byte FLRETFLG. If a FLIH routine, other than External FLIH, was interrupted, registers are saved, and the interruption code is saved in a PSA byte<br>RNEXCODE. Control is then returned to th Control is then returned to the interrupted FLIH routine. The I/O and Program Check FLIH routines exit to the Dispatcher which tests FLRETFLG for unprocessed external interruptions and, if there are any, gives control to the External FLIH routine. If (1) the External FLIH routine is entered because of an unprocessed external interruption or (2) if the External FLIH routine was in process at the time of interruption, the registers are not saved (having already been saved by External FLIH), and the supervisor lock byte is tested and set. If a FLIH routine was not interrupted by the external interruption, registers are saved before the supervisor lock byte is tested.

Prior to testing for timer, key or second CPU interruptions, the External FLIH<br>routine tests the supervisor lock byte. If routine tests the supervisor lock byte. the lock byte is not already set, it is set, the CPUID is placed in the affinity byte, and the interruption is recorded by the Generalized Trace Facility (GTF). If the lock has been set by the CPU that is executing FLIH, the FLIH routine continues. If set by the other CPU, the lock byte is tested until it is unlocked. Before each tested until it is unlocked. Before each<br>test, the testing CPU is enabled for external interruptions, and a bit in FLRETFLG is set to indicate that the interruption occurred during the External FLIH routine.

In multisystem mode, the External FLIH routine also tests for external interrup-<br>tions caused by the second CPU. The word tions caused by the second CPU.

STMASK in the PSA of the second CPU is examined, and control is given to the appropriate routine as follows:

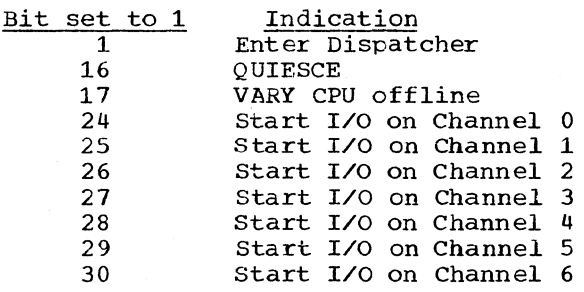

In each case except VARY CPU offline, the STMASK bit is reset after execution of the appropriate routine, and the external FLIH is resumed. When all bits have been accounted for, control is passed to the Dispatcher.

# INPUT/OUTPUT INTERRUPTIONS

The basic function of the supervisor in handling input/output interruptions is to<br>branch to the Input/Output Supervisor. All branch to the Input/Output Supervisor. input/output services and error handling are performed within the Input/Output Supervisor.

When an input/output interruption occurs, the Input/Output First-Level Interruption Handler is automatically entered. Because the system may become enabled for input/output interruptions during the interruption handling, the Input/Output First-LeVel Interruption Handler may be entered again before the completion of the original interruption. To identify such a second entry, the original entry sets the I/O switch (IORGSW>, which is tested whenever the interruption handler is<br>entered. Only the first entry cause Only the first entry causes register saving and other initializing instructions; subsequent entries bypass these functions.

If the System Management Facility (SMF) is included in the system, the input/output FLIH routine passes control to the SMF Wait Time Collection routine (described in Section 11). This routine returns control to the Input/Output FLIH routine.

In a Model 65 Multiprocessing System operating in mUltisystem mode, the supervisor lock and CPU affinity bytes are tested before the interruption is processed. If the lock byte is not already set, it is set by the CPU that is executing FLIH. This<br>CPU also sets the CPU affinity byte. In-CPU also sets the CPU affinity byte. In-<br>terruption processing continues. If the terruption processing continues. lock has been set by the other CPU, it is repeatedly tested until it is unlocked. Between repeated tests of the lock byte,

the system is enabled for external interruptions by loading an enabled PSW. Before loading of the enabled PSW, a bit is set in FLRETFLG to indicate to the External FLIH that control is to be returned to the Input/Output FLIH routine. This bit is reset after the lock byte has been set.

Upon return from the Input/Output Supervisor, the pseudo-disable switch is tested. If off, control is passed to the Dispatch-<br>er. If on, registers are restored and control is returned to the interrupted routine by loading the input/output old PSW. In the multisystem mode, zeros are placed in the lock and CPU identity bytes if the system mask of the input/output old PSW is completely enabled.

#### MACHINE INTERRUPTIONS

There are three machine-check recovery programs and one channel error recovery program in OS/360 and OS/370. The availability of each is dependent upon the CPU and the other recovery management program(s) selected. Figure 2-4 indicates the availability of each of these programs.

| CPU<br>Option<br>Model                                                                                   | MCH | <b>CCH</b> | SER0/SER1      |
|----------------------------------------------------------------------------------------------------|-----|------------|----------------|
| 40                                                                                                    | NA  | NA         | O              |
| 50                                                                                                    | NA  | NA         | O              |
| 65                                                                                                    | O   | O          | O <sup>1</sup> |
| 65MP                                                                                                    | Μ   | Μ          | NA             |
| 75                                                                                                    | NA  | $\circ$    | O              |
| 85                                                                                                    | M   | Α          | NA             |
| 91                                                                                                    | NA  | O          | M <sup>2</sup> |
| 145                                                                                                    | Μ   | Α          | NA             |
| 155                                                                                                    | M   | Α          | NA             |
| 165                                                                                                    | М   | Α          | NA             |
| 195                                                                                                    | NA  | Α          | M <sup>2</sup> |
| <sup>1</sup> MCH cannot be used with SER0 or SER1.<br><sup>2</sup> SER1 only.                            |     |            |                |
| $A = automatically included$<br>Key:<br>$M = must be included$<br>$NA = not available$<br>$0 =$ optional |     |            |                |

Figure 2-4. Availability of Machine-Check Programs

The following two input/output recovery programs are not model dependent:

- The Alternate Path Retry (APR) option.\* which consists of two functions: selective retry, which is optional for MVT and standard for M65MP; and VARY PATH, which is standard for both MVT and M65MP.
- The Dynamic Device Reconfiguration (DDR) option, which is not modeldependent but is automatically included for M65MP.

When a machine check occurs, the processing varies according to the recovery option that the user has selected, as follows:

- o If no recovery program has been selected, the machine loads the machine check new PSW, and the CPU enters the wait state.\*\*
- o If the SERO routine has been selected, the machine loads the machine check new PSW, and control is given to the resident portion of the SERO routine to re- cord environmental data. When its function is complete, the SERO routine places the CPU in the wait state.\*\*
- o If the SER1 routine has been selected, the machine loads the machine check new PSW, and control is given to the SER1 routine. This routine records environmental data, and either abnormally terminates the job step affected by the machine check and causes the resumption of processing, or places the CPU in the wait state. \*\*
- o If the Machine-Check Handler has been selected, the machine loads the machine check new PSW, and control is given to the Machine-Check Handler. This program records environmental data and attempts to recover from the machine check. If recovery is not possible, the Machine-Check Handler places the CPU in the wait state.\*\*

\*While it is not model-dependent, APR only performs its function usefully in a system with alternate paths and with the Channel-Check Handler.

\*\*The operator may then load the System Environment Recording, Editing, and Printing (SEREP) program to format and print the CPU logout area. The SEREP programs are model-dependent stand-alone diagnostic programs available for the Model 30 and for each higher numbered model.

SERO, SER1, and the Machine-Check Handler format the information they collect in machine check records which they then record on the SYS1.LOGREC data set. A description of the format and contents of the machine-check record for SERO and SErll is offered in section 12.

If the Model 65 Multiprocessing System *is* operating in multisystem mode, a machine check causes one CPU to send a malfunction alert signal to the other CPU. The sending CPU enters the wait state via the machinecheck new PSW. When the malfunction alert signal is received by the other CPU, the Second CPU Recovery Management System Interface routine (see "External Interruptions") gets control on the receiving CPU and issues an External Start to the malfunctioning CPU. The External Start causes the malfunctioning CPU to execute the RMS routines.

When a channel failure occurs, the I/O supervisor passes control to the selected recovery program. Processing varies, depending on the recovery option that the user has selected, as follows:

- If no recovery program has been selected, the I/O Supervisor loads the machine check new psw, and the CPU enters the wait state.\*
- If a SER routine or the Machine-Check Handler has been selected, the I/O Supervisor loads the machine check new PSW and control is given to the selected recovery program. The selected program records environmental data and then places the CPU in the wait state.\*
- If the Channel-Check Handler for models using the 2860, 2870, 2880, or System/ 370 Models 145 or 155 integrated channels has been selected, the I/O Supervisor branches to it for possible recovery from the channel error condi-<br>tion. This program performs two maition. This program performs two main<br>functions. It provides an analysis of fUnctions. It provides an analysis of the channel logout information in the error recovery procedure interface block (ERPIB) to aid the appropriate deVice-dependent error recovery procedure in setting up for a retry of the failing operation by the I/O supervisor. CCH also records environmental data about the channel error in a chan-<br>nel error inboard record entry. This nel error inboard record entry.

record entry is later written onto SYS1.LOGREC by the outboard recorder routine (OBR) of the I/O Supervisor. An operator awareness message is issued each time a channel error *is* recorded. (For a full description of the Channel-Check Handler, refer to the Input/ output Supervisor PLM.

When a permanent I/O error occurs, OBR passes control to Dynamic Device Reconfiguration, if DDR is in the system. When a permanent I/O error occurs on a system fetch operation, TA FETCH, the error fetch sequence, or the DASD ERP passes control to DDR SYSRES, if DDR SYSRES is in the system. Both DDR and DDR SYSRES enable the operator to swap volumes on devices on which per-<br>manent I/O errors have occurred. (The manent I/O errors have occurred. operator may also request a swap at any time with the SWAP command.)

Alternate Path Retry also aids in the recovery from 1/0 errors, indirectly, by allowing an I/O operation that has developed an error on one channel to be retried on another channel. APR also allows the operator to VARY a path to a device online or offline.

For a full description of Dynamic Device Reconfiguration and Alternate path Retry, refer to the Input/Output Supervisor PLM.

# SYSTEM ENVIRONMENT RECORDING

System Environment Recording (SER) is a set of control program routines which record hardware malfunctions of the Central Processing Unit and channels. There are two versions of SER, called SER0 and SER1. At system generation the user may select one of these two versions. If he selects neither, the default option *is* used. The version which is used as the default option depends on the model (or models) specified and the size of the system. See System Generation.

When a machine-check interruption occurs control is given to SER if that is the recovery option selected. SER may also be entered by the SER interface of the I/O Supervisor if a channel error occurs.

The less complex version of system environment recording, SERO, determines the type of malfunction and, if possible, writes a machine check record describing the error on a data set called SYS1.LOGREC. This data set resides on the primary system residence volume. If SERO cannot write the record, the CPU is placed in a wait state and a message is printed to the operator to use SEREP. If the recording is partially or fully completed, the CPU is placed in a wait state and a message is printed to the

---------------------

<sup>\*</sup>The operator may then load the System Environment Recording, Editing, and printing (SEREP) program in order to format and print the CPU logout area. The SEREP programs are model-dependent stand-alone diagnostic programs available for the Model 30 and for each higher numbered model.

operator requesting him to reload the operating system.

The more complex version of System Environment Recording, SER1, also collects and writes out hardware environment data, but in addition, it performs selective termination analysis which attempts to associate the error with a specific task. If the error can be associated with a specific task and if the control program has not been damaged by the error, the task is terminated abnormally; if not, the CPU is placed in the wait state.

When the SYS1.LOGREC data set is 90% full, a message is issued to the operator. The operator should then run the environment recording edit and print (IFCEREPO) service aid. IFCEREPO formats the SYS1. LOGREC records, and then writes the records onto printer, tape, or disk, according to user specifications. IFCEREPO is described in the service Aids Logic PLM. If the operator delays in recording the contents of the SYS1.LOGREC data set, it will eventually become full; when it does, a message will be issued to the operator. He must then run IFCEREP0 immediately, or system performance may be degraded.

#### SERO

SERO collects, formats, and writes error information resulting from a machine check or from a channel error. The program is divided into two modules: the load nucleus resident module IFBSROOO, and the link library resident module, IFBSROXX (where XX is the model number  $-$  40, 50, 65, or 75).

LOAD NUCLEUS RESIDENT MODULF. -- IFBSROOO: The resident portion of SERO is nonreusable and does not require Operating System/360 facili ties. The primary functions of this module are to halt all I/O activity and to read the first text record of the non-Iesident portion of SERO into an area which Degins 32 bytes past the nucleus.

If a machine check occurs, the resident module gains control directly from the machine-check new PSW. If a channel error is detected, the module is entered from the I/O supervisor which loads the machinecheck new PSW.

This module saves information to be used later by the non-resident portion of SERO in a 22-byte field in lower storage. After it has halted I/O on all devices, the fi,odule reads tne first 1024 bytes of IFBSROXX into storage. If after ten retries, the resident module is not able to read IFBSROXX into main storage, it sets up the lOS wait state code OOOFOA and branches to the Bell Ring/wait State module which sounds the console alarm and places the CPU in the wait state. The code OOOFOA is displayed in the instruction counter.

LINK LIBRARY RESIDENT MODULE -- IFBSROXX: like IFBSROOO, the IFBSROXX module does not require any operating system faciiities. There is an IFBSROXX module for each System/360 Model; the appropriate module is selected at SYSGEN time.

After the module loads the remainder of itself into main storage, it checks location 50 to determine which type of error has occurred. This location is preassembled to X'FF'. If the error is a machine check, location 50 is overlaid by the machine-check old PSW; a channel error does not change location 50. Once the type of error is established, the routine sets up the appropriate kind of record entry in which to place information about the error.

The routine enables itself for machinecheck interruptions. If it is already collecting error data and receives a machine-check interruption, the routine stops all data collection and writes out what it has accumulated up to that point. If a third error occurs, the routine cannot continue; it prints out an error message.

If IFBSROXX was entered because of a machine-check interruption, the general purpose registers are checked for valid parity on all models except Model 40. parity indicators are available for all registers except 13, 14, and 15 on Models 50 and 75. Floating point registers are also checked for valid parity if the model is equipped with floating point.

The routine checks the busy bit in each unit control block (UCB) to determine which I/O units were busy when the error occurred. The addresses of up to ten busy<br>I/O devices are collected. The routine I/O devices are collected. then fills in a record with the program identification, day, and time. After examining the seek address obtained from the header record of the SYS1.LOGREC data set, the routine writes on that data set the machine check record it has just created and an end-of-file record.

If the routine records a partial or complete error record, it informs the operator by printing a message or displaying a code in the instruction counter.

If the routine does not write an error record, it issues a message identifying the error.

#### SER1

Like SERO, SERl collects, formats, and writes error information resulting from a machine check or a channel failure. SER1, unlike SERO, is a single, serially reusable module that resides in the nucleus. In addition to writing error records, it attempts to identify the error with a specific task. If a task/error relationship can be established, and if the control program is in no way damaged by the error, the task is terminated abnormally, but system<br>operation continues. If, however, the error cannot be associated with a task, or if the control program is affected by the error, the system must be reloaded.

SERl is entered in the same manner as the resident portion of SERO. It is entered as the result of either of the following errors:

- 1. A machine-check interruption. (The machine-check new PSW points to SER1.)
- 2. A channel check (inboard). (IOS loads the machine-check new PSW.)
- 3. An external machine-check interruption on the Model 91, 95, and 195.\*

SERl checks location 50 to determine which type of error occurred. Location 50 initially contains X'FF', which is overlaid by the machine-check old PSW if the error is a machine check. Location 50 is not changed if SERl is entered because of a channel error.

SERl gathers error data into either a machine-check record entry or a channelcheck record entry and writes the record on SYS1. LOGREC. SER1 functions within the framework of the operating system; all I/O communication with the SYS1.LOGREC data set is via the EXCP macro instruction unless the control program was affected by the error. If the control program is damaged, SERl uses its own I/O routines. The DEB and DCB required when EXCP is used reside in the nucleus and are opened at IPL time by the nucleus initialization program (NIP).

If SERl is able to associate the error with a task and the control program has not been damaged, SERl terminates that task by branching to the abnormal termination service routine, ABTERM. When control returns from ABTERM, SERl re-initializes itself and branches to the Dispatcher so that the system can continue.

If the SERl routine determines that only a job step need be terminated, it performs the following processing: SERl sets all TCBs in the system nondispatchable, except certain system TCBs, and sets the "system

must complete" flag in the current TCB. The system tasks that remain dispatchable are: the communications task, the rollout/ rollin task (if that feature is present), the system error task, and the transient area fetch task. The SERl routine then halts all input/output activity associated with the current TCB. It writes the error environment data on the SYS1.LOGREC data set and writes 'an error message to the operator. The TCBs are then made dispatchable and the ABTERM routine is entered for the job step that was affected by the failure. When control returns from the ABTERM routine, the SERl routine branches to the Dispatcher.

Thus, the requirements for system continuation are task/error relationship, a complete record of the error, and successful termination of the task. In the following cases, these requirements are not met, so the system must be reloaded.

- 1. An additional machine-check occurs<br>while SER1 is handling an error. Data while SER1 is handling an error. collection on the original error stops, and SERl attempts to write a partial record on SYS1.LOGREC. The partial record contains the information gathered up to the time the second error occurred.
- 2. A complete record was written, but the error could not be associated with a specific task.
- 3. A complete record was written, but the control program was affected by the error.
- 4. The control program was damaged by the error and a complete record could not be written.

In any of these cases, a message is printed on the primary output device instructing the operator to reload the operating system, and SERl places the system in the wait state.

Models 91, 95, and 195 can be interrupted by a special machine check called an external machine check. The SERl routine for these models is given control when an external machine check occurs. If the system mask in the machine-check old PSW is not all ones, the data (record) associated with the machine failure is saved in the SERl buffer area, and an internal indicator that a record has been saved is set. Control is then returned to the point of interruption. The record that SERl saves is recorded on the SYS1.LOGREC data set if the next SERl entry is caused by either a channel failure or a CPU (normal machine check) failure.

<sup>\*</sup>The 195 applies to both System/360 and System/370 models.

- If this next entry is due to a channel failure, the channel-failure record and the saved external machine-failure record are processed as one record on the SYS1.LOGREC data set, and the operating system causes a termination of the problem program as for a channel failure.
- If, instead, the next entry is due to a CPU failure, the CPU-failure record is recorded first on the SYS1.LOGREC data set, and then the external machinecheck record is recorded on the same data set. The normal SER1 techniques of handling a CPU failure are then performed. That is, either the task or the system is terminated.

However, if the next entry to SER1 is due to an external machine check, the data associated with the first failure is lost, and an entry is made in the count of the number of consecutive external machine checks experienced. If the count reaches a value of ten, a record with the count value is written on SYS1.LOGREC, and the system is terminated.

If the initial check of the system mask in the old PSW (see preceding) showed that the mask was all ones, the SER1 routine is placed in a waiting loop until all input/ output interruptions in the system have been serviced. If a channel failure occurs, the SER1 routine processes both the channel failure and the external (I/O) failure as a single record and terminates the system *in* the manner normally done for If there are no channel failures and all the I/O interruptions are taken care of, the SER1 routine processes the external machine-check record and the system continues from the point of interruption.

# System Environment Recording with Multiple Console Support

The SER routines use WTO (SVC 35) macro instructions and SIO instructions to write messages to operator consoles. When operating with MeS, a WTO macro instruction (SER1 only) contains a routing code of 1 in the expansion, and the message is routed to the master console.

When using an SIO instruction, the master console is located using the communication task control tables. When the master console is a composite, a list of CCws is constructed to write a message to the console. When the master console is a 1052 or a display device, a CCW to ring the console alarm is added to the list. If the master console is not a 1052, 2250, 2740, or a composite console, no message is written.

After the SIO instruction has been issued, the device for the hard copy log is located. If it is the SYSLOG or a 2250, no message is written. If it is a 1052 or a 2740, the message is written but the alarm is not rung. For either case, the appropriate WAIT code is loaded into register 0 and an LPSW instruction puts the system into a wait state.

#### MACHINE-CHECK HANDLER (MCH)

This program is optional for the System/ 360 Model 65 and standard for the Model 65 Multiprocessor, the Model 85, and for all nodels of System/370. The Machine-Check Handler consists of a resident routine which always remains in main storage and of transient modules which reside in the SYS1. SVCLIB data set. The program attempts to recover from the cause of the machine-check interruption and record as much information as possicle about the malfunction.

For the Model 65, MCH first determines if the instruction that was being executed when the machine check occurred can be retried, and, if this is possible, retries<br>it. This step is handled by machine recov-This step is handled by machine recovery facilities in the System/360 Model 85 and the System/370 Models 145, 155 and 165.

If, however, instruction retry is not possible, MCH tries to repair program damage. The program damage may be associated with either a defective storage protection feature (SPF) key or a defective main storage location. In some models, the Machine-Check Handler is able to correct defective SPF keys or damaged code in main storage.

If program damage can be repaired, the Machine-Check Handler attempts to retry the interrupted instruction. If the retry is successful, the Machine-Check Handler has recovered completely from the machine-check interruption.

If program damage cannot be repaired or instruction retry is unsuccessful, the Machine-Check Handler can either continue partial system operation or place the CPU in the wait state. The choice depends on the type of task that was current at the time of the machine interruption, the number of tasks that are affected, and the extent of the program damage. If limited system operation is possible, it either abnormally terminates the current job step or sets the current task nondispatchable. However, in the Model 65 Multiprocessing System, the current task is not set nondispatchable in the event of a solid storage failure. Instead, the Storage Reconfiguration facility schedules a selective ABEND\* for that task, and logically removes the failing storage from the system. If possible, system operation is resumed.

If even limited system operation is not possible because a critical system task is permanently damaged, the Machine-Check Handler issues an error message and places the CPU *in* the wait state. The operator may then load the SEREP program to format and print diagnostic information from the CPU logout area.

---------------------

\*A selective ABEND may result in unclosed data sets.

For a complete description of the Machine-Check Handler program consult the manual appropriate for the model being considered.

- Machine-Check Handler for the Model 65 PLM.
- Machine-Check Handler for the Model 85 PLM.
- Machine-Check Handler for the System/ 370 Models 135 and 145.
- Machine-Check Handler for the system/ 370 Models 155 and 165 PLM.

# SECTION 3: TASK SUPERVISION

Task supervision consists of allocating a requested service for a particular task. Task Supervision may be divided into three categories: services directly related to a task control block, services indirectly related to a task control block, and services internal to the supervisor.

Services directly related to a task control block (TCB) involve the creation, nanipulation, or elimination of a TCB. These services consist of:

- Attaching a subtask.
- o Changing the dispatching priority of a task.
- Extracting information from a task control block.
- Detaching a subtask.

Services indirectly related to a task control block consist of:

- Specifying a program interruption exit routine.
- Synchronizing a program with one or more events.
- Serializing the use of a resource.
- Scheduling an asynchronous exit routine.

Services internal to the supervisor consist of:

- Testing and indicating the need for a task switch.
- Testing the validity of user-supplied addresses.

# SERVICES DIRECTLY RELATED TO A TASK CONTROL BLOCK

The attaching of a subtask, requested via the ATTACH macro instruction, consists of the creation of a TCB to represent the subtask, the placing of control information in the new TCE, the allocation of main storage to the subtask, the placing of the new TCB on two TCB queues, and the scheduling of linkage to contents supervision to obtain the program to be first executed for the new task. When the new TCB is highest priority among the ready TCBs, the specified program is given control.

√, 25

The caller may request, via the CHAP macro instruction, that the dispatching macro inscruction, that the dispatching subtask TCBs be changed. The dispatching priority determines the order in which the supervisor's Dispatcher places into execution routines for competing tasks. The CHAP routine computes a new dispatching priority, tests the legality of the result, priority, coold and regard of the reduck specified TCB, queues the TCB to a new position in the TCB queue, and tests whether the current routine of the priorityaltered TCB should receive control in place of the caller.

Specified information may be extracted from a particular TCB. The TCB is the cal-<br>ler's or one of its subtask TCBs. The conler's or one of its subtask TCBs. trol information, obtained via the Extract routine, is placed in a table whose address is provided as an operand of the EXTRACT macro instruction.

The detaching of a subtask TCB from its parent TCB's subtask queue is the final step of normal or abnormal termination of the subtask. The Detach routine also frees storage areas belonging to the subtask. The storage areas include the subtask TCB itself and any associated problem-program register save area.

# ATTACHING A SUBTASK

A user or system routine issues an ATTACH macro instruction to cause the supervisor to begin the execution of a specified program as a subtask of the caller's<br>task. As a subtask, the specified program, As a subtask, the specified program, and other programs later invoked via LINK and XCTL macro instructions, can compete for CPU time and can use resources already allocated to the caller's task. The ATTACH macro instruction, when executed as a macro-expansion, causes an SVC interruption. The interruption handling routines branch to the Attach SVC routine to perform the requested service.

The Attach routine performs the following main functions:

- Obtains storage space for a new TCB.
- Places in the new TCB information needed to control the subtask.
- Allocates to the subtask subpools of main storage belonging to its parent task.
- . Places the address of the new TCB on two lists:
	- the subtask queue of its parent task.
	- the TCB queue used by the Dispatcher.
- Schedules linkage to contents supervlsion to locate the first program to be executed for tne new subtask, fetch the program if necessary, and schedule its execution.

While performing the main functions, the Attach routine also performs certain minor functions:

- If the ATTACH macro instruction contains the ETXR operand, storage space is obtained for one or two control blocks (IQE, IRE) to be used for the scheduling and controlling of an endof-task exit routine.
- Places control information in these control blocks.
- Decides whether the parent task or the new subtask will receive control next from the Dispatcher. In a Model 65 Multiprocessing System, the new subtask may receive control on either cpu.

The TCB tnat is created will be initialized by the Attach routine to contain status information and list origins for queues needed by program being executed for the subtask. For example, the TCB will contain a pointer to the top RB on the RB queue, representing the currently executing program for this TCB. (See Section 12, "Control Blocks and Tables," for a detailed description of the TCB fields.)

# Obtaining storage Space

The Attach routine first tests the recursion bit in the TCBNSTAE field. If the recursion bit is on, an ATTACH macro lnstruction has been issued in tne Specify Task Abnormal Exit (STAE) exit routine. This is an invalid action, and a four is placed in register 15 to indicate that the ATTACH request has not been serviced. The Attach routine exits by returning control to the Dispatcher.

If the ATTACH was not issued by the STAE exit routine, the Attach routine next determines the amount of storage needed for the new task.

The storage must include space for the new TCB, and optionally space for one or two control blocks used to schedule and control an end-of-task exit routine for the subtask. The control blocks are an interruption request block (IRB), used to control the execution of the exit routine, and an interruption queue element (IQE), which helps schedule the execution of the routine. (See the section "Scheduling User Exit Routines.")

The amount of storage space that the Attacn routine must allocate depends on two factors: whether the ETXR (end-of-task exit request) operand has been specified in the AT7ACH macro instruction, and whether an interruption request block (IRB) already<br>exists for the specified exit routine. If exists for the specified exit routine. the ETXR operand is not specified, the Attach routine needs space only for a new TCB. For this purpose it issues a GETMAIN macro instruction for 224 bytes from sub pool 253, system queue area. If the ETXR operand has been specified and an interruption request block (IRB) already exits for the exit routine, space for a TCB and for an interruption queue element (IQE) -- <sup>a</sup> an interruption quode extendit (right) and total of 240 bytes -- is similarly obtained from subpool 253. But if the ETXR operand has been specified, and an IRB does not already exist for the desired exit routine, the Attach routine obtains space for an IRB, a TCB, and an IQE. It does this by issuing a eIRB (Ccnstruct IRB) macro instruction with the WKAREA=30 parameter, which requests the CIRB routine to obtain a work area of 30 doublewords in addition to space for an IRB. The additional space is used for the TCB and the IQE. The CIRB routine is also called stage one of the exit effector (refer to "Scheduling User Exit Routines.")

The Attach routine determines in the following manner whether an interruption request block (IRB) already exists, and therefore whether it should, via the CIRB<br>routine. create a new IRB. (Refer to routine, create a new IRB. Figure 3-1.) The Attach routine searches the subtask queue belonging to the caller's TCB, looking for a subtask TCB which indirectly points to the same end-of-task exit address as that specified in the caller's ATTACH macro instruction. A subtask's exit-routine address is determined indirectly via the TCBIQE field of the subtask's TCB. The TCBIQE field points to an interruption queue element (IQE), if one<br>has been created for the subtask. If the has been created for the subtask. TCBIQE field is zero, this subtask has no IQE, and thus no end-of-task exit routine has been requested for the subtask. The next subtask TCB on the subtask queue is then examined. If a subtask's TCBIQE field is not zero, it points to an IQE, which points to an IRE, which points to an endof-task exit routine for the sUbtask. If the exit-routine address in the subtask's IRB is equal to the end-of-task exit address specified in the caller's ATTACH macro instruction, an IRB for the desired exit routine already exists. In this case the Attach routine need not create a new IRB.

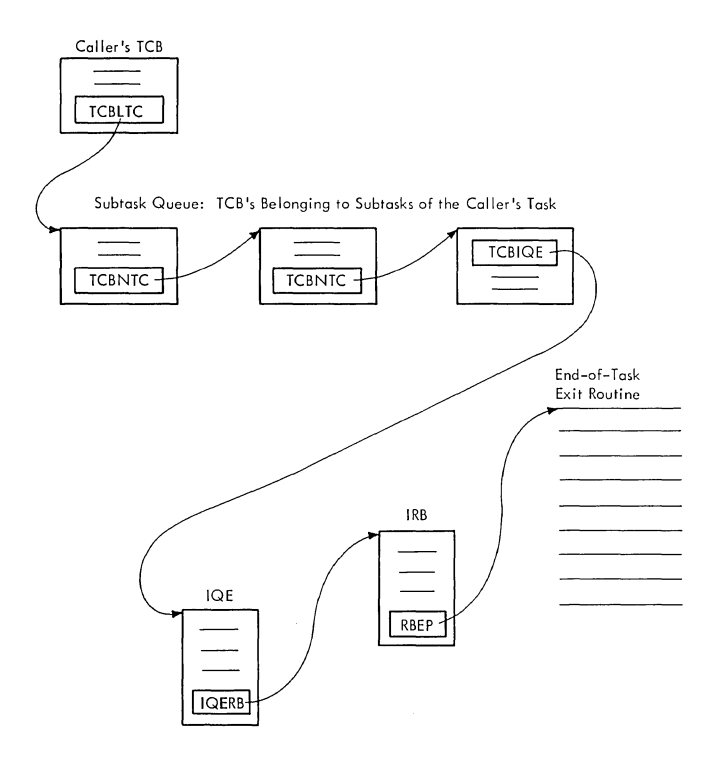

# Figure 3-1. Queue Relationships among a<br>TCB, IQE, IRB, and End-Of-Task Exit Routine

If the Attach routine finds that an IRB does not already exist for the specifiea exit routine, it issues a CIRB macro instruction to cause a branch to the CIRE. (Construct IRE) routine. This routine obtains space for an IRB, initializes the IRB, and obtains a register save area for the end-of-task exit. routine. Space for the new subtask's TCB and for the interrup-<br>tion queue element (IQE) is obtained as an extended save area belonging to the IRB. After control is returned to the Attach routine, it reduces the size of the IRB and uses the extended save area to build the TCB and the IQE.

#### Initializing the IQE, IRB, and TCB

The Attach routine initializes the newly created subtask TeB by first clearing all areas except the register save area, then placing needed information in the TCB. If the ETXR operand was included in the caller's ATTACH macro instruction, the address of the IQE is placed in the TCB (TCBIQE field), and a flag is set to indicate that an end-of-task exit routine has been requested.

If storage for an IQE was obtained, the Attach routine initializes the fields of IQE as shown in Figure 3-2.

Besides initializing the IQE, the Attach routine increases by a count of one a "use" count (RBUSE). This use count indicates the number of subtasks that use the same IRB to schedule and control an end-of-task exit routine. The supervisor Exit routine<br>decreases the use count by a count of one each time that the end-of-task exit routine completes its execution. When the use count becomes zero, the supervisor Exit routine frees the storage space occupied by the IRB.

The Attach routine then issues a GETMAIN macro instruction to obtain a 32-byte dummy PRB in subpool 255 (SQA). This PRB is queued to the RB queue of the newly created TCB. Thus, should any task in the region abnormally terminate, including this task if Attach processing encounters an error, ABEND will not find a TCB without an RB on its queue.

Note: If the ATTACH macro instruction was<br>issued with the STAI operand, a subtask ABEND intercept (STAI) SCB is created, and any STAI SCBs queued to the TCB of the requesting program are propagated to the new subtask TCB.

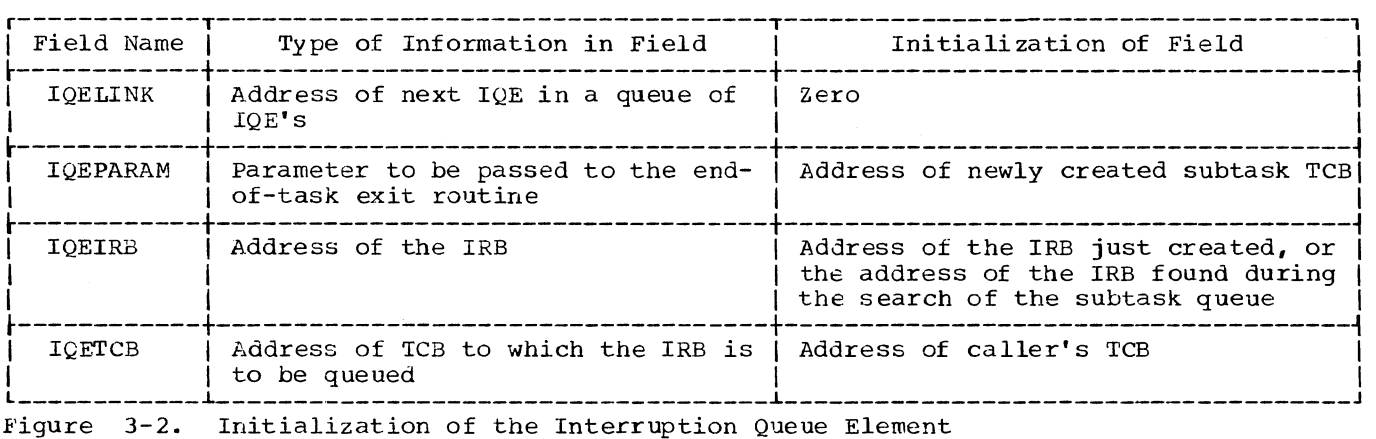

Section 3: Task Supervision 33

# propagating Fields from the TCB of the Attaching Program

After initializing the newly created subtask TCB, the Attach routine transfers (propagates) from the caller's TCB to the new TCB certain fields that are the same inall TCBs within a job step. These fields include a pointer to the partition queue element (TCBPQE) (see Section 5, "Main Storage supervision"), a pointer to the task I/O table (TCBTIO), and a pointer to the DCB for the job library (TCBJLB). The Attach routine does not propagate the JOB-LIB field if TASKLIB=dcb address was specified. Instead, the TASKLIB dcb address is placed in the JOBLIB field. If the System Management Facility is included in the system, a pointer to the timing control table (TCBTCT) is also propagated.

# Placing Parameter Information in the Fields of the Subtask TCB

After unchanged information from the caller's (attaching) TCB has been transferred to the new subtask TCB, information from the input parameters of the ATTACH macro instruction is placed in the subtask TCB. This information includes the supervisor mode bit, if needed; the address of an event control block (ECB), if specified; the limit and dispatching priorities for the new subtask; the "nonrolloutable count" field (TCBNROC); the TCBFRA flag; the initialization of the TCBJSTCB field; the initialization of the TCBJPQ field; the initialization of the protect key field (TCBPKF), if needed; the initialization of the save area pointer (TCBFSA), if needed; the initialization of the pointer to the SPQE chain (TCBMSS), if needed; and the address of a job step control block (JSCB).

If the ROLL parameter is ROLL=(NO,X), the Attach routine initializes to '01' the TCBNROC field. This marks the job step not eligible to be rolled out. If, however, the parameter is ROLL=(YES,X), the Attach routine initializes the TCBNROC field to '00'. This marks the job step eligible to be rolled out. (The TCBNROC field is later altered by the ENQ and DEQ routines to make the job step ineligible to be rolled out while one of its tasks is enqueued for a<br>system resource.) If the parameter is ROLL= $(X, YES)$ , the Attach routine sets the TCBFRA flag in the new TCE to indicate that the job step is able to cause rollout. If, however, the parameter is ROLL= $(X, NO)$ , the TCBFRA flag is cleared to indicate that the job step cannot cause rollout. If the ROLL parameter is not specified, both the TCBNROC field and the TCBFRA flag are cleared to indicate that the new job step can be rolled out but cannot cause rollout. (The TCBFRA flag is later tested by the GETMAIN routine, if the new job step

If the event control block (ECB) parameter has been specified, the Attach routine checks the validity of the ECB address, and if valid, places the ECB address in the TCBECB field of the new TCB. If the *ECb*  address is invalid -- does not specify a fullword boundary or violates storage protection -- the Attach routine initializes the new TCB for the attached task, places it on the TCB ready queue, and branches to ABTERM to schedule abnormal termination of the partially attached task. Upon return from ABTERM, the Attach routine issues an<br>SVC 13 instruction to abnormally terminate the requesting task with a completion code of  $X'$ <sup>42 $A$ .'</sup>

The Attach routine next determines the limit and dispatching priorities from input parameters and stores the priorities in the new TCB. The limit priority of the subtask is set according to the input parameter but not higher than the limit priority of the caller's task. The dispatching priority of the subtask is similarly set according to the input parameter but not higher than its own limit priority. If the priority parameters have not been specified by the caller, the Attach routine sets the subtask priorities equal to the limit and dispatching priorities of the caller's task. If the ATTACH macro instruction was issued by a time sharing task, the real limit and dispatching priorities and the time sharing limit and dispatching priorities are propagated to their respective fields in the subtask TCB. The time sharing priorities will be adjusted by the input parameters, if any, before the resulting values are stored in the subtask TCB.

# Special processing for Time Slicing

When the time-slicing feature is included in the system, the ATTACH routine tests whether the new TCB represents a time-sliced task. ATTACH locates the first time-slice control element (TSCE) through a pointer in the CVT, then compares the dispatching priority of the new task with that of each TSCE until a match is found or the last TSCE is checked. If no match is found, the new task is not a member of a time-sliced group and further time-slice processing is bypassed.

If a match is found, the new task is a member of a time-sliced group. The ATTACH routine sets the time-slice bit (TCBFTS) in the TCB and updates the TSCE pointers in

the matched TSCE. If the new TCB represents the only task in the group, its address will be placed in the "First" "Last", and "Next to be Dispatched" fields of the TSCE. If the new task is not the only one in the group, its TCB is lowest onthe TCB queue; the ATTACH routine places the address of the TCB in the Last field of the TSCE.

# Allocating Subpools of *Main* Storage to the Subtask

The Attach routine allocates subpools of main storage to the attached TCB's programs according to parameters passed *in* the supervisor parameter list. These parameters were specified in the ATTACH macro instruction. The "give" parameter causes the allocation of specified subpools of main storage to the programs of the attached subtask for their exclusive use. The "share" parameter permits the programs of the subtask and the programs of the parent task to share access to the same subpools of main storage. The Attach routine manipulates ownership of the subpools by manipulating special Main Storage Supervisor queue elements, each representing a subpool of main storage. Each subpool queue element, originally queued to the parent TCB, may be either dequeued and placed on the subtask TCB's subpool queue ("give" parameter specified), or placed on the subtask TCB's subpool queue as duplicate queue elements ("share" parameter specified) •

For each subpool specified in a "give" parameter, the Attach routine searches the subpool queue belonging to the caller's task. The queue starts at the address con- tained in the TCBMSS field of the caller's TCB. If a subpool queue element<br>(SPQE) for the specified subpool is found on the queue, it is dequeued and placed on the new subtask's subpool queue. If the subpool queue element is not found, a new element for the subpool is created, placed on the subpool queue belonging to the subtask, and flagged as an "owned" subpool.

For each subpool specified in a "share" parameter, the Attach routine similarly searches the subpool queue chained from the parent, or caller's, TCB. In this case, however, if the subpool queue element is found, a new subpool queue element for the same subpool is created and placed on the subtask's subpool queue. The elements representing the same subpool (that is, the original queue element and its duplicate) are both flagged as "shared" subpools. But if an original subpool queue element is not found on the parent task's subpool queue, two queue elements are created. One is flagged "owned" and "shared" and is queued to the parent task's subpool queue. The

other element is flagged "shared" and is queued to the subtask's subpool queue.

There are two errors associated with the allocation of main storaqe to an attached subtask. Either error, when detected, causes the Attach routine to abnormally terminate the caller's task by issuing an ABEND macro instruction and specifying an error code. One error consists of the specification of the "give" or "share" parameter with a subpool number greater than 127, the maximum number for a subpool belonging to a user program. Such an error produces an abnormal termination of the caller's task and an error code of 22A. The other error occurs if the "given parameter specifies a subpool whose queue element, when found, contains both the "owned" and "shared" attributes. In this case, the subpool cannot be "given" to the subtask. The resulting abnormal termination of the caller's task includes the error code 12A.

A special subpool of main storage, sub-<br>1 zero, is processed separately. If pool zero, is processed separately. subpool zero is specified with the "give" or "share" parameters, the specification is ignored.

The Attach routine tests the SZERO parameter to determine whether subpool zero<br>is to be shared. If not, the Attach rou-<br>tine has completed main storage allocation for the subtask and proceeds to its next function. However, if subpool zero is to be shared, the Attach routine searches the subpool queue of the parent task and creates the needed subpool queue elements, which are then chained from the parent and/ or subtask TCB.

Programs operating with a PSW protect key of zero may specify whether the job<br>step pointer is to be propagated and whether the job pack queue is to be given to the<br>subtask. The Attach routine tests the The Attach routine tests the input parameters to determine the following: if the TCBJSTCB pointer should be copied from the task's TCB or made to point to the attached TCB; if the TCBJSCB field should be copied from the requesting task's TCB or made to point to a new JSCB whose address is given as input; and if the job fack queue is to be given to the subtask.

If the program operating with a PSW protect key of zero requests that the job pack queue be given to the subtask, the job pack queue cannot contain CDEs with use counts greater than zero -- for these represent active programs. If such CDEs are found, the Attach routine abnormally terminates the caller'S task by issuing an ABEND macro instruction with a  $\overline{1}$ 32A<sup>n</sup> error code. Otherwise, the TCBJPQ field is copied from the attaching task's TCB to the attached task's TCB, and then zeroed in the attaching task's TCB. Also, the chain of SPQEs on the attaching task's TCE is searched for subpools 251 and 252. If an SPQE is found for either or both of these subpools, it is dequeued from the attaching task's TCB and queued on the attached task's TCB.

# Placing the Subtask TCB on Its Queues

The new TCB for the attached subtask is placed by the Attach routine on two TCB queues: the subtask queue for the parent TCB, and the main TCB queue. The subtask queue indicates the order *in* which TCBs were created, and is used by the supervisor ABEND routine during abnormal termination to establish the order in which a job step's resources are freed. The main TCB queue, or simply the TCB queue, is the queue of TCBs arranged *in* order of priority. This queue is manipulated by the CHAP SVC routine when it changes the dispatching priority of a TCB. The TCB queue is also used by the supervisor's Dispatcher routine when it tests which program should next be dispatched. The Dispatcher sometimes scans down this queue to determine the highest priority ready TCB. Both queues, the subtask queue for the parent TCB, and the TCB queue, consist of the same physical TCBs. The queues are created and manipulated by means of different sets of pointers within each TCB. (Refer to Section 12, "Control Blocks and Tables," to note the meaning of each pointer within the TCB).

If the ATTACH macro instruction was issued by a time sharing task, the new subtask TCB is placed on the queue using the time sharing dispatching priority. The Attach routine uses the time sharing job block extension (TJBX) to locate the user's subgroup on the queue. The Attach routine also determines whether there are enough entries *in* the quiesce parameter list for all active TCBs. If not, the current QPL is freed and a GETMAIN macro instruction is issued to obtain area for a new QPL that is twice as large as the QPL that was freed.

# Indicating to the Dispatcher the Need for a Task Switch

The Attach routine passes control to the Task Switch routine to determine if the parent TCB's current program or the subtask TCB's current program will receive control when the Dispatcher gives control to a main line program. The Task Switch routine examines the dispatching priorities of the two TCBs, parent and subtask, and stores the address of the higher priority TCB in a "new" TCB pOinter (IEATCBP) to be later tested by the Dispatcher, when it receives control during the exiting procedure.

In a Model 65 Multiprocessing System, the parent and subtask TCBs may both have

higher dispatching priorities than the current TCB on one CPU, so the Task Switching routine examines the dispatching priorities of three TCBs: the subtask TCB and the two "new" TCBs. If the "new" TCB pointer of either CPU contains zero, the Task Switch routine sets the "new" pointer of the CPU on which the task switch must be made to zero so the Dispatcher will search the TCB queue to determine the highest priority tasks.

# Preparation for the Dispatching of the Caller and the Fetching of the Specified Program

To prepare for return of control to the caller, the Attach routine moves the caller's register contents, saved in the SVRB by the SVC Second-Level Interruption Handler, to the save area of the caller's TCB. It also stores the address of the new subtask TCB in the register 1 save area location (TCBGRS) in the caller's TCB. These values will be loaded into the general registers by the Dispatcher when it next returns control to the caller, or attaching program. When the attaching program is redispatched, it regains control at the instruction immediately after the ATTACH macro instruction. The address of the new subtask TCB in register 1 is the return parameter from the Attach routine.

In order to obtain execution of the program specified in the ATTACH macro instruction, the Attach routine must obtain the assistance of one of the functions of contents supervision, called the Link func-<br>tion. The Link function will locate the The Link function will locate the desired program in main storage or in one of the auxiliary storage libraries, fetch the program to main storage, and cause linkage to the program for the newly crea ted subtask.

The Attach routine determines the input register values for Contents Supervision and stores them *in* the new TCB. It also moves the entry point parameter -- either an entry point name or a partitioned data set directory entry -- from the input parameter list to the SVRB. The purpose is to prepare the SVRB for the control of Contents Supervision when it has been dispatched under the control of the new TCB. Another purpose of moving the entry point parameter is to permit the attaching program to reuse the parameter-list area if the program is redispatched before the Link function is complete.

The Attach routine dequeues its SVRB from the caller's TCB, queues it as the current RB for the new subtask, and releases (via FREEMAIN) the dummy PRB previously queued to the TCB. If a save area is not to be provided for the subtask, the

Attach routine alters the old PSW in the SVRB so that it points to the special entry<br>point in the Link function (IEA0CS01). The point in the Link function  $(IEAOCSO1)$ . Link function is thus made the first routine to be executed for the newly created subtask when it becomes active. If a save area is to be provided for the subtask, the Attach routine alters the old PSW in the SVRB so that it points to a return point in the Attach routine where a save area is obtained when the newly created subtask becomes active.

By manipulating the register save areas, the Attach routine has established environ-<br>ments for the two TCBs. Also, the TCB and ments for the two TCBs. RB queues have been modified so that both<br>TCBs are ready to be dispatched. The TCBs are ready to be dispatched. Attach routine branches directly to the Dispatcher to give control to the current routine of the higher priority of the two tasks, the attaching task or its newly created subtask. Note that the Attach routine branches directly to the Dispatcher, without the typical intermediate step of the supervisor Exit routine. The reason is that the Attach routine has already performed or made unnecessary the functions which the supervisor Exit routine normally performs. For example, the Exit routine normally removes the current RB from the TCB of the exiting program. Since the Attach routine has already removed its 3VRB from the caller's TCB, it cannot branch to the Exit routine.

When a save area is to be provided, the Attach routine goes to the Dispatcher only once; that is, before the subtask's Attach routine gets the save area. Then, instead of delaying the task by going to the Dispatcher again, the Attach routine branches directly to the special entry point in the Link function (IEAQCS01).

# CHANGING THE PRIORITY OF A TASK

The CHAP SVC routine permits a problem or system program to alter the dispatching priority of its own TCB or the dispatching priority of one of its subtask TCBs. The subtask TCB must belong to the issuer's TCB; that is, be attached by a routine belonging to the caller's task, and therefore reside on its subtask queue. A program issuing the CHAP macro instruction may change the dispatching priority of a specified TCB to any value between zero and the limit priority of the issuer's TCB. The distinction between dispatching and limit priorities is as follows. Although both priorities are specified as parameters of the ATTACH macro instruction, they serve different functions. The dispatching priority determines the appropriate position of a TCB in the TCB queue, and indirectly the routine to be next placed in

execution after an interruption. The Dispatcher places in execution the current program belonging to the ready TCB of highest dispatching priority. In contrast, the limit priority of a TCB is used by the CHAP SVC routine to determine the maximum value to which it may increase the dispatching priority of the TCB.

The CHAP routine can receive control as a type-l SVC routine from the SVC FLIH, or serve as a subroutine via a branch entry from a supervisor routine. If it receives control through the branch entry, or if the caller is a system routine (protection key=O), the CHAP routine bypasses the usual validity checking of the input parameters. The assumption in this case is that the input parameters are valid and will not cause a program check when they are used by the CHAP routine.

After the CHAP routine has determined the type of requestor, it checks the input the type of requestor, it checks the information  $\frac{1}{2}$  is zero, the parameter for zero. If it is zero, the<br>caller's TCB is the TCB whose dispatching priority is to be changed, and there is no parameter whose validity need be checked. But if the input parameter is not zero, it is the address of a word in main storage pointing to the TCB whose priority is to be changed. In this case, the CHAP routine branches to the validity check subroutine IEAOVLOl used by many SVC routines to test an input parameter. It determines if the parameter is a valid address and does not violate storage protection. If the address is not valid, the CHAP routine sets up an error code (22C), and branches to the ABTERM routine of the supervisor to schedule the abnormal termination of the calltask. If the address is valid, the CHAP routine searches the subtask queue of the caller'S task, comparing subtask TCB addresses with the address of the TCE specified in the parameter list. This ensures that the specified TCB is for a subtask of the calling task. If the specified TCB is not for a subtask of the caller, or if the TCB is for a subtask of the calling task but the subtask has completed processing. the CHAP routine sets an error code of X'12C' and branches to ABTERM to schedule abnormal termination of the calling task.

If the time-slicing feature is included in the system, the CHAP routine determines whether the specified TCB represents a time-sliced task by testing the time-slice bit (TCBFTS) in the TCB. If the bit is set, the task is time-sliced; the CHAP routine then resets the bit, and finds the time-slice control element (TSCE) that corresponds to the task's dispatching priority. If the address of the TCB is not the same as the First, Last, or Next fields in the TSCE, the new dispatching priority is determined; no change is required in the TSCE. (See Figure 3-3 for TSCE pointers.) If the address of the specified TCB appears as one of the above fields, the CHAP rou-<br>tine modifies the pointers as follows:

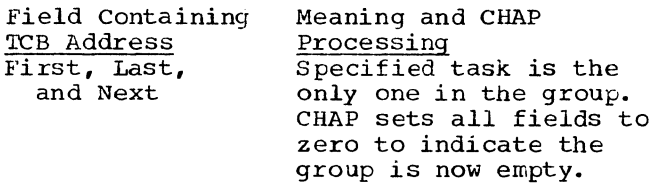

First but not  $L = t$ Specified task is not the only one in the group. CHAP places address of next lower task on TCB queue into First.

- Last and Next (not First) Specified task is last in group and next to be dispatched. CHAP places address from First into Next and address of next higher TCE on TCE queue into Last.
- Last but not Next CHAP places address of next higher TCE on TCE queue into Last.

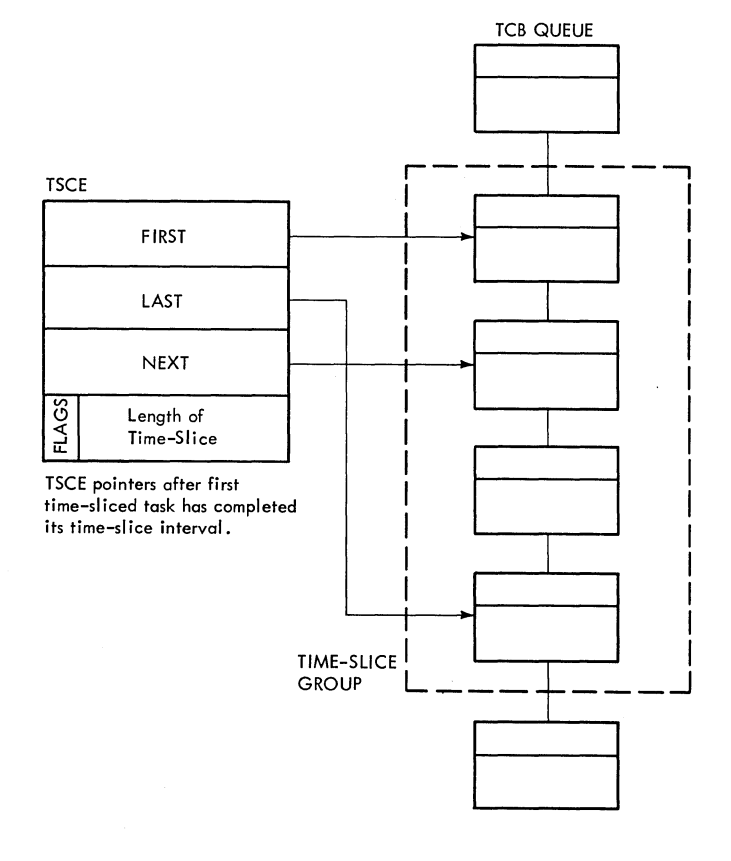

Figure 3-3. TSCE Pointers

If the issuer is a time sharing task, the time sharing dispatching and limit priorities in the TCEs are used instead of the real dispatching and limit priorities. Only tasks within a user's subgroup, as defined ty the time sharing job block extension, can be affected by CHAP. The changed TCE is placed on the TCE queue immediately preceding the TCB with the next lower dispatching priority.

The remainder of the CHAP routine con- tains several tests to determine the extent of the priority change that can be permitted. The first test checks whether the result of the change in dispatching priority is zero or negative. In either case the CHAP routine sets the dispatching priority field (TCBDSP) of the specified TCB to (A negative dispatching priority is meaningless and is treated as a request for<br>a change to zero priority.)

The remaining tests will be discussed as separate cases, as follows:

Case 1: The result of the requested change would be a dispatching priority greater than zero, but equal to or less than the<br>TCB. The CHAP routine algebraically adds The CHAP routine algebraically adds the desired change to the original dispatching priority of the specified TCE and places the result in the dispatching priority field (TCBDSP) of the TCE. The request is thus satisfied.

 $Note:$  The remaining cases consider conditions in which the result of the change is greater than the limit priority (TCELMP) of the specified TCE.

 $Case 2: The specified TCB represents a subtask of the issuer's TCB, and the$ </u> desired change would make the dispatching priority of the subtask TCE greater than the limit priority of its parent (issuer's)<br>TCB. In this case, the CHAP routine cannot In this case, the CHAP routine cannot quite satisfy the request. It sets both the dispatching priority (TCEDSP) and the limit priority (TCELMP) of the specified TCB equal to the limit priority of the parent TCE. The request is thus satisfied within the limits of the system.

Case 3: The specified TCE represents a subtask of the issuer's TCE, and the desired change would not make the dispatching priority of the subtask TCE greater than the limit priority of its parent TCB. In this case the CHAP routine sets both the dispatching priority and limit priority of the specified TCB to the value produced by the change. This time the request can be completely satisfied without any compromises.

Case  $\frac{\text{Case 4:}}{\text{TCB.}}$  In this case, since the result of the In this case, since the result of the desired change would be a dispatching priority that exceeds the limit priority of the issuer's TCB, the request cannot be completely satisfied. The CHAP routine sets the dispatching priority of the issuer's TCB equal to its limit priority.

If the time-slicing feature is included in the system, the CHAP routine tests whether the new dispatching priority is time-sliced. If there is a TSCE for the priority, the CHAP routine sets the timeslice bit (TCBFTS) in the TCB. The CHAP routine tests the Next field in the TSCEi if it contains zero, the specified task is the only member of the time-sliced group, and the CHAP routine places its TCB address in the First, Next, and Last fields in the TSCE. Otherwise, the new TCB address is stored in the last field.

Having changed the dispatching priority of the TCB, the CHAP routine must next realign the TCB queue so that it is ordered from high to low dispatching priority. This queue is sometimes used by the Dispatcher during the exiting procedure to determine the highest priority ready task whose current routine it should dispatch.

To reorder the TCB queue, the CHAP routine searches the TCB queue for two TCBs. One is tne specified TCB whose dispatching priority it has just changed; the other is the first TCB that has a lower dispatching priority than the new priority of the specified TCB. The CHAP routine begins its search at the highest priority TCB, located at address IEAHEAD. [See Figure 3-4.) The address of IEAHEAD is contained in a field (CVTHEAD) of the communications vector table. This table, also called the CVT, contains pointers to major control blocks used by the control program.

Note on Figure 3-4 that the pointer ('rCBTCB) in each TeB points to the next lower priority TCB on the queue. (Refer to the TCB description in Section 12, "Control Blocks and Tables," for the positions of the permanent system TCBs on the TCB queue. )

When the CHAP routine finds the two TCBs (the specified TCB and the next lower priority TCB) it rearranges pointers so that the specified TCB is removed from its current position on the queue and reinserted just above the next lower priority TCB. If other TCBs on the queue have a priority equal to the new dispatching priority of the specified TCB, it is placed below them on the queue.

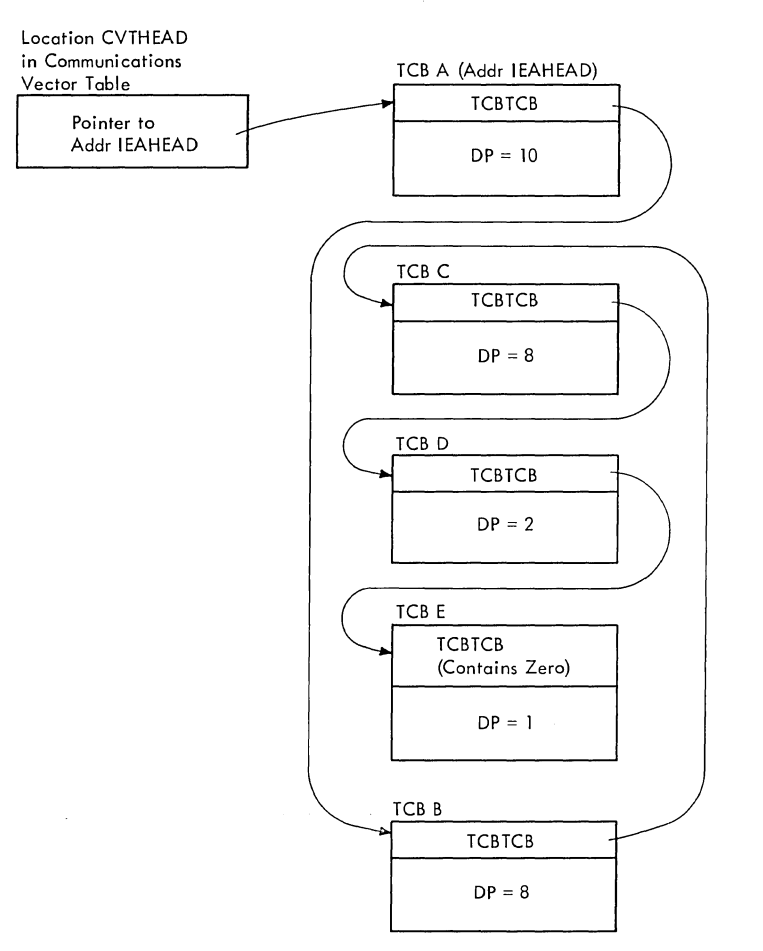

Legend: DP = dispatching priority value

Note: Each TCBTCB field points to the TCB of next lower dispatching priority. Figure 3-4. The Task Control Block Queue

During its search of the TCB queue, the CHAP routine branches to the Task Switching routine to determine if there is a ready TCB whose dispatching priority is now higher than that of the caller's TCB. This situation can occur in two different ways. The caller may have chanqed one of its subtasks to a priority higher than that of its own tasks, or the caller may have changed its own tasks to a lower priority. When the TCB queue is reordered, a TCB previously of lower priority than the caller's now exceeds the caller's priority. In a multiprocessing system, there also may be a ready TCB whose dispatching priority is higher than that of the current task on the second CPU.

If the Task Switching routine finds a ready TCB with a higher dispatching priority, it indicates to the Dispatcher the need for a task switch. The indication, also performed by other supervisor routines, consists of storing the address of the higher priority TCB in a one-word "new" TCB pointer at address lEATCBP. During the

exiting procedure that follows the execu- tion of an SVC routine, the Dispatcner inspects the "new" TCB pOinter to determine if it should redispatch the interrupted routine or the current routine belonging to another ready task.

After the CHAP routine has realigned the position of the specified TCB in the TCB queue, it returns control either to the caller or the current routine of another ready task. If the CHAP routine was<br>entered via a branch from a supervisor routine, it returns control directly to the caller, deferring any indicated task switch to the next time the Dispatcher is entered. But if the CHAP routine was entered from the SVC FLIH, via an SVC interruption, it branches to the Type-l Exit routine. The Type-1 Exit routine tests whether the CHAP routine has indicated the need for a task<br>switch. If it has, the Type-1 Exit routin If it has, the Type-1 Exit routine branches to the Dispatcher to give control to the current routine of the higher priority task. But if the need for a task switch has not been indicated, the Type-l Exit routine returns control directly to the caller.

EXTRACTING INFORMATION FROM A TASK CONTROL **BLOCK** 

The Extract SVC routine permits the macro-issuing or calling program to obtain the information contained in one to ten fields of a specified TCB and its subsidiary control blocks. must be either the TCB of the calling program or the TCB of one of the subtasks of the calling program. The information may be extracted from any combination of the ten fields or from all ten of the fields. When extracted, the information is placed in a user-specified list. The fields from wnich information may te extracted and the lnformation contained in each field are described in the Supervisor Services and Macro Instructions, under the heading of "Extract."

Besides extracting information from a specified TCB or a subsidiary control block, the Extract routine performs several checks to determine if the input parameters passed by a problem program are valid. Tnis validity checking prevents the extraction of meaningless data, or the later occurrence of a program interruption whose<br>cause may be difficult to interpret. Input cause may be difficult to interpret. parameters, if incorrectly specified by the using program, cause the routine to generate an error code and cause an abnormal termination of the offending task.

Like certain other type-1 SVC routines, the Extract routine may be entered either

from the SVC FLIH during an SVC interruption, or via a branch from a Supervisor routine. The routine first tests the type of entry and sets indicators accordingly. It also determines whether information is to be extracted from the current TCB (caller's TCB) or from the TCB of one of its<br>subtasks. If information is to be If information is to be extracted from the current TCB, its address is set up, and the following test and precautionary measure for a subtask is bypassed.

If the specified TCB represents a subtask of the caller's TCB, the Extract routine prevents a possible program interruption by forcing the TCB pointer (second word of the input parameter list) to a ful-Iword boundary. The routine then scans the subtask queue of the caller's TCB. Its purpose is to determine if the specified TCB address truly represents a subtask of the caller's TCB. If no match of TCB addresses can be obtained, the caller must have incorrectly specified the TCB address. Since useful information cannot be obtained from the specified TCB, the Extract routine schedules an abnormal termination similar to that previously discussed. An error code (328) defining the incorrect address specification is passed to the ABTERM routine.

The Extract routine next determines whether it should check the validity of the input parameters supplied by the calling program. If the caller is a system rou- tine, as indicated by a protection key of zero in the SVC old PSW, the assumption is that the caller has checked its parameters before passing them to the Extract routine. In this case no linkage to the Validity Check routine occurs, and the Extract  $\bar{r}$ outine immediately obtains the desired information. The Validity Check routine is used by SVC routines to check the validity of input parameters passed to the routines by system routine, its input parameters must be checked. Accordingly, the Extract routine passes control to the supervisor's Validity Check routine to perform the needed checking.

The Validity Check routine performs three tests to determine the correctness of<br>the extract list address. The extract list the extract list address. is the user-specified table in which the Extract routine places the requested TCB information. One test determines if the list address lies on a fullword boundary, as required. Another test checks whether the list address lies within the boundaries of main storage. The remaining test determines if the list address specifies a storage area whose storage protection key matches the protection key in the caller's TCB. If any of these tests fail, indicating that the calling program has incorrectly specified the extract list address, the Extract routine branches to the ABTERM routine, passing to it an error code (128) indicating the type of incorrect specification. The ABTERM routine will schedule linkage to the ABEND routine, which will abnormally terminate the caller's task.

The validity checking detects an invalid list address that could cause a program check if it were used by the Extract rou- tine. More important, the validity checking detects whether the caller has passed a list address pointing to a storage area which is not owned by the caller. Therefore, Extract can avoid storing into locations specified by the list. If the Extract routine used the list address without validity checking, it could store anywhere in storage, destroying data or<br>programs belonging to another job step or to the supervisor. It could do this, since it operates with a storage protection key of zero. Note that validity checking does not prevent the caller from passing an invalid list address which causes the Extract routine to destroy the caller's data or program or the data or programs of another task in the caller's job step.

If input parameters have been specified<br>correctly, as indicated by the several validity checks, or if validity checks have been bypassed, normal processing of the<br>requested TCB information continues. The requested TCB information continues. bxtract routine tests each bit of an extraction byte, a part of the parameter list, which represents the FIELDS parameter of the EXTRACT macro instruction (see "Extract" in Supervisor Services and Macro Instructions) • For each bit that is set, the Extract routine places the appropriate information from the specified TCB into the user list. If a bit is not set, the rou-<br>tine makes no entry in the list for the field represented by that bit. The resulting list is of variable length and packed in a standard order.

Note that some of the fields that may be requested are not directly contained in the specified TCB. These fields are those requested by the following parameters: GRS (general register save area), FRS (floating-point register save area), the AETX (end-of-task exit routine), and COMM AEIA (end-OI-CasA exic foucine), and COMM<br>(CSCB communications list), PSB (protected storage control block), and the TJID (TSO terminal job identifier). For the first two parameters the returned value is the<br>address of the appropriate save area. The address of the appropriate save area. value is calculated from the address of the specified TCB. The returned value points to the save areas which are in the TCB. For the third parameter, AETX, the returned value (address of the exit routine) is obtained indirectly from the TCB. The

TCBIQE field in the TCB points indirectly to the end-of-task exit routine, via pointers in two other control blocks, an interruption queue element (IQE) and an interruption request block (IRB). The address of the end-of-task exit routine is obtained from the IRB. (See Figure 3-1.) For the next two parameters, the returned values (addresses of the communications list and the protected storage control block) are also obtained indirectly. The TCB points to the JSCB, which contains the address of the CSCB communications list and the PSB. The TJID field contains the TSO terminal job identifier value.

When the Extract routine has placed all the requested information in the userspecified list, it either returns control directly to the caller, or prepares for a return to a program by branching to the<br>Type-1 Exit routine. The Type-1 Exit routine, after making certain tests, will either return control directly to the caller, or branch to the Dispatcher to return control to the current routine belonging to another TCB. If, however, entry to the Extract routine occurred from a supervisor routine via a branch, the Extract routine returns control directly to the caller.

#### DETACHING A SUBTASK

The Detach SVC routine permits a program being executed for a "parent" task to detach its subtask if the subtask has been<br>normally or abnormally terminated. The normally or abnormally terminated. Detach routine checks that the address of the subtask's TCB passed to the Detach routine is valid, and that the subtask has been terminated. It dequeues the subtask TCB from the subtask queue of its parent TCB and frees storage areas belonging to the subtask, including the subtask TCB<br>itself. If the caller specifies an inv If the caller specifies an invalid subtask TCB address, the Detach routine abnormally terminates the caller's task. or abnormally terminated previously, it is now abnormally terminated.

The Detach routine is entered from the SVC SLIH. To determine if the caller has passed a valid TCB pointer, the Detach rou- tine first branches to the supervisor's Validity Check routine to test the supposed subtask TCB address. The Validity Check routine does not determine if the address belongs to a TCB but only that it will not later cause a program check. If any validity check fails, the check routine informs the Detach routine by supplying a return code. In this case, the Detach routine sets up an error code (0023EOOO) and issues an ABEND macro instruction to obtain supervisor linkage to the ABEND routine to abnormally terminate the caller's task. If the input address is valid, the Detach rou- tine proceeds as follows.

The routine next determines if the call- er belongs to the parent task of the specified subtask. It does this by searching the subtask queue of the caller's TCB for the specified TCB address. The list origin for the parent task's subtask queue is the TCBLTC field of the parent's TCB. If the subtask TCB address is not found,<sup>1</sup> the Detach routine sets up the same error code (0023E000) as that for an invalid TCB<br>address, and obtains linkage, via an ABEND macro instruction, to the ABEND routine to abnormally terminate the caller's task. But if the specified subtask TCE address is found in the subtask queue, processing continues.

The Detach routine next determines if the subtask is complete, that is, whether the task has been terminated by either the EOT routine or the ABEND routine. The Detach routine makes this determination by testing the "completion" indicator TCBFC in<br>the TCBFIGS field of the subtask TCB. This the TCBFLGS field of the subtask TCB. indicator bit is set by the EOT routine or by the ABEND routine. If the subtask has not terminated, normally or abnormally, detaching cannot occur. In this case, the Detach routine performs processing to<br>abnormally terminate the subtask. (This abnormally terminate the subtask. processing will be described later in this discussion.) But if the subtask has been terminated, normally or abnormally, the Detach routine proceeds with its processing, as follows.

Since the subtask is terminated, the routine must remove the subtask TCB from the subtask queue of the caller's TCB. This is necessary since the ABEND or EOT routines during a later termination of the caller's task will try to release resources supposedly belonging to its subtasks.

After removing the subtask TCB from its subtask queue, the Detach routine frees storage areas belonging to the subtask that were not freed during the termination process. These storage areas include a problem-program register save area, if the subtask has such an area, and the space occupied by the subtask's TCB. The save<br>area consists of 72 bytes in subpool 250; the TCB contains 192 bytes in subpool 253, supervisor queue space. If the subtask has a problem-program register save area, its address is contained in the TCBFSA field of its TCB. After freeing the subtask's storage areas for reuse, the Detach routine returns control to the caller.

If the specified subtask has not completed processing, Detach determines if the requester has specified STAE=YES as an operand of the DETACH macro instruction. This will allow the STAE exit routine to be entered during subsequent ABEND processing. If STAE=YES was specified and the subtask is not already being terminated by ABEND, Detach loads the error code 0033E000, resets the stop/start nondispatchability flag, and, if no secondary nondispatchability flags are set, clears the primary nondispatchability flag. Detach branches to ABTERM to schedule abnormal termination of the subtask and then returns control to the caller.

If the requester had specified STAE=NO, or if STAE=YES was specified but the subtask is already being terminated by ABEND, Detach loads the error code 0013E000. If the subtask is not being terminated by ABEND, Detach resets the stop/start nondispatchability flag and branches to ABTERM to schedule abnormal termination of the subtask.

The Detach routine next saves in its SVRB the address of the subtask's event control tlock (ECB), if one was specified when the subtask was attached. (The ECB address is contained in the subtask's TCBECB field.) The Detach routine then obtains four bytes of space (subpool 250) for a new ECB in which the ABEND routine<sup>2</sup> can post the subtask's termination. The<br>Detach routine initializes the new ECB to zero and places its address in the subtask TCB (TCBECB field).

Detach determines if an IQE is pointed to by the subtask TCB. If so, the IQE is freed and, if the use count in the IRB is not greater than 1, the IRB is also freed. If the use count is greater than 1, it is<br>decremented but the IRB is not freed. The decremented but the IRB is not freed. routine also clears the IQE pointer (TCBIQE) in the subtask TCB, so that an end-of-task exit routine (if one exists) will not be scheduled by the EOT routine when the subtask is terminated. (The TCBIQE field contains an indirect pointer to an end-of-task exit routine (ETXR), if the caller specified the ETXR operand when it attached the subtask.)

2The actual posting is performed for the EOT routine, which is invoked by the ABEND routine when the termination is complete.

<sup>1</sup>The subtask TCE is not found if neither an ECB nor an ETXR was specified when the subtask was attached, and the subtask has been terminated, normally or abnormally. In this case, the subtask TCB has been purged.

The Detach routine then waits (issues a WAIT macro instruction) for the ABEND routine to complete the abnormal termination of the subtask. The abnormal termination of the subtask is signaled by the release of the Detach routine from its wait condition via the posting of the new ECB by the EOT routine. The Detach routine then frees the storage occupied by the special ECB it had created and tests whether the subtask has its own ECB. (The Detach routine saved the subtask's ECB address -- if it had an ECB -- in the current SVRB.)

If the subtask does not have an ECB which the Detach routine can post to inform the caller of the subtask termination, the Detach routine resumes normal processing by removing the subtask TCB from the subtask queue originating in the TCB of the requesting task.

If, however, the subtask has an ECB, Detach branches to tne entry point in the Post routine that provides validity checking for the ECB, and, if the ECB is valid, posts the ECB. Upon return from the Post routine, Detach resumes processing by removing the subtask TCB from the subtask queue.

# SERVICES INDIRECTLY RELATED TO A TASK CONTROL BLOCK

These varied services consist of:

- Specifying a program interruption exit routine.
- Sychronizing a program with one or more events.
- Serializing the use of a resource.
- Scheduling an asynchronous exit routine.
- Specifying a task asynchronous exit routine.

A user program may specify a program interruption exit routine which will handle program interruptions occurring during any program executed for the user's task. The supervisor must be able to test for the<br>existence of a user routine. The SPIE rouexistence of a user routine. tine therefore places in the TCB of the macro-issuing program an indirect pointer to the user routine. If after a program interruption has occurred, the program Interruption First-Level Interruption Handler finds an address in the pointer field, it passes control to the user routine to<br>handle the interruption. Otherwise, the handle the interruption. FLIH uses the ABTERM routine to schedule an abnormal termination of the task whose error caused the interruption.

By use of the Wait and Post routines, a user or system program may synchronize its<br>execution with the occurrence of one or more events, such as the completion of an I/O operation. The Wait routine stops the execution of the requester until the speci-<br>fied events have occurred. When they have fied events have occurred. occurred, the Post routine indicates their occurrence by altering bits in one or more event control blocks. It then makes ready the waiting requester so that it may be placed into execution by the Dispatcher.

By serializing the use of resources, the ENQ and DEQ routines permit requesters representing different tasks to gain oneat-a-time access to a resource or set of resources. The resources may include one or more data sets, records within a data set, programs, or work areas within main storage. If the resource is available, control is returned to the requester, optionally with a return code indicating<br>the availability of the resource. If the the availability of the resource. resource is not available, either of two functions are performed, depending on the RET parameter that is supplied by the requester. The requester is placed in a wait condition, pending the availability of the resource, or control is returned to the requester with a code indicating that the resource is not available. When a routine has issued a DEQ macro instruction to signal that it is no longer using the resource, the DEQ routine reduces the wait count of a waiting requester and tests it for readiness. If the requester is now ready, the DEQ routine determines if the requester can be executed in place of the DEQ-issuing routine.

An asynchronous exit routine is scheduled by the supervisor to provide special handling of an unpredictable event, such as an end-of-task condition or the expiration of a timer interval. The scheduling of the exit routine, begun when the event actually occurs, is a multipart procedure interwoven with the performance of different tasks. Preparation for the event takes place when a system routine issues a CIRB macro instruction to cause the Exit Effector, stage 1, to construct an interruption request block or IRB. The IRB will control the future execution of the asynchronous exit routine when it is scheduled. When the unpredictable event occurs, the supervisor invokes stage 2 of the Exit Effector to begin the scheduling by placing an interruption queue element on a push-down exit queue. Final scheduling, performed by stage 3 of the Exit Effector, moves the interruption queue element to a queue belonging to the IRB. The IRB is then queued to the "head" position on the RB queue belonging to the requester's TCB. When the TCB to which the IRB is queued is the highest priority ready TCB, the Dispatcher places the asynchronous exit routine in execution for its assigned task. When the asynchronous exit routine is finished, the supervisor's Exit routine removes the old scheduling and prepares for new scheduling. That is, it updates queue elements and prepares to queue the IRB to the RB queue of another TCB, if there are other requests for the exit routine. If there are no other requests, the supervisor's Exit routine dequeues the IRB from its TCB, and if the IRB was dynamically acquired, frees the storage space it occupies.

An asynchronous (user) exit routine can also be specified to receive control when a task is scheduled for ABEND processing; however, the processing to handle this exit routine is considerably different. The STAE macro instruction prepares the task to intercept abnormal termination processing through the STAE service routine, which receives control via an SVC 60 when the STAE macro instruction is issued. When the task has entered ABEND processing, the ABEND/STAE interface routine is invoked, which schedules a user-written STAE exit routine via the SYNCH macro instruction. If the STAE exit routine indicates that a retry routine should be scheduled, the ABEND/STAE interface routine sets the resume PSW to point to the address of the STAE retry routine. The ABEND/STAE interface routine then exits, giving control to the Dispatcher. (See Section 10, "Termination Procedures," for a detailed description of the STAE service routine and the ABEND/STAE Interface routines.)

SPECIFYING A PROGRAM INTERRUPTION EXIT ROUTINE

Before reading the following discussion, the reader should carefully study "Program Interruption Processing" in Supervisor Services and Macro Instructions.

The SPIE routine completes the processing needed for a user to specify a program interruption exit routine. The initial processing -- creating and initializing the fields of a program interruption control area (PICA) -- is performed by executable code produced by the expansion of the SPIE macro during an assembly of the source program. The execution of the instructions of the macro expansion places in the fields of the PICA a program mask, the address of the user program-interruption exit routine, and an interruption mask. If after the execution of the SPIE routine a program check occurs in a program being executed for the issuer's task, the information contained in the PICA will determine the resultant processing of the program interruption. In order for the supervisor to pass centrol to

the correct error handling routine, the supervisor must be able to test for the<br>existence of a user routine. The main existence of a user routine. function of the SPIE routine is to place in the TCB of the macro-issuing program an indirect pointer to the user routine. If after a program interruption has occurred, the supervisor finds an address in the pointer field, it will pass control to the user routine to handle the interruption. Otherwise, the supervisor's Program FLIH will schedule an abnormal termination of the task whose error caused the program interruption.

After the user program has issued a SPIE macro instruction, and the resulting macro expansion has constructed and initializes a PICA, an SVC interruption gives control to the supervisor. The First and Second-Level SVC Interruption Handlers pass control to the SPIE routine to complete the preparation for user processing of a possible program interruption. The SPIE routine first determines whether to create a program interruption element (PIE). The supervisor will store in the PIE, when a program interruption occurs, the information needed by a user-specified exit routine to handle the interruption. This information consists of the program check old PSW, general registers 14 through 2, and the address of the current PICA. The question of whether to construct a new PIE hinges on whether the current SPIE is the first issued for the current task. Although there can be several PICAs, one for each issuance of the SPIE macro instruction for a given task, only the last specified PICA is active. The SPIE routine places the address of the newly created PICA in the PIE for the task. But the problem is first to determine if a PIE already exists for the current task.

The SPIE routine tests for the existence of a PIE by examining the PIE pointer (TCBPIE) in the current TCB. If there is no PIE for the task, the current SPIE macro instruction must be the first issued for this task. In this case, the routine issues a GETMAIN macro instruction for the needed storage<sup>1</sup> and places the address of<br>the new PIE into the current TCB. The the new PIE into the current TCB. GETMAIN routine assigns to the storage area the task's storage protection key so that the user-specified program check routine, when given control, can modify the data stored in the PIE.

After locating or creating the PIE, the SPIE routine obtains the address of the previous PICA from the PIE. If the PIE is newly created, this address is zero. The previous PICA address is returned to the caller in general register 1. If this

1Space is allocated in subpool zero.

register contains zero, no previous SPIE macro instruction was issued for the current task. The caller may use the old PICA address in a later SPIE macro instruction to restore to use the previous PICA.

The SPIE routine places in the PIE, whether newly created or old, the address of the new PICA that the macro expansion provided as input. The PICA with its user program-check routine address is then available to the supervisor in the event of a program interruption. The PIE may already contain tne address of a PICA, the one created by the last issuance of the SPIE macro instruction for the current task.

As a last major function, the routine moves the program mask field of the PICA to the RB old PSW. If the PICA address in the PIE is zero, the current program mask field of the RB old PSW is saved in the first byte of the TCEPlE field of the current TCB. The new program mask, supplied as an input parameter, is then placed in the RB old PSW. By placing the program mask in the RB old PSW, which the Dispatcher will use to return control to the caller, the SPIE routine is effectively issuing a Set Program Mask instruction for the caller.

Finally, to begin the exiting procedure that will complete the processing of the SVC interruption, the SPIE routine requests a supervisor-assisted linkage to the supervisor Exit routine. It obtains the linkage to the Exit routine by branching to an SVC 3 instruction *in* the communications vector table. The SVC 3 instruction causes an SVC interruption which ultimately passes control to the Exit routine.

If the PICA address provided as input is zero, the SPIE routine performs the previously described functions. However, since the PICA address stored in the PIE is zero, if a program interruption occurs, the Program-Check First-Level Interruption Handler recognizes that a user programcheck routine has not been requested. It therefore branches to the ABTERM routine to schedule an abnormal termination of the task in which the program check occurred.

SYNCHRONIZING A PROGRAM WITH ONE OR MORE ·ENENTS

Synchronizing a program with external events consists of two actions:

- 1. Causing a program or routine to wait for one or more events.
- 2. Indicating the occurrence of an event and restarting the waiting program or routine.

# Causing a Program to Wait for One or More Events

The purpose of the Wait svc routine is to permit a user or system program to stop its execution until a specified number of events have occurred, such as the completion of one or more I/O operations. When the specified events have occurred, the use of the Post svc routine will indicate the occurrence of the awaited event or events and make the program ready (no longer waiting), so that its execution *way* continue.

The Wait routine performs the following main functions:

- $\bullet$  Places the program that issued the WAIT macro instruction into a wait condition so that it cannot be executed until the awaited event or events have occurred.
- Recognizes those events that have already occurred and reduces the number of awaited events accordingly.
- Places in one or more special communications areas, called event control blocks (ECBs), an indication that one or more events are awaited by the issuing program. Each ECB represents a unique event that is awaited.
- Performs job-step wait limit timing for the step under examination.

Like other type-1 (resident and non-<br>reentrant) SVC routines, the Wait routine is entered from the SVC FLIH after an SVC interruption. The Wait routine first sets the system mask field of the SVC old PSW to all ones. It does this so that when the SVC old PSW is loaded to redispatch the caller, the caller will be enabled for I/O and external interruptions. This is done to prevent those supervisor routines that operate disatled and use the Wait routine from placing the caller into a disabled wait state.

The Wait routine then determines whether a wait count has been specified; the wait count is the number of events that must occur before the calling program regains cour before the carring program regards<br>control. If the user had not specified a wait count in the macro instruction, the assembly of the macro expansion defaults to a wait count of one. If a wait count of zero is found is register 1 (the user specified a wait count of zero), the wait routine ignores the request represented by the macro instruction and branches to the Type-1 Exit routine to return control to the caller or macro-issuing program. If a wait count has been specified, the Wait routine continues normal processing.

The wait routine next determines if a list of ECBs was specified in the WAIT macro instruction. If only one ECB was specified, processing continues as described by "Processing a Single ECB" below.

# Processing a List of ECBS (Multiple-Event Wait)

If the WAIT macro instruction was issued by a system routine (indicated by a zero in the protection key field of the SVC old PSW), the assumption is that the ECB addresses are valid. However, if the calling routine is a user program, the Wait routine branches to the Validity Check routine (IEAOVL01) to determine the validity of the address of the list of ECB addresses. If the address of the list is invalid, the Wait routine passes control to ABTERM to schedule. abnormal termination of the calling task. If the address is valid, processing continues.

The Wait routine next compares the number of awaited events, represented by the wait count, with the number of event control blocks (ECBs) that the caller has specified. The caller has passed to the Wait routine, via the coding of the macro expansion, the address of either a single event control block (for a single awaited event) or the address of a list of event control blocks if it awaits more than one event. The wait routine checks the validity of the list address and then counts thenumber of specified ECBs. If the caller has specified a larger wait count than the number of ECBs, the WAIT request cannot be processed. The caller has made a serious The caller has made a serious error. In this case, the routine sets up an error code of 101 and branches to the ABTERM routine to schedule an abnormal termination of the calling task. If the number of awaited events, as indicated by the wait count, is equal to the number of specified ECBs, the Wait routine can perform<br>the next main step of its processing -testing the wait and completion bits in each ECB. But if the wait count is less than the number of specified ECBs, the routine sets a "search" flag in the request block (RB) of the caller.

The reason for the setting of the search flag (RBECBWT bit in RBSTAB field) in the RB of the caller is as follows. The calling program has specified a smaller wait count than the number of ECBs. This means that the caller awaits fewer events than the maximum number that can occur. For example, the caller may await the completion of anyone of three possible I/O operations. In this case, the wait count would be one, and the number of ECBs would ne three. When an awaited event (in this

example, a single I/O completion) has occurred, the Post SVC routine will post the event in the ECB specified by the caller of the Post routine. Part of the posting action consists of clearing the wait bit that was set previously by the Wait routine. Since the WAIT request has now been fulfilled, that is, the single awaited completion of three possible I/O operations has occurred, the wait bit remaining set in each of the two ECBs not yet posted is now misleading, and may cause later incorrect<br>processing by the Post routine. The Post processing by the Post routine. routine examines the search bit in the RB of the waiting program. If the search bit (RBECBWT) is set, the Post routine clears the wait bit in each of the ECBs not yet<br>posted and also clears the search bit. The posted and also clears the search bit. misleading indication is thus removed.

# Testing the Wait and Completion Bits

The Wait routine next tests the wait and completion bits in the ECB (this processing occurs in a loop for each ECB). A completion bit that is set indicates that the awaited event represented by the ECB has already occurred and has been posted by the Post routine. In this case, the Wait routine reduces by one the specified wait<br>count. This is necessary because the This is necessary because the caller should wait only for those events that have not yet occurred. When the routine has subtracted one from the wait count, it tests the remainder to determine if the wait count has been reduced to zero. If the wait count is now zero, all awaited events have occurred (such as one I/O completion out of a possible three completions). If the RB Search flag is set, the Wait routine clears the search flag and all wait flags in any unposted ECBs. The wait routine then passes control to the Type 1 SVC Exit routine.

If the wait count is not zero, the Wait routine examines the completion flag in the next ECB.

If the completion flag is not set, the Wait routine next tests the wait flag in the ECB. If the wait bit is already set in any specified ECB, an error condition exists. One possible cause of such an error condition is that two programs being executed under the control of two different TCBs have specified the same ECB as an operand (that is, the two programs are awaiting the same event). If a wait bit is already set in one of the ECBs, the Wait routine sets up an error code (301) and branches to the ABTERM routine to schedule abnormal termination of the caller's task.

If the wait flag in the ECB is not set, the Wait routine determines whether the specified ECB address must be checked for validity. If a system routine is the call-

er, as determined by a zero in the protection key field of the SVC old PSW, the assumption is that the ECB addresses are correct and need no validity checking. If the protection key is not zero, the Wait routine branches to the supervisor's Validity check routine (IEAOVL01) to test each ECB address that the user has specified.

The Validity check routine determines if the address lies on a fullword boundary, exists within the boundaries of main storage, and designates a storage area whose storage protection key matches the<br>protection key in the caller's TCB. If any protection  $key$  in the caller's TCB. of these tests fail, indicating that the caller has incorrectly specified an ECB address, the Wait routine further tests the ECB to determine if it is a communications ECB (which is in storage with a protection key of zero). If so, normal Wait processing continues. If a communications ECB was not specified, the Wait routine .branches to the ABTERM routine to schedule abnormal termination of the caller's task.

If the specified ECB address is valid, or if the address was not checked for validity, the Wait routine sets the wait flag in the ECB and stores the address of the request block for the calling program in the ECB. If there are more ECBs to process, processing continues with testing the completion bit in the next ECE in the list.

# Processing a Single ECB

If only one ECB was specified in the WAIT macro instruction, the Wait routine examines the wait and completion flags in<br>the ECB. If the completion flag is set, If the completion flag is set, control is passed to the Type 1 SVC Exit routine. If the wait flag is set, control is passed to the ABTERM routine to schedule abnormal termination (code 301) of the calling task. If the calling routine is not a system task (does not have a protection key of 0), the ECB address is passed to the Validity Check routine IEAOVL01.

The Validity check routine determines if the address lies on a fullword boundary, exists within the boundaries of main storage, and designates a storage area whose storage protection key matches the whose storage protection key matches the<br>protection key in the caller's TCB. If any of these tests fail, indicating that the caller has incorrectly specified an ECB address, the Wait routine further tests the ECB to determine if it is a communications ECB (which is in storage with a protection key of zero). If so, normal Wait proces-Sing continues. If a communications ECB was not specified, the Wait routine branches to the ABTERM routine to schedule abnormal termination of the caller's task.

If the specified ECB address is valid, or if the address was not checked for validity, the Wait routine sets the wait flag in the ECB and stores the address of the request block for the calling program in the ECB.

# Processing Common to Single and Multiple ECBs

When the Wait routine has processed all ECBs specified in the input parameter list, it inserts the final wait count in the wait count field (RBWCF) of the caller's RB. If the wait count is greater than zero, the caller is now in the wait condition, or just "waiting," and cannot be dispatched. In this case, the Wait routine must indicate to the Type-l Exit routine and to the Gispatcher that the Dispatcher must perform a task switch; that is, the Dispatcher must search the TCB queue for the next highest priority ready TCB, and dispatch the current program associated with that TCB. The Wait routine indicates the need for a task switch by clearing the "new" TCB pointer at location IEATCBP. The Wait routine also turns on the "Wait pending" flag (RBWAITP) in the current RB. If the final wait count, placed in the wait count field of the caller's RB is zero, the awaited events have already occurred and the caller must not wait. Therefore the wait routine does not indicate to the Dispatcher the need for a task switch.

After the routine has placed the wait count in the caller's RB, and has or has not indicated the need for a task switch, it must determine if the step under inspec-<br>tion is being job-step timed. It does this tion is being job-step timed. by determining if there is a job-step TQE, and by testing the TCBTME field of the initiator TCB for a non-zero value. If the field is zero, Wait branches to the Type-1 Exit routine, because the step under inspection has not requested job-step timing. If the field is non-zero, indicating that the step has requested job-step timing, the entire tree of tasks must be examined to determine if the entire step is in an SVC wait. Wait uses the task select routine to examine all the TCB's in the tree of tasks, beginning with the job-step TCB. When a TCB is found by the task select routine, Wait determines if the TCB which was just located is the TCB which originated the wait. If this is the case, the svc old PSW is examined to determine if the Wait routine was entered because of the issuance of an SVC Wait (as opposed to a branch entry to Wait). If an SVC Wait was branch entry to wait. It an overwalt was<br>issued, the task select routine is entered again to find another TCB. If an SVC Wait was not issued, and the TCB is that which originated the wait, the Wait Routine branches to the Type-l Exit routine. If the TCB located by the task select routine

is not the TCB which originated the wait, the Wait routine tests the task ended bit *in* the TCBFLGS bytes of the TCE. If the ended bit is on, the task select routine *is*  entered once again to find another TCB. If the ended bit *is* not on, the Wait routine selects the top RB on the TCB's RB chain, and examines the wait count field (RBWCF). If this field is zero (indicating the task *is* not waiting on any events), the Wait routine branches to the Type-l Exit routine. If the RBWTCF field is not zero, the Wait routine examines the RB old PSW field in the TCB's top RB. If the last instruction executed by the task currently under inspection (as indicated by the address contained in the right half of the RB old PSW, minus two) is an SVC Wait, the task select routine is entered to locate another TCB. If the last instruction executed was not an SVC Wait, the Wait routine branches to the Type-l Exit routine.

When the task select routine can find no more TCBs in the tree of tasks (indicating that the entire tree of tasks is in an SVC Wait), the Wait routine uses the Dequeue TQE (entry point IEAQTD01) routine in the Timer Second Level Interruption Handler to remove the job-step TQE from the timer queue. The Wait routine next converts the job-step TQE from a task TQE to a 30-minute wait limit TQE while saving the CPU remaining time in the reserved slot of the TQE. If the System Management Facility is included *in* the system, the Wait routine checks the initiator TCE for the address of a timing control table (TCT). If there is a TCT, the job-step wait time limit, not the 30-minute wait limit, *is* placed in the TQE. The job-step wait time limit appears in the TCTWLMT field of the TCT. If there *is* no TCT, the 30 minute value is used.

The TQE *is* then enqueued on the timer queue by the Enqueue TQE routine (entry point IEAQTE00). The job-step timing algorithm necessitates job-step TQE manipulation.

When a tree of tasks *is* in an SVC wait, the step *is* not CPU timed. But because of the possibility of a wait on an ECB which will never be posted, job-step timing requires that a wait limit TQE be imposed on a step. The effect of the wait limit TQE would be to abnormally terminate a step which has waited on an event(s) for more than a specified amount of time (30  $minutes$ , without having the event(s) occur.

After the routine has or has not converted the job-step TQE, it branches to the Type-l Exit routine to start the return to a main-line program. The Type-l Exit routine tests the TCB pointers, IEATCBP and IEATCBP+4. If the need for a task switch

has teen indicated by the inequality of the two TCB pointers, the Type-l Exit routine branches to the Dispatcher to perform a search of the TCB queue, and to return control to the current program of another task. If a task switch has not been indicated, the Type-l Exit routine loads the SVC old PSW to give control directly to the caller. Since *in* this case all specified events have already occurred, the caller does not wait, except for supervisor processing.

# Indicating the Occurrence of an Event and Restarting a Waiting Program

The Post SVC routine permits a program (the "posting" program or caller) to signal the occurrence of an event, such as the completion of an I/O operation, awaited by a waiting program. The routine signals (posts) the event's occurrence by altering one of two bits in a specified event control block (ECB) shared by both waiting and posting programs. The Post routine places in the event control block a "post code" supplied by the posting program. The post code may later be inspected by the waiting program, after it resumes execution, to determine the type of event that occurred. The Post routine determines if the program that is awaiting the posted event can be made ready (that *is,* whether all awaited events have occurred).

If the waiting program can be made ready, and belongs to a task of higher dispatching priority than that of the posting program, the Post routine indicates to the Dispatcher that a task switch *is* needed (that *is,* a ready program whose TCB is of higher priority than that of the caller should be dispatched). The Post routine determines if the initiator TCB of the TCB being posted has a TQE (the job-step TQE) which indicates the step is being job step timed. If a job-step TQE does exist, and it is a 30 minute wait limit TQE, the Post routine dequeues the TQE from the timer queue and converts the element to a task TQE.

There are three branch entry points to the Post routine. One (IGC002+6) *is* used exclusively by supervisor routines. A second (IEAOPT01) is used exclusively by the I/O Supervisor. The third (IEAOPT02) is used by both the I/O Supervisor and supervisor routines when they need to check the validity of user-specified ECBs. The I/O Supervisor's branch entry permits the I/O Supervisor to pass parameters in registers different from the standard registers, and also permits the saving of registers across the Post routine.

On branch entry from the I/O Supervisor, the Post routine saves the input registers, places the input parameters in the standard registers, and branches to the main-line part of the Post routine. On return from the main-line part of the Post routine, the saved registers are restored and control is returned to the I/O supervisor. In this case, any task switch whose need is indicated by the Post routine does not occur until the I/O Supervisor branches to the Dispatcher, via the I/O FLIH.

On branch entry from a supervisor routine, the Post routine assumes that the input parameters are in the standard registers. This entry allows a supervisor routine to post an event without causing a task switch until the caller of the Post routine exits, instead of occurring when the Post routine exits.

With any branch entry, the Post routine returns control to the calling routine. But if the Post routine is entered via an SVC interruption, it exits via the Type-1 Exit routine.

If the TJID is specified for a time sharing task and the TJBINCOR flag in the terminal job block indicates that the task is not in main storage, an Inter-partition Post block is created to record the requested post. The Post routine then issues a TSEVENT macro instruction specifying that the task whose ECB is to be posted be brought into main storage (swapped-in).

The main-line part of the Post routine first determines if validity checking is necessary. Validity checking is bypassed if either of the exclusive branch entries is used, or if the entry is from the SVC FLIH and the calling program is a system routine. (A system routine operates with protection key of zero.) In these cases, procedured  $\kappa$  or zero. In these cases, has passed a valid ECB address. If validity checking is necessary, the Post routine branches to the supervisor's Validity Check routine to perform the needed address checking.

The Validity Check routine, as indicated in the discussion of the Wait routine, per-<br>forms three checks of an ECB address. It forms three checks of an ECB address. determines if the address lies on a fullword boundary, exists within the boundaries of main storage, and designates a storage area whose storage protection key matches the protection key in the caller's TCB. If any of these tests fails, indicating that the caller has incorrectly specified an ECB address, the Post routine sets up an error code (102) and exits to the ABTERM routine to schedule an abnormal termination of the caller's task. If the ECB address is not checked for validity and this is a request for an Inter-Partition post, the Post routine makes the following tests:

- 1. A positive TJID value exists.
- 2. TSO is active.
- 3. The ECB to be posted is not in main storage.

If all of these qualifications are met, the Post routine uses GETMAIN to obtain a 16 byte Inter-Partition Post Block, stores the Post Code and ECB address in the IPPB, and queues the IPPB to the end of the chain of IPPBs. The Post routine then branches to the TSIP routine to brinq the required task into main storage and returns control to the calling routine via register 14.

If this is not an Inter-Partition Post request, or if any of the above tests failed, the Post routine continues processing.

The next step is to check the completion bit in the specified ECB. If the completion bit is set, indicating that the event now being posted has already been posted, there is no need for further processing. The Post routine treats this condition as a no-operation, and branches to the Type-1 Exit routine or to the caller.

If the Post routine was entered at a branch entry, it branches to the calling routine instead of to the Type-1 Exit routine. This is done without special tests. The Post routine branches to the address in the return register, general register 14. If the routine was entered from the SVC FLIH, general register 14 contains the address of the Type-1 Exit routine. But if the routine was entered at a branch entry point, general register 14 contains the return address of the caller.

If the completion bit is not set, the event represented by the ECB has not previously been posted, and processing can continue.

The Post routine next tests the wait bit in the specified ECB. If the wait flag is not set, indicating that the specified event is not yet awaited, the Post routine stores the post code in the ECB, sets the completion flag, and passes control to the caller or the type-1 Exit routine (IEAO-XEOO). If the wait bit is set, the Post routine must check the validity of the RB<br>address contained in the ECB. (Validity address contained in the ECB. checking is bypassed if either branch entry is used or if the request is from a routine with a protection key of O.) This is the address of the RB for the program that awaits the event now being posted. The RB address was placed in the ECB by the Wait routine when it serviced the WAIT macro instruction issued by the now-waitjng program. Since the ECB is part of userspecified storage, and may have been modified by a user program after the Wait routine stored the RB address of the waiting program, the Post routine must now check the RB address.

The Post routine performs the check by making four tests. The first test determines whether the RB address is on a fullword boundary and is within machinespecified storage. The second test checks whether the old PSW field (RBOPSW) of the RB specified by the address is enabled for system interruptions. The third test compares the protection key in the RB old PSW of the specified RB with the protection key in the RB old PSW of the waiting program's RB. The fourth test determines whether the last-executed instruction of the waiting program, located via its RB old PSW field, was a WAIT macro instruction (SVC-l). If any of these tests fail, indicating that the RB address has been altered, the Post routine sets up an error code (202) and branches to the ABTERM routine to schedule an abnormal termination of the caller's an abhormar cermination of the carrer s valid, the Post routine continues processing.

The Post routine places in the specified ECB information useful to the waiting program and to the Wait and Post routines. The routine stores in the ECB a Post code specified as an operand of the POST macro instruction. The post code can supply to the waiting program, when it resumes execution, information about the event's occurrence. Besides storing the post code in the ECB, the Post routine sets the completion bit and clears the wait bit. These bits now indicate to both the Wait and Post routines, and also to a user program if it inspects the ECB, that the event represented by the ECB has occurred and is not now awaited.

The Post routine must next determine whether to decrease the wait count stored in a waiting program's RE. The wait count, stored in the RBWCF field of a waiting program's RB, indicates the number of awaited events that must occur before the program can resume execution. As long as the wait count stored in an RB is greater than zero, the program represented by the RB may not be dispatched.

The Post routine tests if the wait count in the waiting program's RB is already zero. This can occur in the special case in which the waiting program's task was abnormally terminated, via ABTERM, because of an event asynchronous to the waiting program. The ABTERM routine resets to zero the wait count in the top RB on the RB queue of the TCB for which it is scheduling an abnormal termination. In this case, the Post routine returns control to the caller without changing the wait count in the waiting program's RB.

If the event is awaited, as indicated by a nonzero wait count, the routine subtracts one from the wait count field (RBWCF) of the waiting program's RB. It then tests the remaining wait count to determine if the waiting program can be made ready (that is, whether the new wait count is now zero). If the new wait count is not zero, all events awaited by the program have not yet occurred, and further processing is not possible. In this case the Post routine returns control to the caller, or posting program, either directly if the caller is the I/O supervisor, or via the Type-l Exit routine. If, however, the new wait count is zero, indicating that the posted event is the last needed by the waiting program, the Post routine turns off the "Wait pending" flag (RBWAITP) and further processing occurs.

The Post routine next determines if the<br>ted ECB is part of a list of ECBs. In posted ECB is part of a list of ECBs. other words, is the minimum number of awaited events (the wait count) less than<br>the number of specified ECBs (for example, one needed I/O completion among three possible I/O completions)? If the answer is yes, one or more unposted ECBs exist whose wait bits remain set. These ECBs will cause error in future processing by the<br>Post routine. The wait bits must be The wait bits must be cleared. To determine if there are remaining unposted ECBs associated with the program whose wait count is now zero, the Post routine tests the "search" bit (RBECBWT) in the RB of the waiting program. If the bit is set (see discussion of Wait), the Post routine assumes that the number of awaited events is less than the number of specified ECBs. It obtains the address of the ECB list belonging to the waiting program, checks the validity of the list, and clears the wait bit in each outstanding ECB of the list.

After all unposted wait bits have been cleared, or if no unposted wait bits remained, the Post routine tests the TCBTME field of the initiator TCB of the task which is being posted. If the field is zero, it indicates that job-step timing is not being performed for this step, and the Post routine determines whether the program may be dispatched. If the field is nonzero, the Post routine examines the TQE type -- REAL or TASK. If the TQE is TASK type, it indicates that the entire tree of tasks was not in an SVC wait, and the Post routine then determines whether the program may be dispatched. If the TQE is REAL and<br>on the timer queue, it indicates that a 30-minute wait limit TQE had been placed on the timer queue. If such is the case, the

Post routine branches to the Dequeue TQE routine (entry point IEAQTD01) in the Timer Second-Level Interruption Handler to remove the element from the queue. The Post routine reinstates the actual CPU time remaining value in the TQEVAL field of the TQE. It then marks the TQE as TASK type. This processing allows the Dispatcher to once again calculate the CPU time used by this job step.

After the Post routine had or had not manipulated the job-step TQE, it passes control to the Task Switch routine (IEAODS02) which causes a task switch, if necessary, by placing in the "new" TCB pointer (IEATCBP) the address of the highest-priority ready task in the system. Upon return from the Task Switch routine, control is returned to the caller (for a branch entry) or the type-1 Exit routine (IEAOXEOO).

# SERIALIZING THE USE OF A RESOURCE

The ENQ routine, working with the DEQ<br>routine, permits programs issuing the ENQ macro instruction (or, in systems that include the shared DASD feature, the RESERVE macro instruction) to gain one-ata-time access to a resource or set of resources. The requested resource may include one or more data sets, records within a data set, programs, or work areas within main storage. The routine places in a resource queue all resource requests specified in the caller's macro instruction. If no other ENQ-issuing program is using any of the requeated resources, the ENQ routine, via the Exit routine and the Dispatcher, returns control to the caller, which then gains access to its resource(s).<br>But if any of the caller's resources are already in use by another ENQ-issuing program, being executed for another task, the ENQ routine places the caller in a wait condition until the resource becomes available. When the program that is using the resource(s) completes its use, it issues a DEQ macro instruction that causes the DEQ routine to remove one or more elements from the request queue, and reduce the wait count for the waiting program. If the wait count is now zero, the DEQ routine, via the Exit routine and the Dispatcher, may return control to the previously waiting (now ready) program. The program then gains access to its resource (s).

Separate although related functions are needed when a resource is requested and when the use of the resource is signaled complete. The fUnctions may be listed under the headings of major and minor functions. Major functions are those which,

satisfy the principal purpose of the ENQ and DEQ macro instruction. Minor functions, although also important, are not related to the central purpose of the macro instructions. For example, the validity checking of input addresses may be considered a minor function.

# Types of Resource Reguests

There are two types of resource requests which may be specified by the ENQ-issuing program: an "exclusive" (E) request or a "shared" (S) request. The ENQ routine handles these two types of requests differently. An exclusive request is treated strictly on a first-in, first-out basis. That is, an exclusive request in the queue may not be serviced until all earlier requests of either type have been serviced. Also, later requests of either type may not be serviced until a previously entered exclusive request has been handled. A "group" of shared requests, however, if placed consecutively in the queue, may be serviced as a group, if one of the shared<br>requests is at the top of the queue. That requests is at the top of the queue. is, the group of shared requests is honored strictly on a task-priority basis. Figure 3-5 illustrates the handling of typical combinations of shared and exclusive resource requests.

# Description of the Resource Queues

Before the discussion can proceed, the reader must become familiar with the con-<br>struction of the resource queues and the<br>nature of the search for already existing resource requests. Each resource request contained in the ENQ macro instruction specifies a Qname, which names a set of resources, and an Rname which names a single resource within the set identified by the Qname. The Qname, specifying a set of resources, is represented on the resource queues by a major queue control block, or major QCB. Each major QCB con- tains, besides pointers to other control blocks, the Qname for a set of resources, for example, the name of a data set. A major QCB thus represents a set of resources.

Each major QCB points to a minor QCB, which represents a particular resource within the set of resources, for example, a specific record within a data set. As the reader may expect, a minor QCB contains, hame of the particular resource that has been requested. Each minor QCB, if another resource within the set has been requested, points to another minor QCB. Thus, each minor QCB represents a particular resource that has been requested within a set of resources represented by a major QCB.

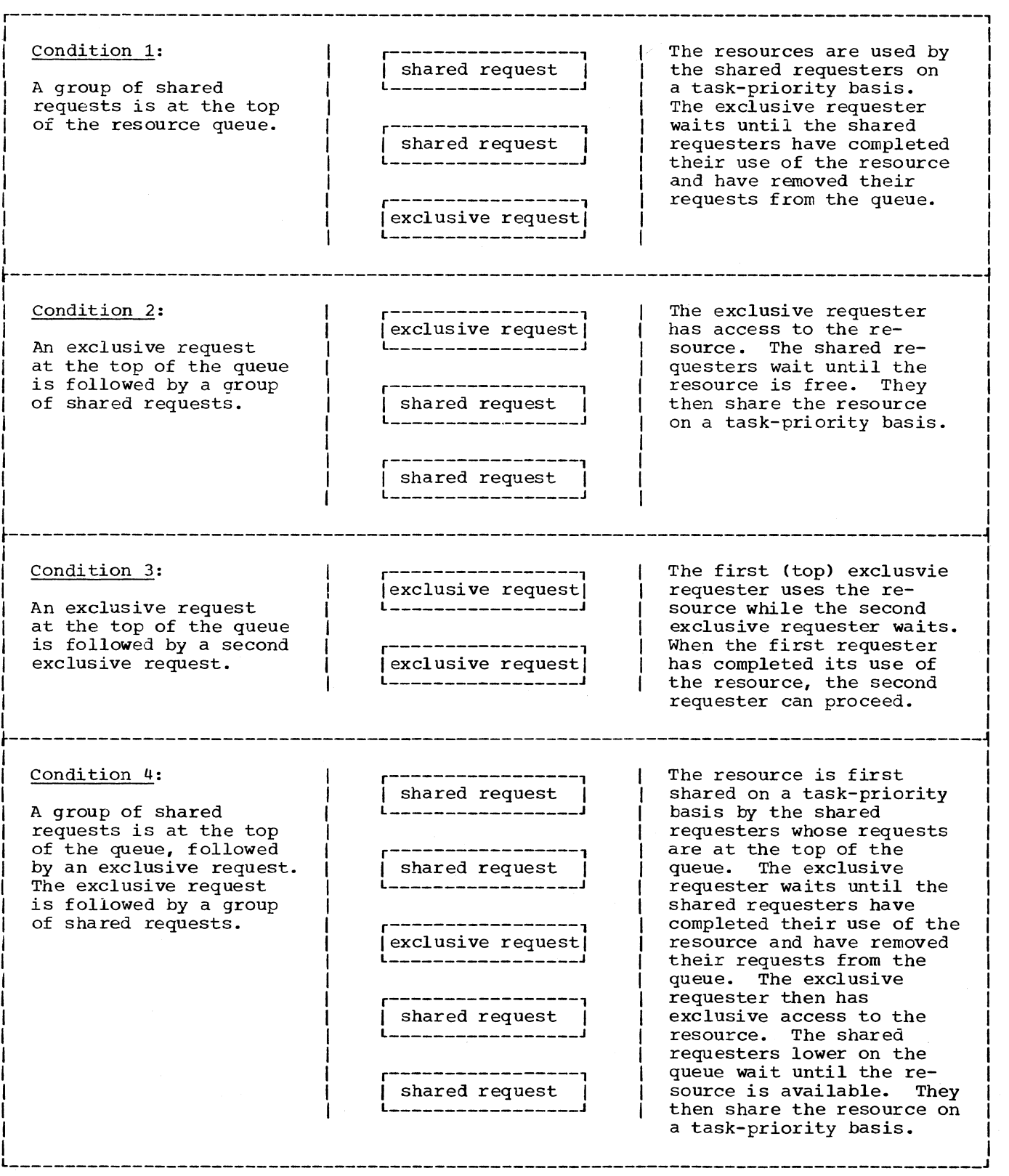

Figure 3-5. The Handling of Shared and Exclusive Requests
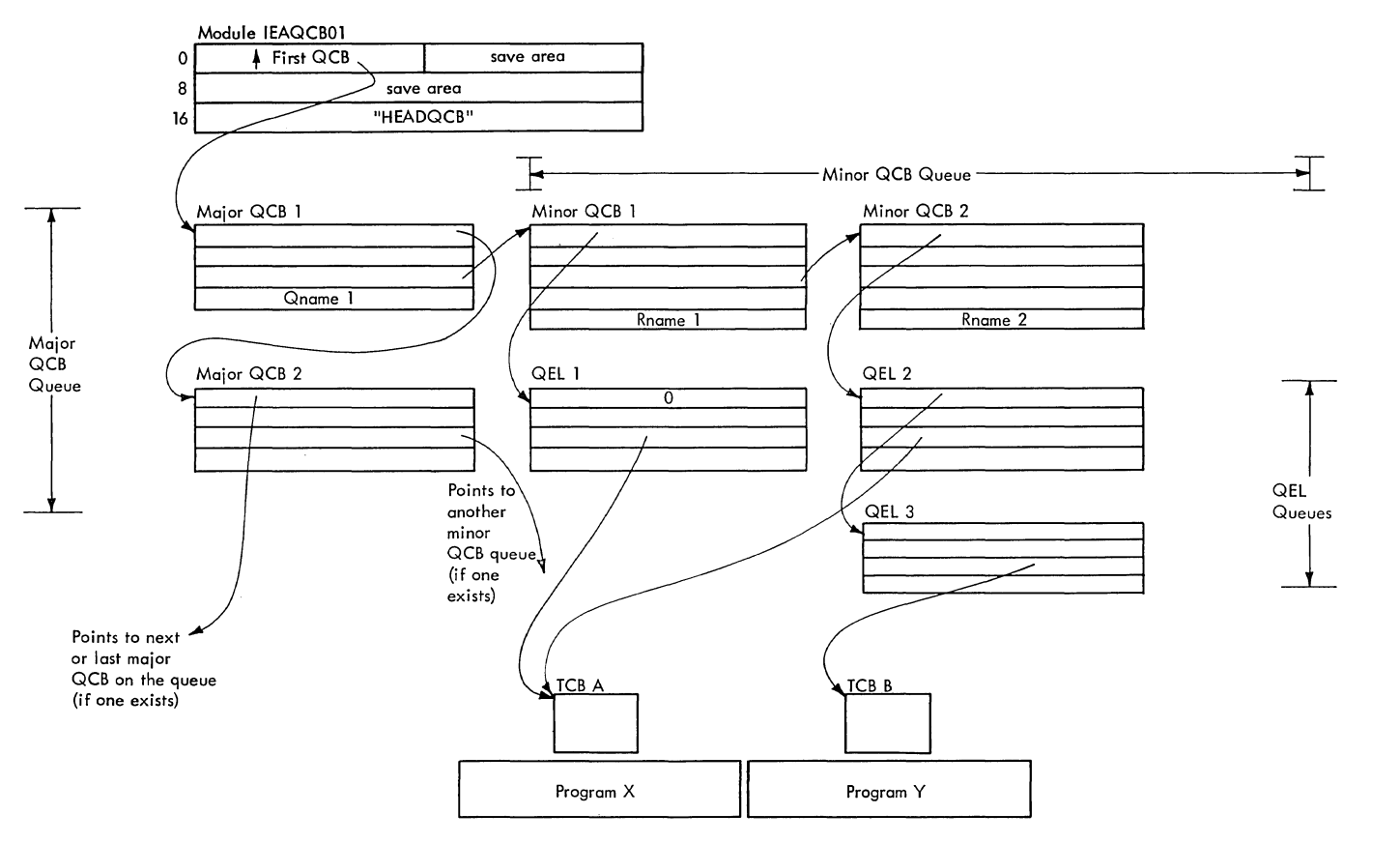

NOTES: 1. Arrows represent pointers.

2. Each combination of a major QCB, a minor QCB, and a QEL represents a resource requested for a particular task,

Program X is using resources Rname 1 and Rname 2.

**4. Program Y awaits resource Rname 2.** 

Figure 3-6. The Resource Queues

Each minor QCB contains the list origin for a queue of one or more queue elements, or QELs. Each QEL represents a request for a single resource by a program belonging to a specific task. If a program requests more than one resource, the ENQ routine constructs two or more QELs, each representing a request. If all the QELs that represent resource requests by a program are at the top of their respective QEL<br>queues, the program may use the resources. That is, the program is not waiting and can gain access to the resources as soon as it is dispatched. But if all the QELs that represent requests by a program are not at the top of tneir respective QEL queues, the requesting program must wait. The using program must complete its use and issue a<br>DEQ macro instruction. The DEQ routine moves the next QEL to the top of the queue. The task may be dispatched when all of its Q£Ls are at the top of their respective queues, or in a group of shared requests at the top of the queue.

Figure 3-6 illustrates the resource queues. In Figure 3-6, program X is using, or is about to use, the resources represented by major QCB 1 and minor  $QCBS$  1 and 2. This requests are at the top of the Its requests are at the top of the queues, represented by QELs 1 and 2. Program Y has requested one of the resources, represented by major QCB1 and minor QCB2,<br>being used by program X. Since the resource desired by program Y is already in use, the program must wait, its request remaining on the queue as QEL 3.

Note that each requested resource is represented by a combination of one major QCB and one of its associated minor QCBs. Each request is represented by a queue element (QEL), which points to the TCB asso-<br>ciated with the requesting program. If there is not at least one QEL for a previously requested resource, the DEQ rou- tine, when the DEQ macro instruction is issued, removes the associated minor QCB. (Under certain conditions the DEQ routine also removes a major QCB.) Thus, if there are control blocks -- major QCB, minor QCB, and QEL -- on the resource queues, there must be at least one request for a resource whose use has not yet been completed.

## Requesting One or More Resources

The functions needed when a resource is requested may be listed under the headings of major and minor functions. Major functions are those which satisfy the principal purpose of the ENQ macro instruction. Minor functions, although also important, are not related to the central purpose of the macro instruction. For example, validity checking of input addresses may be considered a minor function.

MAJOR FUNCTIONS: When one or more resources are requested, via the ENQ macro instruction, the major functions are:

- If necessary, creation of one or more queue control blocks (QCBS) to represent the requested resource, and the placing of these queue control blocks on the resource queues.
- Depending on the RET parameter, the creation of a queue element (QEL) to represent the request, and the placement of the QEL on a QEL queue.
- If the resource is available, the returning of control to the requester, with or without a return code that indicates the availability of the resource, depending on the RFT parameter.
- If the requested resource is not available, either of two functions are performed, depending on the RFT parameter:
	- The requester is placed in a wait condition, pending the availability of the resource, or
	- Control is returned to the requester with a code that indicates that the resource is unavailable.

The first major function, performed by the ENQ routine, is to search the resource queues to determine if the requested resource is already in use. The ENQ routine searches the major QCB queue for a major QCB that contains the specified<br>Qname. If it finds the Oname, at leas If it finds the Qname, at least one resource in the set of resources is in use, and the routine then searches the associated minor QCB queue for the Rname.

When the time sharing option is included in the system, step enqueue for a time sharing task causes the TJID to be placed in the minor QCB, in the first byte of the

first QEL, and in the first byte of the previous minor OCB field.

PROCESSING IF THE REQUESTED RESOURCE IS NOT IN USE: If the requested resource is not in use, as indicated by the absence of QCBs with the specified Qname and Rname, control is returned to the caller. Depending on the RET code supplied by the caller, a return code may or may not be issued, and a QEL may or may not be constructed and<br>placed on the resource queues. (Refer to placed on the resource queues. Figure 3-7 for the various results.)

PROCESSING IF THE REQUESTED RESOURCE IS IN USE: If another requester has access to If another requester has access to the resource, as indicated by a major and minor QCB containing the resource names, the resultant processing varies. It depends on the particular RET option that the caller has specified, on the type of request  $-$  shared (S) or exclusive  $(E)$   $-$  and on the types of QEL's already on the queue. (The RET-parameter formats and the QEL formats appear in Section 12 of this manual.) Figure 3-8 lists the different forms of resultant processing.

Note in Figure 3-8 that a QEL is constructed and placed on a QEL queue if the requester wants access to the resource and is willing to wait for it. The requester's willingness to wait for the resource is indicated by a RET option of HAVE, NONE, or the omission of the RET operand. The RET option of TEST or CHNG never causes creation of a QEL, only the generation of a return code (see Figure 3-9) indicating whether the resource is available. If RET is USE, a QEL is created only if the requester can have immediate access to the resource (Part 2 of Figure 3-8).

Note that if all previous QELs on the queue and the present request are both for ftshared- resources, there *is* no need for the caller to wait. The new requester and those represented by the "shared" previous QELS on the queue may share the resource on a task-priority basis. Thus, a requester need not have its QEL at the top of the "shared" group of QELs. Any requester represented in the shared group may be executed if other requesters represented in the group are waiting for an event, such as an I/O completion, provided at least one member of the group *is* at the top of the queue.

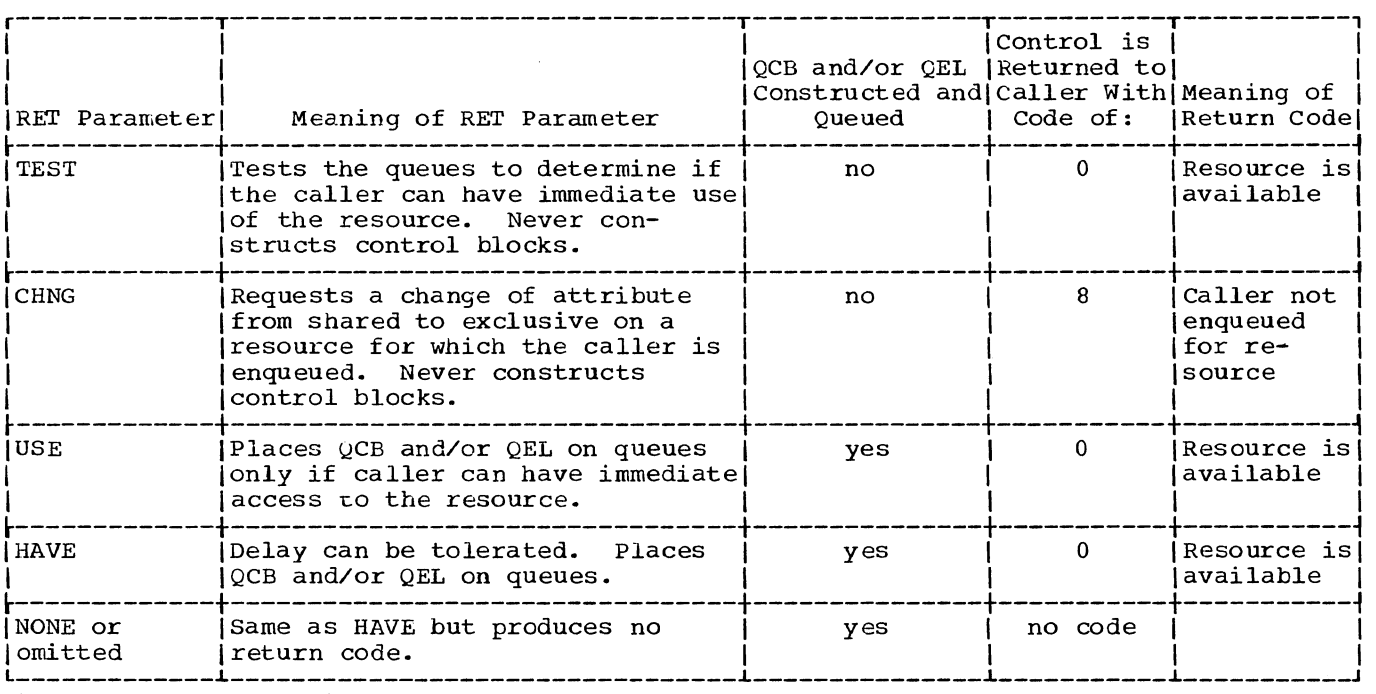

F'igure 3-7. Processing if a Requested Resource Is Not in Use

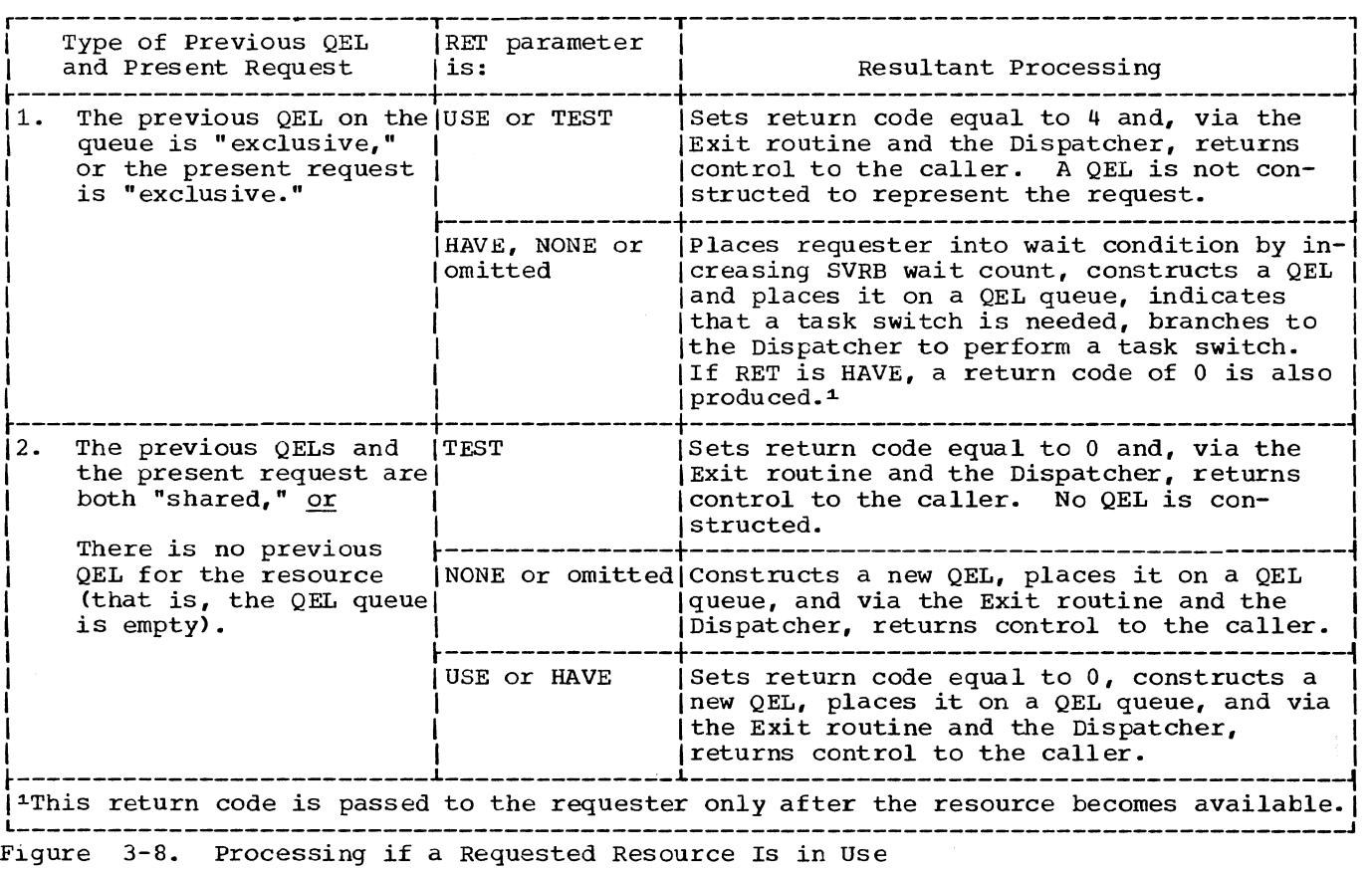

 $\sim 1$ 

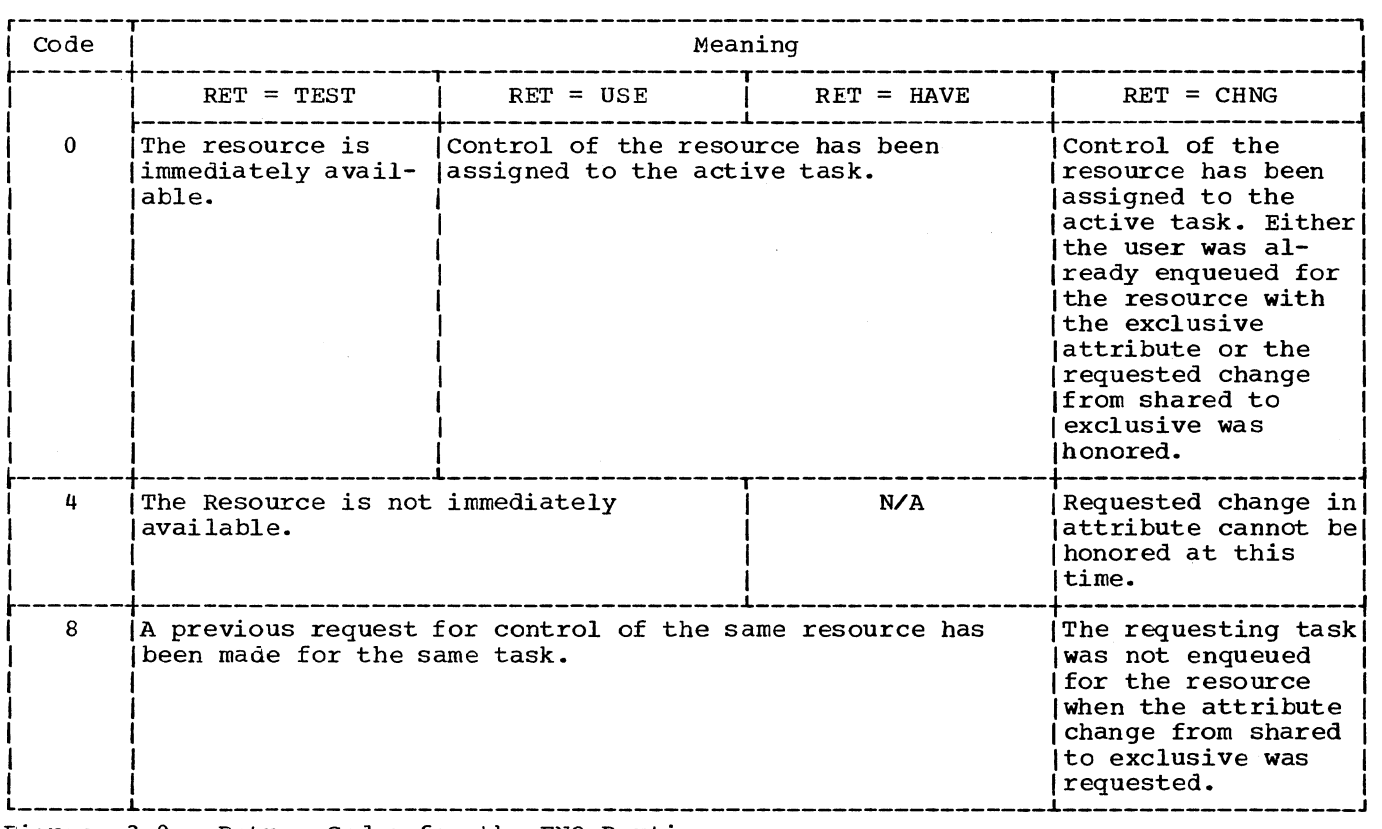

Figure 3-9. Return Codes for the ENQ Routine

RETURNING CONTROL: Control is returned to the caller if the requested resource or resources are available, or to the current routine of the next highest priority ready task if the caller must wait because the requested resource is in use. If the caller is to receive control, the return path is via the Exit routine and the Dispatcher. But if the current routine of another task is to receive control, the return path is via the Dispatcher only. To determine the appropriate return path, the ENQ routine tests the RB wait count field in the current SVRB. If the RB wait count is zero, all requested resources are available and the caller can receive control. But if the RB wait count is greater than zero, the caller is effectively in a wait condition and cannot be given control.

If the caller can receive control, the ENQ routine branches to the Exit routine to remove the SVRB from its RB queue and free the storage area it occupies. The Dispatcher then returns control to the caller by loading the RB old PSW contained in the caller's RB.

If the caller cannot be given control, the ENQ routine prepares for the caller's future restart. It does this by changing the SVRB old PSW to point to the SVC 3 instruction in the Communications Vector Table. When in the future the DEQ routine permits the caller's task to regain control, the first instruction to be executed will be the SVC 3, which causes supervisor linkage to the Exit routine to remove the SVRB.

After preparing for the caller's future restart, the ENQ routine indicates to the Dispatcher that it should search the TCB queue for the next highest priority ready TCB. The indication to the Dispatcher is the setting of the "new" TCB pointer (IEATCBP) to zero. Then the routine branches to the Dispatcher to search down the TCB queue to find the next highest priority ready TCB. When it finds the TCB, the Dispatcher places in execution the current routine of the associated task, by loading the RB old PSW contained in the current RB.

MINOR FUNCTIONS: When one or more resources are requested, the minor functions are the:

- Setting of the caller's task in "must complete" status, if specified, and if the caller is a system task.
- Detection of abnormal conditions that can cause the generation of an error code or the abnormal termination of the caller's task.
- Purge of QELs from the resource queues for an abnormally terminated task.
- Increasing of the "enqueue count" in the requestor's TCB.
- Increasing by a count of one the "nonrolloutable count" (TCBNROC) in the caller's job step TCB.

If the "set must complete" parameter is specified, the ENQ routine permits accelerated completion of the caller's task by setting nondispatchable all other tasks in the job step or system. To prevent scheduling of an abnormal termination of the caller's task, the ENQ routine places a special "must complete" flag in the TCB for the caller's task to serve as an indicator to the ABTERM and ABEND routines.

If a time sharing task has requested "set must complete" processing, a TSEVENT macro instruction with the REQSTMC operand is issued to indicate to the time sharing ariver that ENQ processing is not to be interrupted.

Invalid input-list addresses and duplicate resource requests for the same task are detected. A duplicate resource request is caused by two ENQ macro instructions for the same resource and task without an intervening DEQ macro instruction. (If RET=CHNG, an error condition does not exist since the caller must be previously enqueued in order to request a change in attribute.) These error conditions result in either a return code and return of control to the caller. or an error code and the abnormal termination of the caller's task via the supervisor linkage to the ABEND routine.

The AUTOPRG subroutine is used when the ABEND routine. or a routine invoked by ABEND. issues an ENQ macro instruction during an abnormal task termination. It consists of a purge of resource requests (QELS). and. if necessary. QCBs belonging to tasks that are being abnormally ter-<br>minated. Since the OELs cannot be remo Since the QELs cannot be removed by their original requester via the DEQ macro instruction. they are removed from the resource queues by the AUTOPRG subroutine to make the requested resource available to the ABEND routine.

An "enqueue count" is maintained in the requester's TCB. The enqueue count is stored in TCBQEL, the high-order byte of the TCBFSA field. The count is increased by the ENQ routine for each resource request and decreased by the DEQ routine when the use of the resource is signaled complete. The enqueue count is tested by the supervisor's EOT routine when the requester's task is terminated normally. The

test determines if all resource requests previously created for the task via ENQ macro instructions have been removed via corresponding DEQ macro instructions.

Placing the Caller's Task in "Must Com-Flete" Status: The "set must complete" function is used by a program with a protection key of zero to allow the programs of one task to be executed while the programs of other tasks in the job step (STEP option) or other tasks in the system (SYS-TEM option) are held nondispatchable. unable to be executed. The purpose is to prevent the abnormal termination of the "must complete" task by a routine belonging to another task in the job step or in the system. If a routine being executed for the "must complete" task produces a program check. the ABEND routine allows (via WTOR) the operator to specify whether the task is critical (C) or whether ABEND should continue (N). If N is specified. ABEND terminates the task by setting it and its<br>related tasks nondispatchable. A message related tasks nondispatchable. is issued to the operator indicating that a CPU wait state has been averted and that no<br>more jobs should be scheduled. Jobs that more jobs should be scheduled. are already scheduled are allowed to reach normal termination. (See the description of ABEND1 in "Termination Procedures.")

The ENQ routine makes several checks to determine if the requester's task should be set in "must complete" status (see Figure 3-10). The ENQ routine tests whether the following requirements have been met:

- The requester has a zero protection key (in the requester's RB old PSW).
- The RET operand of the ENQ macro instruction is not TEST.
- o The SMC ("set must complete") operand of the ENQ macro instruction has been specified.
- o The current SVRB is in a ready condition. (A ready condition is indicated by a RBWCF field of zero.)

The processing varies, depending on the outcome of the tests. If all requirements have been met, the ENQ routine performs "set must complete" processing. To perform "set must complete" processing the ENQ routine invokes the Set Status routine (IGC079) via the STATUS macro instruction. If the request is for step "must complete" status. it sets the "step must complete" nondispatchability flag (TCBSTP) in all TCBs of the job step except the requester's TCB. (The job-step's Initiator is also set nondispatchable.) If the request is for system "must complete" status, the ENQ routine sets the "system must complete" nondispatchability flag (TCBSYS) in all TCBs

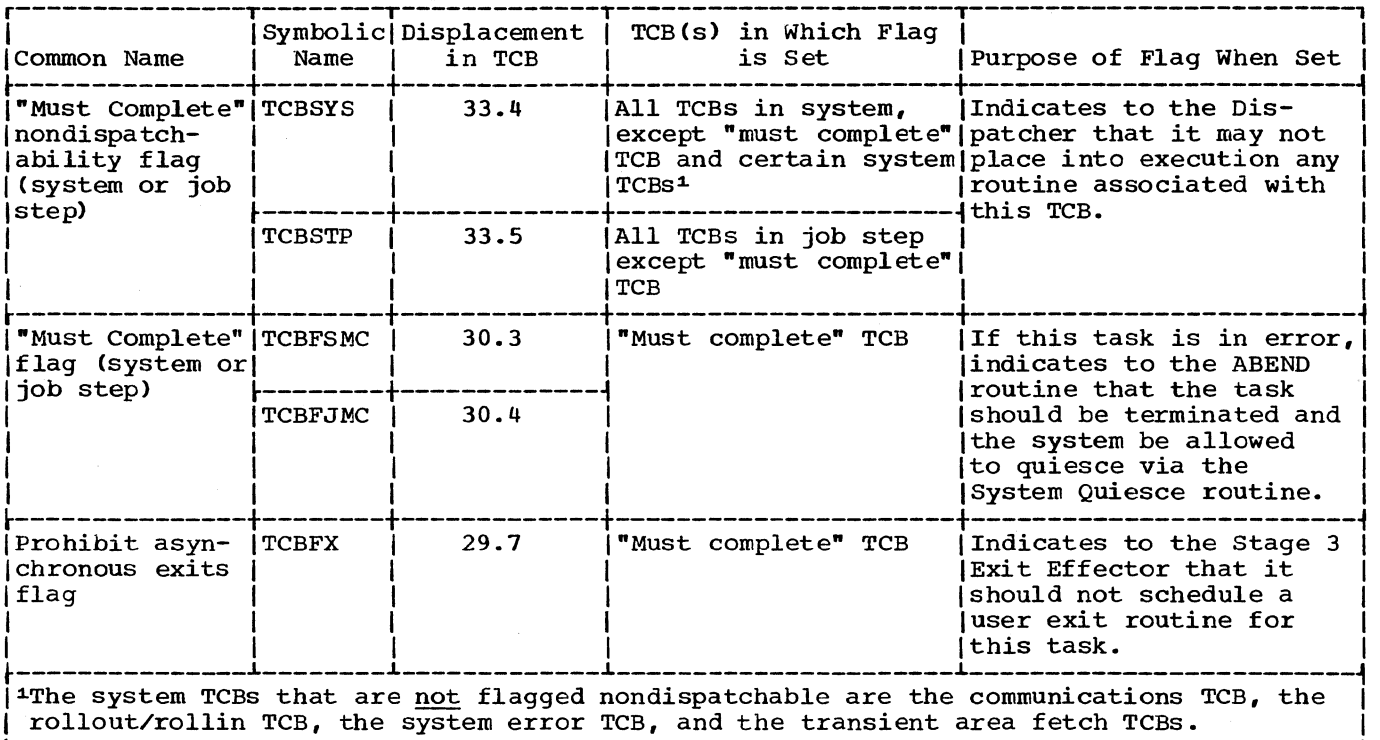

Figure 3-10. TCB Flags that are Set if a Task Is in "Must Complete" Status

of the system, except the requester's TCB and the TCBs of certain system tasks. The system tasks that remain dispatchable are the communications task, the rollout/rollin task (if the rollout feature is included), the system error task, and the transient area fetch tasks. The "must complete" nondispatchability flags indicate to the Dispatcher that it may not place in execution the routines controlled by these TCBs.

As part of "set must complete" processing, the ENQ routine also sets two flags in the requester's TCB. One flag, when set, prevents the Stage 3 Exit Effector from scheduling user exit routines for the requester's task. This precaution prevents the initiation of an abnormal termination *in* a user exit routine while the task is *in*  "must complete" status. The other flag, when set, causes the ABEND routine to branch to the system quiesce routine if an abnormal termination is initiated during performance of the "must complete" task. The system quiesce routine terminates the "must complete" task and its subtasks and issues a message to the operator indicating that a CPU wait state has been averted and that the system should be allowed to quiesce (that is, no more jobs should be scheduled and the jobs that are already scheduled should be allowed to reach normal termination) •

If all requirements have not been met, the ENQ routine processes as follows. If the requester does not have a zero protection key, it sets up an error code (338) and invokes the ABEND routine to abnormally terminate the requester's task. If the RET operand is TEST, or if the SMC operand has not been specified, the ENQ routine bypasses "set must complete" processing. If the current SVRB is in a wait condition, meaning that the requested resource *is* not available, the ENQ routine temporarily bypasses "set must complete" processing. Later, however, before exiting, the ENQ routine points the SVRB old PSW to a restart point in the "set must complete" coding. When the requester's task is redispatched, after the resource becomes available, the restarted ENQ routine will set the requester's task in "must complete" status.

Detecting Abnormal Conditions: The detection of abnormal conditions consists of checking the validity of input addresses, and checking for duplicate requests issued for the same task.

Checking the validity of Input Addresses: The ENQ routine checks the validity of input parameters supplied by the caller. The parameters are a list of main storage addresses that point to names of resources or sets of resources. The check is designed to prevent a program check during later processing when the resource queues are being updated. The queues might be seriously disrupted, thus interfering with the performance of other tasks.

The ENQ routine must first determine if it is necessary to check the validity of the input parameters. If the caller has a zero protection key (in the caller's RB old PSW), the assumption is that the input parameters are valid. In this case, the ENQ routine bypasses a validity check of the input parameter list. But if entry is from a program with a nonzero protection key (in the RB old PSW), the ENQ routine uses the supervisor's Validity Check routine to test the attributes of each input<br>address. (For details see "Testing the (For details see "Testing the Validity of User-supplied Addresses.") If anyone of the tests fails, indicating that the caller has incorrectly specified the address of a resource, the ENQ routine sets an error code (438) and issues an ABEND macro instruction. The ABEND macro instruction causes supervisor linkage to the ABEND routine to abnormally terminate the caller's task. Thus, the cause of the abnormal termination is pinpointed, avoiding the chance of a later program check during queue manipulation.

Checking for Duplicate Requests Issued for<br>the Same Task: The ENQ routine determines The ENQ routine determines if the caller, or another routine within the same task, has previously requested the same resource and has not dequeued the request from the queue. If the ENQ routine finds QCBs on the queues containing the same resource names as those requested by the caller and an associated QEL containing the caller's TCB address, the caller has made a program error. According to the RET option that the caller has specified, the caller's task is abnormally terminated, or the caller is given control with a return code indicating that the requested resource is already enqueued for the caller's task. If the RET option is NONE, or has been omitted, the ENQ routine sets up an error code (138), and by issuing the ABEND macro instruction, causes supervisor linkage to the ABEND routine to abnormally terminate the caller's task. If the RET option is CHNG, an error condition does not exist since the caller must be enqueued for the resource if he is requesting a change in attribute. If the RET option is neither NONE nor CHNG, the ENQ routine sets up a return code (8) that indicates that the desired resource is already enqueued for the caller's task, and after processing other parameter-list elements, returns control to the caller. The caller can then optionally gain access to its requested resource.

Purging Reguests Previously Enqueued for an Abnormally Terminating Task: If the

requested resource is already enqueued, and if the caller's task is being abnormally terminated, the ENQ routine performs a special service for the ninth load module of the ABEND routine. It allows the ABEND routine to gain access to the abnormal dump data set, SYSABEND (or SYSUDUMP).

If the caller is the ABEND routine, it has issued an ENQ macro instruction to gain exclusive use of the dump data set, on which the terminated task's resources will be dumped. But the data set may already be enqueued for a subtask of the caller's task. The subtask may have been set in abnormal wait state (nondispatchable), as part of a higher level termination, before a DEQ macro instruction could be issued and the data set dequeued. In this case, the data set may be needlessly unavailable.

The ENQ routine, via its Autopurge subroutine, makes available the dump data set by releasing the QELS that represent previous requests for its use. It does this by removing from the resource queues all QELs belonging to the current task and its subtasks. The current ENQ request for the<br>dump data set can then be serviced. (For dump data set can then be serviced. information on the need for enqueuing the dump data set, refer to "Processing During ABEND9" in the chapter entitled "Termina~ tion Procedures.")

Increasing the Nonrolloutable Count: The ENQ routine increases by a count of one the "nonrolloutable count" (TCBNROC) in the caller's job step TCB. It does this for each reSOurce for which the ENQ macro instruction is issued. To increase the count, the ENQ routine invokes the Set Status routine (IGC079), via the STATUS macro instruction. The "nonrolloutable count," when greater than zero, makes the job step ineligible to be rolled out.

PROCESSING IN SYSTEMS WITH SHARED DASD: When the shared DASD feature is included in the system, the ENQ routine performs device reservation functions in addition to its normal functions. This section describes the device reservation functions.

The RESERVE macro instruction must specify a valid UCB address for a shared direct access device. The ENQ routine checks the UCB address, and if it is not valid issues an ABEND macro instruction. This test follows the verification of input addresses that is a normal part of ENQ processing.

The QEL initialization function of the ENQ routine is expanded for a reserve request. When control of the requested resource can be assigned to a task, the ENQ routine places the UCB address in the QEL and sets the QEL reserve flag. The reservecount in the specified UCB is then incremented by one.

The requested resource cannot be assigned to perform a new task when the following conditions occur:

- Resource is in use.
- Previous QEL on the queue is exclusive, or the present request is exclusive.
- RET operand of the RESERVE macro instruction specifies HAVE, NONE, or is omitted.

Under these conditions, the ENQ routine prepares for a task switch. It increments the SVRB wait count by one, thus placing the task for which the resource was requested in a wait condition. The ENQ routine places the address of the SVRB in the QEL for subsequent use by the DEQ routine. The need for a task switch is indicated and control is given to the Dispatcher.

When the requested resource becomes available because it is no longer needed in the performance of another task, the DEQ routine will remove the top QEL and determine whether the task associated with the new top QEL should be made ready. If it should, the DEQ routine decrements the wait count in the SVRB whose address is in the new top QEL. When the wait count becomes zero, the waiting task can be dispatched; the ENQ routine then regains control. The "reserve restart" subroutine of the ENQ routine inserts the UCB address in the QEL, sets the reserve flag, and increments the reserve count in the UCB by one.

# Signaling that the Use of One or More Resources is Complete

When a program that previously issued an ENQ macro instruction (or, in systems which include the shared DASD feature, a program which issued a RESERVE macro instruction) and has been using an enqueued resource completes its use, it issues a DEQ macro instruction. The DEQ macro instruction, via an SVC interruption (SVC 48), obtains supervisor-assisted linkage to the DEQ routine. This routine removes one or more QELs, a minor QCB, or a major QCB from the resource queues. It also reduces the RB wait count for the waiting program whose QELs are at the top of one or more QEL queues. If the RB wait count becomes zero, thus making ready the waiting program, the DEQ routine invokes the Task Switching routine. The Task Switching routine tests the need for a possible task switch, and branches to the Exit routine and the *Dis*patcher to return control. The program that receives control *is* either the caller

or the previously waitinq program, depending on relative task priority. An additional function of the DEQ routine, used only by a supervisor routine, is to reset a task in "must complete" status, set previously by an ENQ macro instruction issued by the caller.

MAJOR FUNCTIONS: When the use of one or more resources is signaled complete, via the DEQ macro instruction, the major functions are:

- Updating the resource queues by dequeuing and freeing the queue element (QEL) that represents the request for the resource whose use is now complete. If there are no more requests for the resource, one or more queue control blocks (QCBs) that represent the resource are dequeued and their space is freed.
- For the next requester represented on the QEL queue, reduction of the wait count in its SVRB, and testing if the requester is ready to resume execution.
- Determining if a readied requester can replace the caller as the next-to-beexecuted routine. This involves a comparison of TCB dispatching priorities by the Task Switching routine.
- Returning control to the caller if no readied requester's task is of higher priority than the caller's. If a readied requester's task is of higher priority than the caller's, control is returned to the requester instead of to the caller.

Updating the Resource Queues: To update the resource queues, the DEQ routine searches for the QEL that represents a request that should now be dequeued. It first finds both a major QCB and a minor QCB containing the specified resource names. The routine then examines the QEL queue associated with the specified resource. If the caller's TCB address matches that stored in one of the QELs logically at the top of its queue, the DEQ routine dequeues the QEL and, via supervisor linkage to the FREEMAIN routine, frees the space that the QEL occupies.

The DEQ routine examines the QCB queues to determine if any QCE may be released. If there are no more QELs queued to the minor QCB for the resource, there are no further requests for the resource, and the minor QCE can be released. In this case, the routine dequeues the minor QCB from its queue and frees the space that it occupies. It then examines the minor QCB queue to decide whether the major QCB is no longer<br>needed and can be similarly eliminated. If needed and can be similarly eliminated.

there are no minor QCBs queued to the major QCB, there are no outstanding requests for<br>the entire set of resources. In this case, the entire set of resources. the DEQ routine removes the major QCB from its queue and frees its space. The routine then processes in a similar manner any other input parameters which represent QELs to be dequeued.

Determining if the Next Waiting Reguester Should be Readied: After the old top QEL is dequeued, the DEQ routine determines if the next waiting requester, represented by the new top QEL, should be readied. The decision is based on the type of new top QEL, shared or exclusive, and on the type of dequeued QEL. According to the result of the decision, the SVRB wait count for the waiting requester mayor may not be reduced and tested for readiness (zero wait count). The criteria and results for three different situations are described in Figure 3-11.

If the new top QEL is associated with a time sharing task that is not in main

storage (swapped-out), a TSEVENT macro instruction with the USERRDY operand is issued to indicate to the time sharing driver that the time sharing task is to be brought into main storage (swapped-in).

Determining if a Readied Reguester Should Be Dispatched: For each SVRB whose awaited resources are available, as indicated by a zero RB wait count, the DEQ routine tests whether the associated requester can be dispatched. If the requester's task is of higher dispatching priority than the caller's, the requester may be dispatched in place of the caller. For each SVRB that has a zero wait count, the DEQ routine invokes the supervisor's Task Switching routine to compare dispatching priorities. If the readied requester's TCB has a higher priority than the caller's, the Task Switching routine indicates this fact to the Dispatcher by placing the requester's TCB address in the "new" TCB pointer, IEATCBP.

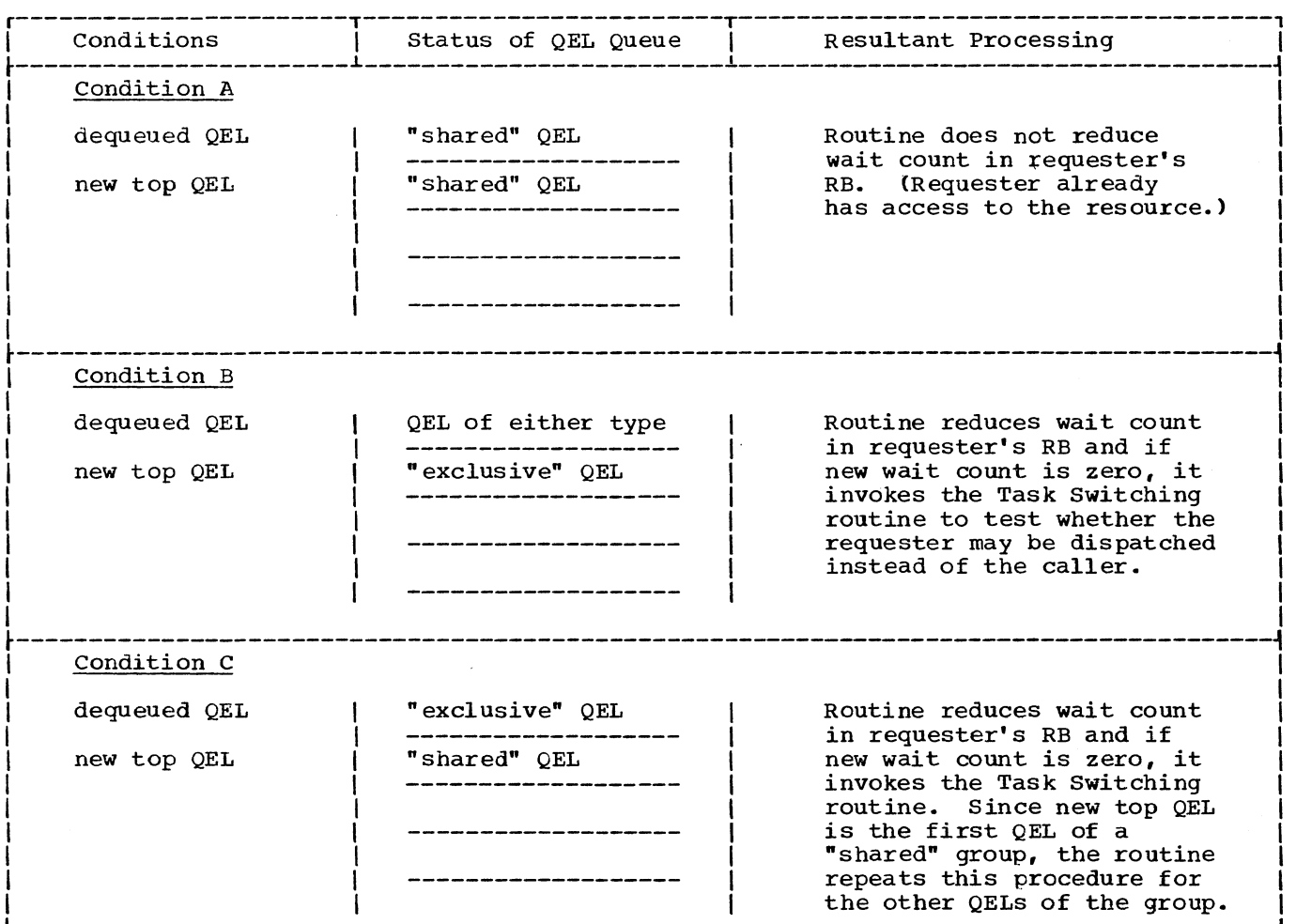

Figure 3-11. Determining if the Next Waiting Requester Should be Readied

Returning Control: The DEQ routine returns control to the caller or a readied requester, via the Exit routine and the Dispatch-<br>er. The Exit routine dequeues the SVRB The Exit routine dequeues the SVRB from its RB queue and frees the space that the SVRB occupies. The Dispatcher decides whether to return control to the caller or to a readied requester, depending on the contents of the "new" TCB pointer, IEATCBP. If the "new" TCB pointer contains the address of the current TCB, the Dispatcher returns control to the caller. Otherwise, the Dispatcher returns control to the requester whose TCB address is in the pointer. In this case a task switch has occurred.

MINOR FUNCTIONS: When the use of one or more resources is signaled complete, via a DEQ macro instruction, the minor functions are:

- If the "reset must complete" parameter is present, the clearing of the "must complete" status of the caller's task.
- Checking the validity of input addresses.
- Checking if a specified resource was originally requested for any task.
- Checking if the caller has access to a specified resource.
- Reducing the "enqueue count" in the caller's TCB. The enqueue count is tested during normal task termination by the EOT routine to determine if all resource requests for the task have been dequeued. (See "Termination Procedures." )
- Decreasing b¥ a count of one the "nonrolloutable count" (TCBNROC) in the caller's job step TCB.

The Clearing of "Must Complete" Task Status: If the "reset must complete" parameter has been specified, the DEQ routine restores multitask operation to the job step or system, which temporarily had been performing only the caller's task. This restoration is done only if the caller is a system routine (uses zero protection key). If the caller is not a system routine, the DEQ routine sets up an error code (330) and inVOkes the ABEND routine to abnormally terminate the caller's task.

If "reset must complete" processing has been performed during DEQ, a TSEVENT macro instruction with the RELMC operand is issued to indicate to the time sharing driver that this processing has been performed.

The DEQ routine clears the "must complete" nondispatchability flag (see Figure 3-10) in each TCB of the job step or system, depending on the scope. This action allows the Dispatcher to restart routines for previously nondispatchable tasks. The DEQ routine also clears two flags in the caller'S TCB. One flag, when cleared, allows the Stage 3 Exit Effector to resume the scheduling of user exit routines for the caller's task. The other flag, when cleared, permits the ABEND routine to abnormally terminate the caller's task, if the need arises, instead of placing the CPU in a disabled wait state (see Figure 3-10). To clear the "must complete" status, the DEO routine invokes the Set Status routine (IGC079), via the STATUS macro instruction.

Checking the Validity of User-Supplied Ad-<br>dresses: The DEQ routine must check the The DEQ routine must check the validity of a list of main storage addresses supplied by a user program. The addresses point to names of resources or sets of resources. But if entry *is* from a system routine, the assumption is that the input parameters are valid, and no validity check is made.

If entry is from a user program, as indicated by a nonzero protection key in the caller's RB old PSW, the DEQ routine checks input parameters via the supervisor's Validity Check routine. The Validity Check routine tests the typical three attributes of each input address. (For details, see "Testing the Validity of User-Supplied Addresses.") If any of the validity Checks fails, indicating that the caller has incorrectly specified the address of a resource, the DEQ routine sets an error code (430) and issues an ABEND macro instruction. The ABEND macro instruction causes supervisor-assisted linkage to the ABEND routine to abnormally terminate the caller's task.

Determining if a Specified Resource Was Originally Reguested for Any Task: If the input parameters are valid, the DEQ routine searches the QCB queues to determine if the specified resource was originally requested for any task. The resource may be dequeued only if it was previously enqueued. If the resource was enqueued, the resource names are represented on the QCB queues, contained in a major and a minor QCB. But if the two QCBS representing the resource cannot be found, a DEQ macro instruction has been issued for a resource that was not enqueued, or which has already been dequeued. The DEQ routine recognizes an error condition and reacts according to the RET option, as shown in Figure 3-12.

"

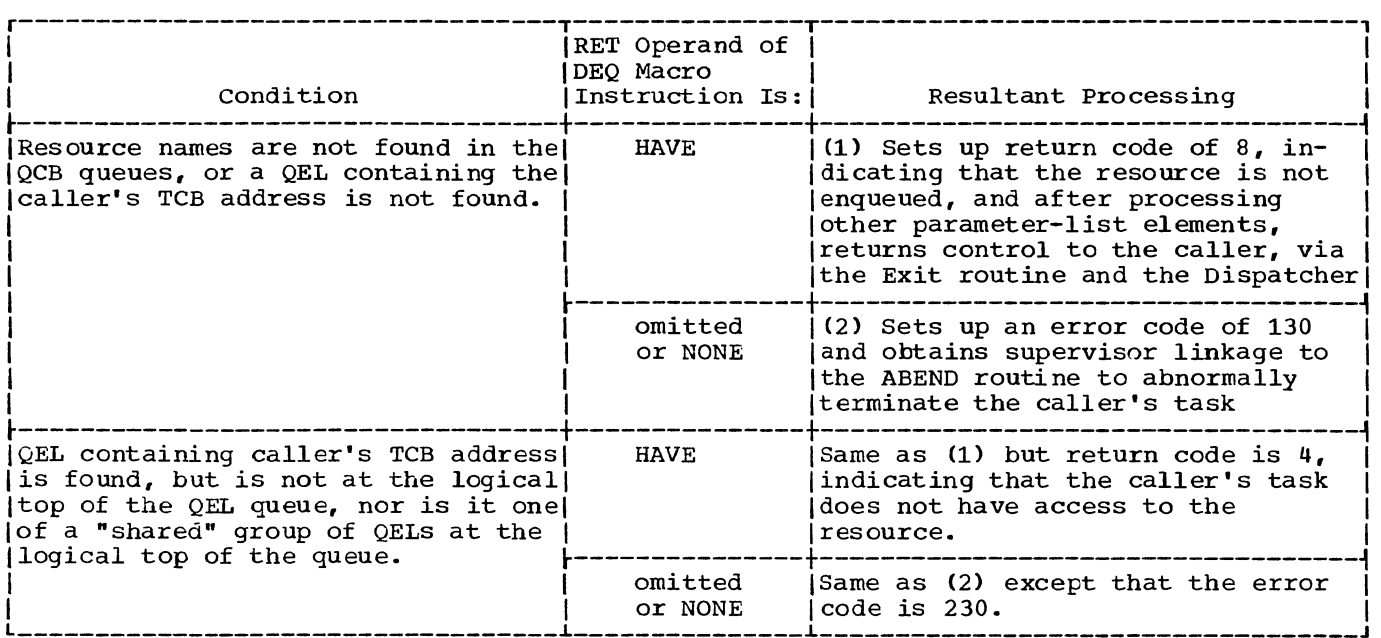

Figure 3-12. Error Conditions when Use of a Resource is Signaled Complete

Determining if the Caller Has Access to a Specified Resource: The caller can rightfully dequeue a resource only if it has access to it. To determine if the caller has such access, the DEQ routine examines the QEL queue associated with the resource. The QEL containing the caller's TCB address should be at the logical top of the queue, or be one of a "shared" group of QELs at the logical top of the queue. If neither condition exists, the DEQ routine recognizes an error condition, as shown in Figure 3-12.

Decreasing the "Nonrolloutable Count": The DEQ routine decreases by a count of one the "nonrolloutable count" (TCBNROC) in the caller's job-step TCB. It does this for each resource for whicn a DEQ macro instruction is issued by a routine of the job step. To decrease the count, the DEQ routine invokes the Set Status routine (IGC079), via the STATUS macro instruction. When the "nonrolloutable count" is zero, the job step is eligible to be rolled out to satisfy an unconditional storage request from a job step of another job.

PROCESSING IN SYSTEMS WITH SHARED DASD: When the shared DASD feature is included in the system, the DEQ routine performs device release functions in addition to its normal functions. This section describes the device release functions.

A release request (a DEQ macro instruction associated with a RESERVE macro instruction) is indicated when the reserve flag in the QEL is set. The DEQ routine decrements by one the reserve count in the

UCB whose address is in the QEL; if this reduces the count to zero, the associated direct access device must be released. The EXCP Interface subroutine of the DEQ routine issues a GETMAIN macro instruction to obtain space for the control blocks<br>required for the EXCP macro. When all conrequired for the EXCP macro. trol blocks (lOB, DCB, ECB, DEB, CCW, AVT) have been initialized, the EXCP Interface subroutine issues an EXCP macro, followed by a WAIT macro instruction.

The effect of the execution of the EXCP Interface subroutine is that I/O activity is initiated at the specified direct access device. Because the reserve count was reduced to zero before the I/O activity started, lOS will phYSically release the device.

When the WAIT macro instruction has been satisfied, the EXCP Interface subroutine regains control to remove the control blocks it initialized. Normal DEQ processing then resumes.

The ABEND13 routine must also terminate device reservations acquired through the RESERVE macro instruction and not released through a subsequent DEQ macro instruction. These device reservations occur only in systems with the shared DASD option.

Outstanding reservations are reflected in the TCB enqueue count (offset 112 in the TCB); the enqueue count indicates the number of outstanding ENQ requests (that is, it is not directly related to outstanding reservations). When the enqueue count is not zero, the ABEND13 routine branches to

the ENQ/DEQ Purge subroutine in the ENQ/DEQ module. If shared DASD is included in the system, this routine determines whether the terminating task has outstanding device reservations. The QEL indicates whether it was created as a result of a RESERVE or an ENQ macro instruction. If the result of RESERVE, the device is released.

# SCHEDULING A USER EXIT ROUTINE

A user program may request the future execution of its exit routine to handle an unpredictable event, such as an end-of-task condition, expiration of a timer interval, or special I/O handling (for example, tape label checking or I/O error checking). The scheduling of user exit routines (sometimes called asynchronous exit routines) is handled by several supervisor routines: the Stage 1 Exit Effector, the Stage 2 Exit Effector, the stage 3 Exit Effector, and the Exit routine. Note that these routines do not schedule the execution of user program check routines. ABEND processing that results from a program interruption can be intercepted by a SPIE macro instruction or, in the absence of SPIE, by a STAE macro instruction. See "Specifying a Program Interruption Exit Routine" for a description of the SPIE routine. See "Specifying a Task Asynchronous Exit Routine" in Section 10 for a description of the STAE routine.

As shown in Figure 3-13, the handling of a request for the future execution of a user exit routine is a multipart procedure, interwoven with the execution of programs executed for other tasks. The procedure begins when the user program originally<br>issues a request for an exit routine. The issues a request for an exit routine. user program makes the request via operands in such macro instructions as ATTACH (ETXR operand), STIMER, and DCB. A system routine (for example, the Attach routine) then issues a special system macro instruction<br>(CIRB). The CIRB macro instruction cause The CIRB macro instruction causes the Stage 1 Exit Effector to construct an interruption request block (IRB) to handle future scheduling of the user exit routine. In addition, the system routine constructs an interruption queue element (IQE), which stages 2 and 3 of the Exit Effector and the Exit routine later manipulate to schedule the execution of the user exit routine. Data management routines, however, do not construct IQES, since I/O queue elements already exist. These elements are called request queue elements (RQES) and are made available by the I/O Supervisor.

After the Stage 1 Exit Effector constructs the IRB to represent the user routine, no scheduling occurs until the unpredictable event takes place that requires the exit routine. The Stage 2 Exit Effector, a supervisor subroutine, performs initial scheduling of the user exit routine by placing the previously constructed queue element, an IQE or RQE, on its appropriate exit queue. There are two such queues whose elements represent requests to use a particular exit routine. One queue contains IQES and represents requests to use a routine such as a timer exit routine or an<br>end-of-task routine. The other queue end-of-task routine. represents requests for data management exits and contains only RQEs. These RQEs are the same elements that the I/O supervisor uses to schedule I/O requests. Both exit queues operate in first-in, first-out order, with no regard to the task priority of each program requesting the same exit routine. When an element is placed on either exit queue, the IRB that represents an exit routine is not yet on a task's RB queue and cannot yet be executed. The placing of a queue element on an exit queue by the Stage 2 Exit Effector is therefore only a "bookkeeping" manipulation.

The Stage 3 Exit Effector completes the scheduling of the user exit routine. Stage 3, a subroutine of the Dispatcher, removes queue elements from either of the two exit<br>queues and places them on another queue whose list origin is the IRB representing the exit routine. The transferred queue elements are thus queued for a specific exit routine. Stage 3 completes the scheduling of the user exit routine by placing the IRB on the RB queue of the requesting program's task. The exit routine, so scheduled, can compete for CPU time with programs being executed for other tasks. When the requesting program's TCB, which points to the IRB, has highest priority among the ready TCBs, the Dispatcher loads the IRB's old PSW to place the user exit routine in execution.

When the user exit routine is complete, it invokes supervisor-assisted linkage to the supervisor Exit routine. The supervisor Exit routine removes the top queue element from the IRB's queue of request elements. The removed element represents the satisfied request for the user exit routine.

After removal from the IRB's queue, the queue element is returned to a free list. If there are more elements on the IRB's queue, representing other requests for the routine, the Exit routine prepares for later rescheduling of the IRB on the RB<br>queue of a different task. If there are no queue of a different task. more queue elements on the IRB's exit queue, the Exit routine dequeues the IRB from the TCB's RB queue and, if the IRB is dynamic and not a system RB, frees the storage occupied by the IRB. Thus, the scheduling process, which began with the construction of an IRB at macro-execution

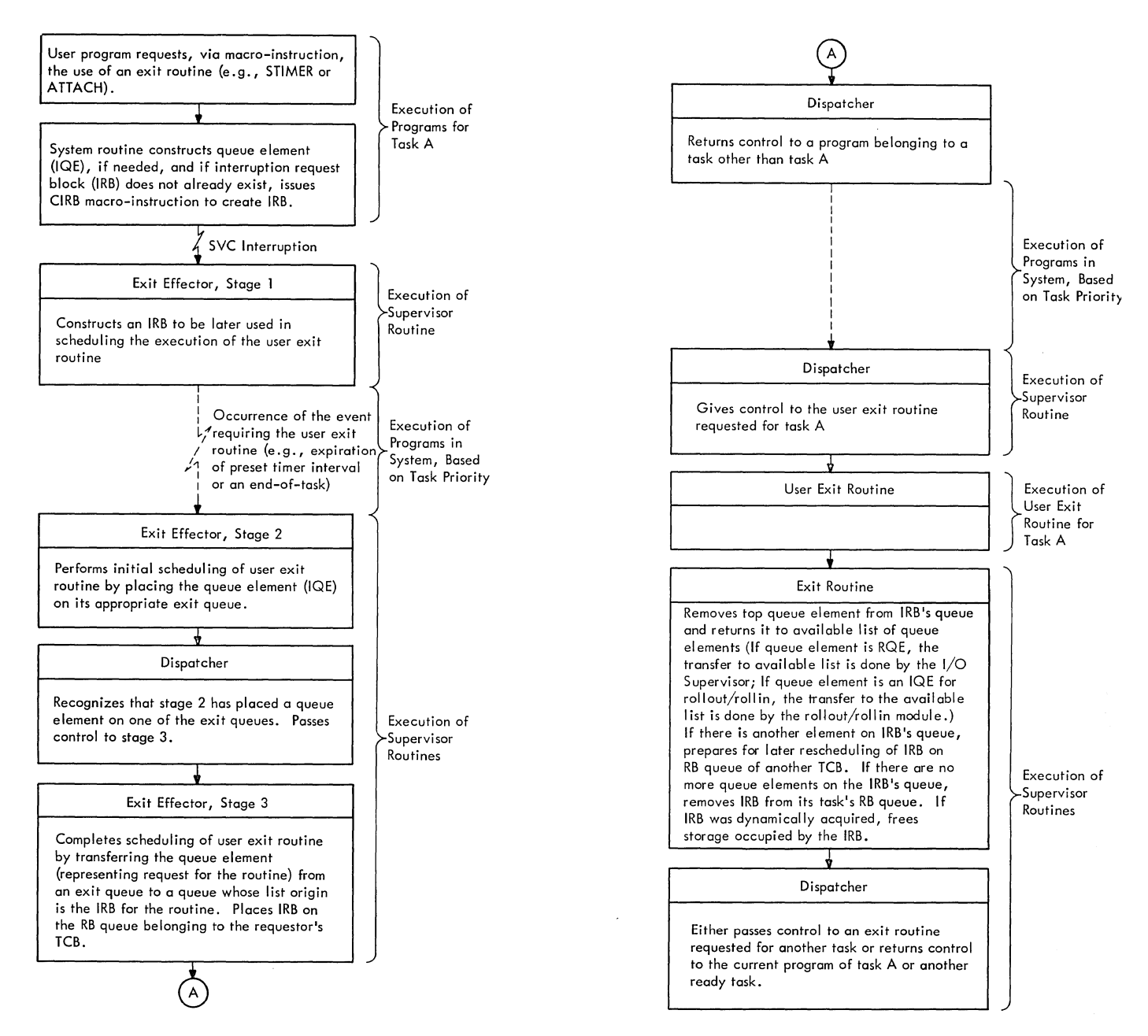

Figure 3-13. scheduling of Asynchronous Exit Routines

time, ends with the possible release of the IRB after the user exit routine is complete.

# The Stage 1 Exit Effector (CIRB Routine)

The Stage 1 Exit Effector is a resident, disabled, reenterable SVC routine that may<br>be called by a supervisor routine, such as the Attach routine, or by a data management routine. Its purpose is to create and initialize, according to input parameters, an interruption request block or IRE to control a user exit routine whose future<br>use is requested by the caller. The rouuse is requested by the caller.

tine obtains a work area, in which the caller may construct interruption queue elements (IQES), and optionally a 72-byte register save area in which the user exit routine may later save the registers of the requesting program. The Attach SVC rou-tine, when it is executed, uses the work area to construct both the new TCB for the subtask and the IQE for the ETXR or end-of-<br>task exit routine. The Stage 1 Exit Effec-The Stage 1 Exit Effector obtains space for the IRE and the work area, if requested, from supervisor queue space, subpool 253. The work area follows and is immediately contiguous to the IRB. The register save area, if requested, is

obtained from subpool zero of the user program's region of storage, and is therefore not contiguous to the IRB and its work area. After obtaining the needed storage areas, the Stage 1 Exit Effector initializes the IRB, as shown in section 12. The initialization is done according to flag bits passed to the routine *in* register 1. The information placed in the IRB during the initialization includes the save area address, the size of the IRB, the entrypoint address of the user exit routine, and the PSW to be loaded to start execution of the user exit routine. When the Stage 1 Exit Effector completes the initialization of the IRB, it returns control to the calling program *via* the supervisor Exit rou- tine and the Dispatcher.

## The Stage 2 Exit Effector

When Stage 2 is entered, Stage 1 has already created and initialized the IRB, and the requesting system routine has created and initialized the IQE. Stage 2 sor routine wishing to schedule a user exit routine. Two typical callers are the supervisor EOT routine, during end-of-task processing, and the Timer Second-Level Interruption Handler, when a preset timer interval has expired. Stage 2 places the input queue element, whose address is passed in register 1, onto either of two exit queues. The queue element is queued at the bottom of the appropriate queue. If the input address appears in true form (a positive address), Stage 2 places the queue element on the queue of RQEs, (called AEQA) used for scheduling data management exits. If, however, the input address is in complement form, Stage 2 interprets the input queue element as an IQE and places it at the end of the IQE list (AEQJ), whose elements are used to schedule non-datamanagement exits. (See *section* 12, "Con- 'trol Blocks and Tables" for the format and content of IQEs and RQES.) Stage 2 then sets a Stage-3 switch (IEAODS01), which the Dispatcher will test later to determine whether to call Stage 3 to complete the scheduling begun by Stage 2.

# The Stage 3 Exit Effector

The Stage 3 Exit Effector operates as a subroutine of the Dispatcher. Its purpose is twofold: to transfer IQEs and RQEs from their exit queues to queues belonging to particular IRBs (and thus specific to a particular user exit routine), and if possible, to place these IRBs on the RB queues of the attaching programs' TCBs. As soon as an IRB is on an RB queue, the exit routine represented by the IRB may (if task priority permits) be placed in execution by the Dispatcher. An additional function of

Stage 3 is entered from the Dispatcher if the Stage-3 switch (IEAODS01) has been set by Stage 2, indicating that at least<br>one IQE or RQE is on an exit queue. (There are two exit queues, one for IQEs, the other for RQEs.) Stage 3 begins by pro-<br>cessing the IQE queue. If there are no elements on the  $IQE$  queue, the routine then processes the RQE queue.

If there is at least one IQE, Stage 3 performs some tests to determine if each IQE on the queue may be removed from the exit queue and placed on a queue belonging to an IRB (which represents a particular user exit routine). If any of the tests indicates that an IQE should not be transferred to an IRE queue, Stage 3 obtains the next IQE on the list and repeats the tests. One of the tests asks whether the IQE's intended IRB is "active." (The IQE contains a pointer to its "intended" IRB. (See Section 12, "Control Blocks and Tables.") An IRB is considered "active" if the IRB is already queued to a TCB. This condition is indicated by the RBFACTV bit in the RBSTAB field of the IRB. If the<br>IQE's intended IRB is already queued to a TCB, that is, is "active", the routine then tests if the same TCB is specified by this IQE. (The IQE contains a pointer to the TCE for the task that needs the user exit routine.) In other words, this test asks whether the IRB that is already scheduled (queued) is the intended IRB for this IQE. If the IRB is queued to the correct TCB, or if the IRB is inactive (not queued to any TCE), Stage 3 removes the IQE from its exit queue and queues it to the bottom of the IRE's queue. (The list origin for the IRB'S IQE queue is in the IRE and is called the RBIQE field. See Section 12.) After placing the IQE on the IRB's list of queue elements, Stage 3 proceeds to initialize the IRB as follows, in preparation for entry to the user (asynchronous) exit routine.

If the IRB is not already on the RB queue of a TCB (as indicated by the previous test of the RBFACTV bit in the IRB status field), the routine places the IRB on the appropriate task's RB queue. The TCB then points to this IRB as the current RB representing the routine next to be executed for this task. Stage 3 then saves register contents stored in the TCB (that could later be overlaid and thus lost) by moving the contents to the register save area of the IRB. It initializes the PSW and standard register settings for the user exit routine. Then, to determine if the newly queued IRB's task is of higher

priority than the current task, stage 3 invokes the Task Switching routine to test if a task switch is needed. If a task switch is needed, the Task switching rou- tine indicates this need to the Dispatcher. It does this by placing the address of the higher priority TCB in the "new" TCB point-<br>er (IEATCBP). The address of the "new" TCB The address of the "new" TCB pointer is contained in the CVT at location CVTTCBP.

If there are one or more IQEs remaining unprocessed on the IQE exit queue, Stage 3 processes these IQES in a manner similar to that just described.

When all elements on the IQE queue have been processed, Stage 3 processes the queue of RQEs in a similar fashion. The reader may recall that the RQEs, supplied by the I/O Supervisor, are used to schedule I/O exit routines. One feature of RQE processing is different from IQE processing, and deserves special mention.

One or more of the RQEs may represent a<br>request by an I/O routine for the use of a system error handling routine. When Stage 3 examines each element on the RQE queue, it tests if the queue element represents a request to use an error routine. The "F" bit in each RQE indicates whether the RQE<br>represents such a request. (See format of an RQE in Section 12.) If one or more ROEs represents requests for the use of an error routine, Stage 3 performs special processing for these RQEs. Other RQES, not representing requests for error routines, are processed in a manner very similar to IQE processing.

For each RQE representing a request to use an error routine, Stage 3 tests first whether a special system request block is whether a special system request flock is<br>"active," that is, already queued to its accree, that is, affeady queued to its<br>system error TCB. The system error TCB is a permanent TCB of high priority whose current "dummy" RB is normally in a wait condition. The request block that represents a system error handling routine is called a system interruption request block, or SIRB.

If the SIRB is already queued to the system error TCB, the "active" bit (RBFACTV) is set in the SIRB's status field. In this case, the error routine has already been scheduled for another request. The new request must then be deferred and await the next execution of Stage 3, when the Dispatcher is next entered.

If the SIRB is not "active," that is, not queued to the system error TCB, Stage 3 clears the I/O error flag or 'F' bit in the RQE. It removes the RQE from its asynchronous exit queue and queues it to the SIRB. Stage 3 then initializes the SIRB. As part of this initialization, it sets the RB old

psw to provide reentry to the "error fetch sequence" (ERFETCH) of Stage 3.

Besides altering the RB old PSW, Stage 3 queues the SIRB to the system error TCB. The error TCB now points directly to the SIRB, instead of to its permanent dummy RB. When all RQEs on the asynchronous exit queue have been processed, the Dispatcher will cause reentry to Stage 3 at entry point ERFETCH, under control of the system error TCB.

If Stage 3 did not complete the processing of RQEs at the time it discovered a request for a system error routine, it now completes the processing of other RQEs. <If an RQE represents a request for an I/O error routine, the 'F' flag appears set in the RQE.) After Stage 3 queues the SIRB to the system error TCB, it defers subsequent error requests on the RQE queue. These requests are not processed until the SIRB becomes "inactive," removed from its TCB during Exit routine processing.

In MVT with Model 65 multiprocessing, the TCB indicated by the IQE or RQE may be the current TCB on the second CPU. If it<br>is, control is passed to the SHOLDTAP routine which interrupts the second CPU with an indication that the Dispatcher is to gain control on the second cpu and place the IRB on the appropriate RB Queue.

After processing the two lists, IQEs and RQES, Stage 3 returns control to the Dispatcher. The Dispatcher passes control to the interrupted program belonging to the current task, or to a user exit routine belonging to another task, or to the Stage 3 Exit Effector at entry point ERFETCH to begin the loading of an error routine.

# TSO processing

If an IQE exists, the Stage 3 Exit Effector determines the type of IRB associated with it. If the IRB is not an inactive attention IRB, processing continues as described above. If it is an inactive attention IRB, the TCB associated with this IRB and all lower tasks in this user's task structure are checked to determine whether<br>attention exits and asynchronous exits are attention exits and asynchronous exits are permitted. If not, processing continues as described above. If these exits are permitted, the IQE is scheduled by queueing the IQE to the IRB in first-in first-out order.

FETCHING AN ERROR ROUTINE: ERFETCH is the entry point to a so-called "error fetch sequence" that performs for error routines the function that the Transient Area Fetch routine performs for transient SVC routines. That is, the "error fetch sequence" searches for the desired error routine and, if necessary, fetches it to the I/O Supervisor transient area.

The error fetch sequence first compares the SIRB name field, which contains the name of the previously executed error routine, to the name field of the currently required error routine. If the names match, the error fetch sequence links to the previously determined entry point for the error routine.

If the names do not match and if the resident error recovery procedure option was selected during system generation, the name of the required error routine is com- pared with the name of the error routine last fetched into the I/O supervisor error<br>transient area. If these names match, the error fetch sequence links to the start of the I/O supervisor transient area. If the names do not match, the chain of CDEs that describe the error routines made resident during nucleus initialization is searched. If the name field in one of the CDEs on this chain matches the name of the required error routine, the error fetch sequence obtains the entry point address for the resident error routine and links to this address.

If the resident error recovery option was not selected during system generation or if the required error routine is not resident, the error fetch sequence invokes the BLDL routine to get data set directory information in preparation for fetching the I/O error module.

If the BLDL routine encounters a permanent I/O error, the error fetch sequence recycles the BLDL operation up to five times. The total count of recycles of BLDL and FETCH operations (see below) for one use of the error fetch sequence cannot exceed five. The recycle count is kept in the error fetch sequence's work area; it is reinitialized after each use of the error<br>fetch sequence. If the permanent I/O error persists after five recycles of the BLDL operation, the error fetch sequence passes control to the Dynamic Device Reconfiguration SYSRES Effector, if DDR SYSRES support is in the system. DDR SYSRES returns control to the error fetch sequence with a return code of 0 or 4. If the return code<br>is 0, the BLDL operation is recycled again once. If the return code is  $4$ , the error fetch sequence sets up an error code (806) and branches to the ABTERM routine. If the renewed attempt to recycle the BLDL operation results in a permanent error, DDR SYS-RES is not invoked again. Instead, permanent error processing takes place; the error fetch sequence sets up an error code (806) and branches to the ABTERM routine. The ABTERM routine schedules abnormal termination of the task for which the error

routine was requested. The error fetch sequence then returns control to the current routine of the highest priority ready task, via the Exit routine and the Dispatcher.

If there is no error during execution of the BLDL routine, the error fetch sequence branches to the supervisor's Program Fetch<br>routine to load the error routine. If no routine to load the error routine. error is detected during the fetch process, the error fetch sequence links to the entry point address of the I/O supervisor transient area. If, however, the FETCH routine encounters a permanent I/O error, processing continues as for BLDL (see above), except that the error fetch sequence posts a completion code of B06 when control must be passed to ABEND.

### The Exit Routine

This discussion of the Exit routine includes only that part of its processing that affects the scheduling of user (asynchronous) exit routines. Other aspects of its processing are described later in the topic entitled "Exiting Procedures."

The Exit routine, among its other functions, deletes the scheduling performed by the three Exit Effectors. The Exit routine is given control by the SVC FLIH after a user exit routine has issued a RETURN macro instruction. For both types of RBs -- SIRB and IRB -- if there are no other requests (queue elements) for the user exit routine, the Exit routine removes the RB from its<br>TCB. If the RB is an IRB, and therefore If the RB is an IRB, and therefore was dynamically acquired by a GETMAIN macro instruction, the Exit routine frees the<br>storage occupied by the IRB. The top IQE or RQE, representing a request for the user exit routine, is removed from the IRB's list of queue elements, since the request has been satisfied and is no longer needed. If there is a list of available unscheduled queue elements, the Exit routine returns the removed element to the "available"<br>list. If, however, another element remains on the RB's queue, representing an additional request to use the asynchronous exit routine for another task, the Exit routine prepares for future reentry to the exit routine and does not remove the RB from its<br>TCB. In all cases except the last, the In all cases except the last, the Exit routine branches to the Transient Area Refresh routine. If the asynchronous exit routine must be reentered for another request, the Exit routine branches to the Dispatcher.

The above discussion is an overview of the Exit routine's role in the scheduling of user (asynchronous) exit routines. A more detailed description of the same processing follows.

The Exit routine first determines the type of RE under which the caller (RETURNissuing program) is operating. If the type is either SIRE or IRB (as indicated by the RBFTP bits in the RBSTAB field), the Exit routine assumes that the RETURN-issuing program, or caller, is a user exit routine. If the caller's RB is an SIRB, which means that the RETURN-issuing program is a system error routine, the Exit routine branches to the routine that removes an RB from its TCB and tests whether to free the RB's storage space. Since the SIRB is a permanent RB, its space is not freed. But the SIRB is removed from the system error TCB. since there are no further requests for the error routine (no RQEs queued to the SIRB), the Exit routine branches to the Dispatcher to return control to the current routine of another task.

If the caller's RB is an IRB, the returning program is a user exit routine and not a system error handling routine. In this case the Exit routine performs more elaborate processing. It first checks the type of queue element at the top of the IRB'S queue to determine if the element is an IQE or an RQE. (A queue can contain only one type, not both.) The Exit routine makes this check by testing the RBSTAB subfield called RBFIQETP, which indicates the type of elements queued to the IRE: RQES or IQES. (Refer to Section 12 for the formats of this RB field.)

If the IRE's queue contains one or more RQES, the Exit routine removes the top RQE (no longer needed) and places the RQE on a list of available RQES for use by the I/O supervisor. The Exit routine obtains this requeuing by branching to an entry point (INT02S) to a section of the I/O supervisor that returns RQEs to an available list for future use. The Exit routine then tests whether another RQE is on the IRB's queue, representing an outstanding request for use of the I/O exit routine by a program belonging to the same task. If another RQE is on the queue, the Exit routine initial-<br>izes registers to prepare for future reentry to the user exit routine and branches to the Dispatcher.

If in its test of the RQE queue, the Exit routine finds that there are no other RQEs on the IRB's queue, it performs processing somewhat similar to that performed for an SIRB. The routine transfers the contents of the caller's registers from the IRB to the TCB's save area and removes the IRE from the RE queue belonging to its TCB, since there are no further requests for the Exit routine and the IRB is no longer needed. The Exit routine then tests whether the space occupied by the IRB may be freed. The test consists of checking the RBFDYN bit in the IRB. If the bit shows

that the IRB was dynamically acquired and is not a permanent RB (such as the SIRE) the block may be freed. If the IRB was dynamically acquired, the Exit routine frees its storage area by invoking the FREEMAIN routine, and branches to the Transient Area Refresh routine. The Dispatcher returns control to the current program belonging to the user exit routine's task, when that task next becomes the highest priority ready task. The PSW for this program is contained in the next RB on the TCB's RB queue, after the IRB has been removed from the RB queue.

If the previous test of the type of queue element on the IRE's queue indicated an IQE, a request for a non-I/O exit routine, the Exit routine tests for a zero "use count." The use count (stored in the 2Sth byte of the IRB) indicates to the Exit routine the number of outstanding requests to execute the same user exit routine. For example, successive ATTACH macro instructions issued for a parent task may have specified in the ETXR operand the use of the same end-of-task routine for different subtasks. If the IRE use count is not zero, the Exit routine decreases by one the use count to indicate the remaining number of requests, not yet scheduled, for the user exit routine.

After decreasing the use count, or if the use count is already zero (indicating no outstanding requests for the user exit routine), the Exit routine removes the top IQE from the IRB. This is done because the<br>represented request has been serviced. The represented request has been serviced. Exit routine then tests whether the user program has provided a work area at the end of the IRB. It also tests whether the user program wants the IQE to be queued on a "next available" list. The IQE may be queued in the work area as an "available" element for use by the stage 2 Exit Effector in scheduling a new request.

The Exit routine tests for the existence of the work area by determining the size of the IRB. A work area exists if the size exceeds 93 bytes (12 doublewords, as indi-<br>cated by the RBSIZE field of the IRB). The cated by the RBSIZE field of the IRB). exit routine then determines whether to queue the IQE to the "next available" list<br>(RBNEXAV). If the RBFIQETP field is '11', (RBNEXAV). If the RBFIQETP field is **'11',**  it queues the IQE to the "next available" It queues the 1gh to the next available<br>list. Otherwise, the routine continues list. Otherwise, the routine continues<br>processing.

The Exit routine next tests for another IQE on the IRB's queue of IQES. The processing from this point is similar to that for RQES, previously discussed.

Finally, after either initializing registers for reentry to the user exit routine, or removing the IRB and freeing its

storage, the Exit routine branches to the Transient Area Refresh routine. The Transient Area Refresh routine determines that the exiting routine is not a transient SVC routine. It then returns control to the Dispatcher. The Dispatcher returns control to either the user exit routine or another routine. The other routine may be the routine that was interrupted by the timer, if a timer interruption had occurred; or it may be the current routine belonging to another task.

### SERVICES INTERNAL TO THE SUPERVISOR

Supervisor internal services consist of testing and indicating the need for a task switch, testing the validity of usersupplied addresses, and changing the status of tasks. In a multiprocessing system, additional supervisor internal services include determining the relative priority of tasks, testing the dispatchability of tasks, and initiating an external interruption in a second CPU.

TESTING AND INDICATING THE NEED FOR A TASK SWITCH

The Task switching routine is one of the subroutines used by a number of supervisor routines. The routine determines whether a newly readied task, which may be of higher priority than that of the caller's, should be dispatched in place of the caller's task.

The routine is entered if a supervisor routine has reduced to zero a program's RB wait count, or has cleared a nondispatchability flag in a TCB. For example, the Post routine may make ready a program that was awaiting the completion of an I/O operation, or the DEQ routine may make ready a program that was awaiting a serially reusable resource. In either case, the supervisor routine does not know if the readied routine belongs to a task of higher priority than that of the caller, and whether it should replace the caller as the currently dispatchable program.

To answer this question, the supervisor routine branches to the Task Switching routine. The Task Switching routine compares the dispatching priority of the readied routine'S TCB with that of another TCB. The other TCB with that of another its.<br>The other TCB is either the caller's TCB or the TCB for another readied routine, if more than one routine has just been readied (for example, during DEQ processing). According to the result of the comparison, the Task Switching routine places the address of the higher priority TCB in the "new" TCB pointer IEATCBP.1 Later the Dispatcher references this TCB pointer to determine the task and routine it should dispatch.

A detailed discussion of the operation of the Task Switching routine follows.

Upon branch entry from the calling supervisor routine, the Task Switching routine compares the dispatching priority of the readied routine'S TCB, passed as an input parameter, with the dispatching priority of another TCB. The address of the other TCB -- either the current TCB or the TCB of a recently readied routine -- is stored in either half of the doubleword TCB pointer at location IEATCBP. The address stored in the first word, the "new" TCB pointer, has two possible values: zero, or the address of a TCB for a previously readied task.

If the first word of the TCB pointer contains zero, the Task Switching routine compares the dispatching priority of the current TCB with that of the TCB for the newly readied routine. But if the first word of the TCB pointer is not zero, the routine compares the dispatching priority of a previously readied task, whose TCB address is in the "new" TCB pointer, with the dispatching priority of the TCB for the newly readied routine. (In this case, the Task switching routine has been invoked more than once after the same interruption.) If the priority of the newly readied task is higher than that of the other, the Task Switching routine stores the address of the readied TCB in the "new" TCB pointer (IEATCBP) and returns control to the invoking routine. Later the Dispatcher dispatches the current routine whose TCB address has been placed in the whose its address has been praced in the<br>"new" TCB pointer. But if the priority of the readied (input) TCB is lower than that of the other TCB, the Task Switching routine does not change the TCB pointer. It merely returns control to the calling supervisor routine. In this case, the Dissupervisor routine. In this case, the Dis-<br>patcher, when it gains control, dispatches the current routine for any of three possible ready tasks: the current task, if the "new" TCB pointer (IEATCBP) points to the current TCB; a previously readied task, if a previous use of the Task Switching routine has placed the TCB address in IEATCBP; or another task found by a scan of the TCB queue, if IEATCBP contains zero.

A special case exists in which the Task Switching routine cannot make a comparison between TCB priorities. This is the case if the two TCBs have the same dispatching

--------------------<br><sup>1</sup>The address of the "new" TCB pointer is in the communications vector table (CVT) at location CVTTCBP.

priority. If the time-slicing feature is included in the system, the Task Switching routine tests the time-slice bit (TCBFTS) in the TCE. If the bit is set, the Task switching routine returns control to the calling supervisor routine without changing the TCB pointer. In this case, the Task switching routine must search down the TCE queue to discover which TCB is at a higher relative position on the queue. It begins its search with the TCB pointed to by IEATCBP or, if this location contains zero, with the current TCB. The address of the input or newly readied TCB is stored in the "new" TCB pointer only if the input TCB is not found below the other TCB on the queue. Otherwise, the routine does not change the TCB pointer.

In MVT with Model 65 multiprocessing, the Task Switching routine also determines if the newly readied task should be dispatched in place of the current task on the second cpu.

If the first word of the TCB pointer of either cpu contains zeros, zeros are also placed in the first word of the second CPU's TCB pointer. Later, the Dispatcher searches from the top of the TCB queue to find the two highest priority ready tasks.

If the first word of the TCB pointer of neither cpu contains zeros, control is passed to the Relative Priority routine (RELPRIOR) to compare the dispatching priorities of the two TCBs whose addresses are in the first words of the TCB pointers. The TCB with the lower dispatching priority is compared with the newly readied TCB. the priority of the newly readied task is higher, the address of the readied TCB replaces the address of the other TCB in the first word of the TCB pointer.

The Task switching routine then determines if the TCB to be dispatched on the executing cpu is the current TCB on the second cpu or vice versa. If so, the addresses in the first word of each TCB pointer are interchanged.

The Task Switching routine then returns control to the calling supervisor routine. Later the Dispatcher decides the program to be executed, as described above.

## TESTING THE VALIDITY OF USER-SUPPLIED ADDRESSES

Supervisor routines use the Validity Check routine as a subroutine to check main storage addresses passed as input parameters by user programs. The Validity Check routine tests the following attributes of each input address: fullword boundary alignment (optional), whether the address

lies within the boundaries of main storage, and if the address specified a storage area whose storage protection key matches the protection key in the TCB of the calling main line program. If any of these tests fails, the routine informs the invoking supervisor routine by altering the condition code of the current PSW. Since the calling main line program has made a serious error, the invoking supervisor routine abnormally terminates the current task. Thus, the source of programming error *is* indicated at its point of occurrence, avoiding a program check during later processing. Such a program check might be difficult to diagnose. If it occurred during queue manipulation, the queues might be seriously disrupted, thus interfering with the performance of the other tasks.

# CHANGING THE STATUS OF TASKS

The Set Status routine is invoked, via supervisor linkage (SVC 79), through use of the STATUS macro instruction. The routine is entered either from the SVC First-Level Interruption Handler, or via a branch from a Type-1 SVC routine. (A Type-l SVC routine may not cause an SVC interruption.)

When a user issues a STATUS macro instruction with the START or STOP operand, the Set status routine determines if the specified subtask of the current task or all subtasks of the current task are to be modified. When START is specified, the stop/start count is decremented in the subtask TCB(s) and the nondispatchability flags are cleared if the count is zero. When STOP is specified, the stop/start count is incremented in the subtask TCB(s) and the nondispatchability flags are set. Any option other than START or STOP must be specified by a caller running with a protection key of zero. A task is set nondispatchable only if no system routines are executing for it as indicated by the TCBATT flag. If a system routine is executing for the task, the TCBSTPPR flag is set to indicate that this task should be made nondispatchable when it no longer has a system routine executing.

Routines with a protect key of zero can use the Set Status routine (IGC079) to set or reset the status of particular tasks. The affected task status can be either the "nonrolloutable" status, the "must complete" status, or the "nondispatchability" status.

The Set Status routine sets (or resets) the following conditions for a task or a group of tasks:

- "Nonrolloutable" status, so that the tasks of the job step are ineligible (or eligible) to be rolled out.
- "Must complete" status, so that other tasks of the job step or system are made nondispatchable (or dispatchable) while the current task is being performed.
- "Nondispatchability" status, so that the routines of the tasks cannot (or can) be restarted by the Dispatcher.

# setting or Resetting the Nonrolloutable status

When entered via the macro instruction STATUS SET, NR, the set status routine adds 'one' to the nonrolloutable count (TCBNROC)<br>in the job-step TCB. The step TCB is either that associated with the specified TCB, or that associated with the caller's TCB (if'S' or no TCB address is specified). The nonrolloutable count is later tested by the rollout/rollin module to determine if the job step is eligible to be rolled out. A job step is eligible to be rolled out if its nonrolloutable count is zero.

When entered via the macro instruction STATUS RESET, NR, the routine subtracts 'one' from the nonrolloutable count in the job-step TCB. (The particular job step is defined in the previous paragraph.) The Set Status routine schedules linkage to the rollout/rollin module to restart deferred rollout requests, if the nonrolloutable<br>count becomes zero while there is at least one element on the rollout request queue (IEAROQUE). If such scheduling is needed, the routine obtains an interruption queue element (IQE), via the GETIQE routine in module IEAQPRTO, and branches to the Stage-2 Exit Effector to place the IQE on the asynchronous exit queue (AEQJ).

## Setting or Resetting the "Must Complete" Status

When entered via the macro instruction STATUS SET, MC, [STEP] [SYSTEM], the Set Status routine sets the caller's task in "step" or "system" must complete status. (If the RESET operand is specified, the "must complete" status that was previously set is cleared.) The routine sets the must complete flag in the current TCB, the "prohibit asynchronous exits" flag in the cur-<br>rent TCB, and the step or system must complete nondispatchability flag in other TCBs of the job step or system. (For the names and meanings of these flags, see Figure 3-10 in "Serializing the Use of a Resource. " )

In MVT with Model 65 multiprocessing, after the caller's task has been set in

must complete status, control is passed to<br>the Task Removal subroutine. The Task the Task Removal subroutine. Removal routine (TESTDSP) determines whether the current task on the second CPU has been set nondispatchable, and, if it has, interrupts the second CPU with an indication (in STMASK) that the Dispatcher routine must gain control. If the RESET operand is specified, after the must com-<br>plete status is cleared, the Set Status routine indicates to the Dispatcher that the TCB queue must be searched from the top to find the two highest priority ready TCBs. This is done by setting the "new" TCB pointer (IEATCBP) of both CPUs to zero.

### Setting or Resetting Nondispatchability

When entered via the macro instruction STATUS SET, ND, [STEP] [SYSTEM] [tcblocaddrx],(nn), the Set Status routine sets the specified nondispatchability flag or flags in the specified set of TCBs. (If RESET is specified, the specified nondispatchability flag or flags are cleared in the specified set of TCBs.) Three sets of tasks can be specified: the system, the down the specified. The system, the system, the system, the system, the system, the system, the system, the system, the system, the system, the system, the system, the system, the system, the system, the system, the system descendants. If SYSTEM is specified, all tasks of the system are set nondispatchable except the current task and the permanent system task.<sup>1</sup> If STEP is specified, all tasks of the job step are set nondispatchable except the current task and the jobstep's initiator. If a TCB address (tcbloc-addrx) is specified, the task and its descendants are set nondispatchable.

The particular nondispatchability flag or flags that are set (or cleared) in each TCB depend on the mask bit number (nn) specified in the STATUS macro instruction. (See Figure 3-14.)

In MVT with Model 65 multiprocessing, after the nondispatchability flags have been set, control is passed to the Task Removal (TESTDSP) subroutine which determines whether the current task on the second CPU has been set nondispatchable. If it has, the second CPU is interrupted with an indication (in STMASK) that the Dispatcher routine should gain control.

## DETERMINING THE RELATIVE DISPATCHING PRIORITIES OF TASKS

The Relative Priority subroutine (entry point RELPRIOR) is used by the Task Switching and Dispatcher routines in MVT with

1The permanent system tasks are: the transient area fetch tasks, the system error task, the rollout/rollin task (if the rollout feature is present), the communications task, and the master scheduler task. Model 65 multiprocessing to determine which of two TCBs has the higher dispatching priority. Condition codes indicate the results as follows:

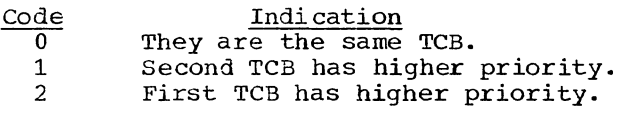

If the dispatching priority of both TCBs is equal, the RELPRIOR routine searches down the TCB queue, starting with the first TCB being compared, to determine which TCB is at a higher position on the queue. The TCB nigher on the queue has the higher dispatching priority.

### TESTING THE DISPATCHABILITY OF TASKS

The Task Removal subroutine (entry point TESTDSP) ensures, in MVT with Model 65 multiprocessing, that a task which has been set nondispatchable by a routine on one CPU does not continue to run on the second cpu. The address of TESTDSP is contained in the multiprocessing CVT.

The Task Removal routine first determines if the TCB whose address is in the "old" TCB pointer (IEATCBP+4) for the second cpu has been set nondispatchable. If it has, the First cpu Signal routine is invoked to cause the Dispatcher routine to gain control on the second CPU. After the Dispatcher on the second CPU has stored the status of the "old" TCB, the Task Removal routine determines if the "old" TCB for this CPU or the "new" TCB for either CPU<br>has been set nondispatchable. If so, the has been set nondispatchable. "new" TCB pointers (IEATCBP) for both CPUs are set to zero. This causes the Dispatcher to search from the top of the TCB queue to find the two highest ready tasks.

INITIATING AN EXTERNAL INTERRUPTION IN A SECOND CPU OF THE MODEL 65 MULTIPROCESSING SYSTEM

The First CPU Signal and SHOLDTAP subroutines are used by supervisor routines in MVT with Model 65 multiprocessing to cause one CPU to externally interrupt the other cpu. As a result of the external interruption, a routine specified in the word STMASK receives control on the interrupted CPU (see description of External FLIH rou~ tine). The word STMASK is located in the PSA, and the bit designating the routine to receive control on the interrupted CPU is set in STMASK by the calling routine. The address of the SHOLDTAP routine is contained in the multiprocessing CVT.

The SHOLDTAP routine first tests the pending bit, bit 0 in the STMASK byte, to determine if the previous external interruption has been processed and the bit reset to zero by the External FLIH routine. If it is set to 1, the interruption has not been processed, and control *is* returned to the calling routine. Otherwise, bit 0 is set to 1, and a WRITE DIRECT instruction is issued. This instruction causes an external interruption in the other CPU.

The First CPU Signal routine (entry point FLASH) is used when the interrupted CPU must perform an immediate service for the first cpu. After issuing a WRITE DIRECT instruction, the First CPU Signal routine tests the word STMASK to determine if the external interruption has been processed and the immediate service performed. (The appropriate bit in STMASK is cleared by the External FLIH routine after the service has been performed.) Control is returned to the calling routine only after the immediately requested service has been performed.

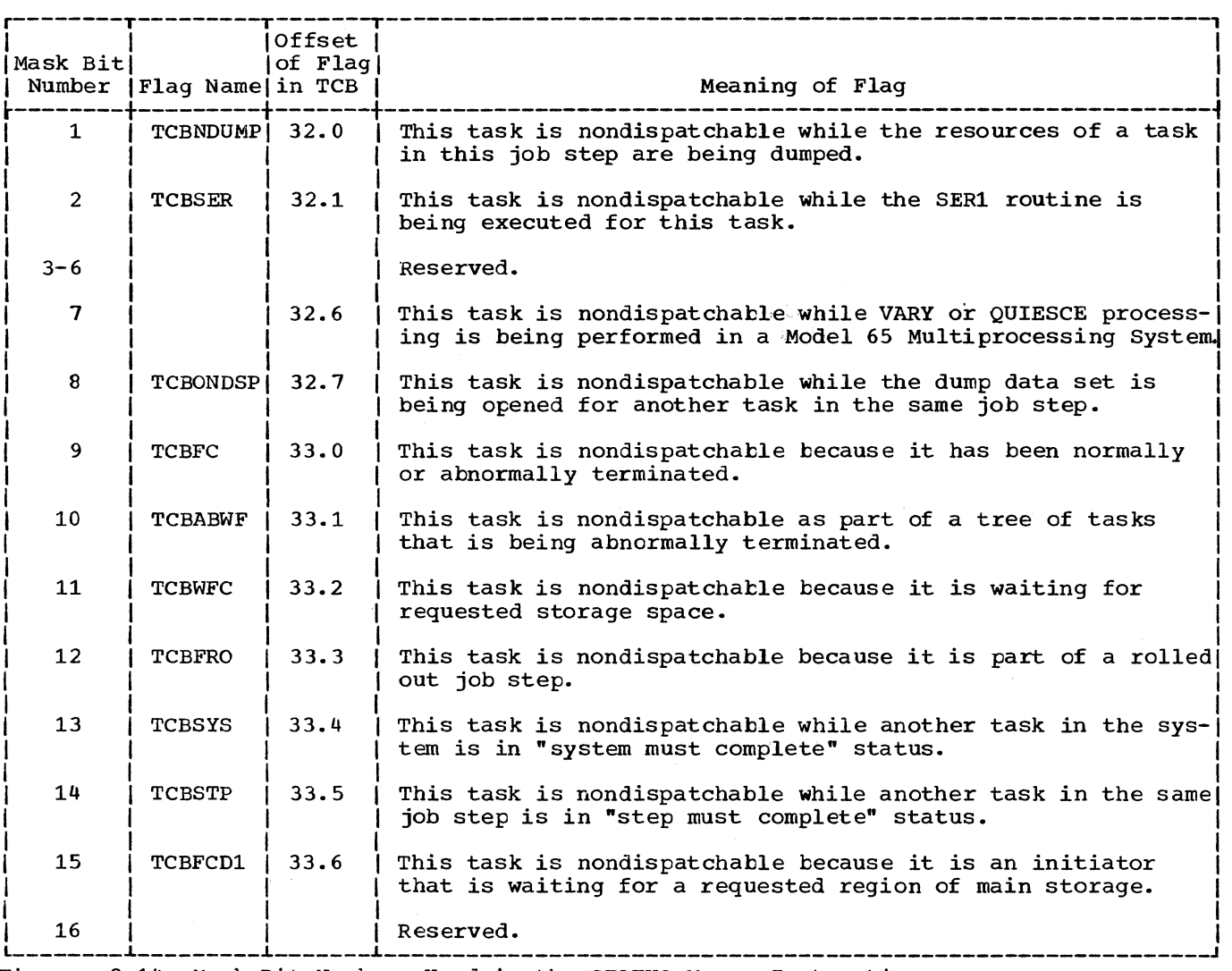

Figure 3-14. Mask Bit Numbers Used in the STATUS Macro Instruction

74

The contents supervision feature of the supervisor determines the location of requested programs, fetches the programs to main storage if necessary, and schedules the execution of these programs for their tasks. As a byproduct of these functions, records are kept of all programs in main storage.

Contents Supervision consists of two types of functions: common functions and special functions. The common functions satisfy requests for linkage to a module or requests to fetch a module to main storage for future use. These common functions are requested by the LINK, LOAD, XCTL, SYNCH, and ATTACH macro instructions. These functions are performed by a group of subrou-<br>tines called the "common subroutines." The tines called the "common subroutines." special functions satisfy a particular request from a system or user routine, or assist one of the common functions. Examples of special functions are the identification of an embedded module entry point, or the loading of a segment of a module in overlay mode.

The common functions consist of:

- Searching for the requested module in the contents directory.
- Creating, if necessary, a contents directory entry (CDE) to describe the requested module, placing descriptive information in the CDE from the input parameters of the request, and queuing the CDE on the appropriate contents directory queue.
- Testing the module's status to deter-<br>mine if it is available for use. The mine if it is available for use. module's status is tested if a CDE is found in one of the contents directory queues or if a BLDL procedure is performed for the module.
- Causing the fetching of a module that is not in main storage or that is not reusable.
- Determining the relocated alias entry<br>point and updating the appropriate contents directory queue if the module request specifies an alias entry point.
- Deferring the request if the module is not available.
- Restarting a deferred request when the module becomes available.

. Scheduling execution of the module by creating a program request block (PRB), and placing it behind the current SVRB on the caller'S RB queue.

The special functions are used to assist one of the common functions or to perform a specialized service. Special processing is performed for a LOAD request, and for an XCTL request issued by an SVC routine. Through the servicing of an IDENTIFY re-<br>quest, the supervisor is informed of an embedded entry point within a specified module. Through the servicing of a DELETE request, the supervisor is informed that a module fetched because of a LOAD request is no longer needed in main storage. If a module must be loaded in overlay mode, the Overlay supervisor is invoked to prepare for and control the loading of the appropriate segments. Lastly, the actual loading of a module, although requested by other contents supervision components, is performed by the Program Fetch routine. .<br>This routine acts as a loader for Contents Supervision, the Transient Area Fetch routine, the Overlay supervisor, and the Stage 3 Exit Effector.

# THE COMMON FUNCTIONS OF CONTENTS SUPERVISION

The first part of this section describes the common functions in the sequence in which they are performed by the supervisor. The second part of the section describes each major function in greater detail in the logical order previously listed.

## GENERAL DESCRIPTION OF THE COMMON FUNCTIONS

The common subroutines are entered from<br>the SVC SLIH because of a LINK, LOAD, XCTL, or ATTACH request. If the entry is because of an ATTACH request, the program for which linkage is desired is the first program to be executed for the new subtask, as specified by the ATTACH macro instruction. (See "Attaching a Subtask" in Section 3, "Task Supervision." )

Contents Supervision performs initialization and input processing peculiar to the type of module request. Then the request is serviced by a group of common subroutines which locate the requested module, determine its status, and test whether it is available. A module is available if it is in main storage and is either reenterable, or serially reusable but not in use,

or is nonreusable but not yet used. If the module is available, its execution is<br>scheduled. If it is not available, i If it is not available, it is fetched from auxiliary storage and then scheduled. If, however, the module cannot be fetched, the request is deferred.

In systems that include Main storage Hierarchy Support, contents supervision service routines for LINK, LOAD, XCTL, and ATTACH requests direct program loading into the appropriate hierarchy in main storage. These service routines, upon entry from the SVC SLIH, extract the hierarchy number from the parameter list and, if a copy of the requested program is to be loaded, pass the number to the Program Fetch routine. The GETMAIN request later uses the number when it allocates storage for program loading.

If hierarchy is not specified in the LINK, LOAD, XCTL, or ATTACH request, the Program Fetch routine loads the program into the hierarchy or hierarchies as stated in the scatter table. The hierarchy number (0 or 1) is included in the GET MAIN request issued for each CSECT of the requested module.

### Allocation of an Available Module

If a module is available for immediate allocation, the "use/responsibility" count, which records the number of outstanding requests for the module, is increased and the module is "allocated" to the requester. The expression "allocated" means different things, depending on the type of request. For a LOAD request, allocation means ensuring that a load-list element exists for the request. A load-list element represents one or more LOAD requests for the module. It contains a "responsibility count" of the number of outstanding LOAD requests for the module, and a pointer to the contents directory entry which describes the module. For other types of requests, allocation (in this case scheduling) means creating a program request block (PRB) which will control the module's execution, then placing the PRB on the caller's RB queue, and initializing the PRB's fields. After either type of allocation is complete, the appropriate subroutine, via the Exit routine and the Dispatcher, passes control to either the requested module or the caller.

## Deferring the Request for an Unavailable Module

If a module is unavailable, it cannot be immediately allocated to its requester. module is unavailable if it is being fetched because of a previous request, or if it is a serially reusable module that is in use. In either case, the SVRB under whose control the supervisor is operating is placed on a list of waiting SVRBs. This

list represents requests for the module which cannot yet be serviced. Subroutine CDQUECTL places the SVRB in a wait condition, ensures a task switch (since processing for the current task cannot proceed), and branches to the Dispatcher to give control to the current routine of another task.

## Preparing to Fetch a Module

If a module is not in the link pack area or in the job pack area for the requester's job step, or is nonreusable and has already been used, a new copy must be fetched from auxiliary storage. The search of the appropriate library requires the retrieval of the data set directory entry, whose location may be indicated by parameters in the caller's macro instruction. The data set directory is obtained via the BLDL routine of data management. When the module is located, its attributes are recorded in a contents directory entry (CDE) that was built and initialized before the execution of the BLDL routine.

If the data set directory entry indicates that the caller has specified an alias entry point, special processing is performed. This processing includes:

- Determining if the module is already in main storage.
- Calculating a relocated entry point address.
- Ensuring that there are two CDEs for the module, one containing the main entry point name, the other containing the alias entry point name.

In systems generated with storage hierarchies, the expansions of the LINK, LOAD, XCTL, and ATTACH macro instructions include a one-byte "hierarchy ID" value. This value is derived as follows:

# Derivation

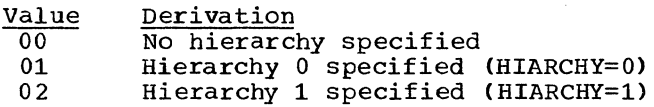

For LINK, XCTL, and ATTACH, the hierarchy identification appears as the highorder byte of the second fullword of the parameter list pointed to by register 15. For LOAD, the hierarchy ID is passed in the high-order byte of register 1. When the Program Fetch routine is entered, the ID is placed into the high-order byte of register 5, which points to the address of BLDL.

### Fetching the Module

After preparation for fetching the module is complete, control is passed to the program Fetch routine to load the module into main storage. The hierarchy identification is checked. The Program Fetch routine then computes the module's relocated entry point address. A common subroutine stores the address in the module's CDE for use in future linkage to the module. If the data set directory information obtained from the BLDL procedure indi-<br>cates that the module is in overlay mode or contains TESTRAN symbol records, other routines are invoked. If the module is in overlay mode, Contents supervision issues a LOAD macro instruction to load nonresident routines of the Overlay supervisor (IEWS-ZOVR), if they are not already in storage. These routines are needed for later linkage. If the module contains TESTRAN symbol records, the TESTRAN routines are invoked via an SVC 61 instruction.

## Updating the Contents Directory

Next, a check is made to determine if the relocated entry point returned by the Program Fetch routine is an alias entry point, and therefore has been stored in a "minor" contents directory entry (CDE). If this is so, the relocated main entry point is calculated and stored in the "major"<br>CDE. In addition, if there are other m In addition, if there are other minor CDEs for the module (meaning that there are other alias entry points), relocated entry pOints are calculated for all minor CDEs pertaining to the module. Thus, all pertinent CDEs pertaining to the module are updated to contain relocated entry points.

TSO Processing: If the time sharing link pack area modules have been loaded by the nucleus initialization program, minor CDEs must be queued off the major CDEs; the major CDEs are obtained from SQA.

# Restarting Deferred Requests

After calculating relocated entry points for the contents directory, the subroutines prepare deferred requests to compete for a new search for their desired module. Any other request blocks (RBs) queued to the module's CDE are removed and made ready. The RB belonging to the highest priority ready TCB will control the resumed search for the module, beginning at entry point CDCONTRL.

After the RBs are made ready, a branch to the Task Switching routine occurs in order to test if any of the readied RBs may, the next time the Dispatcher is entered, replace the current RB as the controller of the module. The common subroutines later test whether the Task switching routine has indicated the need for a task

switch. This test occurs just before a PRE is constructed to schedule the execution of the module for the current task. For a LOAD request, the test occurs in the Dispatcher.

### DETAILED DESCRIPTIONS OF THE COMMON FUNCTIONS

Thus far, the general discussion of "Contents Supervision" has followed the sequence of processing used by the supervisor. This section describes each major<br>function in greater detail, but not necessarily in the exact sequence in which it occurs. For an aid in visualizing the time relationships between the major functions, the reader may refer to the flowcharts for LINK, LOAD, XCTL, and SYNCH processing in Section 13.

## Searching for the Module

The first function of Contents Supervision is to search for the desired module. The module may be in any of several locations: the job-step's region of main storage, one of the libraries of auxiliary storage, or the link pack area of main storage. Contents Supervision first searches the job-step's region, then (if appropriate) the libraries of auxiliary storage, and lastly the link pack area of main storage.

For a SYNCH request, the supervisor assumes that the module is in main storage, and does not search for the module. SYNCH processing is described under "Scheduling Execution of a Module" (below) starting with the CDEPILOG subroutine.

Initially, for all module requests except SYNCH. subroutine CDSEARCH searches the job-step's region. In the region, modules are assigned to subpools loosely called a "job pack area." Subroutine CDSEARCH searches for the module in the job pack area by examining a contents directory queue called a job pack area control queue. Each job step in the system has its own job pack area control queue (JPACQ).1 Each JPACQ contains contents directory entries (CDEs) that represent user modules in the region's job pack area. These modules may be used only by the job step in whose region they are stored. Subroutine CDSEARCH examines each CDE in the job step's JPACQ, seeking a match between the module name supplied as an input parameter and the module name contained in the CDE.

<sup>1</sup>The list origin for the JPACQ is the TCBJPQ field of the job step TCB.

For a LOAD request, before the examination of the JPACQ, another subroutine (CDLLSRCH) searches the load list for the caller's task. The load list contains elements, each of which points to a CDE for a If!odule that was loaded for the task, *via* <sup>a</sup> LOAD macro instruction. The subroutine examines each CDE pointed to by a load list<br>element, looking for a name match, as described above. (See Figure  $4-1$ .) There are thus initially two ways to find a module's CDE: a search of the job pack area control queue, or a search of the task's load list.

If a CDE *is* found whose entry point name matches that supplied as an input parameter, the module must be in the job step's region of *wain* storage. Control is then given subroutine CDALLOC to test the status of the "found" module. The module is either immediately available, not immediately available, or is not available at all (meaning that a new copy must be fetched).

If SUbroutine CDSEARCH cannot find the required CDE *in* the JPACQ, it recognizes that the desired module *is* not *in* the job pack area, and branches to subroutine CDSETUP to continue the search for the module. (See Figure 4-2.)

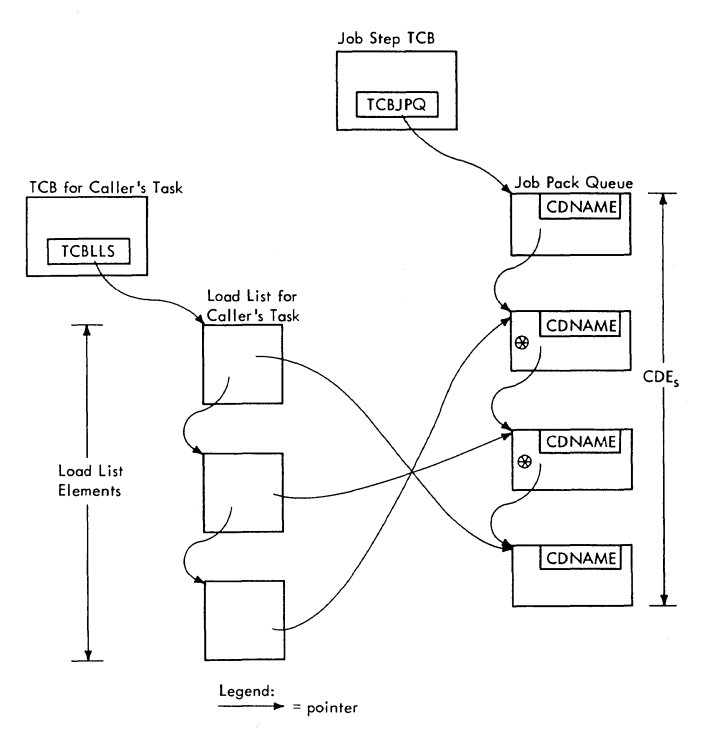

 $\circledast$  = represents a module loaded for the caller's task

Figure 4-1. Subroutine CDSEARCH Uses the Load List and the Job Pack Queue *in* its Search for the Module's Name

Note: If the time sharing option *is*  included *in* the system, CDSEARCH searches the time sharing *link* pack area for a time sharing module entry point name.

According to the contents of the DCB parameter, an operand of the requesting macro instruction, the directory of the appropriate library *is* searched by IEAQLKOO. Supervisor linkage to the BLDL routine of data management causes the loading of a directory entry from the specified data set for examination by a subroutine of contents Supervision. If the DCB parameter *is* zero, meaning that a library *is* not specified, the directory of the task library, if one is present, is searched. If the module is not found or if a task library is not specified, each higher task's (parent tasks *in*  subtask's hierarchical structure) task library is searched until the job-step task is reached, at which point the job library, if one *is* present, for the job-step task *is*  searched. Otherwise, the directory of the library specified by the DCB parameter *is*  searched. If the desired module (actually the entry point name of the module) *is*  the entry point name of the module) examines the other contents directory queue, called the *link* pack area control queue (LPACQ).

The LPACQ contains CDEs describing the modules normally resident in the *link* pack area of main storage. In systems contain*ing* IBM 2361 Core Storage and Main Storage Hierarchy Support, a secondary *link* pack area may be constructed *in* hierarchy 1. Modules *in* this area are loaded by the nuc- leus initialization program (NIP). They may be shared by various job steps in the system. If the search of the LPACQ does not locate the module's name, the next step is to search, via the BLDL procedure, the directory of the link library. If the directory of the link library. entry point name *is* not found *in* this directory, the assumption *is* that the caller has made an incorrect request. Accordingly, one of the common subroutines sets up an error code (806) and issues an ABEND macro instruction to obtain linkage to the ABEND SVC routine to abnormally terminate the caller's task.

# Creating a Contents Directory Entry

During the search for the module, just before the preparation for the BLDL procedure, subroutine CDSETUP determines if a CDE exists. It does this by testing whether a BLDL work area was created during a previous request for the module. If the module's CDE does not exist, space is obtained by the GETMAIN SVC routine. The CDE is then initialized and placed on the<br>JPACQ. The "attributes" field (CDATTR) is The "attributes" field (CDATTR) is initialized so that all bits are set. Later, after the BLDL routine has obtained

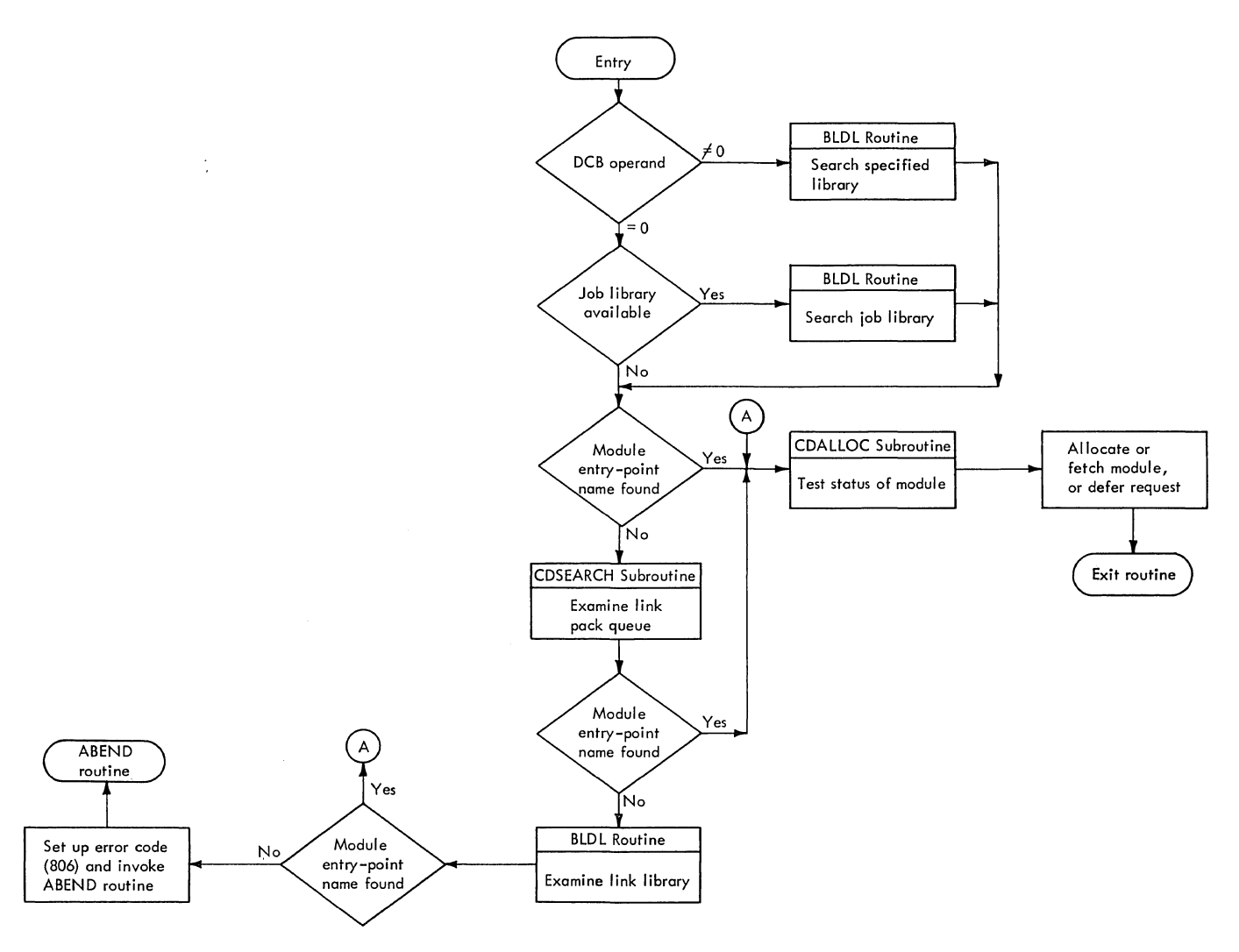

Figure 4-2. Further Search by the Common Subroutines of Contents Supervision if the Module's CDE Is Not in the Job Pack Queue

the module's data set directory entry, the common subroutines clear the bits that are<br>not applicable to the module's status. The not applicable to the module's status. entry point address field and the extent list address field are initialized to zero.<br>(The extent list describes the entry point and size of each loadable section.) See Section 12, "Controls Blocks and Tables" for a description of the CDE fields.

### Testing Module Status

There are two distinct times that the attributes of a module may be checked to determine its status. One time is after a CDE is found in the JPACQ or the LPACQ. In this, case, the status-checking subroutine (CDALLOC) checks the bits in the attributes field of the CDE. Its purpose is to determine if' the module can be immediately allocated; whether the request must be deferred and placed on a queue of waiting requesters; or whether a new copy of the module

should be fetched to main storage. The other time that the module's attributes may be tested is after the execution of the BLDL routine has found a data-set directory entry for the module. The attributes in the directory entry are tested to determine if the module is in main storage, recorded under another entry point name, or whether the module must be fetched.

### Fetching the Module

After the BLDL routine has located the module on auxiliary storage, and if no abnormal condition has been detected, the appropriate subpool of main storage into which the module should be loaded is deter-<br>mined. The module's attributes, indicated The module's attributes, indicated in the data-set directory entry, are tested to decide the appropriate subpool. Subpool 252 is selected if the module is reenterable, and is in either the link library or the SVC library. Subpool 252 is a

supervisor-protected area within the call-<br>er's region of main storage. Otherwise. er's region of main storage. subpool 251 is chosen. This subpool belongs to the job pack area for the caller's job step.

Interruptions are enabled, and the module is loaded into the chosen subpool by the Program Fetch routine. If there is no I/O error, interruptions are again disabled, and the relocated module entry point, returned by the Program Fetch routine, is stored in the CDENTPT field of the previously created CDE. The module's attributes, as indicated in the partitioned data set directory entry, are next tested. If the module is in overlay mode, the Overlay Supervisor (IEWSZOVR) is loaded from the link library, via a LOAD macro instruction. If the module contains TESTRAN symbol records, the TESTRAN routines are<br>invoked via an SVC 61 instruction. To indinvoked via an SVC 61 instruction. icate that the module *is* not being loaded, the "not in storage" bit (NIC) *is* cleared. If the module is refreshable (eligible to be reloaded by the Machine-Check Handler on the Model 65<sup>1</sup>), the "refreshable" indicator REFR is set. This bit is tested by the Machine-Check Handler, if this recovery program is included in the system, when a machine check occurs. To indicate that the module is in use, the common subroutines set the "non-functional" flag (NFN). These three bits belong to the attributes fields (CDATTR and CDATTR2) of the CDE representing the module.

## performing Alias processing

If the module request specifies an alias entry point, two types of special processing occur: one after the BLDL routine has obtained the data-set directory entry, the other after the Program Fetch routine has loaded the module.

If the module request specifies an alias entry point name, two types of alias processing can occur, depending on whether the module is already in main storage. The first type determines if the requested module is in main storage, recorded under *its* major entry point name. This determination is now pOSSible, since the dataset directory entry is available for<br>examination. The second type of pro-The second type of processing ensures that all relocated module entry point addresses have been recorded, both main and alias, even though the current re-

~The Machine-Check Handler *is* optional system generation programming support for the System/360 Model 65 (MCH/65), and standard programming support for the Model 65 Multiprocessor, the Model 85 (MCH/85) and System/370. Refer to Section 2, "Interruption Handling."

quest may specify only one alias entry point name.

In the first type of processing, the common subroutines determine if the module is in main storage, recorded under its major entry point name. A new search is now necessary, *since* the *original* search was made under the assumption that the specified entry point name was a major name. The major entry point name *is* obtained from the data-set directory entry, and the JPACQ is searched for this name. If the name is found, the JPACQ is updated to include the alias entry point name, and the Program Fetch routine is not invoked. If, however, the major entry point name is not found, the Program Fetch routine is invoked to load the module. If the module is already being fetched, the current request is deferred.

Note: If a build entry for a time sharing task *is* marked as an alias, the *time* sharing link pack area is searched for the entry.

In the second type of processing, the subroutines ensure that all relocated entry *point* addresses are recorded in the contents directory. The relocated major entry point address is calculated and placed in the module's major CDE. If there is at least one minor CDE queued to the major CDE (meaning that an alias or identified entry point was previously requested), the relocated entry point address for each alias is calculated and stored in its related minor<br>CDE. (There is one minor CDE for each (There is one minor CDE for each alias or identified entry point.)

The calculation of the relocated entry points is performed by the Relocate subroutine, which is provided with certain inputs. The input includes the relative alias entry point address, obtained from the data-set directory entry and currently in the minor CDE, and the address of the In the minor CDE, and the address or the<br>extent list for the module, contained in extent fist for the module, contained in<br>the major CDE. The extent list, created by the Program Fetch routine when it loaded the module, contains the starting address of each block of main storage occupied by the module and the length of each block.

### Deferring a Request

A request for a module may be deferred if the module is in main storage and is serially reusable and in use, or if the module is in the process of being fetched to main storage. In either case, the common subroutines (entered at CDQUECTL) place the SVRB for the current request on a list of waiting SVRBs, whose list origin is the CDRBP field of the major CDE for the module. Each SVRB on the list *is* queued to the next waiting RB *via* its RBPGMQ field.

(' ..

A new SVRB is placed on the list according to the dispatching priority of its TCB. After joining the list of waiting SVRBs, the SVRB for the current request is placed in a wait condition, its RBWCF field set greater than zero. Since processing of thecurrent request cannot proceed, the need for a task switch is indicated to the Dispatcher. The indication is the setting of the first word of the TCB pOinter (IEATCBP) to zero.

Just before the current SVRB is placed on the list of waiting SVRBs, the list is searched for an SVRB representing a previous request from the caller's task for the same module. If such an SVRB is found, the module is permanently unavailable, and an error code (A06) is set up. The requester's task is then abnormally terminated by the ABEND routine.

#### Restarting Deferred Reguests

Periodically a deferred request may be restarted. The purpose of such restart is to give control of the module to the requester representing the highest priority ready task. When a module is available, an SVRB that was previously waiting for the module may compete with the current SVRB for access to the module. According to the relative task dispatching priorities, the current request is serviced, or a deferred request is restarted.

The restart procedure consists of two parts: preparation for restart, and the<br>performance of a task switch. Preparation performance of a task switch. for restart can occur at two different times during the execution of the common subroutines. It can occur after the BLDL routine has found a data-set directory entry for the module. It can also occur after the Program Fetch routine has loaded the module into main storage. The task switch, if needed, is performed by the Dispatcher after the scheduling subroutine of Contents Supervision (CDEPILOG) has been entered.

PREPARATION FOR RESTART: During the preparation for restart, the DQLOAD subroutine makes ready the SVRBs on the waiting list, and determines if one of these SVRBs may replace the current SVRB as the controller of Contents Supervision.

The DQLOAD subroutine removes from the waiting list any SVRBs queued to the current SVRB. (The current SVRB is the one currently controlling the execution of the subroutines of Contents Supervision.) For each SVRB on the list, the subroutine clears the wait bit (RBWCF), and sets the RB old PSW to restart future execution at the beginning of the search phase of Contents Supervision (location CDCONTRL).

This is the point at which restart occurs, if a task switch is performed.

Subroutine DQLOAD determines if any deferred-request SVRB can replace the current SVRB by comparing task dispatching priorities. The subroutine invokes the supervisor's Task switching routine to compare the dispatching priority of each deferred-request TCB with that of the current TCB. The result of the series of invocations of the Task Switching routine is that the TCB pointer (IEATCBP) contains the address of the TCB whose current routine will next be dispatched (see "Testing and Indicating the Need for a Task Switch"). The current task gains initial control of the module.

PERFORMANCE OF A TASK SWITCH: If the preparation for restart has altered the TCB pointer, a future branch to the Dispatcher causes the restart of contents Supervision at its search phase, under the control of one of its deferred-request SVRBs.

CDEPILOG (entry point IEAQCS03) tests if an available module should be allocated to the current requester, or whether the Dispatcher should be entered to perform a task<br>switch. If the two words of the TCB point-If the two words of the TCB pointer, IEATCBP and IEATCBP+4, are unequal, the need for a task switch has been indicated by the Task Switching routine. CDEPILOG prepares the current requester for restart by pointing the RB old PSW in the current SVRB to the beginning of CDEPILOG. The task switch will be effected when the dispatcher is next entered (after IEAQLK00<br>exits). The Dispatcher restarts Content The Dispatcher restarts Contents Supervision at entry point CDCONTRL, under control of the selected TCB and its deferred-request SVRB. A new search for the desired module then begins, as if the restarted request had just been issued.

#### Scheduling Execution of the Module

When the desired module is in main storage and is immediately usable, as indicated by the test of the CDE attributes, the allocation subroutine CDALLOC recognizes the need for the immediate allocation of the module to a requester. CDALLOC clears the "release" flag in the CDATTR2<br>field of the major CDE for the module. The field of the major CDE for the module. major CDE contains the main entry point of the module and a field (CDATTR) describing its attributes, for example, reentrant, "load only," etc. The "release" flag (CDATTR2), when cleared, indicates to the GETMAIN SVC routine that the space reserved for the module may not be reused to satisfy a later request for space.

Subroutine CDALLOC branches to two other subroutines, CDMOPUP and CDEPILOG, to perform the allocation or scheduling of the

linkage to the module. The first step, performed by CDMOPUP, is to increase the "use/responsibility" count in the major<br>CDE. The use/responsibility count is a record of the number of outstanding requests for the module issued by LINK, LOAD, XCTL, or ATTACH macro instructions. The count is decreased by the Delete SVC routine or by the Exit routine when each execution of the module has been completed.

For ATTACH, LINK, SYNCH, and XCTL requests, CDEPlLOG gets space for and initializes a program request block (PRB) to schedule and control the execution of the requested module. CDEPILOG obtains the information for initializing the PRB from information contained in the fields of the current SVRB. It places in the RB old PSW (RBOPSW field) of the PRB the relocated module entry point that was stored in the<br>CDE, For an ATTACH or SYNCH request, the For an ATTACH or SYNCH request, the mode bit and protection key of the RB old PSW are duplicated from the requester's TCB. But for an XCTL or LINK request, the first word of the old PSW is obtained from the caller's RB. For an XCTL request, the first word of the caller's old PSW was saved in the register-zero save location of the caller's SVRB, before Contents Supervision was entered.

CDEPILOG places the newly created PRB on the current task's RB queue behind the SVRB used by Contents Supervision. Later, when the Exit routine is entered, the SVRB is removed and freed, leaving the PRB as the current RB for the requester's task. After queuing and initializing the newly created PRB, which controls the module's execution, CDEPILOG passes control to the module or to a restarted requester, via the Exit routine and the Dispatcher.

### SPECIAL FUNCTIONS OF CONTENTS SUPERVISION

The special functions are used to assist one of the common functions or to perform a specialized service for a requester. These functions consist of:

- Final processing for a LOAD request.
- Special processing for an XCTL request.
- Informing the supervisor of an embedded module entry point (IDENTIFY).
- Informing the supervisor that a module fetched via a LOAD macro instruction is no longer needed in main storage (DELETE) .
- Supervising the loading of segments of an overlay module.
- Fetching a module to main storage.

### FINAL LOAD PROCESSING

Final processing for a LOAD request is performed after the desired module *is* in main storage and is available. It consists of checking the load list for the caller's task to determine if a load-list element exists for the requested module.

The load list indirectly points to modules requested for a task via the LOAD macro instruction. If a module was loaded by an alias entry point name, the load-list element points to a minor CDE; otherwise the load-list element contains a pointer to a module's major CDE. It also contains a "responsibility" count (LLCOUNT) of the number of LOAD requests for the module.

If a load-list element does not exist for the module, a new element is con- structed, initialized, and placed on the load list for the caller's task. It is queued from the load-list pointer (TCBLLS) in the caller's TCB.

After the load-list element is created, or if a determination is made that it already exists, the responsibility count is increased to include the current request. Control is then returned to the requester or to the current program of the highest priority ready task, via the Exit routine and the Dispatcher.

## SPECIAL XCTL PROCESSING

Special processing is performed when a caller has issued an XCTL macro instruc-If the macro instruction is issued by a user program or a user exit routine, processing is performed before control is passed to the common subroutines. If, however, an XCTL macro instruction is issued by an SVC routine, special processing is done by the transient area handler. The transient area handler schedules linkage to the desired SVC routine, and does not use the common subroutines of Contents Supervision. The simpler XCTL processing will be discussed first.

## Processing if the Requester Is a User Program or a User Exit Routine

For both types of requesters (a user program or a user exit routine) the requester's RB must be eliminated, since an XCTL request does not permit return of control to the requester. The Exit routine is used to dequeue and free the RB of the exiting program or routine. Depending on the type of requester, the RB is removed immediately or is removed after the requested module has heen executed.

If the requester is a user program, operating under control of a program request block (PRB), the requester's PRB is removed immediately, before the requested module is obtained. This arrangement allows the requested program to overlay the requesting program, if necessary. To prepare for PRE removal, the positions of the caller's PRE and the SVRB for Contents supervision are interchanged on the RB queue, so that the PRB is at the "head" of the queue (see Figure 4-3, part B). Restart of Contents Supervision *is* scheduled by pointing the RB old PSW in the SVRB to the search phase of the common subroutines (location CDADVANS). The Exit routine is then invoked to remove and free the caller's PRE (see Figure 4-3, part C). After eliminating the PRB, the Exit routine branches to the Dispatcher to restart Contents supervision at CDADVANS, to begin the search for the requested module.

If the requester is a user exit routine, operating under the control of an IRB, the requester's IRE *is* removed from its RB queue only after the requested module has been obtained and executed. This delay is necessary because the-IRB contains register contents belonging to the program that was<br>interrupted by the asynchronous event. The interrupted by the asynchronous event. register contents remain in the IRB until the Exit routine is entered after the requested module has been executed.

The Exit routine is scheduled (but not invoked) by placing in the RB old PSW of the requester's IRB the address of an SVC 3 instruction. A branch is then made to the common subroutines (location CDADVANS) to search for the requested module. When the module has been obtained and executed, the Dispatcher gives control to the SVC 3 instruction. The instruction causes supervisor linkage to the Exit routine to dequeue and free the requester's IRB (see Figure 4-3, part El).

## Processing if the Requester Is an SVC Routine

If the requester is an SVC routine operating under the control of an SVRB, the transient area handler's XCTL routine (entry point IEAQTR03) performs special processing. The request is handled very proceduring. The request is nanared very the SVC Second-Level Interruption Handler. The following discussion will first provide an overview of the transient area XCTL function, then a more detailed coverage.

After initial housekeeping, the Transient Area XCTL routine performs the following functions:

• Updates the transient area queue by removing the requester's SVRB.

- Tests for and passes control to a requested routine in the link pack area of main storage.
- Determines if the requested routine is in a transient area block.
- Prepares for linkage to the routine if it is in a transient area block.
- Performs special processing to locate an available transient area block (TAB), if the routine is not already in a TAB.
- Defers the request if a TAB is not available.
- Prepares for overlaying a transient area block, if one is available.
- Loads the routine into an available TAB.

The Transient Area XCTL routine tests if the requester *is* a resident or nonresident SVC routine. It tests the status bit (RBFNSVRB) in the requester's SVRB.

UPDATING THE TRANSIENT AREA QUEUE: If the requester is nonresident, the TAXEXIT subroutine removes the requester's SVRB from the user queue for the TAB that contains the requesting routine. (The user queues are described in "Fetching a Nonresident Routine from Auxiliary Storage" in Section<br>2. "Interruption Handling." (See Figure 2, "Interruption Handling."  $4 - 4.$ 

The removing of the requester's SVRE from the user queue is necessary because control is not returned to the requester. The requesting routine is no longer a "user" of a transient area block. If the requesting routine is resident in the link pack area, the TAXEXIT subroutine is bypassed, since the requester's SVRB is not on a user queue.

TESTING FOR AND PASSING CONTROL TO A ROU-TINE IN THE LINK PACK AREA: The Transient Area XCTL routine (hereafter called the TA XCTL routine) next tests if the requested<br>routine is in the link pack area. The test routine is in the link pack area. consists of a search of the contents directory entries on the LPACQ. If the desired routine is in the link pack area, the requester's SVRB is flagged as "resident" (the RBFNSVRB bit in the RBSTAB field *is*  The requester's SVRB, rather than the SVRB created by the SLIH after the current SVC interruption, will control the execution of the requested routine when it *is* finally dispatched.

User Program Issues XCTL Request

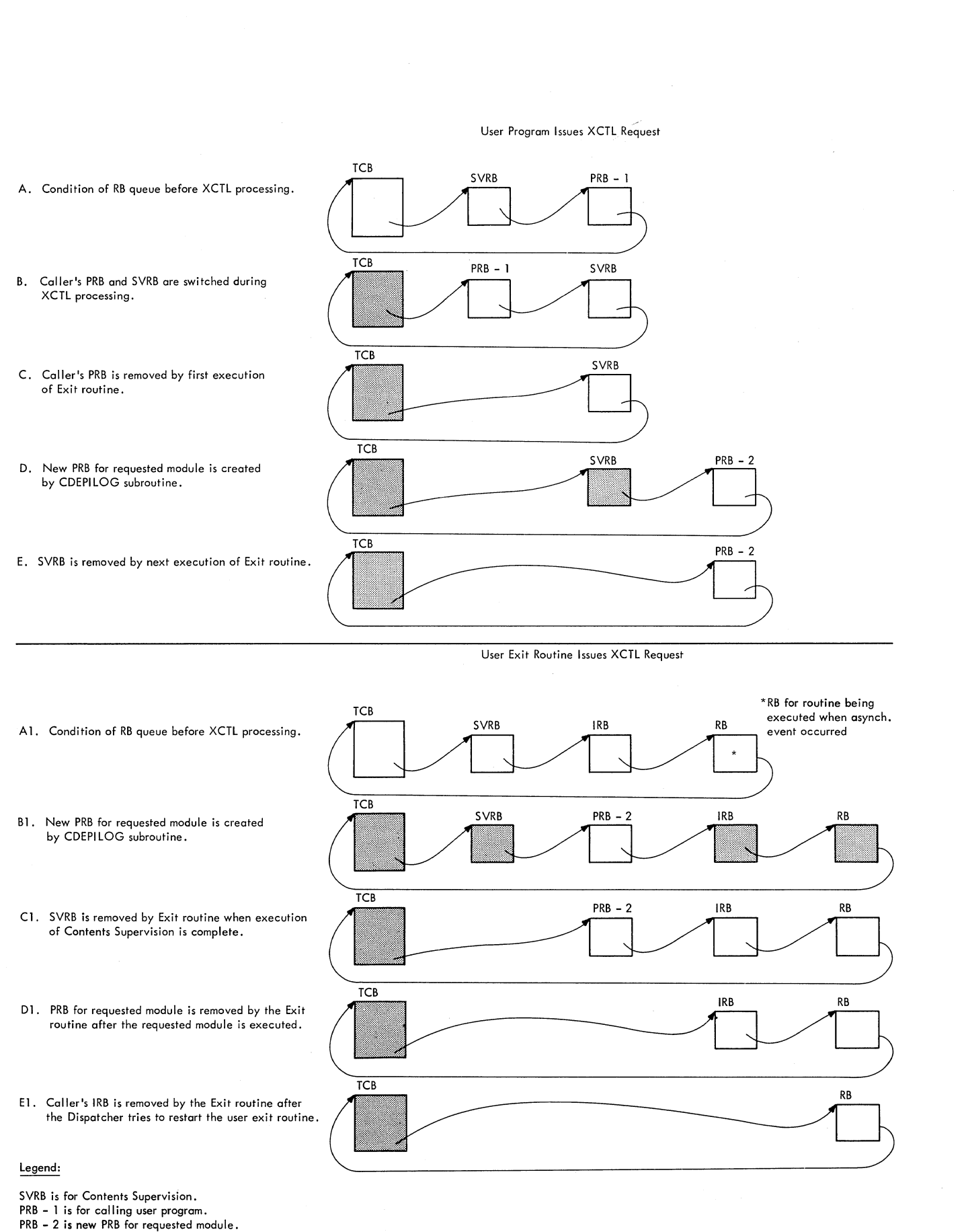

IRB is for calling user exit routine.

**Figure 4-3. Manipulation of the Caller's RB Queue During Servicing of an XCTL Request** 

./  $\mathcal{C}$ 

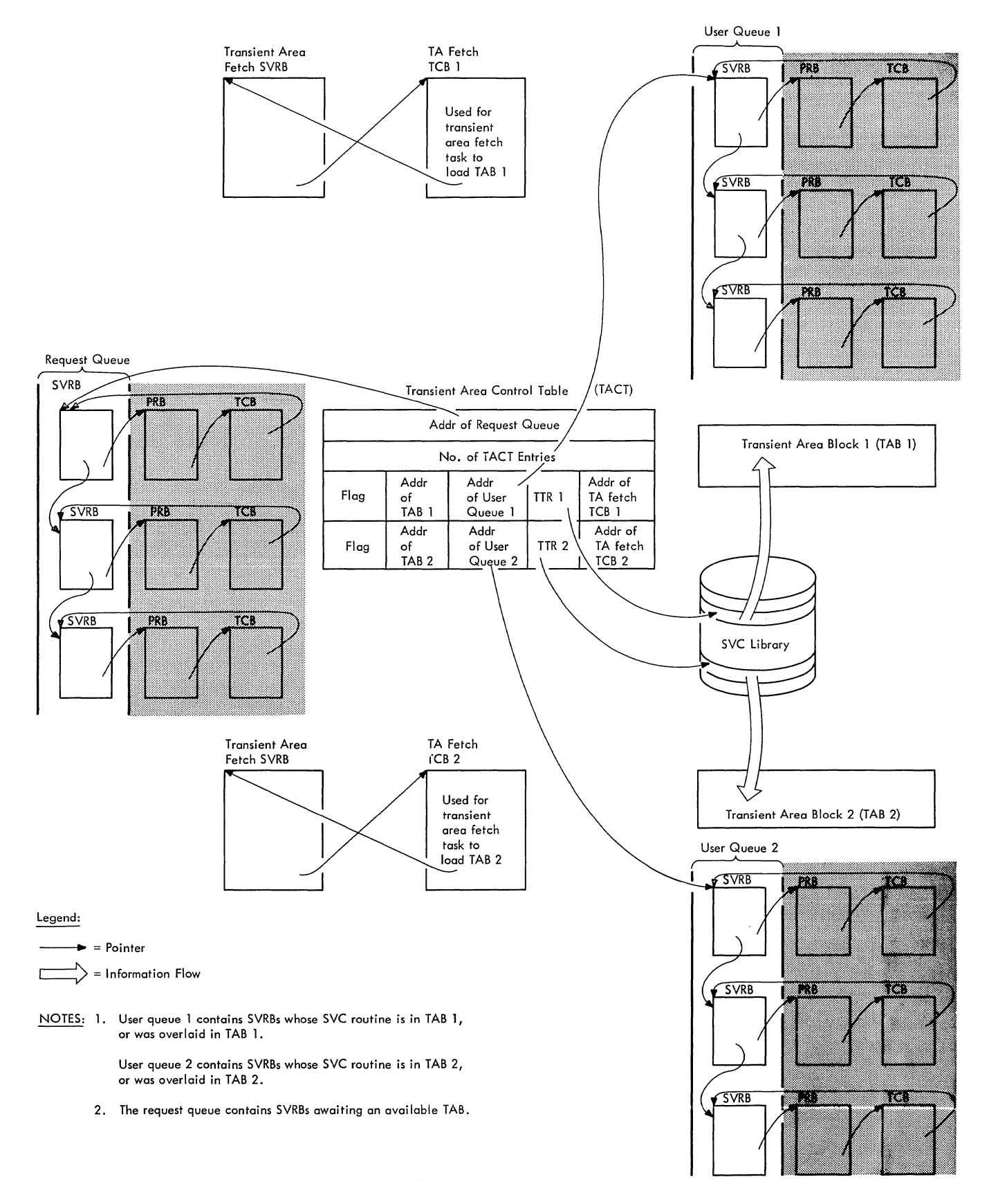

# Figure 4-4. The Transient Area Queues

The TA XCTL routine prepares for the passing of control to the routine as folpassing of control to the routine as for-<br>lows. It sets up registers, and points the RB old PSW in the requester's SVRB to the address of the desired routine. This is the PSW that is loaded by the Dispatcher to give control to the routine. The TA XCTL routine then uses an SVC 3 instruction to gain linkage to the Exit routine. The Exit routine removes from the RB queue and free the SVRB created for the current XCTL request, since it is no longer needed. Control *is* then passed to the desired routine, via the Dispatcher.

DETERMINING IF THE ROUTINE IS IN A TRAN-SIENT AREA BLOCK: If the requested routine **is not in the link pack area, as indicated** by the search of the LPACQ, the assumption *is* that the routine is nonresident. The TAXCTL routine then determines if the SVC routine is in one of the transient area blocks (TABs) of main storage into which nonresident routines are loaded. If the routine's name is in the permanent SVRB for a TA fetch task, the routine is currently in a TAB. (See "Fetching a Nonresident Routine From Auxiliary Storage" in Section 2, "Interruption Handling.") Accordingly, the TA XCTL routine prepares for linkage to the SVC routine.

PROCESSING IF THE ROUTINE IS IN A TRANSIENT AREA BLOCK: The TA XCTL routine then stores data in the requester's SVRB that is needed to "refresh" the routine in case it is overlaid *in* the TAB before *its* execution is complete. This data includes the relative track and record address of the routine on auxiliary storage (obtained from the TACT entry), the routine length, the right half of the routine name, and the displacement of the TACT entry for the TAB in which the routine currently *resides.*  The routine's name and length are obtained from the permanent SVRB belonging to the transient area fetch task associated with the TAB. The displacement of the TACT entry is calculated from the TACT address.

The TA XCTL routine then increases the "user" count for the transient area blocks. This count of the total number of user SVRBs of all TABs is examined during the execution of the TA Refresh routine when the Dispatcher *is* next entered. After increasing the user count, the TA XCTL routine places the requester's SVRB on TAB's user queue, in order to keep track of the users of the TAB (see Figure 4-4).

The preparation for the passing of control to the nonresident routine is identical to that previously described for a routine resident *in* the link pack area.

PROCESSING IF THE ROUTINE· IS NOT IN A TRAN-SIENT AREA BLOCK: If the name of the SVC routine is not in the permanent SVRB for a TA fetch task, the routine is not already in a TAB. The TA XCTL routine then tries to obtain a TAB into which it may place the routine. It examines the transient area control table and the user queues to find a TAB that is available. (See Figure 4-4 and Section 12, "Control Blocks and Tables.") A TAB is available in any of the following cases:

- The TAB *is* not being used.
- The TAB has no using SVRBs that are ready.
- The TAB may be overlaid by the requested routine. It may be overlaid if the task dispatching priority of its current user is lower than that of the requester.

If a TAB is not available, the request is deferred. If, however, a TAB is available, the requested routine is 10aded into it. When the fetch process *is* complete, control *is* passed to the routine, via the  $\mathtt{Dispatcher.}$ 

DEFERRING.THE REQUEST: This discussion will first consider the case in which an<br>available TAB cannot be found. If a TAB is available TAB cannot be found. not available, the TA XCTL routine defers the current request by placing the current SVRB on the transient area request queue (see Figure 4-4). The request queue is a list of SVRBs whose routines cannot be<br>immediately scheduled for execution. The immediately scheduled for execution. TA XCTL routine places the current SVRB into a wait condition, since execution of the current request cannot continue. To schedule the restart of this request, the TA XCTL routine points the RB old PSW in the SVRB to the "retry" entry point, called TAXRETRY. Then, to permit the Dispatcher to pass control to the current routine of another task, the TA XCTL routine indicates the need for a task switch (sets location IEATCBP equal to zero) and branches to the Dispatcher.

PREPARATION FOR THE OVERLAYING OF A TRAN-SIENT AREA BLOCK: If an available TAB is found, the TA XCTL routine prepares to<br>fetch the SVC routine to the TAB. It sets fetch the SVC routine to the TAB. into a wait condition the SVRBs on the TAB's user queue, which represent active requests for the routine currently in the TAB. Then, to delay attempted execution of the requested routine until it is fetched, the TA XCTL routine sets the requester's SVRB in a wait condition. Then, to permit entry to the routine after it has been fetched, the TA XCTL routine points the RB old PSW in the SVRB to the address of the TAB. This address *is* the entry point of

the routine when the fetch is complete. To prevent accidental overlay of the TAB during the fetch process, the transient area control table (TACT) entry is flagged to indicate that the TAB is being loaded.

The extent of fetch processing (that is, whether a BLDL macro instruction must be issued) is determined by whether the DE instruction. If the DE operand was specified, the TA XCTL routine sets the RB old PSW in the transient area fetch SVRB (queued to a transient area fetch TCB) to bypass the BLDL procedure. (See Figure 4-4.) But if the DE operand was not specified, the RB old PSW in the transient area fetch SVRB is set to enter the BLDL procedure.

In either case, the TA XCTL routine invokes the supervisor's Task Switching routine to prepare for a switch to a transient area fetch task, under which the fetch is performed. Then, to schedule removal of the SVRB for Contents Supervision, the RB old PSW in that SVRB is set<br>for future entry to the Exit routine. The for future entry to the Exit routine. Exit routine is entered when the Transient Area Fetch routine waits for I/O completion and the requester's task again receives control. A branch is made to the Dispatcher, which passes control to the Transient Area Fetch routine to load the requested SVC routine.

INFORMING THE SUPERVISOR OF AN EMBEDDED NODULE ENTRY POINT

The Identify SVC routine informs the supervisor of a module's embedded entrypOint name that was not established by the Linkage Editor. The routine informs the supervisor by creating a CDE to represent the embedded entry-point name. The Identify routine is a type-2 SVC routine (resident, SVC-issuing, disabled). It *is*  entered from the SVC Second-Level Interruption Handler after an SVC 41 instruction has been issued.

The Identify routine searches the contents directory queues (JPACQ and LPACQ) for the specified entry-point name. The name can be the major name of a module, an alias name of a module, or a name specified in a previous IDENTIFY macro instruction. If the specified entry-point name cannot be found, the routine then determines if the specified entry-point address is valid. The entry-point address is valid if it exists in either the caller's module, or in a module which was loaded for the caller's task.

If the entry-point name cannot be found in the contents directory, and if the entry-point address is valid, the routine creates a minor CDE, which defines the identified entry point, and queues it to the module's major CDE. The Identify routine then sets up a return code indicating the result of its search, and returns control to the caller, via the Exit routine and the Dispatcher.

Upon entry (at location IGC041) the Identify routine first tests if the caller is a valid user program. The routine determines if the caller is valid by testing the type of RB under which the caller is operating. (The test is of the RBFTP<br>subfield in the RBSTAB field.) If the RB subfield in the RBSTAB field.) is not a PRB, the caller is invalid. Accordingly, the Identify routine sets up a<br>return code of X'10', and via the Exit routine and the Dispatcher, returns control to the caller. If the test of RB type indicates that the caller is valid, the Identify routine begins its search for a contents directory entry (CDE) that may contain the desired entry-point name.

The Identify routine prepares to search both the link pack area queue and the job pack area queue for the caller's job step. (Each job step has its job pack area within its own region of main storage.) The rou- tine searches the CDES of the queues for a match between the input entry name, supplied as an operand of the IDENTIFY macro instruction, and the entry name in a CDE.

If a CDE is found whose entry-paint name agrees with the requested name, the Identify routine determines if the CDE is a minor CDE by testing the MIN flag of its CDATTR<br>field. A minor CDE contains either an alias entry-point name (established by the<br>linkage editor), or an entry-point name provided by a previous execution of the Identify routine.

If the CDE is not a minor CDE, it represents a major entry-point name for the module. Since the located entry point is not an alias, the Identify routine sets up an error code of X'08', indicating that the specified entry-point name is the same as the major name of a module currently in storage. The routine then returns control to the caller, via the Exit routine and the Dispatcher.

If, however, the CDE is a minor CDE, the Identify routine compares the requested<br>entry-point address with the address contained in the CDE. If these addresses are the same, a previous IDENTIFY macro instruction specifying the same entry-point address was issued. A return code of X'04' is used to inform the caller. But if the two entry-point addresses are unequal, a

previously issued IDENTIFY macro instruction specified the same entry-point name but a different address. In this case, the routine informs the caller with a return code, of X'14', and returns control, via the Exit routine and the Dispatcher.

If in its search of either of the CDE<br>queues, the Identify routine does not find a CDE containing the specified entry-point name, it makes an initial assumption that the entry point lies within the caller's<br>module. The routine then examines the The routine then examines the extent list for the caller's module to determine if the desired entry-point address is in the module. The extent list for a module contains the starting address and length in bytes for each control section of the module. (The Identify routine obtains the address of the extent list for the caller'S module from the module's CDE CDXLMJP field). See Figure 4-5. The extent-list pointer was placed in the CDE

by the Program Fetch routine. The address of the CDE for the current module, in turn, is contained in the caller's PRB (RBCDE field).

If the entry-point address is found, the Identify routine creates and initializes a minor CDE. If, however, the entry-point address is not found, the routine continues its search for a module that contains the<br>address. The continued search is made via The continued search is made via the load list for the caller's task. This list represents the LOAD requests for modules made for this task. (See "Load List" in Section 12, "Control Blocks and Tables.")

For each load-list element, the routine first obtains the CDE pointer in that element (LLCDPTR) to gain access to the related CDE (see Figure 4-5). Each CDE, as stated before, contains a pointer to an associated extent list. The Identify rou-

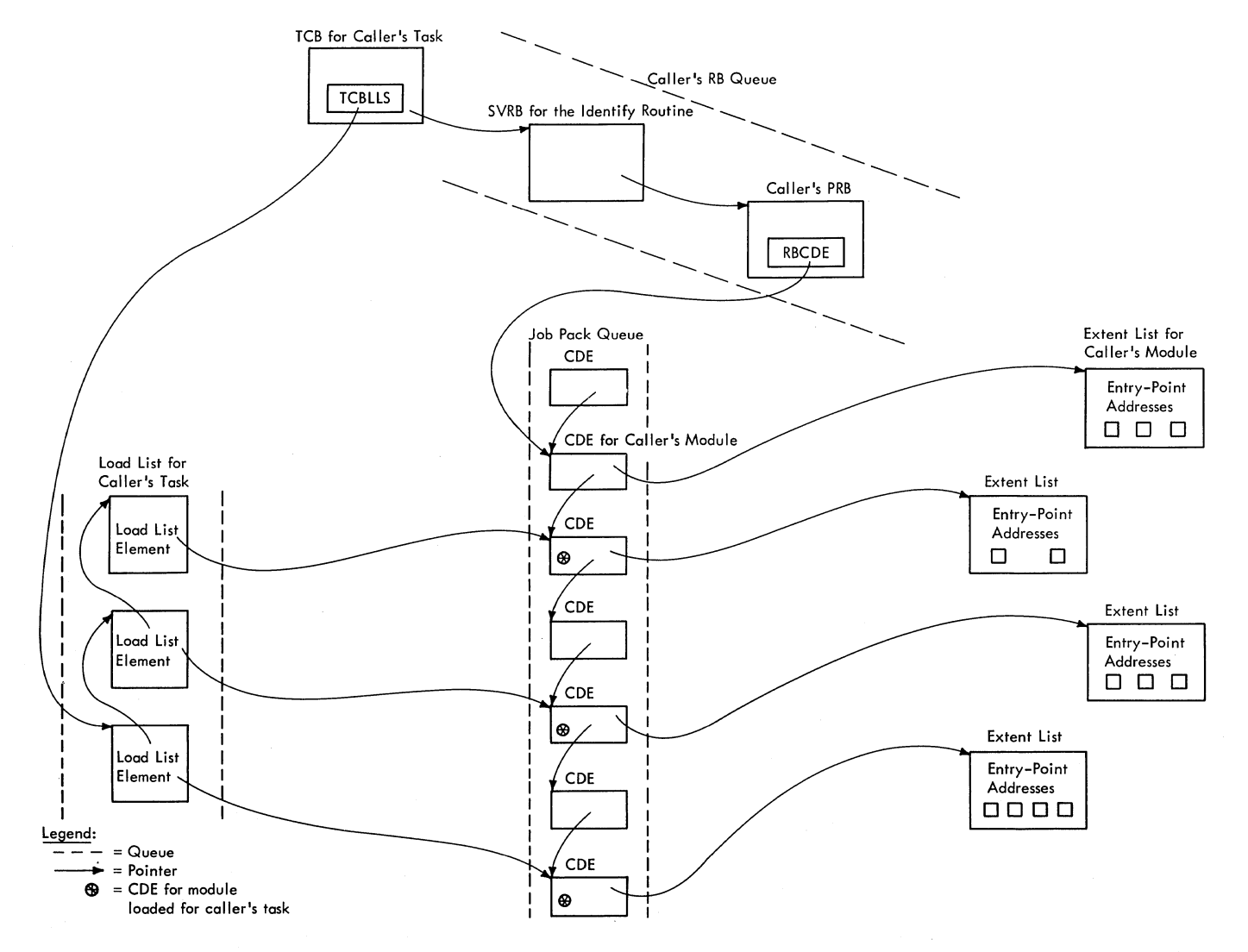

Figure 4-5. Finding an Extent List by searching the Job Pack Queue or the Load List
tine then examines the extent list in the same way it had examined the extent list<br>for the caller's module. The routine for the caller's module. examines the extent list indirectly pointed to by all elements in the load list belong-<br>ing to the caller's task. If a module containing the specified entry-point address is not found, the Identify routine indicates this result by a return code of X'OC'. It then returns control to the caller, via the Exit routine and the Dispatcher.

If the desired entry-point address is found, the Identify routine next creates a minor CDE to represent the desired entrypoint name. It issues a GETMAIN macro instruction to obtain space for the new CDE (24 bytes from subpool 255, supervisor queue area). The routine then initializes the subfields of the CDE (MIN, REN, SER, and NLR) to indicate that the CDE represents a minor entry point and to indicate the module's attributes. (See Section 12, "Control Blocks and Tables" for a description of these subfields.) After initializing the new CDE, the routine queues it to the appropriate CDE queue.

Then, setting up a return code of X'00' to indicate successful completion of the lDENTIFY request, the routine returns control to the caller, via the Exit routine and the Dispatcher.

### INFORMING THE SUPERVISOR OF A MODULE LOADED DIRECTLY INTO MAIN STORAGE

The Identify SVC routine may be used to create a major CDE and extent list for a module brought directly into main storage by the loader. This allows the supervisor to identify the module.

The caller provides the Identify routine with the address and lengths of the modu-Ie's extents, the entry point, and module name. If the entry point is not already in the link pack or the caller's job pack queue, and the entry point is within one of the specified extents, the Identify routine creates a major CDE and queues it on the user's job pack area control queue. It flags the CDE as "not loadable only", in subpool zero, and "with no backup copy," and builds the extent list. The routine  $y<sup>n</sup>$ , then moves the extent list into subpool 255.

Upon entry (at location IGC041) the Identify routine determines whether the caller is a valid user program by testing the type of RB under which the caller is operating. (The test is of the RBFTP subfield in the RBSTAB field.) If the RB is not a PRB, the caller is invalid. Accordingly, the Identify routine sets up a

return code of X'10', and returns control to the caller via the Exit routine and the Dispatcher. If the test of RB type indicates that the caller is valid, the Identify routine next determines if the request is to create a major CDE. This request is made by the OS Loader; other Identify requests cause the creation of a minor CDE.

# processing a Minor CDE Reguest

The Identify routine searches the CDEs in the job pack area queue and the extent of the current module to determine whether the entry-point name specified in this request is a duplicate and whether the entry-point address is within the module. (For a more detailed description of the search procedure and possible error conditions, see "Processing a Major CDE Request," below.) If the entry-point name is not a duplicate and the entry-point address is within the module, the Identify routine issues a GETMAIN macro instruction to obtain space in the SQA (subpool 245 or 255) for a minor CDE. The routine then initializes the subfields of the CDE (MIN, REN, SER, and NLC) and queues the minor CDE ahead of the major CDE on the queue. The Identify routines sets a return code of X'OO' and returns control to the calling routine via the Exit routine and the Dispatcher.

### Processing a Major CDE Request

If the request is for a major CDE, the Identify routine checks the caller's parameter list. If the parameter list is not on a double word boundary, or if the first byte of the parameter list is not zero, the Identify routine sets up a return code of X'18' and returns control to the caller via the Exit routine and the Dispatcher. Otherwise, the Identify routine checks the extent list length (EXLLNTH) and extent length addresses. If the extent list length is not positive or not a multiple of eight, or if the extent addresses are not on doubleword boundaries, the Identify routine returns control to the caller via the Exit routine and the Dispatcher with a return code of X'lC'. If the extents are on doubleword boundaries, the routine checks that they are in subpool zero. If they are not, Identify returns control to the caller with a return code of X'20'.

If the extents are in subpool zero, the Identify routine searches the job pack area queue and the link pack area queue for the caller's job step. (Each job step has its job pack area within its own region of main storage.) The routine first searches the CDEs of the job pack area queue for a match between the input entry name, supplied in the parameter list for the IDENTIFY macro instruction, and the entry name in a CDE.

If a CDE is found whose entry-point name agrees with the requested name, the Identify routine determines if the CDE is a minor CDE by testing the MIN flag of its CDATTR field. A minor CDE contains either an alias entry-point name (established by the linkage editor), or an entry-point name provided by a previous execution of the Identify routine.

If the CDE is not a minor CDE, it represents a major entry-point name for the module. Since the located entry point is not an alias, the Identify routine sets up an error code (8), indicating that the specified entry-point name *is* the same as the major name of a module currently *in*  storage, and returns control to the caller, via the Exit routine and the Dispatcher.

If, however, the CDE is a minor CDE, the Identify routine compares the requested entry-point address with the address contained *in* the CDE. If these addresses are the same, a previous IDENTIFY macro instruction specifying the same entry-point address was issued. A return code of X'04' is used to inform the caller. two entry-point addresses are unequal, a previously issued IDENTIFY macro instruction specified the same entry-point name but a different address. In this case, the routine informs the caller with a return code of X'14', and returns control to the caller via the Exit routine and the Dispatcher.

If, during its search of either of the CDE queues, the Identify routine does not find a CDE containing the specified entrypoint name, it examines the extent list specified in the parameter list supplied by the calling routine to determine if the disired entry-point address is in the module. The extent list for a module contains the starting address and length in bytes for each control section of the module.

If an extent containing the specified entry-point address is not found, the Identify routine indicates this with a return code of X'OC'. It then returns control to the caller, via the Exit routine and the Dispatcher. If the entry-point address is found, the Identify routine creates and initializes a major CDE and extent list.

Identify issues a GETMAIN macro instruction to obtain space for the new CDE and extent list (from subpool 255, supervisor<br>queue area). The routine then initialize The routine then initializes the subfields of the CDE (SPZ, XLE, and NLR) to indicate that the CDE represents a major entry point and to indicate the modu-Ie's attributes. (See Section 12, "Control Blocks and Tables" for a description of these subfields.) After initializing the

new CDE, the routine queues it to the caller's job pack area control queue. Then, setting up a return code of X'00' to indicate successful completion of the request, the routine returns control to the caller, via the Exit routine and the Dispatcher.

INFORMING THE SUPERVISOR THAT A LOADED MODULE IS NO LONGER NEEDED IN MAIN STORAGE

The Delete SVC routine is used by a system or user program to indicate to the supervisor that a module previously fetched via a LOAD macro instruction is no longer needed in main storage. The routine searches the current task's load list in order to find the contents directory entry (CDE) representing the module to be deleted. If the routine does not find the CDE, it returns control to the caller, via the Exit routine and the Dispatcher, with a return code indicating that no record of the module can be found. If the routine finds a record of the specified module, it reduces a "responsibility" count of the number of LOAD requests. In addition, if the module is not in use and there are no outstanding requests for its use, the Delete routine, via subroutine CDHKEEP, frees the space occupied by the module, its extent list, and its CDEs, thus removing all traces of the module from main storage. The Delete routine then returns control to the caller, via the Exit routine and the Dis pat cher.

Upon entry (at address IGC009) the Delete routine first searches the load list for the caller's task in order to find a contents directory entry (CDE) containing the specified entry-point name. If such a CDE can be found, processing of the request can continue. Otherwise, the routine sets up a return code (4) and returns control to the caller, via the Exit routine and the<br>Dispatcher. The Delete routine obtains The Delete routine obtains the load-list origin from the TCBLLS field of the current TCB (see Section 12, "Control Blocks and Tables"). It searches the ele-Blocks and Tables"). It searches the ele-<br>ments of the load list, examining each CDE pointed to by each load list element. If it does not find a match between the specified entry-point name, supplied as an input parameter of the macro instruction, and the name in any of the CDEs indicated by the load list, the return code is set up and control is returned to the caller, as stated previously. If the routine finds a match, processing continues as follows.

The Delete routine subtracts one from the "responsibility" count (LLCOUNT) in the load list element for the specified module. This count is a record of the number of outstanding LOAD requests for the module. (See Section 12, "Control Blocks and Tables.") Each execution of the Delete routine similarly decreases the responsibility count until the count reaches zero. The routine next checks whether this count has reached zero. A responsibility count of zero indicates that there are no outstanding LOAD requests, that is, there have been as many delete requests for the module as there have been LOAD requests. If the responsibility count in the load list element is zero, the routine removes the element from the "load list, and issues a FREE- MAIN macro instruction to free its space. This action is appropriate, since a load list element merely indicates an outstanding LOAD request for a module, not whether the module has been fetched via another type of macro instruction, or whether the module is still being used.

The Delete routine next subtracts one from the "use/responsibility" count in the major CDE that it has found. This count, unlike the responsibility count in a load list element, records the total number of requests for a module, via ATTACH, LINK, LOAD, or XCTL macro instructions. The count is increased for each such request and decreased for each DELETE or SVC 3 instruction.

The routine tests the use/responsibility count *in* the major CDE to determine if the Ir.odule· s storage areas may be freed. These areas include the space occupied by the module, its CDES, and its extent list. If the count is not zero, at least one requesting program within the current task has not completed its use of the module. That is, the module has not yet *issued* a RETURN macro instruction, nor has a DELETE macro instruction been issued for it. Since the module'S storage areas cannot be freed, the routine returns control to the caller, via the Exit routine and the Dispatcher.

If, however, the use/responsibility count is zero, the Delete routine turns off bits in the CDATTR field to indicate that the module is neither reentrant nor reusable and then branches to subroutine CDHKEEP to free the storage space occupied by the module, its extent list, and its CDBs (both major and minor CDEs, if both types exist). The address of the extent list for the module is obtained from its major CDE. After freeing the module's storage space, the Delete routine returns control to the caller, via the Exit routine and the Dispatcher, with a return code of zero.

SUPERVISING THE LOADING OF SEGMENTS OF AN OVERLAY MODULE

The Overlay Supervisor directs the loading of segments of an overlay module. Before the execution of an overlay module,

the linkage editor builds two sets of tables, the segment table and the entry tables, which it places in the overlay module. Later, during execution of the nodule, the Overlay Supervisor uses and alters information in the tables to perform its functions.

# Preparatory Linkage Editor Functions

Before execution of an overlay module, the linkage editor builds, from information in the relocation list dictionary (RLD) and the user's control statements, a segment table and one or more entry tables. These tables are made a part of the overlay module and are used by the Overlay Supervisor during module execution.

There is only one segment table (SEGTAB) in an overlay module, as shown in Figure 4-6. The segment table is used to keep track of the relationship of the segments in the module, and to determine which segments are in main storage or are being loaded.

The linkage editor builds an entry table for each segment that contains V-type address constants. (See Figure 4-6.) table entry is made for each constant that refers to a symbol whose segment must be fetched via a CALL or branch instruction. The linkage editor saves in each entry the value it assigns to the constant. It places in the value field of the constant the address of the ENTAB entry.

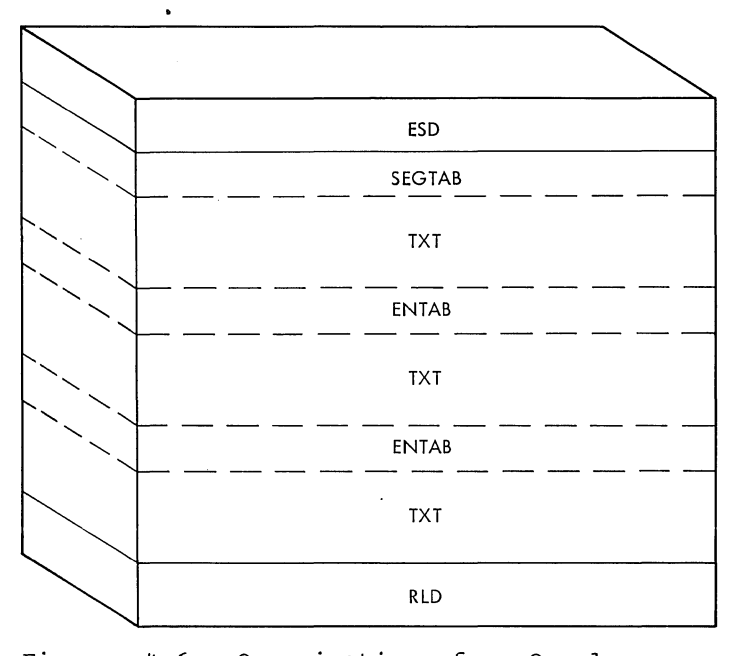

Figure 4-6. Organization of an Overlay Module

Durinq module execution, when the branch instruction that uses the address constant is executed, the branch gives control to an instruction in the associated ENTAB entry. Instructions in the ENTAB provide supervisor linkage to the Overlay Supervisor if the desired segment is not in main storage. If the segment has been fetched by the Overlay Supervisor, instructions in the ENTAB provide a branch to the segment.

If Main Storage Hierarchy Support is included in the system, the loading of overlay structure programs can be directed into hierarchy 0 or hierarchy 1 by the parameter HIARCHY=, but segments of a program written in overlay mode cannot be loaded into different hierarchies. When hierarchy is not specified, the overlay structure exists in hierarchy o.

# Functions of the Overlay Supervisor

The Overlay Supervisor receives control either when an overlay segment issues a SEGLD or SEGWT request for another segment, or when a segment issues a CALL or branch instruction to an external address in another segment not in main storage. In both cases, the Overlay supervisor examines the segment table to determine whether the requested segment is already in main storage, and whether all segments in its path have been loaded. It then causes the loading of the requested segment, if not already in main storage, and any needed segments in its path. The actual loading is performed by the Program Fetch routine.

When loading is complete, and the caller has issued a CALL or branch instruction, the Overlay Supervisor alters the entry tables of the loaded segments. The modified entry tables permit future branches to the same points in the loaded segments without help from the Overlay Supervisor.

Lastly, depending on the type of invok-ing macro instruction, control is given to the:

- Caller before loading is complete (SEGLD).
- Caller after loading is complete (SEGWT).
- Branch address in the requested segment after it is loaded (CALL or branch instruction) •

### Linkage to the Overlay Supervisor

Linkage to the Overlay Supervisor is initiated directly for a SEGLD or a SEGWT macro instruction. It is initiated indirectly for a CALL or branch instruction.

DIRECT SUPERVISOR LINKAGE: When the expansion of a SEGLD or SEGWT macro instruction is issued, an SVC (37) interruption occurs and control is given, in turn, to the SVC First-Level Interruption Handler, the SVC Second-Level Interruption Handler, and to resident module IGC037 of the Overlay supervisor. If direct branch entry to the requested segment, via the caller's ENTAB, has teen prepared through a previous branch or CALL, control is returned to the caller (see Figure 4-7). In this case, further processing of the current request is not needed. But if a direct branch entry has not been prepared, module IGC037, after performing initialization, issues a LINK macro instruction to obtain supervisor linkage to the nonresident module IEWSZOVR. This module processes the request, as described in "Types of processing."

SUPERVISOR LINKAGE VIA THE CALLER'S ENTRY TABLE: When a branch instruction or CALL macro instruction in an overlay segment is<br>executed, specifying a V-type address constant, a branch is made to the associated ENTAB entry, which branches to an SVC 45 instruction in the last ENTAB entry. The instruction in the last ENTAB entry. The<br>SVC 45 instruction causes supervisor linkage, via the SVC First-Level and Second-Level Interruption Handlers, to resident module IGC037 of the Overlay Supervisor (see Figure 4-8, A, B, and C). After performing initialization, module IGC037 issues a LINK macro instruction to obtain supervisor linkage to the nonresident module IEWSZOVR. This module processes the branch request, as described in "Types of Processing."

# Types of Processing

During execution of an overlay module, the loading of a requested segment and the passing of control depend on the type of instruction that the caller has issued and whether:

- The requested segment is in main storage.
- A SEGLD request is being processed.
- A CALL or branch instruction was previously issued specifying the same external address.

The type of processing for each set of conditions is summarized in Figure 4-9.

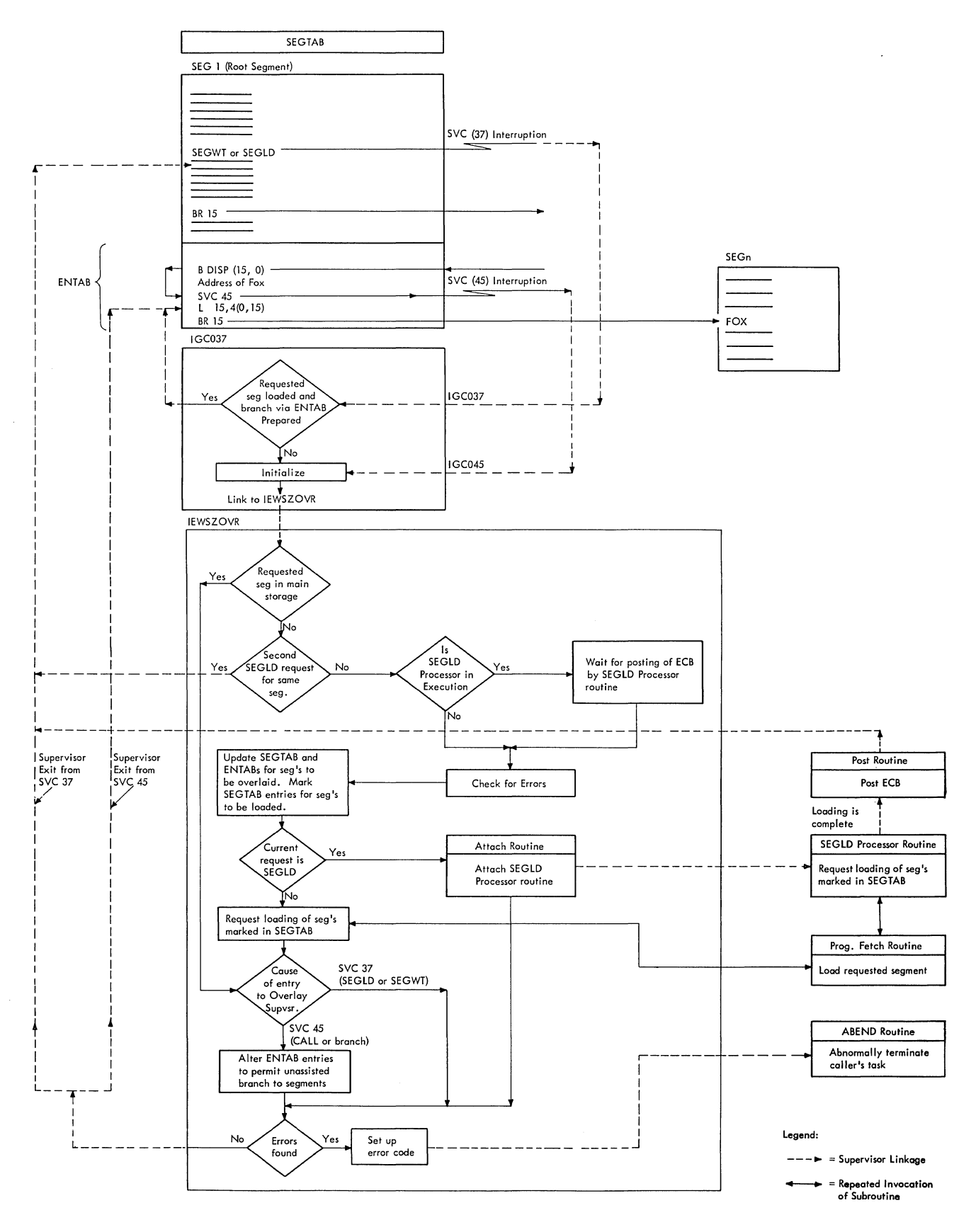

Figure **4-7.** Functional Flow of Overlay Supervision

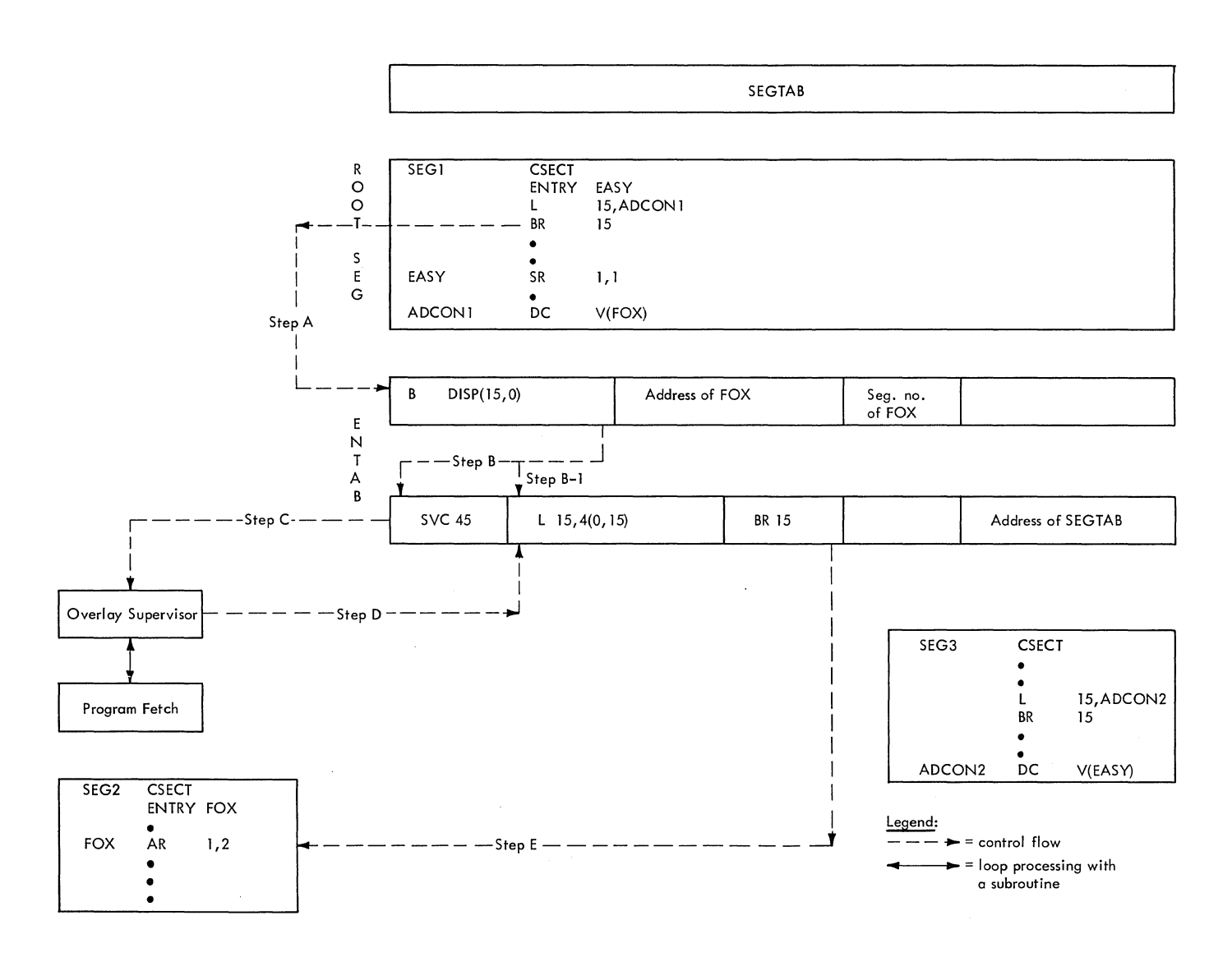

Figure 4-8. Use of the Caller's ENTAB to Branch to a Seqment

### Determining the segments that Must Be Loaded

The nonresident module (IEWSZOVR) of the Overlay Supervisor determines which segments should be loaded. It does this by scanning the segment table of the overlay module, which was loaded with the root segment.It examines status indicators in the segment table, previously set by the linkage editor or the Overlay Supervisor, to determine which, if any, segments in the path of the requested segment must be loaded. For each segment that must be loaded, IEWSZOVR sets indicators to control a subsequent fetch process.

The segment table, a part of the root segment, was built by the linkage editor. It contains one entry for each segment of the overlay module. The entries are ordered to correspond to the segment numbers of the overlay structure. Each entry contains the number of the preceding segment in the path and a field of status<br>indicators. The seqment table entries The segment table entries form a tatular representation of the overlay tree structure. Figure 4-10 illustrates a typical segment table for a "single-region" overlay structure. (An overlay program can be designed in single or multiple regions be designed in single of maitipie regions<br>of main storage -- not to be confused with job-step regions. (See the Linkage Editor publication for further information.)

During the scan of the segment table, the entry for the requested segment is located and its status indicators are examined. The resultant processing is tabulated in Figure 4-11.

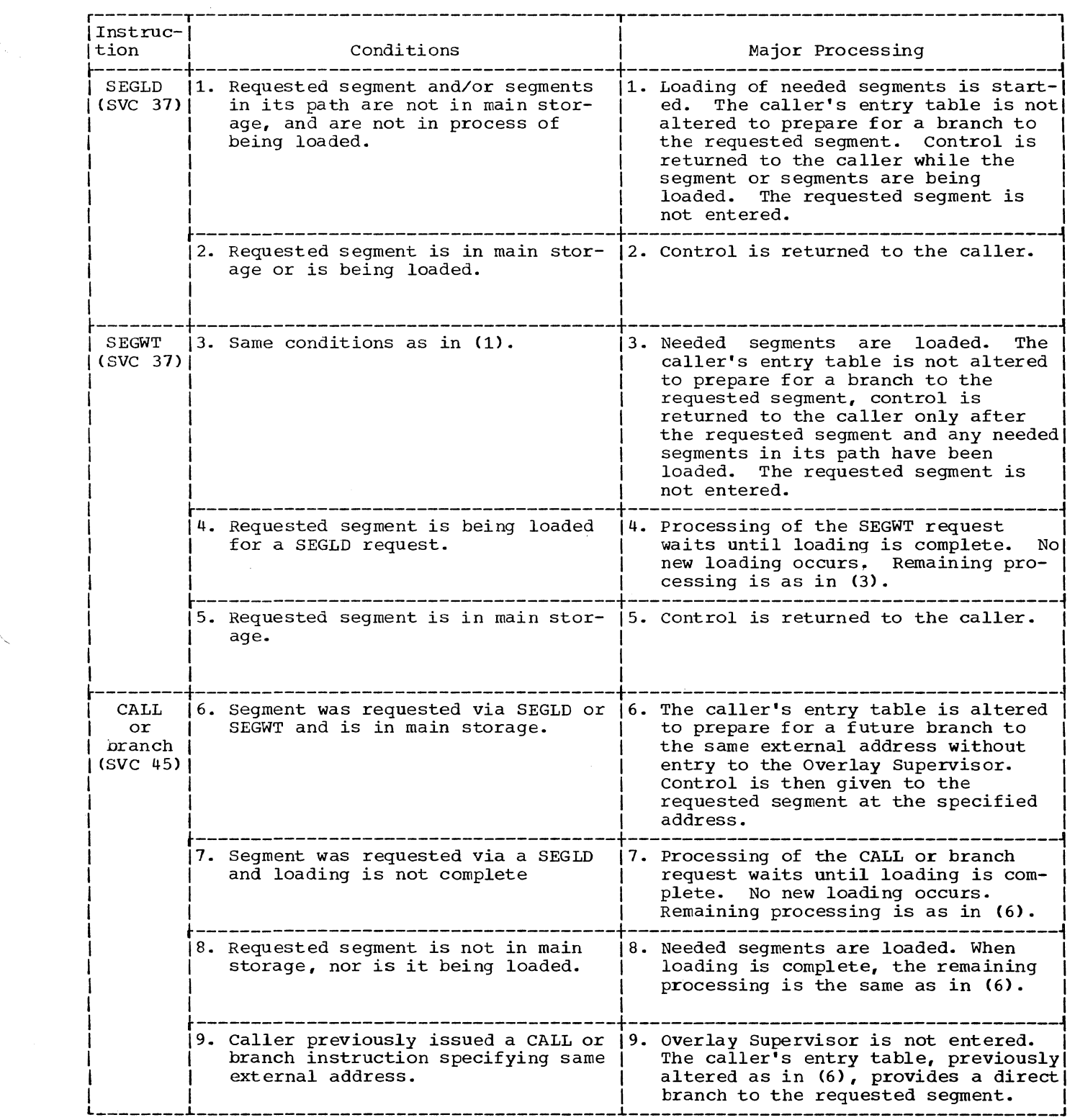

Figure 4-9. Types of Processing During Overlay Supervision

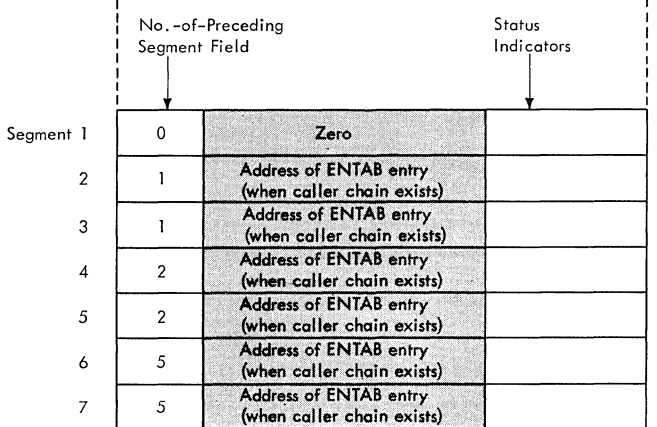

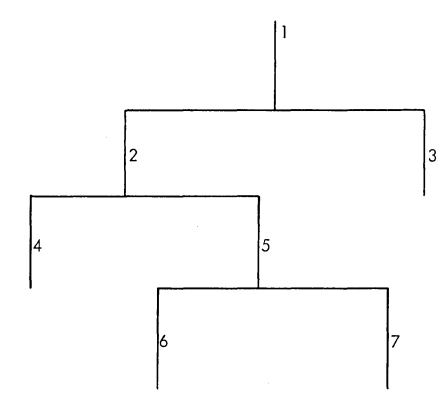

Figure 4-10. Organization of SEGTAB Entries for a Single-Region Overlay structure

### Controlling the Loading of Needed Segments

The loading of needed segments is performed in two different ways, depending on whether the current request is made via a SEGWT or a SEGLD macro instruction.

For a SEGWT request, IEWSZOVR, as part of the caller's task, directly invokes the Program Fetch routine to load each segment whose SEGTAB entry is marked 01 ("loading scheduled"). The caller is given control only after all such segments have been loaded.

For a SEGLD request, IEWSZOVR attaches as a subtask the SEGLD Processor routine (OVLAID02) which, under control of the subtask TCB, invokes the Program Fetch routine to load each segment. As with a SEGWT request, each segment is loaded whose SEG-TAB entry is marked 01 ("loading scheduled"). However, at the first I/O wait darta 7. However, at the first from white<br>interval, control is returned to the issuer of the SEGLD macro instruction, although the needed segments have not yet been loaded. Later, if the caller tries to branch to the requested segment before loading is complete, its task is forced to wait. While the caller's task waits, the

SEGLD Processor routine completes the load-<br>ing of the needed segments, and then posts an event control block to ready the waiting task.

# Preparation for an Unassisted Branch to the Loaded Segment

When the requested segment and any needed segments in its path have been loaded, it is desirable to permit the caller to branch to the requested segment via its ENTAB, without help from the Overlay Supervisor. Such an unassisted branch would bypass the SVC 45 instruction in the caller's ENTAB (see steps A, B-1, and E of Figure 4-7).

The alteration of the caller's ENTAB occurs after the caller has issued its first CALL or branch instruction to obtain linkage to the requested segment. The CALL or branch instruction may itself cause the loading of the segment (see Figures 4-7 and 4-9).

When module IEWSZOVR is entered after an SVC (45) interruption, it alters the caller's ENTAB when it has determined that the requested segment is in main storage, or when it has loaded the segment. It adds 2 to the displacement (DISP) field of the ENTAB entry through which the branch to the svc 45 instruction was routed (see Figure 4-8, Step B). When the caller executes another branch to this ENTAB entry, the SVC 45 instruction will be bypassed, and control will be given to the second field of the last ENTAB entry (see Figure 4-8, Step B1). Execution of the instruction in this field will cause general register 15 to be loaded with the value assigned to the address constant (in the example, the address of FOX). A branch to that location in the requested segment will then be executed.

All entry tables in the same overlay region that have been altered to bypass the SVC 45 instruction are chained together in a "caller chain." A pointer to the lastaltered entry table is placed in the segment table. When a segment is to be overlaid, module IEWSZOVR uses the appropriate caller chain to reset all modified entry tables that refer to the segment to be overlaid. Thus, an unassisted branch can- not occur to a segment no longer in main storage. The resetting of ENTAB entries in a caller chain accompanies the processing shown for condition  $4$  of Figure  $4-11$ .

# Passing of Control

The last function of the Overlay Supervisor is to pass control. control is given to the requested segment or returned to the calling segment, depending on the type of

/

invoking instruction (SEGLD, SEGWT, CALL, or branch). See Figures 4-7 and 4-9.

FETCHING ROUTINES AND MODULES TO MAIN STORAGE

The Program Fetch routine loads SVC routines, I/O error-handling routines, and other modules. As part of the loading process, the Program Fetch routine obtains needed storage space, performs I/O operations, and relocates address constants when necessary.

The Program Fetch routine is invoked, via a branch instruction, by any of several supervisor routines, depending on the type of module or routine that is requested, as follows:

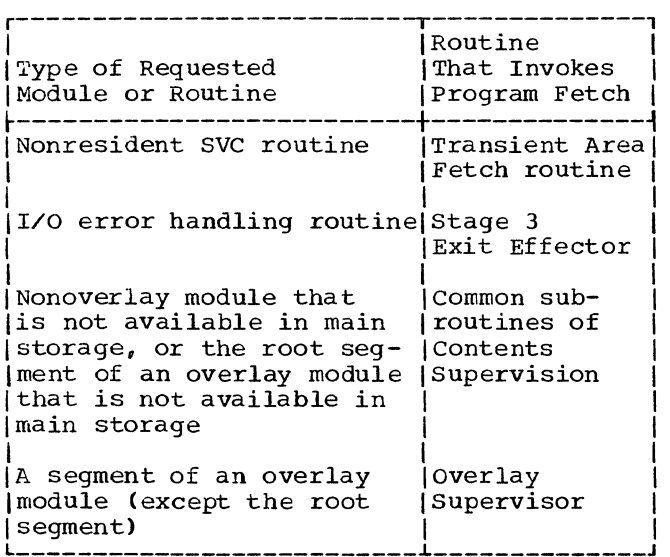

### Fetching SVC and I/O Error-Handling Routines

Either the SVC Second-Level Interruption Handler or the Stage 3 Exit Effector deter-<br>mines if a usable copy of the desired routine is in a transient area block (TAB) of main storage. If a usable copy is in a TAB, control is given to the routine. Otherwise, the Program Fetch routine is invoked to load the requested routine into<br>a TAB. A nonresident SVC routine is place A nonresident SVC routine is placed in an SVC transient area block; an I/O error-handling routine is placed in the I/O Supervisor transient area block (see Figure  $(1 - 12)$ .

If the Program Fetch routine must be invoked, the caller places in a fetch work area the relative disk address and the size of the routine to be loaded. The caller obtains this information from the data-set directory entry belonging to the SYS1. SVCLIB data set.

Note: A separate fetch work area precedes each transient area block. Each work area contains 68 bytes of space and is con- structed during system generation. (See "Program Fetch Work Area" in section 12.) The work area contains an input/output block (IOB), an event control block (ECB), and a channel program. (See Figure 4-13.)

The Program Fetch routine determines the absolute disk address of the requested routine and causes the loading of the routine. It converts the relative disk address of<br>the routine to an absolute address by means of a resident "convert" routine. It then issues an EXCP macro instruction and a WAIT macro instruction. The EXCP macro instruction causes the I/O supervisor to be invoked to fetch the desired routine from the SYS1.SVCLIB data set to the appropriate TAB. The routine's entry point address is the same as the address of the TAB. No relocation is needed, since a transient SVC routine contains no relocatable address constants.

When the requested routine has been loaded, the Program Fetch routine checks for I/O errors, places a return code in register 15 to indicate that the fetch has been successful or that I/O error or invalid information has been detected, and returns control to the calling routine.

# Fetching Nonresident Modules

The Program Fetch routine is invoked either by the common subroutines of Contents Supervision or by the Overlay Supervisor.

It is invoked by the common subroutines of Contents Supervision after a LINK, ATTACH, LOAD, or XCTL macro instruction has been issued, if a usable copy of the needed module is not in main storage. It is invoked by the Overlay Supervisor after a SEGWT, SEGLD, or CALL macro instruction, or a branch instruction has been issued, if the needed segment of an overlay module is not in main storage. The relationship of the Program Fetch routine to other routines for the fetch of a module or overlay segment is depicted in Figure 4-14.

The major functions of the Program Fetch routine for the loading of a nonresident module or an overlay segment are:

#### Initialization

initializes a fetch work area, builds an extent list, and (if the module is in overlay mode) fetches the module's note list. If the module is to be scatter-loaded, the routine fetches the scatter/translation table.

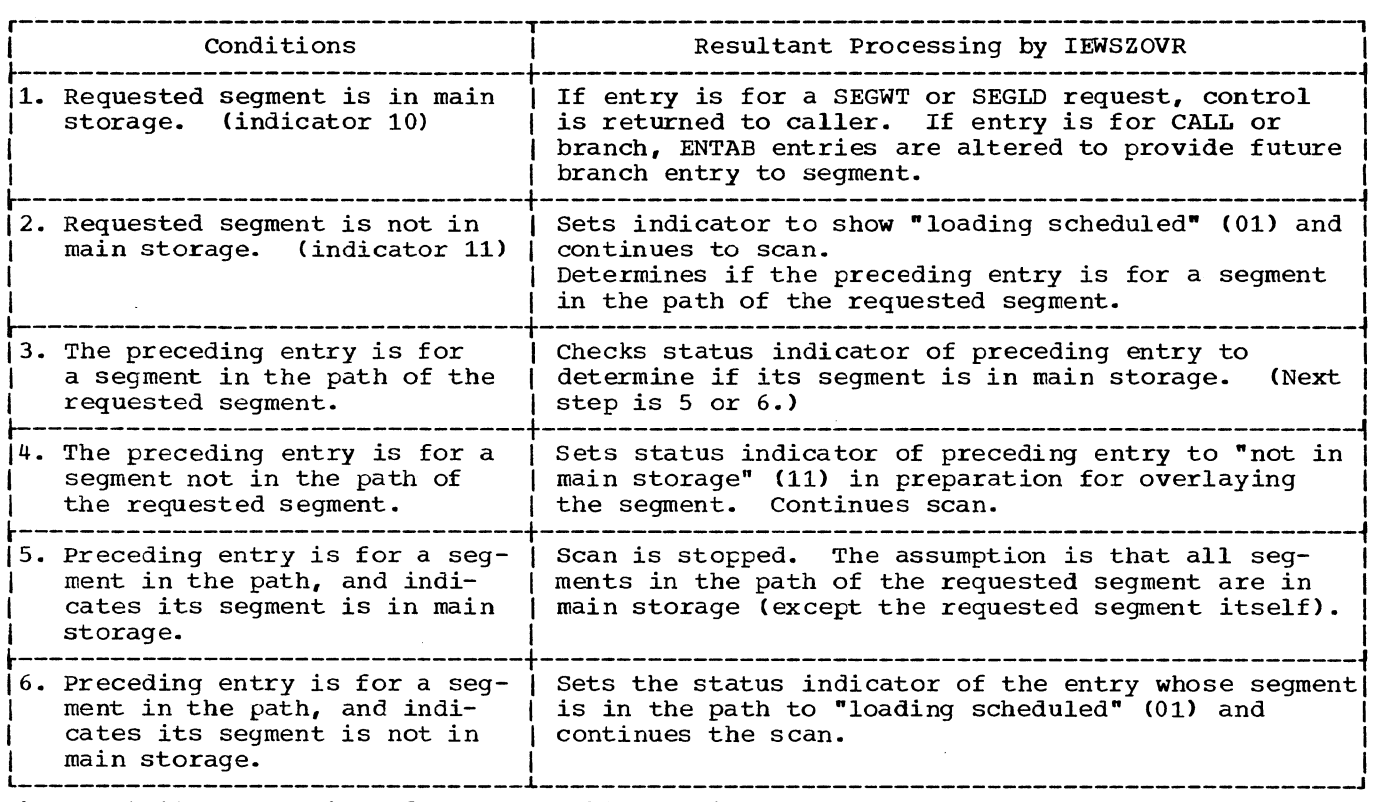

Figure 4-11. Processing of Segment Table Entries

### Loading

transfers text records and relocation list dictionary (RLD) records from auxiliary storage to main storage. The text records constitute the program that is loaded. The RLD records are used for relocation.

### Relocation

changes the values of address constants *in* the loaded program from relative addresses to absolute addresses.

# Termination

checks the completion of I/O operations, calculates the relocated module entry-point address, initializes the segments table (if the module is in overlay mode), sets up a return code, and returns control to the caller.

INITIALIZATION: The Program Fetch routine can make available three areas or tables for later use. They are the program fetch work area, the extent list, and the note list. The fetch work area is used by the Program Fetch routine to load module records. The extent list is used by the common subroutines of Contents Supervision to prepare linkage to the module; it is used by the CDEXIT routine to free the module's storage areas during end-of-task and abnormal termination procedures. The note

list is part of an overlay module; it contains the relative disk address of each segment and, after main storage has been obtained, contains the module'S relocation factor.

Initializing the Fetch Work Area: The Program Fetch routine initializes a work area whose address is furnished by the caller. It places in the work area information that it will use to load the requested module. This information consists of:

- An input/output block (IOB). The IOB provides information that is needed by the I/O Supervisor.
- Two event control blocks (ECBS). One ECB is posted by the I/O Supervisor when a channel-end condition occurs. The other is posted by a PCI Appendage routine when a program-controlled interruption occurs in a channel pro-<br>gram. The posting of either ECB per-The posting of either ECB permits the restarting of the Program Fetch routine after an I/O wait interval.
- Three channel programs. The channel<br>programs are similar. They are used They are used to overlap the reading of one or more module records with the relocation of address constants pointed to by a previously loaded RLD record.

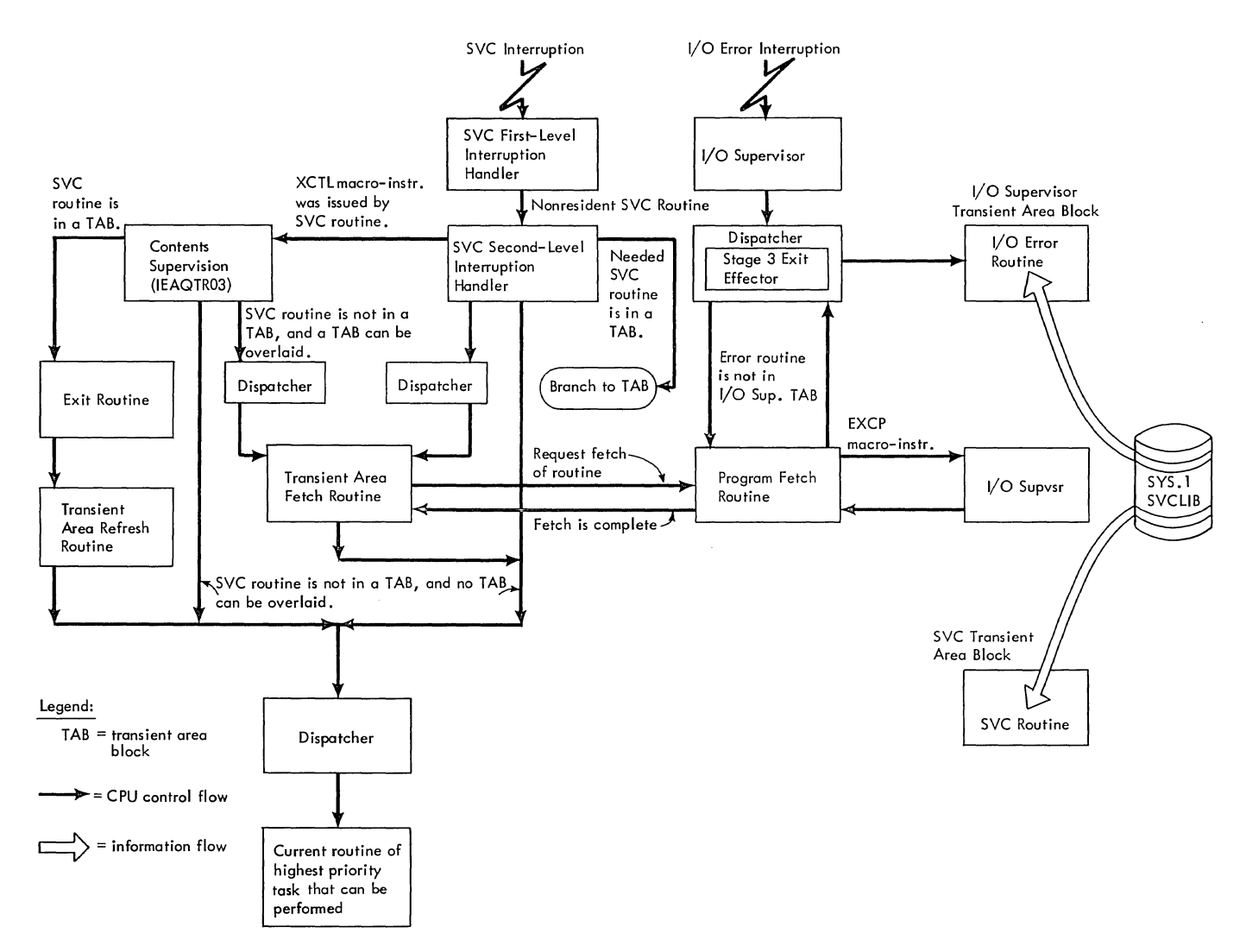

Figure 4-12. Relationships of Program Fetch Routine to Other Routines for the Fetch of an SVC Routine or an I/O Error Routine

- o Three RLD buffers. Each buffer is 260 bytes in length, and is capable of holding an RLD record, a control rec-<br>ord, or a composite control and RLD record.
- o A buffer table. This table contains a 12-byte entry for each RLD buffer. Each entry contains:
	- A pointer to the next entry.
	- The address of an RLD buffer.
	- The address of a channel program.

Building an Extent List: The extent list, when completed, contains the main storage address and length of each loadable section of a module (see Figure 4-15). The size of the extent list and the procedures for constructing it depend on whether the module is to be block-loaded or scatter-loaded. During the construction of the extent list, main storage is obtained in preparation for loading the module.

If the module is to be block-loaded, the Program Fetch routine obtains space for an extent list, and if necessary, a note list. The routine places in the "length" field of the extent list the total size of the module, as shown in the data-set directory entry. Next, the Program Fetch routine issues a GETMAIN macro instruction to<br>obtain space for the module. The assigned obtain space for the module. main storage address returned by the GET-MAIN routine is then placed in the address field of the extent list.

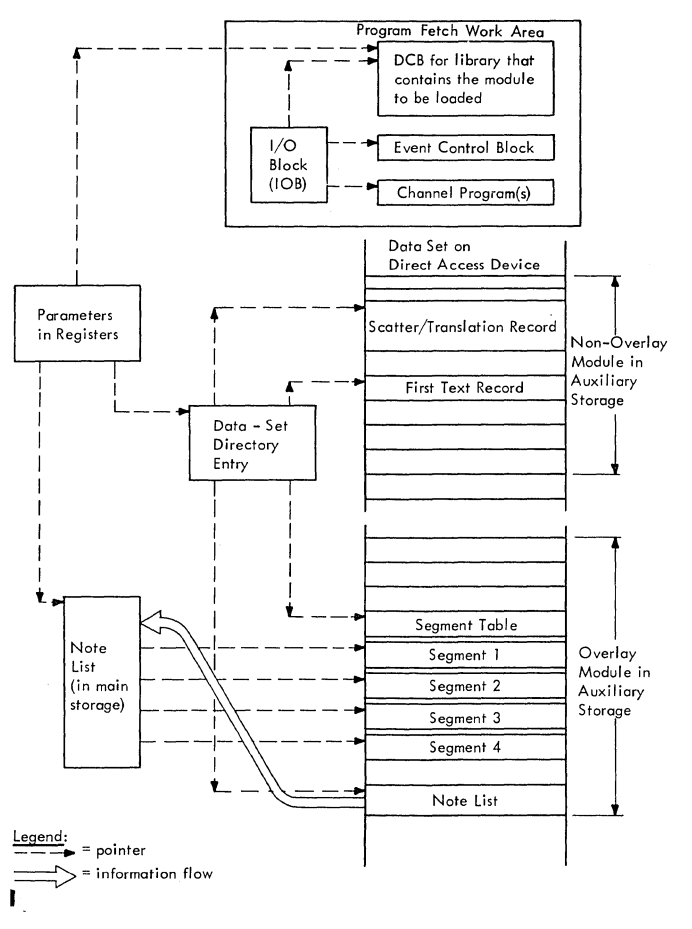

Figure 4-13. Control Blocks and Tables Used by the Program Fetch Routine

In systems generated with storage hierarchies, a GETMAIN request is issued for the creation of the block extent list, followed by an unconditional GETMAIN request using the specified hierarchy. If no hierarchy is specified, the request is satisfied from hierarchy O. If the unconditional request made by Program Fetch cannot be fulfilled, the GETMAIN routine determines whether to invoke ABEND or Rollout/Rollin functions.

If the module is to be scatter-loaded, the Program Fetch routine builds an extent list and obtains space for the module, as follows:

1. Determines the needed space for the extent list. It does this by calculating the size of the scatter list/ translation table from information

contained in the data-set directory entry. The scatter list and translation table are placed by the Linkage Editor in a module that can be scatter-loaded (see Linkage Editor PLM).

- $2<sub>1</sub>$ Issues a GETMAIN macro instruction for space for the combined extent list and scatter list/translation table.
- 3. Obtains the relative disk address of the first scatter list/translation table record from the data-set directory entry and converts it to an absolute disk address. The routine ottains the size of the scatter list/ translation table from the data-set directory entry. It then issues an EXCP macro instruction to read the record(s). The scatter list/ translation record(s) are read from auxiliary storage to the lower part of the space allocated to the extent list.
- 4. Initializes the extent list with the length of the extent list itself, the number of scatterable control sections, and the length of each control section of the module. The routine determines the length of the extent list from the number of entries in the scatter list. It calculates the length of each control section from the relative addresses of the control sections, recorded in the scatter list/translation table.
- 5. Obtains space for each control section by the issuance of a GETMAIN macro instruction that specifies the list of control-section lengths just calcu-<br>lated (step 4). The GETMAIN routin The GETMAIN routine returns to the Program Fetch routine the allocated address for each control section.
- 6. calculates the relocated address for each control section from its allocated address (obtained from the GET-MAIN routine) and its relative address (obtained from the scatter list/ translation table).

When a request is made for a specific hierarchy, a conditional GETMAIN request is issued for the specified hierarchy. If sufficient contiguous storage is not available, Program Fetch builds a list of lengths in preparation for the scatter attempt for each CSECT. The GETMAIN request is then issued for the specified hierarchy.

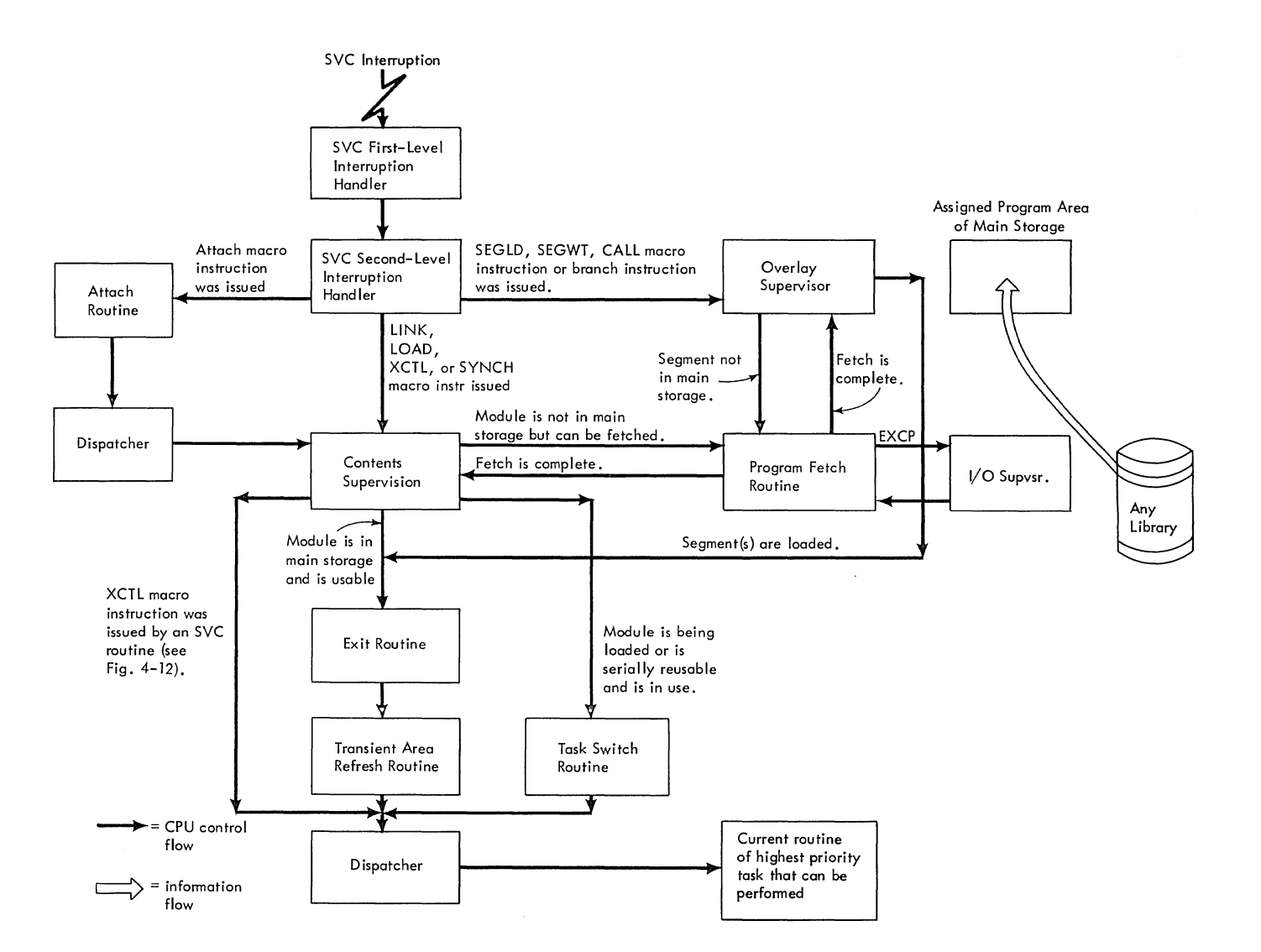

Figure 4-14. Relationship of Program Fetch Routine to Other Routines for the Fetch of a Module or Overlay Segment

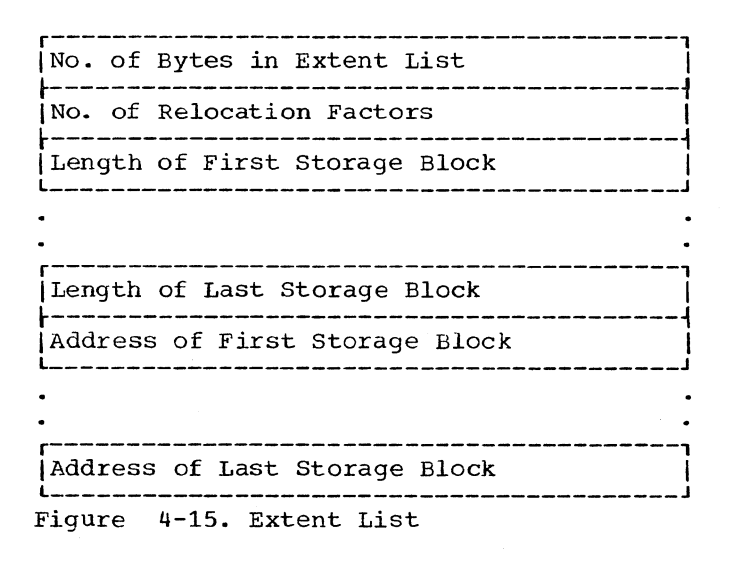

If the request is made without specifying a hierarchy in a system generated with storage hierarchies, initiation for hierarchy loading is performed. The size of the extent list for scatter and the size of the scatter list/translation table record are determined before the GETMAIN request is issued. The scatter list/translation table record is processed to determine the linkage editor hierarchy designator. If all designators reference the same hierarchy, an attempt is made to block load the module. If this is unsuccessful, Program Fetch builds a list of lengths for each CSECT and an unconditional GETMAIN request *is* issued for the proper hierarchy.

When the scatter list/translation table record indicates that the module had been link edited to utilize multiple hierarchies, Program Fetch builds a list of lengths for each CSECT and appends the appropriate hierarchy designator to each CSECT. An unconditional GETMAIN request is then issued and space is obtained from both hierarchies 0 and 1.

obtaining the Note List: If the module to be loaded is in overlay mode, the Program Fetch routine must load the note list before it fetches the root segment of the<br>module. The note list, placed in an overlay module, by the linkage editor, contains the relative disk address (TTR) of each segment of the module. When the root segment has been loaded, the Program Fetch routine stores in the note list the address of the segment table (SEGTAB), and the relocation factor for the module. The note list remains in main storage throughout the module's execution. (See Figure 4-16.)

To load the note list, the Program Fetch routine follows a procedure similar to that just described in steps 1, 2, and 3 in "Building an Extent List."

LOADING OF MODULE RECORDS: The program Fetch routine loads module records of several types: control records, text records, RLD records, and composite control/RLD records. A typical logical sequence is shown in Figure 4-17. Their formats are described in Section 12, "Control Blocks and Tables." (For a discussion of each type, see the Linkage Editor PLM.)

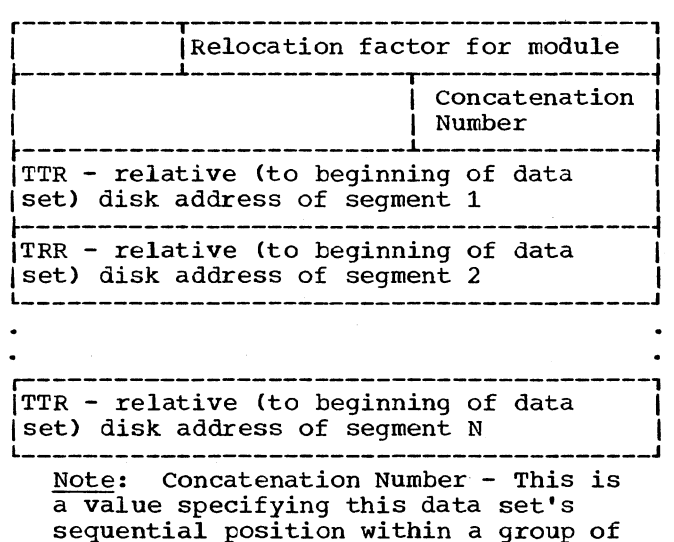

concatenated data sets.

Figure 4-16. Note List as it Exists in Main Storage

The loading of module records consists broadly of four functions:

- Preparing for the execution of a channel program. An absolute disk seek address is computed and made available to the I/O Supervisor.
- Starting a channel program. The I/O Supervisor is invoked to start the I/O operation at the specified disk address.
- Reading of module records. Text and RLD or control records are read to main storage blocks or to buffers.
- SWitching of channel programs. Three channel programs are switched to follow the sequence of module records on the direct access device.

Preparing for Execution of a Channel Program: The Program Fetch routine, to obtain the execution of a channel program, must furnish to the I/O Supervisor an absolute disk address at which the first I/O operation will begin. The routine accomplishes this objective by:

- Obtaining the relative track and record address (TTR) of the first text record from the data set directory entry, or obtaining the TTR of the needed segment from the note list.
- Converting the relative address to an absolute address, via a branch to a "convert" routine that is resident in the nucleus.
- Placing the absolute disk seek address in the program fetch input/output block (lOB), for later use by the I/O Supervisor.

Starting a Channel Program: The Program Fetch routine starts a channel program by issuing an EXCP macro instruction to obtain supervisor linkage to the I/O Supervisor. The lOB address is provided as an operand of the macro instruction.

The EXCP Supervisor, part of the I/O supervisor, obtains control from the I/O First-Level Interruption Handler (I/O FLIH). The EXCP supervisor issues a Start I/O instruction for a Stand-Alone Seek command. The Stand-Alone Seek command moves the access arm of the direct access device to the seek address contained in the lOB. The I/O Supervisor, via a Transfer in Channel command, then passes control to a fetch channel program, whose address the Program Fetch routine placed in its lOB. The fetch channel program causes the first text record to be read into main storage, beginning

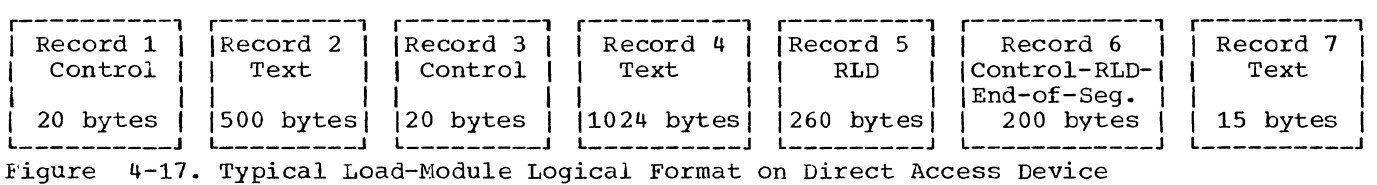

at the first assigned main storage address

contained in the extent list.

After the channel program has been started, the *1/0* supervisor returns control to the Program Fetch routine to await posting of an event control block by the *1/0*  Supervisor or an appendage routine. Such posting indicates that one or two records have been read and that further processing can occur in the Program Fetch routine.

Reading of Module Records: The channel program causes the reading of two records, a text record and an RLD or control record, if the RLD or control record follows the text record. The text record is placed in its appropriate block of main storage. The RLD or control record is placed in an RLD buffer.

Switching of Channel programs: If an RLD and control record, or a control record alone, does not follow a text record, control must be passed to another channel program to read a single record. The record must then be tested for control information. The Program Fetch PCI Appendage routine tests a record in the current RLD buffer and, when necessary, causes a channel-program switch between two-record mode and single-record mode. The PCI. Appendage routine obtains control from the 1/0 Supervisor during the execution of any of the three fetch channel programs. (For of the three fetch channel programs. overall control flow, see Figure 4-18.)

A channel command word in each channel program causes a program-controlled interruption (PCI). The PCI (a type of *1/0*  interruption) causes supervisor linkage to the *1/0* Supervisor, which determines the cause of the interruption, and branches to the PCI Appendage routine. The PCI Appendage routine tests the buffer table and the current RLD buffer to determine the channel-program switching that is required. The processing that results from these tests is described in Figure 4-19.

The *1/0* Supervisor processes a channelend interruption, if the No-Operation command in a channel program is not altered before the channel program finishes. The *1/0* Supervisor gives control to the Program Fetch Channel-End Appendage routine. This routine tests if the entire module or segment has been loaded.

If the entire module or segment has been loaded, the Channel-End Appendage routine returns control to the *1/0* supervisor to post the *1/0* event control block (ECB), in preparation for the restarting of the Program Fetch routine. Control is passed from the *1/0* Supervisor to the Program Fetch routine, via the *1/0* First-Level Interruption Handler and the Dispatcher (see Figure 4-13). The Program Fetch routine then performs termination procedures.

If, however, the entire module or segwent has not been loaded, the Channel-End Appendage routine returns control to the *1/0* Supervisor to restart the channel program.

RELOCATING ADDRESS CONSTANTS IN RELOCATION LIST DICTIONARY (RLD) RECORDS: The Program Fetch routine is restarted after the PCI Appendage routine or the *1/0* Supervisor has The Relocation subroutine of the Program Fetch routine then examines the buffer table to determine whether an RLD record, containing relocatable address constants, is in an RLD buffer. The subroutine searches for a buffer table entry whose "busy" indicator is set. The indication means that the associated buffer con-<br>tains an RLD record. When such a buffer is found, the Relocation subroutine relocates each address constant specified in the rec-<br>ord. When RLD records in all "busy" buf-When RLD records in all "busy" buffers have been processed, the Program Fetch routine either restarts a channel program, if a buffer is empty, or issues a WAIT macro instruction to await the loading of another record.

The Relocation subroutine adjusts the value of an address constant by combining (adding or subtracting) a relocation factor with the value of the constant. Each RLD record contains the linkage-editor assigned address of the constant and a flag that indicates addition or subtraction of the relocation factor. (See "Relocation List Dictionary Record" in Section 12, "Control Blocks and Tables.")

For a block-loaded module, the relocation factor is the difference between its linkage-editor assigned address (usually zero) and the first byte of main storage into which the module has been loaded. The relocation factor is either added to or subtracted from the value field of each relocatable address constant. As an

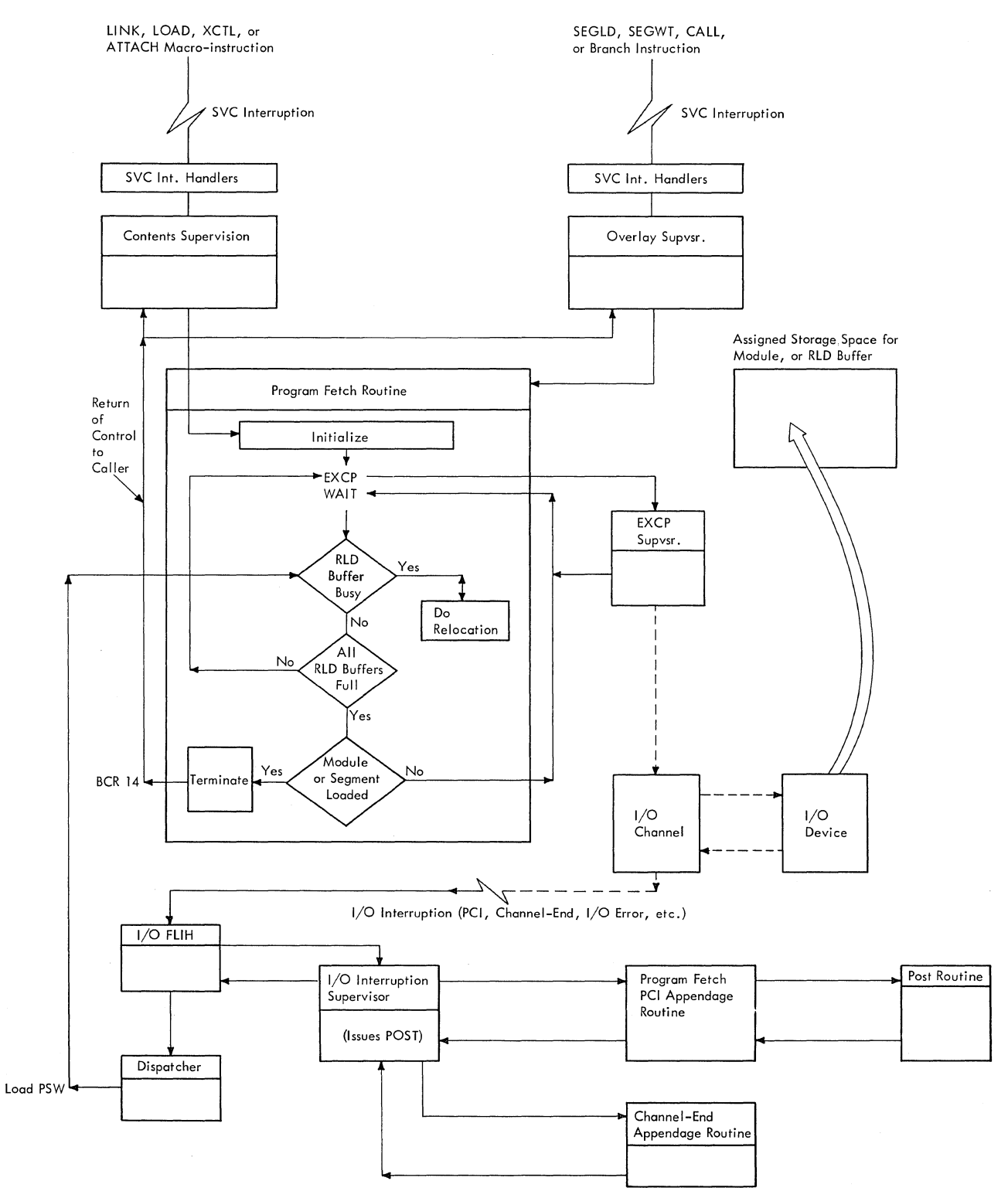

Legend:

 $\rightarrow$  = CPU control flow

 $- - \rightarrow$  = Control flow to or from the I/O channel

 $\rightarrow$  = Loop processing with a subroutine

 $\implies$  = Information flow

Figure **4-18.** Overall Control Flow During the loading of a Module or Segment

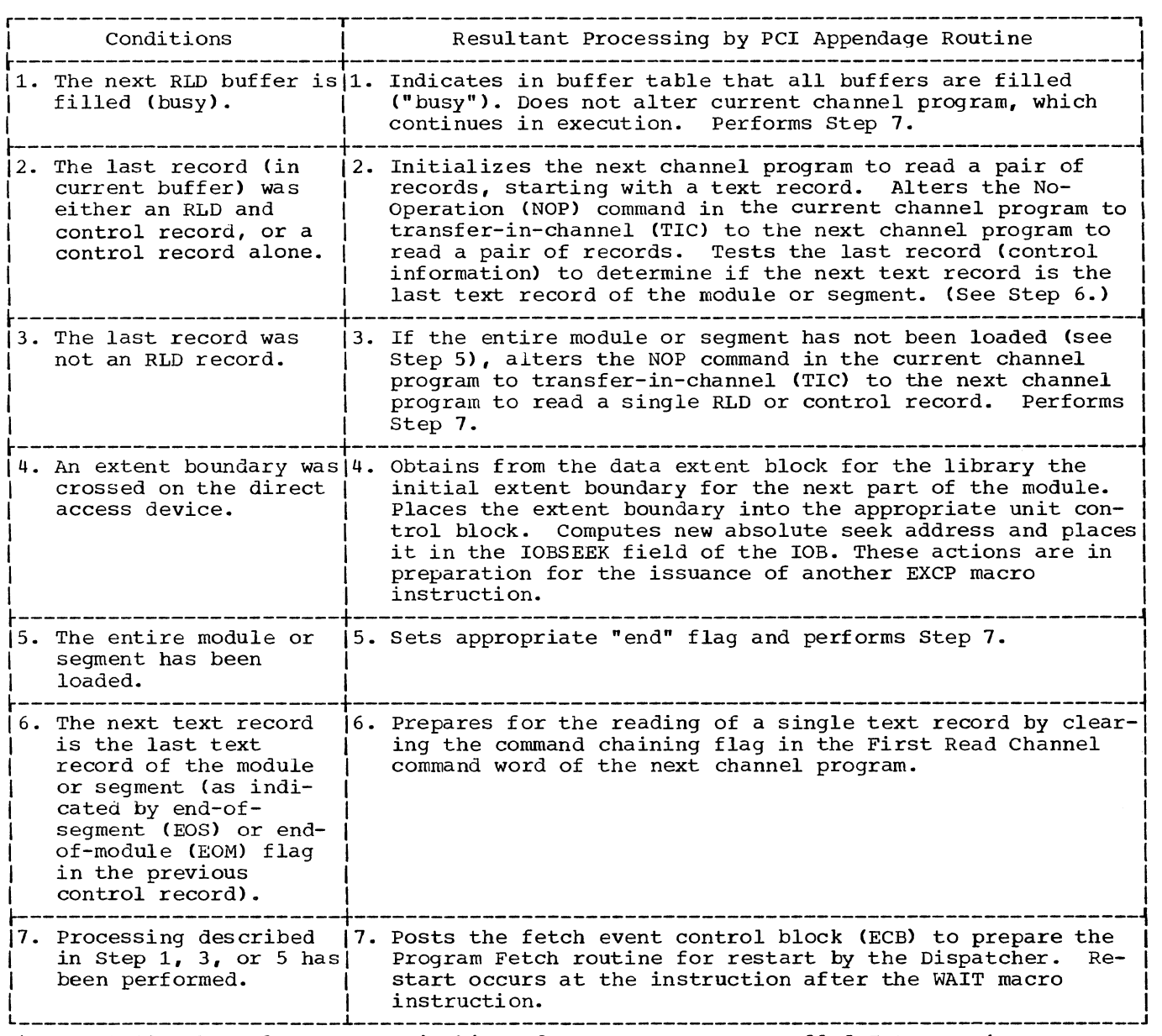

Figure 4-19. Channel-Program Switching After a Program-Controlled Interruption

example, assume that a module is blockloaded into main storage, beginning at address 4000. If the flag bit in the RLD record is positive, a relocation factor of 4000 is added to the value field of each address constant. If, however, the flag bit in the RLD record is negative, 4000 is subtracted from the value field of the constant.

For an overlay module, relocation is similar to that just described, since an overlay module is effectively block-loaded. The root segment's relocation factor is used to adjust the address constants of all segments of the module. The Program Fetch routine stores the relocation factor in the note list, so that it is available in main storage throughout the module's execution (see Figure 4-16).

For a scatter-loaded module, each entry of an RLD record contains the linkageeditor assigned address of an address constant, a relocation pointer, and a position pointer. The position pointer is used to locate the address constant. The relocation pointer is used to find the relocation factor by which the address constant will be adjusted.

The position pointer is used to index the translation table to obtain a value that indicates the control section in which the address constant is located. The translation table value is then used to obtain a. relocation factor from the scatter list. The relocation factor, when combined with the linkage-editor assigned address of the constant, yields the location of the address constant. (For more information on the translation table and scatter list, see the Linkage Editor PLM.)

The relocation pointer is similarly used as an index to obtain the relocation factor for the control section to which the address constant refers. This relocation factor is combined with the linkage-editor assigned value of the constant. The resultant relocated value is then placed in the value field of the constant.

TERMINATION: If the control record before the last text record contains an "end" indicator, the PCI Appendage routine sets an "end" flag to inform the Termination subroutine. After relocation has been performed, a test of the "end" flag causes the subroutine to be entered.

The Termination subroutine performs its processing or waits, according to whether

all I/O operations have been completed. When all I/O operations have been completed, the subroutine places a completion code in the return register. The completion code informs the caller of the result of the attempted loading (see Figure 4-20).

The rest of the termination procedure depends on the type of module that has been loaded (see Figure 4-21). When termination is complete, the Program Fetch routine returns control to the caller.

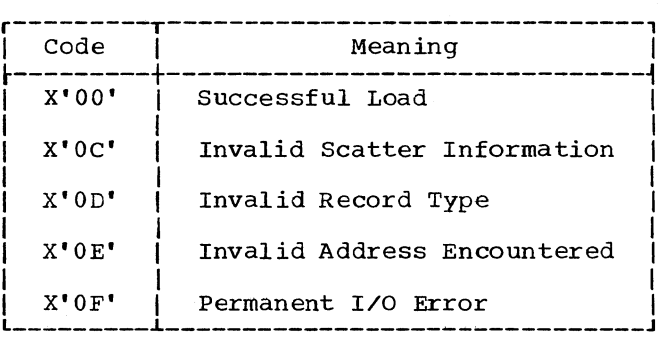

Figure 4-20. Program Fetch Return Codes

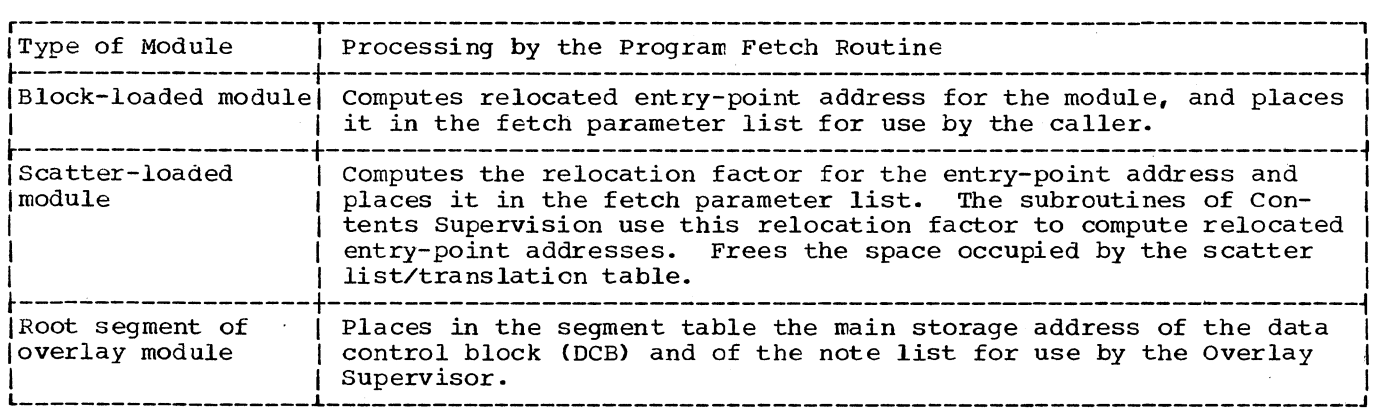

Figure 4-21. Termination Processing According to Module Type

Main storage space is a resource and, like other resources, is shared by many users. Allocation of space must be controlled, and space must be requested when it is needed and be freed when it is no longer needed. Control over space allocation is exercised by the routines of Main storage supervision and by the routines of the optional rollin/rollout module. The Main Storage Supervision routines service two macro instructions: GETMAIN, which is used to allocate space; and FREEMAIN, which is used to free space that was previously allocated. Each macro instruction results in an SVC interruption and entry to a corresponding service routine.

Requests for allocation of main storage space are serviced by Main Storage Supervision elements collectively called the GETMAIN routine. This routine services all requests for space, including requests for a region, space within an existing region, or space in the system queue area. By keeping and continually updating control blocks that record where space is available, the GETMAIN routine can determine where and how a request may be satisfied.

Requests to free main storage space are serviced by Main Storage Supervision elements collectively called the FREEMAIN rou-<br>tine. This routine updates control blocks This routine updates control blocks to reflect the change of status of the freed space, thereby making the space available for reallocation by the GETMAIN routine.

An unconditional request for the allocation of main storage space in an existing region, if unsatisfied by the GETMAIN routine, can cause the GETMAIN routine to schedule linkage to the rollout/rollin<br>module. This extra effort to obtain th This extra effort to obtain the requested space is possible if the rollout feature is included in the system and if the requester belongs to a job step eligible to cause rollout. The rollout/rollin module is not scheduled if the requester is a system routine, if the request is for space in the system queue area, or if the request is for a region in which to start a new job step.

The rollout/rollin module, when executed for the GETMAIN routine, tries to obtain a temporary additional region for use by the requester's task and other tasks of its job step. This is necessary since the requesting job step needs more space than is available in its existing region. The rollout/rollin module first tries to allo-

cate the temporary region from unassigned space in the dynamic area. If sufficient unassigned space is not available, the rollout/rollin module then searches for a suitable job step of another job that it may roll out. A job step is suitable to be rolled out if its dispatching priority is lower than that of the requester's job step, its job step TCB is flagged eligible to be rolled out, and if it is not using or waiting for a system resource for which it has issued an ENQ macro instruction.

If the rollout/rollin module finds a suitable job step whose region is large enough to satisfy the current request, it waits for completion of active I/O commands, suspends pending I/O commands, defers pending operator replies, and transfers (rolls out) to auxiliary storage the contents of the selected job step's region. It then builds and initializes control blocks to allocate the rolled out region to the requester's job step. The rollout/ rollin module returns control to the requester, which reissues its original GETMAIN macro instruction, causing supervisor linkage to the GETMAIN routine. The GETMAIN routine then services the request from the region just obtained through rollout.

At key decision points in the rollout processing there are dummy user routines which the user may replace with his own<br>optional appendages. The user-written optional appendages. appendages may do the following:

- Determine whether more than one job step can concurrently obtain space through rollout of other job steps' regions. Such an option is called "multiple rollouts."
- Decide whether a region belonging to a job step of higher dispatching priority than the requester's job step should be rolled out.
- Decide if a job step should be abnormally terminated, if there is no job step suitable to be rolled out. Abnormal termination could be selected in place of the standard alternative of placing the requester's job step on a wait queue, pending a new attempt at rollout.
- Specify additional criteria that must be met by a job step before it can be rolled out.

After the requester's job step has completed its use of the borrowed region *(sig*naled by issuance of a FREEMAIN macro instruction), the FREEMAIN routine schedules linkage to the rollout/rollin module. Tnis time the module transfers (rolls in) the contents of the rolled out job step's region from auxiliary storage to its originally assigned location in main storage. Deferred I/O commands and deferred operator replies are then restored to the job step. The rollout/rollin module returns control to the current routine of the highest priority ready task, via the Exit routine and the Dispatcher.

### INTERRUPTION HANDLING FOR MAIN STORAGE **SUPERVISION**

Both the GETMAIN and FREEMAIN macro instructions may be expressed by programmers in two forms. S (storage) type macro instructions are used when parameters are supplied in a parameter list, and R (register) type macro instructions are used when parameters are supplied in general registers. Figure 5-1 shows the SVC instructions contained in expansions for each type.

When any SVC instruction is executed, an SVC interruption occurs and control is given to the SVC First-Level Interruption Handler, which saves a record of the interrupted environment and routes control to an appropriate SVC service routine. A description of SVC first-level interruption handling is contained in the section "SVC Interruption Handling". Figure 5-2 shows the handling of interruptions resulting from issuance of GETMAIN and FREEMAIN macro instructions •

For SVC 4 and SVC 5 instructions, the SVC First-Level Interruption Handler gives control to the GETMAIN and FREEMAIN routines, respectively. For SVC 10 instructions, it gives control to the REGMAIN routine, which examines register 1 to determine whether a GETMAIN or FREEMAIN macro instruction was given, and routes control accordingly.

| Macro Instruction   Type                                                                   |        | [SVC Instruction]    |
|--------------------------------------------------------------------------------------------|--------|----------------------|
| GETMAIN                                                                                    | S<br>R | $SVC$ 4<br>SVC $10*$ |
| FREEMAIN                                                                                   | S<br>R | SVC 5<br>SVC $10*$   |
| <sup>*</sup> High-order bit of register 1 will con-<br>tain 1 for GETMAIN; 0 for FREEMAIN. |        |                      |

Instructions

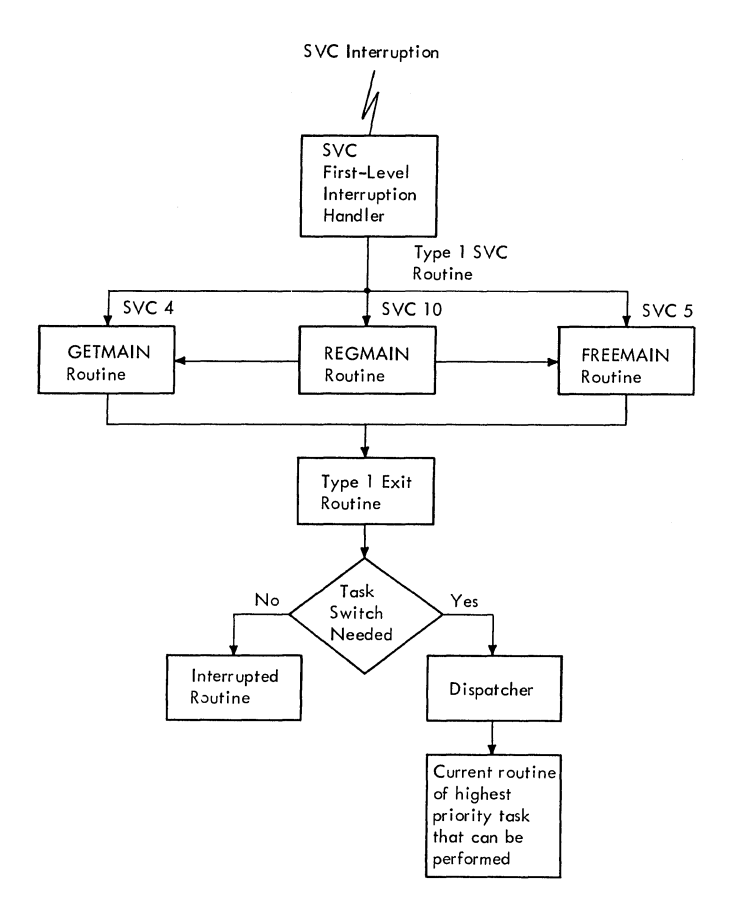

### Figure 5-2. Main Storaqe Supervision Interruption Handling

The GETMAIN, FREEMAIN, and REGMAIN routines are type 1 SVC routines. After the GETMAIN and FREEMAIN routines have completed their processing, they give control to the Type-1 Exit routine. The Type-1 Exit routine determines whether the task for which the SVC instruction was executed is to be reinstated. If so, it restores is to be reinstated. If so, it restores<br>the saved contents of reqisters and returns control to the routine in which the SVc instruction was encountered. If, however, a different task is to gain control, the Type-l Exit routine saves register contents in the current TCB, saves the SVC old PSW in the current request block, and branches to the Dispatcher. The Dispatcher routes control to the current routine of the highest priority ready task.

#### ALLOCATING MAIN STORAGE

All requests for space are handled by the GETMAIN routine. These include requests for regions, space within regions, and space in the supervisor queue area of main storage. Basically, the GETMAIN routine scans queues of elements that represent available space to locate the amount of space of the type requested. When the

space is found, the GETMAIN routine updates the affected queues to reflect its subsequent unavailability and returns the address of the space to the requester. If address of the space to the requester. If<br>the requested space is not available, the GETMAIN routine responds according to the type of storage that is requested: a new region, space within an existing region, space in the system queue area, or space in the local system queue area.

If requested space for a new region is not available, and the request is conditional, the GETMAIN routine sets up a return code and returns control to the requester, via the Type-1 Exit routine. If, however, the request is unconditional, the GETMAIN routine makes the requester's task nondispatchable, pending the availability of sufficient free space in the dynamic area, and causes control to be given to the current routine of the highest priority ready task.

If requested space within an existing region is not available, the GETMAIN routine tries to find space that may be freed and allocated to the requester's task. It first searches for unused modules in the requester's region that may be purged. If sufficient space cannot be made available by the module purge, and the request is conditional, the GETMAIN routine sets up a return code and returns control to the requester, via the Type-1 Exit routine. If, however, the request is unconditional, and if the rollout feature cannot be used, the GETMAIN routine causes the abnormal termination of the requester's task. If, however, the rollout feature is part of the system and the requester's task is eligible to cause rollout, the GETMAIN routine schedules linkage to the rollout/rollin module. The rollout/rollin module tries to obtain temporary allocation of an additional region for use by the requester's job<br>step. The additional region may be The additional region may be obtained either from free space in the dynamic area or by temporary reallocation of a region previously allocated to a job step of another job. If the rollout/rollin module cannot find the needed region, it either causes the abnormal termination of the requester's job step or another job step, or makes the requester's job step temporarily nondispatchable pending the<br>availability of the needed region. The availability of the needed region. choice depends on the option specified in a user-written appendage.

If the requested space in the system queue area is not available, the GETMAIN routine purges and frees CDEs within the system queue area. If this does not make sufficient system queue area available, the GETMAIN routine attempts to expand the sys-

tem queue area by assigning to it 2K blocks of adjacent free dynamic area storage. If the system queue area cannot be expanded (because the adjacent dynamic area is assigned to a region), or if the system queue area is expanded but still cannot satisfy the request, the GETMAIN routine determines if 144 bytes of system queue area are available. If not, the GETMAIN routine places a completion code of E04 in the TCB of the requester, sets the TCB nondispatchable, and causes the CPU to be placed in an enabled wait state with a wait code of E04. If 144 bytes of system queue area are available, the GETMAIN routine uses ABTERM to schedule the requester for abnormal termination with a completion code of E04. The 144 bytes are necessary to build the SVRB for ABEND which terminate the requester. In a Model 65 Multiprocessing System, if the system queue area is expanded, the new size and origin of the dynamic area is placed in the PQE.

If requested space in LSQA is not available, the GETMAIN routine causes abnormal termination of the requester's task unless the task is already in abnormal termination processing. In this case, the request is changed to a request for space in SQA.

Following entry to the GETMAIN routine, the Subpool Check (CSPCHK) subroutine is entered to determine what type of space is requested. Figure 5-3 shows the subpool numbers associated with each type of request.

### ALLOCATING A REGION

Space for regions is obtained from the dynamic area of main storage (see Figure<br>5-4). The POEPTR field at offset 8 in The PCEPTR field at offset 8 in location GOVRFLB contains the address of a two-word dummy partition queue element (DPQE) less 8 bytes. Word one of the DPQE contains the address of a partition queue element (PQE) that describes unassigned processor storage not assigned to any region. Word two of the DPQE contains the address of the last PQE constructed by NIP.

In a system with Main Storage Hierarchy Support, word three of the PQE for hierarchy 0 contains the address of the PQE that describes unassigned IBM 2361 Core Storage not belonging to any region. If IBM 2361 Core Storage was off-line at IPL, this word contains zeros and any requests for hierarchy 1 storage are logically satisfied from processor storage. If Main Storage Hierarchy Support is not included in the system, or if Main Storage Hierarchy support is included but IBM 2361 Core Storage is not on-line at IPL, only one PQE, describing allocatable storage, is constructed.

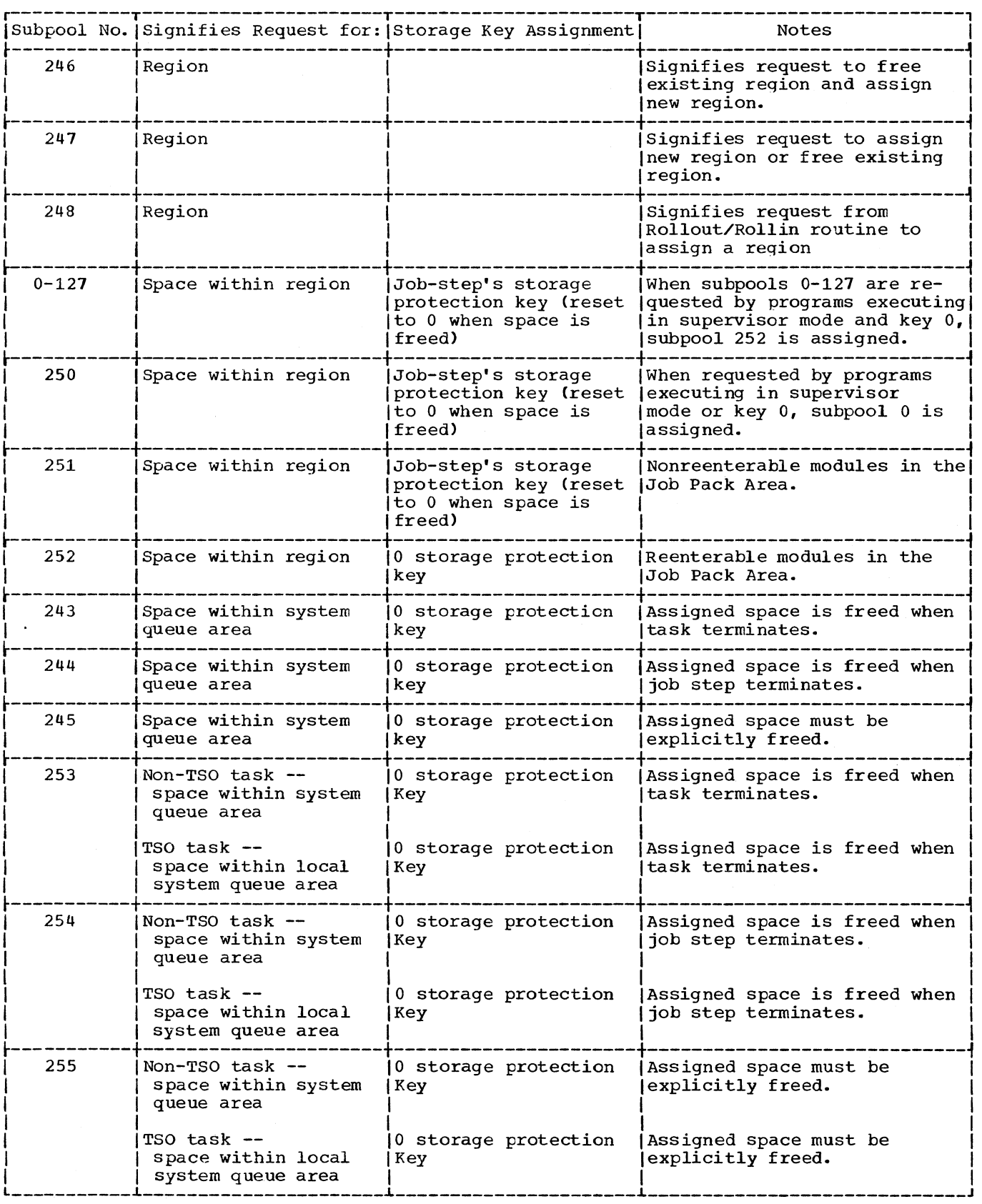

 $\mathcal{L}^{\pm}$ 

 $\downarrow$ 

Figure 5-3. Subpool Numbers Used for Requesting Space

110

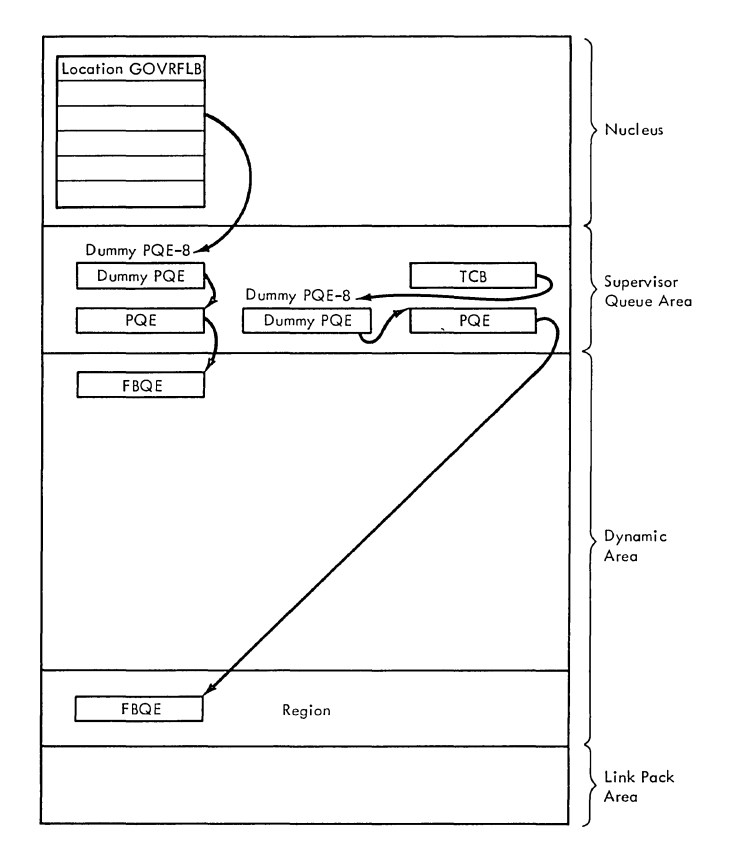

## Figure 5-4. Element Relationships: Region Allocation

Words one and two of the PQE point to the first and last, respectively, free block queue elements (FBQEs) associated with the area of storage described by the PQE. FBQEs occupy the first three words of each free block of each type of storage and contain a count of the number of free bytes available *in* that block of storage. FBQES are forward and backward chained *in* address order so that main storage supervision routines may scan them from either high to low address or low to high address.

To assign a region, the GETMAIN routine searches for the highest block of free storage *in* the dynamic area that is large enough to satisfy the request. It then determines the beginning address of the region:

Beginning = the size of Free Block of Address storage + the address of the FBQE (for that block of free storage) - the size of Region Requested

The GETMAIN routine then subtracts the number of bytes to be occupied by the region from the number of bytes in the FBQE that represents the block of free storage.

For each region, the GETMAIN routine<br>builds a free block queue element (FBQE) at the beginning of the region and a dummy partition queue element and a partition queue element (PQE) in the system queue area (see Figure 5-4). The GETMAIN routine places in the free block queue element a count of the number of contiguous free bytes that can be allocated in the region. The dummy partition queue element is made to point to the partition queue element, which in turn is given a pointer to the free block queue element. The GETMAIN routine places *in* the PQE the size of the region and the region address. It places the address of the dummy PQE less 8 bytes in the TCBPQE field of the TCB of the job step task for which the region was requested. If Main Storage Hierarchy Supfort is included in the system, regions may be requested *in* either hierarchy, or a region may be requested with segments in both hierarchies. A PQE is constructed for each region segment and both PQEs are chained (by way of a dummy PQE) to the TCB that represents the task for which the<br>region was requested. (For the formats of region was requested. the dummy PQE, PQE, and FBQE, see Section 12, "Control Blocks and Tables.")

The GETMAIN routines additionally supfort obtaining a region at a specific storage address and quiescing the system if a valid request for a region at a specific address cannot be satisfied.

The function of obtaining a region is performed by the GETPART module, invoked by expansion of the GETMAIN macro instruction.

To obtain a region at a specific main storage address, the list form of the<br>macro instruction must be used. The list macro instruction must be used. contains an address pointer and a length pointer; the address pointer indicates the location of a list containing the addresses at which storage is to be obtained, the length pointer points to a corresponding list of lengths specifying the size of each of the requested regions. In the list form, the address entries must contain the hierarchy identification in the high order byte if the system includes Main Storage Hierarchy Support. Figure 5-5 shows the subpool use for list and register forms of GETMAIN requests for region allocation; Figure 5-6 shows the lists and pointers.

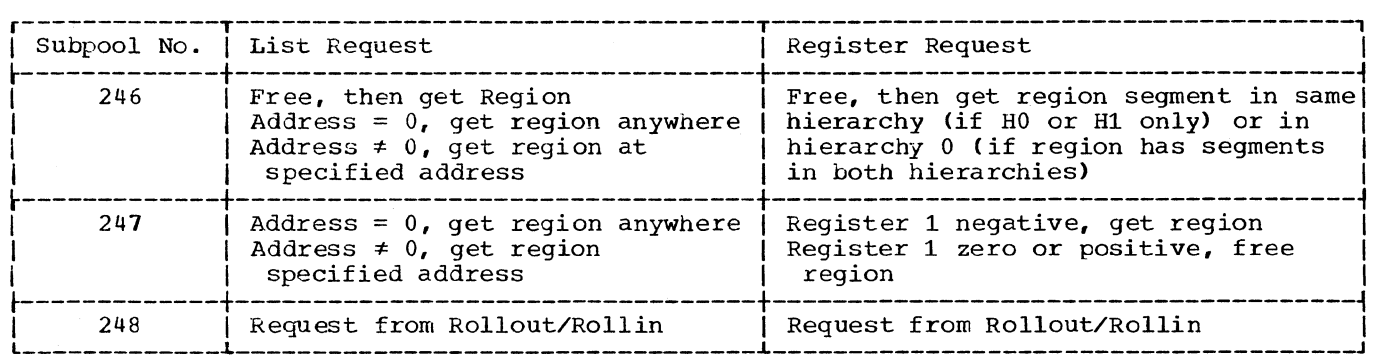

Figure 5-5. Subpool Use for List and Register Forms of GETMAIN (GETPART Module)

If a request contains a specific address which is not in either the dynamic area (between the system queue area and the link pack area) or within hierarchy one in systems with Main Storage Hierarchy Support, the GETPART module returns with a code of X'08' in register 15. If the address is valid, but not enough storage is available, the requester is placed in a wait condition and no further requests, except for subpool 248 (from Rollout/Rollin), are accepted until the first specific address request is satisfied.

In a Model 65 Multiprocessing System, if the requested storage area is not available, GETPART determines from FSSEMAP whether any of the storage has been logi-<br>cally removed from the system. (See Seccally removed from the system. tion 12 "Control Blocks and Tables" for a description of FSSEMAP.) A storage area may be marked offline in FSSEMAP if (1) a VARY STORAGE OFFLINE command has been issued, (2) the storage address range is set disabled (determined by the Multi-

processing NIP routine) or (3) the storage area is malfunctioning (determined by Storage Reconfiguration or Multiprocessing NIP routines). If any of the requested storage area is marked offline in FSSEMAP, GETPART returns with a code of X'08' in register 15, a message is issued that main storage is not available, and the job is abnormally terminated. If the storage is not marked offline, the requester is placed in a wait condition until the request can be satisfied.

If a list request with more than one entry cannot be completely satisfied, all storage already obtained for the request is returned to the system.

A FREEPART/GETPART (EXCHANGE) request for a specific address must be issued using the list form and must specify subpool 246. GETPART frees the region and replaces it with one at the address specified. In systems with Main Storage Hierarchy Support, only the segment in hierarchy 0 is freed if

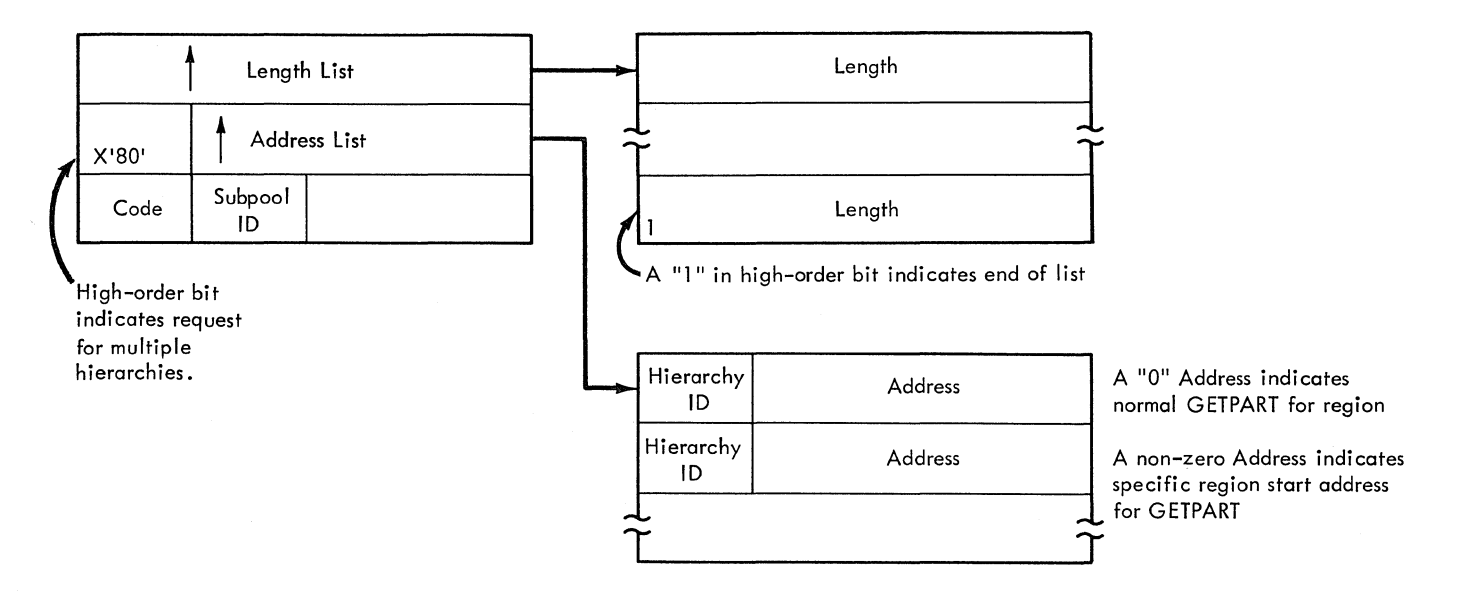

Figure 5-6. List Structure for List Form of GETMAIN (GETPART Module)

a region consists of both hierarchy 0 and hierarchy 1 segments (see Figure 5-5). The region segment described by the FREEPART/ GETPART request must lie wholly within the dynamic area. All FREEPART/GETPART requests for specific addresses are assumed to be within the boundaries of the original region; no provision is made to handle an invalid request.

If the dynamic area does not contain sufficient free space for the requested region, the GETMAIN routine responds according to whether the GETMAIN request is conditional or unconditional. If the request is conditional, the GETMAIN routine places a return code (4) in register 15 to inform the requester that space cannot be allocated. It then returns control to the requester, via the Type-l Exit routine. If, however, the request is unconditional, the GETMAIN routine makes the requester's task nondispatchable, prepares for future reissuance of the request, and causes control to be routed to the current routine of the highest priority ready task. It does this by:

- Setting the TCBFCDl nondispatchability flag in the requester's TCB.
- o POinting the SVC old PSW to the invoking GETMAIN macro instruction, and storing this restart address in the requester's RB old PSW.
- o Indicating to the Dispatcher that a task switch is needed. (It does this by placing zero in the "new" TCB pointer IEATCBP.)
- o Branching to the Type-l Exit routine, which detects the task switch indication of the "new" TCB pointer. The Type-l Exit routine then branches to the Dispatcher to locate the highest priority ready task whose current routine will be given control.

### ALLOCATING SPACE WITHIN A REGION

Any GETMAIN macro instruction in which subpools 0-127, 250, 251, or 252 are specified indicates that space within an existing region is desired. If Main Storage Hierarchy Support is included in the system, a region may consist of segments in both hierarchies, or may be contained entirely within either hierarchy 0 or hierarchy 1. If only a single-hierarchy region exists, all GETMAIN requests for tasks operating in that region will be directed to that hierarchy regardless of any hierarchy designation in the request. If a region consists of segments in both hierarchies, a GETMAIN request may specify the hierarchy from which storage is to be

obtained. If hierarchy is not specified, allocation is made from hierarchy O.

## Processing if the Reguested Space Is Available

When the initial request for a subpool is received, the GETMAIN routine builds a subpool queue element (SPQE) in the supervisor queue area (see Figure 5-7). The SPQE contains the subpool number and, if other subpools exist, a pointer to another<br>SPQE. (Each time a request is received, (Each time a request is received, the chain of SPQES is scanned by the GETMAIN routine to determine whether the requested subpool exists.)

The GETMAIN routine also builds a descriptor queue element (DQE) in the supervisor queue area, and places the address of the DQE into the subpool queue element. The DQE contains a count of the number of bytes of main storage allocated to a block in the subpool (space within regions is assigned to subpools in multiples of 2048-byte blocks). For each subsequent request for space in the same subpool that cannot be satisfied with space defined by existing DQEs. the GETMAIN routine builds another DQE. For each subsequent request for space in the same subpool that cannot be satisfied from space described by existing DQEs, additional space is allocated (in multiples of 2048-

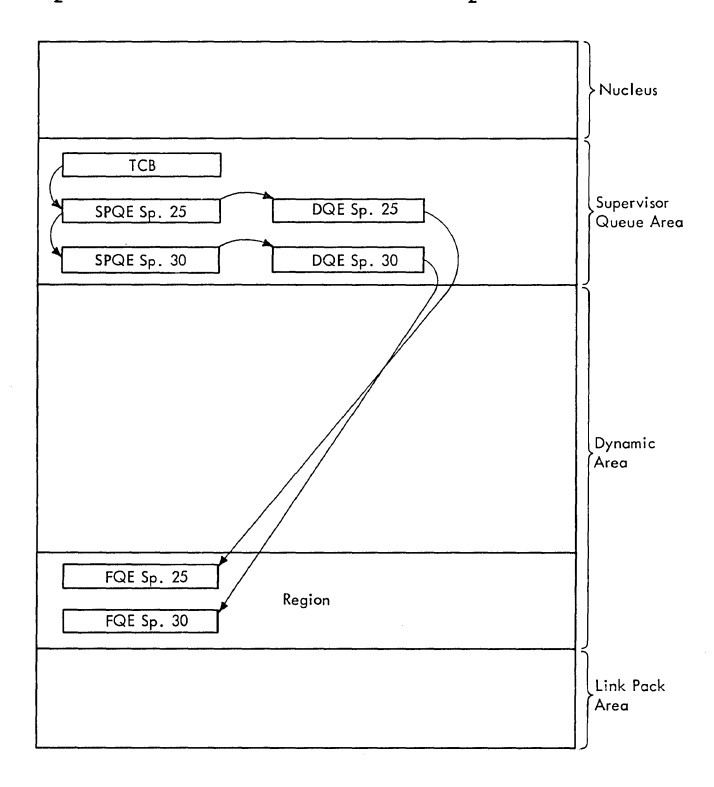

Figure 5-7. Element Relationships for Intra-Region Allocation

byte blocks) to the subpool. The space is obtained from the free area of storage<br>described by FBQEs, and a DQE is constructed to describe the new block. The number of bytes allocated is subtracted from the FBQE for the area from which storage was obtained, and the FBQE is relocated if necessary. All DQEs representing space in the same subpool are chained together. After each 2048-byte block is assigned, it is given a storage protection key (see Figure 5-3). Then, when each block is freed, its storage protection key is reset to zero.

If any free space exists within the 2048-byte blocks defined by a DQE, the GETMAIN routine builds a free queue element (FQE) within the 2048-byte block that con-<br>tains the free space, and places into it a tains the free space, and places in place. All such FQEs within one contiguous area are chained together; the GETMAIN routine places the address of the first such FQE into the associated DQE. FQES built in space assigned to subpools  $0-127$ , 250, or 251 are exposed to accidental damage by job steps, as the space is assigned the storage protection keys of the steps. These FQEs are the only supervisor queue elements so exposed. All others are built in areas that are assigned the supervisor storage protection key.

To locate free space in an existing subpool, the GETMAIN routine first locates the subpool by scanning the chain of SPQEs. It then determines the address of the first DQE and scans the chain of DQEs to locate an FQE containing sufficient space to satan right concarning sufficient space to safely the request. If sufficient space exists, the GETMAIN routine decrements the count of available bytes in the FQE. If<br>sufficient free space to satisfy the request does not exist in the requested subpool, the GETMAIN routine locates space not yet assigned to any subpool, and adds the space to the requested subpool by building<br>a DQE.

If the System Management Facility (SMF) feature is present in the system, the GETMAIN routine passes control to its SMF<br>Storage subroutine (GMSMFCRE). This rou-Storage subroutine (GMSMFCRE). tine maintains storage usage information in the timing control table (TCT). (If Main Storage Hierarchy Support is included in the system and IBM 2361 Core Storage is on-line at IPL, storage information is maintained for both processor storage and 2361 storage.)

The SMF Storage routine checks the TCB for the address of the TCT. If there is no TCT, SMF storage information is not being recorded for this user program. If there is a TCT, the SMF Storage routine performs

the following functions for subpools 0-127 and 250-252:

- It determines whether the newly allocated storage exceeds either the "low water mark" (LWM) or the "high water<br>mark" (HWM) for the region. The LWM is mark" (HWM) for the region. the address of the highest storage address allocated from the bottom of the region, and the HWM is the address of the lowest storage address allocated from the top of the region. If either is exceeded, the SMF Storage routine stores a new value in the TCT.
- It calculates the difference, in terms of 2048-byte blocks, between the LWM and HWM. A record of the minimum value for this difference is kept in the TCT. If the new allocation creates a new<br>minimum, the SMF Storage routine records the new minimum difference in the TCT.
- If the rollout feature is included in the system and the current allocation is for borrowed storage, the SMF Storage routine records the current amount of borrowed storage. It also records the maximum amount of borrowed storage associated with this user at any one time.

The SMF Storage routine returns control to the GETMAIN routine.

After space is assigned, the GETMAIN routine places the address of the assigned space into register 1 if an SVC 10 instruction caused entry, or places the address into the location specified by the pro-grammer if an SVC 4 instruction caused entry.

### Processing if the Requested Space Is Not Available

If there is not enough free space in the region to satisfy the request, the GETMAIN routine enlarges the scope of its search by:

- Purging unused modules in the region.
- Examining a region previously borrowed by the requester's job step through rollout, if the rollout feature is part of the system.
- Testing whether to schedule linkage to the rollout/rollin module to "borrow" an additional region.

ATTEMPTING TO FREE SPACE BY PURGING UNUSED MODULES: The GETMAIN routine branches to its CDPURGE routine to attempt to purge one or more unused modules in the requester's region. The space freed by this purge may

be sufficient to satisfy the current storage request. If the purge flag is set  $(hex. '80')$  in the TCBJPO field of the job step TCB, the CDPURGE routine examines all contents directory entries (CDEs) in the job pack queue. Each CDE that has its "release" flag (REL) set *in* its attributes field represents a module in the region<br>that is no longer needed. That is, there are no outstanding requests for the module by any routine in the job step. For each such module the CDPURGE routine branches to the CDDESTRY routine (in CDEXIT) to dequeue the CDE and free the associated module and its extent list. After all CDEs in the region's job pack queue have been examined and all unused modules purged, the CDPURGE routine returns control to the main line of the GETMAIN routine.

If the module purge has freed enough space to satisfy the request, the GETMAIN routine allocates the needed space to the requester's task. It then returns control to the requester, via the Type-l Exit routine.

EXAMINING A PREVIOUSLY BORROWED REGION: If sufficient space cannot be freed by the module purge, the GETMAIN routine determines if there is a possibility of satisfying the: storage request from space outside the requester's region. The requester's job step may previously have "borrowed" an additional region through the action of the rollout feature. If so, the borrowed region is searched, via a branch to the GMCOMMON routine. If the request is conditional and there is no borrowed region or the borrowed region is searched to no avail, the GETMAIN routine sets up a return code (4) and returns control to the re-<br>quester, via the Type-1 Exit routine. If, quester, via the Type-1 Exit routine. however, the request is unconditional and the rollout feature is not part of the system, the GETMAIN routine must cause the abnormal termination of the requester's task. It sets up a condition code (hex. '804')<sup>1</sup> and branches to the ABTERM routine to schedule the abnormal termination.

DETERMINING WHETHER TO SCHEDULE LINKAGE TO THE ROLLOUT/ROLLIN MODULE: If requested space in an owned or borrowed region is not available, the GETMAIN routine determines if *it* can schedule the rollout/rollin module to borrow, if possible, an additional region for use by the job step. The GETMAIN routine schedules linkage to the rollout/rollin module only if the following requirements are met:

• The request is unconditional.

~Condition Code S04 is set up for SVC 4. Condition Code BOA is set up for SVC 10.

- The rollout feature is part of the system.
- The request is made by a problem program or by a system routine in behalf of a problem program.
- The requester's task belongs to a job step that is eligible to cause rollout. extep that is enighted to cause rollow<br>(The eligibility is indicated by the  $'$ set' condition of the TCBFRA flag  $'$ in the job-step TCB. Such eligibility was established by a JOB or EXEC statement parameter (ROLL) when the job entered the input stream. The eligibility was recorded in the job-step TCB by the Attach routine when an initiator attached the job step.)

Unless all of the above requirements are met, the GETMAIN routine cannot make space available to satisfy the storage request. It therefore sets up a condition code (hex.  $'804'$ )<sup>1</sup> to indicate that storage is unavailable, and branches to the ABTERM routine to schedule the abnormal termination of the requester's task.

SCHEDULING LINKAGE TO THE ROLLOUT/ROLLIN MODULE: The GETMAIN routine schedules linkage to the rollout/rollin module (hereafter called the RO/RI module) by means of<br>the asynchronous exit mechanism. (This the asynchronous exit mechanism. mechanism is described in "Scheduling a<br>User Exit Routine" in Section 3, "Task supervision.") Like the scheduling of other asynchronous exit routines, the scheduling of the RO/RI module involves the Stage 1 Exit Effector, the Stage 2 Exit Effector, and the Stage 3 Exit Effector. Only stages 2 and 3, however, are involved directly in the GETMAIN routine's attempt to schedule the RO/RI module. The Stage 1 Exit Effector is used by the Nucleus Initialization Program during system initialization.

If the rollout feature is to be part of the system, the Nucleus Initialization Program (NIP) uses the CIRB macro instruction to invoke the Stage 1 Exit Effector. Stage 1 then gets space for and initializes a special permanent system IRB and a 240-byte work area. The IRB is called the rollout/ rollin IRB and is used by the supervisor to schedule and control the RO/RI module. The NIP formats the 240-byte work area into ten combined interruption queue elements (IQEs) and rollout/rollin parameter lists. Each IQE is used in scheduling linkage to the RO/RI module. Each associated parameter<br>list provides input information, such as the requester's TCB address, needed by the RO/RI module. (See the IQE format in Section 12, "Control Blocks and Tables" for the format of a rollout/rollin IQE parameter list.)

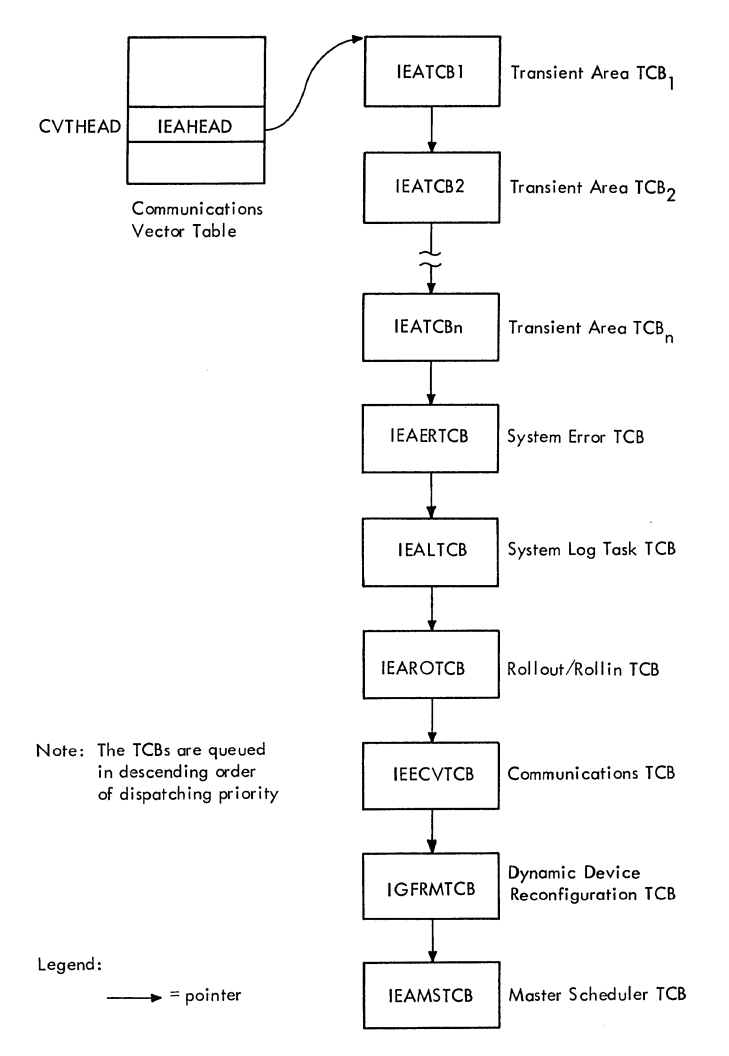

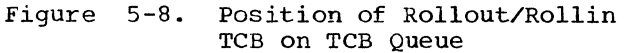

Execution of the RO/RI module occurs under control of a special permanent system TCB of high dispatching priority. This TCB, called the rollout/rollin TCB, is created during the nucleus initialization procedure, if the rollout feature is to be part of the system. The position of the RO/RI TCB on the TCB queue, and therefore its dispatching priority relative to the other permanent system TCBs, is shown in Figure 5-8.

Rollout and rollin processing are performed as part of the rollout/rollin task (hereafter called the RO/RI task). This task is held nondispatchable when linkage to the RO/RI module is not needed. The task is nondispatchable because its TCB points directly to a permanent rollout/ rollin PRB that is kept in a wait condition. When linkage to the RO/RI module is needed, tne scheduling process positions the IRB on the RO/RI task's RB queue. (See part 2 of Figure 5-9.) Since the RO/RI IRB *is* usually in a ready condition (its wait count equal to zero), it makes the RO/RI task dispatchable.

Scheduling of the RO/RI module occurs in two phases. Initial scheduling is done by the SHEDRO routine, a subroutine of the GETMAIN routine. Final scheduling *is* performed by the Stage 3 Exit Effector, after the GETMAIN routine has exited and the Dispatcher has been entered. The Stage 3 Exit Effector *is* a subroutine of the Dispatcher. The Stage 3 Exit Effector readies the RO/RI task, which is then given control by the Dispatcher. The processing is described in the next two topics. (See Figure 5-10 for the overall flow and Figure 5-11 for a pictorial summary of the processing.)

Initial Scheduling of the Rollout/Rollin **Module:** The GETMAIN routine uses its subroutine, the SHEDRO routine, to perform the following main functions:

- Obtains an interruption queue element (IQE) and rollout/rollin parameter list. Initializes both the IQE and the parameter list.
- Places the IQE on the asynchronous exit queue (AEQJ), via a branch to the Stage 2 Exit Effector.
- Prepares for a task switch and for eventual return of control to the requester.

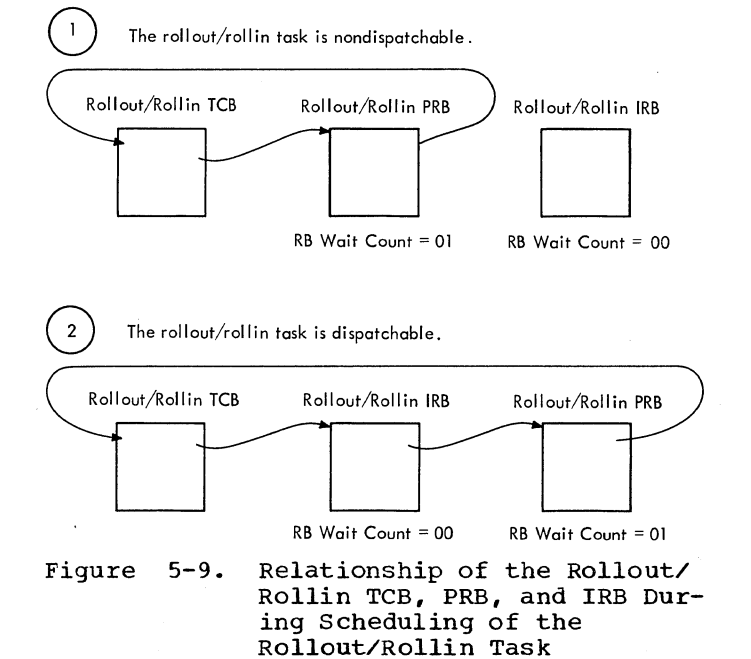

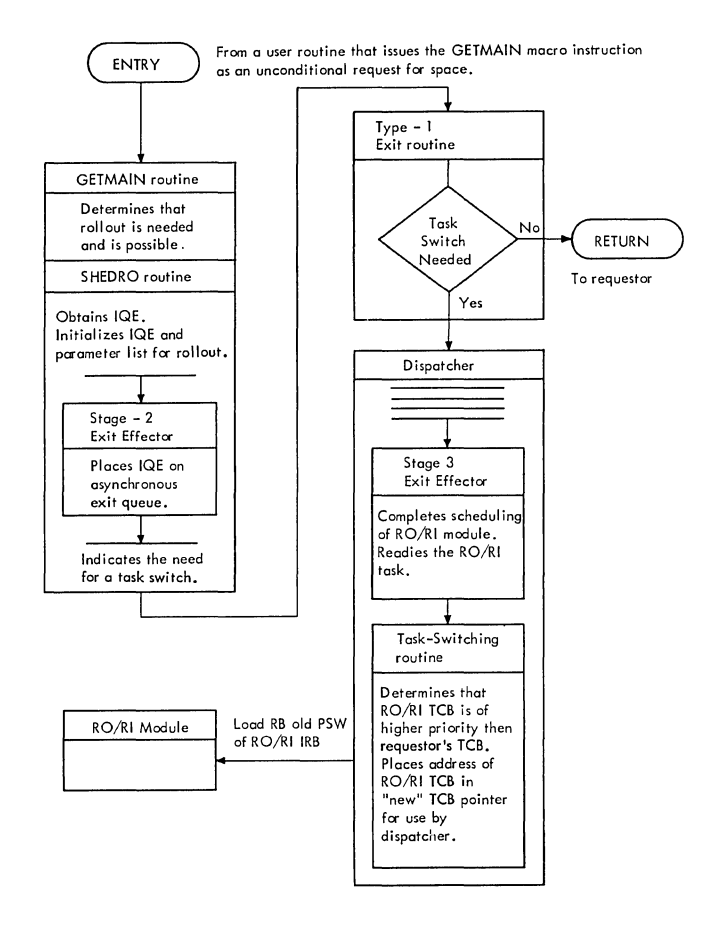

Figure 5-10. scheduling of Rollout: Overall Flow

Obtaining a Rollout IQE and Parameter List: The SHEDRO routine obtains an IQE and parameter list to keep track of the rollout request, and to schedule and control the execution of the RO/RI module. It obtains the IQE and parameter list by means of its GETIQE routine (invoked at location IQERCUT). The GETIQE routine obtains them, if possible, from a "next available" list (RBNEXAV) queued from the RO/RI IRB. there are no more available IQES, the GETIQE routine obtains the needed space (24 bytes, subpool 255), via a branch to the GETMAIN routine. If it obtains space, the routine initializes the IQE and parameter list. After the GETIQE routine has obtained the  $IQE$  and parameter list, it<br>returns control to the SHEDRO routine. The returns control to the SHEDRO routine. SHEDRO routine then initializes the IQE to indicate a rollout request, and places in the parameter list the address of the requester's TCB and the size of the requested space.

Placing the IQE on the Asynchronous Exit Queue: The SHEDRO routine uses its SCHE-DIRB subroutine to invoke the Stage 2 Exit Effector. The Stage 2 Exit Effector then places the IQE representing the rollout request onto the asynchronous exit queue. (See Figure 5-11.) This is the same queue on which the Stage 2 Exit Effector places IQEs that represent requests for an end-oftask exit routine (ETXR) or a timer exit routine. The Stage 3 Exit Effector, when the Dispatcher is next entered, completes the scheduling of the exit routines whose IRBs are represented on the queue. Although the IQES are placed on the asynchronous exit queue in first-in, first-out order, the represented requests are serviced by the stage 3 Exit Effector on a task-priority basis.

Preparing for a Task Switch and for Eventu-<br>al Return of Control to the Requester: The al Return of Control to the Requester: SHEDRO routine does three things to prepare for a task switch and to provide for eventual return of control to the requester:

- Indicates to the Type-1 Exit routine that a task switch is needed.
- Makes the requester's task nondispatchable (sets the TCBWFC flag).
- Points the SVC old PSW to a restart address in the requester's task.

The SHEDRO routine indicates the need for a task switch by storing zero in the "new" TCB pointer CIEATCBP). Without such an indication, the Type-1 Exit routine, when entered during the exiting procedure from GETMAIN, would return control to the routine that had issued the GETMAIN macro With the task switch indication, the Type-1 Exit routine branches to the Dispatcher, which then determine the task to which it will give control.

The SHEDRO routine makes the requester's task nondispatchable to prevent accidental redispatching of the requester's task before its needed storage space has been allocated.

The SHEDRO routine points the SVC old PSW to the GETMAIN macro instruction issued<br>by the requester. (This procedure is (This procedure is described in the program listing as "backing up the PSW," since it causes the restart address to be two bytes earlier in the requesting routine than the normal address in the SVC old PSW.) The old PSW ful, the requester can be redispatched to<br>reissue its GETMAIN macro instruction. The reissue its GETMAIN macro instruction. GETMAIN routine is then entered, via supervisor linkage, to satisfy the request from the newly borrowed region.

Final scheduling of the Rollout/Rollin Module: During the exiting procedure from<br>the GETMAIN routine, the Type-1 Exit routine is entered, detects that a task switch is needed, and branches to the Dispatcher.

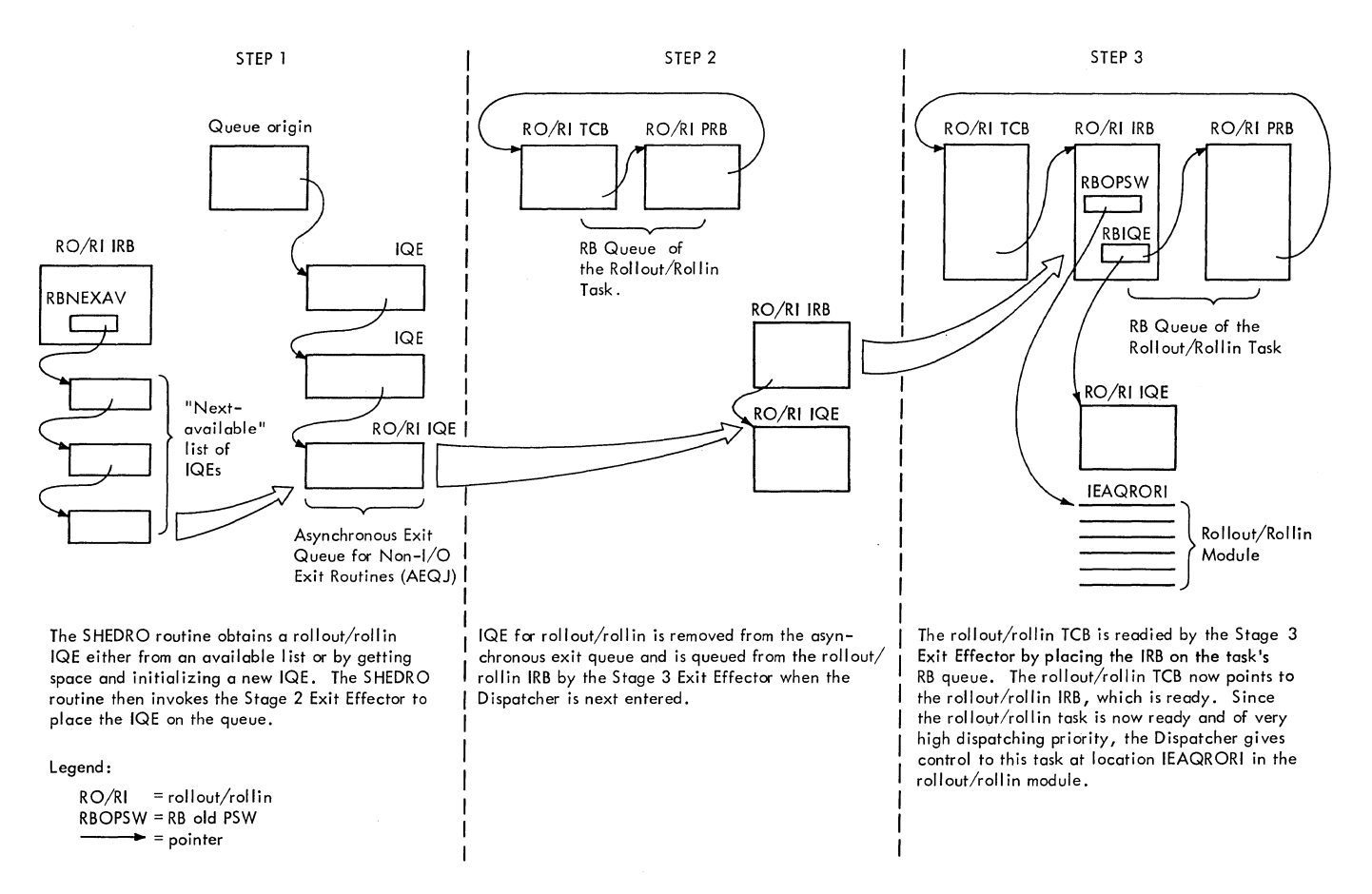

Figure 5-11. steps in the Scheduling of the Rollout/Rollin Task

The Dispatcher, finding that there is at least one IQE on the asynchronous exit queues, enters the Stage 3 Exit Effector to complete the scheduling of the appropriate asynchronous exit routine. In this case the appropriate exit routine is the RO/RI<br>module. To complete the scheduling of th To complete the scheduling of the RO/RI module, the Stage 3 Exit Effector performs the following main functions:

- Removes the RO/RI IQE from the asynchronous exit queue and places it on the list of IQEs queued from the RO/RI<br>TRB. (The IRB's list origin for IOEs IRB. (The IRB's list origin for IQEs<br>is RBIQE.) (See Figure 5-11.) (See Figure  $5-11.$ )
- Readies the RO/RI task.
- Indicates to the Dispatcher that it should next dispatch the RO/RI task.
- Moves the address of the RO/RI parameter list from the IQE to register 1 to serve as input information for the RO/RI module.

The queuing of the IQE to the RO/RI IRB is recognition by the stage 3 Exit Effector that the IQE represents a request for execution of the RO/RI module under control

of the RO/RI TCB. The IQE remains queued from the IRB throughout rollout processing. When the RO/RI module completes its processing of the rollout request, it dequeues the IQE from the IRB'S active queue and returns it to the IRB's "next available" list (RBNEXAV).

The Stage 3 Exit Effector readies the RO/RI task by placing the IRE on the RO/RI task's RB queue, as illustrated in Figures 5-9 and 5-11. Since the IRB is normally ready and the RO/RI TCB has no nondispatchability flag set, the task is dispatchable as soon as its RB queue is changed.

The Stage 3 Exit Effector then indicates to the Dispatcher that it should next dispatch the RO/RI task. Stage 3 does this by invoking the supervisor's Task Switching invoking the supervisor's fask switching<br>routine and passing to it the address of the RO/RI TCB. The Task Switching routine compares the dispatching priority of the RO/RI TCB with that of the requester's task, and determines that the RO/RI task is<br>ready. Since the RO/RI task is of extreme-Since the RO/RI task is of extremely high dispatching priority and is ready, the Task switching routine selects the RO/RI TCB and places its address in the

"new" TCB pointer as information for the Dispatcher. The invoking of the Task Switching routine is necessary, since<br>otherwise the Dispatcher would remain unaware that a task is ready that is higherin priority than the current task. The Dispatcher can never discover a higher priority ready task by searching the TCB When it searches the TCB queue, it searches in a downward-priority direction, beginning with the current TCB.

The address of the RO/RI parameter list, when moved from the IQE to register 1, when moved from the red co register 1, to the RO/RI module the type of service that it should perform. If the address is positive, the request is for rollout. If, however, the address is negative, the request is for rollin. Lastly, if the address is zero, the request is to reschedule rollout processing for deferred rollout requests. These requests had earlier caused entry to the RO/RI module, but a job step suitable to be rolled out could not be found. (The handling of deferred rollout requests will be described later in "Processing If a Job Step Suitable for Rollout Ca.nnot Be Found" and "Performing Final Common Processing.")

ALLOCATING A BORROWED REGION THROUGH ROLLOUT

Rollout *is* an attempt to allocate temporarily an extra region for a job step that needs more space than is available in its existing region or regions. module first tries to allocate the extra<br>region from free space in the dynamic area. region from free space in the dynamic area.<br>If, however, there is not enough contiguous free space, the RO/RI module writes the contents of another job-step's region from main storage to auxiliary storage. The "borrowed" region is then allocated to the requester's job step.

The RO/RI module consists of a central routine, called the Rollout/Rollin criterion routine, and various subroutines. The RO/RI Criterion routine coordinates the rollout activities of the subroutines. These activities include deferring I/O requests for the job step to be rolled out, deferring its operator replies, setting its tasks nondispatchable, and causing the transfer of the contents of the selected region to the rollout data set.

The main functions performed during rollout are:

- o Determining whether rollout should be performed.
- G Obtaining the needed space from unassigned storage.
- Finding a job step and region suitable to be rolled out.
- Processing if a suitable job step and region cannot be found.
- o Processing if a suitable job step can be found. This processing includes allocating the selected region if its contents are already rolled out but the region is not in use. If the contents of the region are not already rolled out, the processing includes setting nondispatchable the tasks of the job step to be rolled out, deferring its I/O requests, and deferring its operator replies.
- e Transferring the contents of the selected region to the rollout data set.
- a Allocating the borrowed region to the requester's job step.
- a Processing if there was an unrecoverable I/O error during the rollout.
- a Preparing for exit from the rollout/ rollin module.

# Determining whether Rollout Should Be Performed

The RO/RI Criterion routine, when dispatched at entry point IEAQRORI, determines patched at entry point imaginal, determined then whether rollout should be performed. If rollout should not be performed, the RO/RI criterion routine defers the current rollout request and branches to the Rollout/Rollin Exit subroutine to prepare for exit from the RO/RI module. If rollout should be performed, the RO/RI Criterion routine continues processing. In determining whether rollout should be performed, the routine does the following:

- a Determines whether the current request is for rollout, rollin, or restart of deferred rollout requests. Routes con-<br>trol to the appropriate part of the RO/RI Criterion routine to service the request.
- Determines whether another job step has caused a rollout that is still in effect.
- a Defers the current rollout request, if "multiple rollouts" are prohibited and if another job step has caused a rollout that is still in effect.
- a Continues processing the current rollout request if no other job step has caused a rollout that is still in effect, or if another rollout is still

in effect but a user-written appendage permits multiple rollouts.

DETERMINING WHETHER THE CURRENT REQUEST IS FOR ROLLOUT: The RO/RI Criterion routine determines the type of request by testing the parameter list address passed to the RO/RI module in register 1. If the address is positive, the request is for rollout. (The polarity of the parameter list address) in the RO/RI IQE was set by the GETMAIN routine's SHEDRO or SCHEDRRI routine when it scheduled linkage to the RO/RI module. The parameter list address was placed in register 1 by the Stage 3 Exit Effector during the final phase of scheduling.)

DETERMINING WHETHER ANOTHER JOB STEP HAS CAUSED A ROLLOUT THAT IS STILL IN EFFECT: The RO/RI Criterion routine tests the "rollouts invoked" counter and, if necessary, examines the TCB queue to determine if a job step other than the requester's has caused a rollout that is still in effect. These tests are made because concurrent rollouts for different requesting job steps are not allowed, unless permitted by the choice of a user-written Coincident Rollout appendage (IEAQAPG1). Such "multiple rollouts" are not normally permitted because concurrent requesting job steps could each attempt to rollout more than half of the main storage space available for rollout. In that case, the competing job steps would be placed on the deferred request queue, awaiting main storage space that would never be available. The system would thus be in an "interlock," unable to continue processing.

DEFERRING THE CURRENT ROLLOUT REQUEST: The RO/RI Criterion routine defers the current rollout request, if multiple rollouts are prohibited, and if another job step has caused a rollout that is still in effect. The routine defers the rollout request by transferring the requester's IQE from the RO/RI IRE's queue of active IQEs to wait queue called the "rollout request queue." (The origin of the. rollout request queue is defined in the secondary communications vector table as IEAROQUE.) The IQES on the rollout queue are rescheduled for new linkage to the RO/RI module after either of two events has occurred: a region's contents have been rolled in, or the DEQ routine has marked a job-step TCB as eligible to be rolled out (TCBNROC equals zero). Either event means that another region is available for possible rollout. (For further information on the restart of deferred rollout requests, see "Performing Final Common Processing.")

DETERMINING IF PROCESSING OF THE CURRENT ROLLOUT REQUEST SHOULD BE CONTINUED: The RO/RI Criterion routine continues processing the current rollout request if no other

job step has caused a rollout that is still in effect, or if another competing rollout is still in effect but a user-written appendage permits such multiple rollouts. Without a user appendage, the RO/RI Criterion routine continues the processing of the current request only if no other job step has caused a rollout that is still in effect. A user-written appendage, if provided, can be substituted for the IBMprovided decision. Decisions made in the user appendage can provide flexible control of the number of job steps that can concurrently invoke rollout.

Note: If the user appendage allows more<br>than one job step to invoke rollout concurrently, it is responsible for preventing interlocks.

# Obtaining the Needed Space from Unassigned **Storage**

If the RO/RI Criterion routine decides that rollout should be performed, it tries to obtain a new region from unallocated space in the dynamic area via a conditional GETMAIN macro instruction that specifies subpool 248. The result is supervisor linkage to the GETMAIN routine. If there is insufficient space, the GETMAIN routine returns a code of **'4',** and the RO/RI Criterion routine then tries to find a job step and region suitable to be rolled out. If, however, the GETMAIN routine can allocate a new region, it builds a partition queue element (PQE) and a free block queue element (FBQE), and queues the PQE from the<br>RO/RI TCB. The GETMAIN routine in this case supplies the RO/RI Criterion routine with a code of **'0',** indicating that the region has been allocated, and provides the address of the PQE representing the new region. (The PQE address is returned in a parameter list.)

When the RO/RI Criterion routine detects that a new region has been allocated, it does the following:

- Removes the newly created PQE from the Removes the newly created PQE from the<br>RO/RI task's PQE queue and places it on the PQE queue of the requester's job step TCB. The routine reorders the PQE queue, if necessary, so that the PQEs are queued according to ascending order of region addresses.
- Initializes the TCB address (PQETCB) in the new PQE to zero to indicate that the region was allocated from free space. This field is tested during rollin to determine whether the region should be freed.
- Increases the "rollouts invoked" count- er (IEAROICT) by a count of 'one', to indicate that a rollout has been

invoked and is still in effect. This counter is tested each time that the RO/RI Criterion routine is entered for rollout, to determine whether rollout should be performed. (See "Determining Whether Rollout Should Be Performed.")

- .. Sets the "borrowed" flag (PQEBOR) in the rollout flags field of the new PQE. This flag, when set, indicates that the region described by the PQE is not "owned" by the job step to which it is allocated.
- . Sets the "rollout invoked" flag (TCBFRI) in the requester's job-step TCB. This flag, when set, indicates that the job step has invoked one or more rollouts that are still in effect.
- . Makes the requester's task dispatchable by clearing the "core wait" nondispatchability flag (TCBWFC). This is done in preparation for the redispatching of the requester's task.
- Branches to the RO/RI module's Retexit routine to prepare for exiting from the RO/RI module. (See "Preparation for Exit from the Rollout/Rollin Module.")

### Obtaining a Job Step Suitable to be Rolled Out

If a new region cannot be allocated from free space, the RO/RI Criterion routine tries to obtain a job step that is suitable to be rolled out. A job step is suitable if:

- o It has not caused a rollout which is still in effect.
- . Its TCB is marked eligible to be rolled out.
- . It owns a region that is large enough to satisfy the current storage request and that is not already in use by a borrower.

The process of obtaining a job step suitable to be rolled out consists of two functional parts: finding a job step, and testing the selected job step to see that is meets the above requirements.

FINDING A JOB STEP: The RO/RI Criterion routine branches to the GETSTEP routine to find a job step whose suitability can be tested. The GETSTEP routine receives as input parameters the address of the requester's job step TCB and the address of the rollout parameter list. The parameter list contains the size of the requested storage. The GETSTEP routine performs the following functions:

- e Determines if the requester's job step has previously caused a rollout that is still in effect. (The routine tests the TCBFRI flag in the requester's job step TCB.) A requesting job step may invoke successive rollouts which are concurrently in effect.
- If so, invokes the TESTSTEP' routine to test if one or more regions previously torrowed by the requester's job step contain enough free space to satisfy the current request.
- . Searches the TCB queue for a lower priority job step which may be tested for suitability, if the current request cannot be satisfied from a previously borrowed region. The TCB queue is searched in a downward priority direction, starting with the requester's job step TCB and ending with the last TCB on the queue. The routine saves the address of the lowest priority job step TCB that it finds.
- .. Branches to the TESTSTEP routine to test the suitability of the selected job step. If the job step is not suitable, the GETSTEP routine repeats its search of the TCB queue. This time, however, the search ends with the previously selected TCE. The search is finished when a suitable job step has been found, or when all job steps lower in priority than the requester's have been examined and none has proved suitable.
- . Branches to an optional user-written appendage (IEAQAPG2), if it cannot find a jot step which is suitable to be rolled out. The user (High Priority Pass) appendage, if present, dynamical-<br>ly determines whether the GETSTEP routine should make a new search of the TCB queue, this time examining job steps that are higher in priority than the requester's.
- e Searches the TCE queue for a higher priority job step which may be tested for suitability, if the High Priority Pass appendage so decides. The TCB queue is searched in a downward priority direction, starting with the master scheduler TCE and ending with the requester's job step TCB. The search and examination of job steps is similar to the low priority search previously described.
- e Returns control to either of two return points in the RO/RI criterion routine, after completing its examination of job steps that were candidates for rollout. The particular return point depends on whether a job step suitable for rollout

has been found. If the GETSTEP routine finds a suitable job step, it places in register 0 the address of the PQE belonging to the job step.

TESTING THE SELECTED JOB STEP: Each job step selected by the GETSTEP routine is further tested for suitability by the TEST-STEP routine. The TESTSTEP routine determines that a selected job step is suitable to be rolled out if:

- The job step has not invoked a rollout which is still in effect. (Although<br>concurrent rollouts may be permitted by a user appendage (IEAQAPG1), nested rollouts are never permitted. A nested rollout is the rollout of a job step that has itself caused a rollout that is still in effect.)
- The job step is eligible to be rolled out. The step is eligible if the "nonrolloutable count" (TCBNROC) is zero in its TCB. A zero count means that the job step was initialized as eligible<br>when it was attached and is not currently using or waiting to use a system resource that requires the ENQ macro instruction. The nonrolloutable count was initialized to either zero or one by the Attach routine when an initiator attached the job step. The initialization reflects the job step's eligibility to be rolled out, as specified by the ROLL operand of the JOB or EXEC statement when the job was placed in the input stream. The nonrolloutable count, after initialization, *is*  increased by one by the ENQ routine for each system resource for which an ENQ macro instruction is issued by the job step. The count is similarly decreased by the DEQ routine for each issuance of the DEQ macro instruction by the job step.
- The job-step's region is large enough to satisfy the current storage request.
- The region is not being used by a job step that has invoked rollout. Such a borrower could be either the current requester's job step, if it has previously invoked rollout, or another requesting job step if concurrent roll-<br>outs are permitted. If the region is outs are permitted. not being used by a borrower, its "in use" flag (PQEUSE) in the PQERFLGS field is zero.
- The job step and its region are approved by a user-written appendage, if such an appendage has been provided. The Criterion Selection appendage (IEAQAPG4) can be provided by the

installation to make further tests of a job step already approved by the TESTS-TEP routine.

• Returns control to the caller (usually the GETSTEP routine), with the PQE address in register 0 if it has approved the job step and region.

### Processing if a Job Step Suitable for Rollout Cannot be Found

If the GETSTEP routine cannot find a job step suitable to be rolled out, the RO/RI Criterion routine can follow either of two possible courses of action. If can cause the abnormal termination of a job step, or it can defer the current rollout request by placing the requester's IQE on a wait queue .<br>called the "rollout queue." The particular<br>choice depends on the decision of a userwritten ABEND appendage (IEAQAPG3), if the appendage is present. If the appendage is not present, the current rollout request is deferred.

CAUSING THE ABNORMAL TERMINATION OF A JOB<br>STEP: The ABEND appendage, if present, can request the abnormal termination of either the requester's job step or another job step in the system. The appendage provides the address of the selected job step TCB in a register. Termination of the requester's job step removes it from the system if it cannot wait for storage to become available. Termination of another job step results in the freeing of a region. After such termination is complete, the RO/RI module is reentered twice: first to perform rollin, then to make a new attempt at rollout for the deferred request. (See "Scheduling Deferred Rollout Requests.")

If the requester's job-step task is to be terminated, the RO/RI criterion routine branches to the ABTERM routine, providing the address of the requester's job step TCB. The ABTERM routine schedules the abnormal termination of the job step, then returns control to the RO/RI criterion routine. The RO/RI criterion routine sets the requester's task dispatchable (clears the TCBWFC flag), and branches to the RETEXIT routine. The RETEXIT routine prepares for exiting from the RO/RI module and eventual dispatching of a task of an another job step. (See "Exiting from the Rollout/ Rollin Module.")

If a job step other then the requester's is to be terminated, the RO/RI Criterion routine first determines that the TCB specified by the ABEND appendage is really a job step TCB. If the TCB is really a job step TCB, the routine branches to the ABTERM routine to schedule the abnormal termination of the specified job step. It then defers the current rollout request, by placing the requester's IQE on the rollout queue. If, however, the TCB specified for abnormal termination is not really a job step TCB, the RO/RI criterion routine defers the current rollout request without scheduling an abnormal termination.

DEFERRING THE CURRENT ROLLOUT REQUEST: The RO/RI Criterion routine defers the current rollout request if the ABEND appendage (IEAQAPG3) decides against a termination (or if there is no ABEND appendage). The rollout request is deferred until space is freed or until an ineligible job step is<br>made eligible to be rolled out. (The made eligible to be rolled out. method of deferring a rollout request is described in "Determining Whether Rollout Should Be Performed." The restart of deferred rollout requests is described in "Performing Final Common Processing.") After deferring the current rollout request, the RO/RI Criterion routine branches to the Rollout Exit routine to prepare for a task switch and for return of control to another task. (See "Exiting from the Rollout/Rollin Module. n)

# Processing if a Suitable Job Step Can be Found

If the GETSTEP routine finds a suitable job step to be rolled out, it returns control to the main line of the RO/RI Criterion routine, providing the address of the<br>selected PQE. This PQE describes the This PQE describes the region that is allocated to the requester's job step. The region's contents can be in either of two conditions: already rolled out for a requester but not in use. or not already rolled out.

If the contents of the selected region have already been rolled out, the RO/RI routine does not attempt a second rollout. In this case, the routine merely allocates the selected region to the requester's job step.

If, however. the contents of the selected region have not already been rolled out, the RO/RI Criterion routine prepares to roll out the region's contents to the rollout data set. (See "Preparing to Roll Out the Contents of the Selected Region. **n)** 

If Main Storage Hierarchy Support is included in the system, and a task whose region is selected for rollout has another region in either hierarchy 0 or 1, this remaining region is not affected by rollout.

ALLOCATING THE SELECTED REGION: The selected region is allocated to the requester's job step if two conditions are met: the region's contents have already been

rolled out, and the region is not being used. The RO/RI Criterion routine tests only whether the region's contents have been rolled out. The TESTSTEP routine previously tested whether the region is in use.

If the conditions are met, the RO/RI Criterion routine allocates the selected region to the requester's job step by performing the following functions:

- Sets the "rollout" flag (PQERO) and the "in use" flag (POEUSE) in the owner's PQE to indicate that the contents of the region have been rolled out and that the region is being used by a borrowing job step.
- Branches to the BUILDPQE subroutine to obtain space for and initialize a new PQE to describe the borrowed region. The RO/RI Criterion routine will later place this PQE on the PQE queue of the requester's job step. The new PQE is initialized to point to a free block queue element (FBQE) that describes as free the entire borrowed region. The last four words of the new PQE are copied from the corresponding fields of the owner's PQE. (These fields contain the owning job step's TCB address, the region size, the region address, and flags. See Section 12, "Control Blocks and Tables," for additional format information.) There are thus two PQEs describing the same region: the owner's PQE and the borrower's PQE, associated with different job step TCBs. The owner's PQE is flagged "owned," "rolled out," and "in use." The borrower's PQE is flagged "borrowed."
- Branches to the SETKEYS subroutine to set to zero the storage key of all 2K set to zero the storage key of all zw that no·user routine can store information in the region before the GETMAIN routine has been reentered to allocate the region's space to the current requester.
- Branches to location RR004 to: increase the "rollouts invoked" counter, set the "borrowed" flag<sup>1</sup> (PQEBOR) in the new PQE, place the new PQE on the PQE queue of the requester's job step, set the "rollout invoked" flag (TCBFRI) in the requester's job step TCB, and clear the "core wait" nondispatchability flag (TCBWFC) in the<br>requester's TCB. (See "Obtaining (See "Obtaining the

--------------------<br>1The "borrowed" flag is set in the new PQE to indicate that the represented region is not owned by the job step to which it is allocated.

Needed Space from Unassigned storage" for a discussion of these actions.)

• Branches to the RErEXIT routine to prepare for exit from the RO/RI module and return control to the requester's task. (See "Exiting from the Rollout/Rollin Module." )

PREPARING TO ROLLOUT THE CONTENTS OF THE SELECTED REGION: The RO/RI Criterion routine prepares to roll out the contents of the selected region, if they have not already been rolled out. Preparation consists of the following functions, performed for the job step to be rolled out:

- setting nondispatchable the tasks of the job step. This is done to prevent the restart of these tasks by the Dispatcher while the job step is not in main storage.
- Deferring the job-step's I/O requests. I/O commands that are executed for the job step after it has been rolled out could cause information to be read into or written from main storage areas that no longer belong to the job step. To prevent this, queued I/O request elements, which represent channel programs not yet executed, are purged. Pointers to I/O blocks (lOBS) associated with these request elements however, are saved to permit restart. The purged request elements are reinstated when the rolled out job step has been rolled in. Active I/O requests however, which represent channel programs being currently executed, are allowed to complete before the job step is rolled<br>out. (Fiqure 5-12 illustrates the (Figure  $5-12$  illustrates the overall functional flow).
- Deferring the job-step's operator replies. Replies received while the job step is rolled out must not be read into main storage areas that no longer belong to the job step for which they were issued. These replies are therefore saved in temporary buffers, and are later transferred to the appropriate user buffers when the rolled out step has been rolled in.

Setting Nondispatchable the Tasks of the Job Step: The RO/RI Criterion routine issues the STATUS macro instruction to cause supervisor linkage to the Set status routine (IGC079). This routine sets nondispatchable all tasks of the specified job step by setting the TCBFRO flag in each TCB.

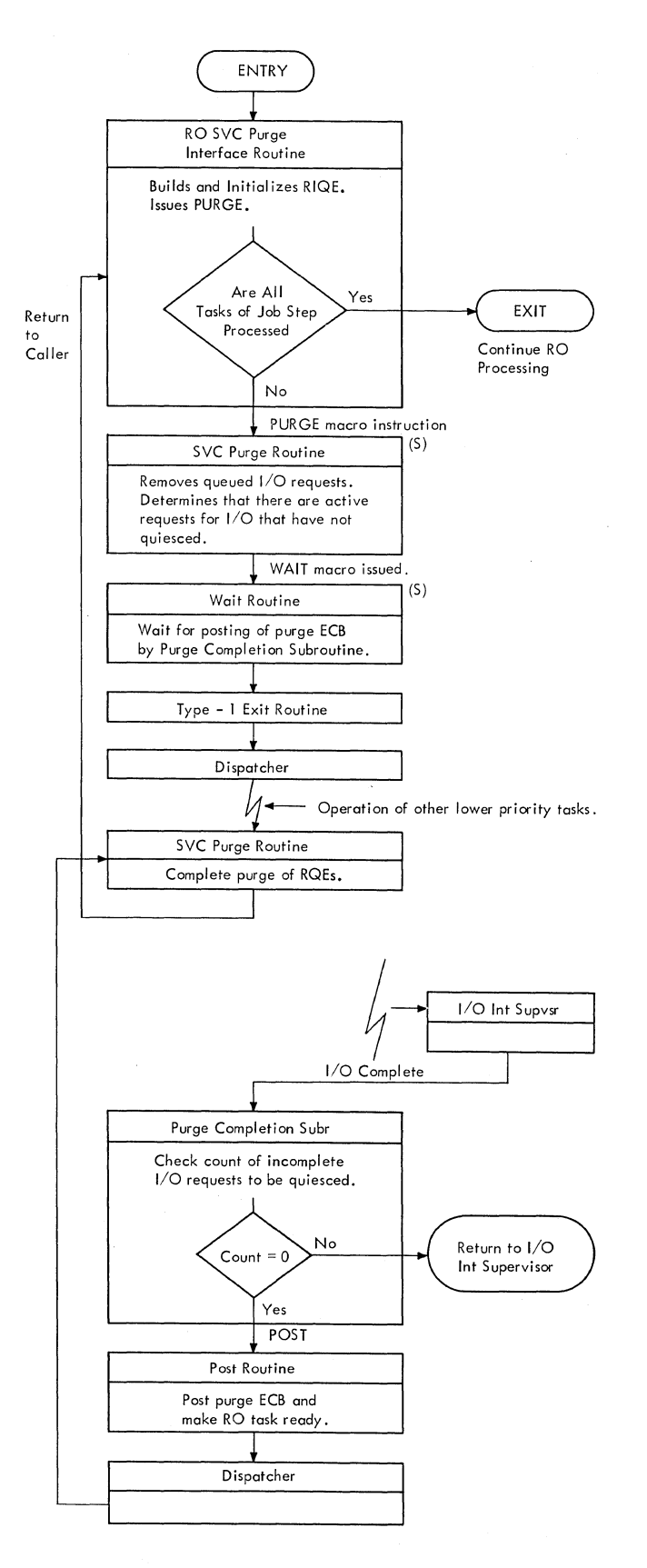

Figure 5-12. Interfaces Between Rollout Module and SVC Purge Routine
The operands of the STATUS macro instruction, as used above, have these meanings:

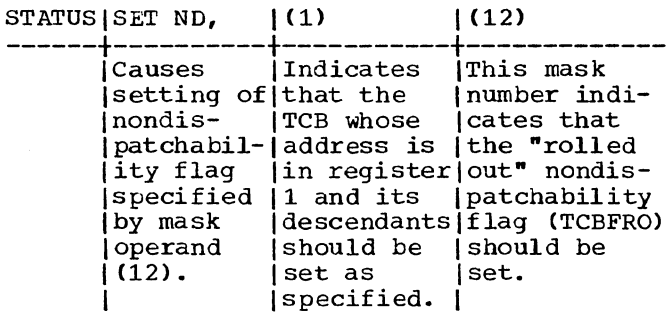

Deferring the Job-Step's I/O Requests: The RO/RI criterion routine branches to the SVC Purge Interface routine (PRGIO) to defer the job-step's I/O requests. The SVC Purge Interface routine performs the following functions for each task of the job step:

- Obtains space for and initializes a rollout I/O queue element (RIQE)1. Each RIQE serves as a list origin for a queue of I/O blocks (lOBs) that represent the task's deferred channel programs. The lOBs are used to restart the channel programs after the job step has been rolled in.
- Stores in the SVC purge parameter list1 the address of the TCB whose queued request elements are to be purged. Also places in the purge parameter list a pointer to the lOB list origin in the RIQE. The I/O Supervisor's SVC Purge routine uses this parameter list during its purge of the task's request elements.
- o Issues a PURGE macro instruction to gain supervisor linkage to the I/O supervisor's SVC Purge routine  $(TGC016)$ . Flags  $(X'02')$  in the purge parameter list specify the "purge by TCB" and *"quiesce"* options. The address of the purge parameter list is provided in register 1. (See the publication I/O supervisor PLM for detailed information on the svc Purge routine. )

The SVC Purge routine searches the system queues for I/O request elements belonging to the specified task. It removes from the logical channel queues and the seek queues the request elements that are not yet active. It returns these request elements to the free list in the lOS. It queues their associated lOBs from the list origin in the input RIQE, so that the lOBs would be available when I/O operations are resumed. (See Figure 5-13.)

The routine then waits for completion of active I/O requests. Such requests represent I/O operations in process. The routine waits by issuing a wait macro instruction specifying the purge ECB and a wait count equal to the number of I/O requests that must complete. (The address of the purge ECB is in the SVC purge parameter list.)

During the subsequent wait period, control *is* given to lower priority tasks in the system. When each active I/O request completes, the I/O Interruption Supervisor received control and branches to the Purge completion subroutine. This subroutine, part of the SVC Purge routine, decreases and tests the count of I/O requests awaiting cOmpletion. (This count *is* kept at offset 8 in the SVC purge parameter list.) When the count reaches zero, the Purge Completion subroutine posts the purge ECB complete, and the Dispatcher returns control to the main line of the SVC Purge routine. The SVC Purge routine then completes the purge of queued request elements, and returns control to the RO/RI module's SVC Purge Interface routine.

• Returns control to the RO/RI Criterion routine to continue the preparation for rollout, after the SVC purge routine has been inVOked for all tasks of the job step.

Deferring the Job-Step's Operator Replies: The RO/RI Criterion routine branches to the Reply Purge routine (PRGRQE). This routine sets the "rollout" flag in reply queue elements belonging to the job step to be rolled out. The reply queue elements represent operator replies not yet received by the job step. If a reply *is* received while the job step *is* rolled out, the communications task Reply Processor routine (IGC1203D) determines that the rollout flag is set in the reply queue element, and saves the reply in a temporary buffer until saves the repry in a cemporary builer under<br>the job step is rolled in. (See "Reply Processing" in Section 7, "Console Communications and System Log.")

To flag outstanding replies, the Reply Purge routine:

• Finds each reply queue element belonging to the job step being rolled out. It recognizes the element by its TCB pointer (RQETCB) and the job-step TCB pointer in the specified TCB. (See Section 12, "Control Blocks and

<sup>&</sup>lt;sup>1</sup>See Section 12, "Control Blocks and Tables."

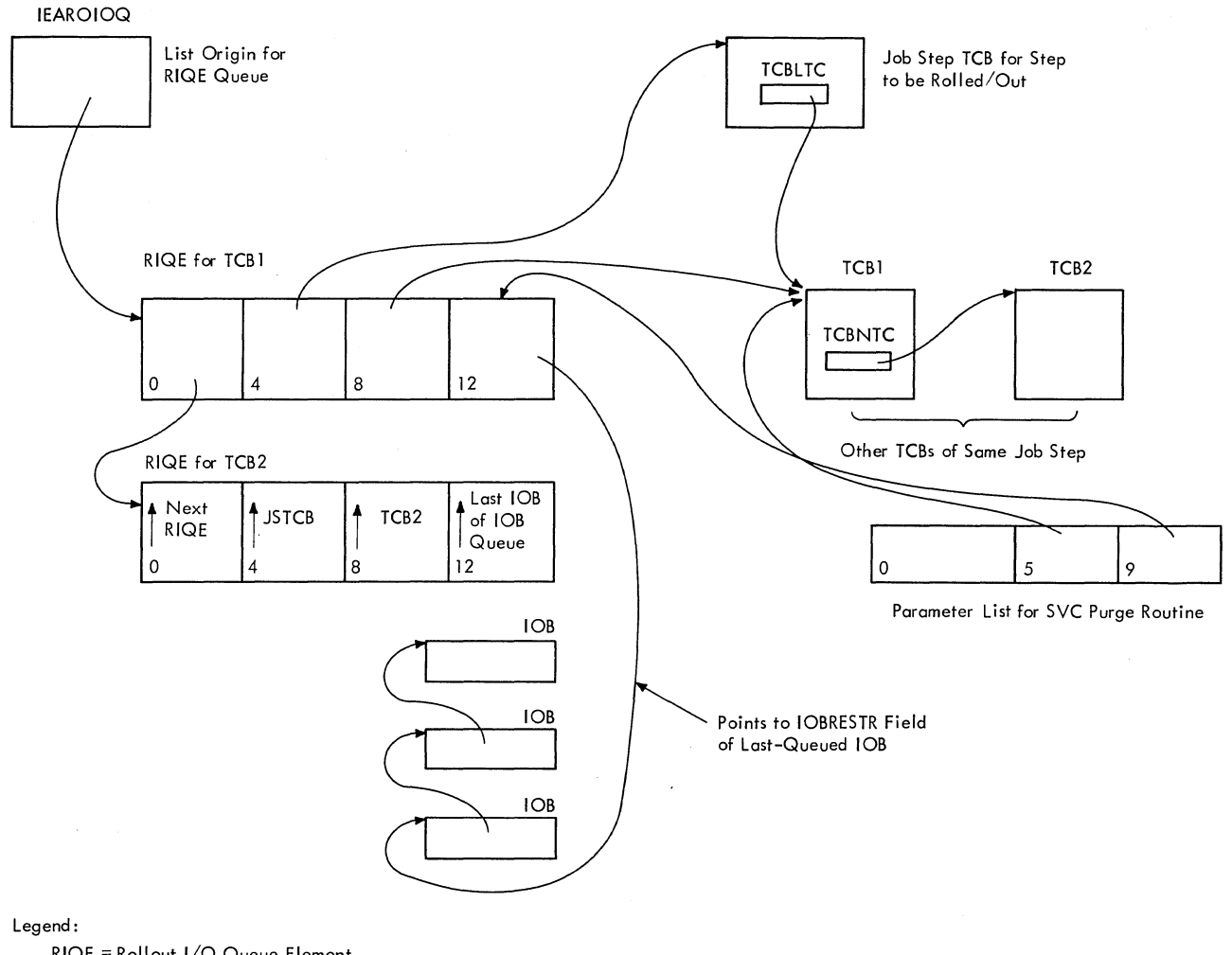

RIQE = Rollout I/O Queue Element  $numerals = offset in bytes$  $\rightarrow$  = pointer

Figure 5-13. How lOBs for Deferred I/O Requests Are Queued

Tables," for the format of a reply queue element.)

- Ignores reply queue elements belonging to other rolled out steps (meaningful only if concurrent rollouts are permitted). Also ignores reply queue elements flagged for purge. These latter elements were flagged by the WTOR Purge routine  $(IEECVPRG)$  because of a normal or abnormal task termination and are purged by the Reply Processor routine  $(IGC1203D)$ .
- Sets the rollout flag (RQERO) *in* the selected reply queue element as an

indication for the Reply Processor routine.

• Returns control to the RO/RI Criterion routine when all reply queue elements on the queue have been examined, and elements belonging to the job step have been flagged.

# Transferring the Contents of the Selected Region to the Rollout Data Set

When preparation for rollout is complete, the RO/RI Criterion routine branches to the Start Transfer routine (STARTIO), passing the address of the PQE for the

selected region. This routine starts and controls the transfer of the selected region's contents to the rollout data set. It is also used during rollin to transfer the rolled out job step from the rollout data set to its region of main storage.

The Start Transfer routine does the following:

- Initializes the channel programs.
- Starts the channel programs.
- Reinitializes the channel programs.
- · Handles a normal channel-end condition.
- Handles an end-of-cylinder condition.
- Responds to the type of completion, normal or abnormal.

INITIALIZING THE CHANNEL PROGRAMS: The Start Transfer routine first issues an SSM instruction. This instruction sets the system mask in the current PSW to permit I/O interruptions on all channels. This is necessary because the standard PSW under which the RO/RI module operates does not permit external and I/O interruptions. (The normally disabled mode of operation is typical of most supervisor routines.)

The Start Transfer routine next branches to the Channel program Initialization subroutine (CPINIT). This subroutine initializes two channel programs and prepares for the starting of the I/O device by the I/O The subroutine's functions are as follows:

- Determines from the polarity of the input PQE address whether rollout or rollin is needed.
- Calculates and saves the address of the region's upper boundary, for use by the PCI appendage routine and the Channel End Appendage routine in determining when the last record has been trans-<br>ferred. (Both appendages are part o (Both appendages are part of the Start Transfer routine.)
- Places the data address (the starting address of the region) in the Read/ Write channel command word (CCW) of each channel program.
- sets the command code to "Write" in the Read/Write channel command word (CCW) of each channel program. (If the start Transfer routine had been entered for rollin, the command code would be set to "Read".)
- Stores in the IOBSTART field of the rollout input/output block (lOB) the

address of the Search ID Equal command of the first channel program. (The I/O Supervisor uses this address in a Transfer in Channel (TIC) to the Search command to start the channel program.)

- Sets the NOP command code in the NOP/ TIC command in both channel programs. (The PCI Appendage routine will later change one of these commands to a TIC.)
- Calculates the relative disk address (TTR) at which writing (or reading) will begin in the rollout data set. This address, when converted to an absolute address, will be used in the Seek command to be issued by the I/O Supervisor. The following formula is used to calculate the relative disk address:

TTR =  $((R - K_1)/R_1)/N$ 

where:

- $R = the address of the region whose$ contents are to be rolled out (or rolled in).
- $K_1$  = the address of the last byte of the system queue area plus one. (This address was stored in the GOVRFLB table by the Nucleus Initialization Program (NIP).

 $R_1$  = record size in bytes.

- $N =$  number of records per track on the direct access device.
- Branches to a convert routine (IECPCNVT) whose address is in the communications vector table. This routine converts the relative disk address (TTR) to an absolute disk address (MBBCCHHR).
- Places the absolute disk address in the IOBSEEK field of the rollout lOB for use by the I/O Supervisor in its Seek command.

STARTING THE CHANNEL PROGRAMS: The Start Transfer routine starts execution of the channel programs by issuing an EXCP macro instruction which specifies the rollout lOB. The EXCP macro instruction causes supervisor linkage to the EXCP supervisor, which starts the first channel program.

After the first channel program has been started, the I/O Supervisor returns control to the Start Transfer routine, via the I/O First-Level Interruption Handler and the Dispatcher. The Start Transfer routine then issues a WAIT macro instruction, specifying the rollout event control block (ECB). The macro instruction causes super-

visor linkage to the Wait routine, which places the Start Transfer routine and the RO/RI IRE in a wait condition. They await the posting of the rollout ECB by the I/O supervisor. The posting will indicate either that the channel programs have completed the data transfer or that an I/O error has occurred. Until the rollout ECB is posted, control is given to other lower priority tasks, via the Dispatcher.

REINITIALIZING THE CHANNEL PROGRAMS: When the channel fetches the Read/Write command, it detects that the program-controlled interruption (PCI) flag is set in the com-<br>mand. (The PCI flag is bit 36 in the 64-The PCI flag is bit 36 in the  $64$ oit CCW.) The channel then interrupts the cPU, although continuing the execution of the channel command. The PCI Interruption causes supervisor linkage to the I/O Supervisor. The I/O Supervisor determines the cause of the interruption and branches to the RO/RI module's PCI Appendage routine (PCIAPG) .

The PCI Appendage routine determines whether the last record is being transferred. If so, the routine returns control immediately to the I/O Supervisor to await the channel-end interruption, when the last ccw is fetched by the channel. If, however, the last record is not being transferred, the routine prepares for a TIC to the next channel program to continue the transfer. The PCI Appendage routine:

- Computes the data address for the Read/ Write CCW of the next channel program. It does this by adding the record size (1024) to the address field of the CCW.
- If the sum is greater than the upper boundary of the region, the last record boundary of the region, the rast recording transferred. In this case, returns control to the I/O Supervisor. Control is then routed to a lowerpriority ready task, via the I/O First-Level Interruption Handler and the Dispatcher.
- If the sum is not greater than the upper boundary of the region, stores the computed data address in the Read/ Write CCW of the next channel program, and continues processing.
- Places a NOP command code (hex. '03') in the NOP/TIC CCW of the next channel program. This is necessary because the next record could be the last record. In that case, the channel's detection of no more CCW's would cause a needed channel-end interruption.
- Updates by 1024 bytes the address field of the Search ID Equal CCW in the next

channel program. The search identifies the record to be transferred by the Read/Write command that follows the Search command.

- Places the TIC command code (hex. '08') in the NOP/TIC CCW of the current channel program. It does this to continue channel program execution, since the current record is not the last.
- Switches the contents of the "current" and "next" initialization pointers, so that channel-program switching can continue.
- Returns control to the I/O Supervisor, which then gives control to a lower priority ready task, via the I/O First-Level Interruption Handler and the Dispatcher. Performance of the ready task continues, overlapping the data trans-fer, until it is interrupted by the next I/O interruption.

HANDLING A CHANNEL-END CONDITION: channel-end interruption occurs after the channel executes a NOP/TIC command that has not been changed to a TIC by the PCI appendage. The interruption causes supervisor linkage to the I/O Supervisor, which determines the cause of the interruption, and branches to the RO/RI module's Channel End Appendage.

The Channel End Appendage determines if the last record has been transferred. If so, the appendage returns control to the I/O Supervisor. The I/O supervisor then posts the rollout ECB, indicating in the completion code whether the transfer has completed normally or with error.

The POST macro instruction causes supervisor linkage to the Post routine (IGC002), which places the completion code in the ECB<br>and readies the waiting RO/RI IRB. The and readies the waiting RO/RI IRB. Post routine also alters the "new" TCB pointer <IEATCBP), via the Task switching routine, to indicate the need for a task switch. Then, the Post routine returns control to the RO/RI task's Start Transfer routine, via the Dispatcher.

If however, the last record has not been transferred, the Channel End Appendage resets flags and an error count in the rollout lOB, and returns control to the I/O Supervisor to restart the channel programs.

HANDLING AN END-OF-CYLINDER CONDITION: If an abnormal condition occurs at the direct access device, the I/O Supervisor gains control via supervisor linkage, determines the cause, and branches to the RO/RI module'S Abnormal End Appendage routine. This routine (ABEAPG) determines if an end-ofcylinder condition exists. It does this

bychecking error indicators in the rollout 10B. If an end-of-cylinder condition does not exist, the routine returns control to the I/O supervisor for further error handling. If, however, an end-of-cylinder condition does exist, the routine obtains the address of a previously executed CCW, stores the address in the IOBSTART field of the lOB, and returns control to the I/O Supervisor. The I/O Supervisor then restarts the channel programs, beginning with the specified CCW.

RESPONDING TO THE TYPE OF COMPLETION: The **Start Transfer routine regains control from** the Dispatcher when the I/O supervisor has posted the rollout ECB. control is returned to the instruction immediately<br>following the WAIT macro instruction. The following the WAIT macro instruction. ECB is posted when any of the following conditions has occurred:

- The region's contents have been transferred without error.
- An error has occurred after a channelend interruption. This type of error may be recoverable.
- An unrecoverable error has occurred.

The Start Transfer routine determines the type of completion by examining the completion code in the rollout ECB. (See section 12, "Control Blocks and Tables," for the ECB completion codes.)

If the region's contents have been transferred without error, the routine returns control to the RO/RI criterion routine. The RO/RI criterion routine then allocates to the requester's job step the region whose contents have been rolled out.

If an error has occurred after a channel-end interruption,<sup>1</sup> the Start Transfer routine branches to the Channel Program Initialization routine (CPINIT) to reinitialize the channel programs. The Start Transfer routine then reissues the EXCP macro instruction to restart the channel programs. It thus makes a new attempt to transfer the region's contents.

If an unrecoverable error has occurred, the Start Transfer routine issues an output message (IEA1001 jobname stepname). It then branches to do special processing that depends on whether rollout or rollin is being performed. If rollout is being performed, deferred I/O requests and deferred operator replies are restarted and the region is reallocated to its owning job

step. A new attempt is then made to find a job step suitable to be rolled out. (See "Processing If I/O Error Occurred During Rollout.") If rollin is being performed, the job step that could not be rolled in is scheduled for abnormal termination, and queued rollout requests are restarted.

### Allocating the Borrowed Region to the Reguestor's Job Step

If the Start Transfer routine (STARTIO)<br>determines that there was no permanent error during rollout, it returns control to the RO/RI criterion routine. The RO/RI Criterion routine then does the following:

- Issues a message to the operator in the form "IEA4051 jobname, stepname, R/O of jobname, stepname". The routine issues the message by means of a WTO macro instruction and resulting supervisor linkage to the Write-to-Operator routine (IGC0003E).
- Disables I/O interruptions to prevent delay in returning control to the requester's task.
- . Reallocates to the requester's job step the region owned by the rolled-out job step. (The reallocation is done at symbolic location RR03.) The processing is similar to that previously described. (See "processing If a Suitable Job Step Can Be Found.")

# processing if I/O Error Occurred During Rollout

If the Start Transfer routine (STARTIO) determines that a permanent I/O error occurred during the attempted rollout, it branches to the Rollout Retry routine (RETRY). The Rollout Retry routine restores to readiness the partially rolled out job step. It does this by:

- o Restarting the job-step's deferred I/O requests and operator replies, via the RSTRIO and RSTRQE routines. (See "Restarting Deferred I/O Requests for the Rolled-In Job Step" and "Restarting Deferred Operator Replies for the Rolled-In Job Step.")
- Sets the "nonrolloutable" count (TCBNROC> for the job step, so that a new attempt to roll out the step will not be made.
- Invokes the Set Status routine (IGC079) to reset the "rollout nondispatchability" flag (TCBRFO) in each TCB of the job step. The Set Status routine is invoked via the STATUS macro instruction.

<sup>1</sup>For this type of error the "lOB intercept" code appears in the completion code field of the ECB.

• Branches to the TESTSTEP routine to resume the search for a job step *suit*able to be rolled out. The TESTSTEP routine *gives* control to the GETSTEP routine to search the TCB queue, as<br>previously explained. (See "Obtaining a Job Step Suitable to Be Rolled Out.") If the GETSTEP routine can obtain a suitable step, the RO/RI Criterion rou-<br>tine rolls out the selected step. If, however, the GETSTEP routine cannot obtain a suitable step, the RO/RI Criterion routine either schedules a job step for abnormal termination or places the current request on the rollout request queue. (See "Processing If a Job Step Suitable for Rollout Cannot Be Found." )

#### Exiting from the Rollout/Rollin Module

The RETEXIT routine provides an exit from the RO/RI Module. It performs the following functions:

- Places on the "next available" list the interruption queue element (IQE) that represents the current RO/HI request. The IQE *is* queued from the RBNEXAV field of the RO/RI IRB. This is done after the RO/RI module has been executed for any of its major functions: rollout, rollin, or scheduling of deferred rollout requests (IQES). This procedure is bypassed if rollout cannot be performed and the rollout request *is* deferred. (See "Deferring the Current Rollout Request" in "Processing If a Job Step suitable for Rollout Cannot Be Found.")
- Ensures a task switch by placing zero in the "new" TCB pointer (IEATCBP). This indication will cause the Dispatcher to search the TCB queue for a ready task.
- Issues an SVC 3 instruction to invoke the supervisor Exit routine (IGC003). The Exit routine dequeues the RO/RI IRB from the RO/RI TCB. This action makes the RO/RI task nondispatchable. The supervisor Exit routine then gains linkage to the Dispatcher, via the Transient Area Refresh routine. The Dispatcher searches down the TCB queue, starting with the RO/RI TCB, and dispatches the current routine of the highest priority ready task.

ALLOCATING SpACE IN THE SYSTEM QUEUE AREA AND LOCAL SYSTEM QUEUE AREA

The system queue area *is* restricted to control program routines. Only those routines that operate under a storage protection key of zero can use space *in* this

area. SQA can be requested by any task using subpools 243, 244 and 245 and by nontime sharing tasks using subpools 253, 254 and 255.

The local system queue area is also restricted to control program routines and serves the same purpose as SQA except that it *is* swapped with a time sharing user job. Only time sharing tasks can obtain LSQA space. Requests by time sharing tasks for subpools 253, 254, and 255 are allocated from LSQA by the GETMAIN routine. Time sharing tasks must request subpools 243, 244 or 245 to obtain space in SQA.

In addition to determining which area (SQA or LSQA) the space is allocated from, the subpool numbers also indicate which of the following characteristics should apply to the space:

- Space within subpools 243 and 253, unless explicitly freed, is automatically released when the task for which it *is* being used is terminated.
- Space within subpools 244 and 254, unless explicitly freed, is released automatically when the job step for which it is being used is completed.
- Space within subpools 245 and 255 must be freed explicitly with a FREEMAIN macro instruction.

Before the system is qenerated, users of System/360 Operating System must specify the amount of space needed for a system queue area. During execution of the nucleus initialization program, a descriptor queue element (DQE) containing a record of the number of 2048~byte blocks assigned to the system queue area is built within the area (see *Figure* 5-14). Also built, adjacent to the DQE, *is* a free queue element (FQE) that contains the number of bytes of available space (initially, all space *is*  available) in the system queue area. Location GOVRFLB *in* the nucleus (pointed to by the secondary CVT) contains a pointer to the descriptor queue element; the descriptor queue element contains a pointer to the free queue element.

The local system queue area is obtained and initialized when a time sharing region is started. The size of LSQA for each region is specified in the time sharing member of SYS1.PARMLIB. LSQA is contained within each time sharing region and is defined by the PQE for the region. An SPQE, DQE and FQE are built in the first 32 bytes of LSQA and are initialized to define the available space in LSQA.

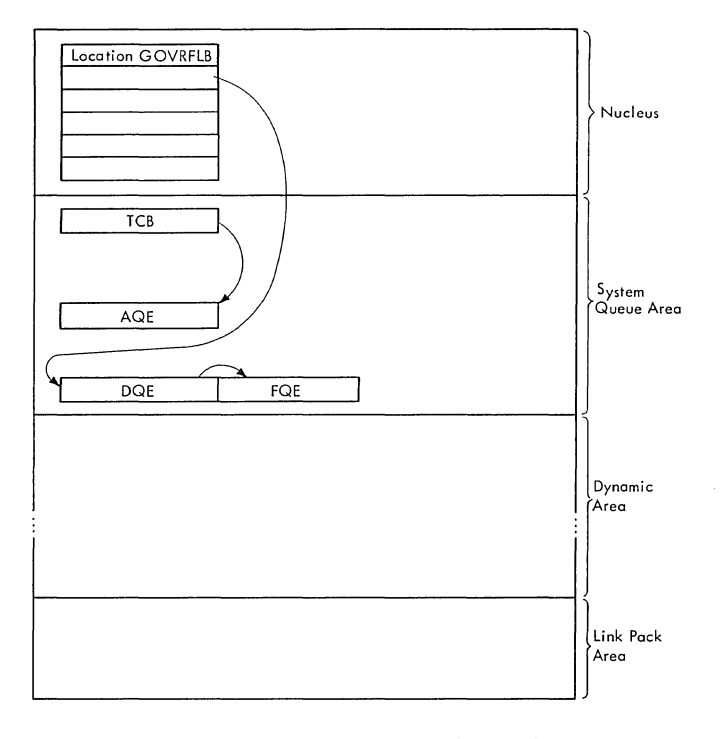

Figure 5-14. Element Relationships for System Queue Area Allocation

#### subpool 243 or 253 Allocation

When subpool 243 or 253 is specified in the GETMAIN macro instruction, 8 bytes are added to the size requested, and tne location of the beginning of the available space is determined. In the first 8 bytes of the requested area, the GETMAIN routine builds an allocated queue element (AQE), into which it places the number of requested bytes, plus eight. It then chains the AQE to an AQE queue whose origin is in the TCB (TCBAQE field) of the task for which the space was requested. When that task is terminated, supervisor termination routines scan the AQE queue and give a FREEMAIN macro instruction to free all space associated with subpool 243 or 253.

# subpool 244 or 254 Allocation

When subpool 244 or 254 is specified in a GETMAIN macro instruction, the GETMAIN routine builds an allocated queue element as it does for subpool 243 or 253, but chains the AQE to an AQE queue whose origin chains the AgE to an AgE queue whose origin<br>is in the job step TCB. When that job step is completed, supervisor termination routines scan the AQE queue and give a FREEMAIN macro instruction to free all space associated with subpool 244 or 254.

# Subpool 245 or 255 Allocation

Wnen subpool 245 or 255 is specified in a GETMAIN macro instruction, the GETMAIN

routine passes the address of a free area to the requesting routine in general register 1 if an SVC 10 instruction caused entry, or in a prespecified location if an SVC 4 instruction caused entry. No allocated queue element (AQE) is built. An AQE is not required, as it is the responsibility of the requester to ensure that the space is freed with a FREEMAIN macro instruction.

### FREEMAIN ROUTINE

The FREEMAIN routine services the FREEMAIN macro instruction, which is used to free space when it is no longer needed. Space assigned to a region, space within a region, space assigned to one or more borrowed regions, space in the system queue<br>area, or space in the local system queue area may be freed. Basically, the FREEMAIN routine returns the allocated space to availability by adding queue elements representing the space to chains in which are recorded all free areas in main storage.

#### FREEING SPACE ASSIGNED TO A REGION

To free a region, the TCBPQE field of the TCE that represents the task for which the region is being used is checked to determine the address of the partition queue element of the appropriate region. The space occupied by that partition queue element is then released (see the section "Freeing Space in Supervisor Queue Area"). Next, if the region to be freed is adjacent to an existing free area, it is combined with that area. This is done by adding the number of bytes in the region being freed to the size field of the free block queue element for the existing free area and, if necessary, relocating the FBQE to the beginning of the newly enlarged free area.

If a region being freed is not adjacent to a free area, the FREEMAIN routine builds an FBQE for the area and adds it to the chain of FBQEs that represents all space available for allocation as regions.

In a Model 65 Multiprocessing System, after a region has been freed, control is passed to the Vary Storage Offline routine (IFSVRYOF) which determines whether any of the freed region has been scheduled to be logically removed from the system because a VARY STORAGE OFFLINE command has been issued. The Vary Storage Offline routine checks for vary queue elements (VQEs) which are created when a VARY command is issued. If there are none, control is returned. Otherwise, the area of main storage specified by each VQE is compared with that specified by the freed PQE. For each VQE

which applies to the freed area, the FBQE(s) and FSSEMAP are modified to indicate the area of main storage that has been made unavailable. (See Section 12, "Control Blocks and Tables" for a description of FSSEMAP). The VARY task ECB is POSTed in each applicable VQE to indicate that a region within the range of that VQE has been processed.

If the region being freed is not owned by the requester, it may be possible to roll in the job step that owns the region. In this case, the FREEMAIN routine branches to the FREBRF routine. This routine tests the region's attributes, and if possible, releases the region from the current job step and schedules linkage to the RO/RI module (IEAQRORI). (For a description of the FREBRF routine, see "Freeing Space Within a Region.")

# FREEING SPACE WITHIN A REGION

To free space within a region, the CSPCHK subroutine is used by the FREEMAIN routine to locate the subpool queue element (SPQE) representing the subpool from which space is to be freed. The address of the SPQE queue is contained in the TCBMSS field of the task control block associated with the task to which the space is assigned. The CSPCHK subroutine then determines whether any task(s) has been set nondispatchable because of the limit on queue space. If any task(s) has been, it branches to the GETPART routine which attempts to reset the task(s) dispatchable. If not, the descriptor queue element that represents the area in which the space is to be freed is located. Next, the two free queue elements between which the space exists are located and a new free queue element (FQE) to represent the newly freed space is constructed. This FQE is either added to the chain of FQEs or, if the space lies adjacent to another free area, is combined with the FQE of the adjacent free area.

A test *is* then made to determine if the resulting free area contains any free 2048 byte blocks of space that begin on a 2048 byte blocks of space that begin on a 2048-<br>byte boundary. If it does, and the block *is* adjacent to an existing free 2048-byte block, the number of bytes to be freed are added to the count field in the FBQE representing the existing free space and, if necessary, the FBQE is relocated. If the block being freed is not adjacent to any existing free 2048-byte block, a new FBQE is constructed. The number-of-bytes count in the appropriate DQE is then decremented to reflect the number of blocks being removed from the subpool. When this count reaches zero, the DQE is eliminated.

If the System Management Facility (SMF) feature is present in the system, the FREEMAIN routine passes control to its SMF<br>Storage subroutine (FMSMFCRE). This rou-Storage subroutine (FMSMFCRE). tine maintains storage usage information in the timing control table (TCT). (If IBM 2361 Core Storage is included in the system, storage information is maintained both for processor storage and for 2361 Core Storage.)

The SMF Storage routine checks the TCB for the address of the TCT. If there is no TCT, SMF Storage information is not being recorded for this user program. If there is a TCT, the SMF Storage *routine* performs the following functions:

- It determines whether the newly released storage causes a change in the "low water mark" (LWM) or the "high<br>"low water mark" (HWM) for the region. The water mark" (HWM) for the region. The LWM is the address of the highest storage address allocated from the bottom of the region, and the HWM is the address of the lowest storage address allocated from the top of the region. If either is changed, the SMF Storage routine stores the new value in the TCT.
- If the rollout feature is included in the system and the storage being released is borrowed storage, the SMF Storage routine subtracts the amount of released storage from the record in the TCT of the current amount of borrowed storage.

The SMF Storage routine returns control to the FREEMAIN routine.

The freeing of space in the region may permit a rollin to occur, if the region was obtained through rollout. If the rollout feature is included in the system, the FREEMAIN routine branches to the FREBRF routine. This routine tests the region's attributes, and if possible, releases the region from the current job step and schedules linkage to the RO/RI module (IEAQRORI).

The FREBRF routine performs the following functions for the job step whose space is being freed:

- Examines the partition queue element (PQE) that describes each region allocated to the job step.
- Determines if the region is "borrowed" Decermines if the region is borrowed.<br>and "free." The region is borrowed if its PQEBOR flag is set, indicating that the region is not owned by the job step. The region is "free" if none of its space is assigned to a subpocl.
- o If the region is borrowed and free, does the following:
	- 1. Releases the region from the cur- rent (borrowing) job step. It does this by removing the PQE from the current job-step's PQE queue.
	- 2. Schedules linkage to the RO/RI module to attempt the rollin of the job step that owns the region. This is done via a branch to the SCHEDRRI routine.
	- 3. Determines if the region was allocated from unassigned space in the dynamic area. (Such a condition is indicated by zero in the PQETCB field. )
	- 4. Frees the region, if it was allocated from unassigned space, via a branch to the MRELEASE routine.
	- 5. If the multiprocessing feature was selected, and the region was allocated from unassigned space, deter-mines if any part of the region is to be removed from available main storage via a branch to the Vary Storage Offline routine (IFSVRYOF). (For a description of the Va<sub>ry</sub> Storage Offline routine, see "Freeing Space Assigned to a Region.")

If rollin is warranted, the SCHEDRRI routine schedules linkage to the RO/RI module. The routine's processing is simular to that of the SHEDRO routine, which schedules the RO/RI module to perform rollout. (See "scheduling Linkage to the Rollout/Rollin Module" in "Processing If the Requested Space Is Not Available.")

# FREEING ONE OR MORE BORROWED REGIONS THROUGH ROLLIN

The RO/RI module is entered at location IEAQRORI from the Dispatcher, when it dispatches the RO/RI task via a Load PSW instruction. The RO/RI module determines that rollin is needed by observing that the input parameter-list address is negative. Accordingly, it branches to the RO/RI Criterion routine.

The RO/RI routine (ROLLIN) coordinates all functions performed during rollin. These functions consist of:

- Freeing the space occupied by the borrowing job-step's PQE.
- Determining whether the rolled out job step should be rolled in.
- Transferring the rolled out job step to main storage, if the step should be rolled in. Performs special processing if I/O error occurred during the transfer. The processing consists of reconstructing free block queue elements (FBQEs) and scheduling the abnormal termination of the partially rolled-in step.
- Restarting deferred I/O requests for the rolled-in step.
- Restarting deferred operator replies for the rolled-in step.
- Making dispatchable the tasks of the rolled-in step.
- o performing final common housekeeping, primarily for the borrowing job step.
- o Scheduling rollout for deferred rollout requests.

# Freeing the Borrowing Job Step's PQE

The RO/RI Criterion routine first saves from the borrower's PQE the addresses of the region and the owner's job step TCB. It then invokes the FREEMAIN routine (IGC01D), via supervisor linkage. The FREEMAIN routine frees the space occupied by the borrower's PQE, since this PQE is no longer needed. There is now only one PQE that describes the region, the owner's PQE.

# Determining Whether the Rolled-Out Job Step Should Be Rolled In

To determine whether the rolled out step should be rolled in, the RO/RI criterion routine does the following:

- Determines if the region was allocated to the borrower by means of a rollout, or whether the region was allocated from free space in the dynamic area. (If the region was allocated from free space, the owner's TCB address in the PQE (PQETCB) is zero.)
- Branches to location RIND8 to do final housekeeping, bypassing rollin, if the region was allocated from free space. (See "Performing Final Common Housekeeping. ")
- Determines if any of the owner's PQEs represent the region that is being freed.<sup>1</sup> If so, clears the "in use" flag (PQEUSE) in the PQE to indicate that

--------------------

<sup>1</sup>A rolled out step normally has only one PQE and region, since rollout of a step that has itself caused rollout is fortidden.

the region is not being used by a borrower.

• Bypasses rollin if the owning job step has any borrowed region that is still in use. In this case, the RO/RI Criterion routine branches to location RIN08 to perform final housekeeping. If, however, the owning step has no borrowed region that is still in use, the *routine* begins the rollin of the step.

# Transferring the Rolled-Out Jot step to Main Storage

The RO/RI *Criterion* routine transfers to main storage the contents of the job-step's region(s). It also does some housekeeping. For each region whose contents are to be rolled in, the routine does the following:

- changes the storage protection key of all 2K blocks from the borrower's key to that of the owner, except subpools which are given their protection key (subpool 252 protection key is zero). This is done via a branch to location SETKEYS1.
- Branches to the start Transfer routine (STARTIO) to enable I/O interruptions and transfer the region's contents to main storage. (See "Transferring the contents of the selected Region to the Rollout Data Set.")
- Writes the rollin message "IEA4061 jobname, stepname, ROLLIN," if permanent I/O error did not occur during the transfer and if RO/RI messages were requested in response to message IEA40- 2A. The message is written via the Write-to-operator routine (IGC003E).
- Disables I/O interruptions and tests for I/O error during the transfer. If there was permanent I/O error, the job step cannot be returned to its region. The RI/RO Criterion routine, in this case, reconstructs the free block queue elements (FBQEs) of the region, so that invalid FBQEs will not cause an ABEND recursion when the job step is abnormally terminated. The reconstruction is accomplished through the use of the MRELEASE routine in module IEAQMOO.
- Resets the "rollout" flag (PQERO) in the owner's PQE to indicate that the region's contents are not rolled out.
- Sets the free 2K blocks of the region to zero protection key. This is done so that the blocks may not be used by the job step until they have been allocated by the GETMAIN routine. (Sets zero protection key by branching to location SETKEYS.)
- If there was permanent I/O error during the transfer, branches to location ERRIN to invoke the supervisor's ABTERM routine. This routine schedules the abnormal termination of the partially rolled-in job step. As part of the abnormal termination, the ABEND routine (ABEND16) frees the region's space, via the Release Main Storage routine (IEAQ-SPET). The ABTERM routine returns control to location RIN06 in the RO/RI module. (See "Makinq Dispatchable the Tasks of the Rolled-In Job Step.")
- Calls the TCAM Post Pending routine (IGG019RQ) when there is an os Post pending for a task that is currently being rolled in.

# Restarting Deferred I/O Reguests for the Rolled-In Job Step

The RO/RI criterion routine uses its SVC Restore Interface routine (RSTRIO) to restart I/O requests belonging to the rolled-in job step. These I/O requests were deferred when the job step was rolled out. (See "Processing If a Suitable Job Step Can Be Found.")

For each task of the rolled-in step, the SVC Restore Interface routine does the following:

- Selects the task's TCB address from a rollout I/O queue element (RIQE) on the RIQE queue. (See Section 12, "Control Blocks and Tables," for the RIQE format. )
- Prepares for the redispatching of the SVC Restore Interface routine under control of the selected TCB. The I/O Supervisor associates the restored I/O requests with the TCB under which the RESTORE macro instruction is issued. The preparation consists of:
	- 1. Dequeuing the RO/RI IRB from the RO/RI TCB (or from a previously selected TCB), and placing it at the head of the RB queue of the selected task. The shifting of the IRB makes the RO/RI task nondispatchable.
	- 2. Sets the "prevent asynchronous exits" flag (TCBFX) in the selected TCB. The purpose *is* to prevent the scheduling of an asynchronous exit routine by the Stage 3 Exit Effector when the Dispatcher is entered. Such scheduling would interfere with the issuance of the RESTORE macro instruction.
	- 3. Places in the IRB old PSW the reentry address (RSTRI04) of the SVC

Restore Interface routine. This address is the point at which the routine is redispatched to issue the macro instruction.

- 4. Makes the selected task temporarily dispatchable by clearing nondispatchability flags in its TCB. (The TCBFRO flag was set in each TCB of the job step during rollout processing.) The flags are saved so that they may later be restored.
- 5. Saves the register contents that were stored in the selected TCB. Stores the RO/RI module's register contents in the selected TCB. This is necessary because the Dispatcher always loads registers from the TCB whose task it will dispatch.
- 6. Indicates to the Dispatcher that it should dispatch the selected task. The routine does this by zeroing the "new" TCB pointer (IEATCBP) and invoking the supervisor's Task Switching routine. The Task Switching routine, detecting that Exicuting reading, accessing and the RO/RI task is nonready, places the selected TCB address in the "new" TCB pointer.
- Branches to the Dispatcher to redispatch the SVC Restore Interface routine at location RSTRI04.
- o Issues the RESTORE macro instruction, specifying the list origin (RIQEIOB) of a chain of IOBs. The IOBs represent channel programs deferred during rollout. The RESTORE macro instruction causes supervisor linkage to the I/O Supervisor, which sets I/O request elements to schedule the channel programs.
- Dequeues the RIQE for the selected task and frees its storage space (via the FREEMAIN routine), since the RIQE is no longer needed.
- o Restores the selected task to its previous status by restoring its saved "prevent asynchronous exits" flag and its nondispatchability flags. Places the task's saved general register contents in the selected TCB.

When it has issued the RESTORE macro instruction for all tasks of the job step, the SVC Restore Interface routine causes the redispatching of the RO/RI task, as follows:

• Dequeues the RO/RI IRB from the lastselected TCB and queues it from the RO/RI TCB. This action makes the RO/RI task ready.

- Places the return address (RSTRI06) of the SVC Restore Interface routine in the IRB old PSW, in preparation for the redispatching of the RO/RI task.
- Places the RO/RI module's saved register contents in the RO/RI TCB. The Dispatcher loads the registers from this TCB.
- Branches to the Task Switching routine with the address of the RO/RI TCB. It does this to indicate to the Dispatcher that it should next dispatch the RO/RI task instead of the last-selected task.
- o Branches to the Dispatcher to redispatch the RO/RI task. When redispatched (at location RSTRI06), the SVC Restore Interface routine returns control to the RO/RI Criterion routine.

### Restarting Deferred Operator Replies for the Rolled-In Job Step

The RO/RI Criterion routine branches to the Reply Restore routine (RSTRQE) to restart operator replies that were received while the step was rolled out. The Reply Restore routine examines each reply queue element on the reply queue. Each element represents an operator reply that either<br>was received or will be received. (The was received or will be received. origin of the reply queue is UCMRPYQ in the unit control module.) The Reply Restore routine performs as follows for each reply queue element that is flagged "rolled out" and which belongs to the rolled-in step:

- o Clears the "rolled out" flag (RQERO) in the reply queue element. (This flag was set by the Reply Purge routine (PRGRQE) when the step was rolled out.) The cleared flag indicates to the communications task Reply Processor routine (IGC1203D) that it may move the reply to the user's buffer.
- Tests the "temporary-buffer" pointer (RQEXB) in the reply queue element. (In the program listing, it is called the "purging message address.") If the pointer is nonzero, the Reply Processor routine received a reply and placed it in the temporary buffer, while the job step was rolled out.
- Issues an MGCR macro instruction to restart the reply, if it was received<br>while the job step was rolled out. The while the job step was rolled out. macro instruction causes supervisor linkage to the Reply Processor routine (IGC1203D), via the Command Processing routine and the MGCR Router routine. The Reply Processor routine determines that the temporary buffer is full (RQEXB is nonzero), moves the reply to the user's buffer, frees the temporary

section 5: Main Storage Supervision 135

buffer, and completes the processing of the reply. (See" Reply Processing" in Section 7, "Console Communications and System Log.")

- Continues the examination of the reply queue until all reply queue elements that belong to the rolled-in step have been processed. The routine begins each new scan at the reply queue origin, because the Reply Processor routine reorders the queue each time that it is entered.
- Returns control to location RIN06 in the RO/RI Criterion routine.

# Naking Dispatchable the Tasks of the Rolled-In Job Step

The RO/RI Criterion routine next makes dispatchable the tasks of the rolled-in job step if all the regions, in both hierarchy 0 and 1, belonging to the task are in<br>storage. (These tasks were set nondis (These tasks were set nondispatchable during rollout by the RO/RI *Cri-*terion routine, just before it deferred the job step's I/O requests.)

The RO/RI Criterion routine (at location RIN06) issues the STATUS macro instruction to cause supervisor linkage to the Set Status routine (IGC079). This routine clears the "rolled out" nondispatchability flag (TCBFRO) in each TCB of the step.

The operands of the STATUS macro instruction, as used above, have these meanings:

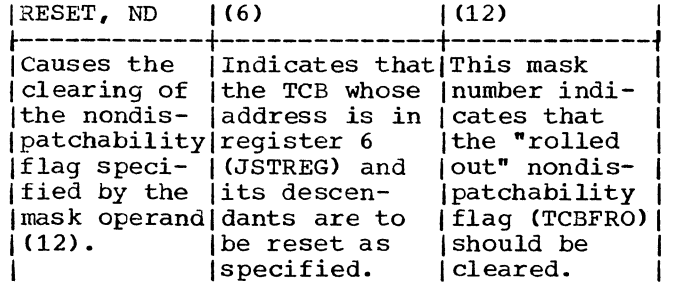

# Performing Final Common Housekeeping

The RO/RI Criterion routine next performs final common housekeeping, primarily for the borrower's job step. The housekeeping, begun at location RIN08, is common to three types of rollin:

- 1. A rollin of a job step that is completed without I/O error.
- 2. An attempted rollin of a job step that has produced a permanent I/O error.

3. A rollin to a region that was allocated from free space in the dynamic area.

The common housekeeping consists of:

- Decreasing by a count of one the "rollouts invoked" counter (ROICTR) to indicate that the current rollout is no longer in effect. The RO/RI Criterion routine tests the count each time a rollout is requested. Unless permitted by a user appendage (IEAQAPG1) the RO/RI criterion routine will prevent another rollout (defer the request) if the count equals one.
- Clearing the "rOllout invoked" flag (TCBFRI) in the borrower's job step TCB, if the job step has no other borrowed regions. The flag is tested by the TESTSTEP routine during rollout processing, to determine if a selected job step has invoked rollout. A job step is not suitable to be rolled out if it has itself invoked rollout.

The RO/RI Criterion routine then branches to its Dequeue routine to schedule rollout for deferred rollout requests.

### Scheduling Deferred Rollout Requests

A rollout request (IQE) was deferred during rollout and placed on the rollout request queue for either of two reasons: another rollout was *in* effect and concurrent rollouts were prohibited, or a job step suitable to be rolled out could not be found.

Deferred rollout requests are scheduled by the RO/RI module's Dequeue routine (DEQUEUE). This routine is entered either from the RO/RI Criterion routine, via a branch, or from the Set Status routine (IGC079), during scheduling of the RO/RI module. In either case, a new region is available for rollout.

The Dequeue routine schedules deferred rollout requests as follows:

- Stores zero in the pointer to the rollout request queue (IEAROQUE). It does this because the queue is being temporarily eliminated.
- Places zero in the count of deferred rollout requests (IEAROQCT). During rollout this count can be used by an optional user appendage (IEAQAPG3) to determine whether to abnormally terminate a job step, if a step suitable for rollout cannot be found.
- If there are no IQEs on the rollout request queue, branches to the RETEXIT

routine to queue the current IQE to the "next available list" (RBNEXAV) and exit from the RO/RI module. (See "Exiting from the Rollout/Rollin  $Module, \bar{N})$ 

- If there *is* at least one IQE on the rollout request queue, does the following for each IQE:
	- 1. complements the IQE address to serve as an input parameter for the Stage 2 Exit Effector. This indicates to Stage 2 that the element is an IQE, not an I/O request element. (stage 2 handles both types of elements.)
	- 2. Clears the "wait for core" nondispatchability flag (TCBWFC) in the requestor's TCB. (This TCB is the one whose address is contained *in*  one whose address is contained in<br>the IQE.) The flag is cleared because the task's main storage request *is* being reactivated.
	- 3. Branches to the stage 2 Exit Effector (IEAOEFOO) with the complemented IQE address. stage 2 schedules linkage to the RO/RI module for the request. It does this by placing the IQE on one of the asyn-<br>chronous exit queues (AEOJ). (See chronous exit queues (AEQJ). "Scheduling Linkage to the Rollout/ Rollin Module" *in* "Processing If the Requested Space Is Not Available.")
- Branches to the RETEXIT routine, when all IQEs on the rollout request queue have been scheduled. (See "Exiting from the Rollout/Rollin Module.")

FREEING SPACE IN THE SYSTEM QUEUE AREA AND LOCAL SYSTEM QUEUE AREA

To free space in the system queue area<br>or in the local system queue area, the FREEMAIN routine determines whether space within subpools 243 or 253 and 244 or 254 is to be freed. If so, 8 bytes are added to the size of the area to be freed (to include the AQE that is contained in the area), and 8 bytes are subtracted from the address of the space.

For subpools 243, 244, 253 and 254, the address of the appropriate AQE is obtained from the TCBAQE field of the associated TCB. If the entire area defined by the AQE is to be freed, the AQE *is* simply removed from the AQE queue. Otherwise, it is altered by changing its byte count.

When address correction has been completed or if the FREEMAIN request is for subpools 245 or 255, a check *is* made to ensure that the specified area falls within the bounds of SQA or LSQA as applicable.

The DQE for the area is then obtained and an FOE is built for the area being freed and is placed on the DQE FQE chain. Any resulting contiguous free areas are combined by combining FQEs.

For non-time sharing tasks, subpools 243, 244, 245, 253, 254, and 255 all free SQA space. For time sharing tasks, subpools 243, 244 and 245 free SQA space and subpools 253, 254, and 255 free LSQA space (or SQA space if LSQA has overflowed into SQA).

# SYSTEMV360 TIMER SUPERVISION

The Timer Supervision routines extend the capabilities of the IBM System/360 interval timer feature. By using the<br>timer, these routines service the macro instructions by which programmers can obtain the date and time of day, measure periods of time, or schedule activity for a specific time of day.

The need for timer services is always signaled by an interruption, after which control is automatically given to an appro-<br>priate timer supervision routine. SVC priate timer supervision routine. interruptions occur when a TIME, STIMER, or TTIMER macro instruction is executed, and timer interruptions occur when a value in the interval timer expires. After an SVC interruption, one of three macro service routines is given control.

The TIME routine supplies the current date and time of day. The operator initially gives a starting date and time of day with a SET command. Thereafter, Timer Supervision routines change the date at midnight and keep track of elapsed time. The TIME routine obtains the current date, adds elapsed time to the starting time given by the operator, and returns both values in general registers.

The STIMER routine processes requests for timed intervals by scheduling their placement into the interval timer to cause interruptions at requested times. For each STIMER macro instruction, this routine builds a queue element and places into it a summary of the information in the STIMER macro instruction, including the information that will be needed when the interval expires. It then positions the element in expires. It then positions the efement in<br>the timer queue by its time of expiration. When a timer interruption occurs (a value in the timer expires), timer interruption handling routines perform any requested actions and obtain new intervals to be placed into the timer from elements in the timer queue.

The TTIMER routine supplies the time remaining in a previously requested interval or it cancels previous requests for remaining time. To determine remaining time, the TTIMER routine subtracts elapsed time from the time of expiration of the interval. To cancel previous requests, the TTlMER routine removes corresponding elements from the timer queue.

In a Model 65 Multiprocessing System, each CPU has an interval timer located in its prefixed storage area (PSA). One timer is designated as active and is used by timing routines; the second, or alternate, timer is always set to a value X'800000000'<br>greater than the active timer and thus greater than the active timer and thus never expires. If the CPU is in partioned mode, or is the only online CPU in a Model 65 Multiprocessing System, the alternate timer is set, but does not decrement. Timer routines access the interval timer by adding the PSA displacement value of the timer to the value in PREFTMRA, an index to the PSA that contains the active timer. PREFTMRA is a PSA word which contains zeros if the active timer is in the same PSA, or the address of the other PSA if the timer is located in the other PSA.

# SYSTEMV370 TIMER SUPERVISION

Control programs executing on System/370 CPUs use the interval timer feature and the Time-of-Day (TOD) Clock, a standard feature on these CPUs which provides timing resolution to one microsecond. In the following description of timer supervision, differences with the System/370 Time-of-Day Clock, if any, are discussed immediately after the descriptions of each timer routine or function.

The operator need reset the clock only when the current date and time of day are incorrect, not at each IPL. The TOD Clock runs continuously while power is on.

Because the TOD Clock maintains elapsed time automatically (using 0000 hours, January 1, 1960 as the base), the TIME routine uses the TOD Clock to update, when necessary, the current date and to determine the time of day. The current date and time of day are returned to the caller in the manner specified in the TIME macro instruction.

When the requested interval is greater than one hour, the STIMER routine uses the TOD Clock to determine the value expected to be in the TOD Clock at expiration. When the requested interval is less than or equal to one hour, System/360 processing is used.

To determine the time remaining in an interval, the TTIMER routine subtracts the value in the TOD Clock from the value expected to be in the TOD Clock at expira tion.

### TIMER SVC INTERRUPTION HANDLING

The handling of interruptions resulting from issuance of timer-related macro instructions, is shown in Figure 6-1.

The expansions of the TIME. STIMER, and TTlMER macro instructions contain SVC 11, SVC 47, and SVC 46 instructions, respectively. When these SVC instructions are executed, SVC interruptions occur and control is given to the SVC First-Level Interruption Handler, which saves information about the interrupted program and routes control accordingly.

Both the TIME and TTIMER routines are type-l SVC routines, and control is given directly to them by the SVC First-Level Interruption Handler. The STIMER routine, however, is a type-2 SVC routine, and control is first given to the SVC Second-Level Interruption Handler, which creates a supervisor request block, places into it the information about the interrupted program, and then gives control to the STIMER<br>routine. (For a complete description of (For a complete description of

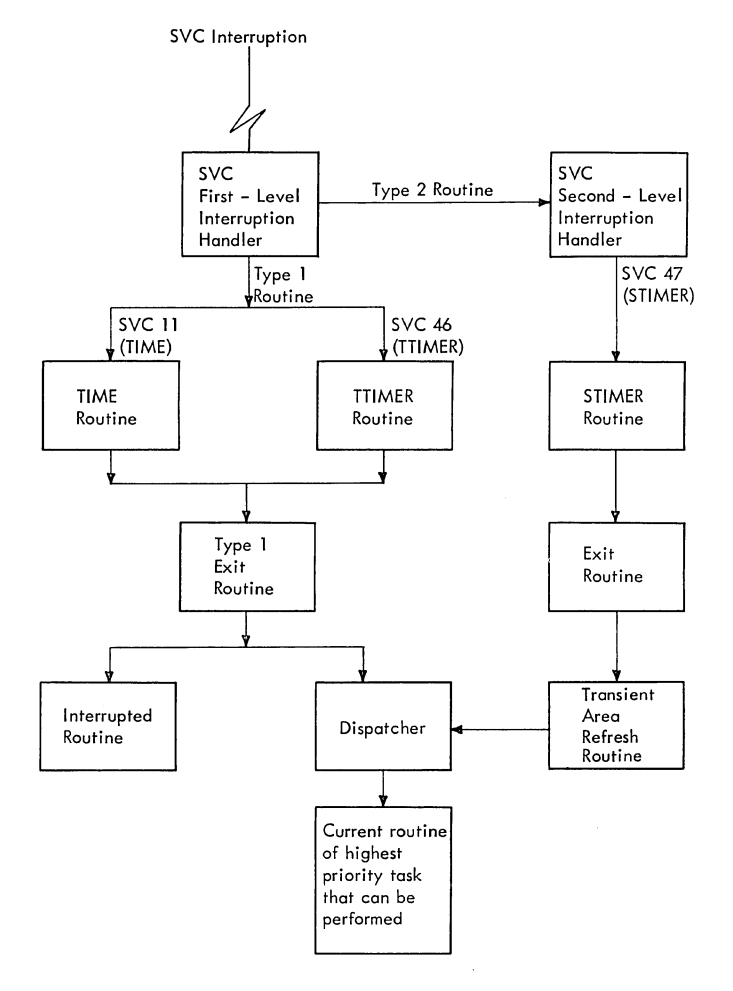

Figure 6-1. Timer SVC Interruption Handling

SVC first-level and second-level interruption handling, see "svc Interruption Handling" in Section 2.)

After type-1 SVC routines have been executed, control is given to the Type-1 Exit routine, which determines whether the task for which the SVC instruction was given should be resumed. If so, the Type 1 Exit routine restores the saved contents of registers and returns control to the routine in which the SVC instruction was encountered. If another task is to be performed, the Type-l Exit routine saves register contents in the appropriate TCB, saves the contents of the old PSW in the appropriate request block, and gives control to the Dispatcher.

After type-2 SVC routines have been executed, control is given to the Exit routine, which performs functions similar to the Type-1 Exit routine and also gives control to the Dispatcher.

The Dispatcher routes control to the highest priority task that can be performed.

### THE TIME ROUTINE IN SYSTEM/360

The TIME routine determines the current date and time of day and returns both values to requesting routines in general registers. It obtains the date from a location in the communication vector table, into which it was placed by the Job Management SET Command routine. (Each day at midnight, the date is changed by the Timer Second-Level Interruption Handler.) To determine the time of day, however, the TIME routine must first determine how much time has elapsed since the operator gave the SET command.

After the operator gives a starting time, the interval timer must be kept continually operating, so that an elapsed time can be measured. The interval timer automatically decrements any value placed into it and causes an interruption when the value becomes negative. For timekeeping purposes, 6-hour intervals are used. During initial program loading (IPL), a 6-hour value is placed into the interval timer, and, when this value expires, another 6 hour interval is placed into the timer by the Timer Second-Level Interruption Handler.

To measure elapsed time, two pseudo clocks are used with the interval timer. Each time a 6-hour value is placed into the timer, one is also placed into a 6-hour pseudo clock. However, the value in the timer decrements, while that in the 6-hour pseudo clock does not. Thus, an elapsed

time of up to 6 hours can be determined by subtracting the value in the timer from that in the 6-hour pseudo clock.

To measure intervals longer than 6 hours, a 6-hour value is added into a 24 hour pseudo clock each time one is placed into the 6-hour pseudo clock except for the first 6-hour interval. (Each time a 24 hour period elapses, the 24-hour pseudo clock is reset to 0.) The TIME routine determines elapsed time by subtracting the value in the timer from the sum of the values in the 6-hour pseudo clock (SHPC) and the 24-hour pseudo clock (T4PC):

Elapsed Time =  $(SHPC + T4PC) - Tinner$ 

Elapsed time is added to the starting time given by the operator to arrive at the current time of day.

The values used in the timer are timer units equalling 13 microseconds; the values used in the pseudo clocks are timer units<br>equalling 26.04166 microseconds. Timer equalling 26.04166 microseconds. values are converted to units of 26.04166 microseconds for calculations. The TIME routine converts the time of day to packed decimal form if the decimal (DEC) option was specified in the TIME macro instruction or to an unsigned binary value if the binary (BIN) option was specified. If the timer units (TU) option was given, no conversion is performed. The current time of day is returned to requesters in general register 0, and the date is returned in general register 1.

# THE TIME ROUTINE IN SYSTEM/370

With the TOD Clock, an additional parameter (MIC,address) is used to obtain the time of day in microseconds. The date is obtained from the CVT, as in System/360 processing, but all calculations to determine the time of day are performed in microseconds.

Each time that the TIME routine (IEAORT01) is entered, the current date is verified using the value in the TOO Clock. The MNIGHT field in the nonexecutable timer module IEACVTPC contains the value that is expected to be in the TOO Clock at midnight of that. day. From the MNIGHT value, the TIME routine subtracts the current value in the TOO Clock. If the result is positive, midnight of that day has not been reached and the current date is correct. If the result is 0 or negative, midnight of that day has been passed. The current date in the CVT is incremented by one day, the  $MNIGHT$  value is incremented by  $24$  hours (in microseconds), and the synchronization indicator in the midnight element is set<br>on. Because the variance in the current Because the variance in the current

The TIME routine does not calculate the time of day in a manner similar to the TIME routine in System/360. Instead, the TIME routine uses the TOO Clock and the following algorithm to calCUlate the time of day in microseconds:

 $TOD = 86.4 \times 10^9 - (MNIGHT - CDCK)$ 

- where 86.4 x 109 is the number of microseconds in one day.
	- MNIGHT is the value expected to be in the TOO Clock at midnight of the current day.
	- CLOCK is the current value of the TOO Clock
	- (MNIGHT CLOCK) yields the number of microseconds remaining until midnight of the current day.

For a time of day request specifying the MIC operand, the user-specified address is checked for validity. If the address is invalid, register 0 is set to 0, register 1 contains the date, the specified location is unchanged, and control is returned to the caller with a code of 4 in register 15. For a valid address, register 15 is set to 0, the current date is returned in register 1, and the time of day is returned in the doubleword field specified by the caller; register 0 is set to 0.

If the TU operand was specified, the calculated time is converted to timer units by dividing the microsecond value by 26.04166. If the BIN or DEC operands were specified, the calculated time is divided by 10000 and the result is returned if BIN. If DEC was specified, the result is converted to HHMMSSth format.

Note: If the TIME routine is entered before nucleus initialization is complete, the date is returned as X'OOOOOOOF' and the time is returned as O.

#### STIMER ROUTINE

The STIMER routine builds and positions on the timer queue the elements that represent time intervals requested with STIMER macro instructions. If necessary, this routine first converts requested time from hours, minutes, and seconds to timer units. Then, using either an existing element or creating a new one, it places into the element information specified in the STIMER

macro instruction. Finally, it uses the Timer Enqueue subroutine to position the elements on the timer queue.

### The Timer Queue in System/360

The timer queue provides a means of scheduling values representing time intervals for placement into the interval timer to cause interruptions to occur at appropriate times.

All elements in the timer queue are<br>arranged by a time of expiration. After a timer interruption, the topmost element always represents the expired interval. This element is removed from the queue and used to determine what action is to be taken. Meanwhile, the interval represented by the next element is placed into the interval timer, and the procedure begins again.

The time of expiration, by which elements are ordered on the timer queue, is based on a 6-hour cycle. The STIMER routine places the interval requested in the element and uses the timer enqueue routine in the Timer SLIH to convert the interval to a time of expiration and to place the element on the timer queue. The timer enqueue routine subtracts the value in the interval timer from the value in the 6-hour pseudo clock (SHPC) and adds the interval requested:

# $TOX = (SHPC - Timer) + interval requested$

For example, assume that no requests are pending and that 3 hours have elapsed since the operator issued a SET command. Figure 6-2 shows the timer queue and the values in both the timer and the 6-hour pseudo clock at this time. Assume now that an STIMER macro instruction requests a timer inter-<br>ruption in 5 hours. The time of expirati The time of expiration (TaX) is determined:

TOX = (SHPC - Timer) + interval requested  $8 = (6)$  $3 + 1 + 5 = 3$ 

The element representing the 5-hour request is positioned on the timer queue between the 6-hour and midnight elements. Both the 6-hour and midnight elements<br>always exist on the queue. When the 6-hour always exist on the queue. element expires, the Timer Second-Level Interruption Handler subtracts 6 hours from the times of expiration of all other elements on the timer queue and repositions the 6 hour element. Thus the element representing the request then becomes the topmost element, and its 2-hour time of expiration is placed into the interval timer. A timer interruption occurs on

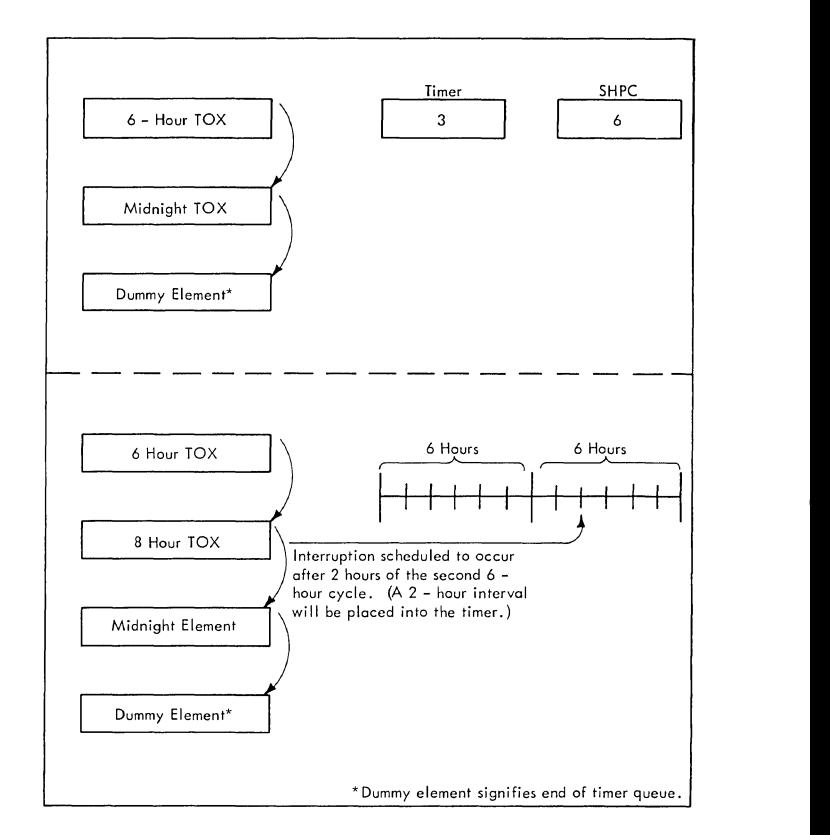

Figure 6-2. Positioning of Elements on the Timer Queue

schedule -- 5 hours after receipt of the request. When the midnight element expires, the Timer Second-Level Interruption Handler changes the date given by the operator and repositions the midnight element.

# The Timer Queue in System/370

The timer queue in System/370 is similar to that in System/360. However, the STIMER routine uses the TOO Clock to process REAL and WAIT type requests when the interval specified is greater than one hour. (REAL and WAIT type requests for intervals less than or equal to one hour and TASK type requests are processed as in System/360.) STIMER converts the requested interval from timer units to 1.048576-second units and adds the resulting value to the current value in the TOO Clock. (Bit 31 in the TOO Clock is incremented every 1.048576 seconds. Microsecond values are indicated by bit 51.) This yields the expected value of the TOO Clock at the time of expiration of the specified interval. This value is saved in the TQEWORK field in the element and will be used by the timer SLIH each time that the one-hour interval for this element expires (see "Determining What Actions Are to be Performed in System/370" below). STIMER places an interval of one

hour (in timer units) in the field TQEVAL in the element, sets on the synchronization indicator in the element, and uses the timer enqueue routine in the timer SLIH to<br>convert the interval from timer units to a time of expiration and to place the element on the timer queue. Although the interval specified was greater than one hour, a timer interruption occurs in one hour and the element is examined by the timer SLIH for further processing (see "Timer Interruption Handling" below).

### Determining Interval Values in System/360

The STIMER macro instruction allows the user to specify the time interval in one of four ways: decimal form (DINTVL), binary form (BINTVL), timer units (TUINTVL), and time of expiration (TOO). When decimal or binary form is given, the STIMER routine converts the value to timer units (one timer unit =  $26.04166667$  microseconds), before using the timer enqueue routine. When timer units are given, no conversion is necessary.

When time of expiration (TOD) is specified in the STIMER macro instruction, STIM-ER converts the time to an interval by subtracting the current time of day from the specified time of expiration. The interval is converted to timer units before using the timer enqueue routine. The current time of day is determined using the following algorithm:

Current Time of Day LTPC + T4PC + (SHPC - Timer)

where:

 $LTPC = Starting time given by the operator$ in the SET command.

 $T4PC = Value in the 24-hour pseudo clock.$ 

 $SHPC = Value in the 6-hour pseudo clock.$ 

Timer = Value in the timer.

If the specified time of expiration is the same as the current time or has already passed, the calculation of the time of<br>expiration results in either zero or a negative number. To this calculated expiration time (zero or a negative num- ber), the STIMER routine adds 24 hours.

Because no interval that exceeds 24 hours is valid, the STIMER routine replaces any interval that exceeds 24 hours with a 24-hour interval.

# Determining Interval Values in System/370

The DINTVL, BINTVL, and TUINTVL operands are processed in a manner identical with

System/360. When a time of expiration (TOD) is specified as the operand in a STIMER macro instruction, the STIMER routine uses the TOD Clock to determine the interval. STIMER first converts the time STIMER first converts the time of expiration to a value in timer units that represents the interval between the beginning of that day (0000 hours) and the specified time of expiration. From this value, STIMER then subtracts the current time of day in timer units. The current time of day in timer units is calculated using the following algorithm:

 $TOD = (82397 - [MNIGHT - CLOCK]) \times 40265$ 

- where MNIGHT is the value expected to be in the TOO Clock at midnight of that day.
	- CLOCK is the current value of the TOO Clock.

If the specified time of expiration has already been passed (the interval value is negative), STIMER adds the number of timer units in one day to the interval so that the time of expiration will occur at the specified time on the next day.

#### Building Timer Queue Elements

The STIMER routine builds queue elements using information provided by the programmer in the STIMER macro instruction. It first checks to determine if an existing element can be used. A usable element may be available if an STIMER macro instruction has been given for the same task in which the current STIMER macro instruction was encountered. This element could be an expired element, an element in the timer queue, or one that was changed to an interruption request block by the Timer Second-Level Interruption Handler. The STIMER routine reuses expired elements and removes and reuses elements that are on the timer queue. If the existing element has been changed to an interruption request block that is being used, or if no usable element exists, the STIMER routine obtains space for and builds a new element. It places in the current TCB a pointer (TCBTME) to the timer queue element that it has created. The STIMER routine then uses the Timer Enqueue subroutine to position the completed element on the timer queue. See the format of the timer queue element (TQE) in Section 12, "Control Blocks and Tables".

### TIMER INTERRUPTION HANDLING

When a time interval that was placed into the timer expires, an external interruption occurs and control is automatically given to the External First-LeVel Interruption Handler (see Figure 6-3).

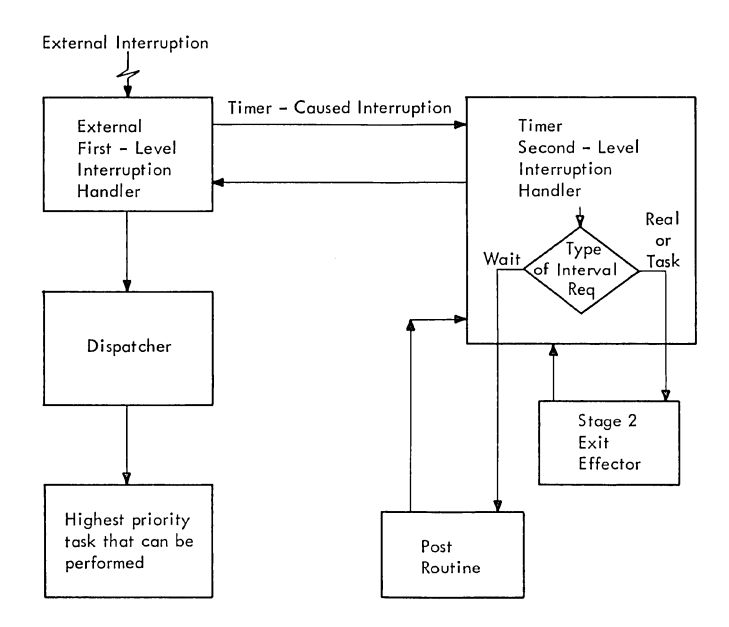

Figure 6-3. Timer Interruption Handling

Basically, the External First Level Interruption Handler saves information about the interrupted program, distinguishes between timer and other types of external interruptions, and, for timercaused interruptions, gives control to the Timer Second-Level Interruption Handler.

The Timer Second-Level Interruption Handler takes any actions the programmer specified (in the STIMER macro instruction) to be performed upon expiration, and places another interval into the timer.

The module name of the Time Second-Level Interruption Handler depends on the options included at system generation. Figure 6-4 indicates these module names.

# Determining What Actions Are To Be Performed *in* System/360

When a timer interruption occurs, the topmost element in the timer queue repre-<br>sents the expired interval. The Timer sents the expired interval. Second-Level Interruption Handler obtains the address of the topmost element from main storage location TQPTR, removes the element from the timer queue, and to determine what action to take, examines bits 6 and 7 of the first word in the element (see Figure 6-5).

Note: When the time sharing option is included in the system and the expired TQE is for the time sharing driver, the Timer SLIH issues a TSEVENT macro instruction with the TSLICE parameter. If the expired TQE is for a time sharing user not in main storage, a TSEVENT macro instruction is issued with the USERRDY parameter to indic-

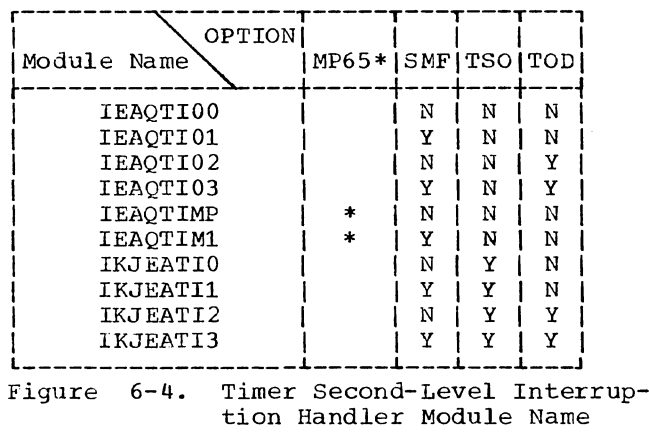

ate to the driver that the time sharing user is to be brought into main storage

(swapped-in) •

Determination

If the TASK or REAL parameter was given in the SIIMER macro instruction, and if an asynchronous exit routine was specified in the STIMER macro instruction, the Timer Second-Level Interruption Handler (TSLIH) must make further tests to determine what action should be taken. If no entry to an asynchronous exit routine is desired, the queue element is given an expired status. If an exit is specified and the timer queue element (TQE) is TASK type, the TSLIH changes the TQE to an interruption request block (IRB) containing an interruption queue element (IQE), and gives control to the Stage 2 Exit Effector. If an exit is specified and the TQE is REAL, the TSLIH determines if the issuer of the STIMER was<br>an initiator. If an initiator did not If an initiator did not issue the STIMER macro instruction, the TSLIH proceeds as if an exit was specified and the TQE was TASK type. If an initiator did issue the STIMER macro instruction, further processing must be performed.

If the TQE is REAL, if an exit is specified, and if an initiator issued the STIMER macro instruction, it indicates that the 30-minute wait limit (imposed by job-step timing) has expired. When this case occurs, the problem program must be abnormally terminated while the timer queue element must be reinstated as TASK type with the actual CPU time remaining value. The Timer Second-Level Interruption Handler accomplishes this by branching to ABTERM with the address of the problem program job-step TCB (TCBLTC field of initiator TCB) to schedule the step for ABEND. The TSLIH also passes ABTERM a unique ABEND code (522) which indicates that the 30 minute wait limit expired. Upon return from ABTERM, the TSLIH marks the timer queue element as TASK type and off the queue, and moves the CPU time remaining

Section 6: Timer Supervision 143

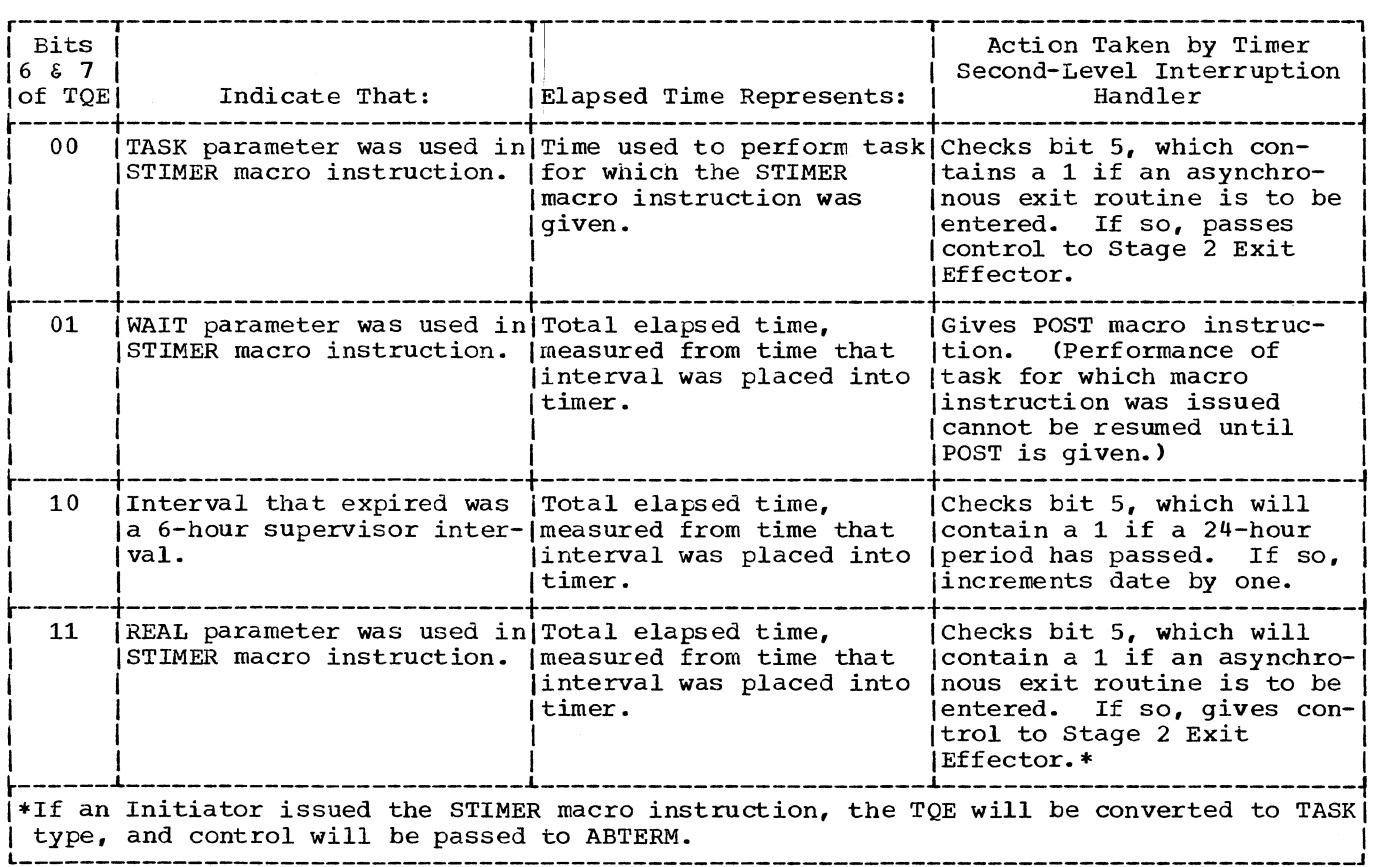

Figure 6-5. Actions Taken After Timer Expiration

value from its save slot (TQESAV) to the *time* of expiration/time remaining slot (TQEVAL) within the TQE.

If a WAIT parameter was given in the STIMER macro instruction. the Timer Second-Level Interruption Handler gives control to the Post routine, directing it to post an appropriate event control block (contained within the timer queue element) and thus signal expiration of the interval.

After either of the above actions has been completed. the time of expiration (TOX) value of the topmost element is placed into the 6-hour pseudo clock. TOX value minus the last value in the 6HPC *is* placed in the interval timer. (The element representing the recently expired interval has been removed from the queue.)

# Determining What Actions Are To Be Performed in System/370

When the element at the top of the timer queue is removed by the timer SLIH, the synchronization indicator is checked to determine if this element is the 24-hour element or represents a REAL or WAIT type request that requires special processing by the timer SLIH. This indicator will have

been set by the STIMER routine when the original interval requested was greater than one hour. Interim processing by the timer SLIH may have cleared this indicator.

If special processing is not required. System/360 processing continues. If the indicator is set. the timer SLIH,subtracts the value in the TOD Clock from the value in the TQEWORK field. If the result is 0 or negative. the interval being timed has elapsed and processing continues as in System/360. If the result is positive but less than one hour, the synchronization indicator is cleared, and the remaining interval is converted from 1.048576-second units to timer units and placed in the TQEVAL field. The timer enqueue routine is used to convert the timer units to time of expiration and to place the element on the timer queue.

If the result of the calculation is positive and greater than one hour. the timer SLIH again sets the TQEVAL field to one hour. and uses the timer enqueue routine to convert the timer units to a time of expiration, and to place the element on the timer queue.

### Returning 6-Hour and Midnight Elements to the Queue in system/360

When intervals represented by either the 6-hour or midnight supervisor queue elements expire, the elements must be returned to the timer queue. Before it returns the 6-hour supervisor element, the Timer Second-Level Interruption Handler subtracts 6 hours from the times of expiration of all elements in the timer queue to reflect the passing of 6 hours since the elements were queued. It also adds 6 hours to the 24 hour pseudo clock unless its value is 18 hours, in which case it resets the 24-hour pseudo clock to O. The Timer Second-Level Interruption Handler then uses the Enqueue subroutine to position and queue the 6-hour element on the timer queue.

Note: When the time sharing option is included in the system and the midnight element expires, a TSEVENT macro instruction is issued with the CHGTOD operand so that the time sharing driver updates the time of day in its internal control blocks.

Before the Timer Second-Level Interruption Handler returns the midnight element to the timer queue, it changes the date in the communications vector table.

# Returning 6-Hour and Midnight Elements to the Queue in System/370

This processing is identical with System/360 except that the 24-hour pseudo clock is not used in System/370. This is replaced by the MNIGHT field in module IEACVTPC which is used with the TOD Clock.

#### SMF Processing

When the System Management Facility (SMF) has been included in the system, the Timer SLIH may be required to perform additional processing.

If the timer interruption is recognized as following from the expiration of a supervisor 10-minute interval, the Timer SLIH obtains the accumulated system wait time for the 10 minutes from the second<br>word of the save area SYSWSAVE. This value word of the save area SYSWSAVE. is added to the SMCAWAIT + 4 field in the system management control area. Each time that step termination is entered, this field is checked. If it is non-zero, a system 10-minute wait record is generated.

The Timer SLIH then zeros the accumulated wait time field, places a value of 10 minutes in the 10-minute TQE, and returns the TQE to the timer queue.

If the timer interruption is recognized as a job, step, or wait time expiration, the Timer SLIH checks the timing control

table (TCT) for the address of a user time limit expiration routine (IEFUTL). If such a routine is present, and if the expired TQE belongs to the initiator, the Timer SLIH initializes an IRB/IQE representing the SMF Time/output Limit Expiration routine (IEATLEXT). The Stage 2 Exit Effector is then entered to schedule the execution of the SMF Time Limit Expiration routine.

# SMF TIME/OUTPUT LIMIT EXPIRATION ROUTINE (IEATLEXT)

This routine, which is resident in the nucleus, provides an interface with a user time limit expiration routine (IEFUTL).

The routine receives control after a job-step, or wait time limit has expired (see above). After setting all tasks in the job step nondispatchable and the TCB of the expired task to must complete status, it passes control to the user time limit routine, indicating the type of expiration in Register 15. It also passes the address of a 72-byte register save area and the contents of the user data field (TCTUDATA) in the TCT.

The user routine determines whether or not a time extension will be granted. It returns control to the SMF Time/Output Limit Expiration routine with a return code of 0 for no time extension, 4 for time extension granted. If the return code is 4, Register 1 contains the number of timer units to be granted.

If an extension is granted, the SMF Time/Output Limit Expiration routine places the value of the extension into the expired TQE and places the TQE back on the timer queue.

If no extension is to be granted, the action taken depends on the type of time limit that has expired:

- o If wait time expired, the problem program is abnormally terminated with an error code of 522.
- If job-step time expired, the step is terminated. The SMF Wait Time Expiration routine converts the TQE into an IRB/IQE for standard linkage to the Stage 2 Exit Effector.

Note: This routine (IEATLEXT) also handles output limit processing for SYSOUT data set. See Section 11, "Special Features".

# TTIMER ROUTINE

The TTIMER routine performs the two functions that can be requested with the TTIMER macro instruction. These are to provide the time remaining in a previously requested time interval or to cancel a previously requested interval.

# Determining Remaining Time in System/360

Before the TTIMER routine can determine remaining time, it must first locate the queue element that represents the affected interval. It obtains the address of the element from the TCB of the task being performed when the TTIMER macro instruction was given. If no element exists, or if the interval represented by the element has expired, this routine places 0 time into general register o. If an unexpired interval exists, the TTIMER routine determines remaining time by using the following formula:

Remaining Time =  $TOX - (SHPC - Timer)$ 

#### where:

TOX = Time of expiration of the element.  $SHPC = \overline{Value}$  in the 6-hour pseudo clock. Timer = Value in the interval timer.

The interval may have expired while the TTIMER routine was being executed, in which case the above calculation would yield a negative remaining time value. If so, a 0 value is returned in general register o. If a positive remaining time value is obtained, it is placed unaltered (in timer units) into general register 0.

# Determining Remaining Time in System/370

When a TTIMER request specifies an element that has the synchronization indicator set, the TTIMER routine determines the remaining time by subtracting the value in the TOD Clock from the value in the TQEWORK field in the element. A 0 or negative value indicates that the interval has elapsed, and TTIMER returns a 0 in register O. A positive value is converted to timer units and returned to the requester in register o.

### Canceling an Interval

If the CANCEL option was used in the TTIMER macro instruction, the TTIMER routine uses the Timer Dequeue subroutine to remove the corresponding element from the timer queue. The TTIMER routine also clears the TQE pointer (TCBTME) in the current TCB. The current task thus no longer has a timer queue element.

#### SUPPORTING CONSOLE COMMUNICATIONS

The supervisor console support routines<br>provide for input and output for one or more console devices. Input results from an unplanned interruption from an external device or from the main console; output results from the macro instructions WTO (Write to Operator) and WTOR (Write to Operator with Reply).

The operator causes an I/O interruption by pressing the REQUEST key on the 1052 Printer-Keyboard, or the START key on a card reader. The I/O First-Level Interruption Handler passes control to the I/O supervisor, which determines that an operator interruption service has been requested. control then passes to the resident Attention routine.

When the operator presses the INTERRUPT key on the operator control panel (OCP), he causes an external interruption. In this case, control passes from the External First-Level Interruption Handler to the communications task resident External Interruption Handler routine (IEEBC1PE).

The basic function of both the Attention routine and the External Interruption Handler routine *is* to prepare for the performance of the communications task. task is represented by a task control block (TCB) built into the nucleus at system generation. Routines operating under this TCB perform all input/output functions<br>related to console communications. The related to console communications. communications task without Multiple Console Support (MCS) is performed by three resident modules in the nucleus (Initialization module IEECVINT, Unit Control Module IEECVUCM, and the Wait module IEECVCTW) by the nonresident Graphic Console Initialization Module (IEECVGCI), and by the following nonresident SVC 12 modules: the Router (IEECVCTR), the External Interruption Handler (IEECVCTX), and the device proces- sor modules with their associated open/ close modules. The Initialization module is linked to by the Master Scheduler and sets up control blocks when the nucleus is initialized. The unit control module (UCM) is set up by the Initialization routine, and is the primary control table for console communications. The Wait module receives control when the communications task becomes active.

The Wait module issues a WAIT macro instruction, specifying a list of event control block addresses (this list is

called the event indication list). The address of this list is contained in the UCM. When one of the event control blocks (ECBS) is posted, the communications task becomes a ready task. When it becomes the active task, the Wait module issues an SVC 12 instruction. This SVC includes a common module, the Router module, and four service modules. The processing services performed, in order of priority, are: external interruption, attention, input/output completion, and WTO(R).

The Router routine selects the service to be performed and passes control to one of four process modules. One of the process modules provides external interruption services. The other three provide console input/output services: one handles input/ output for the 1052 printer-Keyboard; the second handles input from unit record devices; and the third, output to unit record devices. Each of the three input/ output process modules is associated with an Open/Close support module, which provides control blocks for Data Management and the I/O Supervisor.

The flow of control following an external or input/output interruption from a console is shown in Figure  $7-1$ . This console is shown in Figure  $7-1$ . figure also serves as a module directory for console input services.

Console output is initiated when a user or system program issues the WTO or WTOR macro instruction. Both macro instructions result *in* the performance of the transient SVC 35 routine. This routine adjusts the console queues and prepares for the performance of the communications task.

There are two console queues, the buffer queue and the reply queue. The buffer queue points to messages that are to be written to the operator as a result of the<br>WTO or WTOR macro instruction. The reply WTO or WTOR macro instruction. queue points to buffers for operator replies to the WTOR macro instruction. The SVC 35 service routine queues messages on the appropriate queue.

The extent of both queues may be limited when the system is generated. An attempt<br>to exceed the limit results in an ENQ macro instruction for the requesting task. Due to possible ENQ interlocks, and ENQ macro instruction is not issued for the Communications Task, SYSLOG (in MCS), a task in DAR, and SIRB, or any TCB that is higher

than the Communications Task on the TCB ready queue. Instead, an additional buffer<br>is obtained. The task receives control The task receives control again when the number of elements in the queue falls below the limit.

The flow of control for console support output *is similar* to that for input. The Router module has the additional responsibility of selecting an output device. The process modules issue the EXCP command for the 1052 Printer-Keyboard, or the WRITE macro instruction for a printer. For an

operator reply (to the WTOR macro instruction), the I/O Completion Process module issues an SVC 34 instruction (Command Processing). The Comwand Processing service routine determines that the incoming command is a response to the WTOR macro instruction, and passes control to the Reply Processor routine.

Control flow for console support output is shown in Figure 7-2, which also serves as a routine directory.

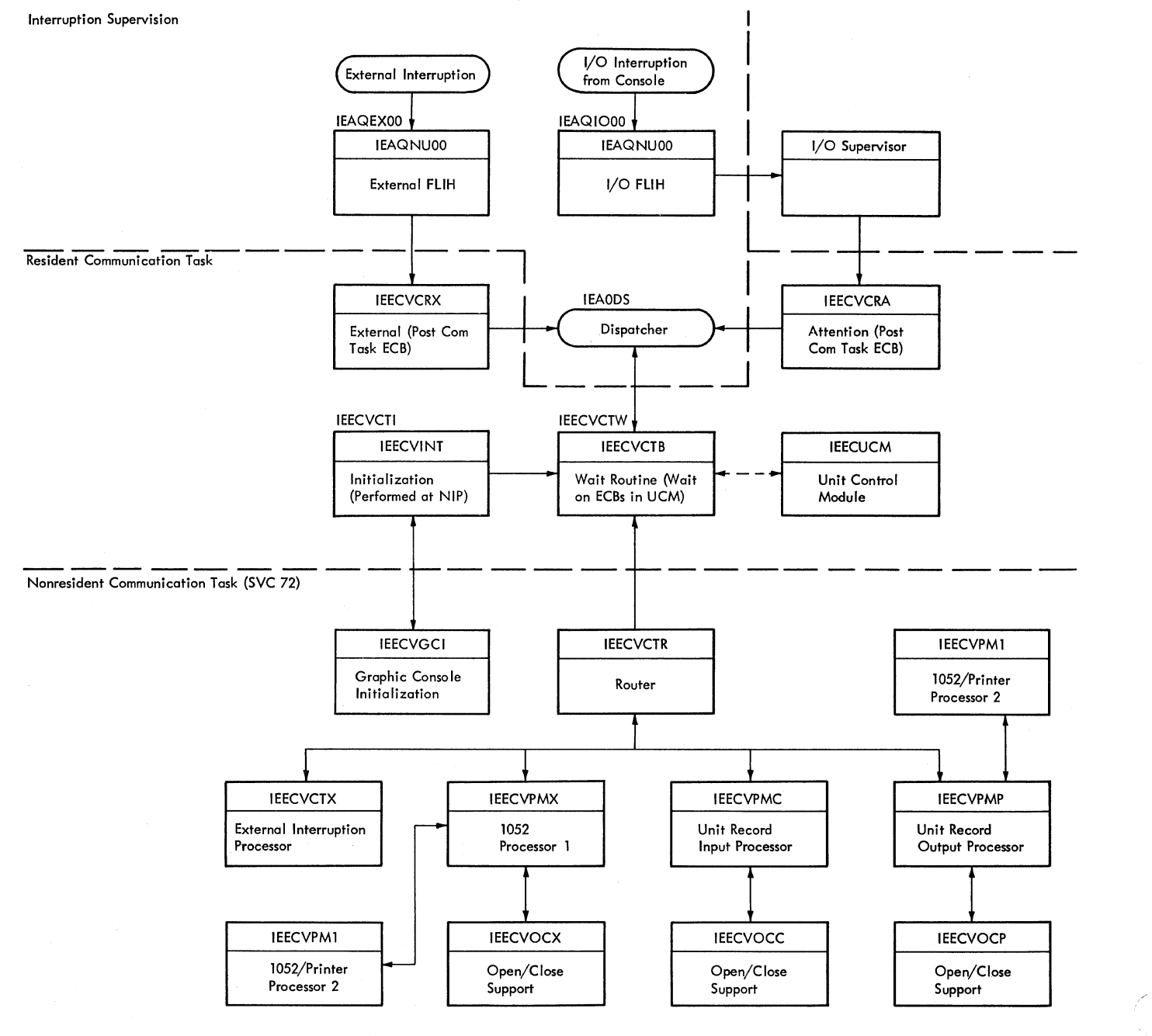

Figure 7-1. Console Support: Input

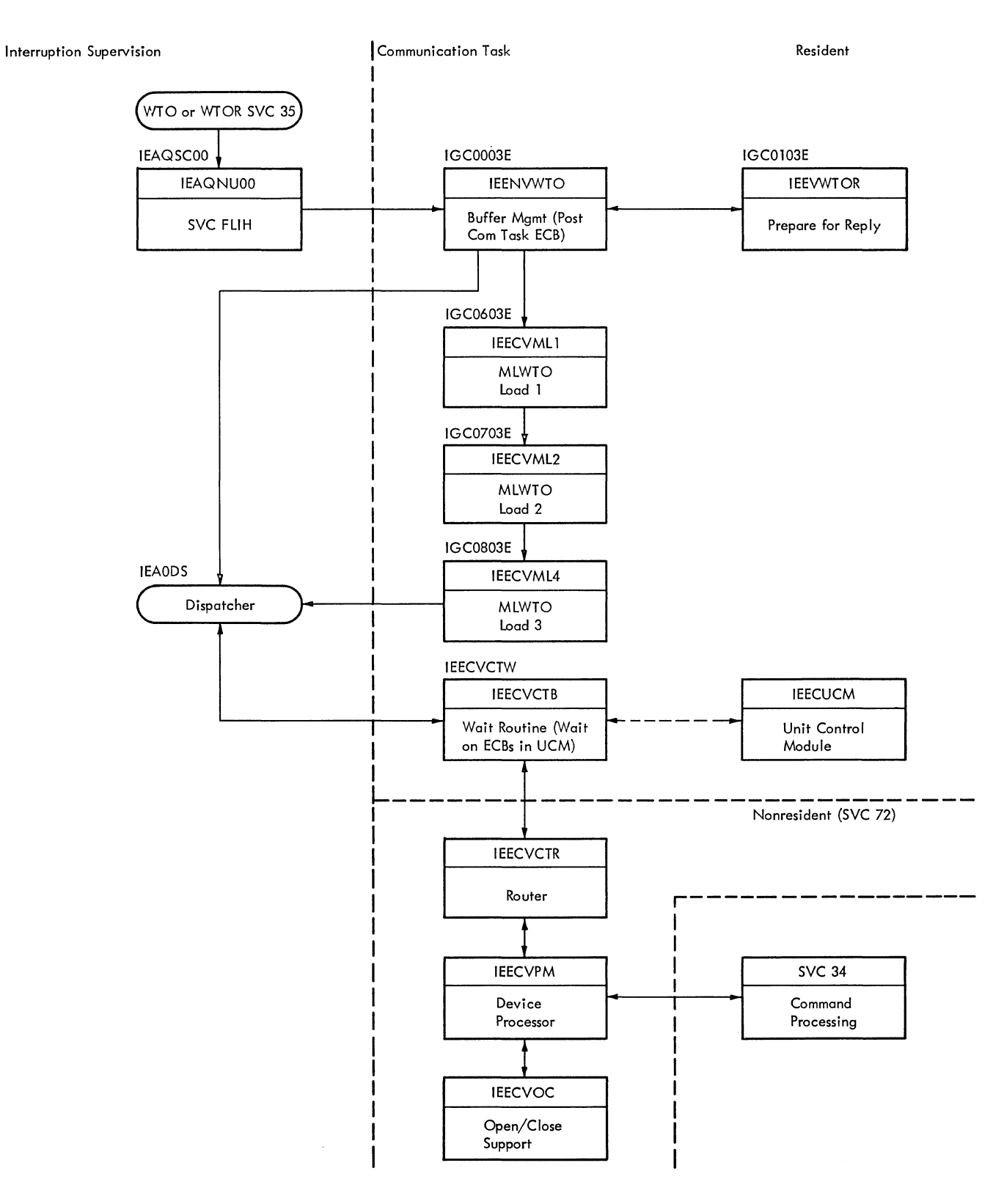

Figure 7-2. Console Support: Output

 $\mathbf{x}_{\alpha, \beta}$ 

#### REPLY PROCESSING

The WTOR macro instruction causes a message to the operator to be written on a console device, and permits a reply from the operator to be returned to the requesting routine. A WAIT macro instruction is also issued by the requester, specifying the ECB address contained in the WTOR macro instruction. When the operator enters his reply on a console device, the reply is placed in a buffer in the requester's region, and the specified ECB, also in the requester's region, is posted.

An operator reply is processed by the communications task Reply Processor routine (IEE1203D). The routine is entered when a reply is received, or when the Rollin Reply Processing routine (RSTRQE) restarts replies that were deferred during rollout of a job step. (See "Freeing One or More Borrowed Regions Through Rollin" in Section 5, "Main Storage Supervision.")

The Reply Processor routine first edits the reply for proper format and length, then finds the reply queue element that represents the specified reply. subsequent processing depends on whether the job step for which the reply was issued is currently rolled or swapped out.

If the job step is currently rolled or swapped out (RQERO flag set), the Reply Processor routine invokes the GETMAIN routine to obtain 144 bytes from the system queue area. This space provides a temporary buffer in which the Reply Processor routine saves the reply until the job step is rolled in. The address of the temporary buffer, provided by the GETMAIN routine in register 1, is stored in the RQEXB field of the reply queue element. The Reply Processor routine then moves the current reply to the temporary buffer. Since further reply processing is not possible while the job processing is not possible while the job control to the highest priority ready task, via the Exit routine and the Dispatcher.

If the job step is not currently rolled out (RQERO flag not set), the Reply Processor routine examines the RQEXB ("temporary buffer") pointer in the reply queue ele-<br>ment. (In the program listing this poin (In the program listing this pointer is called the "purging message address.") If the RQEXB pointer is zero, there is no temporary buffer. This means either that the reply was not received during a previous period when the job step was rolled out, or that the job step was not rolled out. In this case, the routine moves the reply from the system buffer to the user's buffer. It then returns control to the routine's main line to complete the processing of the reply. If, however, the

RQEXB pointer is not zero, there is a temporary buffer in which the routine placed a reply during a previous period when the job step was rolled out. In this case, the routine moves the reply from the temporary buffer to the user's buffer, then clears the pointer to the temporary buffer, and invokes the FREEMAIN routine to free the buffer's space. It then returns control to the routine's main line to complete the processing of the reply.

The Reply Processor routine completes the processing of the reply by:

- Removing the reply queue element from the reply queue and freeing its storage space.
- Returning (queuing) the reply identification to the identification assignment pattern (UCMRPYI) in the unit control module. The reply identification is then available for reuse when a new WTOR macro instruction is issued.
- Decreasing by one the RPQE count in the unit control module. This count indicates the number of reply buffers that are in use.
- Invoking the Post routine to post the message-issuing routine's ECB.
- Returning control to the highest priority ready task, via the Exit routine and the Dispatcher.

TSO Processing: When the time sharing<br>option is included in the system, the Reply Processor routine determines from the RQET-JIDO and RQETJIDl fields if the user who issued the WTOR macro instruction is in main storage. If not, a TSEVENT macro instruction with the USERRDY operand is issued to inform the time sharing driver that this user is to be brought into main storage (swapped-in).

# MULTIPLE-LINE WRITE TO OPERATOR ROUTINES

Multiple-line Write to Operator (MLWTO) routines process multiple-line WTO requests by building write queue elements (WQEs). When all write queue elements have been built, the WTO ECB in the UCM is posted and control is returned to the calling routine.

# Multiple-Line Write to operator, Load 1

Multiple-line Write to Operator, Load 1 (IGC0603E) is entered from the Write-to-Operator routine (IEENVWTO) to process multiple-line WTO requests. IGC0603E builds the major WQE for the multiple-line WTO. Upon initial entry, the routine determines if the entry has been made to add additional lines to an existing WTO. If so, the major WQE has already been built, and control passes to Load 2 (IGC0703E) •

If IGC0603E is entered to build a major WQE, the first line passed is checked to enSure that it is within the user's storage. The number of lines passed is also resolved; this number determines the setting of the line number field in the WQE:

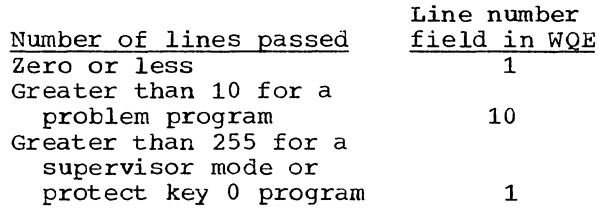

If no error conditions are found, IGC0603E attempts to obtain buffer space for the major WQE. If space is not available, and the routine issuing the MLWTO request is (1) the communications task, (2) the Damage Assessment routine (DAR), or (3) a system interruption request block (SIRB), buffer space innmain storage is immediately obtained by the GETMAIN macro instruction. otherwise, IGC0603E issues an ENQ macro instruction and then a WAIT macro instruction, specifying the WQE message buffer request ECB in the UCM. When a buffer becomes available, it is obtained by means of a GETMAIN macro instruction.

When the buffer has been obtained, the text fields are filled in, and exit is made to Load 3 (IGC0803E).

# Multiple-Line Write to Operator, Load 2

Multiple-line Write to Operator, Load 2 (IGC0703E) is entered to build minor WQEs. Upon entry, IGC0703E checks for available buffer space for the minor WQE. If none is available, and the routine issuing the MLWTO request is the communications task, DAR, or an SIRB, a GETMAIN macro instruction is issued immediately for the required main storage. Otherwise, IGC0703E issues an ENQ macro instruction and a WAIT macro instruction, specifying the WQE buffer request ECB in the UCM.

When a buffer is obtained, the text fields are filled in. If more lines remain to be written out, processing continues. co be written out, processing continues.<br>When the end line is reached and all lines have been placed on the system output queue, IGC0703E posts the WTO ECB and exits to the calling routine.

# Multiple-Line Write to Operator, Load 3

Multiple-line Write to Operator, Load 3 (IGC0803E) completes building the major WQE. Upon entry, IGC0803E stores the MLWTO<br>identification number in the appropriate areas of the major WQE. If there are minor WQES to be built, or if additional lines are to be added to an existing WTO requiring minor WQES, control passes to Load 2 (IGC0703E). Otherwise, the WTO ECB in the UCM is posted and exit is made to the calling routine.

### WRITE TO PROGRAMMER PROCESSING

An extension of the WTO/WTOR function allows the system to communicate with the programmer instead of, or in addition to, the operator. When a WTO or WTOR macro instruction is coded with the ROUTCDE=ll parameter, the message is written to the system message class output data set. The message may also be written to the console,<br>depending upon other conditions. For a detailed explanation, refer to the MVT Job Management PLM.

## SUPPORTING MULTIPLE CONSOLE COMMUNICATIONS

The Multiple Console Support (MCS) routines handle I/O for up to 32 system operator consoles. Input results from an attention (I/O interruption) from an active console. Output results from a WTO(R) macro instruction being issued in a problem program or in a system task. MCS also handles external interruptions from the operator control panel, I/O complete conditions, Delete Operator Message (DOM) macro instructions, console switching, and system and console output queue management.

As in systems without MCS, control is routed by the External First-Level Interruption Handler for external interruptions, and by the I/O First-Level Interruption Handler for console device attentions and I/O complete interruptions (see Figure 7-3). WTO(R) and DOM macro instructions are handled by SVC 35 and SVC 87 respectively. The routing results in the posting of one of the 4 ECBs (external, attention, WTO(R), DOM) in the Unit Control Module (UCM), or the posting of one of the I/O ECBs pointed to by the event indication list (ElL) within the UCM. The communications task TCB, created within the nucleus at system generation, is then indicated as ready. The dispatcher passes control to the communications task when its TCB is the highest priority TCB on the queue.

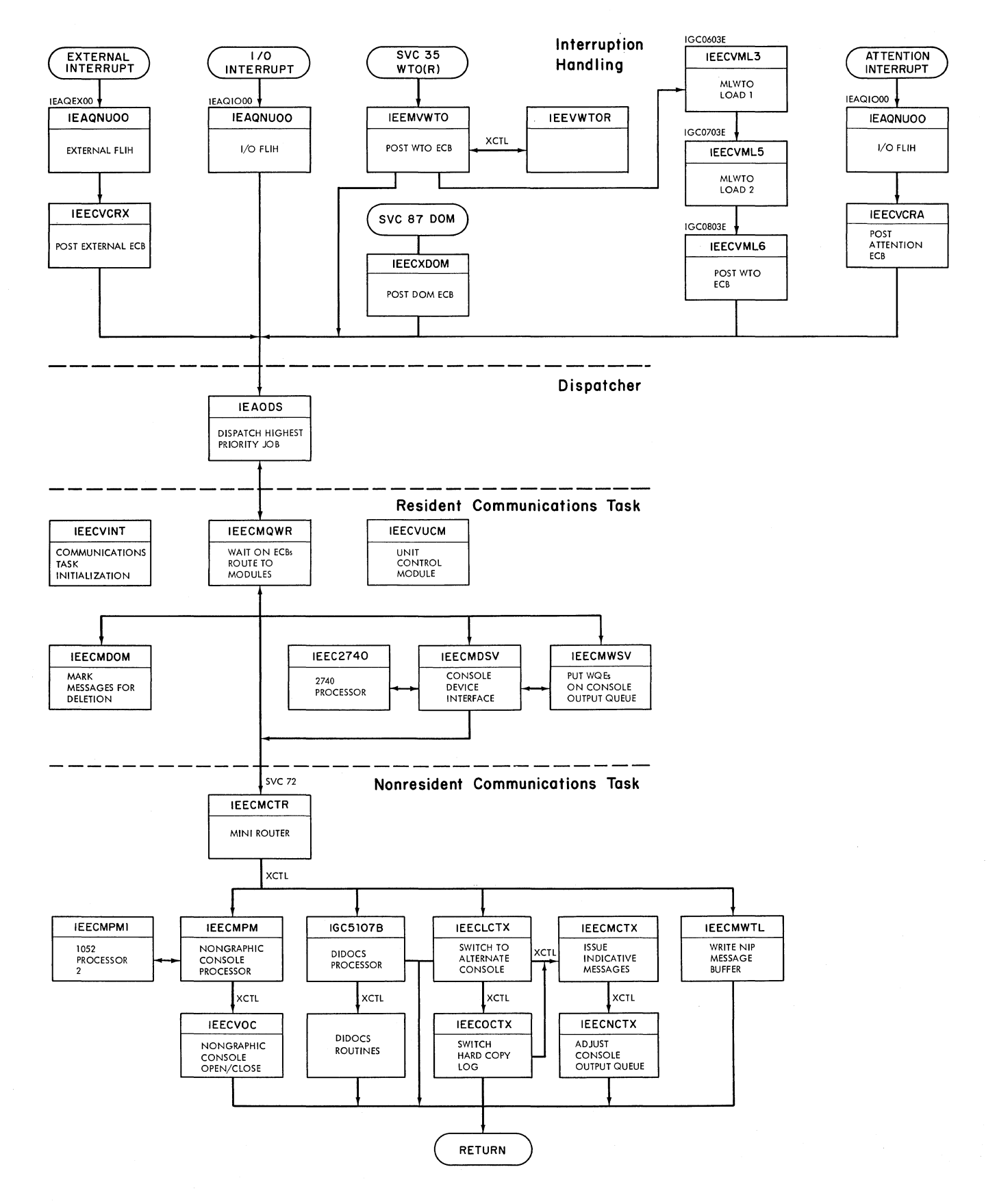

/

**Figure 7-3. Communication Task with MCS** 

**152** 

In addition to the ECBs and the pointer to the ElL, the UCM also contains pointers to the system output queue, the reply queue elements, and the UCM entries (see Figure 7-4). At system generation, a UCM entry is constructed for each console device specified by the SCHEDULR and SECONSLE macro instructions (a composite console has 2 UCM entries). Each UCM entry contains pointers to the processor module for that device, to the console output queue, and to the alternate console, and contains the routing codes and command authority codes assigned to the device. The console output queue *is*  a series of pointers to selected WQEs on the system output queue. The first byte of each pointer contains indicators reflecting the status of the corresponding WQE in relation to the device.

The communications task for MCS consists of 8 modules in the nucleus, the Console switch, Mini-Router, and NIP Message Buffer writer modules in the SVCLIB, and the Graphic Console Initialization module in the LINKLIB. These modules are:

- o Console Initialization Module (IEEC-VINT), which is loaded by the Master Scheduler, initializes the console configuration.
- o Graphic Console Initialization Module (IEECVGCI), which initializes the display console configuration.
- unit Control Module (IEECVUCM), which is a non-executable module containing pointers and indicators. This is the primary control table for console communica tions.
- o Router Module (IEECMQWR), which receives control when the communications task is entered. It passes control to the service modules for ECB po stings and for queue management.
- Console Switch Modules (IEECLCTX, IEECMCTX, IEECNCTX, IEECOCTX), which switch consoles as a result of an external interruption, an unrecoverable I/O error, or a VARY command.
- Device Interface Module (IEECMDSV), which passes control to appropriate device support routines when there is I/O to be performed, or consolidates system and console output queues.
- WTO(R) Service Module (IEECMWSV), which queues WQES to appropriate console output queues.
- DOM Service Module (IEECMDOM), which marks specified operator messages as

deletable from CRT (Cathode Ray Tube) consoles only.

- Mini-Router Module (IEECMCTR), which passes control from the resident communications task module to the appropriate nonresident communications task modules.
- NIP Message Buffer Writer Module (IEECMWTL), which writes messages from the buffer created by the Nucleus Initialization program.
- Attention Handler Module (IEECVCRA), whiCh receives control from the I/O Interrupt Handler to post the attention ECB.
- External Interruption Handler (IEECVCRX), which receives control from the External First-Level Interruption Handler to post the external ECB.

The following paragraphs describe the executable communications task modules. Unless otherwise stated, all returns are to the calling routine or module.

# Console Initialization Module (IEECVINT)

The Console Initialization module is loaded by the Master Scheduler to initialize the operator consoles. If the hard copy log is a console, the NIP Message Buffer ECB in the UCM is posted. If the hard copy log is SYSLOG, the ECB posting is bypassed, permitting the System Log Initialization routine to print the buffer. The .Console Initialization module then searches the UCM, changing the UCB name of each device to an address and setting the open pending flag. If an address cannot be determined for a UCB name, a message is issued to the master console and the search continues with the next UCB name. The console performing the IPL was assigned as the master console by NIP, and the Console Initialization routine only prepares secondary consoles. A message is written to each MCS console advising the operator of its unit address, its alternate's address, its console identification number, its display area configuration, its command code and routing code authorization, its status (active or inactive), and whether it is the master console, a secondary console, or the hard copy log. If the system includes display consoles, control passes to the Graphic Console Initialization Module (IEECVG-CI). Upon return from IEECVGCI, the Console Initialization module returns control to the Master Scheduler IPL routine.

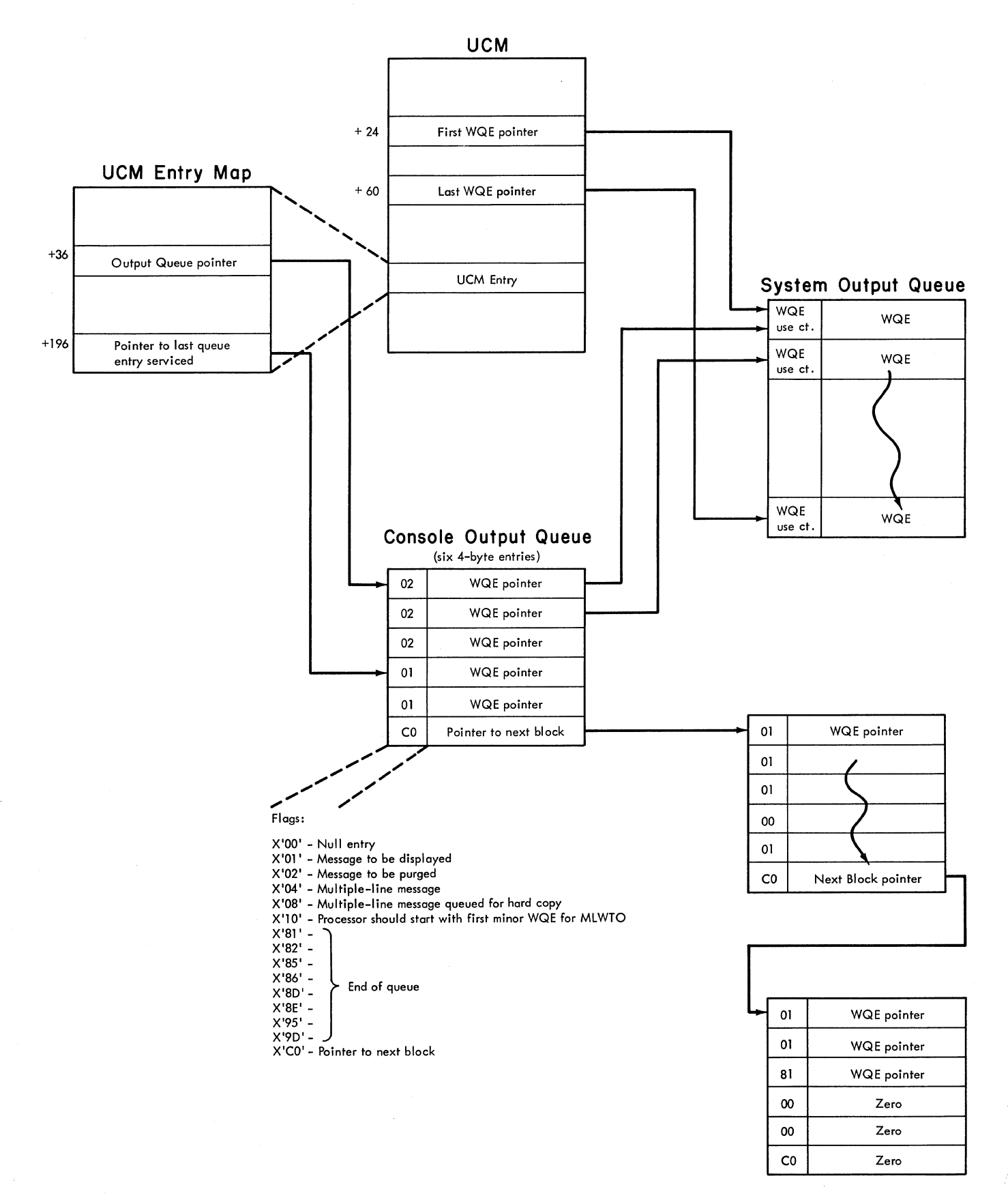

Figure 7-4. System and Console Output Queues

# Graphic Console Initialization Module (IEECVGCI)

The Graphic Console Initialization module is entered from the Console Initialization Module when that routine determines that console initialization is required for one or more display consoles. IEECVGCI first searches for a UCM representing a display console. If none are found, control is returned to the Console Initialization routine. If one is found, the routine issues a LOCATE macro instruction to search for SYS1.DCMLIB. When SYS1. DCMLIB is found, the routine issues an OPEN macro to open SYS1.DCMLIB. If either the LOCATE or the OPEN fail, an error message is written to the operator's console, and one console *in* each transient group is made resident (the console whose TDCM was initially placed in the transient area). SYS1.DCMLIB is successfully opened, IEECVG-CI attempts to read a copy of the PFK definitions for each console into main storaqe. If the read is unsuccessful, a message is issued to the operator. When all display consoles in the system have been initialized, control returns to the Console Initialization Module.

# Mini-Router Module (IEECMCTR)

This module is entered as a result of an SVC 72 instruction issued by a resident communications task routine. An SVRB is created as a result of the SVC instruction for the execution of this module and the other nonresident communications task and device processor modules. IEECMCTR issues an XCTL macro instruction to pass control to the appropriate device processor module.

### Router Module (IEECMQWR)

The Router module contains a WAIT macro instruction and a series of ECB and status tests in the following order:

- 1. RMS Processing
- 2. External Interruption
- 3. Attention Interruption
- 4. I/O completion Interruption
- 5. Output Processing
- 6. WTQ(R) Processing
- 7. Queue Management
- 8. DOM Processing
- 9. NIP Message Buffer Writing

When one of the ECBs specified by the WAIT macro instruction is posted, the com-

munications task becomes a ready task. On becoming an active task, the Router module determines the service needed and passes control to the appropriate module to process the interruption. When control returns, the Router module retests all ECBs and status indicators that may have changed while the first interruption was being processed. To allow for the servicing of higher-level interruptions, output processing returns to the Router after each console output queue is processed (see IEECMDSV below). When no further processing can be done, the WAIT macro instruction is re-issued and control returns to the dispatcher.

## Console Switch Modules (IEECLCTX, IEECMCTX, IEECNCTX, IEECOCTX)

These modules receive control from:

- Router module to switch master consoles as a result of an external interruption.
- Device support routines to switch to the alternate console when there is an unrecoverable I/O error on a console.
- o SVC 34 to switch to the alternate of the master console as a result of a VARY MSTCONS command.
- IEECMDSV to switch the hard copy function from the SYSLOG to the master console when SYSLOG is inoperative.

IEECLCTX uses the parameter list passed by the calling routine to determine the type of function required (see Figure 7-5). If entered because of a VARY MSTCONS command, IEECLCTX adds the routing and command codes of the master console to those of its alternate. IEECLCTX passes control to IEE-COCTX if the master console was the hard copy log and its alternate is a graphic console. Otherwise, control is passed to IEECMCTX to issue indicative messages.

If IEECLCTX was entered because of hard copy failure on SYSLOG, control is passed to IEECOCTX.

If IEECLCTX was entered because of an external interruption or for a failing console, the routing and command codes of the master or failing console are added to those of its alternate. If the new console is a graphics console and the old console was also the hard copy log, control is passed to IEECOCTX. Otherwise, for a successful console switch, control is passed to IEECMCTX.

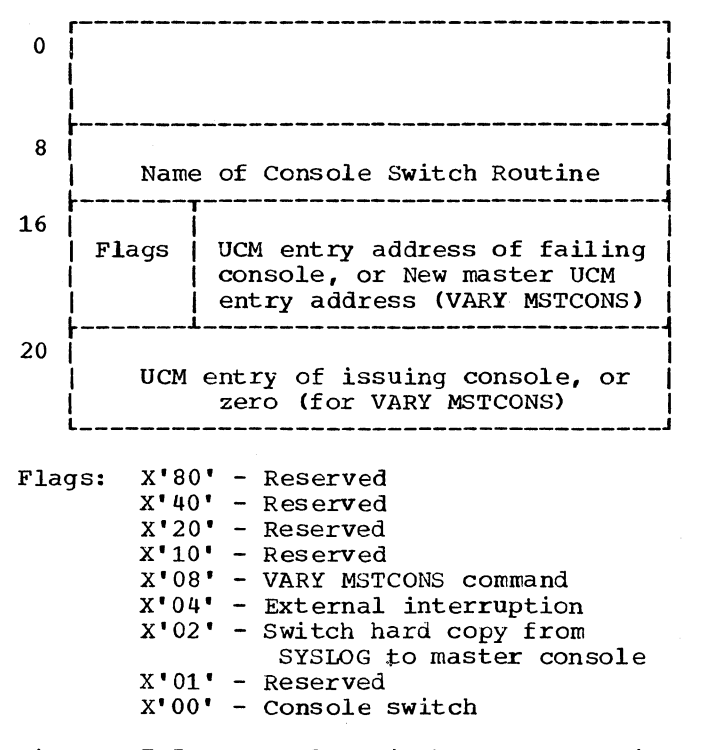

Figure 7-5. Console Switch Parameter List

If the alternate of a failing console is a graphics console in output-only status, IEECLCTX may force a status switch so that the alternate can handle the functions of the failing console.

If a primary console does not have an active alternate, the routing and command codes are added to those of the master con-<br>sole. If the master console does not have If the master console does not have an active alternate, a message is issued to all active consoles requesting a VARY<br>STCONS command from any console. If there are no active consoles and a console device is included that has an audible alarm, an OPEN macro instruction is issued for the device and the alarm is sounded three times. For all cases where a console switch cannot be successfully made, IEECLCTX returns control to the calling routine.

IEECMCTX constructs two messages to indicate to the operator that a console switch has occurred and the attributes of the new<br>console. IEECMWSV is used to queue the IEECMWSV is used to queue the WQEs to the console output queue of the new console. IEECMCTX passes control to IEECNCTX to adjust the output queues of the new console.

IEECNCTX places the WQES that were on the output queue of the old console on the console output queue of the new console, deleting duplicate messages. If the WQE represents a system status display, the WQE

is deleted. Multiple-line WTO messages, other than status displays, are passed to the new console if the end line of the message is on the old console's message queue at the time of the console switch. The close pending indicator is set and the device busy flag is set off in the UCM entry of the old console, and IEECNCTX returns control to the calling routine.

IEECOCTX switches the hard copy log to the alternate of a new console when the new console is a graphic device and the old console was performing the hard copy function. If the alternate console is also a graphics device, IEECOCTX searches all active consoles starting with the master console for an active, nongraphic device. If none is found, the master console is<br>specified as the hard copy device. When specified as the hard copy device. the hard copy log has been assigned to a console, a message indicating this is placed on the console output queue of that console, the WQEs for the hard copy log are placed on the console output queue. IEE-COCTX passes control to IEECMCTX. If the WQE represents a system status display, the WQE is deleted. Multiple-line WTO messages, other than status displays, are passed to the new console if the end line of the message is on the old condole's message queue at the time of the console switch.

IEECOCTX also switches the hard copy log from SYSLOG to the master console when there is a SYSLOG failure. If the master console is a graphic console, IEECOCTX searches for an active, nongraphic device as previously described, but does not requeue WQES, and returns control to the calling routine instead of IEECMCTX.

## Device Interface Module (IEECMDSV)

This module consists of 4 subroutines that control the interface with the device support processor routines and manage the output queues for the devices. It receives control from the Router module when an attention or I/O ECB has been posted, when it has been processing output and there is more output to process (see DEVSERVA), or when an output queue needs consolidating. It also receives control from the WTO(R) processing routine IEECMWSV when there *is*  output to be processed.

DEVSERVB receives control when an attention or I/O ECB has been posted. After satisfactorily testing console conditions, control is passed to DEVSERV to interface with the appropriate device support routine.

DEVSERVA receives control when there is more output to be processed. When it is first entered, it searches from the first

UCM entry for a UCM entry of an active console whose output queue can be processed. When it is subsequently entered from the Router, the search starts with the next entry after the last UCM entry processed. The search ends when an output queue is found that can be processed, or when the last UCM entry has been inspected. If an output queue is found, control is passed to DEVSERVA to interface with the appropriate device support routine.

Note: Because one WQE may be placed on several device output queues, and because DEVSERVA handles only one UCM entry each time it is entered, DEVSERVA may be reentered from the Router module to finish processing output queues. DEVSERVA must return to the Router after processing each output queue to allow for the servicing of the higher priority external, attention, and I/O ECBs which may have been posted while DEVSERVA was processing.

DEVSERV is entered from DEVSERVA or DEVSERVB to branch to the appropriate device support routine. Upon return, if entries on the console output queue have been processed and marked as no longer needed, control is passed to the DEQ subroutine.

DEQ receives control when DEVSERV or CLEANUP need console output queues ser-<br>viced. DEQ inspects the console output DEQ inspects the console output queue for WQE pointers marked as no longer needed. Each WQE pointer so flagged is marked as a null entry and the use count of the WQE is decremented by one. If this decrementing results in the use count reaching zero (all specified consoles have received the message), and DEQ determines that the message is to go to hard copy, control is passed to IEECMQCN (in IEECMWSV) to put the WQE pointer on the hard copy device's output queue, or a WTL is issued to SYSLOG. If the message is not to go to hard copy and there is no reply queue element associated with the WQE, the WQE is<br>freed or marked as available. If a major freed or marked as available. WQE, representing a multiple-line WTO, is flagged as having one of its related minor WQEs with a use count of zero (which indicates that the minor WQE's message has been passed to all consoles), the remainder of the WQE chain is searched, and the storage of any available minor WQEs is returned to the system. If a major WQE is flagged as no longer needed, the entire major/minor chain is returned to the system. Return is made when the last WQE pointer on the console output queue has been examined.

CLEANUP receives control when system output queues need consolidation. It examines each WQE on the system output queue and control is passed to DEQ for each WQE that has been serviced and is to be

sent to hard copy. If it isn't to be sent to hard copy, DEQ frees the WQE. Control returns to CLEANUP to process all WQEs on the system output queue.

# Multiple-Line Write to Operator Routines (MCS)

Multiple-Line Write to Operator (MLWTO) routines process multiple-line WTO requests in systems with multiple console support (MCS).

# Multiple-Line Write to Operator, Load 1

Multiple-Line Write to Operator, Load 1 (IGC0603E) is entered when the Write-to-Operator routine (IEEMVWTO) determines that a multiple-line WTO request has been entered. IGC0603E builds a major WQE for a MLWTO request.

Upon entry, IGC0603E checks if a major WQE already exists for the request. If so, the request is to build a minor WQE, and control passes to Load 2 (IGC0703E) to connect minor WQES to the existing major WQE.

If the request is to build a major WQE, IGC0603E attempts to obtain WQE buffer space in main storage for the major WQE. If space is not available, and the MLWTO request is from the communications task, DAR, or an SIRB, and ENQ macro instruction and a WAIT macro instruction are issued upon the WQE ECB. When buffer space has been obtained, the text fields are filled in. Control then passes to Load 2.

### Multiple-Line Write to Operator, Load 2

Multiple-Line Write to Operator, Load 2 (IGC0703E) completes processing of the major WQE and begins processing of the minor WQES. If entry is to complete a major WQE, the MCS and hard copy fields of the major WQE are filled in. If no minor WQES are to be chained to the major WQE, control is passed to Load 3 (IGC0803E) to chain the major WQE to the system output queue.

If entry is made to connect minor WQEs It entry is made to connect minor works<br>to a major WQE, or if, upon completion of a major WQE, minor WQEs are ready to be connected to it, buffer space for the minor WQEs is obtained in the same way as for a major WQE. On subsequent entries to build minor WQEs, a check is made to determine if any minor WQEs previously connected to the major WQE have become available for re-use by having been written to all the consoles required by their routing indicators. If so, the buffer space obtained earlier is re-used for another minor WQE.

As each minor WQE is completed, control passes to Load 3 to chain the MLWTO request to the system output queue.

#### Multiple-Line Write to Operator, Load 3

Multiple-Line Write to operator, Load 3 (IGC0803E) is entered to chain MLWTO<br>requests to the system output queue. requests to the system output queue. If a major WQE is to be chained, the MLWTO identification number is placed in the appropriate areas of the major WQE.

If entry is to chain mainor WQEs to the major WQE, the minor WQEs are chained and appropriate use count information is moved into them from the major WQE. When there are additional minor WQES to be processed, control is returned to Load 2 (IGC0703E). Otherwise, control passes to Load 4 (IGC0903E) •

# Multiple-Line Write to Operator, Load 4

Multiple-Line Write to operator, Load 4 (IGC0903E) receives control from Load 3<br>(IGC0803E). IGC0903E dequeues the WQE IGC0903E dequeues the WQE from<br>urce if necessary. It then the WTO resource if necessary. sets the appropriate return code in register 15 and returns control to the routine that issued the MLWTO request.

### WTO(R) Service Module (IEECMWSV)

This module gains control from the Router when the WTO ECB is posted. WQES that have been queued to the system output queue and have not been serviced by this routine are processed at this time. If a user exit routine is provided, a parameter list containing the text, routing codes, and descriptor codes is passed to it. If the routing codes have not been modified or suppressed, if the WQE is for a WTOR, or if there is no user exit routine, control is passed to the subroutine IEECMENQ which compares routine codes, IDs, and hardcopy requirements, and places the WQE on the appropriate console output queues. If the WQE represents a multiple-line WTO, the routine sets an output-pending flag in the console to which the request has been queued. When all WQEs have been examined, control passes to IEECMDSV (DEVSERVA) to initiate output queue processing. Upon return, control is returned to the Router.

#### DOM Service Module (IEECMDOM)

This module gains control from the Rout-<br>er when the DOM ECB is posted (by the DOM macro instruction being issued in a problem program or system task). It may also be entered directly from the system purge rou- tine (IEECMED2) at the end of a job step. When entered from the Router, message IDs in the DOM element list are compared with the WQEs on the system output queue. The

matching WQEs are marked for deletion unless the WQE is to go only to hard copy, or unless the WTOR has not been replied to. If a Model 85 Operator Console is active, control passes to the processor routine for that device for deleting messages from the console screen. Upon return, the DOM element list is freed by a FREEMAIN macro instruction and the DOM ECB is cleared. Note that at job step end for TSO tasks, messages will not be marked for deletion. They must be specifically removed by the operator.

When entered from the system purge rou-<br>tines, IEECMDOM compares WQEs with a protect key. A request for purge of protection key zero in ignored. Those that match are marked for deletion unless they are to go only to hard copy. If any graphic consoles exist, the messages in each device's Display Control Module are similarly com-Fared and marked for deletion.

### NIP Message Buffer Writer Module (IEECMWTL)

This module issues an SVC 36 if the SYS-LOG has teen specified as the hard copy log and has been initialized. Otherwise, an SVC 35 is issued to write the NIP messages to the operator.

#### REPLY PROCESSING

MCS reply processing, a function of SVC 34, differs from non-MCS reply processing one console, a reply is accepted from any console that received the WTOR. The first reply accepted is broadcast to all consoles that received the WTOR.

### CONSOLE SUPPORT

Console support is part of the communications Task. The following modifications are made to the Communications Task:

- Pointer to the console support processor.is added to the UCM Entry for the 2740 only.
- Pointer to the master DCM is added to the UCM Entry for every CRT console.

# UNIT CONTROL MODULE

The Unit Control Module (UCM) is the primary control table for console communi-<br>cation. It is a non-executable module con-It is a non-executable module containing ECBs used in the WAIT/POST mechanism in the Write-to-operator and Console Support routines.

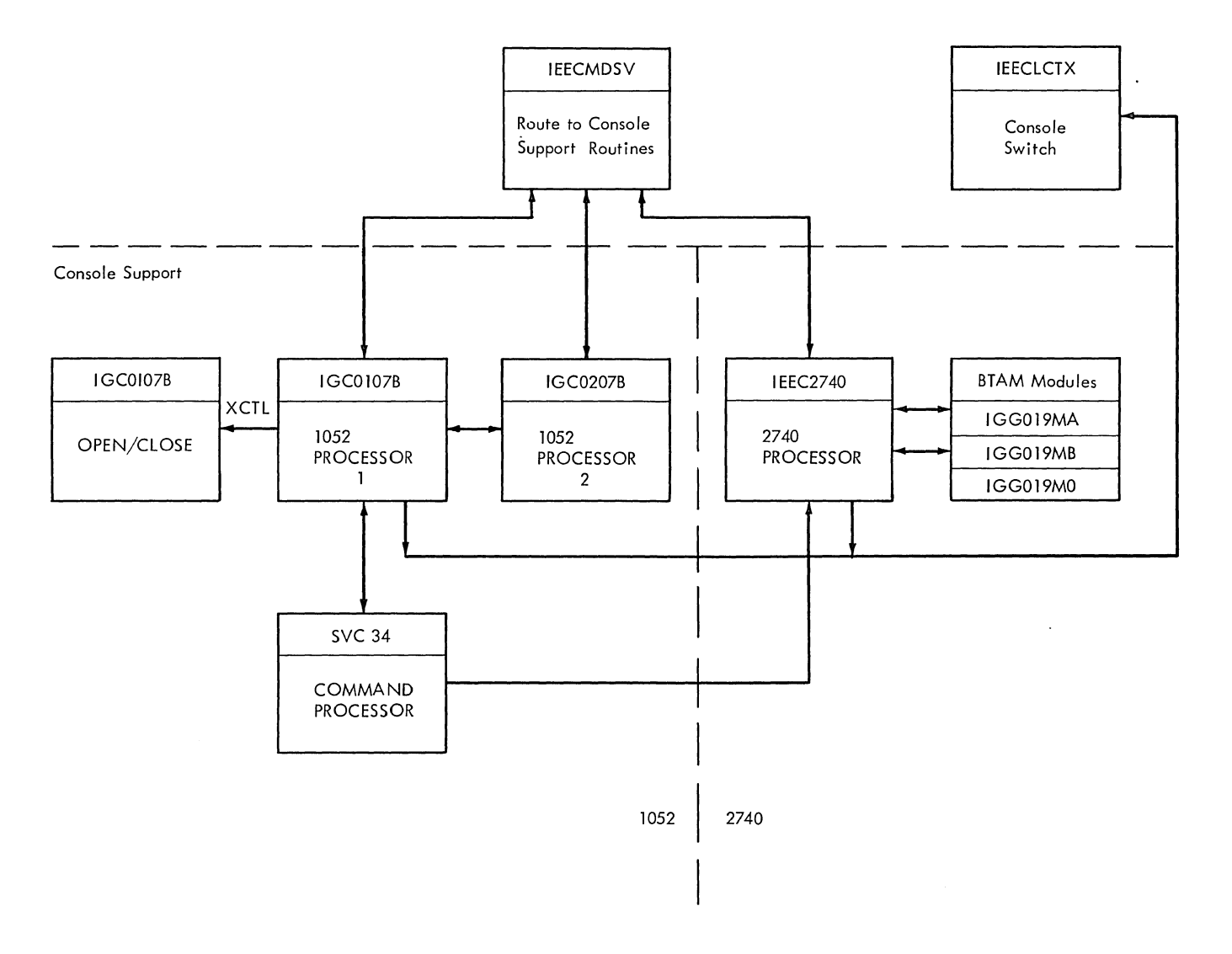

Figure 7-6. 1052 and 2740 Console Support Routines with MCS

# CONSOLE SUPPORT ROUTINES

This section describes the logic flow of the support routines for the IBN 1052 Printer-Keyboard, the IBM 1403, 1443, 3284, 3286, and 3211 Printers, the IBM 2540 Card Read Punch, and the IBM 2740 communications Terminal Model 1. The 1052, 1403/1443, and  $2540$  may operate with or without Multiple Console Support (MCS). Changes to module operation resulting from the inclusion of MCS are noted. The 2740, 3284, and 3286 are available only in systems that include MCS (See Figure 7-6).

# 1,0'52 Console Support Routines (MCS optional)

The console support routines for the IBM 1052 Printer-Keyboard perform Read, Write,

Open, and close functions, as well as buffer management.

- <sup>o</sup> 1052 Console Processor 1 (IEECVPMX): Provides I/O buffer management and constructs channel programs to perform read and write operations in systems wi thout MC§.
- 1052 Console Processor 1 (IEECMPMX): Contains <u>MCS</u> modifications to IEECVPMX<br>processing. IEECMPMX does not perform IEECMPMX does not perform tuffer management. This function is performed by IEECMDSV and IEECMWSV.
- 1052 Console Processor 2 (IEECMPM1): Provides the processing necessary to present multiple-line WTO messages, including system status displays, on the 1052 operator console and printer

consoles in systems with MCS. It also rings the audible alarm on the 1052 when a permanent I/O error occurs.

• 1052 Open/Close routine (IEECVOCX): Provides open and close functions for the console device.

#### Printer Device Support Routines

The device support routines for printers are similar to those for the 1052 in that they provide Write, Open, and Close functions, and buffer management.

- Printer Processor (IEECVPMP): Provides I/O buffer management and issues a WRITE macro instruction to write to the printer. This routine operates in systems without MCS.
- Printer Processor (IEECMPMP): Contains MCS modifications to IEECVPMP processing. This routine does not perform buffer management.
- 1052/Printer Processor 2 (IEECVPM1): Processes multiple-line WTOs for 1052 Printer-Keyboards and printer consoles in systems without MCS.
- Printer open/Close routine (IEECVOCP): Provides open and close functions for the console device.

# Card Reader Device Support Routines

The device support routines for the card reader are similar to those for the 1052 in that they provide Read, Open, and Close fUnctions and buffer management.

- Card Reader Processor (IEECVPMC): Provides I/O buffer management and issues a READ macro instruction to bring input from the card reader into a WQE in systems without MCS.
- Card Reader Processor (IEECMPMC): Contains MCS modifications to IEECVPMC processing. This module does not perform buffer management.
- Card Reader Open/Close Module (IEEC-VOCC): Provides open and close functions for the console device.

### 2740 Console Support Routines (MCS Only)

The 2740 Processor routine (IEEC2740) is created at System Generation by the macro SGIHBOOO. It performs OPEN and CLOSE functions. The READ and WRITE functions are performed by the following unchanged BTAM modules:

• IGG019MA, BTAM Read/Write routine

- IGG019MB, BTAM Channel End and Abnormal End appendages
- IGG019MO. BTAM Device I/O module (table used by IGG019MA)

OPEN is performed when the open pending flag in the Unit Control Module (UCM) entry is on and the UCM entry is not already open. A LOAD is issued to obtain the<br>addresses of the BTAM modules. The address addresses of the BTAM modules. of the 2740 ECB is placed in the UCM entry and Event Indication List. The DEB is initialized from the Communication Task TCB, and placed at the head of the TCB DEB queue. The Appendage Vector Table is initialized. and the line to the 2740 is initialized via the LOPEN macro instruction. The open flag of the DCB and UCM end. The open ring of the Bob and och flag is turned off.

CLOSE is performed when the close pending flag in the UCM entry is on. the output queue is empty, and the console is not<br>busy. The address of the ECB in the e The address of the ECB in the event indication list is replaced with the address of the UCM entry. The address of the ECB in the UCM entry is zeroed. The<br>DEB is removed from the TCB DEB queue. The DEB is removed from the TCB DEB queue. UCB is set to indicate that it can be allocated. A DELETE macro instruction is issued on the BTAM modules. The active flags in the UCM entry and the control blocks are set to indicate that the device is closed.

READ is performed when the 2740 is not busy and a message has been sent to the terminal, or a READ I/O complete has been successfully processed and the output queue is empty. The BTAM module, IGG019MA is given control to perform this function. and, if the READ is successful, the busy flag is set in the UCM entry.

WRITE is performed when the output pending flag in the UCM entry is set, the 2740 is not busy, and the output queue is not empty. WQE pointers on the console output queue are examined. When a WQE is found that can be written, control is passed to the BTAM module, IGG019MA. If the WRITE is successful, the busy flaq is set in the UCM entry.

I/O complete conditions cause the busy flag in the UCM entry to be turned off. the complete is for a successful READ, the message text is translated from 2740 code to EBCDIC and searched for backspace and cancel codes. If the message is to be ignored, control is passed to the BTAM ~odule, IGG019MA for another READ operation. If the message is to be accepted, as SVC 34 is issued so the Command Processor routines of the Master Scheduler can process the REPLY command. Upon return from
the Master Scheduler, the processor attempts to perform output if the 2740 is not busy and there is output on the console output queue. If the 2740 is busy, control is returned to the Communications Task<br>module (IEECMDSV). If the I/O complet If the I/O complete condition is for a successful WRITE, the WQE pointer on the console output queue is marked as no longer needed, and control is returned to IEECMDSV.

If a condition code of 0 is returned by a BTAM module, the 2740 processor retries the I/O operation, or passes control to the Console Switch routine (IEECMCSW) in the Communications Task.

# 3284/3286 Processor Routine (MCS Only)

The 3284/3286 Processor routine (IGC5W07B) performs output operations for 3284 and 3286 Printers (Models 1 and 2), that are used as hard-copy operator consoles. When entered, IGC5W07B determines the reason for entry and takes action as follows:

- CLOSE request: The routine first completes any output that is pending. When all output is complete, the routine issues a FREEMAIN macro instruction to free the DCB and related control blocks, clears the ECB address and DCB address fields in the UCM, indicates in the UCM that the device is closed, and returns control to the calling routine.
- " OPEN request: The routine issues a GETMAIN macro instruction to obtain a storage area for the DCB, DEB, IOB, and the CCws. The routine then processes the pending output (if any), and returns control to the calling routine.
- output pending: The routine sets up the message for output. For hard-copy log messages, the routine adjusts the text pointer and length to accommodate the hard-copy time stamp. When the<br>message is ready for output, the routine issues an EXCP macro instruction to accomplish the I/O operation.
- I/O complete: The routine determines if I/O was successful. If not, control is passed to the Console switch, Load 1 routine (IEECLCTX) to process a console switch, if necessary. If the I/O was successful, the routine decrements the minor use count (in the WQE) if appropriate, and initiates I/O for any remaining lines. If all of the I/O required by the message is complete,

the routine dequeues the message and returns control to the calling routine.

DEVICE INDEPENDENT DISPLAY OPERATOR CONSOLE SUPPORT (DIDOCS) ROUTINES (OPTIONAL)

Device Independent Display Operator Console Support (DIDOCS) support, also referred to in this publication as Display Console Support, provides uniform operator console support for the following display console devices:

- 2250 Display Unit, Models 1 or 3
- 2260 Display Station, Model 1 with 2848 Display Control, Model 3
- Model 85 CRT Display (Feature 5450)
- Model 165 Display Console
- . Model 91 Display Console
- Model 195\* Display Console
- 3277 Display Console, Models 1 and 2

Note: The Model 91 and Model 195 Display Consoles are functionally equivalent to 2250 Display unit, Model 1.

The Display Console Support takes advantage of device-dependent features of each display device (such as the use of the light pen on the 2250 for message deletion). This section describes the logic flow of the Display Console Support routines (See Figure 7-7).

The Display Console Support routines receive control from MCS when one of the following events occurs for a display console:

- An attention caused by the operator
- Console switching
- I/O completion
- A WTO, WTOR, or command
- A Delete Operator Messages (DOM) request
- A Timer Interruption
- Status Display on the Queue

---------------\*The Model 195 applies to both System/360 and System/370 models.

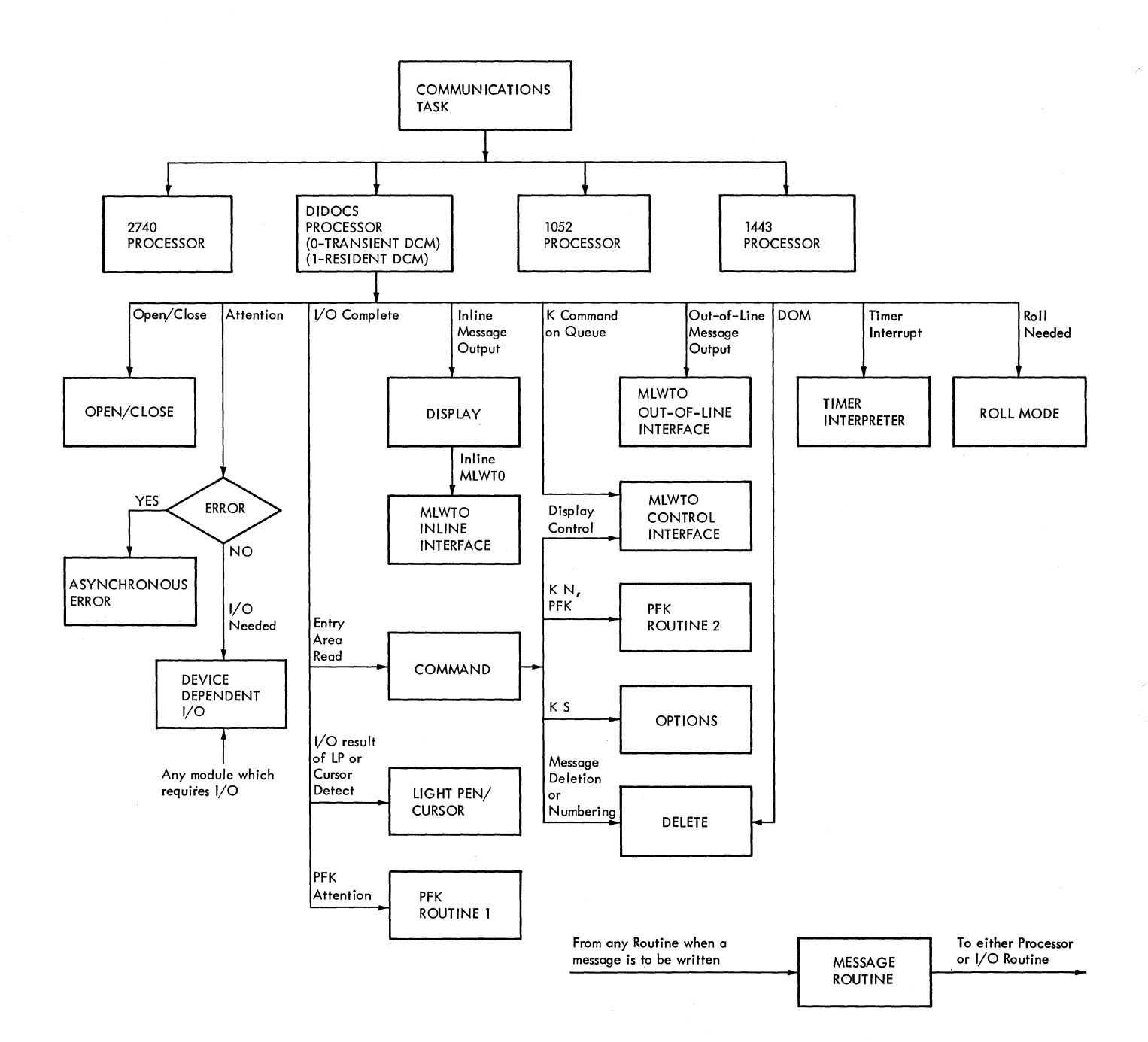

Figure 7-7. CRT Console Support (High Level)

The following routines comprise the Display Console Support:

• DIDOCS Processor Routines (IGCS107B, IGCSZ07B, IGC6107B, and IGC6Z07B) - provide an interface between Display .<br>Console Support and MCS. The Processor routines receive control from MCS when an operator or system request is an operator or system request is<br>entered that requires processing by the DIDOCS routines. If the console involved in the request has a transient DCM, Processor 0, Load 1 (IGC6107B)

receives control. Processor 0, Loads 1 and 2, (IGC6107B, IGC6207B) provide transient DCM swapping support and permanent program function keyboard (PFK) update support, and then pass control to Processor 1, Load 1 (IGCS107B) for continued processing. Processor 1, Load 1 receives control either from Processor 0, or directly from MCS (when the request involves a console that has a resident DCM). Processor 1, Loads 1 and 2 (IGCS107B, IGC5Z07B) route control to other display console routines as required to process the request.

- Open/Close routine (IGC5G07B) opens and closes display console device.
- o 2250 I/O 1 and 2 routines (IGC5P07B, IGC5Q07B) - handle input/output operations for the 2250 Display Unit.
- 2260 I/O 1 and 2 routines (IGC5R07B, IGC6R07B) - handle input/output operations for the 2260 Display Station.
- 3277 I/O 1 and 2 routines (IGC5U07B, IGC5V07B) - handle input/output operations for the 3277 Display Console, Models 1 and 2.
- Model 85 I/O routine (IGC5H07B) handles input/output operations for the Model 85 CRT Display used as an operator console, and the Model 165 Operator Console.
- o Asynchronous Error routine (IGC5C07B) initializes DCM on an OPEN; blanks the screen and displays an appropriate error message for the operator. If a permanent error occurs, it passes control to MCS for console switching.
- o Message 1, 2 and 3 routines (IGC5D07B, IGC5E01B, IGC6D01B) - contain all messages used for Display Console Support.
- o Display 1, 2 and 3 routines (IGC5201B,  $IGC\bar{5}307B$ ,  $IGC6207B$ ) - write all messages from the Operating System to the operator except those to be deleted and status display messages and mark messages according to their descriptor codes.
- o Roll Mode routine (IGC5J07B) removes messages from the screen at interval specified by the operator.
- o Command routine (IGC5407B) analyzes type of command in entry area and takes appropriate action, or passes control to another Display Console Support routine for action.
- Options routine (IGC5A07B) analyzes CONTROL command entries specifying the S operand to determine their legitimacy. If legitimate, this routine changes the screen options as requested by the operator and routes control to another Display Console Support routine as required.
- $\circ$  Delete 1, 2, 3, and 4 routines (IGC5607B, IGC5707B, IGC5807B, IGC5907B) - erase answered WTOR messages from the screen as well as messages specified for deletion by the

operator (CONTROL command, light pen, and cursor), or by the system (DOM macro instruction).

- light Pen-Cursor Service routine (IGC5F07B) - analyzes the type of function indicated by light pen or cursor operations and routes control to the appropriate Display Console Support routine.
- o PFK 1 and 2 routines (IGC6A07B, IGC6B07B) - analyze and enter corrmands requested by the depression of a PFK key or by light pen selection of a displayed PFK key number. These routines also process requests to define or redefine the commands associated with PFK keys.
- o Multiple-Line Write to Operator routines (IGC0603E, IGC0103E, IGC0803E, IGC0903E) - process multiple-line WTO requests by building the necessary write queue element (WQE), and chaining the MLWTO requests to the system output queue.
- o status Display Interface routines (IGC6L07B, IGC6M01B, IGC6N07B, IGC-6007B, IGC6P07B, IGC6Q07B, IGC6T07B) process inline and out-of-line MLWTOs, and handle control of out-of-line displays.
- o Cleanup routine (IGC6G07B) removes status displays from the message queues, and reinitializes the Screen Area Control Blocks (SACBs).
- o Timer Interpreter routine (IGC5K07B) analyzes timer intervals and passes indicators to the Processor routine to notify it as to which, if any, of the display consoles are ready to be rolled, assuming roll mode has been specified for one or more consoles.

The following control blocks (including content description) are used by Display Console Support routines:

- o Communication Task Extended Save Area (CXSA) - transfer control block with the address of the UCM entry. MCS places the address of this control tlock into Register 1 when it passes control to the Display Console Support routines.
- o UCM entry control area in Unit Control Module (UCM) with the addresses of a block of WQE pointers, UCB, DCM, and I/O Blocks. The UCM entry provides access to all information required by a display.

Section **7:** Console Communications and System Log 163

- .-Write Queue Element (WQE) messages on the output queue to be written.
- Unit control Block (UCB> attention information.
- Display control Module (DCM) console screen and support interface information.
- I/O Blocks status of device.
- Storage Utilization Block (SUB) -- con- trol information used by DIDOCS, RMS channel programs, and (if transient DCMs or PFK definitions are included in the system, direct access I/O information. There is only one SUB in the system.

Each unit DCM is divided into two sec- tions: a resident section and a section that may or may not be resident, at the user's option. The resident portion of the DCM (the RDCM) contains screen control information and the address of the main storage area assigned to the optionally transient portion of the DCM (the TDCM). (If the optionally transient portion of the DCM is actually transient, the main storage area addressed by the RDCM may be used by the transient DCMs of several consoles.)

The RDCM may also contain one or more screen area control blocks (SACBS), which contain information about each status display area defined for the console's screen.

The optionally transient portion of the DCM (the TDCM) contains two sections: the device independent section and the device dependent section. The device independent section contains:

- DOM address es
- CCW area
- Input area
- Delete request buffer
- Processor name
- Option values
- Communication bits
- Field sizes for dependent section

The dependent section includes the fields shown in Figure 7-8.

# Display Console Support Routine Des criptions

This section contains a description of each of the Display Console Support rou-<br>tines. These descriptions provide a general explanation of each routine.

# DIDOCS Processor Routines

The DIDOCS Processor routines (IGC5107B, IGC5Z07B, IGC6107B, and IGC6Z07B) receive control from MCS when any of the following operator or system requests is entered that requires processing by the DIDOCS routines:

- Open/Close request
- Attention
- Enter (command input)
- Cancel
- Light Pen (message deletion)
- PFK or Light Pen (command input)
- I/O Complete
- DOM request
- Hard copy went down
- Hard copy came back up
- Messages to be displayed
- Timer interruption
- Roll needed

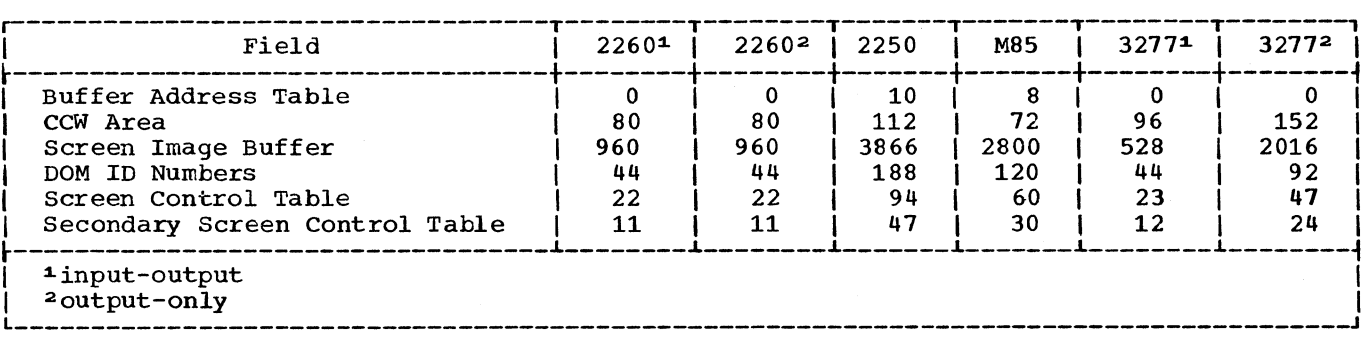

Figure 7-S. Variable Sized Fields of the TDCM

# DIDOCS Processor 0, Load 1

Processor 0, Load 1 (IGC6107B), receives control from Processor 1, Load 1 (IGC5107B) to begin processing of a request involving a display console with a transient DCM. The Processor 0 Load 1 routine queues the request and then determines if the transient portion of the DCM (the TDCM) is required to process the request. If the transient DCM is required and is not already in main storage, this routine brings it into main storage. Control then passes to the Processor 1, Load 1 routine to continue processing of the request.

Processor 0, Load 1, also checks for a request for a permanent PFK update. Permanent copies of PFK definitions are maintained on SYS1.DCMLIB; the operator may make permanent changes to the definitions. If a request for a permanent change to a PFK definition is encountered, Processor 0, Load 1, builds the appropriate channel program and issues an EXCP macro instruction to accomplish the change. When I/O is complete for a PFK update, Processor 0, Load 1, passes control to Processor 0, Load 2 (IGC6Z07B), to check for successful I/O.

When Processor 0, Load 1 is entered because an I/O operation is complete, control passes to Processor 0, Load 2, to determine if an I/O error occurred or if additional I/O processing is required.

When Processor 0, Load 1, is entered from Processor 0, Load 2, (indicating that I/O is satisfactorily completed), control passes to Processor 1 Load 1.

### DIDOCS Processor 0, Load 2

Processor 0, Load 2 (IGC6Z07B), receives control from Processor 0, Load 1, (IGC6107B) when I/O processing is complete. Load 2 determines if any additional I/O processing is required and if any I/O errors occurred. Action is taken as follows:

- o I/O Error -- Writes an error message to the operator's console and passes control back to MCS with an indication that console switch is required.
- Additional I/O Necessary -- Updates and executes the channel program.
- I/O Complete -- passes control back to Processor 0, Load 1.

# DIDOCS Processor 1, Load 1

Processor 1, Load 1 (IGC5107B), receives control to begin processing of an operator or system request (as listed above). Control is received either directly from MCS

(when the console involved in the request does not have a transient DCM), or from the Processor 0, Load 1 routine (when the console has a transient DCM that has been brought into main storage).

The Processor 1 routine determines the reason for entry and passes control to the appropriate Display Console Support routine. Figure 7-9 summarizes the reasons for entry to the DIDOCS Processor routine, the resulting exit, and the reasons for exit.

#### DIDOCS Processor 1, Load 2

DIDOCS Processor 1, Load 2 (IGC5Z07B) receives control from Processor 1, Load 1 (IGC5107B) for processinq of close requests, and for continued processing of request parameter lists.

If entry has been made for processing of a close request, Processor 1, Load 2, determines whether or not the screen has been erased. If it has not been erased, flags are set in the DCM and control is passed to the device dependent I/O routine to erase the screen. If the screen has been erased, control passes to the Open/ Close routine (IGC5G07B) to complete processing of the close request.

If entry is made for processing of a request parameter list, the type of request is determined and control is passed to the appropriate Display Console Support routine. This process is a continuation of the request-handling process begun in Processor 1, Load 1. If the request in the parameter list has already been processed, control is returned to Processor 1, Load 1.

#### Open/Close Routine

The Open/Close routine (IGC5G07B) opens and closes the DCB for the display console devices. It decides whether to open or close a device by checking a parameter passed to it in the communication task extended save area (CXSA). It may be entered to open with a special exit to the MCS Console Switch routine (IEECLCTX) to sound the alarm three times indicating that no console is available.

After a successful open, control returns to either the Processor 1, Load 1 routine (IGC5107B), if a console exists, or the MCS External Interruption routine, if the no console condition is met. Following a successful close, control returns to the MCS Console Switch routine (IEECLCTX) via a branch on register 14.

# 2250 I/O 1 Routine

2250 I/O 1 routine (IGCSP07B) performs requested 2250 input/output (I/O) operations in proper screen format. It checks the communication bytes in the DCM (I/O communication bytes 1, 2, and 3 and message communication byte 1) against preestablished bit settings to determine the type and format of I/O requested.

Each I/O request is checked in this manner and, if applicable, the appropriate CCWs are built until all the I/O requests are set up in the channel program. This routine builds CCWs for the following I/O requests:

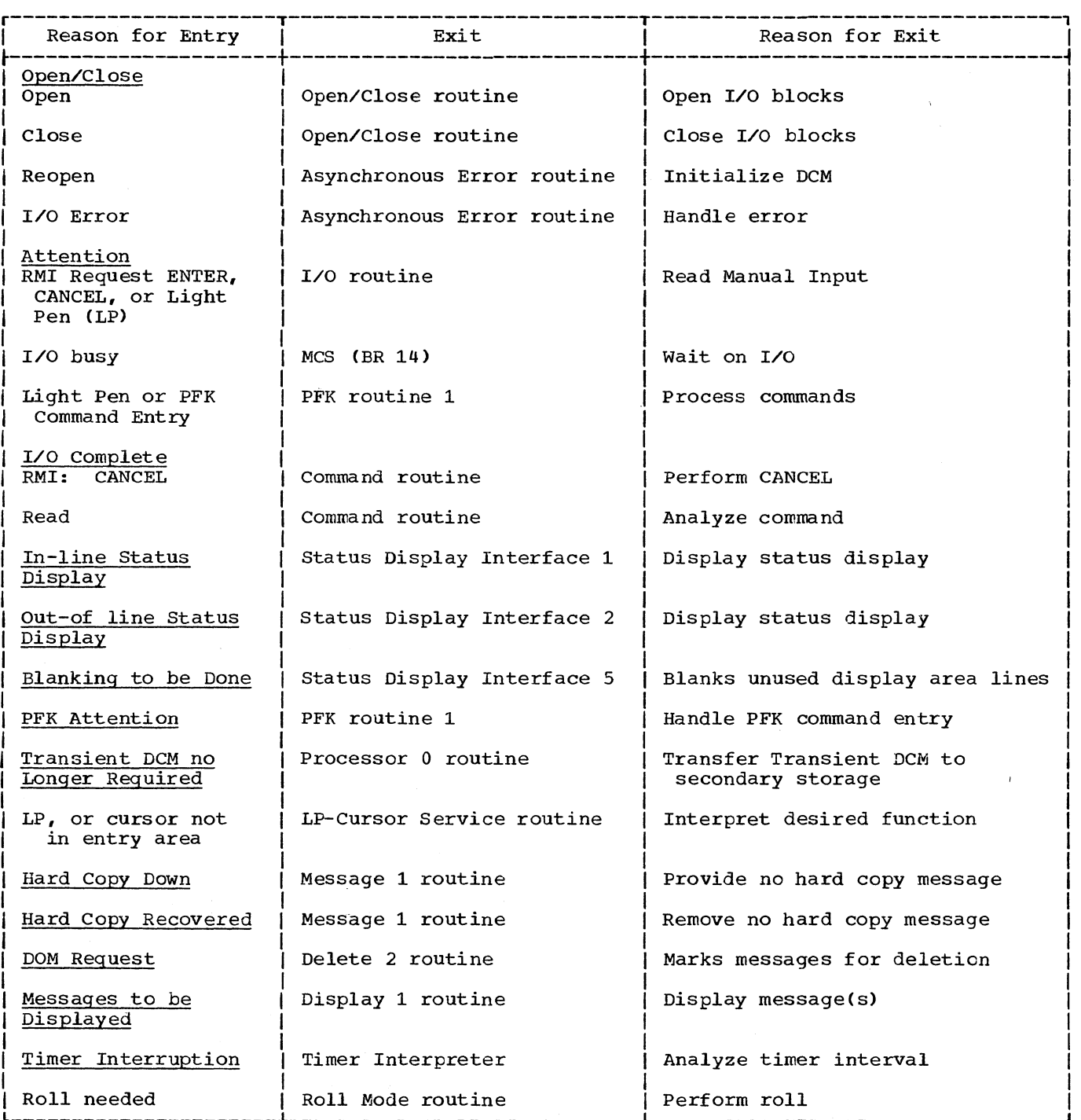

Figure 7-9. DIDOCS Processor Routine Entries

166

- Perform Read Manual Input (RMI)
- READ entry area
- WRITE message area
- WRITE instruction line
- WRITE entry area
- o WRITE warning line
- o Insert cursor

This routine also blanks the instruction line, entry area, and warning line as requested prior to performing I/O in these areas.

If a light pen interruption occurs, control passes to the Light Pen/Cursor Service routine (IGC5F07B). If one of the following I/O operations is requested, control passes to the 2250 I/O 2 routine (IGC5Q07B) :

- o WRITE asynchronous error message
- o WRITE message; message waiting
- o WRITE status display
- o Erase screen
- Sound alarm

For all other cases, control passes to the Processor **1,** Load 1 routine (IGC5107B).

#### 2250 I/O 2 Routine

2250 I/O 2 Routine (IGC5Q07B) performs its input/output operations in an identical manner to that of 2250 I/O 1 routine whenever it is called by the latter to process one or more of the following I/O requests via the building of CCWs:

- WRITE asynchronous error message
- WRITE message waiting message
- o WRITE status display
- Erase screen
- Sound alarm

This routine also picks up the channel program address from DCMDSAV. The only exit from this routine, however, is to Processor **1,** Load 1 (IGC5107B).

# 2260 I/O 1 Routine

The 2260 I/O 1 routine (IGC5R07B) performs 2260 input/output (I/O) operations in proper screen format. The module first tests for a status switch request. If this request is present, exit is made to the 2260 I/O 2 routine (IGC6R07B). It checks hits set in the DCM to determine which I/O operation is to be performed. One of three possible I/O operations may be requested: (1) perform Read Manual Input (RMI) in order to find cursor (2) WRITE screen, or (3) READ entry area. This routine normally exits to the Processor **1,** Load 1 routine (IGC5107B) unless the cursor is determined to be located adjacent to the Start of Message (SOM) symbol and the screen is in "hold" mode. In the latter case, the CAN-CEL function is to be performed and the 2260 I/O 1 routine exits to the Command routine (IGC5407B). If the cursor is located other than in the entry area, the line and character posititioning is computed and exit is to the Light Pen/Cursor Service routine (IGC5F07B).

# 2260 I/O 2 Routine

The 2260 I/O 2 routine (IGC6R07B) is entered from the 2260 I/O 1 routine (IGC5R07B) when a change in a 2260 console's operating mode is requested by the operator or required by the system. IGC6R07B is called twice during each console switch. On the first pass, the routine determines the new console operating mode (full-capability or output-only) and passes control to the Cleanup routine (IGC6G07B) to continue processing of the console mode switch.

When IGC6R07B receives control for the second time during a console switch, the routine determines if "message stream" mode has been requested. If so, the routine sets a "roll delete" mode indicator in the DCM (this places the console in "rolldeletable" mode for message deletion) and exits to the Timer Interpreter routine (IGC5K07B) to continue processing of the console mode switch. If message stream mode was not requested, control is returned to the 2260 I/O 1 routine (IGC5R07B) to complete processing of the console mode switch request.

#### 3277 I/O 1 and 2 Routines

The 3277 I/O routines (IGC5U07B and IGC5V07B) perform input and output operations for the 3277 Display Console, Models 1 and 2. They check the communication byte in the DCM to determine which I/O operations are to be performed. The I/O operation may be one of the following:

- Blank the entry area
- Blank the warning line
- Erase the screen
- Initialize the instruction line
- Read the entry area
- Write an informational display
- write an error message
- Write the PFK display line

The routines set up the appropriate channel program and issue an EXCP macro instruction to initiate the I/O operation. When processing is complete, control is returned to Processor 1, Load 1 (IGC5107B).

#### Model 85 I/O Routine

The Model 85 I/O routine (IGC5H07B) performs Model 85 input/output (I/O) operations in proper screen format. It checks the communication bytes in the DCM (I/O communication bytes 1, 2, and 3 and message communication byte 1) against preestablished bit settings to determine the type and format of I/O requested. The module first tests for a status switch request. If this request is present, exit is made immediately to the Cleanup routine (IGC6G07B) •

Each I/O request is checked in this manner, and, if applicable, the appropriate CCws are built until all the I/O requests are set up in the channel program. This routine builds CCws for the following I/O requests:

- Read Manual Input (RMI)
- READ entry area
- WRITE message area
- WRITE asynchronous error message
- WRITE message waiting message
- WRITE status display
- WRITE instruction line
- WRITE entry area
- WRITE warning line
- Insert cursor
- Blank warning line
- Blank instruction line
- Blank entry area
- Erase screen
- Sound alarm

Control returns to the Processor 1, Load 1 routine (IGC5107B).

#### Asynchronous Error Routine

The Asynchronous Error routine (IGC5C07B) handles asynchronous errors and reopen conditions. In the case of permanent synchronous or asynchronous errors, this routine performs console switching by exiting to the MCS routine, Console Switch, Load 1 (IEECLCTX).

When a asynchronous error occurs, the Asynchronous Error routine sets indicators in the OCM to erase the screen and display an appropriate error message. These indicators are set for Messaqe 2 (IGC5E07B) which moves the appropriate error message into the DCM, and the appropriate device I/O routine which erases the screen and writes the error message. Control passes to Message 2.

When a reopen condition is met, this routine initializes the DCM and passes con- trol to the appropriate device I/O routine to write the screen.

#### Message 1 Routine

The Message 1 routine (IGC5D07B) contains messages used by Display Console Support. It tests bit settings **in** the DCM to determine which message to move into the screen image buffer while distinguishing<br>between error and warning messages. This between error and warning messages. routine then sets indicators in the DCM to write the screen. Message 1 sets the sound alarm bit unless an "Unviewable Message" or "Deletion Requested" warning message is written. If the bit settings in the DCM indicate that a message is to be written, the Message routine moves the message into the DCM and exits to the appropriate device I/O routine. Otherwise, control passes to the Processor **1,** Load 1 routine (IGC5107B).

# Message 2 Routine

The Message 2 routine (IGC5E07B) contains the asynchronous error and deletion request error messages used by the Display Console Support. It tests bit settings in the OCM to determine which messages to move into the screen image buffer. This routine then sets indicators in the DCM to write the screen, sets the sound alarm bit, and exits to the appropriate device I/O routine.

#### Message 3 Routine

The Message 3 routine (IGC6D07B) contains the PFK support error messages used<br>by Display Console Support. It tests bit by Display Console Support. settings in the DCM to determine which messages to move into the screen image buffer (in the DCM). The routine then sets indicators in the DCM to write the screen, sets the sound alarm bit, and exits to the appropriate device I/O routine.

#### Display 1 Routine

The Display 1 routine (IGC5207B) displays all Operating System messages except those to be deleted (unless DEL=N) and status display messages. It searches the output queue for write queue elements (WQEs) to be displayed. If this search is successful, control is passed to Display 3 (IGC6207B) which places the message(s) into the next available line in the screen image buffer of the DCM and marks the message(s) according to its descriptor code as provided by MCS.

If a status display is overlaying messages on the screen, Display 1 exits to either Delete 2 (IGC5707B), in case an intervention required action message(s) is on the screen, or Delete 4 (IGC5907B), if there are no action messages and automatic deletion is specified and not yet tried. If automatic deletion is not specified or has been tried, this routine exits to either Message 1 (IGC5D07B) to display an "Unviewable Message" message, or the appropriate device I/O routine to display a "Message Waiting" message. If roll mode is specified, Display 1 exits to Display 2 (IGC5307B) to set the timer as required. If a message is greater in length than the maximum text for a line in the screen image buffer, or an accepted reply is on the screen, Display 1 exits to Display 2. When no messages are added to the DCM, Display 1 returns control to MCS via a branch on register 14.

# Display 2 Routine

The Display 2 routine (IGC5307B) checks bit settings in the DCM to determine whether the splitting of messages or the marking or replies is to be performed. It then either splits messages greater in length than 72 characters (70 for the 2250), or marks all accepted replies and associated WTORs as automatically deletable in the screen image buffer. In the latter case, Display 2 sets the timer as required. If splitting is performed, Display 2 exits to Display 1 (IGC5207B). It exits to whichever of the following routines is appropriate, if marking accepted replies is performed:

- Delete 2 routine (IGC5707B) to delete intervention required action messages
- Delete 4 routine (IGC5907B) to perform automatic deletion
- Device-dependent I/O routine to per- form input/output (I/O)
- Message 1 routine (IGC5D07B) to write "Unviewable Message" warning
- Processor 1, Load 1 (IGC5107B) to continue processing

# Display 3 Routine

The Display 3 routine (IGC6207B) receives control initially from Display 1 (IGC5207B) to dequeue, mark, and move messages into the message area of the display control module (DCM) from the console output queue.

Display 3 searches the console output queue for messages to be displayed. When one is found, Display 3 takes the following action according to the message type:

- Q In-line multiple-line WTOs control passes to Status Display Interface 1 (IGC6L07B) to process these messages. Upon return from Status Display Interface 1, processing continues if other messages are on the queue. otherwise, control passes to Display 2 (IGC5307B) to continue processing.
- out-of-line multiple-line WTOs these messages are not processed by this routine: if encountered the routine ignores them. Out-of-line multipleline WTOs will eventually be processed by the Status Display Interface routines which receive control from the Processor routines.
- Single-line WTOs and WTORs Display 3 places the message in the first available line in the screen image buffer (in the DCM), and marks the message according to the descriptor code provided by MCS.

After Display 3 has processed all messages in the queue, control passes to Display 2 for processing of split messages and for marking of replies.

# Roll Mode Routine

The Roll Mode routine (IGC5J07B) performs the roll function when messages are on the WQE and the time specified for roll is satisfied. When messages on a display console are ready to be rolled, the routine rolls the messages in the screen image buffer. If the CONTROL command operand DEL is set to roll deletable (RD) mode, the specified number of deletable messages are removed. If DEL is set to roll *(R)* mode, the specified number of messages, including action messages, are removed. It also stores the information for inserting the number of message lines remaining on the output queue into the first two character positions of the first new message to be displayed following a roll. Control passes to the Timer Interpreter (IGC5K07B) unless DEL=RD and no deletable messages are on the visible portion of the screen, in which case control passes to the appropriate device I/O routine to write the message waiting message.

The RNUM value specified *in* the CONTROL S command determines the number of lines the Roll Mode routine removes, unless one of the following exceptions exists:

- Fewer lines on the output queue than RNUM value (less lines rolled)
- Number of lines displaced by a status display is smaller than RNUM value (less lines rolled)
- Roll Deletable (RD) mode specified and number of deletable lines on screen is smaller than RNUM value (less lines rolled)
- <sup>~</sup>**Top line en screen following roll is**  continuation line (one more line rolled)

### Command Routine

The Command routine (IGC5407B) analyzes the commands *in* the entry area, processes CANCEL attentions, and processes requests to remove message numbers. According to the reason for entry, the routine takes the following action:

- CANCEL attention: the Command routine sets flags, alters the DCM as appropriate, and then passes control to the appropriate I/O routine.
- CONTROL command (with no other operands): the Command routine passes control to the Delete 3 routine (IGC5807B) to erase a segment of messages from the screen.
- Delete verification: the Command routine passes control to the Delete 4 routine (IGC5907B) to process the deletion verification.
- CONTROL commands: the Command routine issues an SVC 34 to pass the command to the system's command processing routines. When control returns, the Command routine determines if a parameter

list was provided by the SVC 34 routines. If not, the Command routine blanks the entry area and passes control to the appropriate I/O routine. If a parameter list was provided, and the command in the entry area was CON-TROL E, N, the Command routine erases the message numbers from the screen and passes control to the appropriate I/O routine. For all other commands, the Command routine passes control to the routine indicated *in* the SVC 34 parameter list.

• All other commands: the Command routine issues an SVC 35 to write the command to the message area of the console screen; it then issues an SVC 34 to pass the command to the system's command processing routines. When control returns from the SVC 34 routines, the Command routine determines if a parameter list was provided. If not, the Command routine blanks the entry area and passes control to the appropriate I/O routine. If a parameter list was provided, the Command routine passes control to the routine indicated in the parameter list.

### Options Routine

The Options routine (IGC5A07B) receives control from the Command routine to analyze the minor operand values (DEL, CON, SEG, RNUM, RTME) of the CONTROL command specification (S) operand and to determine their legitimacy. If these minor operands and their respective values are legitimate, the Options routine changes the current values accordingly and indicates the screen options currently in effect. If these minor operands and/or their values are not legitimate, this routine exits to the appropriate device I/O routine with instructions to write the appropriate mes-<br>sage from the Message routine. The Options sage from the Message routine. routine also displays all the current screen option values when requested by the CONTROL S[,REF] command.

- CON=N and no hard copy
- DEL=R or RD and no hard copy
- DEL=R or RD and no timer

If a warning message is required, this routine sets the appropriate indicators and cinc occo and appropriate indicators and error message is required, the Options routine exits to Message 1 (IGC5D07B).

Upon preparing to exit, the Options routine indicates the proper location of the cursor. If a warning message *is* to be displayed, this routine transfers control to

 $\chi$ 

Message 1. If the value of DEL is changed to or from R or RD, or if the RTME operand has been changed, the Options routine sets an indicator bit in the DCM and exits to the Timer Interpreter routine (IGC5K07B). If a warning or error message is required,<br>and a return to the Timer Interpreter routine is also indicated, the Options routine exits to the Timer Interpreter with instructions to pass control to Message 1 when finished.

# Delete 1 Routine

The Delete 1 routine (IGC5607B) handles the erase commands, CONTROL E,F and CONTROL E,nn[,nnJ. If conversational mode is in effect, Delete 1 updates the screen image buffer by marking and numbering those messages selected for deletion, and passes control to Message 1 (IGC5D07B) to write the "Deletion Requested" message. If nonconversational mode is in effect, Delete 1 updates the screen image buffer by marking and numbering those messages to be deleted, and passes control to Delete 4 (IGC5907B)<br>for immediate deletion. Delete 1 exits to for immediate deletion. Message 2 (IGC5E07B) if the erase command is inconsistent, or if it has an invalid operand.

#### Delete 2 Routine

The Delete 2 routine (IGC5707B) handles the deletion of intervention required action messages and messages indicated for deletion by the DOM macro instruction. Delete 2 marks as automatically deletable those messages successfully acted upon or indicated for deletion by the DOM macro instruction, provided the display device is not busy or a delete request is pending. If the device is busy or a delete request is pending, Delete 2 passes control to the MCS Router routine (IEECMQWR). Delete 2<br>marks all intervention required action messages as automatically deletable and passes control to the Processor 1, Load 1 routine (IGC5107B) if a delete request is pending.<br>Otherwise, Delete 2 passes control to either Delete 4 (IGC5907B) if automatic deletion is desired, or to the appropriate device I/O routine to write the message area when automatic message deletion is not specified.

### Delete 3 Routine

The Delete 3 routine (IGC5807B) handles the erase command, CONTROL [E,SEG], and deletion by cursor or light pen. It updates the screen image buffer by marking and numbering the message area segment for deletion. If conversational mode is in effect, Delete 3 passes control to Message 1 (IGC5D07B) to write the appropriate message on the instruction line requesting operator verification of the messages

marked for deletion. If nonconversational mode is in effect, Delete 3 passes control to Delete 4 (IGC5907B) for immediate deletion. If the value of SEG is equal to zero, or if there are no deletable messages within the message area segment, Delete  $\bar{3}$ exits to Message 2 (IGC5E07B) to display the appropriate error message.

# Delete 4 Routine

The Delete 4 routine (IGC5907B) examines the message indicators in the screen control table in the DCM and blanks those lines in the screen image buffer marked for automatic or regular deletion while it moves non-deletable lines up to the first available message line. This routine also handles the command, CONTROL D, N[, HOLD] by numbering all visible message lines.

If the deletion of messages is successful when a status display is not on the screen and a full screen condition exists, Delete 4 returns control to Display 1 (IGC5207B). Otherwise, Delete 4 exits to warning message informing the operator that unviewable messages are on the output queue if the screen is not yet full, or to the appropriate device I/O routine to display the "Message Waiting" warning message and write the entire screen.

#### Light Pen/Cursor Service Routine

The Light Pen/Cursor Service routine (IGC5F07B) handles light pen and cursor interruptions. If a light pen or cursor delete request occurs on the message line of a non-action message or on the asterisk of an action message, the routine transfers control to Delete 4 (IGC5907B) or Delete 3 (IGC5807B) depending on whether delete light pen detect or cursor placement is on \*ENTER\* in the instruction line, this rou- tine passes control to the appropriate device I/O routine to perform a READ operation. When the light pen or cursor is positioned on \*CANCEL\* in the instruction line (to cancel a request) or on \*E\* in the status display title line (to erase a status display), the Light Pen/Cursor Service routine passes control to the Command routine (IGC5407B). When the light pen or cursor is positioned on \*D C,K\* in the instruction line or \*F\* in the status display title line, control passes to the Command routine. If the light pen is positioned on a key number in the PFK display line, control is passed to the PFK 1 routine (IGC6A07B). If the light pen or cur- sor is positioned on any other location than mentioned above, it is considered an<br>error. Control passes to Message 1 Control passes to Message 1 (IGC5D07B) or Message 2 (IGC5E07B) to display the appropriate error message.

# PFK 1 Routine

The PFK 1 routine (IGC6A07B) receives control from Processor 1, Load 1 (IGC5107B) when a PFK is pressed, or when a PFK key is when a Frk is pressed, of when a Frk html receives control from the Light Pen/Cursor routine (IGCSF07B) when a light pen interruption occurs for a number displayed in the PFK display line.

Upon entry, this routine determines the reason for entry. If entry has been made to cancel a PFK request, the commands associated with the canceled PFK key are removed from the entry area of the DCM. Also, control information is removed from the PFK area of the DCM so that later use of the same PFK key will cause new copies of the definitions to be used. If entry has been made to enter a command, the number of the key is placed in the DCMPFKNM field of the DCM, and the routine checks to see that the key is valid. If it is not, exit is made to Message 1 (IGC5D07B) so that an error message can be issued. Otherwise, a check is made to see if the key is already in process. A key may have several commands associated with it, each<br>of which must be processed separately. If of which must be processed separately. the key is not in process, it is flagged as in process now, and a check is made to see if the key is defined as a list of key numbers. If it is, control returns to the entry point of the routine so that each key number in the list can be processed separately.

When the routine determines that a key number is associated with a command to be processed, the command is moved to the entry area buffer in the DCM. If the key is in conversational mode, the command is written to the screen where the operator may cancel or enter it. If the key is not in conversational mode, the command is executed by simulating an operator ENTER action.

After all commands have been processed, the PFK work area is cleaned up and control is returned to the Processor 1, Load 1 routine.

# PFK 2 Routine

The PFK 2 routine (IGC6B07B) receives control from the Processor 1 Load 1 (IGC5107B) routine when entry is made to redefine a PFK or to write or erase the PFK display line (the line of the display console screen containing PFK key numbers which may be entered by light selection).

The routine first determines which function was requested. If the request is to erase or display the PFK display line, exit is to the I/O routine for the device for

which the display is requested. If the request is to redefine a PFK, the routine scans the new command and, if no errors are encountered, replaces the old definition with the new. Control is then returned to the Processor 1, Load 1 routine.

# Status Display Interface 1 Routine

The Status Display Interface 1 routine (IGC6L07B) receives control from the Processor 1, Load 1 routine (IGC5107B) or Display 3 (IGC6207B) to process multiple-line WTO messages that do not have descriptor codes 8 and 9. Descriptor codes 8 and 9 indicate that a display is a response to an operator's request and is to be presented out-of-line, in a display area of a display console.

Upon initial entry, IGC6L07B sets a flag in the UCM indicating that a status display is in progress. This flag insures that all of the lines of the status display will be displayed contiguously to prevent interleaving of other messages with the lines of the status display. The routine then moves lines of the WTO into the DCM until a sufficient number of lines have been passed to fill the screen or until the last line is encountered. If the screen becomes full before the last line is encountered, exit is made to the device dependent I/O routine to issue a MESSAGE WAITING message. When the last line is passed to the DCM, the WQE turns off the multiple-line WTO flag in the UCM and checks the WQE buffer for additional messages to be processed. If any are found, control passes to the Display 1 routine (IGC5207B) for further processing. Otherwise, control is passed to the I/O routine to display the messages that were moved to the DCM.

# Status Display Interface 2 Routine

The status Display Interface 2 routine (IGC6M07B) receives control from the Processor 1, Load 1 routine (IGC5107B) to process requests for multiple-line WTO messages that have descriptor codes 8 and 9. These codes indicate that the message is a status display requested by the operator, and that the display is to be presented out-of-line in a display area on a display console screen.

Upon initial entry, IGC6M07B searches the console output queue for a WQE representing a multiple-line WTO. When one is found, the routine locates in the DCM the screen area control block (SACB) for the display area in which the display appears. If the WQE represents a new display, the SACB is initialized, and any status display in the area is dequeued. If the display area is now empty (that is, it contains no other operator messages), control passes to the status Display Interface 6 routine (IGC6Q07B), which puts the message into the screen image buffer (in the DCM) three lines at a time. If the display will overlay other operator messages, control passes to Status Display Interface 4, (IGC6007B) which sets up a write-area. This separate write-area will be used by the I/O routines<br>to write the display to the screen. (This to write the display to the screen. avoids using the DCM screen image buffer as a write-area, which would destroy the overlaid operator messages). If message area lines below the display area in use require blanking, control passes to the Status Display Interface 7 routine (IGC6T07B). If the display area lines contain non-status display messages, a three line write-area display messages, a chief line write died<br>is constructed. The status display is then written to the display area from the writearea by the device dependent I/O routine, leaving the messages in the DCM buffer intact.

# status Display Interface 3 Routine

The Status Display Interface 3 routine (IGC6N07B) receives control from the Processor 1, Load 1 routine (IGC5107B) to process CONTROL commands affecting out-of-line status displays (K D,H; K D,U; K D,F).

If entry has been made for processing CONTROL commands, IGC6N07B takes action according to the operands of the command:

- K D, H -- an internal PM A is issued to stop the time interval updating of the display. The display remains in the screen but the routine rewrites the control line to contain frame and update options.
- K D,U -- an internal MN A is issued to continue updating the display. The control line *is* rewritten to contain stop and hold options.
- K D,F -- a control line containing the new frame number is built in the writearea and control passes to the I/O routine to write the new frame.

# status Display Interface 4 Routine

The Status Display Interface 4 routine (IGC6007B) receives control from the Status Display Interface 2 routine (IGC6M07B) to move lines of a status display from the WQE into a temporary write-area in the DCM. This routine is entered only for status displays that overlay other operator messages on a display console screen.

IGC6007B uses the instruction line and the two lines of the entry area as the temporary write-area. It moves three lines of the message into this temporary write-area, and then exits to the I/O routine to write

the lines to the screen. When the last line of the display is put into the temporary work area, the routine blanks any remaining display area lines and puts the FRAME LAST indicator in the control line.

# Status Display Interface 5 Routine

The Status Display Interface 5 routine (IGC6P07B) is entered from the Processor 1, Load 1 routine (IGC5107B) to process CON-TROL commands affecting out-of-line status displays  $(K E, D; PM A)$ .

Upon entry, IGC6P07B determines which command has been entered, and action is taken as follows:

- K E,D -- the appropriate major and minor WQEs are removed from the queue, and control is passed by means of the XCTL macro instruction to the I/O routine, which erases the display from the screen.
- PM A -- the dynamic display indicator in the DCM is turned off, the appropriate WQEs are removed from the queue, and control passes to the I/O routine, which erases the display from the screen.

IGC6P07B also receives control from Status Display Interface 2 (IGC6M07B) when blanking of lines below a display area is required. control passes to status Display Interface 7 (IGC6T07B) to perform the required blanking.

#### Status Display Interface 6 Routine

The Status Display Interface 6 routine (IGC6Q07B) is entered from the status Display Interface 2 routine (IGC6M07B) to movelines of a status display from the WQE into the appropriate message area lines of the screen image buffer (in the DCM). This routine is entered only if the status display does not overlay any other operator messages.

Upon entry, IGC6Q07B moves lines from the WQE into the screen image buffer until the display area is filled. When all lines of the display have been moved, any lines remaining in the display area are blanked, and the control line is rewritten to indicate FRAME LAST.

#### Status Display Interface 7 Routine

The status Display Interface 7 routine (IGC6T07B) receives control from Status Display Interface 5 (IGC6P07B) to blank message area lines below a status display that is being displayed in a display area.

Upon entry, IGC6T07B determines the number of lines that require blanking and locates the first line to be blanked. It then fills the instruction line and the entry area (in the DCM) with blanks. After these lines are blanked, control passes to the device dependent I/O routine to blank the first three lines that require blank-<br>ing. The I/O routine uses the three line ing. The I/O routine uses the three lines as a write-area to write blanks to the screen. This procedure prevents the message area from being broken up into blocks of general message traffic and blocks of status displays. It also allows any messages that were overlayed with blanks to remain untouched in the DCM screen image buffer. When the status display is erased, the screen is again written from the screen image buffer, and the messages reappear.

#### Cleanup Routine

The Cleanup routine (IGC6G07B) receives control from the Open/Close routine when a request for closing a device has been entered; it also receives control from the Asynchronous Error routine when a request to vary console status has been entered or when a device is recovering from an asynchronous error. This routine removes status displays from the message queues, and reinitializes the Screen Area Control Blocks  $(SACBs)$ .

Upon entry, IGC6G07B determines the reason for entry and then determines if the console involved in the entry has a MONITOR Active display in "update" mode. If so,<br>the display is stopped (STOPMN). The routine then searches the consoles SACBs for partially output status displays. If any are found, they are freed. The Cleanup routine then takes the following action according to the reason for entry:

- CLOSE -- the SACB configuration is reinitialized to the value specified during system generation, all messages are removed from the queue, and control passes to Processor 1 Load 1  $\overline{\text{(IGC5107B)}}$ .
- Change in status to SD -- inline mes- sages are freed, the SACBs are reinitialized to the values specified during system generation, and control passes to the Asynchronous Error rou-<br>tine (IGC5C07B).
- Change in status to MS -- the SACB con- figuration is reinitialized to the values specified during system generation, all SACBs are marked as unused, and control passes to the Asynchronous Error routine.
- Change in status to FC -- the SACB con- figuration is reinitialized to the

values specified during system generation, and control passes to the Asynchronous Error routine.

• Asynchronous Error recovery -- out-ofline displays in progress and on the output queue are freed, the SACB configuration is retained, and control passes to the Asynchronous Error routine.

# Timer Interpreter Routine

The Timer Interpreter routine (IGCSK07B) analyzes the timer intervals at which each of the display console devices specifying roll mode is scheduled to be rolled, and sets indicators to notify the Roll Mode routine (IGCSJ07B) whenever the timer interval has elapsed for one or more of the display console devices.

The routine initially stores the timer interval (RTME if roll mode is specified,<br>zero if not) for each display console<br>device in its respective DCM. The greatest device in its respective DCM. common divisor (GCD) of all the non-zero timer intervals is constantly updated as new devices are added as display consoles. The Timer Interpreter routine sets the timer equal to the GCD.

Whenever the timer elapses, this routine adds the GCD to the time counter of each of the display console devices whose timer interval is not equal to zero. If the new total equals or exceeds the timer interval for one or more display console devices, the Timer Interpreter routine notifies the Processor 1, Load 1 routine (IGC5107B) that the messages on each of these devices are ready to be rolled.

The Timer Interpreter gets control for one of three reasons. First, if control is passed from the Processor routine, the passed from the Processor routine, the<br>timer has elapsed, in which case it returns to the Processor 1, Load 1 routine. Secondly, if the routine gets control from the options routine, the Open-Close routine, or the Asynchronous Error routine, the GCD needs to be updated for a new set of intervals. Control is passed from the Options routine when a display device is put into or taken out of roll mode, or the value of RTME is changed, in which case an exit is taken to the appropriate device I/O routine or one of the message routines. Entry is from the Open/Close routine when a display device in roll mode is removed as an operator's console and control returns to the Open/Close routine (IGC5G07B).<br>Entry is from the Asynchronous Error routine to set a single timer interval of 30 seconds for the removal of the error message and an exit is taken to Message 2 (IGCSE07B). Thirdly, the routine gets control from the Roll Mode routine to insert

in the first two character positions of the first new message the number of message lines remaining on the output queue. The Timer Interpreter then exits to the appropriate device I/O routine if the warning message bit is on. otherwise, the Timer Interpreter passes control to the Display 1 routine (IGC5207B).

# SUPPORTING THE SYSTEM LOG

The system log, an optional feature for systems with MVT or Model 65 multiprocessing, consists of two data sets cataloged at system generation on which critical system information is recorded. The existence of two data sets allows one (the primary data set) to receive data from the system, problem programs and/or operators, while the other (the alternate data set) is being written to an output device.

The log is initialized by IEEVLIN1 (see Figure 7-10), which locates the log data sets and establishes the Log Control Area and log buffers, and IEEVLIN01, which writes the log JFCBs to the job queue, creates log DCBs, attaches the Log Writer routine (IEELWAIT), and posts the log ECB. If the log data sets are not located by IEEVLIN1, the operator is notified that the log option is not supported. consequently, WTL macro instructions are re-issued as WTO macro instructions to the primary/master console. LOG and WRITELOG operator commands are treated as NOPs by the control program and a message is sent to the issuing console informing the operator that the system log is not supported. If log initialization is unsuccessful, IEEVLINl returns control to IEEVWAIT (or to the System Management Facility initialization routine if that feature is included in the system) •

Users communicate with the log through the WTL macro instruction and the operator commands LOG and WRITELOG. The WTL routines (SVC 36) schedule the entering of information into the system log. The LOG command is used to enter information into the system log from an operator's console. The WRITELOG command is used to request that the currently recording log data set be closed and queued to a SYSOUT writer of a particular class. If no class name is specified with the WRITELOG command, the data set will be scheduled for queueing to a SYSOUT writer of the class specified at system generation. When the system log is performing the functions of the hard copy log (a log function of the multiple console support option), WTO and WTOR messages, as well as operator and system commands and their responses, may be entered on the system log by converting them to a WTL macro instruction. WTO and WTOR conversion is

done in the MCS communications task module IEECMDSV. Conversion of the LOG command is done in the Command Scheduler (SVC 34) routines.

The log support routines function under their own TCB in a manner similar to the Communications Task routines. The module IEELWAIT is attached as part of the initialization process and issues a WAIT macro instruction specifying the log ECB. Upon initial entry to IEELWAIT, SVC 36 is issued to open the log data sets.

subsequent entries to IEELWAIT are caused when the log ECB is posted. The events which cause the log ECB to be posted are:

- A WRITELOG {CLOSE} command has been issued or HALT processing has occurred.
- o The log buffer is full.

If IEELWAIT is entered because a WRITE-LOG command was issued, an SVC 36 is issued to cause data set switching. The recording data set (primary) is closed and the other data set (alternate) is opened for input.

If IEELWAIT determines that the log buffer is full, it ensures that the size of the log buffer to be written does not exceed the amount of space specified in the data extent block (DEB). If the log buffer is equal to or less than the space remaining on the data set, the buffer ECB is posted, the log buffer is written to the data set, and a WAIT is again issued on the log ECB. Had the space remaining on the data set been insufficient, an SVC 36 would have been issued to simulate a WRITELOG command.

When a WRITELOG CLOSE command is entered, the process of writing the remaining text in the log buffer to the data set is the same as mentioned above for a full buffer condition. Then the currently recording data set is closed and the log function is deleted from the system.

An SVC 34 must be issued to process the LOG and WRITELOG commands. The SVC 34 module IEE1603D issues a WTL macro instruction. For the WRITELOG command, IEE1603D posts the log ECB and the WRITELOG indicator is set in the Log Control Area.

The WTL macro instruction results in an SVC 36. The module IEE0303F moves the message into the log buffer. If an additional message would overflow the buffer, the log ECB is posted, the buffer ECB is cleared, and control returns to the Master Scheduler. When IEELWAIT receives control, it switches buffer pointers, thereby indicating that the other (alternate) buffer is

available for input. It then posts the buffer ECB, and proceeds to write the full buffer (primary) onto the data set. Since the buffer ECB has been posted, IEE0303F can now move a new message into the alternate buffer. When IEE0303F is entered from IEELWAIT because a WRITELOG was issued (SVC 36 is issued in IEELWAIT), control is passed directly to the second load of SVC 36 IEE0403F.

When IEE0403F is entered initially, the log data sets are opened and control blocks initialized. Upon subsequent entry, the currently recording data set (primary) is closed and scheduled for queuing to the SYSOUT writer. The other data set becomes the primary data set and pointers are adjusted accordingly. Messages are written to the operator indicating the switch of data sets, or the failure of a data set to be opened. When an alternate data set is not available (usually because the data set *is* still being written by the system output writer), the system log *is* temporarily made inactive. During the time that the log function is inactive, the buffer remains undisturbed and all incoming WTL macro instructions are reissued as WTO macro instructions to the primary/master console.

Anytime the operating system enters step initiation and a log data set has been scheduled for queueing, the step initiation module IEFSD162 passes control to the Log Dispatcher IEEVLDSP. IEEVLDSP enqueues the log data set to a system output queue of a particular class and issues a corresponding message to the operator.

After the log data set has been written, control is returned to the routine IEEV-LOUT, which opens and immediately closes the data set to reinitialize the TTRLL field (a field that describes the space available on the data set). IEEVLOUT returns control to the SYSOUT Writer routine that called it.

/"--.

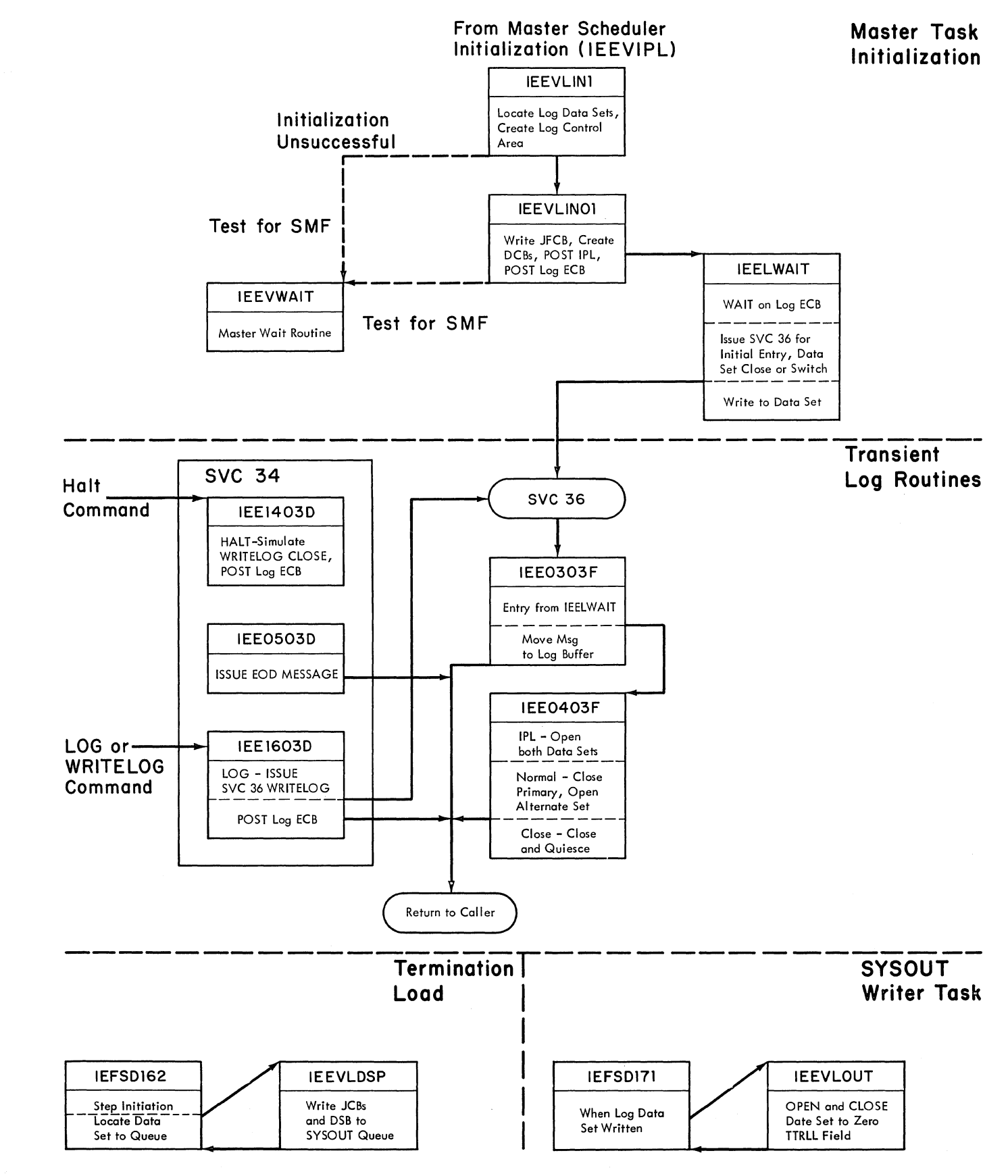

Figure 7-10. Log Function

#### SECTION 8: CHECKPOINT/RESTART

The Checkpoint/Restart facility allows a job to be restarted after an abnormal termination. The retry can begin at the start of a job step, or within a job step, and prior steps and portions of a step can be skipped if they executed successfully before the termination. The supervisor provides the following two type-4 SVC routines to handle restart within a job step (called a checkpoint restart):

- The Checkpoint routine, called by the CHKPT macro instruction (SVC 63) in the problem program at points where the programmer wishes a reexecution to begin.
- The Restart routine (SVC 52), called by a job management routine when the restarting step is scheduled.

Restart at the beginning of a step (a step restart) is handled by job management, and is documented in the <u>MVT Job Management</u> PLM.

The Checkpoint routine creates a series of records (a checkpoint entry) in a data<br>set provided by the calling task. The set provided by the calling task. recordsiinclude a copy of the task's main storage region, descriptions of data sets, and system control information. The Restart routine interprets the information in the checkpoint entry and uses it to restore the task to main storage, mount, verify and position its data sets, and give it control at the point where the check point entry was written.

# CHECKPOINT (SVC 63)

The Checkpoint routine is called by a problem program with the CHKPT macro<br>instruction to create a checkpoint entry. The calling program supplies a DCB for the checkpoint data set and, optionally, a name (CHECKID) for the entry. The Checkpoint routine writes four types of records in the checkpoint entry:

- A Checkpoint Header Record (CHR). The CHR describes a checkpoint and contains checkpoint/restart tables and flags.
- Data Set Descriptor Records (DSDRs). Each DSDR describes a data set and contains a job file control block (JFCB), a JFCB extension, or the generation data group bias count table (GDGBCT).
- Core Image Records (CIRs). The CIRs contain a copy of the caller's main storage region at the time he issued CHKPT.
- Supervisor Records (SURs). The SURs contain the supervisor control blocks that will be needed to restart the task.

The Checkpoint routine is logically divided into several functions, which are disted below with the mames of load modules that implement them:

- Checking parameters and system environment (IGC0006C, IGCOI06C, and IGC0206C). The Housekeeping routine tests the CHKPT operands for validity, and ensures that the task is eligible for a checkpoint. A work area is obtained and formatted, the Job Control Table (JCT) is read in, and the CHR is built.
- Purging I/O reguests (IGC0506C). The Check I/O routine removes the caller'S **pending I/O requests from the logical**  channel queues, and allows any active requests to complete.
- Describing the caller's data set status (IGCOA06C and IGCOD06C). The Preserve routine writes out the CHR, and then builds and writes out a DSDR for each data set.
- copying the caller's region (IGCOF06C, IGCOG06C, and IGCOH06C). The Checkmain routine creates the CIRs by copying the caller's region(s), except for the checkpoint work area, into the checkpoint entry, and then builds and writes out the SORs from information in system control blocks.
- Reissuing the I/O reguests (IGCON06C). The Resume I/O routine returns the caller's pending I/O requests to the logical channel queues.
- Clean up, report, and exit (IGCOQO6C and IGCOS06C). The Checkpoint Exit routine returns the storage obtained with GETMAIN, returns the JCT to the input queue, writes a console message noting success or failure to write a checkpoint, closes the checkpoint data set if checkpoint opened it, and returns to the caller with an SVC 3 (EXIT) instruction.

The first module of the Checkpoint routine is loaded by the SVC SLIH, and subsequent modules are called into the SVC transient area by XCTL. Figure 8-1 shows the order in which the routines are executed, and the information each routine processes.

If an error is detected at any point during checkpoint processing, the Check point Exit routine is called. An error message is written, and an error code is returned to the caller, so that execution may continue without the checkpoint.

### PARAMETER AND ENVIRONMENT CHECK

The first three load modules of the Checkpoint routine test the calling parameters and system environment for conditions that would prevent successful checkpoint processing. If no errors are detected, a work area is obtained and formatted, and the JCT is read. A CHR is built in the output buffer, and the Check I/O routine is called.

#### Parameter Check (IGC0006C)

The first module sets the system mask to allow **all** interruptions, then inspects the checkpoint flag in the TCB to determine if checkpoint entries have been suppressed by the RD parameter of the job control state-<br>ments. If they have been suppressed. SVC If they have been suppressed, SVC 3 (EXIT) is issued to return to the caller. A test is also made for the CANCEL operand<br>of the CHKPT macro instruction. CANCEL of the CHKPT macro instruction. processing is discussed below.

For normal checkpoint processing, the first housekeeping module calls the supervisor's Validity Check routine (IEAOVLOO) to ensure that the addresses supplied for the checkpoint DCB and CHECKID field are within the problem program region. An invalid address prevents further processing, and the Checkpoint Exit routine is called.

The checkpoint DCB, supplied by the caller, shows whether the checkpoint data set has been opened. If it has not, an OPEN is issued for it, and a flag is set indicating it must be closed before exit.

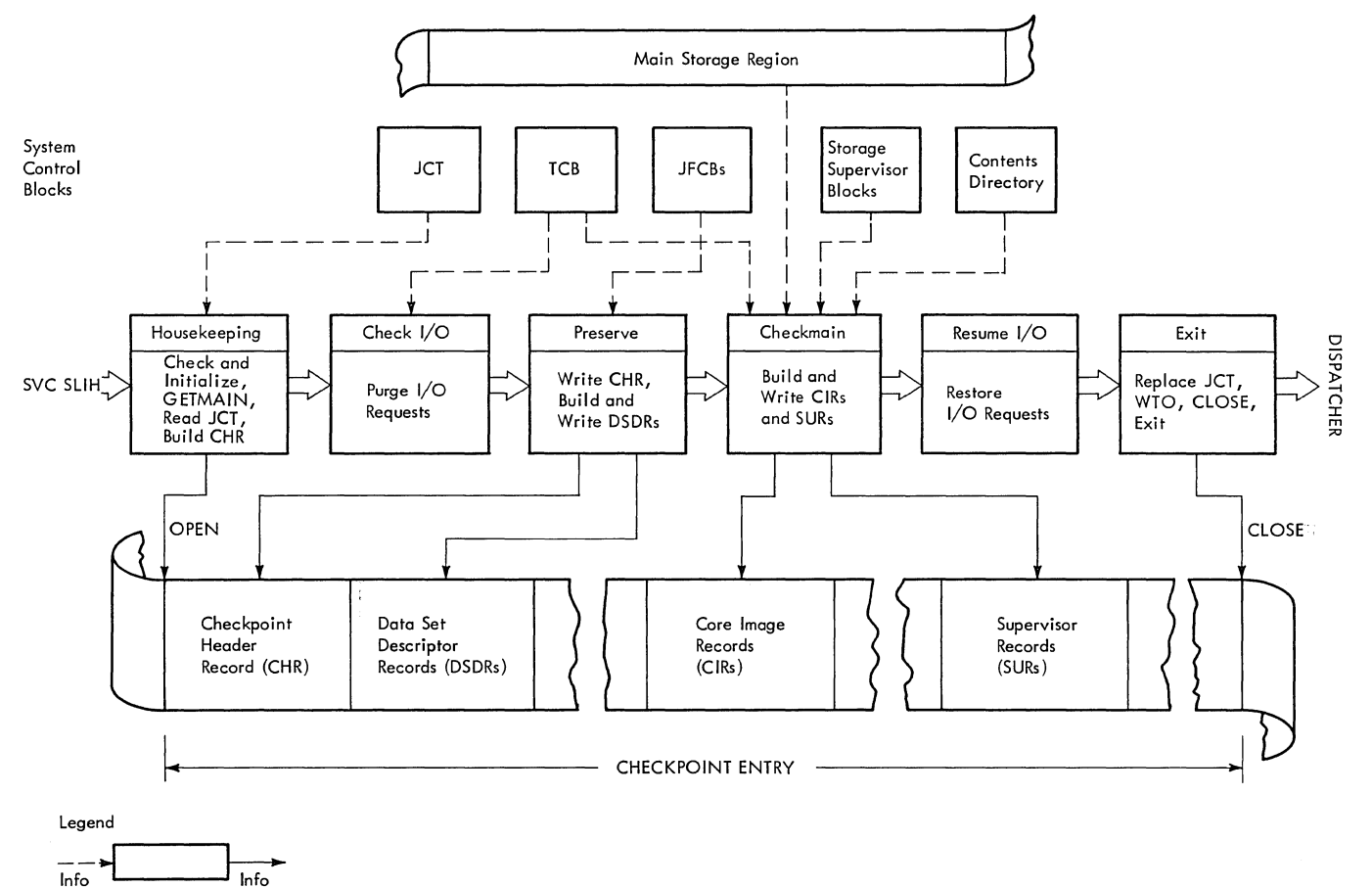

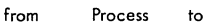

Figure 8-1. Checkpoint Processing Routines

Then the size of the checkpoint work area is calculated by the following formula:

$$
WA = TIOT + 1108 + 48 (DEBs - 2)
$$

```
is the length of the Task I/O Table 
(dependent on the number of DD 
entries) •
```
1108

is a fixed table area.

48 (DEBs - 2) is the number of Data Extent Blocks less two, times 48.

A conditional GET MAIN, specifying subpool 250, is issued for this area. If the GETMAIN is not successful, the Checkpoint Exit routine is called. . If an area is returned, its upper and lower boundaries are checked to see that it does not come within 18 bytes of the region limits. (Because the work area is not copied into the checkpoint entry with the rest of the region, a 17-byte or smaller "leftover" would be too small to write as a tape record.) If the work area is too close to the upper region boundary, all but the invalid part is released with FREEMAIN, and a second GETMAIN is issued. If the second GETMAIN is successful, the invalid portion of the first area is released. If the second GETMAIN is not successful, or if the first area returned is too close to the lower region boundary, the Checkpoint Exit routine is called, and no checkpoint entry is written.

When the work area is obtained, the region boundaries, the address of the checkpoint DCB, and offsets to input buffers are stored in it, and the second housekeeping module is called.

# Environment Check (IGC0106C)

The second housekeeping module tests characteristics of the checkpoint data set and the calling task for checkpoint suitability. If any error is detected, the ability. It any efforts detected, the<br>Checkpoint Exit routine is called and no checkpoint Exit routine is carled and no<br>checkpoint is written. The invalid conditions, in the order tested, are:

- Checkpoint data set not on a direct access or magnetic tape device.
- Key length not equal to zero when the checkpoint data set is on a direct access device.
- Record format is not "undefined."
- Blocksize specified in the DCB is not zero or not greater than 600.
- The data set was not opened for output.
- Physical sequential or partitioned where: organization was not specified.
- TIOT  **A timer interval is pending.** 
	- An IRB or SIRB is pending on the RB chain.
	- A Type 3 or 4 SVRB is pending (other than IGG0551A, EOV.)
	- Rollout is being invoked.
	- The calling task is or has a subtask.
	- A WTOR is pending.
	- The CHECKID is missing, is too long, or contains invalid characters.

In addition to these tests, a check is made for active ENQs. If any are pending, a warning message is issued, at completion of processing, informing the programmer it is the program's responsibility to reestablish the ENQs on a restart.

If the caller has not specified the checkpoint entry blocksize in the DCB. a DEVTYPE macro instruction is issued to obtain the maximum blocksize for the deVice, which is entered in the DCB. (The blocksize will be reset to zero before return to the caller.) Normal exit from this module is to IGC0206C, for JCT processing.

#### JCT Processing (IGC0206C)

The third housekeeping module constructs a channel program and I/O control blocks in the work area, and reads in the JCT from the input queue. The Checkpoint Exit routine is called if an I/O error occurs.

The count of the number of checkpoints taken for the current job is incremented in the JCT, and, if no CHECKID was supplied by the caller, one is generated (C'C' plus the seven-digit number of checkpoints taken).

A Checkpoint Header Record (CHR), shown in Figure  $8-2$ , is constructed in the work area and padded to 400 bytes with binary l's. The CHR is left in the output buffer and written later. Normal exit is to the Check I/O routine.

#### CANCEL Processing

The CANCEL operand of the CHKPT macro instruction indicates that the caller does not want a checkpoint entry to be created,

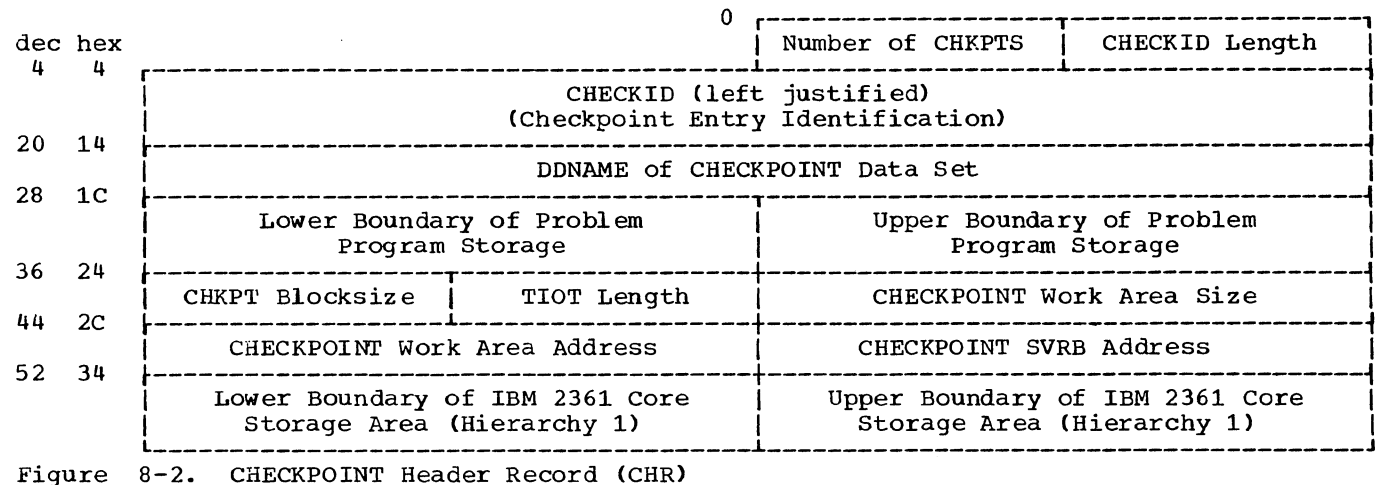

but wants to suppress an automatic restart at any preceding checkpoints. If CANCEL is specified, IGC0006C issues a GETMAIN for a small work area, and calls IGC0206C module to read the JCT. Control is then passed to the Checkpoint Exit module (IGCOQ06C), where the checkpoint taken flag is set off, the JCT is returned to the input queue, and control is returned to the caller. In case of a subsequent abnormal termination, there is no indication in the JCT that checkpoint entries exist for the failing step, and no checkpoint restart is performed. The entries are retained in the checkpoint data set; the programmer may restart the step from one of these entries by submitting the proper restart Job Control Language at a later time.

#### PURGING I/O REQUESTS

\  $\overline{\phantom{0}}$ 

> The Check I/O routine consists of one module, IGC0506C, which intercepts pending I/O requests initiated by the caller. Check I/O obtains a pointer to the chain of DEBs from the caller's TCB, and issues the PURGE macro instruction, specifying the QUIESCE option, for each DEB in the chain. The SVC Purge routine removes any I/O requests associated with the specified DEB from the Logical Channel Queues of the I/O Supervisor. If a request has already been started, SVC Purge allows it to complete normally before returning to Check I/O.

> If an error occurs in compieting an active I/O request for a QSAM or QISAM data set, Check I/O tests if the user has specified the QSAM ACC option ("accept errors") *in* the DCB. If ACC is specified, the error is ignored. otherwise, the Resume I/O routine is called, and no checkpoint is written. An error message (IHJOOOI) is written to the operator indicating unsuccessful completion because of an I/O error. Data sets with other organizations are not

checked for I/O errors. When all of the caller's I/O activity has subsided, the Preserve routine is called.

#### DESCRIBING DATA SET STATUS

The Preserve routine consists of two load modules, IGCOA06C and IGCOD06C. The first writes out the CHR already built (by IGC0206C) in the output buffer; the second builds and writes out Data Set Descriptor Records (DSDRs) for each data set. If either module detects an end-of-volume for the checkpoint data set on tape, IGC0206C<br>is called to reprocess with a new tape. If is called to reprocess with a new tape. the checkpoint data set is on a direct access device, or if end-of-volume is reached a second time on tape, the Resume I/O routine is called, and no further processing takes place.

# Writing Out the CHR (IGCOA06C)

The Preserve routine writes out the CHR, which is always 400 bytes long. If the checkpoint data set is a partitioned data set, a NOTE macro instruction is issued, and the relative track address returned is saved in the work area. Control is passed to the second module.

# Building and Writing DSDRs (IGCOD06C)

The second module of the Preserve routine reads JFCBs from the input queue, obtaining the track addresses from the TIOT. For each JFCB, a Type 1 DSDR, consisting of a 2-byte identification (X'OOOO'), the 176-byte JFCB, the DDNAME, and the UCBTYP field from the UCB, is con-<br>structed in the output buffer. If JFCB structed in the output buffer. extensions are associated with the JFCB, they are read in, and a Type 2 DSDR is constructed for each, consisting of the identification X'0004', and the 176-byte JFCB extension. Whenever the 400-byte buffer is

filled, it is written out to the checkpoint data set. When the end of the TIOT is reached, Preserve checks for the existence of a Generation Data Group Bias Count Table (GDGBCT). If one exists, as many Type 3 DSDRs as necessary to contain it are built and written. A Type-3 DSDR has the identification code X'0008' and a 176-byte segment of the GDGBCT. The format of the DSDRs is shown in Figure 8-3. Normal exit is to Checkmain.

# COPYING THE REGION

The Checkmain routine consists of three load modules, IGCOF06C, IGCOG06C, and IGCOH06C. The first copies the caller's region into the Checkpoint data set as CIRS, and the second and third create SURs from the main storage supervision and contents supervision control blocks. Any I/O error within these modules causes the Resume I/O routine to be called, with an error code returned to the caller. If endof-volume is detected on tape for the first time, control is transferred to IG0206C to attempt reprocessing with a new tape. If end-of-volume is detected on tape for a

Type 1 DSDR

second time, or on a direct access device, Resume I/O is called with an error code.

#### writing CIRs (IGCOF06C)

The first checkmain module determines the limits of the checkpoint work area, which is the only portion of the caller's main storage region which is not written in<br>the checkpoint entry. The first area copied is the portion of the region extending from the top of the checkpoint work area to the upper limit of the region. The next portion copied is from the lower limit of the region up to the lower boundary of the work area. If necessary, storage assigned to the task in hierarchy one is copied last. Blocks are written out according to the blocksize supplied by the caller, or the maximum blocksize of the device, if the caller did not specify<br>blocksize. Data is not moved to a bu Data is not moved to a buffer for writing, but is copied from its loca-<br>tion in the region. The last record writ The last record written out for each of the three storage areas is normally shorter than the specified<br>blocksize. Such short records are exte Such short records are extended to at least 18 bytes.

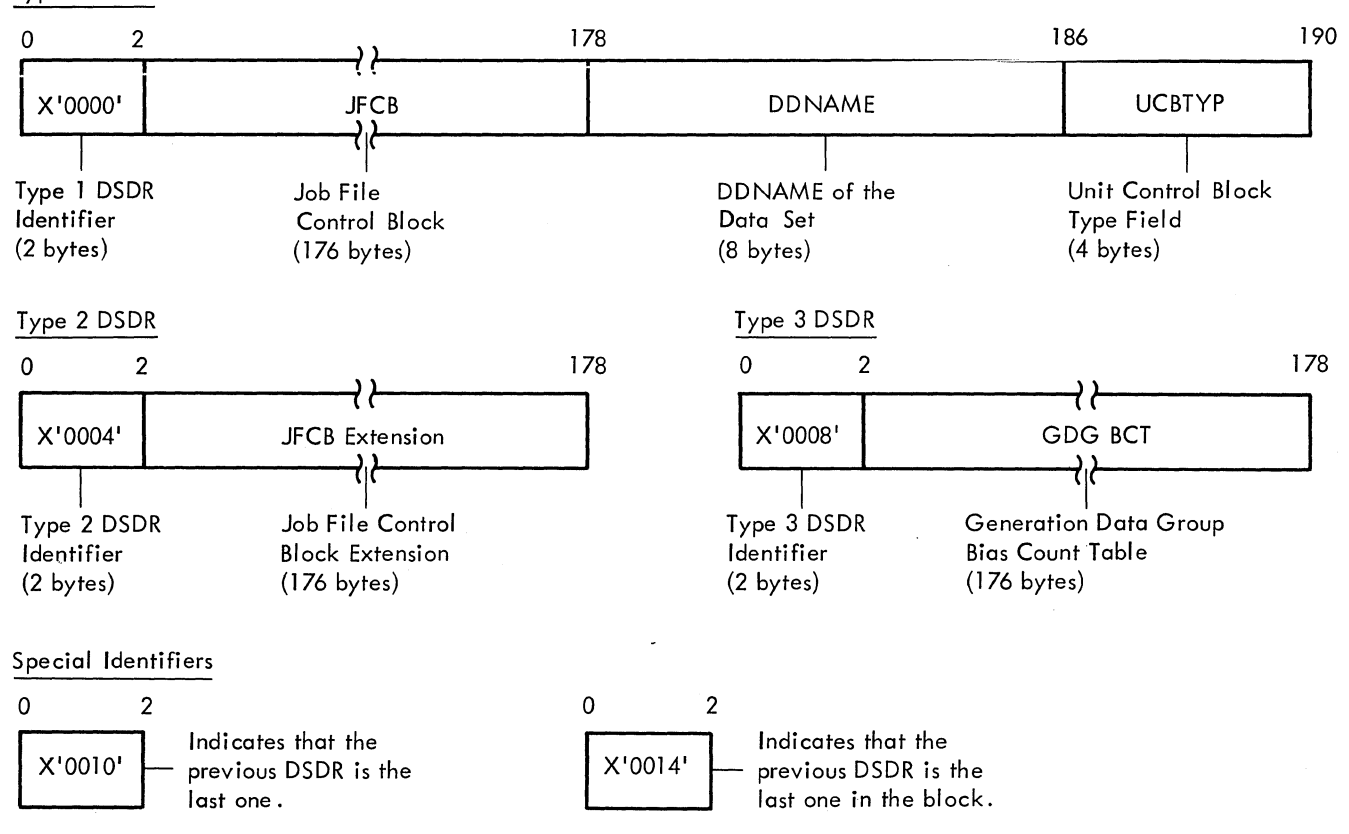

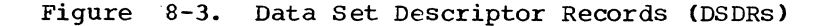

182

# Building and Writing SURs (IGCOG06C and IGCOH06C)

The SURs are constructed in a 200-byte output buffer in the work area, which is written out whenever it is full. The fields within the SUR may vary in content and length, so each is prefixed by a onebyte type code.and one-byte length field as it is placed in the buffer. IGCOG06C first inserts the PQEs associated with the problem program TCB, then the SPQEs and DQEs associated with the TCBs of the system task control routine, the initiator, and the problem program. Next the SVRBS and PRBs are added in the order they are found on the RB chain, and the LLEs are added last. IGCOH06C adds CDEs, the address of the PIE, the address of the first problem program save area from the TCB, the address of the pointer to the problem program save area from the TQE, the general registers from the checkpoint SVRB, each problem program DEB, any IRBs attached to these DEBS, the floating-point registers, the checkpoint DCB, the address of the SYNAD routine in the checkpoint DCB, and the TIOT. Normal exit is to the Resume I/O routine.

# RESTORING I/O REQUESTS

The Resume I/O routine (IGCON06C) searches through the chain of DEBs from the caller's TCB. If a DEB has an entry in the DEBUSRPG field, it indicates I/O requests were purged for that data set. Resume I/O issues a RESTORE macro instruction for each DEB with such an entry. The Restore routine returns the purged I/O requests to the Logical Channel Queues of the I/O Supervi-<br>sor, When all the DEBs have been checked. When all the DEBs have been checked, the Checkpoint Exit routine is called.

### CHECKPOINT EXIT ROUTINE

The Checkpoint Exit routine is normally entered from the Resume I/O routine, but may be called from prior modules if an error is detected. The routine consists of two modules: IGCOQ06C, a general clean-up procedure, and IGCOS06C, a message routine.

# General Clean-up (IGCOQ06C)

The first exit module checks to see if a checkpoint work area was obtained. If no work area exists, processing did not begin, and the message module is called to report the error and return to the caller. A test is also made for the CHKPT CANCEL operand. Processing for CANCEL was discussed above under "Parameter and Environment Check."

If the checkpoint entry was written, and the checkpoint data set has partitioned organization, a STOW macro instruction,

specifying the CHECKID as member name, is issued to add the entry to the data set directory. If no checkpoint entry was written because of an error, a FREEMAIN is issued for the checkpoint work area, and control is passed to the message module.

The CHECKID is placed in the JCT to identify the most recent checkpoint entry for the job, and the checkpoint volume serial number or track address is placed in the appropriate JCT fields. (If automatic restarts have been suppressed by job control statements, only the CHECKID is moved to the JCT.) The updated JCT is written out to the input queue, the checkpoint work area is returned via FREEMAIN, and the message module is called.

# Message Module (IGCOS06C)

The last checkpoint module issues a GET-MAIN for a message buffer and small work area, and determines the type of message to be issued from the return code and error code passed in the extended SVRB save area. One of the following messages may be written: IHJOOOI, IHJ001I, IHJ002I, IHJ004I, or IHJ005I. The jobname, checkpoint DDNAME, and, if a checkpoint entry was created, the volume serial number, unit name, and CHECKID of the entry, are moved into the message area, and a WTO macro instruction is issued.

If the Housekeeping routine opened the checkpoint data set, a CLOSE is issued. The message area is released via FREEMAIN, and one of the following return codes is placed in Register 15:

- X'OO' Valid CHECKPOINT entry written.
- X'OS' No CHECKPOINT written, calling error.
- X'OC' Permanent I/O error.
- X'10' A valid CHECKPOINT entry was written, but there were outstanding ENQs. It is the responsibility of the user to restore these ENQs at RESTART.

SVC 3 (EXIT) is then issued to return to the Dispatcher.

#### RESTART (SVC ·52)

Restart of a program within a job step is accomplished by using the information stored in a checkpoint entry to recreate the conditions that existed when CHKPT was<br>issued. Interpretation of the checkpoint Interpretation of the checkpoint entry is done by both job management and supervisor routines. When the step to be restarted is scheduled, job management

inserts an extra job step (IEFDSDRP) in front of it, which adjusts the input queue, and reads the DfDRs to build JFCBs for the restarting step's data sets. IEFDSDRP also ensures device allocations that are compat*ible* witn those that existed at CHKPT time. Just before exit, IEFDSDRP changes the name of the restarting step to IEFRSTRT. When this program is brought into storage and given control, it issues SVC 52, causing the first load module of the Restart routine to be brought into an SVC transient<br>area. The first load of the restart rou-The first load of the restart routine is used by job management routines. During the actual restart, it transfers control to the housekeeping routines. Restart uses the TCB and other control blocks assigned to IEFRSTRT to recreate the system environment for the restarting step.

The major functions of restart, and their relationship to the job management routines and the checkpoint entry, are shown in Figure 8-4. The functions are listed below, with the names of the load modules implementing them:

• Obtaining and formatting storage<br>(IGC0105B and IGC0205B). The House- $(IGC0105B and IGC0205B)$ . keeping routine issues a GETMAIN for storage in the problem program region, builds work tables and buffers for the following routines, and positions the checkpoint entry to the first CIR.

- Restoring the step to main storage (IGC0505B, IGC0605B, IGC0705B, IGC0805B, and JGC0905B). The Repmain routine reads the CIRs to restore the step to its region in main storage, and processes the SURs to rebuild the task supervision control blocks and queues.
- JFCB Processing (IGCOG05B, IGCOG95B, IGCOI05B, and IGCOH05B). The JFCB processor interprets the JFCBs (already rebuilt by IEFDSDRP) and builds tables describing each open data set in the restart work area.
- TCAM Processing (IGCOJ05B). The TCAM Data Set Processor initializes the TCAM region, sets up TCAM control blocks, and queues for each TCAM data set that is to be restarted.
- Mounting and verifying volumes (IGCOK05B and IGCOM05B). The Mount/ Verify routine processes volume labels (calling a user label routine if necessary), and requests the operator to mount misSing volumes.
- Processing SYSIN/SYSOUT non-DASD data sets (IGCOL05B). The SYSIN/SYSOUT Non-Direct Access Data Set Processor primes the buffers for a SYSIN data set from the card reader, or writes header labels on a SYSOUT tape data set with deferred restart.

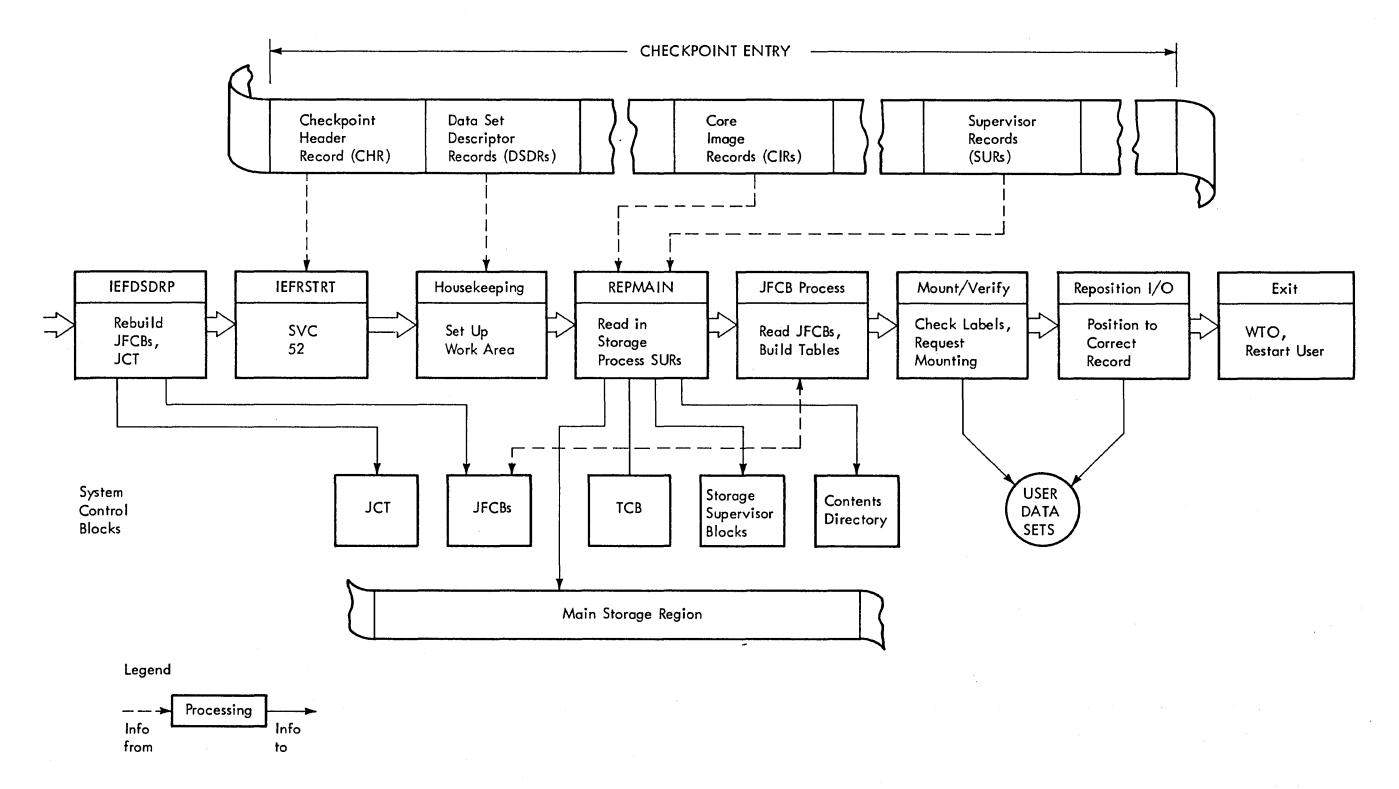

Figure 8-4. Restart Processing Routines

- o Positioning open data sets (IGCON05B, IGCOQ05B, IGCOP05B, IGCOR05B, IGCOS05B, and IGCOU05B). The Data Set Processor adjusts the problem program's data sets to the record being processed when CHKPT was issued.
- o Processing ISAM or BDAM data sets (IGCOW05B). The ISAM and BDAM Data Set Processors prepare ISAM and BDAM data sets for restart processing.
- <u>Restarting I/O requests</u> (IGCOTO5B). If the problem program had I/O requests pending when CHKPT was issued, the Access Method-Disposition routine returns these requests to the Logical Channel Queues to be restarted. routine also adjusts Partitioned Data Set directories.
- <sup>o</sup>Returning control to the step (IGCOV05B). The Restart Exit routine frees the restart work area, writes a message to the console, and returns control to the restarting step through the Dispatcher.

# OBTAINING AND FORMATTING STORAGE

The Housekeeping routine consists of two load modules, IGC0105B and IGC0205B. The first obtains storage, transfers information into it, and opens the checkpoint data<br>set. The second constructs the I/O blocks The second constructs the I/O blocks and channel programs needed to read the checkpoint entry.

### Obtaining Storage (IGC0105B)

The first load module of Restart Housekeeping receives a parameter list in the extended SVRB save area containing information from the checkpoint header record and DSDRs, processed by IEFDSDRP. From this parameter list, the Housekeeping routine obtains the limits of the restarting step's region, and issues a GETMAIN for all of it. The parameter list also contains a pointer to the checkpoint work area within the region, and Restart Housekeeping sets up the same area as a work area. A BSAM DCB for the checkpoint data set is constructed in the work area, and an OPEN is issued. Part of the problem program region is temporarily freed with FREEMAIN for the OPEN routine. The second module of the Housekeeping routine is called after the OPEN.

# Checkpoint Data Set Initialization (IGC0205B)

The second Housekeeping routine module moves the checkpoint data set lOB and channel program to the work area. If the data set is on a tape device, successive records are read until the tape is positioned at

the first CIR. If the data set is on a direct access device, a POINT macro direct access device, a POINT macro<br>instruction is issued to position the data set at the first CIR. Exit is to the Repmain routine.

### RESTORING THE STEP TO MAIN STORAGE

The Repmain routine consists of five modules (IGC0505B, IGC0605B, IGC0705B, IGC0805B, and IGC0905B). The first copies the CIRs into their original positions in the step's region; the other four read and process the SURs to recreate the system control blocks and queues that existed for the restarting task at CHKPT time. An I/O error or end-of-volume in any of the modules causes transfer to the Restart Exit routine for termination.

#### Restoring Main Storage (IGC0505B)

The first module of the Repmain routine reads CIRs into the areas of main storage<br>from which they were written. The first from which they were written. CIRs are read into the area between the upper limit of the restart work area (which corresponds to the checkpoint work area) and the top of the region. The second area copied is from the lower limit of the region to the bottom of the restart work area. Hierarchy 1 is restored last, if present. The first Repmain module also restores the PQEs, the SPQEs and the DQEs for the TCBs of the initiator, the system task control routine, and the restarting task. These elements are the first fields in the SURs.

# SUR Processing (IGC0605B, IGC0705B, IGC0805B, IGC0905B)

The other Repmain modules continue the processing of the SURs. The contents supervision blocks are replaced with the saved CDEs, Extent List, and LLEs. The contents supervision blocks are then freed. Internal queue pointers within these blocks are adjusted as they are returned to system queue space. Finally the current TCB (originally assigned to IEFRSTRT) is updated with the information saved from the restarting task's TCB. The TIOT is the last control block read in, before control is passed to the JFCB Processing routine. If an I/O error or EOV occurs, control passes to IGC0905B which frees all partially restored chains.

# JFCB PROCESSING

This routine counts the data sets that were open at CHKPT time, and builds a data set description table in the restart work area for each data set. In another part of the work area, a set of I/O control blocks

(DCB, IOB, DEB, and a channel program) is<br>constructed for each data set. The JFCBs constructed for each data set. processed were constructed from the DSDRs<br>in the checkpoint entry by IEFDSDRP. The in the checkpoint entry by IEFDSDRP. first two modules of the JFCB Processing routine (IGCOG05B and IGCOG95B) build the tables and control blocks, the third (IGC-OI05B) makes adjustments for data sets residing on more than five volumes. If there are TCAM data sets, IGCOJ05B is executed before IGCOI05B. IGCOH05B receives control if any data set description tables correspond to a dummy data set.

#### Table Build Module (IGCOG05B)

This JFCB Processing module assigns a 304-byte section within the restart workarea to each DEB chained to the restarting task's TCB. Then the "new" TIOT is task's TCB. Then the "new" TIOT is<br>searched for the DDNAME corresponding to each open data set.

# Table Build Module (IGCOG95B)

This JFCB processing module obtains the disk addresses from the TIOT, and the JFCBs are read *in.* If an I/O error occurs, or a DDNAME *is* missing, control is passed to the Restart Exit routine. When all JFCBs have been read *in,* a DCB, DEB, lOB, ECB, and channel program are constructed for each data set. For non-TCAM data sets, up to five volume identifications are moved from the JFCB to the associated data set description table, and a flag *is* set if it will be necessary to read JFCB extensions later for additional volumes.

For TCAM data sets, the queue name is saved *in* the associated data set description table and the TCAM flag *is* set to *in*dicate that TCAM processing *is* required. If the TCAM flag is set, IGCOG95B passes control to the TCAM Data Set Processor (IGCOJ05B). otherwise, it passes control to IGCOI05B.

# TCAM Data Set Processor Module (IGCOJ05B)

If there are any TCAM data sets to be restarted, the TCAM data set processor receives control from IGCOG95B. It *initia*lizes the TCAM region and sets up TCAM control blocks and queues for each data set. Control passes to the Restart Error routine (IGCOV05B) if the TCAM message control program is not active *in* the system, the data set's QNAME parameter *is* not known to TCAM, the process entry defined by QNAME *is*  already being used, or a GETMAIN by TCAM was unsuccessful. If IGCOJ05B executes was disaccessidi. If iscorpos executes<br>normally, control passes to the last JFCB Processor (IGC0105B).

#### Table Complete Module (IGCOI05B)

The last JFCB processing module reads the JFCB extension for those data sets residing on more than five volumes. For non-concatenated partitioned data sets and sequential data sets, the volume *in* use at CHKPT time is placed at the top of the description table list of volumes, and it is the only one mounted later. A flag is set for multi-volume ISAM, BDAM, and concatenated partitioned data sets to indicate that all volumes on which they reside will have to be mounted.

# Dummy Data Set Processor (IGCOHO5B)

This module receives control from IGC-OI05B if any of the data set description tables correspond to a dummy data set. (For a discussion of dummy data sets, refer to Job Control Language Reference.)

For each dummy data set encountered, a check *is* made to determine if the data set was a dummy data set when the checkpoint was made. If it was, no further processing is done.

For each dummy data set that was not a dummy data set when the checkpoint was taken, IGCOH05B (1) deletes the subroutine loaded by the OPEN macro instruction, and (2) unchains and frees the DEB associated with the data set. If (1) the data set was being processed by the queued sequential or basic sequential access methods and (2) the checkpoint was not made during an end-ofvolume exit for the data set, then IGCOH05B frees the lOBs created by the OPEN macro instruction, creates a dummy DEB and adds it to the DEB chain, loads the dummy access method (IGC019AV), and sets pointers to it *in* the DCB associated with the data set.

An error condition exists if (1) a data set that has been made a dummy *is* not being processed by either the basic sequential or the queued sequential access methods at the time the checkpoint was made or (2) the checkpoint was made during an end-of-volume exit. When an error occurs, an error code of 79 *is* placed *in* the restart work area.

If no errors are detected, control *is*  passed to the mount verification portion of the Restart routine once all of the table entries have been processed.

If an error has been detected, control is passed to the Restart Error routine  $(IGCOVO5B)$ .

#### MOUNTING AND VERIFYING VOLUMES

The Mount/Verify routine ensures that the correct volumes are mounted for the

user's data sets, and requests the operator<br>to mount any that are missing. The user's to mount any that are missing. non-standard tape label routine is called to verify data sets with non-standard labels. The routine consists of two modules: IGCOOK05B, which processes all data sets not on a direct access device, and IGCOM05B, for direct access device data sets.

#### Non-Direct Access Processing (IGCOK05B)

The non-direct access Mount/Verify module checks each of the data sets description tables, and processes all except those for direct access data sets and null data sets. For SYSIN, SYSOUT, unit record, and graphic data sets, the DEB is adjusted, and no mount verification is performed.

For data sets on magnetic tape, the volume serial number in the data set's description table (the number saved at CHKPT time) is compared to the volume serial number in the primary UCB specified by the data set's TIOT entry. If the volume serial numbers do not match, the secondary UCBs, if any are checked. If no match is found, a suitable UCB is selected from the TIOT list, and the operator is requested to mount the volume.

When the volume serial number is located, or when the volume is mounted, the tape label is read and checked, and the tape is rewound. If it is not the correct volume, or if a standard label is present and the JFCB indicates it should not be, a message is written to the operator, and the tape is unloaded. If it is the correct volume, the UCB and DEB are adjusted, and the UCB becomes the primary UCB in the TIOT entry.

When the end of the description tables is reached, a second pass is made through, checking for input volumes with nonstandard labels. A user-supplied label verification routine is called if any are present. On completion, the direct access Mount/Verify module is called, unless there are no direct access data sets. In this case the first Position I/O module is called.

# Direct Access Mount/Verify Module (IGCOM05B)

The second module of the Mount/Verify routine compares the volume serial number in the data set description table (saved at CHKPT) with the volume serial number in the primary UCB listed in the TIOT entry for each direct access data set. If the numbers match, the DEB and UCB are adjusted. If the numbers do not match, the secondary UCBs listed in the TIOT are checked. If no match is found, a suitable UCB is selected, and the operator is requested to mount the volume.

For sequential and single partitioned data sets, only the volume in use at CHKPT time is mounted. All volumes on which ISAM, BDAM, or concatenated partitioned data sets reside are mounted. If necessary, JFCB extensions are read to find the volume identifications.

If an error occurs in either of the Mount/Verify modules, Restart is terminated<br>by calling the Exit routine. If no error occurs, control is passed to the Data Set Processor routine. The tape module is called first, unless all data sets are on direct access devices.

# SYSIN/SYSOUT Non-Direct AccesS Data Set Processor (IGCOL05B)

This receives control from module IGCOK05B or IGCOM05B for certain SYSIN or SYSOUT data sets. It primes the buffers for a SYSIN data set from the card reader,<br>or writes header labels on a SYSOUT tape<br>data set with deferred restart. If an ASCII label is used for a SYSOUT tape or an error occurs in writing the SYSOUT header labels, control goes to the Restart Exit routine (IGCOV05B). otherwise control goes to IGCON05B (for SYSIN/SYSOUT data sets on direct access) or IGCOP05B.

#### POSITIONING OPEN DATA SETS

# SYSIN/SYSOUT Data Set Processor 1 (IGCON05B)

This module adjusts the DCB, DEB and channel programs for SYSIN or SYSOUT direct access data sets on a deferred restart. These data sets which existed at the time checkpoint was issued have been deleted, and new SYSIN or SYSOUT data sets have been allocated at restart time. The name of the reallocated data set is obtained from the JFCB, and the VTOC is searched for the DSCB. Extents from the DSCB are used to construct a new DEB. If the number of extents in the DSCB equal the number of extents in the old DEB in use at checkpoint time, the new DEB is constructed in the<br>same space as the old DEB. Otherwise, GET-MAIN is issued to obtain space for the new DEB, and the old DEB space is freed.

For SYSIN data sets, the following absolute disk addresses (MBBCCHHR) that point to the old data set are changed to absolute disk addresses that point to the same positions in the new data set:

1. Full disk address in the DCB - This address is changed to point to the

next record to be read from SYSIN in the new data set.

2. IOB seek addresses of the current and next lOB - At Restart time, these addresses point to the old data set (because the channel program for the next read is built during the current read) and now are changed to point to the new data set.

The old disk addresses (MBBCCHHR) are converted into TTR form using the old DEB; after the new DEB is constructed, the addresses are converted back into MBBCCHHR form using the new DEB. The TTR to MBBCCHHR conversion is performed in the next module, IGCOQ05B.

# SYSIN/SYSOUT Data Set Processor 2 (Direct Access) (IGCOQ05B)

This module calculates the number of tracks in each extent in each SYSIN or SYS-OUT DEB and places the number in the DEB. For SYSOUT data sets, the lower limit of the first extent is placed in the full disk address field of the DCB: the track capacity for the device is also placed in the DCB. For SYSIN data sets, the absolute disk addresses which were converted to TTR form in IGCON05B are now converted back to MBBCCHHR form using the new DEB. Control is then passed to Data Set Processor 1 (IGCOP05B) if there are any non-direct access data sets. Otherwise, control passes to Data Set Processor 2 (IGCOR05B).

# Data Set Processor 1 (IGCOPO5B)

IGCOP05B is the non-direct access table reformatting module. There is a table element entry in the Restart work area for each data set that is open when a CHKPT macro instruction was issued.. There are at least two areas of 304 bytes each, located after the table elements, which contain a DEB, DCB, ECB, IOB, Channel Program, and<br>JFCB. IGC0P05B counts the number of tape IGCOP05B counts the number of tape data sets, indicated by the table elements, and tries to reformat the 304-byte areas to contain 128 bytes for each tape data set (eliminating the JFCB). If more space is needed for 128-byte areas than is contained in the area occupied by the 304-byte areas, IGCOPO5B issues a conditional GETMAIN macro<br>instruction for additional storage. If instruction for additional storage. this storage is not available, all tape data sets cannot be repositioned simultaneously. Control then passes to IGCOS05B.

# Data Set Processor 1A (IGCOS05B)

This module works from the data set description tables, processing all magnetic tape data sets except those tapes created under DOS which contain either embedded

checkpoint records or possibly a leading tapemark. On entry, all but two types of tape volumes are positioned at the load point. The exceptions are SYSIN data sets, which are positioned to read the first user input record, and non-standard labeled tapes, which are positioned at the first data record by the user label routine.

Data Set Processor lA first advances the tape past the label, if necessary, to the correct data set, using the file sequence number. Then the DCB block count field (DCBBLKCT), saved at CHKPT, is used to advance the data set to the correct record. If the BLKCT field is zero or negative, the data set is positioned at the first record or end-of-file, dependinq whether the forward or backward processing was taking place at CHKPT time. An I/O error in repositioning causes Restart termination. IGCOS05B passes control to the DOS Tape Data Set Processor (IGCOU05B) if any data sets are open at CHKPT time for which either a leading tapemark or embedded DOS checkpoint record is indicated.

#### DOS Tape Data Set Processor (IGCOU05B)

This module is called to position tapes created under DOS which contain either a leading tapemark or embedded checkpoint record. Positioning of these tapes occurs similarly as in IGCOS05B with two  $exceptions:$ 

- 1. For the indication of a leading tapemark, a read is issued and the resulting status is tested for indication of a unit exception. If a tapemark is a unit exception. It a capemark is to the load point prior to performing record positioning.
- 2. To perform record positioning of data sets containing DOS embedded checkpoint records requires the reading of the first 20 bytes of every block. During record positioning, the embedded checkpoint records encountered are spaced over and are not reflected in the block count.

### Data Set Processor 2 (IGCORO5B)

This module is called from IGCOS05B except when the above described DOS tape volumes require positioning. If either of these tape volumes requires positioning, Data Set Processor 2 is called from IGC-OU05B. If there are no direct access data sets, the Access Method-Disposition module (IGCOT05B) gains control.

Data Set Processor 2 (IGCOR05B) checks each data set residing on a direct access device for a difference in the space allocation limits in the DEB saved at CHKPT

time, and the space allocation limits in current data set control blocks (DSCBs) in the volume table of contents (VTOC). Any discrepency between a DEB and the associated DSCB for input data sets causes Restart termination, since the data set has been modified since CHKPT.

For output data sets, the smaller of the two space allocations is placed in both the DEB and the DSCB. If the DSCB extents are reduced, the Partial Release module of the CLOSE routine is called to return the released space to the free area on the volume. ENQ and DEQ are used to protect the VTOC from other users during any modification. When all direct access data sets have been checked, the Access Method-Disposition module is called.

#### ISAM and BDAM Data Set Processor (IGCOW05B)

If there are any ISAM or BDAM data sets to be restarted, this module receives control from Data Set Processor 2 (IGCOR05B). For ISAM data sets, it reads the Format 2 DSCB and then transfers control to ISAM Open (IGG01920 or IGG01950) to validate certain pointers in the DSCB. If an I/O error occurs in the ISAM open module it sets a return code and IGCOW05B gives control to the Restart Exit routine (IGCOV05B). For BDAM data sets, IGCOW05B reinitializes addresses within reentrant BDAM access method modules. It passes control to the I/O Restart routine (IGCOT05B).

#### RESTARTING I/O REQUESTS

The Access Method-Disposition module (IGCOT05B) checks each output partitioned data set for members added since CHKPT was issued. The partitioned data set directory issued. The particioned data set difed<br>is read, and if the relative track and record address of any member is greater

than that of the member being processed at CHKPT, it is deleted, using the STOW macro instruction.

After all partitioned data sets have been checked, the chain of DEBs associated with the problem program TCB is inspected for entries in the DEBUSRPG field. These entries point to a chain of lOBs for user I/O requests which were pending at CHKPT time. The RESTORE macro instruction is issued for each DEB with intercepted requests. This returns the I/O requests to the I/O Supervisor's logical channel<br>queues, where they are started. Control queues, where they are started. then passes to the Exit module.

#### RESTART EXIT ROUTINE

The Restart exit module (IGCOV05B) tests the error code field in the restart work area to determine if entry was caused by an error in one of the earlier modules. If an error code is present the exit routine error code is present the exit routine<br>places it in the "nn" field of the console praces it in the mm fitte of the consor<br>message IHJ007I. The message is written with WTO, and ABEND is issued to return to the Dispatcher.

If no error code is found, WTO is used to write console message IHJ008I. The restart work area is released with FREE-MAIN, and if the checkpoint routine opened the checkpoint data set, the restart exit routine issues a CLOSE for it.

The exit routine places a return code of X' 04' in register 15 to inform the restarting program that a restart has taken place, and exits with an SVC 3 (EXIT). Since the TCB and SVRB have been updated with information saved at CHKPT time, the problem program will be started as though CHKPT had just been issued.

### SECTION 9: EXITING PROCEDURES

Exiting procedures consist of the preparation for return and the actual return of control from a completed program or rou- tine. The program may be a user or system program that has issued a RETURN macro instruction, a completed SVC routine, or a user (asynchronous) exit routine. Control may pass to a user program or to a supervi-<br>sor termination routine that performs normal termination of the completed program's task. Exiting procedures fall into three main classes:

- Preparing for return from a type-l SVC routine. This class of exiting procedure is performed by the Type-l Exit routine.
- Preparing for return from all other types of programs. This class of exiting procedure is performed by the Exit routine.
- Performing the actual return of con- trol. This class of exiting procedure is performed by the Dispatcher (except when the return is from a type-1 SVC routine that returns control directly to the caller).

# HANDLING RETURN FROM TYPE-l SVC ROUTINES

The Type-1 Exit routine handles the return to a user program from a completed type-l SVC routine. It determines whether control should be returned directly to the caller of the SVC routine, or to the Dispatcher. Control passes to the Dispatcher if the completed SVC routine has indicated the need for a task switch by altering the "new" TCB pointer, IEATCBP.

The Type-1 Exit routine is entered from<br>type-1 SVC routine via a branch. Its any type-1 SVC routine via a branch. first step, a housekeeping step, is to reset the "type-l switch" to indicate that registers are no longer stored in the lower main storage save area. The ABTERM routine tests this switch during an abnormal task termination to determine whether the routine that called the ABTERM routine is a type-l SVC routine.

The Type-1 Exit routine then determines whether to return control directly to the caller or to branch to the Dispatcher; it does this by testing if the exiting SVC routine has indicated the need for a task switch. Type-l Exit branches to the Dispatcher to effect a task switch for each of the following conditions:

- The fields IEATCBP and IEATCBP+4 do not contain the same TCB address.
- The TCB pointed to by IEATCBP+4 is set nondispatchable.
- The Type-l SVC processing just com- pleted was for POST (SVC 2).
- The program issuing the svc is fully enabled for interruptions.

Before branching, the Type-1 Exit routine saves the SVC old PSW in the current request block, and the contents of the caller's registers in the current TCB; this is for eventual return to the caller. Otherwise, no task switch is required; the Type-l Exit routine restores registers from lower main storage and returns control to the caller.

In MVT with Model 65 multiprocessing, the Type-l Exit inspects the doubleword TCB pointers of both CPUs. If the TCB pointers for a CPO are unequal, a task switch is required, and the Dispatcher must be entered. The Dispatcher is also entered if the External FLIH bit in FLRETFLG is set, indicating that an external interruption has not been processed (in which case the Dispatcher passes control to External FLIH). In addition, the Dispatcher places zeros in the supervisor lock and CPU affinity bytes before returning control to the caller to show that neither CPU con trols disabled Supervisor code if the SVC old PSW is completely enabled for interruptions. A completely enabled SVC old PSW indicates that the system was unlocked during the calling routine and must be returned to an unlocked state after completion of the Type-l SVC routine.

# PREPARING FOR RETURN FROM PROGRAMS OTHER THAN TYPE-l SVC ROUTINES

The Exit routine, itself a type-1 SVC routine, handles the exiting procedures for<br>all programs other than type-1 SVC routines. User or system programs gain supervisor-assisted Linkage to the Exit routine by issuing a RETURN macro instruction; SVC routines obtain a similar result<br>by using an SVC-3 instruction. The Exit by using an SVC-3 instruction. routine determines the type of program that is exiting. The program can be a user program-check exit routine, a user asynchronous exit routine, an SVC routine, or a user program. For each type of exiting program, some special processing is performed.

If the completed program was the first executed program of its task, and therefore *is* considered to be at the "highest control level" within that task, the Exit routine recognizes an end-of-task condition, and branches to the End-of-task routine (EOT) to perform normal termination of the caller's task.

Upon receiving control back from EOT, or if an End-of-task condition does not exist, the Exit routine dequeues the RB under which the completed program was operating for all types of completed programs except user program check routines, which have no<br>RBs. If the RB had been dynamically If the RB had been dynamically acquired via a GETMAIN macro instruction, the Exit routine frees the space occupied by the RB.

When it has completed its processing, the Exit routine branches to the Transient Area Refresh routine, which determines whether an SVC routine that was overlaid in its transient area block (TAB) may be restored to the block. The process of restoring an overiaid SVC routine is called "refreshing" the TAB. If a TAB may be refreshed, the Transient Area Refresh routine initiates the refresh process before branching to the Dispatcher. If no SVC routines were using a TAB, no processing occurs, and the Transient Area Refresh routine branches to the Dispatcher.

# PREPARING FOR RETURN FROM A USER PROGRAM CHECK ROUTINE

The Exit routine tests whether to perform special processing needed during the return from a user program check routine. When a user program check routine issues a RETURN macro instruction, a branch to an SVC-3 instruction results. The SVC instruction is located in lower main storage, just before the entry point to the Program Interruption FLIH. When the SVC interruption occurs, the address of the next executable instruction (the entry point of the Program Interruption FLIH) *is*  placed by the CPU in the SVC old PSW. The Exit routine compares the address in the SVC old PSW with the address in the program interruption new PSW; if the two addresses are equal, the return is from a user program check routine.

The Exit routine clears the "first-time logic" switch in the user's program interruption element (PIE). The first execution of the SPIE routine for the current task had created a PIE, in which the program old PSW and certain registers are stored during a program interruption. The" first-time logic" switch must be cleared to indicate to the Program Interruption FLIH that the PIE is not active; without such a resetting of the switch, the FLIH would interpret a second program interruption as occurring in the program check routine, and would cause abnormal termination of the current task.

The Exit routine then transfers register contents and the RB old PSW, belonging to the user program that had been interrupted by the program check, to the current RB. The Exit routine sets up the-right half of the RB old PSW in the program's RB from information stored in the PIE. It sets up the left half of the PSW by transferring information from the left half of the SVC old psw, which was stored when the user program check routine issued a RETURN macro instruction. The reason for constructing the RB old PSW from these two different sources is that (1) the user program check routine has the option of specifying a return point in the interrupted program that is different from the point of interruption, and therefore may store this return address in the right half of the program old PSW in the PIE; and (2) the user program check routine may have accidently altered the left half of the program old PSW stored in the PIE.

After transferring register contents to the TCB and setting up the RB old PSW in the RB, the Exit routine branches to the Dispatcher, which returns control to the interrupted user program. The Dispatcher loads the user's register contents from the current TCB and loads the RB old PSW set up by the Exit routine in the RB. This branch to the Dispatcher is an exception to the normal procedure of branching to the Transient Area Refresh routine.

#### PREPARING FOR RETURN FROM PROGRAMS CONTROLLED BY RBS

If the returning program is not a user program check routine, the Exit routine examines the STAE control block (SCE) queue pointed to by the TCENSTAE field in the TCB. If there are no SCBs or if ABEND is in progress, the SCE processing is bypassed and Exit determines the RE type as described below. Exit removes from the queue and frees all SCEs for the exiting program except those SCEs for which the exiting program issued a STAE (Specify Task Abnormal Exit) macro instruction with the XCTL option. The search of the queue terminates when an SCE is found for an RE other than the RE for the exiting program. When the RB that is exiting is the last PRB (EDT condition), Exit frees all SCEs including STAI SCEs.

If there are no SVREs (except possibly the exiting RB) queued to the TCE, the "prevent terminal attention exits" bit in the TCB is turned off.

The Exit routine then determines the type of program that is exiting by examining the RBSTAB field of its associated request block. This RB is always first on the RB queue when the Exit routine is entered. Depending on the type of RB, the Exit routine performs one of three general types of processing.

- If the RB is an SVRB, representing a type 2, 3, or 4 SVC routine, the Exit routine branches to the SVC Second Level Interruption Handler to perform special handling for transient routines.
- If the RB is an SIRB or an IRB, representing a user exit routine, the Exit routine performs special processing for exit routines.
- If the RB is a PRB, representing a user program, the Exit rqutine performs an exiting procedure needed for contents supervision.

# If the Returning Routine Is an SVC Routine

For an SVC routine, the Exit routine branches to the TAHEXIT subroutine (entry point IEAQTR01). The TAHEXIT subroutine performs two functions. (1) It moves saved registers from the SVRB to its TCB, and stores registers 0, 1, and 15 in the TCB. It does this so that the caller of the SVC routine will be redispatched with the proper register values. (2) It removes the SVRB for an exiting transient routine from the transient area queues. Both functions are performed if the exiting program is a transient SVC routine.

The TAHEXIT subroutine manipulates the register save areas so that when the caller of the exiting SVC routine is reentered, its registers 2-14 contain the same values they had when the SVC was issued. Reqisters 15, 0, and 1 contain the values which the SVC routine provided -- normally parameters passed back to the caller.

If the exiting routine is resident (type 2), the TAHEXIT subroutine returns control to the Exit routine. But if the exiting routine is nonresident, TAHEXIT performs additional processing to remove the SVRB from the transient area queues. To do this, the TAHEXIT routine determines the address of the TACT entry for the transient area occupied by the exiting routine. This address is obtained by adding the displacement of the TACT entry (contained in the exiting SVRB) to the address of the transient area control table (IEAQTAQ). (See Figure 9-1.) The TAHEXIT subroutine then searches the user queue associated with the TACT entry, looking for an SVRB which is "using" the exiting routine. (An SVRB is "using" the exiting routine if the TTR address in the SVRB is the same as the TTR address in the TACT entry.)

When an SVRB that is using the exiting routine is found, the TAHEXIT subroutine checks if it is the SVRB that was control-Checks if it is the SVRB that was control-<br>ling the exiting routine. If it is, it is ing the exiting routine. If it is, it<br>dequeued. If it is not, the SVRB represents another request for the routine, and the TAHEXIT subroutine cannot flag the transient area as free. In either case, the entire queue is checked.

When the end of the queue is reached, the TAHEXIT subroutine decreases by one the count of the total number of users of all the transient areas. This count is used by the Transient Area Refresh routine to determine if a search for a routine that should be refreshed is necessary.

The TAHEXIT subroutine flags the associated TACT entry either "in use" or "free," according to whether or not another SVRB for the exiting routine is still in the user queue. The TAHEXIT subroutine then returns control to the Exit routine.

Before branching to the TAHEXIT subroutine, the RB queue is searched for SVRBs. If none are found, the TCBATT flag is reset to zero.

#### If the Returning Routine Is a User Program

If the test of the RB type indicates a PRB, meaning that a user program is return-FRD, meaning that a user program is feculi the user's register contents from their save area in lower main storage, where they had been saved by the SVC FLIH, to the save area in the current TCB. This action is in preparation for the Dispatcher's restoring of registers just before it returns control to the caller's task.

If the returning program is the last to be executed for its task, the Exit routine branches to the End-of-Task (EOT) routine to perform normal task termination. The Exit routine determines this condition by testing the RBTCBNXT flag of the PRB. This flag, if set, indicates that the RBLINK field points directly to the TCB. In this case, the PRB represents the last executed routine of its task.

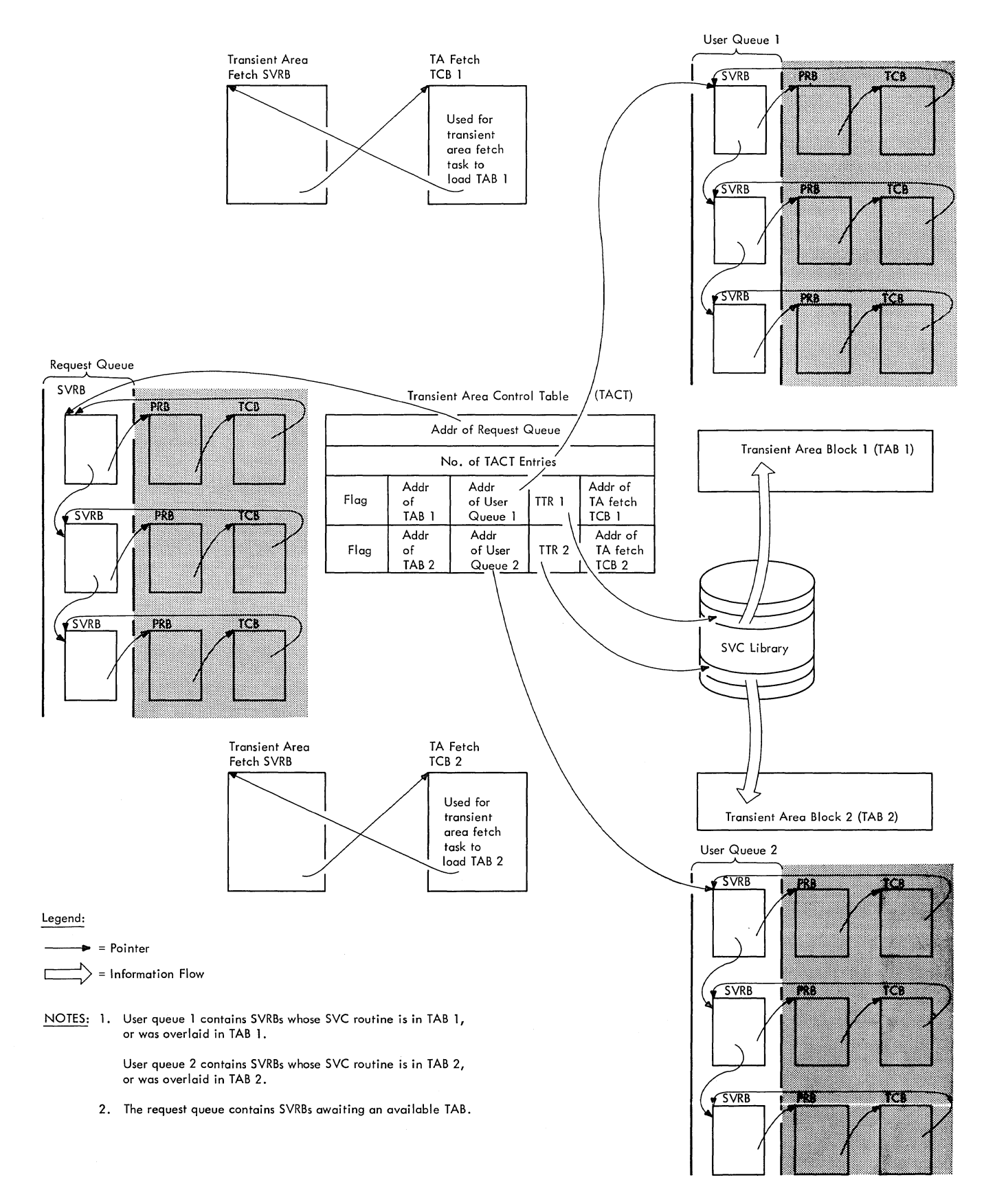

If the returning program is not the last to be executed for its task, the Exit routine branches to the CDEXIT subroutine to determine if there are other requests for the use of the completed program, and to prepare for reentry to the program if there are such requests. The CDEXIT routine tests if the exiting program has a contents directory entry (CDE); the existence of a CDE is indicated in the CDE field of the PRB. If there is no CDE, the exiting program was entered via use of the SYNCH macro instruction, which does not build a CDE; in this case, the CDEXIT routine returns control to the Exit routine. If there is a CDE, the CDEXIT routine continues processing.

The CDEXIT routine determines the type of CDE. There are two types of CDE -- <sup>a</sup> major CDE, which is associated with the major entry-point of its program; and a minor CDE, which is associated with an alias or with an entry point set up by the execution of an IDENTIFY macro instruction. If the CDE pointed to by the PRB is a minor CDE, the CDEXIT routine finds the associated major CDE. It then reduces the use/ responsibility count in the major CDE.

The use/responsibility count is the number of times the ATTACH, LINK, XCTL, or LOAD macro instructions have been issued for the module. It is used to keep track of the number of outstanding requests for a completed load module or program.

If the exiting program *is* serially reusable and there *is* at least one outstanding request for its use (indicated by a nonzero RBPGMQ field in the PRB), the CDEXIT routine updates the RB address in the CDE so it points to the next PRB that controls the<br>program. This next PRB is associated with program. This next PRB *is* associated with a task different from that of the caller. The address of the next PRB is obtained via the RBPGMQ field of the PRB. The CDEXIT routine makes the new PRB ready by placing zero in its wait count field; the Dispatcher tests this field before dispatching the program. The CDEXIT routine also sets the right half of the old PSW field in the new PRB, *in* preparation for later entry to the Contents Supervision subroutine CDEPILOG.

The CDEPILOG subroutine is executed when the Dispatcher recognizes the new PRB's task as the highest priority ready task. (The CDEPILOG subroutine performs final preparation for linkage to the requested program. )

After preparing the next PRB to control the program, the CDEXIT routine branches to the Task Switching routine. This routine tests whether the TCB for the previously waiting PRB may replace the current TCB. It does this by comparing dispatching

priorities. If a task switch is needed, the Task switching routine places the address of the new TCB in the "new" TCB pointer. This pointer is later tested by the Dispatcher. The Task Switching routine returns control to the CDEXIT routine, which in turn returns control to the Exit routine.

If there are no other requests for the exiting program, the CDEXIT routine uses<br>its subroutine, the CDHKEEP routine. The its subroutine, the CDHKEEP routine. CDHKEEP routine sets the "non-functional" flag in the CDE to indicate that the program has been executed. Although this flag is meaningful only for nonreusable programs, it is always set at this point in the processing.

The CDHKEEP routine tests the use/ responsibility count in the CDE to determine if there are other requests for the exiting program. (This test is necessary, since CDHKEEP can be invoked separately by<br>other parts of the supervisor.) If the other parts of the supervisor.) use/responsibility count is not zero, there is at least one outstanding request for the program, and CDHKEEP returns control to the<br>Exit routine (or to CDHKEEP's caller). If. Exit routine (or to CDHKEEP's caller). however, the use/responsibility count is zero, there is no outstanding request for the program. In this case, the routine tests the program's attributes. If the program is in the link pack area, control program to in the fink pack area, conditions since the program must not be purged. If since the program must not be purged. If<br>the program is not in the link pack area and is either serially reusable or reenterable, the routine sets the "release" flag (CDATTR2 field) in the program's CDE and the "purge" flag<sup>1</sup> for the job pack queue. These flags will be tested by the GETMAIN routine (CDPURGE subroutine) to determine which program's space should be freed, if space is requested and is otherwise Unavailable. If the program is neither serially reusable nor reenterable, or was fetched<sup>2</sup> by a job step that has invoked rollout, the CDHKEEP routine branches to another subroutine of CDEXIT, the CDDESTRY routine. The CDDESTRY routine frees the storage areas used by the program and certain related control blocks.

The CDDESTRY routine uses the extent list for the exiting program to set up input parameters to be passed to the FREE-MAIN routine. The extent list is a control block set up by routines of contents super-

.1.The "purge" flag is the high order bit of the TCBJPQ field of the current TCB. 2If the program was fetched via the LOAD macro instruction, the CDHKEEP routine returns control to the caller, and does not branch to the CDDESTRY routine to purge the program.

vision; it contains the length of the module (program) and its starting address, or the length and address of each separate-<br>ly loaded control section of a module that was scatter loaded. After setting up the parameters, the CDDESTRY routine branches to the FREEMAIN routine, which then frees the storage space occupied by the exiting program.

When control returns from the FREEMAIN routine, the CDDESTRY routine branches to the ORDERCDQ routine. This routine locates the contents directory queue on which the CDE resides, searches for the CDE, and dequeues the major CDE and any minor CDEs that may have been created for the program. Such dequeuing is necessary so that the job pack queue of the contents directory reflects the freeing of the space occupied Dy the program. The ORDERCDQ routine returns control to the CDDESTRY routine, which again branches to the FREEMAIN routine to free the space occupied by the dequeued CDEs and their associated extent list. After this operation has been performed, the CDDESTRY routine returns con- trol to the Exit routine (or to CDDESTRY's caller).

# If the Returning Program Is a User Exit Routine

If the exiting program was controlled by an SIRB, special processing is not required; control passes to the IRBhandling portion of the Exit routine, then right back to a user program. If the program was controlled by an IRB, special processing is required.

When the time sharing option is included in the system, the Exit routine checks for an attention IRB. If one is found, the following special processing is performed by subroutine IKJATTNX:

- o Start all subtasks via a branch entry to IEAQSETS.
- If this is not an exit from ABEND or a STAE exit routine, use the terminal attention interruption element (TAlE) to set up registers and resume PSW.
- Free the TAlE.

The Exit routine checks whether the use count in the IRB is zero. The use count may indicate that the parent task has requested multiple use of the same end-oftask exit routine (ETXR) for different subtasks. If the use count is not zero, indi-<br>cating an additional need for the exiting user routine, the Exit routine branches to the Transient Area Refresh routine. But if the use count is zero, indicating that the IRB is no longer needed, the Exit routine

tests whether there is a register save area that the requester of the user Exit routine had originally reserved, that may now be freed for reuse. If there is such an area, which is indicated by a nonzero RBPPSAV field in the IRB, the Exit routine branches to the FREEMAIN routine to free it. When return is made from the FREEMAIN routine, the area occupied by the RB is freed.

# Common Processing

Unless the Exit routine has branched to the dispatcher, control is passed from the RB-dependent processing to common Exit processing at label EDTNX. If the exiting program is represented by the last RB on<br>the RB queue, the Exit routine removes the current TCB from the TCB queue because it is no longer needed. The Exit routine also sets the termination flag (TCBFE) which is<br>later used by the Detach routine. This later used by the Detach routine. avoids an incorrect branch to ABTERM when the subtask is eventually detached. Exit then forces a task switch as described below.

If the TCBSTPPR flag is set, indicating that a task is to be set nondispatchable when no longer executing a privileged program, the TCBATT flag is not set, and the task is not abnormally terminating, Exit<br>clears the TCBSTPPR flag and begins a search of the RB queue. This search is terminated when an SVRB or an RB with a protection key of zero is found. attention RB is found or if the entire queue is searched without finding an attention RB, the TCB is set nondispatchable and the stop flag in the TCB (set by the STATUS macro instruction) is set to zero.

If the next RB on the queue has the wait bit on and the "new" pointer contains the address of the current TCB, "new" is set to zero to force a task switch when Exit passes control to the dispatcher. The Exit routine then sets the RB for the exiting program inactive and removes it from the RB queue and frees, if possible, the RB area. If the exiting RB is an IRB with a problem program save area, the save area is also freed. The Exit routine then branches directly to the Transient Area Refresh routine •

#### THE TRANSIENT AREA REFRESH ROUTINE

The Transient Area (TA) Refresh routine is contained in the Transient Area Handler module at entry point IEAQTR02). It deter-<br>mines if it is necessary to reload an overmand svc routine in a transient area. If reloading (refreshing) is necessary, the routine initiates a task switch to the appropriate transient area fetch task to reload the needed routine.

The TA Refresh routine first checks if there are any "user" SVRBs for the transient areas by checking the user count for the transient area. If the count is zero, the TA Refresh routine branches to the Dispatcher, since there are no users for any transient area. If the count is not zero. the TA Refresh routine searches the user queue associated with each entry of the transient area control table (TACT). The routine searches for indication of a routine that needs to be refreshed (see Figure  $9-1)$ .

If a flag in the TACT entry indicates that the associated transient area is in process of being loaded, the user queue for that TACT entry is not searched. Otherwise, the queue is searched for the highest priority "ready user" SVRB. A user SVRB is an SVRB that was created when the associated SVC routine was requested. It is ready if it is the top RB on its RB queue and its TCB is not set nondispatchable. a ready user SVRB is found, the TA Refresh routine checks if the associated routine is already in the transient area. If the TTR field in the SVRB is the same as that in the TACT entry, the routine is in the tran*sient* area. If the routine is not in the area, the TA Refresh routine prepares to overlay the routine that is currently in the area.

**The TA Refresh' routine saves the RB wait**  count of the current RB and sets a new wait count of 'FF' (decimal 255) *in* each user SVRB. The routine readies the TA Fetch TCB pointed to by the TACT entry. It then branches to the Task Switching routine to prepare for a task switch to the TA Fetch task by the Dispatcher. The TA Fetch TCB controls the TA Fetch routine. (See "Loading the Routine" in "Fetching a Nonresident Routine from Auxiliary storage" in Section 2.)

The TA Refresh routine then tests the next TACT entry.

If no ready user SVRB is found for a transient area, either the transient area is free or all user SVRBs are waiting. The TA Refresh routine indicates that deferred requests can be removed from the request queue, and then checks the next TACT entry.

When all TACT entries have been checked, the TA Refresh routine tests whether it has indicated that deferred requests can be removed. If they cannot, the routine branches to the Dispatcher. If they can, the *routine* removes all SVRBs on the request queue, clears the wait count field in each SVRB, and invokes the Task Switching routine to determine if the associated task *is* of higher priority than the current task. If the selected task is of higher

priority, the Task Switching routine indicates to the Dispatcher the need for a task switch, by placing in the "new" TCB pointer the address of the selected TCB. The TA Refresh routine then branches to the Dis pat cher.

# DISPATCHING (PERFORMING THE ACTUAL RETURN OF CONTROL)

The Dispatcher is entered via a branch at the end of most interruption processing sequences. It receives control from any of the following *supervisor* routines, depending on the type of routine that is returning control and/or the type of processing that should next be performed:

- Type-1 Exit routine, when a type-1 SVC routine has been completed and the need for a task switch has been indicated.
- Exit routine, when a user program-check routine has been completed.
- Transient Area Refresh routine, when the return is from any routine except a type-1 SVC routine, a user programcheck *routine,* or the I/O Supervisor.
- I/O First-Level Interruption Handler, when the return is from the I/O Supervisor.
- External First-Level Interruption Handler, when an external interruption has been serviced.
- Program Check First-Level Interruption Handler, when the multiprocessing feature has been selected.
- ABTERM, when entered from a type-1 SVC which was entered by a branch entry.
- SVC Second-Level Interruption Handler, when a transient area fetch task is to te given control to load a transient SVC routine.
- Transient Area Fetch routine, when a transient SVC routine has been loaded and no error has been detected by the Program Fetch routine.·
- ABEND11, when it has selected another terminating task whose resources are to be purged.
- DAR4, when the job-step region has been set nondispatchable.

In MVT with Model 65 multiprocessing, the first operation of the Dispatcher is a test for external interruptions that have occurred during program check or I/O FLIH routines and have not been processed. If
there are any (FLRETFLG is not equal to zero), control is passed to the External FLIH routine.

The main function of the Dispatcher is to determine the next task whose current routine is to be given control, and to pass control to that routine.

Other functions of the Dispatcher are:

- Completing the scheduling of user (asynchronous) exit routines.
- o Handling task and job-step timing.
- o Recognizing that a priority level is time-sliced, determining which task within the group to dispatch, and dispatching the task for the maximum time interval (if time-slicing is included in the system).

DETERMINING AND GIVING CONTROl.· TO THE CURRENT ROUTINE OF THE TASK NEXT TO BE DISPATCHED

The Dispatcher decides the task next to be dispatched and passes control to the current routine of that task. The task next to be dispatched is one of the following:

- . The current task, whose performance is being resumed.
- o Another ready task of higher priority than the current task.
- . Another ready task of lower priority than the current task, if the current task is waiting or is nondispatchable.
- a Another task in the same time-sliced group (if time-slicing is included in the system).

The interrupted routine of the current task is given control if no supervisor routine has indicated the need for a task<br>switch. If, however, a task switch has If, however, a task switch has been indicated, the Dispatcher gives control to the current routine of the highest priority ready task. This task may be of higher or lower priority than the current task. The address of the "new" task's TCB is found either in the "new" TCB pointer (IEATCBP), or through a search of the TCB queue.

If the Dispatcher does not find a ready TCB whose current routine it may dispatch, it dispatches a special pseudo, or dummy,<br>task which is part of the nucleus. The task which is part of the nucleus. pseudo task has no associated routines, and places the CPU in an enabled wait state. After a future interruption, one of the

nonready tasks may be readied by an interruption handler, and CPU execution can continue.

### Normal Dispatcher Processing (Without Time-Slicing)

The Dispatcher determines which task should be performed next: the current task or another ready task. It does this by comparing the contents of the "old" and "new" TCB pOinters, IEATCBP+4 and IEATCBP. These locations are obtained via a pointer in the communications vector table, called CVTTCBP. They contain the addresses of the current ("old") TCB and the "new" TCB for the task next to be dispatched.

If the two TCB pointers are equal, no supervisor routine has indicated the need for a task switch since the Dispatcher was last executed. The Dispatcher restores registers from the save area of the current TCB, and returns control to the interrupted routine by loading the RB old PSW from the routine's RB.

If the two TCB pointers are not equal, a task switch is required. If the emulator option and the Model 85 were specified at system generation, the Dispatcher checks the TCB (bit 3 in the TCBTRN field) to see if the old task is the 7094 emulator program. If it is, the Dispatcher issues a Diagnose instruction to save emulator status and leave emulator mode. The Dispatcher then saves the floating point register contents in the floating point register save area of the current TCB. The general register contents were previously saved in the current TCB by one of the following routines, depending on the linkage path to the Dispatcher:

- a Type-1 Exit Routine.
- o Exit routine.
- . Transient Area Exit routine.
- ABTERM.
- SVC Second-Level Interruption Handler.
- External First-Level Interruption Handler.
- I/O First-Level Interruption Handler.
- ABEND11.
- DAR4.

The Dispatcher then determines the next task which receives control.

If the two TCB pointers are not equal and the "new" TCB pointer (IEATCBP) does not contain zero, it points to the "new" TCB whose current routine is given control. This condition is usually the result of recognition by the Task Switching routine that a task higher in priority than the current task is ready. The Dispatcher restores registers, both general and floating point, from the "new" TCB. If the emulator option and the Model 85 were specified at system generation, the Dispatcher checks the TCE (bit 3 in the TCBTRN field) to see if the new task is the 7094 emulator program. If it is, the Dispatcher issues a Diagnose instruction to restore emulator status and enter emulator mode. It then gives control to the new task's current routine by loading the RB old PSW from the task's current RB. (The TCBRBP field of the TCB points to the task's current RB.)

In MVT with Model 65 multiprocessing, if the two TCB pointers are not equal, and the "new" TCB pointer does not contain zero, the Dispatcher searches down the TCB queue. The search begins with the TCB whose address is in the "new" TCB pointer of the executing cpu. The address of the next highest priority ready task is placed in the "new" TCB pOinter of the second cpu.

If the two TCB pOinters are unequal and the "new" TCB pointer contains zero, then the current task has been placed in a wait condition. In this case, the Dispatcher must determine the next highest priority ready task. The Dispatcher searches down the TCB queue, starting from the current<br>TCB. It locates each successive TCB It locates each successive TCB through the TCB link field (TCBTCB). The current routine associated with the first TCB that meets the following conditions is given control, via a Load PSW instruction:

- The TCB's current RB must not be in wait condition (that is, the RBWCF field must contain zero).
- 2. The nondispatchability flags in the TCB must not be set (see Table 2 in "Termination Procedures", Section 10).

In either of the two cases in which the two TCB pOinters are not equal, the Dispatcher sets both pointers equal to the address of the "new" TCB. Thus, for future processing, the TCB pointers no longer indicate the need for a task switch.

In MVT with Model 65 multiprocessing, if the two TCB pointers are unequal and the "new" TCB pointer for the executing TCB contains zero, the Dispatcher searches down the TCB queue to determine the two highest priority ready tasks. The search begins from the top of the queue when the "new" TCB pointer of both CPUs contains zero; otherwise, the Relative Priority routine determines whether the current TCB on the

executing CPU, or the TCB whose address is in the "new" TCB pointer of the second CPU, is higher on the TCB queue, and the search begins from the higher TCB. The highest priority ready task that is not the current task on the second CPU becomes the new TCB on the executing CPU. If the highest priority ready task is not the current TCB on the second CPU and the "new" TCB pointer for that CPU is not set, the search continues down the TCB queue for the next ready TCB. The address of this TCB is placed in the "new" TCB pointer of the .<br>second CPU.

If the Dispatcher in its search of the TCB queue finds no ready task, it selects a special TCB that represents a pseudo task. The Dispatcher then loads the RB old PSW from the permanent RB that is part of the pseudo TCB. This RB old PSW, when loaded, places the CPU in an enabled wait state. After a future interruption, one of the nonready tasks may be made ready by an interruption handler, and CPU processing can continue.

If the system includes the System Management Facility (SMF), the Dispatcher records the beginning of a system wait before loading the RB old PSW to dispatch the pseudo task. It reads the interval timer and stores its value in the first word of a special save area, SYSWSAVE. The value is later saved by the SMF Wait Time Collection routine and used to calculate elapsed wait time.

In MVT with Model 65 multiprocessing, if the two TCB pointers of the second CPU are not equal (after the TCB queue has been searched) control is given to the SHOLDTAP routine which interrupts the second CPU with an indication (in STMASK) that the Dispatcher routine must gain control. Before dispatching the next task on the executing CPU, the old PSW is examined, executing CPO, the OID PSW is examined,<br>and, if it is completely enabled, zeros are placed in the supervisor lock and CPU affinity bytes. An enabled old PSW indicates that the supervisor lock byte was not set by the task that is to be dispatched, and therefore the lock byte is cleared before this task receives control.

### Dispatcher Processing with Time-Slicing (Differences)

When the "new" and "old" TCB pointers are equal, the Dispatcher tests whether "old" represents a time-sliced task. If it does not, normal dispatcher processing continues. If it does the Dispatcher tests whether the time-slice interval has expired; it has expired if the time-slice TQE is off the timer queue. When this is the case, a task switch (to the next ready TCB in the time-slice group) is indicated,

and the Dispatcher sets "new" to zero to force the task switch. If the interval has not expired, special processing is not required.

When the "new" TCB pointer contains zero, it indicates the current task has been forced to wait and no higher-priority task is dispatchable. The Dispatcher again must test "old" for time-slicing; if it represents a time-sliced task, the next ready task in the time-slice group should be dispatched.

When "new" contains an address not equal<br>to the TCB address in "old," it indicates (1) a higher-priority task has become ready to be dispatched, or (2) another task in the same time-slice group has become ready. The Dispatcher tests to determine the case.<br>If the task represented by "new" is in the same time-slice group as the one represented by "old", the Dispatcher ignores the requested task switch; the new task must wait its turn.

When the next task to be dispatched is a time-sliced task (whether or not it is in the same time-slice group as the previous task), the Dispatcher updates the TSCE pointers for the new task's group. The Dispatcher finds the next TCB in the timeslice group on the TCB queue and places its<br>address in the Next field of the TSCE. It address in the Next field of the TSCE. also enqueues the time-slice TQE.

When time-slicing is included in the Model 65 Multiprocessing System, extensions to the logic of both MVT and MVT with Model 65 multiprocessing must be made. A basic change to MVT time-slicing logic is needed so that two time-sliced tasks of either the same or different dispatching priorities can run simultaneously. The logic for MVT with Model 65 multiprocessing is changed in only one way--time-slicing logic is added. A fundamental modification of MVT with Model 65 multiprocessing logic is the restriction on the definition of the "new" TCB pointers in terms of queue position in the following cases:

- 1. If the highest-priority ready task is the only ready task of its TCB dispatching priority (TCBDSP), and the next highest-priority task is in a lower-priority time-slice group (TSG), the next highest-priority task is not "new" on the second CPU if it is not the current, the next-to-run, or the only ready member of that TSG.
- 2. If the two highest-priority tasks are members of the same TSG, both tasks become the two "new" tasks if they are the two current, the next-to-run members, or the only ready members of the TSG.

These restrictions are important because, if either "new" task on both CPUs is time-sliced but is not running currently<br>or is not entitled to resume (does not satisfy the conditions that "new = old" and the TSTQE is on the queue), that task is replaced by the next eligible task of the same TCBDSP. If both "new" TCB pointers are not current members of the same TSG, a search is made for the next two eligible tasks, the first of which becomes "new<sub>1</sub>" (unless it happens to be " $old_2$ ", which indicates that the current task on the other CPU is entitled to resume).

The search loop for TCBDSPs considers the existence of  $"old_2"$  (the current task on the other CPU) and the possibility that either "new" may have been determined already.

A shoulder-tap is issued if "new<sub>2</sub> =  $old<sub>2</sub>$ " but TSTQE<sub>2</sub> is off the queue (indicating that the task on the other CPU has lost<br>its turn). No shoulder-tap is issued if " $new_2$ " and " $old_2$ " are members of the same TSG, and TSTQE<sub>2</sub> is on the queue (indicating that " $old_2$ " is entitled to continue). In this case, "new<sub>2</sub>" is set equal to "old<sub>2</sub>".

TSO processing: Prior to comparing the "new" and "old" pointers, the dispatcher passes control to the time sharing dispatcher to re-order the ready queue if required. Control returns to the test of the "new" and "old" pointers.

The time sharing dispatcher also receives control after a task switch has occurred so that the time sharing driver can provide its monitoring function with appropriate data.

COMPLETING THE SCHEDULING OF USER EXIT ROUTINES

A minor function of the Dispatcher is to ensure that user (asynchronous) exit routines, partially scheduled by the Stage 2 Exit Effector, are completely scheduled. The Dispatcher tests the stage 3 switch (IEAODS01) to determine whether there is at least one queue element (interruption queue element or request queue element) on a user (asynchronous) exit queue. (The switch is set by the Stage 2 Exit Effector when it places a queue element on either of the exit queues.) If the stage 3 switch is set, the Dispatcher branches to its subroutine, the Stage 3 Exit Effector (IEAOEF03), to complete the scheduling of the user exit<br>routine(s). (See "Scheduling a User Exit (See "Scheduling a User Exit Routine" in Section 3, Task supervision.)

#### HANDLING TASK AND JOB-STEP TIMING

If a task switch is to occur, the Dispatcher updates the timer queue, and if necessary, the timer itself. The purpose is to alter the timing of task intervals because a different task is about to control the CPU. The processing is different for the two types of timing handled by the Dispatcher, task timing and job-step timing.

Task timing is requested by a routine of a task, via an STIMER macro instruction<br>that specifies the TASK operand. If a task that specifies the TASK operand. switch is needed, the Dispatcher tests whether the current task has an unexpired task-type1 interval. If it has, the Dispatcher stops the timing of the current ("old") task's interval. If the ("new") task to be dispatched has requested the timing of a task-type interval, the Dispatcher restarts the timing of the "new" task's interval.

Job-step timing is requested by a job step's initiator, via an STIMER macro instruction that specifies the TASK operand. The Dispatcher handles job step timing if two conditions are met: a task switch is needed, and the job-step timing option was specified during system generation. If these conditions are met, the Dispatcher suspends timing of the job step whose task has given up control and restarts timing of the job step whose task is next to be dispatched.

## Handling Task Timing

If a task switch is needed, the Dispatcher performs task timing. The need for a task switch is indicated by the inequality of the two TCB pOinters, IEATCBP and IEATCBP+4. (The address of these pointers is in the CVTTCBP field of the communications vector table.)

If the task that is relinquishing con- trol (the "old" or current task) requested task timing, the Dispatcher branches to the Timer Second-Level Interruption Handler (entry pOint IEAQTD01) to stop the timing of the requested interval. The "old" task requested task timing if it has a timer queue element (TQE) and if a task-type queue eiement (1927 and 11 a task-type<br>request is indicated in its TQE. The task request is indicated in its log. The tas<br>has a TQE if the TCBTME field of its TCB

does not contain zero.<sup>1</sup>

The Timer Second-Level Interruption Han-<br>dler tests whether the "old" task's TOE is dler tests whether the "old" task's TQE is<br>on the timer queue. If the TQE is not on the queue, the "old" task's interval is not being timed, and the Timer Second-Level Interruption Handler (hereafter called the Timer SLIH) returns control to the Dispatcher. If, however, the "old" task's TQE is on the timer queue, an interval is being timed for this task. In this case, the Timer SLIH determines the absolute time remaining in the requested interval, stores this time in the TQE for future use, and removes the TQE from the timer queue. If the removed TQE was at the top of the timer queue, the Timer SLIH updates the interval timer. It places the time of expiration (TOX) value of the new top TQE in both the interval timer and the six-hour pseudo clock. The Timer SLIH then returns control to the Dispatcher.

If the "new" task to be given control requested interval timing, the Dispatcher branches to the Timer SLIH (entry point IEAQTE00) to restart timing of the interval. The "new" task requested interval timing if it has a TQE, as indicated by a nonzero TCBTME field in its TCB. The Timer SLIH tests whether the TQE for the "new" task is on the timer queue. (The TQEFIGS<br>field of the TQE indicates if the TQE is on the timer queue.) If it is, the requested<br>time interval is already being timed. In time interval is already being timed. this case, the Timer SLIH immediately returns control to the Dispatcher. If, however, the "new" task's TQE is not on the timer queue, processing is needed to restart the timing of the requested interval.

The Timer SLIH computes a new time of expiration (TOX) for the requested interval and places the recomputed TOX value in the "new" task's TQE. (See Section 6, "Timer Supervision" for information on the computation of the TOX.) If the recomputed TOX value is smaller than the current value in the interval timer, the Timer SLIH places the new value in the timer. It then places the TQE on the timer queue in the relative position that is appropriate for the new TOX value. (TQEs are ordered on the queue according to their relative times of expiration.) When the TQE is on the timer

1The TCBTME field is set by the STIMER routine when it services a "set timer" request. It contains zero in any of the following cases: no STIMER macro instruction has been issued for this task; or the TTIMER routine has serviced a TTlMER macro instruction for this task that specifies the CANCEL operand; or the task has been terminated, normally or abnormally.

---------------------

<sup>1</sup>The type of interval request is indicated in the TQEFLGS field of the task's timer queue element.

queue, timing of the "new" task's requested interval is resumed. The Timer SLIH then returns control to the Dispatcher.

### Handling Job-Step Timing

The Dispatcher performs the following main functions for job-step timing, if the need for a task switch is indicated, and if the job-step timing option was specified during system generation:

- Removes from the timer queue the TQE for the initiator of the job step associated with the "old" task if the TQE is TASK type.
- Places on the timer queue the TQE for the initiator of the job step associated with the "new" task to be dispatched if the TQE is TASK type. If the TQE is REAL and off the timer queue, it must be converted to TASK type and placed on the timer queue. If the TQE is REAL and on the timer queue, it must be removed from the queue, converted to a TASK TQE and placed on the queue.

When job step timing has been included in the system, the control program passes a parameter called CPU time to the user accounting routine or the SMF routines. CPU time represents the elapsed time less the unoverlapped wait time. Subsequent runs of the same job may have different CPU times for the following reasons:

- The frequency with which a task is interrupted.
- The amount of code executed for each interruption before timing is inhibited for the interrupted task.
- Varying execution times for SVCS issued by the job.

REMOVING FROM THE TIMER QUEUE THE TQE FOR THE INITIATOR OF THE JOB STEP ASSOCIATED WITH THE TASK WHICH HAS GIVEN UP CONTROL: The Dispatcher must determine whether the "old" task was the dummy (pseudo) task. For the meaning of the dummy (pseudo) task, see "Normal Dispatcher Processing (Without Time Slicing"). It does this by comparing the "old" TCB address to the RB pointer (TCBRBP) in the "old" TCB. If they are equal the dummy task had previously been dispatched, and there is no TQE to be removed from the timer queue. If the "old" TCB was not the dummy task, the Dispatcher finds the address of the TCB for the initiator of the job step whose task has just given up control. It finds this initiator TCB by following the TCB pointers illustrated in Figure 9-2. The Dispatcher then determines if the step requested timing by testing for the presence of a TQE

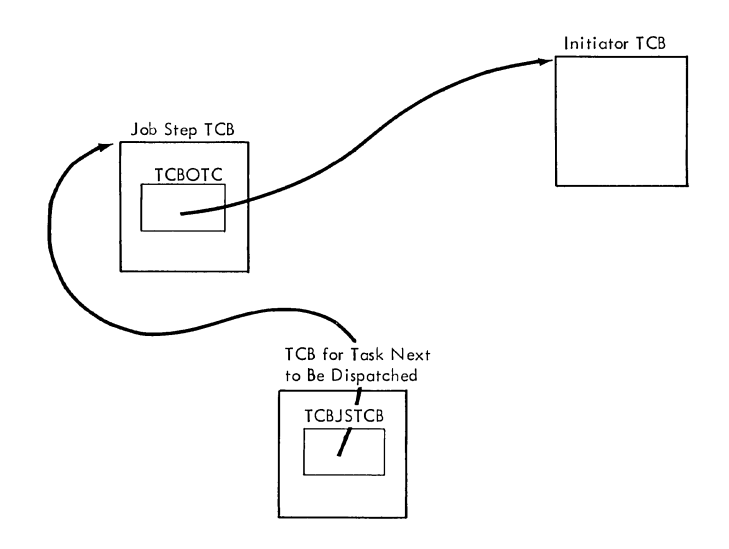

 $Legend:  $\longrightarrow$  = pointer$ 

### Figure 9-2. Locating the Initiator TCB Associated with the Task Next to be Dispatched

pointer (TCBTME) in the initiator TCB. If the field is zero, the user has specified that job-step timing is not to be applied to this job and there is no TQE. If there is a TQE, the Dispatcher tests it for nonexpired TASK type TQE. If the TQE is REAL, it should not be removed from the timer queue because it represents a 30-minute interval enqueued by WAIT and dequeued by POST. When the Dispatcher finds an unex-When the Dispatcher finds an unexpired TASK type TQE as the initiator's TQE, it branches to the Timer Second-Level Interruption Handler (entry point IEAQTD01) to suspend job-step timing for the "old" task.

In MVT with Model 65 multiprocessing, when two tasks of the same job step are running simultaneously, the time-toexpiration value of the job is halved. Therefore, when job-step timing is suspended for a task, the Dispatcher must determine if the task on both CPUs belong to the same job step. If so, the Dispatcher must double the time to expiration value of the job-step TQE to restore nonconcurrent timing. The Dispatcher branches to a subroutine (entry point DJSOO) to obtain the address of the job step TQE for the task on the second cPU. If this is the same TQE scheduled for removal from the timer queue, because it is associated with the "old" task on the first CPU, the TQE is not removed, and the time-to-expiration value is doubled.

PLACING ON THE TIMER QUEUE THE TQE FOR THE INITIATOR OF THE JOB STEP ASSOCIATED WITH THE TASK TO BE DISPATCHED: The Dispatcher finds the address of the TCB for the initiator of the job step whose task is to

be dispatched. It then determines whether job-step timing was suppressed by testing the pointer to the TQE *in* the initiator TCB (TCBTME). If the field contains zero, no job-step timing *is* done. If the field *is*  non-zero, the Dispatcher examines the TQE type for a non-expired TASK TQE. If the TQE is this type, the Dispatcher branches to the Timer SLIH (entry point IEAQTEOO) to restart job-step timing for the task it *is*  about to dispatch. If the TQE *is* REAL, it indicates that a user's asynchronous exit *is* to be given control and it should be job-step timed. Therefore, the Dispatcher branches to the Timer SLIH (entry point IEAQTD01) to remove the element from the timer queue. Next, the dispatcher moves the job-step time remaining value from the saved field to the TQEVAL field, and changes the TQE type from REAL to TASK by

setting to an off position the two loworder bits (bits 6 and 7) in the flag byte in the TQE (TQEFLGS). The Dispatcher then branches to the Timer SLIH (entry point IEAQTEOO) to restart job step timing for the task it is about to dispatch.

In MVT with Model 65 multiprocessing, the Dispatcher branches to a subroutine (entry point DJS00) to obtain the address of the job step TQE for the task on the second CPU. If this is the TOE scheduled for placement on the timer queue, because<br>the task to be dispatched on this CPU belongs to the same job step as the task on the other CPU, the time-to-expiration value of the TQE *is* halved. In this way, the execution time of the job step is the same as if two tasks were not running simultaneously.

Termination procedures free the resources and control blocks belonging to the terminating task. The freed resources include exclusively used programs in main storage, enqueued resource requests, unexpired timer requests, incomplete operator communications, exclusively used data sets, and unshared subpools of main storage. The control blocks that are removed from their queues and freed include one or more:

- Task control blocks (TCBs).
- Request blocks (RBs).
- Interruption queue elements (IQES).
- Queue elements (QELS).
- Queue control blocks (QCBs).
- Subpool queue elements (SPQEs).
- e Contents directory elements (CDEs).
- Timer queue elements (TQEs).
- o The program interruption element (PIE) for the task, if one exists.

There are two types of termination procedures, normal and abnormal. Normal termination occurs when a task is complete; that is, when the last program to be executed for the task has completed its execution. Abnormal termination occurs when some type of unrecoverable error, such as a machine check, I/O error, or program check, has taken place. The task rrust be terminated to prevent waste of system resources.

Normal and abnormal termination differ in their scope of action. Normal termination frees resources only for the completed task, not for its subtasks or higher level tasks. Abnormal termination allows two options, task and step termination. In task termination the resources of only the malfunctioning task and its incomplete subtasks are freed. This option permits a program belonging to a higher level task in the job step to decide whether to continue the job step. But in step termination the resources used for the entire job step are freed, and the Job Scheduler ignores later steps of the same job. A task termination of the job-step task, the highest level task in the job step, produces the same result as a step termination.

#### NORMAL TERMINATION (EOT ROUTINE)

Normal task termination is performed by the End-of-Task (EOT) routine, which receives control from the Exit routine when it detects an end-of-task condition. The EOT routine is strictly an internal supervisor routine; that is, it does not receive control directly via an SVC. It frees the previously mentioned resources and their control blocks. If an event control block (ECB) had been specified when the terminating task was attached, the EOT routine posts the ECB with a completion code for examination by a program belonging to the parent task. To allow other programs to continue execution, the EOT routine modifies the TCB pointer to ensure a task switch, and then branches to the Dispatcher to return control to the current routine of the highest priority ready task.

The EOT routine releases resources no longer needed when a task is completed. Its functions include:

- Purging the operator communication  $queus.$
- o Closing data sets opened for the com pleted task.
- Releasing unexpired timer elements.
- o Releasing the program interruption element (PIE), if one exists.
- Freeing storage acquired for this task.
- Releasing programs loaded for the task.
- o Removing the task's deferred rollout requests (if any) from the rollout request queue.
- o Dequeuing the TCB for the task from the TCB queue and (conditionally) from the subtask queue and freeing its space.
- Ensuring that the need for a task switch has been indicated.

Note: If the time sharing option is included in the system, terminal attention exit elements (TAXES) are purged for the terminating TCB.

After performing these functions, the EOT routine returns control to the Exit routine to free the RB for the last executed program of the task. Then, via the Dispatcher, control is given to the

current program of the highest priority ready task.

The EOT routine receives control, via a branch, from the Exit routine when it detects an end-of-task condition. The Exit routine recognizes that the PRE for an exiting user program points to its TCB instead of to another RB. (The RETCBNXT status bit in the PRB, when set, indicates that the RBLINK field points to a TCB.)

The first step of EOT processing is to check whether there are any subtasks of the completed task that have not been detached. All subtasks should have been previously removed for the completed task. If there is at least one subtask that has not been detached (as indicated in the TCB by the subtask pointer TCBLTC), the EOT routine sets up an error code (hexadecimal 80A03000). It then issues an ABEND macro instruction to produce supervisor linkage to the ABEND routine in order to abnormally terminate the completed task.

If there are no remaining subtasks, the EOT routine stores in the task's TCB the completion code that is provided to its parent task in the return code register. The parent task examines the completion code to determine the status of its subtask. (The status af the subtask is examined by the parent task only if the subtask was attached with either the ECB or the ETXR operand specified.)

After storing the completion code, the EOT routine tests whether a program interruption element (PIE) exists and shauld be freed. If a PIE exists, its address appears in the TCBPIE field af the TCB, placed there earlier when the SPIE routine created the program interruption element. If the PIE exists, the EOT routine makes its space available for reuse by branching to the FREEMAIN SVC routine to. release the space.

After freeing the PIE, or if no PIE existed for the task, the EOT routine branches to the Purge Timer subroutine. The subroutine's purpose is to test for and remove any remaining timer queue elements. Such an element represents a request for a timer interval that has not yet expired. If a timer element exists (queued fram the IT I CERNE CLEAR CHARGE CHARGE CHARGE cancels the timer request and frees, via the FREEMAIN routine, the space occupied by the timer queue element (TQE) and any associated problem-program register save area.

If the terminating task is a time sharing task, the Purge Timer subroutine uses the Purge TAXE routine (IEAKJXP) to remove terminal attention exit elements.

The EOT routine next tests for any serially reusable resources that were enqueued and not later dequeued. If there is such a resource, the "enqueue" count (TCBQEL) in<br>the TCB is not zero. (The enqueue count : (The enqueue count in the TCE is increased by the ENQ routine and decreased by the DEQ routine. The count is stored in the high-order byte of the TCBFSA field.) If the enqueue count indicates that a resaurce was not dequeued, the EOT routine sets up an error code (hexadecimal 80D03000), and issues an ABEND macro instruction to abnormally terminate the task.

If the EOT routine was not entered from ABENC, a branch is made to the "WTOR Purge" routine (IEECVED2). If the terminating task is not a time sharing task, IEECVED2 removes from the buffer queue and the reply queue those elements that are associated<br>with the completed task. The elements with the completed task. represent messages to the operator and the operatar's replies. The "WTOR Purge" routine issues a "voiding" message telling the operatar to cancel outstanding replies.

If the terminating task is a time sharing task that is not in main storage, the "WTOR Purge" routine does not purge the reply queue elements and write queue elements.

To ensure that all data sets used for the task have been closed, the EOT routine next branches to the "close data sets" subroutine. This subroutine checks the TCBDEB field of the TCB. If the field is not zero, it contains the address of a data extent block, or DEB. The subroutine uses the DEB to obtain the address of a data the DEB to oftain the address of a data<br>control block, or DCB, which it supplies as an input parameter to the Close routine of data management. The subroutine then issues a CLOSE macro instruction to. gain supervisor linkage to the Close routine. As part of its processing, the Close routine updates the DEB address in the TCBDEE field. The "close data sets" subroutine repeats the CLCSE macro. instruction for each DEB on the queue. When the DEB chain has been exhausted, all data sets for the task have been closed.

After each execution of the Close routine, the "close data sets" subroutine checks for an error that might have occurred during execution of the Close routine. It does this by noting whether the 'ICBDEB field has been updated. If the field has not been updated, the subroutine recognizes that incorrect DEB information has teen supplied. The subroutine sets up an error code (hexadecimal 80C03000) and issues an ABEND macro. instruction to. abnormally terminate the task.

After closing data sets, a check is made to determine if the terminating task has a parent (originating) task which is atnormally terminating. If the parent task is abnormally terminating, the ABEND bit (TCBFA) is on. Because the parent task purges both itself and any subtasks, there is no need to go to the EOT routine for the terminating task. Instead, the task is set nondispatchable, and the parent task continues abnormal processing.

If there is no error detected during the closing of data sets, and there is no terminating parent task, the EOT routine branches to the CDEXIT subroutine. The CDEXIT subroutine either frees the task's last executed program, or schedules the program's execution for a waiting requester. (For a detailed discussion, see "If the Returning Routine Is a User Program" in Section 9, "Exiting Procedures.")

The EOT routine next releases modules that were loaded for the task (via the LOAD macro instruction) and are no longer needed for other tasks. It does this by branching to the "release loaded programs" subroutine (IEAQABL).

This subroutine releases modules that were loaded for the task, via a LOAD macro instruction, but which were not released via a DELETE macro instruction.

To determine the number of outstanding requests for each module, the "release loaded programs" subroutine examines, in turn, each load list element in the task's load list. Each load list elenent represents a module that was loaded for the<br>task, via a LOAD macro instruction. (The task, via a LOAD macro instruction. list origin of the load list is the TCBLLS field of the TCB.) To determine the number of outstanding requests for the module, the subroutine subtracts the responsibility count from the use/responsibility count. The responsibility count in the module's load list element records the number of<br>load requests for the module. The use/ load requests for the module. responsibility count in the module's contents directory entry records the total number of requests for the module. (Each load list element points to an associated contents directory entry.)

The "release loaded programs" subroutine then branches to subroutine CDHKEEP to test the number of outstanding requests for the module. If there is a least one outstanding request for the module, CDHKEEP immediately returns control to the "release loaded programs" subroutine. If, however, there are no outstanding requests for the module, CDHKEEP either frees the module and its control blocks, or sets flags to inform Main Storage Supervision that space may be purged, depending on the attributes of the

module. If a time sharing task is the requester, the program is freed uncondi-<br>tionally. (For further details, see "If (For further details, see "If the Returning Routine Is a User Prcgram" in Section 9, "Exiting Procedures.")

On return from the CDHKEEP subroutine, the "release loaded programs" subroutine frees the load list element for the nodule just tested and perhaps freed. The process is repeated until all the load list elements, and possitly their associated modules, have been freed.

The EOT routine next branches tc the "release main storage" subroutine (IEAQSPET) to release space that was ebtained for the task via a macro instruction. This subroutine performs an additional function if the completed task is the job-step task (the highest level task<br>in the job step). The subroutine ensures in the job step). that programs remaining in the job pack area are freed. Such programs are reentrant or serially reusable programs that were used during the execution of the jot step. Their release was previously invoked, but since they were still needed for cther tasks of the job step, their storage space was not freed.

For any terminating task, the "release  $\pi$ ain storage" subroutine frees unshared subpools of nain storage allocated to the task. The subpools are represented by subpool queue elements (SPQEs), which have their list origin in the TCBMSS field of the TCB. The subroutine examines each SPQE en the main storage queue. If an SPQE represents a subpool net shared with another task, the subpool and the SPQE are freed, via a branch to the FREEMAIN SVC routine. The main storage queue is updated, and the next element is examined. If, however, an SPQE represents a shared subpool, that subpool cannet be freed. When all elements have been examined, subpool 253 (supervisor queue area) is explicitly freed, since there is no SPQE for this subpool. As a minor additional function, the sutroutine frees space occupied by a parameter list created during the execution of the "close data sets" subroutine.

If the completed task is the job-step task, any remaining modules in the job pack area must be freed. A check is made of the jot pack area queue (whose list origin is the TCBJPQ field) to discover if there is at least one contents directory entry (CDE) on the queue. If there is at least cne CDE, the "release main storage" subroutine branches to entry point CDDESTRY in the CDEXIT routine to free remaining modules, CDEs, and extent lists. (For further information, see "If the Returning Routine

Section 10: Termination Procedures 205

Is a User Program" in Section 9, "Exiting Procedures.")

After freeing unshared subpools of main storage, the EOT routine initiates the scheduling of an end-of-task exit routine (ETXR), if one had been originally requested by the ETXR operand when the task was attached. If the use of the ETXR routine had been requested, the Attach routine would have created an interruption request block (IRB) and an interruption queue element (IQE). The IRB provides future control of the ETXR routine and aids in its scheduling, while the IQE represents the queued request. In addition, the Attach routine would have placed the address of the IQE in the newly created TCB, and set the TCBFETXR flag in the TCBFLGS field to indicate the presence of the ETXR request. Now, during end-of-task processing, the EOT routine checks the TCBFETXR flag to learn whether the use of an ETXR routine had been requested when the task was attached. If the flag is set, the EOT routine initiates scheduling of the ETXR by passing the address of the IQE to the Stage 2 Exit Effector. (See "Scheduling User Exit Routines" in Section 3, "Task Supervision.") The Stage 2 Exit Effector places the IQE representing the ETXR request on a queue of requests for user exit routines. Later, during the execution of the Dispatcher, the stage 3 Exit Effector completes the ETXR scheduling. It places the IQE on a queue of IQEs belonging to the IRB, and place the IRE as the "current" RB on the RB queue of the attaching task. The ETXR routine is thus scheduled as the next program to be executed for the parent of the terminating task.

If the time sharing option is included in the system, the time sharing EOT is entered. If the logon task is terminating and the user is to be assigned to a new region, the logon flags in the TJB and TSCVT are set, the TSC relogon flag is set, the TSEVENT macro instruction is issued for logoff, and the TSC ECE is posted. If the logon task is terminating and the user is to be disconnected, the disconnect flags in the TJB and TSCVT are set, the TSC disconnect flag is set, the TSEVENT macro instruction is issued for logoff, and the TSC ECB is posted. If the terminating task is not logon, the TCB is removed from the TCB queue and the terminal job block extension (TJBX) is updated.

The EOT routine, via its "dequeue TCB" SUbroutine, removes the TCB of the terminating task from the TCB queue. Since the current task is now terminated, its TCB must be removed from consideration by the Dispatcher.

If the time-slicing feature is included in the system, the EOT routine tests the time-slice bit (TCBFTS) in the TCB. If it is not set, normal EOT processing con-tinues. If it is set, indicating that the terminating task is a member of a timesliced group, the EOT routine locates the TSCE for the group. The address fields (First, Last, and Next) in the TSCE are compared to the address of the terminating TCB.

- If none of the address fields match the TCB, the EOT routine turns off the time-slice bit and normal EOT processing continues.
- If all of the address fields match the TCB, the ECT routine places zercs in them to indicate that the time-sliced group is without members. Normal EOT processing then continues.
- If the First field matches, the EOT routine places the address of the next lower TCB on the TCB queue in First.
- If the Next field matches and Last does not, the EOT routine places the address of the next lower TCE on the TCB queue in Next.
- If the Last field matches, the address of the next higher TCB on the TCE queue is placed in Last, and the address of the First TCB is placed in Next.

Normal EOT precessing continues after each case.

The ECT routine next sets two completion flags in the TCB: the "normal completion" flag (TCBFE) and the "nondispatchalle conpletion" flag (TCBFC). The "normal completion" flag is of significance only during completion of the job-step task. If the terminating task is the job-step task, the "norrr.al completion" flag indicates to an initiator of the Job Scheduler that the job step has been normally terminated. The "nondispatchable completion" flag is tested l:y the Detach SVC routine to determine whether to remove the subtask TCB from the TCB queue, or to abnormally terminate the subtask. If this flag is not set, the Detach routine assumes that the subtask to l:e detached is incomplete, and therefore schedules it for abnormal termination.

If the attaching routine of the parent task had specified an event control block (ECB), the EOT routine must now post the normal completion of the subtask for examination by a routine of the parent task. If no ECB was specified, posting is bypassed. For any terminating task except the job-step task, the "EOT posting" subroutine checks for an ECB address in the

TCBECB field cf the current TCB. If an ECE address exists, the subroutine tests its validity by determining if the ECE contains a valid RE address. This is necessary, since the Post routine does not check the ECB address. The ECE resides in a user storage area and therefore is subject to<br>alteration by a user program. If the jobalteration by a user program. step task is being terminated, the validity of the ECE address is not checked, since this ECE resides in system-protected storage and cannot be altered by a user program. Validity checking, performed by a check subroutine, consists of a series of tests that reasonably ensure that the specified ECB address is valid and will not produce a program check during Post processing. The EOT routine branches to the Post SVC routine to place in the ECB of the parent task the completion code that was stored in the subtask TCE.

The EOT routine next determines whether to remove the TCB for the terminating task from its parent's subtask queue, and free the TCB's storage space. If neither an ECB nor an ETXR routine was specified when the task was attached, information in the subtask's TCB is not needed by any program of the parent task. In this case, the "erase phase" subroutine removes the TCB from its parent task's subtask queue and frees its storage space. But if either an ETXR routine or an ECB was specified when the task was attached, a program belonging to its parent task may later examine information in the terminating task's TCB. In this case, the TCB and the pointers needed to<br>gain access to it must be retained. The gain access to it must be retained. Detach SVC routine, later invoked for the parent task, removes the TCB from its parent's subtask queue and frees its space.

The EOT routine next ensures that the<br>d for a task switch is indicated. The need for a task switch is indicated. routine sets the "new" TCB pointer (IEATCBP) equal to zero, as an indication to the Dispatcher that it must search down the TCB queue to find the highest priority ready task. Control is returned to the Exit routine to free the space occupied by the last RB of the terminating task.

The Exit routine then branches to the Transient Area Refresh routine to "refresh" a transient area block that may have been overlaid by the terminating task. (See "The Transient Area Refresh Routine" in Section 9, "Exiting Procedures.") The Transient Area Refresh routine branches to the Bispatcher which gives control to the current routine of the highest priority ready task.

#### ABNORMAL TERMINATION

Atnormal termination is implemented primarily by four supervisor routines: the ABTERM routine, the ABEND routine, the tamage Assessment Routine (DAR), and the ABDUMP routine.

The ABTERM routine schedules the execution of the ABEND routine. It does this for system routines that detect an error but cannot themselves issue an ABENt macro instruction. The ABTERM routine ensures that, after redispatching, the first instruction to be executed for the defective task is an SVC 13 (ABENB) instruction. Thus, the ABTERM routine indirectly issues an ABEND macro instruction for the task specified for termination. (See Figure  $10-1.$ )

The ABEND routine frees resources for the terminating task and its incomplete subtasks. The resources include programs, nain storage, data sets, queued requests for serially reusable resources, and the control tlocks that implement the allocation of these resources to the task.

The ABEND routine, if the terminating task is the jot-step task, frees the resources belonging to all tasks of the job step. The job-step task is terminated in any of the following cases:

- The invoking ABEND macro instruction specifies the STEP option.
- The operator has issued a CANCEL comrrand.
- All tasks in the job step are in a 30 minute wait.
- The job-step timer interval has ex- pired.
- SYSCUT data exceeded the limit specified by the OUTLIM parameter of the associated DD statement.
- The Machine-Check Handler<sup>1</sup> is unable to recover from a machine check that occurs during the job step, but determines that the failure is not permanent.

--------------------<br>1The Machine-Check Handler is optional system generation programming support for the System/360 Model 65 (MCH/65), and standard programming support for the Model 65 Multiprocessor, the Model 85 (MCH/85), and the System/370 Models 145 (MCH/145), 155 *(lo1CH/155),* and 165 (MCH/165). Refer to Section 2: "Interruption Handling."

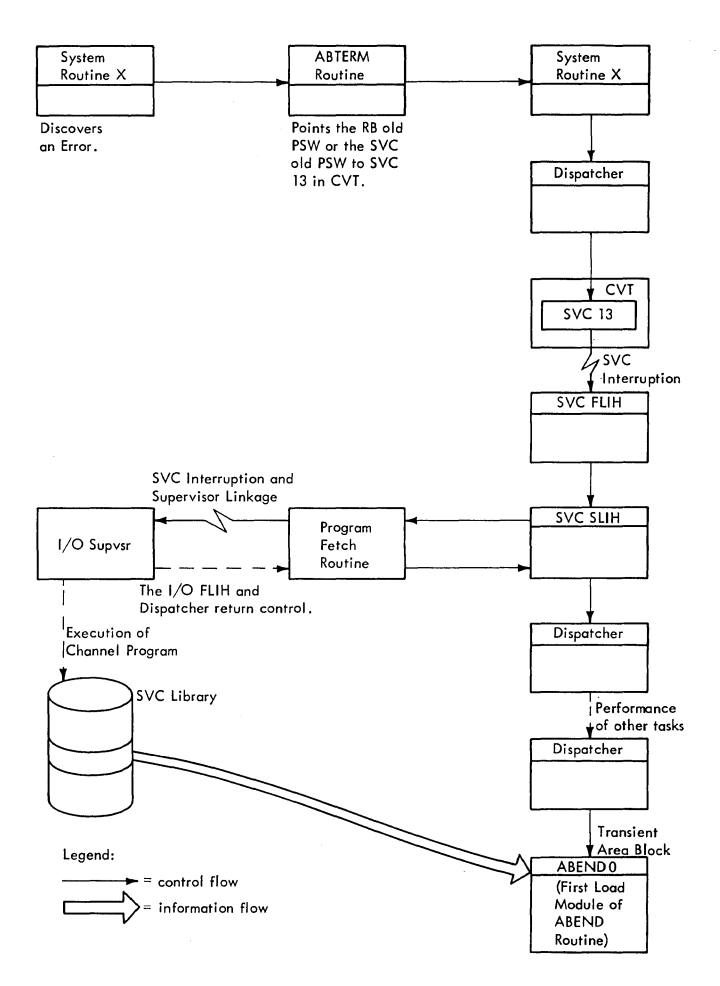

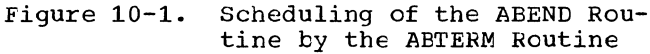

The Damage Assessment Routine (DAR) receives contrcl from various ABEND modules. DAR attempts to write a dump of main storage, and reinstates, or initiates<br>reinstatement of a failing task. DAR reinstatement of a failing task. informs the operator if reinstatement is impossible so that the operator may halt system processing.

The ABDUMP routine may be invoked by the ABEND routine as part of an abnormal termination, or it may be invoked at any time to perform a dynamic dump for a normal task. When invoked by the ABEND routine, the ABDUMP routine displays programs and control blocks belonging to the terminating task, and control blccks belonging to the task's descendants and direct ancestors. The ABDUMP routine is always invoked via a SNAP macro instruction.

### SCHEDULING AN ABNORMAL TERMINATION (ABTERM)

The ABTERM routine is a disabled, serially reusable, resident non-SVC routine. It schedules the execution of the ABEND

routine. It does this for the follcwing types of callers:

- First-level interruption handlers.
- Type-l SVC routines, which cannot issue an SVC instruction.
- System routines that must terminate a task other than the current task.
- The SER1 System Environment Recording routine or the Machine-Check Handler.
- The Program-Check First-Level Interruption Handler. Since it has special reguirements, it cannot branch to the ABTERM routine directly, but must enter via a preliminary routine called the ABTERM Prologue routine. This routine perfcrms housekeeping functions for the ABTERM routine.

In scheduling the execution of the ABEND routine, the ABTERM routine performs the follcwing major functions:

- Refreshes the CVT address.
- Interrogates flags to decide if the specified task should be scheduled for ABEND processing and/or if its subtasks should be set nondispatchable.
- ~ Saves the address of the next executable instruction at the time of the last interruption (contained in either the SVC old PSW or in the RB cld PSW of the current RB) for display by ABDUMP during ABEND processing.
- Stores the completion code and dump option in the TCB of the terminating task, for use by the ABEND routine.
- If the time sharing option is included in the system, a time sharing task in terminal I/O wait will be set dispatchable.
- Schedules abnormal termination of the specified task by pointing either the *RB* old PSW of the current RB or the SVC old PSW to an SVC 13 (SVC ABENE) instruction, in the communication vec-<br>tor table. Conditionally indicates to Conditionally indicates to the Dispatcher that a task switch to the scheduled task is needed.
- Sets nondispatchable incomplete subtasks of the terminating task, except for subtasks that are either being terminated cr are in "must complete" status.
- In a Model 65 Multiprocessing System, determines, through a branch to the Task Removal routine, whether the cur-

rent task on the second CPU has been set nondispatchatle. If it has, the second CPU is interrupted with an indication (in STMASK) that the Dispatcher routine must gain control.

• Returns control to an address specified by the caller.

There are two entry points to the ABTERM routine: one (IEAOAB01) is for the SVC FLIH and IBM type-1 SVC routines; the other (IEAOABOO) is for all other system routines that wish to schedule an abnormal termination.

For entry at IEAOAB01, the ABTERM routine assumes that the address of the TCB to be scheduled for termination is contained in register 4 and the system completion code is contained in the low order 12 bits of register 1. The dump option flag is<br>added to the completion code passed. The added to the completion code passed. dump option flag indicates that ABEND must invoke the ABDUMP routine during ABEND processing.

The ABTERM routine, when entered at IEAOABOO, first refreshes the CVT address in case it has been overlaid during prior processing. Then it saves the caller's register contents and obtains and validity checks the TCB address. If the TCE address is invalid (the TCB is not one of the TCBs on the priority queue), control is passed to entry point DISMISS in the I/O FLIH. At DISMISS, the I/O original entry switch (IORGSW) is set to zero and a branch is made to the Dispatcher.

If the TCB address is valid, the ABTERM routine interrogates flags to determine if the specified task should be scheduled for ABEND processing, and/or if its subtasks should be set nondispatchable.

If the time sharing option is included in the system, a task that is nondispatchable due to terminal I/O wait is set dispatchable. Various combinations of ABTERM processing are possible, depending on the condition of the task specified for termination. The following discussion describes each condition of the specified task and the resultant processing, as outlined in Figure 10-2.

# Processing if Specified Task Has Already Been Terminated

(See Figure 10-2, condition 1.) In this case, the ABTERM routine does not schedule entry to the ABEND routine, nor does it attempt to set subtasks nondispatchable. Instead, the ABTERM routine simply restores the caller's register contents, and returns control to the routine whose address the caller had placed in the return register.

A terminating task can be specified for abnormal termination if an operator's CANCEL command or the expiration of a jobstep timer interval occurs concurrently with the execution of the EOT routine or the ABEND routine for the task.

### Processing if the Task Has Already\_Been Scheduled for Abnormal Termination

(See Figure 10-2, condition 2.) If the specified task has already been scheduled for abnormal termination but the APEND routine has not yet been entered, the ABTERM routine does not reschedule ABENt processing for the task. It conditionally sets incomplete subtasks nondispatchable to prevent their competing for system resources for the terminating parent task. This conditicn, wherein the task has been scheduled for abnormal terrrinaticn but has net yet teen terrrinated, can readily occur. The Dispatcher can allow other tasks tc te performed after AETERM processing, before it dispatches the ABEND rcutine for the given task.

If the specified task has at least one subtask (TCBLTC is not equal to zero), the AETERM routine tranches to its SETSUES subroutine to determine which subtasks should te set ncndispatchable.

The SETSUES subroutine uses its SCANTREE subroutine to find each TCE that represents a suttask or descendant (subtask of a sub-<br>task) of the specified task. (See Figure task) of the specified task. 10-3.) For each such TCE that the SCANTREE subroutine finds, the SETSUBS subroutine tests if the associated subtask or descen-<br>dant should be set nondispatchable. The dant should be set nondispatchable. tests are repeated for each subtask or descendant in the "subtask tree."

A suttask or descendant is set nondispatchable if none of the fcllowing ccnditions exists:

- Suttask is complete (thus no need for setting the subtask nondispatchable).
- Subtask is in the process of abncrrral termination (the AEENt routine is being executed for the subtask). In this case, nondispatchability would prevent the further execution of the ABEND routine for the subtask.
- Specified task is nondispatchable, but its subtask is dispatchable. This subtask may be in "must complete" status and should net be terminated or set nondispatchable. (For further discussion of the "must complete" status, refer to "Serializing the Use of a Resource" in Section 3, "Task Supervisicn.")

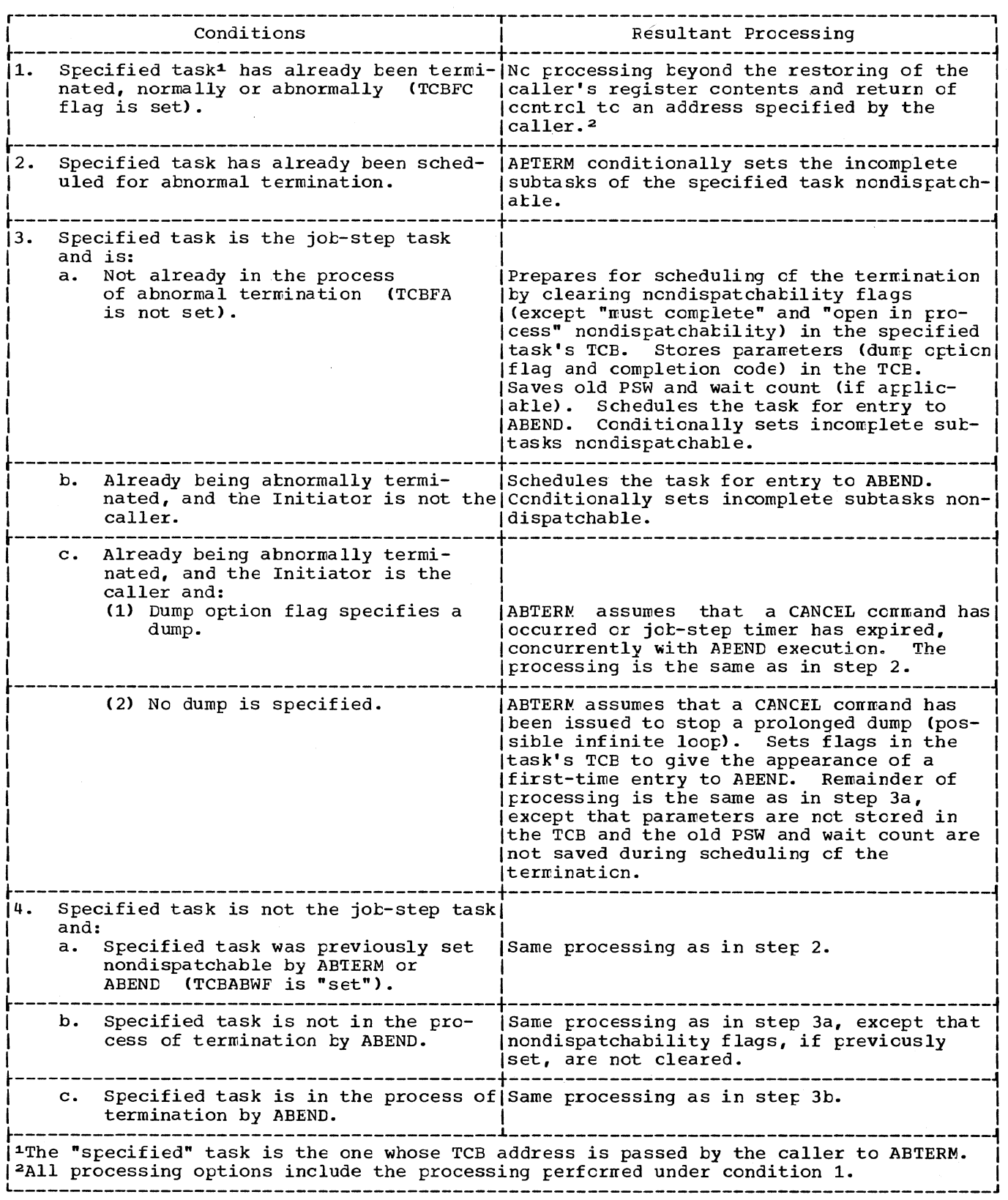

Figure 10-2. ABTERM Processing

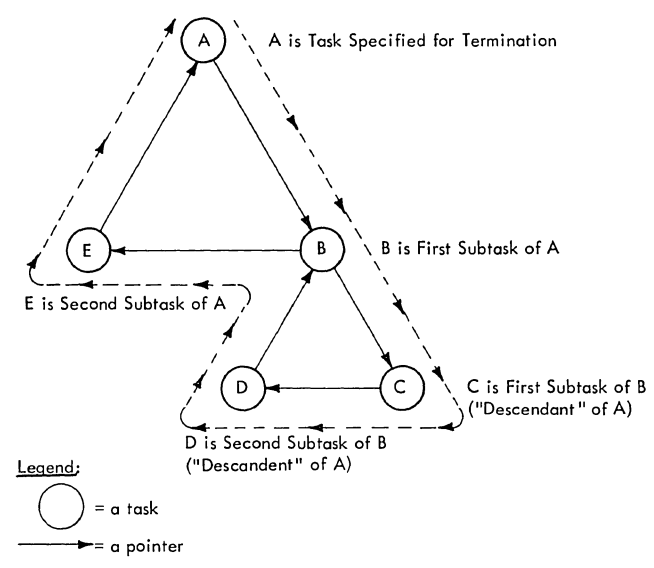

 $=$  a possible sequence of subtask examination by the SCANTREE **subroutine** 

Figure 10-3. A Tree of Subtasks and a Possible Sequence of Examination

The SETSUBS subroutine sets a subtask nondispatchable by setting the TCBABWF flag in the TCBFLGS field of the subtask's TCB. The subroutine also prevents the scheduling of asynchronous exits for the subtask. Dispatcher tests the nondispatchability flags and does not dispatch any routine for the subtask, until the AEEND routine later clears the flags in preparation for terminating the subtask.

### processing if the Specified Task is the Job step Task

(See Figure 10-2, condition 3.) A jobstep task is a task attached by an Initiator of the job scheduler and is the highest level task within the family of tasks of a job step. The entry to the ABTERM routine may be the result of a direct branch from the Initiator because of either an operator's CANCEL command or the expiraticn of the job-step timer interval. Another possibility is that an error has occurred in a routine operating for the job-step task. The type of ABTERM processing depends on the particular condition of the task. Processing for each of the following conditions is discussed separately:

- The task is not already in the process of abnormal termination.
- The task is already being abnormally terminated and the Initiator is not the caller.

• The task is already being abnormally terminated and the Initiator is the caller.

THE TASK IS NOT ALREADY IN THE PROCESS OF ABNORMAL TERMINATION: (See Figure 10-2, conditicn 3a.) In this case, the AETERM routine proceeds to schedule the task for abnormal termination. (The clear state of the TCBFA flag in the job-step TCB indicates that the job-step TCB is not being terminated.) The ABTERM routine schedules the termination by:

- Ensuring that the task is dispatchable.
- storing parameters for use by the ABEND routine.
- Scheduling the dispatching of the ABEND routine.
- conditionally setting incomplete subtasks of the specified task nondispatchatle.
- Returning control to the preloaded return address.

The AETERM routine ensures that the ABEND routine can be dispatched for the terminating task. It does this by clearing all nondispatchability flags in the terminating task's TCB, except the "must complete" and "open in progress" ncndispatchability flags (TCBSYS and TCBSTP). The Dispatcher later examines all these flags to determine that they are clear before dispatching the ABEND routine as the "current" routine for the terminating task.

Note: The nondispatchability flags are set by the supervisor for reasons such as: the resources of a task in the job step are teing dumped by the AEDUMP routine, or the SER1 routine is in progress, or another<br>task is in "must complete" status. (For task is in "must complete" status. further information on the TCB nondispatchability flags, refer to Figure 10-4.)

The AETERM routine next stores in the specified task's TCB the parameters that<br>are needed by the ABEND routine. These are needed by the ABEND routine. parameters consist of the dump option flag, if a dump has been requested, and the conpletion code supplied by the caller. The parameters are stored in the "completion<br>code" field of the TCB, called TCBCMP, The code" field of the TCB, called TCBCMP. dump option flag, if set, later causes the ABENL routine to invoke the ABDUMP routine to display the programs and control blocks of the terminating task. The completion code is displayed during the dump as part of the TCB, and is made available to the parent task, via the AEEND routine. (The parent of the jot-step task is the Initiator.)

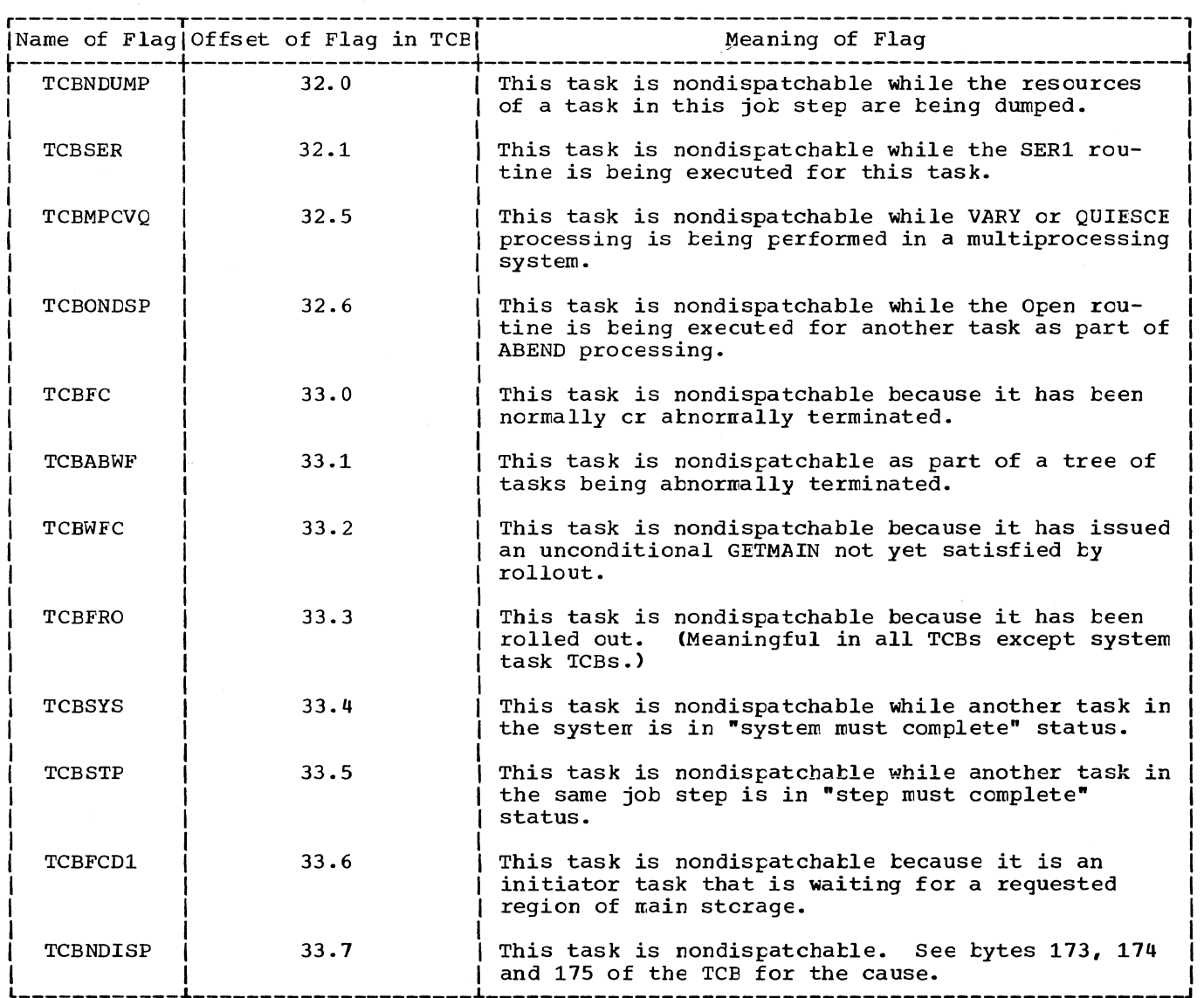

Figure 10-4. The TCB Nondispatchability Flags

The ABTERM routine next schedules the dispatching of the ABEND routine for the specified task. In essence, the scheduling consists of:

- Determining if the caller of the ABTERM routine is a type-1 SVC routine.
- Modifying the old PSW for the current routine so that it points to an SVC 13 instruction in the communication vector table (CVT). The old PSW may be either the RB old PSW of the task's "top" RB, or the SVC old PSW in lower main storage (if the task's current routine has no SVRB).
- Removing an RB wait condition (if it exists).

• Permitting the Dispatcher, on a task priority basis, to cause execution of the SVC 13 instruction.

When the SVC instruction is eventually executed, the SVC Second-Level Interruption Handler fetches the ABEND routine from auxiliary storage (if it is not already in a transient area of main storage) and passes control to it. The ABEND routine is controlled during its execution as a part of the terminating task.

As a first step in the "scheduling" of the ABEND routine, the ABTERM routine determines which of two possible paths of processing will be followed. One path is used if the caller of the ABTERM routine is a type-1 SVC routine, and therefore is not controlled by an RB. The other path is

followed if the caller is not a type-1 SVC routine, and therefore *is* controlled by an rase in which the caller is not a type-1 SVC routine, as determined by a test of the "type-1" switch, IEATYPEl.

The Caller is not a Type-1 SVC Routine: If the caller is not a type-1 SVC routine, the RB old PSW and the wait count to be altered are in the "top" or current RB for the specified task. (The current RB is the one pointed to directly by the TCB.) Before altering these fields, the ABTERM routine must first save the existing RE old PSW and the wait count, for display during ABDUMP frocessing. The second word of the RB old psw, which contains the restart address, *is*  saved *in* the RBABOPSW field of the current RB. For the same reascn, the RB wait count, which the ABTERM routine clears, *is*  also saved in the current RB. (If the current RB is an IRB, however, the wait count *is* not saved.) The RB wait count is cleared to prepare for supervisor linkage to the AEEND routine.

To permit the Dispatcher to place in execution an SVC-13 instruction for the terminating task, the AETERM routine branches to the supervisor's Task Switching routine. The AETERM routine passes to the Task switching routine the TCB address of the specified task. The Task Switching routine compares the dispatching pricrity of the task to be terminated with the dis-<br>patching priority of the current task. If patching priority of the current task. the task to be terminated *is* of higher priority than the current task, the Task Switching routine informs the Dispatcher by placing the higher priority TCE address in the "new" TCB pointer, IEATCBP. Without an alteration of the "new" TCB pointer, the Lispatcher would dispatch a routine belonging to either the current task or a lower priority ready task.

After control is returned from the Task Switching routine, the ABTERM routine completes the scheduling of entry to the ABENr routine by pointing the previously mentioned RB old PSW to the SVC-13 instruction. It then sets the ABTERM flag (TCBABTRM) *in* the specified task's TCB, as an *indication* to both the ABTERM and ABEND routines that this task has been scheduled via the ABTERM routine. This *indication,*  as described previously, *limits* ABTERM processing if a second branch to the ABTERM routine occurs for the same task.

In *addition,* the routine sets the "prevent asynchronous exits" flag (TCBFX) in the specified task's TCB. Its purpose is to prevent the scheduling of a user exit routine for the task by the Stage 3 Exit Effector during Dispatcher processing, before entry to the ABEND routine occurs.

The execution of a user exit routine would<br>be a waste of CPU time for a task that is no longer productive, and is potentially harmful. Before returning control tc the caller, the AETERM routine conditionally sets incomplete subtasks of the specified task ncndis~atchable, as discussed *in* "Processing *if* the Task Has Already Been Scheduled for Termination."

The Caller is a Type-1 SVC Routine: If the caller has been a type-1 SVC routine, the processing is similar to the foregcing. Instead cf saving and altering the RE old PSW in the "top" RB of the specified task, the ABTERM routine does the saving in the "top" RE and the altering in the SVC old FSW *in* lower main storage. This variaticn is necessary, since type-1 SVC routines do<br>not operate under the control of an RB. In not operate under the control of an RB. addition, the Task Switching routine *is* not invoked, since the caller's register con- tents are still in their lower main-storage save area (IEASCSAV), and may be lcst by ancther SVC interruption following a task Switch.

THE TASK IS ALREADY EEING ABNORMALLY TER- NINATED AND THE INITATOR IS NOT THE CALLER: (See Figure 10-2, condition 3b.) If the job step task is *in* the frocess of abncrmal termination by the ABEND routine and the Initiator is not the caller, an attempt *is*  being made to repeat an abnormal termination for the same task. This means that an error condition has occurred during AEENC frocessing, which leads to a new request for abnormal terminaticn of the task that is already being terminated. A new entry<br>to the ABEND routine must be scheduled so that it can try, if possible, to complete termination procedures. Such a reentry to the ABEND routine for the same task is called a recursion. If the recursion is valid, the AEEND routine continues the termination procedures. If, however, the recursion is *invalid,* the AEENr rcutine XCTLs to the Damage Assessment routine, which averts a CPU wait state by abncrmally terminating only the failing task and its subtasks and by permitting the system to continue operating.

Because the original AEEND parameters (completion code and the dump option flag) nust be used by the ABEND routine, new parameters are ignored and are not placed<br>in the specified TCB. The scheduling of The scheduling of the ABENE routine and the flagging of<br>incomplete tasks as nondispatchable are performed, as described in the topic "The Task *is* Not Already in the Process cf Abnormal Termination." Similar also is the Abnormal Termination." Similar also is the<br>return of control. There are, however, two<br>differences. The old PSW and the RB wait The old PSW and the RB wait count, if applicable, are not saved, since en a recursion to ABEND, a dump *is* not ~rovided.

THE TASK IS ALREADY BEING ABNORMALLY TER-MINATED AND THE INITIATOR IS THE CALLER: (See Figure 10-2, condition 3c.) There are several possible causes of an ABEND request by the Initiator while the job-step task is already being abnormally terminated:

- The job-step timer expired for this task.
- The operator issued a CANCEL conmand for this task.
- All tasks *in* the job step are *in* a 30 minute wait (completion code 522).
- SYSOUT data exceeded the limit specified by the OUTLIM parameter of the associated DD statement (completion code 722).

The processing varies, depending on whether a dump *is* specified. If a dump *is*  specified, the ABTERM routine does not schedule entry to the ABEND routine, since the ABEND routine *is* already in execution to terminate the same task. It then restores registers and returns control to the caller.

If a dump option *is* not specified, a CANCEL command was issued, probably to stop a prolonged dump that may be in an infinite loop. In this case (indicated by TCB flags), entry to the ABEND routine *is*  urgent. In order to stop the dump, the ABTERM routine gives the appearance of a first-time request for termination, this time with a dump not requested.

The ABTERM routine gives the appearance of a first-time request for termination by clearing those flags *in* the TCB of the terminating task that indicate ABEND process*ing.* After clearing the flags, the ABTERM routine clears all nondispatchability flags, except the "must complete", "open in progress", and Recovery Management Support (RMS) nondispatchability flags, that may be set *in* the job-step TCB. The purpose *is* to force the dispatching of ABEND for the jobstep task to end the prolonged dump. The ABTERM routine does not save the RB old PSW and the wait count of the current RB, *since*  the new termination request will not cause a dump.

The remainder of ABTERM processing *is*  similar to that previously described: Task Switching routine *is* invoked, the ABEND routine is scheduled (RB old PSW and wait count are altered), the ABTERM flag and the "prohibit asynchronous exits" flag are set, and control is returned as specified by the caller.

## Processing if the Specified Task Is Not the Job Step Task

If the task specified for abnormal ternination *is* not the job-step task, as indicated by the TCBJSTCB field in its TCB, there are three possible paths of processing. The path taken depends on whether the specified task had been previously set nondispatchable by either the ABTERM or ABENC routine, and on whether the branch to the ABTERM routine represents an attempted recursion. The following discussion will consider each case separately.

THE TASK WAS PREVIOUSLY SET NONDISPATCHAELE BY ABTERM OR ABEND: (See Figure 10-2, condition 4a.) In this case, entry to the<br>ABENC routine is not scheduled. The reason ABENE routine is not scheduled. is that an ancestor of the specified task is already in the process of abnormal termination. There is no need for an explicit request for termination of the specified task, since its resources will be released as part of the termination of its ancestor.

The processing for this condition consists of setting subtasks of the specified task ncndispatchable (TCEABWF flag set), if they were not all previously placed *in* this condition. This prevents any use of system resources by a subtask of the terminating<br>task. Pessibly during a previous entry to Possibly during a previous entry to the ABTERM routine, a subtask was not set nondispatchatle tecause it was *in* "must complete" status. If a routine of the subtask has reset the "must complete" status, the subtask can now be set nondispatchable. The ABTERM routine then restores the caller's register contents from the TCB, and returns control to an address the caller specified.

THE TASK IS NOT IN THE PROCESS OF TERMINA-TION BY ABENE: (See Figure 10-2, condition 4b.) For this condition (indicated by the For this condition (indicated by the clear state of the TCBFA flag), the processing is similar to that performed if the caller specified the job-step task. The cnly difference is that in this case the ABTERM routine does not clear nondispatchability flags in the TCB of the specified task. These flags must be cleared by the routine that set them, before the APEND routine can be executed for the task.

THE TASK IS IN THE PROCESS OF TERMINATION EY AEEND: (See Figure 10-2, conditicn 4c.) In this case, it is necessary to schedule reentry to the ABEND routine to test for valid recursion.

## Preparation for ABTERM Processing after a Program Interruption (ABTERM Prologue)

After a program interruption, the Program-Check First Level Interruption Handler (PC FLIH) cannot branch directly to

the main entry point of the ABTERM routine (IEAOABOO). First, certain housekeeping functions needed by the ABIERM routine must be performed. These functions are performed by a routine of ABTERM, called the ABTERM Prologue routine.

Note: If a program check occurs in a user<br>program, the Program Check FLIH does not branch to the ABTERM Prologue routine if both of the following conditions exist:

- A program interruption element (PIE) has been specified, and
- o The program interruption control area (PICA) specifies this particular interruption type to be handled by a user routine.

The ABTERM Prologue routine performs six main functions:

- Refreshes the CVT address.
- o Obtains the TCB address of the task to be terminated and places it in a parameter register for use by the ABTERM routine.
- " Sets up a completion code (system error code) that indicates the type of program check and places the error code in a parameter register for initial use by the ABTERM routine and ultimate use by the ABEND routine.
- Conditionally saves the programinterruption old PSW for later display by the ABDUMP routine.
- a Places the address of the Dispatcher in the return register.
- Sets up the dump option flag as an indication to the ABENE routine that it should invoke the ABDUMP SVC routine.

The ABTERM Prologue routine (hereafter called the Prologue routine) first refreShes the CVT address at absolute location 16 (decimal) in case it has been overlaid during prior processing. Then it gets the current TCB address. The TCB address specifies the task to be scheduled for abnormal termination. If the program check occurred in the I/O Supervisor, as indicated by the "set" condition of the "I/O original interruption" switch (IORGSW), or if the program check occurred in SVC 0 (EXCP) or in SVC 15 (ERREXCP), the Prologue routine passes control to the lOS Program Interruption Handler routine (IECCPLOO). If the program check did not occur in the I/O Supervisor or in SVC 0 or SVC 15, the Prologue routine obtains the TCB address from the "current" TCB pointer (IEATCBP+4).

After the determination of the TCB address, there are two streams of processing, depending on the source of the program<br>check: a system or user program, or a type-1 SVC routine (or the SVC FLIH). The<br>source of the program check is determined<br>by a test of the "type-1" switch. This by a test of the "type-1" switch. discussicn will first consider the path followed if the program check occurred in a routine of a system or user program.

The first stream of processing is for a<br>system rcutine (except a type-1 SVC routine) or for a user program. The Prologue routine saves the registers and the address cf the next executable instruction of the interrupted routine. This information is displayed during the dump that later occurs as part of AEEND processing. The Prclogue routine saves the address of the instruction by storing the program interruption cld PSW in the RB old PSW field of the cur-<br>rent RB. This RE is the "tor" RB cn the RB This RE is the "top" RE cn the RB queue for the current TCE. The old PSW, so saved, cannot be lost by a new program check occurring before the original information can be displayed by ABDUMP. The register contents belonging to the interrupted program are moved from the programinterruption save area in lower main storage to the register save area cf the current TCB (TCBGRS field). They are eventually placed in the AEENE routine's SVRE.

The Prologue routine next sets up a  $ccm$ pletion code (system error code) and a return address for later use by the ABTERM<br>routine. The completion code indicates the The completion code indicates the type of interruption and suggests the source of the error, for example, OC6 =<br>specification error. (See the publicat (See the publication Nessages and Codes.) The AETERM routine stores the completion code in the TCE for the task to be terminated. It then places in the return register the address of the Dispatcher, to which the AETERM rcutine returns control when its processing is complete.

For a system completicn code of X'OCO', denoting an imprecise interruption on a Model 91 or 195, AFTERM places the system completicn code *in* bits 8-19 of the TCBCMP. The imprecise interruption configuration bits are copied from bits 16-27 of the program old PSW into bits 20-31 of the TCBCMP<br>field. (Bits 20-31 contain the user completion code when ABEND is entered directly via an AEEND macro instruction.) For more information abcut imprecise interruption configurations, see Supervisor Services and Macrc Instructions.

If the program check has occurred in a type-1 SVC routine other the SVC 0 or SVC 15 (or in the SVC First-Level Interruption Handler), as indicated by the "type-1" switch (IEATYPE1>, the Prologue routine

sets up a completion code and a return address for use ty the AETERM routine. This processing is similar to that pre-<br>viously described, except that the error code is OF2, indicating that a program check occurred in a type-1 SVC routine (or in the SVC FLIH). The purpose is still the same: to indicate to the programmer, via a later dump, the type of program in which the error occurred. The ABTERM routine stores the completion code in the TCB belonging to the task to be terminated. After setting the completion code, the Prologue routine flaces in a register the address of the Type-1 Exit routine, to which the ABTERM routine returns control.

Regardless of the scurce of the program check, the Prologue routine sets the dump option flag and places the flag and the completicn code in the parameter register. The dump option flag causes the ABEND routine to invoke the AEDUMP SVC routine. The position of the completion code in the parameter register indicates to the ABDUMP routine whether a system error or a user error has occurred (see Figure 10-5).

The Prologue routine next branches to the main entry point of the ABTERM routine CIEAOABOO) .

~UMPING SELECTED AREAS OF MAIN STORAGE (ABDUMP)

ABDUMP is an SVC routine which nay be invoked through issuance of a SNAP macro instruction, either by the ABEND routine during an abnormal termination, or at any time by a user program. It can therefore frovide an abnormal dump or a dynamic dump. If it is invoked by the ABEND routine, it displays major control tlocks telonging to the terminating task, its subtasks, and its direct ancestors, and dynamically acquired storage and programs belonging to the terminating task.

In systems with Main Storage Hierarchy Support, ABDUMP dumps nain storage in each hierarchy associated with the terminating job step. Storage *limits* are determined by examining the PQE chain.

The SNAP macro instruction (whose expan*sion* contains an SVC 51 instruction) causes the SVC Second-Level Interruption Handler (SLIH) to search for and fetch the first load of SVC DUMP. Only those modules of the dump routines whose functions are requested are then fetched and executed.

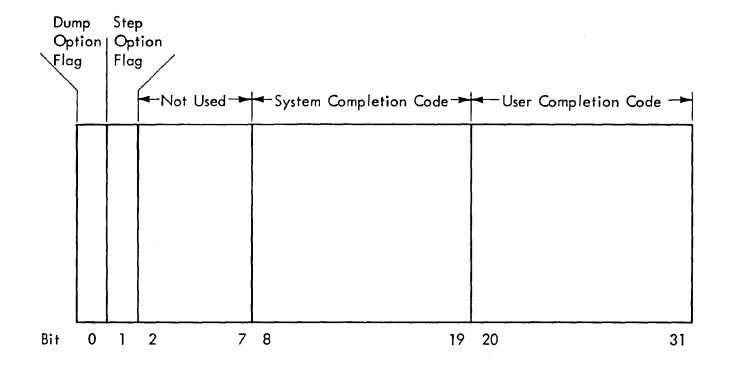

## Figure 10-5. Format of the Completicn Ccde and the Dump option Flag *in*  the Parameter Register

The AEDUMP routine consists of nonresident modules that are separately fetched and executed, and one "resident" module that remains in main storage for the entire dump procedure. The multiprocessing ABDUMP routine includes one additional nonresident  $module.$  The resident module (IEAQACOA), loaded by the first segment of the ABDUMP routine, contains several format and output subroutines used by the cther modules. The ABDUMP rcutine provides either a formatted printed display, or a series of blccked records cn tape or on a direct access medium, such as disk. In either case, the cut put consists of a group of control tlocks, followed by the programs and/or dynamically acquired storage of the task, depending on the areas requested.

The first module, SVC DUMP 1, determines if an SDUMP macro instruction had been issued. If not, control is passed tc ABDUMP 1. Otherwise, SVC DUMP 1 sets all non-system tasks ncndispatchable, cttains the date and time of day and places these in the header record, and performs the dump to a direct access device. If the dump data set resides on a tape device, ccntrcl is passed to SVC DUMP 2 to perform the dump. After the selected areas are dumped, SVC DUMP sets all tasks dispatchable and issues an SVC 3 instruction.

AEDUMP1 ensures that a dump data set has teen opened for BSAM, provides a wcrk area for use by the entire routine, loads the so-called "resident" module (format and cutput routines), and conditionally gets storage space for preserving the trace table and tlccking the records.

AEDUMP 1.5 displays the identification media its displays one identification.<br>code (if specified), job name, step name, time, and date. If the ABEND routine is the caller, ABDUMP 1.5 displays the completion ccde from the specified task's TCE.

If the old PSW is requested as an operand of the SNAP macro instruction, it is also displayed.

AEDUMP2 formats and displays the old PSW, if requested, the TCE for the specified task, the request blocks on its RB queue, and the load list for the task. Optionally, it displays the TCE register save area.

ABDUMP3 formats and displays contents directory entries, and their extent lists (one for each major CDE).

ABDUMPQ formats and displays data extent blocks (DEEs) and the task I/O table (TIOT).

AEDUMP4 identifies, formats, and displays the control blocks of main storage supervision: subpool queue elements (SPQES), descriptor queue elements (DQES), free queue elements (FQEs), the dunny partition queue element, the partition queue elements (PQES), and the free block queue elements (FBOEs).

ABDUMP5 formats and displays the control blocks that schedule serially reusable resources -- queue oontrol blocks (QCES) and queue elements (QELs)  $--$  and reqister save areas belonging to interruption request blocks (IRBs).

AEDUMP6 formats and displays the register save areas for each user program of the task. For each save area the following information is displayed: the address of the save area, the contents of the save area, the type of linkage (LINK or CALL), the entry point identification, and a "oall" identification (if the CALL nacro instruction was used to obtain linkage).

If the dump request is for TCAM or a time sharing task, TCAM ABDUMP 1-4 for TCAM or ABDUMP H-I for a time sharing task are processed next.

AEDUMP7 formats and displays the nucleus of main storage, the register contents of the user program at entry to ABDUMP, and dynamically acquired storage (if STORAGE is a keyword operand included with the SNAP macro instruction).

ABDUMP8 formats and displays load modules represented by contents directory entries. Each module fetched to main storage for the terminating or requesting task is displayed.

ABDUMP9 formats and displays storage obtained dynamically by user programs within the task. Each block of nain storage is identified ty a search of the subpool queue element (SPQE) queue.

ABDUMF11, executed in a multiprocessing system, displays the prefixed storage area in the nucleus. If the multi-system mode is operating, the prefixed storage area at upper main storage is also displayed.

AEDUMF12, executed only in a uniprocessing system, formats and displays the GTF trace data if GTF is active, and if the internal storage and formatting opticns were selected. If GTF tracing is displayed, the optional supervisor trace table display is typassed.

ABDUMF13, executed only in a multiprocessing system, performs the same functions as AEDUMP12.

ABDUMF14 formats and displays GTF control and error records. ABDUMP14 receives control from, and returns control tc ABDUMP12 (ABDUMP13 in a multiprocessing system) •

AEDUMP15, executed only in a uniprocessing system, formats and displays the cpticnal supervisor trace table if requested.

ABDUMP16, executed only in a multiprocessing system, formats and displays the optional supervisor trace table f requested.

AEDUMPH formats and displays the protected storage control block (PSCB), the user profile tatle (UPT), and the data set extension (DSE) for a dump request of a time sharing task.

AEDUMFI formats and displays the terminal job block (TJB) and the terminal job tlock extension (TJBX) for a dump request of a time sharing task.

TCAM ABDUMP1 formats and prints the header line, address vector table (AVT), and the basic section of the terminal name<br>tatle (TNT) for Telecommunications Access Method (TCAM) Message Control Programs (MCPs).

TCAM ABDUMP2 dumps the entries in the TNT and their associated terminal table (TRM) entries.

TCAM ABDUMP3 dumps the TCAM destination queue control tlooks associated with the TRM entries.

TCAM ABDUMP4 dunps open TCAM DCBs and the line control tlocks associated with each line group DCE.

TCAM ABDUMP5 dunps the 3705 line group LCBs, ICBs, and Resource ID Tables.

TCAM ABDUMP6 dumps the BTU Trace Table and the pseudo LCBs.

#### SVC DUMP (Entry *Point* IGC0005A)

SVC DUMP provides a dump of selected areas of *main* storage to either tape or a direct access device. When invoked by DAR or SVC 34, it writes the dump of main storage to the SYS1. DUMP data set. When invoked by any other supervisor routine, the dump is written to a user defined data set.

SVC DUMP 1 (IEAQADOY) is entered at entry point IGC0005A when the caller issues an SVC 51. Initially, SVC DUMP 1 checks the ABDUMP parameter list to determine *if*  the request is for a SNAP or an SVC DUMP (X'80' at offset +8 indicates SVC DUMP). If the request is for a SNAP, control passes to ABDUMP1 (IEAQADOO). Otherwise, SVC DUMP1 checks the highest level RB of the inVOking task to ensure it *is* operating with a protection key of zero. If it is not, the dump exits with a return code.

The lock byte *is* then tested to determine whether a dump is already in progress. If it *is,* the dump exits with a return code. If *it is* not, the lock byte is set to prevent simultaneous access to dump data sets. Next all tasks, except the Communications, Fetch, System Error, and current tasks, are set nondispatchable and the dump invoked bit *in* the TCB is turned on.

If the caller does not supply a DCB address, the SYS1.DUMP data set is used. If the data set, user-supplied or SYS1.DUMP, is not open, SVC Dump 1 exits with a return code.

SVC DUMP 1 then issues the TIME DEC macro instruction to obtain the date and time. These are stored in the header record.

The UCB representing the device upon which the dump data set resides is checked to ensure that it *is* in the "ready" state. to ensure that it is in the "ready" state.<br>If it is not, a return code is set and the routine exits after resetting dispatchability bits and the lock byte. The device type, either tape or direct access, is then determined and initialization of the control blockS *is* completed as required.

The optional trace table (if present), or GTF (if active), are made inoperative for the duration of the dump so that entries leading up to the failure are preserved. Prior to exiting, the supervisor trace table or GTF is reactivated.

If the device is direct access, a test is required to determine if the data set is available to receive a dump of *main* 

storage. A channel program is initialized to READ the first record on the data set. If ECF is not detected, the data set already ccntains a dump of main storage, in which case a return code is set and the routine exits. Otherwise, the data set is empty and availatle to receive a dump of main storage. The user supplied header record is the first data block written. After this the channel programs are reinitialized to perform the actual writing of the dump of main storage.

Abnormal end, channel end, and program controlled interrupt appendages are provided. The writing of the dump is performed via EXCP and WAIT. The PCI appendage performs the updating of the channel programs required to write the dump. The channel end and abnormal end appendages are provided to restart the channel pregram if end cf cylinder or I/O errors are encoun-<br>tered. Standard ERPs are used while writ Standard ERPs are used while writing the dump except if SVC DUMP was invoked due to a failure of the system Error Task.

An unrecoverable error condition causes the writing of the dump to be terminated and a return code set prior to exiting. Upon completion of the dump, a normal completion return code is set. For SYS1.DUMP and EOF record is written after the dump is completed (ncrmally or abnormally). For user DASD data sets, the DCBFDAD field in the user's DeB is filled in with the address of the last blcck written. The DCBTRBAI field *is* set to zero if the last record written filled a track. Otherwise, it is set to 1024. These steps are required to present a standard DCB interface to close. All tasks are set dispatchable pricr to exiting, the lock byte is reset, and the "durp invcked" bit is turned eff. Control then returns to the caller.

If the device is tape, control passes to SVC DUMP 2 (IEAQAD0Z) at entry point IGC0Z05A. When writing to tape, processing is basically the same as direct access with the exception that the PCI and CE appendages are not used. A tapemark is written cnly for a NIP allocated tape unit. If the tape is user-supplied, no taperark is written. The user must close the DCB. The "LEAVE" option may be specified thus allowing multiple dumps on tape.

SVC DUMP 2 checks for unit exception after data is written to tape. If a unit exception occurs, the dump is terminated for lack of space. In this case, a tapemark is written and the tape unloaded. special return code is provided. If a channel data check occurs, the dump is ccntinued at the next storage address to be displayed.

If dump storage boundaries are indicated in the parameter list, the dump routine dumps storage from the addresses specified. Beginning addresses are rounded down to a 2K boundary; ending addresses are rounded up to a 2K boundary. If the parameter lists indicate that nucleus and SQA are to be dumped, this is done first. All parameters are validity checked. If invalid, the dump is terminated with an error return code.

Upon completion of the last WRITE, SVC CUMP 2 returns to the caller after setting all tasks dispatchable, turning off the lock byte and dump invoked bit, and reactivating the optional trace table or GTF tracing.

#### Processing during ABDUMP1 (Entry Point IGCOL05A)

After having been fetched by the first load of SVC DUMP, ABDUMP1 first tests two input parameters: the DCB for the dump data set, and the TCB for the task whose resources are to be displayed. (See Section 12, "Control Blocks and Tables," for the content and format of the ABDUMP parameter list.) The DCB is associated with the data set on which the dump will appear. The caller **--** either the AEEND routine or a user program **--** must previously have opened the DCB for the dump data set. If the DCB has not been opened, ABDUMP1 sets up an error return code (4) and, via the Exit routine and the Dispatcher, returns control to the caller. Otherwise, processing continues. If a TCB address is provided as an input parameter, the resources of a task other than the current task are to be dumped. To avoid a program check, ABDUMP1 checks the validity of the TCB address. If the address is invalid, the routine sets up an error code (8), and returns control to the caller, via the Exit routine and the Dispatcher. If the test suggests a valid TCB address, processing continues.

If the task whose resources are to be dumped is not the current task (as indicated by the TCB address), ABDUMP1 sets all tasks of the job step nondispatchable except the current task. It does this to prevent concurrent dump requests issued by programs belonging to different tasks of the same job step from causing a possible "interlock" if one of the tasks abnormally terminates. Later, during ABDUMP9, when dynamically acquired storage has been displayed, the tasks will again be set dispatchable. If the multiprocessing feature was selected, control is passed to the Task Removal subroutine, which determines whether the current task on the second CPU has been set nondispatchable. If it has, the second CPU is interrupted with an indication (in STMASK) that the Dispatcher must gain control.

To provide a work area for use by all load modules of the ABDUMP routine, ABDUMP1 next obtains storage space. This area is later used to save registers, to serve as an output buffer and as a work area, and to hold pointers and flags. Later, after ABDUMP9, the Where-tc-Go routine cf the "resident" module frees the space obtained by ABDUMP1.

AEDUMPl, via a LOAD macro instruction, next causes the fetching of the "resident" module of the ABDUMP routine (IGCOA05A) to<br>the job-step's region of main storage. If the jot-step's region of main storage. If the "resident" module is resident in the link pack area, its execution is scheduled ty the common sutroutines of Contents Supervision. This module consists of fornat and cutput routines that are used during the entire dump. Included are three format routines, an Output routine, a Where-to-Go routine, and a "TCE selection" routine.

One format routine determines the position a labeled field occupies on a print line. Another format routine determines the number of 32-byte lines of print needed to fcrmat a klock of storage, and the number of bytes to be placed in the last incomplete print line. The third format routine unpacks a tlock of main storage and formats it in 4-byte fields in preparation for printout.

The Cutput routine issues the WRITE and CHECK macro instructions to print a line on a printer or write a block of storage on tape or a direct access device.

The Where-to-Go routine tests the flags in the input parameter list to determine which of several possible transient load rrodules of the AEDUMP routine should next receive control, after a given module's processing is complete. It also performs final housekeeping before control is returned to the caller of the ABDUMP routine.

The "TCB selection" routine permits certain modules of the ABDUMP routine to scan the TCBs of the job step in order tc set the tasks nondispatchable or dispatchable. It is necessary to set tasks other than the current task nondispatchable. This prevents routines for other tasks from altering control blocks while the blocks are teing displayed. If the multiprocessing feature was selected, control is passed to the Task Removal subroutine, which determines whether the current task on the second CPU has teen set nondispatchatle. If it has, the second CPU is interrupted with an indication (in STMASK) that the

Dispatcher must gain centrol. After load*ing* the resident module, if entry is not from the ABEND routine, ABDUMPl determines if GTF is active and if the GTF trace data is to be formatted. If these conditions are met, GTF tracing *is* suspended to ensure the validity of the GTF trace data. ABDUMPl then issues an ENQ macro instruction for the dump data set. (The ABEND routine suspends GTF tracing and *issues* its own ENQ macro instruction for the dump data set.) It does this to prevent a program belonging to a task *in* the same job step from concurrently causing a new dump to the same data set. This could occur during a period of dispatchability, before the current dump *is* complete.

If GTF *is* active, processing for the optional supervisor trace table *is*  bypassed. However, if GTF is inactive, and by passed. Mowever, if Girls inactions requested as an option of the SNAP Racro instruction, ABDUMPl issues a conditional GETMAIN macro instruction for space so that it can move the contents of the table. The purpose *is* to prevent the table's further alteration during the ABCUMP and ABEND routines. If the table *is* moved, AEDUMPl sets an indicator for ABDUMF15. If no space *is*  available to which the trace table can be n,oved, the message "NO SPACE FCR TRACE TABLE" is issued. In this case, during ABDUMP15, the trace table will not be displayed.

If the output device for the dump data set is not a printer, records nust be blocked. ABDUMP1 issues a conditional GETMAIN macro instruction to obtain space for the blocking of records. If space *is*  not available, the processing continues without the setup for the blocking of records.

ABDUMP1 enables interruptions and initializes the work area it previously obtained. It then invokes AEDUMP1.5 by issuing an XCTL macro instruction.

### Processing during ABDUMP1.5 (Entry Point IGCOCOSA)

AEDUMP1.5 displays, via a fornat routine and the Output routine, the identification code (if specified), the job name, step name, time, and date. (See sample dump in Section 12, "Control Blocks.") If the ABEND routine is the caller, AEDUMF1.S displays the completion code from the TCB for the specified task. Then this module displays (via the format and output routines) the old PSW stored when the AEDUMP routine was entered. The old PSW is displayed if it was requested as an operand of the SNAP macro instruction. Control is then passed to the next applicable module of the ABDUMP routine, via a branch to the Where-to-Go

routine. This routine, by testing the dump cpticn flags in the parameter list, determines the next module of the ABDUMP routine needed tc satisfy the caller's dump options. The Where-to-Go routine ebtains the needed mcdule by issuing an XCTL macro instruction. The XCTL request, via the SVC SLIH, fetches and passes control te the selected module of the ABDUMP routine.

# Processing during ABDUMP2 (Entry Point IGC0105A)

AEDUMF2 displays all labeled fields of the task's TCB except its register save area. The register save area is displayed only if the caller requests the dump of task resources other than its own.

ABDUMF2 scans the request blocks of the RE queue for the specified task to display the labeled fields of each request block (RE). If any RB contains more than 32 bytes, as indicated by a test of the RBSIZE field, its register save area and extended save area, if they exist, are also displayed.

After all REs on the RE queue have been displayed, ABDUMP2 displays the load list for the task, if the TCE (TCBLLS field) indicates that a load list exists. The load list contains pointers to contents directory entries for all modules that were fetched for the task via the LCAD macro instruction. After all the load list elements have been displayed, or if there was ments have been displayed, of if there was the next module, ABDUMP3, via an XCTI nacro instruction.

### processing during ABDUMP3 (Entry Point IGC020SA)

ABDUMP3 displays the contents directory entries for the task, and their extent lists (one for each major CDE). The contents directory entries and their associated extent lists are obtained via two searches. The first search consists of a scan of the RB queue to find PRBS, each of which may point to a CDE. The second search examines the load list for the task. Each load list element alsc points to a CDE. Each major CDE points to its associated extent list.

When all CDEs and their extent lists have been displayed, AECUMP3 processing is complete. ABDUMP3 invokes ABDUMPQ via an XCTL macro instruction.

## P:rocessing during ABDUMPQ (Entry Point IGCOQ05A)

AEDUMPQ fcrnats and displays the data extent tlocks (DEBs) chained fron the TCEDEB field, and the task I/O table

(TIOT). DEBs chained from the OLTEP TCB are not formatted or disp1ayed. When processing is complete, ABDUMPQ invokes ABtUMP4 via an XCTL macro instruction.

#### Processing during ABDUMP4 (Entry Point IGC0305A)

ABDUMP4 displays all main storage control blocks associated with the specified task, if two conditions are met: the task is not complete (TCBFC flag is not set) and there is at least one subpcol queue element (TCBMSS pointer is not zero). If these conditions exist, the following control blocks are displayed:

For the Specified Task: Subpool queue elements (SPQES). Descriptor queue elements (DQEs). Free queue elements (FCEs).

For the Job Step's Region(s}: Partition queue elements (PQEs). Free block queue elements (FBQEs).

If the specified task is complete or there are no subpool queue elements, ABDUMP4 displays only the PQES and the FBQEs for the job-step's region(s).

AEDUMP4 then branches to the Where-to-Go routine of the resident module to determine the next applicable module of the ABDUMP routine.

The display of main storage control blocks is implemented as follows. The first step is to set nondispatchable all tasks in the job step except the current task. This is accomplished via a branch to the Task Select routine of the resident<br>module. (This action may already have (This action may already have been done in ABDUMP1 if the specified task is not the current task.) The purpose is to prevent any program belonging to another task in the job step from being executed during an I/O wait condition of the current task. During such execution the program of the other task could issue a GETMAIN or FREEMAIN macro instruction, changing the main storage queues that are being displayed for the specified task. If the multiprocessing feature was selected, control is passed to the Task Removal SUbroutine, which determines whether the current task on the second CPU has been set nondispatchable. If it has, the second CPU is interrupted with an indication (in STMASK) that the Dispatcher must gain control.

AEDUMP4 then formats and displays each SPQE in the SPQE queue and its associated DQES and FQEs. If a subpool is shared, both the owner's and the sharer's SPQEs are displayed. When all SPQES and their associated DQEs and FQEs have been displayed, if the current task is the one specified

for the dump, ABDUMP4 branches to the Task Select routine to make dispatchable cther tasks in the job step. Dispatchability is now feasible, since all main-storage control blocks that are readily alterable have been displayed. But if the task specified for the dump is not the current task, the cther tasks of the job step remain nondispatchable, as set by ABDUMP1, and the branch to the Task Select routine is bypassed.

After making other tasks dispatchable (if necessary), the partition queue elerrents (PQEs) and the free block queue elements (FEQEs) for the job-step's region(s) are displayed. ABDUMP4 then branches to the resident module's Where-to-Go rcutine to determine the next applicable module of the ABDUMP routine needed to satisfy the current dump request.

## processing during ABDUMP5 (Entry Point IGC0405A)

ABDUMP5 displays queue control blocks (QCBs) and queue elements (QELs) for the entire jcb step, and/or save areas belonging to interruption request blocks (IRBs), depending on the dump options requested, as indicated by the option flags of the parameter list. If the AEDUMP routine was invoked by the ABEND routine, all these items are displayed.

If a display ef QCBs and QELs fer the job step is requested, the first step is to obtain the QCB origin address in the nucleus. Then, if the current task is the one specified for the dump, all other tasks in the job step are (via the Task Select routine) set nondispatchable. The purpose, as with the display of the main storage queues, is te prevent alteration of the QCB queues and QEL queues by programs belonging to other tasks while these control blocks are being displayed. If the task specified for the dump is not the current task, all tasks but the current task have been nendispatchable since the execution of  $ABD\overline{U}MP1$ . If the multiprocessing is active, control passes to the Task Removal subroutine, which determines whether the current task on the second CPU has been set nondispatchable. If it has, the seccnd CPU is interrupted with an indication (in STMASK) that the Dispatcher must gain control.

The QEL queue chained from each mincr QCB is searched to find QELs that belong to either the specified taSk's job step, or to its Initiator. For the first QEL that schedules a given job-step resource, ABDUMP5 displays both the QEL and its associated QCB. For each other QEL for the resource, only the QEL is displayed. ABDUMP5 compares two PQE pointers to determine whether a given QEL belongs tc the

current job step (including its Initiator). One of the PQE pointers ('ICBPQE) is *in* the 'ICB whose address is contained *in* the QEL. The other PQE pointer is in the current TCB under whose control the ABDUMP routine is operating. If the two PQE pointers are equal, both TCBs belong to the same job step (or one represents the Initiator), since they both refer to the same region of nain storage. In this case, the QEL is displayed. The examination and display of QELs belonging to the jot step continue until all QELs have been examined, as indicated by a major-QCB *chain* address of zero.

If the current task is the one specified for the dump, all other tasks are next set<br>dispatchable. But if the specified task is But if the specified task is not the current task, other tasks are still nondispatchatle as set by ABDUMP1, and this step is bypassed.

The next step is to display user-program save areas belonging to IRBs, if a save-<br>area trace has been requested. If a savearea trace has not been requested, nc further processing occurs in ABDUMP5, and a branch is made to the Where-to-Go routine of the resident module to determine the next module of ABDUMP to be invoked.

If a save-area trace has been requested as an option of the SNAP macro instruction, ABDUMP5 examines each RB on the RB queue of the specified TCB. For each IRB on the queue, the register save area is displayed. When the save areas of all IRBs on the RE queue have been displayed, ABDUMP5 process-ing is complete. ABDUMP6 is invoked, via an XCTL macro instruction, to continue the display of save-area information.

### Processing during ABCUMP6 (Entry Point IGC0505A)

ABDUMP6 prcvides the heading line "SAVE AREA TRACE." The heading identifies the following lines as a trace of the programprovided register save areas for the task being dumped. Each save area is displayed in three printable lines, starting with the supervisor-provided save area for the first user routine of the task.

Save areas are displayed initially in a "forward" order, the order in *which* the associated routines were invoked by LINK or CALL macro instructions. The forward trace<br>continues until all program-provided save areas have been displayed, or until incorrect forward or back chaining of save areas is discovered. Then, ABDUMP6 performs a partial "backward" trace, displaying the save areas for the two most recently executed user routines.

In addition to the address and contents of each save area, AEDUMP6 displays the follcwing messages:

- An "interruption" message, giving the address of the next executable instructicn of the newest user routine of the task.
- A message stating the type of linkage<br>macrc instruction (LINK or CALL) that was first used for the task.
- A message identifying the disrlay of the backward trace.

The save area trace *is* now descrited in greater detail. (See Figure 10-6.)

The forward trace begins as AEDUMP6 obtains the address of the superviscr-<br>provided save area for the first executed user routine of the task. This save area is pointed to by the TCBFSA field of the TCB. ABDUMP6 checks the validity cf the save area address. If the address is invalid (zero or not on a fullword bcundary), most of the save area trace is bypassed and only the save areas for the two last executed routines of the task are dis played. But if the address of the superviscr-supplied save area is valid, information for the first-executed routine cf the task is displayed (Figure  $10-6$ , part 1). The information includes the type of<br>linkage (IINK or CAIL), the module name Linkage (ottained from the module's CDE), and the entry point identifier (if it was specified as an operand of the LINK or CALL macro instruction).

AEDUMP6 tries to complete the forward save area trace by performing the following steps:

- It obtains the forward chain pcinter from the third word of the surervisorprovided save area and checks the pointer for validity (Figure 10-6, part 1, block F).
- If the forward chain pointer is valid, it ottains the backward chain pointer<br>from the second word of the next save area and checks the pointer for validity (Figure 10-6, part 2, block B).
- If the backward chain pointer is valid, it displays the save area and its address (Figure  $10-6$ , part 2).

These steps are repeated for each save area until all save areas have been dis- ~layed, as indicated by a forward *chain*  pointer cf zero, or until an invalid forward chain pointer or backward chain pointer has been detected. If ABDUMP6 detects an invalid backward chain pointer, it

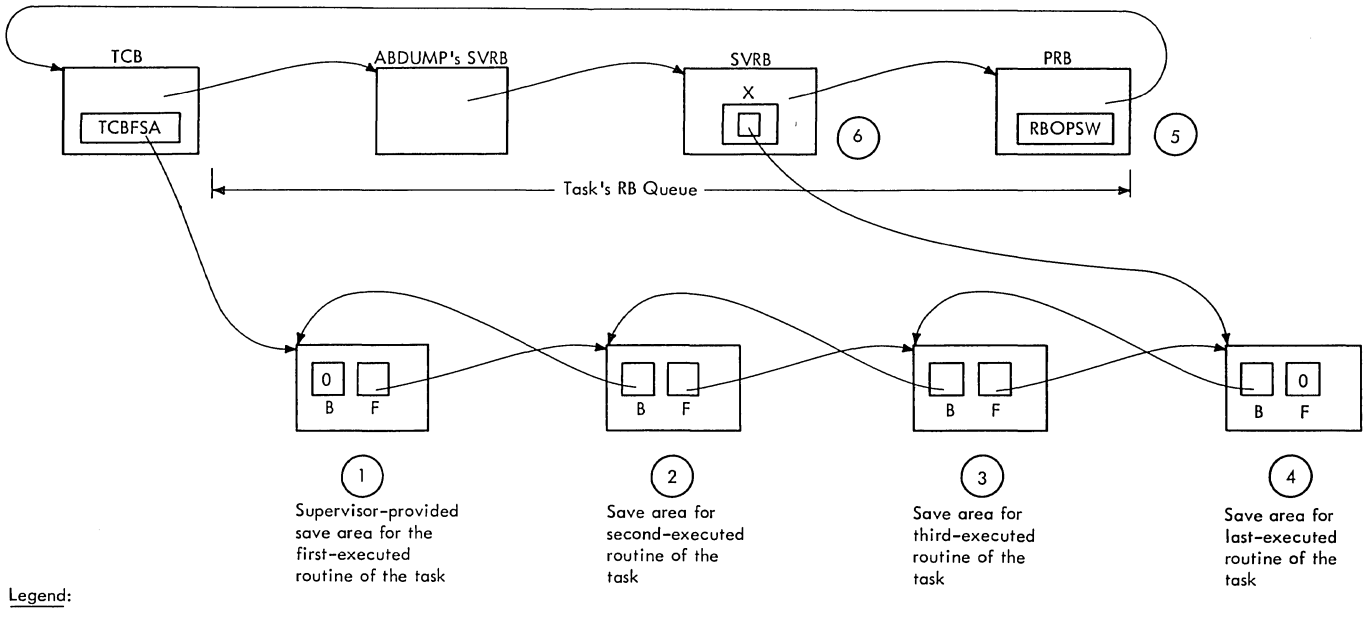

 $\blacktriangleright$  = pointer

B = backward chain pointer

 $F =$  forward chain pointer

Figure 10-6. Pointers Used During the Save Area Trace

issues an error message "INCORRECT BACK CHAIN" and displays the associated save area.

ABDUMP6 next prepares for the partial backward trace that displays the register save areas for the two most recently executed user routines. It first obtains the address of the newest PRB on the task's RB queue (see Figure 10-6, part 5). This PRB represents the last executed user routine. ABDUMP6 then writes the interruption message consisting of the words "INTERRUPT AT," followed by the second half (address word) of the RB old PSW in the PRB. As a heading for the backward trace, ABDUMP6 issues the message "PROCEEDING BACK VIA REG  $13.$   $"$ 

ABDUMP6 then performs the partial backward trace. It first obtains the address of the save area for the last executed user<br>routine of the task. This address is in routine of the task. the register 13 save location in the SVRB that precedes the newest PRB on the task's RB queue (Figure 10-6, part 6, block X). This save area address and the associated backward chain pointer (Figure 10-6, part 4, block B) are validity checked, and the two save areas and their addresses are displayed (Figure 10-6, parts 3 and 4). ABDUMP6 then branches to the Where-to-Go routine of the resident module to determine the next transient module of the AEDUMP

routine to be invoked. The Where-to-Go routine makes the decision on the basis of the dump options specified by the AEDUMP routine's caller (as indicated by the cpticn flags in the dump parameter list).

### Processing during ABDUMPll (Entry Point IGCOE05A)

AEDUNF11 displays the prefixed storage<br>a(s) in the nucleus of main storage. If area (s) in the nucleus of main storage. the partitioned mode is operating, only the prefixed storage areas at the lower end of nain storage is displayed, preceded by the heading "CPU A PSA" or "CPU B PSA." If the multisystem mode is operating, both prefixed storage areas are displayed, preceded by the headings "CPU A PSA" and "CPU B<br>PSA." ABDUMP11 invokes ABDUMP7 via an ABDUMP11 invokes ABDUMP7 via an XCTL maoro instruction.

In a multiprocessing system, ABDUMP7 omits the prefixed storage area from the display of the nucleus, and ABDUMP15 does not display the trace table.

## Processing during ABDUMP7 (Entry Point IGC0605A)

ABDUMF7 displays any combination cr all cf the following resources of the specified task, depending on the options requested by the caller.

- The nucleus of main storage.
- The register contents when the ABEND routine was entered, or when the SNAP macro instruction was issued.
- Selected blocks of main storage (if STORAGE is included as a keyword operand of the SNAP macro instruction).

If the caller has requested a dump of the nucleus of main storage, ABDUMP7 dis plays the nucleus, preceded by the heading<br>NUCLEUS. If there is a trace table in the system, and it lies in the nucleus, only the part of the nucleus below the trace table is displayed (see ABDUMPl for a discussion of the trace table). Then the heading NUCLEUS CONT and the rest of the nucleus above the trace table are displayed. ABDUMP7 bypasses the current copy of the trace table because the table now contains misleading information. This information was inserted after SVC interruptions, I/O interruptions, and entries to the Dispatcher, during execution of the ABDUMP routine. The original copy of the trace table was saved by ABDUMP1, if space was available, and is displayed by ABDUMP15.

In a multiprocessing system, the prefixed storage area(s) are displayed by ABDUMP11 (IGCOBO5A). Therefore, AEDUMP7 displays the nucleus starting at location X'1000. '

ABDUMP7 next displays the register contents as they appeared when the SNAP macro instruction was issued. If the ABEND routine was the caller, the register contents are obtained from the ABEND routine's SVRB. Otherwise, the register contents saved in the ABDUMP routine's SVRE are used for the display. The display is preceded by either of two messages: "REGS AT ENTRY TO ABEND" or "REGS AT ENTRY TO SNAP."

If a SNAP macro instruction was issued with the keyword STORAGE, the areas of main storage requested by the caller are formatted and displayed. To protect private information, storage is displayed only if it lies within the caller's region. Each eight words of storage is preceded by its starting address. AEDUMP7, its processing now complete, branches to the Where-to-Go routine of the resident module to determine the next transient module of the ABDUMP routine to be invoked.

#### Processing during ABDUMP8 (Entry Point IGC0705A)

ABDUMP8 displays load modules for the task whose resources are being dumped. The information needed to display each load module is obtained from the contents direc-

tory entry (CDE) for the module and from the associated extent list.

There are two possible sources of infor-<br>mation needed to dump load modules. One source is the group of CDEs pointed to by<br>PRBs belcnging to the task. These CDEs PREs belonging to the task. represent modules requested by an AITACH, lINK, or XCTl macro instruction. The other source is the group of CDEs pointed to by elements of the load list for the task. These CDEs represent modules requested by a lOAD macro instruction. (For a review of the contents directory and the load lists, see Section 4, "Contents Supervisicn.") If the task specified for the dump has already been terminated, either normally er abnormally, as indicated by the "set" condition of the TCBFC flag, all PRBs have been removed from the task's RB queue and have been freed. Te determine if the RB queue still exists and can be examined, AEDUMP8 examines the TCBFC flag to test for previous task termination. If the task was not terminated, both the RB queue and the load list are scanned for pointers to CDEs. (For the content and format of a PRE, a CDE, a load list element, and an extent list, see Section 12, "Control Blocks and Tables.")

AEDUMF8 obtains the following information from the CDEs:

- Whether the module is already in main storage or in the process of being fetched.
- The address of the module's extent list. The extent list contains the main storage address and length of each loadable section of the module.
- ihe nodule's entry point name.
- Whether the module is in the area of main storage specified by the caller (job pack area or link pack area).

If the module is in the specified main storage area, ABDUMP8 displays a heading line, containing "LOAD MODULE" and the medule's name, followed by the contents of the module itself. The normal line of the display contains eight words of sterage preceded by their starting address.

When the load modules described by all CDEs haVE been displayed, ABDUMP8 branches to the Where-to-Go routine of the resident module. This routine determines whether ABDUMP9 should be invoked, or whether con-<br>trel should be returned to the caller of the ABDUMP routine.

### Processing during ABCUMP9 (Entry Point IGC0805A)

ABDUMP9 displays user subpools cf main storage that have sutpool numbers net greater than 127. When all user subpools have been displayed, ABDUMP9 branches to the Where-to-Go routine of the resident module (IEAQADOA), to prepare for and return control to the caller of the ABDUMP routine.

ABDUMP9 displays user-obtained nain storage if two conditions exist: there is at least one subpool queue element (SPQE) on the task's main storage queues (TCBMSS flag is not zero), and the SPLS operand was specified in the SNAP macro instruction. Otherwise, ABDUMP9 branches to the Whereto-Go routine in the resident module (IEA-CADOA) to end the dump and return control to the caller.

If user main storage is to be displayed, the job step is set temporarily nondispatchable to prevent alteration of the main storage queues during the display. If the multiprocessing feature was selected, control is passed to the TESTDSP subroutine which determines whether the current task on the second CPU has been set nondispatch-<br>able. If it has, the second CPU is inter-If it has, the second CPU is interrupted with an indication (in STMASK) that the Dispatcher must gain control.

For each subpool queue element (SPQE), ABDUMP9 checks that the subpool number is for a user area of storage, as indicated by a subpool number not greater than 127, and that the SPQE does not represent a shared area of storage. (For the content and format of an SPQE see Section 12, "Control Blocks and Tables.") If the SPQE indicates that the area is shared, the "owner" SPQE is obtained via an SPQE pointer in the DQEpointer field of the SPQE. The "owner" SPQE is the element created by the GETMAIN routine when the block of storage was first requested.

ABDUMP9 obtains from the descriptor queue element (DQE), pointed to by the SPQE, the starting address of the block of main storage for the original GETMAIN request and the number of bytes allocated for the request. ABDUMP9 displays a header line giving the subpool and block number. The subpool number is obtained from the<br>SPCE, the block number from the DOE. It  $S P Q E$ , the block number from the DQE. then formats the block, normally eight<br>words to a line, and displays it. There words to a line, and displays  $it.$ may be one or more free areas *in* the block to be displayed, as indicated by the existence of a free queue element (FQE) pointed to by the DQE. In this case, ABDUMP9 divides the block into sections separated by free areas. It then formats and displays the block, bypassing each free area,

so that free areas do not appear in the dump output. The process is repeated for each DQE belonging to an SPQE and for each SPQE in the queue. When all SPQEs have been processed, ABDUMP9 sets all other tasks of the job step dispatchable. Since the display cf user-acquired main storage is finished, GETMAIN requests will nct ncw affect the dump. ABDUMP9 then branches to the Where-to-Go routine cf the resident nodule (IEAQADOA) to prepare for return of control to the caller: the ABEND rcutine cr the issuer of the SNAP nacrc instruction.

### Processing during ABDUMP12 (Entry Pcint IGCOJ05A)

ABDUMP12 displays the GTF trace data if it exists in main storage and is requested as part cf the dump. A header record is printed first. Then, the cldest reccrd in the GTE trace buffer is obtained and the data formatted and printed. Formatting proceeds from the oldest record to the most<br>current. Control is transferred to Control is transferred tc ABDUMP14 (IGCOMO5A) when a control record (time records and lost-event-ceunt records) er error records are encountered.

When all records have been formatted and printed, GTF tracing is resumed and control is transferred to the ABDUMP resident module (IEAQADOA).

## Processing during ABDUMP13 (Entry Pcint IGCOK05A)

AEDUMP13 displays the GTF trace data in a multiprocessing system if it exists in nain storage and is requested as part of the dump. The function cf this module is very similar to ABDUMP12.

### Processing during ABDUMP14 (Entry Point IGCOM05A)

ABDUMP14 formats and prints GTF central and errcr records. The control records consist of the time record (created if the keywcrd TIME=YES was used in the START command) and the lost-event-count reccrd. When an error record is encountered, ABDUMP14 selects the appropriate message and dumps the error record in hexadecimal.

Ccntrcl is returned to ABDUMP 12 or ABDUMP **14.** 

### processing during ABDUMP15 (Entry Pcint IGCON05A)

AEDUMF15 displays the optional supervisor trace table if it exists in the system and was requested as part of the dump, and if the table was saved during ABDUMP1. In a multiprocessing system, the trace table

is disflayed ty ABtUMP16 (IGCOP05A) and, therefore, is not displayed by ABDUMP15.

ABDUMP15 displays the trace table in twc farts. (The program listing calls this procedure "unfolding" the trace table.) ABDUMP15 starts the display at the trace table entry immediately after the current entry, and proceeds to the end of the table. It then displays the rest of the table by starting at the first entry and proceeding to the current entry. Pointers to the trace table exist in a triple word whose address is obtained from the secon-<br>dary communication vector table (see Sec-<br>tion 12. "Control Blocks and Tables"). The tion 12, "Control Blocks and Tables"). first word points to the address of the current entry of the trace table; the second word points to the start of the table; the third word points to the end of the table.

After displaying the trace table, ABDUMP15 frees the space previously obtained for the table and then branches tc the resident module (IEAQADOA).

# Processing during ABDUMP16 (Entry Point IGCOP05A)

ABDUMP16 is executed only in a multiprocessing system. It displays the trace table if it exists in the system, was requested as part of the dump, and was saved during AEDUMP1. The character A or E is printed on each line/entry to identify the CPU to which the line/entry applies.<br>The trace table is displayed as in a uniprocessing system (see Processing During ABDUMP15).

## Processing during ABDUMPH (Entry Point IGCOH05A)

If the dump request is for a time sharing task, ABDUMPH formats and displays the protected storage control block (PSCB), the user profile table (UPT), and the data set extension (DSE). ABDUMPH then passes con-<br>trol to ABDUMP9.

### Processing during ABDUMPI (Entry Point IGCOIOSA)

If the dump request is for a time sharing task, ABDUMPI formats and displays the terminal job block (TJB) and the terminal job block extension (TJBX). AEDUMPI then passes control to the Where-to-Go routine.

## TCAM ABDUMP1 (Entry Point IGCODOSA)

TCAM ABDUMP1 receives control from the resident ABDUMP module (IEAQADOA) when the program being dumped is the Telecommunications Access Method Message Control Pro-<br>gram. TCAM ABDUMP1 formats and prints t TCAM ABDUMP1 formats and prints the header line, the address vector table

(AVT), and the basic section of the terminal name tatle (TNT). The AVT is dumped in three parts -- the basic secticn, the stcrage queue section, and the disk sec-<br>ticn. Then the TNT section is dumped and control is passed to TCAM ABDUMP2.

## TCAM AEDUMP2 (Entry Point IGCOE05A)

TCAM ABDUMP2 dumps the entries *in* the TNT and their associated terminal table (TRM) entries. First, the TNT entry is<br>formatted and immediately after, its associated TRM entry is also formatted. This is repeated for every TNT entry. Control is then passed to TCAM ABDUMP3.

## TCAM ABDUMP3 (Entry Point IGCOF05A)

TCAM ABDUMP3 dumps the TCAM destination gueue ccntrol blocks associated with the TRM entries. They are lccated thrcugh the TNT entries, and are formatted in the order of ascending storage lccations. After all the QCBS have teen dumped, control *is*  passed to TCAM ABDUMP4.

## TCAM ABDUMP4 (Entry Point IGCOGO5A)

TCAM ABDUMP4 durps the three types of TCAM DCBs (line group, message queue, and checkpoint) and the line ccntrcl tlccks associated with each line group ECE. Only open TCAM DCBs are dumped. The order in which they are dumped depends on the order in which their corresponding DEBs are chained. The line contrel tlocks fer each line group DCB are formatted immediately after their associated DCBs.

When all DCBs have been printed, control is passed to TCAM ABDUMP 5 if there are TCAM Line Group DCBs to dump. If the user has not requested trace data, contrcl is fassed tc the "Where-to-Go" routine in the resident ABDUMP routine.

#### TCAM ABDUMP5 (Entry Point IGCOR05A)

TCAM ABDUMPS formats and prints the TCAM 3705 Line Group DCEs, the LCE associated with each DCB, and the Resource ID Tables associated with each LCE. When prccessing is complete control is passed to TCAM ABDUMP 6.

## TCAM ABDUMP6 (Entry Point IGCOSO5A)

TCAM ABDUMP6 formats and prints, if one exists, the BTU Trace Table. The pseudo LCBs in the pseudo LCB pccl are formatted and printed. Control is passed to the "Where-to-Go" routine *in* the resident ABDUMP routine.

# Cleanup in the Where-to-Go Routine

The cleanup procedure of the Where-to-Go routine of the resident module (IGCOA05A) ends the dump and prepares for return of control to the caller by:

- Displaying message "ENE OF DUMP."
- Freeing all areas obtained during the execution of ABDUMP1 (that is, the work area and the optional area for the blocking of records).
- . Issuing a DEQ macro instruction for the dump data set, if the ABDUMP routine was invoked by a user routine. If the ABDUMP routine was invoked by the ABEND routine, the ABEND routine issues the DEQ macro instruction, specifying the dump data set. The data set can then be used by the ABDUMP routine for another caller specifying the same data set.
- o Deletes the resident module and returns control to the caller, via the Exit routine and the Dispatcher. It does this by moving a DELETE macro instruction and an SVC-3 instruction to the extended save area of the ABDUMP routine's SVRB, and then executing these instructions. In the program listing this process is called "self delete.'

#### PERFORMING ABNORMAL TERMINATION (ABEND ROUTINE)

Abnormal termination occurs when some type of unrecoveratle error, such as a machine check, I/O error, or program check has taken place. It may also be initiated by a system or user program that detects an abnormal condition that could cause a pro-<br>gram check or incorrect processing. The gram check or incorrect processing. The task whose program or I/O operation has malfunctioned is abnormally terminated because reliable results can no longer be obtained. The task must be terminated to prevent waste of system resources, such as CPU time or main storage.

The purpose of abnormal termination is to free the resources of the malfunctioning task so that they can be made available to<br>other tasks in the system. The freed other tasks in the system. resources include programs in main storage, enqueued resource requests, unexpired timer requests, incomplete operator communications, exclusively used data sets, and unshared subpools of main storage (if dynamically acquired). These resources belong to the specified task itself and its previously unterminated descendants. In addition, control blocks used by the terminating task and its descendants are dequeued from their lists and in most cases

freed. These control tlocks include: TCBs, RBs, IQEs, QELs, QCBs, SPQEs, CDEs, TQEs, SCBs, and PIEs (if they exist).

Atnormal termination allows two opticns:<br>k and job-step termination. These are task and job-step termination. normally user opticns, specified by an cperand of the ABEND macro instruction. This option permits a prcgram telonging to a higher level task in the job step to decide whether to continue or terminate the cther tasks of the job step. In task terminaticn the resources of only the malfunctioning task and its previously unterninated descendants are released. But *in*  step termination the rescurces used by all tasks of the job step are freed. Step termination may be elected by a user program (via the STEP operand of the ABEND macro instruction), or caused by internal ABENt processing in the case of a "steal core" or a DAR (Damage Assessment Routine) conversicn.

The termination procedure is performed by the AEEND routine. As stated before, the ABEND routine frees resources and control blocks belonging to the malfunctioning task and its previously unterminated descendants (subtasks, and subtasks of subtasks). For several unusual conditicns (a task in "must complete" status, a terminating system task, or an invalid recursion), the ABENt routine exits to the Damage Assessment Routine (DAR), which alters the environment so ABEND or system processing can attempt to continue, or sets all tasks in the jcb step nondispatachable.

If the dump option had been selected (either by the user prcgram or by the ABTERM routine), the ABEND routine causes the loading and execution of the ABDUMP SVC routine. The ABCUMP routine displays the programs, control blocks, and dynamically acquired storage of the terminating task, its descendants, and its ancestors, including the job-step task.

The ABEND routine may be invoked directly or indirectly. The invocation is direct when a system or user routine issues an ABENt macro instruction to terminate the current task. The invocation is indirect when a system routine, after detecting an abnormal conditicn, branches to the ABTERM routine. The ABTERM routine schedules the execution of an SVC 13 (ABEND macro instruction) for the task to be terminated. The SVC 13 instruction, executed when the task to be terrrinated is next disfatched, causes supervisor linkage to the ABEND routine.

The entry is indirect in the following situations:

- A type-l SVC routine, which is net permitted to issue an SVC instruction, decides to terminate the current task.
- A supervisor routine decides to terminate a task other than the current task.
- The I/O Supervisor, whose execution is asynchronous with task performance, decides to terminate a task for which an unrecoverable I/O error has occurred.
- A program check occurs during the performance of any task.
- A OF3 machine check for some task in the job step.

## Recursions

An error condition may occur during ABEND processing that results in a new request for abnormal termination of the task that is already being terminated. A new entry to the AEEND rcutine must te scheduled so ABEND can try, if possible, to complete terminaticn procedures. Such a reentry to the ABEND rcutine for the same task is called a recursion. Certain recursions are valid (ABEND expects the possitility of an ABEND at that point), and the module continues normal processing with any special handling necessary. Invalid recursions, when detected, are handled ty passing control to DAR which takes a dump and attempts to continue the termination if possible.

The task control block (TCB) contains a TCBRECDE field which specifies ccnfigurations for valid ABEND recursions. This field is checked for the particular type of recursion, and ABEND processing continues tased on the configurations. ABEND3 checks this field and routes control to the proper modules to handle it. The valid recursion configuration flags are set prior to any processing during which a possitle ABEND is expected. They are then cleared inmediately after completion of that particular pro-This is done so that ABEND does not misinterpret a future invalid recursion as valid. Following is a list of the TCBRECDE flags and the valid recursions they indicate. The TCBREC flag indicates that a valid recursion exists; this bit is checked in ABENDO and ABEND1. For a firsttime entry this bit is zero; for a valid recursion this tit is cne. For a valid recursion, ABENDl turns this bit off and processing continues based on the status of the right-most bits of the TCBRECDE field. These remaining bits, shown in Figure 10-7, indicate the specific recursion.

|                 | Bit Field   Recursion Resulting from an:                   |
|-----------------|------------------------------------------------------------|
| TCBOPEN         | Error in the Open routine for                              |
| <b>TCBCLOSE</b> | the dump data set.<br>Error in the Close routine for       |
|                 | Direct SYSOUT on tape.                                     |
| <b>TCBCLOSE</b> | Error in the Close routine for                             |
| TCBCLOSF        | open data sets.<br>IFrror in the Force Close rou-          |
|                 | tine for graphics jobs.                                    |
| TCBGREC         | Error in the Graphics Debug                                |
|                 | routine.                                                   |
| TCPACUMP        | IError in the ABDUMP routine.                              |
| TCBFTAXE        | Error in the Purge TAXE routine                            |
| <b>TCBLYNAM</b> | Error in the TIOT Check routine<br>for dynamic DD entries. |
| TCBCTIP         | Error during the purge of TSO                              |
|                 | Inter-Partition Posts.                                     |
| TCBTCAMP        | Error during the pruge of TCAM                             |
|                 | Posts.                                                     |
| <b>TCBTCAMR</b> | Errcr in the TCAM Message Con-                             |
|                 | trol Program (MCP) Reinitiali-                             |
|                 | zation routine.                                            |
| TCBSAVCD        | Error in the ABEND/STAE Inter-                             |
|                 | face routines (ASIR).                                      |
| TCBTYP1W        | Error in the Write-to-                                     |
|                 | Programmer routine for type-1                              |
|                 | messages.                                                  |

Figure 10-7. Valid ABEND Recursion Configurations

#### Communications

The TCERECDE field is also used for parameter type information in communicating tetween varicus modules. When used for communications, the TCEREC bit is always zero. The following is a list of the communication configuration flags used tetween ABEND/ASIR/DAR modules:

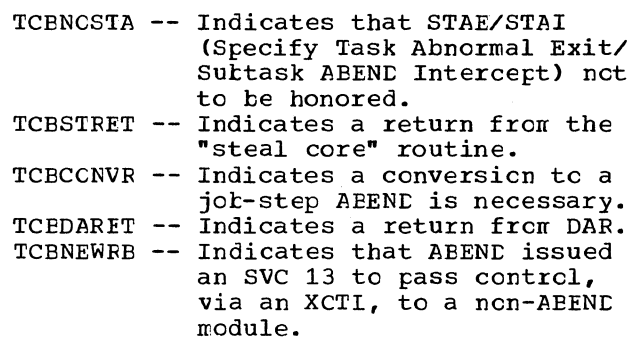

### Issuing A Conditional Freemain

Because certain AEEND modules must not be interrupted by other abnormal termina*tion* ccnditicns, and to typass excessive recursion processing, special linkage is provided within several ABEND modules and AETERM to handle error conditions that may occur within a FREEMAIN. An AEEND *ccndition* may result during a FREEMAIN tecause of the following two cases: (1) the user

nay have freed up system control tlocks in his storage area; the task abnormally terminates when it attempts to free these same control blocks; or (2) the user nay have destroyed a free queue element (FQE) near the area being freed; FREEMAIN detects the invalid FQE when ABEND attempts to free the FQE.

The ABEND modules set the first byte in the SCVTFMSA field to X'SO' tefore invoking a conditional FREEMAIN across a branch entry. The tranch itself prohibits ABEND from losing control to the SVC FLIH and the Dispatcher. If an error condition occurs within FREEMAIN, AETERM is entered to schedule abnormal termination of the task. However, when ABTERM encounters the X'SO' in the first byte of SCVTFSMA, ncrral ABTERM processing is typassed, and AETERM loads reqisters  $2 - 14$  from the FREEMAIN save area, and returns control to the ABEND module using a BR 14 instruction. ABEND then resets the SCVTFSMA field, and processing continues even though the specified area was not freed.

Often the ABEND routine must branch to subroutines within the Exit/End-of-Task routine to fulfill certain necessary functions. If these subroutines may free areas in unprotected storage, ABEND sets the SCVTFMSA field to X'40'. ~his indicates to the subroutine that, tecause the entry is a tranch entry from ABEND, a conditional FREEMAIN should te performed.

#### ABEND ProceSSing

ABEND processing follows a logical, functional sequence. Certain actions must precede others. The following is a general list of the types of functions included in ABEND, arranged in the order in which they should occur. If a new function were to be added which did not fit into any of these ten classes, a new class of functions would be incorporated into its proper place.

- 1. Functions that must be performed prior to deciding whether the AEEND should continue.
- 2. Functions that must te performed for a real ABEND prior to losing control via an XCTL.
- 3. Functions that seriously degrade the performance of other tasks until they are performed.
- 4. Functions that must be performed prior to routing control to DAR.
- 5. Functions that must be perforned (a) for all non-DAR entries, (b) prior to providing diagnostic aids to the problem programmer, and (c) while the

originally terninating task is in control.

- 6. Functions that must te performed only once per AEEND, regardless cf recursions, and must be performed prior to providing diagnostic aids.
- 7. Functions that provide diagncstic aids to the protlem programmer (for example, a SYSUDUMP/SYSABEND dunp).
- 8. Functions that must be performed under control of each terminating task.
- 9. Functions that may be performed under control of the top terninating task's TCB.
- 10. Final processing for the top task that must te performed at a time in which ABEND will not lose contrcl.

#### ABEND Modules

The AEEND routine is conposed of several transient modules. Some modules are entered only once per ABEND, and scne on every recursion. All modules, except ABEND16 and ABEND20, must issue an XCTI nacrc instruction at the end of processing to cause supervisor linkage to the Transient Area Handler which fetches and passes control to the next nodule.

Fcllowing is a list of the ABEND modules and a trief description of their functions.

ABENDO gains control after an SVC 13 instruction *is* issued either by the caller, or indirectly by the AETERM routine. It handles initial interfaces for SVC DUMP, Generalized Trace Facility, STAE/STAI, TSO, and ABDUMP. AEENDO also purges I/O for the current task, prevents asynchronous exits, t:erfcrms AEEND/AETERM housekeeping functions, and routes control to DAR for invalid recursions.

ABENDl purges I/O and AEQS for each entry into the ABEND routine. Timer and WTCR requests are purged for first-time entries only. ABENDl performs conversion to a job-step ABEND, sets subtasks ncndisto a job stop number of sections. releases the PIE, and routes serious errcrs to *DAR.* 

AEEND3 releases partially loaded programs, purges type-l message list elements (on recursion), and routes control for valid recursions.

AEEND 4 writes type-l messages, purges nessage list elements, and frees type-l message WTP buffers.

#### ABEND5 purges Rollout requests.

ABEND7 provides an interface with the Graphics Debug routine, and the Direct SYS-CUT writer.

AEEND8 opens the dump data set, and saves and restores both the load list element (LLE) pointer, and the current TCBMSS pointer (pointer to SPQEs for the current task).

AEEND9 processing is concerned mainly with providing diagnostic aids. It loads ABDUMP's resident module, enqueues on the dump data set, and gives an ABDUMP via SNAP (SVC 51). After completing these functions, AEEND9 dequeues on the dump data set and deletes the ABDUMP module.

ABEND11 provides the following data management interfaces and related purges -erases complete subtasks, moves the ABEND SVRB around the terminating tree and dispatches under each TCB, checks fcr storage for the Close routine and routes to the "steal core" routine, closes open data sets, and frees the PIE.

ABEND12 performs the "steal core" functions for the Close routine.

ABEND13 performs data management and<br>system interfaces and purges. It reinsubsystem interfaces and purges. *itializes* some queues for the TCAM task, cancels pending Inter-partition Posts for user and TSO tasks, and frees SCBs. ABEND13 also purges QELs, transient SVRBs, and routes for TIOT cleanup.

ABEND15 purges CDEs, associated programs, and extent lists.

AEEND16 purges IRBs, PRBs, resident SVRBS, the load list, and main storage. It also dequeues and erases subtask TCBs. ABEND16 then returns control to the current routine of the highest priority ready task by exiting to the Normal Termination routine and the Dispatcher (via an SVC 3 instruction) •

ABEND20 performs Storage Reconfiguration in a Model 65 Multiprocessing System.

### Processing during ABENDO (Entry Point IGC0001C)

The SVC SLIH fetches the first module of the ABEND routine (ABENDO) from the SVC<br>library. The SVC SLIH then gives contr The SVC SLIH then gives control to AEENDO, via the Dispatcher.

AEENDO handles the interfaces between ABEND and the following functions:

• SVC DUMP

- GTF (Generalized Trace Facility)
- STAE/STAI (Specify Task Abnormal Exit/ Subtask ABEND Intercept)
- ISC (Time Sharing Option)
- ABDUMP

AEENDO first tests *if* this entry to ABENC is a return from a STAI exit routine through ASIR1 (AEEND/STAE Interface Routine 1). If so, ABENDO sets the TCEFX flag to prevent asynchronous exits, and turns off the ABEND communication configuration indicator. Processing continues with the Purge I/C routine.

For a normal entry to ABEND, the AEEND SVRB extended save area is zeroed out and 'ABEND' is moved to its end. ABENDO then sets the TCBFX flag, preventing asynchronous exits.

If the TCBNEWRB flag is on, a new SVRB has teen created by an SVC 13 issued by ABENE. This new SVRB is used to give control to a non-ABEND module via XCTL. When the non-ABEND module is finished, it exits and the previous AEEND mcdule gains control<br>inrediately following the SVC it issued. The name of the rodule tc get control is in tytes 8-15 of the previous ABEND's SVRB extended save area; the recursion ccnfiguration to be used is in byte 16.

ABENDO next determines if this is a nonrecursive entry from ABTERM. If sc, the RB cld FSW is restored from the field in which *it* was saved by ABTERM. If this entry is not through ABTERM and is nonrecursive, the comfleticn code *in* register 1 is stored into the terminating task's TCE. At this time diagnostic information is also saved *in* the SVRB.

ABENDO determines if SVC DUMP is in progress. If so, all tasks that were set nondispatchable by SVC DUMP are set dispatchable and the Task Switch routine (IEA0DS02) is entered to switch tasks if necessary. The CVT lock tit is set off and GTF (if active) or the trace table (if present) is reactivated. If GTF was started, the stcp count is reduced.

For a first-time entry into ABEND, ABENDO issues the HCOK macro instruction to allow the Generalized Trace Facility (GTF) to determine if it is being terminated. If it is, it performs cleanup to prevent any resulting system damage.

STAE/STAI INTERFACE: ABENDO bypasses ASIR processing performed if any of the fcllowing conditions exist:

- An ABEND recursion condition exists.
- In a Model 65 Multiprocessing System, entry to ABEND was caused by the Machine-Check Handler of Recovery Management (indicated by TCBNSTAE field) to logically remove failing main storage (storage Reconfiguration).
- No STAE environment exists.
- The job-step timer expired for this task (except for the OLTEP task<sup>1</sup>).
- The operator issued a CANCEL command for this task (except for the OLTEP task) •
- A STAE recursion exists, and there is no STAE control block for a STAI request.
- A DETACH macro instruction was issued for a subtask that had not completed processing (completion code 13E). This is nct applicable for DETACH with STAE= YES (completion code 33E.)
- All tasks in the job step are in a 30 minute wait (completion code 522).
- a SYSOUT data exceeded the limit specified by the OUTLIM parameter of the associated DD statement (completion code 722).
- Control was returned to ABENDO from ASIR2, specifying that no further STAI exits should be honored.
- This task was previously terminating abnormally (close failure from a subtask).

If any of these conditons exist, processing continues with the Purge I/O routine.

If the STAE address is present, bit one of the address field is tested for a Purge I/O with the QUIESCE option. If bit one is on, all SVRBs existing between the ourrent SVRB and the Purge SVRB are forced through the Exit routine to remove them from their RB queues. The exit is accomplished by storing the address of SVC 3 in the righthalf of the REOPSW location of the SVRB. The Purge SVRB, which is also forced through the Exit routine, points to the previous ABEND's SVRE (distinquished by the word 'ABENCO' in the extended save area). By removing all intervening SVRBs, control is returned to the RB level at which ASIR invoked Purge. ASIR then detects that the

------------------

Furge routine has abnormally terminated, and takes appropriate action.

If a STAE or STAI environment is in effect and none of these conditicns exists, ABENCO passes control to ASIRO (IGCORO1C) to process the STAE/STAI.

PURGING I/O: If I/O operations are active at this time, another ABEND condition right cccur as soon as ABEND next loses control to the system such as across the XCTI to the next load of ABEND. Any outstanding I/O could terminate abnormally, or hinder normal processing. The Purge I/O rcutine is entered at this time to avoid ABEND processing for a recursion resulting from an I/O abnormal termination. After this initial ABEND, later ABENC processing of a valid recursion may also need to purge I/O. To accomplish this and avoid an ABEND/Purge loop, the Purge routine is skipped if both the ABENC bit (TCBFA) and the TCBREC flag indicate that an invalid recursion condition exists. The ABEND bit is on, and the TCBREC flag is off.

Before purging a first-time (nonrecursive) entry, an internal switch is set to indicate normal entry. The TCBFA bit is turned on, and the Purge routine is invoked. After the Purge routine has completed processing, the internal switch is tested. If a normal, first-time entry exists, the TCBFA bit is turned off and ABEND processing continues.

For a valid recursive entry, the internal switch is set to indicate this condi-<br>tion. The TCBREC flag is turned off, th The TCBREC flag is turned off, the TCBFA tit is turned on, and the Purge routine is invoked. If the internal switch (tested after Purge processing) indicates a valid recursion, the TCBREC flag is turned cn prior to continuation of ABEND processing.

The Purge rcutine is not supposed to te able to abnormally terminate; if it does, due to a system error, DAR should be entered to set the job step nondispatchable. The TCBFA bit is turned on before calling the Purge routine to ensure that an abnormal termination condition will be treated as an invalid recursion. Control then passes to DAR without attempting another purge.

DETERMINING IF TERMINAL ATTENTION EXIT ELE-~ENTS (TAXE) *ARE* TO BE PURGED: ABENDO determines from the TCBREC and TCBPTAXE flags in the TCBRECDE if this is a time sharing option (TSO) task and this entry to ABEND is not due to a TAXE purge recursion. If sc, the TAXE recursion flag (TCBPTAXE) flag is set and the routine IEAKJXP is entered to purge the TAXEs for the ter-

<sup>1</sup>Information on OLTEP tasks may be found in the publication Online Test Executive Program.

minating TSO task. Upon return, the recursion configuration flag is turned off.

CLEARING THE ABDUMP NONDISPATCHAEILITY FLAG: ABENDO clears the nondispatchability flag (TCBNDUMP) in the TCB and branches to the Task Switch routine for every task in the job step. ABDUMP may have previously set these flags to prevent alteration of dynamic queues during their display. ABENDO clears these flags so that the Dispatcher may restart normal (nonterminating) tasks of the job step.

The following example illustrates this<br>point. Assume the normal task A has Assume the normal task A has requested a dynamic dump of task B's resources. The ABDUMP routine, when it gets control, sets all tasks in the job step nondispatchable to prevent alteration of dynamic queues during the dump. While the dump is in progress and before the ABDUMP routine can reset nondispatchability, an error occurs that abnornally terminates task A. All tasks of the job step would remain nondispatchable if the ABENEO routine did not clear ABDUMP nondispatchability soon after it gained control.

EXITING FROM ABENDO: If ABENDO had not been previously entered for this task (no recursion) or if this entry is a valid recursion, control passes to AEENDl. ASIRO (IGCOROlC) gains control if a valid STAE/ STAI or I/O purge recursion is present.

Under the following conditions, exit from ABENDO is to DARl:

- Invalid ABEND recursion.
- Valid ABEND recursion in "must complete" status.
- Valid or invalid DAR recursion.

#### Processing during ABENDl (Entry Point IGCOlOlC)

ABENDl performs the following fUnctions:

- . Clears the "valid recursion" flags in the task' s TCB.
- Recognizes whether a serious program error condition has occurred (such as a termination of a system task). If such a condition exists, ABENDl passes control to the Damage Assessment routine (DAR) via an XCTL macro instruction, after purging asynchronous exit queues  $(AEOS)$ .
- Defines the tree structure of the terminating task and performs housekeeping functions for the tasks in that tree.
- Releases the program interruption element (PIE) if it exists.
- Checks the validity of free queue elenents (FQEs) in the main storage queues of the tree structure of the terminating task to avoid recursions during later execution of the GETMAIN and FREEMAIN functions.
- Purges those resources of the terminating task and its descendants that can operate asynchronously with those tasks and can cause needless processing dur-<br>ing the course of the termination. The ing the course of the termination. resources include unexpired timer intervals, I/O requests and I/O operations that are in process, outstanding WTCR requests, and unscheduled requests for user (asynchronous) exit rcutines. When the Storage Reconfiguration bit is on in a Model 65 Multiprocessing system, ABENDl does not perform the I/O Purge and Timer Purge functions.
- Converts AEEND to job-step ABEND if necessary. The entry to ABEND1 is treated as a first-time entry after conversion.
- Passes centrol to ABEND3 which tests for specific valid recursions and routes control accordingly via an XCTL nacro instruction.

APENE1 first clears the "valid recursion" flag in the TCE for the current task. The "valid recursion" flag (TCBREC), if set during a previcus partial termination of the task, must be cleared so that AEENC1 does not misinterpret as valid a future invalid recursion. The only valid recursions are those which ABEND expects to be possible, and which are handled via special ABEND processing.

PRCCESSING FCR A VALID RECURSION: After determining that a valid recursion condition exists, the next step is tc purge requests for asynchronous exit routines that were possibly generated during the<br>previous entry to the ABEND routine. Older previous entry to the ABENE routine. previous energ to the name roudine. Since system or user programs of the task, were purged during earlier ABENDl execution. New queue elements which were created for ABENE-initiated functions such as OPEN, DUMP, or CLOSE, must be eliminated. This is done to prevent waste of system resources.

AEENDl then passes ccntrol to ABEND3 which eventually routes control for valid recursions.

RECOGNIZING A SEVERE ERROR CONDITION: After clearing the AEENt recursion flag (TCBREC), ABENDl tests whether the current
entry to the AEEND routine represents an error condition serious enough to warrant transfer of ccntrol to the Damage Assessment Routine (DAR). The two conditions which ABEND may not be able to handle are:

- 1. The attempted atnormal termination of any system task.
- 2. The attempted abnormal termination of a task in "must complete" status. *<sup>A</sup>* task in "must complete" status must be completed for the system or step to remain intact. It should not be abnormally terminated.

If such a condition exists, AEEND1 flags the current task as the top task in the tree structure of terminating tasks and removes requests for asynchronous exit routines before transferring control to the Damage Assessment Routine (DAR).

If neither of those conditions exists (as indicated by flags in the current TCB), ABEND1 continues processing.

# PROCESSING FOR A FIRST-TIME ENTRY

Determining the Scope of the Termination Request: The termination request may be for a Single task and its unterminated descendants or for the entire jot step. The choice, an option of the ABEND macro instruction, is indicated in the input parameter list. The tree of tasks to be terminated originates with the current task, unless the STEP option has been spec-<br>ified in the ABEND macro instruction. If ified in the ABEND macro instruction. the STEP option has been specified or if a conversion was made to a step ABEND for a subtask of the job step, the terminating tree of tasks must originate with the jobstep task.

An "alternate TCB" pointer is preloaded with the address of the job-step TCB, on the initial assumption that the caller has specified the STEP option or belongs to the job-step task. If the assumption is incorrect, ABEND1 places in the "alternate TCB" pointer, the address of the current or caller's TCE. In this case, the "alternate TCB" pointer specifies the current task as the "top" task of the tree of tasks to be terminated. The "top" or specified task and all its previously unterminated descendants are terminated during the course of ABEND processing.

Setting Descendants Nondispatchable and Preventing Asynchronous Exits: ABENE1 sets nondispatchable all incomplete descendants of the specified task, and prevents asyn-<br>chronous exits for these descendants. The chronous exits for these descendants. main purpose is to avoid the possibility of a subtask gaining control during an I/O wait period and causing a new abnormal termination. Such a new termination would be interpreted by AEENDO as an invalid recursion, and would cause an entry to DAR. secondary purpose is tc prevent the waste cf system resources for subtasks that are planned for termination but are not yet terminated.

Tc accorrplish these objectives, and tc indicate that the tasks of the tree are in the process of abnormal terminaticn, APEND1 sets the following three flags in the TCB of each descendant:

- . "Abnormal wait" flag (TCBABWF), which indicates to the Dispatcher that it may not place any routine of the task into execution.
- <sup>o</sup>"Prevent asynChronous exits" flag (TCEFX), which indicates to the Stage 3 Exit Effector that it may not transfer interruption queue elements frcm an asynchronous exit queue to a queue belonging to an IRB. It also prevents Stage 3 from queuing an IRB to a TCB, and thus prevents the scheduling of an asynchronous exit routine.
- "Terrrination in process flag" (TCBFA), which indicates to AEENDO, on later reentry for the same task, that a recursion has occurred. TCBFA is also an indicator to other system functions that an ABEND condition exists.

To obtain the address of each TCB whose flags must be set, ABEND1 uses a "task select" subroutine. This subroutine, used in various modules of the ABEND routine, and in the AETERM and ABDUMP routines, scans the tree of TCEs whose tasks are to te terrrinated. It starts with the newest descendant of the "top" TCE. It then examines the tree of TCBs from the newest descendant to the top TCE. For each selected TCE, the three aforementioned flags are set.

If the current TCE is being prccessed, the "atncrmal wait flag" (TCBABWF) in the current TCB remains cleared, so that the next module of the AEEND routine may be dispatched for the current task when ABEND1 is ccmplete. The "top" flag (TCBFT) is also set in the TCB for the top or oldest task of the tree, to indicate to the ABEND routine that this task and all its incomplete descendants are to be terminated.

In a Model 65 Multiprocessing System, control is passed to the Task Removal routine, which determines whether the current task on the second CPU has been set nondistask on the second CPU has been set nond:<br>patchable. If it has, the second CPU is interrupted with an indication (in STMASK) that the Dispatcher must gain control.

Checking the Validity of the Main Storage Queues: ABEND! next checks the validity of the addresses of free queue elements (FQES), and checks the correctness of their length fields. It does this for all unprotected subpools belonging to or shared by the job step. Then it checks unprotected subpools of the task currently selected by<br>the "task select" subroutine. (The "task the "task select" subroutine. select" subroutine selects in turn each task *in* the tree of tasks being ter $minated.)$  The purpose of checking the FQEs is to prevent abnormal terminations, with resulting recursions to the ABEND routine, during the later use of the GETMAIN and FREEMAIN functions.

Since FQEs are not in protected areas of main storage, they may be altered by a user program. When the GETMAIN or FREEMAIN routine tries to gain access to an altered FQE to satisfy a request, the result is an ABEND. The need for the validity check of FQES is thus apparent.

ABEND1, via the MSSLOOP subroutine, scans the subpool queue for a selected task, searching for descriptor queue elements (DQES). ABEND! examines all FQEs for each DQE for an owned sutpool. It makes three general checks for each FQE:

- 1. ABEND1 first verifies that the freearea length specified in the FQE length field does not exceed the length described by the associated DQE.
- 2. ABEND1 next examines the validity of the free-area address in the FQE. It determines if the address specifies a location that is on a doublewcrd boundary, is within the tounds of main storage, and specifies a location that is *in* the area described by the associated DQE.
- As a last test, ABEND1 verifies that the next FQE (pointed to by the FQE being examined) is at a lower main storage location than the FCE under examination.

ABENDl nullifies the effect of an invalid FQE by setting the FQE address to zero<br>in the DOE which describes the block. The in the DQE which descrites the block. entire space described by this BQE thus arrears allocated. When all FQEs telonging to all subpool queue elements of the selected task have been examined (and altered if necessary), the validity check of the main storage queues is complete. After the check of main storage queues, ABEND1 can safely purge the resources for the speoified task.

Purging Resources for the Specified Task and Its Descendants: ABEND1 (via separate routines) purges for the tree of tasks the program interruption element (PIE) if one has teen specified, the timer queue, I/O requests and I/C operaticns in process, the WTOR queues, and the asynchronous exit queue for non-I/O requests. Using the "task select" sutroutine, and starting with the newest descendant task of the specified cr "top" task, AEEND! purges the resources and resource requests for each task in the tree. During the scan of the tree of tasks, only resources telonging to previously unterminated descendant tasks are released. Tasks that were previously terminated, either normally or abnormally as indicated by the "completion" flag (TCBFC), are ignored and the next task is selected for FQE validity check and release of resources.

Releasing the Program Interruption Element (PIE): ABEND1 tests whether a program interruption element (PIE) exists for the task. (If a PIE exists, its address appears in the TCBPIE field of the TCB, placed there earlier when the SPIE routine created the program interruption element.) If the PIE exists. APENC1 branches to the FREEMAIN SVC routine to free the storage space. Subpool 250 is specified in the FREEMAIN parameter list to free subpool 0.

Since an ABENE condition can occur while trying to free a PIE which was inadvertently freed by the user, ABEND1 sets the pointer to the PIE (TCEPIE) to zerc and the pointer to the fight vierally to gero and the PIE is conditionally freed. Any part of the PIE not freed now is released when the jot step is terminated.

purging the Timer Queue: The first group of resource requests to be purged for each task is contained in the timer queue. The Timer Purge routine removes from the timer queue those elements that represent unexpired timer requests for the task. It also frees the space occupied by these elements. The purpose is to minimize the number of external interruptions for tasks that are<br>terminating. The Timer Purge routine also The Timer Purge routine also frees the problem program register save area associated with each user (asynchronous) exit routine. (The associated save area is pointed to by its TQE.) Before ABEND1 branches to the Timer Purge routine, it sets the valid recursion flag TCEREC. This flag stays on when the Timer Purge routine enters the TAXE Purge routine via a<br>branch and link. A TAXE purge of all A TAXE purge of all tasks *in* the terminating tree (except the current task which was purged earlier) is performed at this time.

Purging I/O Requests and I/O Operaticns in Process: ABEND1 purges I/O requests and I/O cperations to avoid errors that can

cause recursion to the AEEND routine. Since the ABEND routine frees main storage, an I/O operation that is not halted can cause information to be read into nain storage that may have been reallocated. This could cause data or prograns tc be destroyed. Furthermore, an event control block may be posted in reallocated main storage, thus causing an additional error. ABEND1 removes (via the SVC Purge routine) I/O requests (RQEs) that have not yet been serviced. By Halt I/O instructions, the SVC Purge routine stops I/O operations in process for each task of the tree. ROEs removed from the request queue are returned to a list of available RQEs for reuse by the I/O supervisor. Besides purging I/O operations in process and outstanding I/O requests, the SVC Purge routine dequeues, from the SIRB, elements representing scheduled requests for the use of I/O error handling routines.

purging the Operator communication Queues: After removing I/O requests and halting current I/O operations for a task, AEEND1 branches to the resident WTOR Purge routine. This routine removes elements from the buffer queue and from the reply queue that represent both messages to the operator and the operator"s replies associated with the terminating task. The purpose of purging these elements from the queues is threefold: to save processing time, to prevent errors, and to prevent posting of meaningless ECBs for the communications task. These ECBs may not exist after ABEND16 frees dynamically acquired main storage.

Removing Requests for User (Asynchronous) Exit Routines: After purging the operator communication queues, ABENE1 branches to another subroutine to remove asynchronous exit requests. Those IQES on the asynchronous exit queue that represent exit requests for the terminating task are dequeued. The elements are freed later during ABEND16 when subpools of nain storage are released. Note that IQEs are removed from the asynohronous exit queue but not from an IRB's queue if they have already been scheduled by the Stage 3 Exit Effector. The purpose of removing the IQES from the queue is to minimize the scheduling of asynchronous exit routines that can occur after the "prevent asynchronous exits" flag is cleared at the end of ABEND3. The execution of an asynchronous exit routine, before ABEND processing is oomplete, can cause an invalid recursion if the Exit routine abnormally terminates. Such execution can also slow up the termination processing. After the TCEFX flag is cleared, the Stage 3 Exit Effector can schedule asynchronous exit routines for system functions that may be needed during I/O operations for Open, Close, and ABDUMP

processing. (See "Scheduling of User Exit Routines" in Section 3, "Task Supervision.")

# Processing during ABEND3 (Entry Point IGC0301C)

APENE3 performs the following main functions:

- Releases partially lcaded nodules.
- For any recursion other than a type-1 nessage recursion, ABEND3 purges any entries in the infornation list for the TCE that just terminated.
- Allows asynchronous exits.
- o Routes valid recursions.

RELEASING PARTIALLY LOADED MODULES: ABEND3<br>releases "partially loaded" modules for terninating tasks. Such modules are in the process of being loaded for the current task or for other tasks that are being abnormally terminated (TCBABWF flag set).

When a task is set permanently nondispatchable (TCBAEWF flag set), the contents Supervision routines do not complete the loading of a module requested for the task. The routines also do not begin a new fetch of a module whose loading process has started. Other requesters waiting for the module cannot gain aocess to it. Of prinary interest are the modules containing the ABDUMF and BSAM routines, needed by ABENC8 and ABENC9. These modules may have been requested by a subtask of a task that is now terminating. Since ABEND1 nay have placed the subtask in the abnormal wait state (TCBABWF flag set), the routines may be pernanently unavailable. The problem of "frozen" partially loaded nodules is solved by the "release" routine of ABEND3, called FARRLSE.

For each module in process of being loaded for a terminating task, the PARRLSE routine performs the following purge functions:

- Frees the module's program area and, if this is not a job-step task, the extent list.
- Removes from the job paok area queue cne or more contents direotory entries (CDES), which represent the partially loaded module, and frees the space they occupy.
- If there are other requesters which are awaiting the loading of the module, prepares one or more RBs for reentry to Contents Supervision (IEAQLKOO) at

Secticn 10: Termination Procedures 235

CDCONTRL to refetch the module for another task.

The PARRLSE routine searches the job fack area queue for CDEs whose modules are in the process of being loaded for a terminating task. (The CDENIC flag was set in each CDE whose module *is* being loaded.) Each CDE whose module *is* being loaded *is*  purged if either of two requirements is Iliet:

- The loading was initiated for the current task. In this case, the current task *is* being terminated and its I/O operations have already been purged by ABENDO.
- The loading was initiated for another task which *is* being abnormally terminated and *is* nendispatchable (TCBABWF flag set), and whose  $\bar{I}$ /0 operations, initiated for loading, have already been purged by ABENDl (TCBFA flag set).

The CDE, its extent list, and program area may not be freed until the task's I/O operations have been purged by ABENDl. Otherwise, the Main Storage Supervision routines may reallocate the freed program area for another task. The requested area for another cash. The requested module may later arrive in main storage, overlaying the reallocated program area, which now belongs to another task.

PURGING TYPE-l MESSAGES eN RECURSION: On recursive entry to AEEND for any recursion other than the type-l message recursion, a new entry might have been made in the list as part of the recursion. Therefore, ABEND3 purges any entries in the type-1 information list which are for the TCB that recursively terminated.

LECIDING THE NEXT PART OF ABENE TO BE INVOKED: After allowing the scheduling of I/O exit routines, AEEN£3 determines which part of the ABEND routine it should invoke:

- ABEND4 current entry *is* a first-tirre entry, or a type-l message WTP recursion.
- ABEND7 recursion due to an error in the Graphics Debug routine, or *in* clos*ing* the Direct SYSCUT data set.
- ABEND8 recursion due to a failure in the Open routine.
- ABEND9 recursion due to an error detected *in* the ABDUMP routine.
- ABENDll recursion due to an error *in*  the Close routine.

• ABENDl3 - given contrel if any ether valid recursions are indicated *in* the TCBRECDE field.

Processing during ABEND4 (Entry Pcint IGC040lC)

AEEND 4 has three main purposes:

- Write type-1 SVC messages.
- Furge message list entries.
- Free type-1 message WTP buffers.

WRITE TYPE-1 SVC MESSAGES: Type-1 SVC rcutines run *in* a disabled state and thus are unable tc issue WTP messages as a result of an abnormal termination. Instead, a message information list *is* maintained *in* the nucleus in which type-l SVC routines can store data. The list *is* located by a ~ointer *in* the CVTQMSGA field of the CVT.

If the entry to ABEND4 *is* a message recursion (the TCETYPlW flag *is* set), processing continues with the purging of ressage list entries. Otherwise, a check is made for an unprocessed entry in the message information list for the currently terrrinating task's TCB. If an entry is fresent, a cenditional GETMAIN *is* issued to ebtain storage from which to write messages. If the fifth word *in* the extended save area (ESA) *is* zero, there *is* no storage available to fulfill the GETMAIN request. No message list elements are for $m$ atted, and processing continues with the purging of the list elements.

If storage *is* available, the fifth word in the ESA centains the address of the storage area allocated for the WTP buffer. ABEND4 fcrmats the list elements to be written. The following items are placed into the message:

- Reasen code
- Job name or branch address if the routine causing the ABEND condition was entered via a branch entry
- Step name
- Flag characters
- Message text (maximum of 16 bytes)

After formatting has been completed, the descriptcr, routing codes, and message recursion flags are set. A WTO nacre instruction is then issued to write the message. After the message has been written, the valid recursion flags (TCERECLE) are turned off, and any remaining list entries are processed.

PURGING OF MESSAGE LIST ELEMENTS: When all messages have been written, a check is made of the information list for entries corresfonding to other tasks in the terminating tree. Such entries are furged so the elements can be used again.

FREEING OF TYPE-l SVC MESSAGE WTP BUFFERS: A lower level task may have terminated earlier which was processing a type-1 SVC message for that task when the current ABEND condition occurred. If so, a previous entry into ABEND4 may have already obtained storage for a WTP buffer. ABEND4 checks the fifth word in the ESA for a storage address. If there is a buffer for any task in the terminating tree, it is freed.

EXITING FROM ABEND4: When all entries have been purged, ABEND4 determines where to route control, and issues an XCTL instruction to the proper module. If the rollout/ rollin feature is in the system, ABEND5 gains control. Otherwise, AEENC7 receives control if a dump was requested, and AEENDll if it was not.

# Processing during ABEND5 (Entry Point IGC0501C)

The main purpose of ABEND5 processing is to purge queues related to the rollout/ rollin feature. The Rollout Purge routine (ROLLPRG) is an internal routine used to remove the appropriate IQES from the rollout queues.

When a request for rollout cannot be satisfied, the IQE representing that request may be added on a FIFO basis to a queue to defer the request until a later time when it can be satisfied. While a task has an IQE on the rollout queue (IEAROQUE), it is set nondispatchable. It may be abnormally terminated, however, and the IQE must be removed from the rollout queue because the task no longer needs the rollout request. This abnormal termination  $\lceil \text{may be the result of issuing the CANCEL} \rceil$ command, a time expiration, or a higher level task ABEND.

REMOVING IQES FROM THEIR QUEUES: IQEs are removed from the rollout queue and from the asynchronous exit queue by the Rollout<br>Purge routine. Input to this routine consists successively of the address of each TCB in the terminating task tree.

IQEs on the rollout queue are examined<br>first. If the TCB address in the first If the TCB address in the first word of the parameter list addressed by an IQE on the rollout queue is equal to the TCB address passed to this routine, the count of queued rollout requests is decremented by one, and the IQE is renoved from the queue and returned to the available list (whose origin is the rollout IRE).

If a ICB match is not made against an IQE on the rollout queue, or if the queue is empty, IQEs on the asynchronous exit queue (AEQE) are examined. If a match is made against the TCB address in the paraneter list addressed by an IQE on this queue, the IQE is removed £rom the queue and returned to the available list.

If no match is obtained against an IQE cn the AEQE or if the queue is empty, the queue of IQEs originating from the rcllout IRE is examined. If a match is obtained against the ICE address in the parameter list addressed by an IQE on this queue, and the IQE is net at the head of the queue (nct addressed by the REIQE field and therefore not currently being prccessed by Rollcut), the IQE is removed from the queue and returned to the available list. If a match is made and the IQE is at the head of the queue (currently being processed by Rollout), a flag is set in the parameter list addressed by the IQE to indicate to the Rollout routine that the task is in the process cf terminating abnormally.

EXITING FROM AEEND5: ABEND5 passes control to AEENE7 if a dump is requested and allowed. Otherwise exit is to ABENDll.

# Processing during ABEND7 (Entry point IGC0701C)

AEEND7 is entered only if an AEEND dump is requested and allowed. It does any feature-dependent processing necessary prior to the opening of the dump data set. The two main functions are:

- e processing for graphics jobs.
- Closing the Direct SYSOUT Writer if it has been started to tape.

PROCESSING FOR GRAPHICS JOBS: The Graphics Debug routine is entered for fcreground jobs and the Graphics Job Processor. It is not entered for a Storage Reconfiguration ABEND condition. For a graphics recursion, the recursion flag is turned off, and control passes to the routine that checks fcr a Direct SYSOUT Writer.

Before calling the Graphics Debug routine, ABEND7 checks whether a dump is<br>allowed for the terminating task. If a allowed for the terminating task. dump is allowed, a GETMAIN macro instruction is issued tc test if there is sufficient storage available in subpool 252 for<br>ABDUMP's resident module. IFAOADOA. If ABDUMP's resident module, IEAQADOA. there is either insufficient storage or a dump is not permitted, a parameter is passed tc the Graphics routine indicating that the user may not request a dump.

In the event of a successful GETMAIN request, a FREEMAIN macro instruction is

issued to free the storage. The parameter passed to the Graphics routine indicates that a dump is available to the user.

AEEND7 then turns on the recursion configuration flags and passes contrcl to the Graphics Debug routine. If the dump parameter is on, the user has the opticn of accepting or bypassing the dump. The Graphics routine queries the user, sets the parameter to indicate the user response, and returns to ABEND7. If the dunp is requested, ABEND7 processing continues. If the user indicated that he wished tc bypass the dump, ABEND7 turns off the high-order bit of the ccmpletion code field in the TCE and issues an XCTL to ABEND11.

DETERMINING IF A DIRECT SYSOUT WRITER HAS EEEN STARTED: If a dump is requested, ABEND7 tests to determine if the SYSUDUMP/ tape device to which a Direct SYSOUT Writer has been started.

If the dump is requested for a subtask ABEND, the dump is bypassed to prevent a<br>later attempt to use the tape device. Such later attempt to use the tape device. Such<br>an attempt would cause another ABEND. The an attempt would cause another ABEND. ABEND dump data set remains open for the entire job step. Thus if a subtask were allowed to take a dump, the direct SYSOUT device would remain open needlessly for the entire job step. Any other user attempting to use the direct SYSOUT device, even after the subtask had completed, would be unable to do so.

If the dump is requested for a job-step ABEND, and the SYSOUT data set is already open for the user requesting the dump, the SYSOUT data set is closed so that it can be reopened as an ABEND dump data set. After ABEND9 processing has completed, AEEND11 closes the data set.

If a recursion occurs when attempting to close the SYSOUT data set, the "prevent dump" indicator (TCBPDUMP) is set, and ABEND7 exits. ABEND7 passes control via an XCTL to (1) ABEND8 if a dump is requested and can be given at this point, or (2) and can be given at this point, of (2)<br>ABEND11 if the dump is not requested or must be bypassed.

# Processing during ABEND8 (Entry Point IGC0801C)

ABENDB processing deals with the following dump-related functions:

- Processing for recursive entry due to an open failure.
- Determining if the "prevent dump" indicator is set.
- Determining if there is a dump data set to te opened.
- Determining if the dump data set is already open.
- Cpening the data set.
- Ensuring that the dump data set remain cpen for the duration of the job step.
- Indicating if the dump data set has been opened.

DETERMINING IF THE ENTRY TO ABENDB IS DUE TO RECURSION: If the entry to ABEND8 is due to recursicn, the TCBREC and TCBCPEN configuration flags were set in the current TCE by previcus ABEND8 processing. *A* previcus execution of the Open routine cf data management for this task produced an errcr. The error caused a reentry to the ABEND rcutine. Since the previous attempt to open the dump data set fcr the current task failed, AEEND8 does not try again. Instead it performs the following functions:

- Resets the Open recursion indicators in the current task.
- locates the previous SVRB under which ABENE8 was operating, and extracts the saved load list elements and TCEMSS pointer.
- . Indicates an internal "no dump ncw" condition.
- Updates the load list queue on the cur- rent TCB.
- Restores the current TCBMSS pointer and sets ncn-terminating tasks of the job step dispatchable.
- Fasses control, via an XCTL, tc ABEND11.

LETERMINING IF THE "PREVENT DUMP" INDICATOR IS SET: If the entry is not a recursion, ABEND8 next tests if the "prevent dump" indicator (TCBPDUMP) is set in the jck-step TCB. The indicator nay have been set at this time because of a Direct SYSOUT recur-<br>sion. This indicator may also be set at a This indicator may also be set at a later point in ABEND processing for either of the following two cenditions:

- "Steal core" situation exists.
- The "dump data set open" bit is on, but the data set cannot be found. This is the result of a dump data set which was opened (thus accounting for the tit setting), tut later reelosed as part of Normal Termination for the job-step task, which then terminated abnormally. Because the close cccurred before

ABEND8 gained control, ABEND8 searches for the dump data set which it is unable to locate.

If the "prevent dump" indicator is set, ABEND8 cannot prepare for dumps. It therefore bypasses the rest of its processing and passes control to ABEND11 to close the data sets used by the terminating tasks.

DETERMINING IF THE DUMP DATA SET IS TO BE OPENED: ABEND8 performs tests to determine if it should cpen the dump data set (SYS-ABEND Or SYSUDUMP) for use during AEEND9. These tests determine:

- Whether the caller of the ABEND routine has requested a dump.
- Whether the SYSUDUMP data set was allocated by means of a DD card.
- Whether the SYSABEND data set was allocated ty means of a DD card.
- o Whether the dump data set was previously opened for another task in the jot step.

TESTING THE DUMP REQUEST AND THE STATUS OF THE DUMP DATA SET: ABEND8 makes three tests to determine whether it should open the dump data set, or whether it should<br>invoke ABEND9 or ABEND11 immediately. Two invoke ABEND9 or ABEND11 immediately. of these tests check whether a dump cannct<br>or should not occur. The third test deter The third test determines if the dump data set has already been cpened for another task of the job step.

One test determines if a dump was requested by the caller of the AEEND routine. AEEND8 tests the high-order bit of the completion code in the TCBCMP field cf the current TCB. If the caller did not request a dump, or if neither data set was allocated, AEEND8 invokes ABEND11.

Another test examines the task I/O table (TIOT) to determine if a SYSABEND er SYS-UDUMP DD card was recognized by the Reader/ Interpreter of the Job Scheduler, and thus whether the SYSABEND or SYSUDUMP data set was allocated by the Job Scheduler.

The remaining test determines if the dump data set (SYSABEND or SYSUDUMP) has already been opened for another task of the job step, and therefore if the Open funcfor seep, and encrease if the open rune TCBFDSOP flag in the job-step TCB.)

The DD card could be missing ncw, but defined later if dynamic device allocation is being used. In this case, ABEND8 skips the dump now, but allows an ABENE dump of a future terminating task.

LETERMINING IF THE DUMP DATA SET IS ALREADY  $OPEN:$  If the dump data set was previcusly opened, ABEND8 obtains the DCB address by searching the DEE queue of the job-step task for the DEB belonging to the data set. (When opening the dump data set criginally, ABENE8 lccated the DEB belonging to the data set and set a special identifier.) It then extracts the DCB address from the DEB for use during I/O operations of the dump procedure of AEEND9. After obtaining the ECB address, ABEND8 passes control tc ABENE9 to take the dump.

It is possible that the dump data set was previously opened but is no longer on the EEB chain. Consider the following case: The dump data set was previcusly cpened for an atnormally terminating subtask of the job step. Then it was closed in normal termination for the job step. subsequently, the job step was abncrrally terminated. The dump data set cannot be reopened because that would overlay infor-<br>mation in the dump for the subtask. In nation in the dump for the subtask. this case, ABEND8 sets on the prevent dump indicator and passes control to AEENE9.

CPENING THE DUMP DATA SET: After all tests have been made to ensure that the dump data set should be opened, AEENE8 performs the necessary Open functions. The field in the extended save area in which the load list pointer will be saved after the GETMAIN for the DCB must be zeroed out. This pointer is added to the present load list chain if the GETMAIN fails and there is a recursion. If this were nct done, there wculd be an invalid recursion later when AEEND8 attempts to free the load list.

All tasks (except the current task) in the task tree of the job step are set nondispatchable, and the TCEMSS pointer for the current task is saved in the extended save area. The TCEMSS pointer from the job step TCB is put into the TCBMSS field of the current task. This ensures that the lOBs for the dump data set will come from the job-step task's subpccl 0.

ABEND8 issues a GETMAIN macro instruction to obtain storage for the ECE, which is then moved into the newly acquired area. The ABENE dump data set is then opened to<br>perform one of two dumring functions. One perform one of two dumping functions. cf two DD cards may be specified for the ABEND dunp data set. Although both may be specified in a JCl procedure, the last one found in the TIOT is used across the job step. For a SYSABEND ED card, a dump of the nucleus, control blocks, and job-step region is given. A SYSUEUMP DD card results in a dump of only the control blocks and job-step regicn.

ENSURING THAT THE DUMP DATA SET REMAINS OPEN: Both before issuing the OPEN macro instruction, and after the execution of the Open routine (if the open request has been successful), ABEND8 tries to ensure that the dump data set remains "open" for the remainder of the job step. "Open" reans the retention of BSAM access method routines in main storage, and the retention of the DEB and DCE for the dump data set. Special efforts are needed to keep the dump data set open, since AEEND11 closes data sets belonging to the terminating tree of tasks, and ABEND16 frees the load lists belonging to these tasks and the associated program areas (if there are no outstanding requests for the programs). Unless special precautions are taken, the DEB for the dump data set is removed and freed from its DEB list during ABEND11, and the BSAM routines possibly released during ABEND16. With the possibly released during ABEND16. With the<br>dump data set no longer "open", further abnormal dumps during the remaining life of the job step would not be possible. Repeated opening of the data set, after it has been initially opened, is avoided for two reascns: such repetition would waste time, and each reissue of the OPEN macro instruction (if acted ,upon) could possibly reposition the data set volume undesirably (depending on the DISP operand of the user's DD card -- see Job Control Language Reference publication).

ABEND8 does two things to preserve the "open" status of the dump data set:

- 1. It prevents the deletion of the BSAM routines by forcing the creation of new load list elements for them. It queues the new load list element to the load list for the job-step TCB.
- 2. It places the DEB for the dump data set on the DEB queue belonging to the job-step TCB.

AEEND8 prevents deletion of the BSAM routines from main storage by saving the load list pointer (TCBLLS) for the current task and replacing the pointer with zeros. When AEEND8 issues the OPEN macro instruction, the Open routine requests the loading of the BSAM module. Since the Contents Supervision routines cannot find load list elements representing the BSAM routines on the current task's load list (the zeroed load list pointer indicates that there is no load list), they create new load list elements for the BSAM routines, and place the load list pointer (7CBLLS) *in* the current TCB. New CDES are not created if the BSAM routines are already in main storage. After ABEND8 issues the OPEN macro instruction, it places the newly created load list elements for BSAM on the load list belonging to the job-step TCB. Thereafter, the BSAM routines cannot be deleted from main

storage by the Close routine of data management, until data sets belonging to the job-step TCB are closed at normal or atnormal step termination. issues the OPEN macro instruction. Regardless of whether the data set is actually "opened," ABEND8 restores the original load list pointer (TCBLLS) to the current TCB. If a recursive entry to the ABEND routine occurs because of an error during the executicn of the Open routine, the load list pointer is also restored.

If the open attempt is successful (as indicated by a flag in the DCB of the dump data set), AEEND8 uniquely labels the data extent block (DEE) associated with the dump data set so that it can later find the DEB, and cbtain from it the associated DCE address. ABEND8 passes the DCB address to ABEND9. The position of the DEB in the DEB queue can vary because of processing by the End-of-Volume (EOV) data management routine.

AEEND8 then places the DEB on the jobstep task's DEE queue. It does this to prevent ABEND11 from closing the dump data set, when it closes data sets belonging to the terminating tree of tasks.

INDICATING IF THE DUMP DATA SET HAS BEEN CPENED: When the request to open the dump data set has been issued and the Open routine of data management has been executed, ABEND8 tests the appropriate flag cf the DCE to learn if the data set has been actually opened. According to the results of the test, ABEND8 indicates, via a flag bit in the job-step TCE if the open request has been successful.

If the data set could not be opened, and therefore abnormal dumps are not pcssible, *ABEND8* passes control to ABEND11.

If the dump data set was actually opened, ABEND8 sets an indicatcr in the job-step TCB. It sets the "data set open" indicator (TCBFDSOP) so that in a later ABEND within the job step, it may bypass much of *ABEND8* processing and invcke ABEND9.

Regardless of whether the dump data set could be opened, ABEND8 clears the "open" and "recursion" indicators (TCEOPEN and TCEREC) in the current TCB. It does this to indicate that any new recursion is not due to open processing and is invalid.

CONCIUSICN OF AEEND8: AEEND8 processing is completed according to the results of tests already described in the topic "Determining if the Dump Data Set is to be Opened." Control passes to ABEND9 for dump processing or, if no dump is required, to ABEND11.

### Processing during ABEND9 (Entry Point IGC0901C)

ABEND9 performs ABDUMP processing. This includes the dump of resources belonging to the terminating tasks of the tree (that is, the specified task and its descendants).

AEEND9 uses a number of SVC routines to ferform its fUnctions. Of primary importance are the ABDUMP routines. For each invocation, ABDUMP displays the resources of the selected task. ABEND9 invokes the ABDUMP routine separately for the "top" task, its descendants, and its direct ancestors.

There are two types of entries to ABEND9: first-time entries and recursive entries. A first-time entry represents a first-time request for the abnormal termination of a task. It occurs via an XCTL macro instruction from ABEND8. A recursive entry represents a request for abncrmal termination generated ty ABDUMP tecause of an error detected during its processing. recursive entry to ABEND9 is always made directly from ABEND3, via an XCTL macro instruction.

The scope of ABEND9 processing varies, depending on the particular type of entry. A first-time entry permits AEEND9 to perform the dump function. A recursion *ceca* use of an ABDUMP error causes the bypassing of the dump function, but permits ABDUMP-related cleanup functions to be performed. A storage Reconfiguration ABEND also causes the bypassing of the dump function.

DETERMINING THE SCOPE CF PROCESSING: Before ABEND9 can perform any of its major functions, it must test certain indicators to learn the type of processing that it must perform. It first tests for a recursion because of an error during AEDUMP processing (the AEDUMP routine can request a reentry to ABEND if it discovers an error).

If a recursion has cccurred from the ABDUMP routine (as indicated by the "set" condition of the "ABDUMP recursion" configuration flag TCBADUMP in the current TCB), ABEND9 issues a DEQ macrc instruction specifying the dump data set.

If no recursion from the ABDUMP routine has occurred, ABEND9 makes two other tests before performing ABDUMP processing. Either of these tests can cause the bypassing of ABDUMP processing. The first test examines the "prevent dump" indicator (TCBPDUMP) in the jot-step TCB to learn if ABEND7 or ABEND8 had discovered an abnormal condition. ABEND7 sets the indicator if there was a Direct SYSOUT Close failure. ABEND8 sets the indicator if the dump data

set was closed by normal termination of the jot-step task.

If the "prevent dump" indicatcr is not set, ABEND9 tests the DCB address passed by ABEND8 in a register. If the address is zero, the caller of the AEEND routine has not requested a dump. Accordingly, ABEND9 typasses the AEDUMP processing and passes control, via an XCTL, to ABEND11. But if the address is not zerc, the DCB register contains the address of the DCB that ABEND8 used to open the dump data set.

If the "prevent-dump" indicatcr is set, cr if the DCB address is zero, dumps for the current tree of terminating tasks are kypassed. There is, however, an important distinction between the meaning of the two indicators. If the DCE address is zero, abnormal dumps are bypassed only fcr the processing of the current AEEND request, since the ABEND routine's caller has not requested dumps or the Open or previous dump failed for the terminating task tree. The error condition might be corrected by successful termination of this tree (if there was not enough main storage available). Therefcre, a later dump could be possible. But if the "prevent dump" indicator is set, no atnormal dump will be performed for the remainder of the current job step, since a permanent error exists.

For Storage Reconfiguration, the "prevent dump" has already been set as a result cf Machine-Check Handler processing.

If the "prevent dump" indicator is not set, and the DCB address passed to ABEND9 is nct zero, AEDUMP processing is performed as described in the following section.

PERFCRMING ABDUMP PROCESSING: The AEDUMP processing consists of three functional parts: preparation for the dumps, perfornance of the dumps, and a cleanup procedure after the dumps.

Preparation for the Dumps: Before ABEND9 can issue a SNAP macro instruction to invoke ABDUMP for each task to be dumped, it must take certain precautions. Tc prevent repetitious loading, it ensures that the ABDUMP routine's "resident" module (IEACADOA) remains in main storage throughcut the series of dumps for the current task, its descendants, and its ancestors. Ctherwise, the ABDUMP routine would load its resident module before each dump, and<br>delete the module after each dump. ABEND9 delete the module after each dump. issues a LOAD macro instruction to load the resident module tefore it invokes the AEDUMP routine for the first task, and deletes the module after the ABDUMP routine has teen executed for the last task of the tree. ABEND9 thus prevents the actual relcading and deletion of the resident

module by the ABDUMP routine each time that it is entered. (Although the ABDUMP routine issues a LOAD macro instruction to load the resident module, no loading occurs since the module is already in main storage.)

As another precaution, ABEND9 ensures that the dumps associated with one ABEND request will appear consecutively on the durp data set, not interspersed with dumps for a concurrently terminating tree in the same job step. To prevent such interleaved dumps, ABEND9 issues an ENC macro instruction (with the "exclusive" option) for the dump data resource set before the first ABDUMP execution and issues a DEQ macro instruction after the last AEDUMP execution

The ENQ routine, tesides its normal processing, performs a special service for<br>ABEND9. It makes possitle the servicing It makes possitle the servicing of the currently issued ENQ request for the dump data set. Such action is necessary if a subtask of the. current task was previously abnormally terminated. The data set nay still be enqueued for the previously requested dump of the subtask's resources. In this case, the servicing of the current ENQ request would await the issuance of a rEQ macro instruction ty ABEND9, when the dump of the subtask's resources is comflete. Eut since the suttask is now non- dispatchable (its TCBAEWF flag set during ABEND1), the DEQ macro instruction cannot be issued by ABEND9 for the subtask.

When the ENQ routine detects that the ABEND routine is the caller, it removes from the resource queues, via its "autopurge" subroutine, all queue elements for that resource belonging to the top terminating task and any of its subtasks. The current ENQ request issued by ABEND9 can then be serviced.

Performing the Dumps: Dumps of the terminating tasks of the tree are rrade if the following conditions have teen met, tested by both ABEND8 and ABEND9:

- 1. A dump data set has been provided (as indicated by a search of the TIOT by ABEND8) •
- 2. A preassembled DCB can be opened (also by ABEND8).
- 3. The caller of ABEND has requested dumps.

If the user has provided a SYSAEEND DD statement, and if GTF is active to format (in internal mode), GTF is suspended for the dump by issuing a HOOK macro instruction. This stops GTF trace entries until the trace is dumped.

Via issuance of the SNAP macro instruction (SVC 51), ABEND9 invokes the ABDUMP routine separately for each task whose resources are to be displayed. The current task is dumped first, then its descendants, then its direct ancestors. including the job-step task (see Figure 10-8).

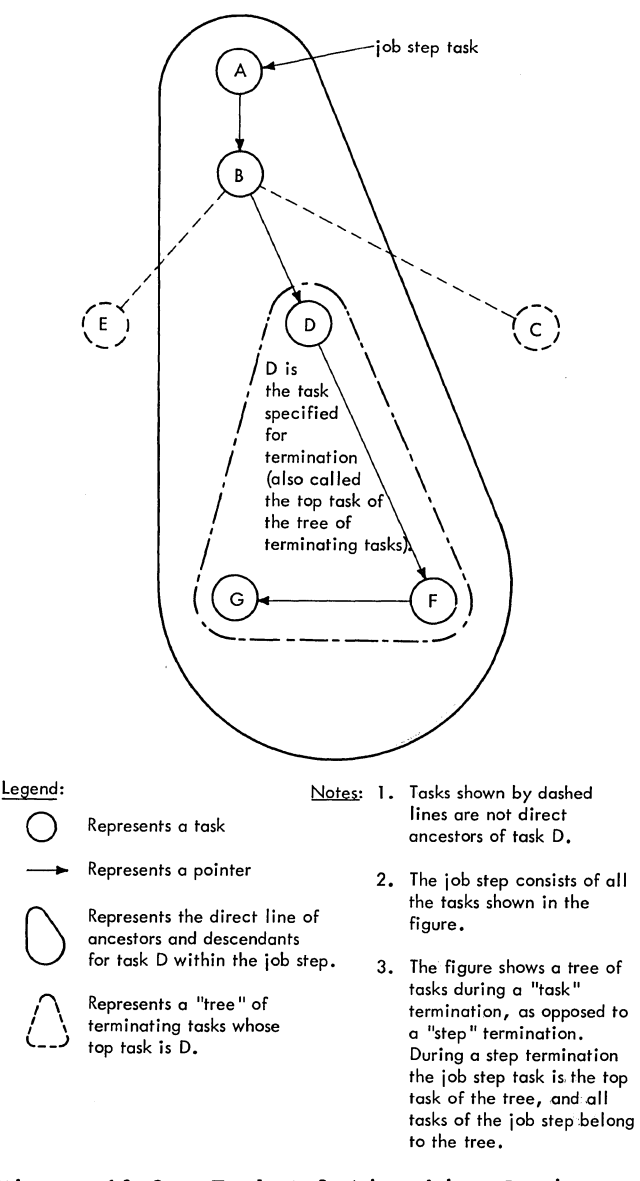

### Figure 10-8. Task Relationships Curing an Abnormal Termination

Each task of the tree of tasks (D, G. and F in Figure 10-8) is selected by means of the "task select" (TASKSEL) subroutine. As each task is selected by the subroutine,  $ABEND9$  tests the "S" flag  $(TCBFS)$  in its TCB to determine if the task's resources have already been dumped. If the "S" flag is set, the resources have already been dumped, and the next task is selected. For each task that has not already been dumped, ABEND9 issues a SNAP macro instruction (SVC

51) to dump the task's resources. The operands of the macro instruction include the address of the selected TCE, the DCB address received from ABENDB, and the fact that the ABEND routine is the caller (via a bit that is set in the ABDUMP parameter list provided by ABEND in its SVRB ESA. On each return of control from the ABDUMP rou-<br>tine for a subtask, ABEND9 sets the "S" flag in the surtask TCB to indicate that the subtask's resources have been dumped.

The ABDUMP routine displays for the cur-<br>t task the following resources: job rent task the following resources: name, step name, date, time, completion code, PSW at entry to ABEND, TCB, RBS, load list, CDEs, extent lists, TIOT, DEBs, SPQES, DQEs, FQEs, PQES, FBQEs, save area trace, QCBS, address of the last point of interruption (old PSW), register ccntents at entry to AEEND, the nucleus (skipped if the DD card was the SYSUDUMP), load modules, and the subpool blocks. If GTF is active and in internal mode, the GTF trace is also formatted by ABDUMP for a SYSABEND data set even though ABEND9 does nct specify a trace in the SNAP request.

The resources displayed for the subtasks and ancestors of the current task do not include the following items: PSW at entry to AEEND, register contents at entry to ABEND, the nucleus, load modules, and the subpool blocks. A subtask dump is identified by the number 001, that of an ancestor by the number 002.

Cleanup after the Dumps: After the dumps of the ancestors, ABEND9 performs several cleanup steps. It first dequeues the dump data set<sup>1</sup> rescurce so that is is available for use by the next requester of the ABEND<br>routine. The parameters of the DFO macro The parameters of the DEQ macro instruction are obtained from the extended save area of the ABEND routine's SVRB, where they were stored when the ENQ macro instruction was issued. Next, ABEND9 deletes the resident module of ABDUMP (IEAQADOA), so that its space, nc longer needed for the current dumps, may be freed for other use. (Although the ABDUMP routine has already issued a DEIETE macro instruction for the same module, it is ineffective in releasing it, since the ABEND routine's request for the module is still outstanding.) When ABEND9 issues the DELETE macro instruction, the Delete routine decreases the CDE use/responsibility coUnt. If the count is now zero, the DeTete routine releases the space cccupied by the module, its load list element, CDE, and extent list.

After dequeuing the dump data set resource and issuing a CELETE macro instruction for ABDUMP's resident module, ABEND9 clears the ABDUMP and recursicn flags in the current TCB. These had been set to indicate a valid recursicn if an error had occurred during AEDUMP processing. Since this processing is finished, the tits are reset. This action completes the post-dump cleanup prccedure, and ABEND9 rasses control to ABEND11.

# Processing during ABEND11 (Entry Point IGCOE01C)

ABENDll performs the foilowing functions:

- Turn on the Generalized Trace Facility (GTF) for each task in the tree which had previously turned it off.
- Purges ECBs awaited by programs associated with tasks in the terminating tree.
- · Erases complete subtasks.
- checks fcr storage to close and routes to steal.
- Clcses open data sets.
- Frees the PIE.

AEEND11 calls the "task select" subroutine to select each task of the terminating tree, cne task at a time. ABENDll then examines each task to see if a GTF trace suspensicn is still outstanding against the TCE. This is determined by examining the 'ICBG'IOFM bit *in* the selected TCB. If set, a HOOK macro instruction is issued to resume the GTF trace. The TCBGTOFM tit is then reset, and the next task *is* selected.

APEND11 next purges any ECBs that are awaited by programs associated with tasks in the terminating tree. The task select subroutine is called for each task; the nwait pendingn flag (RBWAITP) in each RE wart pending flag (MDWAITI) in each ML examined. If the RBWAITP flag is set (indicating that the RB is waiting on one or more ECBS), ABENDll locates the awaited ECBs by cbtaining the contents of register 1 at the time the WAIT nacro instructicn was issued. ABENDll marks the EeBs as completed, and turns off the RBWAITP flag in the RE. This processing has the effect cf causing any subsequent POST macro instruction against the ECBs to be treated as a no-operation condition.

AEEND11 uses the Close routine of data management to close the data sets and purge the DEB queues. For a first-time entry ABENDll closes all data sets, and purges

<sup>1</sup>The dump data set can be specified as SYS-ABEND or SYSUDUMP.

all DEBs. A recursive entry resumes Close<br>processing from the point of the error. If processing from the point of the error. a recursion has occurred from the Close routine (as indicated *ty* the "Close recursion" flag TCBCLOSE in the current TCB), ABENC11 performs special processing to continue closing data sets and purging CEBs. This processing is described under "Special Handling of a Recursion" below.

CLOSING DATA SETS THAT BELONG TO THE TER-MINATING TASKS: Data sets that are opened during task operation are normally closed (if they are not already closed) by the End-of-Task (EOT) routine. But since terminating tasks cannot reach the end-of-task condition, the ABEND routine must close all their data sets that are still open.

The closing of data sets is perfcrmed separately for each task of the tree while the task is currently active. The "task select" subroutine selects the tasks, one at a time, starting with the newest descendant of the task specified for termination. The previously active task is set ncndispatchable, the newly selected task is made ready, the ABEND routine's SVRB is gueued to the selected task's RB gueue, a task switch is invoked, and a branch is made to the Dispatcher. When ABENC11 is dispatched for the selected task it closes data sets, and purges DEBs. When all DEBs have been purged, the "task select" subroutine selects the next higher level task in the tree, and the process is repeated.

Selecting Each Task of the Tree: On each iteration of the loop in which data sets are closed, the "task select" subrcutine selects another task of the terminating<br>tree. Its first selection is the newes Its first selection is the newest descendant of the task specified fcr terminaticn. For example, in Figure 10-8 the newest descendant is task G, and the task<br>specified for termination is task D. On specified for termination is task D. each iteration, the next higher level task is selected. The next higher level task is<br>F. On the final iteration of the loor, the On the final iteration of the loop, the highest level or "top" task of the tree is selected. The top task of the tree is D. The direction of selection is thus from bottom to top of the tree.

For each selection, the "task select" subroutine tests the "completicn" flag (TCBFC) to learn whether the task has already been terminated (either normally or<br>abnormally). If the selected task has If the selected task has already been terminated, and its TCE is thus no longer needed, ABEND11 branches to the resident "erase" routine (part cf the EOT routine) with the address of the terminated TCE. The "erase" routine degueues the selected TCB from the subtask queues (whose pointers are 'ICBL'IC and TCBNTC in (whose pointers are iCBLIC and iCBNIC in<br>each TCB) and frees the space it cccupies. When control returns from the "erase" routine, the "task select" subroutine makes another selection and again Checks the "completion" flag. When an incomplete or not-already terminated task has been selected, the next part of ABEND11 is prepared for dispatching under contrcl cf the selected TCB.

Preparation for the Dispatching of ABEND11 Under Ccntrol of the Selected Task: As stated tefore, closing data sets is done under the control of the task to which these resources telong. For this purpose, the ABENC routine's SVRB must be queued to the selected task's RE queue. The selected task must then tecome the active task, replacing that which was previously current. Under control of the newly selected TCB, ABEND11 is redispatched (at location EN'IRY2) to begin execution of its "close data sets" fUnction.

Preparation for the redispatching of ABEND11 cccurs as follows. First, the current task is set nondistatchable (TCBABWF flag is set) so that APENC11 tempcrarily cannot be redispatched for this task. The task selected by the "task select" subroutine is then made dispatchable (two bytes of non-dispatchability flags are cleared in its TCE) in preparation for the branch to the Dispatcher. ABEND11 stores in the RB cld FSW field (REOPSW) of AEENC's SVRE the entry point (ENTRY2) tc its "close data sets" function, for later use by the Cispatcher. Then, to permit ABEND11 to control processing for the selected task, the ABENC routine's SVRB is placed at the head of the selected task's RB queue. 'Ihe 'ICBREP field of the selected TCE is altered to pcint to the ABEND routine'S SVRB, and the ABENC routine's SVRE points tc the previously "top" RB of the queue. (Refer to Figure !0-9.) The ABEND routine's SVRB is then removed from the RE queue of the previously current TCB, since ABEND11 can service only one task at a time.

To ensure that the registers contain the correct values when ABEND11 is redisratched for the selected task, the address of the selected TCE is placed in the TeB register (register 4), and the current general register contents are stored in the register save area (TCEGRS) o£ the selected TCE. The Cispatcher, when invoked, loads the registers from this TCE save area.

ABEND11 next branches to the Task Switch routine, making available the address of the selected TCB.  $\forall$ The Task Switch rcutine compares the dispatching priority of the input TCE with the dispatching prierity of the last disratched (previously current) TCE. If the selected task is of higher priority, the Task Switch routine places the selected TCB address in the "new" TCE pointer (IEATCBP) as an indication to the

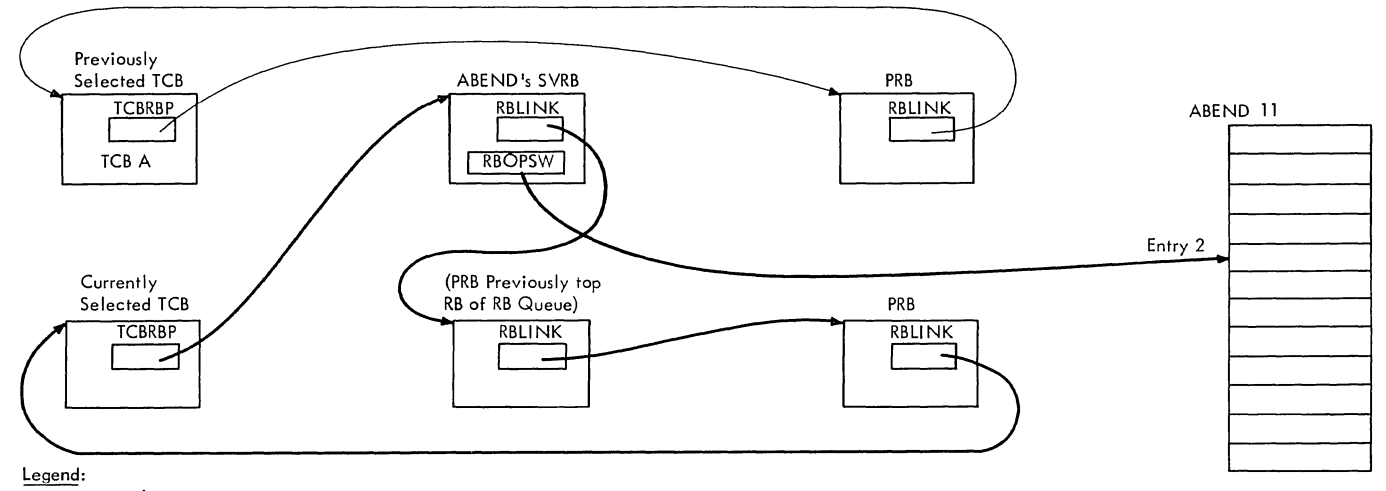

 $\rightarrow$  = pointer

Note: ABEND's SVRB is shifted to the RB queue of the currently selected task.

Figure 10-9. Preparation for the Dispatching of ABENDll for the Selected Task

Lispatcher. Otherwise, the Dispatcher would try to select either the previously current task (now nondispatchatle), or another lower priority task by a search of the TCB queue in a dcwnward-priority direction.

Finally, ABENDll branches to the Dispatcher which passes control to ABEND's "close data sets" function for the selected task. When this task has highest priority among the ready tasks (perhaps after a delay in which other tasks are active), ABENDll is redispatched (at locaticn ENTRY2) to purge data sets for the selected task.

CloSing Data Sets for a Selected Task: The cloSing of data sets for a selected task consists of issuing a CLCSE macro instruction (with resulting supervisor linkage to the Close routine of data management) for each data set opened for the task. Each data set is specified by a DCB; the address of the DCB is contained in a DEB whose queue belongs to the task. After a data set is closed, its associated DEB is removed from the task's DEE queue, and its space is freed. If a recursion to the ABEND routine occurs because of a defective DCB, or an incorrect DEB address in a DCB, the DEB is dequeued and freed, although its data set is not closed. After each DEB has been freed, ABENDll frees the program interruption element (PIE), which may have been created ty a SPIE macro instruction in a user tape label routine.

Prior to closing data sets, ABEND11 issues a GETMAIN instruction tc test whether there is sufficient storage for the

Close routine. If the GETMAIN shculd fail, an XCTI is issued to link to AEENC12, which attempts to free ("steal") the necessary storage. Cnce storage has been obtained, ABENDll closes data sets and purges DEBs.

If the pointer to the task's DEB queue (TCEDEE) is not zero, there are data sets telonging to the task that rrust be closed. Eefore issuing CLOSE macro instructions, ABENE11 stores the flag byte, and the DCB address that was ottained from the first LEE, in the parameter list for the Close<br>routine. The parameter list is the secce The parameter list is the second word of the extended save area of the ABEND routine's SVRB. (See SVRB format in Section 12, "Ccntrol Blocks and Tables.") The high-order bit of the parameter list is set to indicate to the Close routine that the specified data set is the last in a list of data sets. (See Data Management Macro Instructions. )

After setting up parameters for the Close routine, ABEND11 saves the current DEB address in the extended save area of the ABEND routine's SVRB. The purpose is to check whether the Close routine is atle to perform its secondary functions: updating the CEB pointer (TCBCEB), and freeing the current LEE. After regaining control from the Close routine, ABEND11 compares the DEB pointer with the saved DEB address to determine if the Clcse routine has both removed the current LEB from the DEE queue and freed its space.

Next, tefore invoking the Close routine, ABEND11 sets the "close" and "recursion" flags (TCECLOSE and TCBREC) in the selected TCB. If an error occurs during the Close

routine (possibly caused by an invalid DCB), the set condition of these flags indicates a valid recursion to the AEEND Ioutine, and causes Ieentry to ABEND11 from ABEND3 to continue the DEB processing.

ABEND11 invokes the Close routine data management by issuing a CLCSE macro instruction specifying the parameters it had previously stored in its SVRE. The resultant SVC interruption causes the SVC Second-Level Interruption Handler to create an SVRE for the Close routine and to place the SVRB on the *RB* queue of the selected task. When the Close routine finishes its processing, the resultant SVC interruption causes supervisor linkage to the Exit routine, which removes the Close routine's SVRB from the *RB* queue, and frees its space. The *ABEND* routine'S SVRB is then left as the current *RB* for the task.

After the execution of the Close routine, the Dispatcher returns control to ABEND11 as the current routine for the still-active current task. ABEND11 resets the "close" and "recursion" flags in the selected TCB to indicate that a recursion (if it now occurs) is not valid. These flags are set again just tefore the issuance of the CLOSE macro instruction for the next data set.

The TCBDEB pointer is compared with the saved DEB address to determine if the current DEB was dequeued and freed ty the Close routine. If the two DEB addresses are unequal, the current DEB has been freed. ABEND11 then branches to free the PIE.

If the two DEB addresses are equal, the Close routine did not process the current<br>DEB. Accordingly, ABEND11 provides a pseudo-link (via an SVC 13) to the GAM module IGGIFF01. This link results in a reentry into ABENDO, which issues an XCTL to link to IGGIFF01, thus giving the GAM module its own SVRB. ABEND uses a reentry configuration across the pseudo-link, and a valid recursion configuration (TCBCLOSE) across GAM processing. The valid recursion configuration across GAM processing is necessary should IGGIFF01 itself abncrmally terminate such as for an invalid DEB or UCE<br>data. (Note that ABENE does nct ensure the (Note that ABEND does not ensure the validity of the DEB which GAM is process-<br>ing. The DEB is the one addressed by the The DEB is the one addressed by the current TCBDEB field.) If IGGIFF01 terminates abnormally, control passes through ABEND to the module that invoked the GAM routine; processing continues as if the interface had been normal.

After GAM has completed processing, it issues an SVC 3 (EXIT) which causes its SVRB to be dequeued, and control returned to ABEND11. ABEND11 first resets the

recursion configuration flag. It then dequeues the DEB from the DEB queue, determines its size, and frees the space it occupies. If the TCE points to a PIE, the pointer is cleared and the PIE is freed. After the PIE has been freed, ABEND11 branches to repeat the processing for the next DEB. The GAM module IGGIFF01 is entered for each DEB that has not been dequeued by the Close routine.

Special Handling of a Recursion: An error can cccur during the execution of the Close routine, causing a recursion to ABEND. Such an error can *ke* caused by cverlaying cne or more DCBs tecause of the "steal core" function of ABENE12. Regardless of the cause, a recursion because of an error during the Close routine needs special handling to permit continued closing of data sets after the point of error.

If a recursion to the ABEND routine occurs because of an error during the Close Ioutine, ABEND3 invokes ABEND11 directly to continue closing data sets and purging DEBs. A test at the beginning of AEEND11 recognizes the set condition of the "close" indicater in the selected TCB, and branches to perform special handling.

AEEND11 first locates the DEB on which the Close routine was operating when the error occurred. It locates the DEE address ty searching the RB queue to find the SVRB that was used during the previous execution cf the AEEND routine. This SVRB holds the last used DEB address in its extended save area. The DEB address was placed in the extended save area by ABEND11 during its extended save area by ABENLII during its<br>previous execution, just before it issued the last CLOSE macro instruction. The last the last CLOSE macro instruction. The last<br>used DEB address, when found, is saved in the extended save area of the SVRB used for the current execution of the ABEND routine.

ABEND11 continues processing as if control had just teen returned from the Close routine after normal DEB processing. The "close" and "recursion" flags are cleared, and the current DEB (since it was not freed by the Close routine) is dequeued from the rEB queue and freed. Normal DEB processing for the next DEB then continues, as  $pre$ viously descrited.

When all DEBs have been closed, ABEND11 determines where to transfer control. If the current task is the top task in a tree which is atnormally terminating, ABEND13 receives control. Otherwise, a subtask is selected for termination via redispatching to this ABEND module.

processing during ABEND12 (Entry Point IGCOC01C)

ABEND12 has two main purposes:

- . Determines whether the storage required by the Close routine is available.
- Attemptes to obtain storage if the ABEND is a job-step ABEND.

ABEND12 tests whether storage is available for use by the Close routine during ABEND11 processing. If sufficient storage is available (552 bytes), control is passed back to ABEND11 to continue the termination procedures.

If the required storage area cannot be obtained, ABEND12 follows either of two paths, depending on whether the current termination is for the entire job step or only for the specified task and its descendants. If the current termination is for the job step, ABEND12 "steals" (frees) previously allocated main storage for the Close routine, preferably from space allocated to the job-step task. This space is in subpool 252.

If the current termination is not for the job-step task, the task terrrination must be converted to a job-step termination. This is because the "stealing" of allocated main storage has made impossible the normal continuation of the job step. ABEND12 prepares for a job-step termination. It does this by putting the completion code in the ESA, and setting the conversion configuration flag (TCBCONVR). It then passes control to AEEND1 which extends the ABEND to include the entire job step. When the "check for core" subroutine in ABEND11 is entered for the second time, the test for available main storage, and the "stealing" of needed storage (if necessary) occur just as they would for an original job-step termination.

DETERMINING WHETHER STCRAGE IS AVAILABLE: The "steal core" subroutine, used by ABEND12, tests for the availabliity of main storage for the Close routine. It issues a

conditional GETMAIN macro instruction for 552 bytes of main storage. The availability or unavailability of this amount of storage is indicated by the code returned by the GETMAIN routine in the return code register. If the space is available, it is immediately freed, since the purpose of the GETMAIN macro instruction is merely to test availability. In this case, AEEND12 passes control back to ABEND11.

ATTEMPTING TO "STEAL CORE": If wain storage is not available, the "steal core" subroutine tests if the current termination is for the entire job step. If it is not, conversion to step termination and purging resources for the enlarged tree of tasks<br>cccurs as previously described. But if the cccurs as previously described.  $t$ ermination is for the entire job step, the subroutine tries to obtain main storage for the Close routine of AEEND11 by attempting to "steal" allocated storage from one of the tasks of the job step.

The "steal core" subroutine next sets the "prevent dump" indicator (TCEPDUMP) in the job-step TCE. This flag is set only to indicate that storage has been stolen.

The "steal core" subroutine tries to find previously allocated subpool 252 space<br>clonging to the job-step task. It tries belonging to the job-step task. to locate this space in preference tc other subpcols, since subpool 252 within a redion ordinarily does not hold data contrcl blocks (DCES). Thus, the "stealing" of allocated space from this subpcol will probably nct cause recursions to the AEEND routine when AEEND11 refers to the DCBs to close data sets. The subroutine searches the subpcol queue of the job-step TCB, looking for a subpool queue element (SPQE) for subpool 252. If it finds such an SPQE for subpool 252. If it finds such an SPQE<br>tefore it exhausts the SPQE queue, it issues a FREEMAIN macro instruction to free the entire subpool, and tests for the availability of main storage. It makes this test by issuing a macro instruction conditional GETMAIN for 552 bytes, followed by a FREEMAIN macro instruction. If stcrage is now available (as indicated by the condition code returned by the GETMAIN rcutine), the work of the subroutine is finished.

If the "steal ccre" subroutine cannot find an area assigned to subpool 252 that belongs to the job-step task, it then looks for any allocated subpool that belongs to any task of the job step. By use of the "task select" subroutine and the MSSLOOP subroutine, the main stcrage queues cf each task in the job step are searched for a descriptor queue element (DQE). If a DQE exists, main storage is already allocated<br>to the associated subpool. The "steal to the associated subpool. core" subroutine places zero in the "freequeue element" pointer in the DQE. It does this to simulate an absence of free storage in the blocks described by the DQE. The purpose is to prevent the error of trying to free an area that is already free. To<br>make storage available fcr the Clcse routine, the subroutine frees (via a branch to the FREEMAIN SVC routine) a blcck of 2K bytes of the area described by the DQE. If the SPQE is for subpcol  $0$ , the FREEMAIN parameters must specify subpool 250.

EXITING FROM ABEND12: ABEND12 passes control, via an XCTL, to ABEND1 if conversion to a job step *ABEND* is necessary. ABEND11 receives control if storage *is* available for the closing of data sets. In the situation in which the "steal core" subroutine fails to obtain storage, control passes to DAR1 because this is an invalid system condition.

# processing during ABEND13 (Entry Point IGCOD01C)

ABEND13 performs the following:

- Passes control to the TCAM close module.
- Frees SCBs.
- Cancels Inter-partition Posts for TCAM and TSO tasks.
- Purges QELs.
- Purges transient SVRBs.
- Purges dynamic LD entries (in the TIOT) invalidly marked busy.

ABEND13 first checks whether entry to this module is a recursion or a first-time entry. If the recursion is due to an error in the purge routines of TSO or TCAM Inter-Partition Posts, the respective routines are not reentered. If the recursion *is* due to an error *in* the TIOT Check routine, processing continues with the remcval of transient SVRBs. For a first-time *time* entry, side over. For a first time time entry,<br>the "task select" subroutine is called to select a task to be purged. If one is found, normal processing takes place. If a task is not selected to te purged, ABEND13 performs its exit processing.

TCAM CLOSE MODULE INTERFACE: ABEND13 gives control to the TCAM Close module which performs closing functions for TCAM if they have been bypassed *in* normal close processing or close recursion. The interface of ABEND13 with the TCAM Close module *is* via a pseudo SVC with a recursion configuration set across TCAM Close processing.

CANCELLATION OF PENDING INTER-PARTITION POSTS FOR TCAM: In a TCAM environment, there may be a pending request to post this task by another task. SVC 102 is an SVC instruction which effectively cancels such pending requests. If those requests ere not canceled, this task could terminate and another task, possibly having the same TJID, TCE address, and RB address, could be posted by mistake.

FREEING OF STAE CONTROL BLOCRS: If an SCB exists, as indicated by an address in the TCBNSTAP field, the SCE chain is updated and a FREEMAIN instruction is issued to free each SCE.

CANCEIIATICN OF PENDING INTER-PARTITION POSTS FCR TSC: In a TSO environment, there nay te a pending request to post this task ty another task, possibly swapped cut at this *tirre.* CTIP is a rracro which will effectively cancel all such pending requests. If those requests were not canceled, this task could terminate and another task, possibly having the same TJID, TCB address, and RB address as this task, could te posted by mistake.

If TSC is active, this macro must be called even *if* this *is* not a TSO task. This task could be a fcreground *initiated*  tackground task, and thus *pending* requests must be canceled.

This macro call is made for each task in the tree of terminating tasks. Because QTIP may be called mcre than once fer a terminating task without complications, no special precautions are necessary tc *avoid*  a second call during recursive precessing. However, if entry to ABEND13 is due to a CTIP recursion, CTIP processing is tYfassed.

ENQ/DEQ PURGE: If the selected task *is* not the top task in the tree, ABEND13 enters the resident ENQ/DEQ Purge routine (at entry fcint IEAOEQ01) to remove resource requests generated by issuing the ENC macro instruction for the selected task. This *is*  the task selected by the "task select" subroutine from those *telonging* to the ter*minating* tree. The queue elements (QELs), representing resource requests, must be removed. This is done sc that routines telonging to other tasks can gain access to the enqueued resource, if the abnormal terminaticn occurred before the DEO routine could be executed for the selected task. Ctherwise, the resource would remain inaccessible.

The ENQ/DEQ Purge routine searches the system CCB chain for QELs that were constructed ty the ENQ routine for the selected task. Each QEL contains a pointer to the TCB under whose control it was constructed. Each QEL belonging to the selected task is removed from *its* QEL queue, and its sface *is* freed, *via* a tranch to the FREEMAIN routine. If all QELs queued tc a minor QCB are removed, the minor CCB is also dequeued from its majcr QCE and its space is freed. If the major QCB has no minor QCB, it is also rencved from its queue and its space is freed. When all the task's enqueued requests have teen remcved from the system QCE chain and

its related queues, the ENQ/DEQ Purge routine returns to ABEND13 which must reestablish addressability.

The ABEND13 routine must also terminate device reservations acquired through the RESERVE macro instruction and not released through a subsequent DEQ macro instruction. These device reservaticns occur only in systems with the shared DASD option.

Outstanding reservations are reflected in the TCB enqueue count. When such a reservation is detected, the ENQ/DEQ Purge routine branches to the EXCP interface subroutine in the ENQ/DEQ module. This subroutine prepares control blocks for an EXCP command and issues the EXCP command that results in the release of the reserved device. For this reason it is essential that the ENQ/DEQ Purge be done in an ABEND module which runs partially enabled.

When all QELs and QCBs for the selected task have been purged, the "task select" (TASKSEL) routine is invcked to select the next higher level task of the tree.

REMOVAL OF REQUEST BLOCKS FOR TRANSIENT SVC ROUTINES: ABEND13 locates SVREs for transient routines by searching the RB queue<br>belonging to the selected task. (Each next belonging to the selected task. RB is pointed to by the RBLINK field of the previous RB, beginning with the ABEND routine's SVRB.) Each RB is examined to determine that it *is* an SVRB and that it represents a transient routine, as indicated ty the tit settings in the RBSTAB field. Each SVRB for a transient routine<br>is removed from the task's RB queue. Then is removed from the task's RB queue. ABEND13 branches to subroutine TAHABEND to remove the SVRE from the transient area queues.

The TAHABENt subroutine first tests the transient area block number (RBTABNO field) of the SVRB to determine if the represented routine is currently *in* a transient area block (TAB). If this field is zero, the<br>SVC routine is not in a TAB. In this case, SVC routine is not in a TAB. the sutroutine searches the transient area request (deferred) queue for a pointer to the SVRB. If the SVRB address is found, it is removed from the request queue and the purge of the transient area is complete.

If, however, the TAE number (RBTABNO) in the specified SVRB is not zero, the SVRB address is on a user queue and the associated routine is either in a TAB or was overlaid before it could be completed. this case, the transient area user count is decreased by one to indicate one less outstanding request for the routine in the TAB. Then, by use of the TAB number as a displacement, the associated entry in the transient area control table (TACT) is found. By means of the TACT entry, the

appropriate user queue is located and searched for the SVRB address. When the specified SVRB address is found, it is dequeued from the user queue, since the requester that originally generated the SVRB is teing terminated. The user queue for the TAB is then searched to determine if there are other users of the routine in<br>the TAB. (The relative track and record (The relative track and record address--TTR--in the TACT entry, representing the routine now in the TAB, is compared with the TTR in the remaining SVREs on the user queue.) If the search indicates that there are cther users of the routine, the purge of the transient area queues is complete. But if it indicates that there are no other users of the routine in the TAB, the associated TACT entry is flagged to indicate a free TAE.

When control returns from the TAHAEEND subroutine, ABEND13 determines the size cf the SVRB just processed (from its RESIZE field) and frees the space it occupies, specifying subpool 255 (one of the subpocls of supervisor queue space).

TIOT CLEANUP: After processing has been completed for each task in the terminating tree, a check is made to determine if the terminating task is a time-sharing subtask that did not reenter AEEND13 because of a TIOT recursion (TCBDYNAM). If this is the case, the TICT Check module is entered to perfcrrr cleanup processing for dynamic DD entries in the TIOT.

<u>EXIT PROCESSING</u>: ABEND13 passes control to<br>ABENE15.

# Processing during ABEND15 (Entry Point IGCOF01C)

AEEND15 purges CDEs, associated programs, and extent lists.

AEEND15 selects each task by rreans of the previously described "task select" subroutine, starting with the newest descendant of the specified task and ending with the specified or "top" task itself. But unlike the processing of ABEND11, in which each task was redispatched under the control of ABEND's SVRB to purge its own rescurces, all of ABENE15's processing is done under the control of one task, the specified or top task of the terminating tree. This task remains dispatchatle throughout the execution of ABEND fcr the current request.

Purging the Contents Directory for a PRE: A check is made of the RE chain of the selected TCB. If the RB examined is a PRB, there is an associated contents directory entry (CDE) which must be examined, and if necessary, purged from the contents directory. To examine the CDE, which represents a load module, a branch is made to the subroutine CDTERM to test the CDE and possibly update the associated queues.

If the CDE pointer (RECDE) in the PRB is zero, there is no CDE associated with the<br>PRB. There is, therefore, no need for There is, therefore, no need for CDTERM to update the contents directory. The search of the RB chain continues.

If the CDE pointer (RECCE) in the PRB is not zero, there is a CDE, which means that a load module is associated with the PRB. The load module may be in the process of being loaded, or may already be residing in main storage. The status of the module may be determined by a test of the CDE's CDATTR flags. For the format and contents of a CDE, see section 12, "Control Blocks and 'Iables."

If the module described by the CDE is in the process of being lcaded (as indicated by the "set" condition of its NIC flag) the FREEFWA subroutine frees the fetch work area, obtains the major CDE if the currently examined CDE is a minor (since alterations are always made in the major CDE), and processes according to two possible situations:

- 1. The module is being loaded under control of another PRB, not the selected PRB. A test of the CDERB field shows that it does not point to the selected<br>PRB. The selected PRB is on a queue<sup>1</sup> The selected PRB is on a queue<sup>1</sup> of PRBs waiting for the module to be loaded for another task in the job step. In this case, the removal of the selected PRB from the waiting queue has no effect on other tasks whose PRBs are waiting. Accordingly, CDTERM branches to its DQRBS subroutine to remove the selected PRE from the queue of waiting PRBs. CDTERM then returns control to the RBREMOVE subroutine to remove the selected PRB from its task's RB queue and free its storage area.
- 2. The module is being loaded under con-<br>trol of the selected PRB. (The test trol of the selected PRB. of the CLERB field shows that it points to the selected PRE.) In this case, the processing depends on whether there are other PRBs queued<sup>1</sup> to the selected PRB.

purging the Mcdule and Related storage Areas: If a test of the REPGMQ field indicates that no other PREs in the job step are waiting for the module to be loaded,<br>the CDE and its related areas can be removed without adversely affecting other tasks. Accordingly, AEEND15 branches to

1Queuing field is RBPGMQ.

the FREEMAIN routine to free the module's storage area (conditionally) and its associated extent list (if it exists). It then dequeues the major CDE for the module and any minor CDEs and, via the FREEMAIN routine, frees the space they occupy.

Preparation for Refetching the Module: If PRBs fcr other tasks of the job step are queued, waiting for the mcdule to be loaded, the loading process cannot be stopped without ensuring that the module is loaded under control of one of the waiting<br>PRBS. Otherwise, the tasks whose PRBs are Otherwise, the tasks whose PRBs are waiting would be permanently ncndispatchable, waiting for a resource that is never available. Accordingly, AEEND15 prepares for the refetching of the module by the<br>routines of Contents Surervision. It then routines of Contents Supervision. frees the program area and extent list, if they exist, and dequeues and frees the  $\overline{\text{r}}$ ajor CDE and any  $\overline{\text{r}}$ inors.

Preparaticn for the refetching of the module consists of making the waiting PRBs ready to enter the CDSEARCH routine of Contents Supervision at entry point CDCONTRI. This rcutine initializes the request for the module. Other routines of Contents Supervision perform the fetch and update the contents directory. ABEND15 prepares the waiting PREs. for entry to locaticn CDCONTRL by performing the following steps for each queued PRE, using the subroutine ceRES:

- 1. Frees the fetch work area, if one has been allocated. (This action has already been done for the selected PRE. )
- 2. stores the address CDCONTRL in the old PSW field of the PRB, in preparation for the dispatching of the CDSEARCH routine, mentioned above.
- 3. Reinitializes the RE by: placing zero in its wait count field (RBWCF), thus removing it from the wait condition; placing zero in the CDE pointer CRBCDE), since Contents Supervision stores a new CDE pointer in this field; and placing zero in the queuing field CREPGMQ), since the RE is no longer in the waiting queue. Ccntents Supervision creates a new waiting queue of requesting SVREs during the reinitialized fetch process.
- 4. Decreases by a count of one the use/ responsibility count in the major CLE, in crder to indicate that there is one less outstanding request for the module.
- 5. Locates the address of the TCE associated with the waiting PRB by chaining thrcugh the RE queue, following

the RBLINK fields, and tranches to the supervisor's Task Switching routine with this TCB address. The Task Switching routine may alter the "new" TCB pointer (IEATCBP) to permit the Dispatcher to eventually pass control to location CDCCNTRL for a task which is of higher priority than the current task.

The reinitialized request for the rrodule causes execution as soon as one of the tasks whose RBs have been readied is next dispatched.

After ABEND15 has reinitialized the module request, it frees the program area and extent lists, if they have been acquired. It dequeues and frees the major CDE and any minors from the Job Pack Area Queue (JPAQ). When Contents supervision is eventually dispatched, it does not find a CDE for the module, since the CDE has been removed from the contents directory. Contents Supervision, therefore, begins the process of fetching the module.

Processing if the Module Is Already in Main<br>Storage: If the module descrited by the If the module descrited ty the CDE is already in main storage, AEENC15 performs processing roughly parallel to that which it performs if the module is in the process of being loaded. There are, however, several differences:

- No fetch work areas are freed, since Contents Supervision has already freed these areas.
- Preparation for the refetching of the module occurs only if the module is serially reusable. The reascning is that the module may now not be reusable, either because of a program check during its executicn or because it could not finish and therefore could not reinitialize itself. In either case, waiting queued PREs are made ready and pointed to location CDCONTRL, as previously described. But to force refetch by contents supervision, ABEND15 clears the "serially reusable" flag and sets the "nonreusatle" flag in the CDE. If the module was not reusable, this flag was already set.
- Instead of freeing the program area, extent list, and the CCE unconditionally if the selected PRE is in control of the module, ABENE15 branches to entry point HKPPROC, a sutroutine of the Exit routine, to test the CLE use/ responsibility count. If this count is zero, indicating that there are no outstanding requests for the nodule, ABENC15 branches to the CDHKEEP subroutine and to two other subroutines of the Exit routine (CDDESTRY and

ORDERCDQ) to free the program area, extent list, and the CLE. (For further information about CDHKEEP, CDDESTRY, and CRDERCLQ, see Section 9 "Exiting Procedures.")

If ccntents directory processing by the CCHKEEP subroutine is not needed because the selected PRE is not in control of the module, the selected PRB is renoved from the RB "wait" queue<sup>1</sup> that criginates in the CLE. The use/responsibility count is then decreased by a count of one to indicate that there is one less outstanding request for the module.

The result of the processing by ABEND15 is that the selected PRE has been removed from the CDE's RB queue of waiting requesters, or the request for the module has been reinitialized and, if necessary, the program area, extent list, and CDE have been freed.

EXITING FROM AEEND15: After ABEND15 has completed processing all PRBs for all tasks cf the terninating tree, it exits to ABENE16 to continue task purges.

### Processing during ABEND16 (Entry Point IGCOG01C)

AEENE16 performs the following functions:

- Purges IRBs. PREs, and resident SVREs.
- 8 Purges the load list.
- Purges dynamically acquired main storage.
- Releases the task control block.
- Provides final processing for the top task of the tree.

ABENC16 purges the remaining resources of the specified task and its descendants. These resources include: IRBs, PRBs, and<br>resident SVRBs; the load lists; and dynamically acquired main storage if exclusively cwned. ABEND16 selects the tasks whose resources are to be purged in a nanner sinilar to that of ABEND15.

After ABEND16 has purged all rescurces telonging to a selected task, it rerrcves the task's TCE from the TCB queue and from the subtask queues, and frees the main storage that the TCB occupies.

As a last function, ABEND16 loads the return register with the completion code cbtained fron the top TCB. This completion

1Queuing field is RBPGMQ.

code is then available to the top task's parent, the next higher level task, for its examination.

AEEND16 twice causes supervisor linkage to the Exit routine. The Exit routine during its first execution updates the tran-<br>sient area control table and the transient area queues, via its TAXEXIT subroutine. It does this because AEEND16, a transient SVC routine, is finished. During its first execution the Exit routine also removes the AEEND routine's SVRE from the top task's RB queue and frees its storage space. During its second execution the Exit routine, detecting an end-of-task condition, branches to the EOT routine.

The EOT routine performs final termination procedures for the top task of the tree. These procedures consist of:

- Passing ccntrol to an end-of-task exit routine (ETXR), if one has been specified.
- Posting an event control block (ECB) for the parent task, if an ECB has been specified.
- Removing the top TCB from its queues and freeing its storage space.

When control returns from the EOT routine, the Exit routine removes the last RB from the top task's RB queue and frees its storage space. The Exit routine then branches to the Transient Area Refresh routine to refresh (if necessary) a transient<br>area. The transient area may have been overlaid by the modules of the ABEND routine.

The Transient Area Refresh routine, when its processing is complete, branches to the Dispatcher. The Dispatcher then gives control to the current routine of the highest priority ready task.

AEEND16 purges resources for and removes the TCB of each lower task in the tree structure beginning with the lowest task and moving upward. The process continues until the top task of the tree has been selected and its resources purged. This time the TCB is not removed from its queues, nor is its space freed, since this TCB is still needed after ABEND16 exits.

PURGING REQUEST ELOCKS: The resources first purged by AEEND16 for a selected task are the request blocks (RBs). The RBs are processed by a subroutine called RBREMOVE. The processing varies according to the type of RB: SVRBs for resident routines, IRBs,<br>and PRBs. The type of RB is determined by The type of RB is determined by a test of the RBFTP bits of the RBSTAB field. For the format and contents of each type of RB, see Section 12, "Control Blocks and Tables."

Furging an IRE: If the RBREMOVE subroutine finds an IRE that represents a user or system exit routine, it dequeues all IQEs or RQEs that are queued to it. The subroutine then decreases the "use count" in the IRB, according to the number of IQEs or RQEs<br>that it removed. (The use count, store that it removed. (The use count, stored in<br>the IRB when the user exit routine was first requested, indicates multiple use of the same exit routine for different sultasks.)

The REREMCVE subroutine removes the IRB from the task's RB queue, and resets the "active" flag (REFACTV) in the IRE to indicate to the Stage 3 Exit Effector that the IRE is net on a task's RE queue.

Then two tests are made to determine if space belonging to the IRB may be freed. If the IRB's storage space was not dynamically acquired (as indicated by a test of the REFDYN flag in the RESTAE field), the RB is a permanent system interruption request block and may not be freed. Or if the IRE's use count is greater than zero, it is still needed, and should not be freed. In either case, the RBREMOVE subroutine processes the next RB on the<br>selected task's RB queue, or if there is no other RB on the queue, passes contrcl to ABEND16's load list Purge routine. Eut if the IRE is not a system RB and contains a use count of zero, it is no longer needed<br>and its space is freed. If it has a user register save area, originally reserved by the requestor of the user exit routine, the<br>save area space is freed. (Existence of save area space is freed. the save area is indicated by a nonzero<br>RBPPSAV field in the IRB.) The 72-byte RBPPSAV field in the IRB.) save area is conditionally freed from subpool 250 by a branch to the FREEMAIN rcutine (address FMBRANCH). If the IRE is a TAXE, (in a system with TSO), the TAIE (terminal attention interruftion elerrent) is similarly freed. The REREMOVE subroutine then branches to the FREEMAIN routine to free the IRE'S space from subpool 253. If there is another RE on the selected task's RE queue. the subroutine processes it. Otherwise, it passes coptrol tc ABEND16's load list Purge routine.

Renoving the PRE: If the RB is found to be a PRE, the REREMCVE subroutine removes the PRE from its task's RB queue and frees its storage area. The freeing of the PRE's storage area is similar to that for any other RE's storage area except that there *is* nc user register save area to be freed, and the RB size and subpool number pertain<br>to a PRB. The REREMOVE subroutine cranches The REREMOVE subroutine branches to the FREEMAIN routine at entry point FMBRANCH to free the PRE's storage space from subpcol 255. Then, if there is another RB on the selected task's RB queue, the<br>RBREMOVE subroutine purges that RB in the manner previously described. But if there are no more RB's belonging to the selected task, the RBREMOVE subroutine passes con-<br>trol to the Load List Furge.

purging an SVRB: *Since* SVRBs for transient routines have already been released by ABEND13 any SVRB detected by the RBREMOVE subroutine must represent a resident SVC routine. If the SVRE is not the last RB of the "top" TCB, the RBREMOVE subroutine removes the SVRB from the task's RB queue, determines its size from its RESIZE field, sets up the subpool operand (255) for a branch entry to FREEMAIN, and frees the space occupied by the SVRB. If the SVRB is not the last RB on the selected task's RB queue, the next RB is cbtained and RE processing for the task continues.

If the SVRE is the last RB on the top task's RB queue, the REREMCVE subrcutine does not release the SVRB. This last SVRB, used for the ABEND routine, is released by the Exit routine after AEEND16 is finished.

Special Processing for the Last RB of the<br>"Top" Task: If the RB just processed is the last RE of the "top" task of the terminating tree, the RBREMOVE subroutine performs special processing for this last RB. (The last RB is not the ABENC routine's SVRB but is the RB pointed to by its RBLINK field.) The last RB needs special processing to satisfy the needs of the supervisor's Exit routine, which purges all resources after the completion of ABEND16. The Exit routine expects that the last RB belonging to a completed task is a PRB. The RBREMOVE subroutine therefore converts its last-processed RE into a PRB and ensures linkage to the Exit routine by altering certain RB fields. It converts the RB into a PRB by clearing the RBFTP subfield of the RBSTAE field. To avoid manipulation of the contents directory by the CDEXIT subroutine of the Exit routine, the RBREMOVE subroutine clears the CDE pointer (RBCDE). To permit dispatching of the Exit routine for the top task when ABEND16 processing is complete, the RBREMCVE subroutine removes any existing wait condition by clearing the RBWCF field. Alsc for this purpose it points the RB cld PSW (second word of the RBOPSW field) to an SVC 3 instruction in the comnunications vector table (CVT) at location CVTEXIT. The SVC 3 instruction, when placed in execution by the Dispatcher, causes supervisor linkage to the *Exit* routine.

PURGING THE LOAD LIST: The resident Load List Purge routine (entered at location IEAQABL) releases load list elements and modules that were loaded for the selected task and are now no longer needed. This is the same routine that performs a similar<br>function for the EOT routine during a normal task termination. The Load List Purge routine releases modules that were loaded for the selected task, but which were nct released before the task was abnormally terminated. The modules would nornally have been released by either the Delete SVC routine or the CCEXIT subroutine of the Exit routine.

The Lcad List Purge routine examines each load list elenent in the load list, representing all modules that were loaded for the selected task. (The list origin for the load list is in the TCEILS field of<br>the TCE.) The routine subtracts the The routine subtracts the responsibility count (number of load requests for each nodule) stored in its load list element, from the use/ responsibility count (total number of requests for the module) stored in the CCE for the module. Each load list element<br>points to its associated CDE. The purpose points to its associated CCE. cf subtracting the responsibility count from the use/responsibility count is to determine the number of outstanding requests for the loaded module.

The Lcad List Purge routine branches to the CDEXIT subroutine (location CDHKEEP). The subroutine tests the number of outstanding requests for the module. If there is nc outstanding request for the module, the routine tests the nodule's attributes. If the module is in the link pack area, control is returned inmediately to the caller. If the module is not in the link pack area, is either reenterable or reusable, and rollout has not been invoked, the routine sets the "release" flag in the nodule's CDE and the "purge" flag for the job pack queue. (These flags are tested by the GETMAIN routine to determine which module's space may be freed, if needed space is otherwise unavailable.) If the module is neither serially reusable nor reenteratle, or if the current job step has invoked rollout, CDEXIT (via its CDDESTRY subrcutine) renoves the module's CDE from the job Fack queue, and frees the space occupied by the nodule, its extent list, and its CDEs (major and minor).

In a Model 65 Multiprocessing System, CCDESTRY tests the TCB, and, if it finds the Storage Reconfiguration corrpleticn code, bypasses the freeing of space occupied by the nodule.

Cn return of control from the CCHKEEP subrcutine, the Load List Purge routine frees the load list element. The process is repeated until all load list elenents have been examined.

PURGING DYNAMICALLY ACQUIRED MAIN STORAGE: After control is returned from the Load List Purge routine, ABEND16 tranches to the Subpool End-of-Task routine (SPEOT), whose entry point is IEAQSPET. In a Model 65 Multiprocessing System, the SPEOT routine is bypassed in the case of a Storage Reconfiguration entry. SPEOT is part of the EOT routine. The SPEOT routine releases subfools exclusively "owned" ty the selected task and frees the associated subpool queue elements (SPQEs).

The SPEOT routine frees unshared subpools of main storage allocated to the selected task. The subpools are represented by SPQES, which have as their list origin the TCBMSS field of the selected TCB. The routine examines each SPQE on the<br>queue. If an SPOE represents a shared sub-If an SPQE represents a shared subpool that may not yet te freed, the queue is updated (the "shared" SPQE is freed) to reflect the new unshared ownership of the subpool. If, however, an SPQE represents a subpool not shared with another task of the job step, the subpool and its SPQE are freed, via a branch to the FREEMAIN routine. The SPQE list is updated, and the erne. The Styr first is updated, and the ments have been examined, sutpool 253, one of the numbers assigned to supervisor queue space, is explicitly freed since there is no SPQE for this subpool.

If the selected task is the job-step<br>task, a job-step termination must be occurring. In this case, besides freeing subpools and SPQEs, the SPEOT routine dequeues and frees CDEs and extent lists that describe modules in the job pack area (subpool peals 251 and 252). Note that only reentrant modules (subpool 252) are left at this time if it is a jet-step ABEND. These CDEs and extent lists are released during termination of the job-step task because the SPQES for these two sutpools are queued to the job step TCB and have nct previously been released. The SPEOT routine checks the job pack area control queue (JOBPACQ), whose list origin is the TCBJQF field in the TCB, to discover if there is at least one CDE. If there is at least one CDE, the SPEOT routine branches to a part of the CDEXIT subroutine of the Exit routine (CDDESTRY) to free the remaining CDEs and their associated extent lists.

RELEASING THE TASK CONTROL BLOCK (TCB): After freeing main storage and SPQES for the selected task, ABEND16 follows either of two paths of processing, depending on whether the selected task is the top task of the tree. If the selected task is the top task, final processing is performed, as described in "Final Processing for the Top Task." But if the selected task is not the top task, ABEND16 sets the "completion" flag (TCBFC) in the selected TCB, to indicate that the task has teen terninated, removes the TCE from its queues, and frees its space.

The dequeuing and freeing of the selected TCB is performed by two resident routines belonging to EOT: the "dequeue TCB" routine ( $\overline{L}QTCB$ ), whose address is IEADQTCB, and the "erase" routine (address<br>IEAQERA). The "dequeue TCB" routine renoves the address of the selected TCB from the TCB queue. The reader may recall that the TCB queue consists of pointers connecting the TCBs of the system in the<br>order of their disratching rriorities. The order of their dispatching priorities. Lispatcher may examine this queue to determine the next task whose current routine should te dispatched. Since the selected task is now terninated, its TCB nust te renoved from ccnsideration by the Lispatcher.

The APEND routine does not contain special ccde in systens with the time-slicing feature. The EOT routine contains special code for time-slicing, and this ccde perforns the preceding fUnctions for ABEND16.

The "erase" routine removes the selected TCB from its subtask queues, updating the TCBITC and TCBNTC pointers in the next<br>higher TCB of the tree. The first save area for the TCB is freed conditionally. The "erase" routine then branches te the FREEMAIN routine to free the space cccupied<br>by the selected TCB. After the release of a selected TCB, ABEND16 returns control to the "task select" subroutine to select the next higher level task of the tree ef ter- $\tt {minating}$  tasks. The resources of the  $\tt {newly}$ selected task are released in a nanner sinilar to that described.

FINAL PRCCESSING FOR THE TOP TASK: When the resources of the "top" task of the tree have been released, as indicated by a test<br>after the SPEOT routine has returned control, ABENC16 begins final processing for the top task. It loads the return register with a completion code that it obtains from the TCBCMP field of the top TCB. The parent of the top task may examine the comfletion code, via an end-of-task exit routine or a posted ECB, when its current routine is dispatched. After placing the completion code in the return register, ABEND16 causes linkage to the superviscr Exit routine by issuing an SVC 3 instruction or, if the Storage Reconfiguration bit is set in a Model 65 Multiprocessing Systen, invokes the Storage Reconfiguration ABENE mcdule, ABENE20, via an XCTL.

The supervisor Exit routine and the ECT routine provide final cleanup of the top task. The Exit routine removes the ABEND routine's SVRB fron the top task's RB queue and frees its space. The Exit routine then

tranches to the Dispatcher to return control to the current routine of the highest priority ready task. When the top task of the terminating tree is next dispatched, its RB old PSW causes control to be passed to an SVC 3 instruction in the connunication vector table (address CVTEXIT). Control is passed to the Exit routine, via supervisor linkage, this time to remove the last RB from the top task's RB queue. This RB is the one that was converted to a PRB by the RBREMOVE subroutine (see "Special Processing for the Last RB"). The Exit routine, after removing the "dummied" PRE, detects an end-of-task condition and branches to the EOT routine.

The EOT routine, via its DQTCE and "erase" routines, removes the top TCB from the TCB queue and its subtask queues and frees its space. (If, however, an end-oftask exit routine (ETXR) or an ECE was specified when the top task was attached, the top TCB is not removed fron its subtask queues.) The EOT routine next clears the "new" TCB pointer (IEATCEP) to zero, indicating to the Dispatcher that it must search the TCB queue to find the highest priority ready task frcm among those that remain in the system. A task switch is thus ensured. The EOT routine returns control to the Exit routine to free the space occupied by the last RB (the "dummied" PRB) of the top task. The Exit routine then branches to its Transient Area Refresh routine to refresh (if necessary) a transient area block that was overlaid by the various modules of the ABEND rcutine. The Transient Area Refresh routine, after performing its processing, branches to the Dispatcher to return control to the current routine of the highest priority task of those that remain in the systen.

# Processing during ABEND20 (Entry Point IGCOK01C)

In a Model 65 Multiprocessing System, ABENE20 performs Storage Reconfiguration when a solid storage failure has occurred. It is invoked by ABEND16 if the Storage Reconfiguration bit, set by a Recovery Management Support routine, is on in the TCB. ABENE20 has two functions:

• To execute a "dummy freepart" for the job step currently being processed by ABEND. This is done by inspecting the two bit indicator in the FSSEMAP for each 2K block within the boundaries of the current region. (See Section 12, "Control Blocks and Tables" for a description of FSSEMAP.) Only those blocks which are not marked sclidly failing are added to the dynamic FBQE chain. Those blocks which are not on the chain becone lcgically unavailable to the system.

• To dequeue and free the partition queue element (POE) which described the regicn being processed, and tc issue a conditional GETPART for 52K. If storage is available, the new regicn is chained to the PQE of the already existing job step TCE by GETPART. ABENE20 then issues an SVC 3 instruction which causes linkage to the supervisor exit routine. If storage is not available, this is indicated tc the cperator by a console message. ABENE20 then issues an unccnditional GETPART which places the task in a wait state until the storage becones available.

#### PERFORMING DAMAGE ASSESSMENT (DAR)

The **Canage Assessment Routine (CAR)** receives control fron ABEND when one cf the follcwing conditions occurs:

- o The termination of a task in "must complete" status.
- The termination of a system task.
- *An* invalid recursion.

DAR alters the environment so that the ABEND rcutine or system processing can attempt to continue. Under certain circumstances processing cannot continue; DAR then sets all tasks in the job step nondispatchable.

The first module, DAR1, gains control from AEEND1 to test for recursions. If there are no recursions, DAR1 attempts to write a dunp of main storage; failing that, a message is issued to the operator, and control passes to the next module.

DAR2 processes tasks in "must complete" status.

DAR3 attempts to reinstate tasks that are not in "nust complete" status.

DAR4 is entered for the sole purpcse of setting tasks nondispatchable. After completing processing, control passes tc the Dispatcher.

### Processing during DAR1 (Entry Point IGCOI01C)

Damage Assessnent Routine (DAR) Lcad 1 receives control from ABEND1 in the event of either an invalid AEEND recursion, a system task failure, or the failure of a task in "must conplete" status.

DAR1 first tests the TCB for a DAR recursion. In the event of a secondary DAR recursion, indicating that a dump of main storage nay have been written but the fail-

ing task has not been reinstated, control fasses to DAR4.

In the event of a primary *DAR* recursion, indicating that the LAR fUnction failed during the writing of a dump, a further attempt to write a dump is typassed. The operator is notified that the dump has failed, and control is passed to the appropriate module, as described later.

If there is no evidence of recursion, LARl sets a tit in the TCE of the failing task as a notification *in* case of future frimary recursion.

DARl then attempts to write a dump of main storage onto the SYS1.DUMP data set. If SYS1.EUMP is not availatle, the writing of the dump is bypassed and control passes to the next module. Otherwise, LARl issues an SVC 51 to pass control to the SVC DUMP routines.

Exiting From LAR1: After either writing a dump of storage or an operator message as needed, DARl determines if further *DAR* prodetection of the example of the cessing is necessary or if control should be returned to ABEND:

- DAR2 The terminating task is in "must complete" status.
- *DAR3*  A system task is atnormally terminating. DAR3 determines if the task is eligible for reinstatement.
- DAR4 The failing task's TCB is the job-step TCB, or a subtask whose job step is terminating. LAR4 sets the task permanently nondispatchable.
- AEENEl In all other cases, ABENDl gains control, via an XCTL, to convert a subtask ABENL to a job-step ABEND.

# Processing during DAR2 (Entry Point IGCOM01C)

DAR2 is entered for tasks in "must comflete" status. It searches the CEls to find the major and minor names of resources associated with the failing task. These names become input to the operator, who is requested to reply whether or not the resources are critical. When control is returned from the operator, the task is enabled. EAR2 must disable interruptions before continuing processing.

If the resources are specified as critical, control is passed to *DAR4* which sets the failing task and subtasks nondispatchable. They remain in this state for the duration of the current IPI after the operator has been informed that the terminating task failed tc be reinstated.

If the resources are not recorded as critical, EAR2 releases the task from "must complete" status. The secondary *EAR* recursicn bit is turned off to allow a chance for true DAR reinstatement. The wcrd "AEEND" is put in the extended save area, and control returns to ABENDl to ccntinue ncrmal processing.

# Prccessing during *DAR3* (Entry Point lGCON01C)

*DAR3* receives ccntrol from DARl when the latter recognizes that the failing task is either the Master Scheduler or a subtask, and the task is not in "must complete" status. Task reinstatements are accomplished for system tasks as follows:

MASTER SCHEDULER TASK: The resume PSWs of all RBs queued off the failing Master Scheduler Task are pointed to the SVC 3 (EXIT) instruction in the CVT. The resume PSW of the highest level RE is redirected to an entry point within AETERM (SCEDWAIT), where an SVC 6 (LINK) instruction is executed to provide linkage to the Scheduler Wait routine, IEE-VWAIT. The ECEs on which the Scheduler Wait routine waits are cleared. The operator *is* informed by a WTO message that the task has been reinstated. All information list entries for the task to be reinstated are purged. DAR3 then exits via an SVC 3 to reinstate the Master Scheduler task.

TRANSIENT AREA FETCH TASK: The resume PSWs cf all request blocks queued off the failing Transient Area Fetch TCB are pointed to the SVC 3 (EXIT) instruction in the CVT, while the highest level *RB*  is modified to give control at entry point TENOTFND in the Transient Area Fetch routine (IEAQTR33). A reinstatement message is written to the operator, and all information list entries are purged. LAR3 exits via an SVC 3 to reinstate the task.

SYSTEM *ERROR* TASK: The error flags in the SVCLIE DCB are cleared. If an RQE exists, the failing task's TCB is scheduled for a "B06" ABEND completion code. The REOPSW of the SIRE is set to point to an SVC 3 instruction. If an RQE does not exist, only the latter action is taken. DAR3 then issues a WTO instruction to write the reinstatement message. All information list entries pertaining to this task are purged, and exit is via SVC 3.

COMMUNICATIONS TASK: The resume PSWs of all *RBs* queued off the failing Communications Task TCB are pointed to the SVC 3 (EXIT) instruction in the CVT, while the highest level *RE* is mOdified to give control to the Communications Task Wait routine, IEECVCTB. A message is written to the operator, all information list entries for this task are purged, and DAR3 exits via an SVC 3.

I/O RECOVERY MANAGEMENT SUPPORT TASK: The PSWs of all RBs queued off the IORMS TCB are set to point to an SVC 3 instruction in the CVT. The PSW cf the top RE is modified to pass control to the entry point IORMSSVC in the RMS SVC. A reinstatement message is written to the operator, and all entries in the information list pertaining to the task to be reinstated are purged. An SVC 3 instruction is issued to begin the reinstatement process.

ROLLOUT/ROLLIN TASK: The rcllout/rollin request is turned off and the task on whose behalf the rollout task is cperating is scheduled for atnormal termination with a "DOA" completion code. DAR3 then passes control to DAR4 to set the rollout task nondispatchable.

If the failing task is a non-system task, the extended save area of the SVRB is cleared and the valid recursion flag is turned off. DAR3 then exits to ABENC1, via an XCTL, to continue termination processing.

### Processing during DAR4 (Entry Point IGCOP01C)

DAR4 is entered solely for the purpose ef setting tasks permanently ncndispatchable. Entry to DAR4 is from any DAR module. If entry is from DAR1, the terminating task must be set nondispatchable because of the existence of one cf the following conditions:

- Task recursed invalidly through DAR.
- Task failed reinstatement.
- Task is a subtask whose job step is abnormally terminated.
- Task is a job-step task which has recursed invalidly through the ABEND module, and is neither a special system task or a task in "must complete" status.

Entry from DAR2 is caused by a terminating Intry from DAR2 is caused by a comminating<br>task that is in "must complete" status, and the systems operator has indicated that the resources are critical. Entry from DAR3 is caused by a rollout task that must be set nondispatchable.

Upon entry, DAR4 sets a recursion indicater and issues a WTO message to inform the operator that the terminating task

failed to be reinstated. If the indicator was already set when DAR4 was entered, the WTO message is bypassed to avoid a WTO/ ABEND recursion locp. The Subsystem Purge routine is entered to perform any necessary subsystem eleanup before the task is set permanently nondispatchable. If the GTF subsystem is the failing task, monitor call interruptions are disabled by the Subsystem Purge routine to prevent further system damage.

The jcb-step TCE address of each ready task on the TCE queue is then obtained, and the failing task, together with every task In the terminating tree, is set nondis-<br>patchable. However, if the Master Scheduler is failing, its subtasks are allowed to continue processing because they are tasks critical to the operation of the system.

If the GTF trace function has been suspended, it is resumed via a HOOK macro instruction. This is done to ensure that tracing is resumed when ABEND has typassed the ABDUMP function.

The information list entries for each task in the terminating tree are purged. If the failing task is the Master Scheduler, hOwever, cnly its informaticn list entries are purged.

After setting all tasks in the terminating tree nondispatchable, a branch entry is made to the Dispatcher.

#### SPECIFYING A TASK ASYNCHRONOUS EXIT ROUTINE

The STAE (Specify Task Abnormal Exit) nacrc instruction enables the user to specify a STAE exit routine that is entered asynchronously if the task enters abnormal termination processing. The functicns of the STAE service routine and the five ABEND/STAE interface routine (ASIR) modules are:

The STAE Service Routine receives control via an SVC 60 when the STAE nacre instruction is issued. It checks the validity of the STAE request, and creates, cancels, cr modifies a STAE control block (SCB).

ASIRO receives control from ABENDO to halt I/C operations that are in progress for the terminating task.

ASIRl receives control from ASIRO. ASIR1 establishes a work area and schedules the user-written STAE exit routine.

ASIR2 receives contrcl from ASIR1. ASIR2 returns to ABEND processing if a STAE retry routine is nct requested. If a STAE

retry routine is requested, ASIR2 invokes ASIR3. If the program using STAE is in supervisor mode and requests a STAE retry routine without a purge of the RB chain, ASIR2 invokes ASIR5.

ASIR3 receives control from ASIR2. ASIR3 closes the data sets allocated to the RB of the RBs positioned between the STAE issuer up to and including the RB of the task scheduled for AEENB, and invokes the wTOR Purge routine. If any of the DCBs examined by ASIR3 is using BTAM, QTAM for a line group, BISAM, or QISAM, ASIR3 invokes ASIR4. If none of the above access methods are indicated, ASIR3 invokes ASIR5.

ASIR4 receives control from ASIR3. ASIR4 repeats the search for open data sets represented by DCBs using ETAM, QTAM for a line group, BISAM, or CISAM, closes these data sets, and invokes ASIR5.

ASIR5 receives control from ASIR2, ASIR3, or ASIR4. ASIR5 sets dispatchable the subtasks related to the task using STAE, frees the storage occupied by the STAE control block, and schedules the STAE retry routine so that it is the next program executed.

When the STAE macro instruction is issued, the resulting macro expansion places in register 0 a code indicating the desired option (create, cancel, or overlay), and, in register 1, the address of a<br>parameter list. (See Section 12: "Control parameter list. (See Section 12: .<br>Blocks and Tables" for a description of this parameter list.) The last instruction of the macro expansion is an SVC 60, which invokes the STAE service routine.

# Processing During the STAE Service Routine (Entry Point IGC00060+)

The STAE service routine first examines the contents of the TCENSTAE field of the TCE (displacement dec. 160). If the STAE has been issued in the STAE exit routine or in a STAE (subtask APEND intercept) retry after a STAE or STAI exit ABEND (the highorder bit if the first byte of TCBNSTAE is on), an error code of eight is placed in register 15, and control is returned to the<br>user. The STAE request is not serviced The STAE request is not serviced since STAE exit routine processing is already attempting to deal with an error situation.

The routine then determines whether the STAE macro instruction was issued with the TCB operand (only the ATTACH service routine may use the TCB option). If so, the STAE service routine recognizes a subtask ABEND intercept (STAI) ccndition and processing continues with the test cf exit and parameter list addresses below.

The STAE service routine next tests the  $contents of register 0 to determine the$ cpticn of the *STAE* request -- to create, cancel, or overlay a STAE control blcck<br>(SCB). If register 0 contains a zero (t If register 0 contains a zero (the create option), the STAE exit routine address and the parameter list address specified in the STAE macro instruction are checked for validity. If either address is invalid an error code of twelve is placed in register 15, and contrcl is returned to the user.

The STAE service routine issues a ccnditional GETMAIN macro instruction to obtain<br>16 bvtes of storage for the SCB. The first 16 bytes of storage for the SCB. word of the extended save area of the STAE SVRE is passed to GETMAIN to be used for the address cf the storage that is obtained. If storage is not available, control is returned to the caller with a return ccde cf four. If storage is available, the STAE or STAI control block is created and placed on the SCB queue. A STAE SCB is placed immediately before the last STAE SCE created or, if there is no previous STAE SCE, after the last STAI SCB en the queue. A STAI SCB is always placed at the top of the SCB queue and will be propagated to all lower-level subtask TCEs. The address of the previous SCB and its STAE flag tyte (zero if this is the first SCB created for the task) are placed in the first word, the address of the STAE exit routine is placed in the second werd, and the address of the STAE exit routine parameter list is placed in the third word. For STAE requests, the address of the user's RE is placed in the fourth word; for STAI requests, the address of the new subtask's TCB is placed in the fourth word and the STAI indicator is set. This allows an exit to be scheduled for a parent task when one of its subtasks is scheduled for abnormal terrrination.

If the XCTL option is requested in the STAE macro instruction (the high order bit of register 1 *is* on) and the TCB cperand was not specified, the STAE service routine turns on the XCTL flag in the TCBNSTAE field. If this is a STAI request (the TCB operand is specified), the XCTL option is ignored.

If the contents of register 0 are not zerc, cr if register 0 contains a zero but the STAE exit routine address is zerc, either the cancel or the overlay option is being specified. The STAE service rcutine tests the TCENSTAE field to determine if an SCE already exists. If it is zere, an error code of eight is placed in register 15, and contrcl is returned to the user since an SCB that does net exist cannot be canceled or overlayed.

The STAE service routine next compares the RB address of the current SCB with the RB address of the program that is requesting that the SCB be canceled or overlayed. If the RB addresses are not the same,  $\overline{a}$ return code of sixteen is placed in register 15, and control is returned to the user. This test prevents the unintentional destruction of another prograw's SCB.

The STAE service routine now determines whether the STAE request is the cancel or overlay option. If register 0 either contains a four or a zero with a STAE exit routine address of zero (the cancel option), the address of the previous SCB and the TCB STAE flag tyte (which are con-tained in the first word of the current SCB) are moved into the TCBNSTAE field. FREEMAIN macro instruction is then issued to free the storage occupied by the canceled SCB.

If register 0 contains an eight (the overlay option), the STAE exit routine address and the STAE parameter list address are obtained and ohecked for validity. If either address is invalid, an error code of twelve is placed in register 15, and control is returned to the user. If the STAE exit routine address and the parameter list address are valid, they are moved into the second and third words respectively of the current SCB. If the XCTL option is specified, the XCTL option flag in the TCENSTAE field is turned on.

When the SCB has been successfully created, canceled, or overlayed, the STAE service routine returns control to the user with a return code of zero in register 15.

# Processing During ASIRO (Entry Point IGCOR01C)

The ABEND/STAE Interface routine, load 0 receives control from ABEN£O when ABENDO determines that an SCB exists, or from ASIR2 when no retry is specified. ASIRO first branches to FREEMAIN to free the PIE if one is pointed to by the TCB. ASIRO tests the recursion bit of the TCBNSTAE field to determine if a STAE or STAI recursion has occurred. If this is not a STAE or STAI recursion, the current STAE SCB is located, and the STAE recursion flag is set.

If the STAE user is in "must complete" status but is not a supervisor program, control is returned to ABENDO and abnormal termination processing continues. If the RB address in the current SCB cannct be found on the RB chain, that SCE is canceled and the next SCB on the chain is tested. If none of the RB addresses *in* any of the SCBS are on the RB chains, ASIRO returns control to ABENDO. If an SCB is found that

contains an RE address on the RB chain, that SCB is used for normal processing.

If the STAE user is a supervisor routine, ASIRO sets a bit in the TCBNSTAE field. This bit is later referenced ty SYNCH to ensure that the STAE exit routine will be scheduled in the same mode as that cf the user. Asynchronous exits are allowed if the STAE user requested them. Frocessing continues with the determination of *1/0* in progress below.

If ASIRO determines that this *is* a STAE or STAI recursion or if no STAE SCE is found, ASIRO searches the SCB queue for a STAI SCB that is indicated as not previously processed by ASIRO. (If no unused STAI SCB is found or if a STAE SCB is fcund, ASIRO passes control to ABENEO to continue processing.)

ASIRO processing of the valid STAE SCB cr unused STAI SCB continues by determining if any I/O operations are in progress for the task that was scheduled for ABENE processing. If the TCBDEB field in the TCB contains a zero, ne I/O operations are in ~rogress. If the TCBDEB field *is* not zero, indicating that one or more data sets are cpen, and if a purge was requested by the user, ASIRO determines what type of purge was requested. If a purge with quiesce was requested, ASIRO sets the purge-quiesoe flag in the TCENSTAE field and invokes the Purge I/O routine with the quiesce I/O cptien. If the Purge I/O routine encounters an ABENE situation while attempting to<br>guiesce I/C. ABENDO is reentered. ABENDO quiesce I/C, ABENDO is reentered. tests the purge-quiesce bit and returns control to ASIRO. If the Purge I/O routine did not successfully quiesce I/O, or if a purge with halt was requested by the user, the halt I/C bit in the TCENSTAE field is set to indicate that I/O is not restcrable, and the purge I/O routine is reinvoked with the halt I/O option. Upcn return from the Purge I/O routine, *if* I/O operations were halted, or if the Purge I/O routine was not realied, the first word in the extended save area (ESA) of the SVRB is set to zerc. If the Furge I/C routine has successfully quiesced I/O, the address of the first I/C tlock (ICB) en the lOB restore chain is placed in the first word of the ESA by the Furge I/C routine for later restoration ef I/O ty the user.

ASIRO passes control to ASIR1 fcr normal *exit* processing.

# processing During ASTR1 (Entry Point IGCOS01C)

The AEEND/STAE Interface routine, load 1 estatlishes a work area and schedules the STAE exit routine. ASIR1 attempts tc get 176 tytes of storage in subpool 250(0) for

a register save and work area by issuing a<br>conditional GETMAIN macro instruction. The conditional GETMAIN macro instruction. request *is* conditional tecause the STAE processing can continue if storage cannot be obtained. If storage *is* not available, registers 0, 1, and 2 are initialized as farameter registers. A twelve is placed in register 0, the ABEND completion code that appears in the TCBCMP field in register 1, and the address of the STAE exit routine parameter list in register 2.

If storage for the work area is obtained, the starting address of this area is placed in the ESA of the SVRB and *in*  register 1 to te passed to the STAE exit routine. ASIRl initializes the work area with system status information at the time the ABEND was scheduled. The address of the STAE exit routine parameter list is placed in word 1; the ABEND completion code found in the TCBCMP field in word 2: the PSW at the time of the ABEND in words 3 and 4: and the problem program PSW before the ABEND occurred, or zero if the task is a supervisor task, in words 5 and 6. Words 7 through 22 contain the user's registers at the time of the ABEND. If the STAE user is a supervisor task, the RE address of the terminating program is placed *in* word 23, and zeros *in* words 24 through 26. If the STAE user is a problem program, the program name, or zero if the name cannot be found, is moved into words 23 and 24, the address of the entry point of the terminating program into word 25, and zero into word 26. The starting address of the remaining 72 bytes of the work area is placed in regist $er$  13, to be passed to the STAE exit routine and used as a register save area.

Based on the results of the Purge I/O routine, ASIR1 places in register  $\tilde{0}$  a zero if I/O operations have been quiesced, a four if active I/O operations were halted, an eight if no I/O operations were in progress at the time of the ABEND, or a sixteen if I/O intervention was typassed.

ASIRl effects the scheduling of the STAE exit routine by issuing a SYNCH macro instruction, whieh creates a PRE for the STAE exit routine.

When STAE exit routine processing is finished, control is returned to ASIRl unless the STAE exit rcutine has requested, or encounters, an ABEND situation. ASIRl frohibits asynchronous interruptions and passes control to ASIR2.

# Frocessing During ASIR2 (Entry Pcint IGCOT01C)

The ABEND/STAE Interface routine, load 2 first frees the last 76 bytes of the work area obtained by ASIR1 (the user's register save area) via a FREEMAIN macro instruc-

tion. Register 3 is then examined tc determine if the user indicated that all other STAI requests are to be igncred and ABEND prccessing is to te continued (completion code of sixteen). If so, the work area acquired ty ASIRl is freed and contrcl is passed to ABENDO *via* the XC~L macro instruction. If nct, register 3 is examined to determine if the STAE user indicated that a STAE retry routine be scheduled. If the STAE user has not provided a STAE retry routine (return ccde= zero), ASIR2 frees the work area ottained ty ASIR1. ASIR2 returns ccntrol tc ASIRO.

If register 3 ccntains a four or a twelve, the STAE user has requested that a retry routine te scheduled. The address of the STAE retry routine, passed to ASIR2 is register 10, and the address of the STAE retry routine parameter list, placed in the first wcrd of the work area by the STAE exit routine, are checked for validity. either is invalid, control is returned to ABENEO. If both addresses are valid, ASIR2 passes information contained in the ESA to the cther ASIR modules by placing the address of the first lOB on the restore chain or zerc in register  $7$ , the address of the work area or zero in register 8, the address cf the STAE retry routine in register  $10$ , and, if the STAE user is a protlem program, the name of the program scheduled for AEEND in registers 11 and 12, and the entry point address of that program in register 13. ASIR2 then passes ccntrcl to ASIR3 if retry with RE purge (return code=four) *is* specified or if a STAI retry (return code=twelve) is specified.

If register 3 contains an eight, the STAE user has requested that a retry routine te scheduled and that the RB chain not te purged. If the STAE user *is* not a superviscr program, as indicated by the supervisor flag in the TCBNSTAE field, and the USEr has supplied a work area, ASIR2 frees the work area and returns contrel to ASIRO. If nc work area is provided, ASIR2 sets the RB old PSW to the address of an SVC 13 (ABEND) instruction and issues an SVC 3 (EXIT) instruction. Further STAE prccessing is not perfcrrred since the cpticn cf nct purging the RB chain is reserved only for a superviscr program.

If the STAE user is in superviscr  $\texttt{node}$ , information *is* stored *in* the parameter registers, as described above. ASIR2 then sets the NOREPG flag *in* the TCENSTAE field and invokes ASIR5 *via* the XCTL macro instruction.

# Processing During ASIR3 (Entry Point IGCOU01C)

The ABEND/STAE Interface routine, lcad 3 receives control from ASIR2 when ASIR2

determines that the RE chain must be purged and the STAE retry rcutine scheduled. Upon entry, ASIR3 stores the contents of the parameter registers  $7, 8, 10, 11, 12,$  and 13 in the ESA.

ASIR3 determines whether the exit rou-ASIRS determines whether the exit fou-<br>tine is a STAI. If it is, the closing of data sets can be bypassed and the WTOR Purge routine can be called immediately because STAI SCBs are always associated with the first RB on the RE queue. If the exit routine is not a STAI, ASIR3 determines if the RB address of the terminating program is the same as the RE address of the program that issued the STAE macro instruction. If the RE addresses are equal, the terminating program is the program that issued STAE, and no intervening RBs exist. In this case also, the routine that closes open data sets can be bypassed. To determine if any I/O operations are in progress for tasks represented by REs that are between the RE of the program issuing STAE and the RB of the program scheduled for ABEND, the TCBDEB field is tested. If the TCBDEB field is zero, no I/O is in progress, and the WTOR Purge routine can be called irrmediately.

If the TCBDEB field is not zero and the RB addresses of the STAE issuer and the terminating task are not equal, ASIR3 must determine if any open data sets are associated with any of the intervening RBs. The search is accomplished by determining if the addresses of any of the DCBs on the related DEB chains are contained in the boundaries of a program represented by one of the intervening RBs. The first intervening RE tested is that of the program scheduled for ABEND. If an open DCB associated with one of the intervening REs is found, ASIR3 determines from the DCBDSORG field if the access method being used is BTAM, QTAM for a line group, BISAM, or QISAM. If the DCB is using one of these access methods, the ISAM/TAM switch is set to indicate that ASIR4 must be the next module invoked to complete the close DCB processing. ASIR3 continues the search by examining the next DCB.

If an access method other than BTAM, QTAM for a line group, BISAM, or QISAM is used for the DCB to be closed, ASIR3 must ensure that the user will not attempt to restore I/O events associated with this<br>DCB. If no I/O operations were in prog If no I/O operations were in progress when the Purge I/O routine was called in ASIRO, or if I/O operations were halted by the purge I/O routine, I/O is net restorable, and the DCB in question is closed without further processing. If the I/O operations are restorable, an I/C event related to the DCB to be closed may be queued on the lOB restore chain that was created by the Purge I/O routine. Depend-

ing cn the access method used, ASIR3 determines the addresses of the lOBs related to the DCB and compares them with the addresses of the IOBs on the restore chain. If they are equal, the ICBs on the restore chain are dequeued. The DCB is then closed via the CIOSE macro instruction. The search continues until all DCBs associated with intervening RBs have been clcsed and all IOBs related to these DCBs have been removed from the lOB restore chain.

When the DCE search reaches the RB of the STAE issuer, or if this search was nct necessary, ASIR3 invokes the WTOR Purge<br>routine. The address of this routine is The address of this routine is cbtained from the secondary CVT. Upon return from the WTCR Purge routine, parareter registers 7, 8, 10, 11, 12, and 13 are initialized as previously described. If the ISAM/TAM switch is on, indicating that ASIR3 found one or more DCBs using BTAM, CTAM fcr a line group, BISAM, or QISAM during the DCB search, ASIR3 invckes ASIR4 which repeats the DCB search. If the switch has not been set, ASIR3 invokes ASIR5 via the XCTL macro instructicn.

# Processing During ASIR4 (Entry Point IGCOV01C)

The APEND/STAE Interface routine, load 4 receives control from ASIR3 when ASIR3 has set the ISAM/TAM switch, indicating that, during the DCB search, one or nore DCEs using ETAM, QTAM for a line group, BISAN, or QISAM were found. ASIR4 repeats the search made by ASIR3 and closes the DCBs that are related to RBs that exist between the RE of the STAE issuer and the RE of the<br>crogram scheduled for ABEND processing. As program scheduled for ABEND processing. in ASIR3, the RB of the program scheduled for ABEND is examined first. The access nethcd of all DCEs on the DEB chains related to that RB are tested. If the related DCBDSORG field indicates that the DCE is using BTAM, QTAM for a line group, BISAM, or CISAM, ASIR4 determines if that LCB is related to the intervening RB. If it is, any I/O events related to that DCB are removed from the IOB restore chain.<br>The ECB is then closed. The search con-The DCE is then closed. tinues until all DCEs associated with intervening RBs have been tested, the related lOBs have been removed fran the lOB restcre chain, and the associated DCBs have been closed. The search ends when the RE cf the STAE issuer is reached. ASIR4 initializes the parameter registers and invokes ASIR5 via the XCTL macro instruction.

### Frocessing During ASIR5 (Entry Point IGCOWOIC>

The ABEND/STAE Interface routine, load 5 receives control from one cf the following ASIR modules:

- *ASIR2* when STAE or STAI exit routine has requested that a S1AE retry routine be scheduled but that the RB chain not be purged. (The user of STAE rust be a supervisor program.)
- ASIR3 when all DCBs associated with RBs that exist between the RB of the STAE issuer and the RB of the task scheduled for ABEND have been closed.
- ASIR4 when all DCBs (using BTAM, QTAM for a line group, BISAM, or QISAM) associated with RBs that exist between the RB of the STAE issuer and the RB of the task scheduled for ABEND have been closed.

If the parent (originating) task is the Master Scheduler, all subtasks associated with the task must be set dispatchable. The ABENL wait flag (TCBABWF) is turned off. This flag was set earlier by ABTERM for all tasks which were to be terminated. The TCELTC field, which contains the address of the last TCB on the subtask queue, is referenced to identify the associated subtasks. If the TCELTC field is zero, no associated suttasks exist. If the field contains the address of a TCE, the Set Status routine is used to set all subtasks dispatchable. After all subtasks have been set dispatchable, the "task select" subroutine is called to select each subtask in the terminating job step in order. The ABDUMP nondispatchability flag (TCBNDUMP) is turned off, and the next subtask is selected.

If the NORBPG flag (set by ASIR2) in the TCBNSTAE field is not en, indicating that the user of STAE requested a purge of the RB chain, ASIR5 must purge the REs on the chain that exist between the RB of the STAE issuer and the RB of the program scheduled for ABENL. The purge is accomplished by setting the RBOPSW of these RBs to point to an SVC 3 instruction lecated in the CVT. Since the STAE retry routine executes under the RB of the STAE user, a new RB need not be created. The RBOPSW of the STAE user is set to point to the address of the STAE/ STAI retry routine.

If the NORBPG flag is on, the user has not requested a purge of the RE chain. An RE must be built for the S1AE retry routine. ASIR5 issues an unconditicnal request for 32 bytes of storage via the GETMAIN macro instruction. The PSW is set tc reflect the same mode as that of the STAE user, and the pointer fields in the RE and the TCE are set so that the STAE retry routine is the next program executed after ASIR5 exits. The user's register 14 is set to point to an SVC 3 instruction in the  $CUT$ .

To determine if a work area was ottained by ASIR1, the work area address in the ESA of the SVRB is tested. If the address is zero, a work area was not obtained, and ASIR5 must initialize parameter registers to be passed to the STAE/STAI retry routine. A twelve is placed in register 0, the ABEND completion code is register 1, and the address of the first lOB on the restcre chain, or zero, in. register 2. If a work area was established by ASIR1, it is reinitialized with system status information as it was in ASIR1 except that the second word of the work area now contains<br>the address of the first IOB on the restore chain, and the last word now contains an address to be passed to the Restore routine for restoring purged I/O.

Before scheduling a STAE retry routine, the current SCE is removed from the queue ef SCBs eriginating in the TCBNSTAE field. The address of the next SCB on the queue, er zero if there is no other SCB, is placed in the TCENSTAE field or in the STAI SCB that immediately precedes the current SCE cn the queue. ASIR5 then issues a FREEMAIN macro instruction to free the removed SCE.

The AETERM and prevent asynchronous exit flags in the TCB are cleared. The message Information List for Type-1 SVC routines is checked to see if it contains any entries enceked to see if it contains any entries<br>for this TCE. If so, the entries are deleted. ASIR5 issues an SVC 3 instruction and gives control to the Dispatcher which schedules the STAE/STAI retry routine.

# MODEL 91 DECIMAL SIMULATOR (IEAXDSOO) ROUTINE

The Decimal Simulator (IEAXDSOO) routine is provided to perform decimal arithmetic instructions since the decimal feature on the Model 91 includes only the "EDIT" and "EDMK" instructions.

Note: In this publication, the Decimal Simulator routine is also referred to as the simulator.

The execution of the following instructions is simulated by the Decimal Simulator routine:

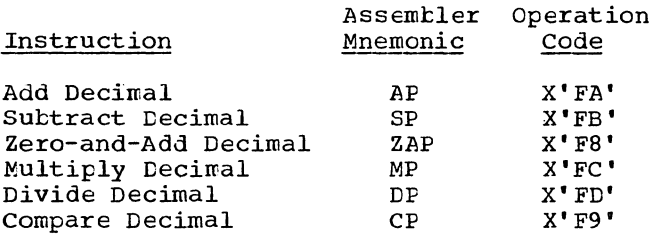

#### RELATIONSHIP TO THE OPERATING SYSTEM

Figure 11-1 indicates the relationship of the Decimal Simulator routines to the operating system. On the Model 91, the attempted execution of a decimal instruction causes a precise interruption. This interruption causes control of the CPU to be given to the Program First-Level Interruption Handler (PFLIH) routine.

After determining that the cause of an interruption was due either to a decimal instruction or to an EXECUTE instruction that addresses a decimal instruction, the PFLIH routine transfers control to the Decimal Simulator (IEAXDS00) routine. The Decimal Simulator routine, operating in the supervisor state with all interruptions masked, interprets the instruction, checks *it* for validity, and performs operations that simulate the execution of the instruction. At the completicn of the simulation, control is given back to the CPU until another decimal instruction is encountered.

A decimal instructicn that causes an interruption may have been fetched directly from a problem program, or fetched remotely while the TESTRAN interpreter routine was attempting to execute the instruction indirectly. If the simulation of the instruction execution is completed without

error, the Decimal Simulator routine refers to the task control block (TCB) of the current task to determine where control is to te given. The possibilities are tc return control to either the TESTRAN interpreter or the problem program containing the decimal instruction.

If an error has occurred during the simulated execution of an instructicn, the Decimal Simulator routine gives control tack to the PFLIH routine indicated in Figure 11-2.

# SIMULATOR ORGANIZATION

Figures 11-2 and 11-3 indicate the organization and flow of the Decimal Simulatcr routine. A discussion of the major routines in the simulator is given in the sections which follow.

# Simulator Control (DECENT) Routine

The Simulator control routine (hereinafter referred to as the control routine) perforres the initialization of the Decimal Simulator routine. The control routine is entered from the Program Firstlevel Interruption Handler (PFLIH) routine when it is determined that a decimal instruction is to te simulated. The functions of this control routine are to:

- Simulate address checking and prctecticn checking.
- Sirrulate data checking, except for a decimal divide exception and a specification exception.
- Direct the processinq to the appropriate arithmetic routine.

In performing the preceding functions, the control routine first obtains the size cf main stcrage from the communications vector table. The main storage addresses cf tcth the first operand and the second operand of the decireal instructicn are determined, the length (in bytes) of each operand is computed, and the Decimal Simulator routine'S work area is cleared.

With the addresses estatlished, the control routine carries out the following simulated hardware checks in the order given.

# MAIN STORAGE FOR MODELS 91 AND 195

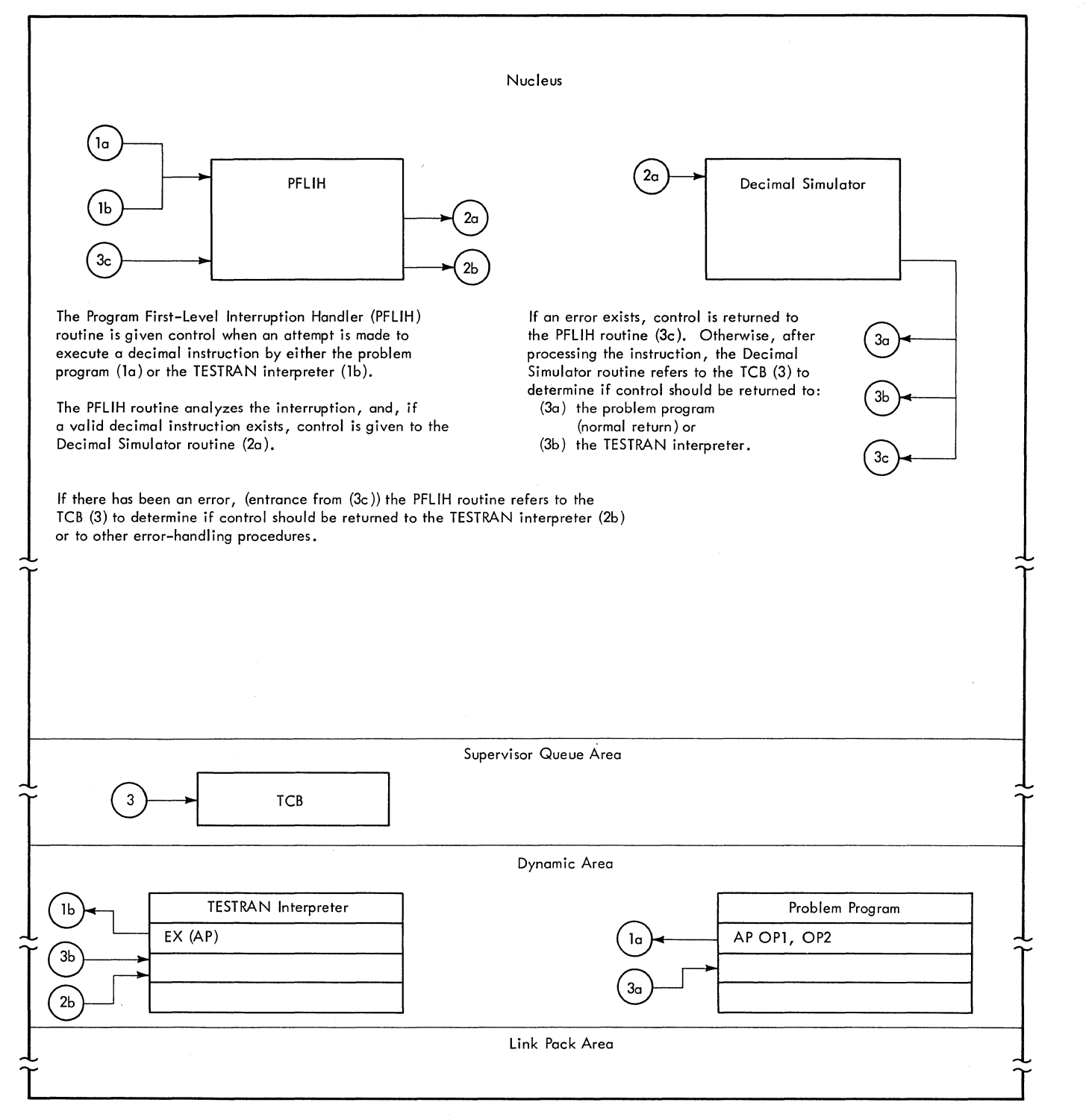

Figure 11-1. Relationship of the Decimal Simulator Routine (IEAXDS00) to the Operating System

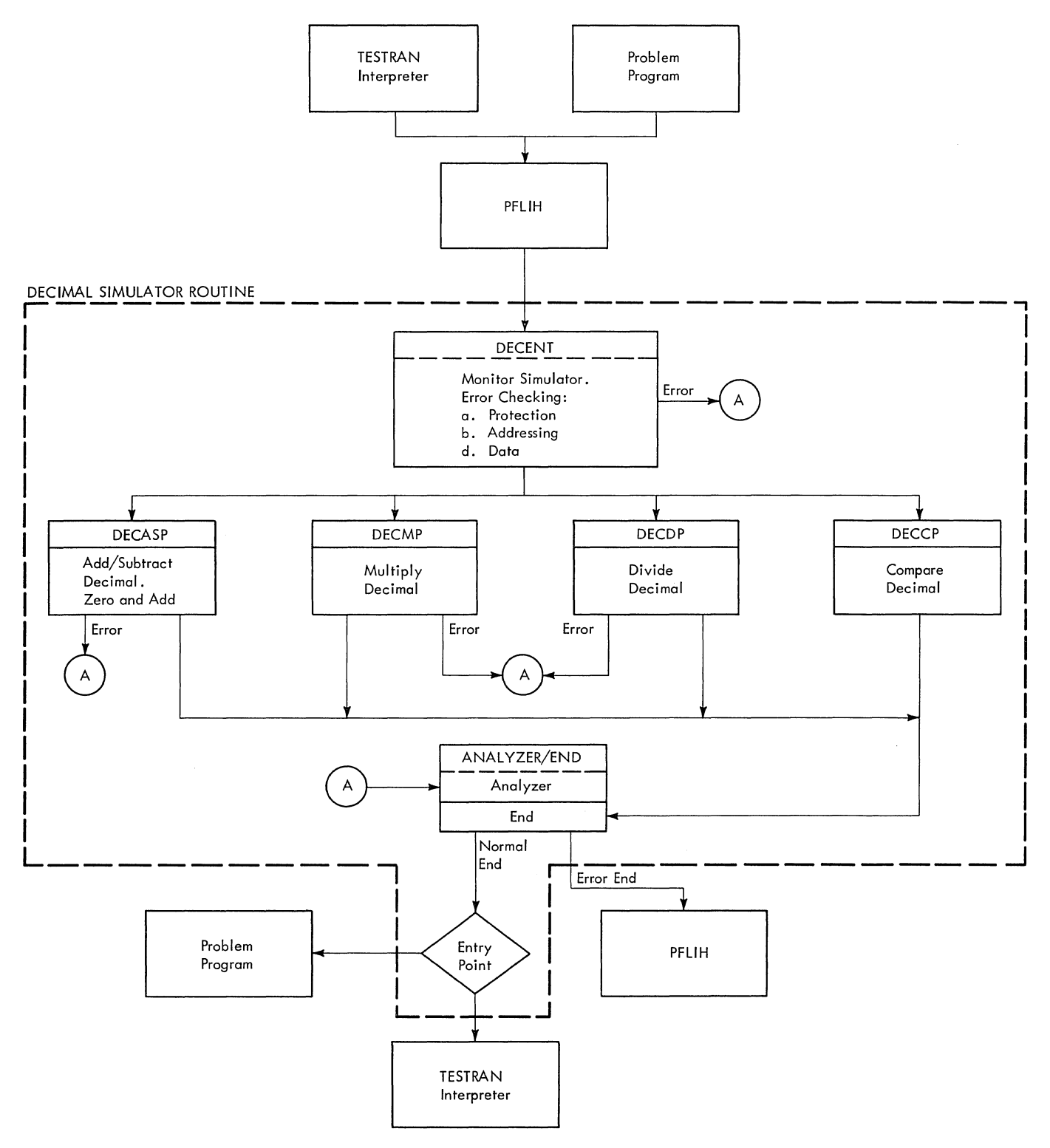

Figure 11-2. Eecimal Simulator (IEAXDS00) Routine Organization and Flcw of Control

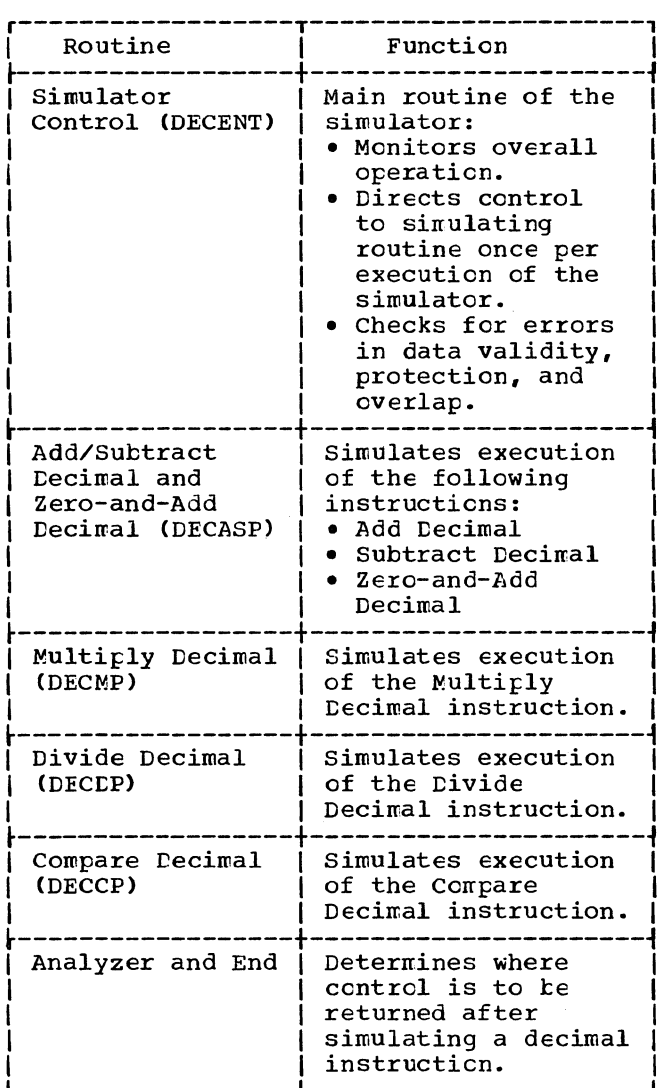

Figure 11-3. Organization of the Decimal Simulator (IEAXDSOO) Routine

- 1. The operand addresses are examined to determine if either (or both) is within the available storage limitations for the installation. If an address is outside the storage limit, an addressing exception occurs.
- 2. Using the data addresses and the length of the data fields, a check *is*  made to determine if invalid overlapping has occurred. If it has, a datacheck exception results. This check is not made for a Zero-and-Add Decimal (ZAP) instruction.
- 3. If the program old PSW protection key is zero, a protecticn check is not made. Otherwise, the addresses of the left-most and the right-most bytes of

the data are checked for fetch and/cr stcre protection violations. This is to ensure that boundary violaticns of<br>restricted storage do not occur. (See restricted storage do not occur. belcw for details of protection check). Since the results of most decimal operations are always placed in the storage location given by the first operand address of an instruction, the check applied to a second operand address is only for a fetch of protection violation. Except fcr a Compare Decimal instruction, the first operand address of a decimal instructicn is checked for both a fetch and a store violation before the data is mcved to the simulator's work area. With a Compare Decimal instruction, the first operand address is checked only for a fetch type of protection violaticn. If a viclation occurs as a result cf any of the preceding checks, a protection exception results.

4. The operands addressed in the instruction are then moved into the wcrk area. (In the case of a Zero-and-Add Decimal instruction, only the second operand is moved into the work area, and the first operand is set to a plus zero.)

Note: For all arithmetic operations, all data handling and movement is done in and/or between the operand wcrk areas.

5. Each operand is checked for a valid sign code (that is, decimai values *10-15). An* invalid sign code results in a data-check exception.

Note: If the instruction is a ZAP instruction, the sign code check is made for the first operand by comparing against the value that has been pre-set to prevent an error ccnditicn.

6. The digit oodes of both the first and seccnd operands are checked against the permissible codes for numeric-type infcrrration. Invalid digit codes result in a data-check exception. Only the second operand of a ZAP instruction is checked for validity.

After performing the preceding checks for decimal arithmetic exceptions, the control routine forces the sign oode (in the work area) of both the first and second operands to EBCDIC format. These sign codes, tcgether with the EBCDIC sign code for the result of the decimal operation are recorded in the work area of the Decimal Simulatcr routine.

If, during the simulated hardware checks, an error condition (that is, a ccn-

dition that wculd have caused an operation exception to occur) is detected, further checking by the control routine is terminated and control is irrmediately given to the Analyzer/End routine. Operands one and two of the decimal instruction are not changed. The old PSW indicates the appropriate error condition as if the condition had been detected by the hardware itself.

PROTECTION CHECK FEATURE: To ensure against boundary violations, the complete storage areas occupied by both operand 1 and operand 2 are checked in the order (1) through (4) as indicated in Figure 11-4.

# Simulator Routine for Add, Subtract, Zero-and-Add tecimal Instructicn (DECASP)

The DECASP routine is invoked by the Simulator Control (DECENT) routine if either the Add Decimal, the Subtract Decimal, or the Zero-and-Add Decimal instruction has been enccuntered and if the DECENT routine has detected no error. Whenever it is given control, this routine sinulates the processing of one of the three mentioned instructicns.

If the instruction *is* a Subtract Decimal instruction, the sign of the second operand is reversed to permit the processing to be carried out in the same manner as for an Add Decimal instruction. Then, for all three instructions, depending on whether neither, one, or both of the operands of the instruction are zero, the processing is performed with the following considerations

• If the first operand is not zero, then each operand is converted to binary<br>format. The two operands are added The two operands are added together if their signs are alike (after the reversal of the sign of the second operand as previously indicated). If the signs are unlike, the smaller operand is subtracted from the larger operand.

In the preceding processes, if the actual length of either operand is greater than five tytes (that is, the length code  $L_2$  or  $L_1$  is greater than four), the addition or suttraction is done *in* groups of four bytes at a tine.

At the completion of the arithmetic operations, the condition code is set in the PSW. If overflow has occurred in addition (as, for example, a result of an indicated operation to add two numbers of like signs), an exit is made to the analyzer section of the Analyzer/End routine. Otherwise, the exit is to the end section of the Analyzer/End routine.

- If the absolute values of the twc cperands are equal and the signs cf the cperands are opposite, a plus zero result is supplied.
- If the first operand is zero, the seccnd cperand is moved to the first operand wcrk area, and the ccnditicn code in the old PSW is set. If overflow has occurred, an exit is nade tc the analyzer section of the Analyzer/ End routine. Otherwise an exit is made to the end section of the Analyzer/End routine. If the instruction is a Zeroand-Add Decimal (ZAP) instruction, the first operand has been previously forced tc zero (see Simulator Ccntrol section). Therefore, the ZAP instruction is treated at this point as an Add Decinal instruction.
- If both operands are zero, the first cperand is given a positive sign, and the condition code in the PSW is set to zerc.

# Simulatcr Routine for Multiply Decimal Instruction (DECMP)

The Simulator Control routine (DECENT) gives control to the DECMP routine if either a Multiply Decimal or a Divide Decimal instruction has keen encountered. If a specification exception exists for either cf the fcllowing conditions, control is given to the Analyzer-End routine:

- o The actual length of the second cperand is greater than eight bytes (that is, instruction length field, dencted by  $I_2$ , is greater than seven).
- The actual length of the second operand is equal tc cr greater than the actual length of the first operand.

After performing the preceding specification checks, ccntrol either is given tc the divide decimal routine {DECDP), which is discussed in the next secticn, if the instruction *is* a Divide Decimal instruction, or remains in the tECMP routine for a Multiply Decimal instruction.

The first operand of the Multiply Decimal instruction is examined to see if it has at least as many bytes of leading zeros as there are bytes in the second cperand. If it dces net have the required zeros, control is given tc the data-check pcrticn cf the Analyzer/End routine. Otherwise, multiplication is perforned according to cne cf the three following conditions:

• If either operand is zero, the product field is cleared tc zeros (if the first cperand was not already zero), and the proper sign is inserted.

(l) The address of the last byte specified in operand 1 is checked for both fetch and store protection.\* (For a Compare Decimal. instruction, only a fetch protection check is made.) If the check is satisfactory, step (2) is performed. Otherwise, a protection exception results.

(2) The address of the first byte specified in operand 1 is checked agoinst the address of the last byte specified in operand 1 to see if both bytes are in the same 2K-byte storage block. **If** they are, a protection check is not made since the storage block has already been checked in step (1). Step (3) is then performed. **If** a different 2K-byte storage block is indicated, a complete fetch and store protection check is made. \* (For a Compare Decimal instruction, only a fetch protection check is made.) **If** the check is satisfoctory, step (3) is performed. Otherwise, a protection exception results.

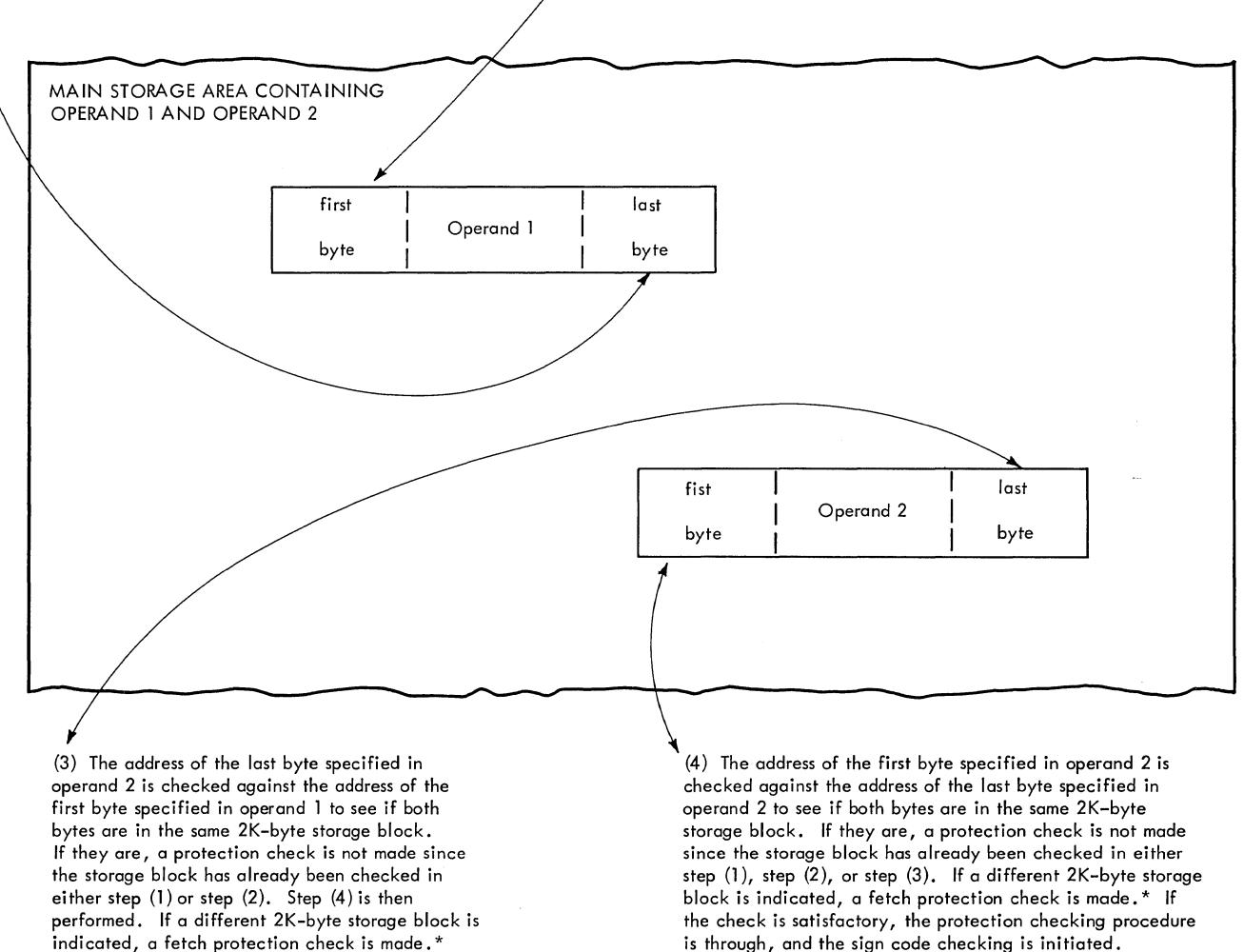

\* In the performance of the protection check, the protection key in the old PSW is compared with the protection key for the 2K-byte block of main storage in which the address (of the data) is located. The 2K-byte storage block oddress is determined by setting to zero the eleven low-order bits of the address of the byte that is being checked. The remaining bits of the address indicote the storage block address.

Otherwise, a protection exception results.

Figure **11-4.** Storage Protecticn Checking

**If** the check is satisfactory, step (4) is performed. Otherwise, a protection exception results.
- If the multiplicand (the first operand) does not exceed five bytes, both the multiplicand and the multiplier are changed to binary format (since the multiplicand may then be contained in a general register), and the multiplication is carried out using binary  $multiplication.$
- For all other cases (that is, bcth operands non-zero and multiplicand size over five bytes), both the multiplier and the multiplicand are split into groups of four digits starting with the low-order sign positions. Initially, the 'lcwest-order' group actually consists of three digits and a sign, but the sign is replaced by a zero for the actual processing. For multiplication purposes, each fcur-digit group is considered to have a positive sign. algebraically-determined sign for the final product is saved and affixed to the result.

Each four-digit grcup is converted to a binary format, and all possible combination of products of the four-digit groups are formed. (Note that each combination consists of one group from the multiplicand and one group from the multiplier.) From these products, partial sums are then formed according to the relative positions of the original four-digit groups. Beginning with the low-order partial sum, each partial sum is converted to decimal, and the loworder four digits (five digits for the first partial sum) of the sum are placed in the product field to the left<br>of the digits already there. The of the digits already there. remaining digits of the partial sum constitute a carry-over that is added to the next partial sum, the addition<br>being performed in binary. In the case of the first (low-order) partial sum, the two zeros that had replaced the initial sign digits are truncated (that is, only three digits are moved to the product field).

After the last partial sum has been converted to decimal and moved into the product field, the sign of the product is inserted, and the multiplication is finished. Control is then transferred to the Analyzer/End routine.

EXAMPLE OF MULTIPLICATION BY DECINAL SIMU-LATOR: Assume a 7-byte multiplicand (operand 1) of 0000000099999C and a 4-byte multiplier (operand 2) of 9999999C. The four bytes of leading zeros in the multiplicand satisfies the requirement of providing space to contain the corrplete answer. The low-order hexadecimal character ('C') of operand 1 is replaced by a 0, and the resulting low-order four decimal digits

'-

(9990) are ccnverted to binary format  $(2706<sub>1</sub>)$ . [Note: In this example, all tinary fcrmatted numbers are expressed in hexadecimal notation. ] The next four digits (0099) of operand 1 are also converted to kinary format  $(0063<sub>1</sub>)$ . The remaining bytes in operand 1 remain as zeros.

In a similar manner, for operand 2, the sign is replaced by a  $0$ , and each group of four digits is converted to binary format. This results in the two groups of four digits: 270F (high-order) and 2706 (lowcrder). See Figure 11-5.

The pertinent groups of digits from both cperands can be arranged in the following manner for describing the next steps.

The formation of the final product prcceeds in the following manner:

- Sum A is converted to decimal with a plus sign:  $(05F2D424_{16} = 099800100C_{10})$ .
- The two low-crder hexadecimal characters (OC) are dropped, and the next three digits (010) are stored in the cperand 1 work area as the three loworder digits of the answer.
- The remaining digits (09980) are converted back to binary (26FC) and are added to the initial Sum B to fern a new Sum B,  $(06034AAC_{16}+26FC_{16}=060371A8_{16})$ .
- Sum E (060371A8 $_{16}$ ) is converted to decimal with a plus sign:  $(100889000C_{10})$ .
- The sign ('C') is dropped, and the loworder four digits (9000) are placed in the eperand 1 work area as part of the final product. The product (at this point) is 9000010.
- o The remaining digits (10088) are converted to binary (2768) and are added to the initial Sum C to form a new Sum C,  $(000F1ACD_{16} + 2768_{16} = 000F4235_{16})$ .
- Sum C (000F4235 $_{16}$ ) is converted to decimal with a plus sign:  $(0999989C_{10})$ . Since this is the last partial sum in this example, the entire number (without the sign) is placed in the cperand 1 area as the rest of the final<br>product. Thus the final value in the Thus the final value in the operand 1 work area is  $09999899000010_{10}$ .
- The sign of the product is determined by the usual rules of multiplication and replaces the low-order digit in the  $c$ perand 1 work area. In this example, the sign is plus ('C').

Section 11. Special Features 269

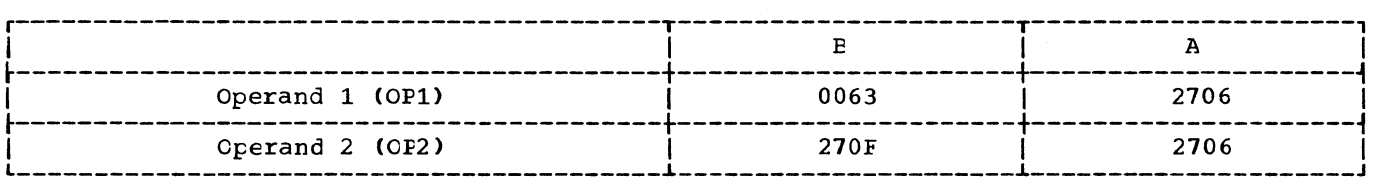

The partial products are formed and stored as the indicated partial sums:

 $OP2(A)$  x  $OP1(A) = 2706$  x 2706 = Partial Sum A.

 $OP2(A)$  x  $OP1(B) = 2706$  x  $0063 =$  Partial Sum P1.

OP2(B) x OP1(A) = 270F x 2706 = Partial Sum B2. Partial Sum B1 + Partial Sun B2 equals Fartial Sum B.

OP2(B) x OP1(B) = 270F x 0063 = Partial Sum C.

If a storage dump is taken at this point in the problem, the partial sums would appear as the values shown in the boxes that follow.

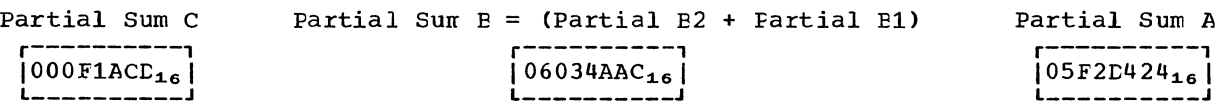

Figure 11-5. Example of Multiplication by Decinal Simulation

• The answer that is returned to the operand 1 area of the protlem program is the 7-byte value 0999989900001 $\bar{c}_{10}$ .

#### Simulator Routine for Divide Decinal Instruction (DECDP)

Routine DECDP simulates the decimal divide feature for the Decimal Simulator. For a Divide Decimal instruction, the Multiply Decimal (DECDMP) routine gives control to the DECDP routine if the specification checks performed by the DECMP routine do not result in an error exit.

Preceding the actual division, if the second operand is found to be zero, a divide check exception occurs, and the error section of the Analyzer/End routine is given control.

To determine if the quotient will fit into the area (that is, the nunber of bytes, that is alloted to it, the divisor (the second operand) is aligned with the next to the left-most digit of the dividend (the first operand). When so aligned, the divisor must te larger than the 'aligned' portion of the dividend if the quotient is to fit. If the quotient cannot fit, a divide-check exception occurs, and control is given to the error portion of the Analyzer/End routine.

If the maximum length of the first operand is five tytes or less, the operands are converted to binary format and the division is performed in a general register, using the fixed-point division instruction. Otherwise, the division is carried cut ty repeated suttraction of multiples of the divisor. Before the actual suttraction process begins, the divisor is left-aligned with the third digit from the left of the dividend. The divisor multiples have the values, respectively, cf 8, 4, 2, and 1 times the divisor, and they are subtracted fron the dividend at various stages in the process. Each multiple of the divisor corresponds to an appropriate tit to te entered in each 4-bit ECL quotient digit that is formed. If a nultiple can te suttracted, its corresponding tit in the appropriate quotient digit is set to 1.

After each quotient digit is formed, the divisor and its multiples are shifted right<br>cne digit, and the subtractions are performed again to form the next quctient<br>digit. After each set of four divisor After each set of four divisor multiples has been subtracted (or at least checked to see if it can te suttracted) from the dividend, the portion of the dividend that renains is referred to as a 'partial dividend.' When the last quotient digit has teen formed (as indicated ty the divisor and its nultiples teing rightadjusted in their fields and the partial dividend being less than the diviscr), the renaining contents of the dividend field are moved to the remainder field of the answer. The appropriate signs of the quotient and the renainder are inserted, and control is given to the end portion of the Analyzer/End routine.

EXAMPLE OF DIVISION BY DECIMAL SIMULATOR: Assume a six-tyte dividend (operand 1) of 00097000000C, and a four-byte divisor (operand 2) of 1000000D. The dividend has £een prefaced by leading zeros so that the pre-division check will indicate that the quotient can fit in the alloted area. When this check is performed, the alignment of dividend and quotient appears as follows:

#### Dividend 00097000000C Divisor *01000aaaaaaC*

where the divisor appears with a leading zero and three low-order zeros for purposes of alignment. For comparison purposes during simulation, all signs are set positive. When aligned as shown, the divisor is greater than the dividend. This indicates that the quotient will fit in the alloted number of bytes.

To begin the actual simulated division, the divisor is again shifted one digitplace to the right (toward the low-order end), and multiples of the diviscr are for-<br>med. The alignment then looks like this: The alignment then looks like this: (The divisor and its multiples are given a plus **(·C·)** sign.)

Dividend (D) 00097000000C<br>Multiple (D1M) 00100000000C Divisor First Multiple (D1M) 001000000000<br>Divisor Second Multiple (D2M) 002000000000 I:ivisor Second Multiple (D2M) *aa2aOaOOOoac*  Divisor Fourth Multiple (D4M) *a04aOOOOOoOC*  Livisor Eighth Multiple (D8M)

The divisor multiples are compared against the dividend in one of the three orders:

- Fourth followed ty Eighth followed by First if the eighth multiple is less than or equal to the dividend.
- Fourth followed by Eighth if the fourth multiple is less than or equal to the dividend, followed ty Second if the eighth multiple is greater than the diVidend, followed ty the First.
- Fourth followed by Second if the fourth multiple is greater than dividend, followed by First.

If the dividend is less than the first multiple, a zero *(a)* is entered as the corresponding quotient digit and all divisor multiples are shifted one place toward the low-order side (to the right), and a new round of comparisons is undertaken.

For each multiple that can be subtracted, the appropriate tit in the quotient digit is set to 1. Each round of comparisons seeks to locate the largest multiple(s) than can be subtracted from the dividend.

Steps 1 through 3b in Figure 11-6 illustrate the compare and shifting operations that are performed and the formation cf the quotient and remainder digits.

#### Simulator Routine for Compare Decimal Instruction (DECCP)

The ccmparison of the two decimal operands is made by the CECCP routine. If toth operands are zero, they are considered equal regardless of their signs. If cne cperand is non-zero and the other one is zero, the non-zero operand is considered greater if it is positive, and it is considered less if it is negative.

If two non-zero operands are to be conpared, each is extended in the work area (by adding leading zeros) to 31 digits plus the sign tefore comparison. The atsolute values of the operands are than compared logically. The operand that is greater in absolute value is considered to be greater if it is positive but less if it is negative.

If both operands have the same absolute value and sign, they are equal. If the absolute values are equal but the signs are different, the positive operand is ccnsidered to te the greater.

Contrcl is given to the end portion of the Analyzer/End routine after the result of the ccmparison has teen determined.

### Analyzer/End Routine

The Analyzer/End routine is given control to handle the termination procedures for the Decimal Simulator routine. If errors have been recognized by any cf the preceding sirrulation routines; control is given to the analyzer (or error-handling) section cf the routine. When the simulation of an instruction is completed successfully, or after the error-handling section has performed certain functions, control is given to the end section of the Analyzer/End routine.

The analyzer section establishes the apprcpriate interruption code and places this code in the old PSW. In the case of a decimal cverflow exception, bit 37 of the PSW is checked to determine whether the user or the operating system is to handle the error. If the decimal overflow is tc te handled as a system error, the analyzer section retains control. Otherwise, control is given to the end section.

If there exists data that is not to be returned to the user, register addresses are moved to preclude the transfer of this data to the user's result area.

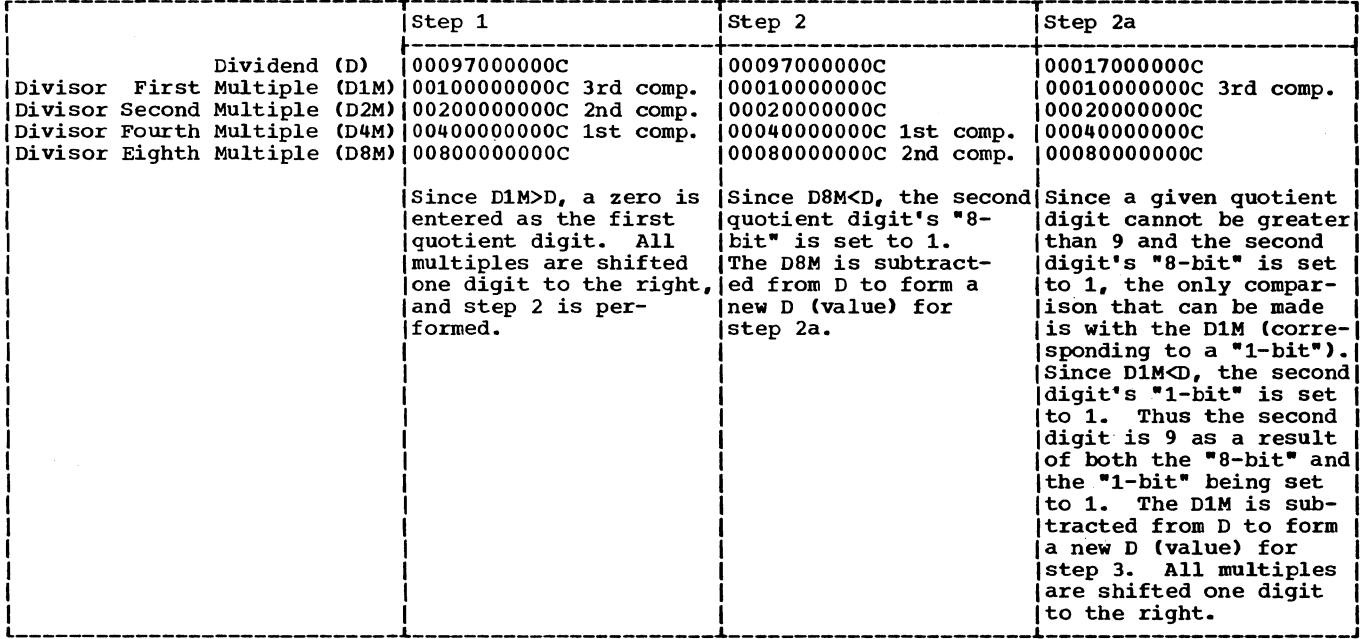

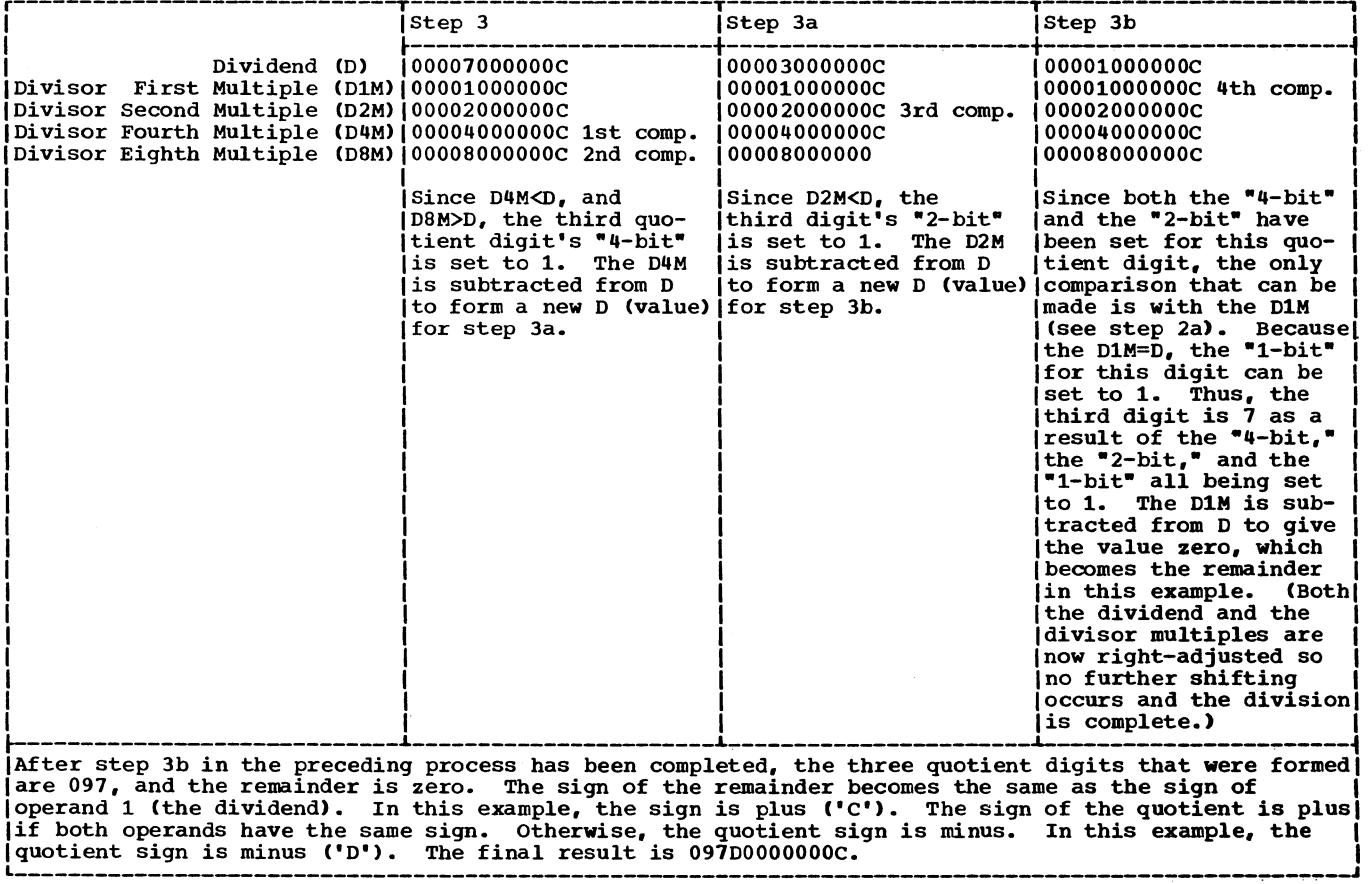

Figure 11-6. Example of Division by Decimal Simulator

 $\bar{z}$ 

The end section of the Analyzer/End routine handles the return cf control to the source from which the Decimal Sirrulator routine received contrcl. For a successful simulation, the result obtained from the appropriate simulation routine is moved to the user's area. In the case of a decimal overflow condition which the user chooses to ignore, a result truncated to the length specified in the instruction is moved to the user's area.

The end section gives control to the PFLIH routine if an error condition arises<br>during the simulation rrocess. (Note: If during the simulation process. (Note: a decimal overflow condition is to be ignored, the Analyzer/End routine does not consider the overflow as an error condition.) Otherwise, by testing the 'returnto-TESTRAN' flag bit in the task control block, the end section determines the routine (for example, problem program or TES-TRAN) to which control is to be returned.

#### EXTENDED PRECISION FLOATING POINT SIMULATOR

The extended precision floating point simulator provides each System/360 and System/370 CPU with the capability of processing all of the eight extended precision floating point arithmetic instructions. The System/360 Models 85 and 195 and the System/370 models with the extended precision feature provide hardware support for all of the extended precision floating point instructions except the divide. other System/360 models provide no hardware support of these instructions. Depending on the CPU, the supervisor simulates execution of the divide instruction or all of the extended precision floating point instructions:

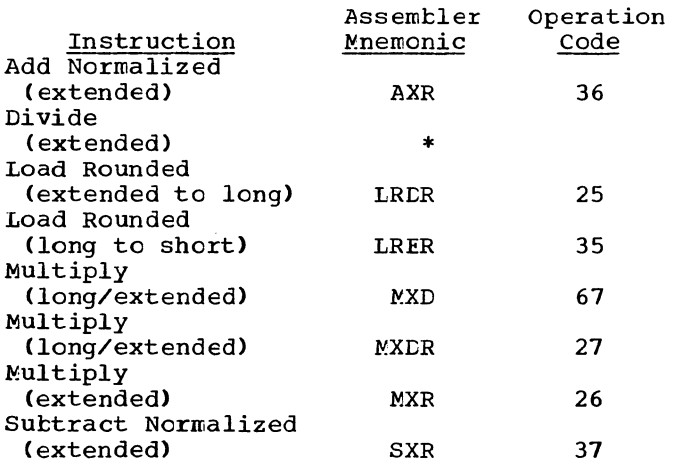

\*The divide instruction is simulated by the DXR macro instruction. See the publication Supervisor Services and Macro Instructions.

#### RElATICNSHIP TC THE OPERATING SYSTEM

The attempted execution of any of the eight extended precision floating point instructions that are not supported by CPU hardware causes a program interruption. The failing instruction is simulated by the supervisor if the user has provided the necessary linkage to the extended precision floating point simulator via the SPIE macro instruction (see Supervisor Servioes and Nacro Instructions). The three modules which comprise the simulator are:

- IEAXPSIM, whioh must be entered first to determine whioh of the other twa modules is appropriate for the CPU.
- IEAXPAlL, which sirrulates the 8 extended precision floating point instructions on System/360 CPUs that do not have hardware support for the instructions.
- IEAXPDXP, which sirrulates only the DXR instruction on the System/360 Models 85 and 195 and System/370 models.

### IEAXFSIM Processing

The SPIE user routine passes in register 1 the address of a pointer to a doubleword area. IEAXPSIM determines from the field CVTOFTA (offset X'182.7') in the CVT whether the extended precision floating point feature is supported by CPU hardware. If so, IEAXPSIM moves the name of the module IEAXFDXR into the doubleword area; if not, the module name IEAXPAlL is moved into the area. The user routine uses this name to bring the appropriate processing module into main storage.

#### IEAXPALL Processing

The user SPIE routine passes in register 1 the address of a parameter list containing the address of the PIE, the address of the register save area (containing the contents of the registers at the time of the interruption), a pointer to 400-byte work area, and a pointer to a byte of  $\overline{\text{n}}$ ain storage. If the byte of main storage is because. It are specied main secretors is cf the result cf the DXR instruction has not been ensured. IEAXPALL examines the cperation code and register specifications of the failing instruction pointed tc by the program check Cld PSW. If any of these are invalid, an appropriate code and error indicator are returned to the caller. Fcr the MXC instruction, IEAXPALL also issues a SPIE macro instruction to intercept any interruptions caused by invalid addressing.

IEAXPALL then performs the necessary computation and indicates any exceptional conditions encountered during computation. For *AXR* and SXR instructions, the condition code is set in the Old PSW in the PIE. <sup>A</sup> code in register 15 and an indicatcr in bits 28-31 of the PSW in the PIE are returned to the caller.

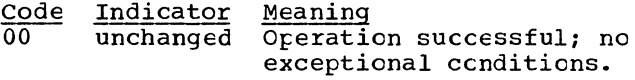

FF 1 Operation code did not specify an extended precision operation to be processed ty this module; no simulation attenpted.

> 4 Protection exception encountered during simulation cf an MXB instruction; operation suppressed.

- 5 Addressing exception encountered during simulation cf an MXB instruction; operation suppressed.
- 6 Specification exception encountered during simulation of an MXB instruction; 'operation suppressed.
- C Exponent overflow encountered; operation completed.
- D Exponent underflow encountered; operation completed.
- E Significance exception encountered; operation completed.
- F Floating point divide exception encountered; operation is completed.

#### IEAXPDXR Processing

The user SPIE routine passes a parameter list identical to that passed to IEAXPALL except that the work area is 240 tytes. IEAXPDXR processing for the DXR instruction is identical to that in IEAXPAIL except that only the divide instruction is handled. *Any* other operation code causes control to return to the caller with a code of X'FF' in register 15 and an interruption code of 1 in the PSW.

If IEAXPDXR is used on a CPU without the floating point feature, an OC1 ABEND code will result when an attempt is made to simulate an extended precision divide instructicn.

#### SYSTEM MANAGEMENT FACILITY

The supervisor performs the follcwing functicns if the System Management Facility (SMF) feature has been selected at systen generaticn:

- Maintains a record of system wait time.
- Assists in handling time limit expirations.
- Counts and reccrds the number of references to user data sets.
- Controls the output limit for SYSOUT data sets.
- Records the nunber of 204B-byte blocks of storage assigned to a user program.

#### RECORDING SYSTEM WAIT TIME

Whenever the Dispatcher puts the system in the wait state, it places the contents of the interval tiner in the first wcrd of a special save area, SYSWSAVE. When an external or input/cutput interruption ends the wait state, the interruption handlers call the SMF wait Time Collection routine. This routine reads the interval timer again and compares its value with the value stored ty the Dispatcher to determine the elapsed system wait tine. It then adds this elapsed time to the value in the second word of SYSWSAVE, giving the accunulated wait time for the system.

When a supervisor 10-minute timer interval expires. the Tiner SLIH rcutine reads out the value in the second word of SYSWSAVE, which represents the total system<br>wait time for the 10-minute interval. This wait time for the 10-minute interval. value is added to a field in the system nanagenent control area. SMCAWAIT + 4.

Each time the Step Termination rcutine cf Jct Management is entered, the total wait time recorded in the system management control area is checked. If it is nonzero. a system 10-ninute wait record is generated.

### HANDLING TIME/OUTPUT LIMIT EXPIRATION

Whenever a jok, step, or wait time limit expires, the SMF Time Limit Expiration sutroutine cf the Timer SLIB routine passes control to a user time limit expiration routine. The user routine determines whether or not to grant a time limit extension. If an extension is granted, the SMF Tine/Output Linit Expiration routine resets the TQE. If no extension is granted, the routine prepares for step termination in case of job/step time expiration, for

./

abnormal termination in case of wait time expiration. (The SMF Time/Output Limit EXfiration routine is described in Section 6, "Timer Supervision.")

#### COUNTING REFERENCES TO USER DATA SETS

Whenever a reference is made to a user data set, the EXCP Counting routine records the reference in an EXCP counter. There is a counter for each data set/device combination. The counters are part of the TCT I/O Table segment of the timing control table.

#### CONTROLLING OUTPUT LIMIT FOR SYSOU'I

Whenever a reference is made to a SYSOUT data set, the EXCP Counting Routine checks for an output limit in the TCT *1/0* Table segment of the timing ccntrol table. If an output limit is specified, it is compared to the ufdated EXCP counters.

If the output limit is exceeded, the SMF Output Limit Expiration routine gives control to a user output limit routine. The user routine determines whether or not to increase the limit. If the increase is granted, the SMF Output Limit Expiration routine increases the output limit specified in the TCT I/O Table. Otherwise, the routine prepares for abnormal termination.

#### RECORDING STORAGE BLOCKS ASSIGNED TO USER PROGRAMS

Whenever the main storage supervision routines allocate or release 2048-byte blocks of storage within a region assigned to a user program, the following infcrmation is recorded in the timing control table:

- The highest address currently allocated from the bottom of the region. This address is called the "low water mark," or LWM.
- The lowest address currently allocated from the top of the region (the HWM-- "high water mark").
- The smallest amount of space within the region that has been available tc this program at anyone time (the minimum difference between the LWM and the HWM).
- The size of the region.
- o The number of borrowed 2048-byte blocks currently assigned to the program (if the rollout feature is present).

• The highest nunber of 2048-byte tlocks that have teen assigned to the the program at any cne time (if the rollout feature is present).

If IBM 2361 Core Storage is included in the system, storage information is maintained both for processor storage and for 2361 Core Storage.

The infornation is maintained by the SMF Storage routines, GMSMFCRE and FMSMFCRE. These rcutines are subroutines of the GETMAIN/FREEMAIN routine, and they are descrited in Section 5, "Main Storage Supervision."

#### SMF ROUTINES

*A* discussion of the two major SMF routines, which perform the functions descrited abcve, follows.

#### SMF Wait Time Collection Routine (IEAQWAIT)

This routine, which resides in the nucleus, records system wait time. It is entered from the first-level interruption handlers whenever an external or input/ output interruption occurs.

If the current TCB represents the system wait pseudo task, the system has been in wait condition. (Otherwise, control is simply returned to the calling interruption handler.) The SMF Wait Time Collection routine reads the interval timer. The timer value is compared with the value in the first word of a special save area, SYS-WSAVE. The value in SYSWSAVE was placed there by the Dispatcher when the system entered the wait condition. The comparison yields the elapsed system wait time. It is added to the value in the second word of SYSWSAVE, which gives the accumulated system wait time.

After recording the accumulated system wait tine, the routine returns control to the interruption handler that called it.

#### SMF EXCP Counting Routine (IEASMFEX)

This routine, which resides in the nucleus, counts and records the number of<br>EXCPs associated with user data sets. The EXCPs associated with user data sets. count is incremented for each channel program executed for a user; that is, the tcp RE is nct an SVRB. Channel programs for Cpen, Close, and ECV are also recorded even though an SVRB is at the top of the queue. It includes both direct EXCPs (SVC 0) and indirect EXCPs (those resulting from channel end/abnormal end conditions or programmer-controlled interruptions).

Upon entry from lOS the EXCP Counting routine performs the following tests; if any test fails, control returns to the caller.

- The TCBTCT field of the TCE is checked for the existence of a timing control table (TCT).
- The TCTIOTEL field of the TCT is checked for the existence of an I/O extension of the TCT.
- The DCEOFLGS field of the DCB is checked to assure that the DCB is either open or in the process of being opened or closed.

If all tests are successful, the routine searches the TCT I/O table segment of the TCT to find the correct EXCP counter (TCTDCTR). There is a ccunter for each combination of DCB and UCB. counts are accumulated on a data set/device basis. (See Figure 11-7.)

When the correct EXCP counter has been found, the routine adds 1 to the ccunter. Then, if the data set is not SYSOUT, the routine returns to the caller.

If the reference was made to a SYSOUT data set, the routine checks the TCTOUTLM field of the TCT I/O table to determine if an output limit is specified. If an output limit is found, it is compared to the total of the EXCP count fields for each device associated with the data set. If the output limit is not exceeded, or if none was specified, the routine returns to the caller.

Whenever an output limit is exceeded. one of the following actions is taken:

- If exits are not allowed, the program is abnormally terminated with an error code of 722.
- If exits are allowed, the routine creates an IRB/IQE representing the SMF Output Limit Expiration routine (IEAT-LEXT). The Stage 2 Exit Effector is then entered to schedule the execution of IEATLEXT.

#### SMF Output Limit Expiration Routine (IEATLEXT)

This routine, which is resident in the nucleus, provides an interface with a user output limit routine (IEFUSO).

The routine (IEATLEXT) receives control from the EXCP Counting routine when the output limit has been exceeded for a SYSOUT

data set. The routine passes control to the user output limit routine. It also passes a two-word parameter list ccntaining the address cf the JMR (job management region) and the address of the DCB.

The user routine determines whether or not to grant an increase to the output limit. It returns control to the SMF Cutfut Limit Expiration routine with a return code of 0 for no increase, or 4 for an increase. If the return code is 4, register 1 contains the amount of increase to be granted.

If an increase is granted, the SMF Outfut Linit EXfiration routine adds the value of the increase to the cutput limit specified in the TCT I/O table. If an increase is not granted, the routine schedules an atnormal termination of the program with an error code of 722.

Note: This routine (IEATLEXT) also handles time limit expirations. See Section 6, "Timer Supervision."

#### TRACING FACILITIES

#### TRACE TAELE FACILITY

The Trace Table facility is an optional feature that may be specified during system generation. If the Generalized Trace Facility (GTF) is active, the Trace Tatle facility is inhibited. The facility provides a record of system conditions at the time of the following system events:

- SVC interruptions
- External interruptions
- frogram interrupticns
- I/C interruptions
- Start I/O operations
- Dispatcher task switches

Each of the above events is reccrded in the supervisor trace table that is built in the nucleus by Trace routine IEAQTR. Most entries contain the old PSW, the contents of registers 0, 1, and 15, the current TCB address, and the time of the interruption. When the supervisor trace table is filled, the Trace routine overlays old entries with new entries beginning with the oldest entries. For the format of the supervisor trace table, refer to Section  $12$ , "Ccntrol Elocks and Tables. R

#### Trace Routine (IEAQTR)

The Trace routine is resident in the nucleus and is loaded during nucleus initialization. The Trace routine is invoked by the SVC First-Level Interrupt Handler (SVC FLIH), the External FLIH, the program Check FLIH, the I/O FLIH, and the Dispatcher. When entered, the routine records the event in the supervisor trace tatle.

#### GENERALIZED TRACE FACILITY

The Generalized Trace Facility (GTF) is invoked as a system task when the operator issues the START command. When GTF is active, the supervisor Trace Tatle facility (a system generation option) is inhibited until GTF is stopped. When starting the GTF task, the operator may select to record the trace data either in main storage or in the SYS1.TRACE data set on an external device (specified on the IEFRDER DD statement).

When the internal storage option has been selected, the data recorded for each event class is comparable to that recorded by the supervisor Trace Table facility. The event classes recorded are:

Event  $rac{\text{Class}}{2}$ 

- I/O interruptions
- 3 SVC interruptions
- 4 Dispatcher task switches
- 5 Start I/O operations
- D External and Program Check interruptions

When the external storage option has teen selected, the data recorded is nore corrprehensive and may include user supplied trace data. Also, the operator may specify events within an event class, such as: I/O interruptions from specific devices, only certain SVCs, etc. In a multiprocessing system, SSM (Set System Mask) interruptions (Event Class D) are also recorded.

The GTF routines are entered from the interruption handlers and the Dispatcher when a HCCK macro instruction is issued. This instruction specifies the event to be recorded. The termination routines use the HCOK macro instruction to temporarily suspend GTF tracing, or to terminate GTF frocessing.

For a more comprehensive discussion of the Generalized Trace Facility, refer to the publication Service Aids Logic PLM.

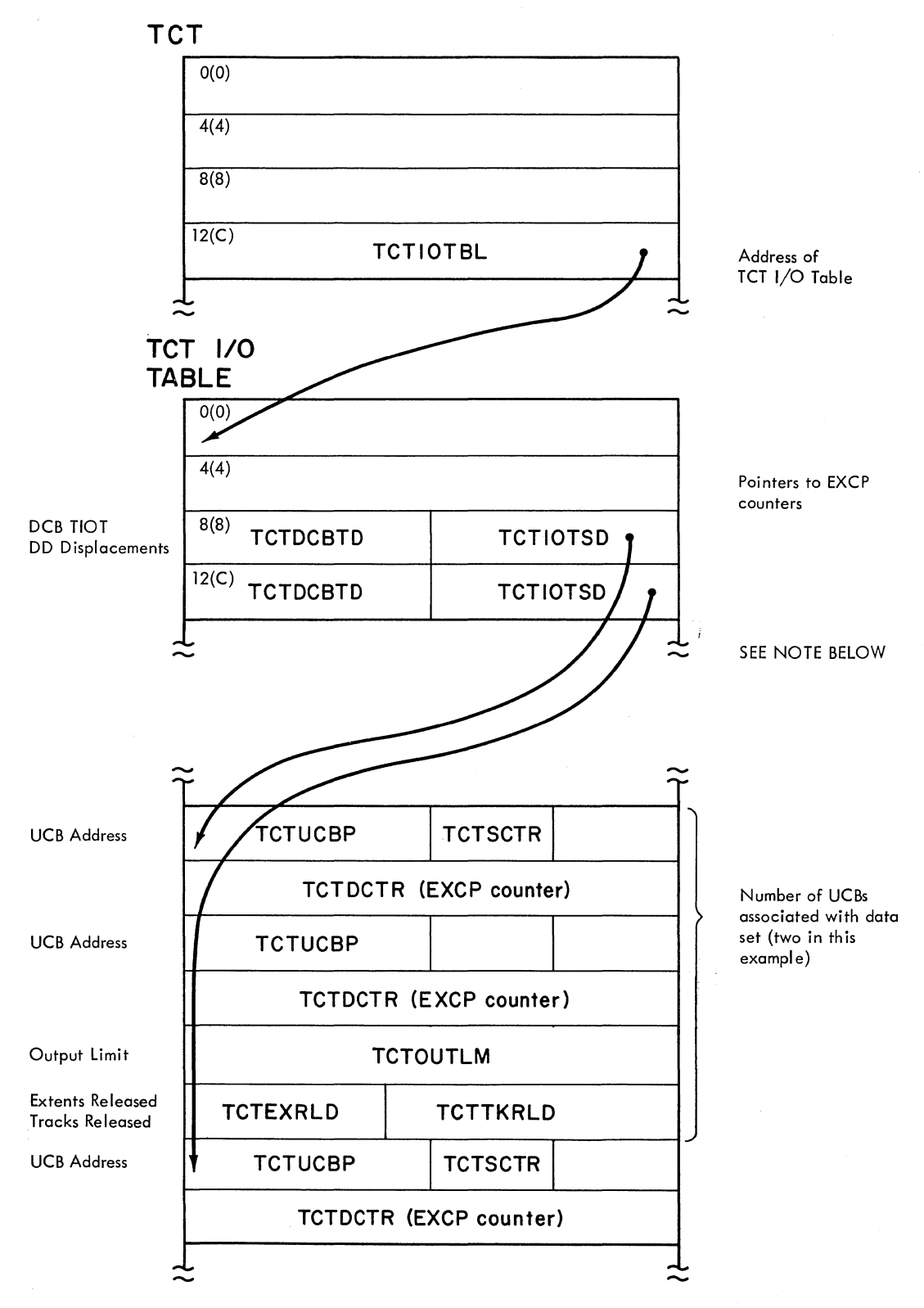

NOTE: The end of the first section of the TCT I/O Table segment is marked by on entry of all zeros. The second section follows immediately.

## Figure **11-7.** Example cf TCT Pointers Used by EXCP Counting Routine

#### SECTION 12: CONTROL ELOCKS AND TAELES

The following control blocks, tables, and related areas are included in this section. Name of Tatle, Control Block, or Related Area ABDUMP Parameter List •••••••••••••••••••••••••••• 341 Allocated Queue Element (AQE) .• , .••••••••••••• 331 Block Extent List and Note List •••••••••••• 320 Communications Vector Table (CVT) •••••••••• 283 Contents Directory Element (CDE) ••••••••••••••••• 315 Control and Relocation Dictionary Record ••••••••• 326 Control Record ••••••••••••••••••••••••••••••••••• 3.24 Descriptor Queue Element (DQE) •••••••••••••••••••••••••••••••••••••••••••••••• 330 Display Control Module (DCM) •••••••••••••••••••••••••••••••••••••••••••••••••• 344 Dummy Partition Queue Element (DPQE) •••••••••••••••••••••••••••••••••••••••••• 334 Entry Table •••••••••••••••••••••••••.••••••••••••••••••••••••••••••••••••••••• 329 Event Control Block (ECB) ••••••••••••••••••••••••••••••••••••••••••••••••••• 308 Fail Soft storage Element Map (FSSEMAP) 354 Free Block Queue Element (FEQE) ••••••••••••••••••••••••••••••••••••••••••••••• 334 Free Queue Element (FQE) •••••••••••••••••••••••••••••••••••••••••••••••••••••• 331 GOVRFLB (Origin List for Main Storage Queues) ••••••••••••••••••••••••••••••• 332 Interruption Request Block (IRB) •••••••••••••••••••••••••••••••••••••••••••••• 298 Interruption Queue Element (IQE) •••••••••••••••••••••••••••••••••••••••••••• 312 Load List Element (LLE) ••••••••••••••••••••••••••••••••••••••••••••••••••••••• 316 Page Machine Check Record For SERO and SER1 •••••••••••••••••••••••••••••••••••••••• 371 Major Queue Control Block (QCB) ••••••••••••••••••••••••••••••••••••••••••••••• 310 Major Write Queue Element (WQE) (MCS) •••••• 364 Major Write Queue Element (WQE) (Non-MCS) ••••••••••••••••••••••••••••••••••••• 363 Message Information List •••••••••••••••••••••••••••••••••••••••••••••••••••• 313 Minor Queue Control Block (QCE) •••••••••••• 310 Minor Write Queue Element (WQE) (MCS) ••••••••••••••••••••••••••••••••••••••••• 367 Minor Write Queue Element t~E) (Non-MCS) ••••••••••••••••••••••••••••••••••••• 366 Mul tiple-Line WTO Macro Expansion........................... •.• • • • • • • • • • • • • • • •• 369 Multiprocessing Communications Vector Table (MPCVT) ........................... 353

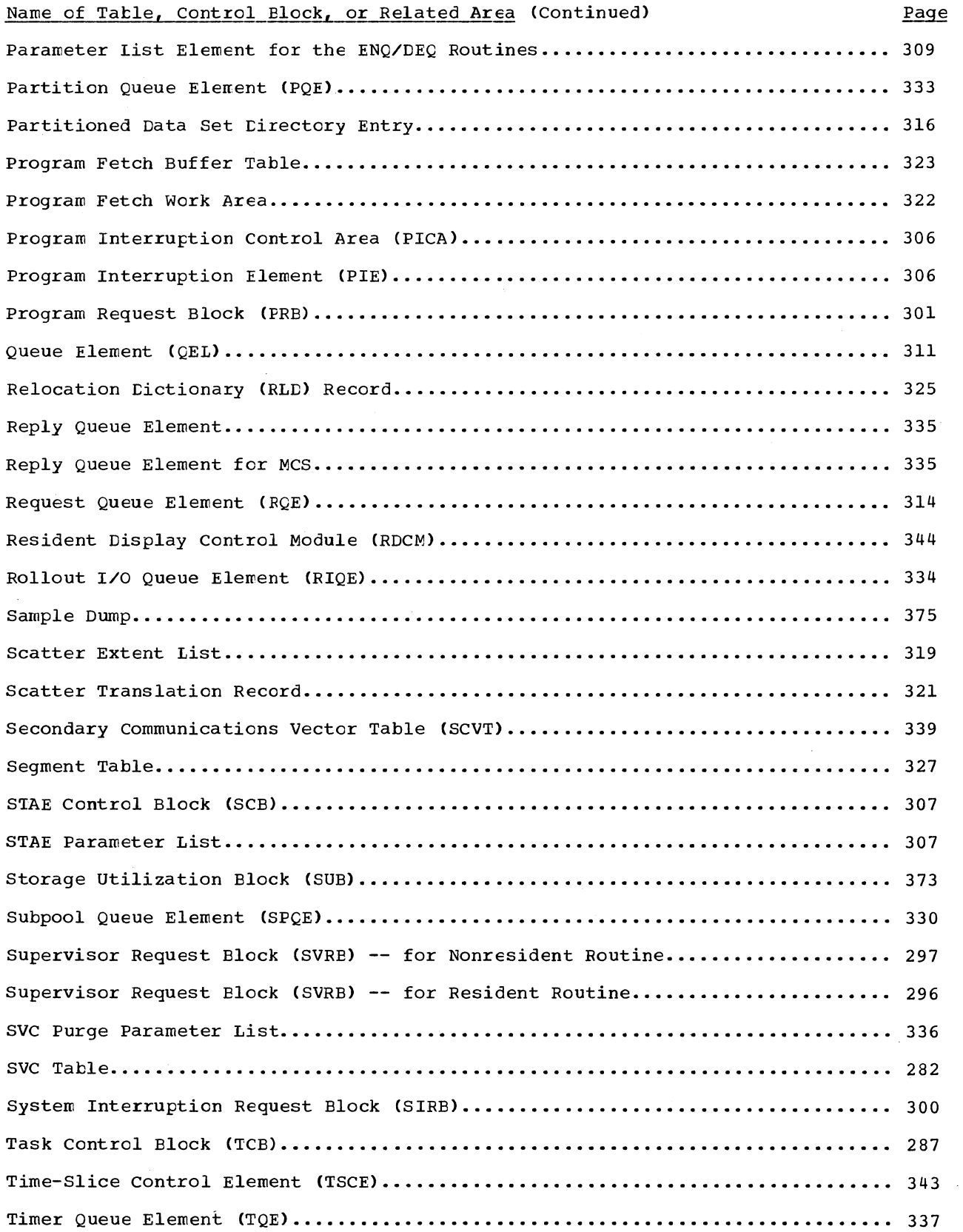

# Name of Table, Control Elock, or Related Area (Continued)

 $\infty$ 

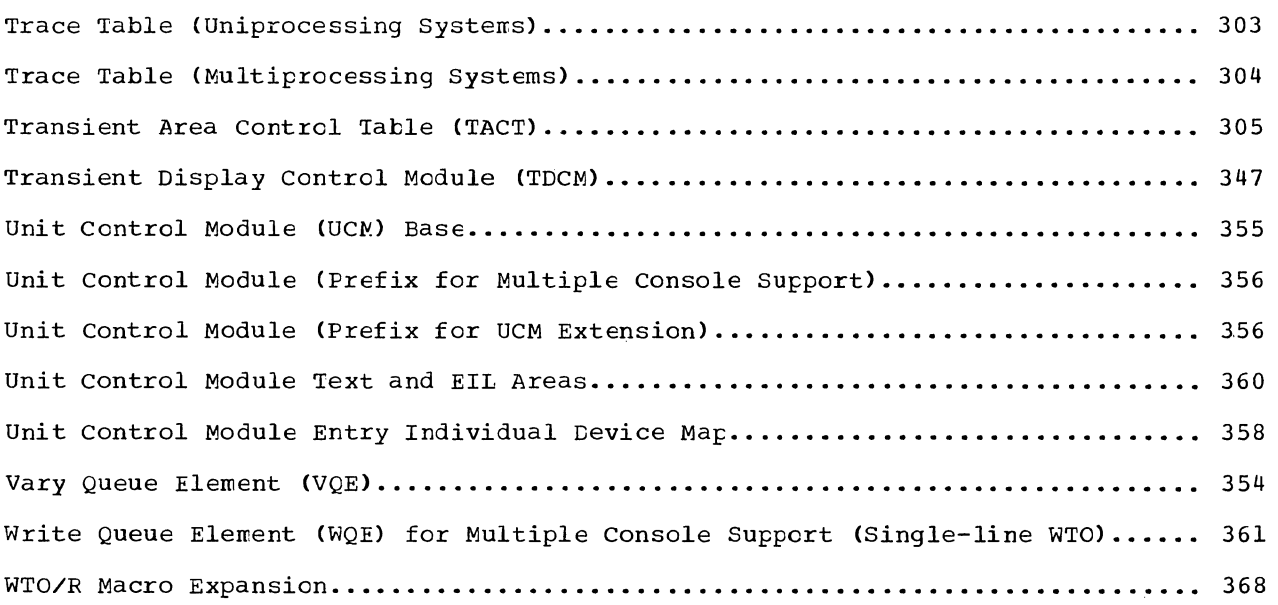

Page

### SVC TABLE

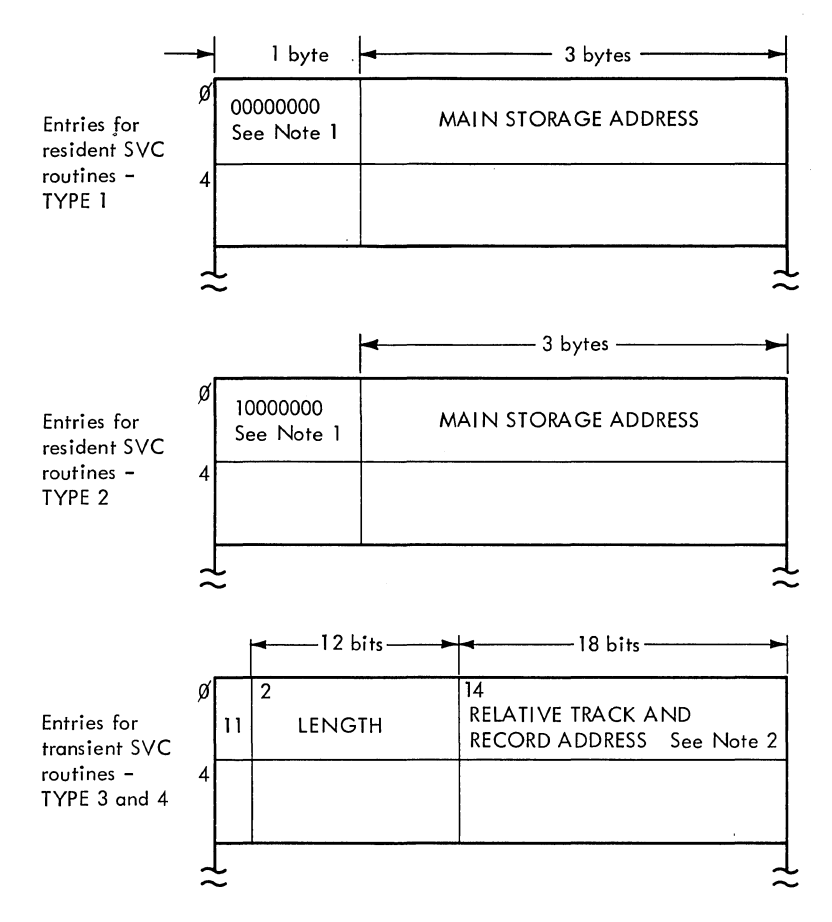

Note 1:

'00' flag in two high-order bits indicates resident type-1 routine.

'10' flag in two high-order bits indicates resident type-2, type-3, or type-4 routine made resident by NIP.

'11' flag in two high-order bits indicates transient (non-resident) type-3 and type-4 routines.

#### Note 2:

Six bits of zero are positioned to precede the low-order 18 bits to form the TTR.

### COMMUNICATIONS VECTOR TABLE (CVT)

The Communications Vector Table provides the means whereby nonresident routines may refer to information in the nucleus of the control program. The CVT is part of the resident nucleus.

The symbolic displacements telow are generated *in* nonresident routines by use of the CVT macro instruction. The address of the first location of the CVT is placed in main storage location *hexadecimal* 10 during nucleus initialization.

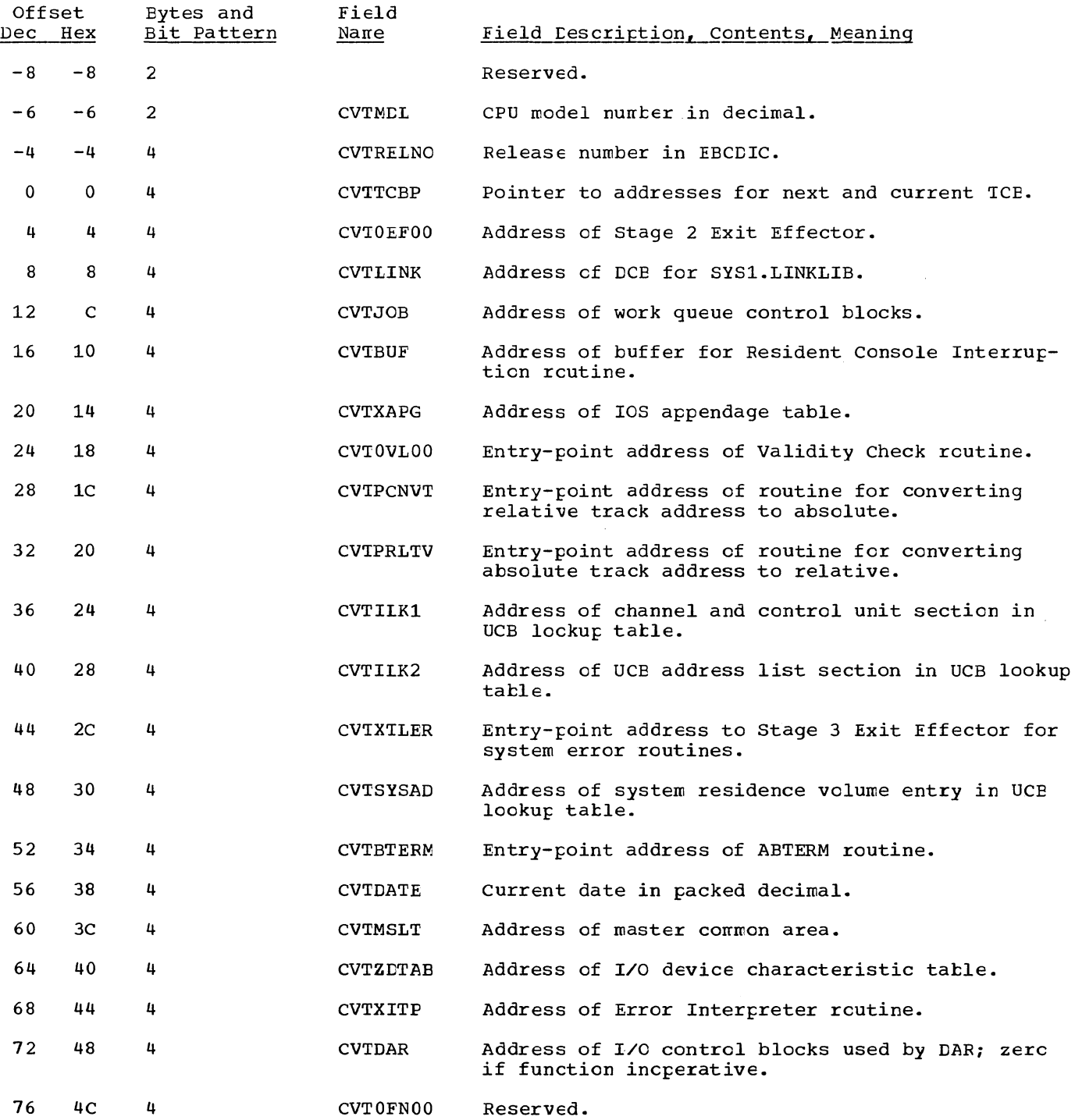

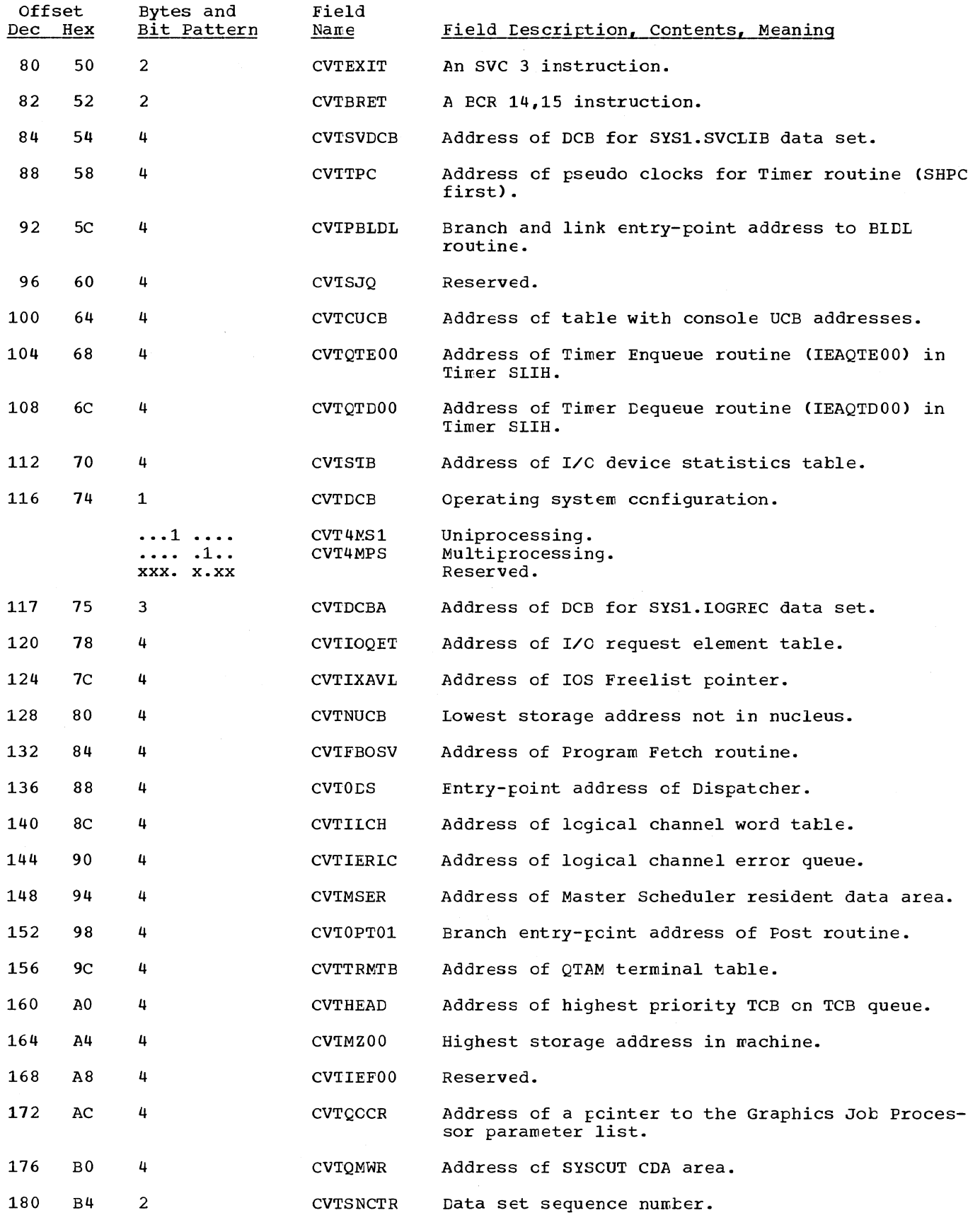

ä,

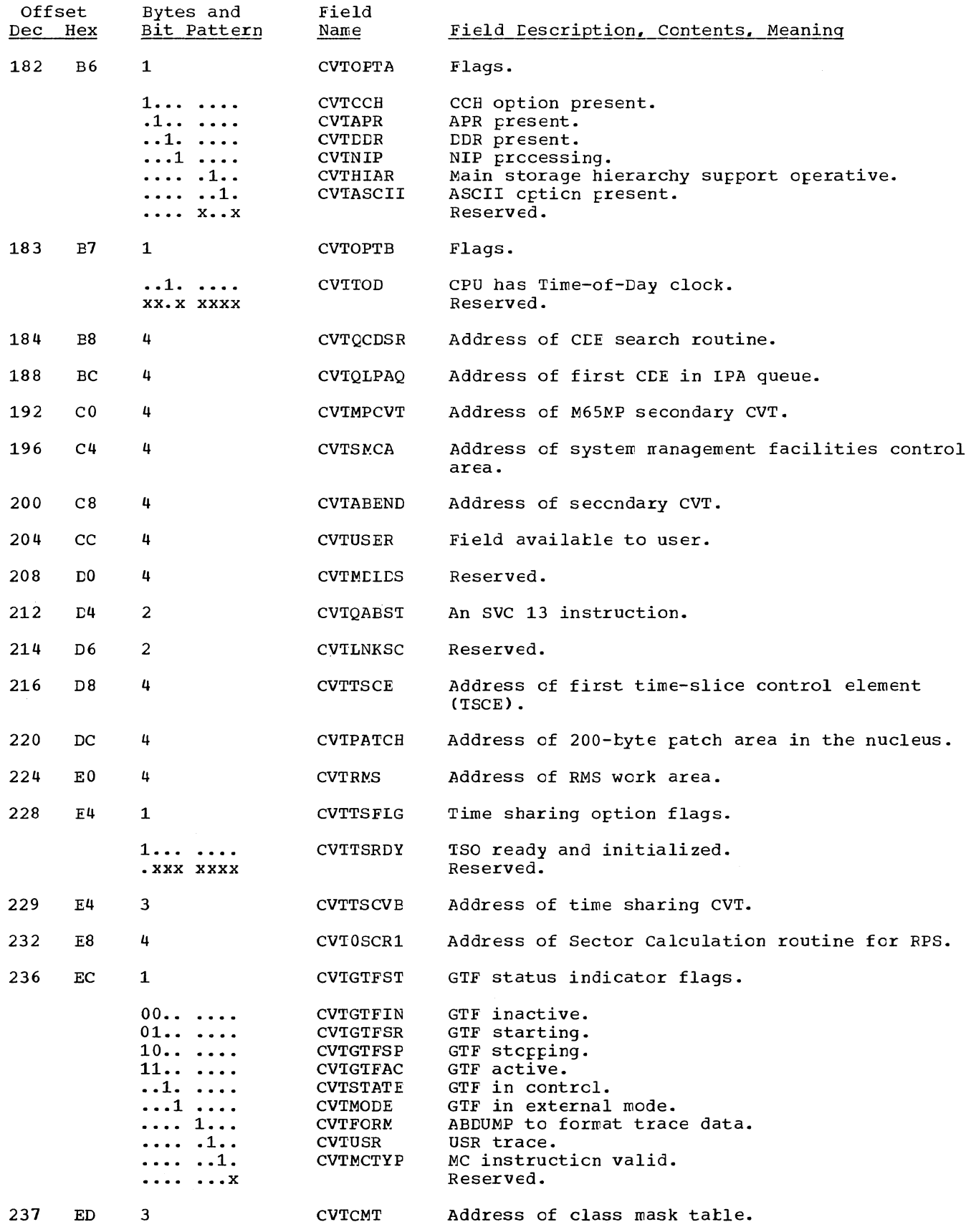

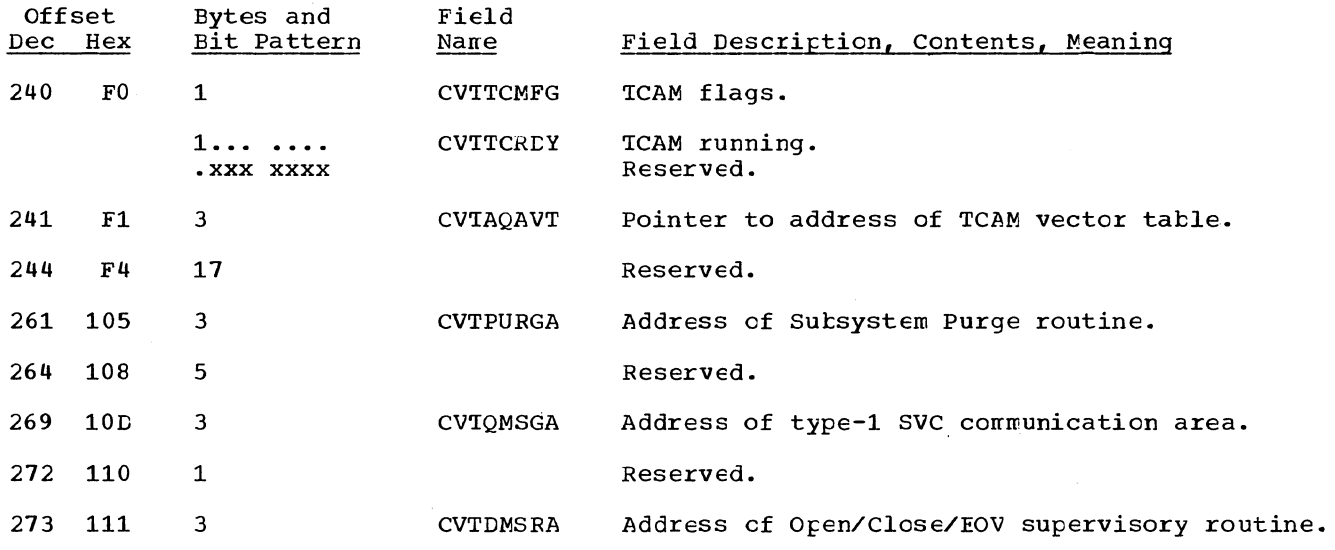

TASK CONTROL BLOCK

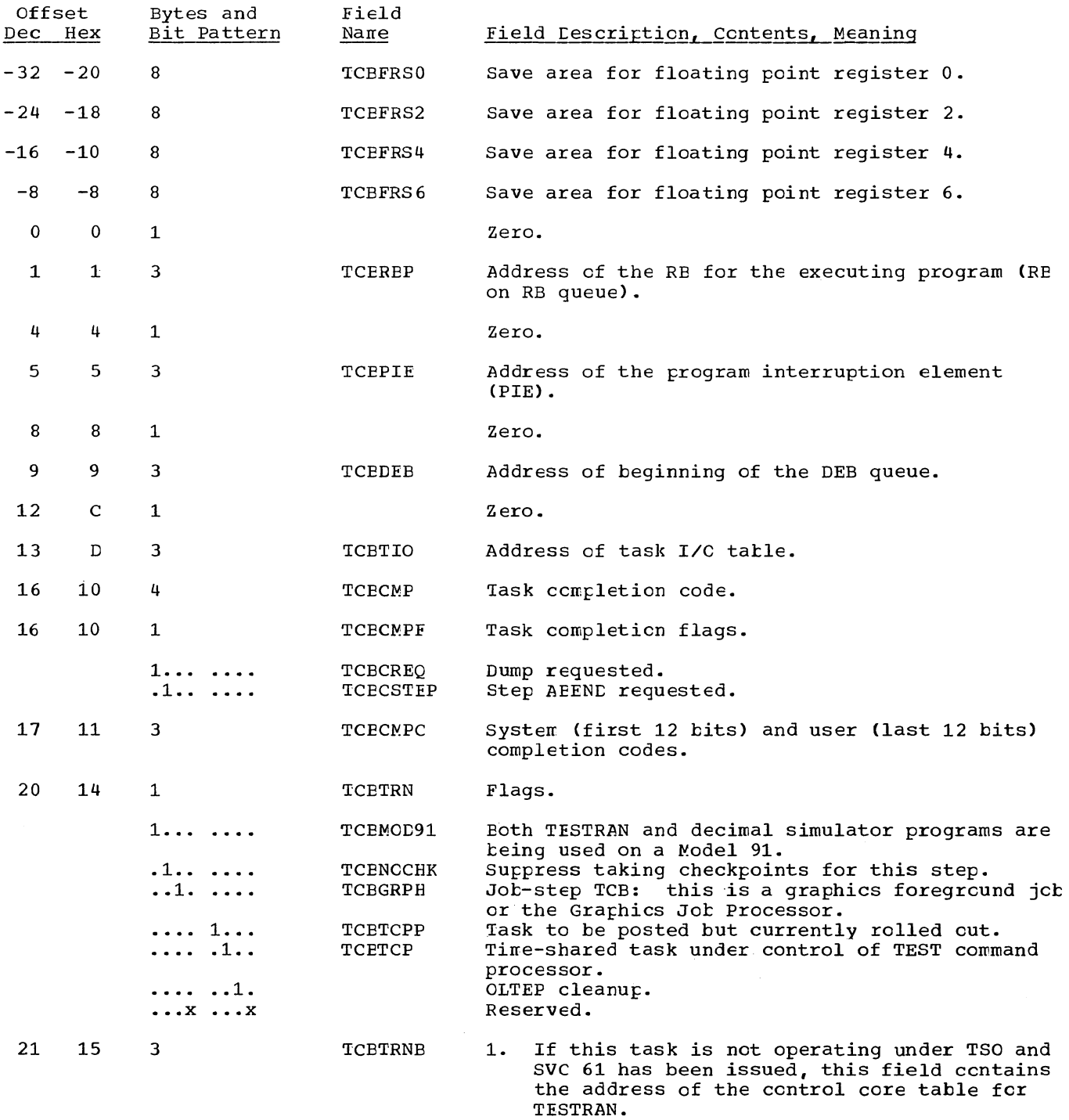

2. If this task is operating under TSO and SVC 11 dine cash is operating ander 188 and SVC of the following:

 $\mathcal{L}_{\mathcal{A}}$ 

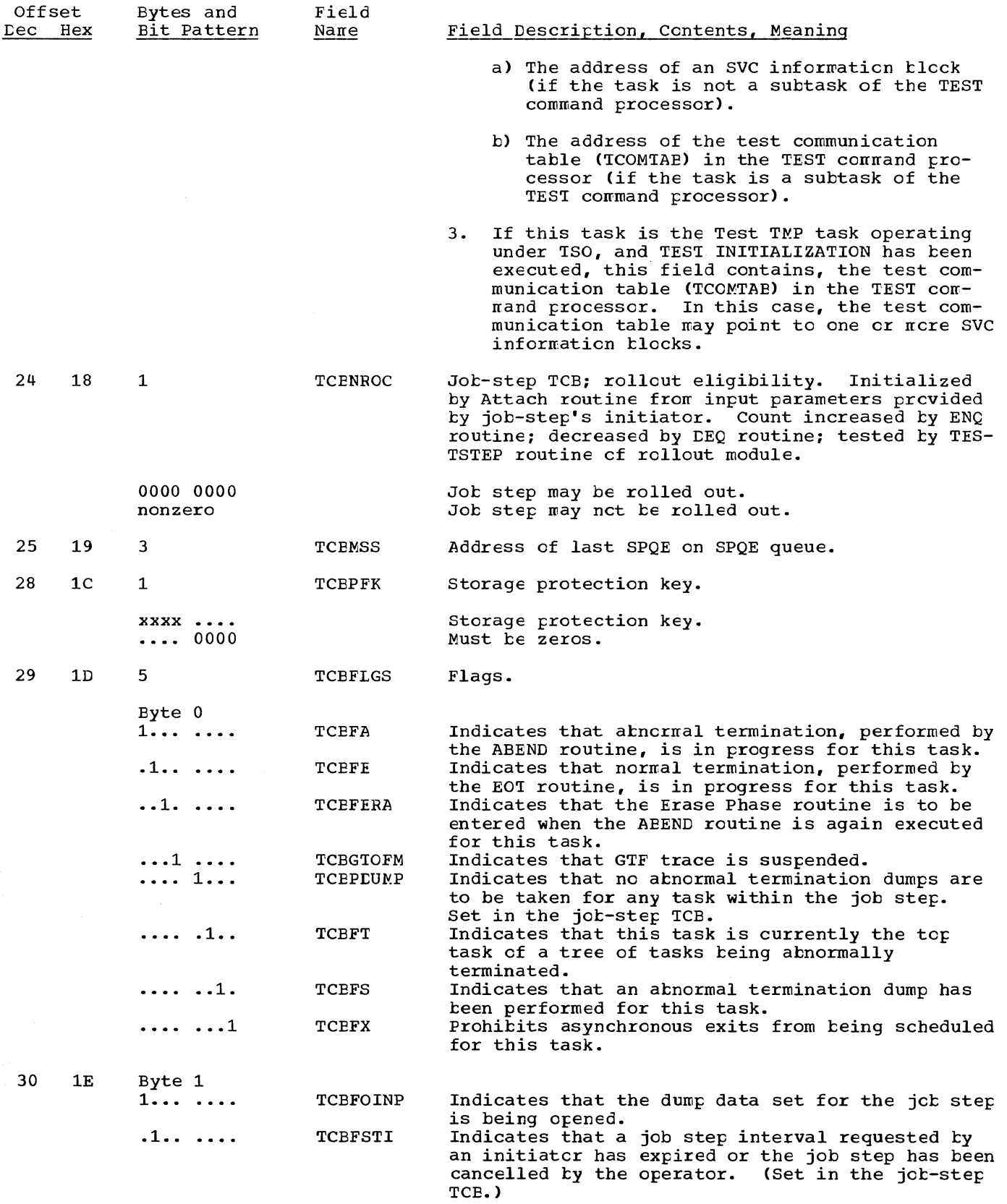

288

 $\mathbb{Z}$ 

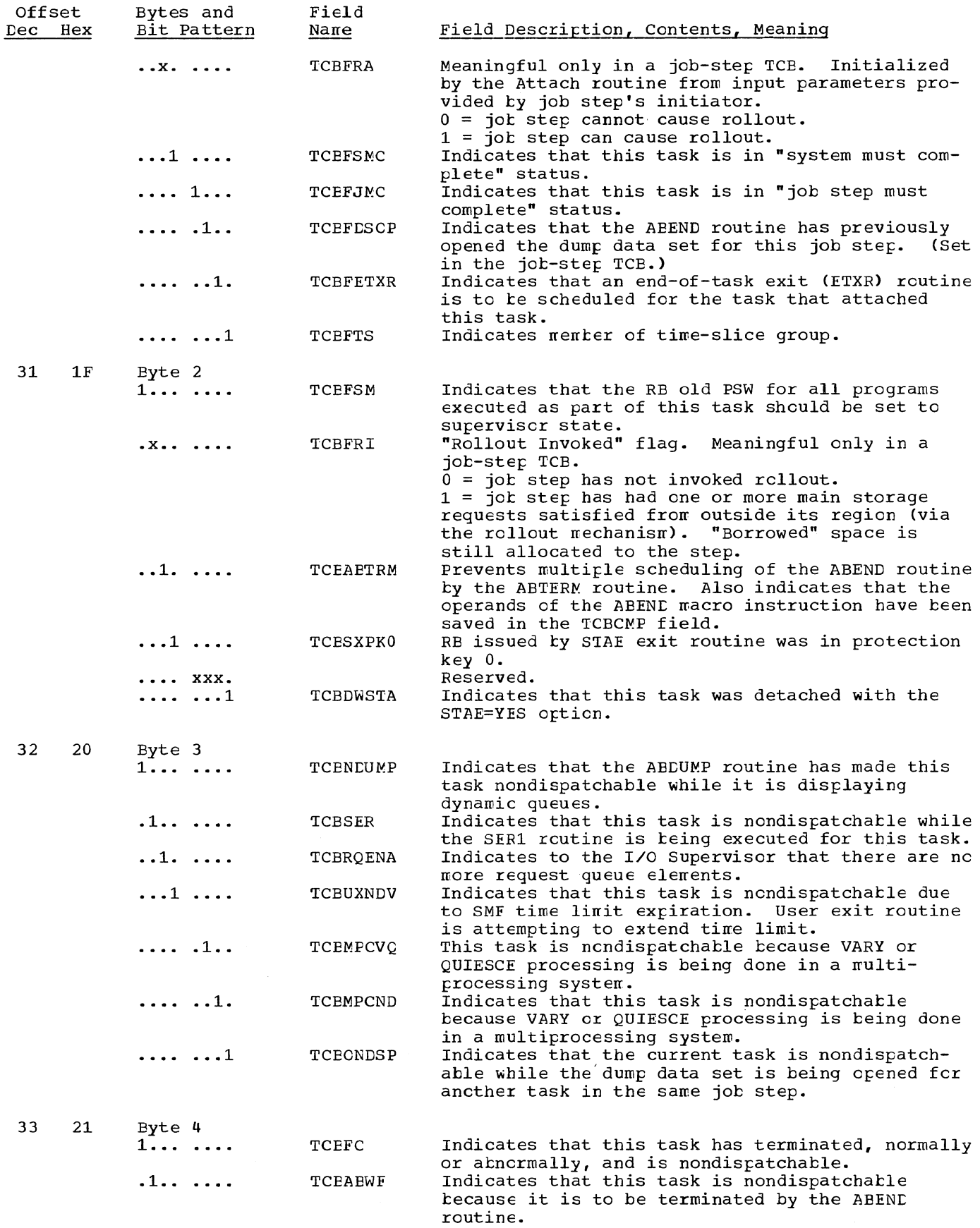

 $\sim$ 

 $\sim$ 

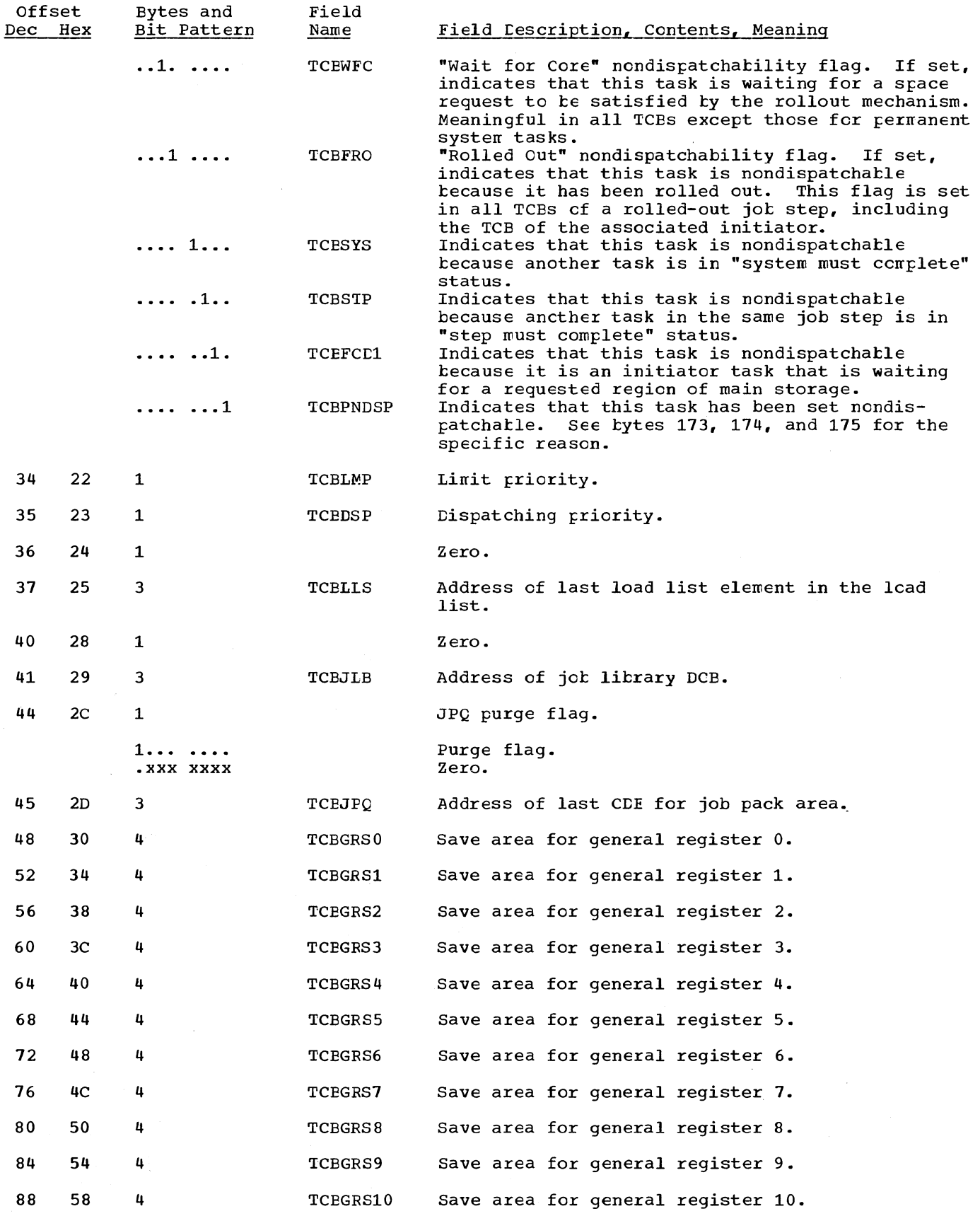

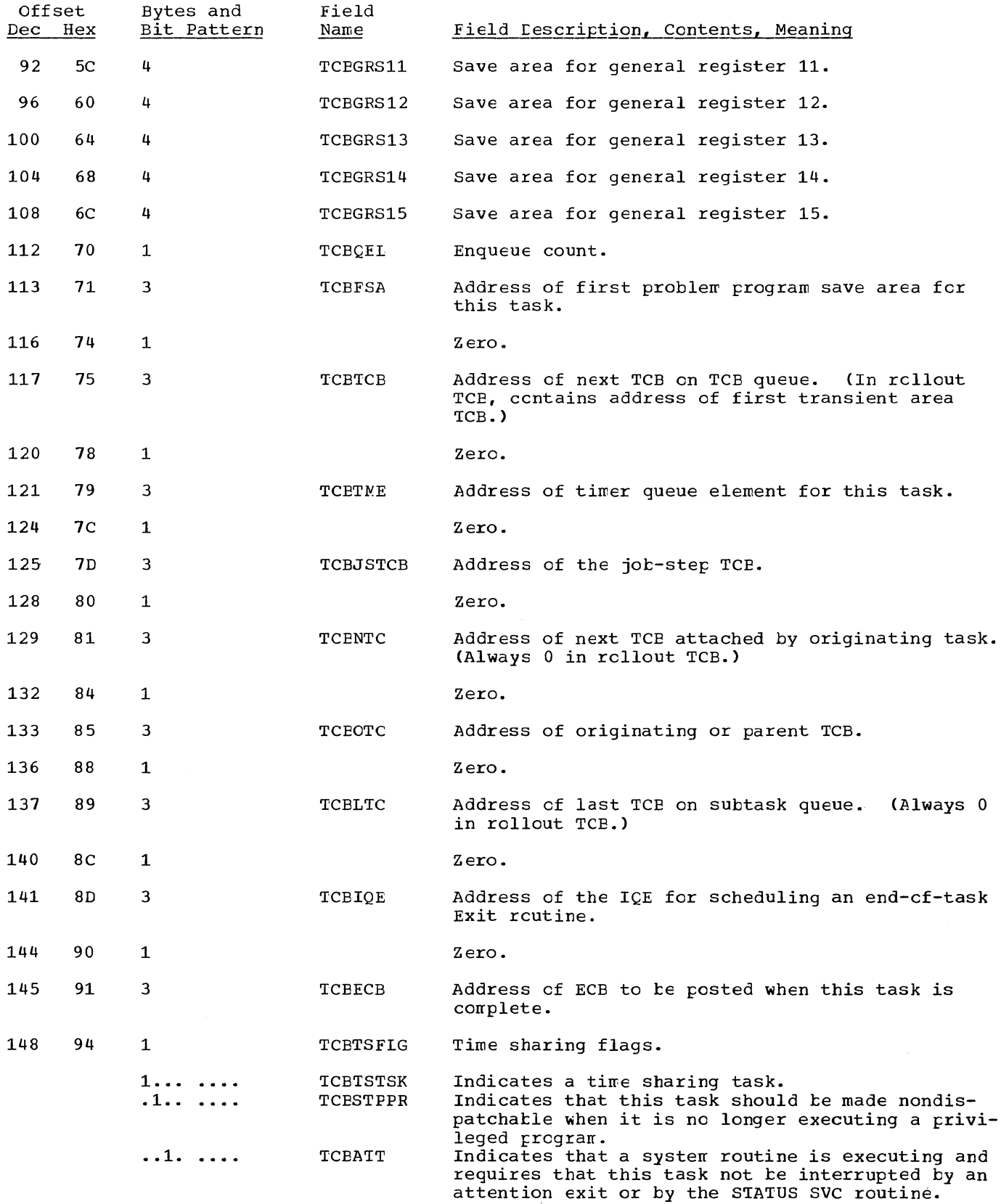

Section 12: Control Blocks and Tatles 291

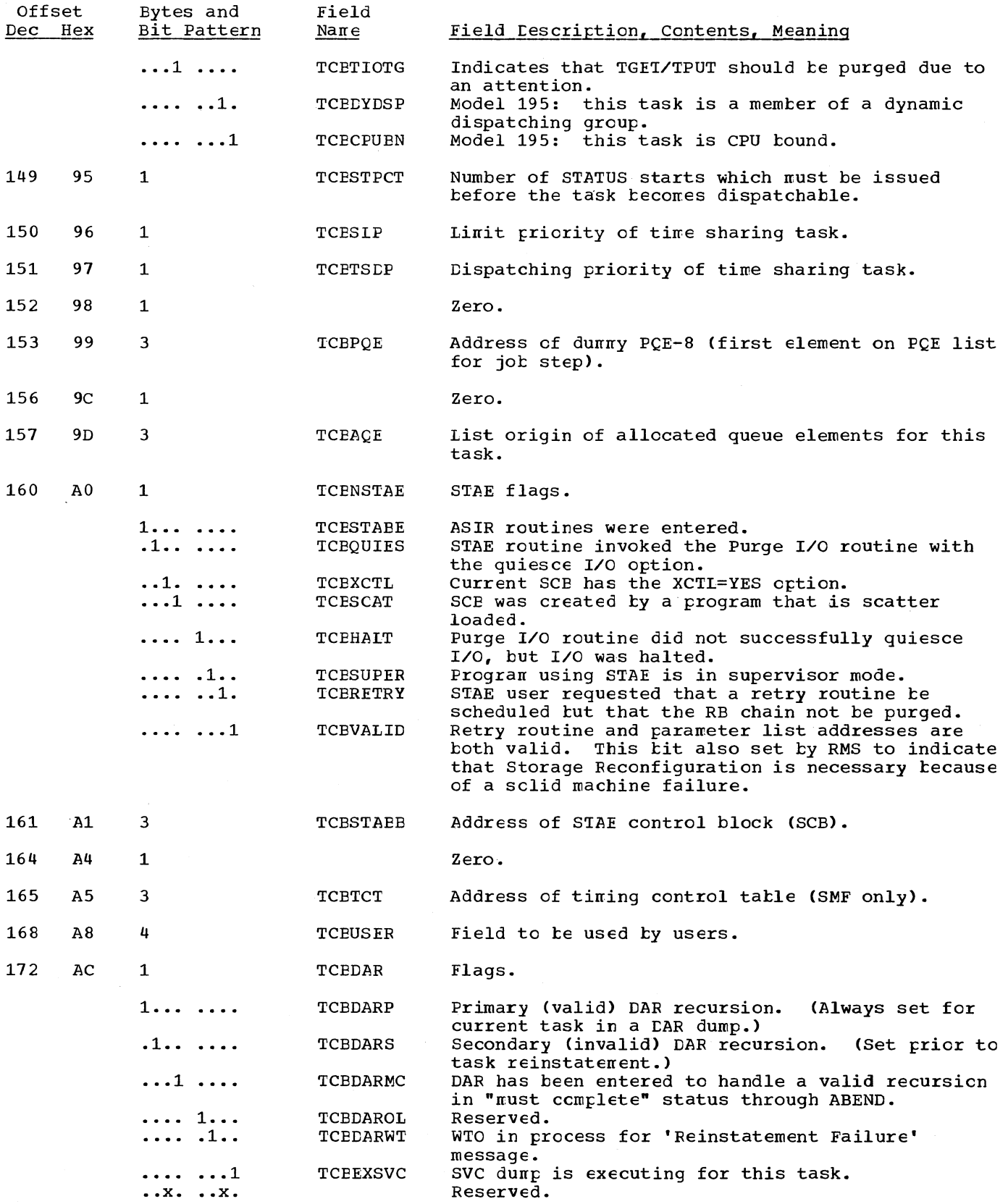

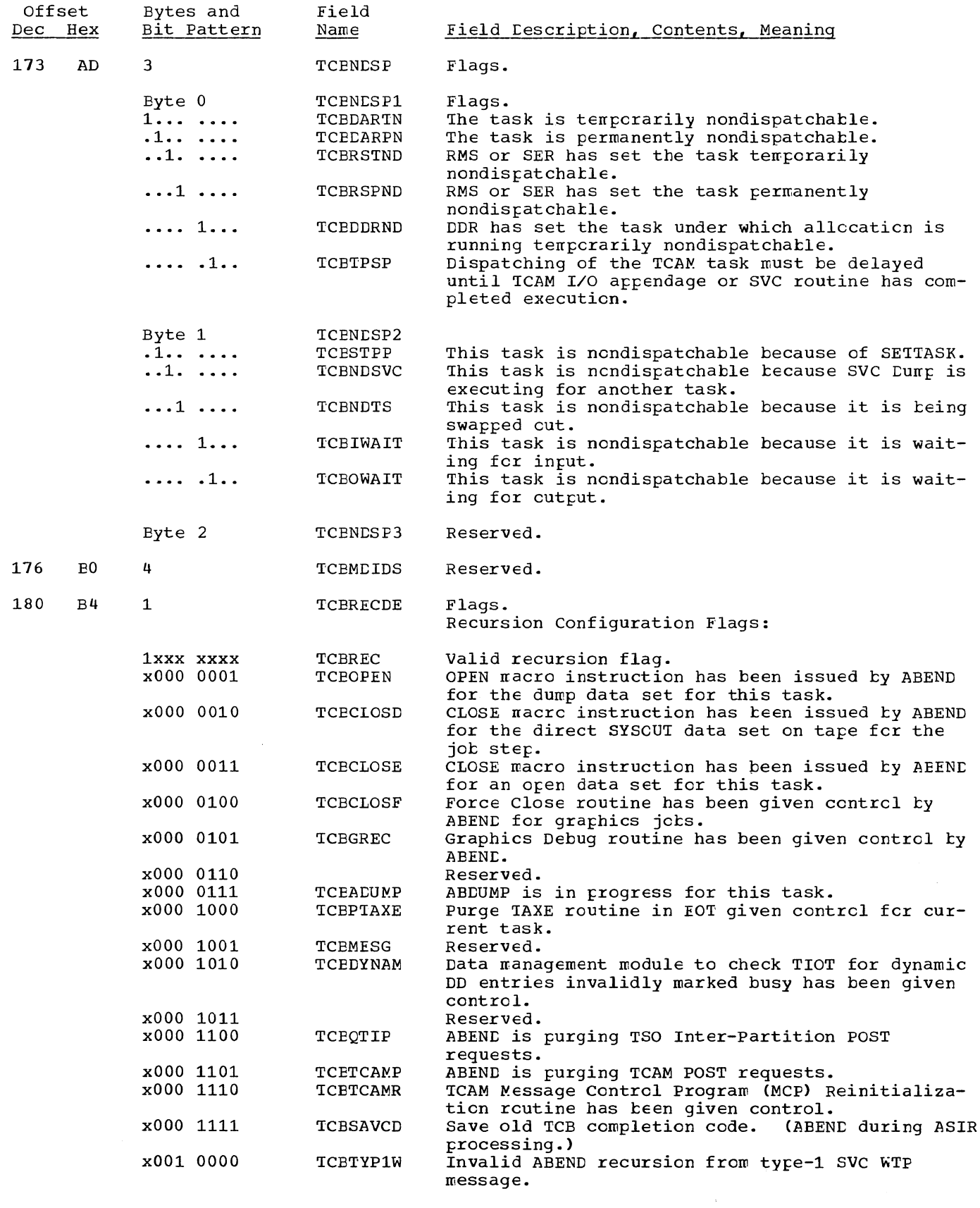

 $\mathcal{N}_{\mathcal{C}_1}$ 

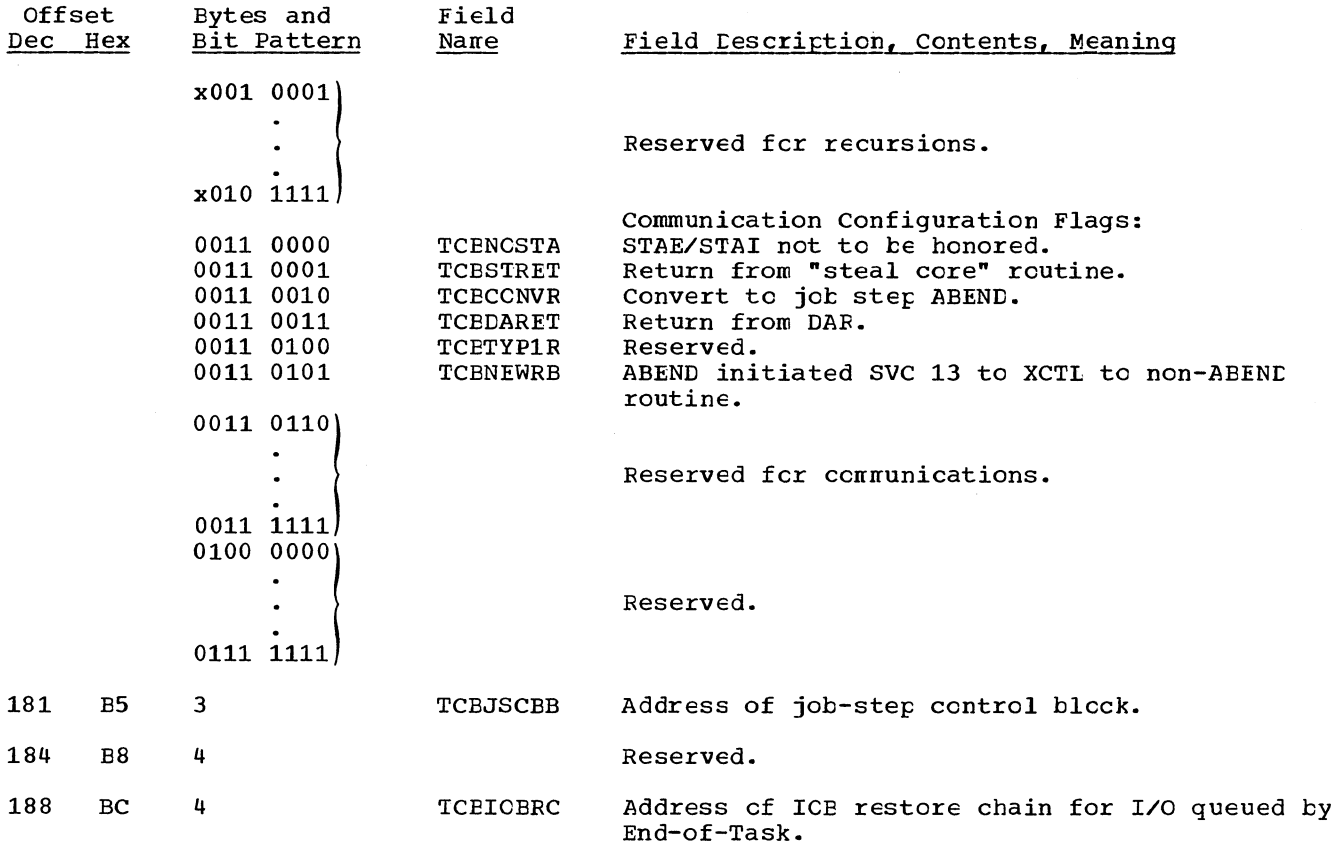

## Positions of Permanent System TCBs on TCB Queue

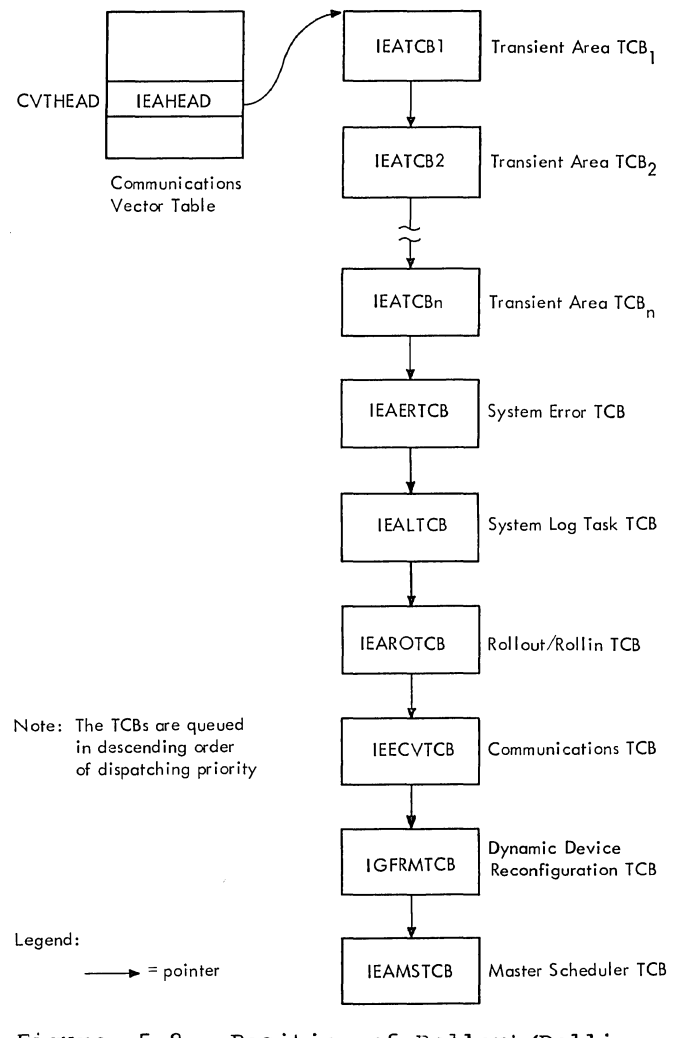

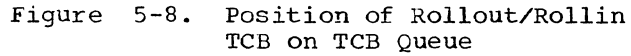

Section 12: Control Blocks and Tatles 295

 $\bar{\Gamma}$ 

Ť.

# SUPERVISOR REQUEST BLOCK (SVRB) -- FOR RESIDENT ROUTINE

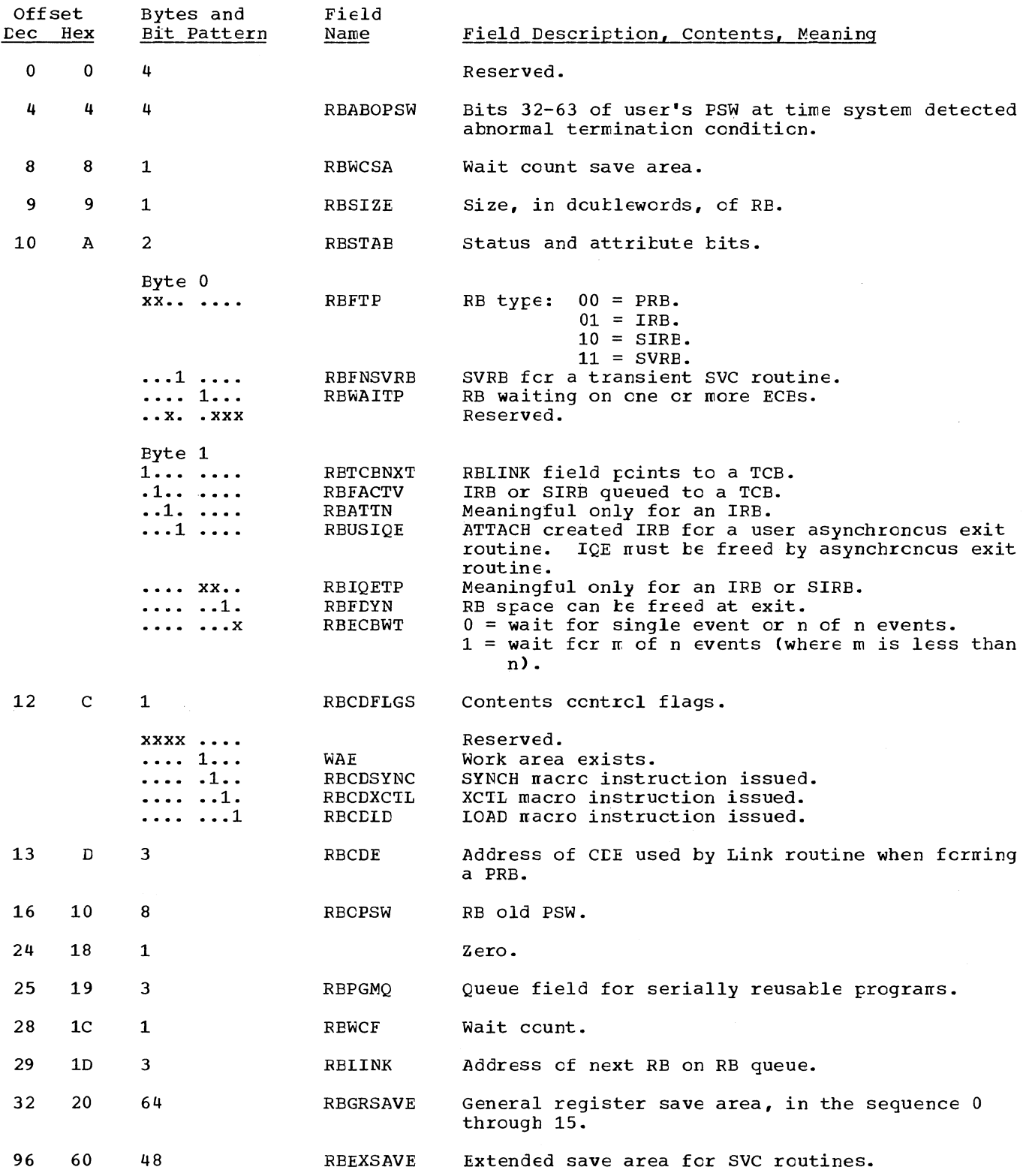

## SUPERVISOR REQUEST BLOCK (SVRB) -- FOR NCNRESILENT ROUTINE

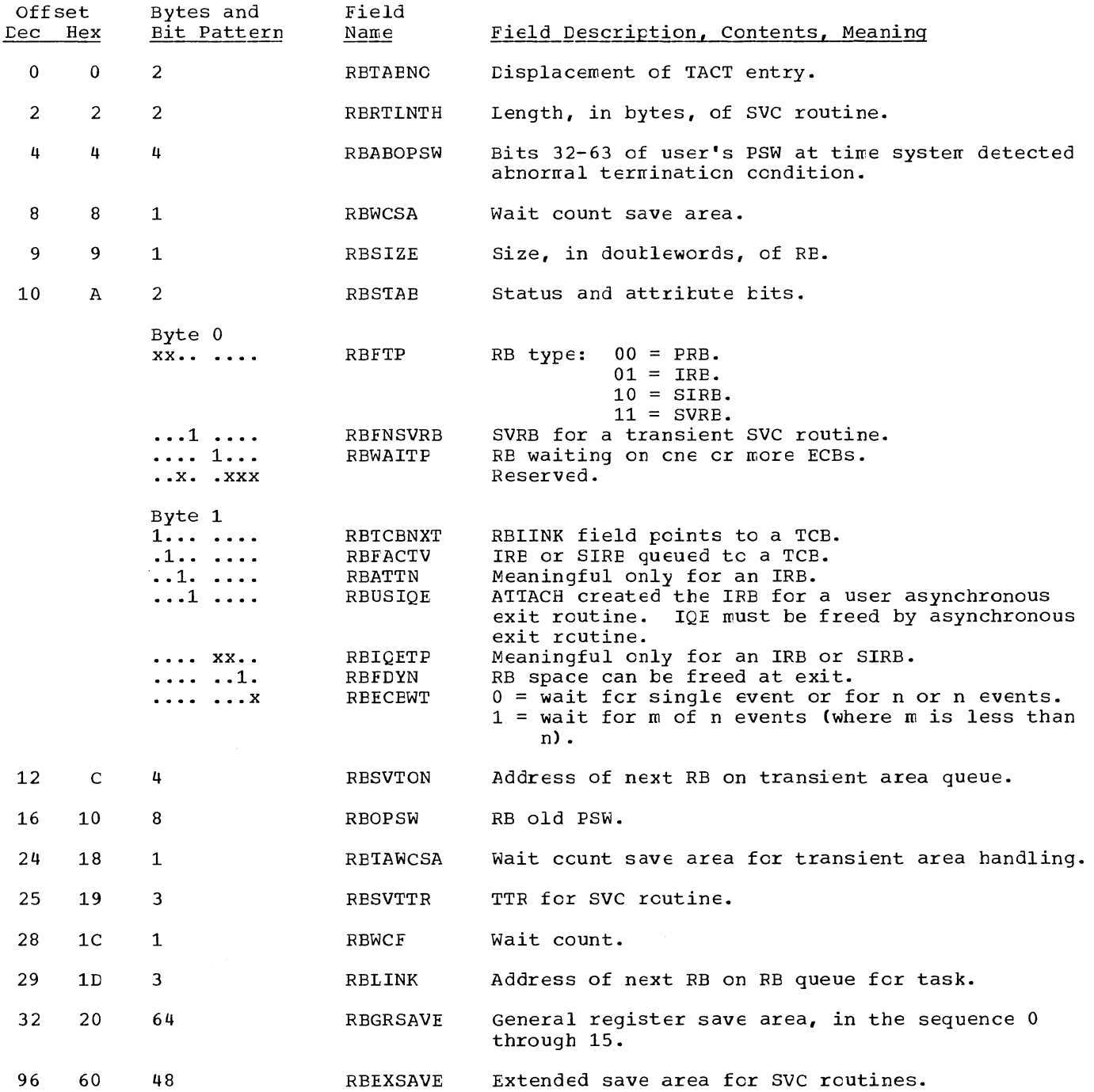

# INTERRUPTION REQUEST BLOCK (IRB)

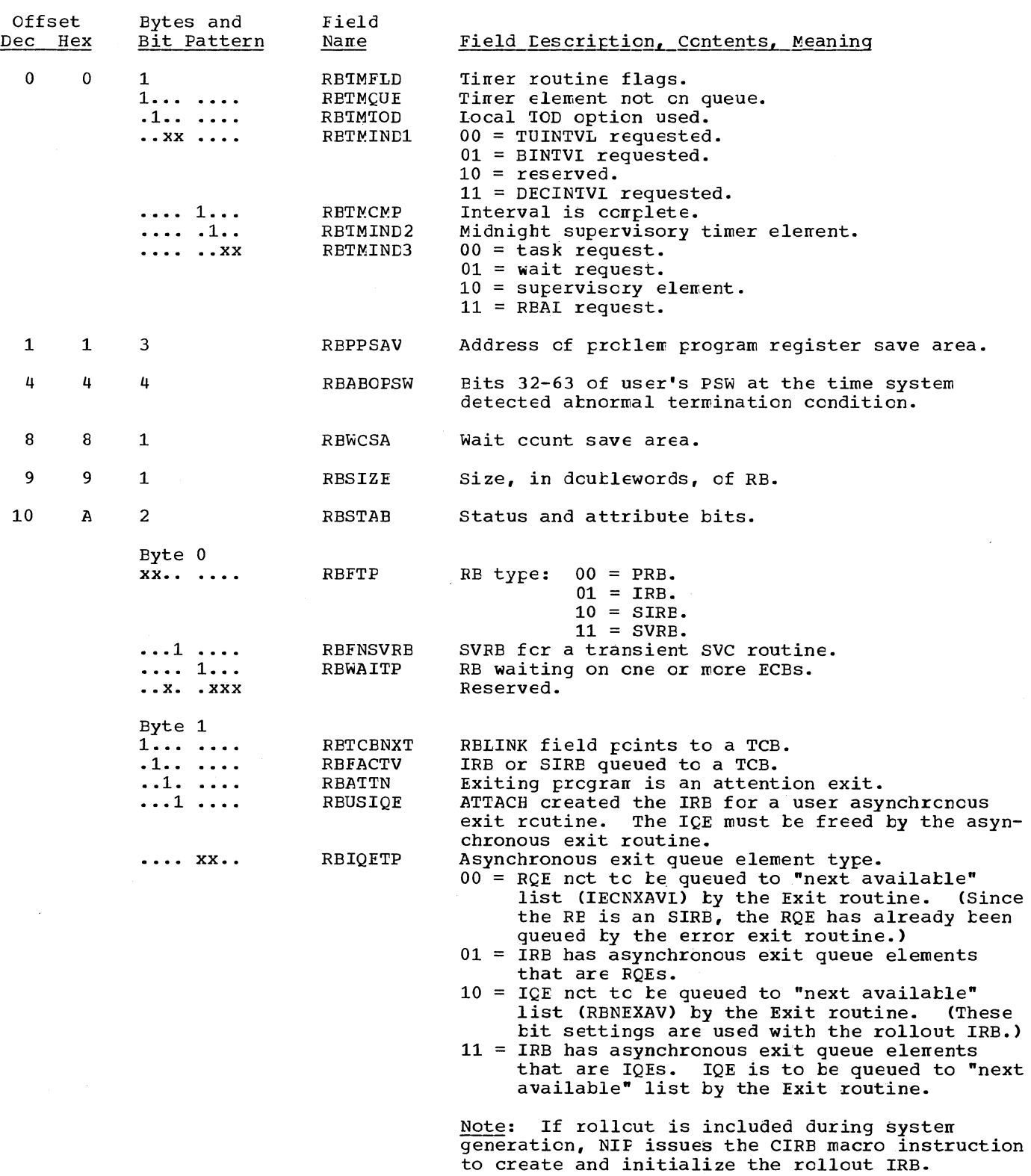

 $\bar{z}$ 

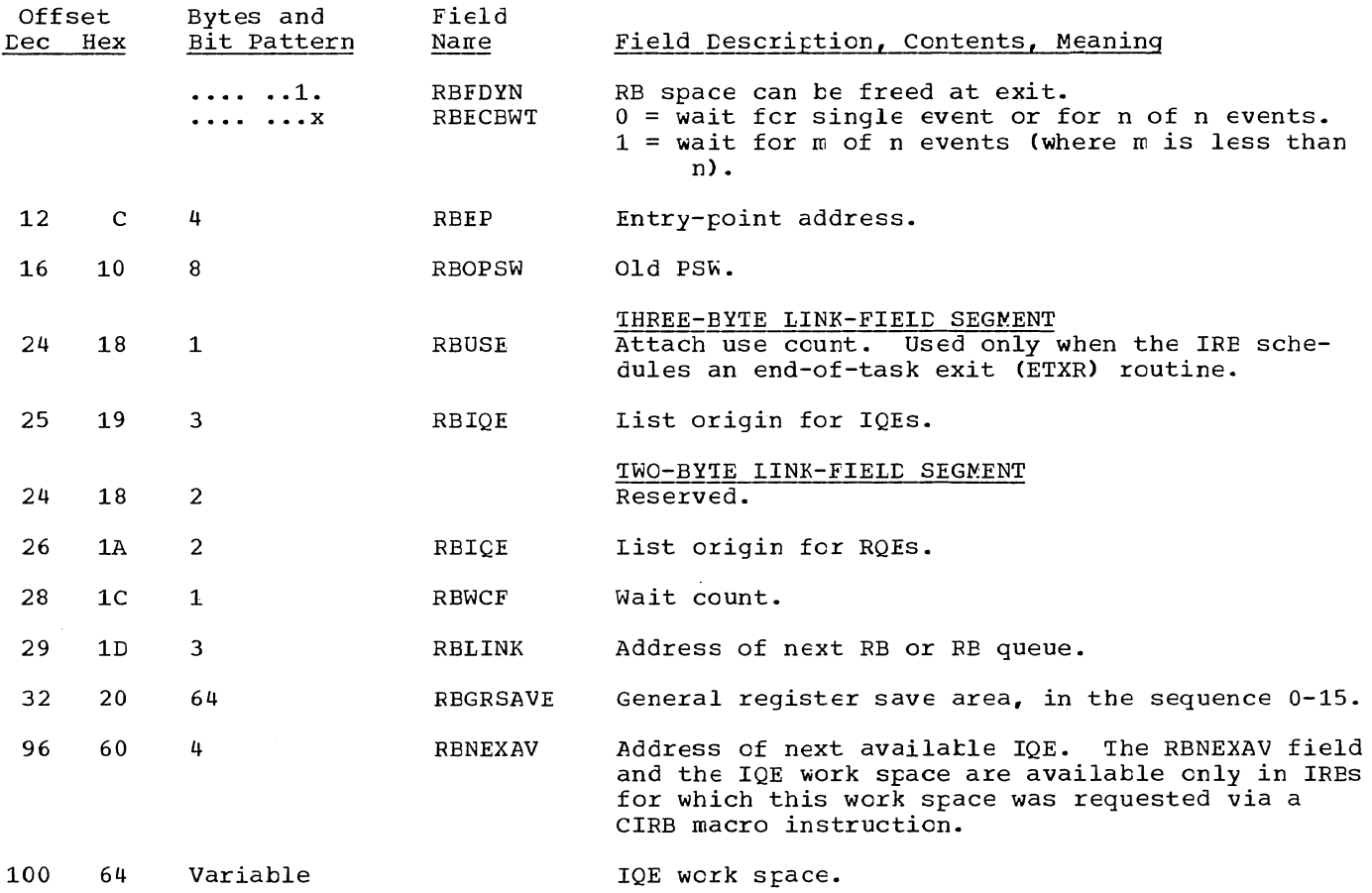

 $\begin{array}{c} \hline \end{array}$ 

## SYSTEM INTERRUPTION REQUEST BLOCK (SIRB)

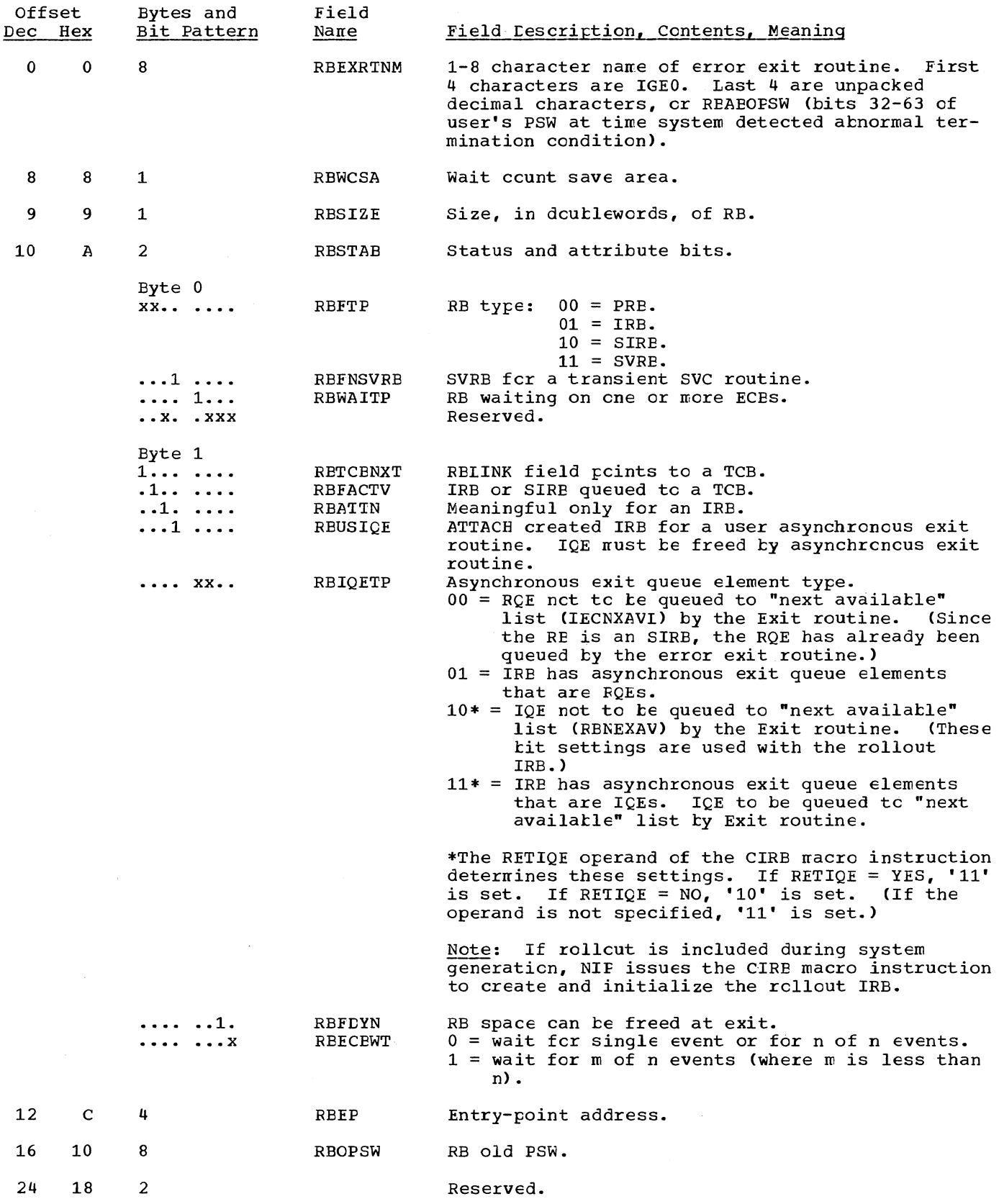

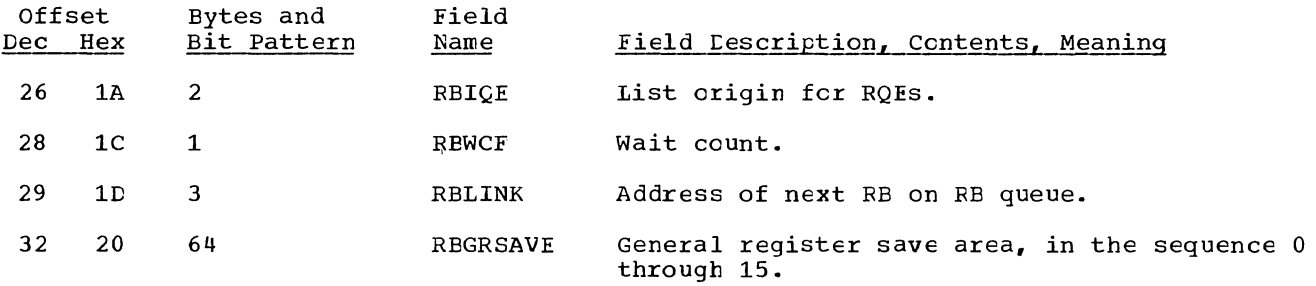

## PROGRAM REQUEST BLOCK *(PRB)*

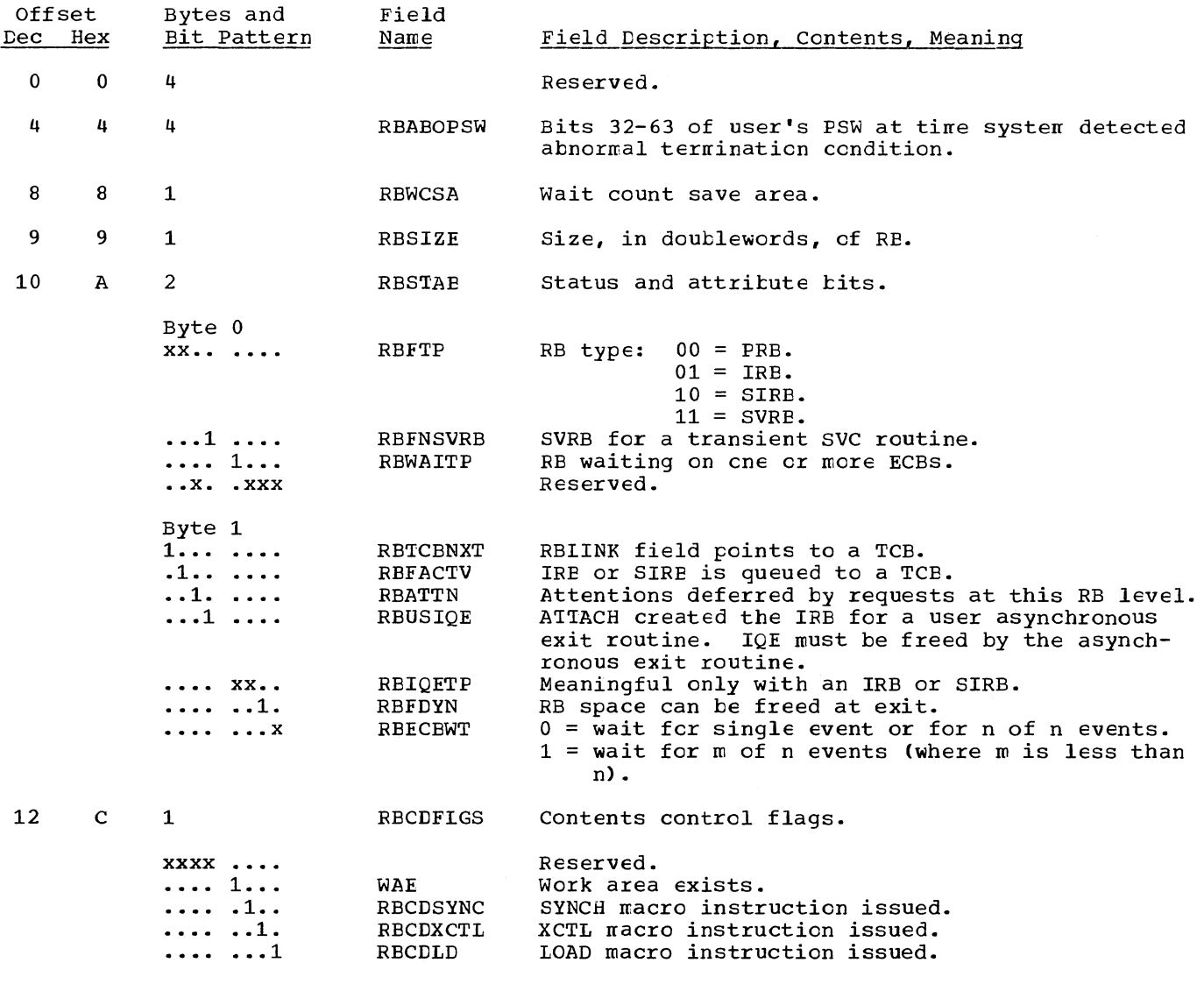

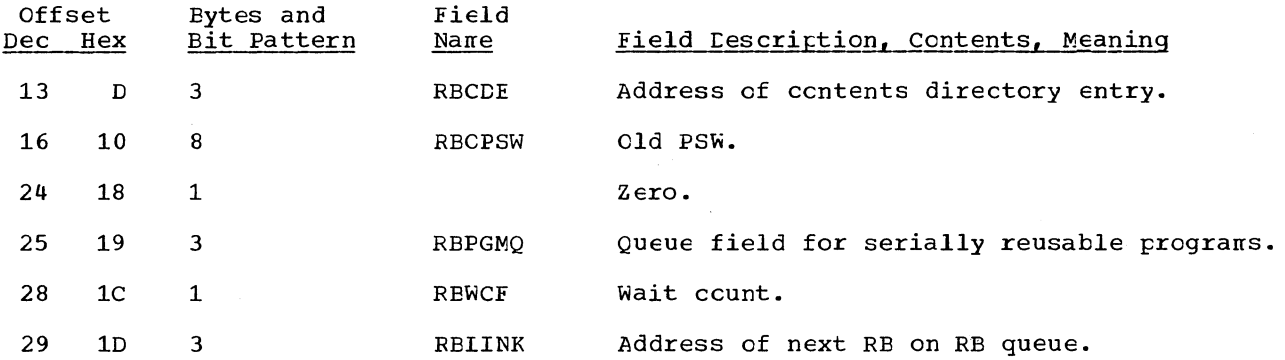

## TRACE TABLE (UNIPROCESSING SYSTEMS)

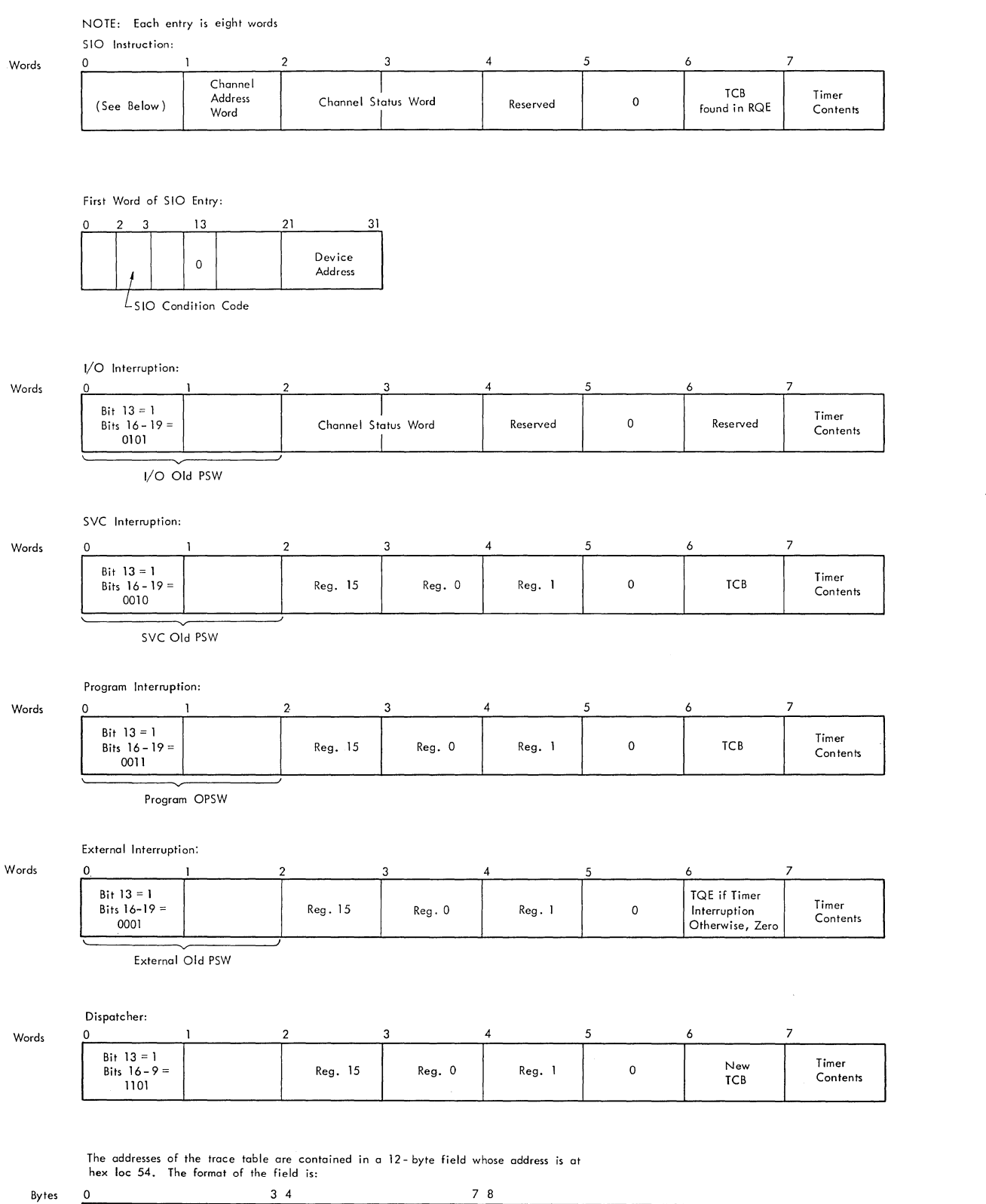

Address of Last Entry | Address of Table Beginning | Address of Table End

## TRACE TABLE (MULTIPROCESSING SYSTEMS)

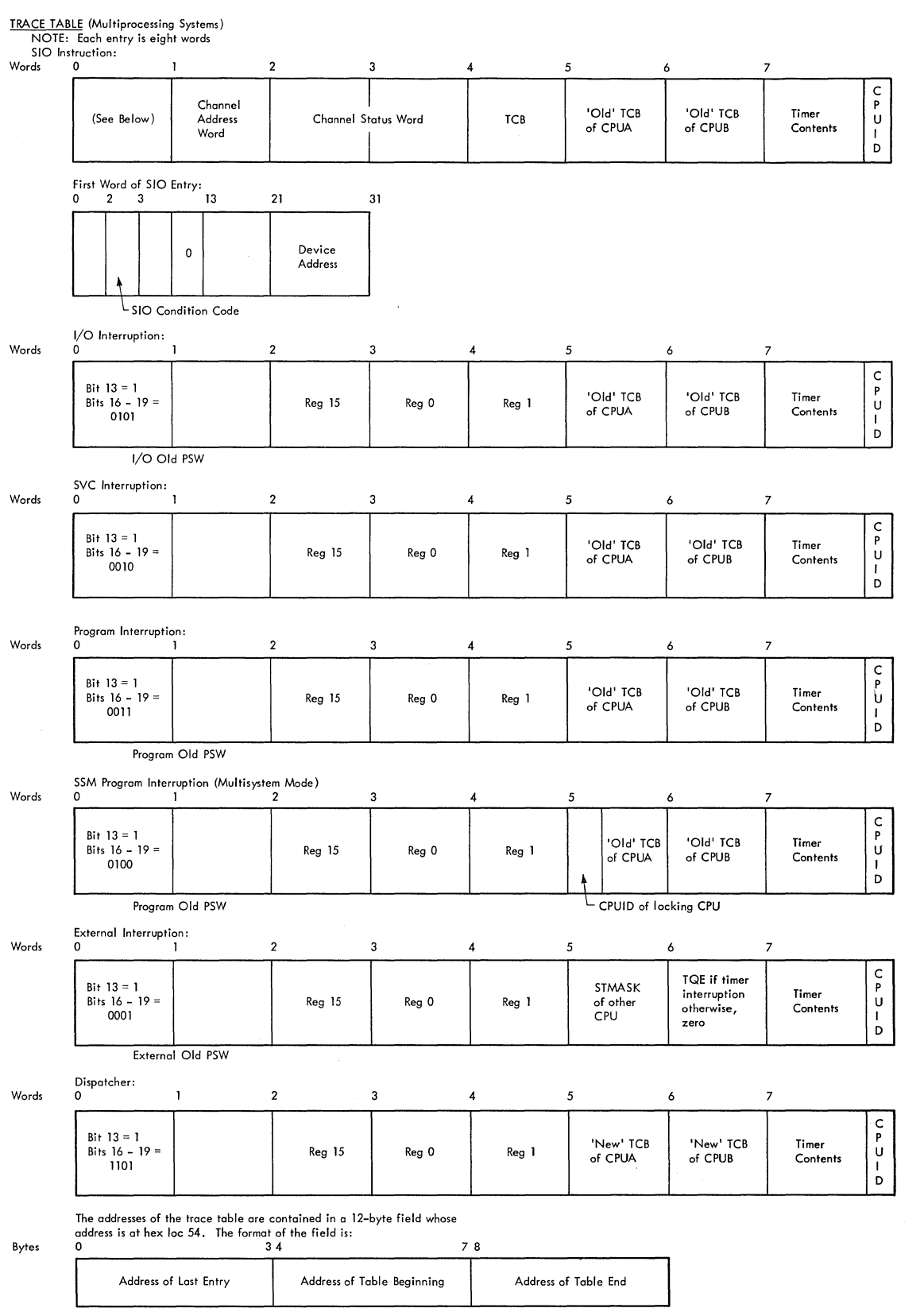

J.
### TRANSIENT AREA CONTROL TABLE (TACT)

The TACT (entry point IEAQTAQ) consists of a four-word entry for each transient area block (TAB) in the system. The first entry is preceeded by a two-word prefix. Each entry has the format described below:

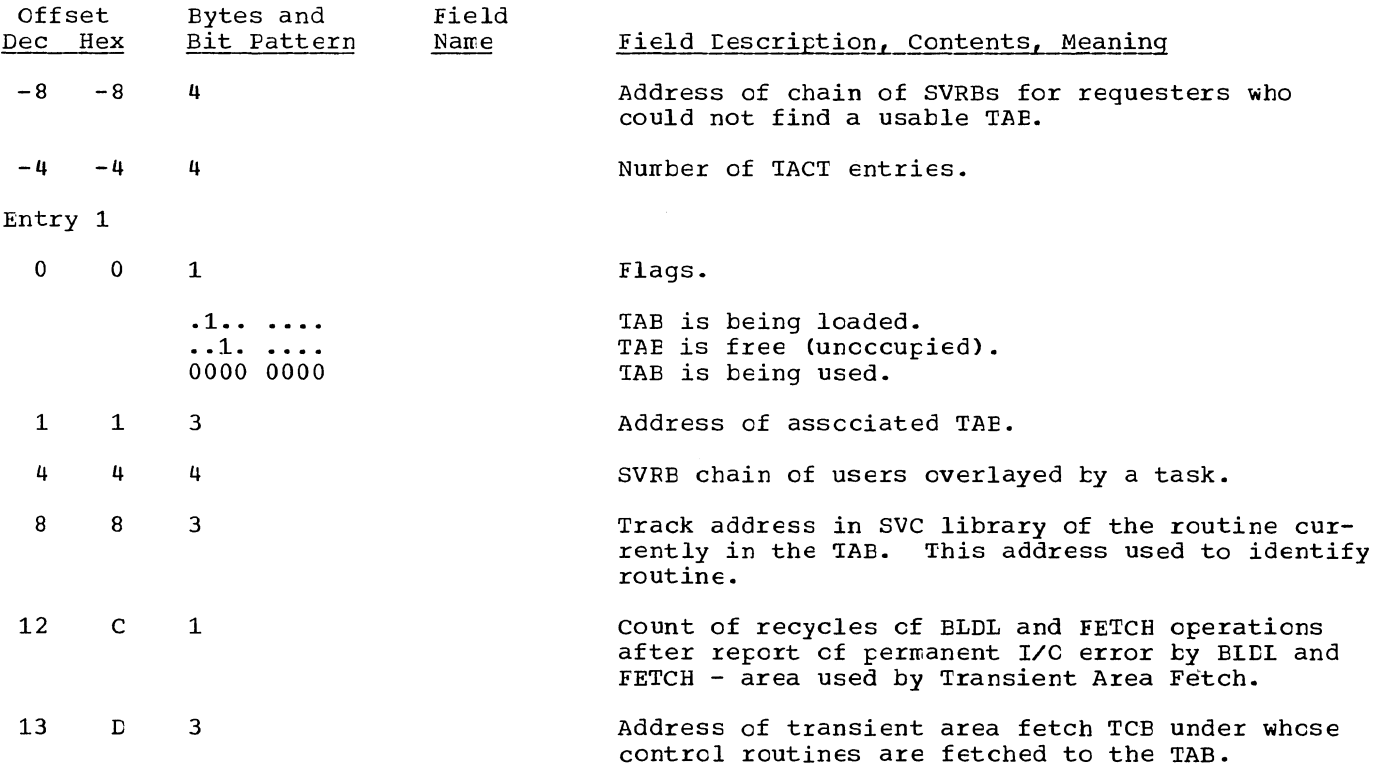

Entry 2 begins at location 16(10).

## PROGRAM INTERRUPTION EIEMENT (PIE)

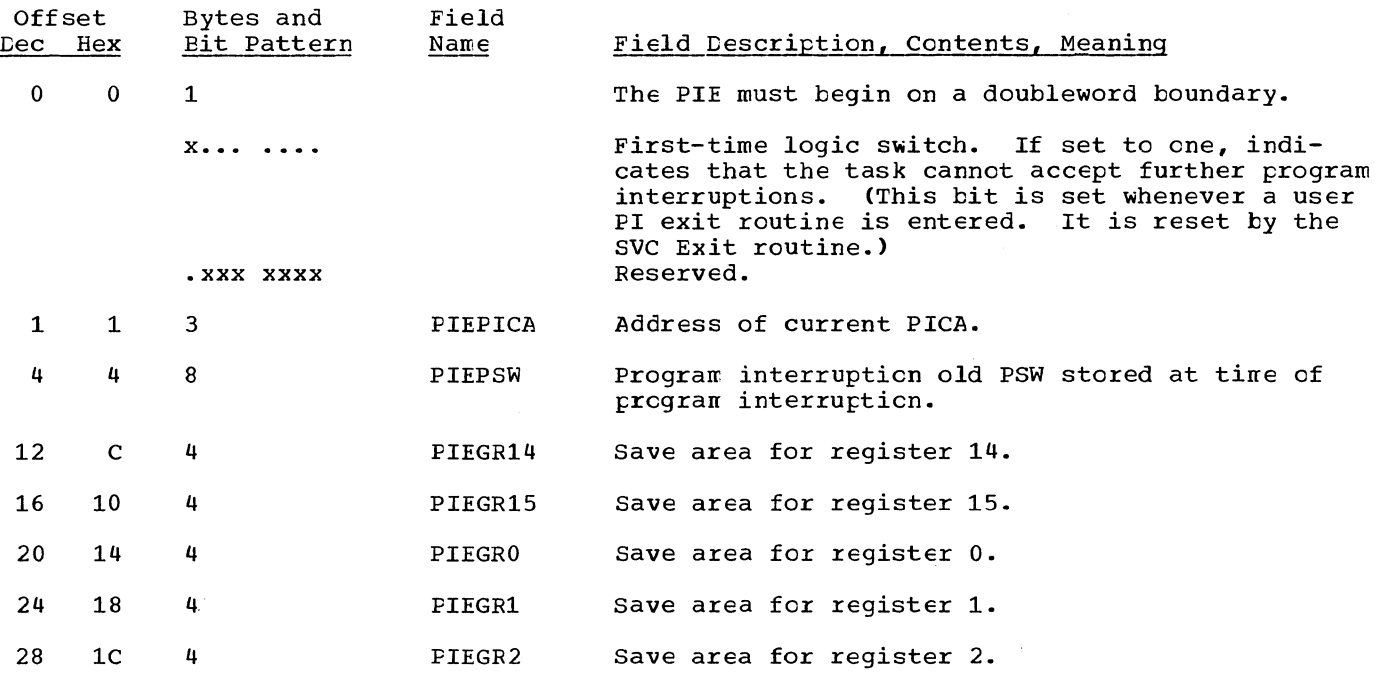

 $\bar{z}$ 

#### PROGRAM INTERRUPTION CONTROL AREA (PICA)

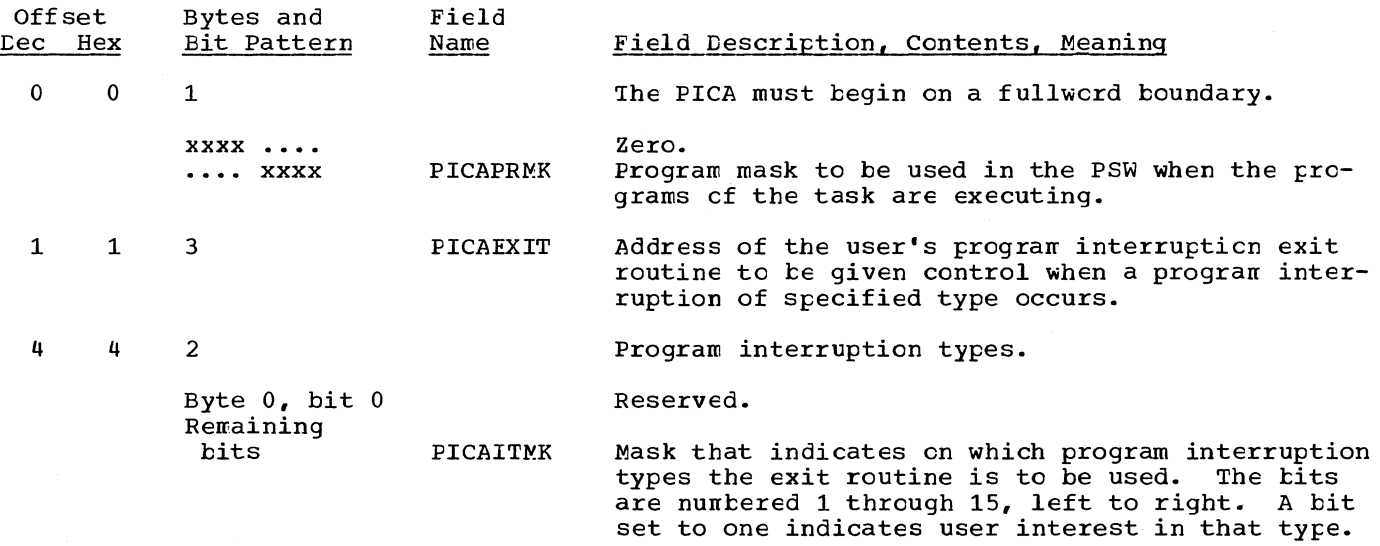

 $\sim 10$ 

## STAE CONTROL BLOCK (SCB)

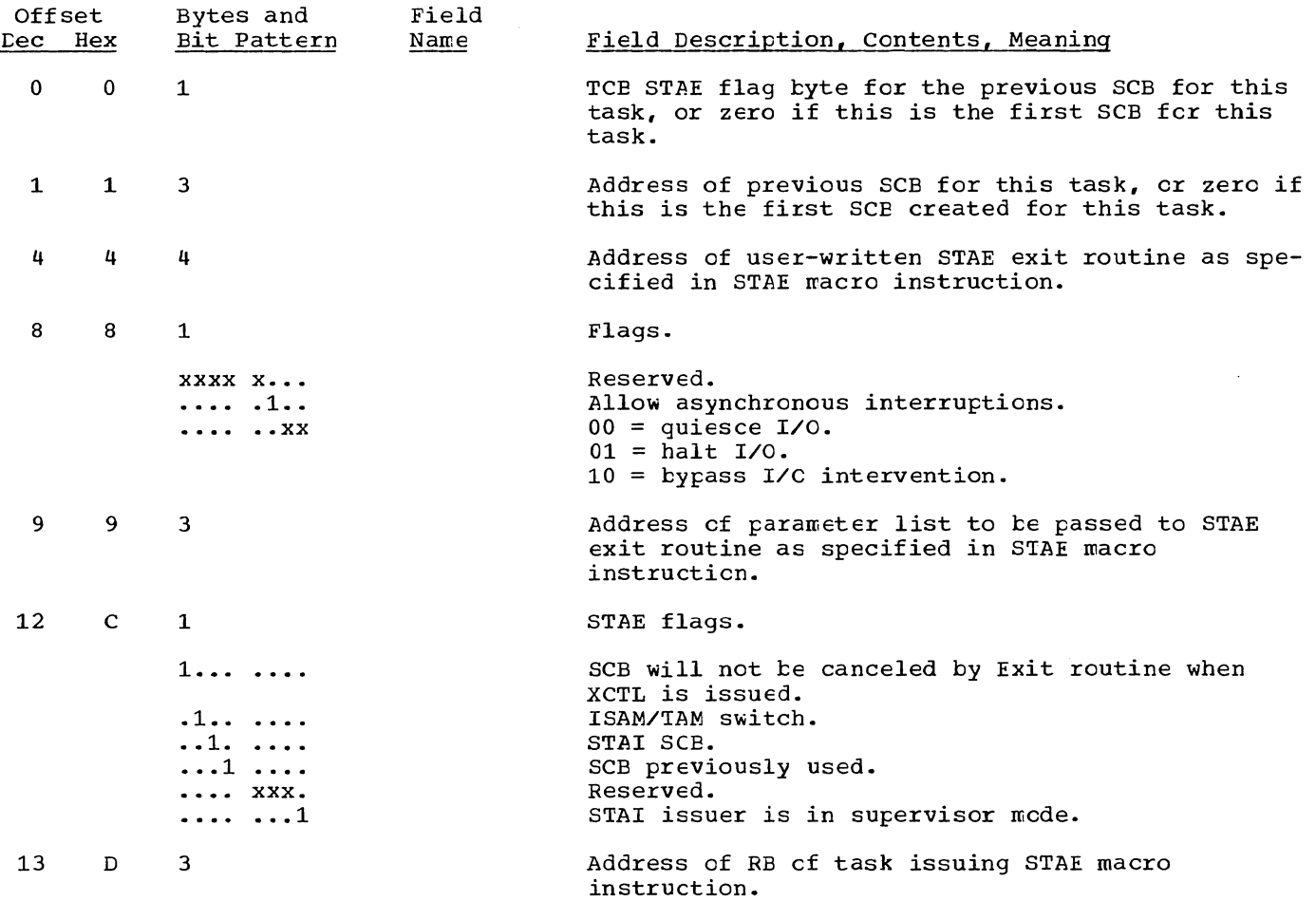

### STAE PARAMETER LIST

 $\sim$ 

Ñ.

The STAE parameter list is pointed to by the STAE control tlock.

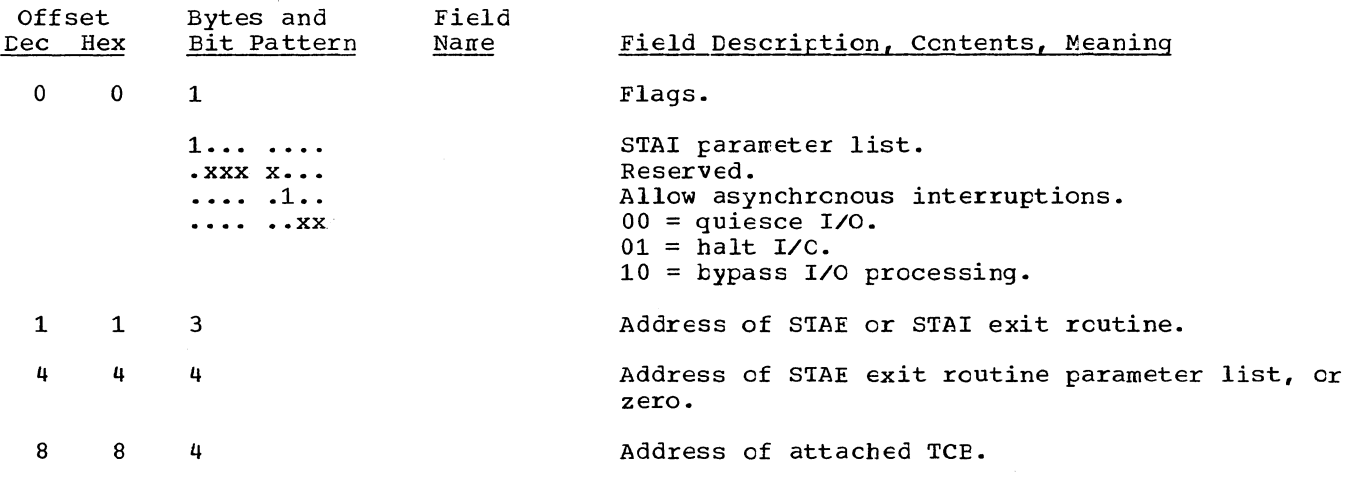

# EVENT CONTROL BLOCK (ECB)

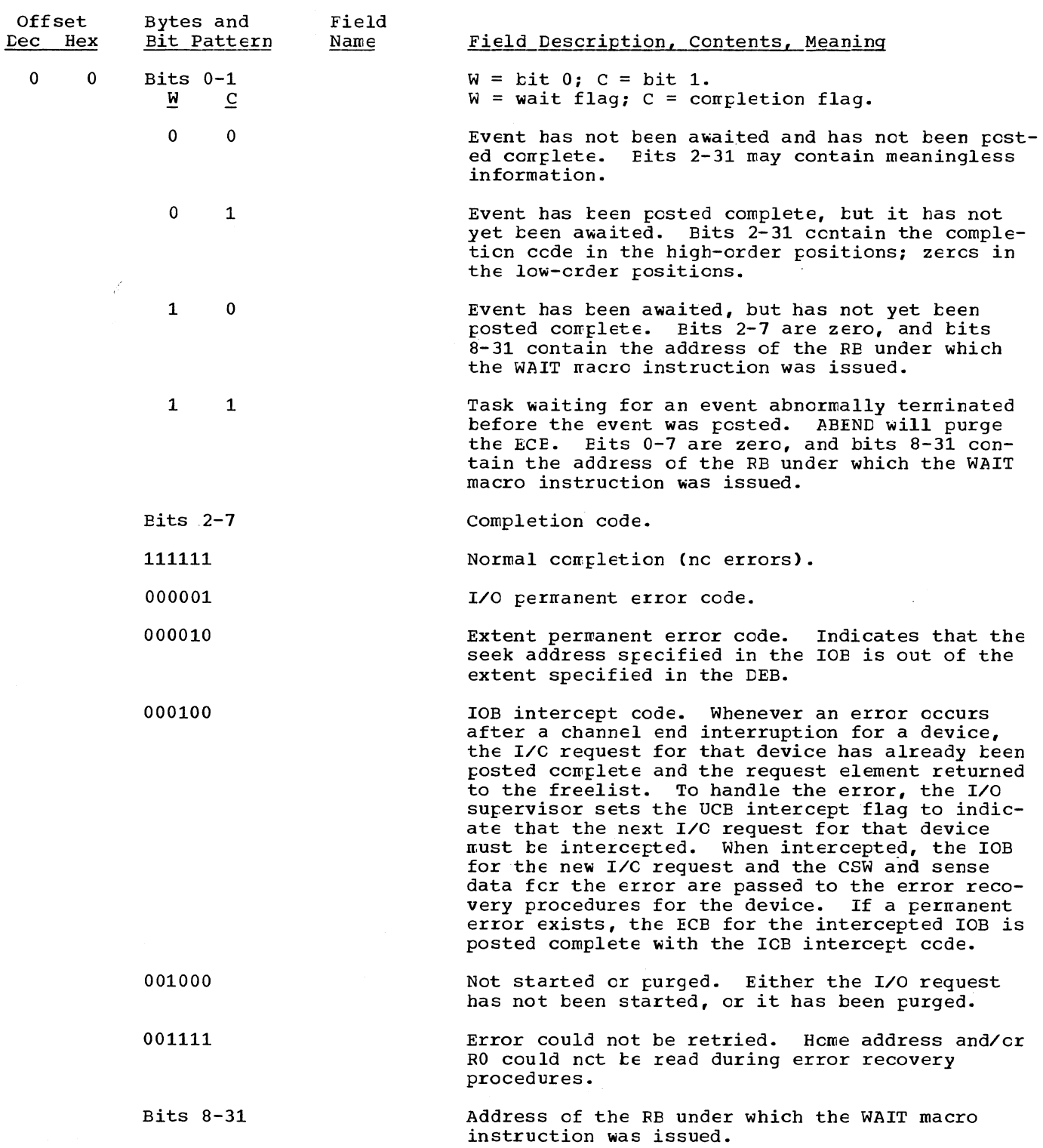

 $\bar{\beta}$ 

 $\sim$ 

## PARAMETER LIST EIEMENT (FOR THE ENC/DEQ ROUTINES)

 $\sim$ 

 $\bar{\chi}_1$ 

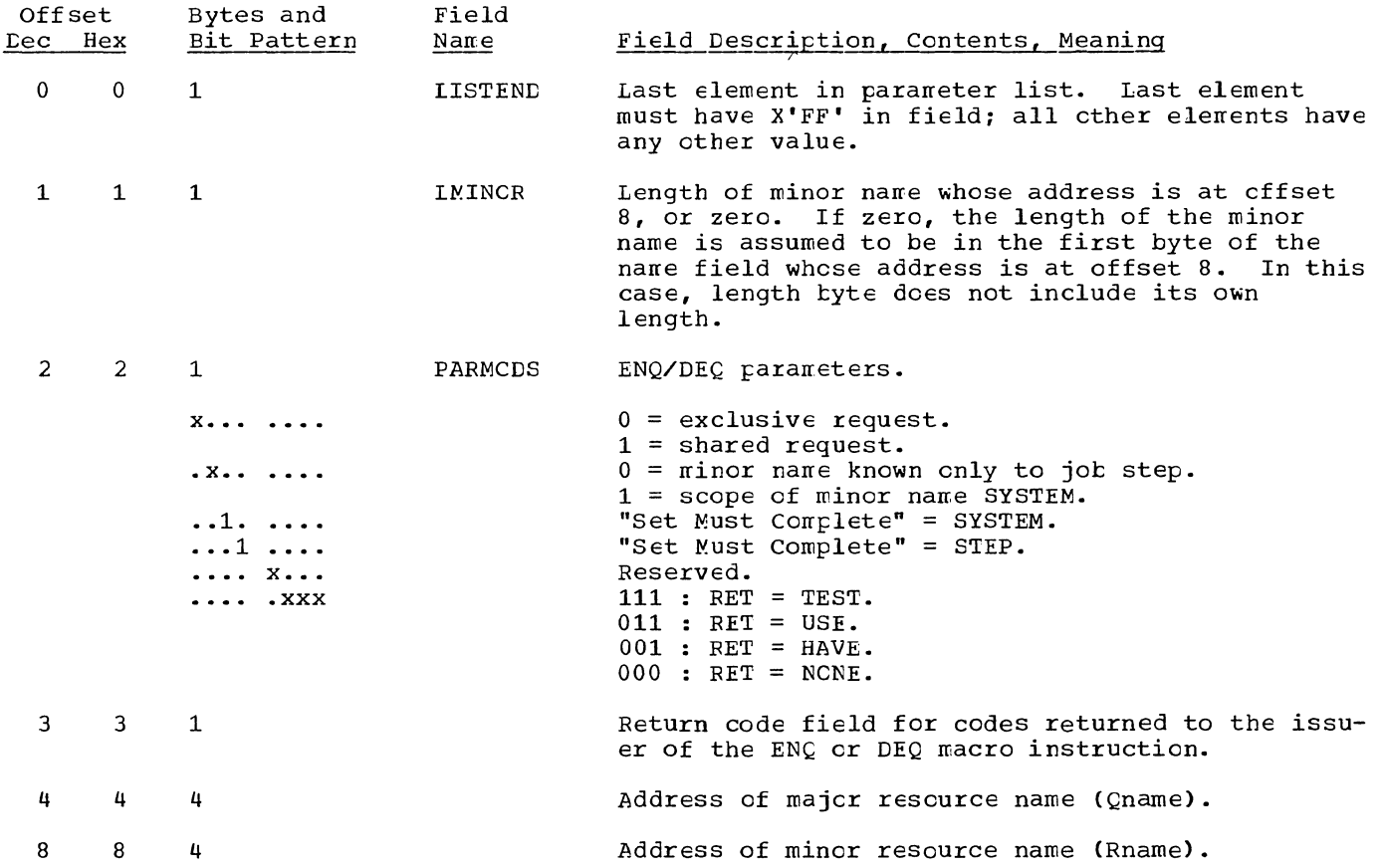

## ~AJOR QUEUE CONTROL ELOCK (QCB)

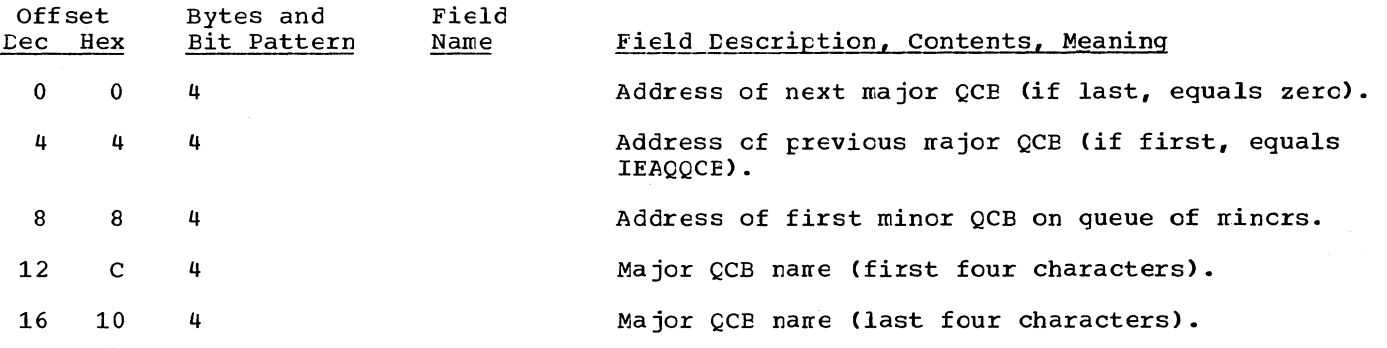

## MINOR QUEUE CONTROL BLCCK (QCB)

 $\sim$ 

 $\bar{\epsilon}$ 

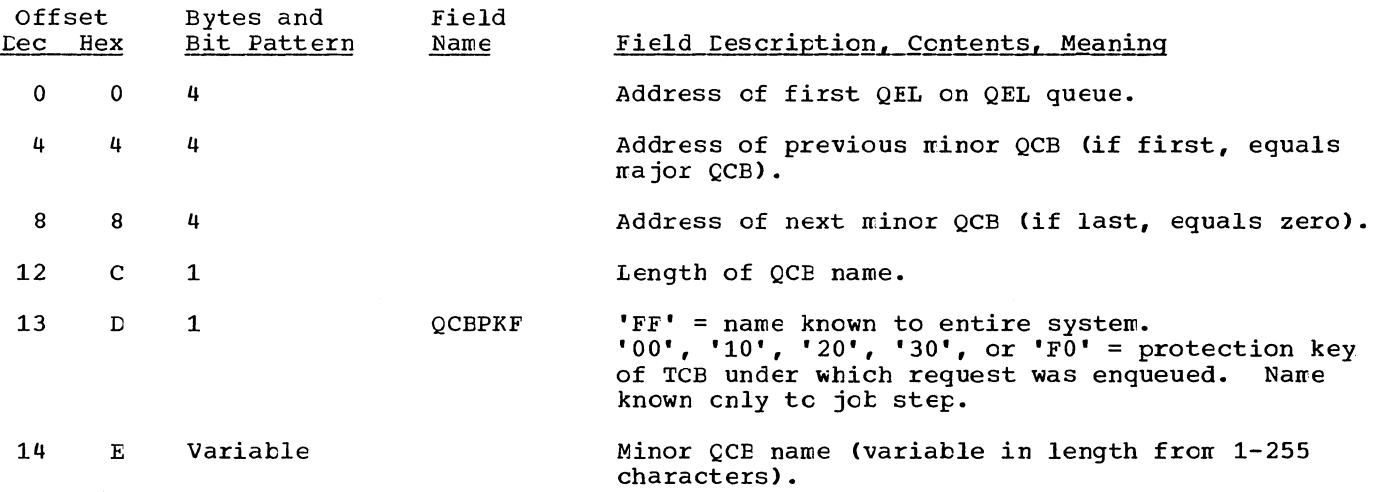

## QUEUE ELEMENT (QEL)

 $\infty_{\mathbb{R}}$ 

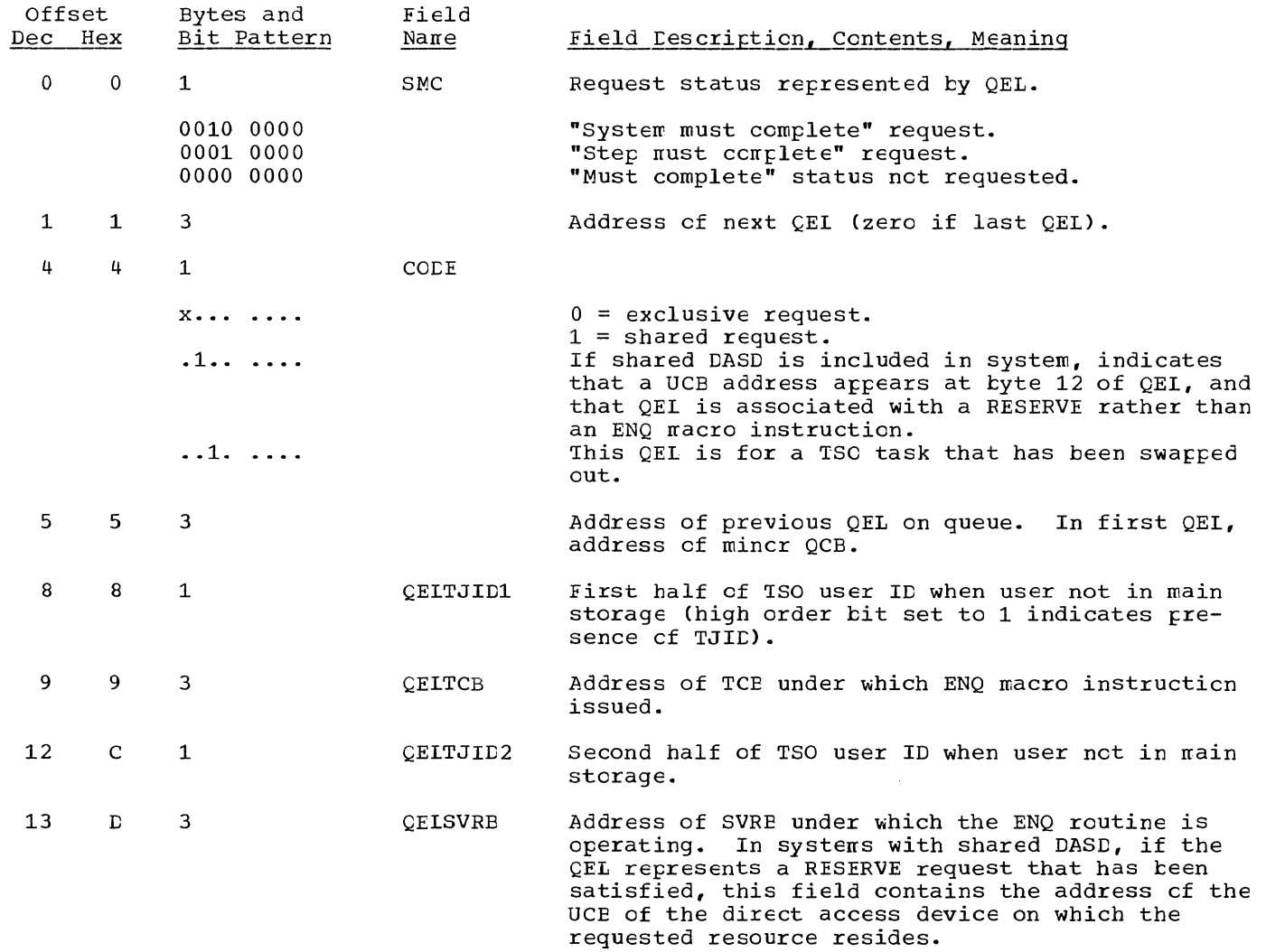

Ť

## INTERRUPTION QUEUE ELEMENT (IQE)

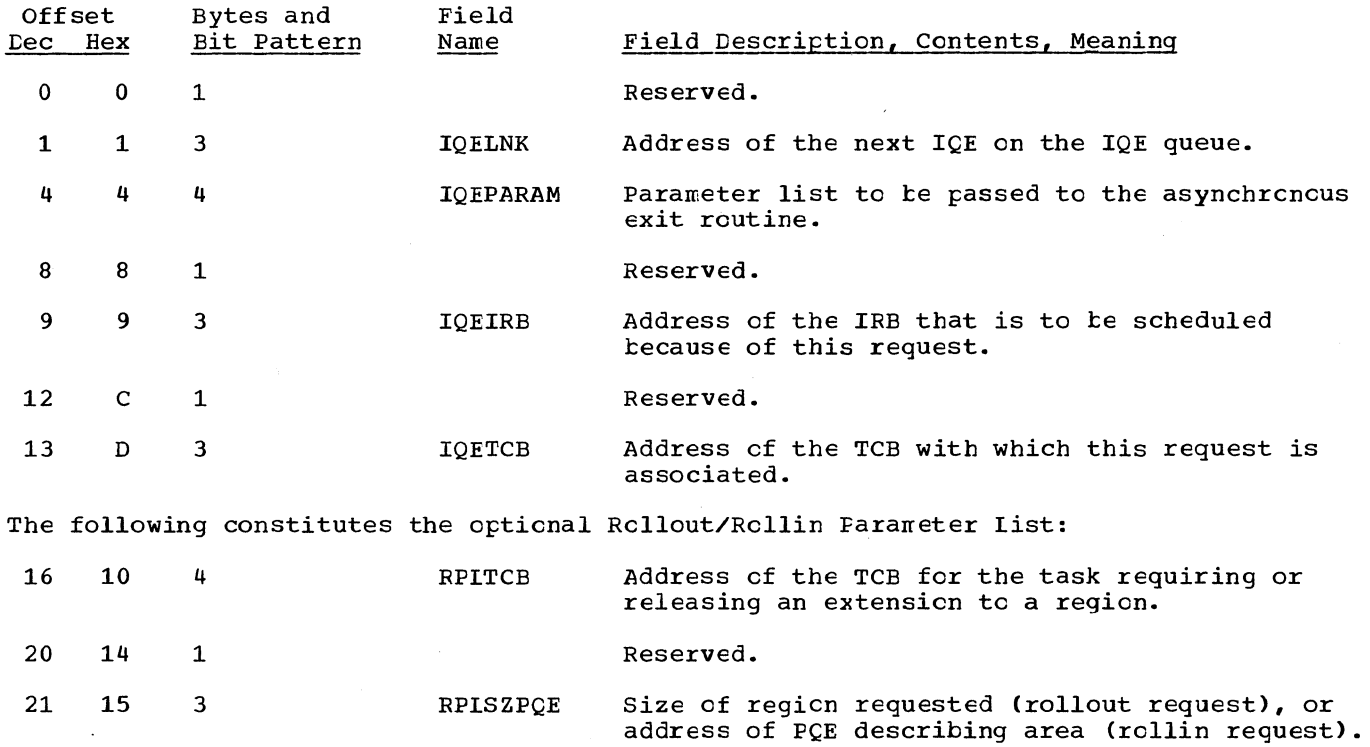

7

### MESSAGE INFORMATION LIST (FOR TYPE-1 SVC ROUTINES)

The Message Information List contains information stored by type-1 SVC routines. Each entry consists of seven words; the first entry is preceeded by a one-word prefix. The format of each entry is descrited below:

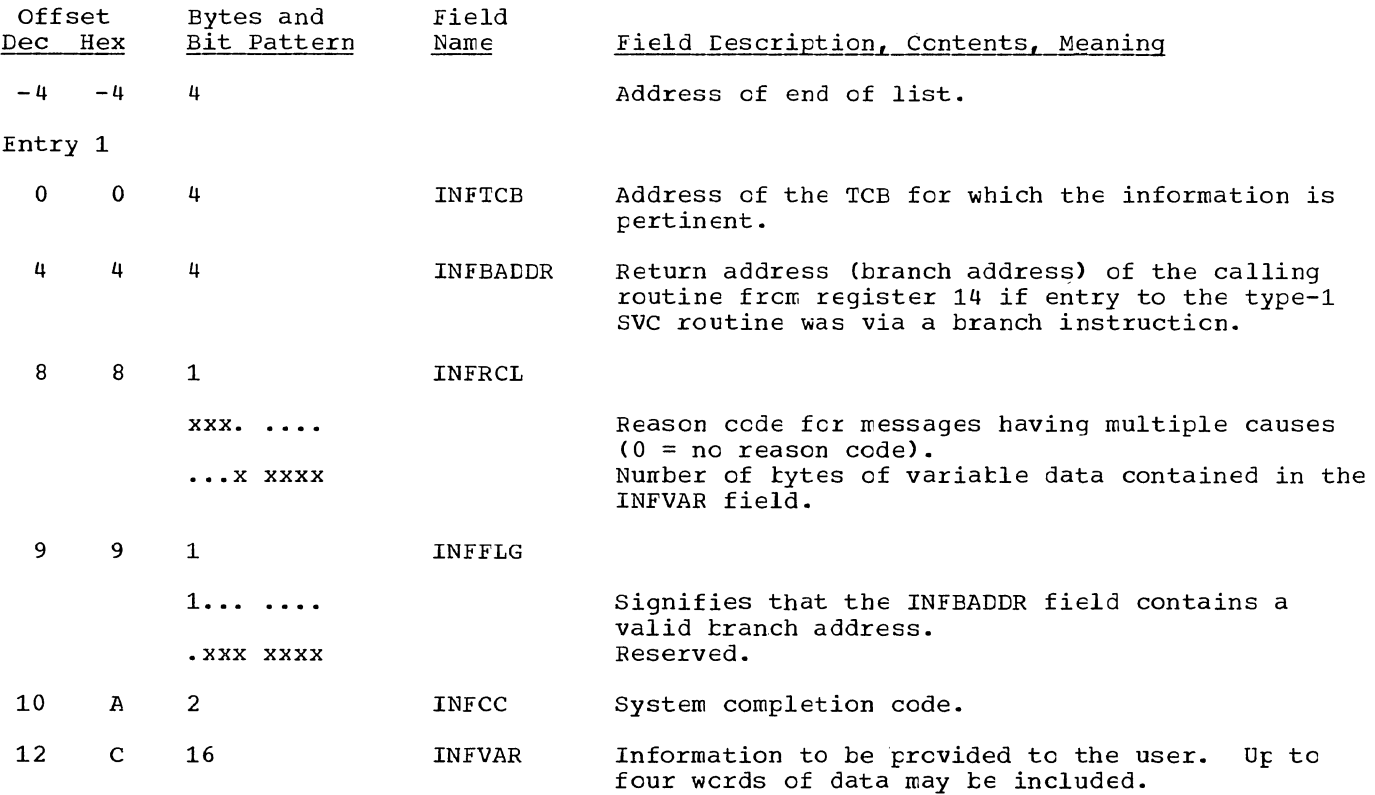

Entry 2 begins at location 28(lC).

## REQUEST QUEUE ELEMENT (RQE)

 $\ddot{\phantom{1}}$ 

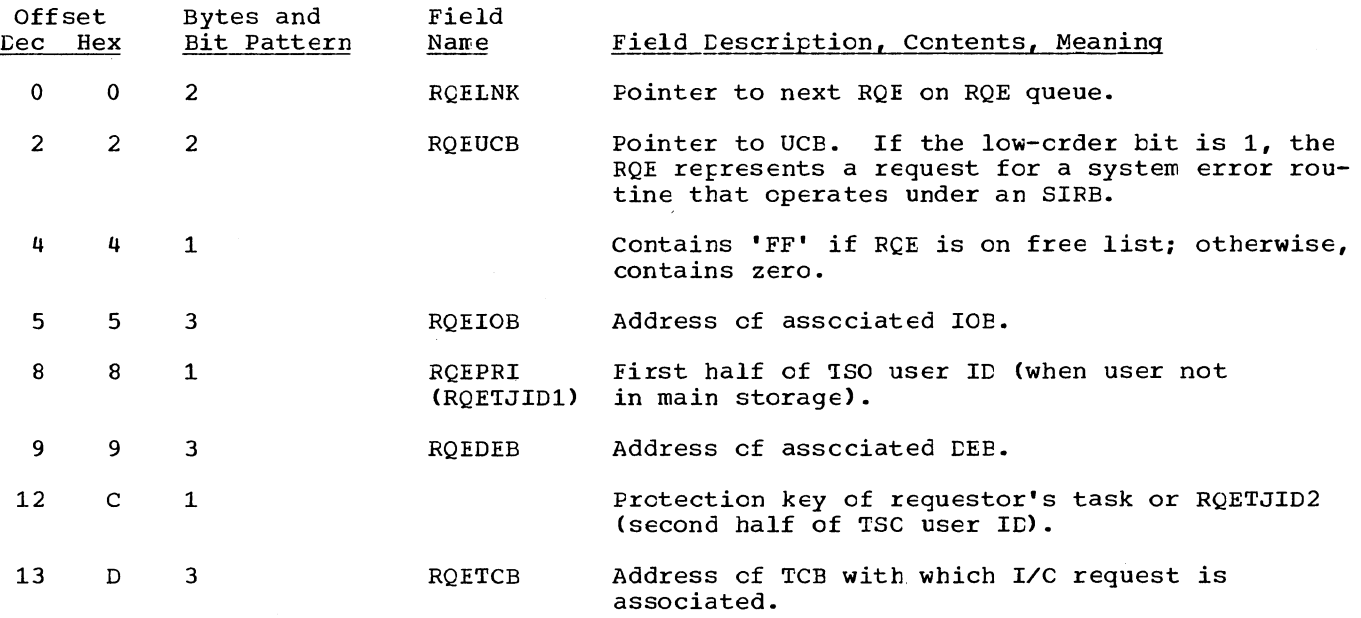

 $\lambda$ 

## £QNTENTS DIRECTORY ELEMENT (CDE)

÷.,

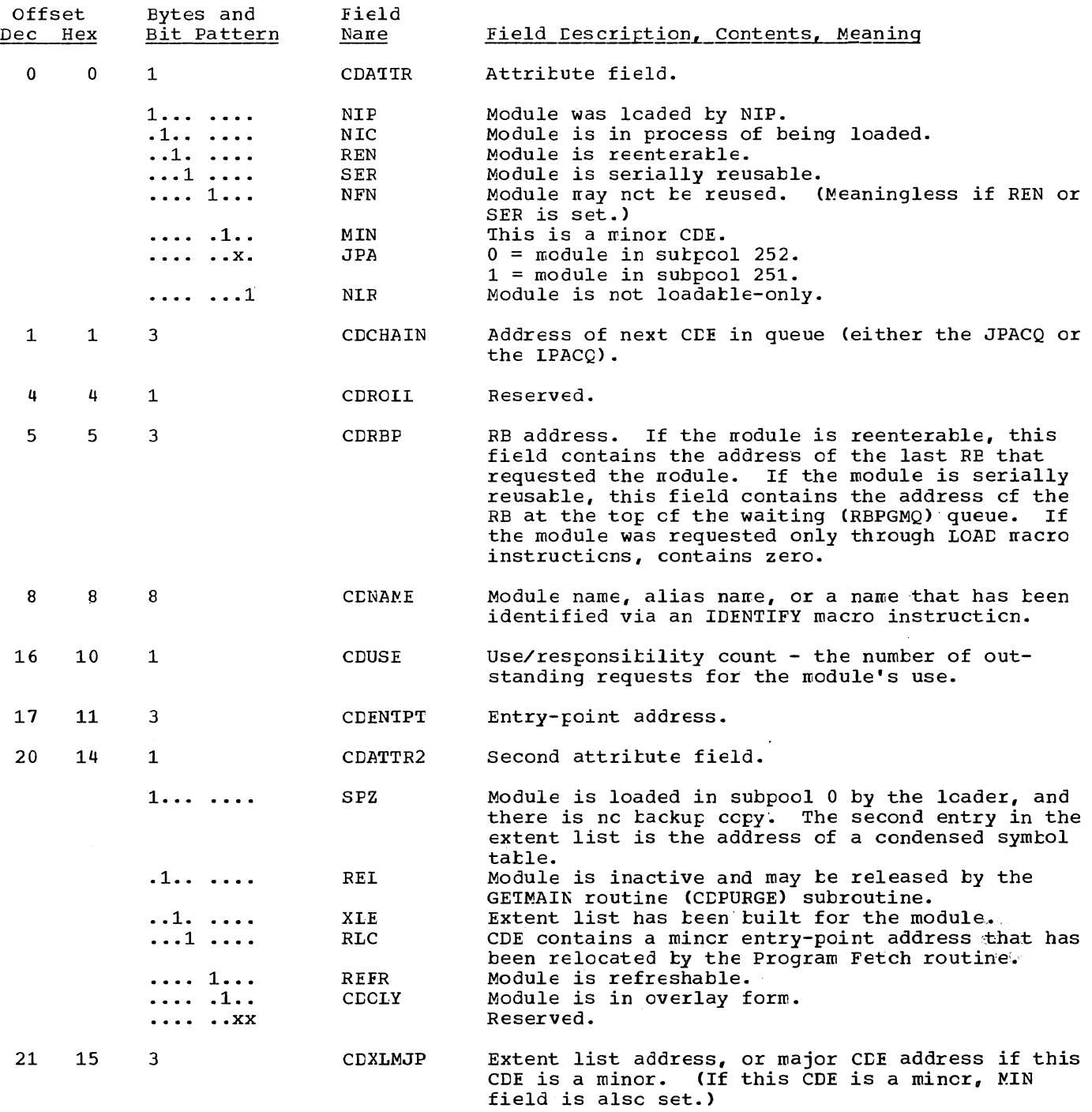

#### LOAD LIST ELEMENT (LLE)

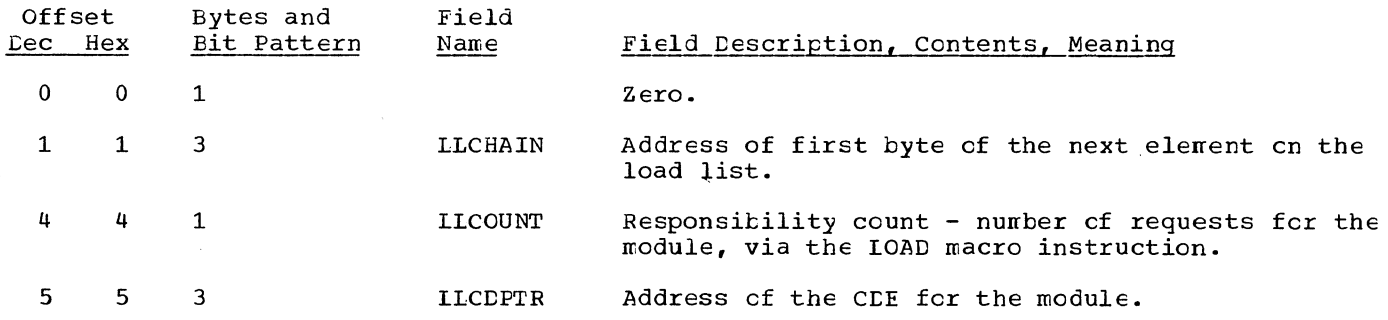

#### PARTITIONED DATA SET DIRECTORY ENTRY

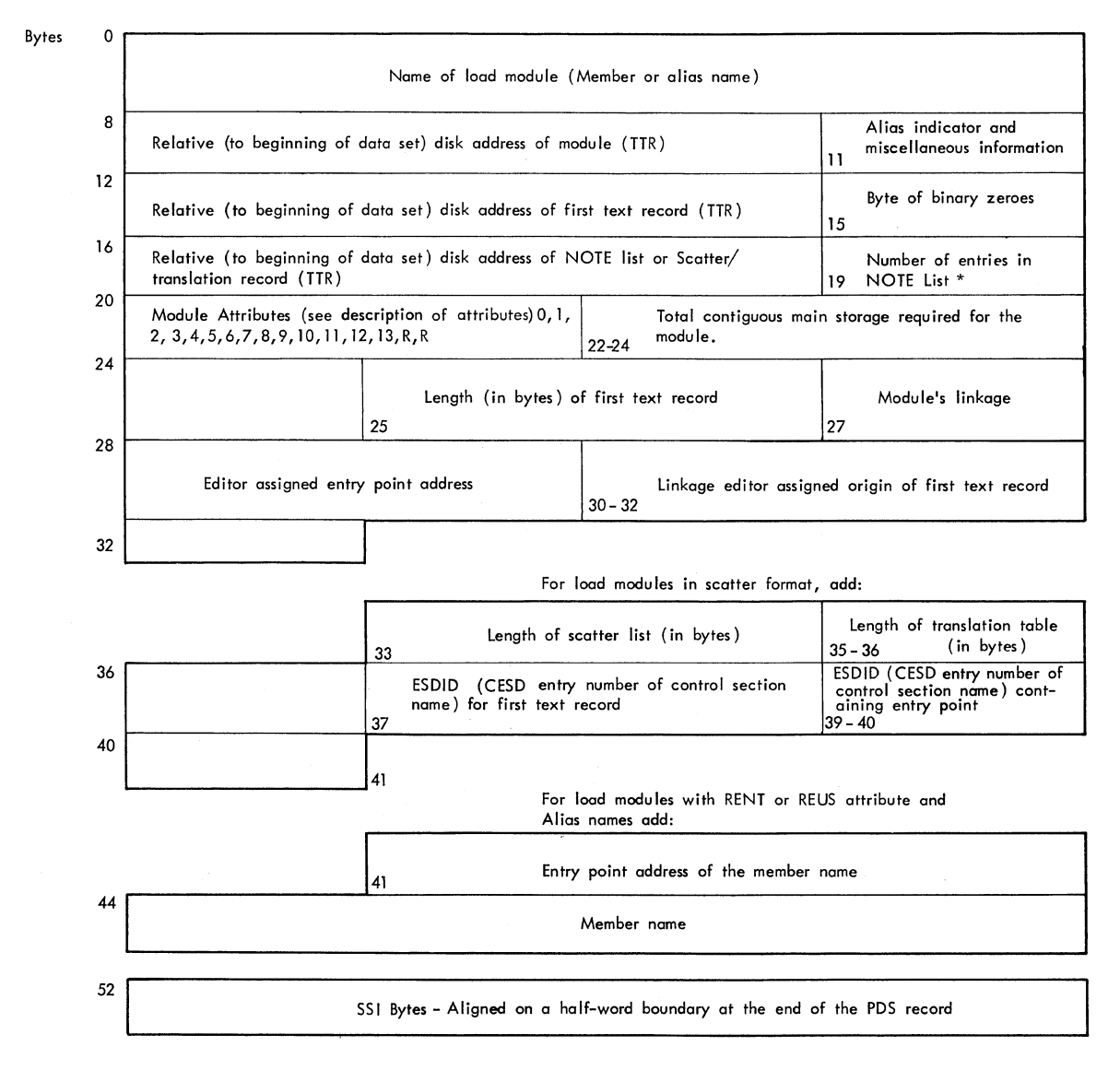

 $\sim$ 

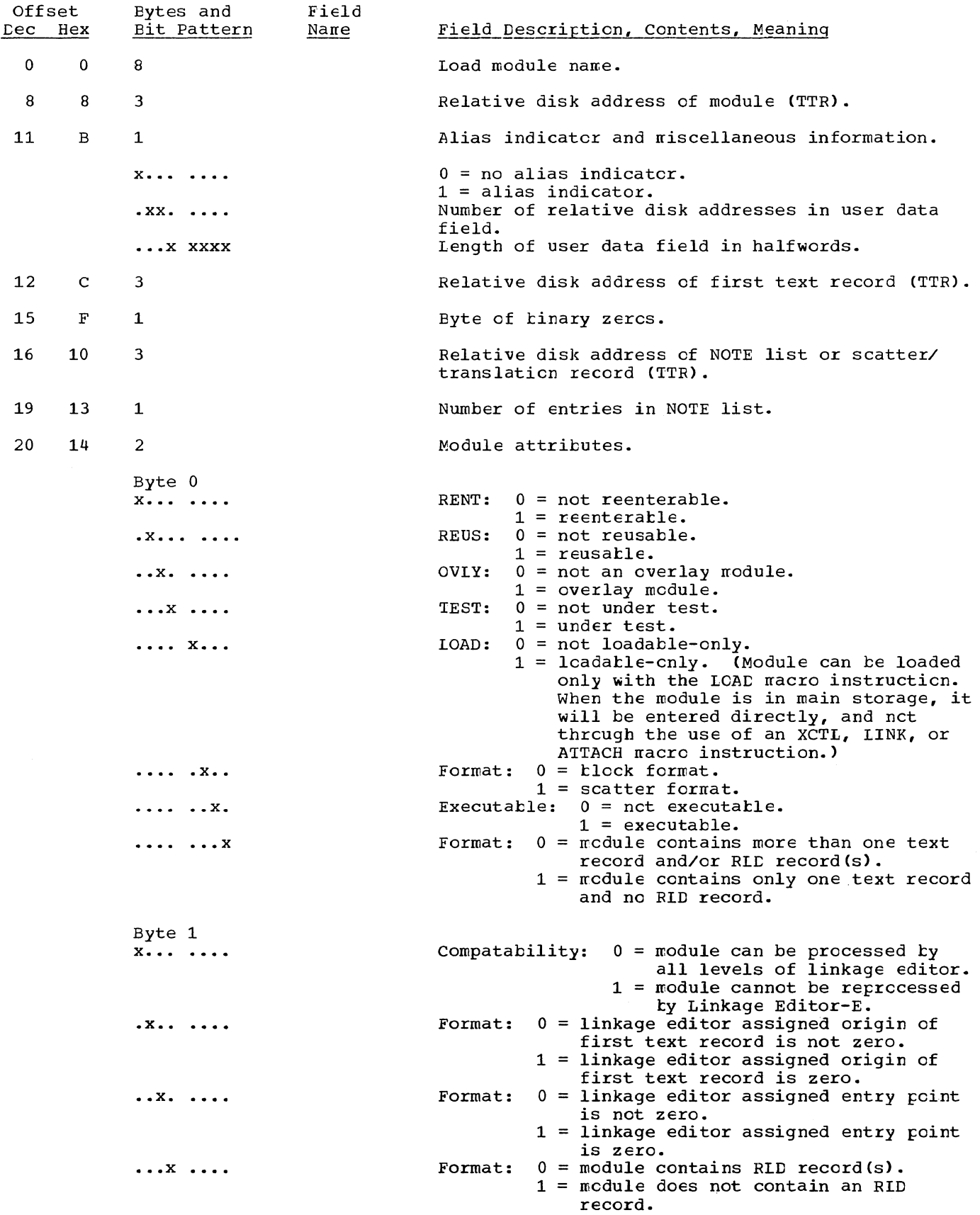

Section 12: Control Blocks and Tables 317

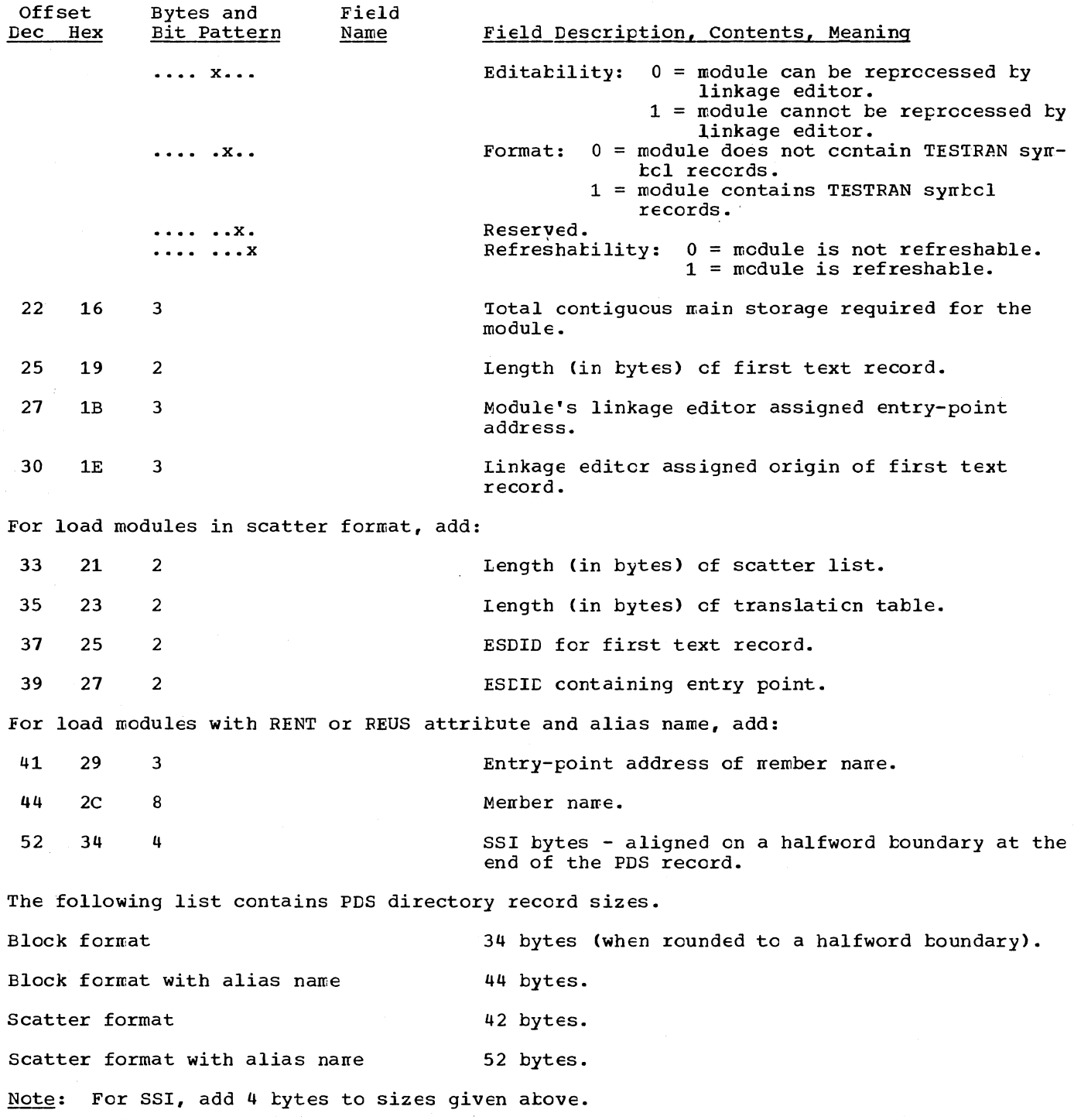

 $\hat{\gamma}$ 

318

### SCATTER EXTENT LIST

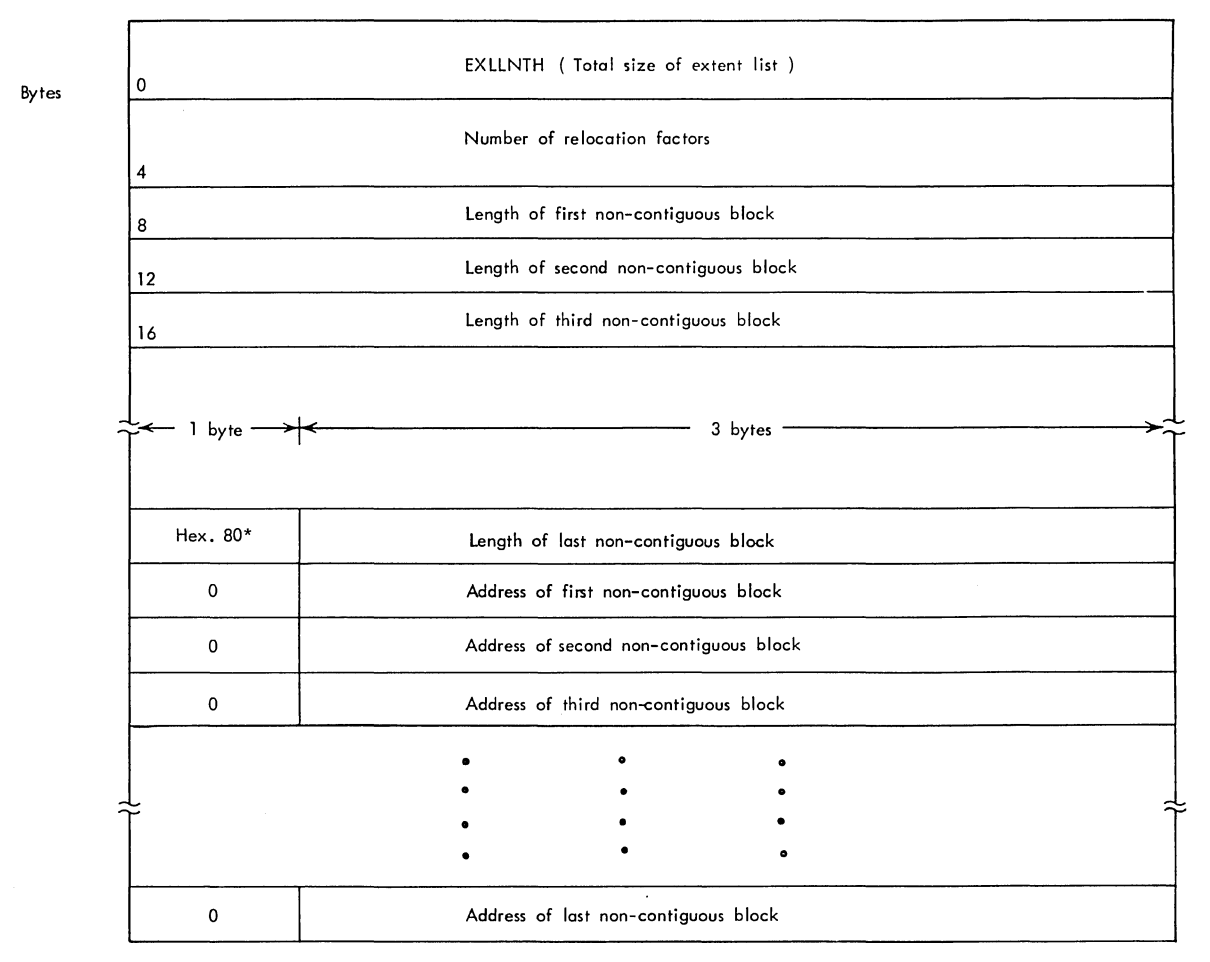

\* Indicates the end of the immediately preceding length-of-block list. Wsed by the GETMAIN routine.

### BLOCK EXTENT LIST AND NOTE LIST

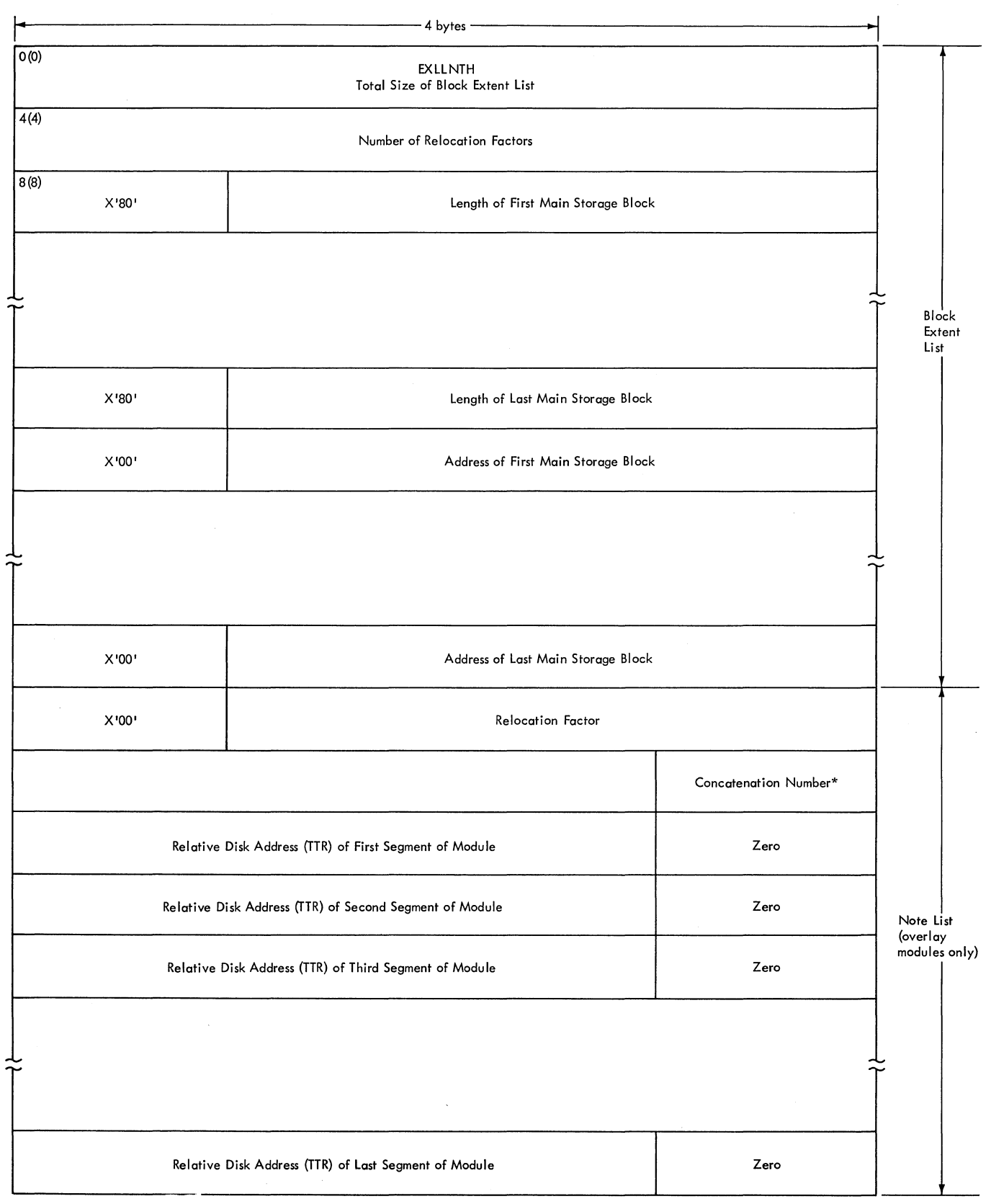

\*Concatenation number is a value that specifies this data set's sequential position in a group of concatenated data sets.

#### SCATTER/TRANSLATION RECORD

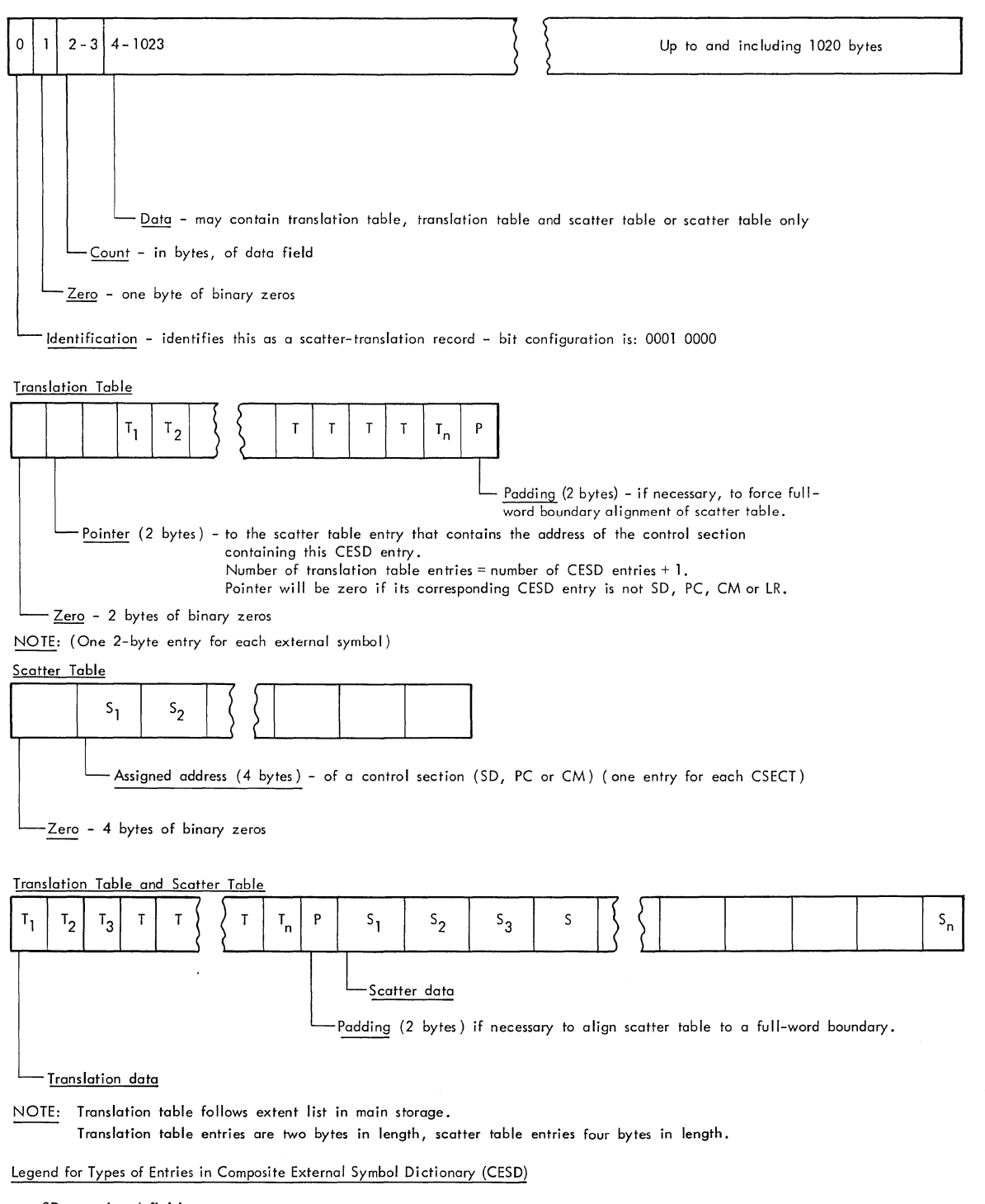

- SD = section definition
- LR = label reference
- PC = private code
- $CM =$  common

## PROGRAM FETCH WORK AREA

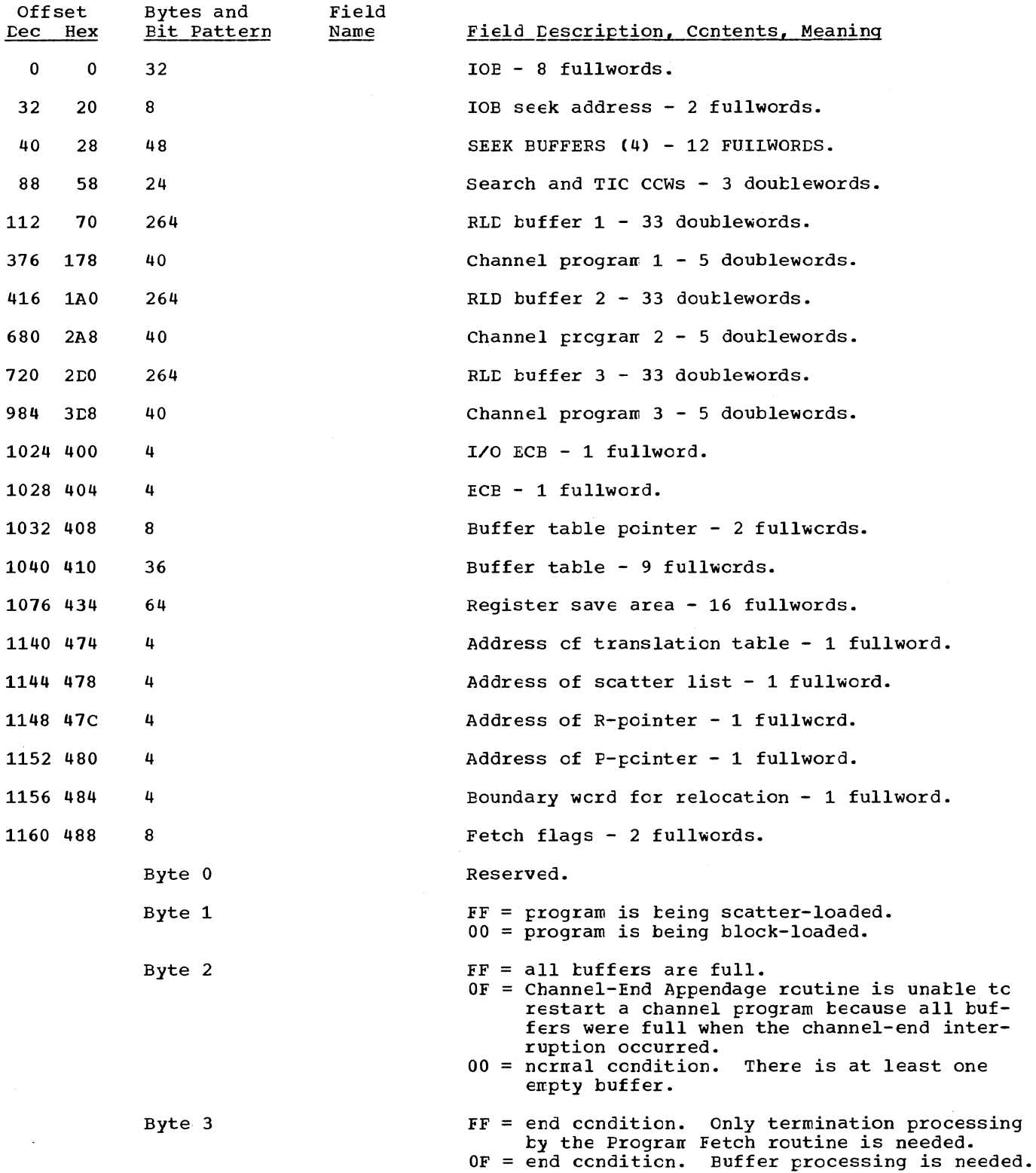

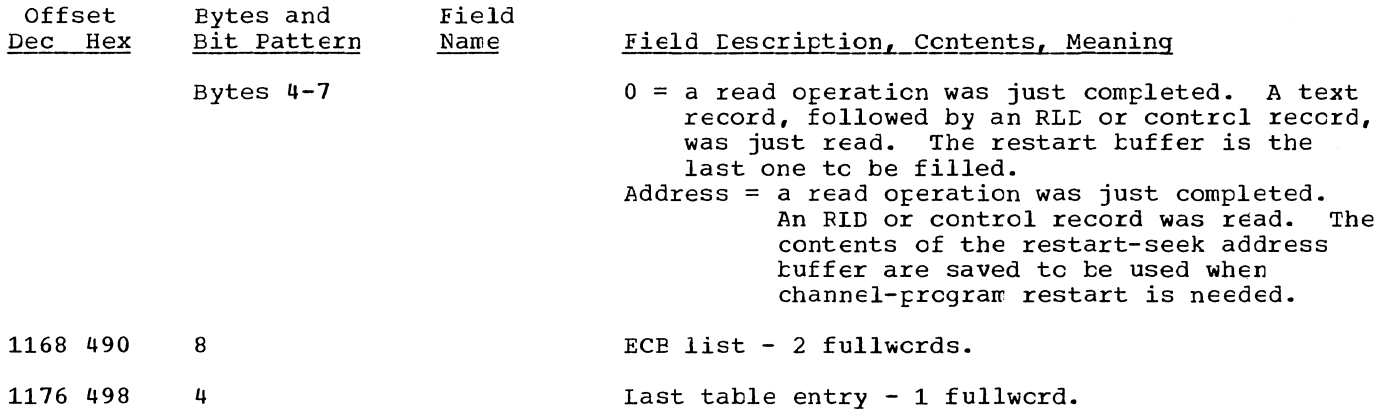

#### PROGRAM FETCH BUFFER TABlE

 $\lambda$ 

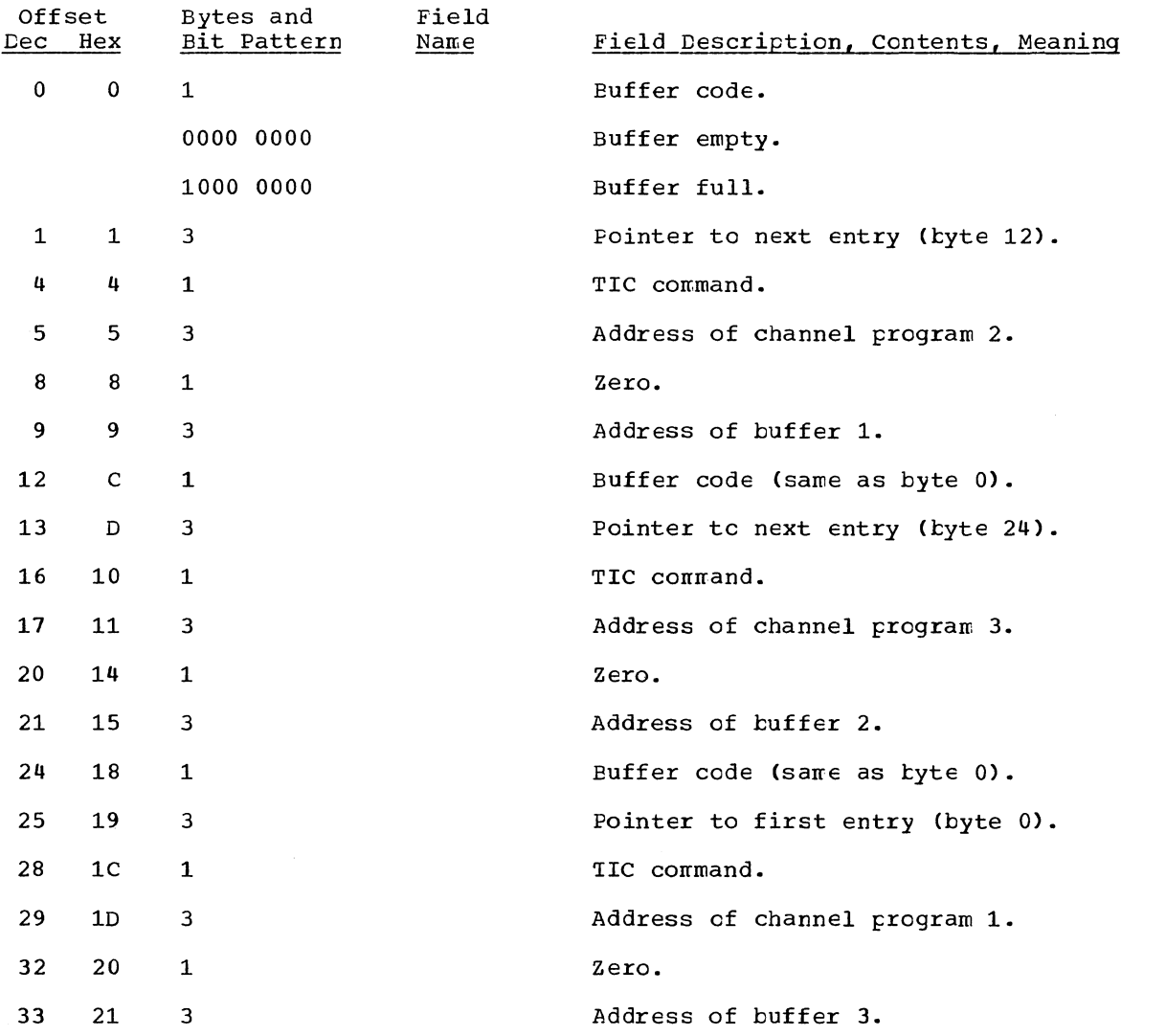

Section 12: Control Blocks and Tatles 323

 $\mathcal{A}$ 

### CONTROL RECORD

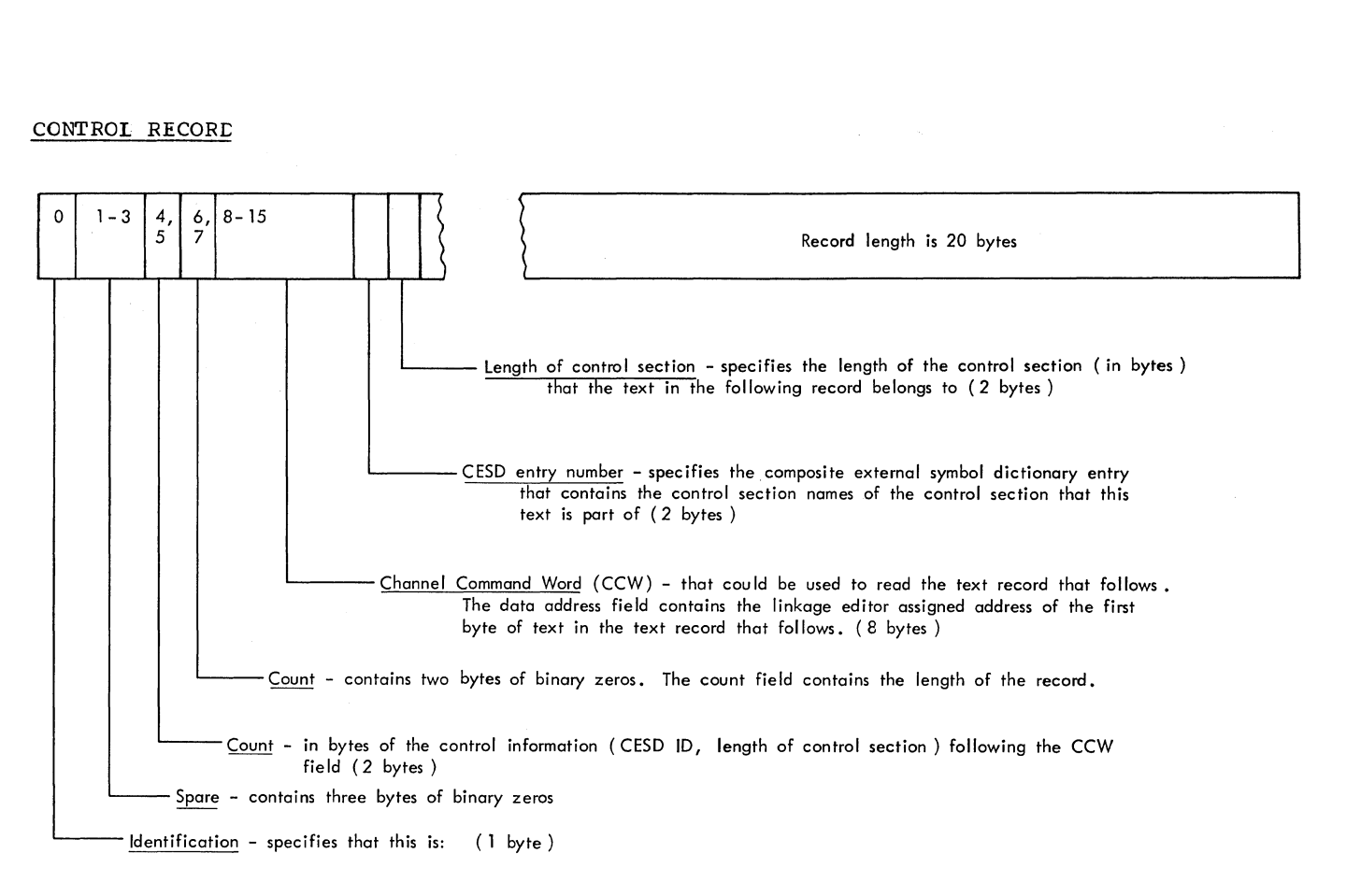

- $\bullet$  A control record 0000 0001
- The control record that precedes the last text record of this overlay segment 0000 OlOl
- The control record that precedes the last text record of the module 0000 1101

#### RELOCATION DICTIONARY (RLD) RECORD

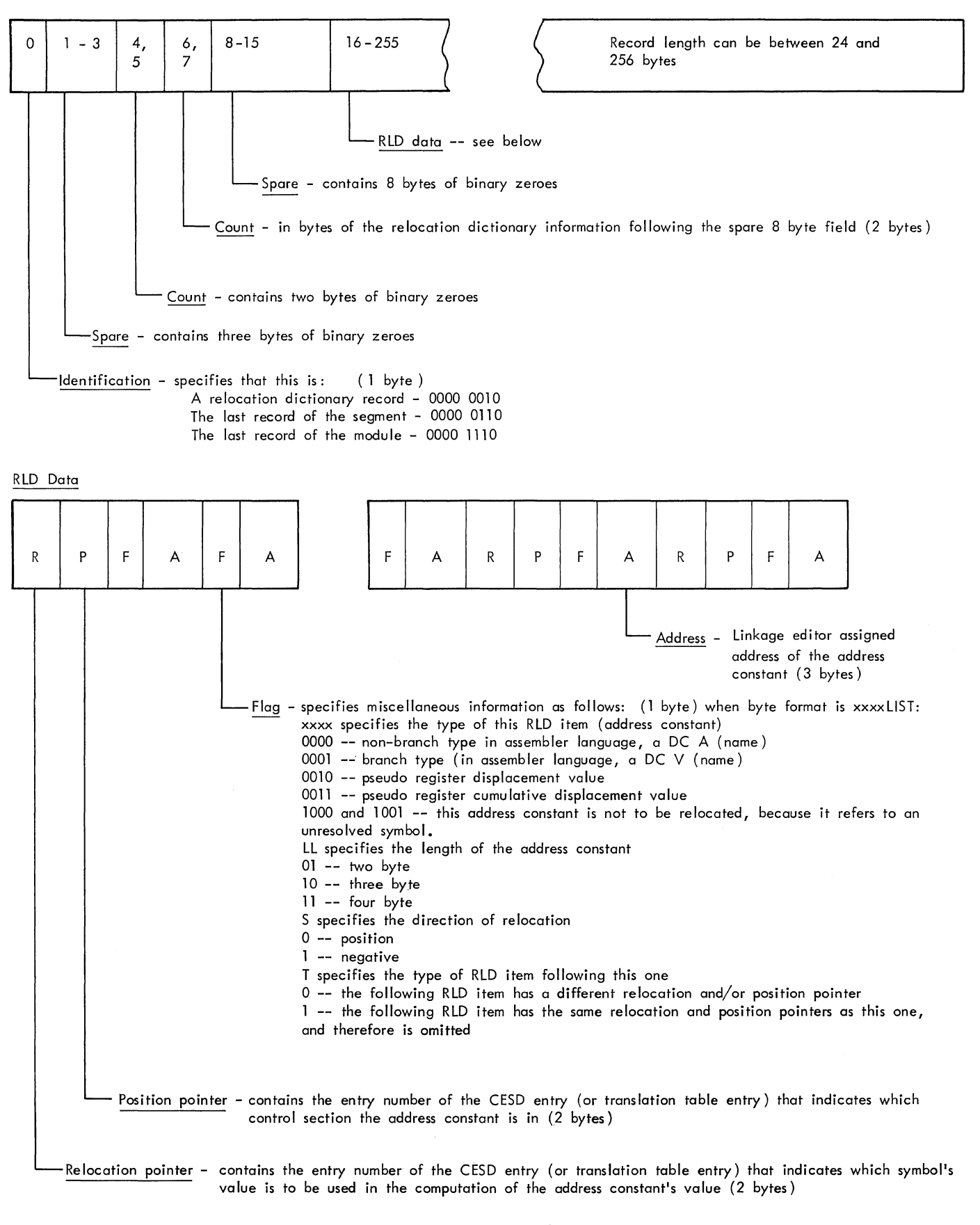

Section 12: Control Blocks and Tatles 325

#### CONTROL AND RELOCATION DICTIONARY RECORD

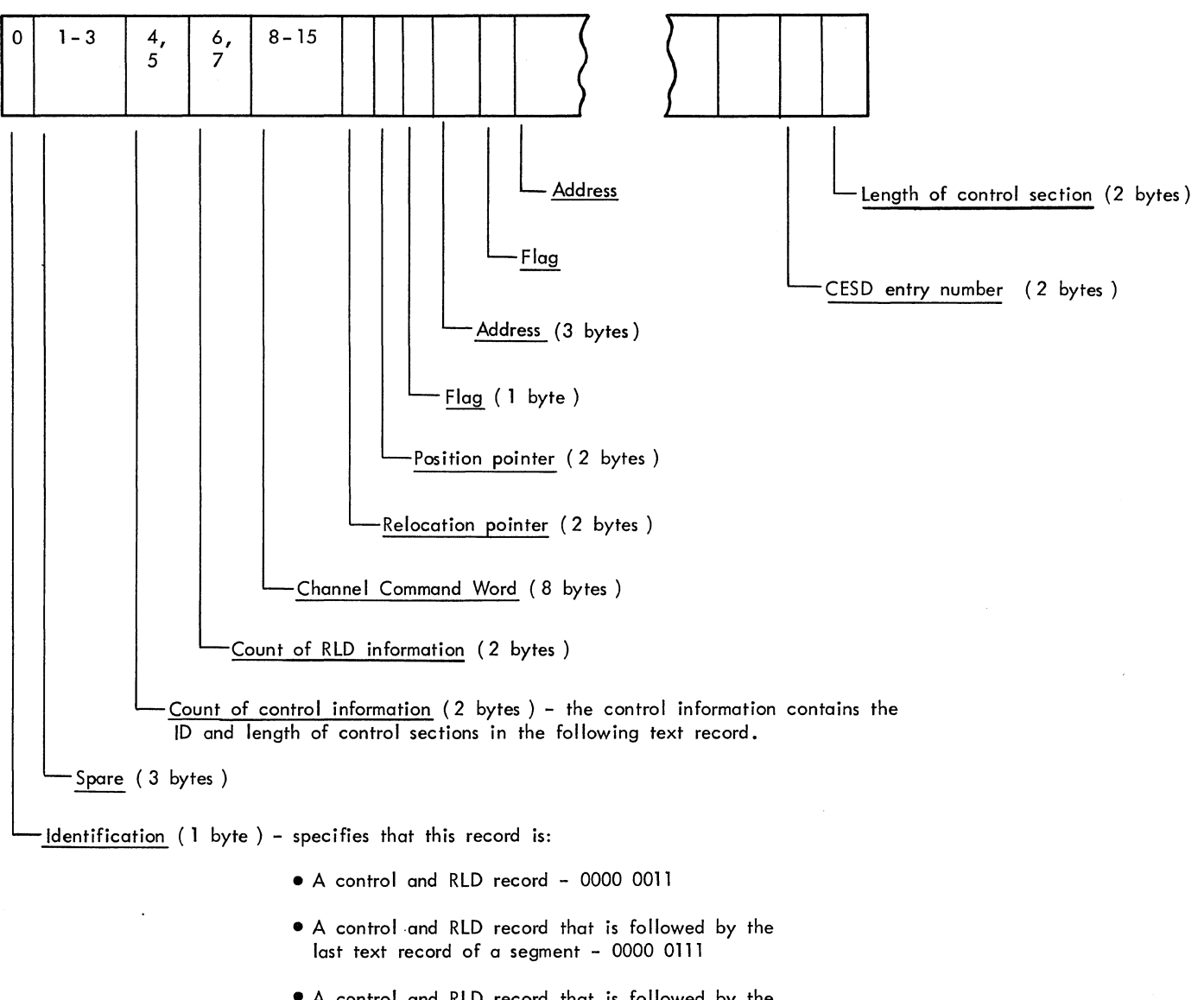

• A control and RLD record that is followed by the last text record of a module - 0000 1111

Note: For detailed descriptions of the data fields see:

Relocation Dictionary Record Control Record

The record length will vary from 20 to 260 bytes.

## SEGMENT TABLE

 $\Delta_{\rm{Q}}$  .

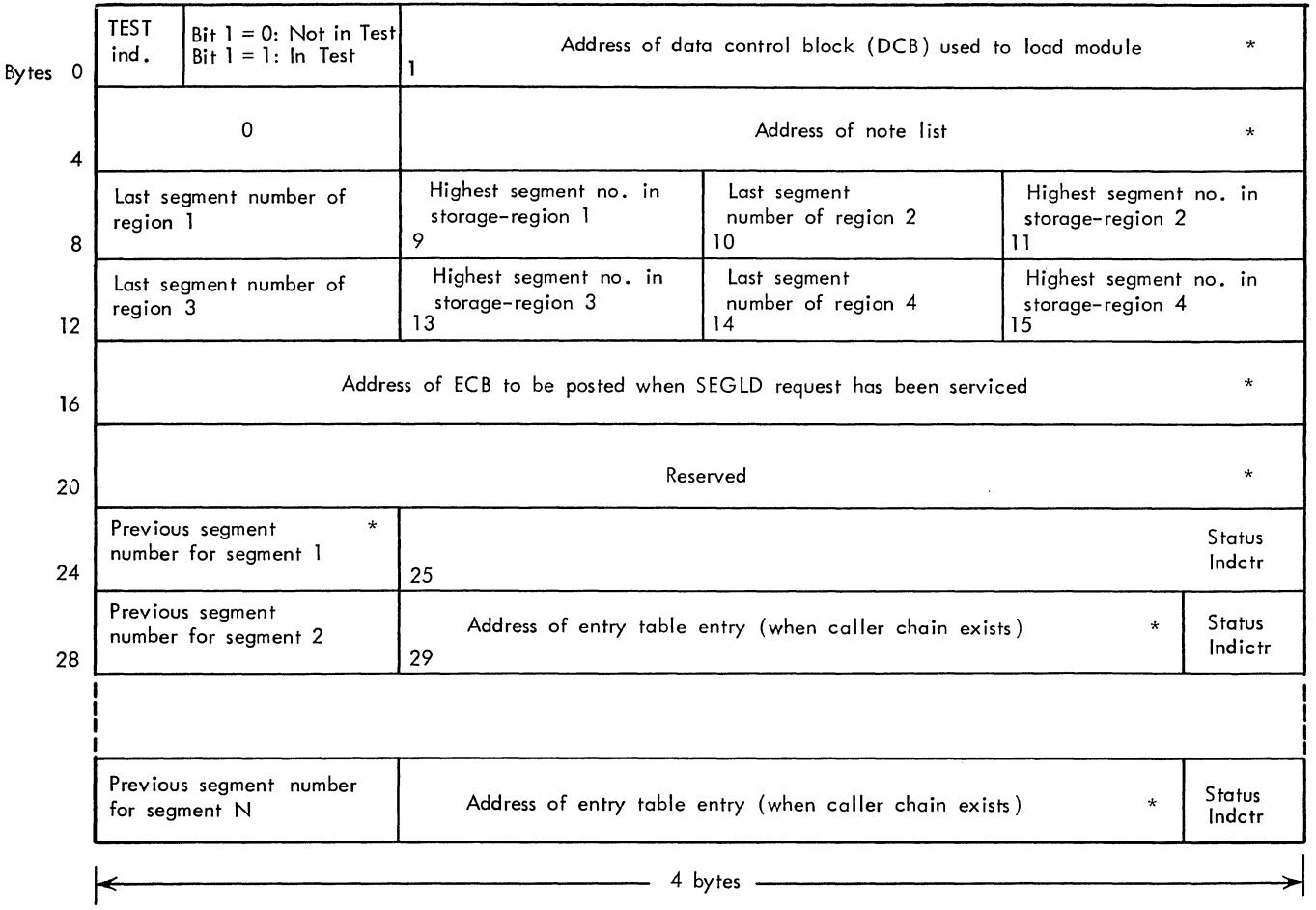

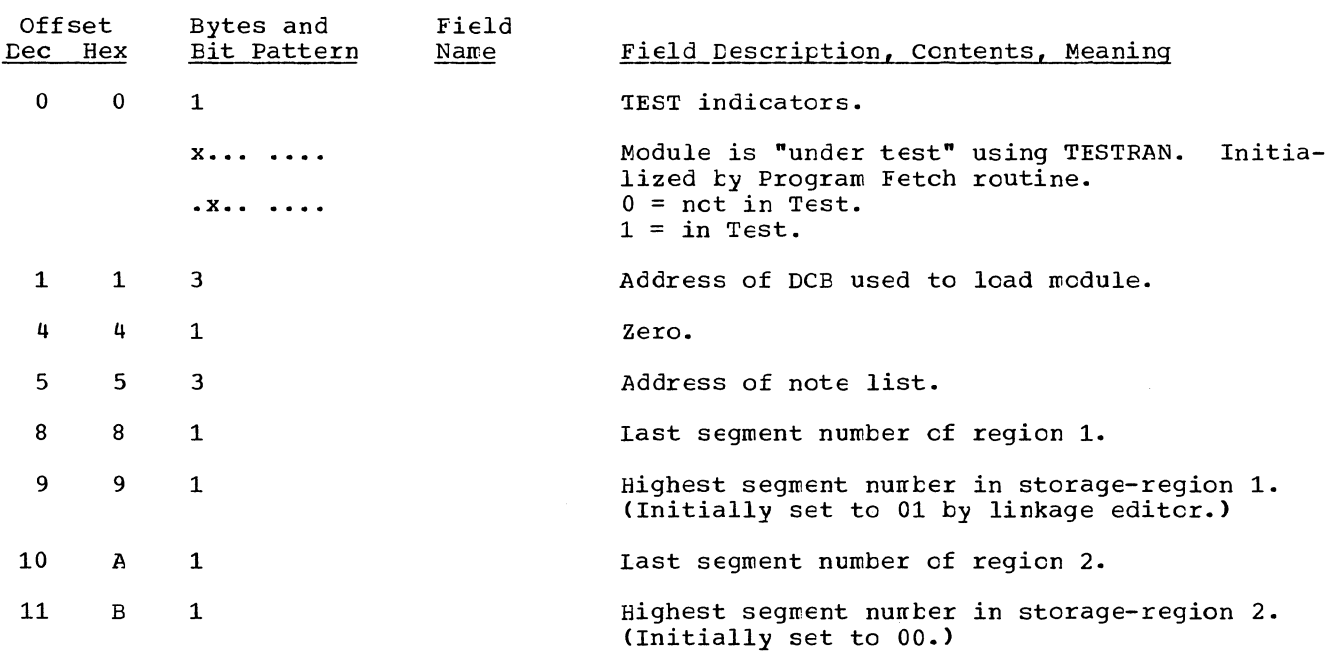

 $\sim 10^{-1}$ 

 $\begin{array}{c} \hline \end{array}$ 

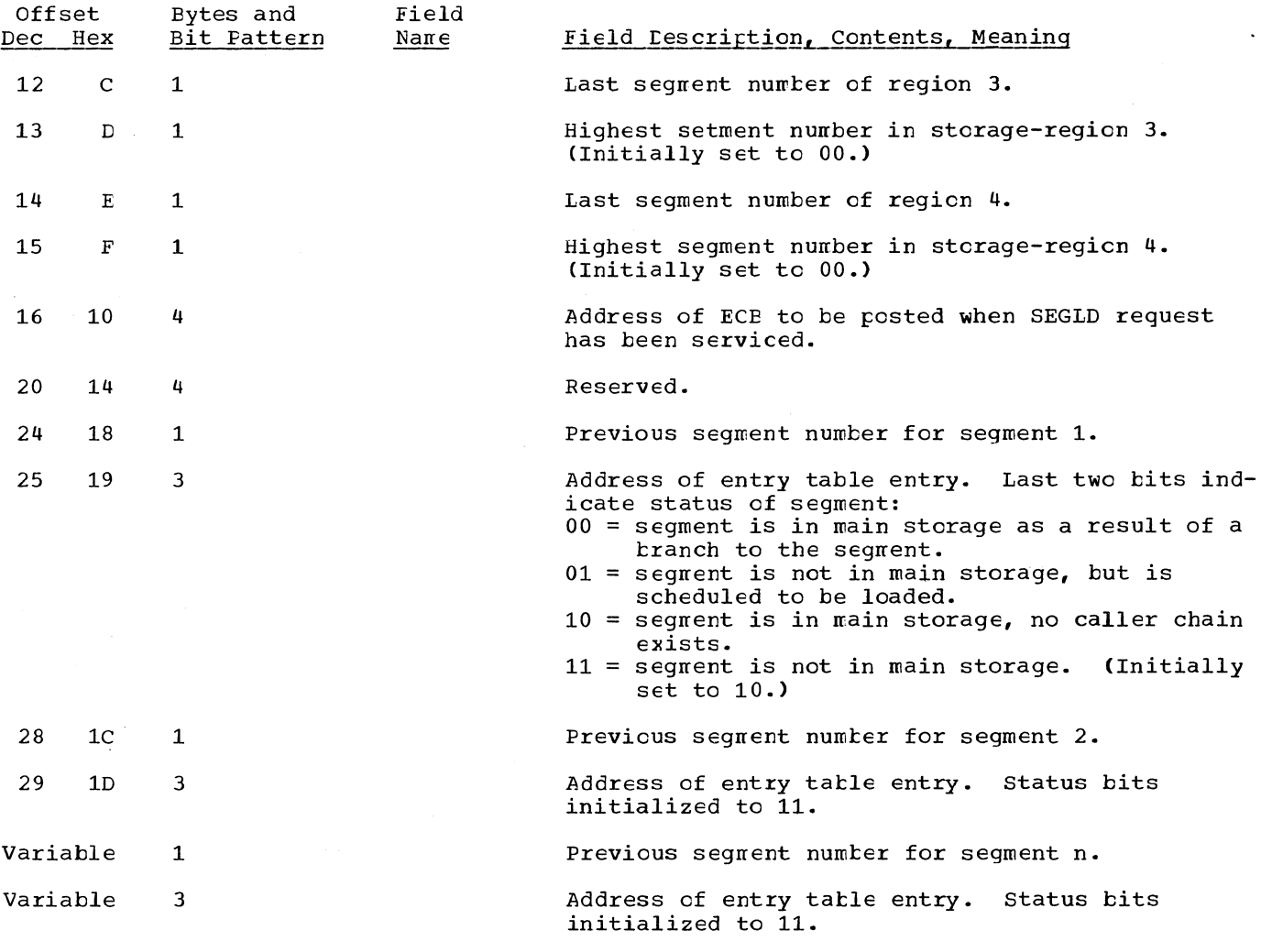

\*Set to zero by linkage editor.

Note: "Region" refers to the regions of a multiregion overlay structure, not to a job step's region of main storage (see <u>Linkage Editor</u> SRL).

 $\bar{\gamma}_\mathrm{a}$ 

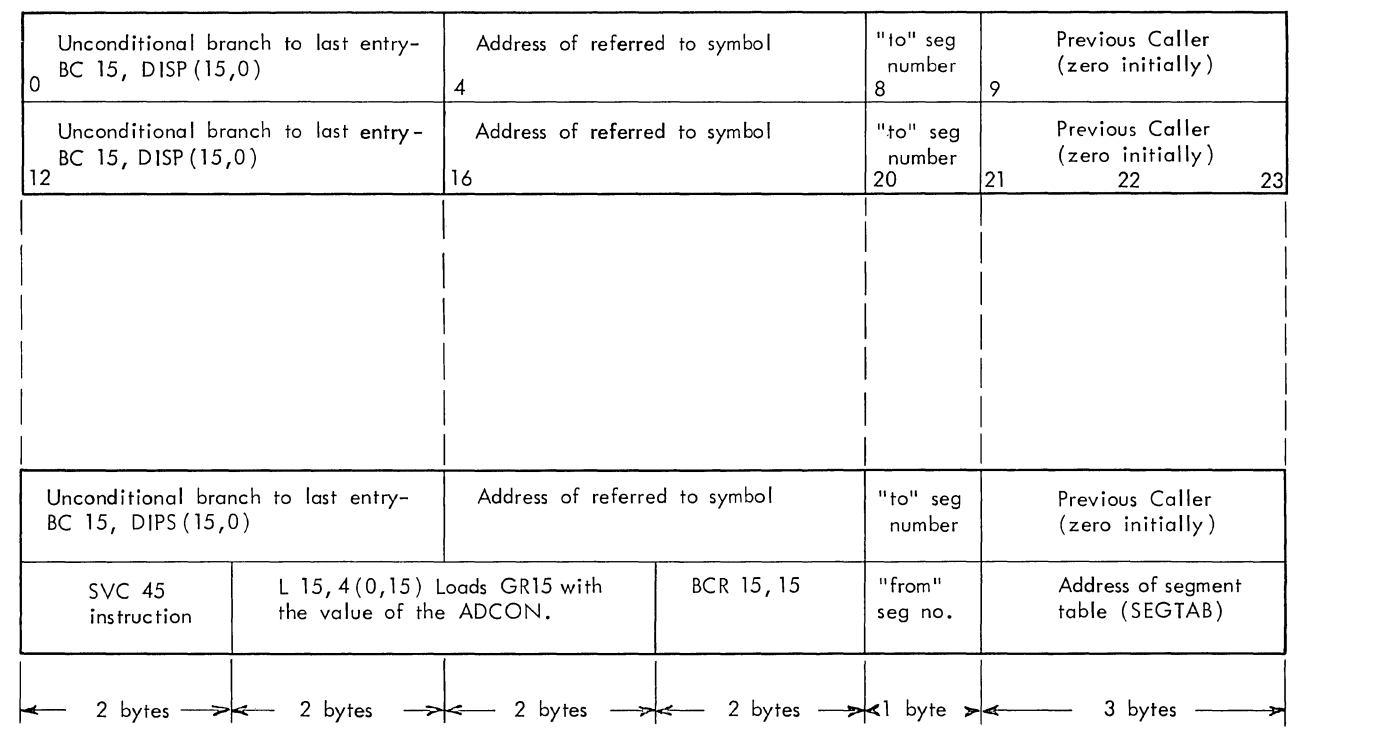

### ENTRY TABLE

Last Entry

NOTE:  $DISP =$  is the displacement, in bytes, of this entry from the last entry.

"to" segment number -- is the number of the segment containing the symbol being referred to. "from" segment number -- is the number of the segment that contains this entry table.

## SUBPOOL QUEUE ELEMENT (SPCE)

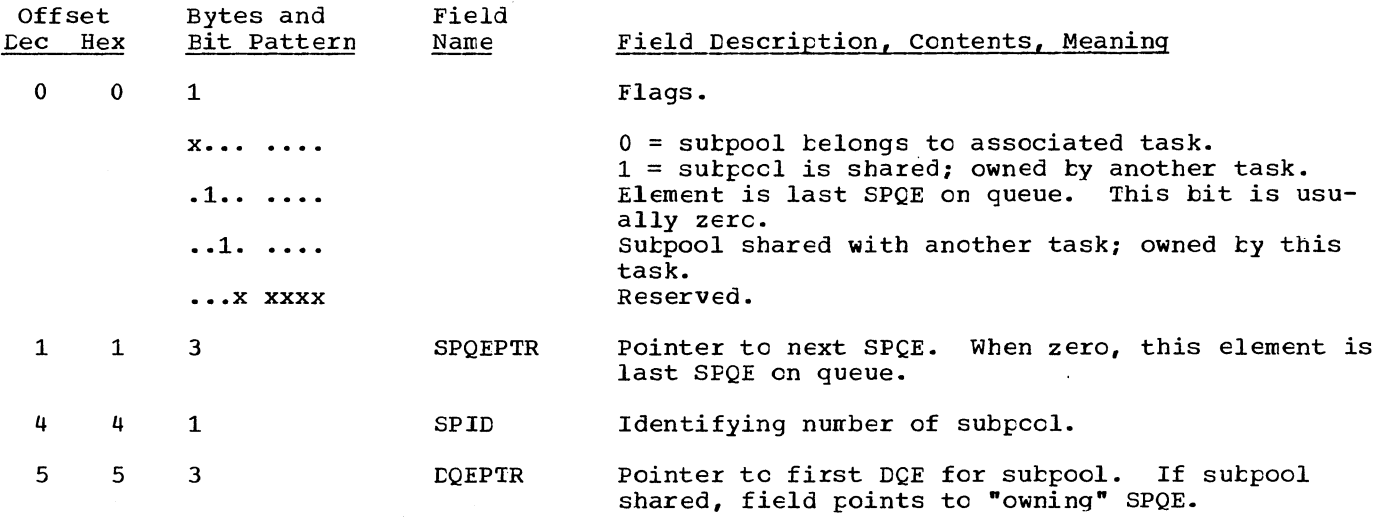

#### <u>DESCRIPTOR QUEUE ELEMENT (DQE)</u>

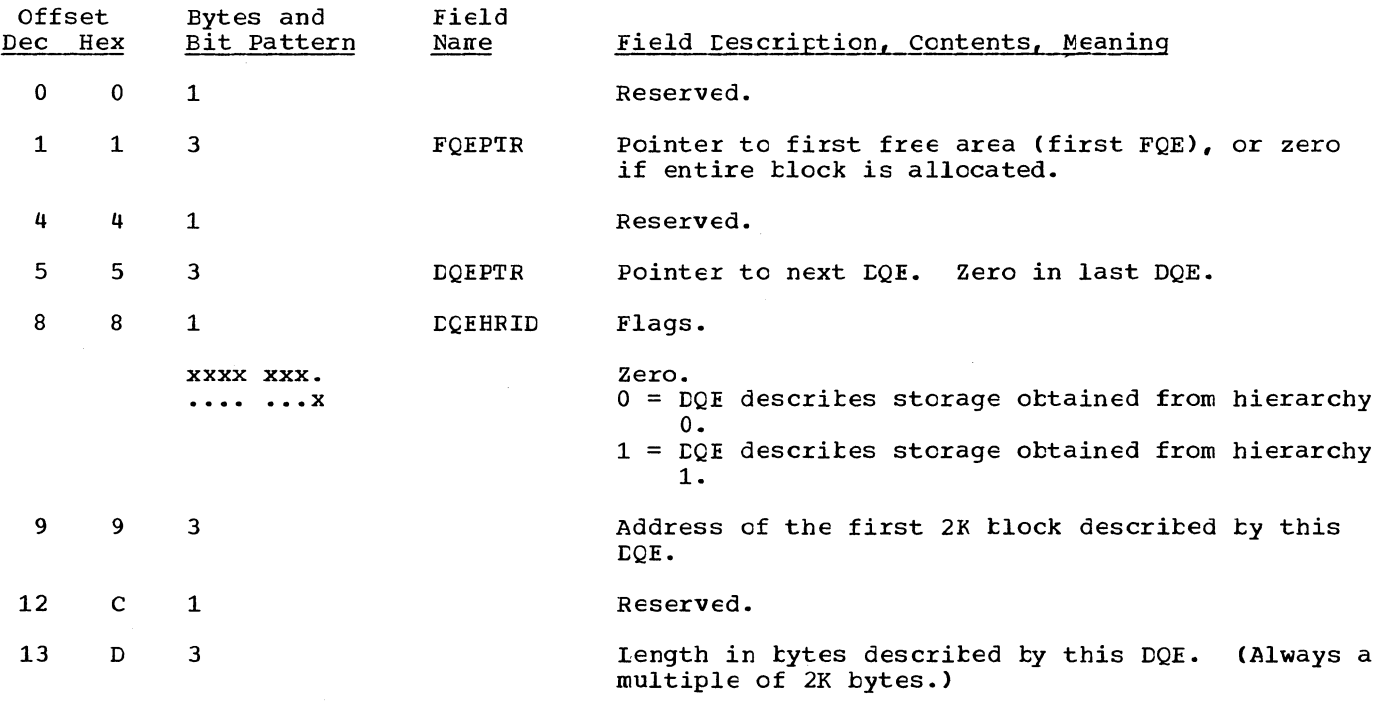

## FREE QUEUE ELEMENT (FQE)

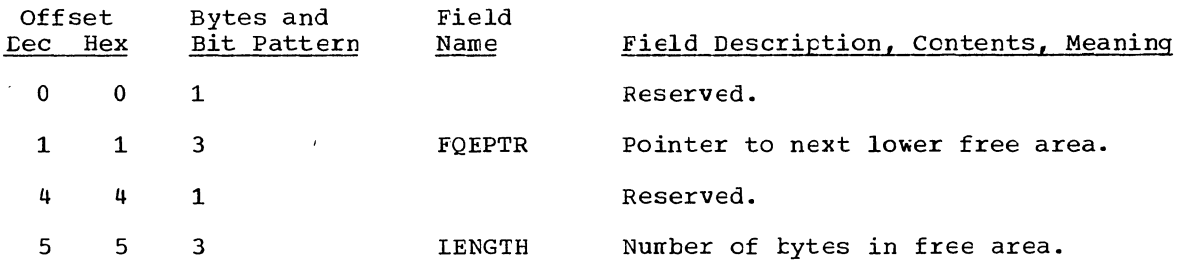

## ALLOCATED QUEUE ELEMENT (AgE)

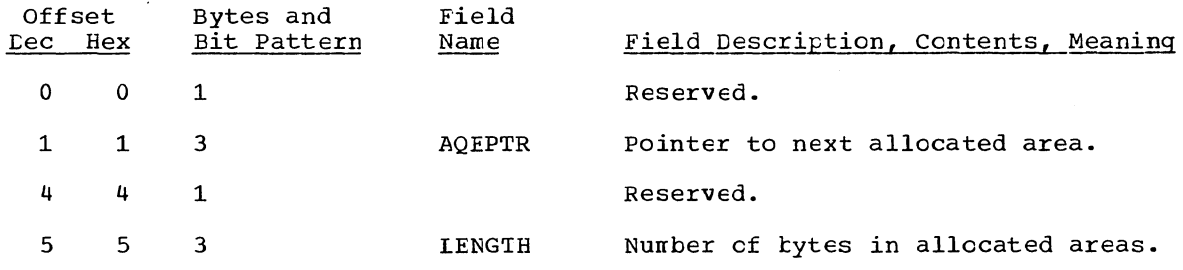

## GOVRFLB (ORIGIN LIST FOR MAIN STORAGE QUEUES)

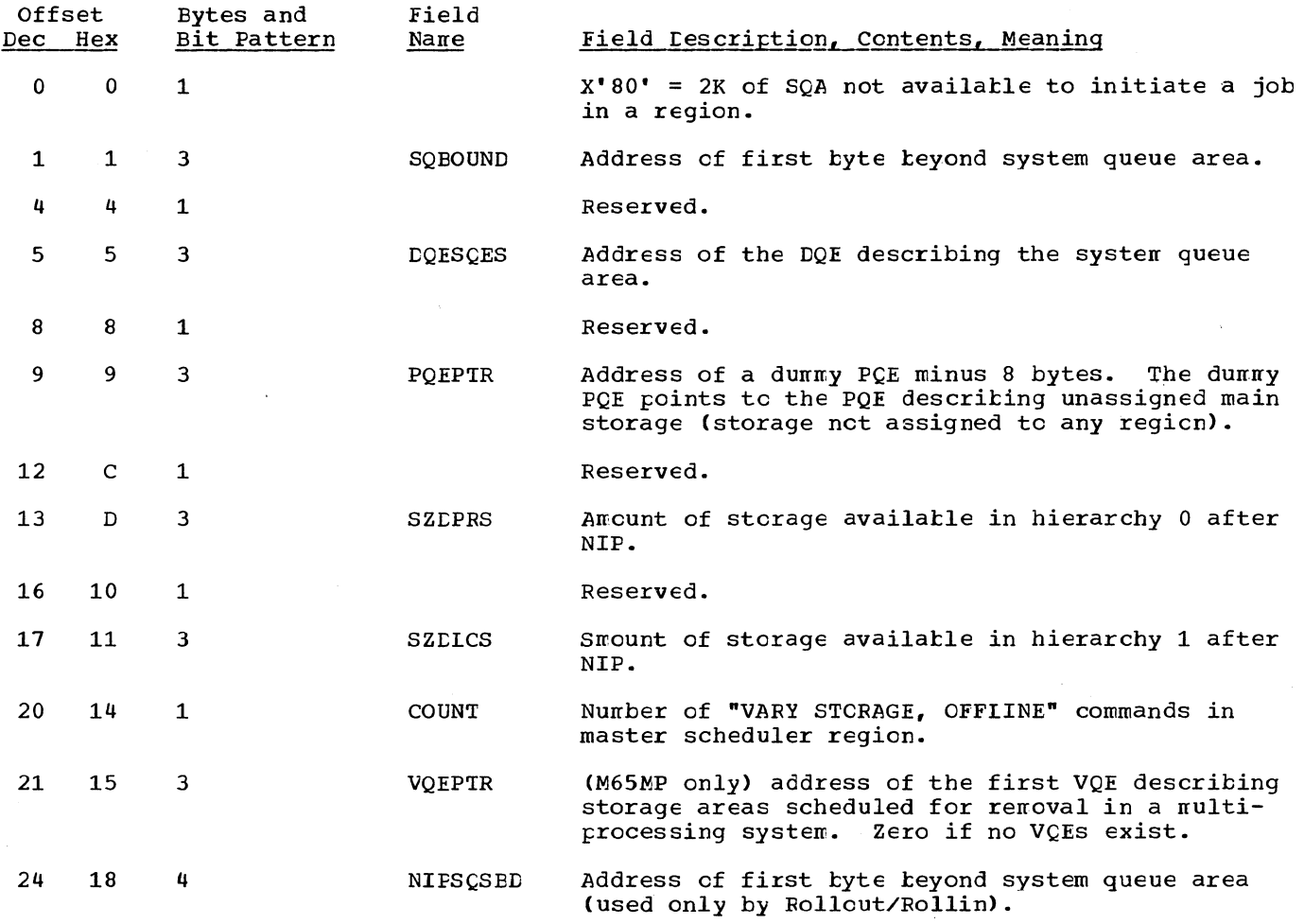

 $\mathcal{L}_{\mathcal{L}}$ 

 $\sim$   $\sim$ 

## PARTITION QUEUE ELEMENT (PQE)

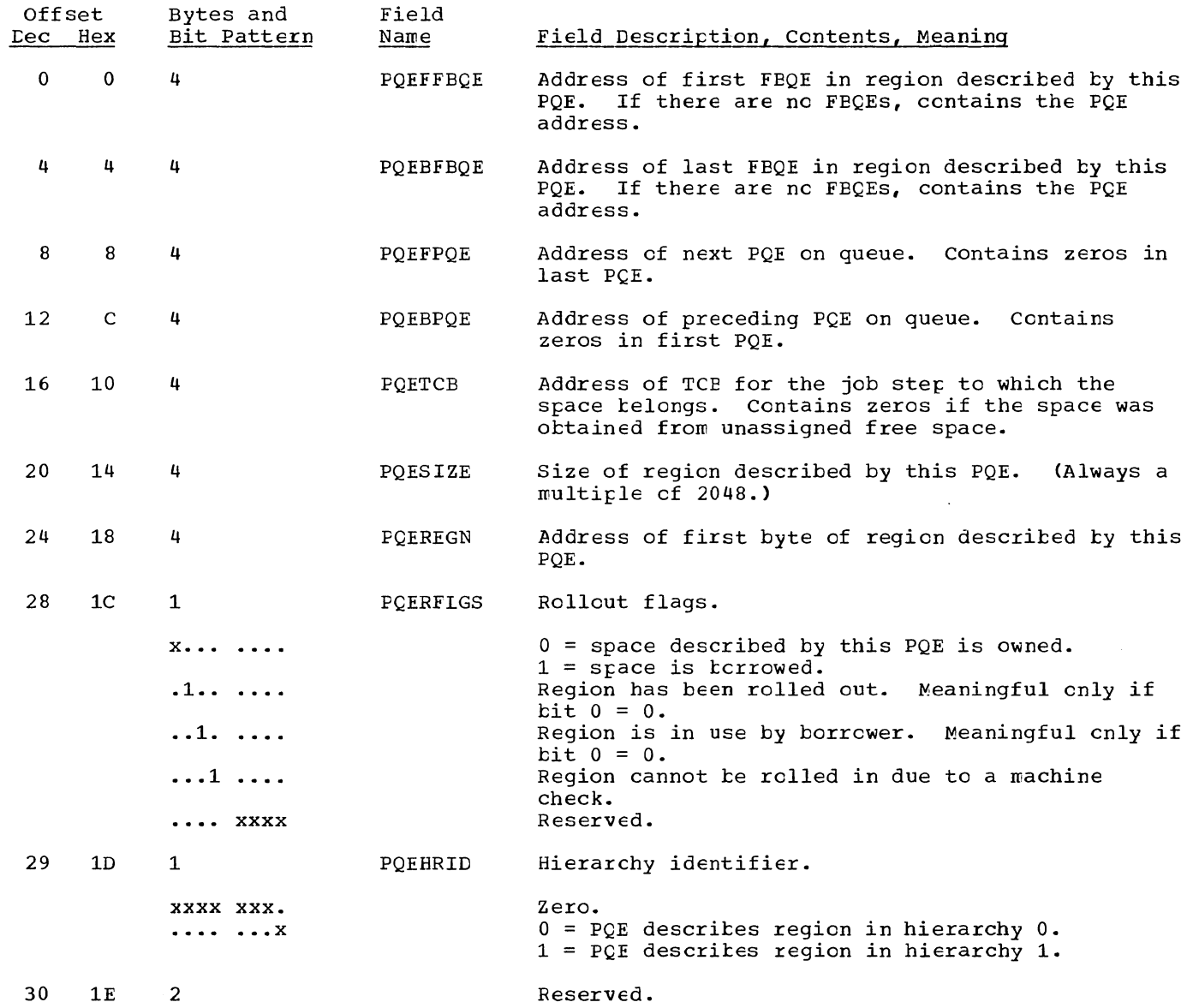

 $\sim$ 

 $\infty$ 

 $\mathcal{L}^{\text{max}}_{\text{max}}$  , where  $\mathcal{L}^{\text{max}}_{\text{max}}$ 

### DUMMY PARTITION QUEUE ELEMENT (DPQE)

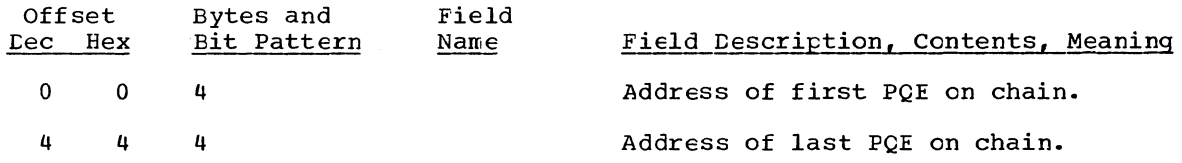

### Relationship of Dummy PQE to TCB and PQE Chain

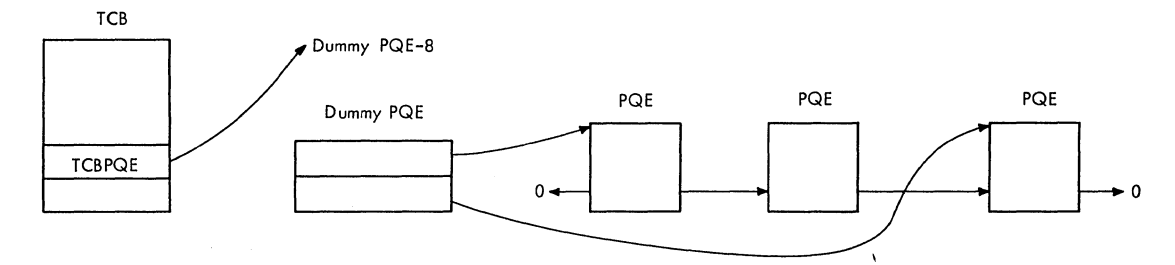

## FREE BLOCK QUEUE ELEMENT (FBQE)

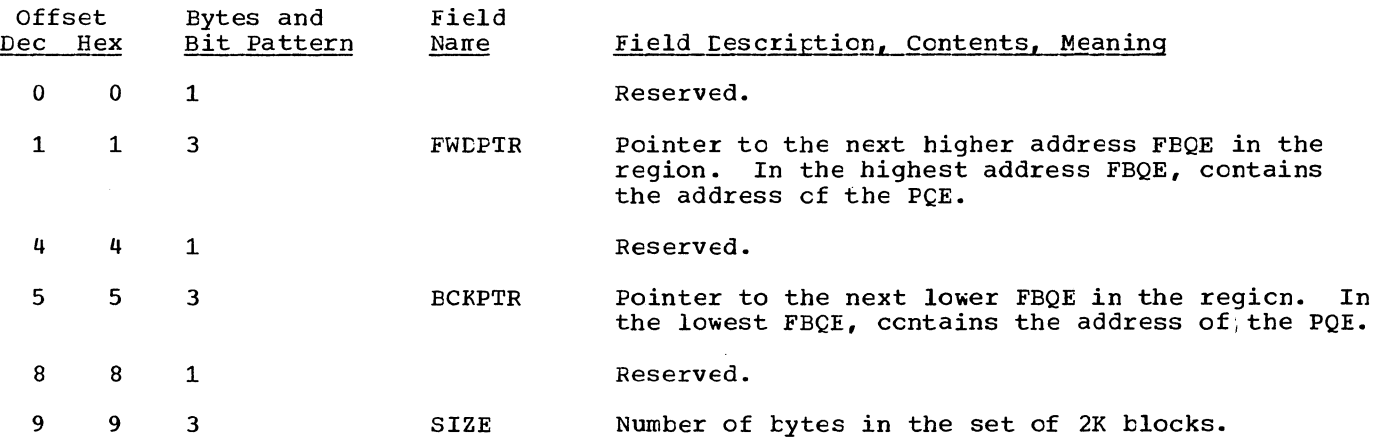

### ROLLOUT I/O QUEUE ELEMENT (RIQE)

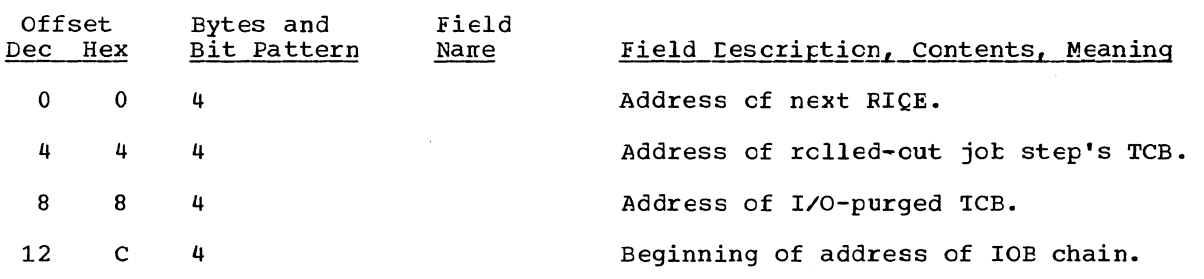

## REPLY QUEUE ELEMENT (NON-MCS)

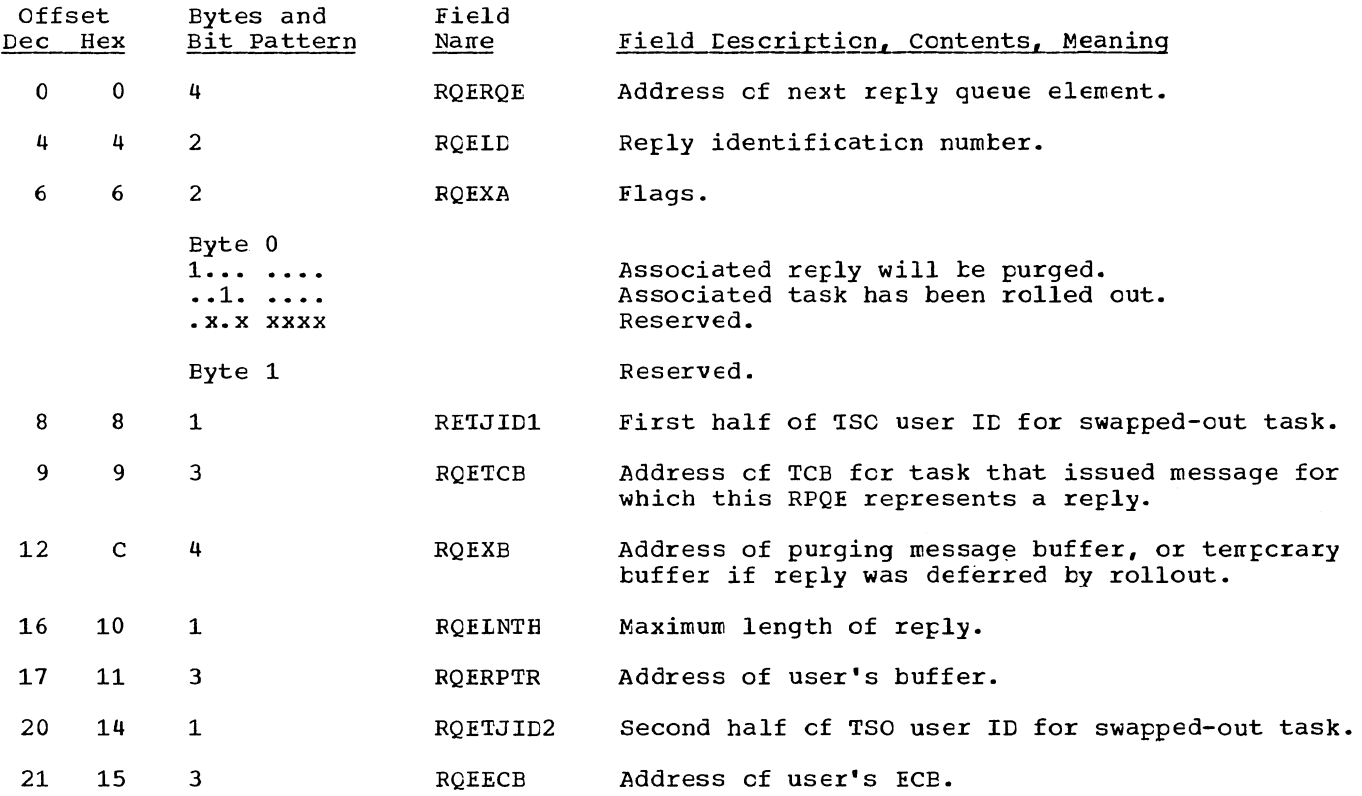

# REPLY QUEUE ELEMENT (MCS)

 $\mathcal{N}_\mathbf{k}$ 

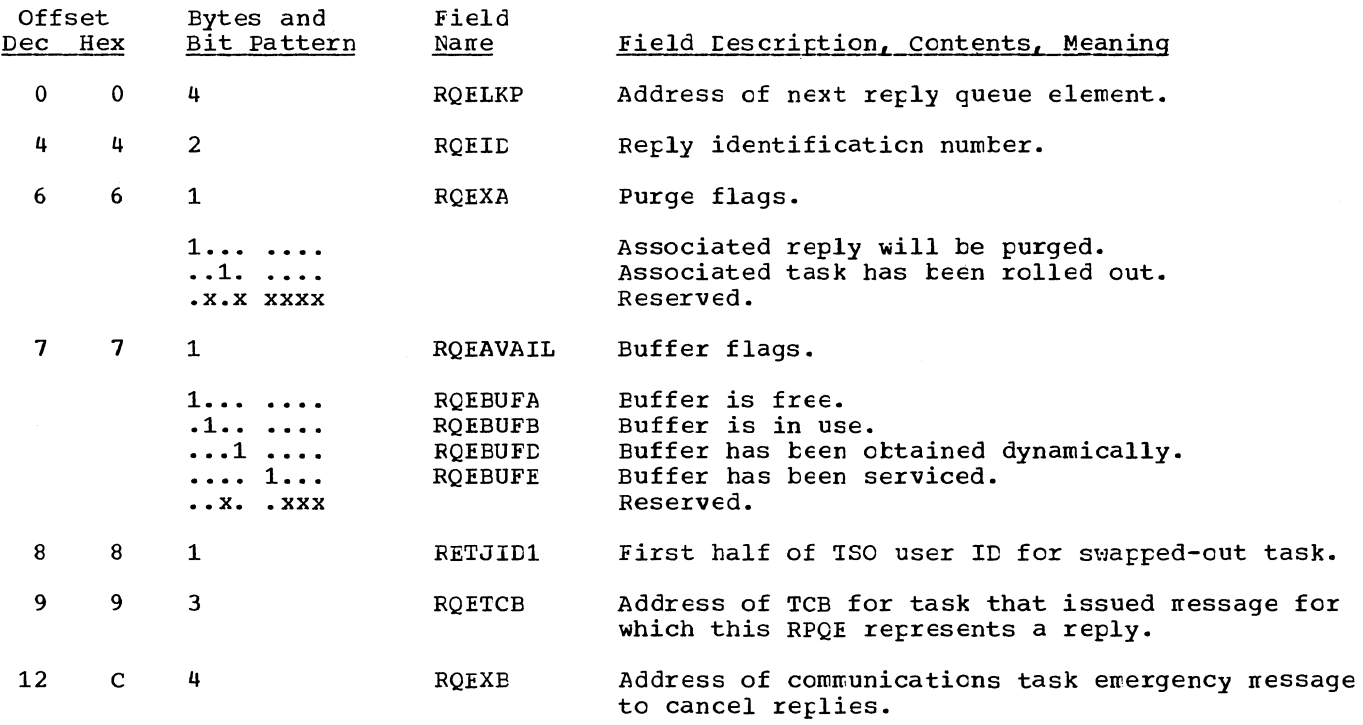

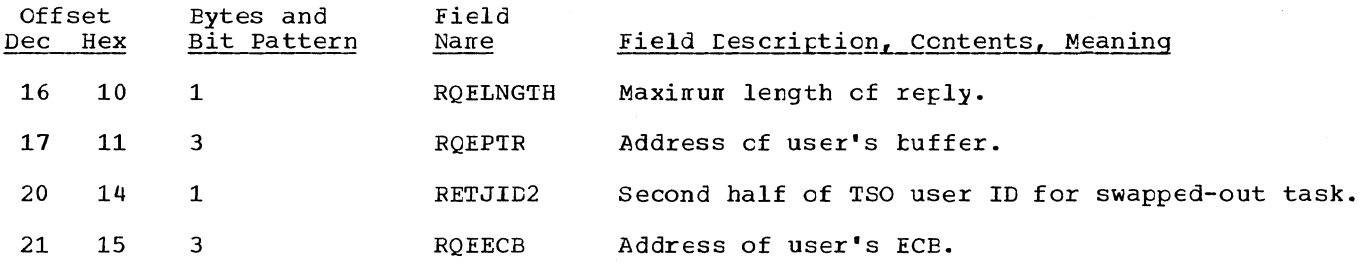

## SVC PURGE PARAMETER LIST

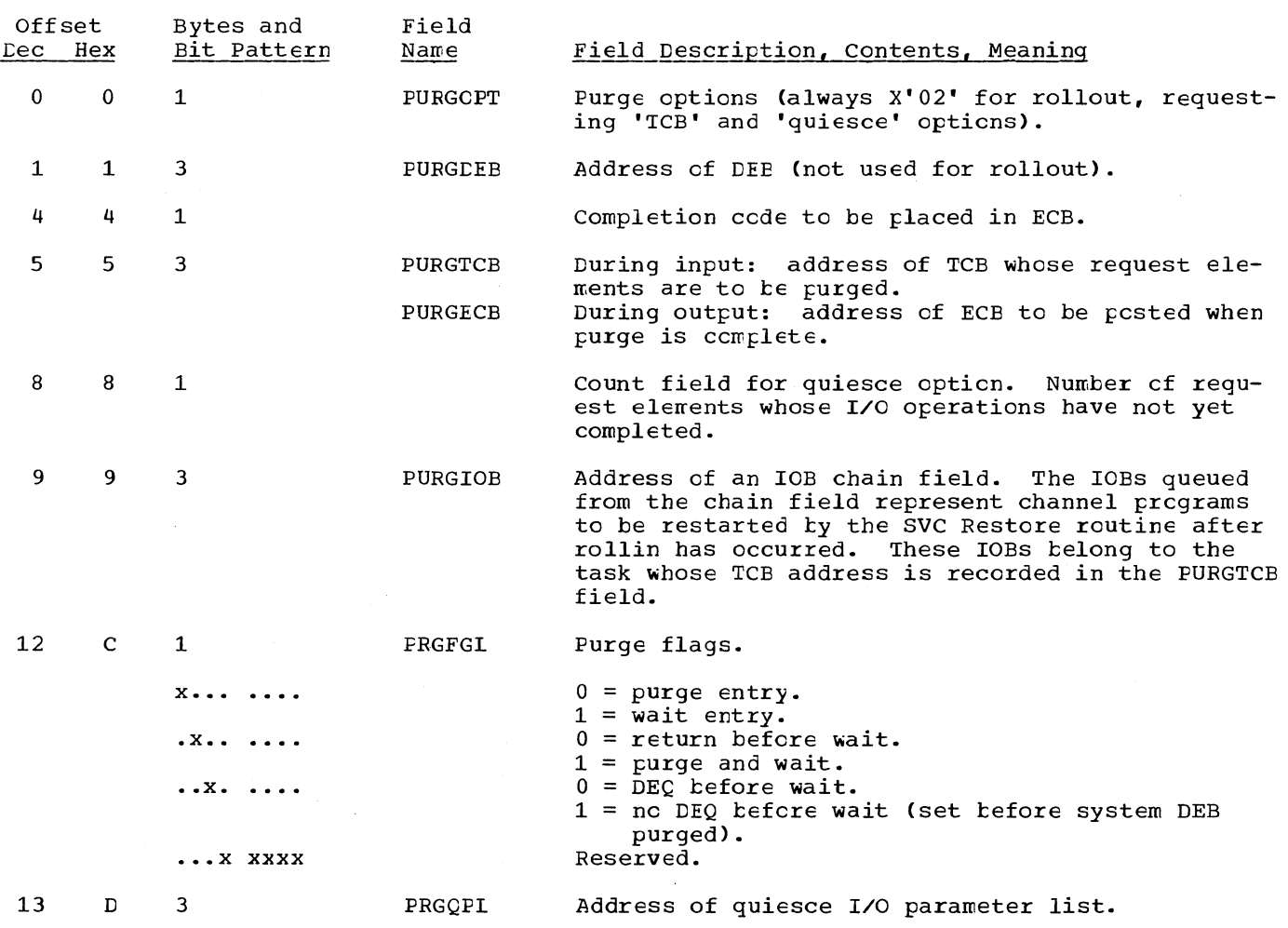

# TIMER QUEUE ELEMENT (TQE)

À,

k.

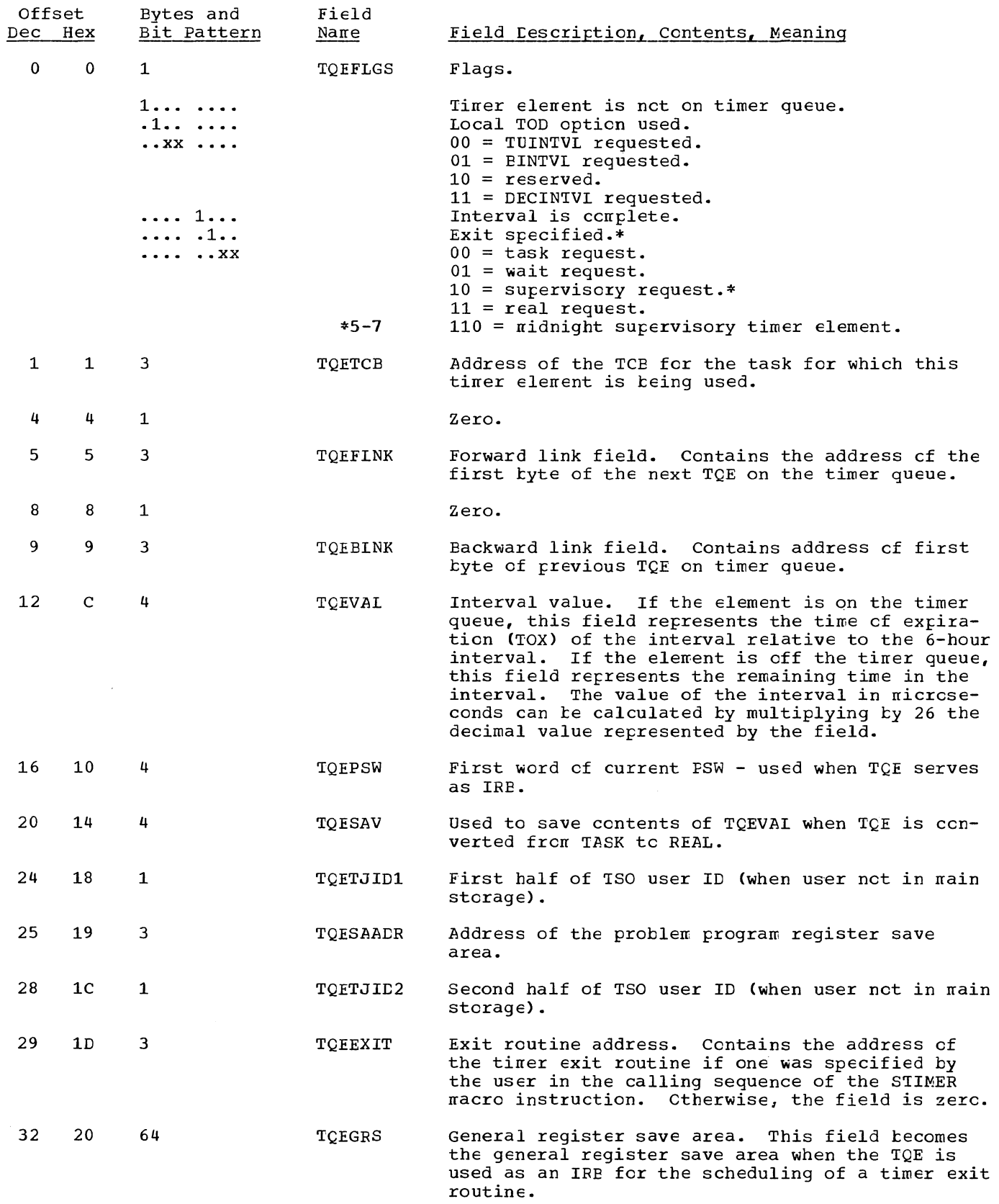

Section 12: Control Blocks and Tables 337

 $\frac{1}{2}$ 

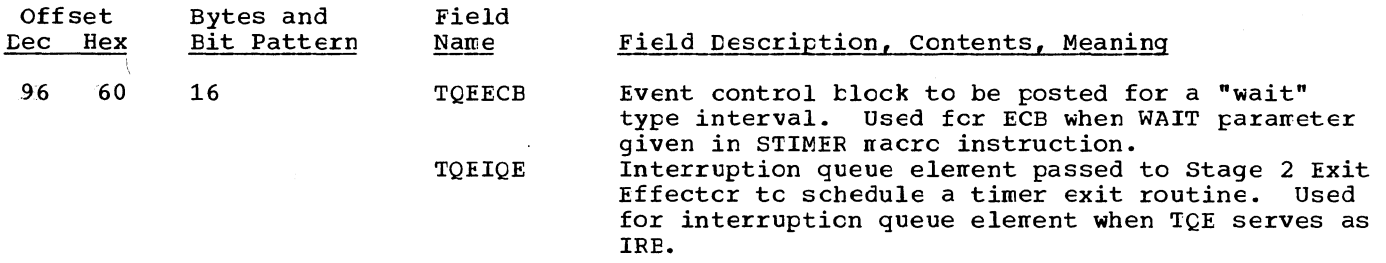

A TQE is required in systems with the time-slicing feature. It is used by the Dispatcher to set the time interval te the specified tine-slice length when a time-sliced task is dispatched. The first 16 tytes of the TQE are used in this application.

### SECONDARY COMMUNICATIONS VECTOR TABLE (SCVT)

 $\mathcal{N}_{\mathbf{q}_i}$ 

This table appears in module IEAQET00, beginning at symbolic location IEABEND. It consists of a list of address constants that point to routine entry points or system control blocks.

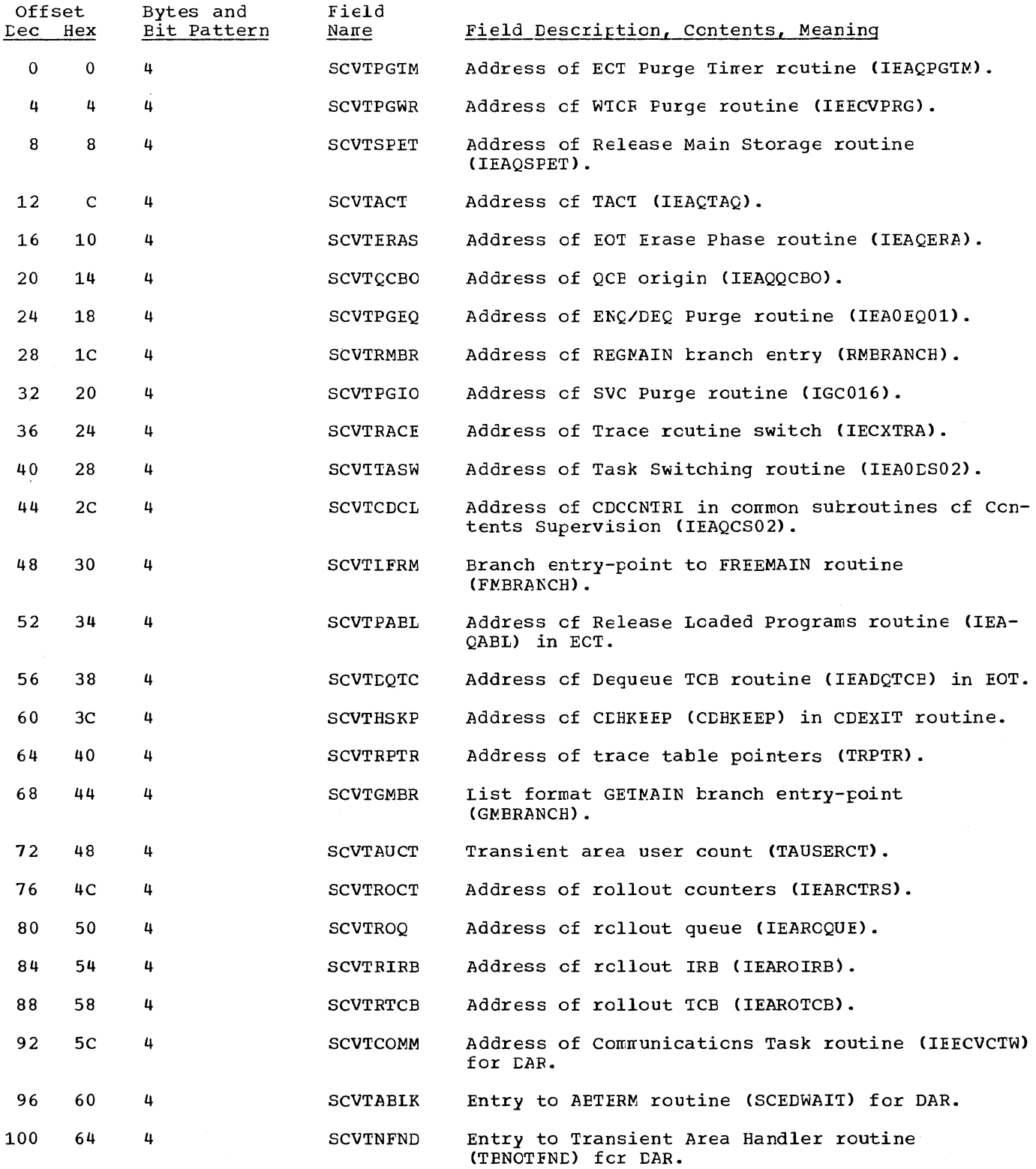

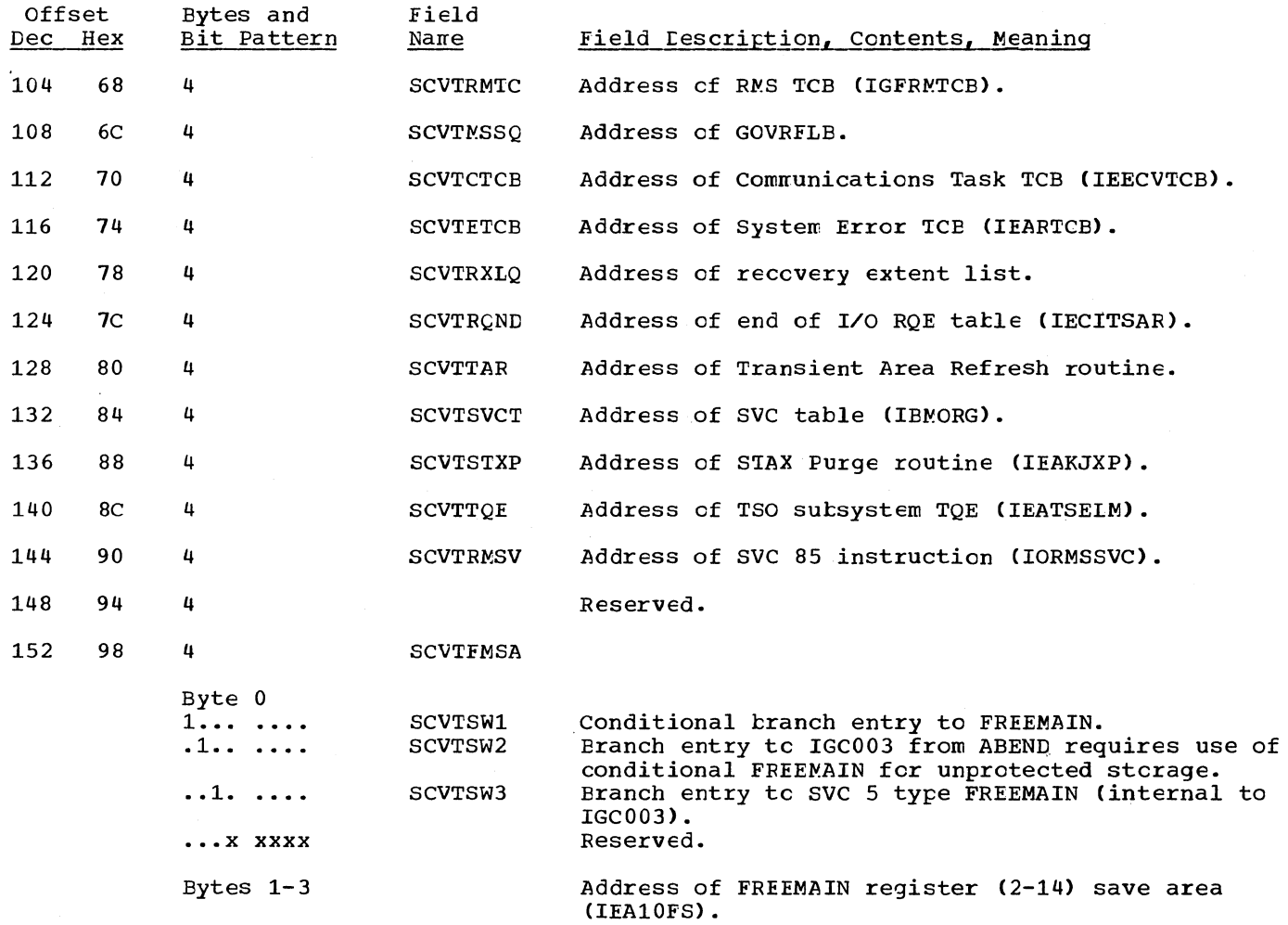

 $\bar{\tau}$
# ABDUMP PARAMETER LIST

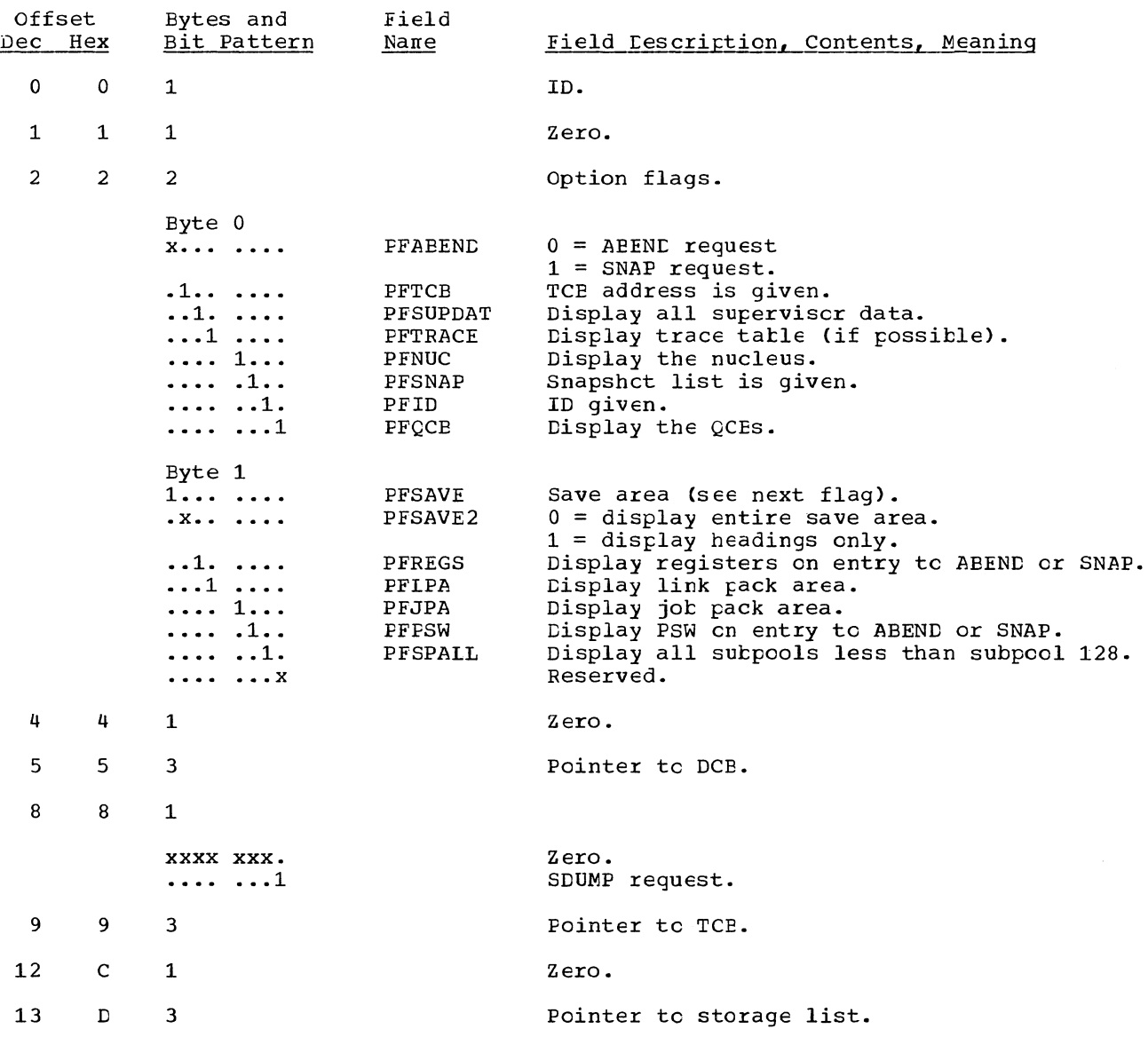

i.

# SDUMP PARAMETER LIST

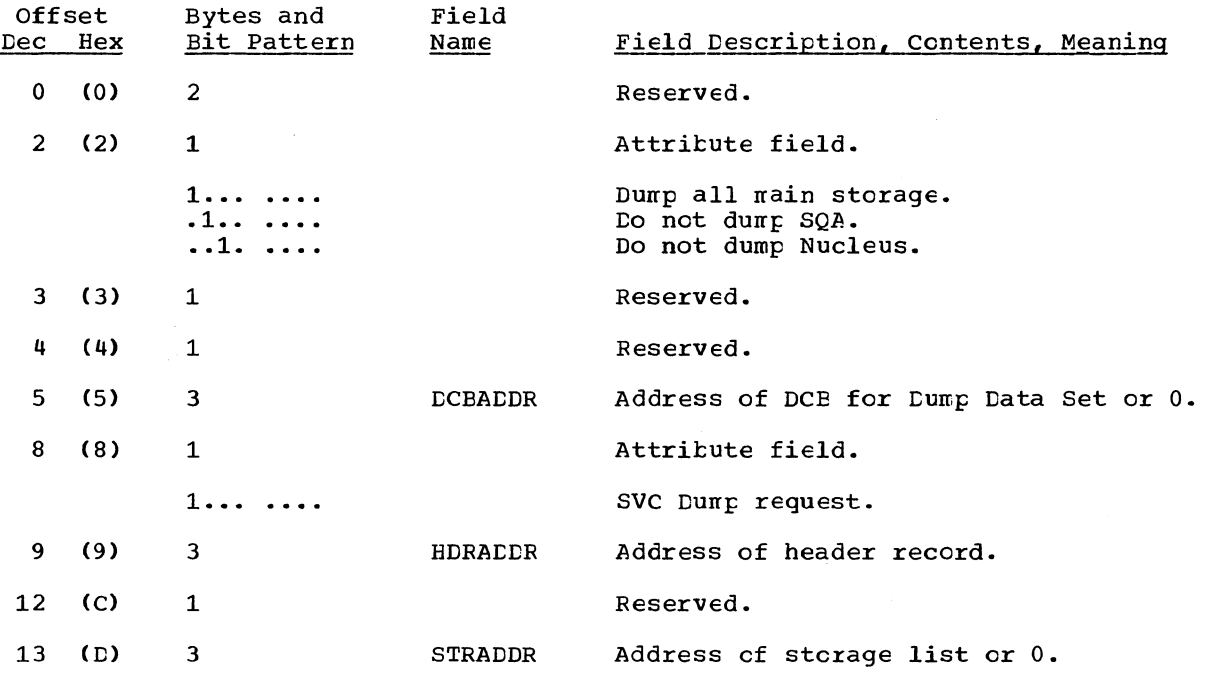

# TIME-SLICE CONTROL ELEMENT (TSCE)

There is one TSCE for each priority that is time-sliced. The address of the first TSCE is in the CVTTSCE field of the CVT. All TSCEs are contiguous.

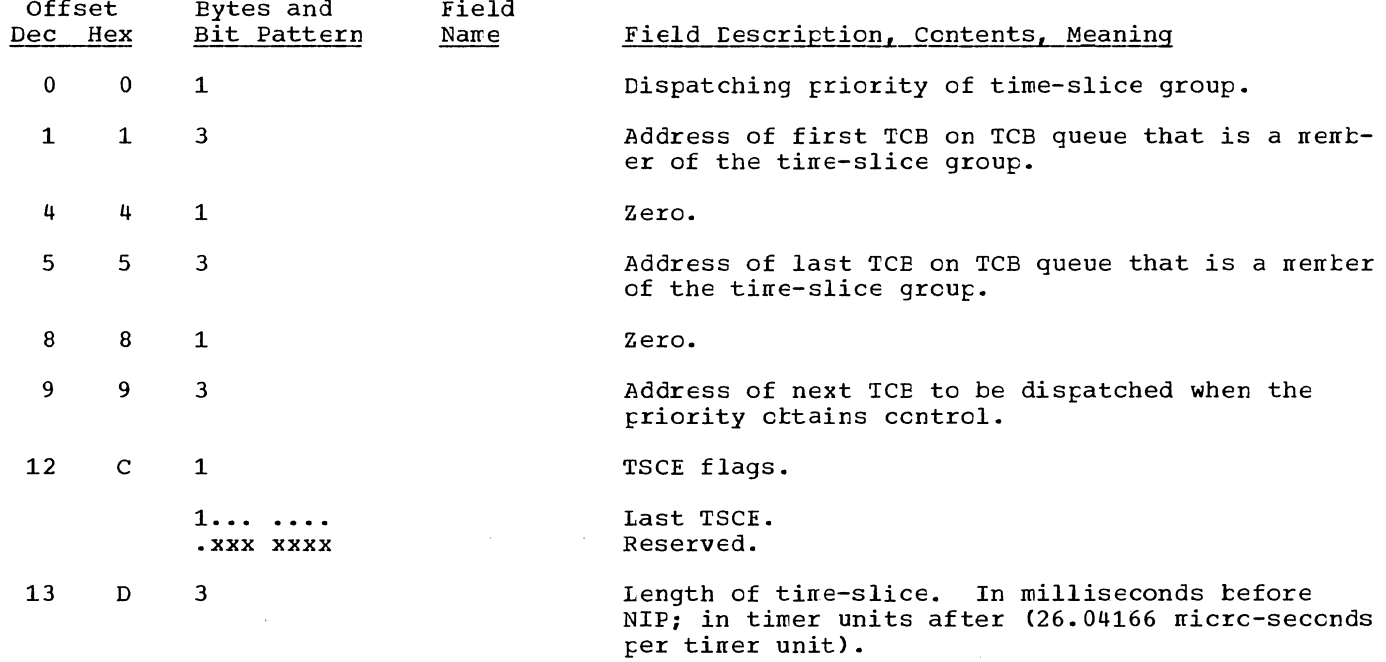

Section 12: Control Blocks and Tables 343

#### DISPLAY CONTROL MODULE (DCM)

The DCM is composed of a resident portion (RDCM) and a transient portion (DDCM) which may be resident or transient at the user's option.

#### RESIDENT DISPLAY CONTROL MODULE (RDCM)

The RCCM contains screen control information and the address of the main storage area assigned to the TDCM. If the TDCM is transient, this main storage area may be used for the TDCMs of several consoles.

The RDCM may also contain one or more screen area control blocks. These control blocks contain information about each status display area defined for the screen.

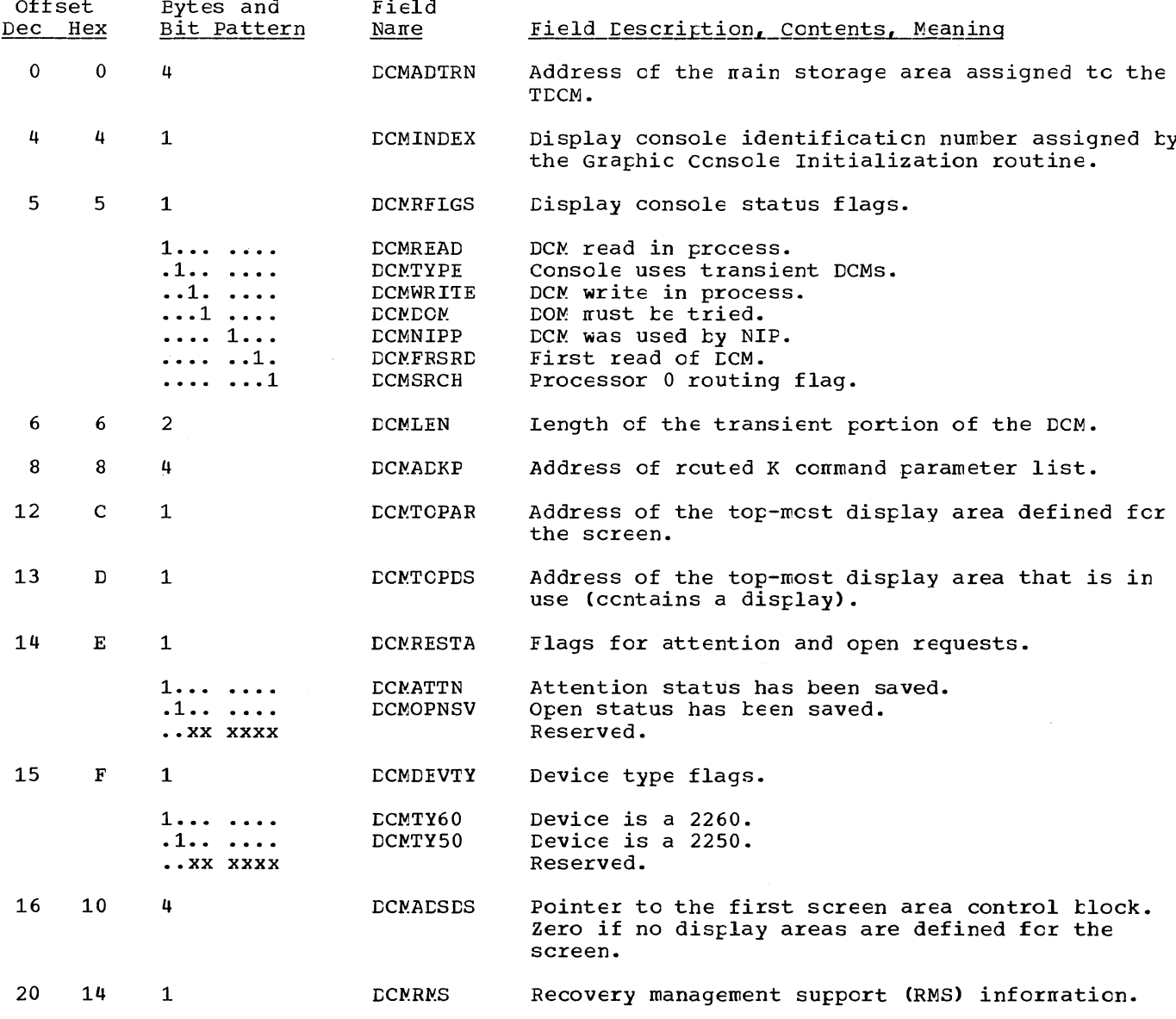

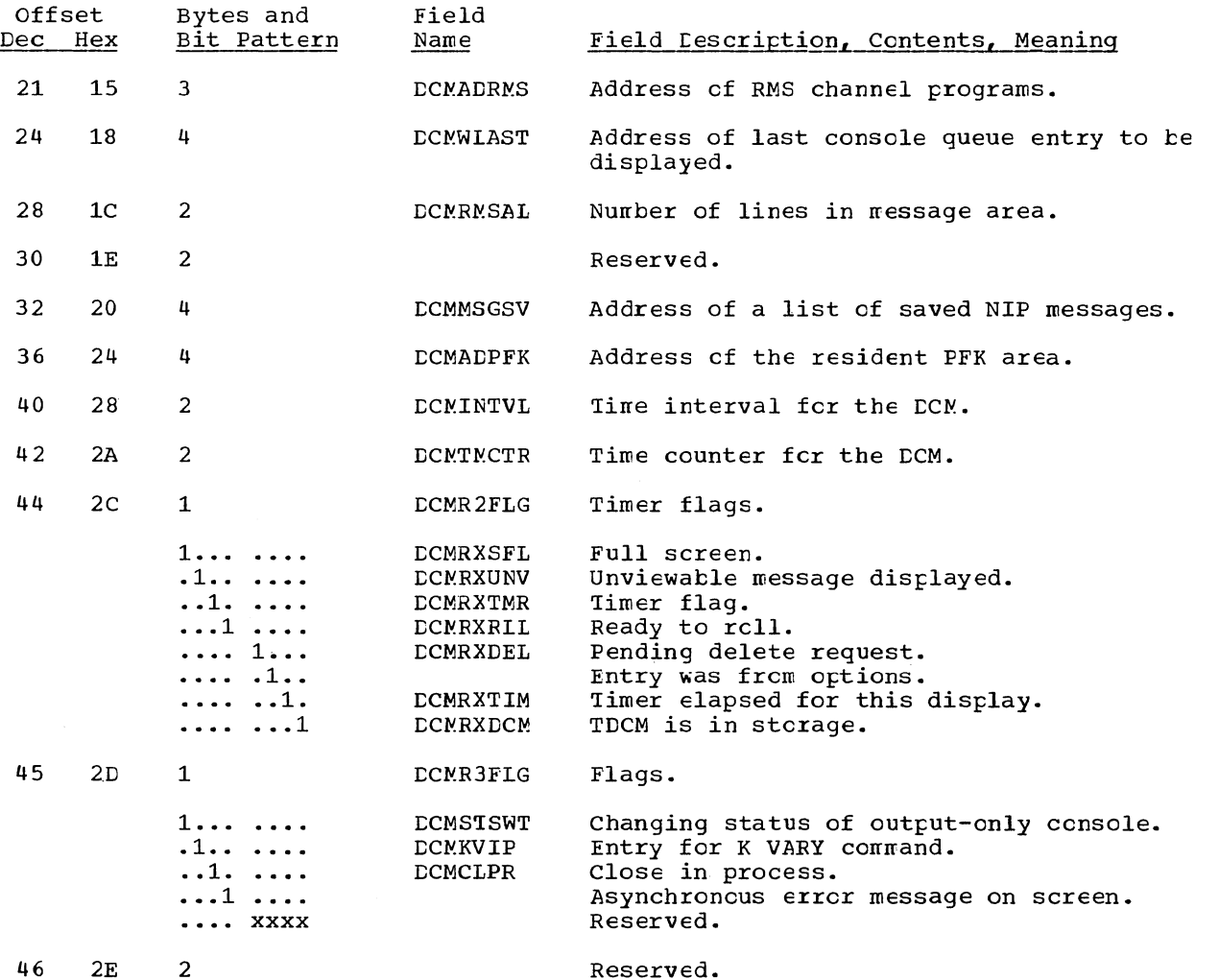

46 2E

Reserved.

Screen Area Control Block (SACE) - one complete SACB is created for each display area defined for the screen; if no display areas are defined, no SACBs are created. SACEs may be contiguous with the RDCM, or may be chained to the RDCM by pointers.

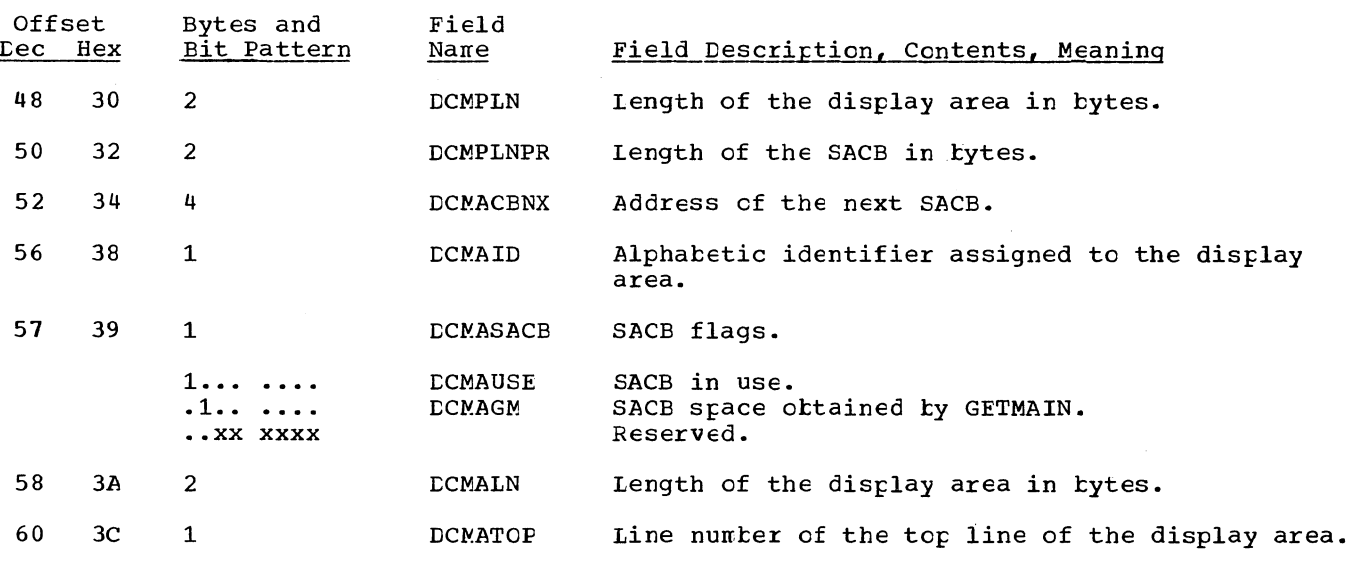

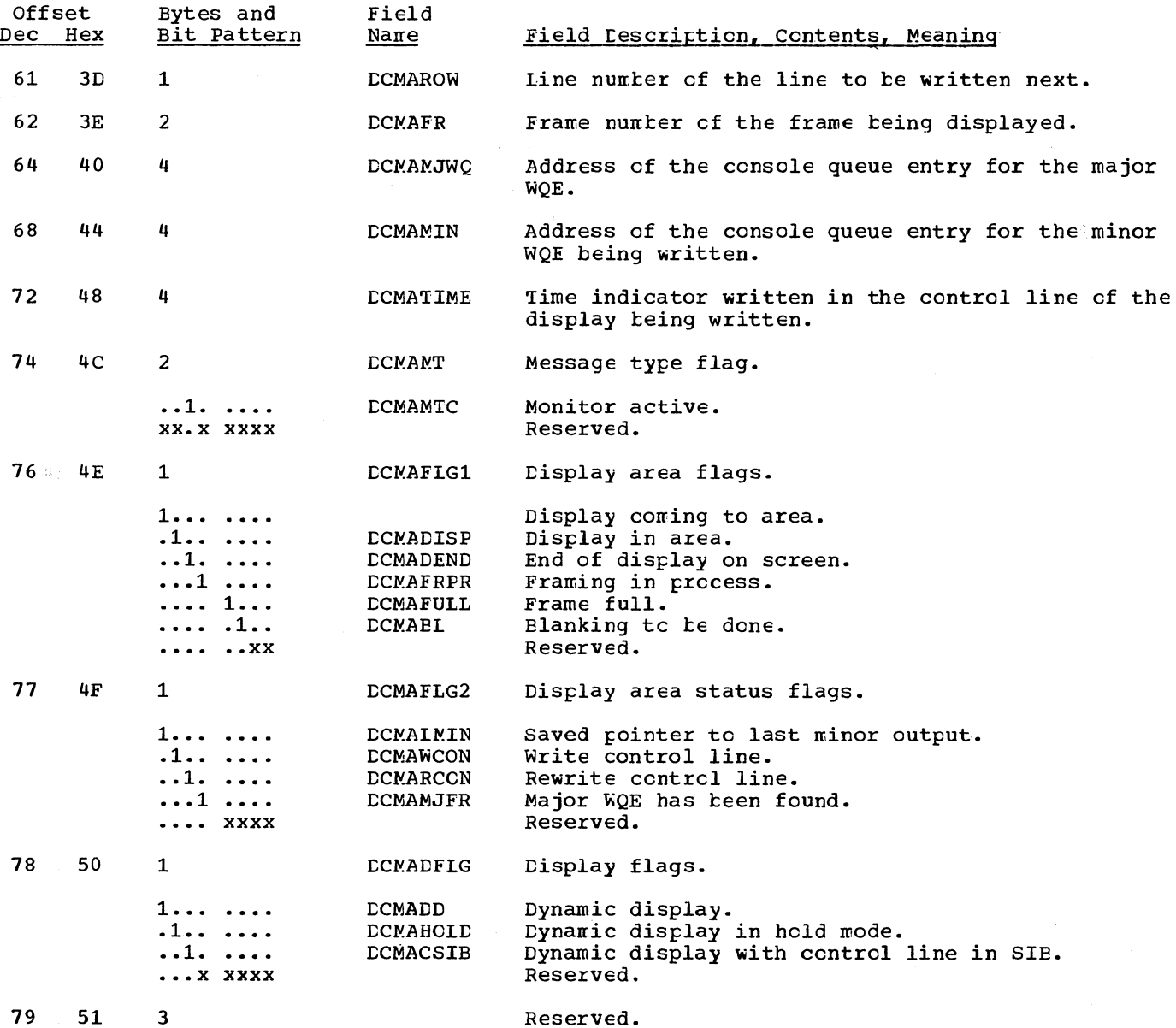

#### TRANSIENT DISPLAY CONTROL MODULE (TDCM)

The TDCM contains two sections: the "device independent" section and the "device dependent" section. The device independent section is the same size and form for all display devices; the device dependent section varies acc supporting.

Device Independent Section: These areas comprise save areas, work areas and communica-<br>tions task information.

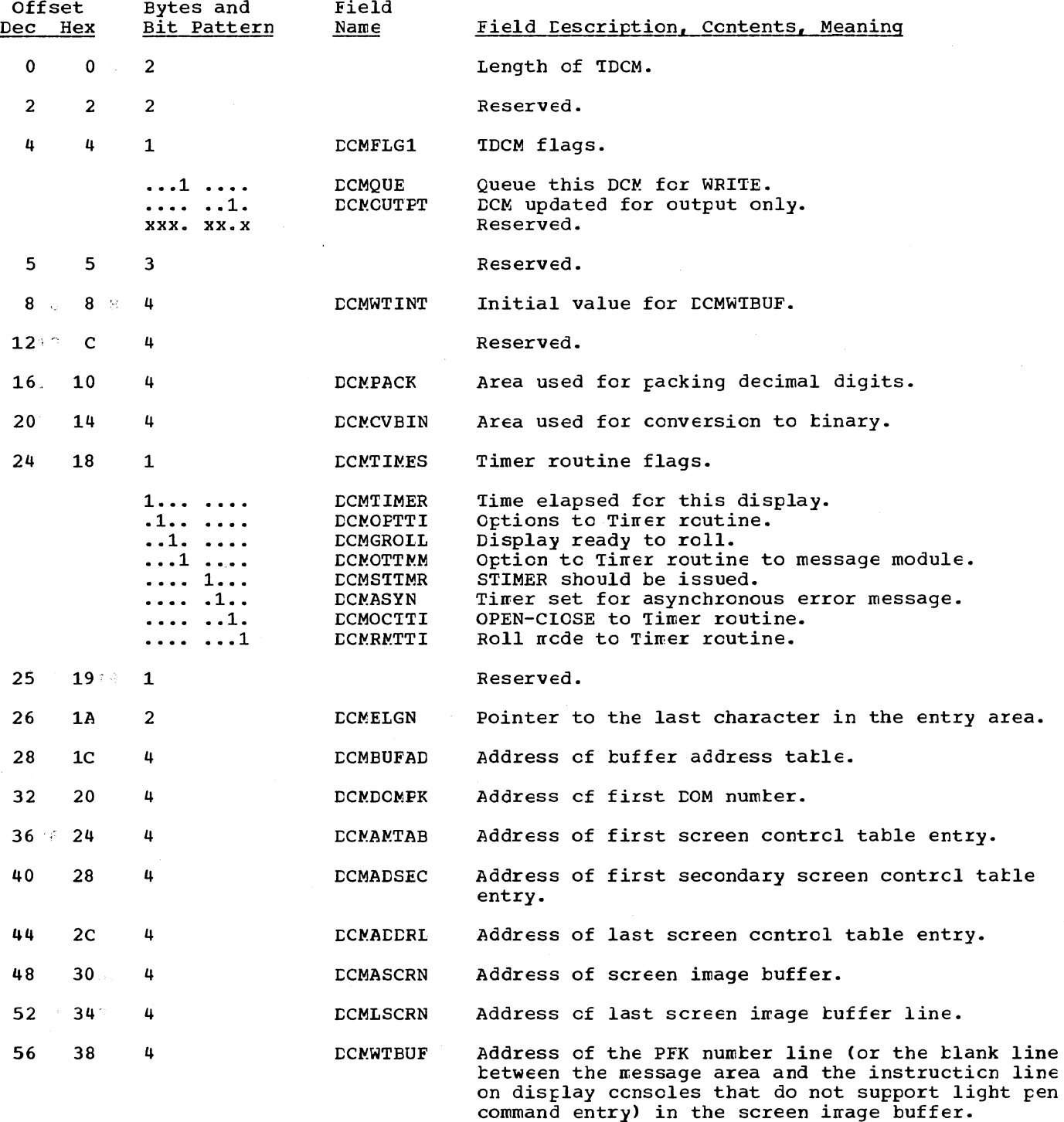

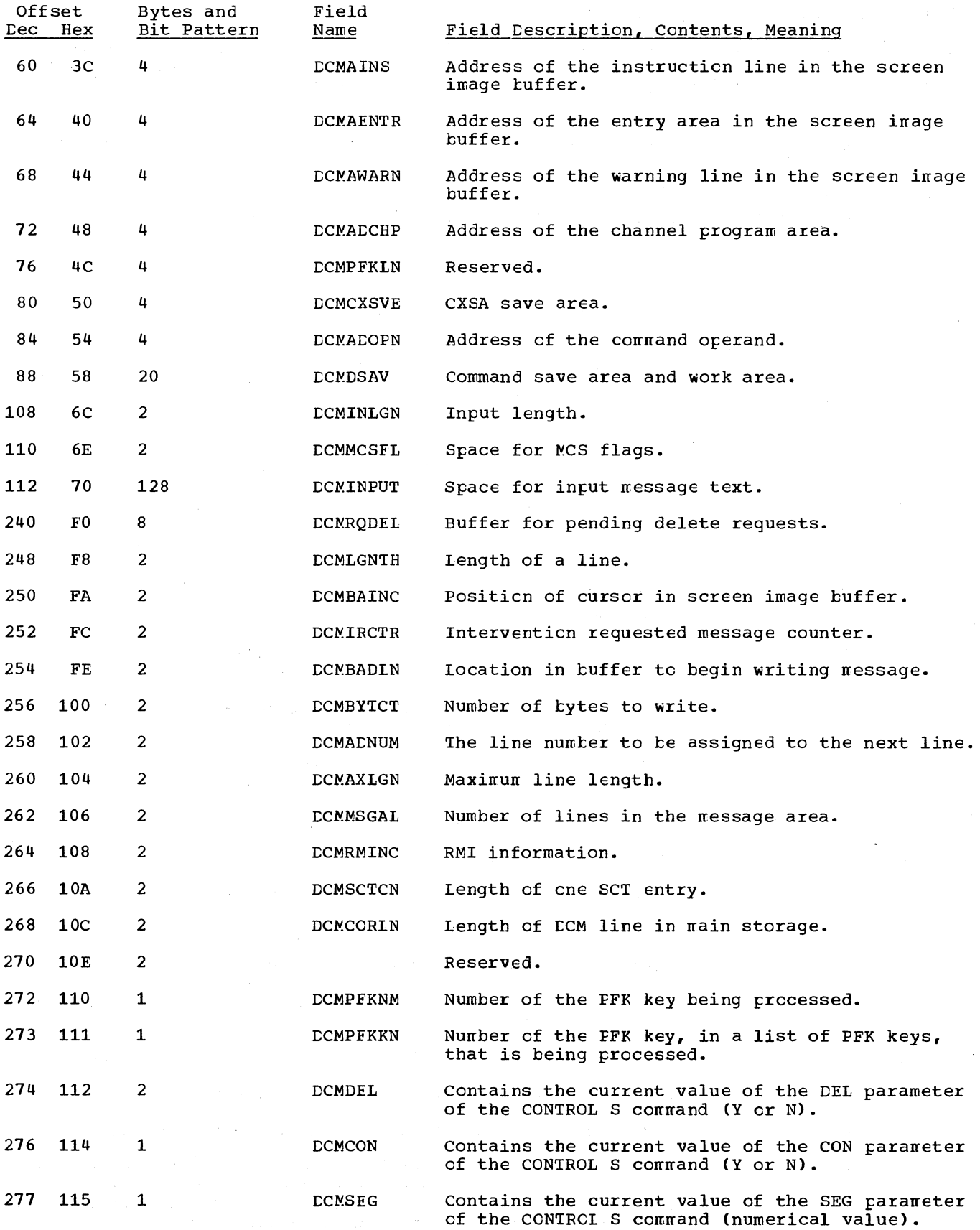

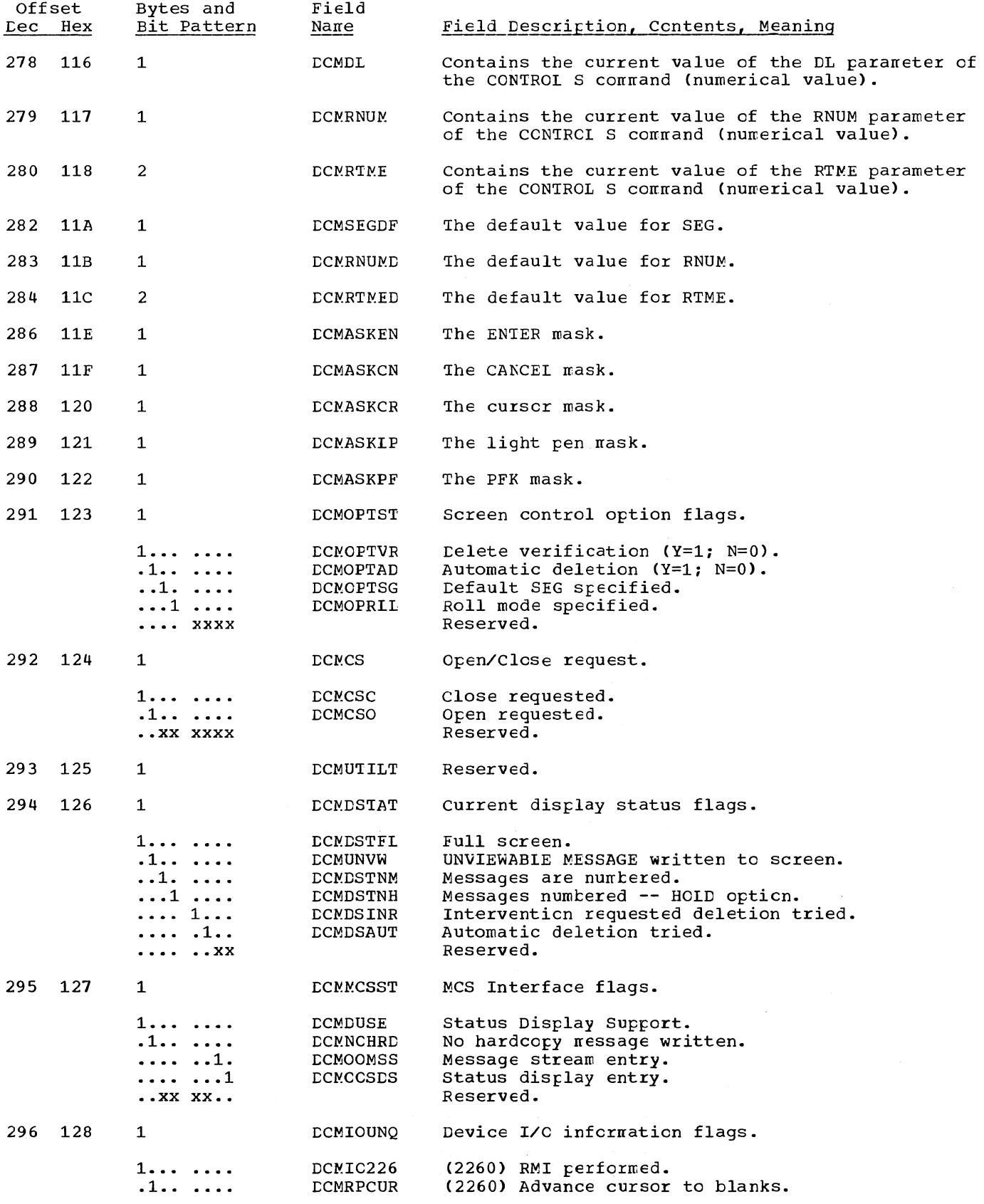

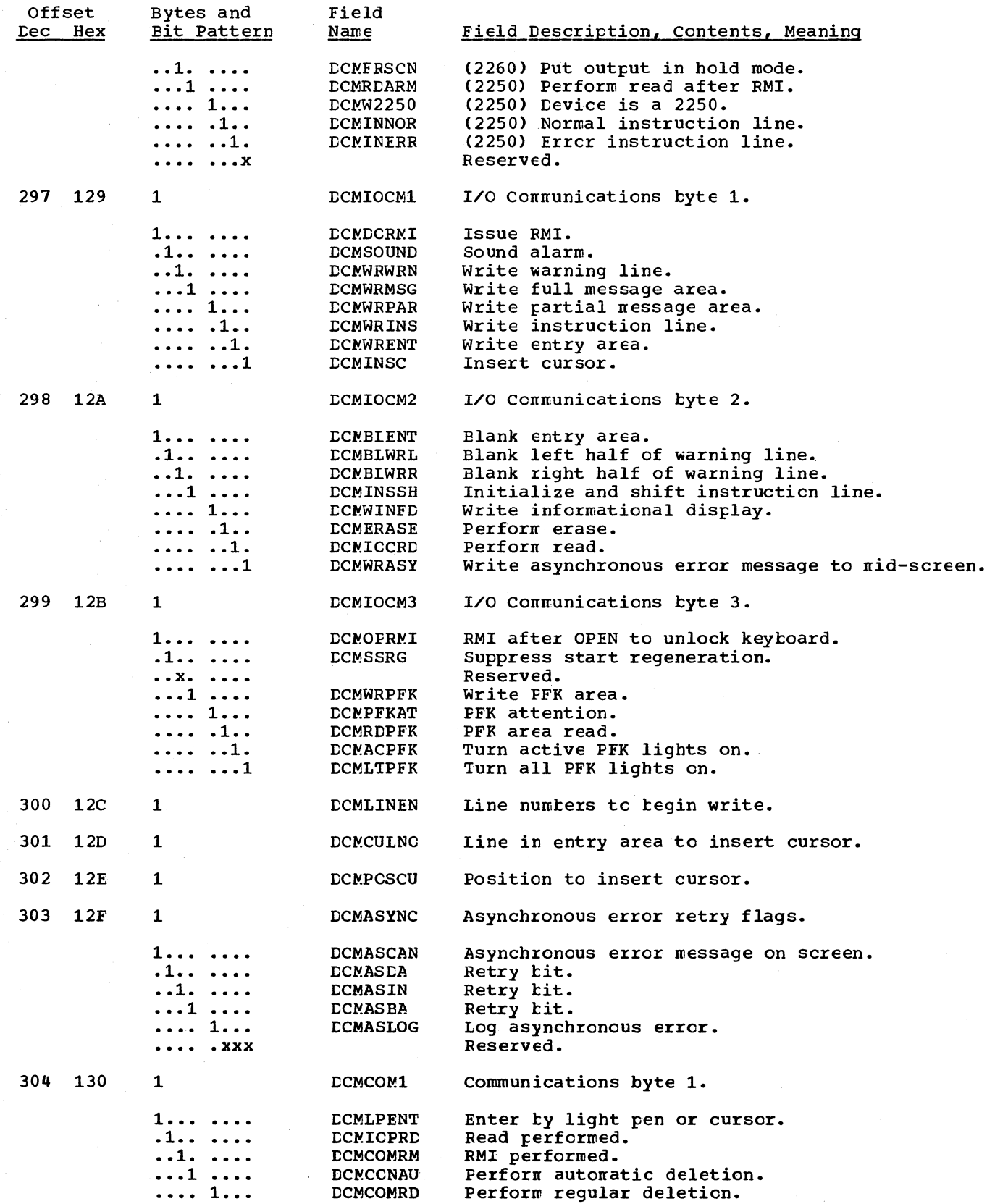

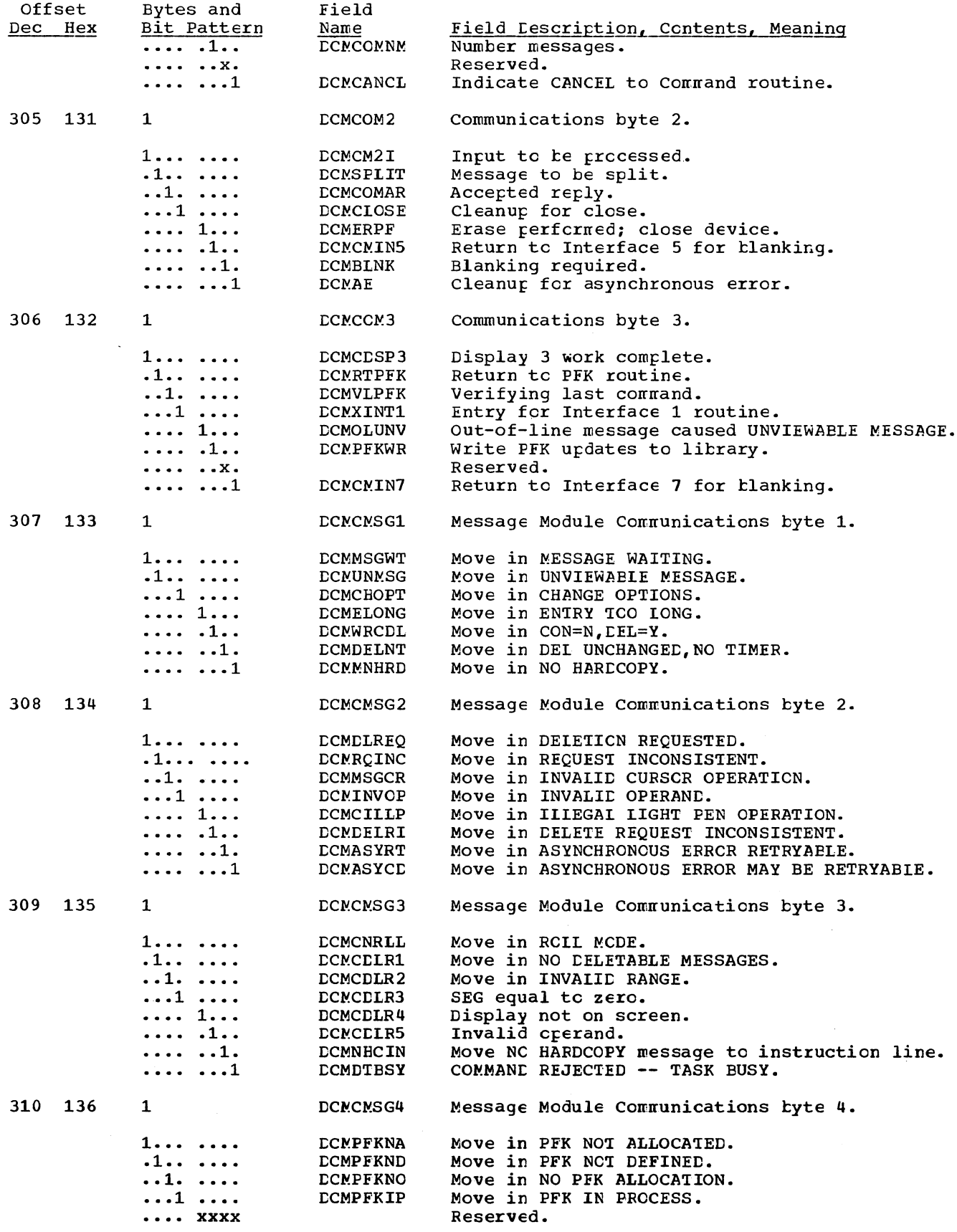

 $\hat{\mathbf{v}}$ 

 $\bar{1}$ 

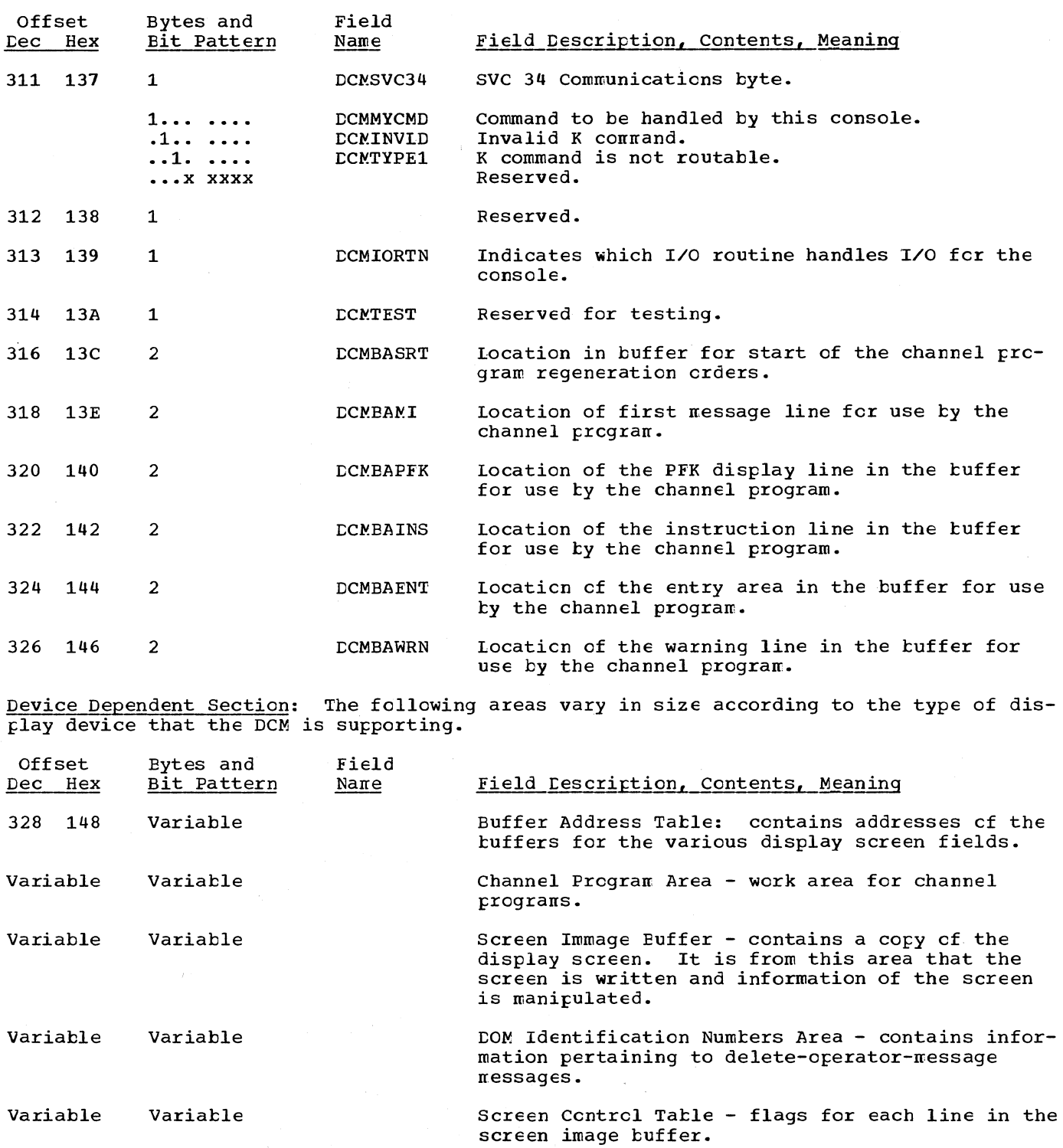

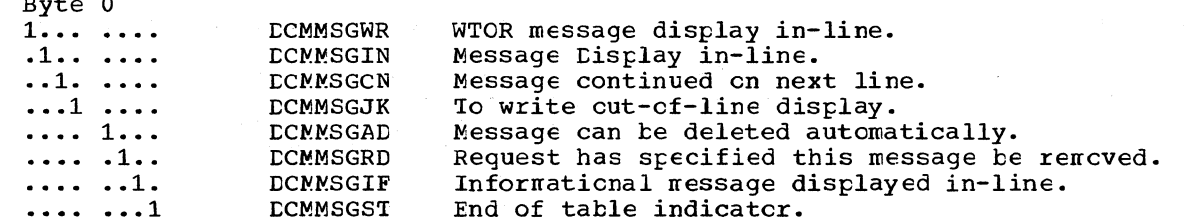

 $\mathcal{L}_{\mathcal{L}}$ 

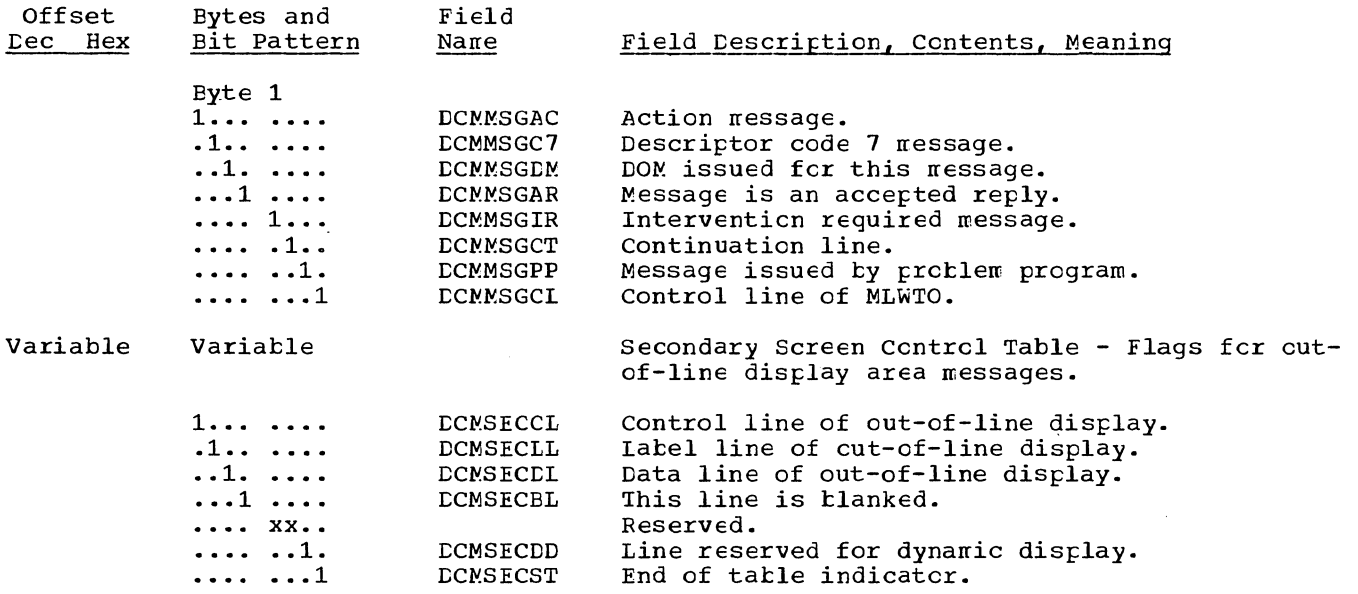

# MULTIPROCESSING COMMUNICATIONS VECTOR TABLE (MPCVT)

The MPCVT is part of the resident nucleus and begins at symbolic location IEAMPCVT. The address of the first location of the MPCVT is contained in the CVTMPCVT entry of the CVT and also in the MPCVTPTR field of the Prefixed Storage Area.

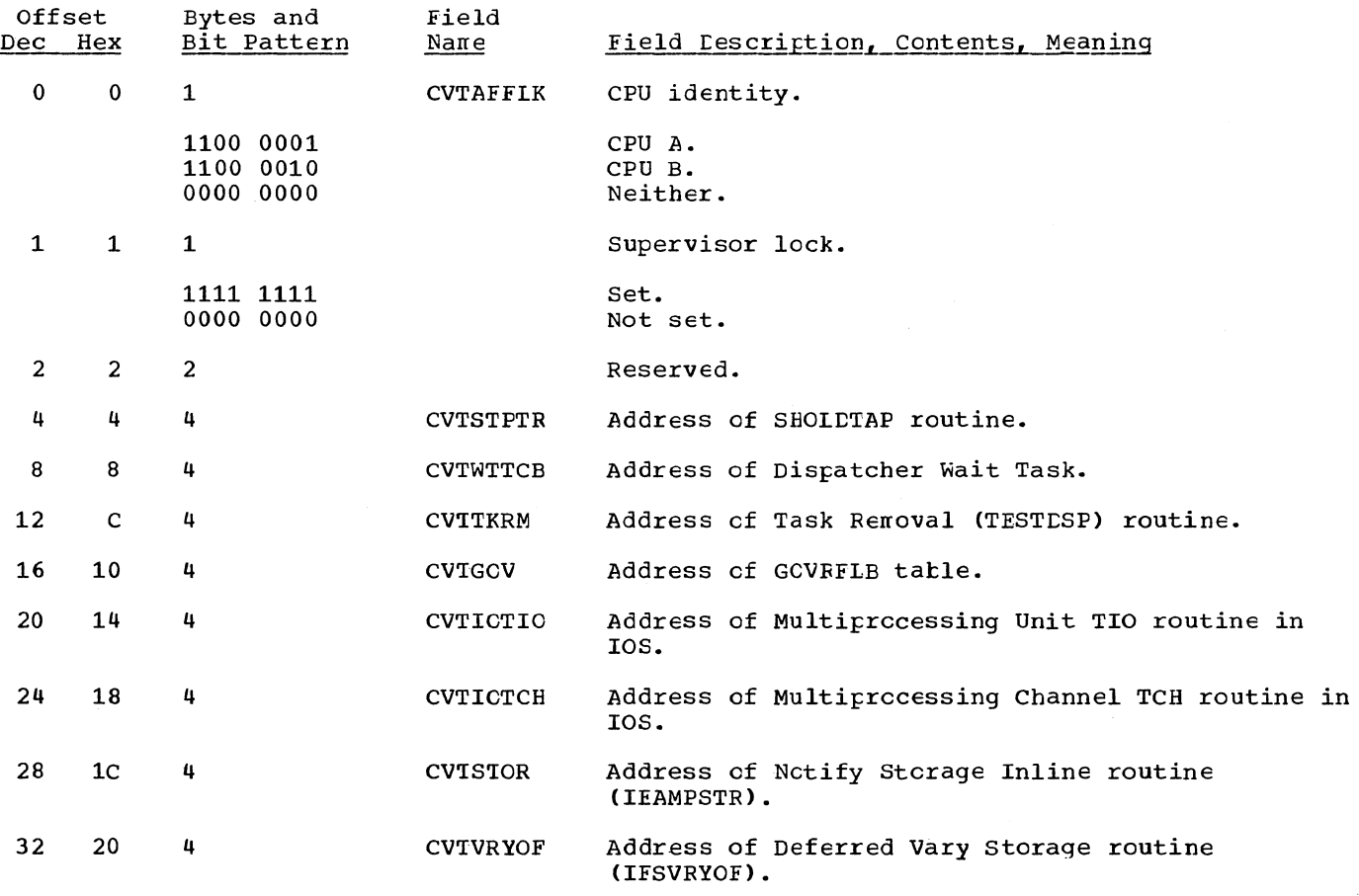

Section 12: Control Blocks and Tables  $353$ 

#### VARY QUEUE ELEMENT (VQE)

Offset

The VQE processing Element is located in the GOVRFLB tatle. describes the main storage area to te logically removed from a Model 65 Multisystem due to a VARY STCRAGE offline command. The address of the Vary Queue

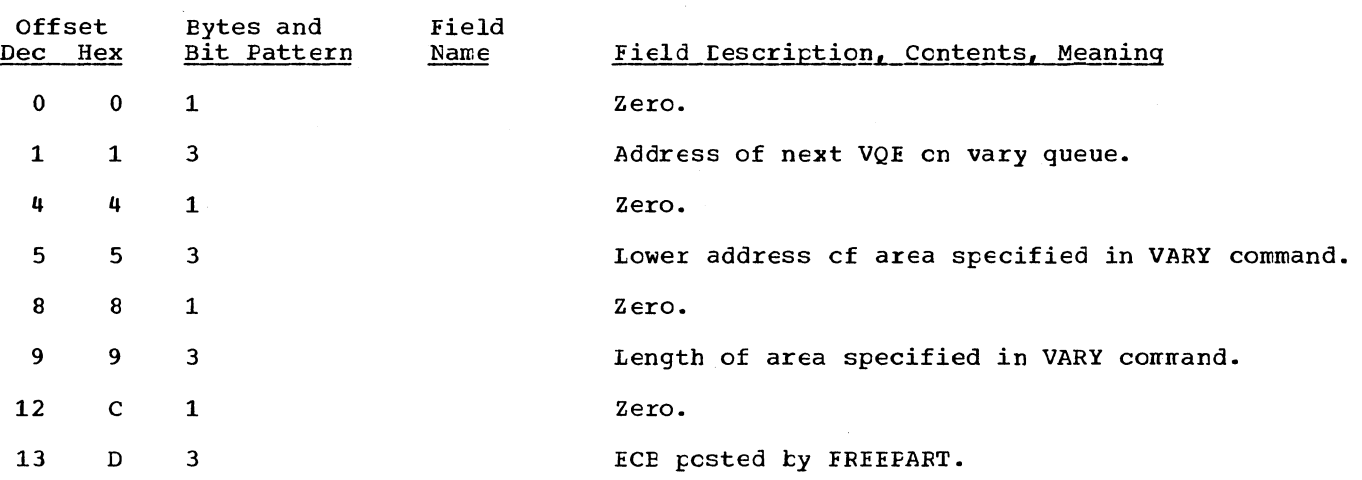

#### FAIL SOFT STORAGE ELEMENT MAP (FSSEMAP)

The FSSEMAP *is* a 128-byte (1024 bits) field lccated at hex location 300 in a multiprocessing system. Each 2K tlock of main storage is described by two bits which can have the following values:'

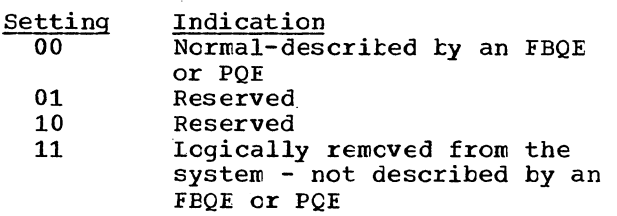

Given a main storage address (X), the correspcnding 2K tlock (t) is:

(disregard remainder).  $b = \frac{X}{1 - X}$ 2048

The number (n) of the first of the two bits which describes the 2K block is:  $n = 2*t$ .

# UNIT CONTROL MODULE (UCM) BASE

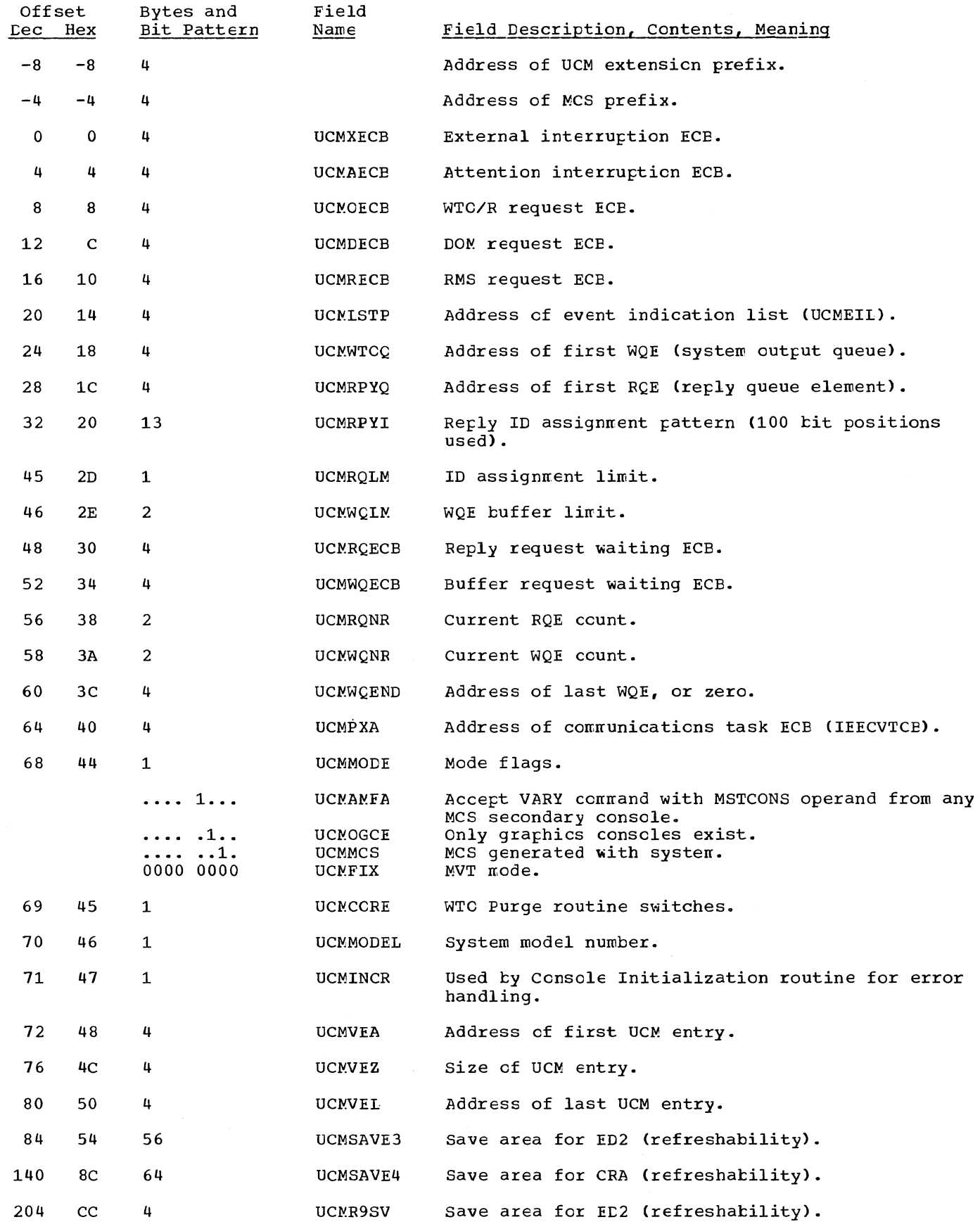

 $\mathbb T$ 

 $\bar{\rm T}$ 

# UCM EXTENSION PREFIX TO UNIT CONTROL MODULE (UCM) BASE

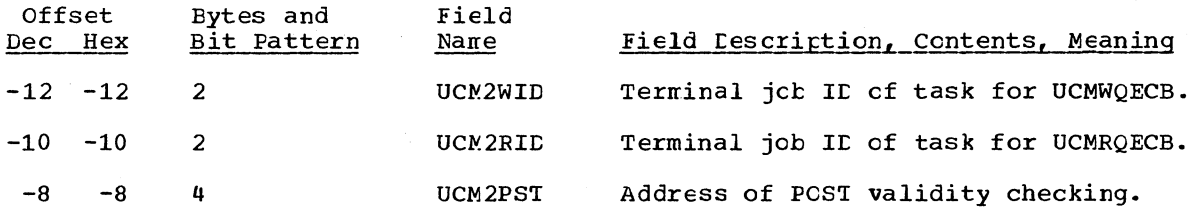

# MULTIPLE CONSOLE SUPPORT PREFIX TO UNIT CONTROL MCDULE (UCM) BASE

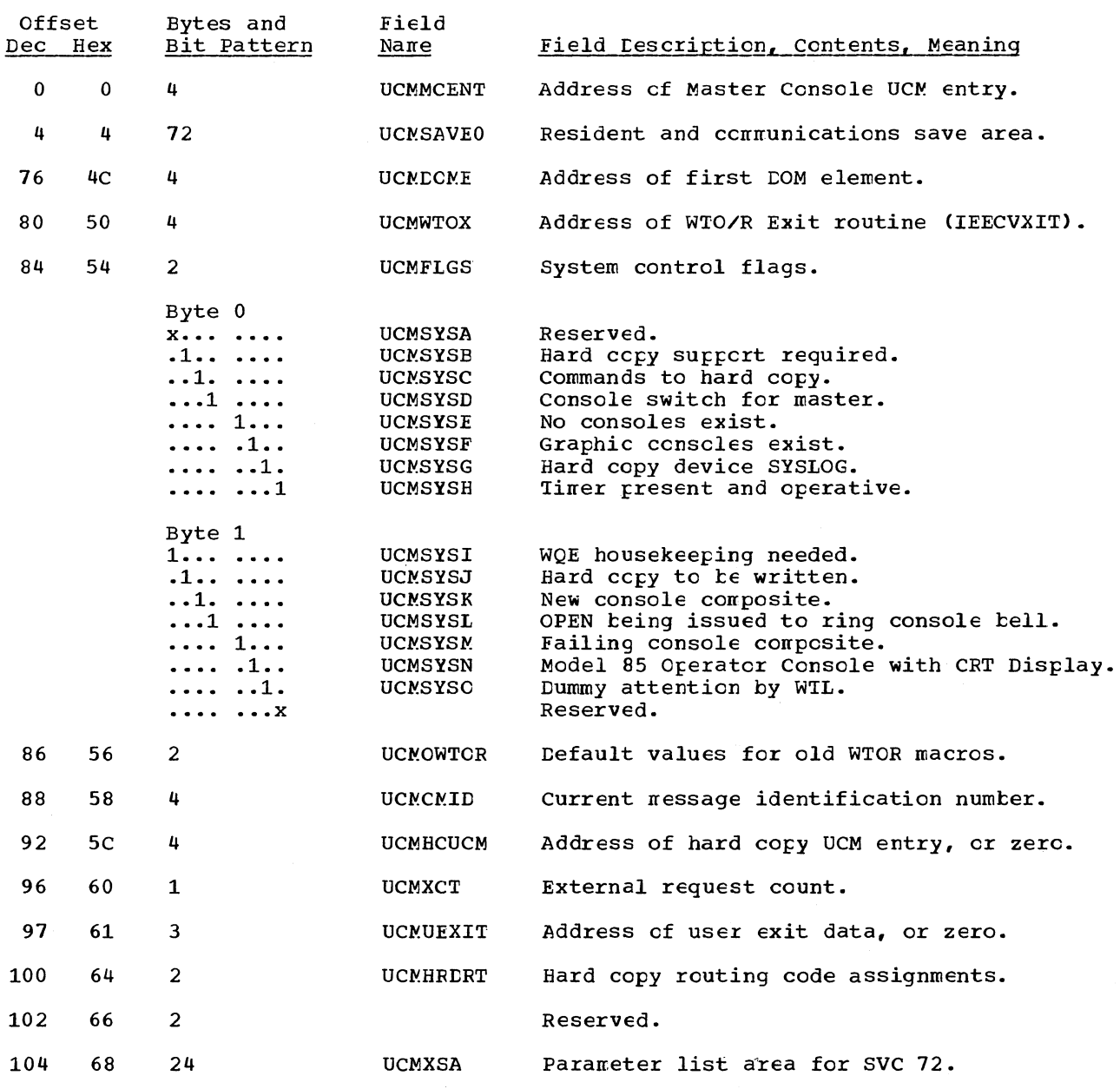

356

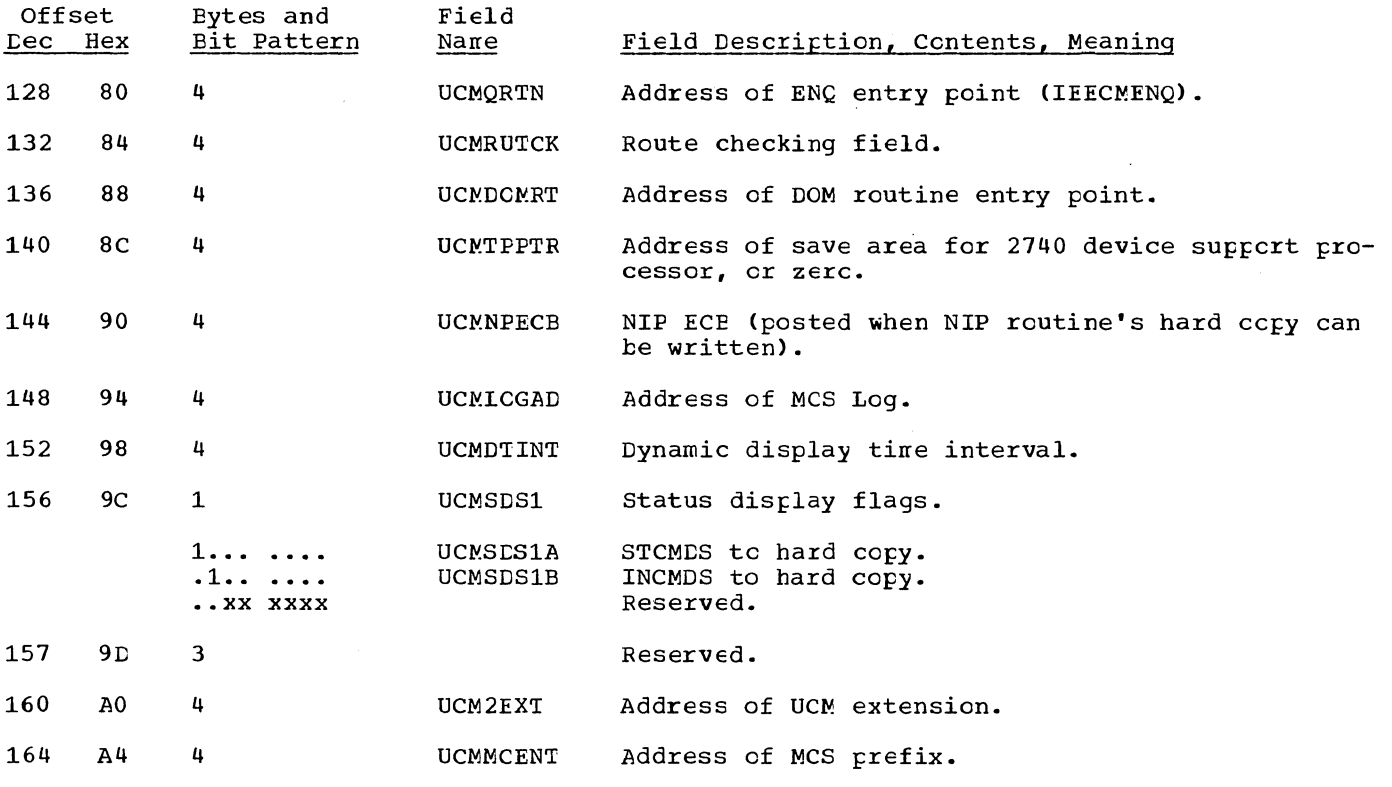

 $\sim$ 

 $\Delta_{\rm{eq}}$ 

 $\parallel$ 

 $\bar{1}$ 

# UCM ENTRY INDIVIDUAL DEVICE MAP

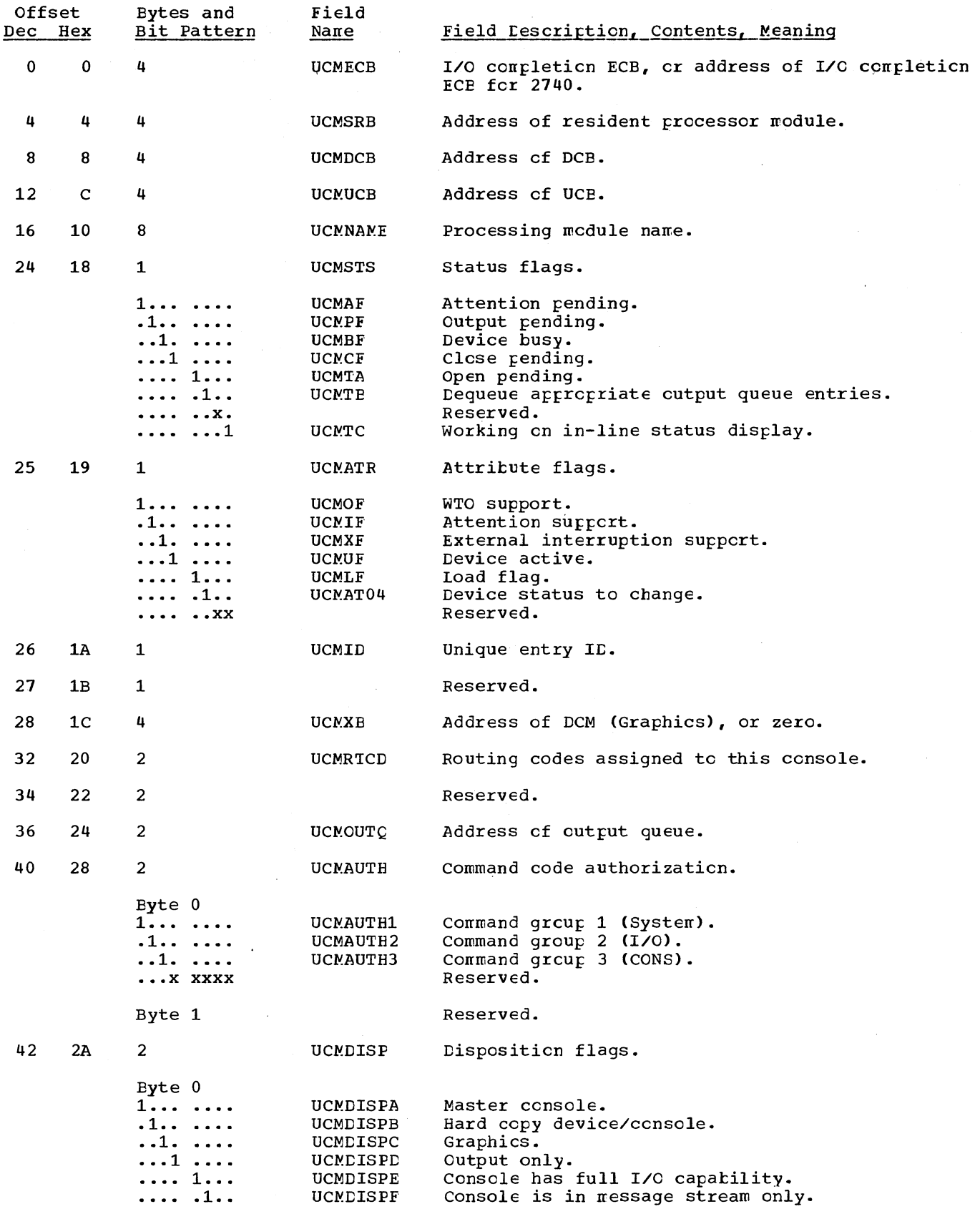

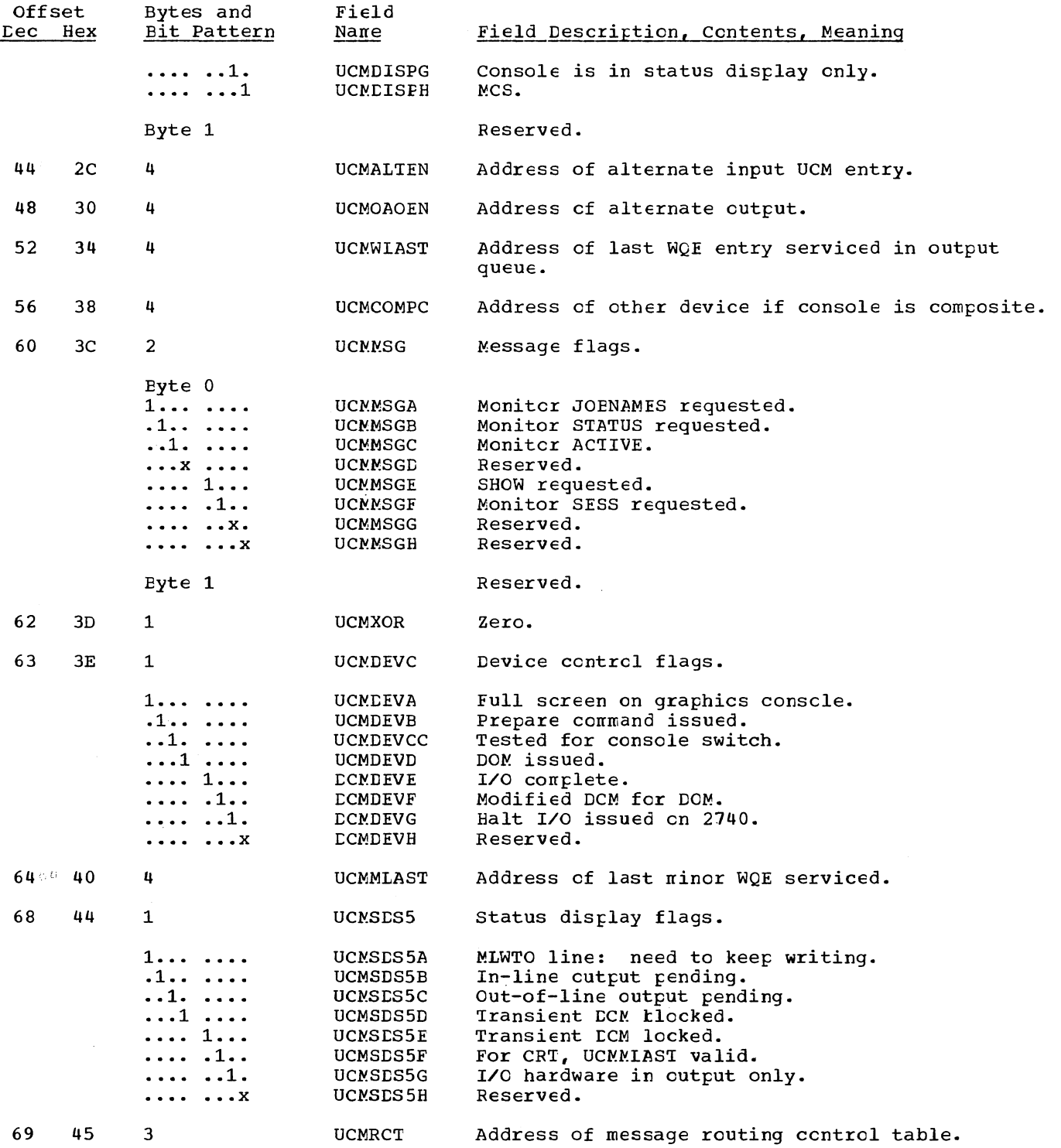

 $\sim$ 

 $\sim$   $\sim$ 

 $\pm$ 

# UCM MESSAGE TEXT AND EVENT INDICATION LIST (EIL) AREAS

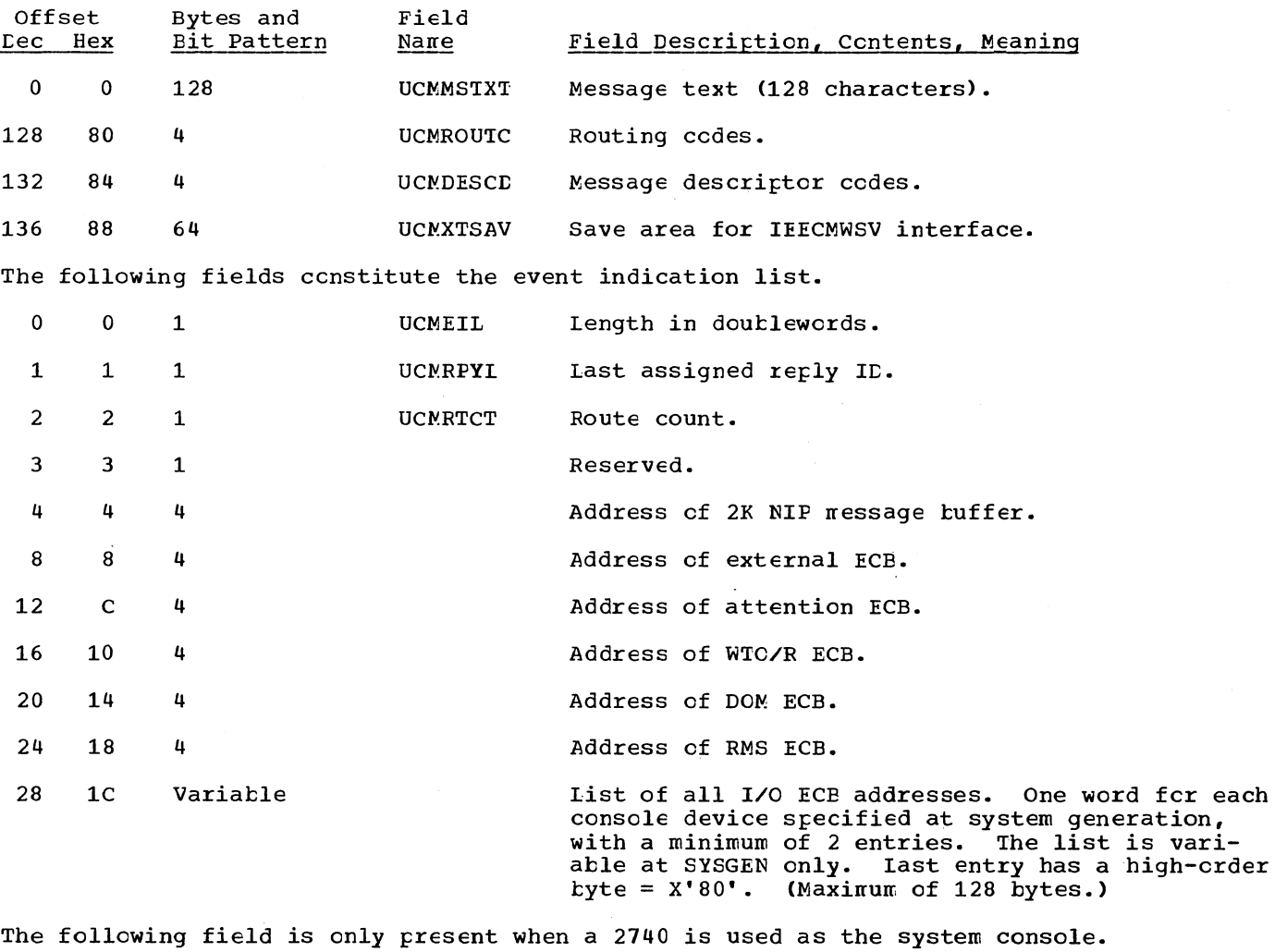

The following fields are used cnly if a user exit was specified.

Variable 72 UCMTPSAV Save area for 2740 Device Support Processcr.

360

#### WRITE QUEUE EIEMENT (WOE) FORMAT FOR MULTIPLE CONSOLE SUPPORT (SINGLE-LINE WTO)

The Write Queue Element (WQE) is a control block representing a message to be written<br>to an operator's console. There are three forms of the WQE: the WQE (representing a<br>single-line write-to-operator (WTO) message), the Ma of a multiple-line WTO message), and the Minor WQE (representing one or more lines fol-<br>lowing the first line of a multiple-line WTO message).

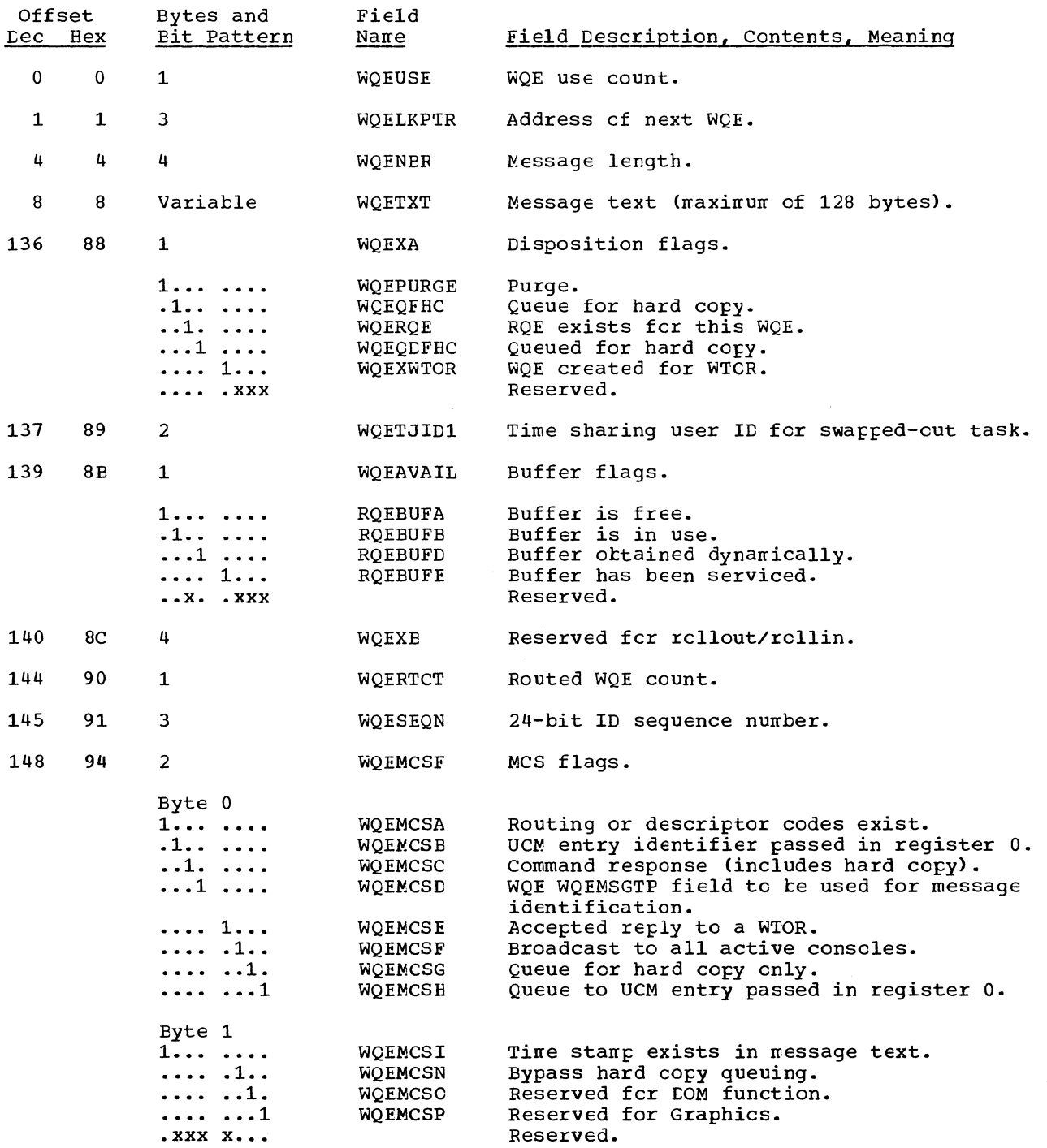

 $\mathbb{R}^2$ 

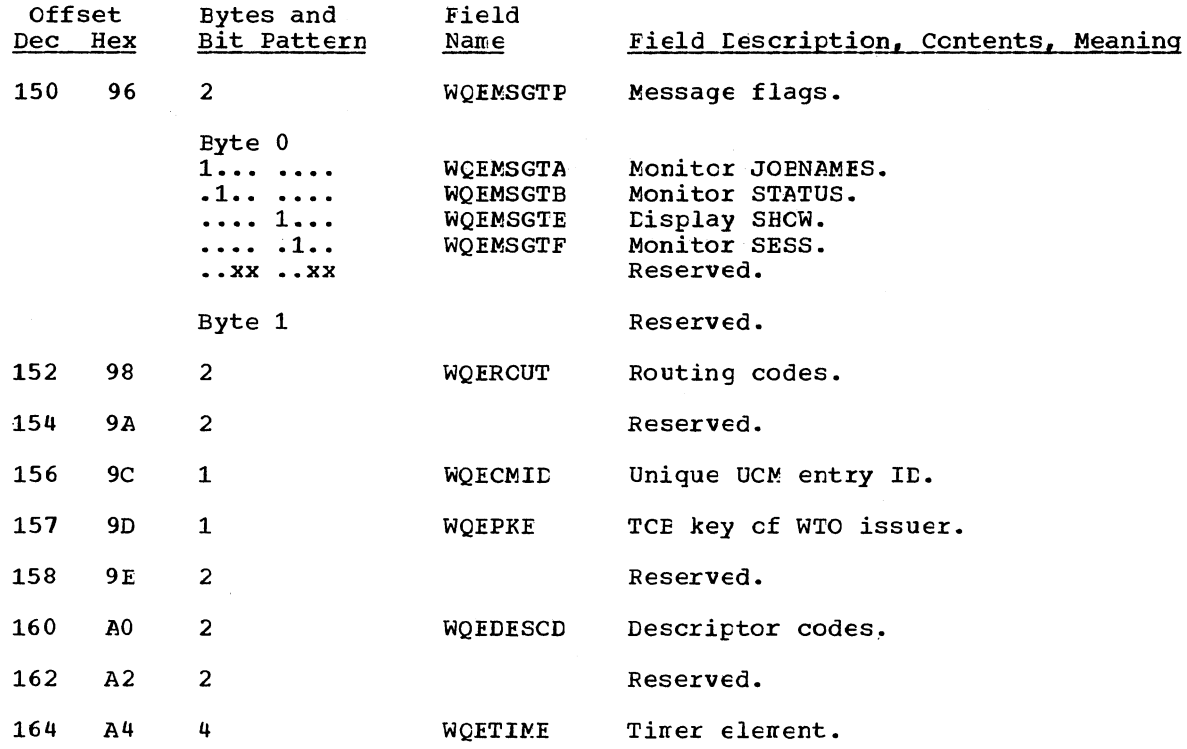

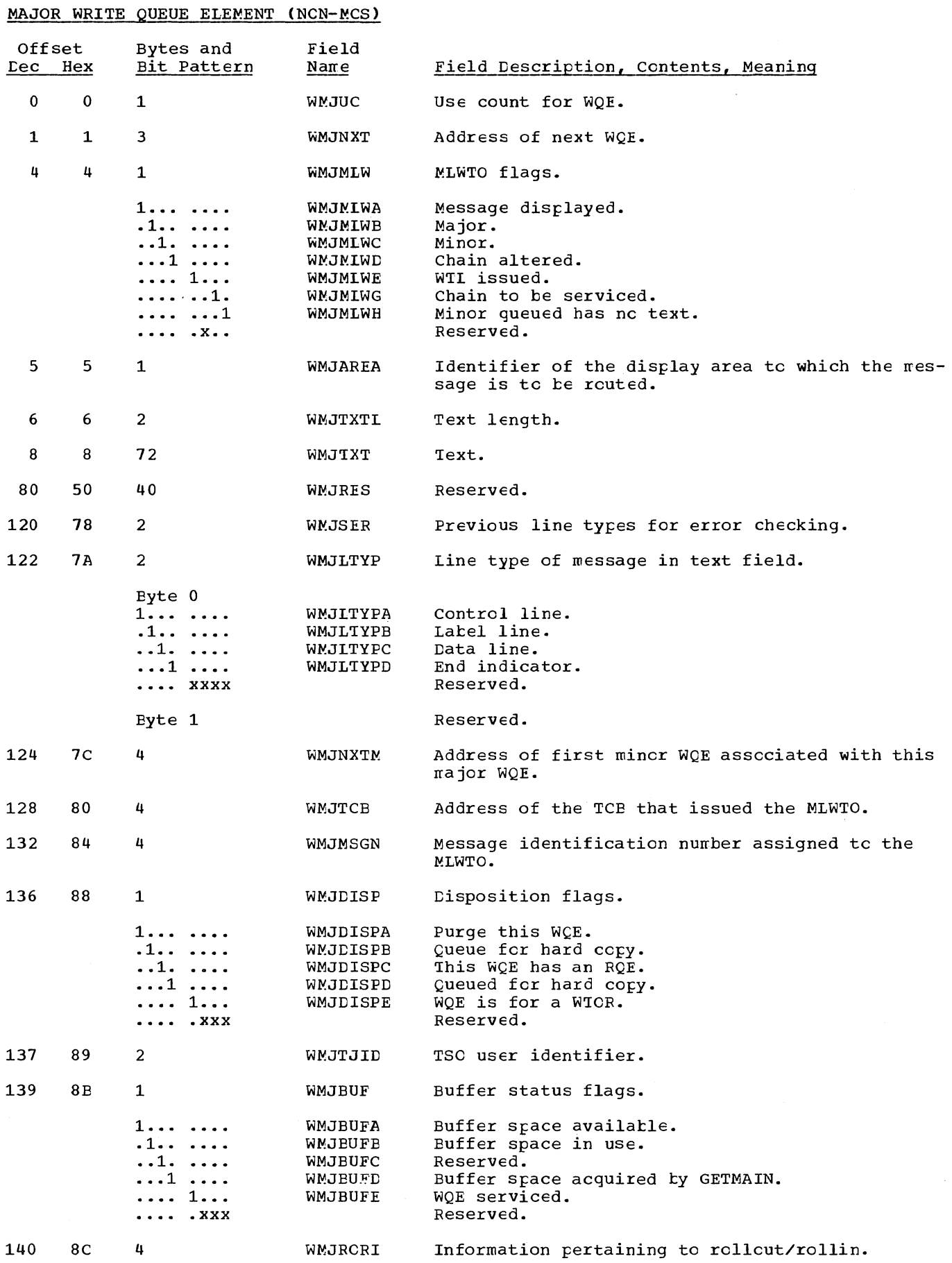

 $\langle \cdot, \cdot \rangle$ 

# MAJOR WRITE QUEUE ELEMENT (MCS)

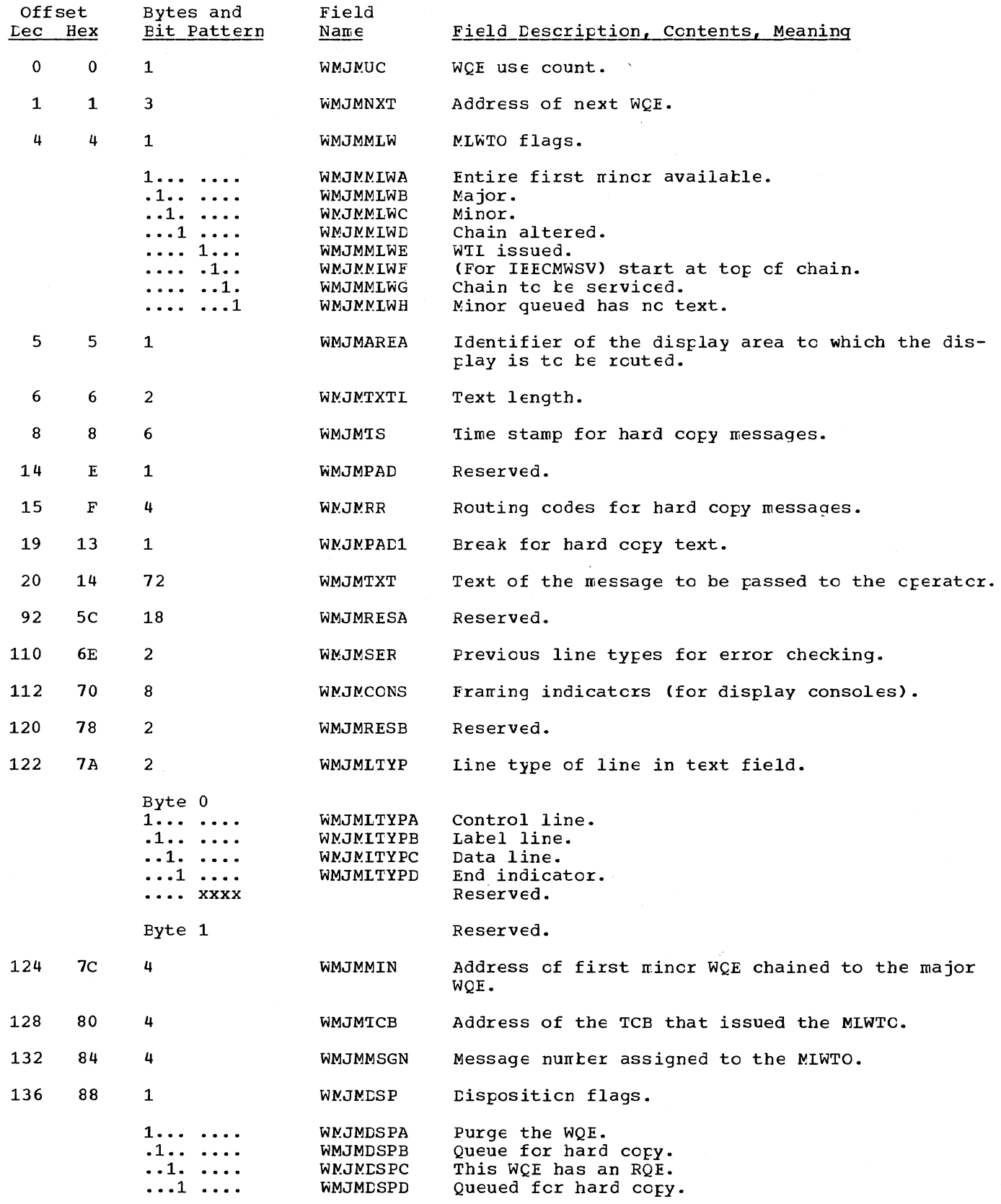

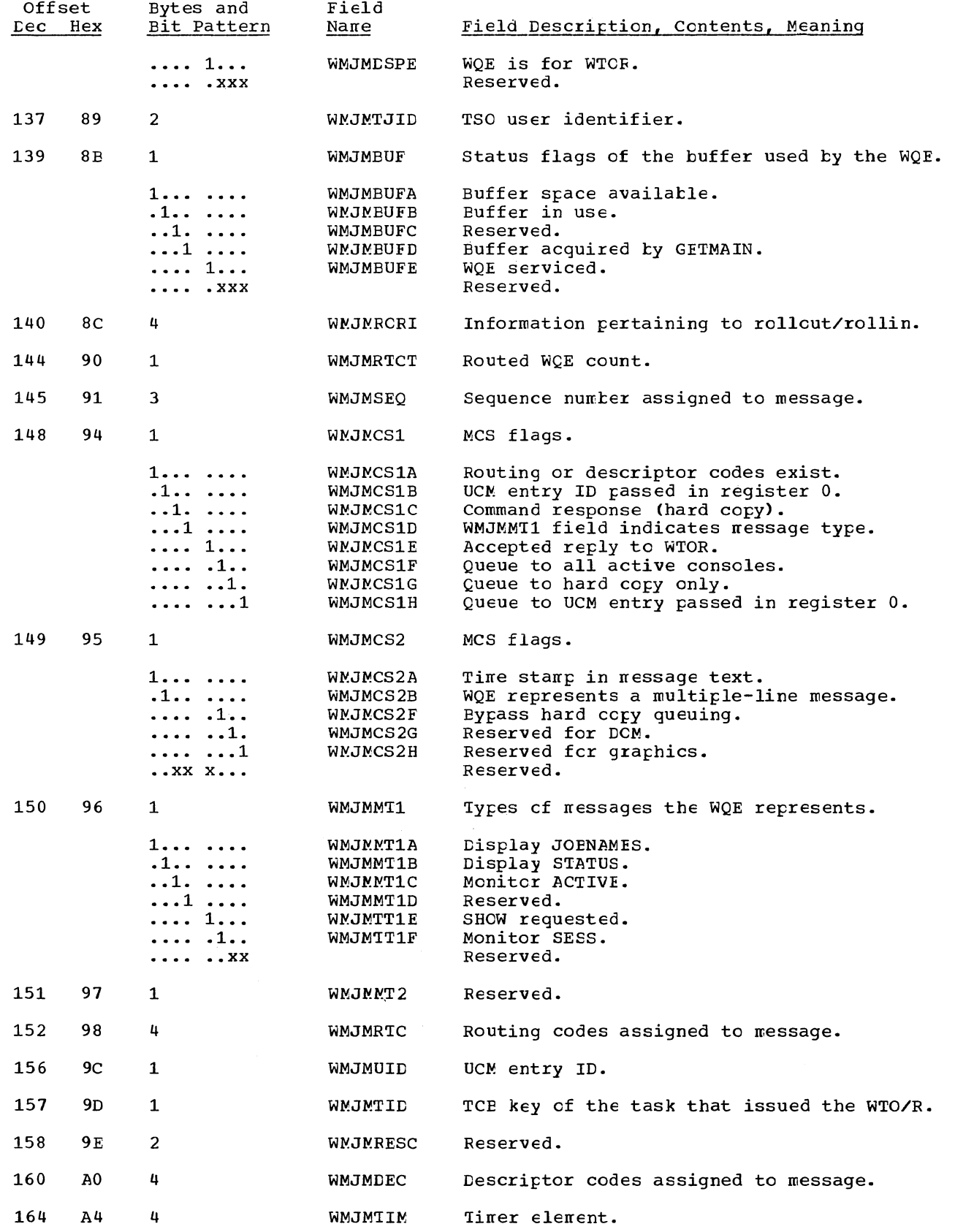

 $\frac{1}{\sqrt{2}}\sum_{\substack{\mathbf{q} \in \mathbb{Z}^d\\ \mathbf{q} \in \mathbb{Z}^d}}\frac{1}{\sqrt{2\pi}}\sum_{\substack{\mathbf{q} \in \mathbb{Z}^d\\ \mathbf{q} \in \mathbb{Z}^d}}\frac{1}{\sqrt{2\pi}}\sum_{\substack{\mathbf{q} \in \mathbb{Z}^d\\ \mathbf{q} \in \mathbb{Z}^d}}\frac{1}{\sqrt{2\pi}}\sum_{\substack{\mathbf{q} \in \mathbb{Z}^d\\ \mathbf{q} \in \mathbb{Z}^d}}\frac{1}{\sqrt{2\pi}}\sum$ 

 $\sim \gamma_{\rm s}$ 

 $\langle \Delta \zeta \rangle$ 

# MINOR WRITE QUEUE ELEMENT (NCN-MCS)

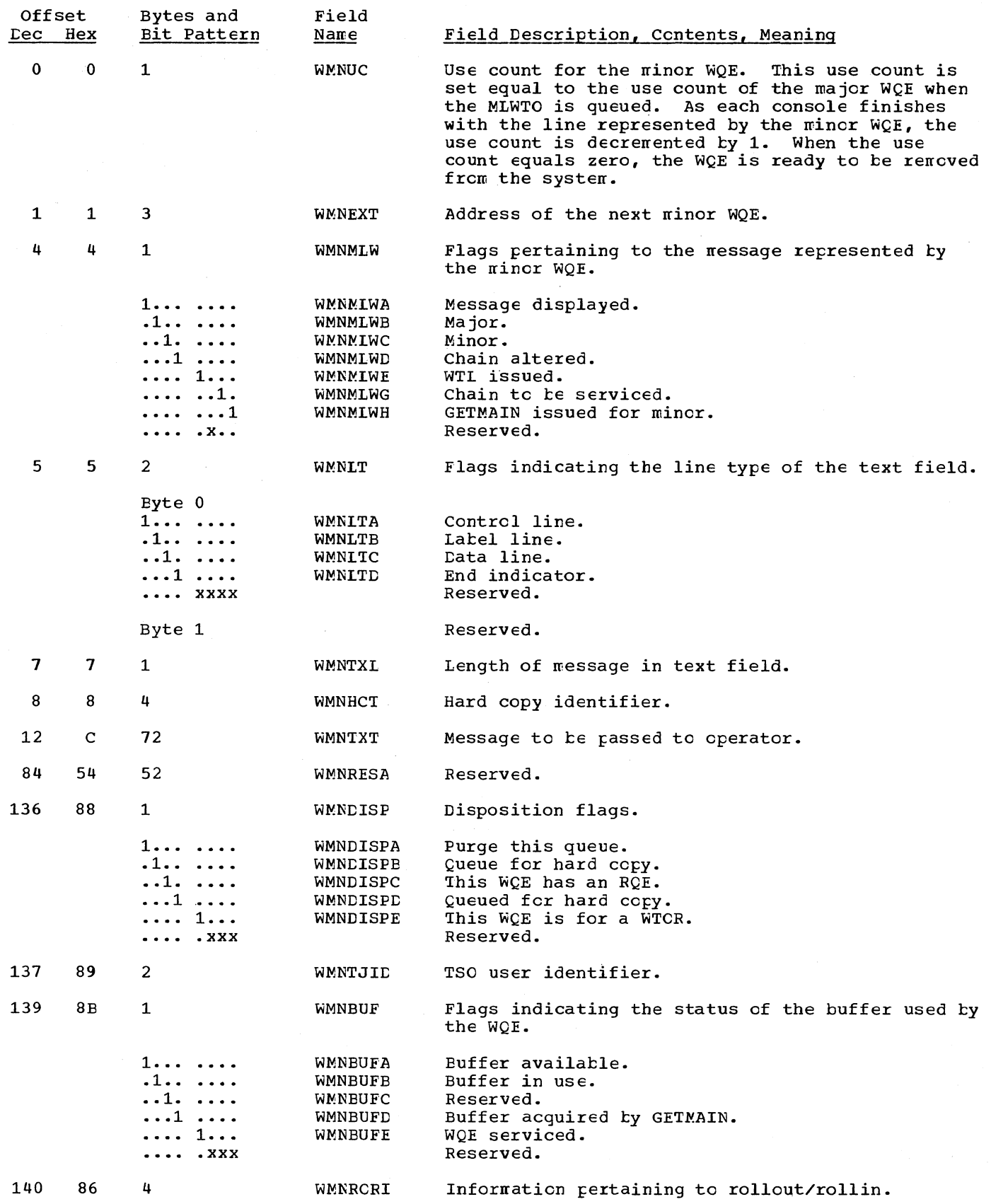

 $\bar{z}$ 

# MINOR WRITE QUEUE ELEMENT (MCS)

 $\sim$ 

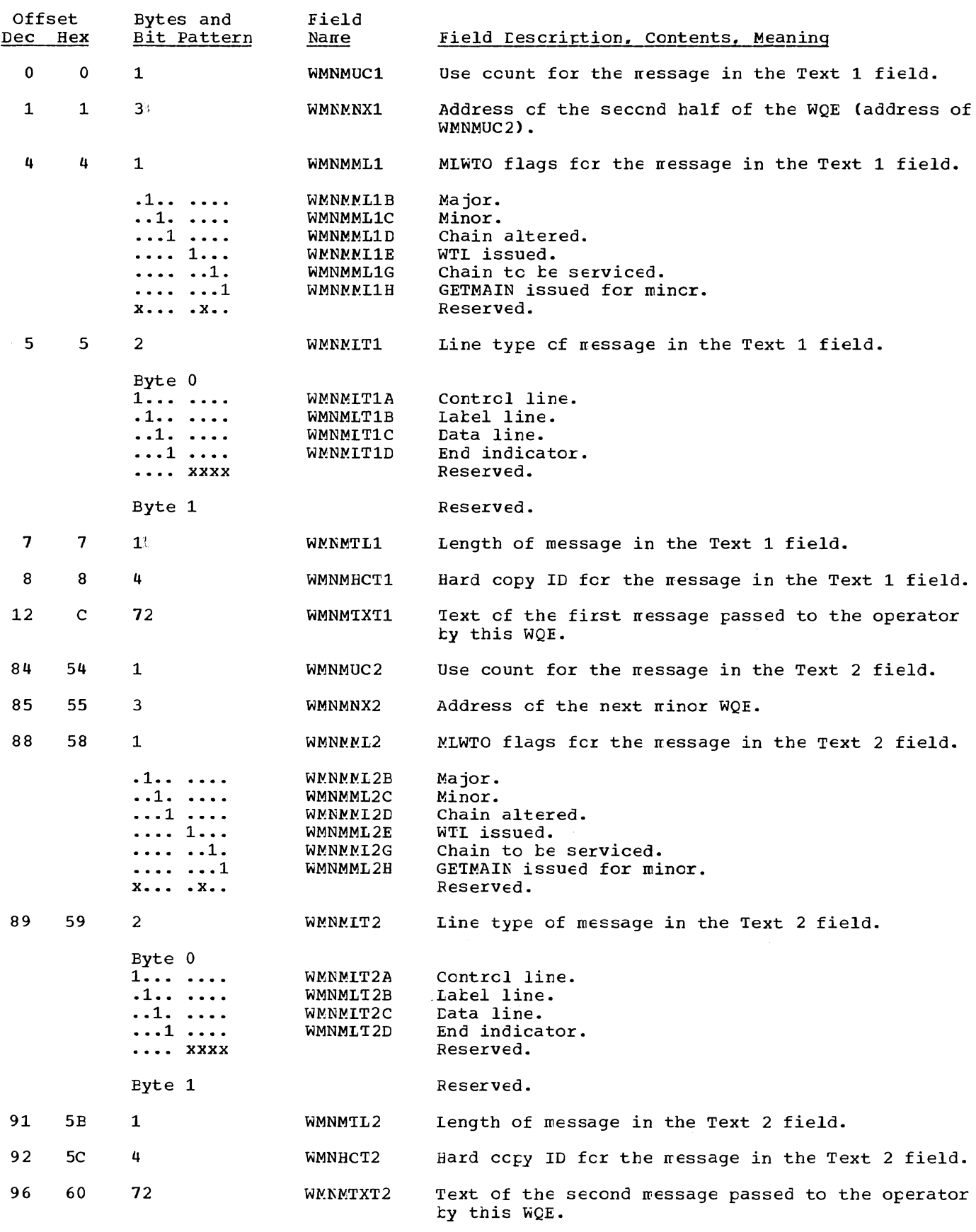

Section 12: Control Blocks and Tables 367

# WTO/R MACRO EXPANSION

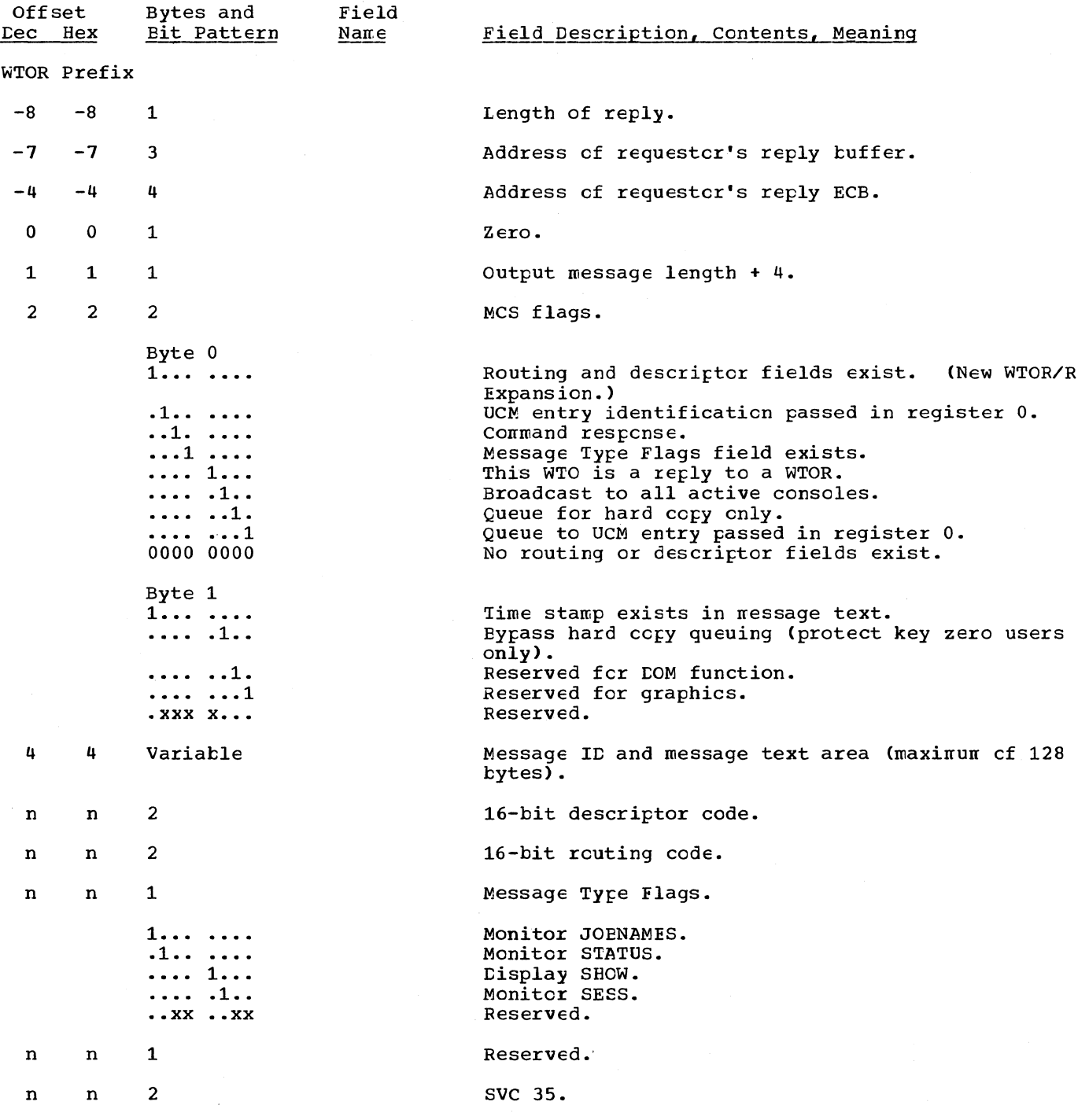

 $\bar{\mathcal{F}}$ 

368

 $\mathcal{L}^{\mathcal{L}}$ 

# MULTIPLE-LINE WTO MACRO EXPANSION

 $\gamma_{\rm{d}}$  .

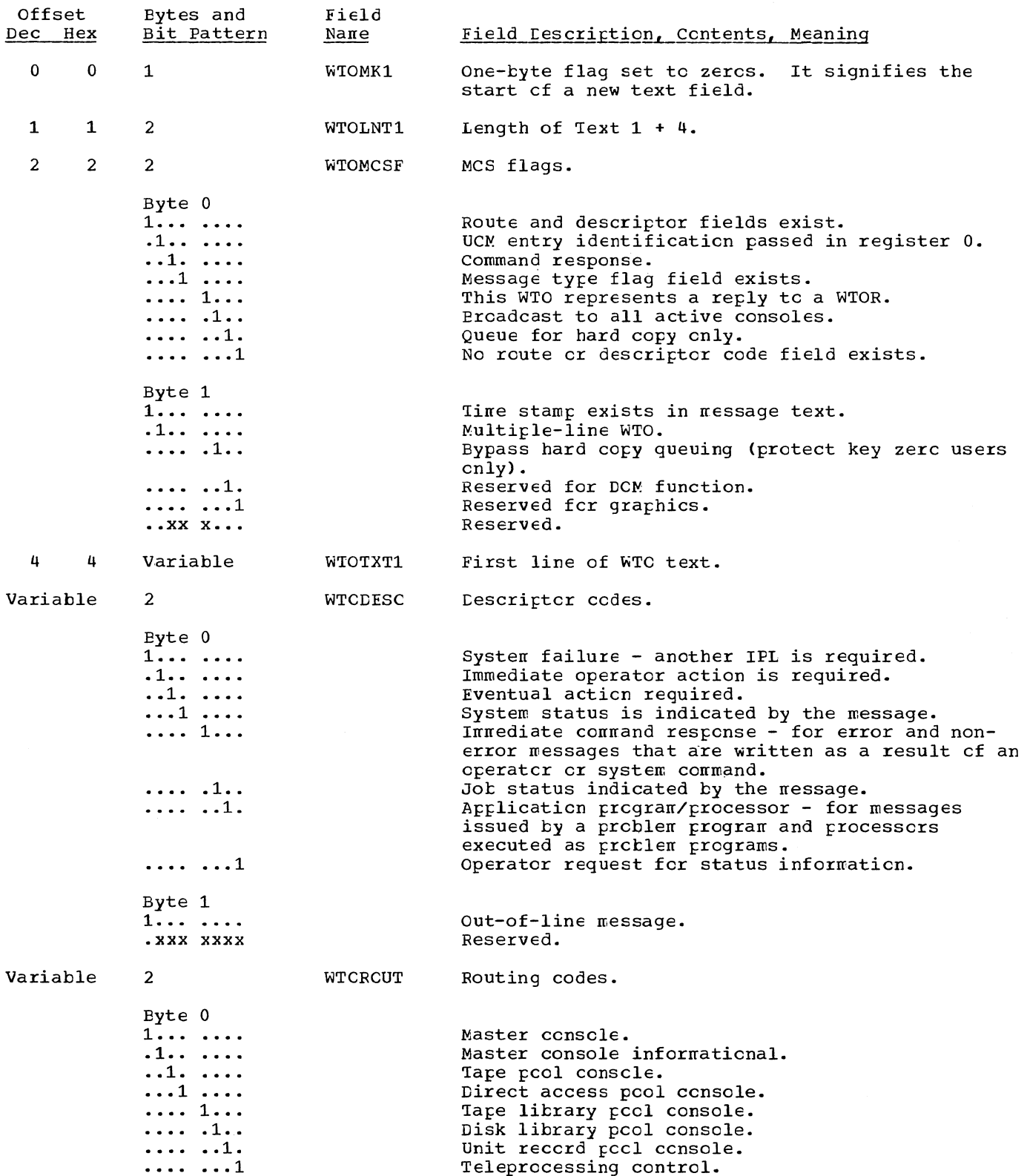

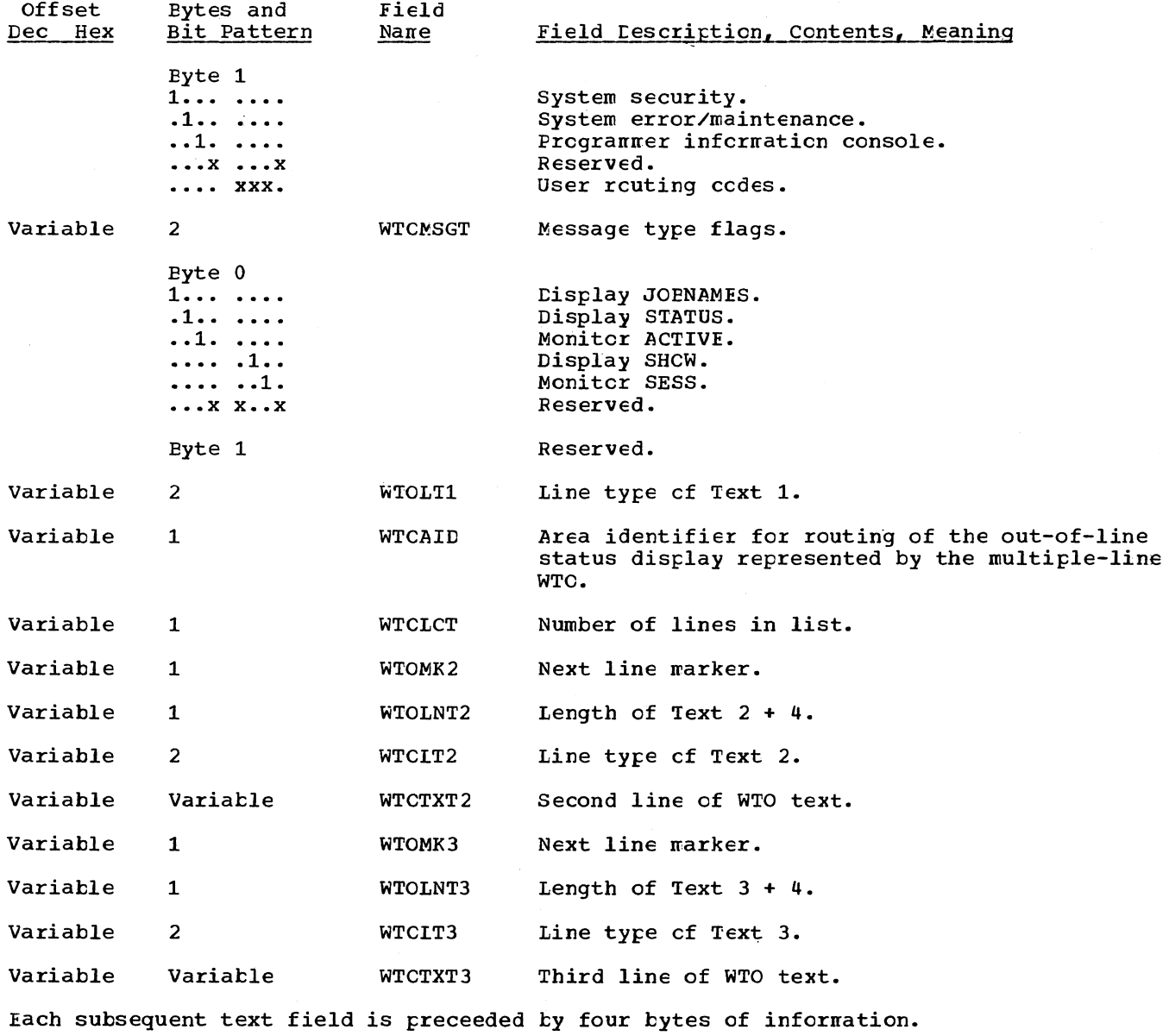

### MACHINE CHECK RECORD FCR SERO AND SER1

SERO and SER1 produce two types of record entries corresponding to the two types of errors processed: machine-check and channel errors. Fecord size varies with the type of record and the machine model.

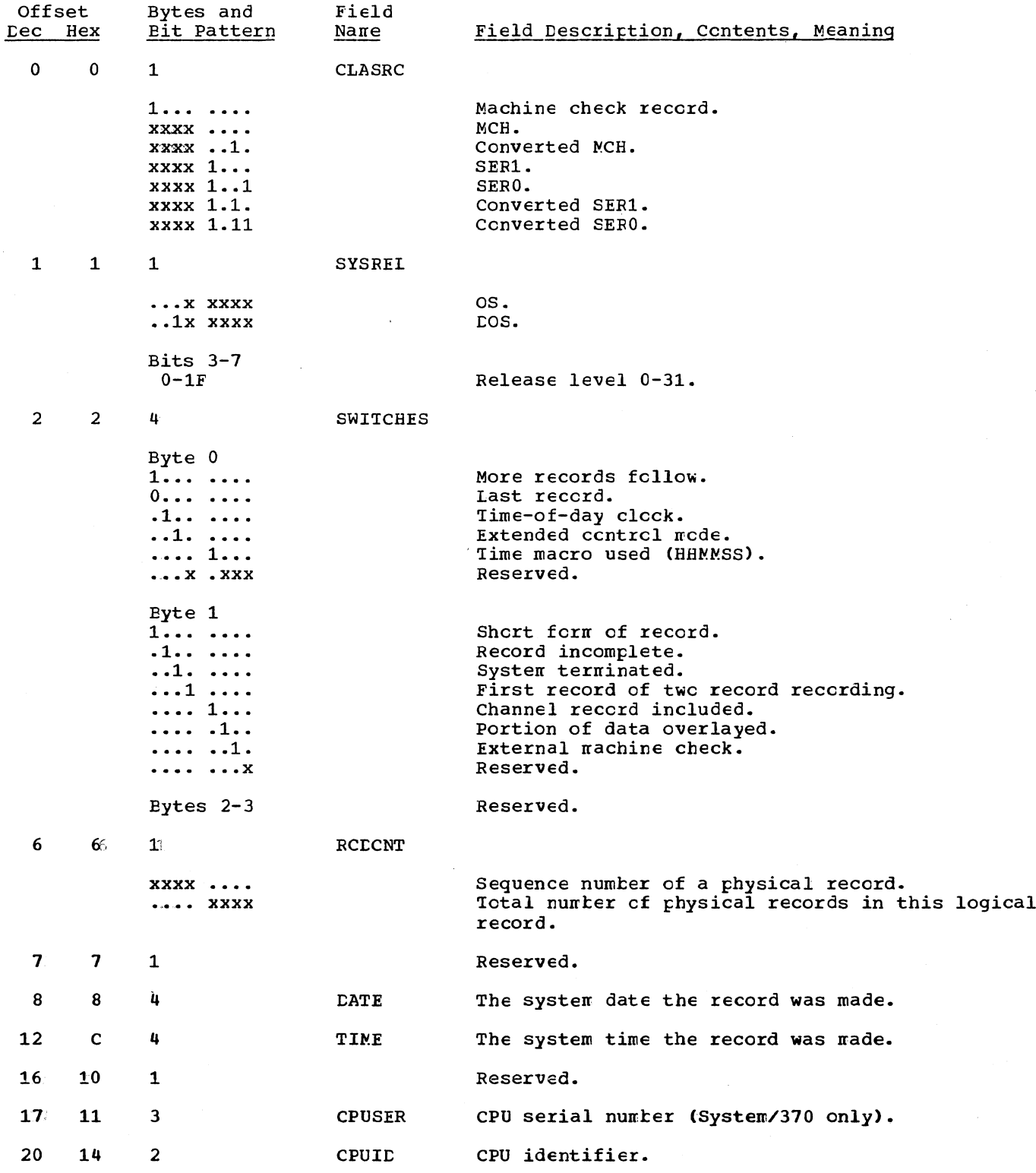

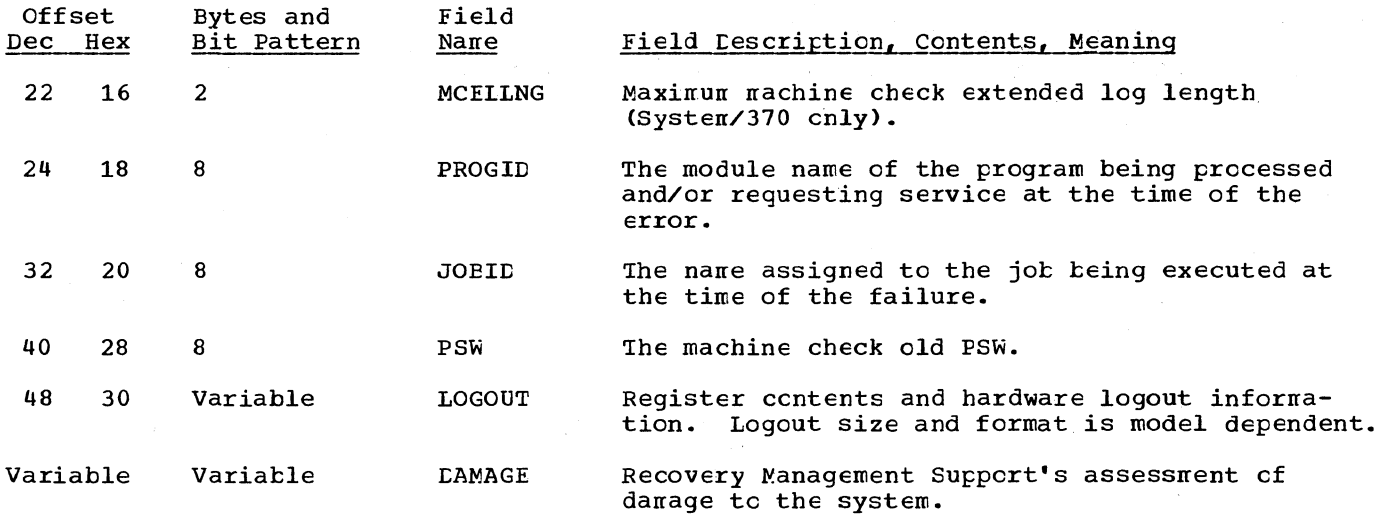

#### STORAGE UTILIZATION BLCCK (SUE)

The storage utilization block (SUB) contains information rertaining to graphics consoles that have been designated system operator's consoles. The SUB also contains RAS and SER channel programs used in system recovery procedures.

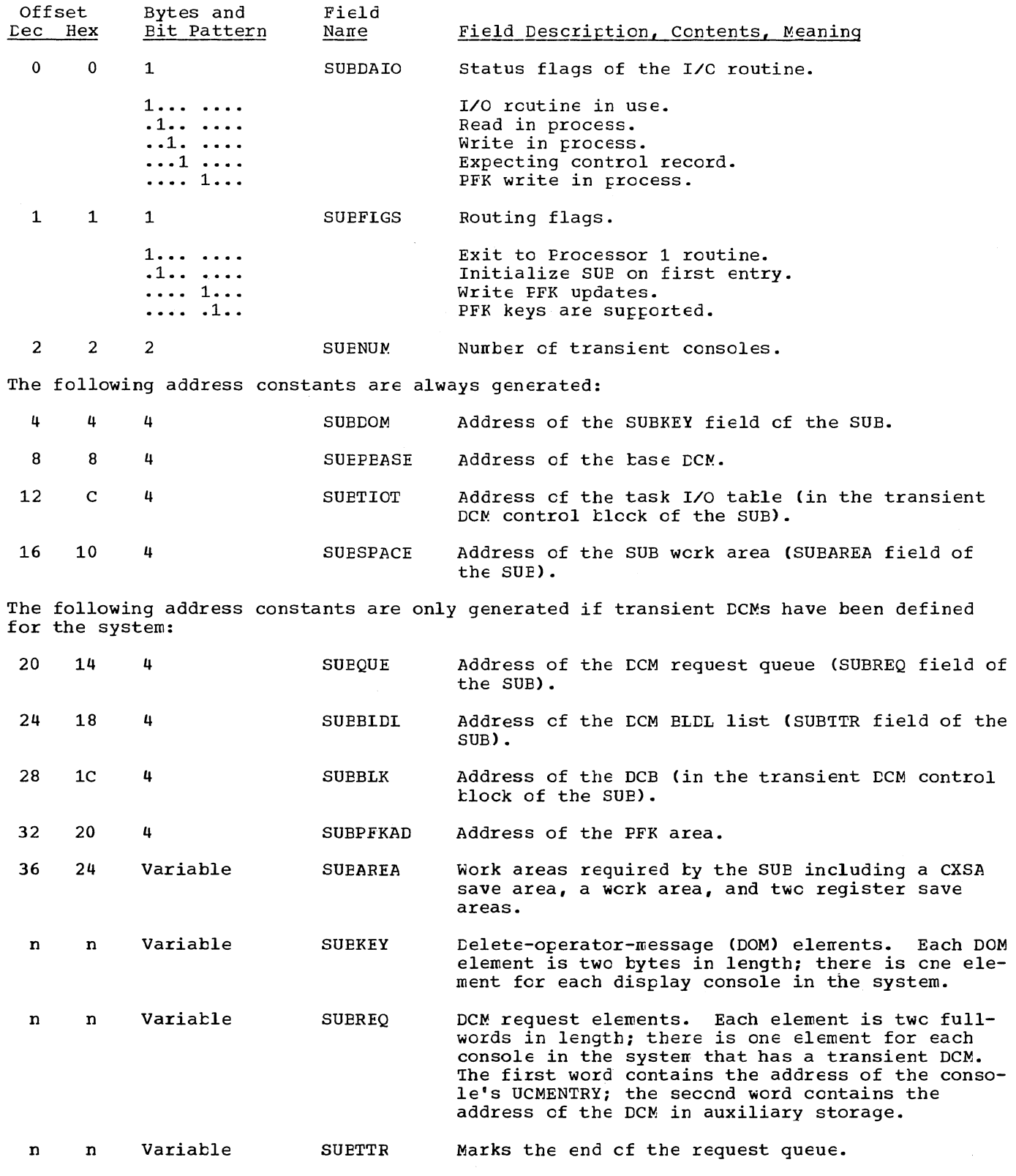

Offset Dec Hex Bytes and Bit Pattern Field

Field Cescription, Contents, Meaning

The following areas contain RMS/SER channel prograns used in system recovery procedures. The only areas expanded are those areas that support the type of display consoles in the systems.

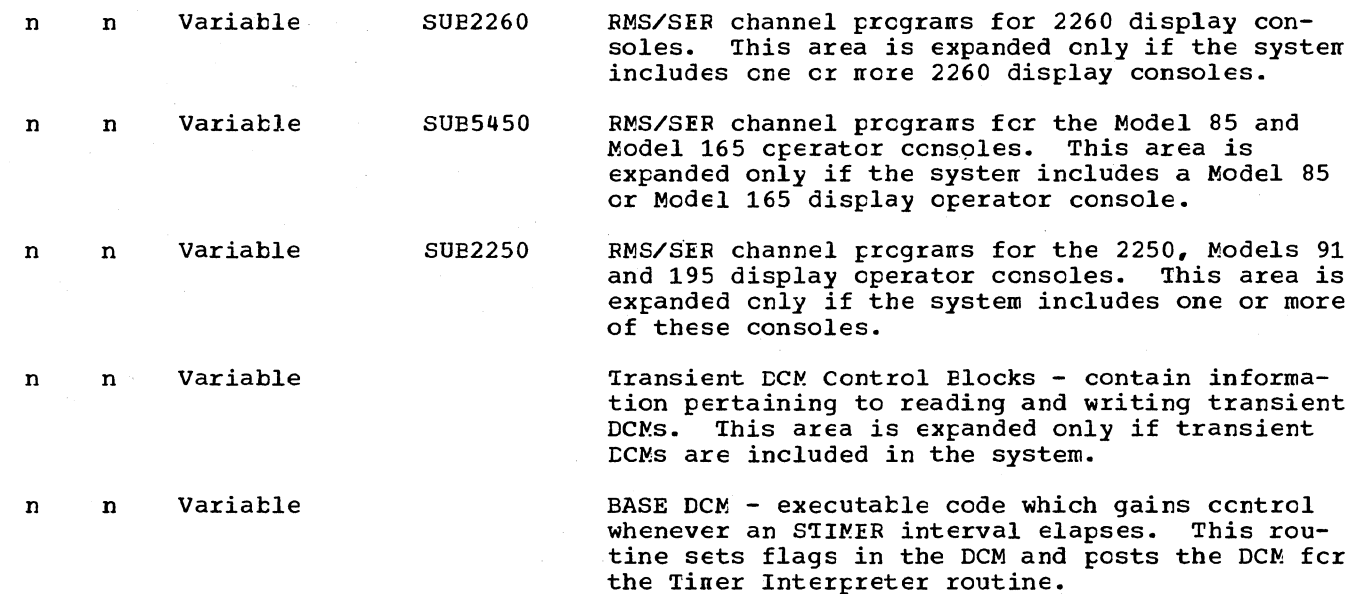

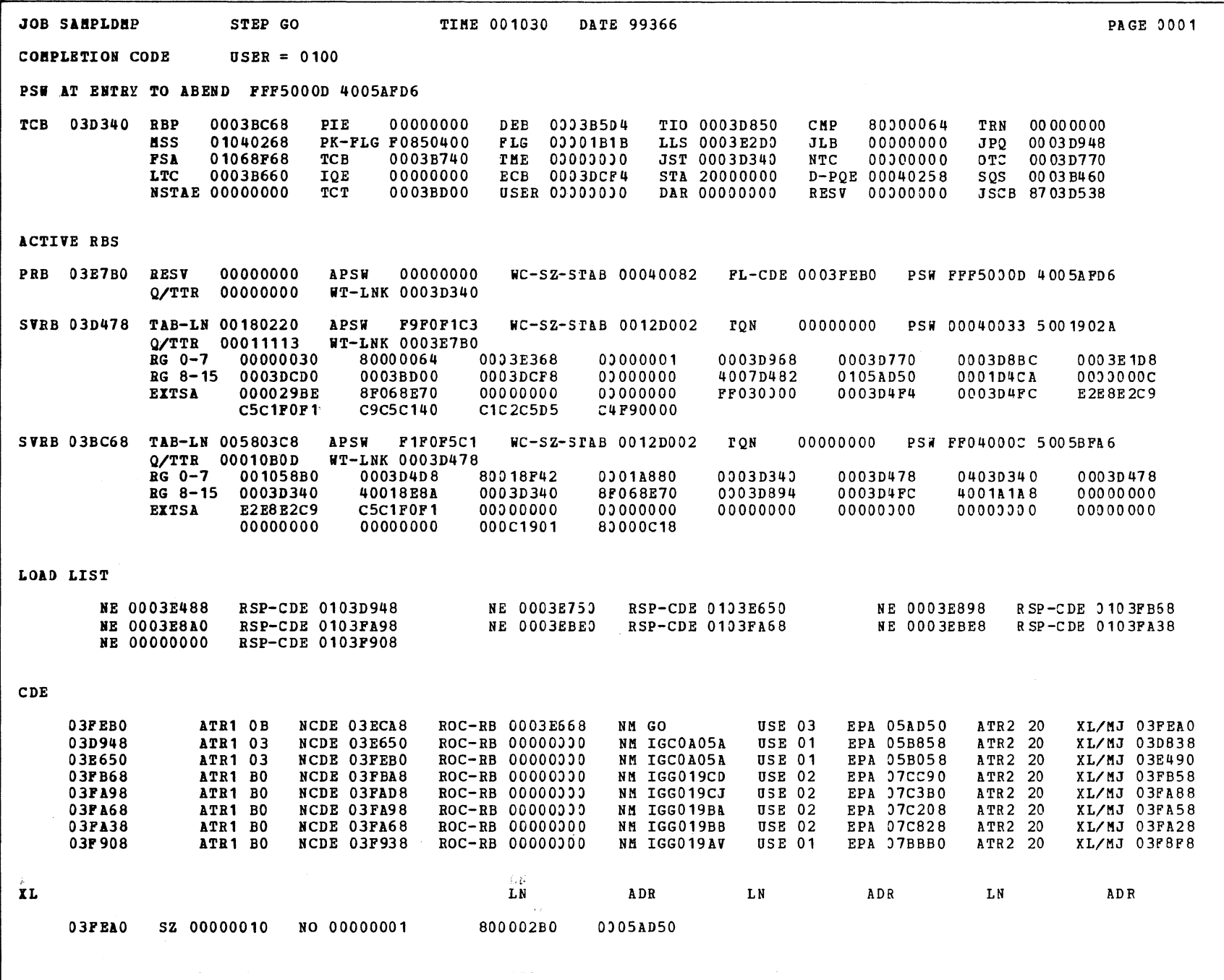

375

 $\mathcal{L}$ 

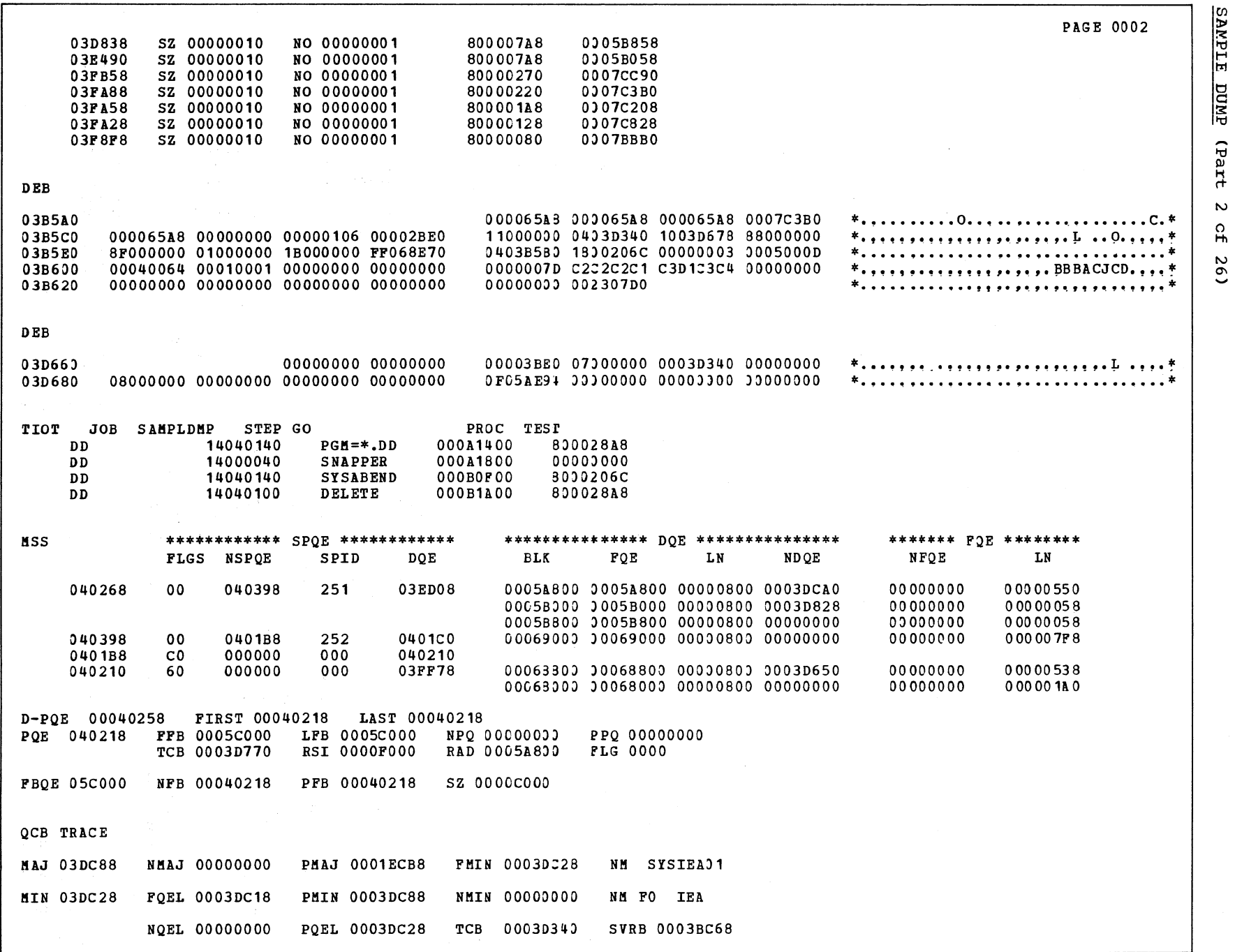
PAGE 0003 SAVE AREA TRACE INTERRUPT AT 05AFD6 PROCEEDING BACK VIA REG 13 **SA** 05AD50 WD1 90ECD00C **HSA 18DF4500** LSA DO12E2E4 RET C2404040 EPA 40404110 R0 D2860A29 R1 12FF4780 R2 D02E0700 R4 80000065 R3 47F0D028 R5 5810D024 R6 0A0D41F0 R7 D03847F0 R8 F0243088  $R<sub>9</sub>$ 0005ADA4 R10 00000000 R11 00000000 **R12 00000000 NUCLEUS** 000000 00000000 00000000 00000000 00000000 0001A830 00000000 01040080 800755CE \*................................\* 000020 FF040001 4002645C 00000000 00000000 0000FF00 00000000 FF060233 80000000 00018A38 0C000000 00006E90 0001A880 000040 083C2CD5 0000F198 00040000 00016EE0 000060 00040000 00017690 00040000 00016FDE 00000000 000229E8 00040000 00016F6A 000229E0 00000000 00000000 00000000 000080 00000000 0000000 00000000 00000000  $0000A0$ 00000000 00000000 10000060 00034148 FF000000 00000000 00000000 00000000  $0000C0$ 00000000 00000000 00000000 00000000 00000000 0000000 00000000 00000000 LINES 0000E0-000140 SAME AS ABOVE 000160 00000000 00000000 00000000 82000170 00040000 00074DC0 00000000 00000000 000180 0004000C 5005BFA6 0000018A 018A018A FF000190 FF000190 00068800 00068D38 000000C0 0005BB1C 0003D340 9005B9A8 000140 0005B858 8003B468 0003B501 00DF4500 0001C0 0000078A A005B99C 40018A42 00068D4C 4005BB38 0007C828 00000000 00000000 0001E0 00000000 00000000 00000000 00000000 LINE 000200 SAME AS ABOVE 000068F0 00000000 07000700 07000700 000220 07000700 07000700 07000700 07000700 07000700 07000700 0000FF00 00000008 07010000 00F0F0F0 10000808 00000000 \*......................000........\* 000240 000260 0000FF00 00010010 2B020000 00F0F0F1 56904092 00000000 0008FF00 00020018 \*.....002............8..............\* 000280 06030000 00F0F0F2 10800809 00000000 06007CF3 00007D00 0008FF00 00030018 \*.,..,003.,....*..................*\* 0002A0 08040000 00F0F0F3 1000080B 00000000 06007D10 00007D18 0000FF00 00050010 2B050000 00F0F0F5 56904092 00000000 0000FF00 00060010 2B060000 00F0F0F6 \*.....005....................006\* 0002C0 56904092 00000000 0000FF00 00070010 0002E0 2BC70000 00F0F0F7 56904092 00000000 \*.. .................007.. ......\* 000300 0000FF00 00080010 2B080000 00F0F0F8 56904092 00000000 0000FF82 00090008 \*.............008.................. 04090004 00F0F0F9 10000820 52DC0000 000320 0000FF30 000C0008 0D0A0000 00F0F0C3 \*.....009......................00 $2*$ 10000801 52CC0000 0000FF80 000D0008 0D0B0000 00F0F0C4 10000802 00000000 \*......................00D.........\* 000340 0000FF88 000E0008 070C0000 00F0F0C5 10000808 52DC0000 0008FF00 000F0020 000360 000380 070D0000 00F0F0C6 10800808 00000000 0200033E 00007D20 0000FF00 00100008 \*.....00F.........................\* 0003A0 070E0000 00F0F1F0 10000808 00000000 0008FF00 00120018 0B0F0000 00F0F1F2  $*$ .....010.....................012\* 10010806 00000000 06007D30 00007D38 0003C0 0008FF00 00130018 0B100000 00F0F1F3 1001080C 00000000 06007D48 00007D50 0000FF00 00180008 07110000 00F0F1F8  $0003E0$  $*$ .............................018\* 000400 10000808 00000000 0000FF00 00190008 0D120000 00F0F1F9 10000801 00000000 000420 0000FF00 001A0008 0D130000 00F0F1C1 10000802 00000000 0000FF00 001F0008 \*.............01A.................\* 04140000 00F0F1C6 10000820 00000000 0000FF00 00210010 29150000 00F0F2F1 \*.....01F....................021\* 000440 000460 55114011 00000000 0000FF00 00220010 29160000 00F0F2F2 51114051 00000000 0000FF00 00230010 29170000 00F0F2F3 55114011 00000000 0000FF00 00240010 \*.............023.. .............\* 000480 0004A0 29180000 00F0F2F4 55114011 00000000 0000FF00 00250010 29190000 00F0F2F5 \*...., 024... ..., ......, ......, 025\* \*.. ..................026......... 0004C0 55114011 00000000 0000FF00 00260010 291A0000 00F0F2F6 51114011 00000000 55114011 00000000 0000FF00 00280008 0000FF00 00270010 291B0000 00F0F2F7 \*.............027.................\* 0004E0 071C0000 00F0F2F8 10000808 00000000 0000FF00 00290008 0D1D0000 00F0F2F9 \*.....028......................029\* 000500

**ENAR** 톱 **EUMP** G ഩഁ 부  $\omega$  $\Omega$ H  $\mathbf{A}$  $\sigma$ 

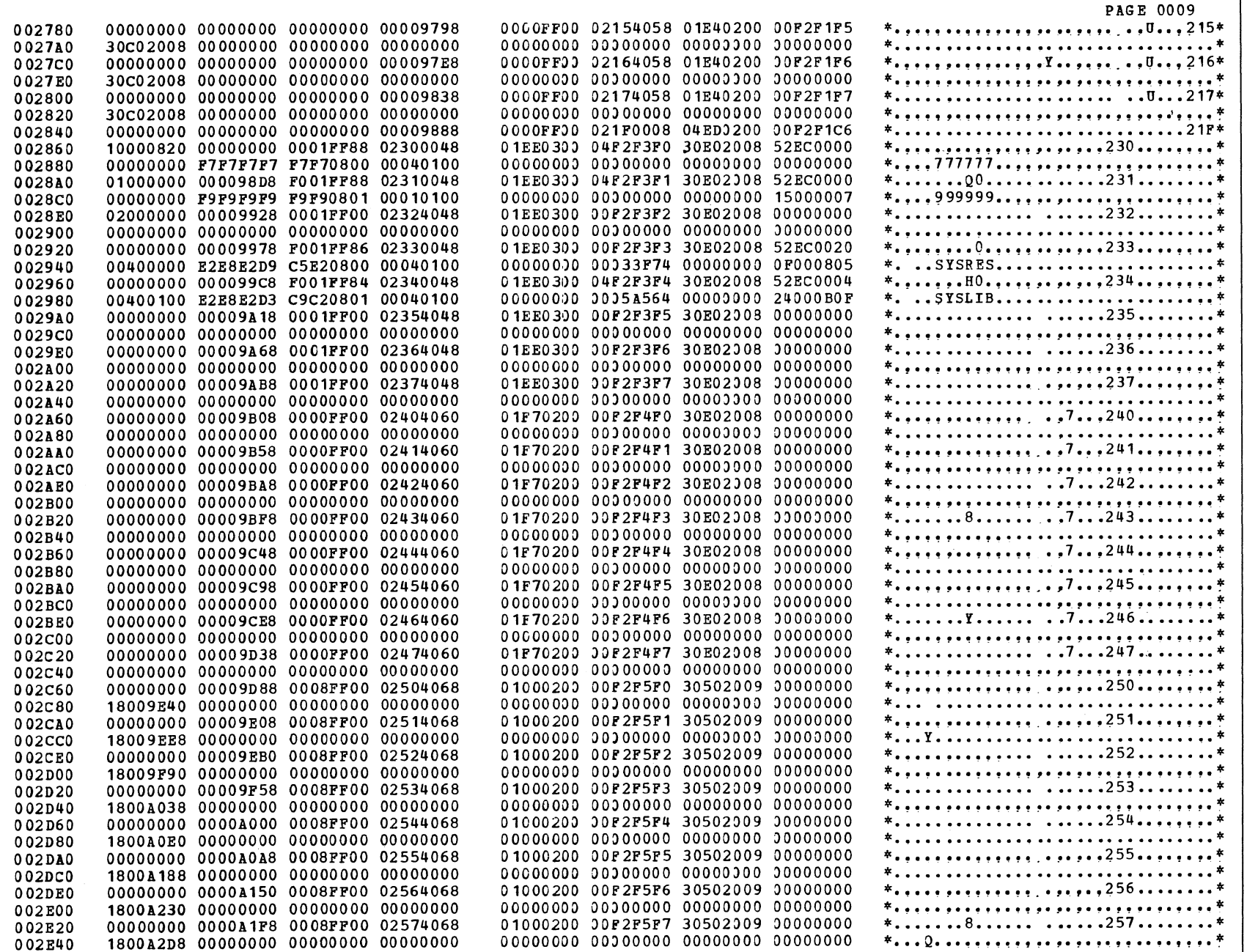

 $\tau$ 378

 $\mathcal{A}=\mathcal{A}(\mathcal{N})$ 

SAMPLE DUMP (Part 4 of 26)

 $\mathcal{L}^{\pm}$ 

∼

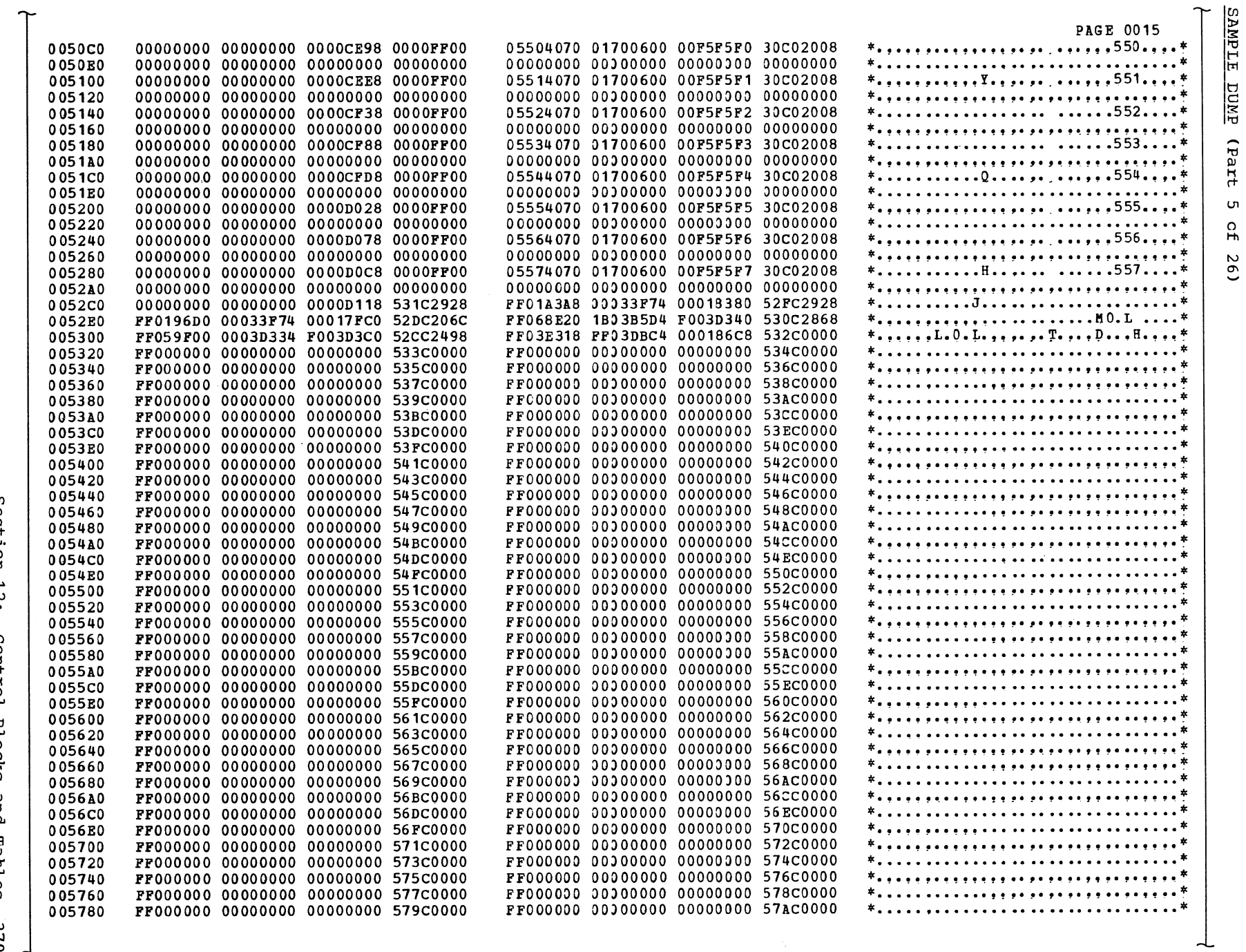

 $\mathcal{L}_{\mathcal{A}}$ 

SAMPLE DUMP (Part

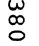

 $\sim$ 

 $\mathcal{L}^{\text{max}}_{\text{max}}$ 

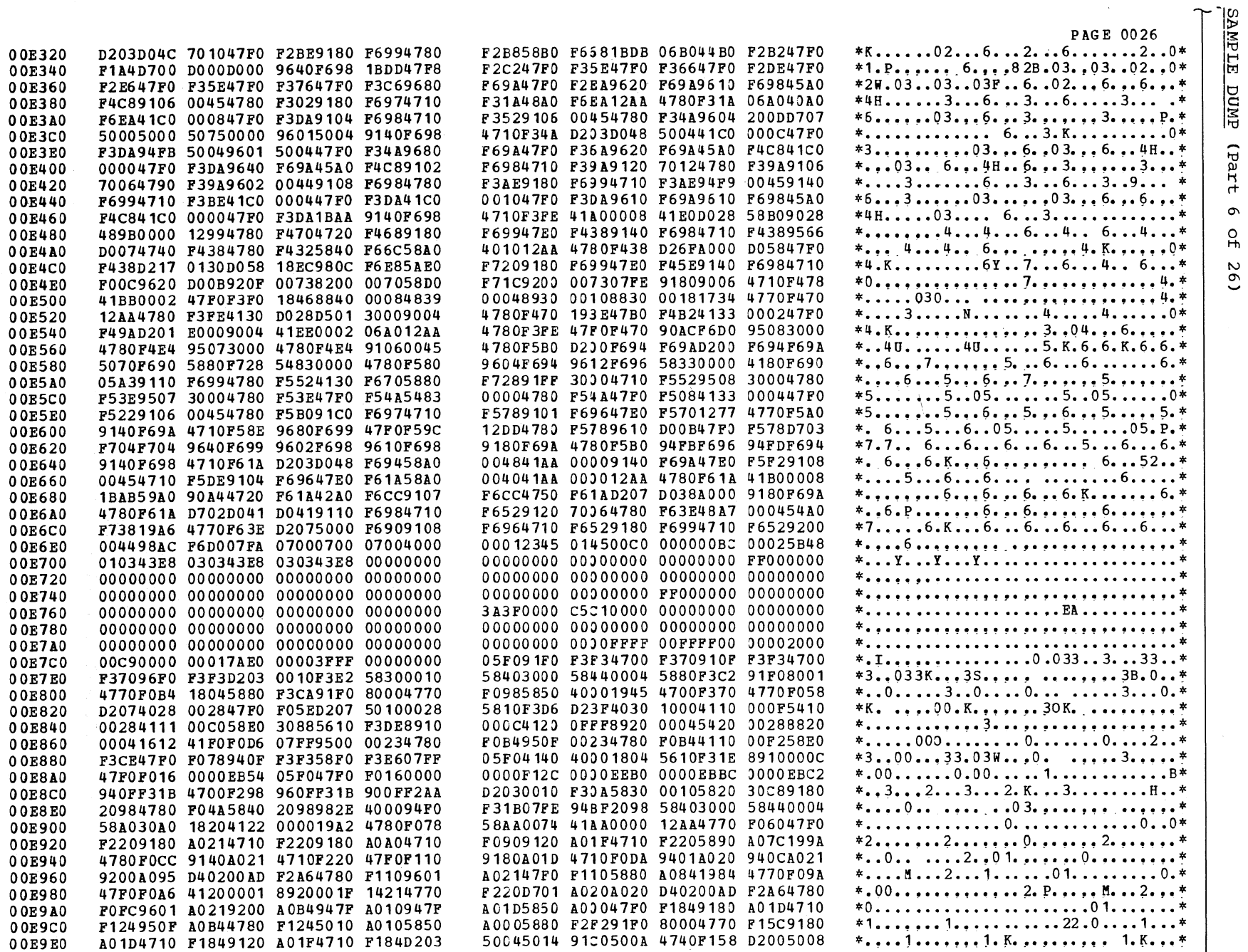

 $\Delta \phi$ 

of 26)

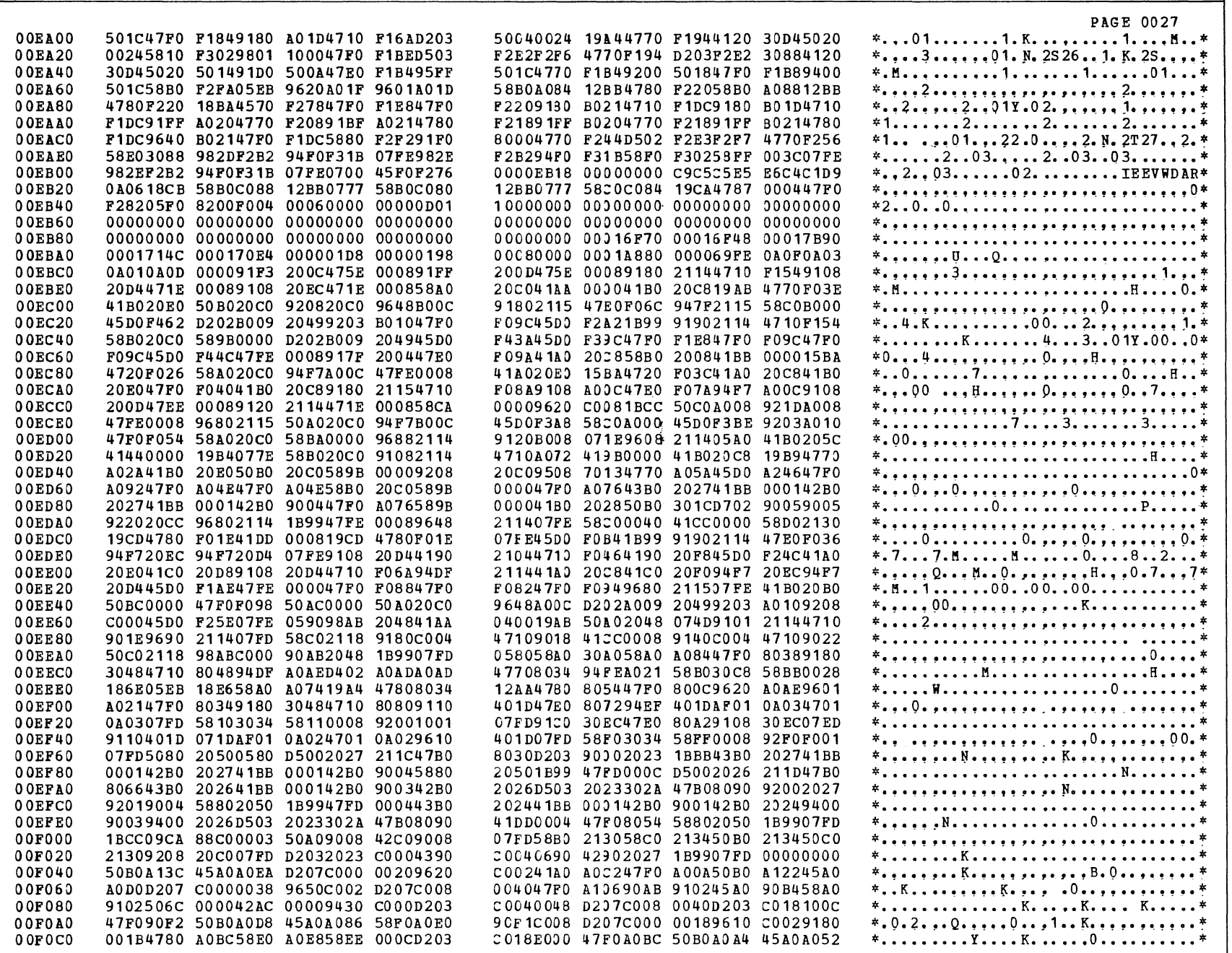

SAMPLE DUMP (Part 7 cf 26)

Section 12: Control Blocks and Tatles

185<br>1

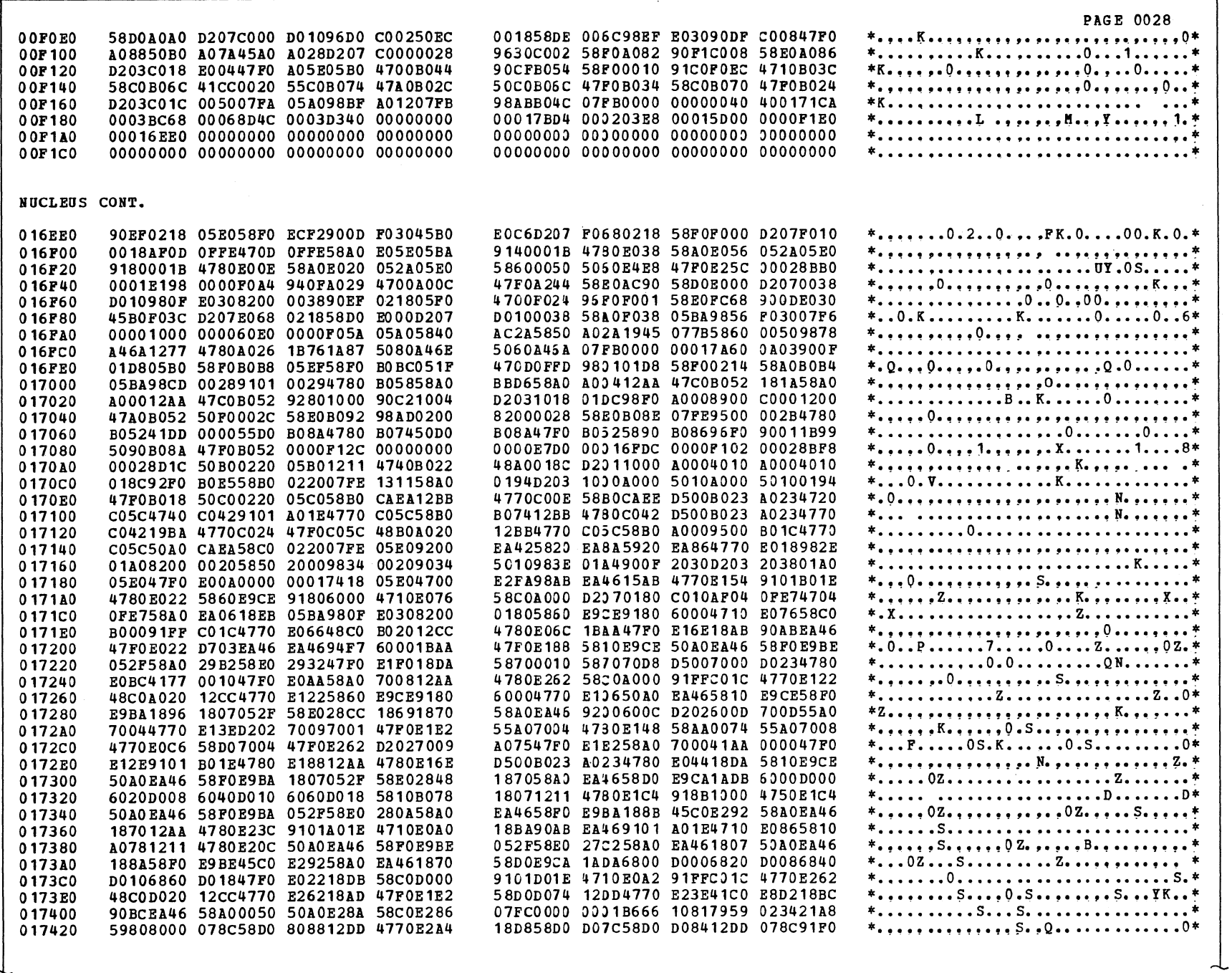

SAMPLE DUMP (Part 8 of 26)

- 79

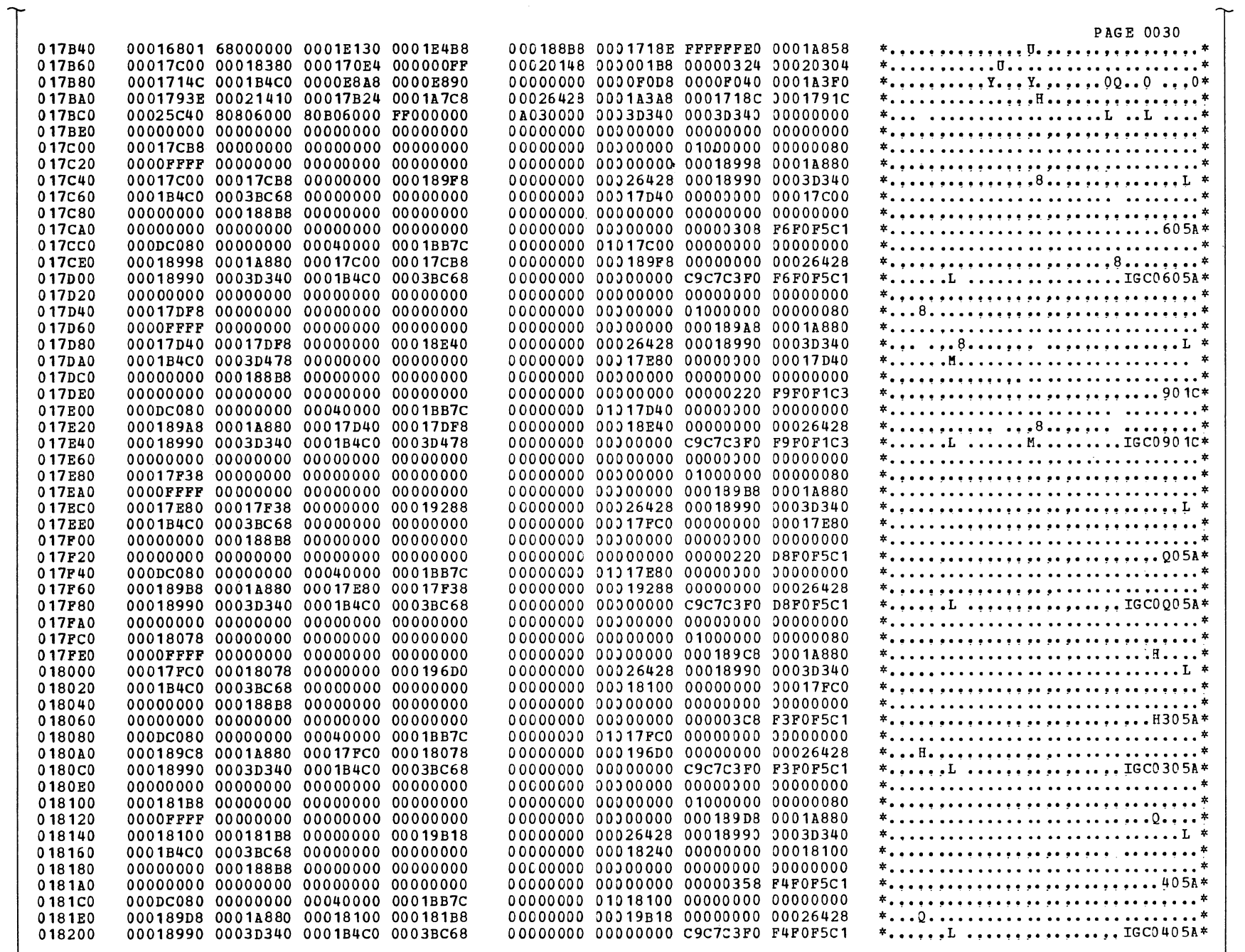

Section 12: Control Blocks and Tatles 385<br>283  $\overline{\mathscr{C}}$ 

 $\sim$ 

SAMPLE DUNP (Part 9 cf 26)

ᆚ

 $\mathcal{O}(\mathcal{N})$ 

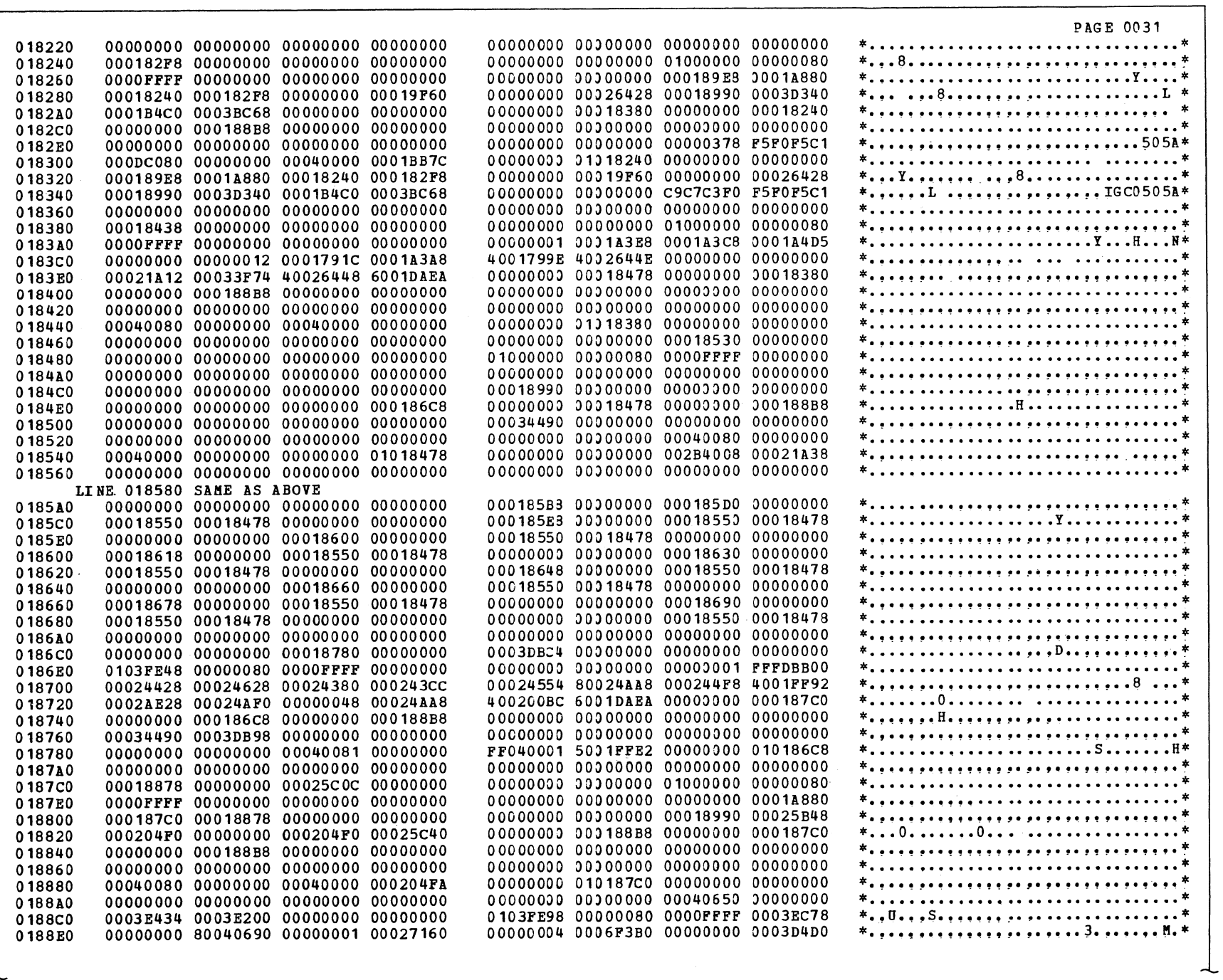

SAMPLE DUMP (Part 10 of 26)

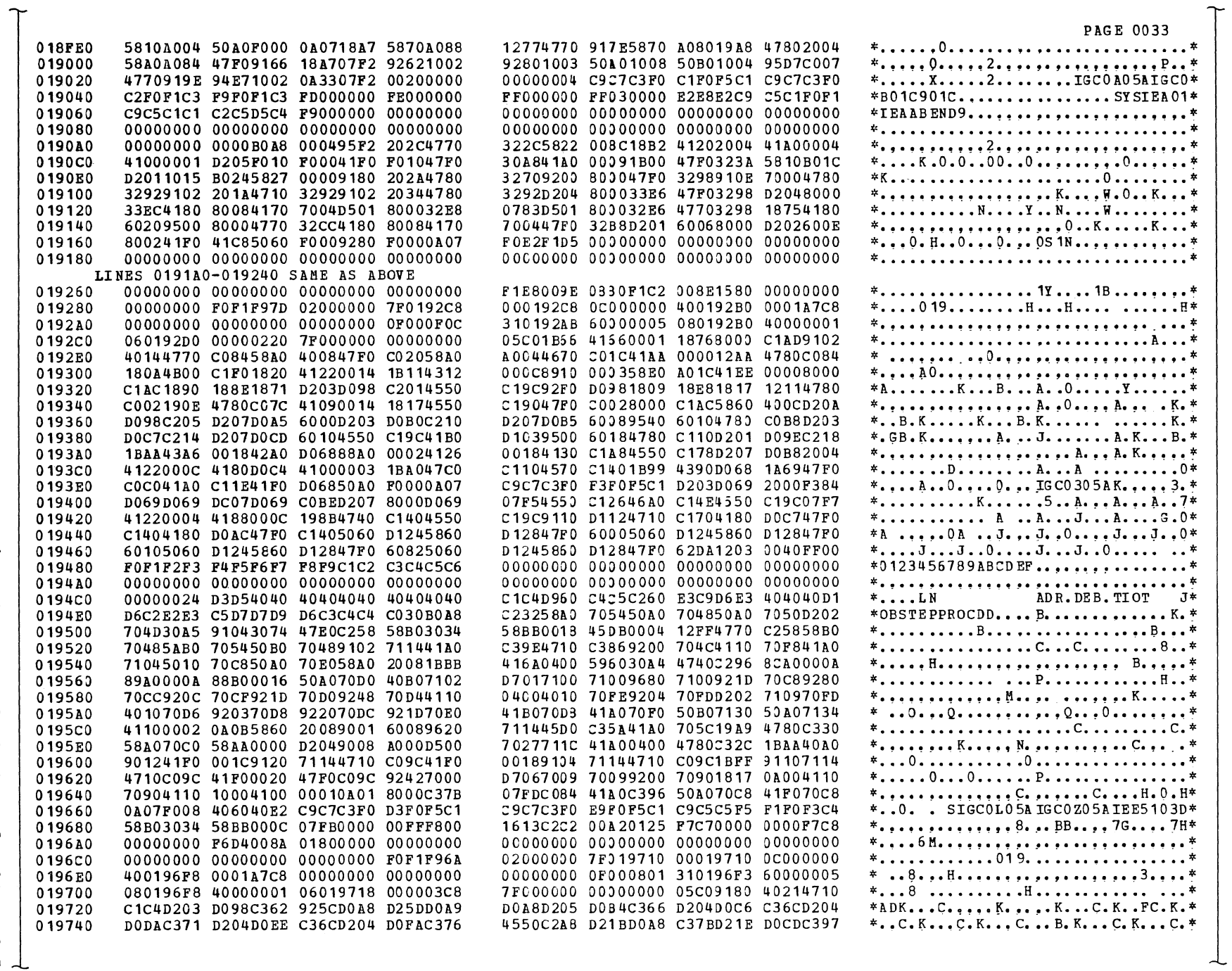

 $\mathcal{L}$ 

SAMPLE DUMP (Part 11 of 26)

Section 12: Control Blocks and Tatles

**382** 

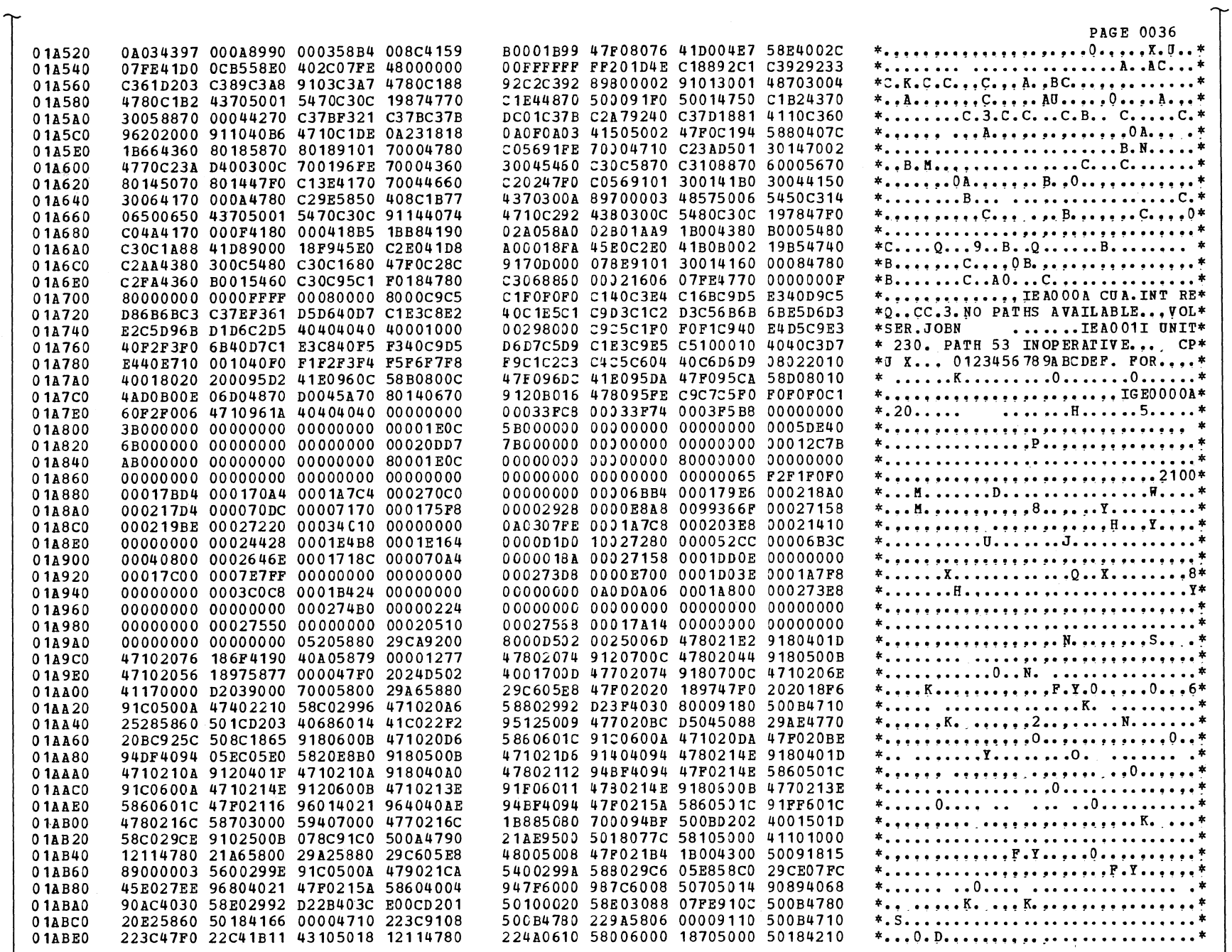

 $\overline{\phantom{a}}$ 

 $\mathcal{N}$ 

SAMPLE DUMP (Part 12 of 26)

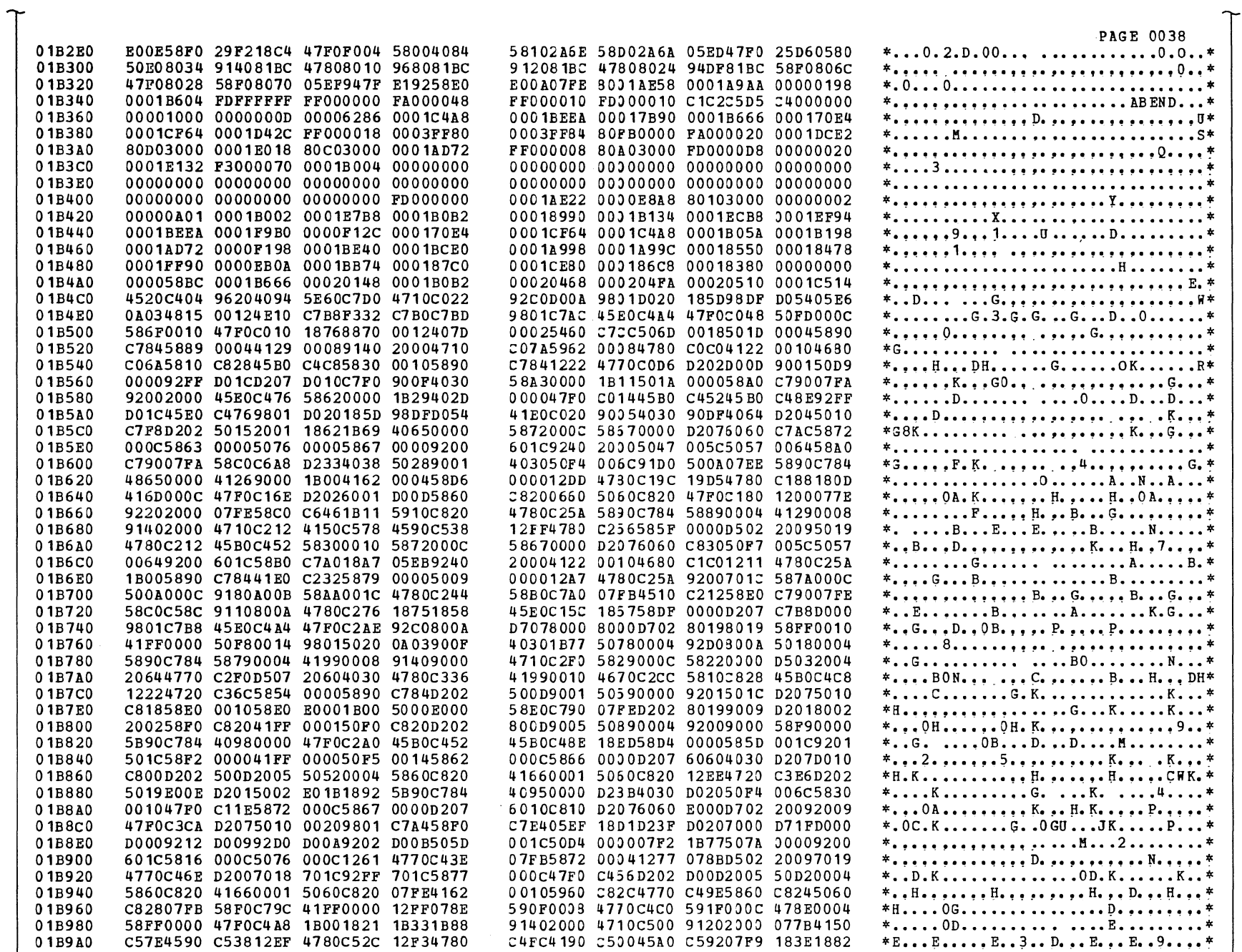

 $\mathcal{L}$ 

 $\mathcal{L}_{\mathcal{A}}$ 

SAMPLE DUMP (Part 13 of 26)

土

 $\mathcal{A}^{\mathcal{A}}$ 

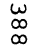

 $\perp$ 

 $\lambda \in \mathbb{R}^N$ 

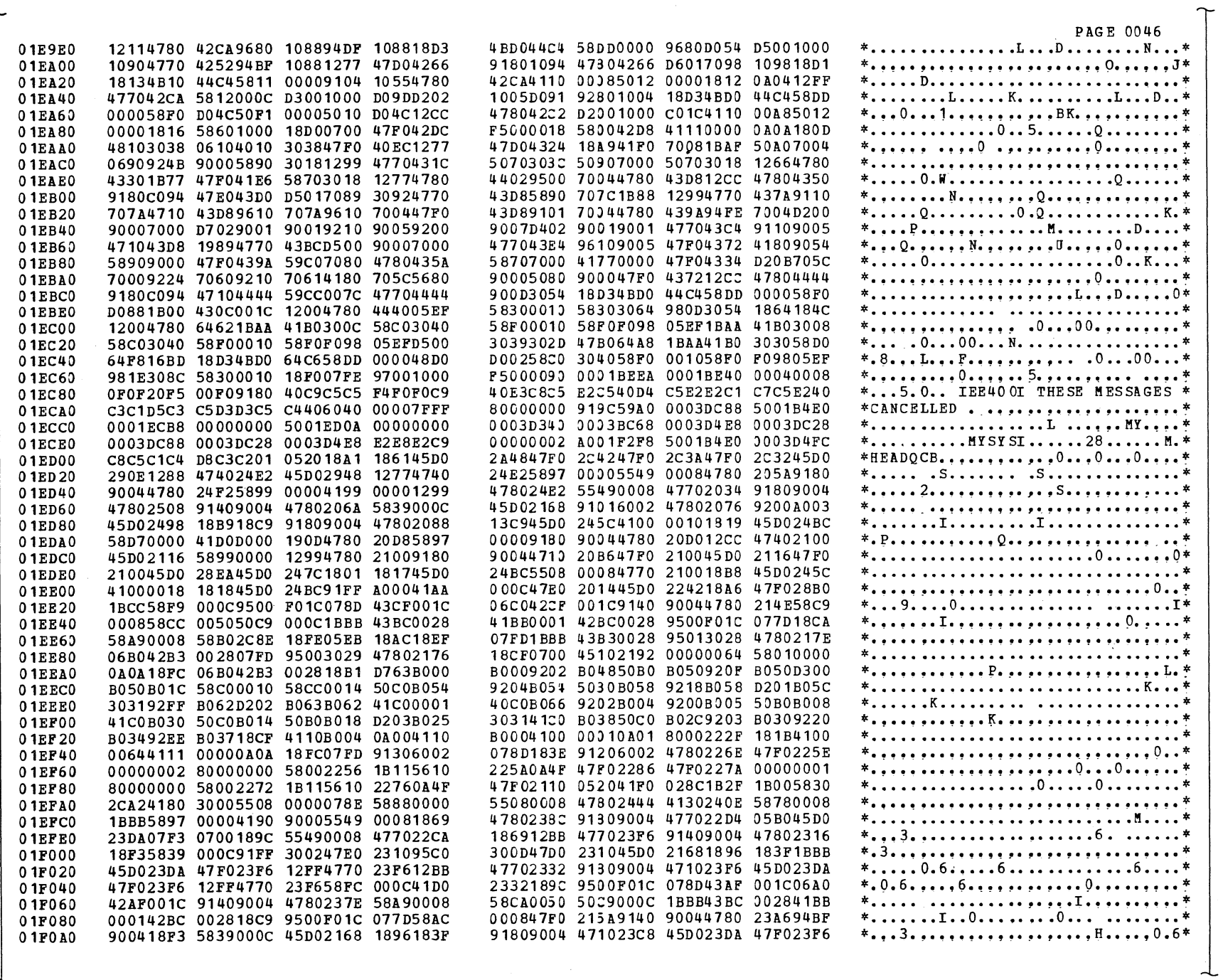

SAMPLE DUMP (Part 14 of 26)

 $\tilde{\gamma}$ 

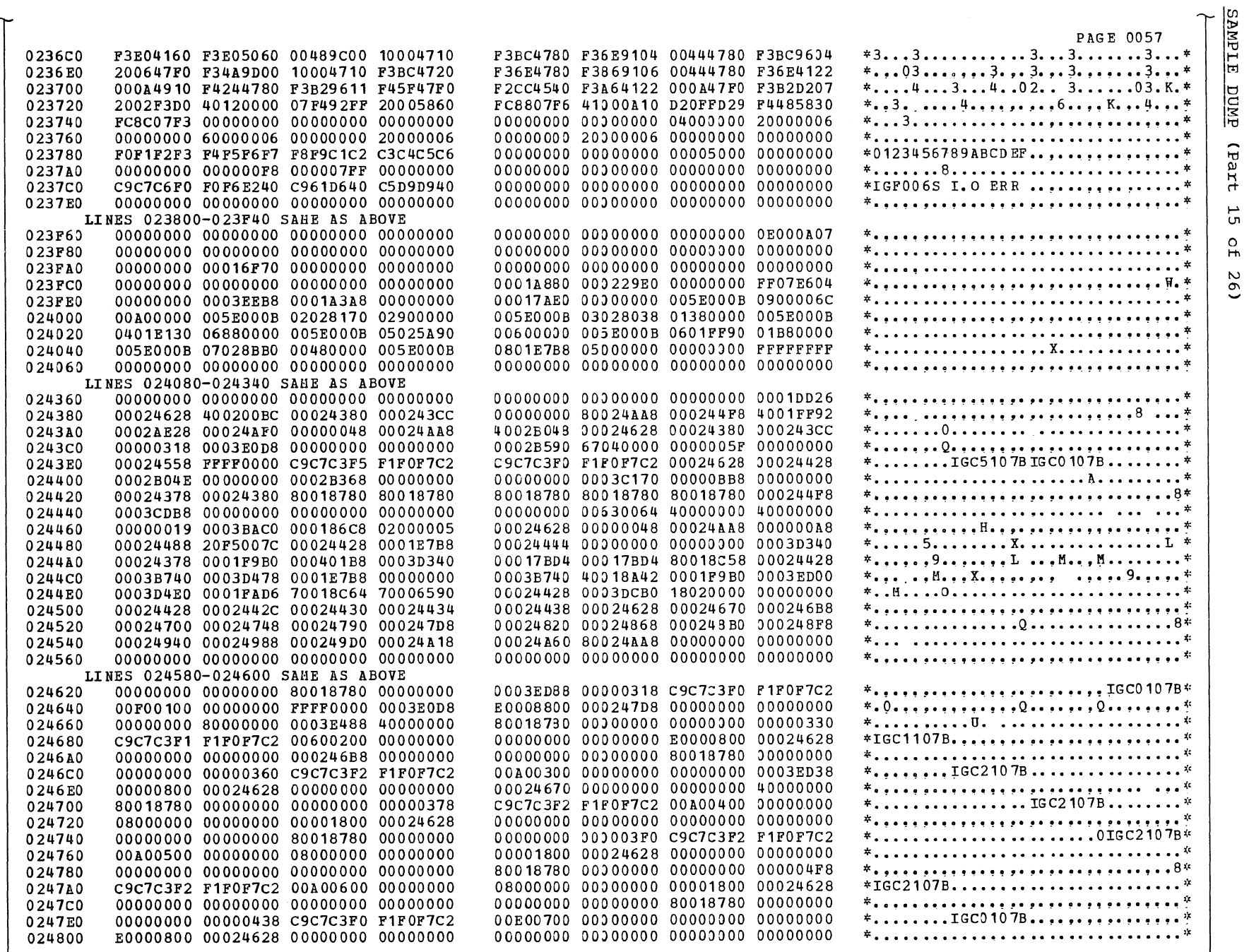

┶

Section 12: Control Blocks and Tables 389

 $\frac{1}{\sqrt{2}}e^{i\theta_{\perp}^2}$ 

 $\overline{a}$ 

 $\perp$ 

 $\overline{\mathcal{L}}$ 

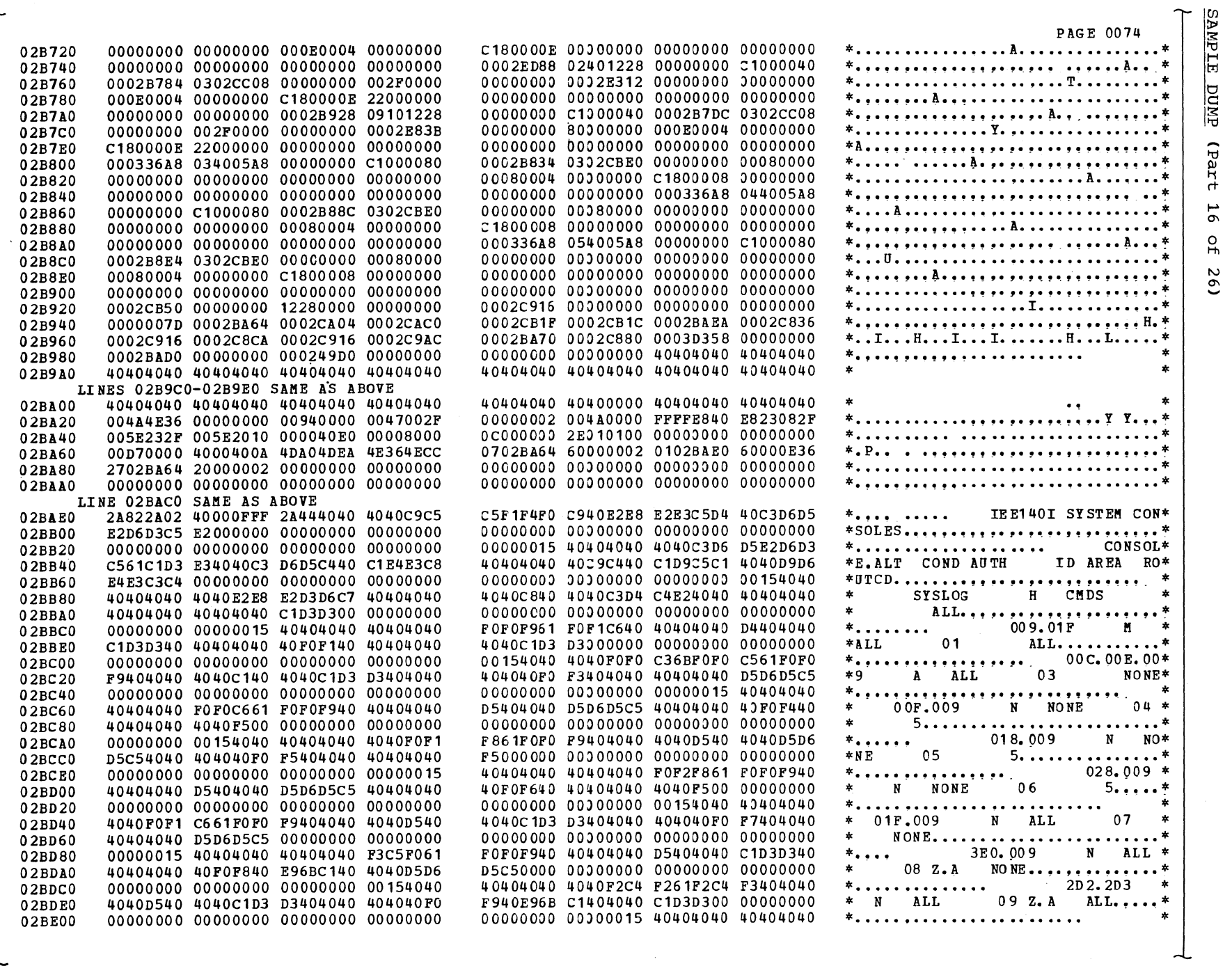

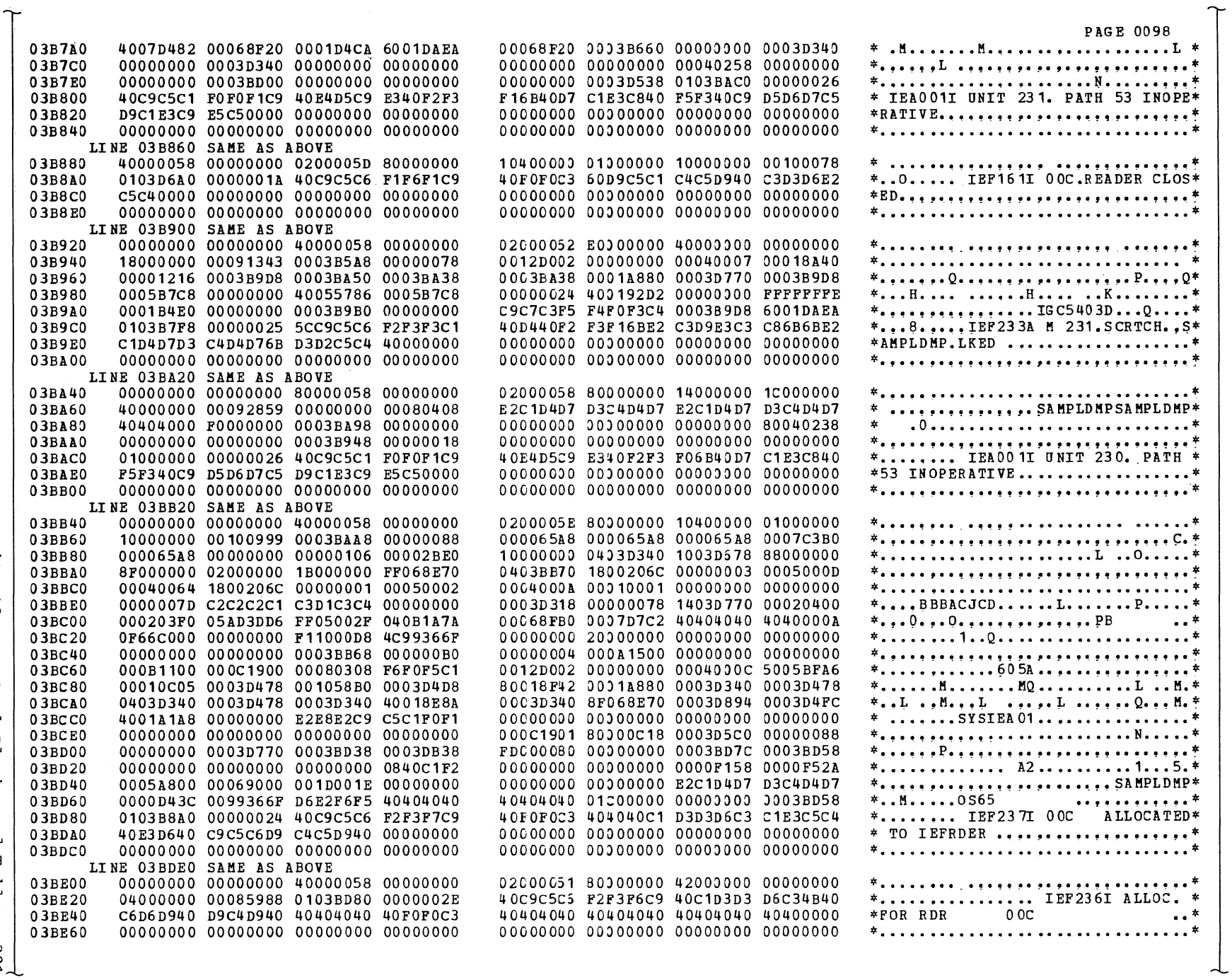

 $\vec{r}$ 

Section 12:  $\frac{1}{2}$ <br>Control Blocks and Tatles 391

SAMPLE DUMP (Part 17 cf 26)

 $\hat{r}$ 392

 $\mathcal{A} = \mathcal{A}(\mathcal{N})$ 

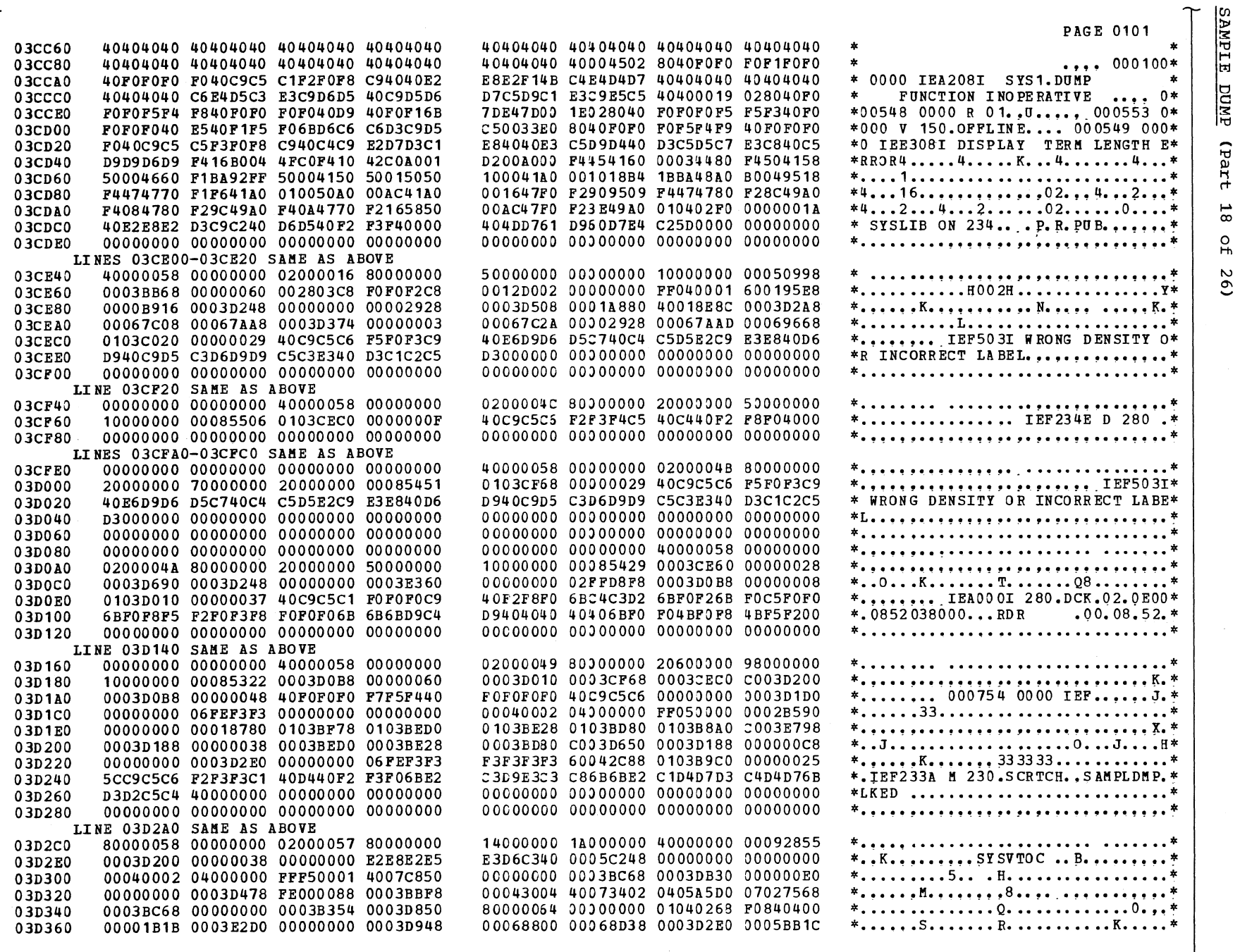

 $\sim$ 

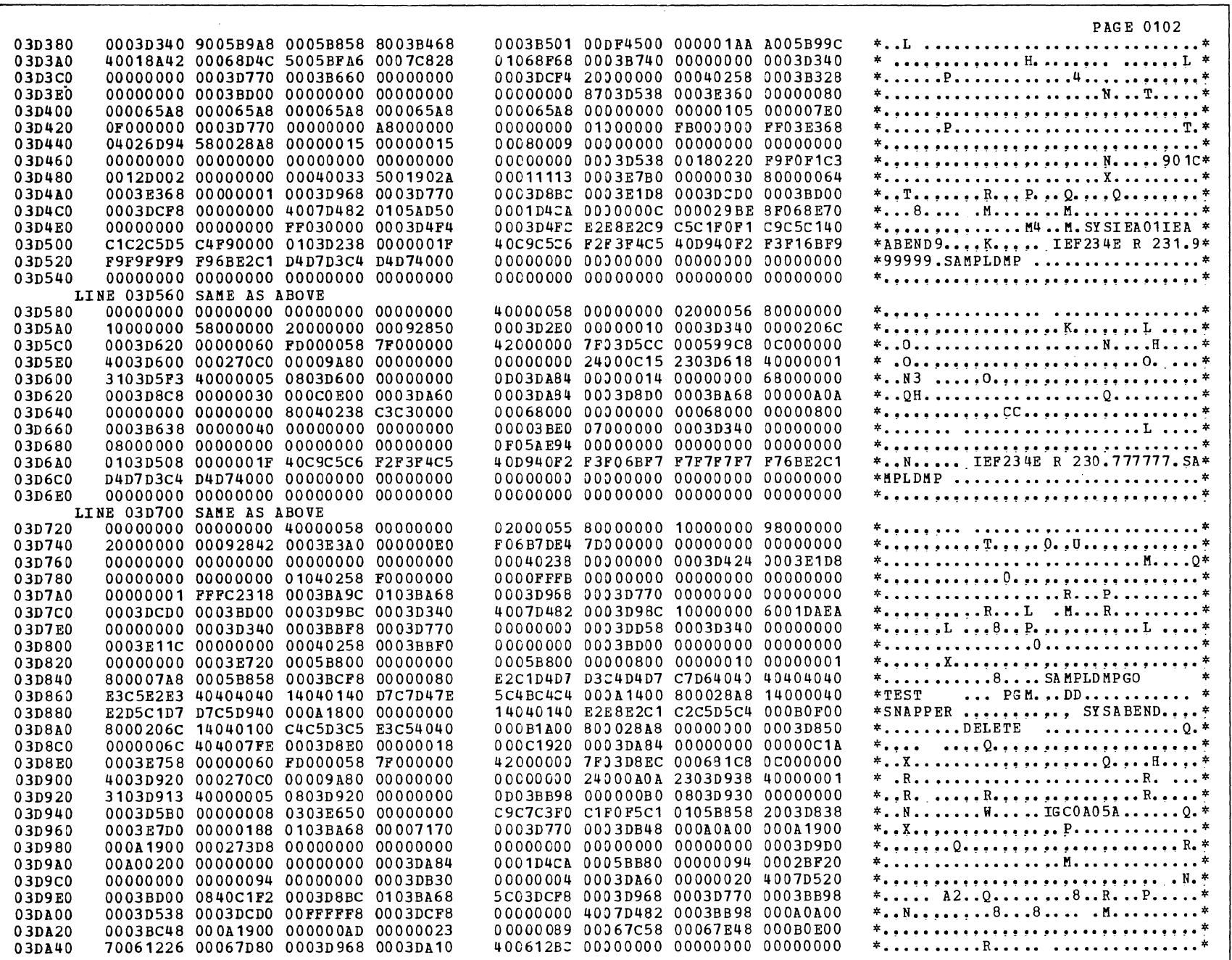

Section 12: Control Blocks and Tables J

SAMPLE DUMP (Part 19 of 26)

 $\mathscr{B}=\mathscr{A}$ 

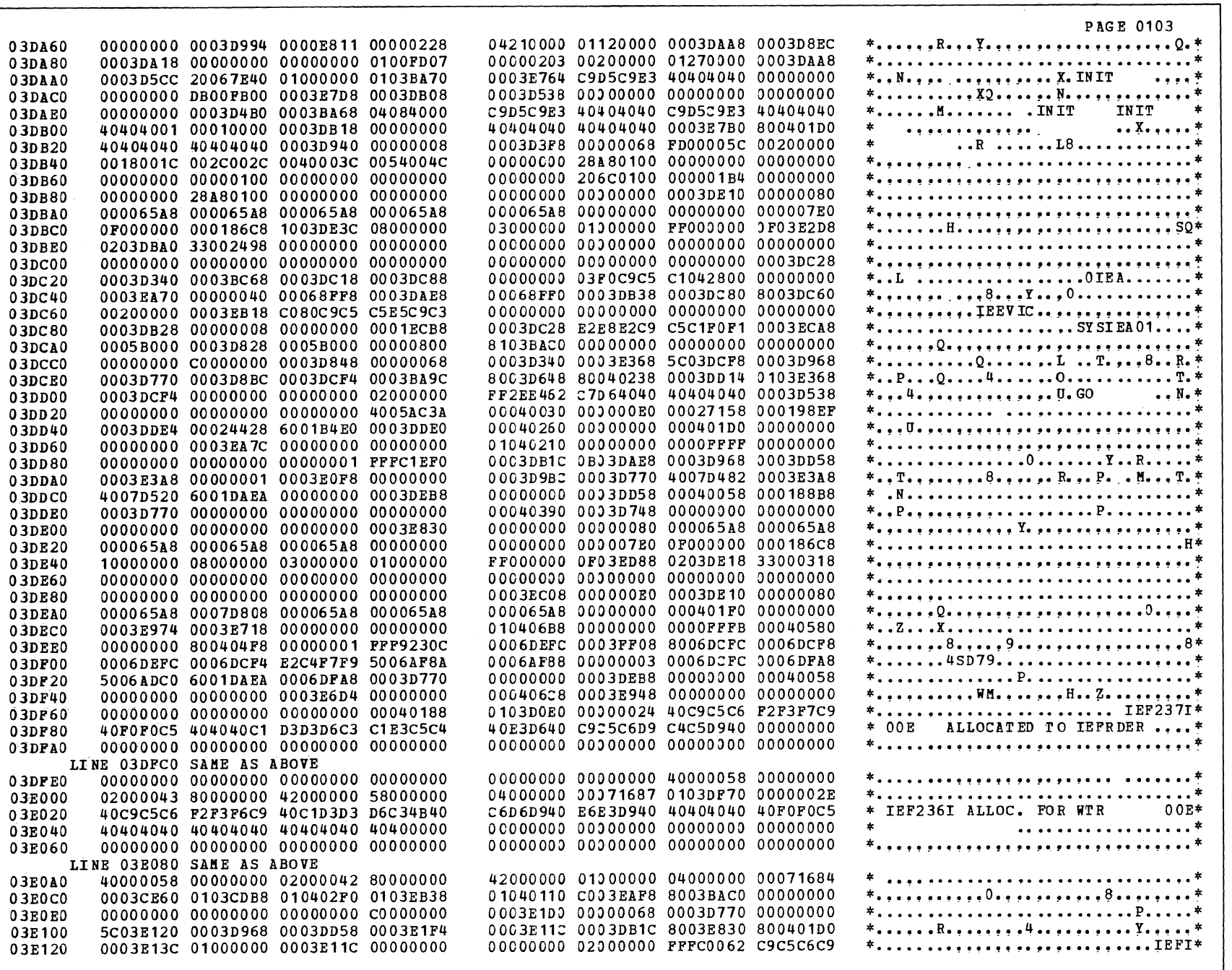

SANPIE DUMP (Part 20 of 26)

 $\bar{z}$ 

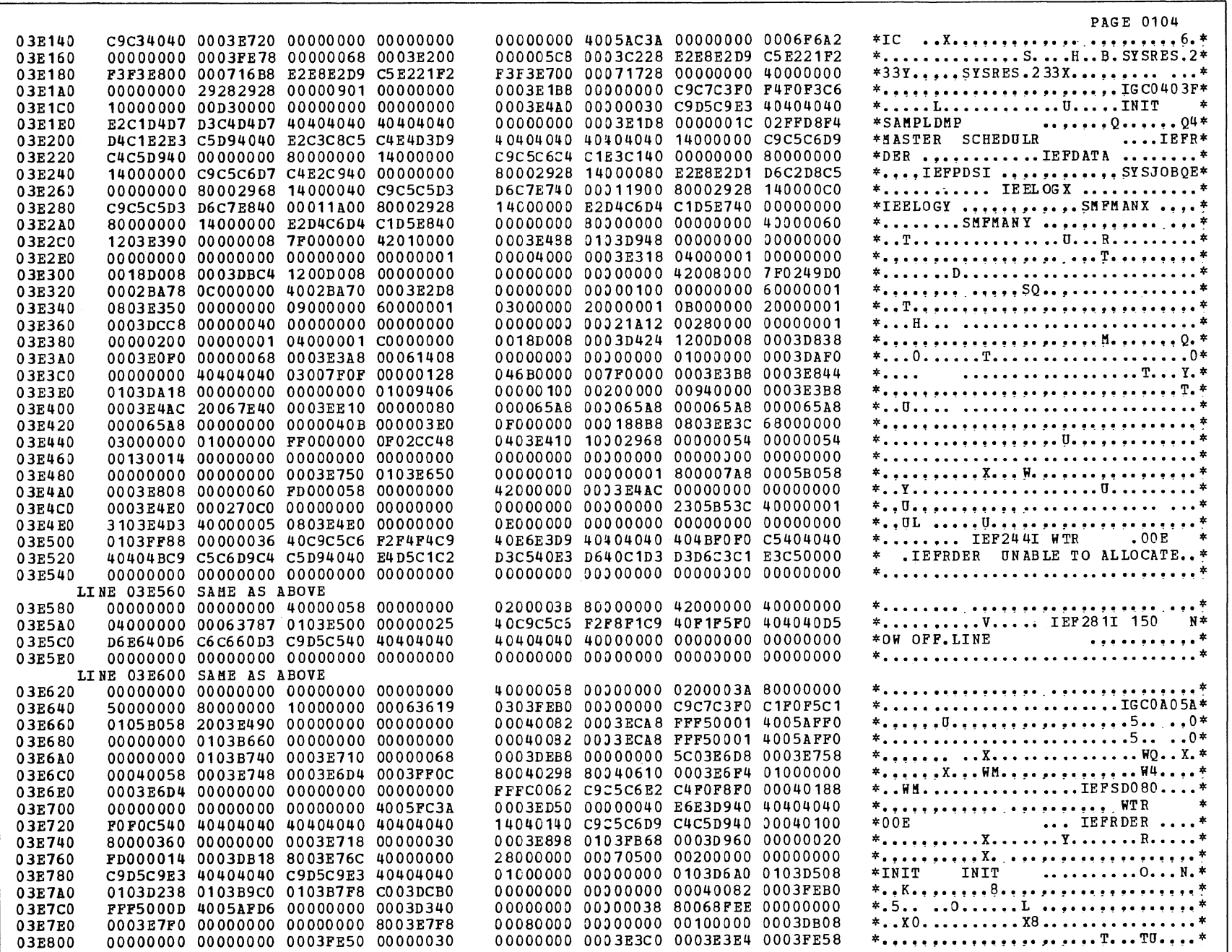

SAMPLE DUMP (Part 21 of 26)

丄

 $\sim$ 

Section 12: Control Blocks and Takles 395

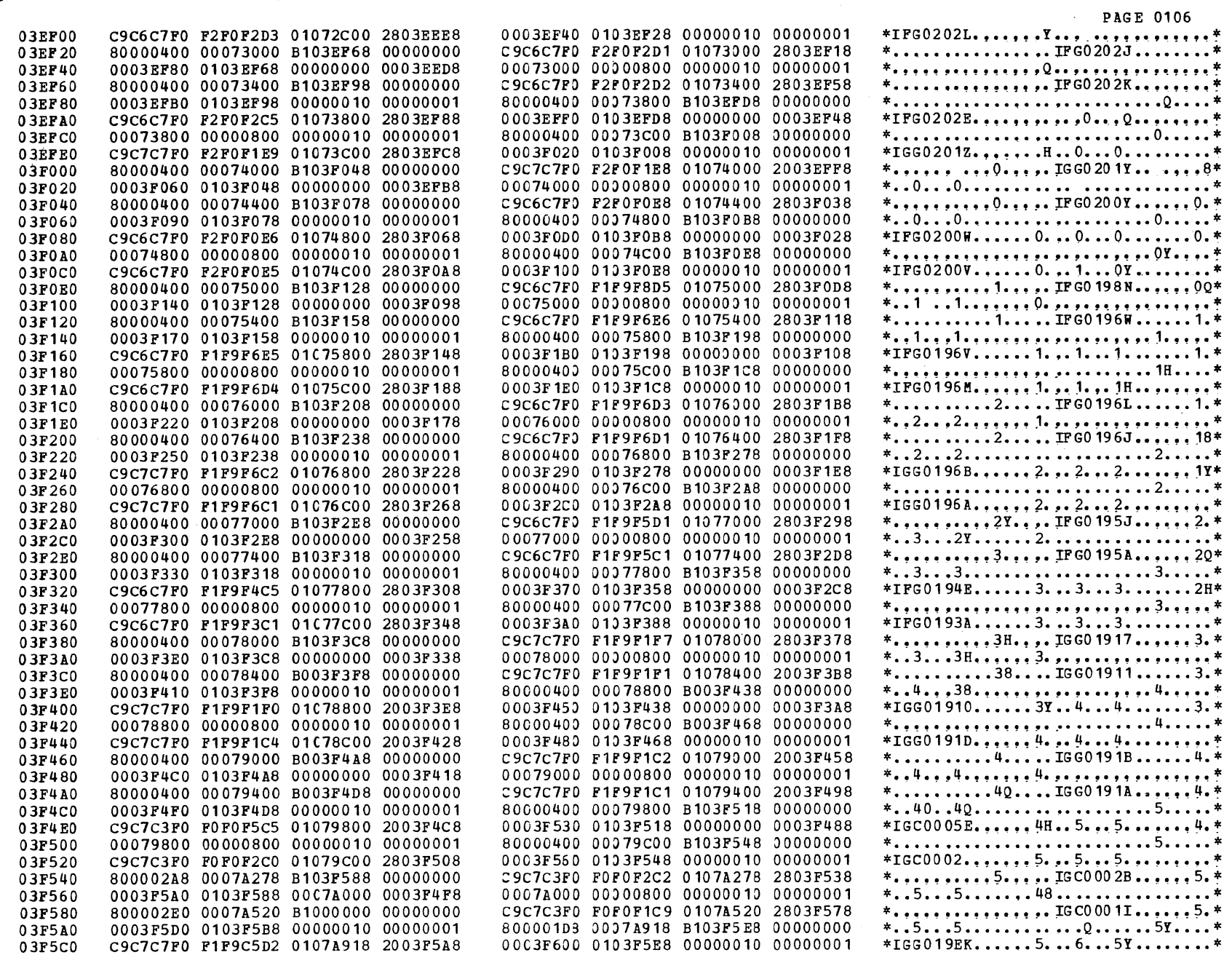

 $\Delta \chi$ 

SAMPLE DUMP (Part 22 of 26)

 $\sim$ 

396

 $\lambda$ 

- 7  $\lambda$ 

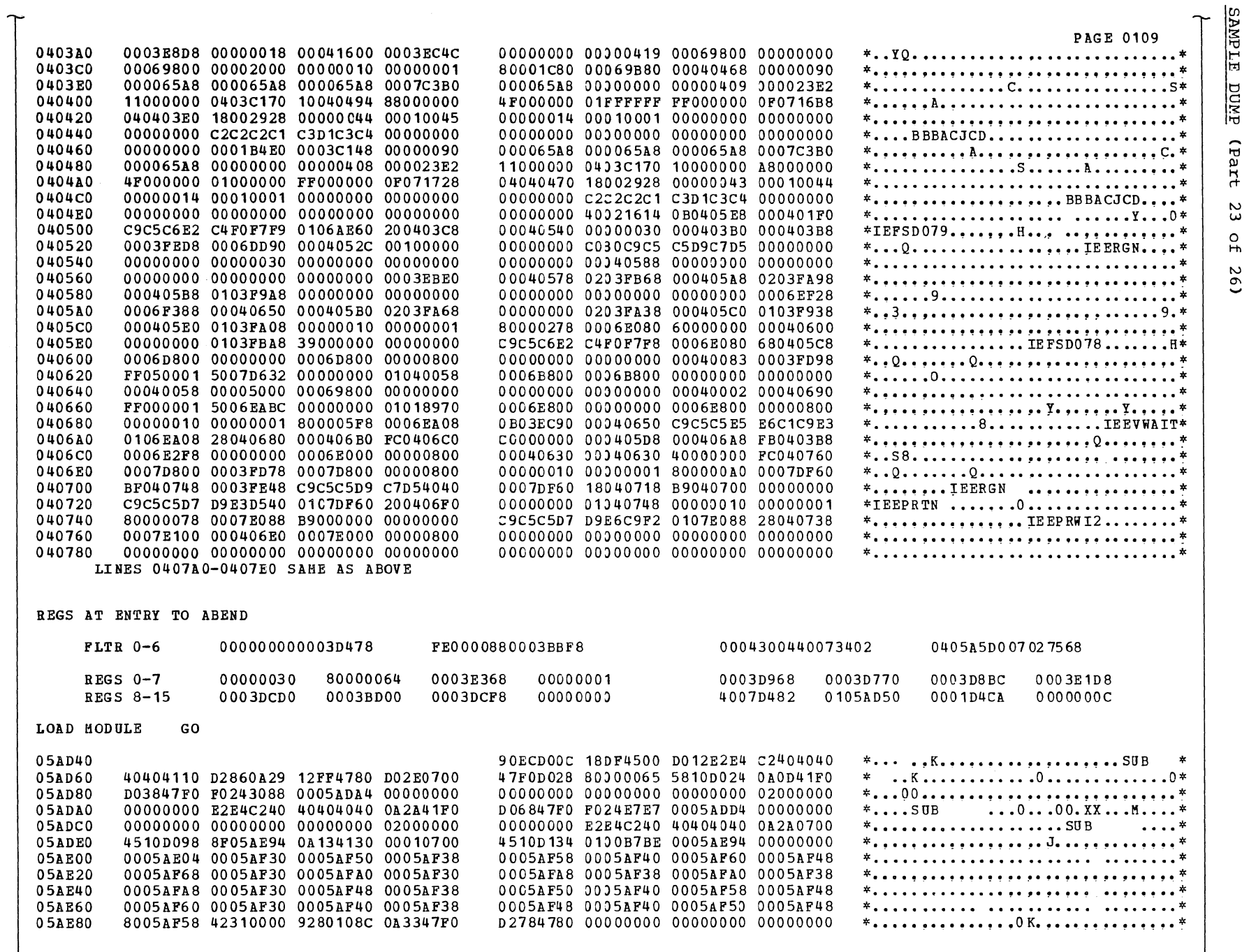

Section 12: Control Blocks and Tables 397

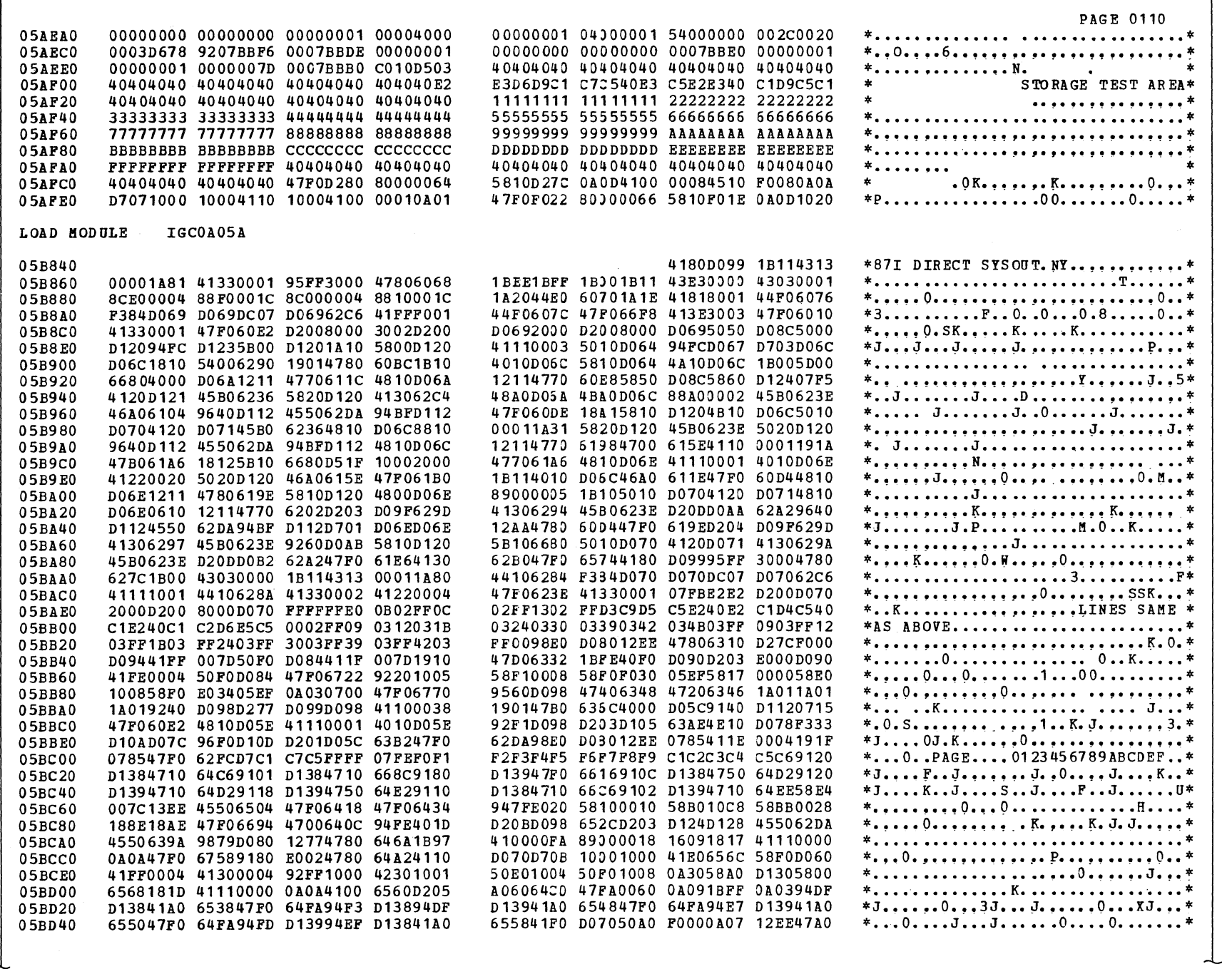

ᆚ

 $\lambda \in \mathbb{R}^N$ 

SAMPLE DUMP (Part 24 of 26)

 $\hat{\mathcal{A}}$ 

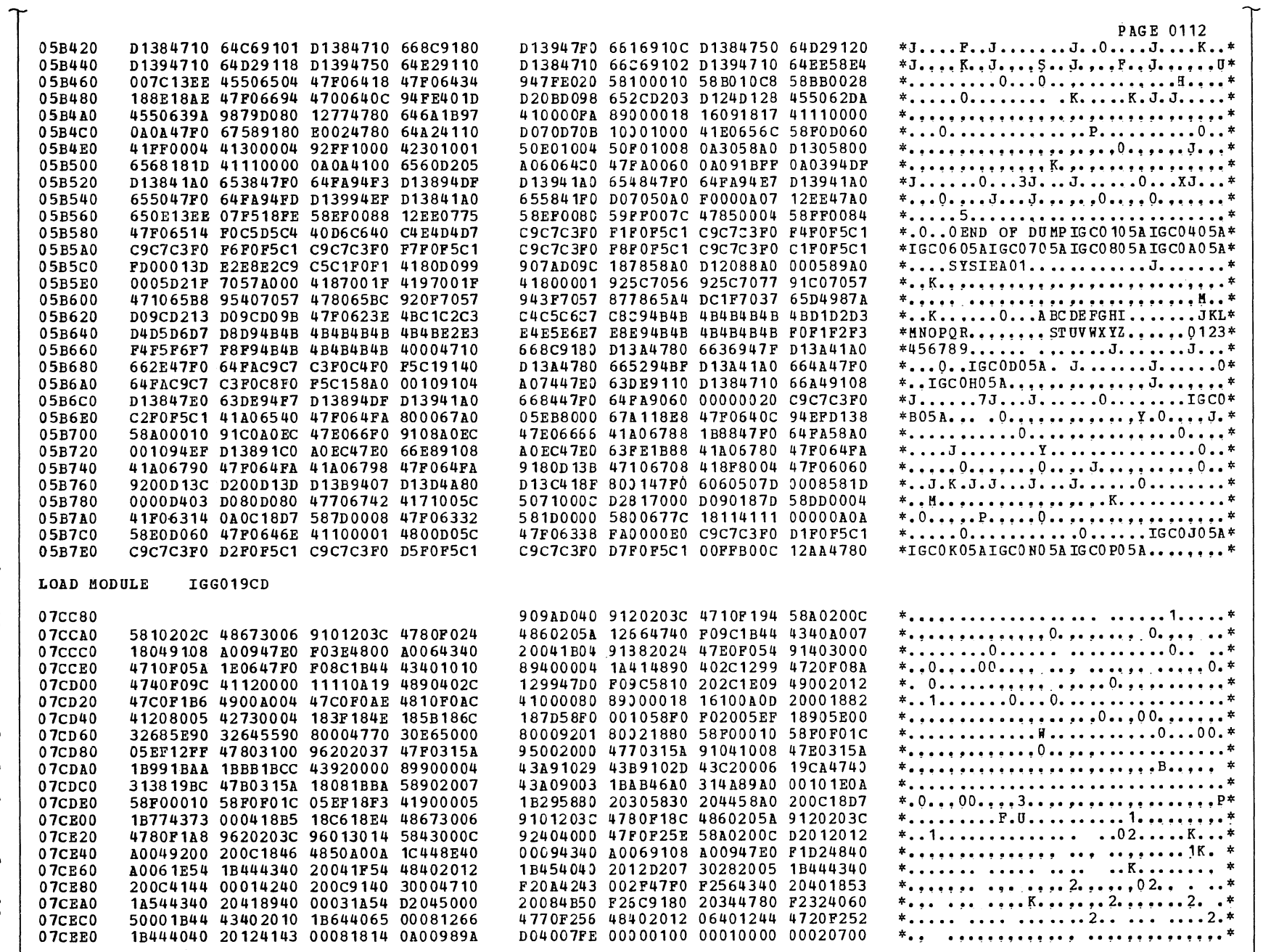

 $\sim$ 

SAMPLE DUKP (Part 25 of 26)

丄

LOAD MODULE IGG019CJ

 $\begin{array}{c} 6 \ 6 \ 6 \end{array}$ 

Section 12: Ccntrol Blocks and Tables

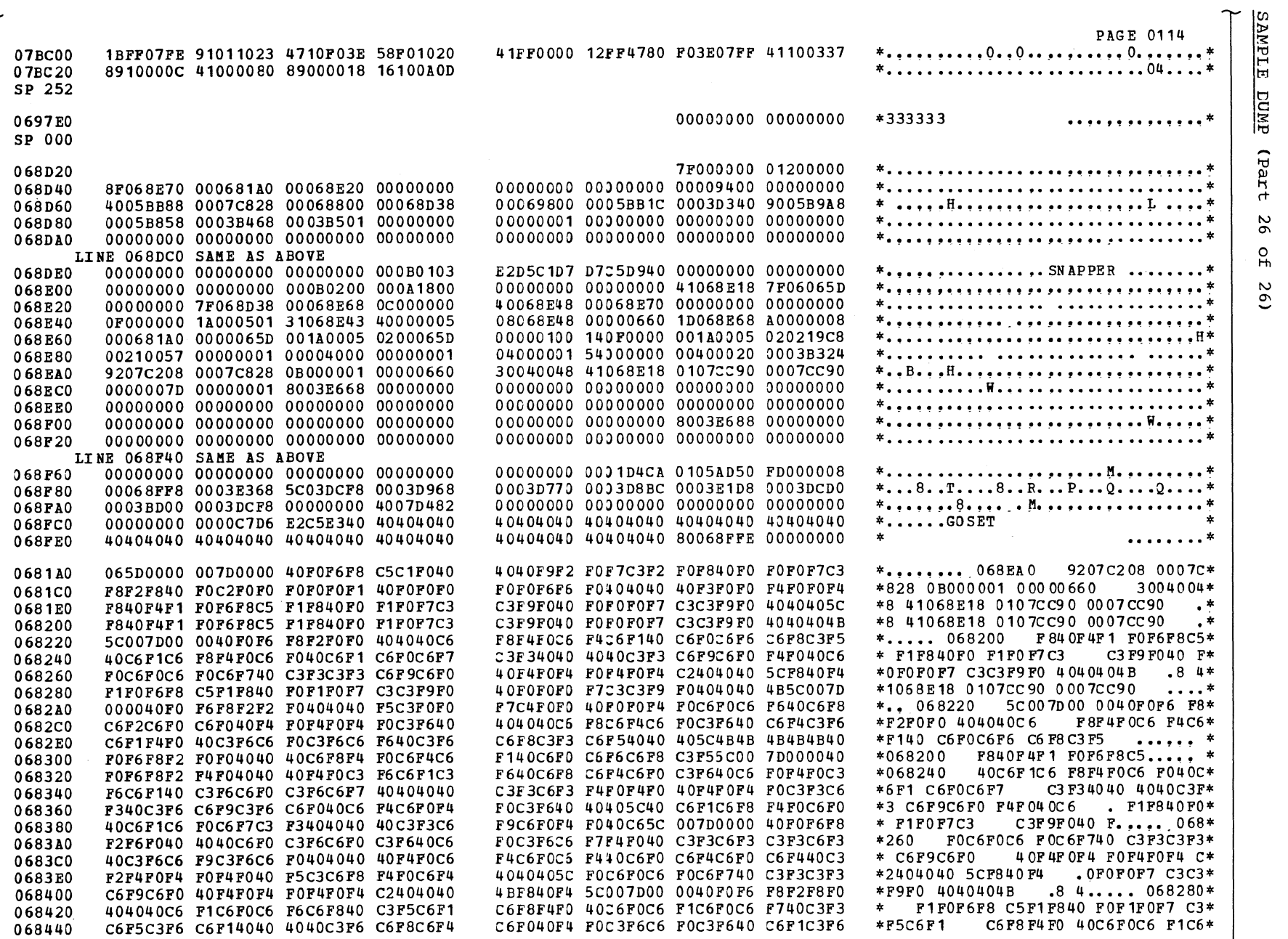

 $\hat{z}$ 

 $\Delta_{\rm L}$ 

 $00<sup>†</sup>$ 

 $\tau$ 

 $\omega_{\rm c} = \frac{1}{\sqrt{2}}$ 

The flowcharts are arranged, in general, in the order in which the routines are described in this futlication. Each flowchart contains entry foint names, connon routine names, and labels that afpear in the listings.

A subroutine block can contain as many as three names: the label from the listing used when the subroutine was invoked, the subroutine's comnon nane used in both the listing and the manual, and the subroutine's entry point nane. The latel from the listing appears at the top left of the block; the common name and the flowchart identification appear inside the block; the entry point name appears at the top right of the block. An (8) after the entry point name means that the subroutine (or routine) is invoked via supervisor linkage (the SVC interruption handlers). The supervisor linkage path is not shown on each flowchart. It is shown, however, in the overall control flow, Chart 00.

LISTING LABEL **ENTRY POINT NAME** 

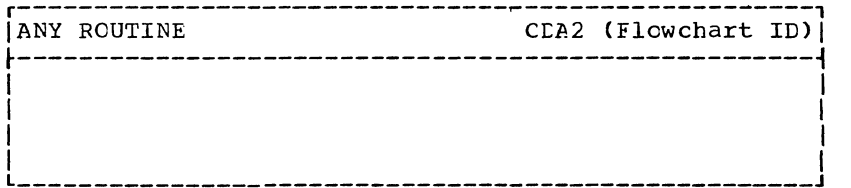

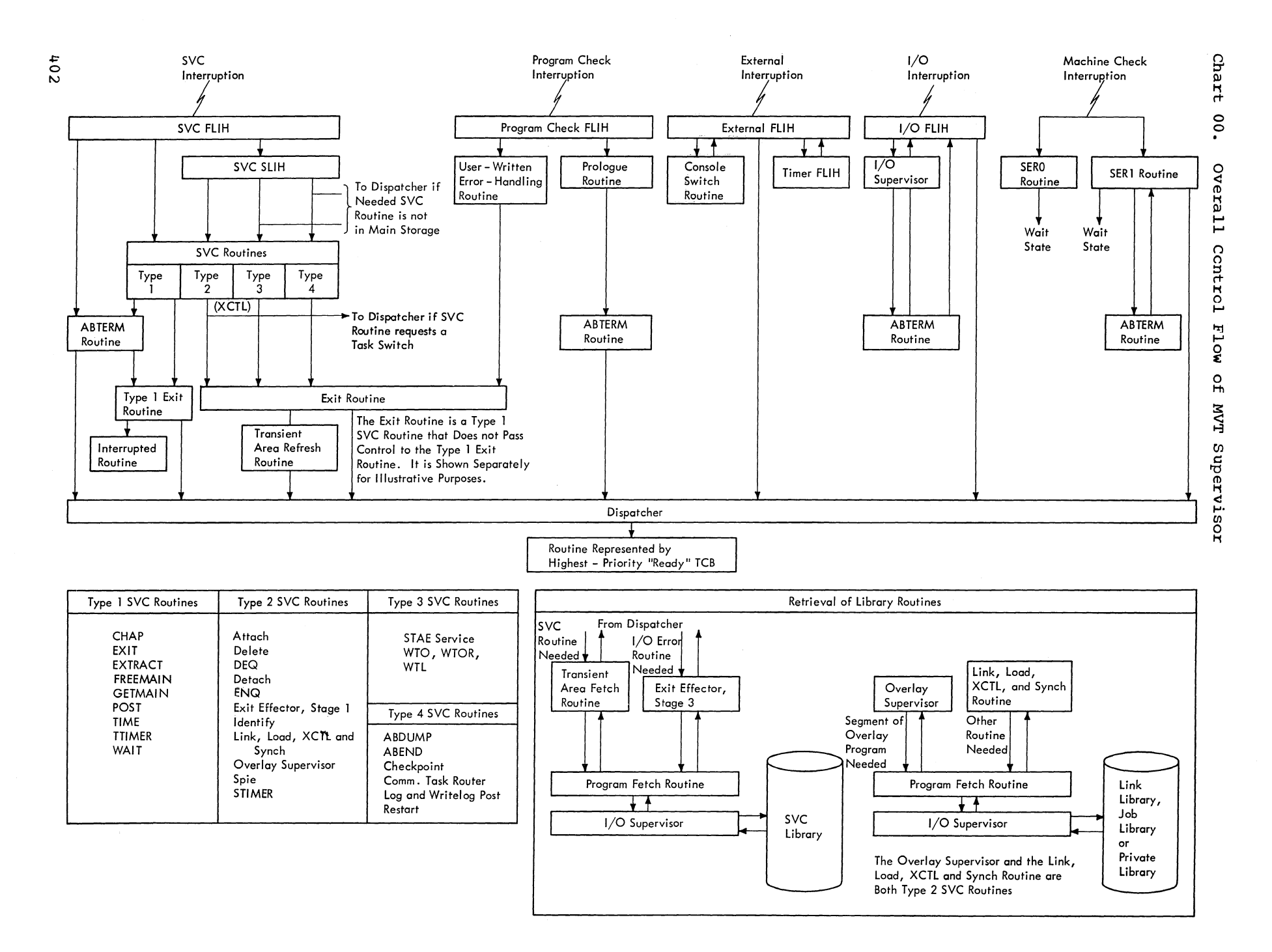

 $\mathcal{L}$ - N

**TYPE 1 SVC ROUTINES<br>EXIT : : : RB<br>EXIT : : : BD<br>EXITRACT : : : BD<br>FREEMAIN : : DA<br>GETMAIN : : DA<br>CETMAIN : : : : EA<br>TIME : : : : EA<br>TIME : : : : EC<br>WATT : : : : EC** 

**GETMAIN**<br>POST<br>TIME<br>TTIMER<br>WAIT

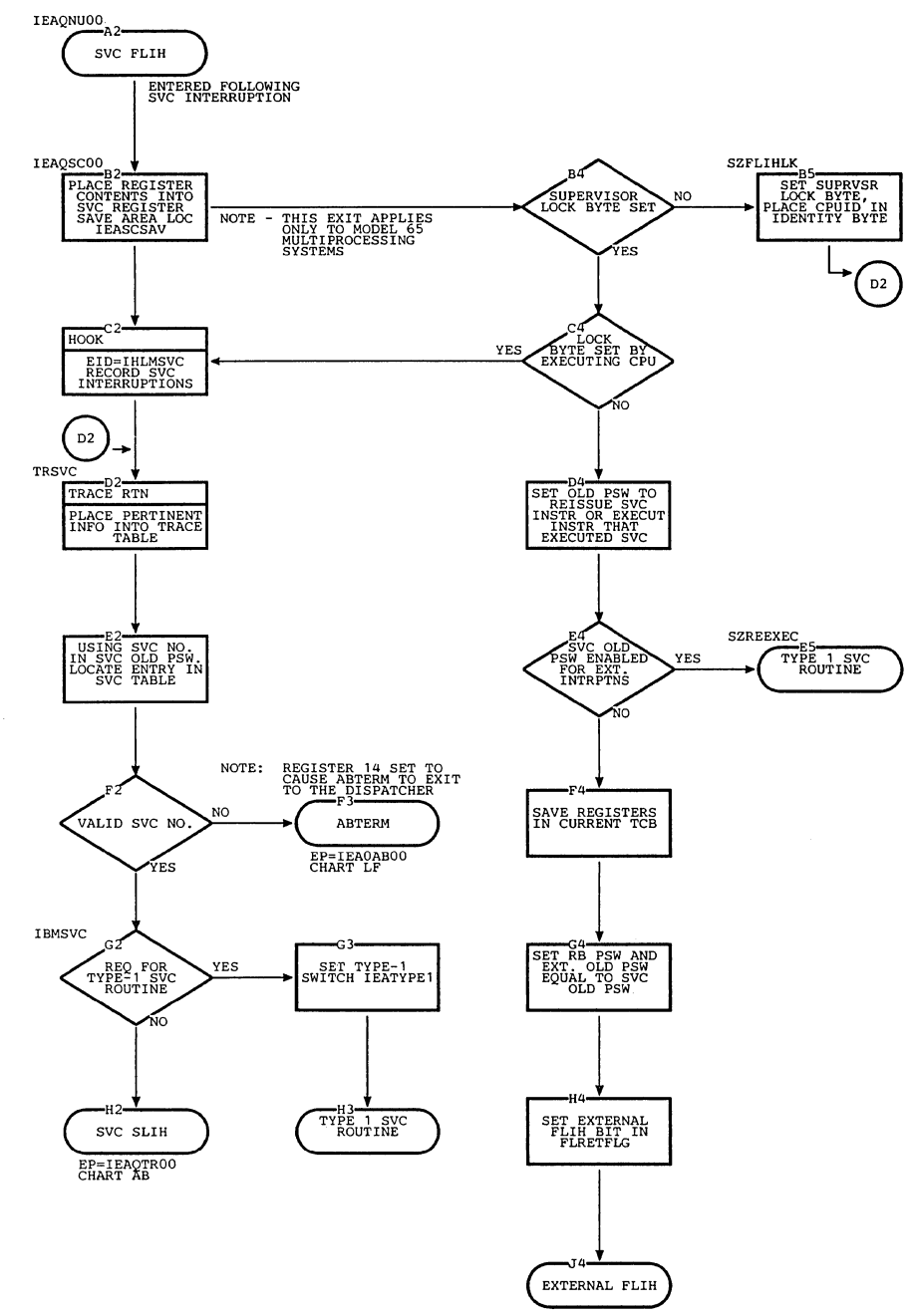

EP=IEAQEX00<br>CHART AI

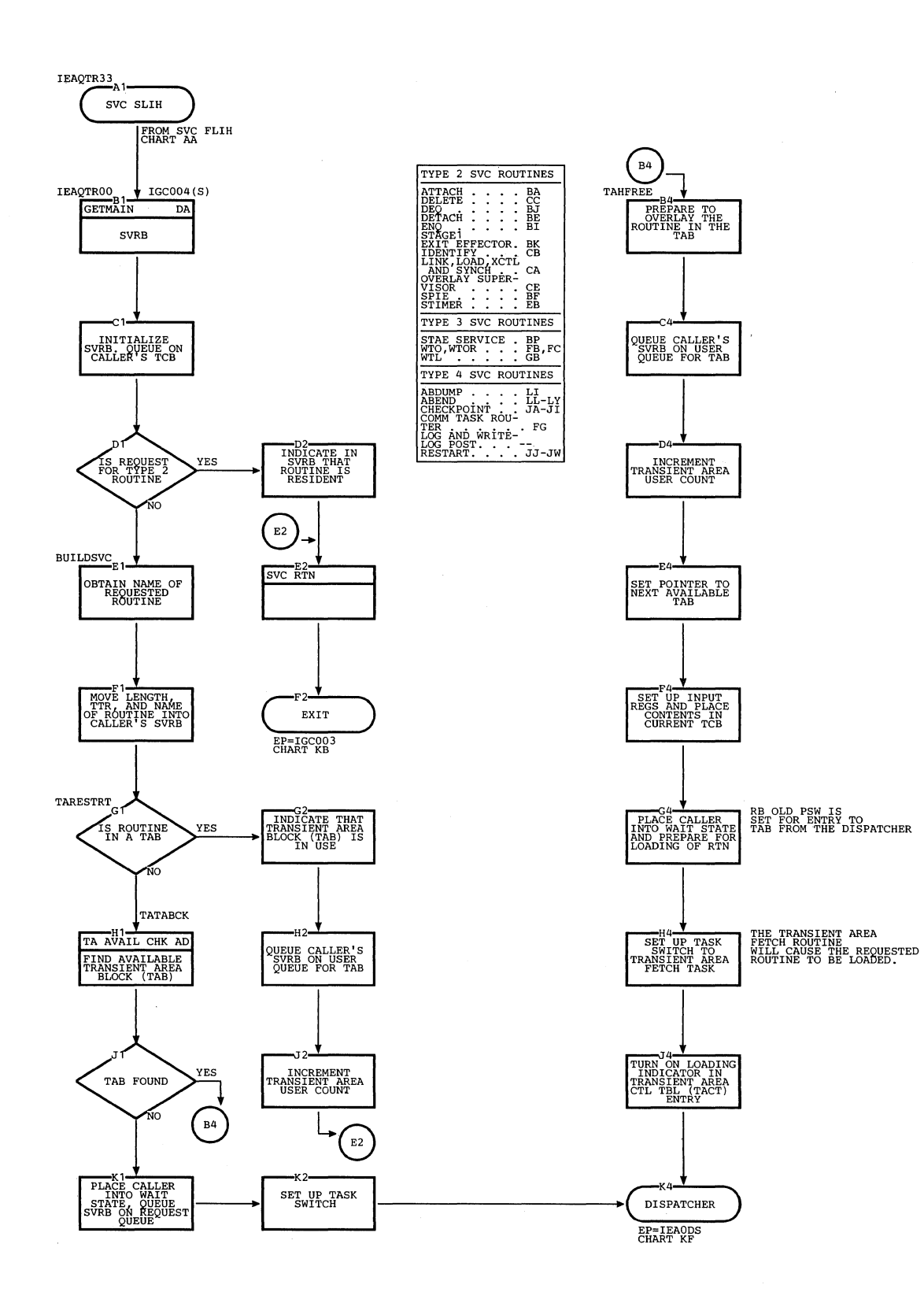

 $\sim$ 

## Chart AB. svc Seccnd-Level Interruption Handler

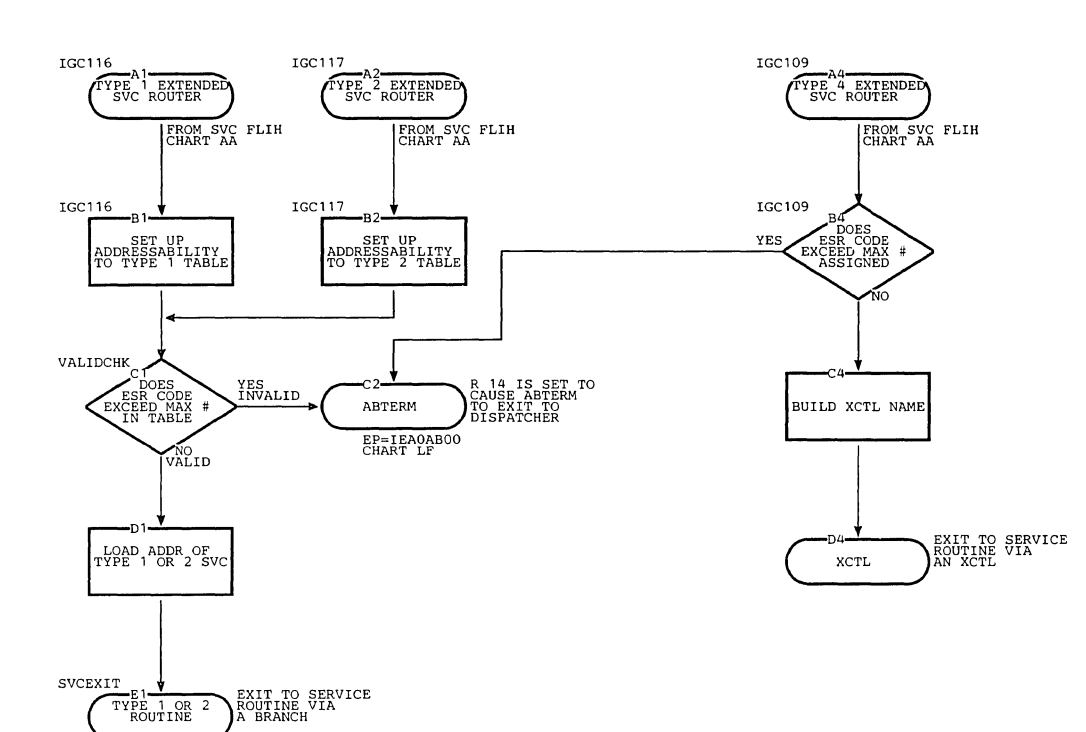

 $\sim$   $\omega$ 

Chart AC. Extended SVC Router

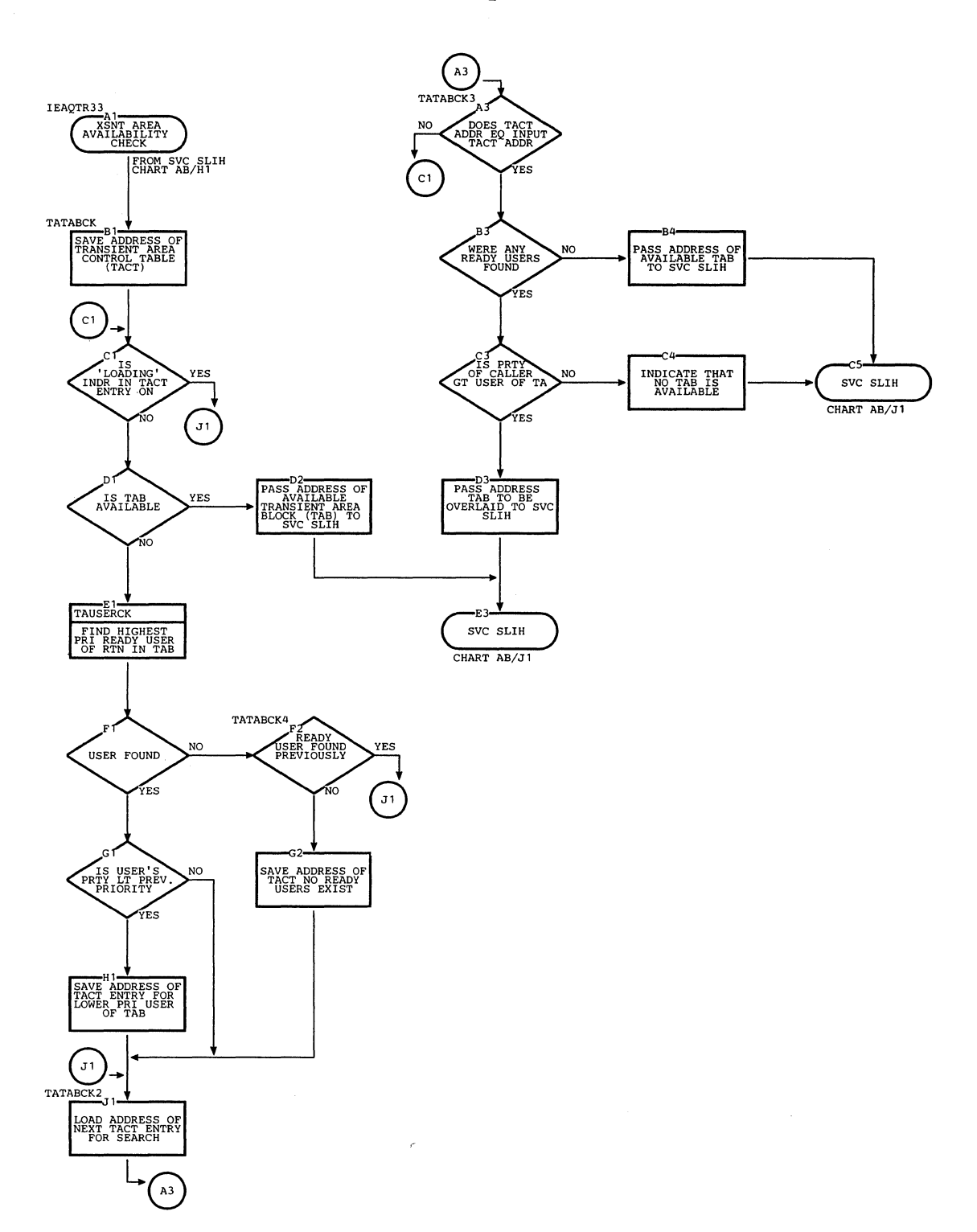

## **Chart** *AD.* **Transient Area Availatility Check Routine**

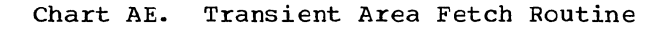

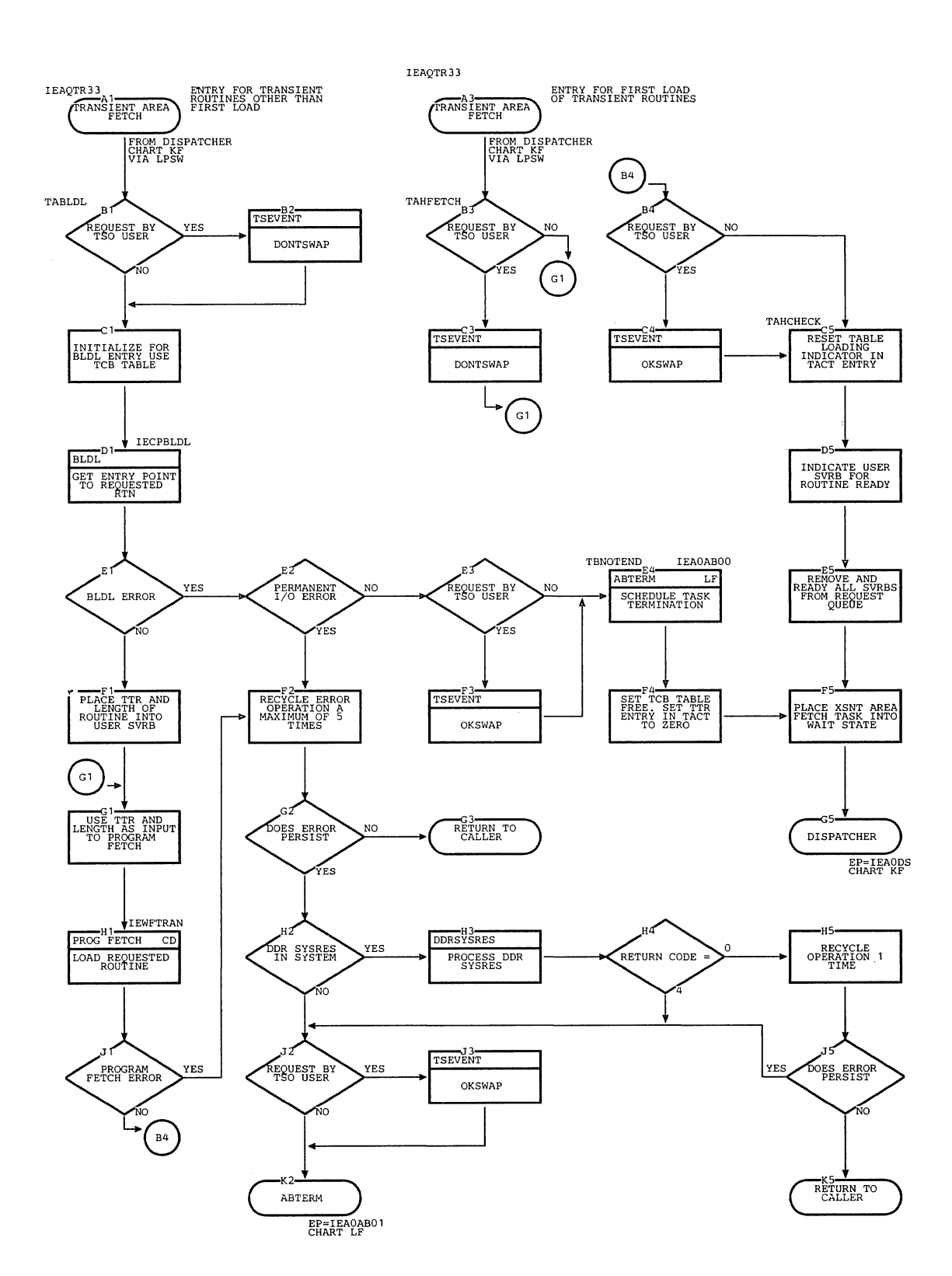

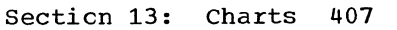

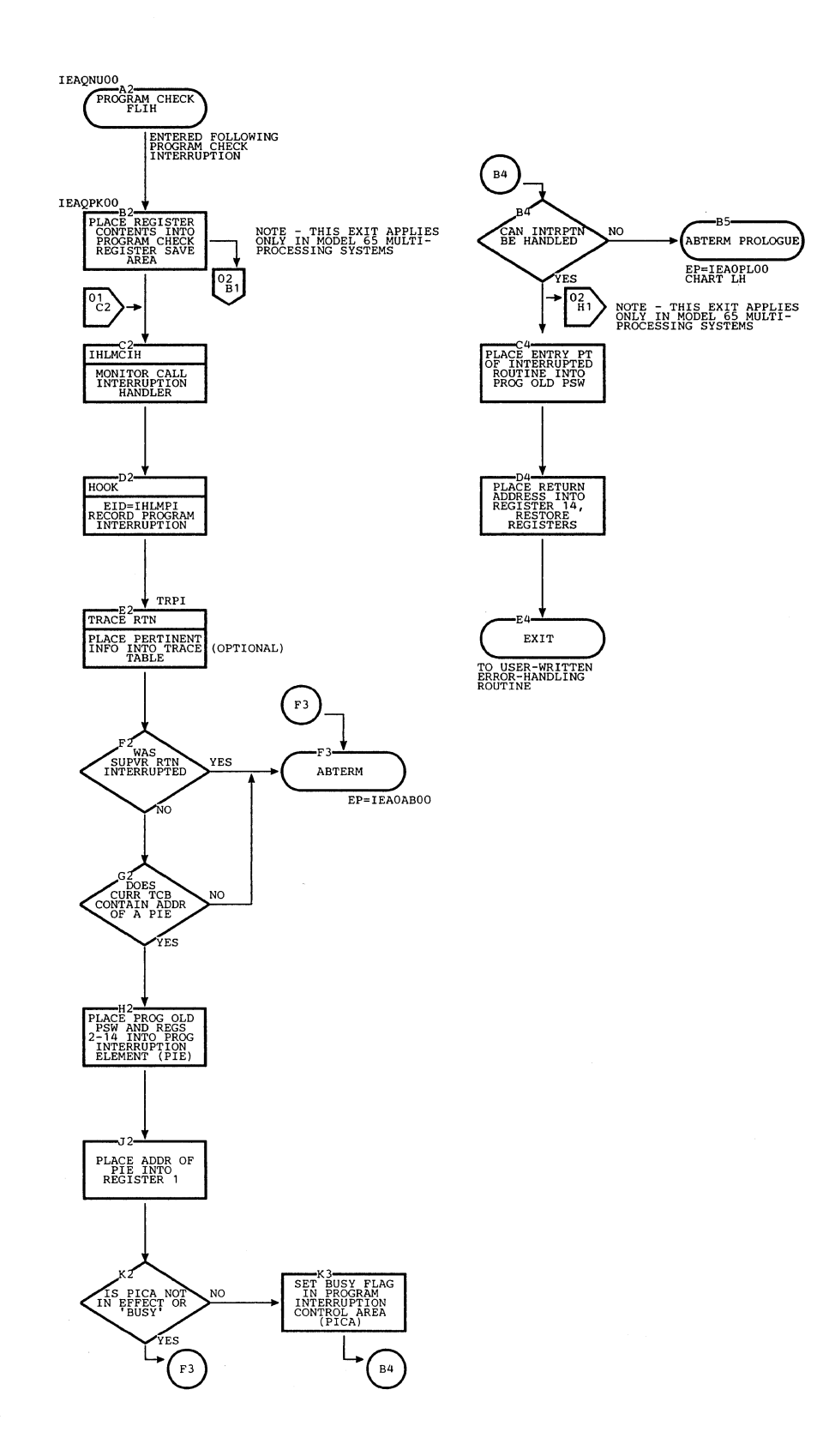

 $\mathcal{A}$ 

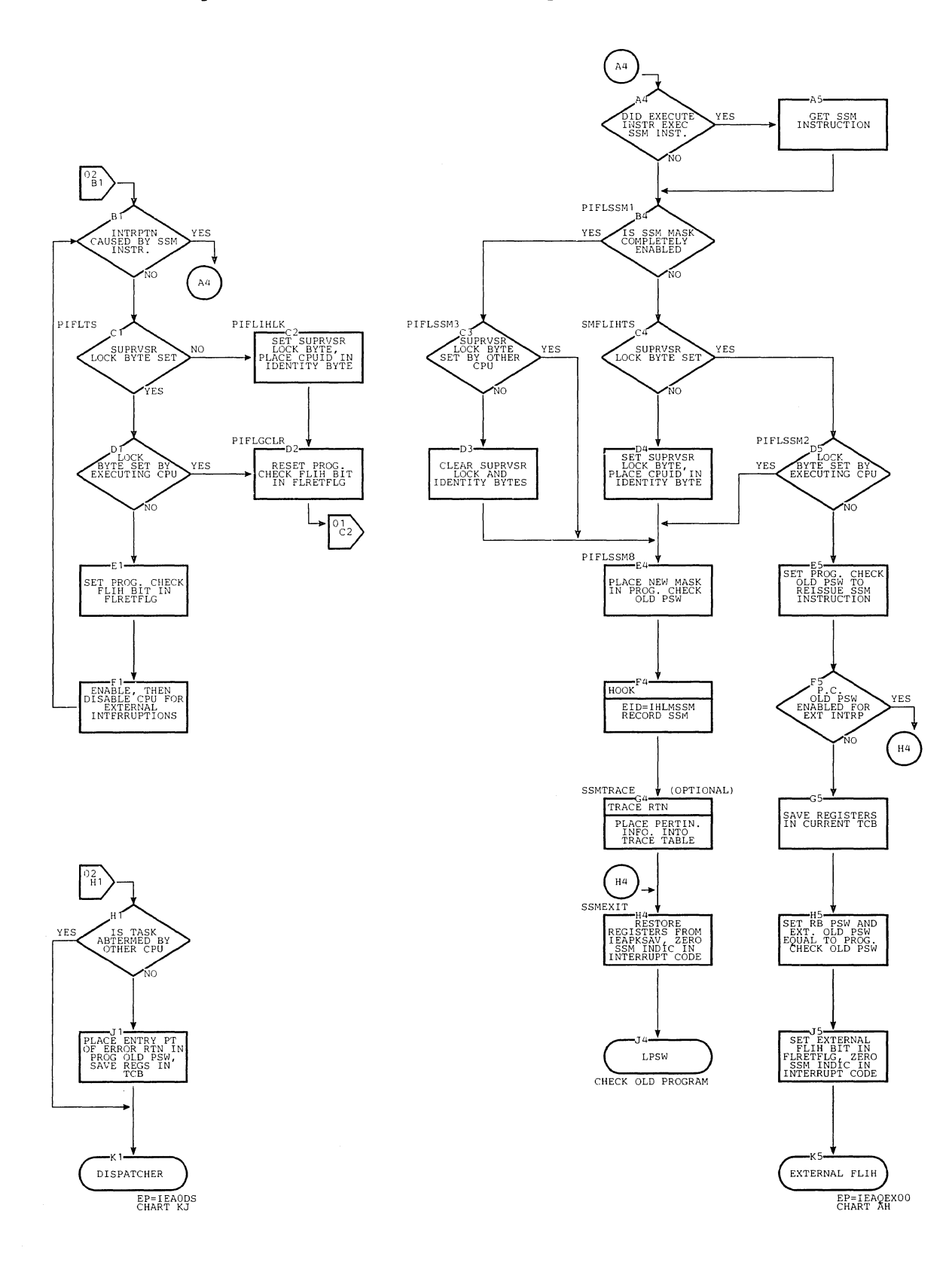

section **13:** Charts 409

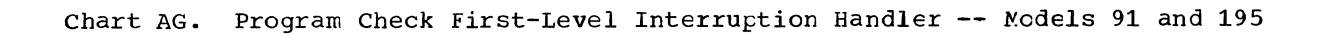

 $\sqrt{A^3}$ 

THLMCIH

 $HOOK$ <sup>B</sup>

MONITOR CALL<br>INTERRUPTION<br>HANDLER

EID=IHLMPI<br>RECORD PROGRAM<br>INTERRUPTION

TRACE RTN

PLACE PERTINENT<br>INFO INTO TRACE<br>TABLE

TRPI

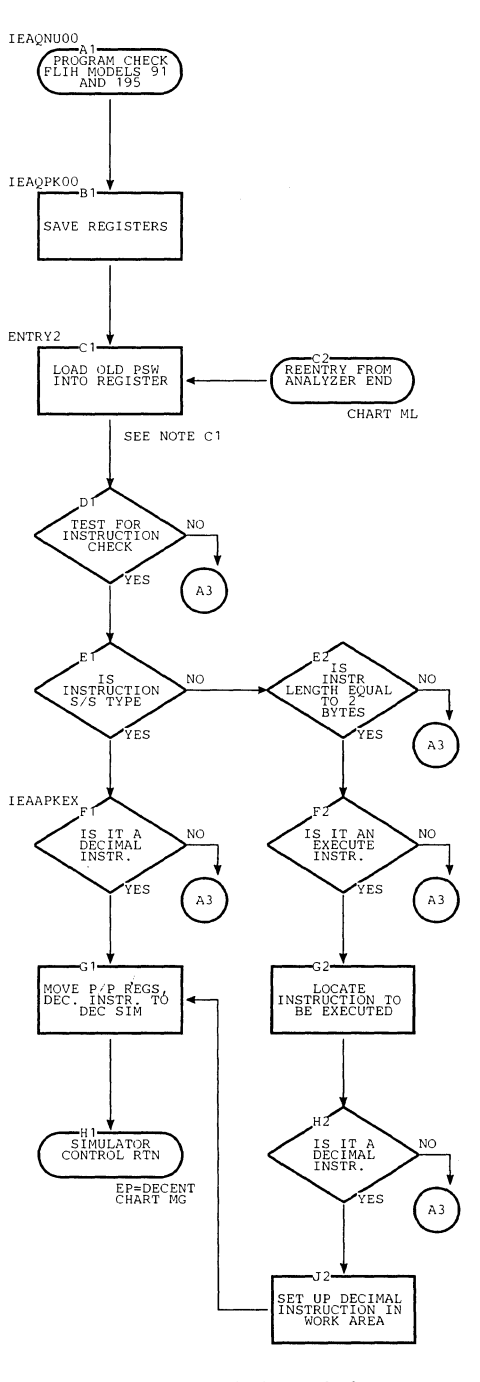

NOTE C1: BLOCKS D1-H1 AND E2-J2 ARE USED<br>ONLY WHEN THE DECIMAL SIMULATOR<br>IS INCLUDED IN THE SYSTEM.<br>OTHERWISE, BLOCK C1 CONNECTS TO<br>BLOCK A3.

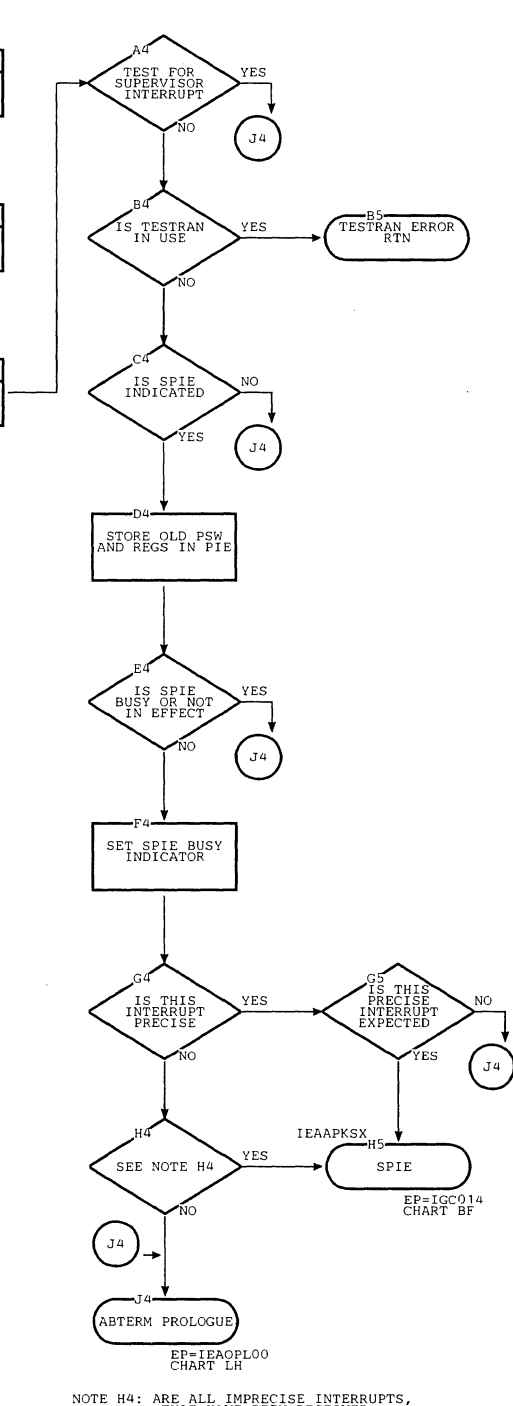

NOTE H4: ARE ALL IMPRECISE INTERRUPTS,<br>THAT HAVE BEEN RECEIVED,<br>EXPECTED?

 $\bar{q}$ 

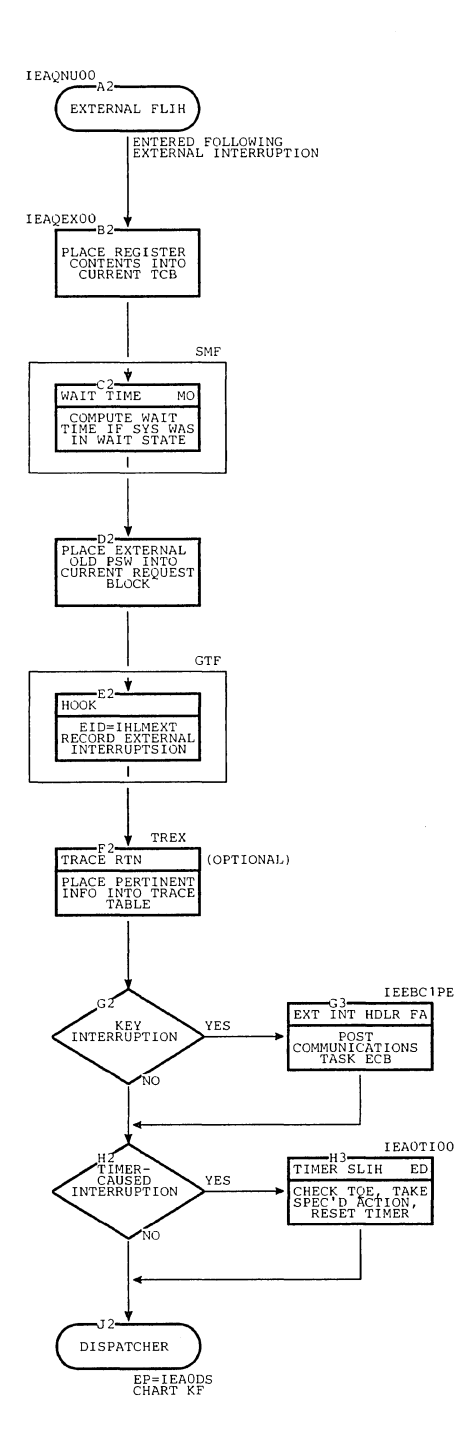

 $\hat{\mathbf{v}}_i$ 

 $\mathbb T$ 

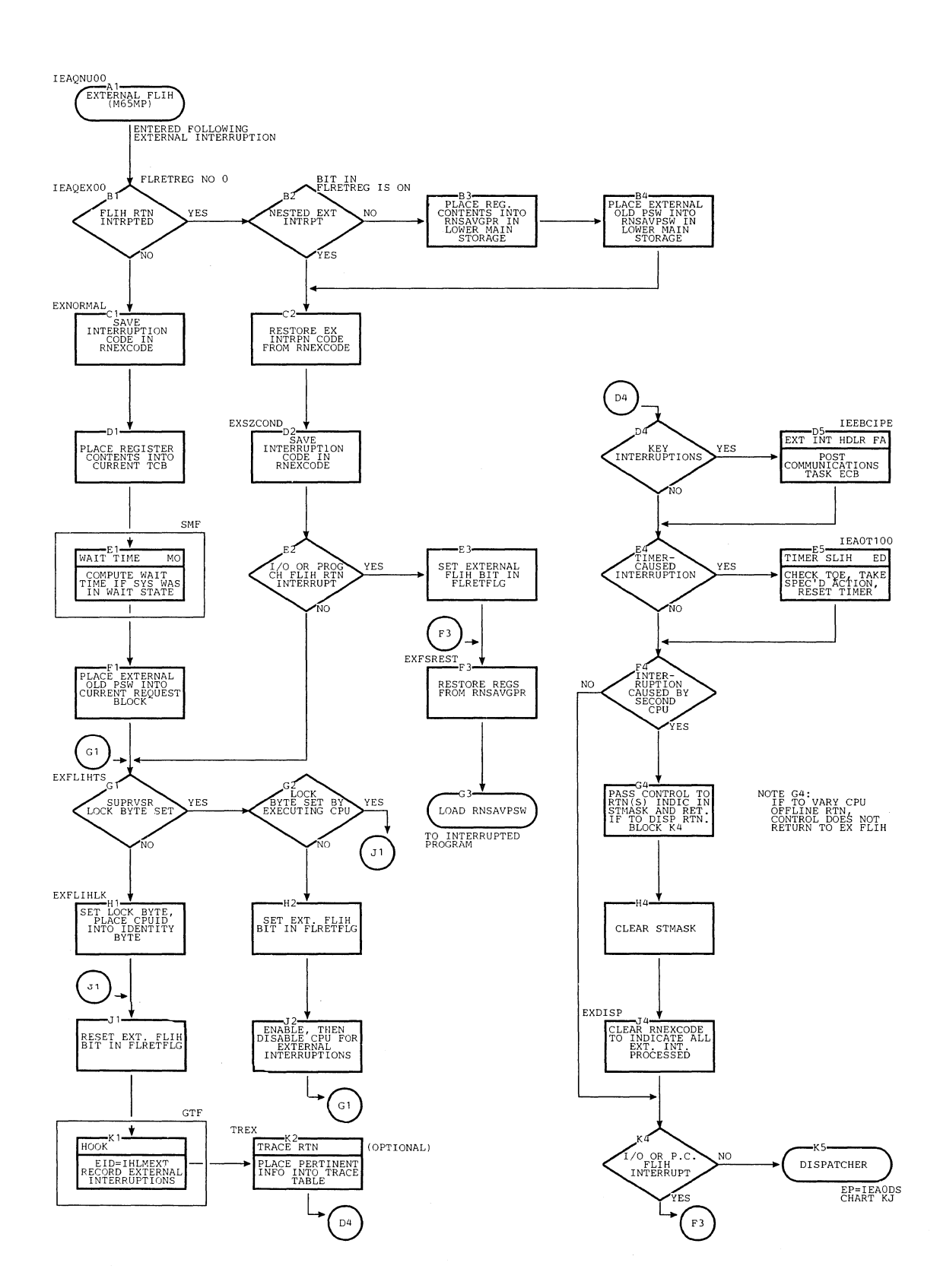

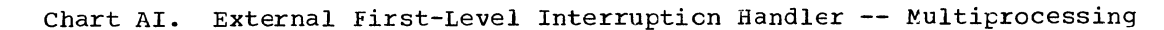
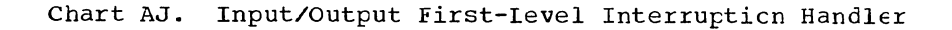

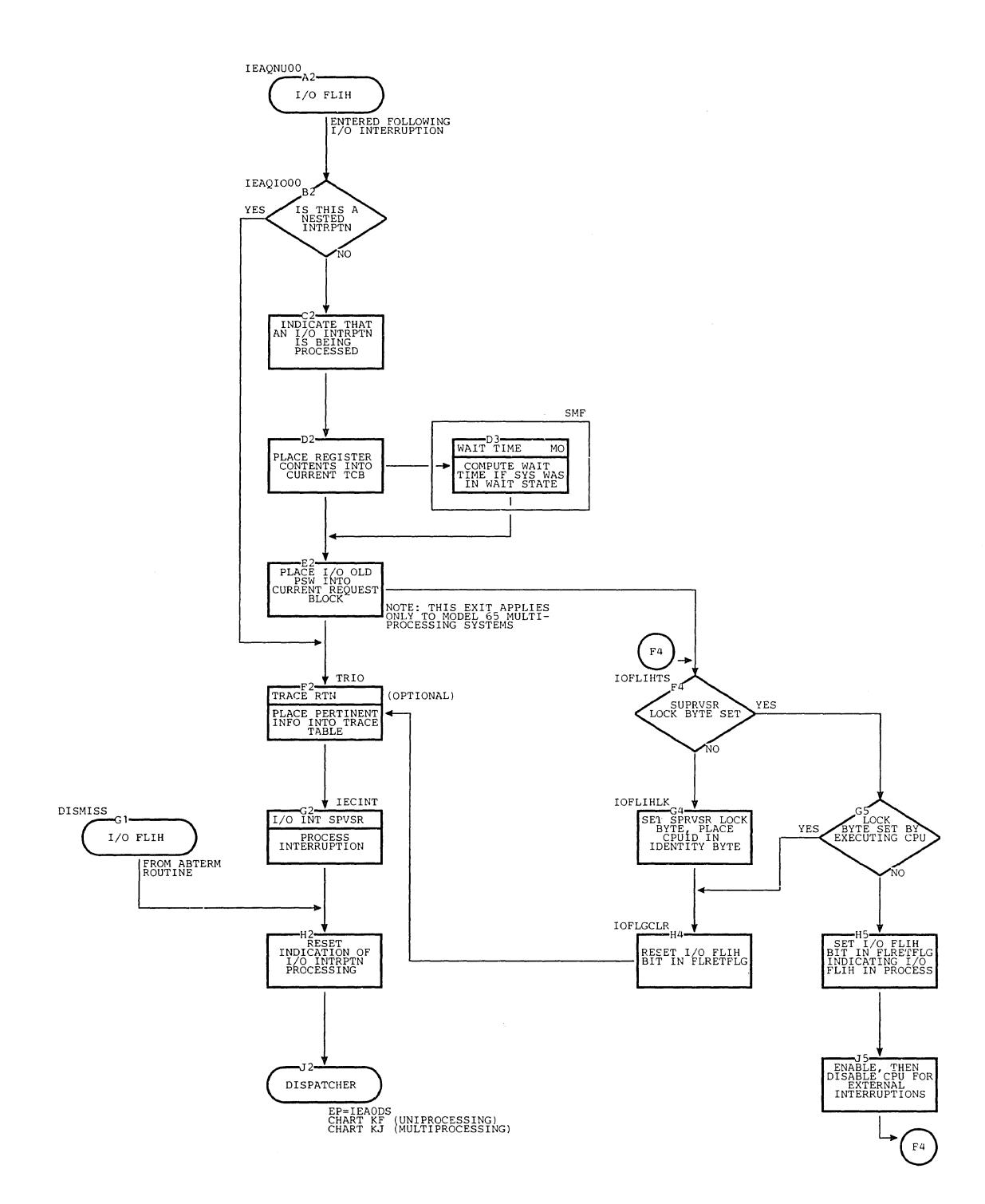

Police<br>Police

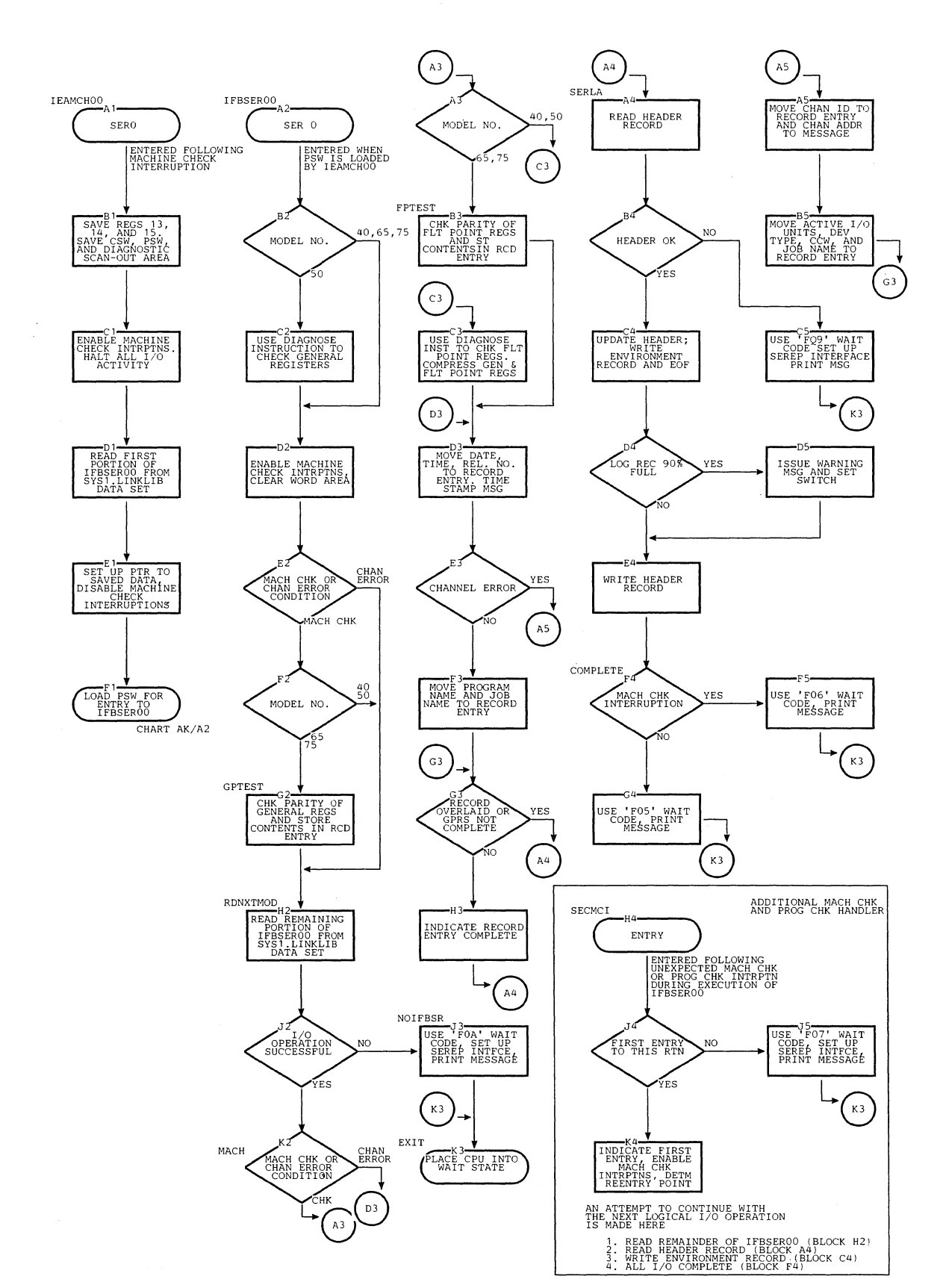

Chart AK. SERO Routine

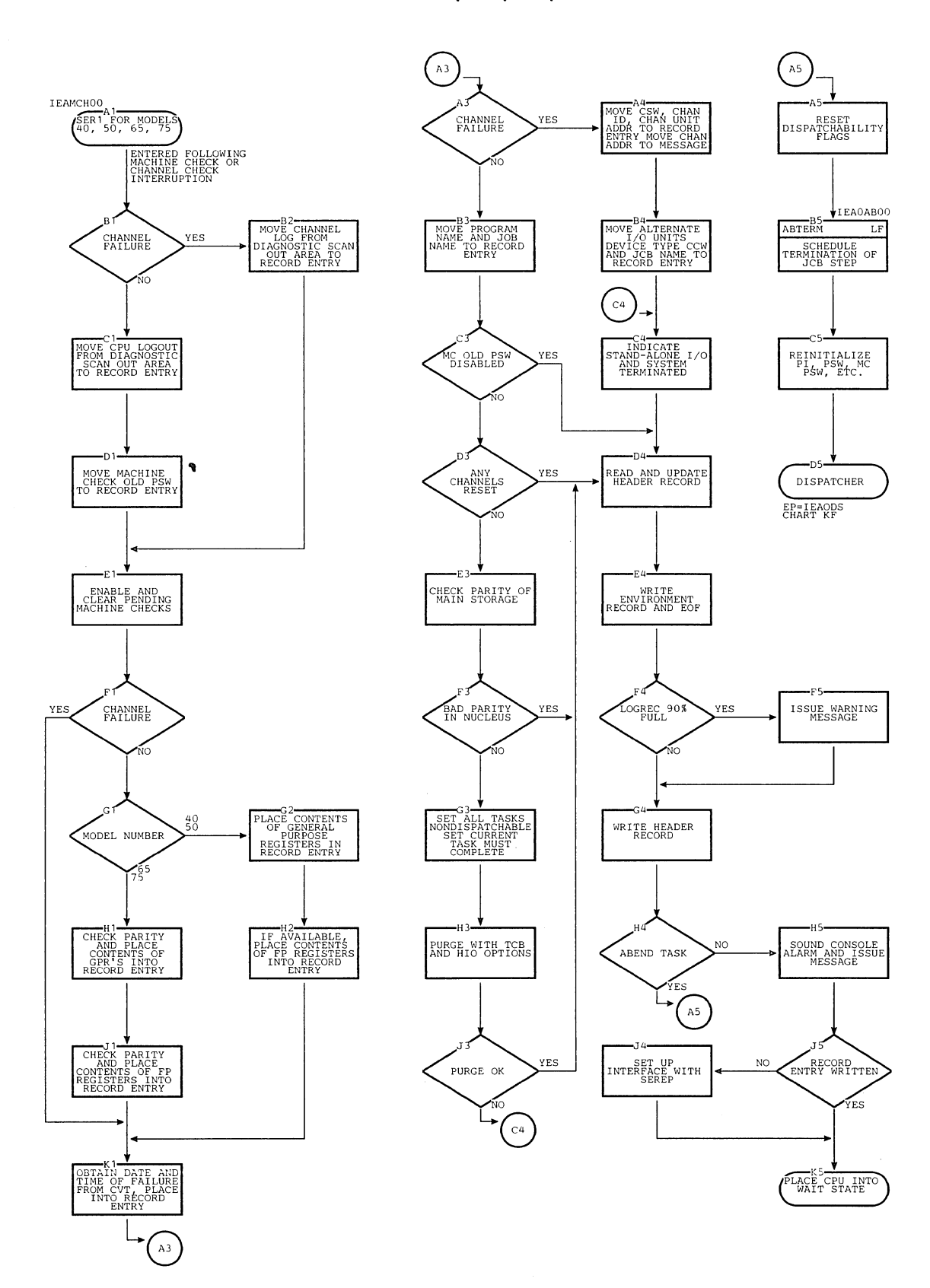

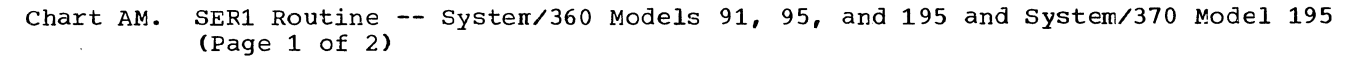

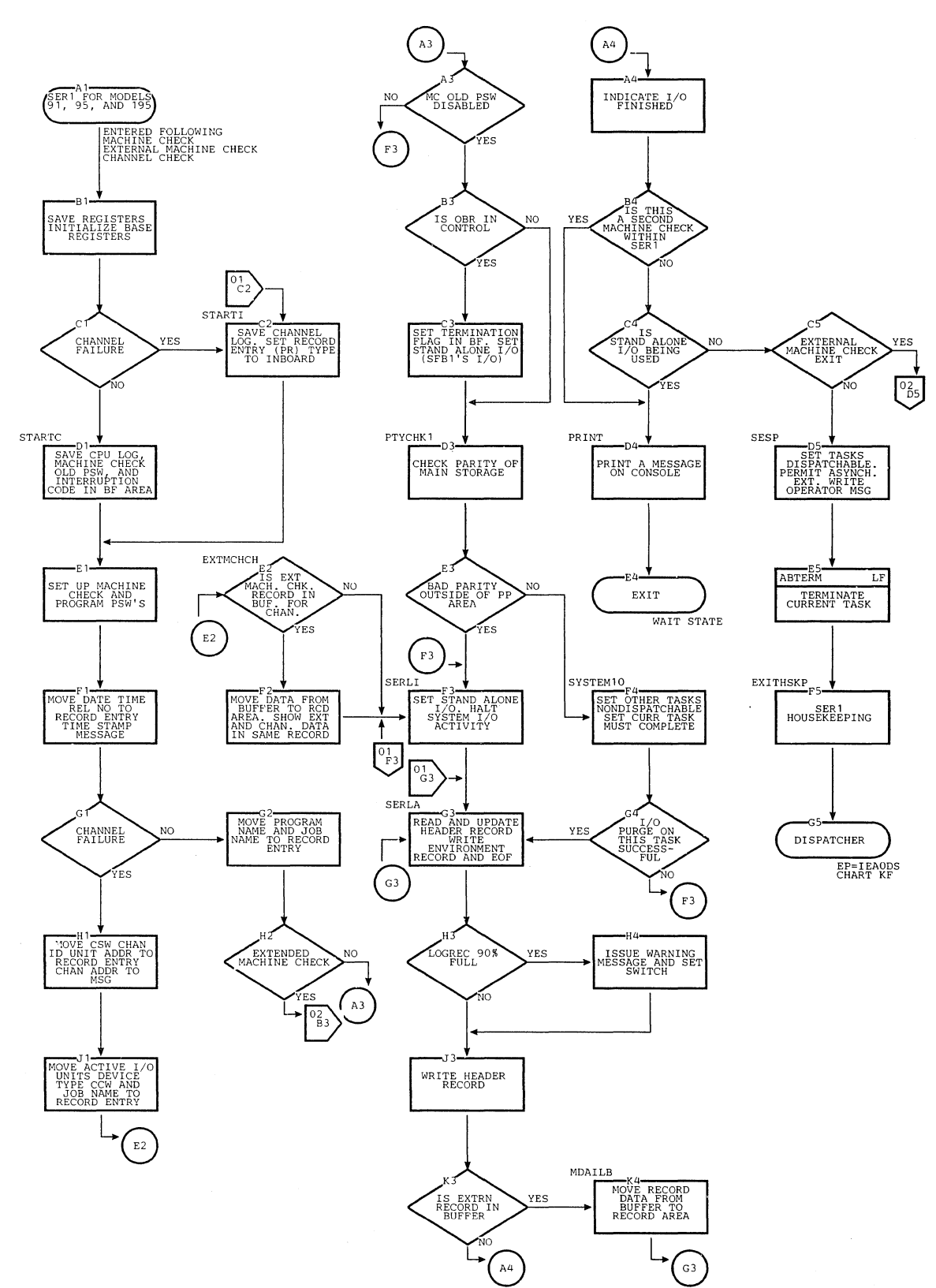

416  $\sim 10^{-11}$ 

SER1 Routine -- System/360 Models 91, 95, and 195 and System/370 Model 195<br>(Page 2 of 2) Chart AM.

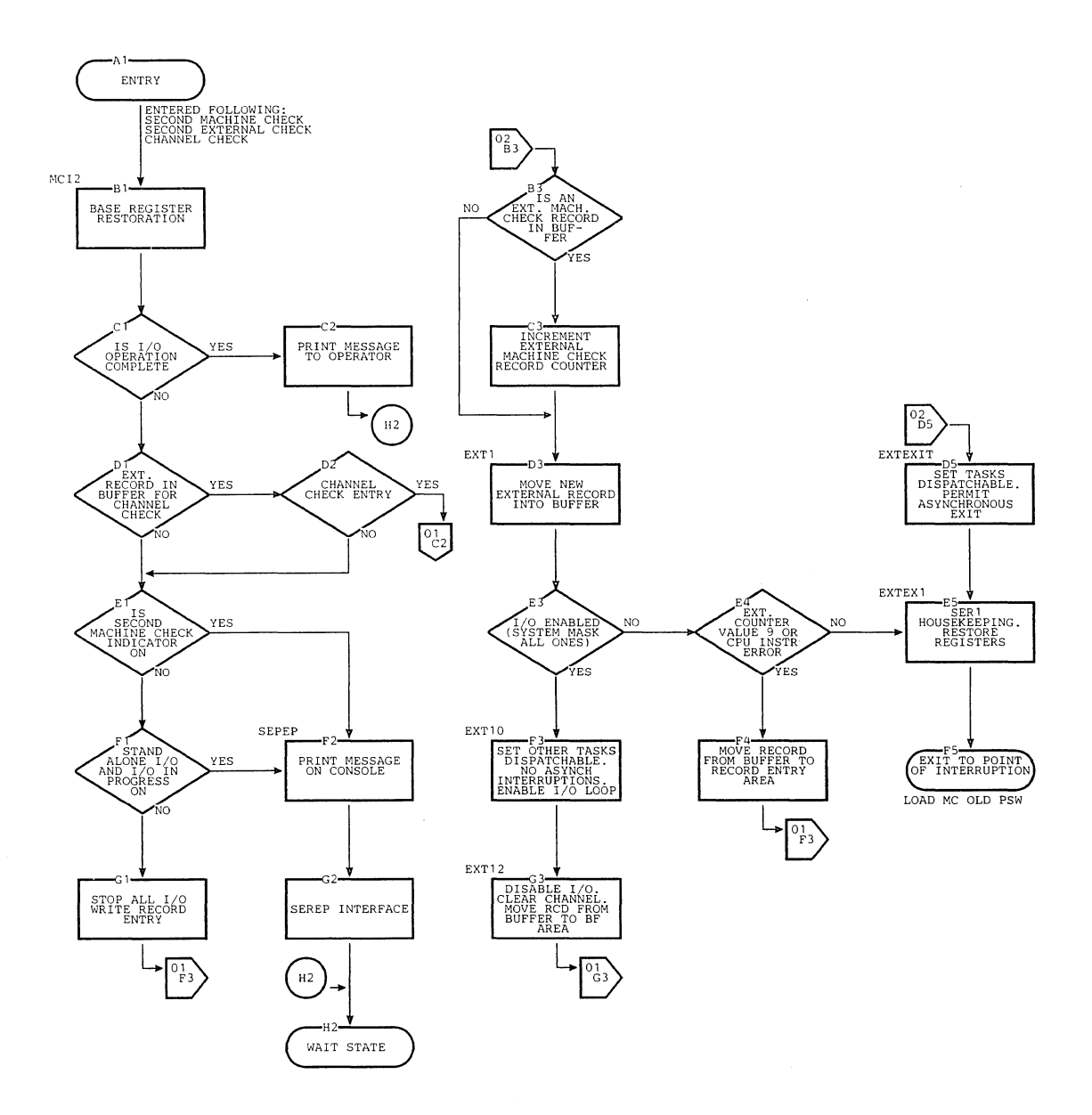

Section 13: Charts 417

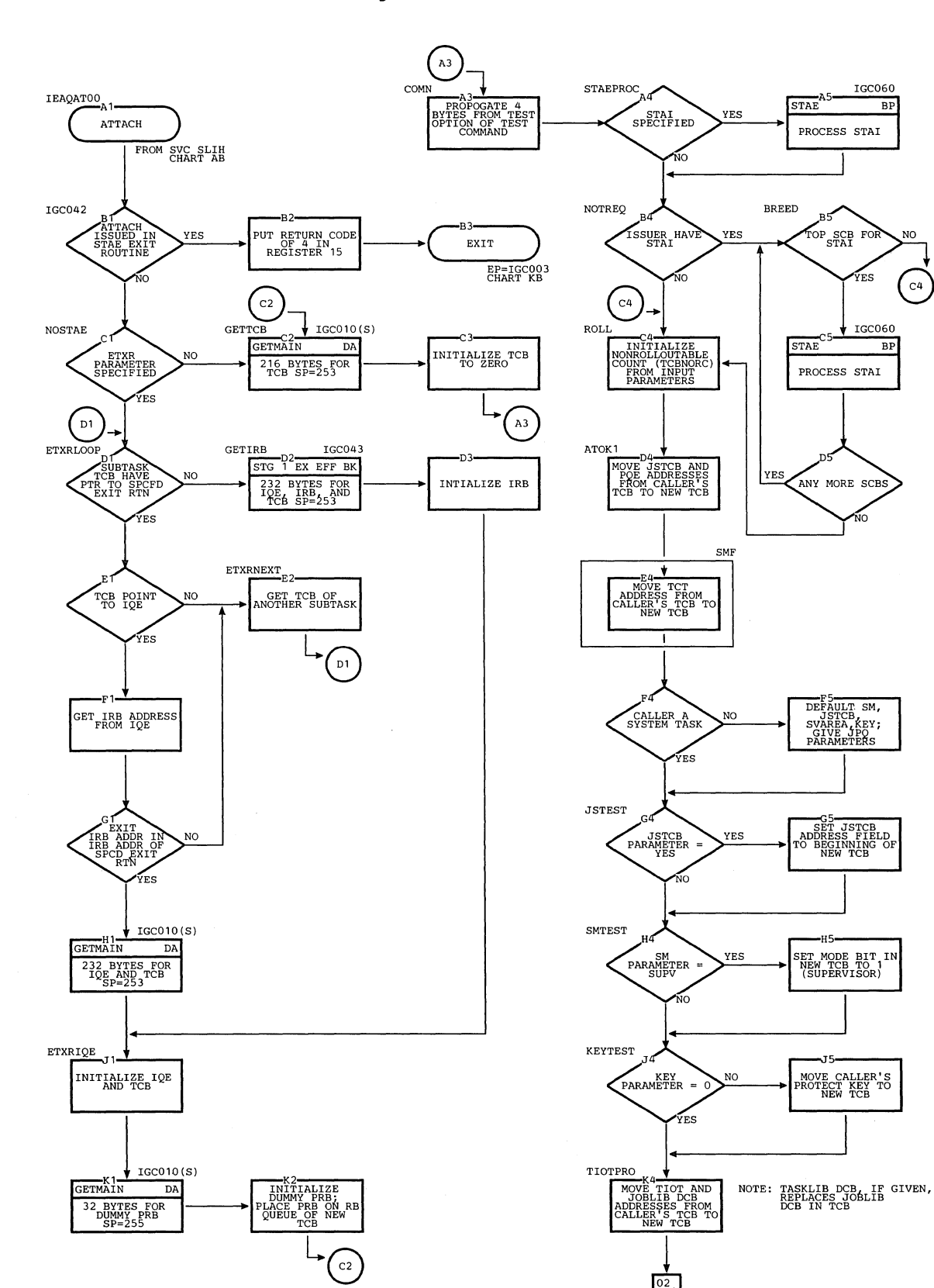

IGC060

.<br>FC

IGC060

 $_{\rm BP}$ 

 $\overline{R}$ 

NO.

 $C4$ 

Chart BA. Attach Routine (Page 1 cf 4)

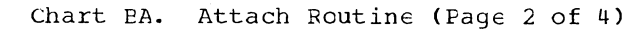

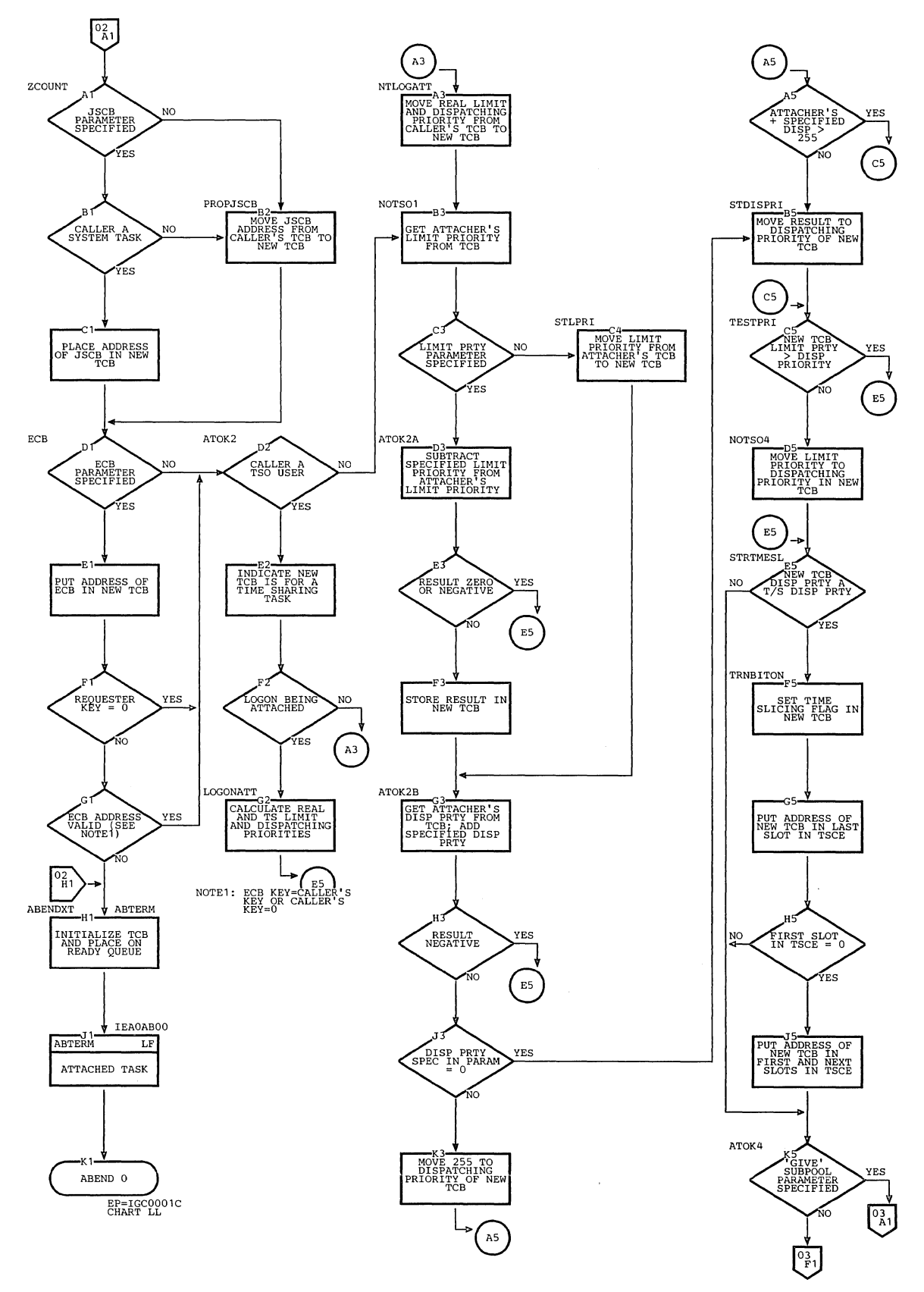

```
Chart BA. Attach Routine (Page 3 of 4)
```
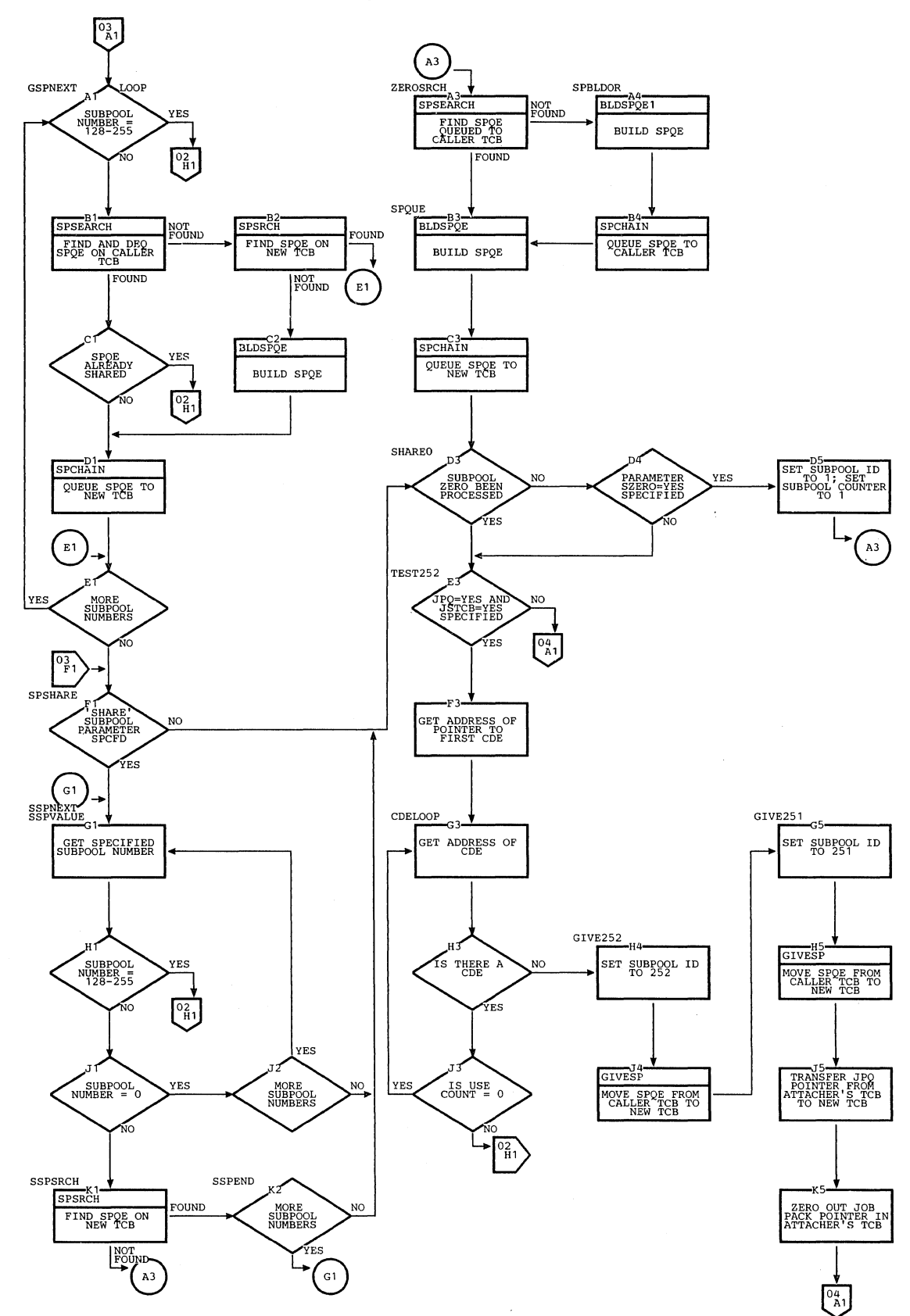

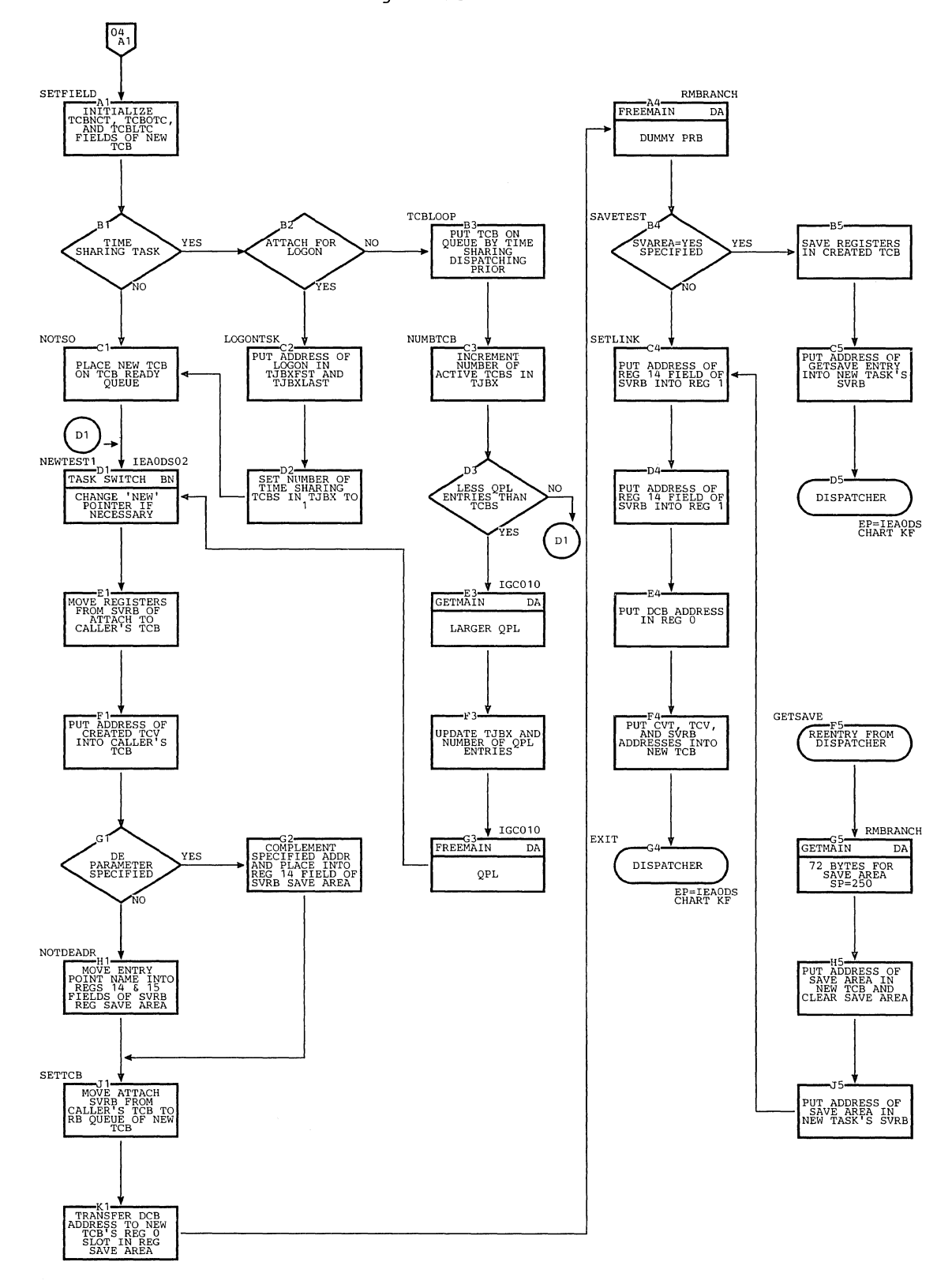

Chart EA. Attach Routine (Page 4 of **4)** 

 $\bar{\rm I}$ 

### Chart EB. Chap Routine

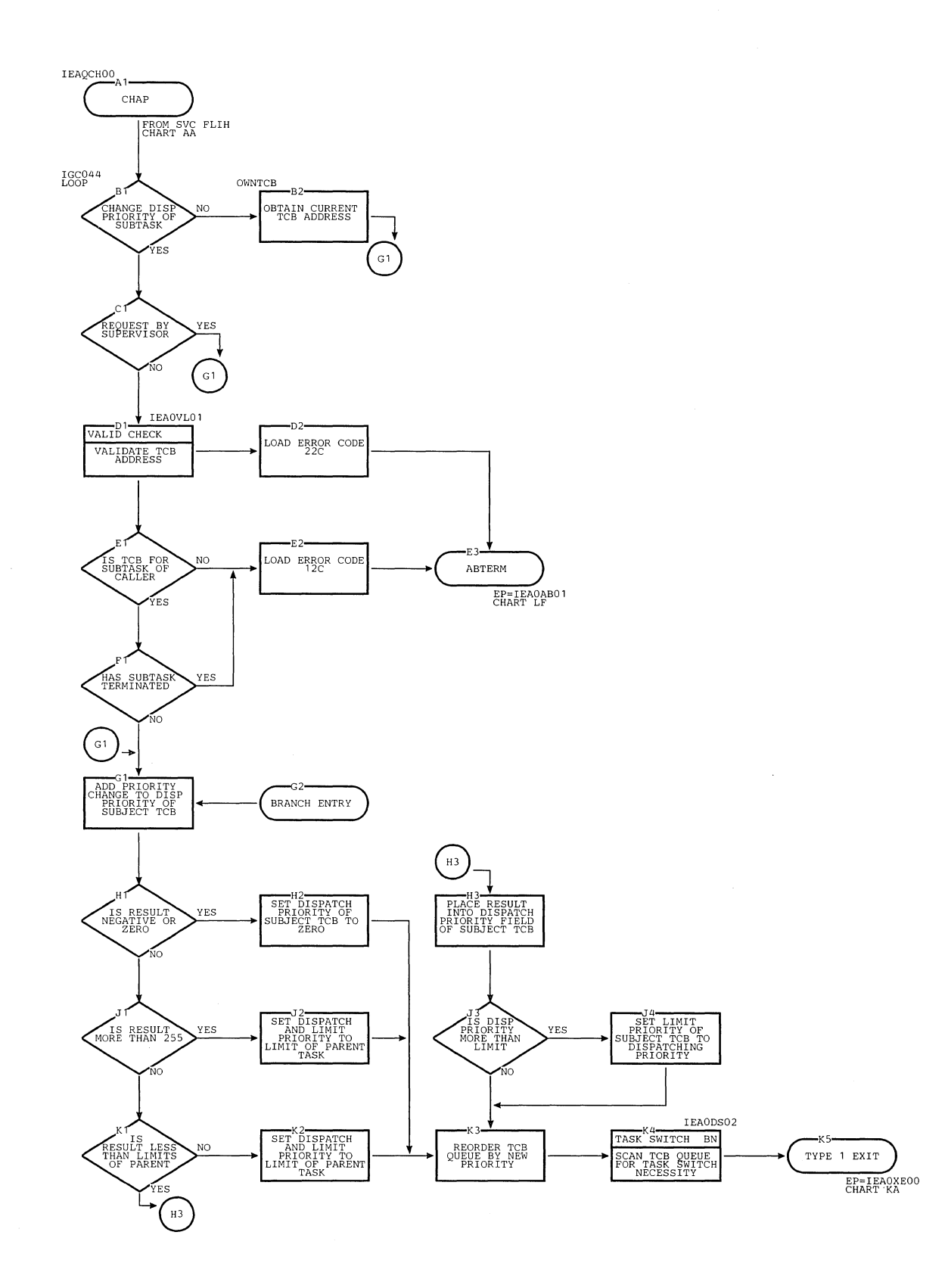

422

 $\hat{\boldsymbol{\beta}}$ 

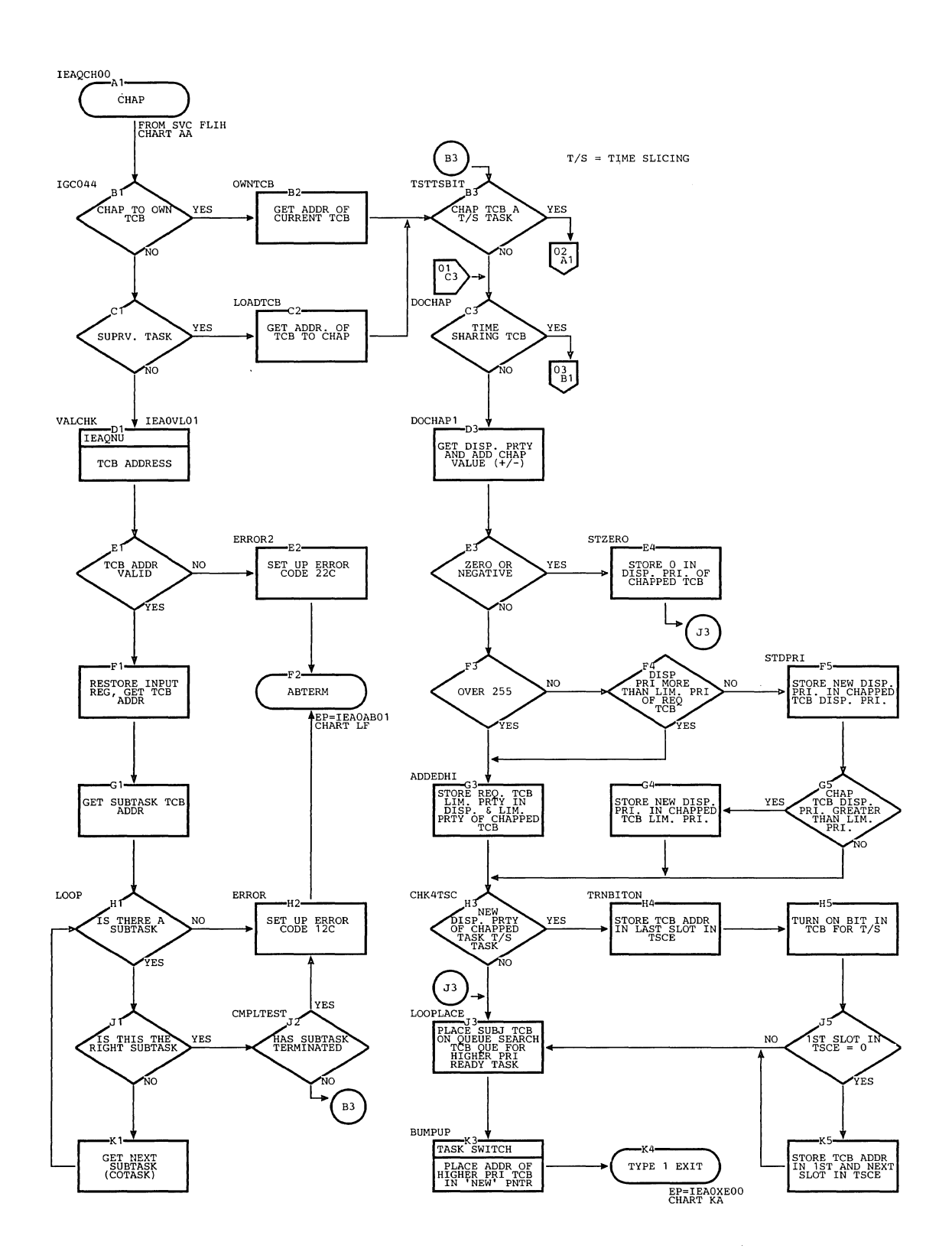

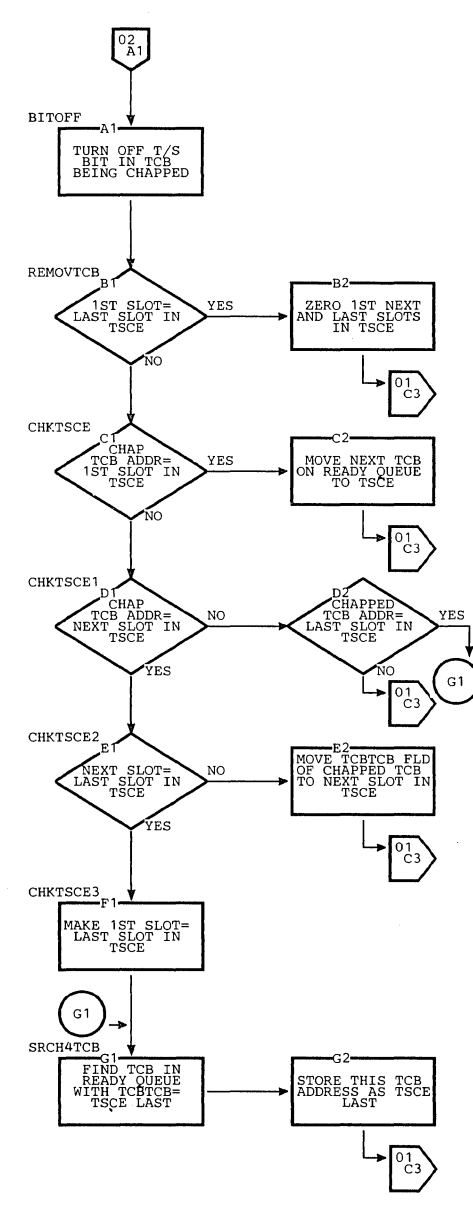

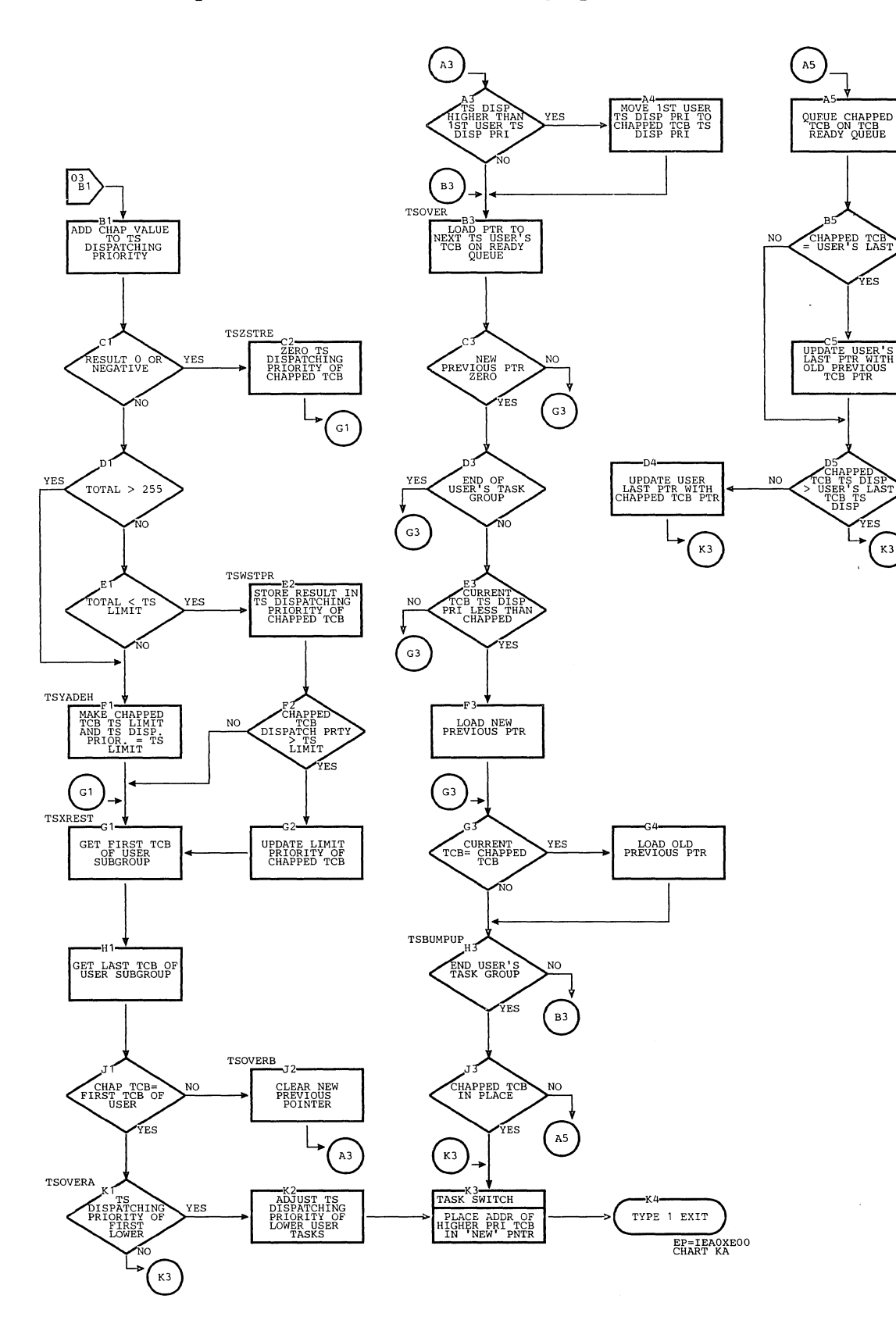

YES

ÝES

 $K3$ 

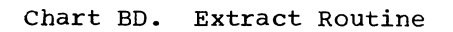

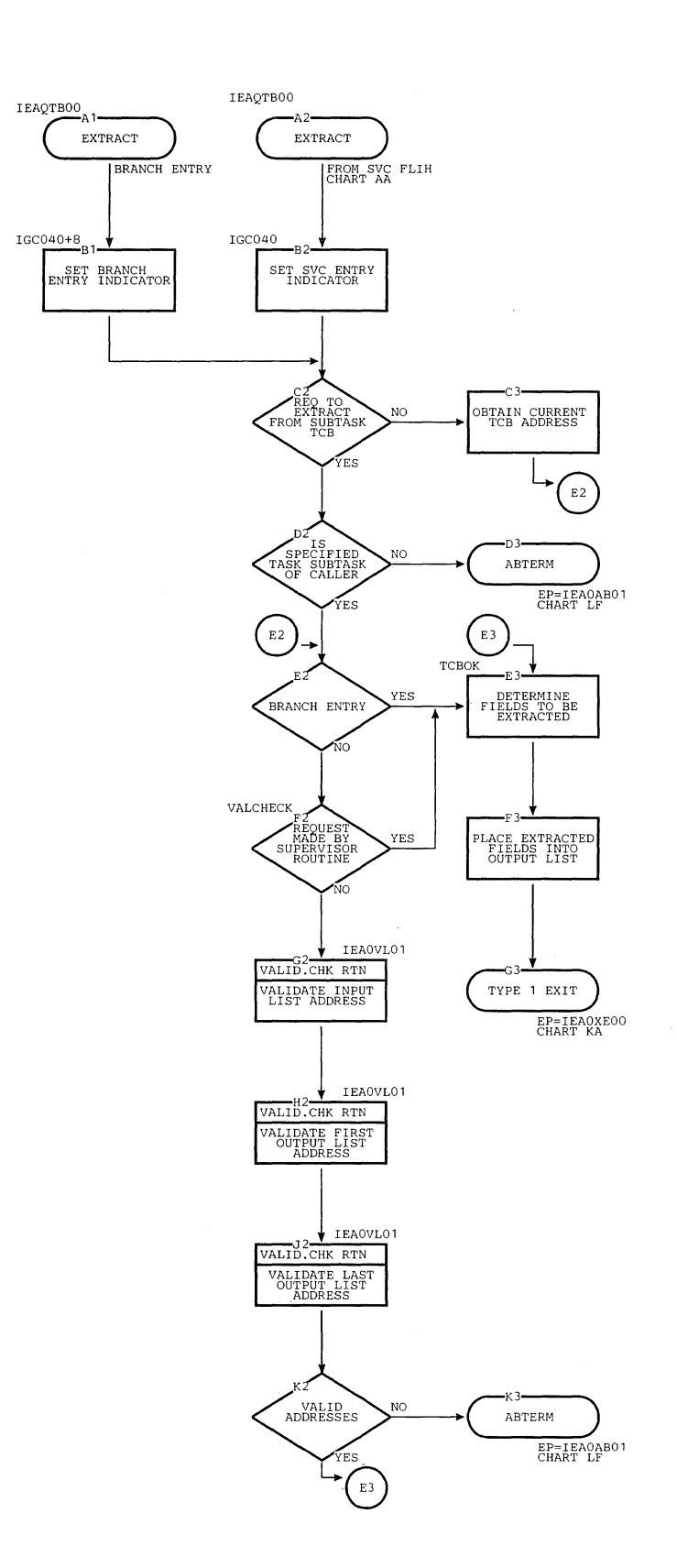

 $\bar{\bar{z}}$ 

### Chart BE. Detach Routine

 $\sim$ 

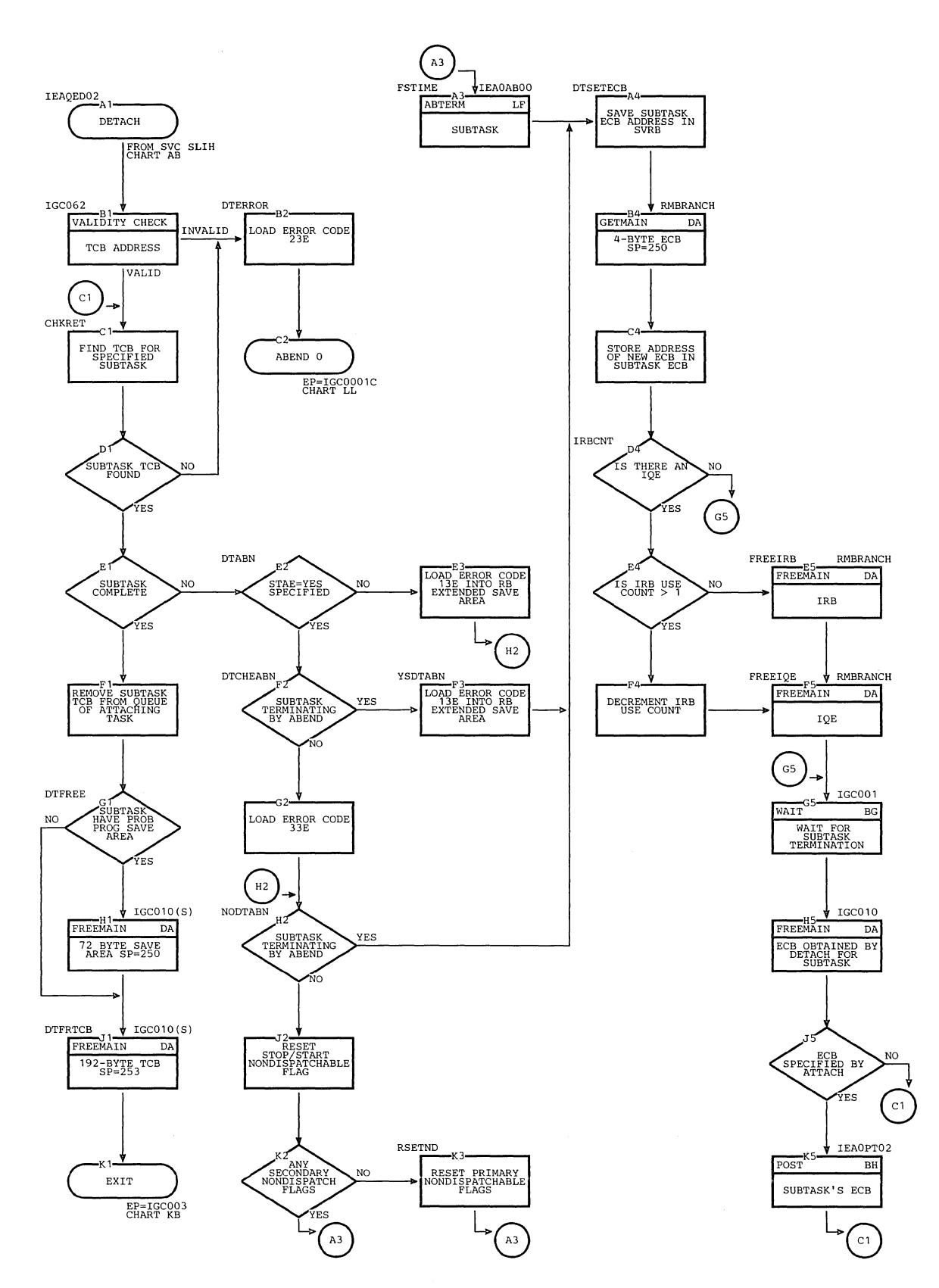

section **13:** Charts **427** 

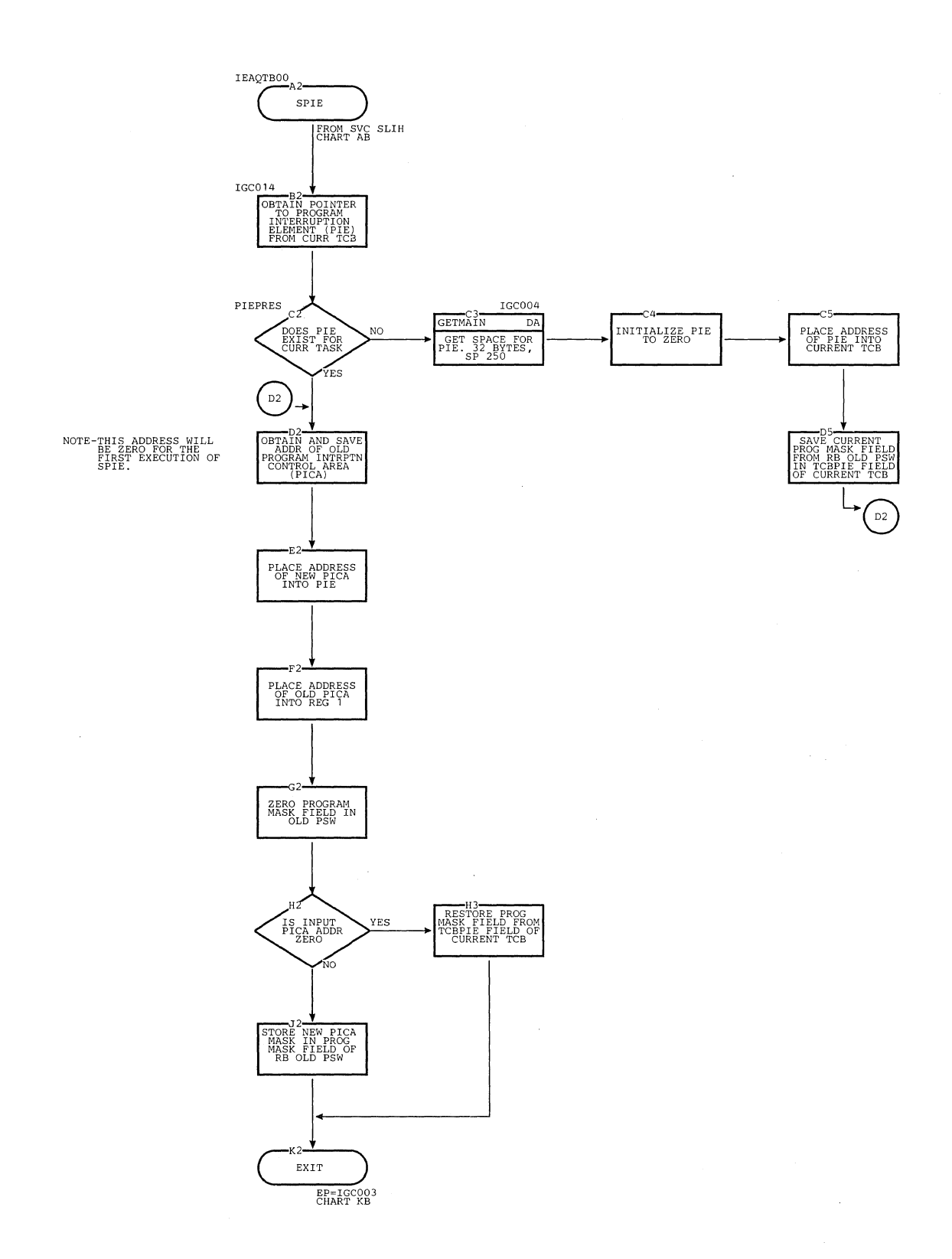

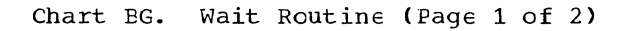

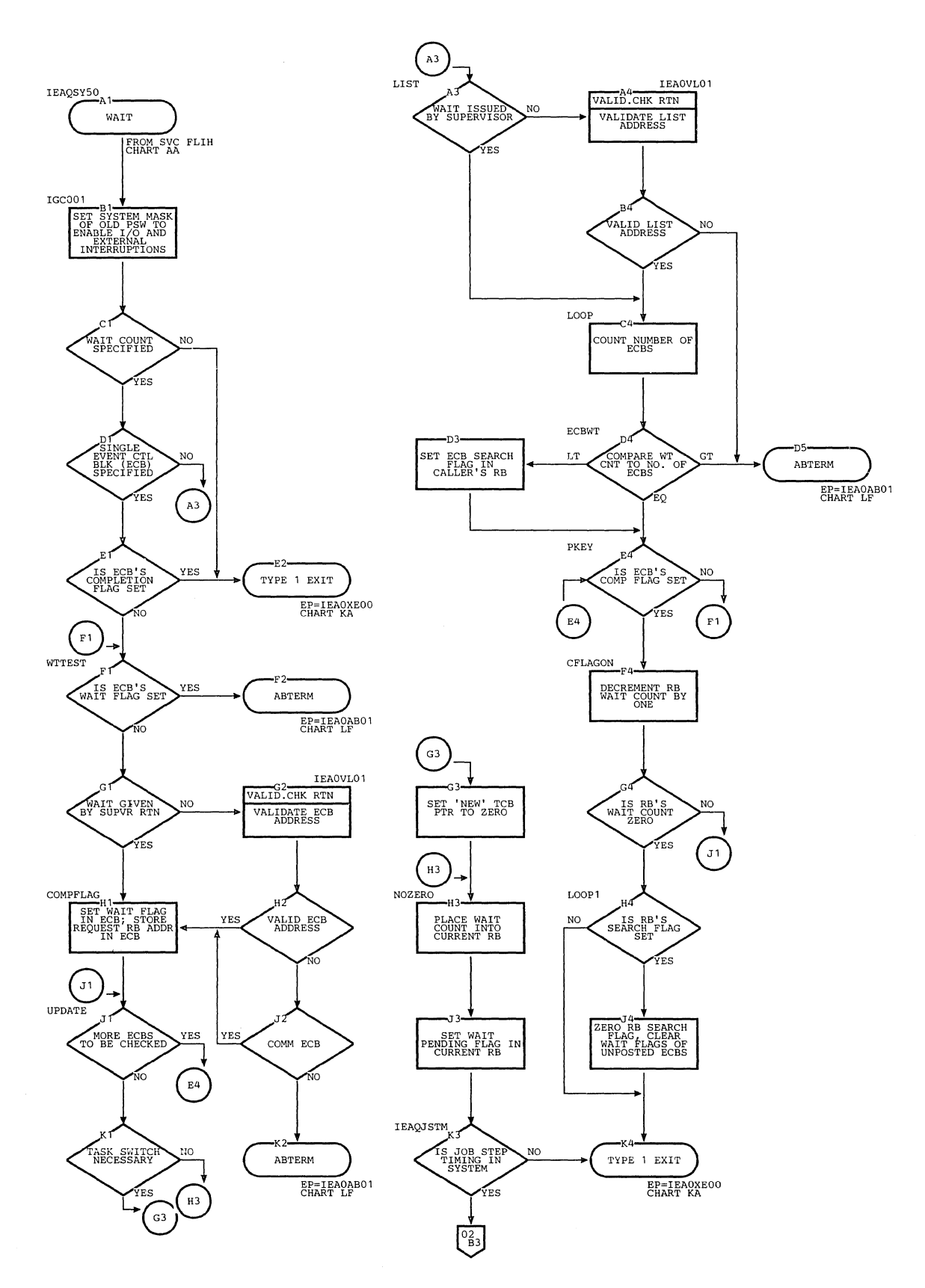

Section **13:** Charts 429

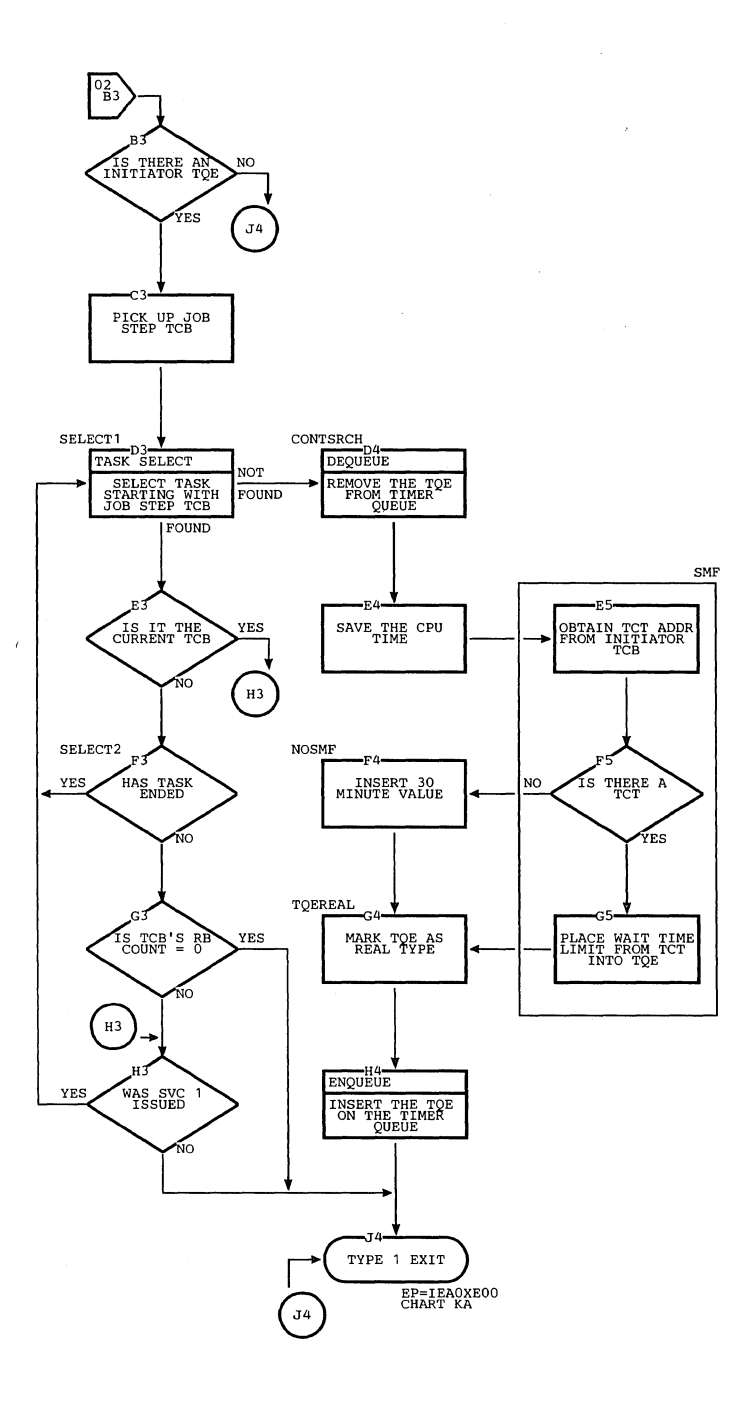

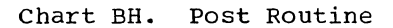

Í.

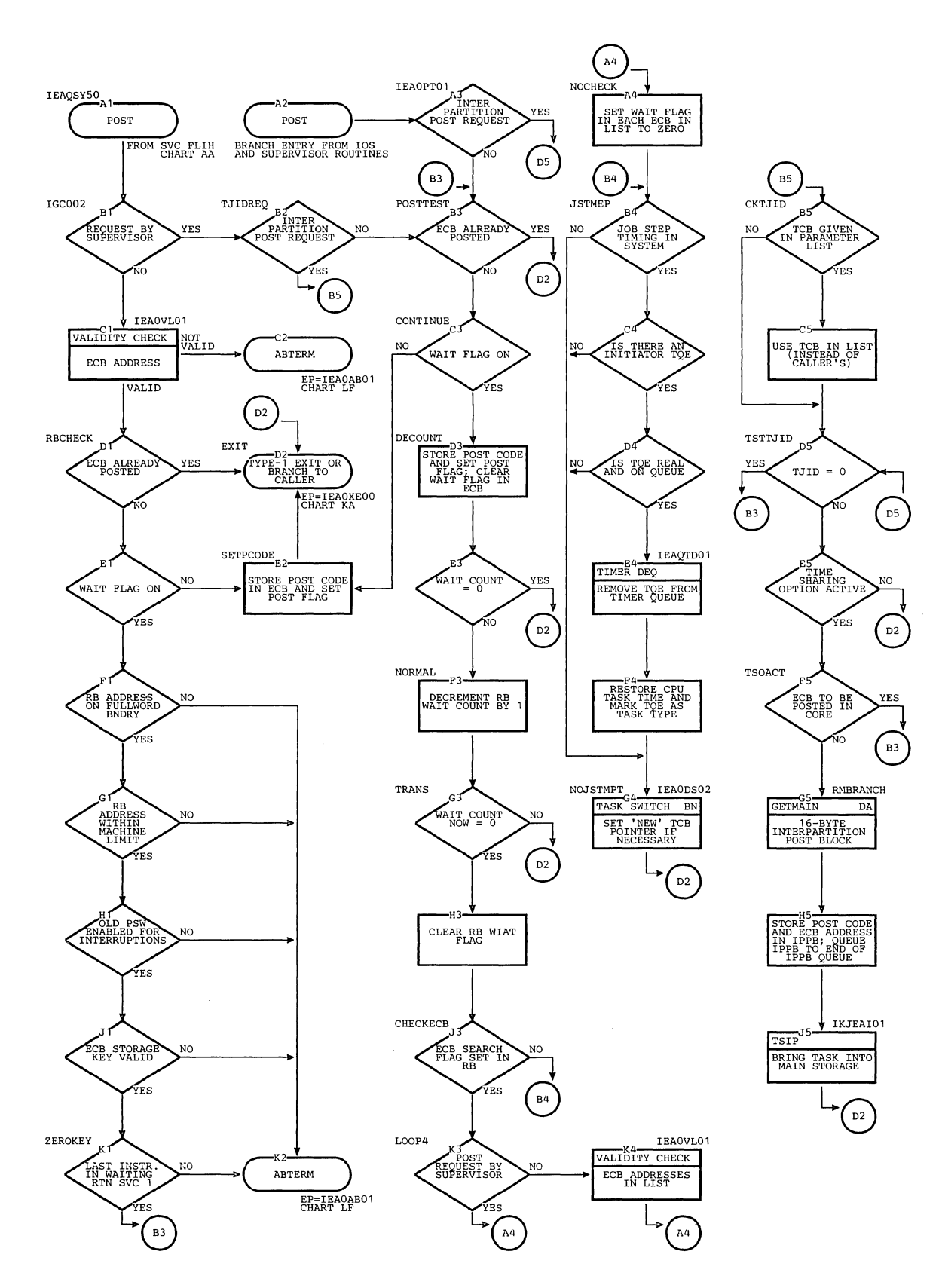

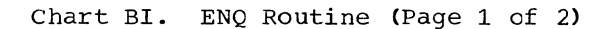

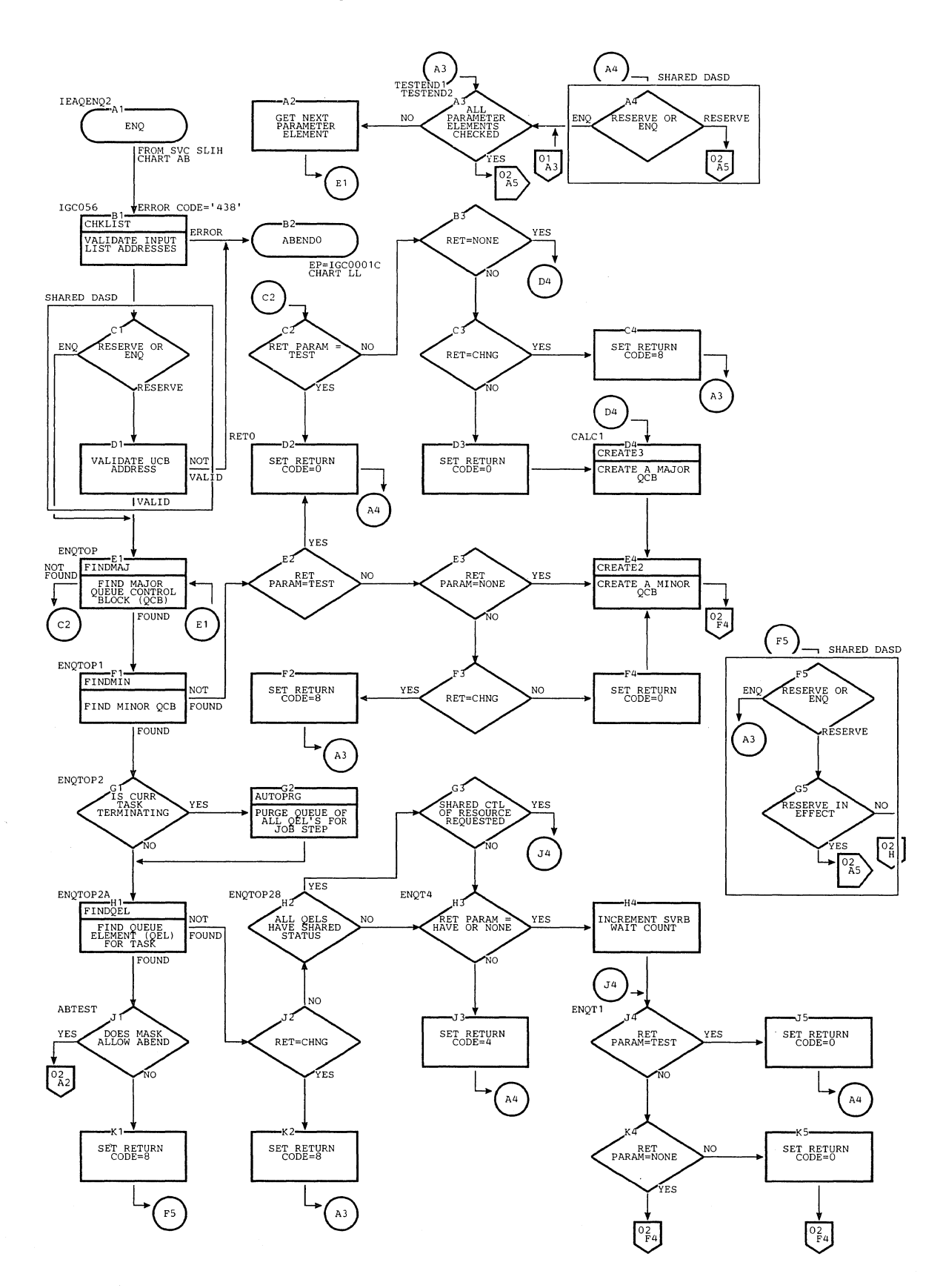

 $\mathcal{N}_{\mathbf{q}}$ 

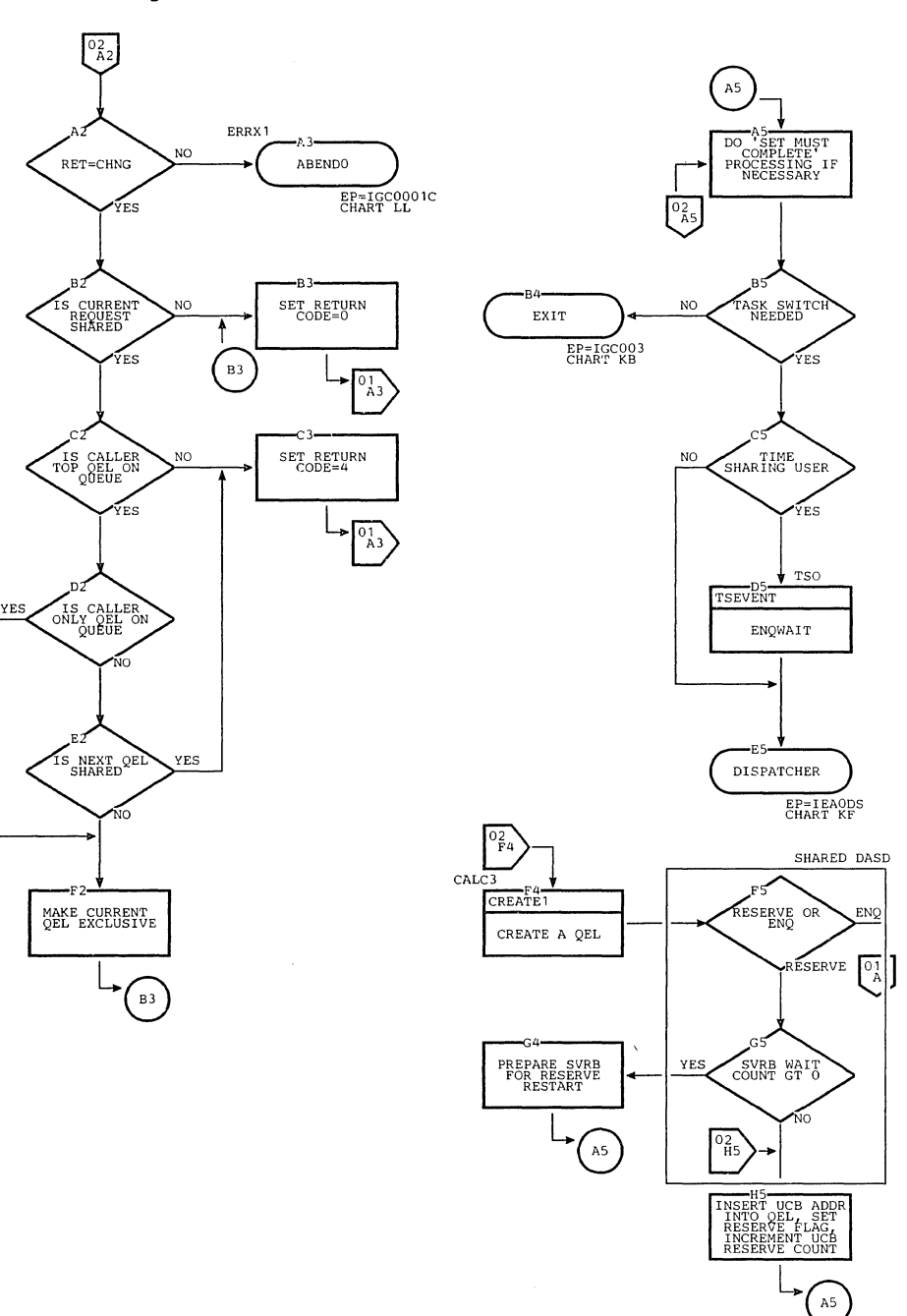

 $A<sub>5</sub>$ PROC IEAQENQ2<sub>A1</sub> MIN: DEQUEUE MINOR GET TOP QEL DEQ FROM SVC SLIH  $B2$ IGC048 FREEUP IGC010  $\overline{\text{C}}$ HKLIST FREEMAIN DA **OEL HAVE**<br>SHARED STATUS ERROR NO YES ROEL FOR ABENDO VALIDATE INPUT<br>LIST ADDRESSES FREE MINOR QCB  $E$ P=IGC0001C<br>CHART LL  $\sum_{D4}$ NO DEQERR1 FINDMAJ NOT<br>FOUND YES YES MORE MINOR LAST OEL<br>HAVE SHARED<br>STATUS OEL HAVE **YES** NO RET=HAVE FIND MAJOR OCB FOUND ส์ด  $\bigodot$ VES  $\sqrt{F^3(F^3)}$  $\frac{1}{2}$  $D4$ FINDMIN SET OELFLAG TO<br>BO SVRB<br>PROCESSING<br>DURING RESTORE NOT<br>FOUND  $\begin{array}{c} \texttt{DEQUEUE}_{\texttt{OCB}}\texttt{MAJOR} \end{array}$ YES LAST OEL<br>HAVE SHARED<br>STATUS FIND MINOR QCB FOUND  $\bigcap_{F3}$ YES FREEUP IGC010 FREEMAIN TSEVENT  $nA$ GET NEW TOP<br>QUEUE ELEMENT<br>(QEL) **DECREMENT SVRB**<br>WAIT COUNT IF<br>GREATER THAN 0 N<sub>O</sub> LAST QEL USER IS READY<br>TO EXECUTE FREE MAJOR QCB  $\widehat{\epsilon_5}$  $F<sub>3</sub>$ ere. QELLIST PARAMETER TCB ADDR IN NO **OEL HAVE**<br>SHARED STATUS WAIT\_COUNT NC SHARED STATU NO NO  $\bigodot$ ,<br>YES .<br>ES  $\tau_{\texttt{ES}}$ YES.  $G4$ SHARED DASD IEA0DS02 RMCOMP TASK SWITCH RESERVE IN YES NO GET NEXT<br>PARAMETER<br>ELEMENT MORE QELS DO RESET MUST<br>COMPLETE PROCTE DETERMINE IF<br>TASK SWITCH IS<br>NECESSARY  $02$ ES  $\left(\begin{smallmatrix} c_2 \\ c_2 \end{smallmatrix}\right)$  $^{01}_{H1}$  $\frac{1}{2}$ REMOVE MUST COMPLETE DEQUEUE QEL GET NEXT QEL GET NEXT QEL .<br>Es  $F<sup>3</sup>$ Гмо FREEUP IGC005  $\frac{10P}{\text{FREEMAIN}}$ DA NO TIME SHARING TCB NO<sub>1</sub> SHARED STATUS YES TASK ROLLED<br>OUT FOR OEL SAME TCB FREE QEL ES YES ÝES  $D4$ K3<sup>-</sup>K3<sup>-</sup> MORE OELS<br>ON QUEUE YES SHARED STATUS YES YES RET=HAVE RESET MUST<br>COMPLETE<br>FINISHED EXIT EP=IGC003<br>CHART KB  $A5$  $F3$  $E5$  $F_3$  $B<sub>2</sub>$  $A<sub>3</sub>$ 

Chart BJ. DEQ Routine -- with Time Sharing Option (Page 1 of 2)

 $\mathcal{A}$ 

 $\bar{\mathcal{L}}$ 

 $\bar{\mathbf{x}}_1$ 

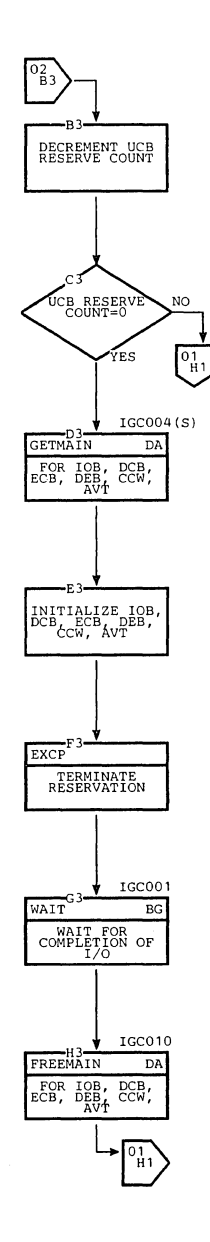

 $\bar{z}$ 

÷ĭ.

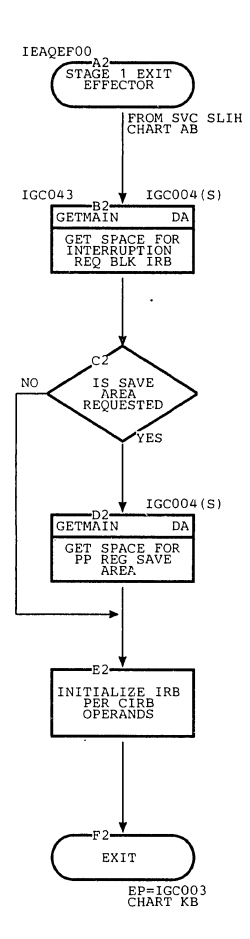

Ň,

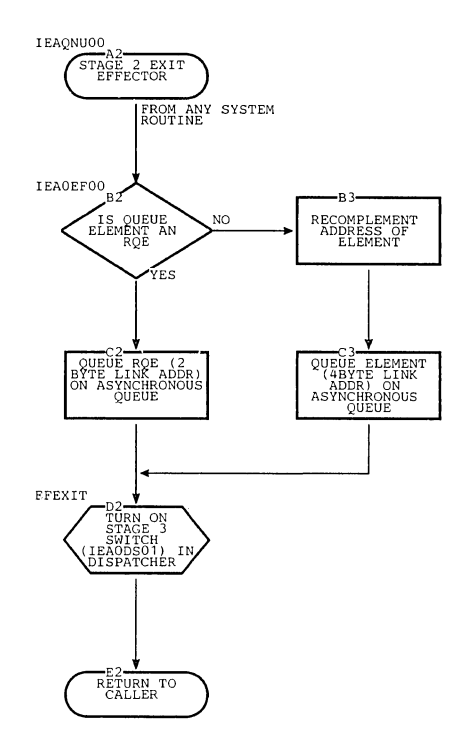

 $\frac{1}{2}$ 

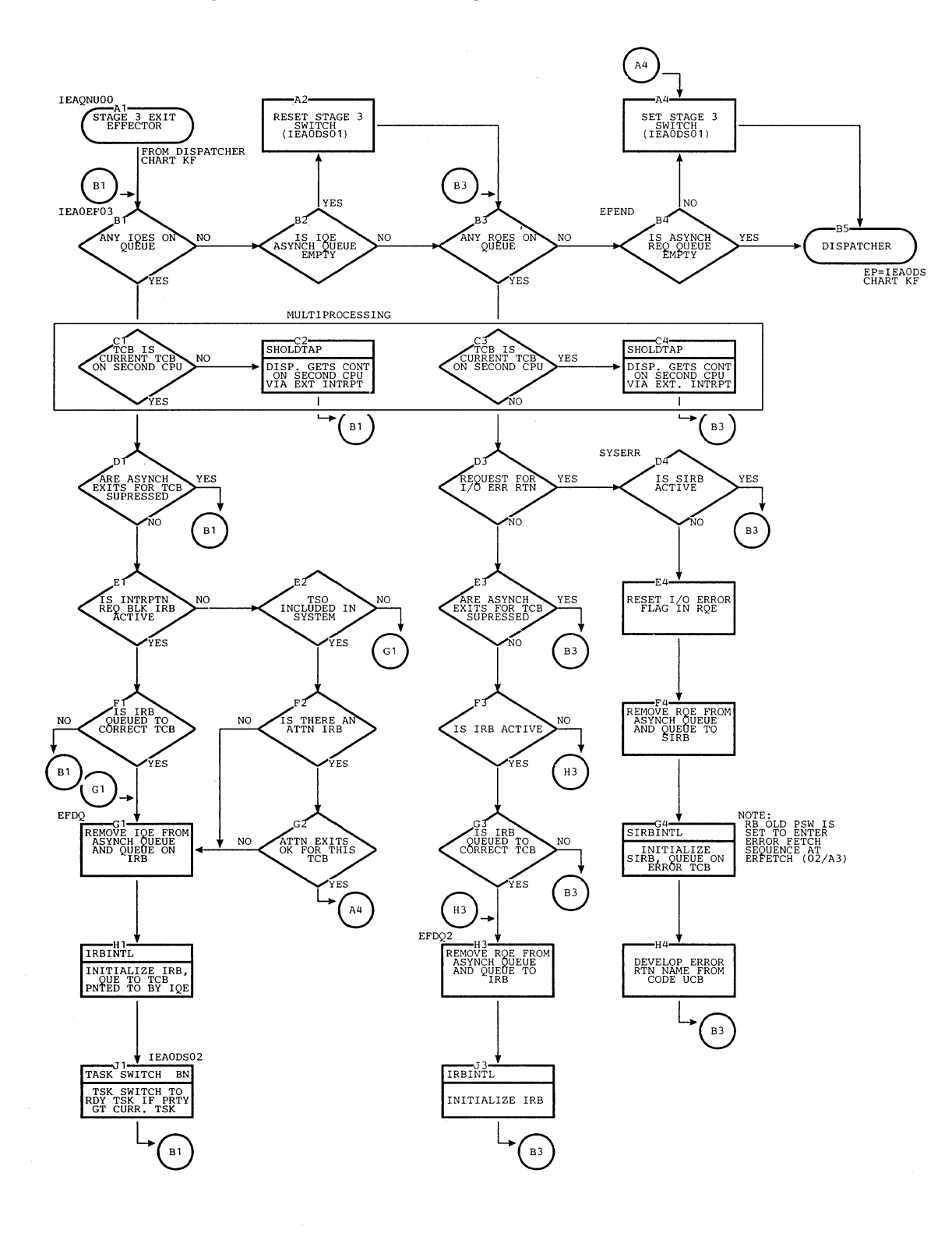

Chart BM. Stage 3 Exit Effector (Page 1 of 2)

## Chart BM. Stage 3 Exit Effector (Page 2 of 2)

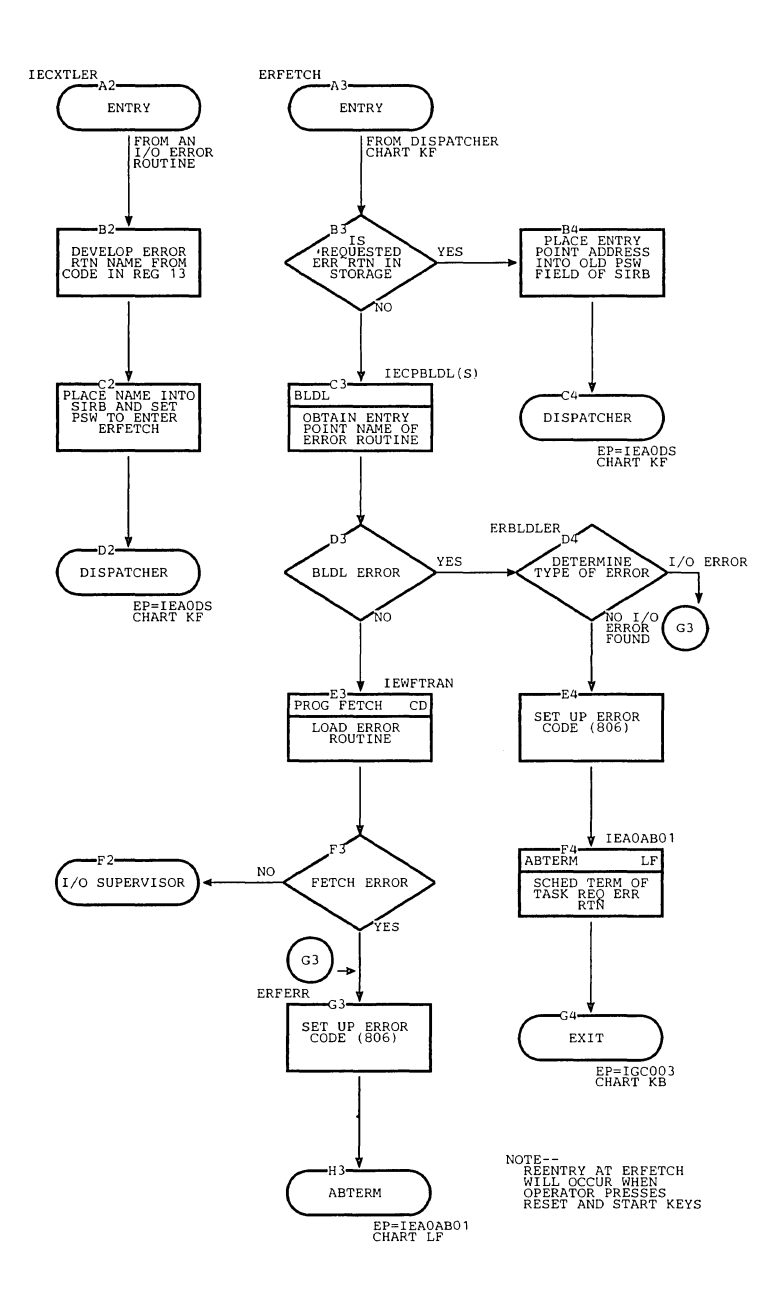

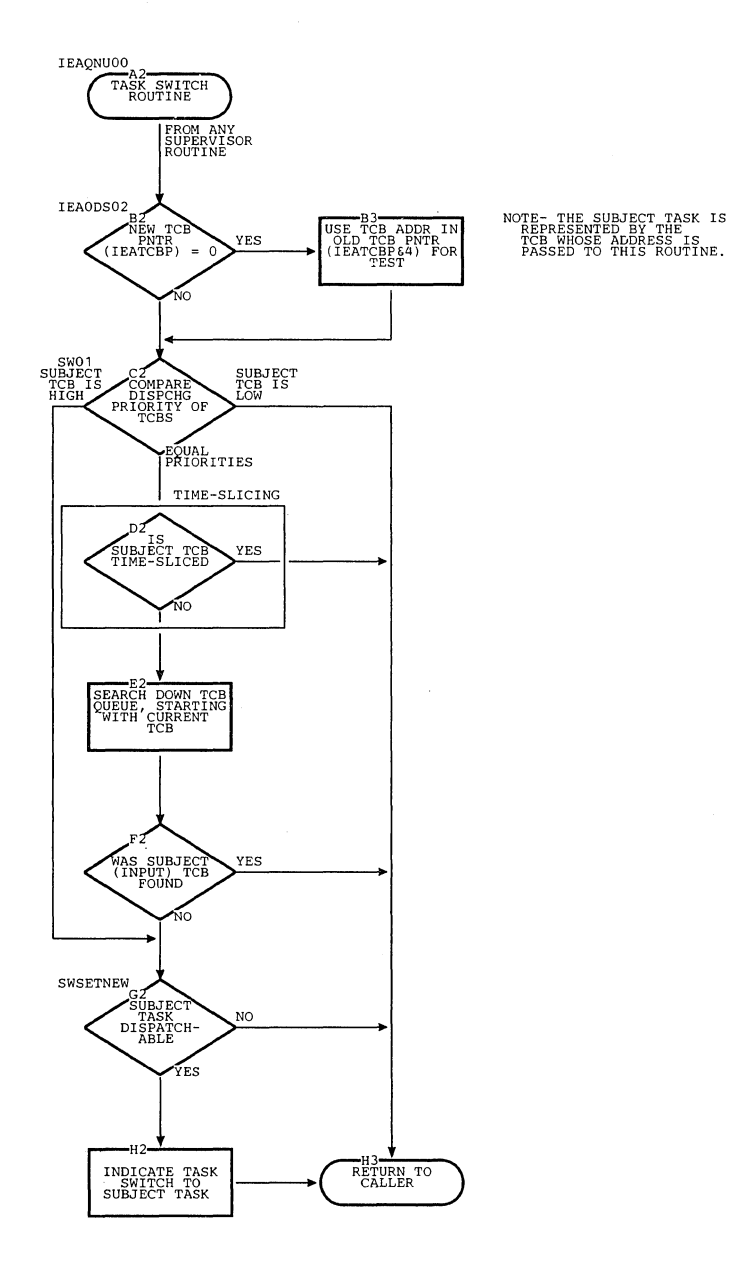

 $\bar{z}$ 

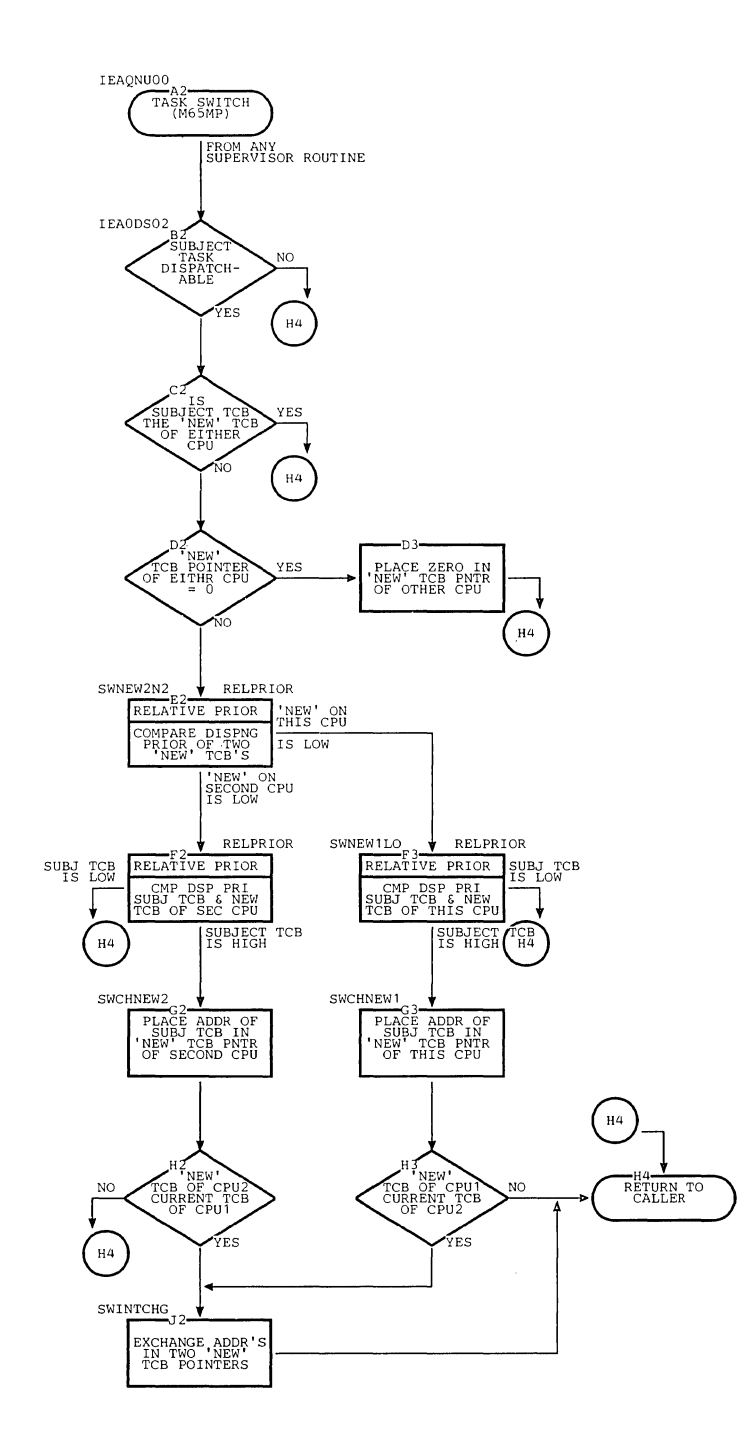

Section 13: Charts 441  $\bar{\bar{z}}$ 

 $\mathbb{R}$ 

Chart EP. STAE Service Routine

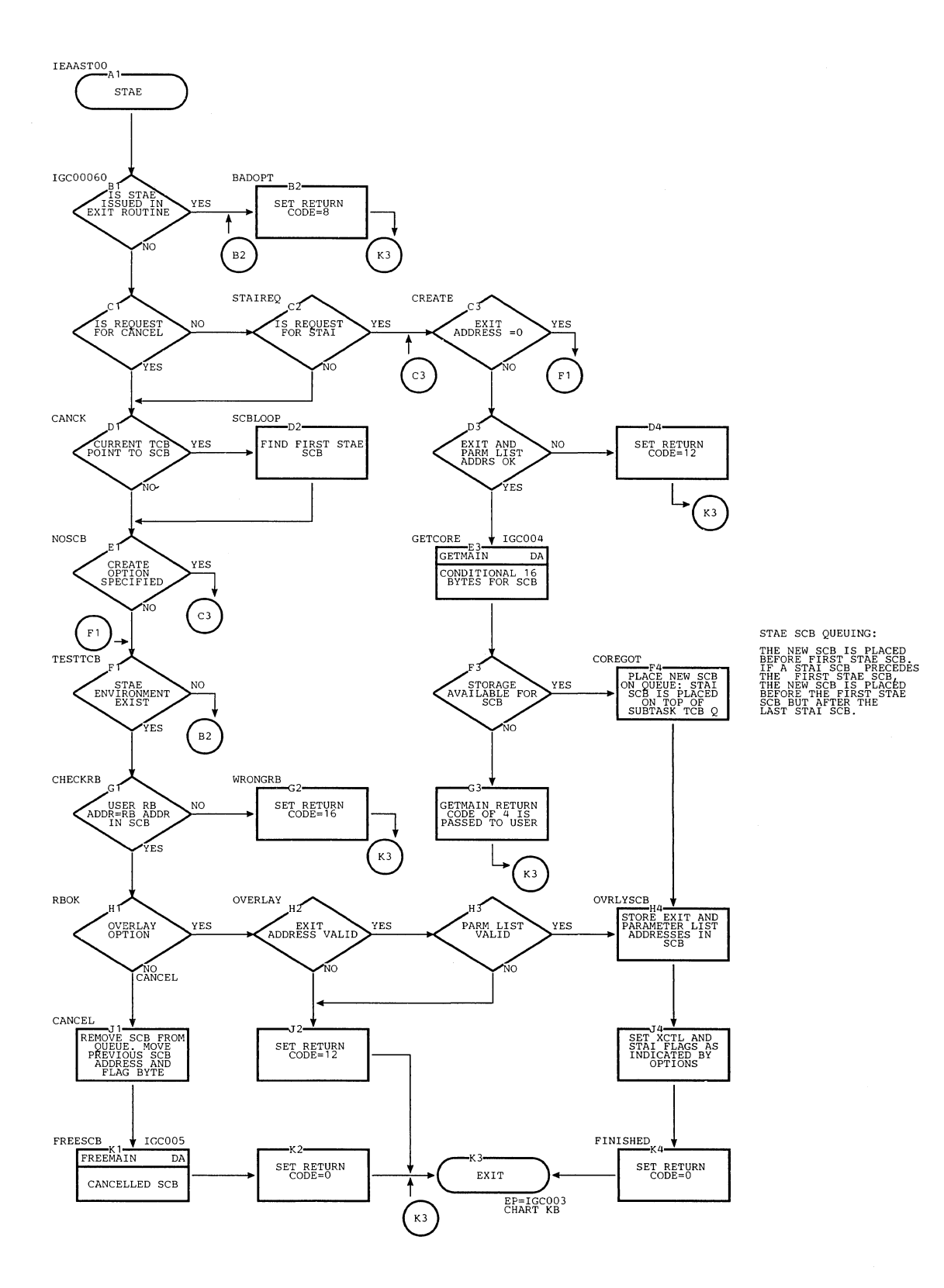

 $\bar{z}$ 

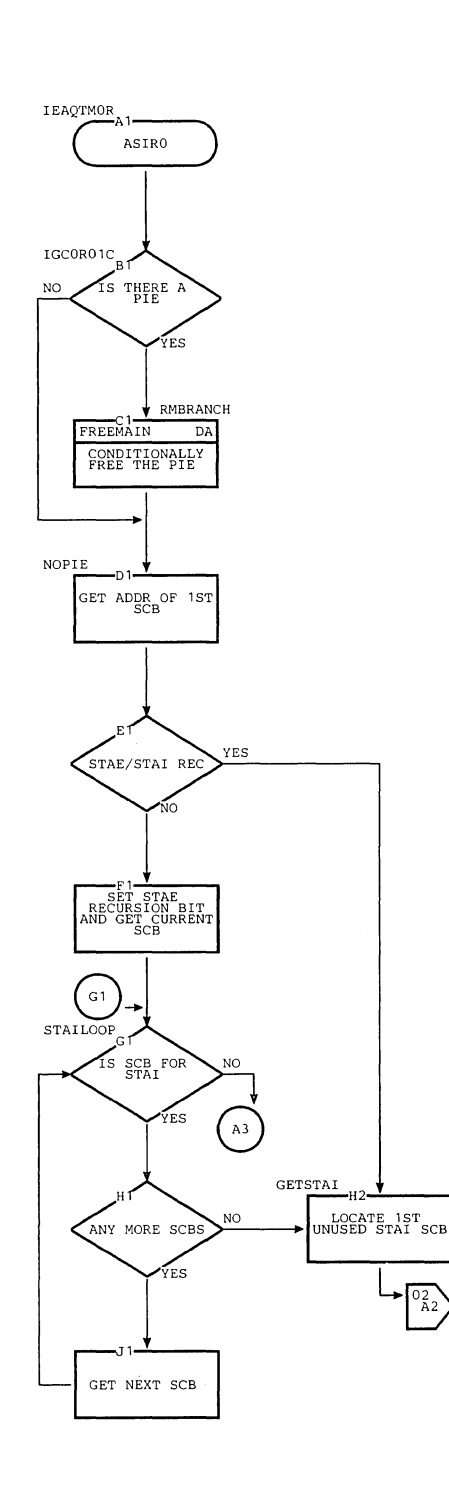

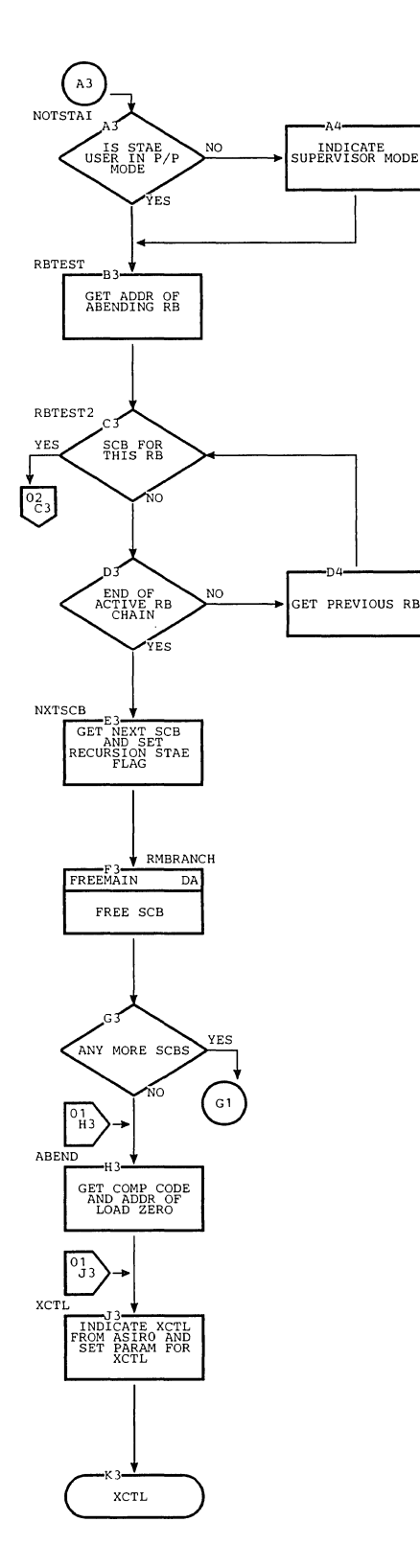

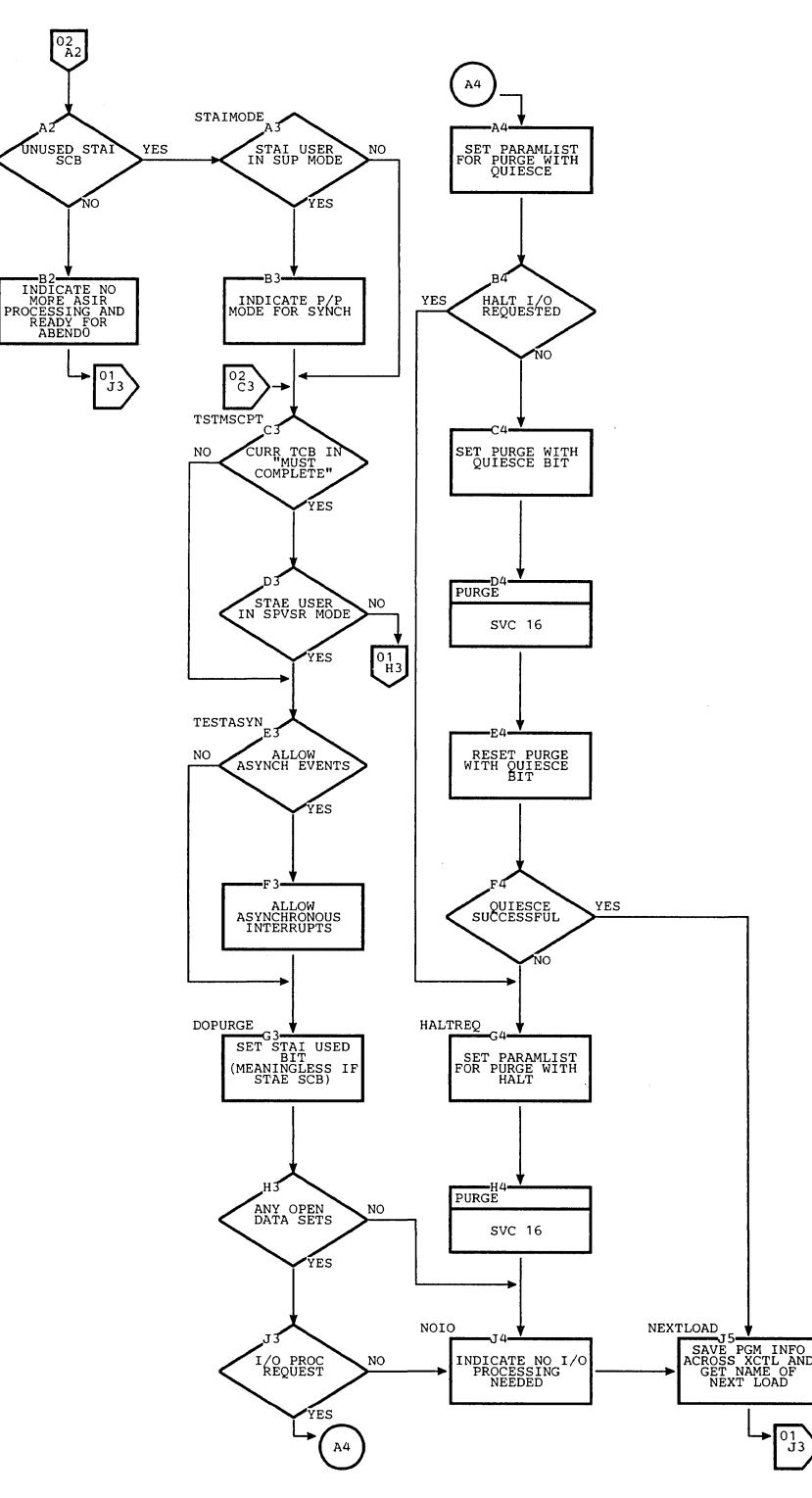

/'

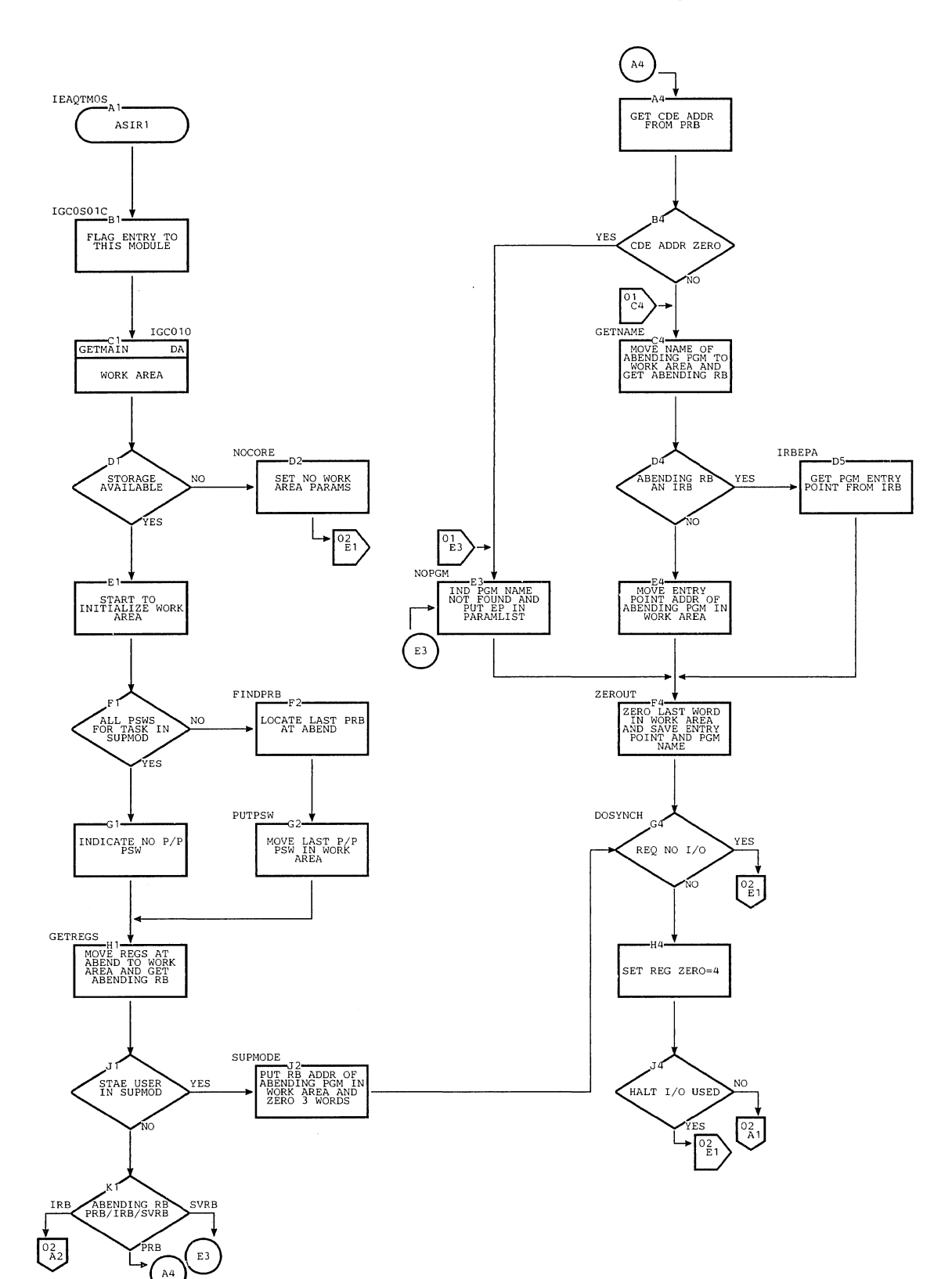

 $\hat{\mathcal{N}}_i$ 

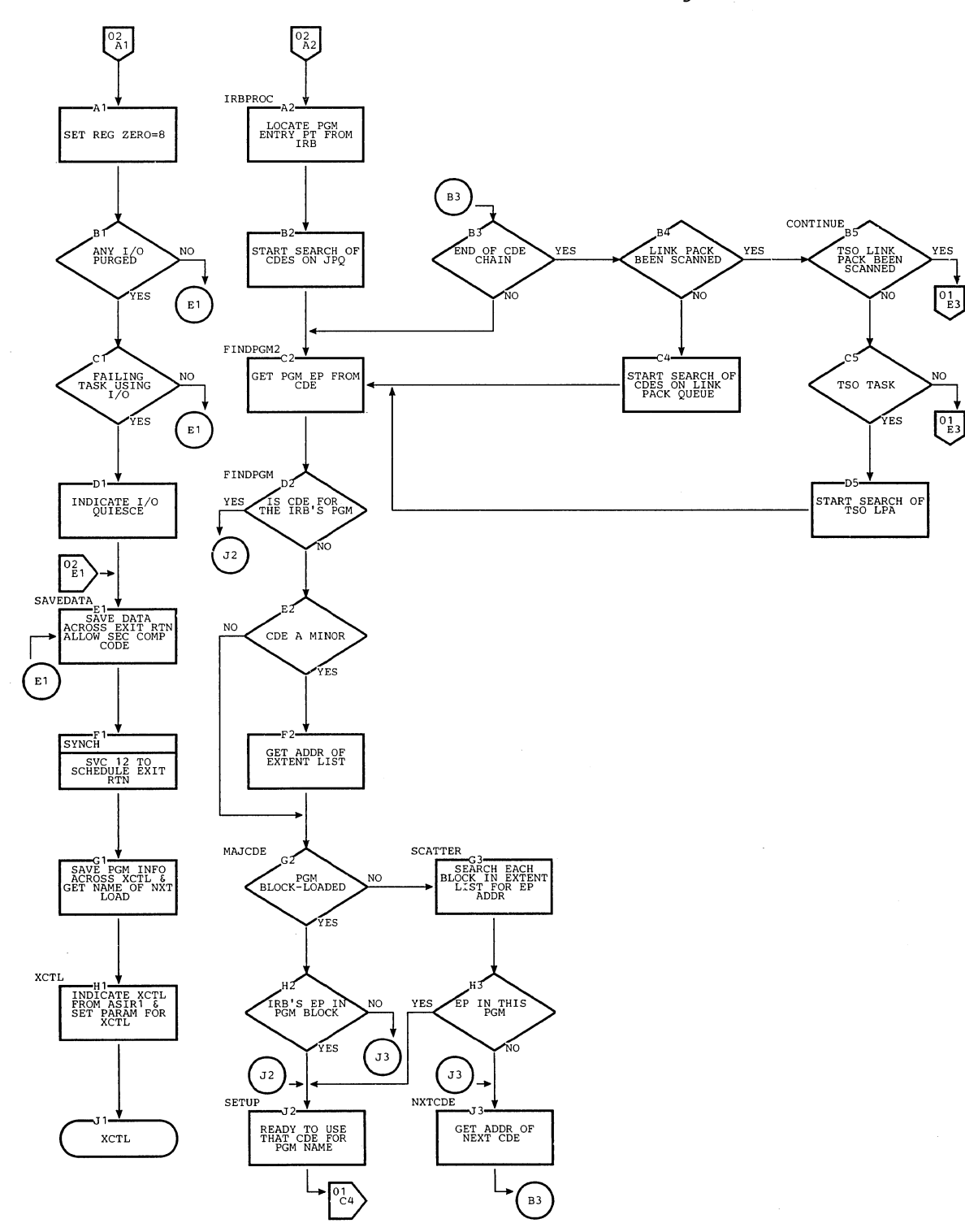

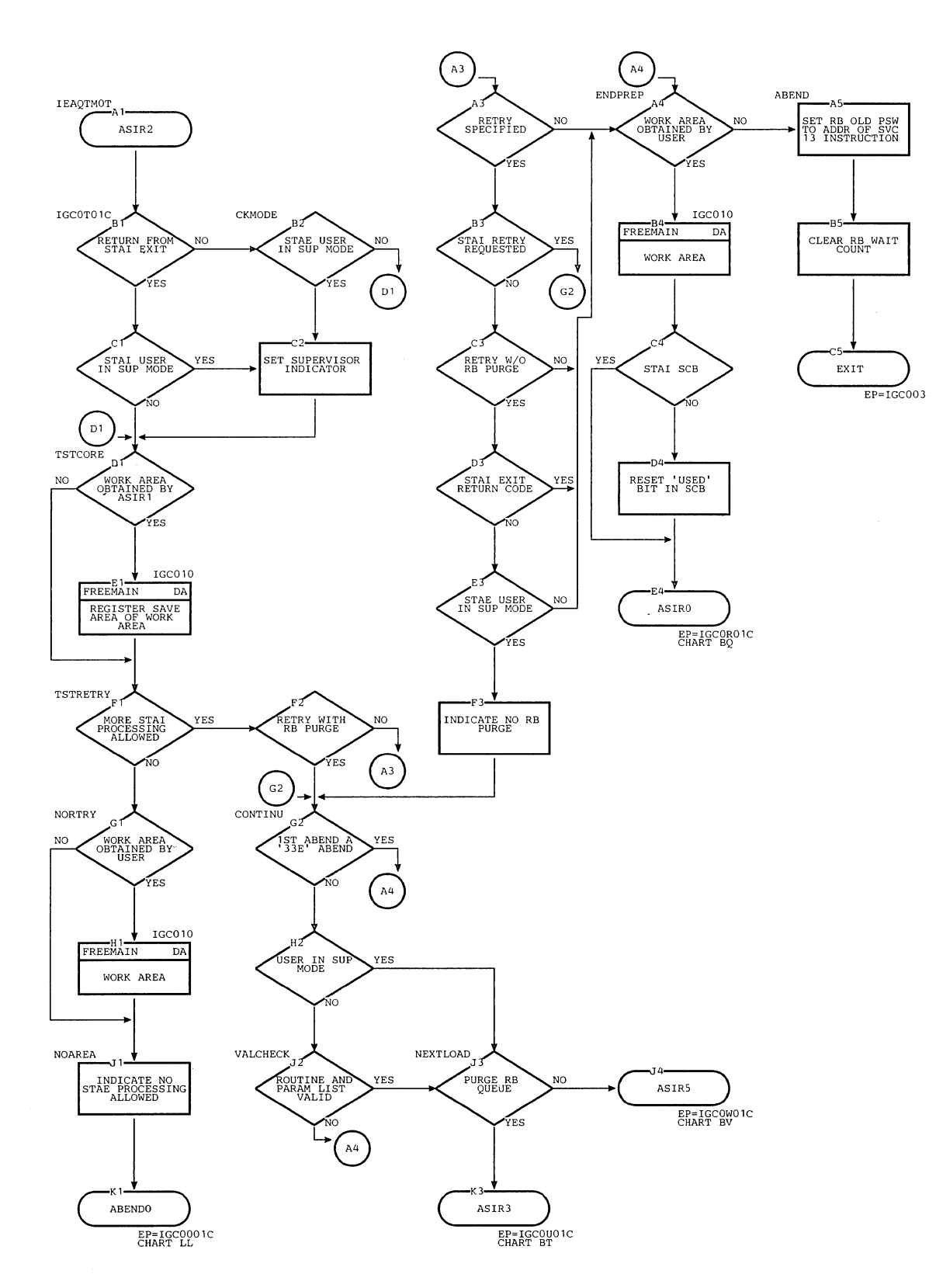

### Chart BS. ABEND/STAE Interface 2 Routine (ASIR2)

 $\mathbf{v}_n$ 

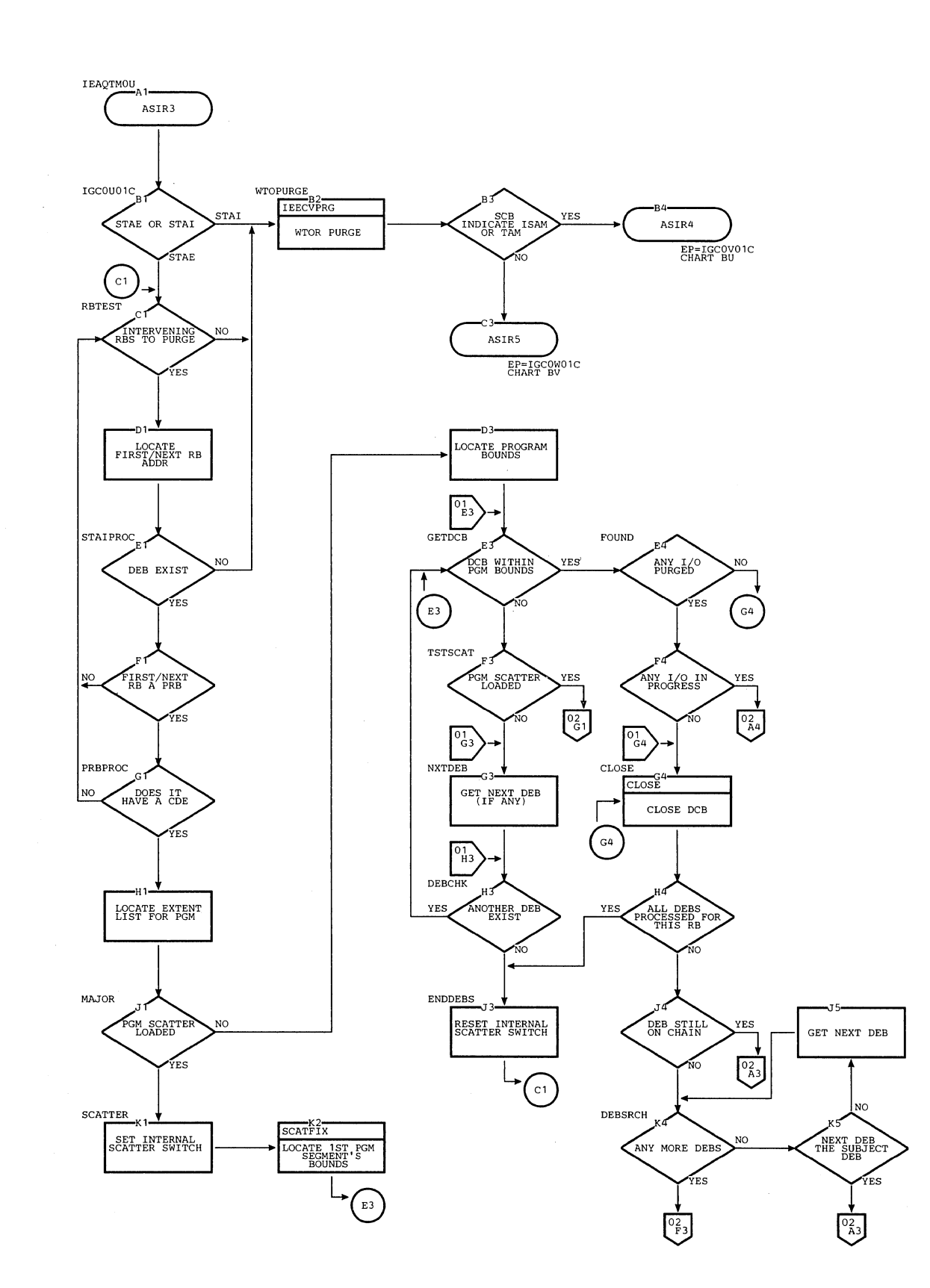

# chart BT. ABEND/STAE Interface 3 Routine (ASIR3) (Page 1 of 3)
#### Chart BT. ABEND/STAE Interface 3 Routine (ASIR3) (Page 2 of 3)

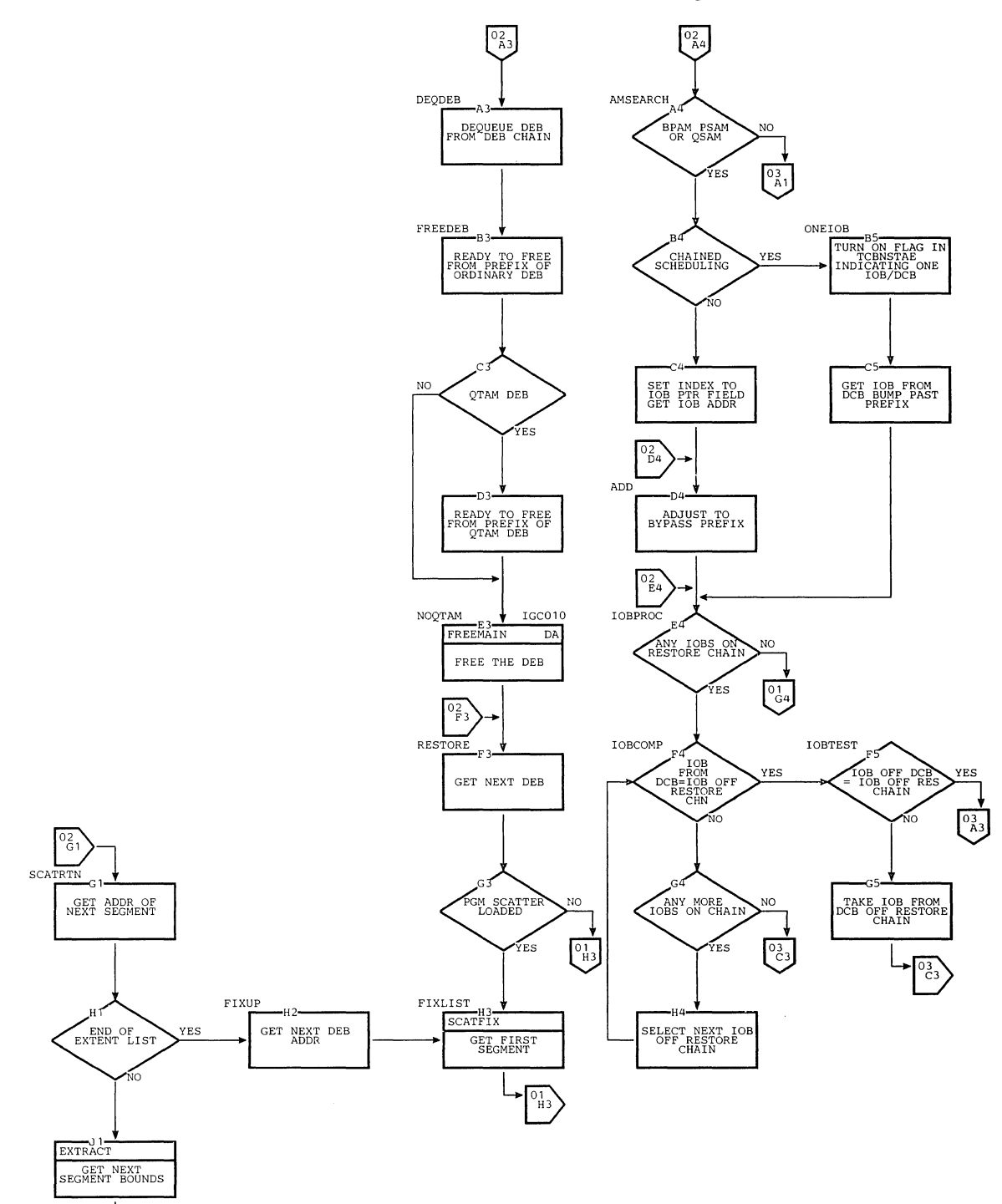

 $0<sub>E3</sub>$ 

Chart ET. ABEND/STAE Interface 3 Routine (ASIR3) (Page 3 of 3)

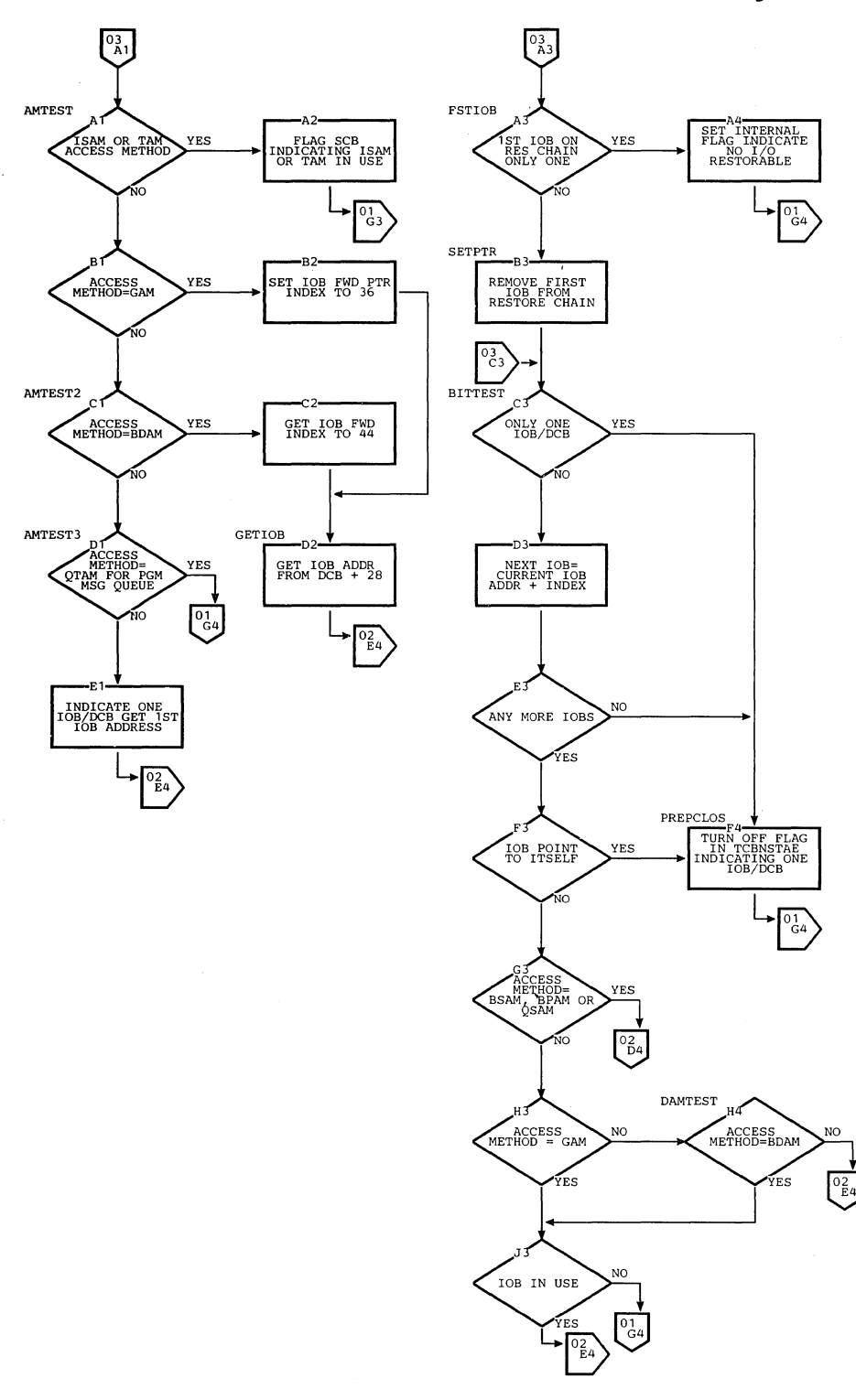

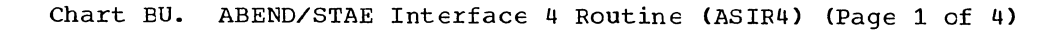

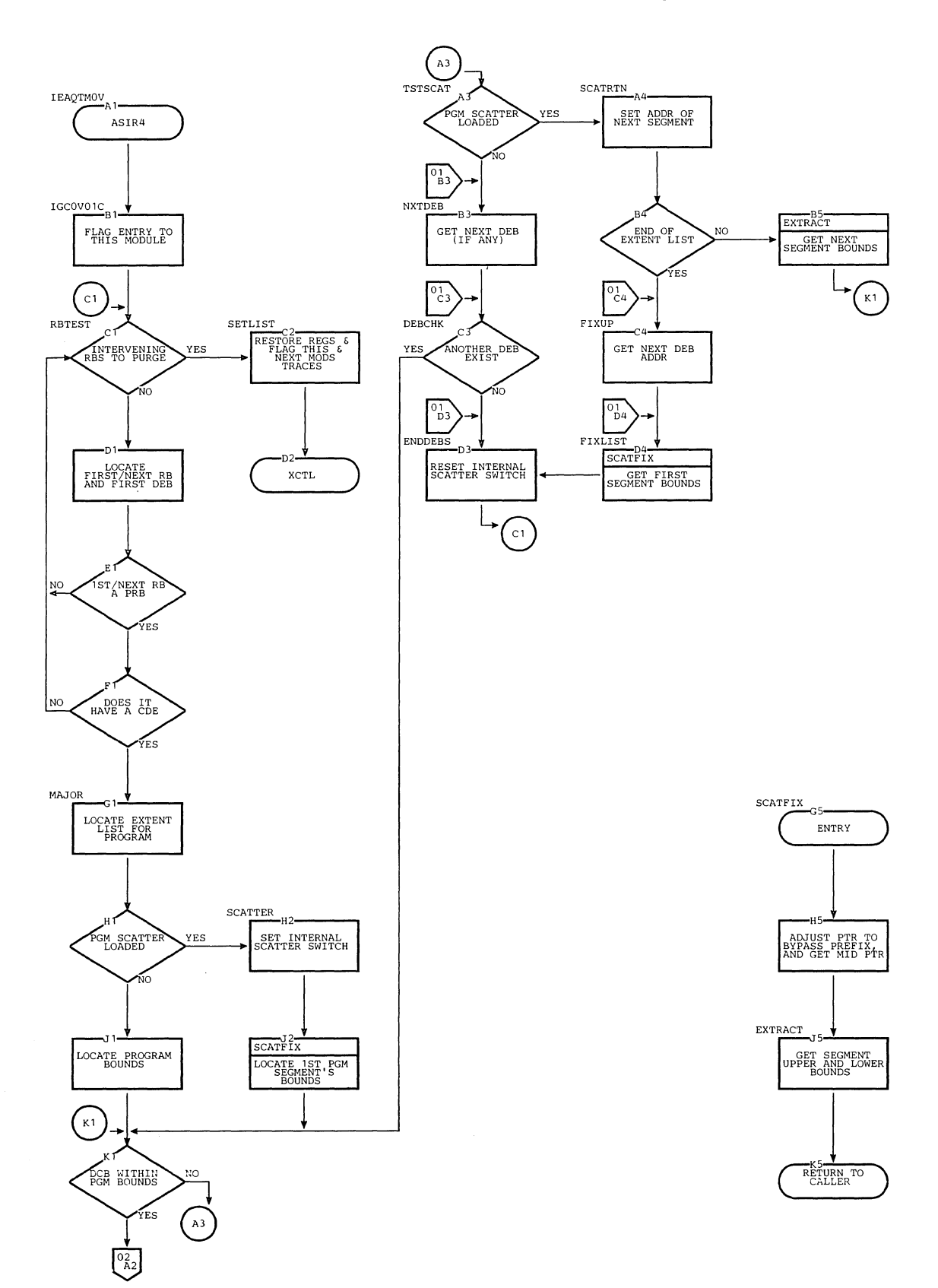

Section 13: Charts 451  $\frac{1}{\epsilon}$ 

Listen films

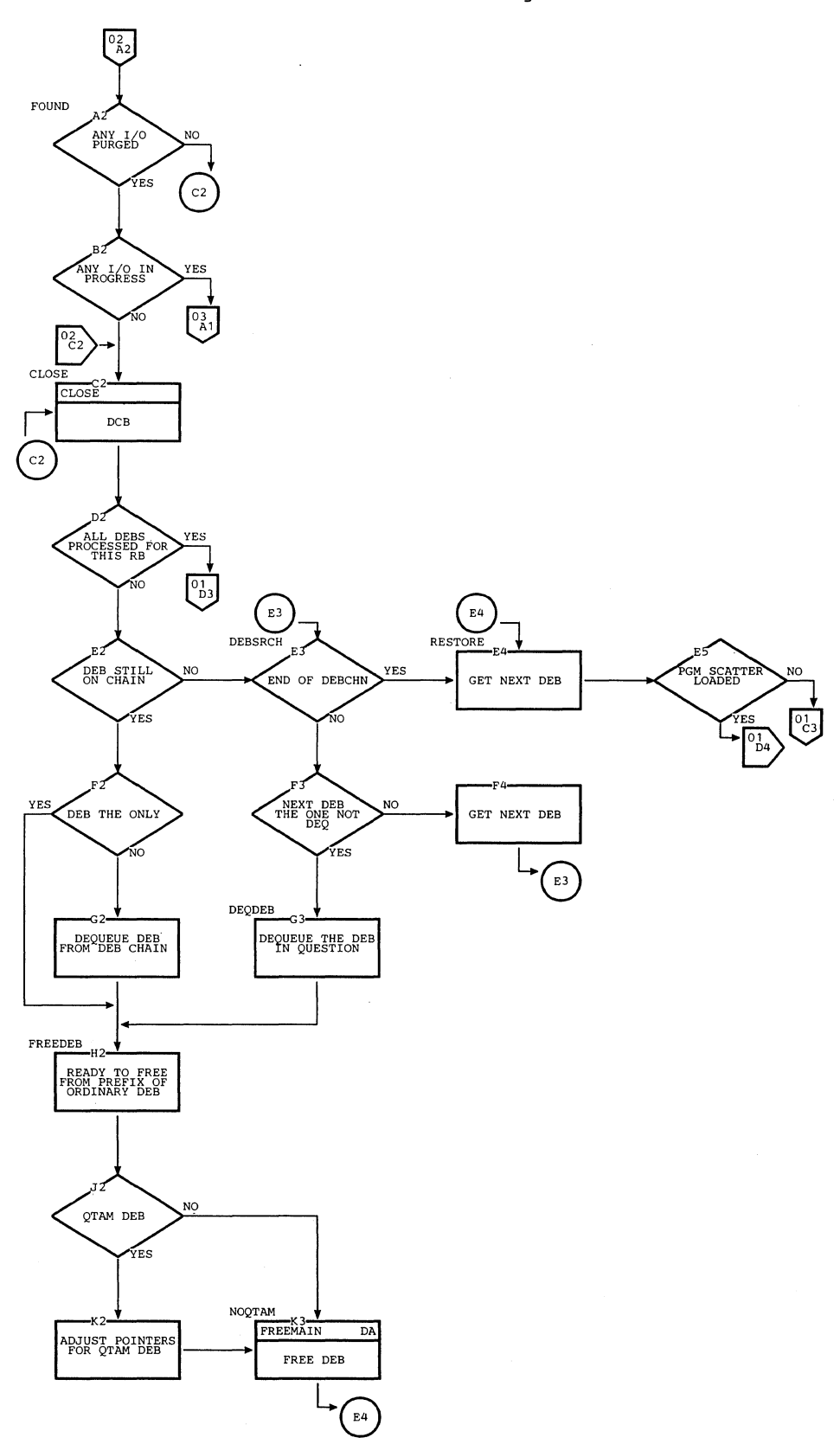

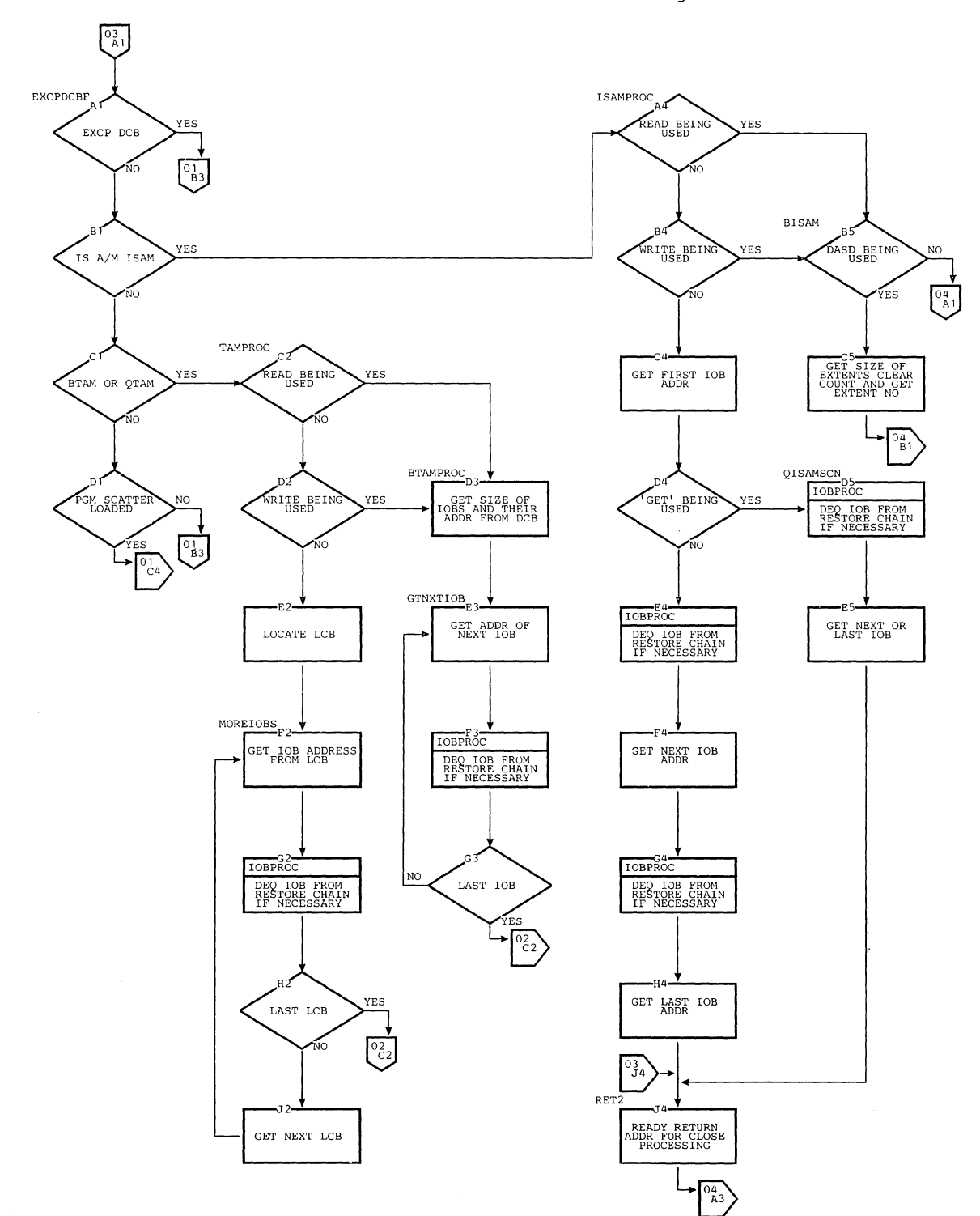

 $\mathcal{N}_\infty$ 

 $\mathcal{A}$ 

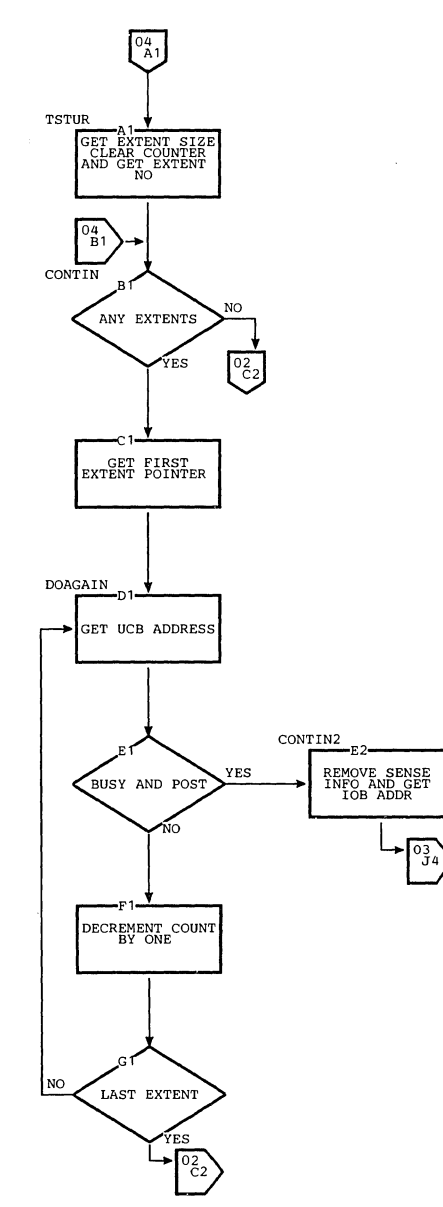

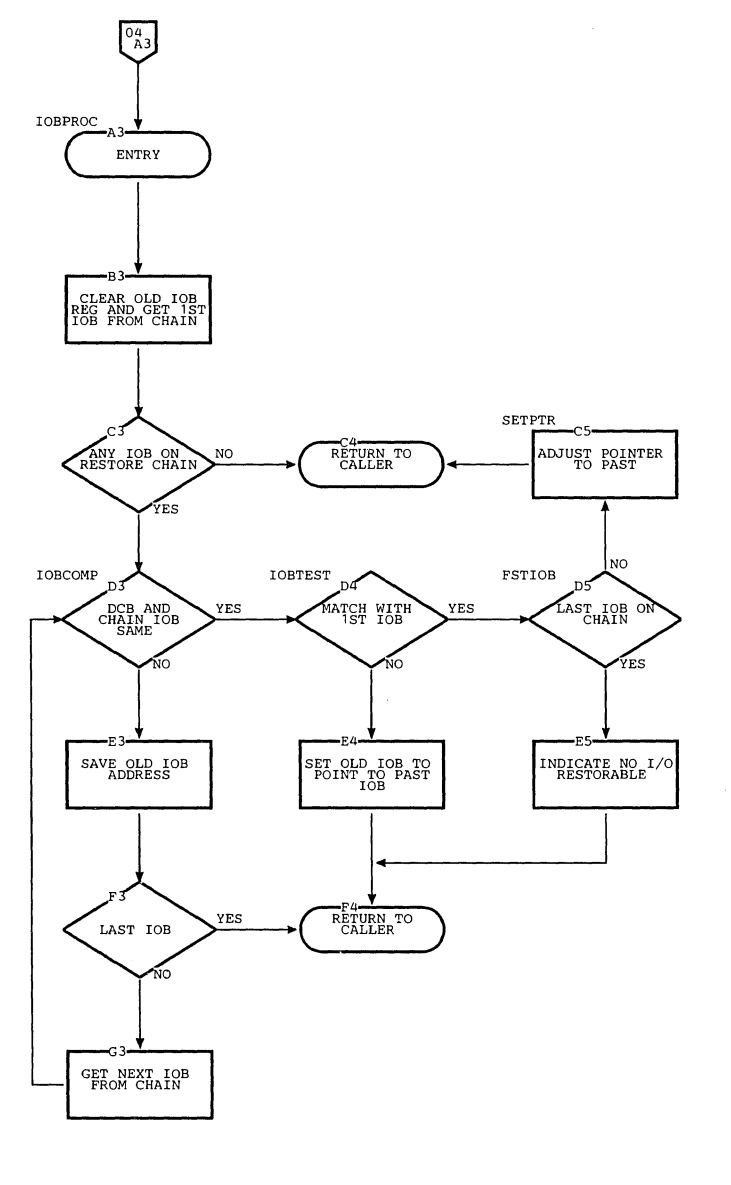

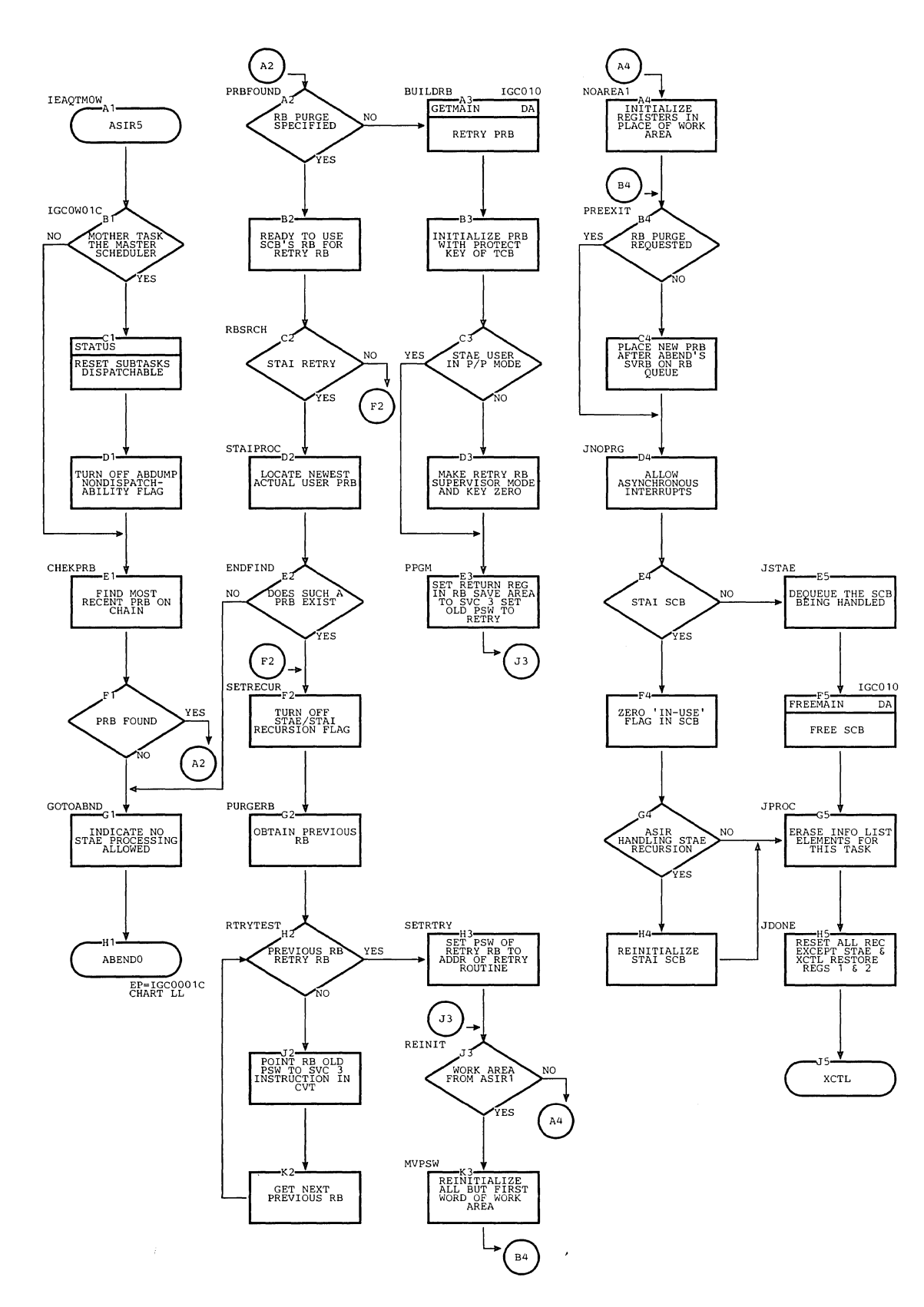

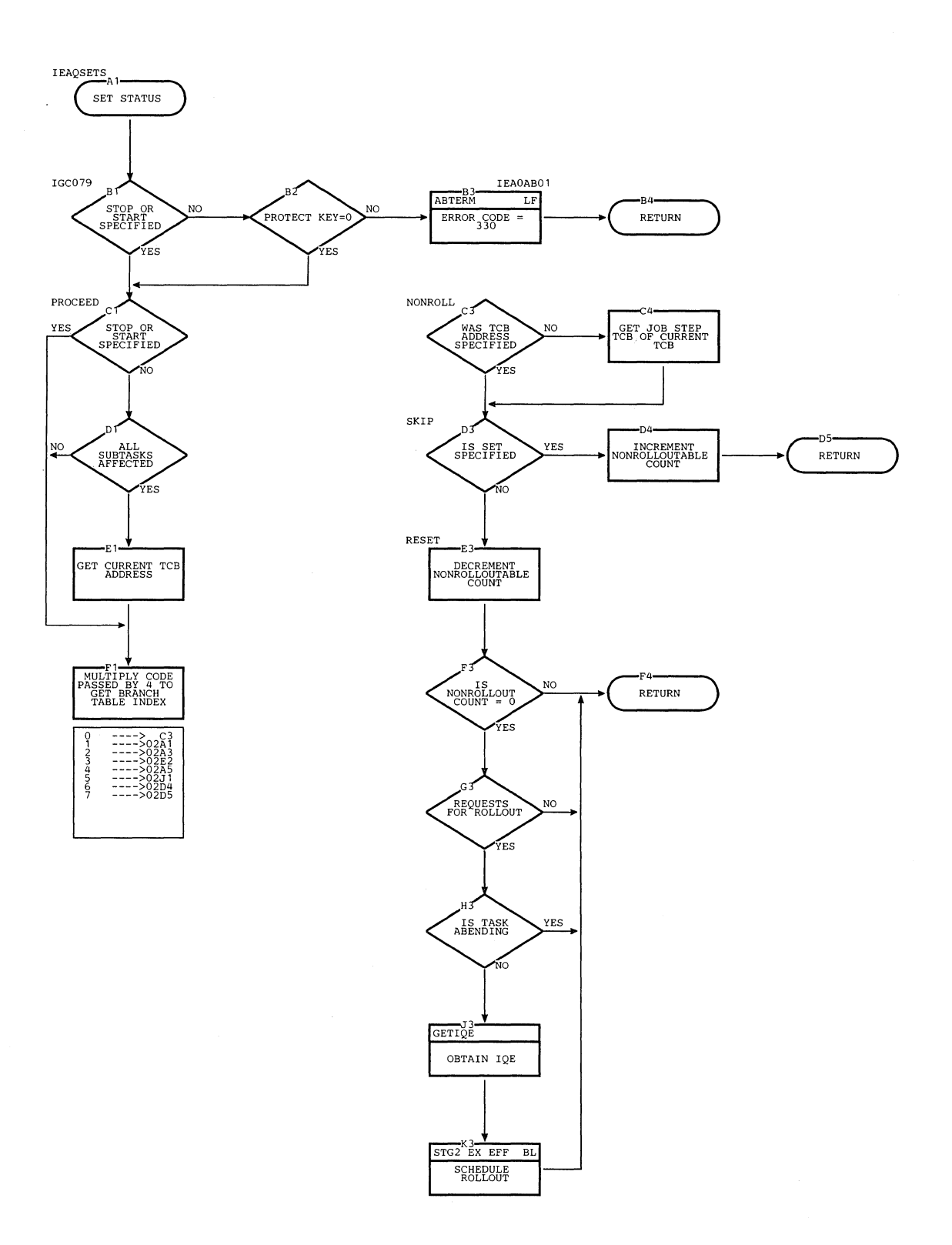

# Chart EW. Set Status Service Routine (Page 1 of 2)

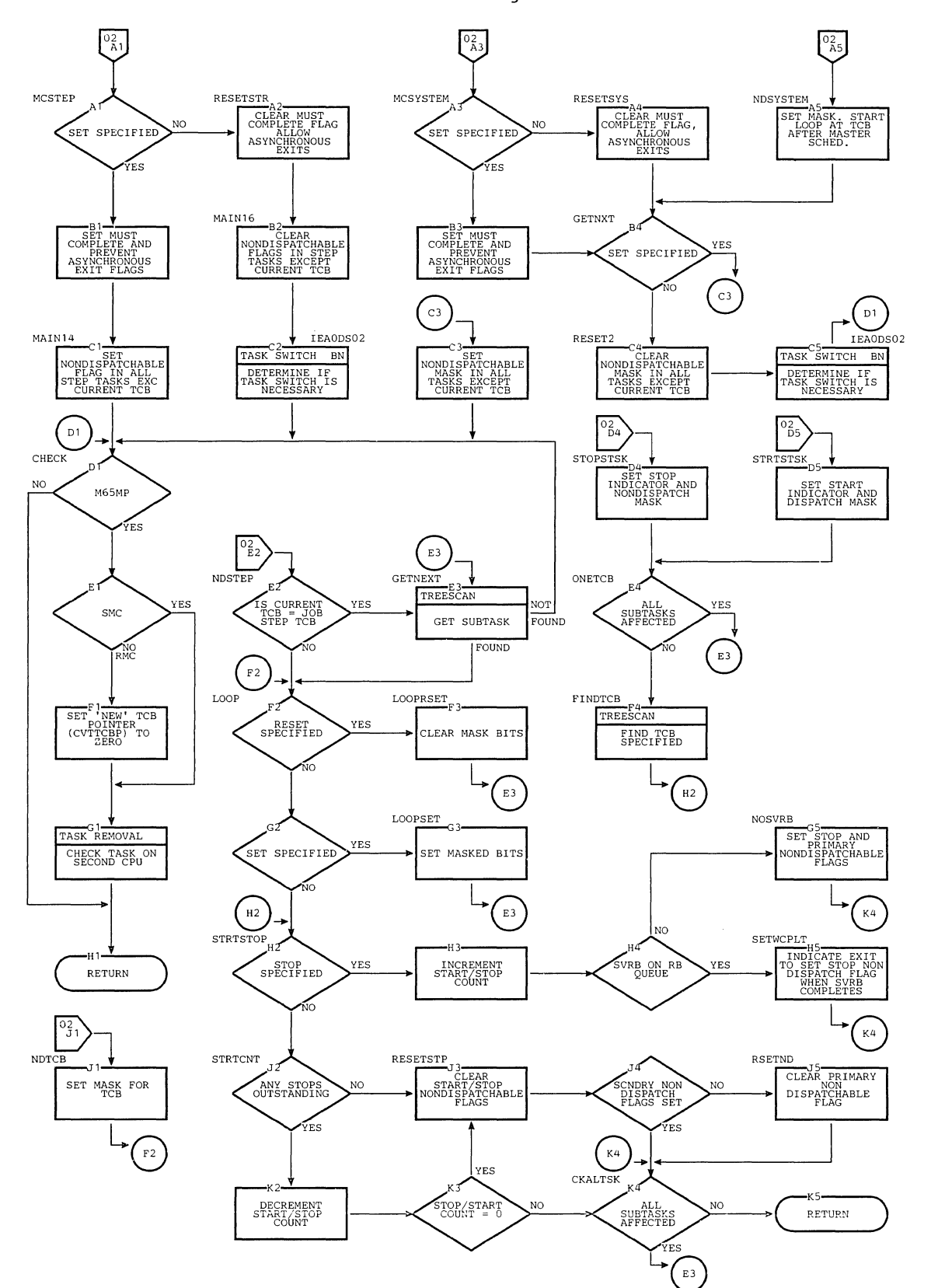

Chart BW. Set Status Service Routine (Page 2 cf 2)

 $\vert$ Ŵ.  $\mathop{!}\!{\rm I}$ 

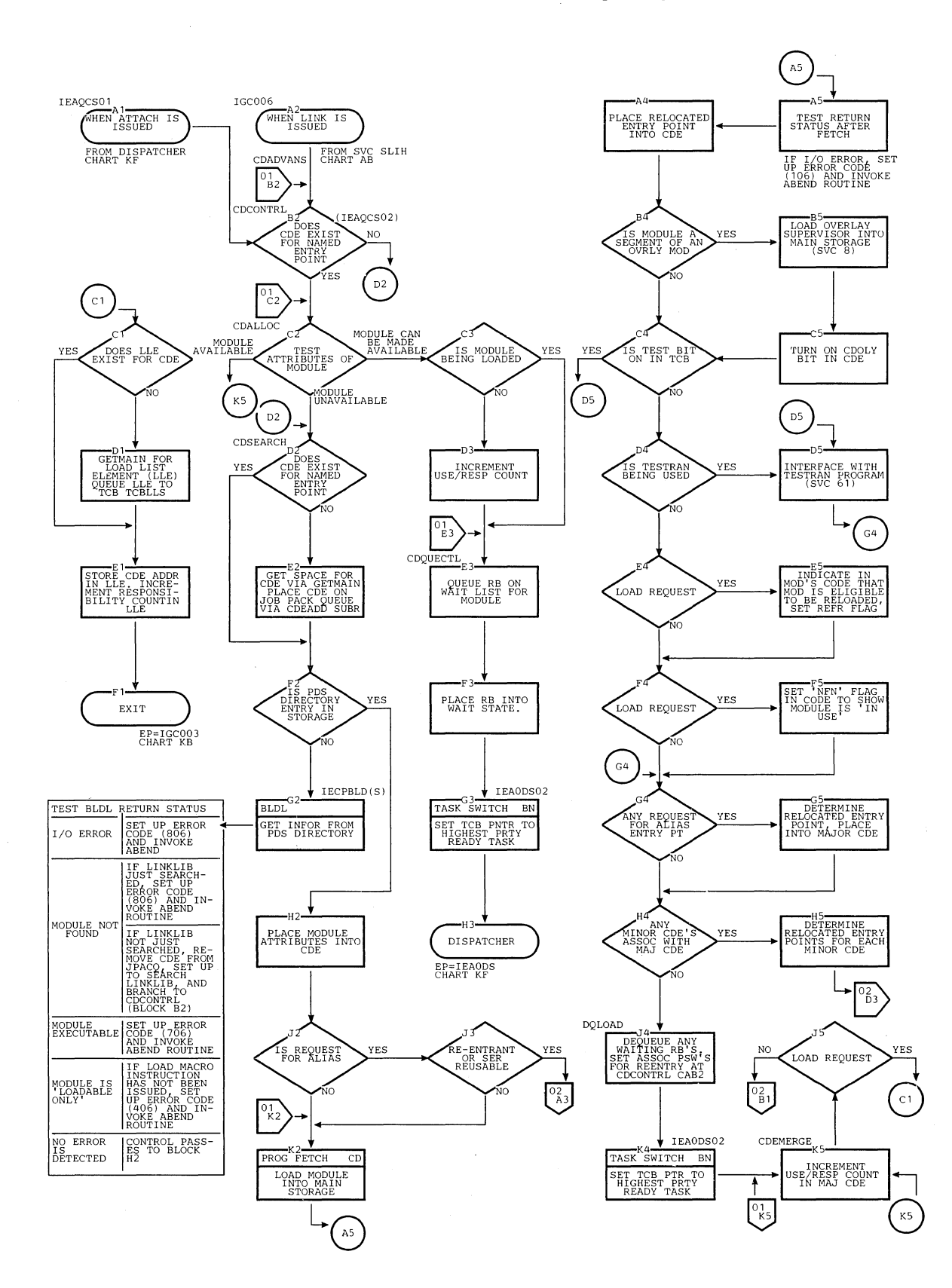

Chart CA. Link, Load, XCTL, and SYNCH Processing (Page 1 of 3)

 $\ddot{\phantom{a}}$ 

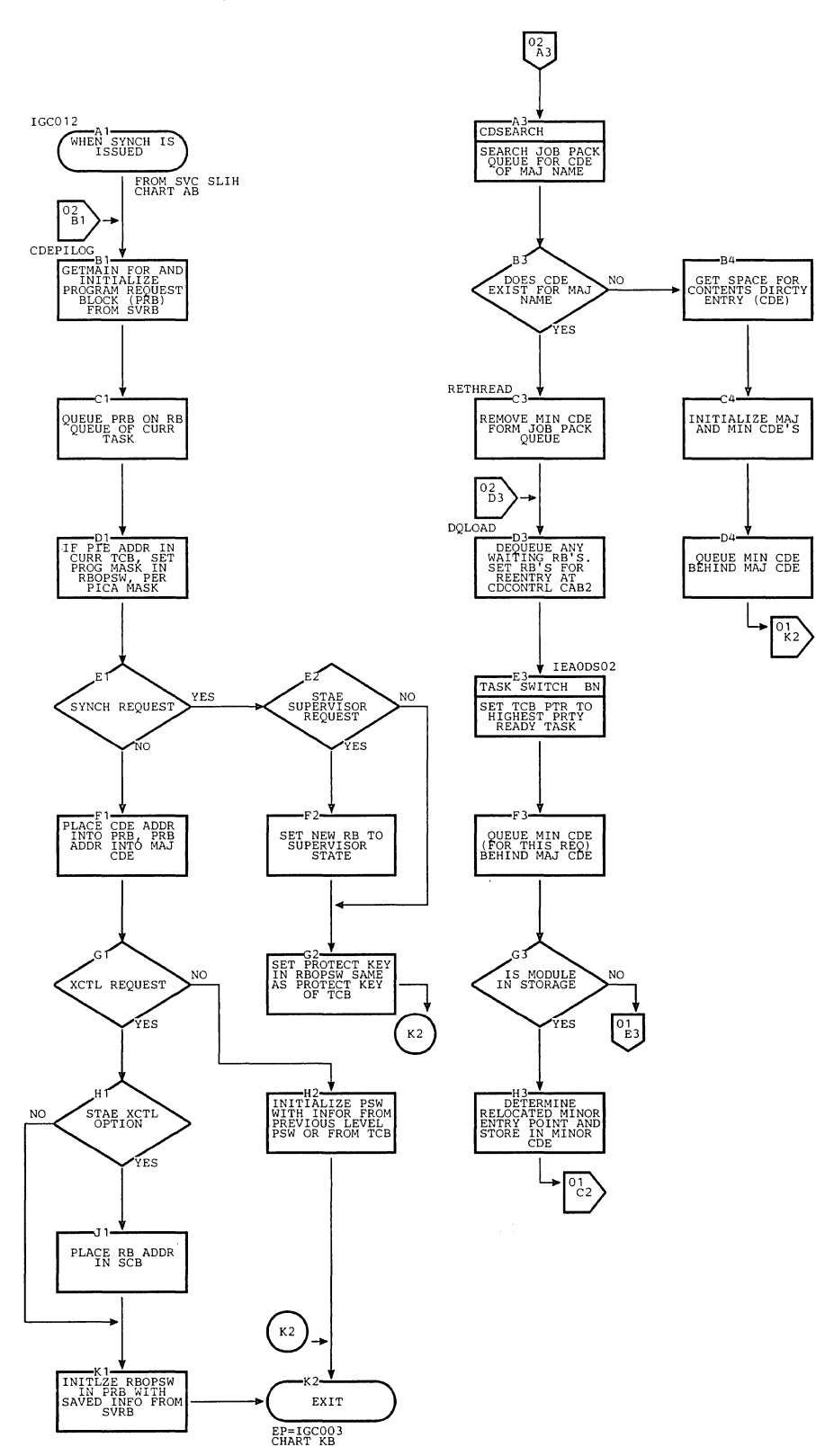

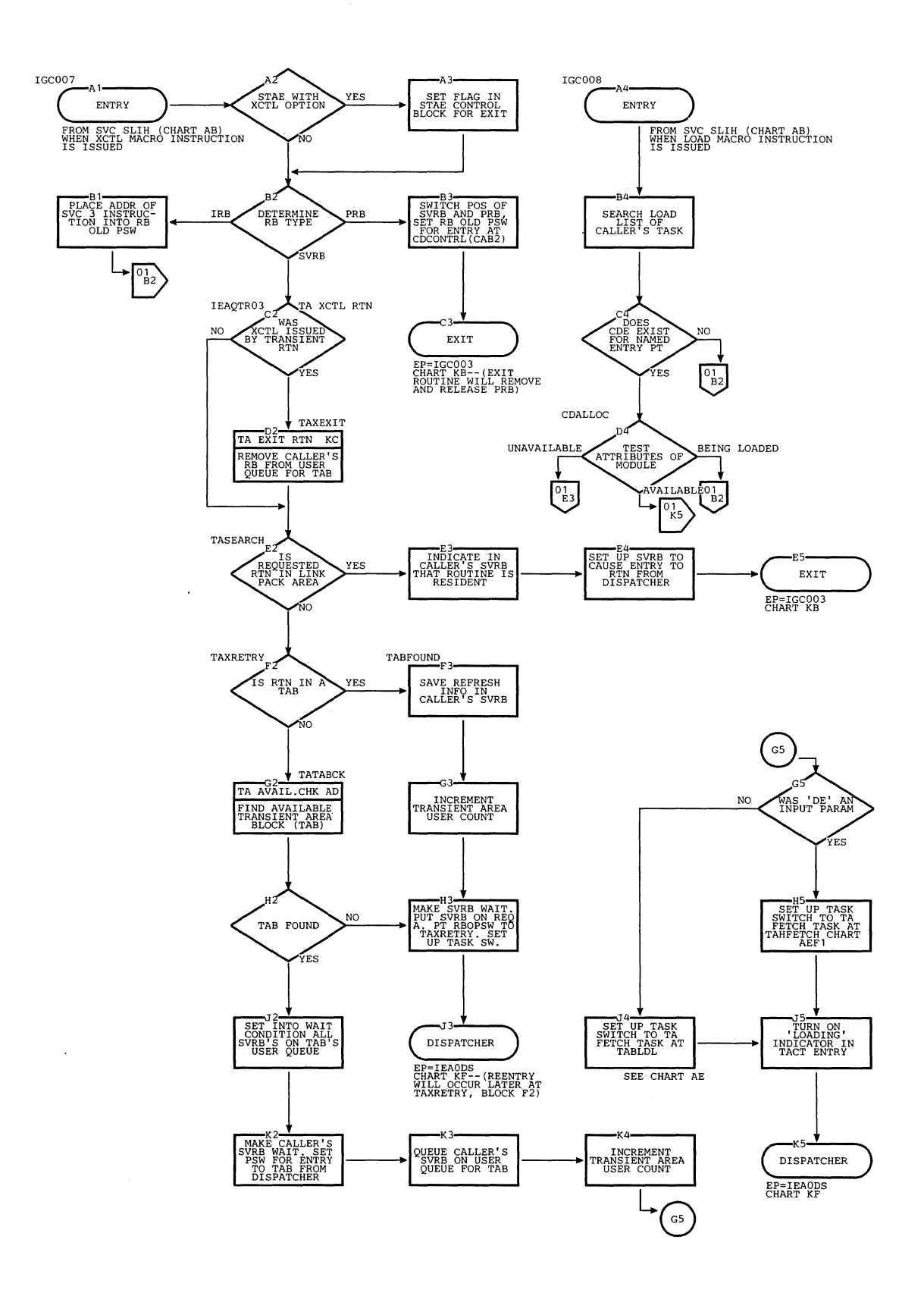

Chart CA. Link, Lead, XCTL, and SYNCH Processing (Page 3 of 3)

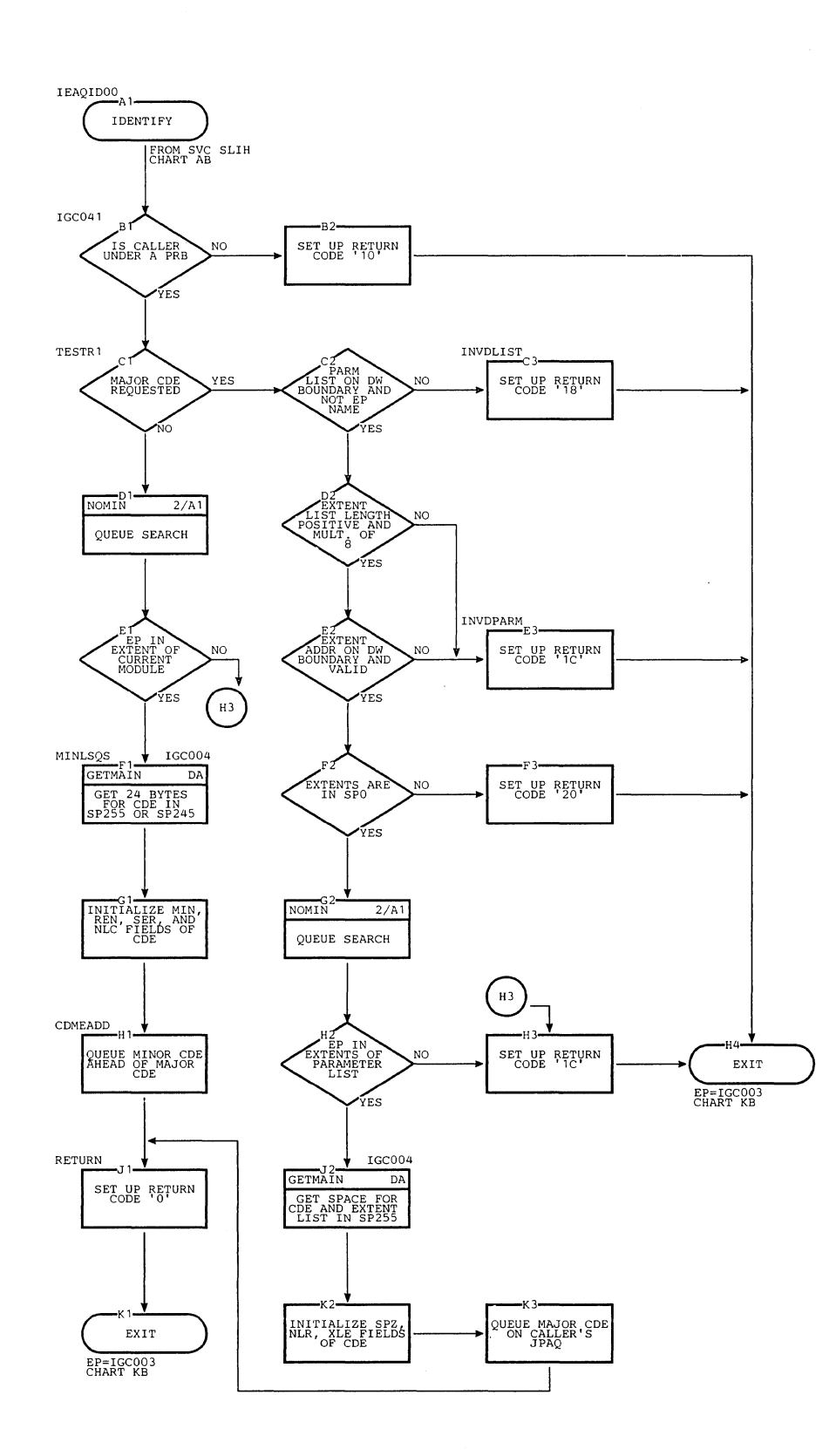

Chart CB. Identify Routine (Page 1 of 2)

 $\mathbf{v}$ 

Chart CB. Identify Routine (Page 2 of 2)

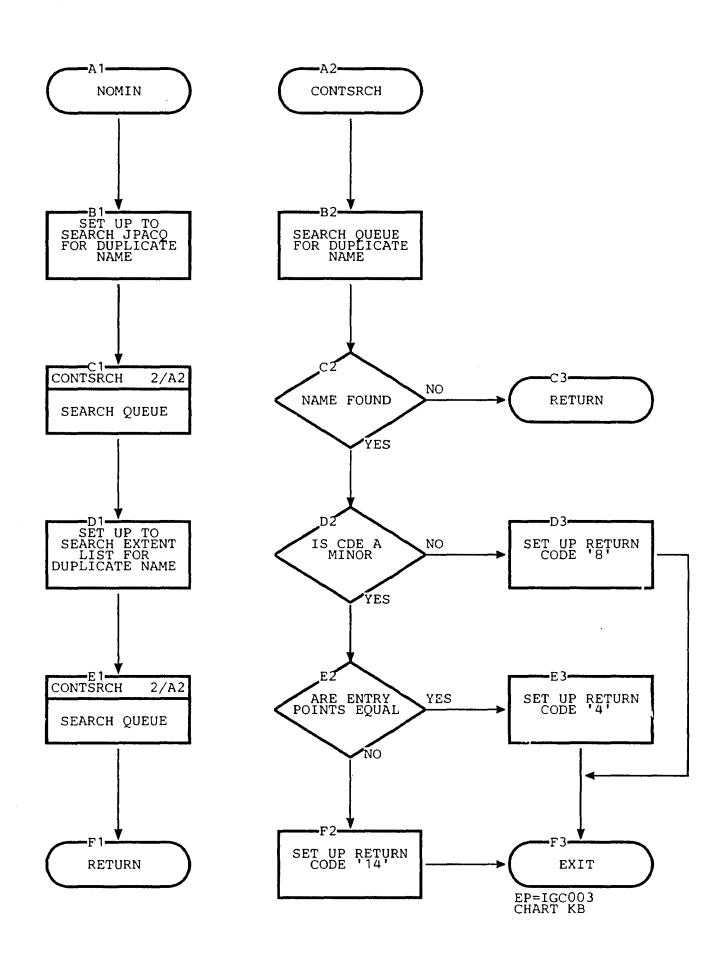

 $\mathcal{P}^{\prime}$ 

 $\mathcal{L}$ 

 $\gamma_{\rm{c}}$ 

 $\mathcal{L}_{\mathcal{A}}$ 

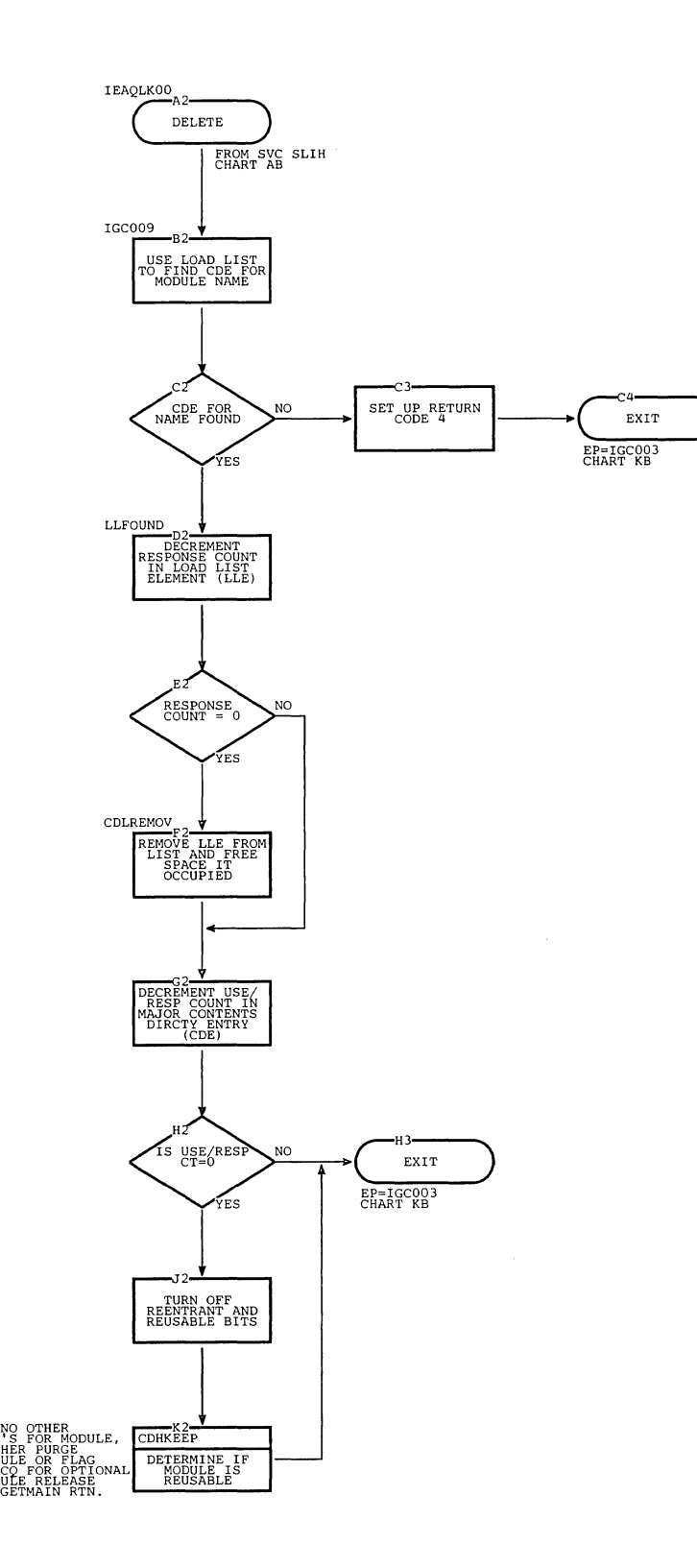

section 13: Charts 463

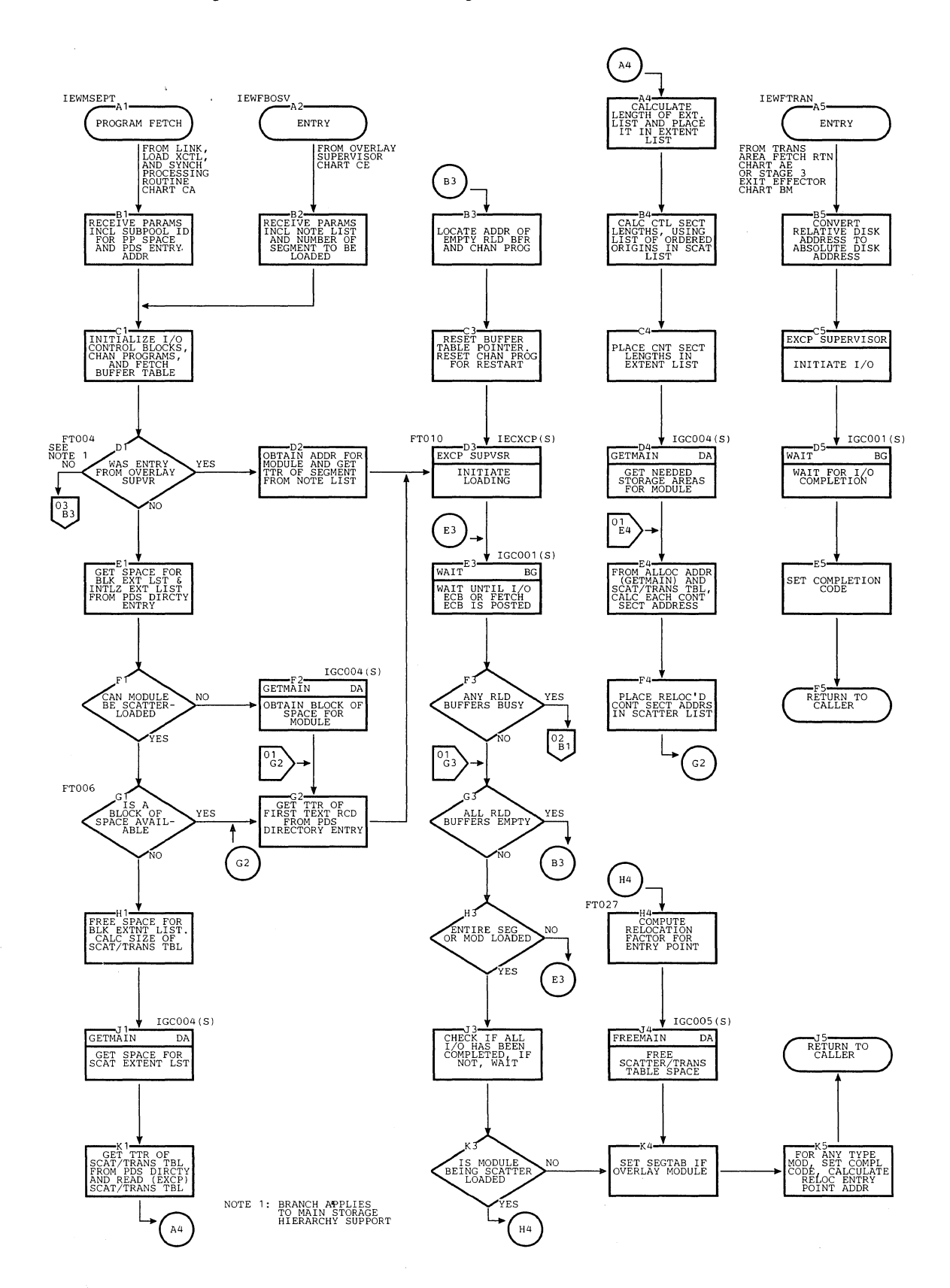

 $\mathcal{L}^{\mathcal{S}}$ 

 $\hat{\mathcal{L}}$ 

# Chart CD. Program Fetch Routine (Page 1 of 3)

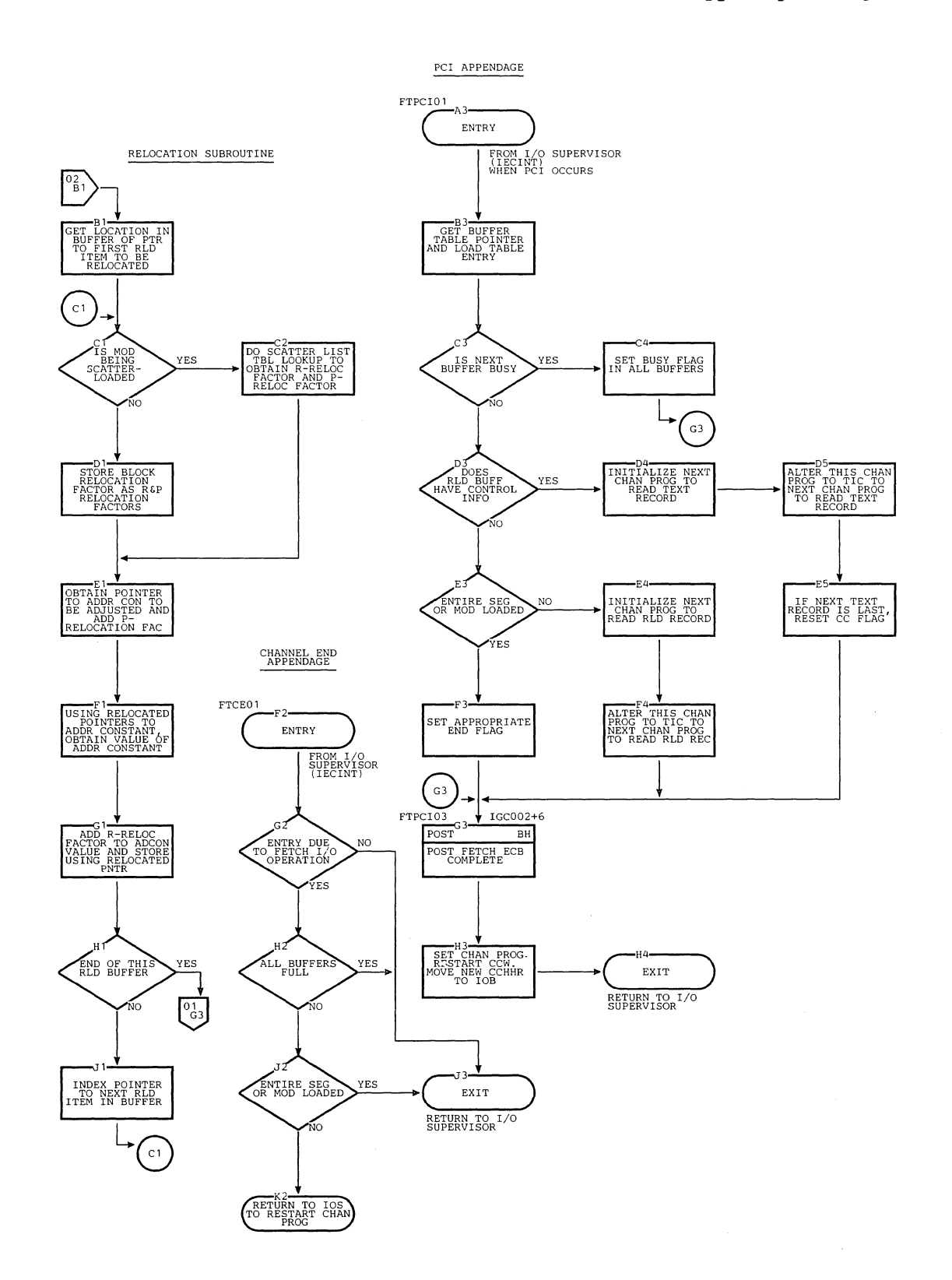

 $\langle \cdot, \cdot \rangle$ 

Chart CD. Program Fetch Routine -- with Main Storage Hierarchies (Page 3 of 3)

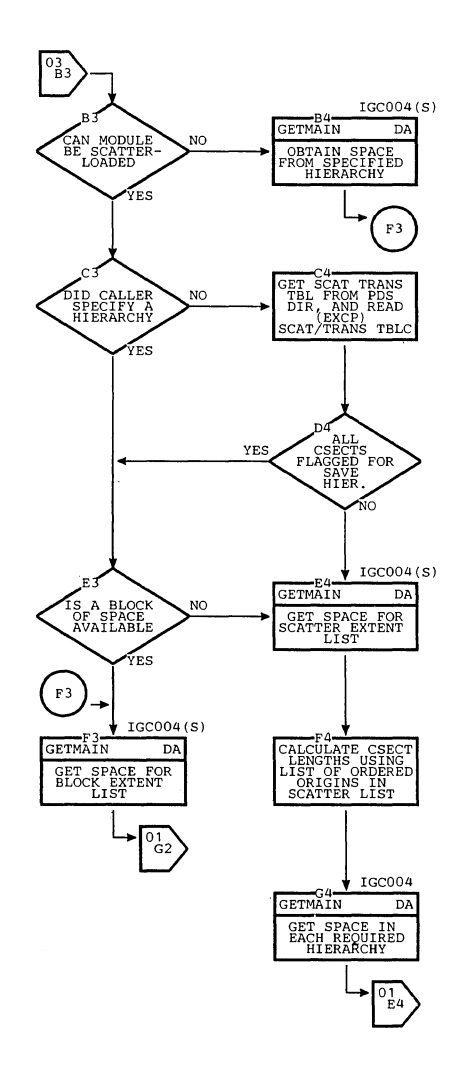

Ň,

 $\lambda_1$ 

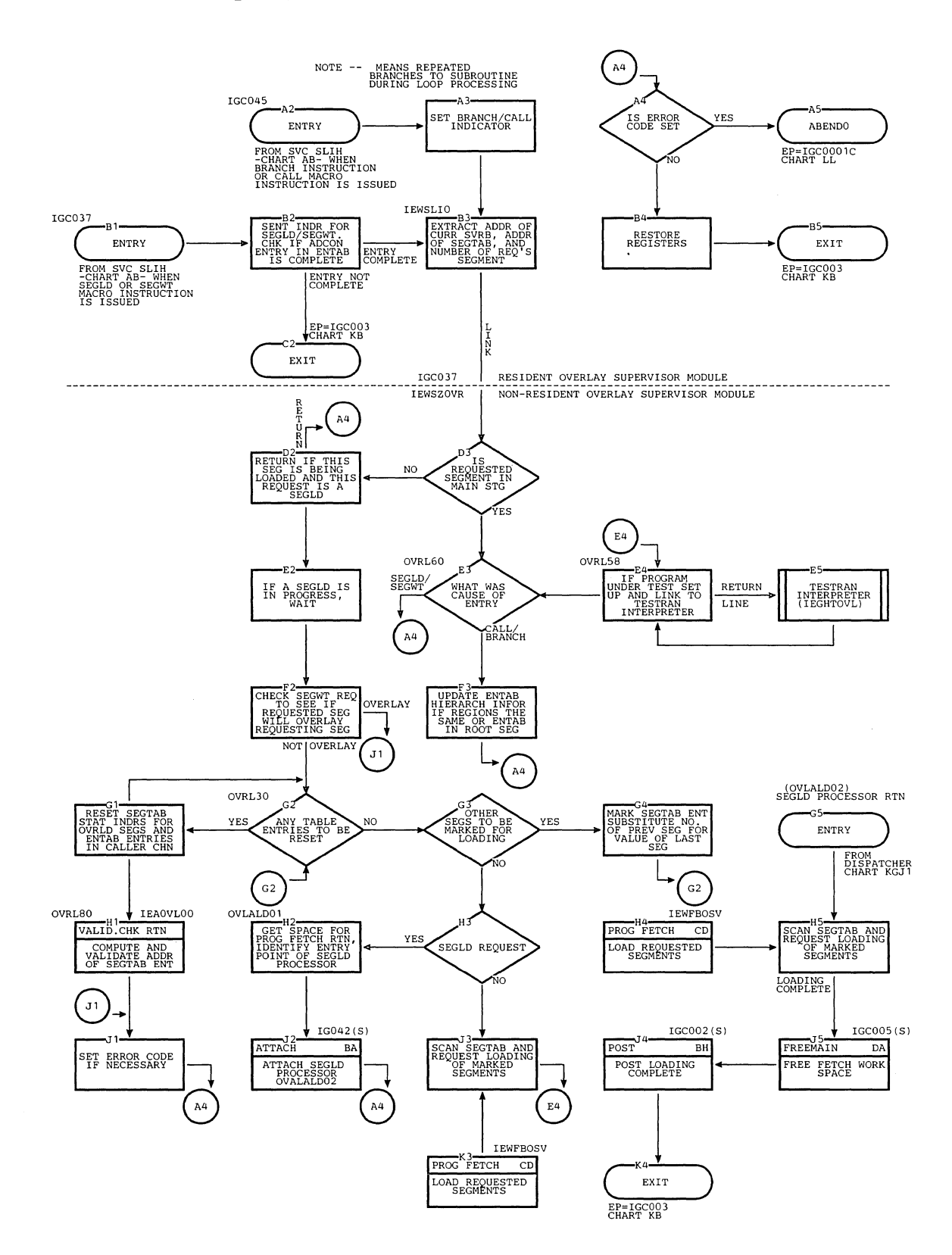

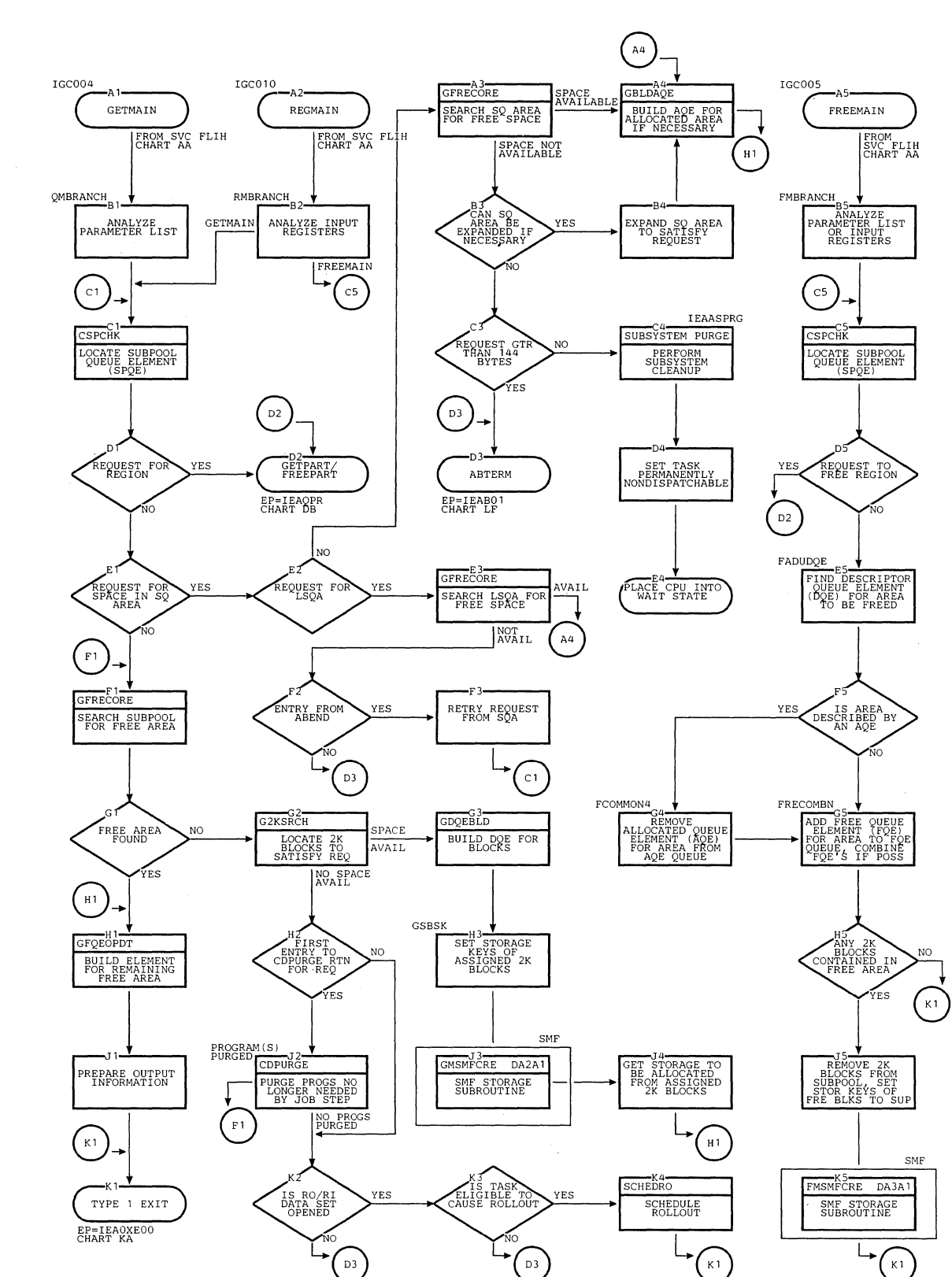

Chart DA. GETMAIN/FREEMAIN Routine (Page 1 of 3)

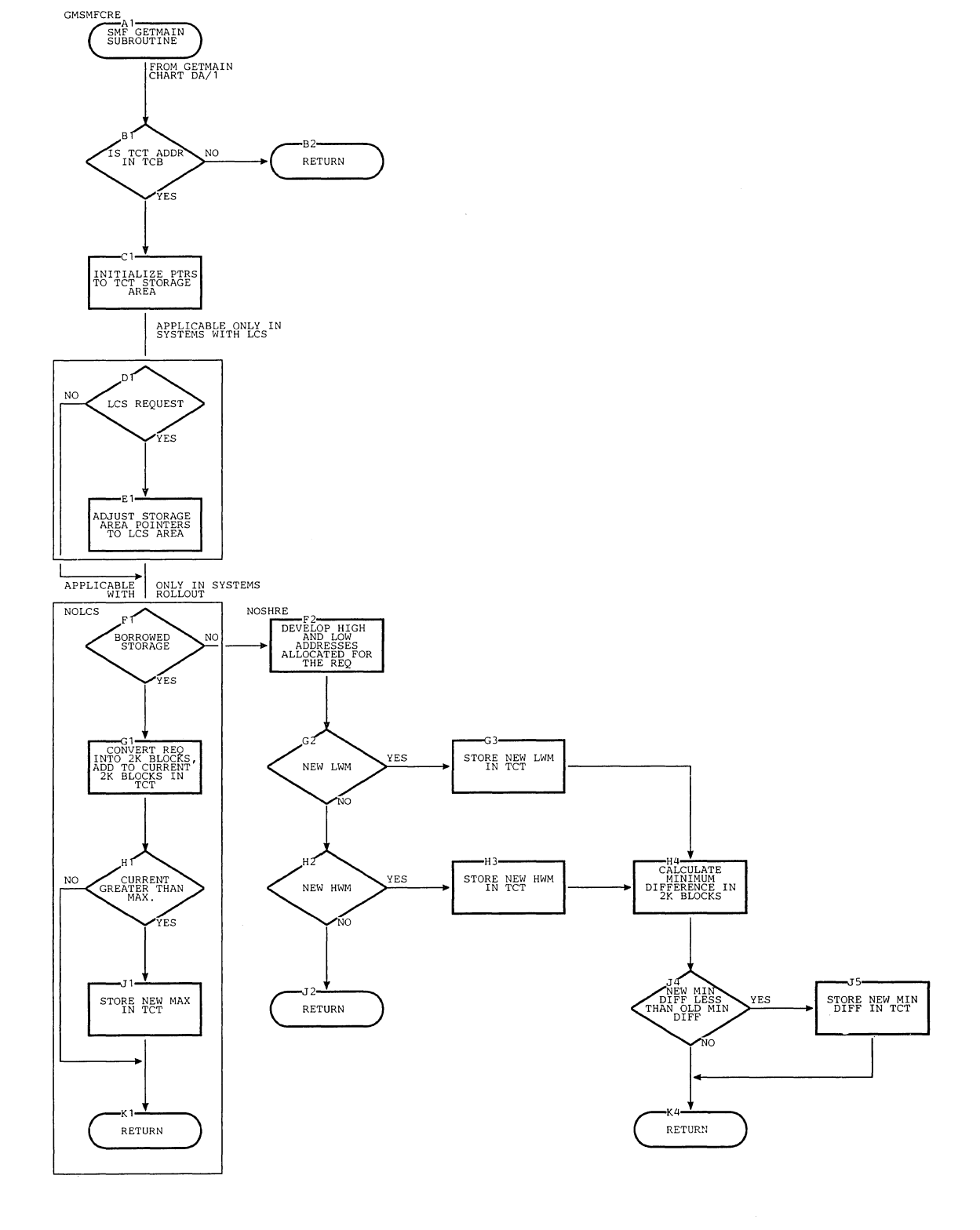

 $\mathbf{v}_k$ 

Chart DA. GETMAIN/FREEMAIN -- SMF Storage Routine (Fage 2 of 3)

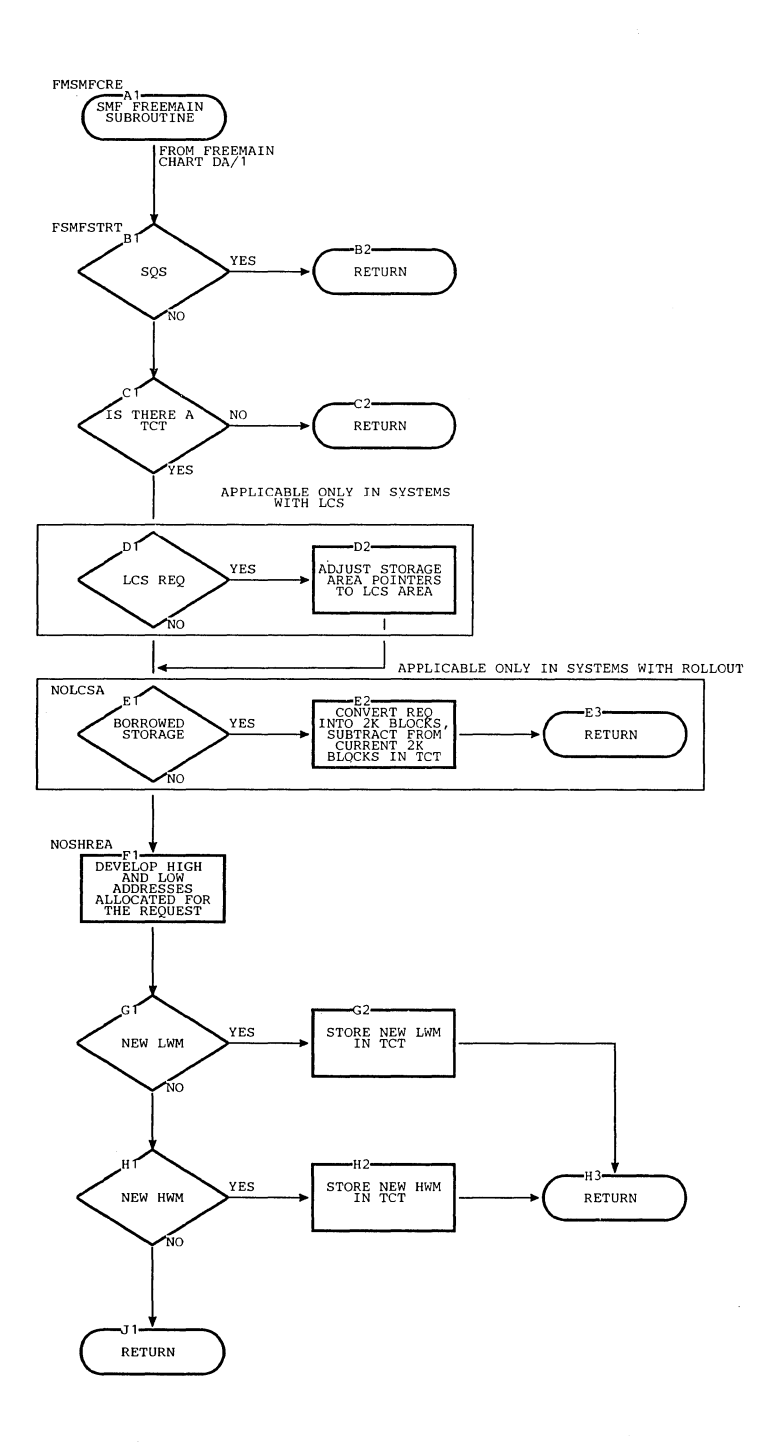

 $\hat{\mathcal{A}}$ 

470

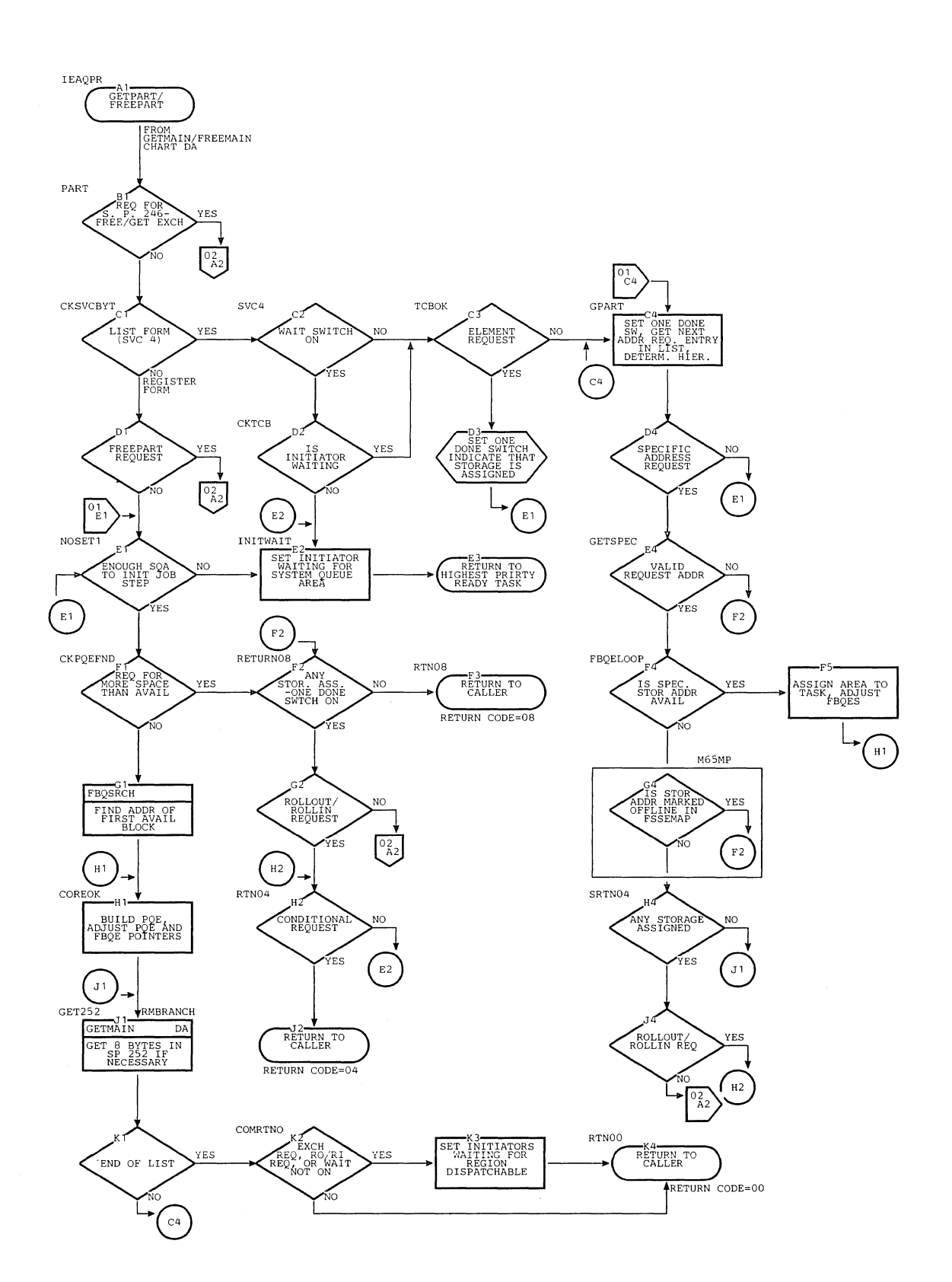

## Chart **DB.** GETPART/FREEPART Routine (Page 1 of 2)

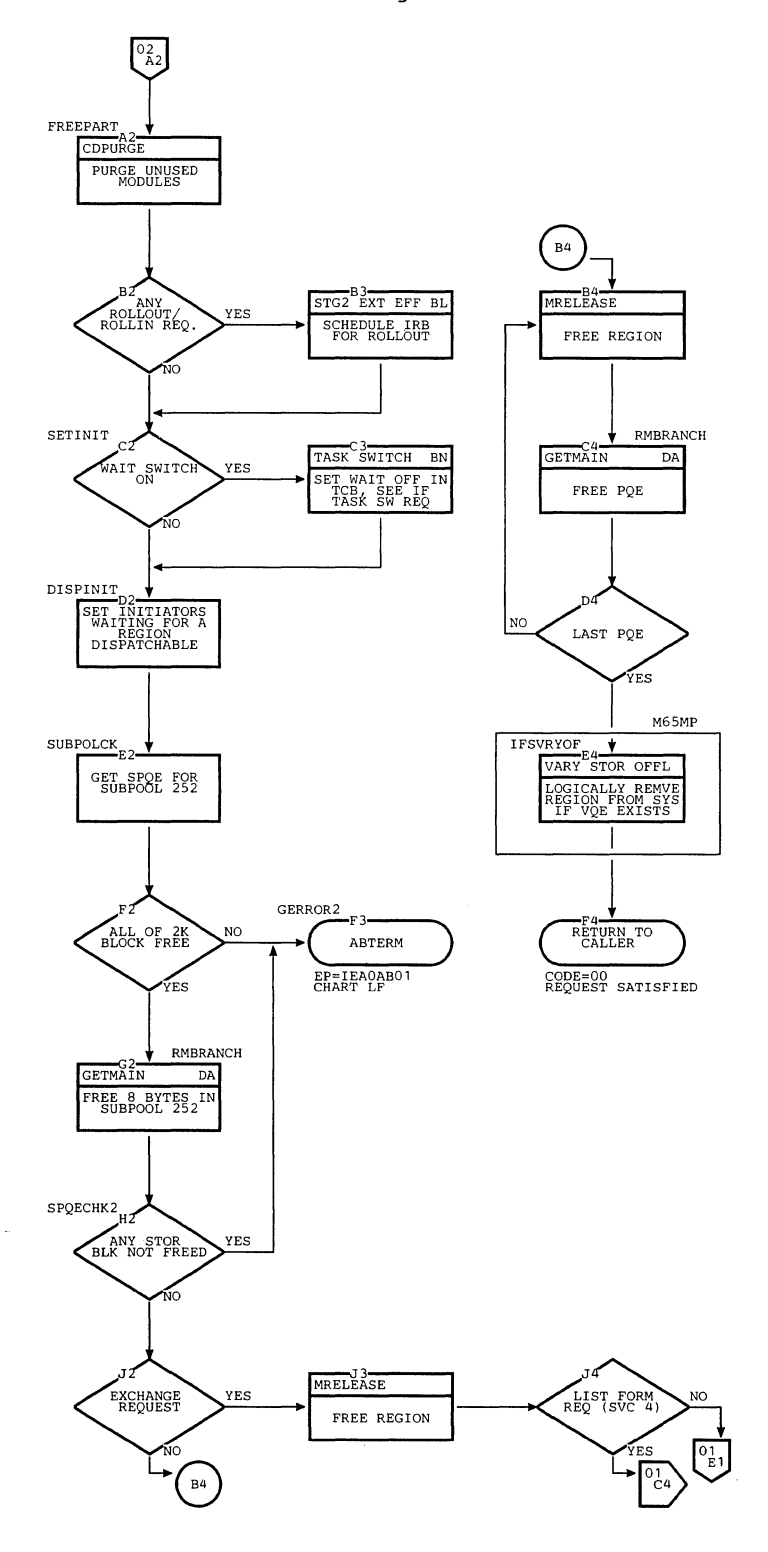

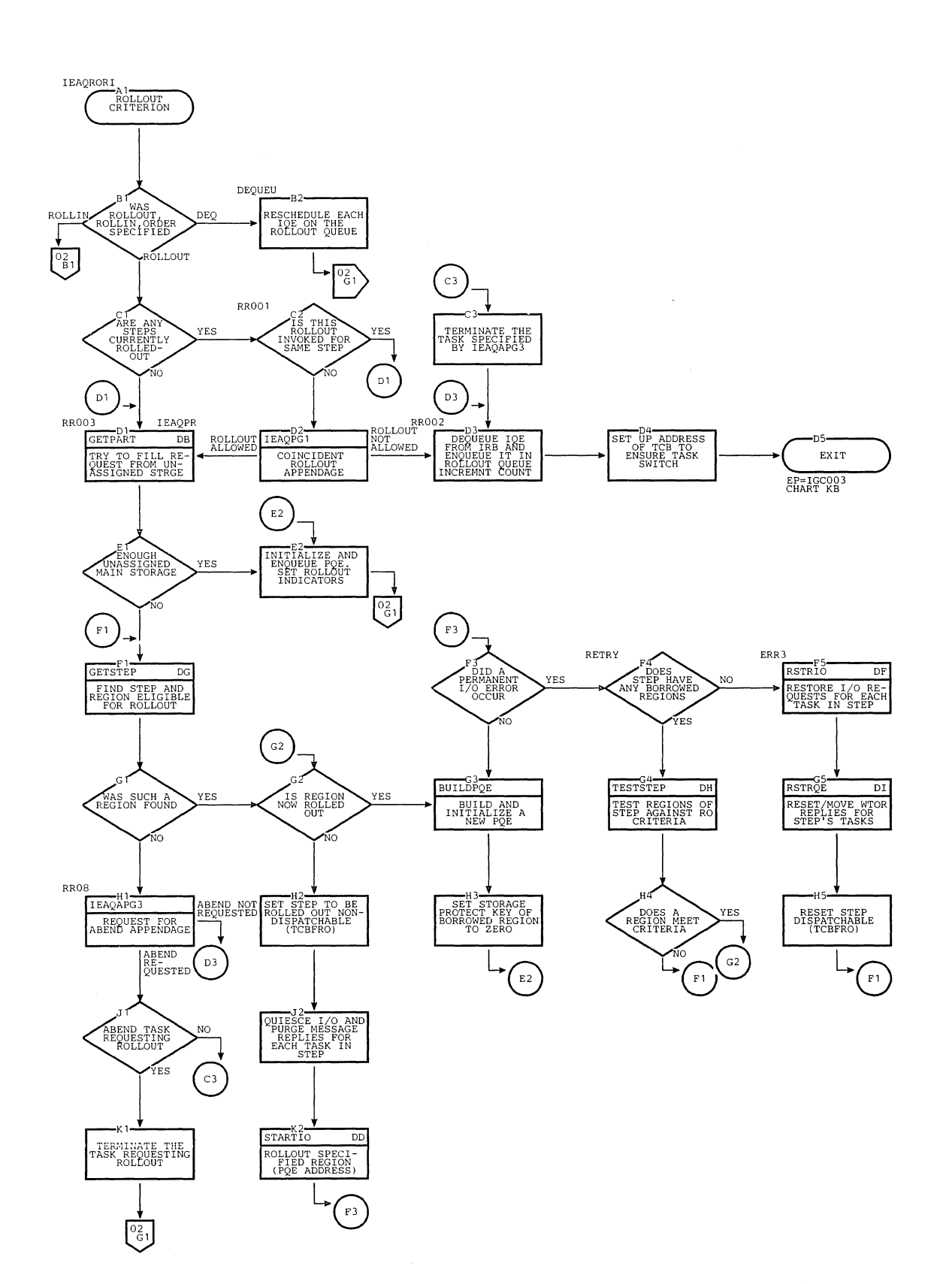

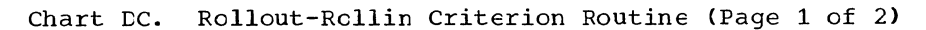

 $\mathcal{L}_{\mathcal{A}}$ 

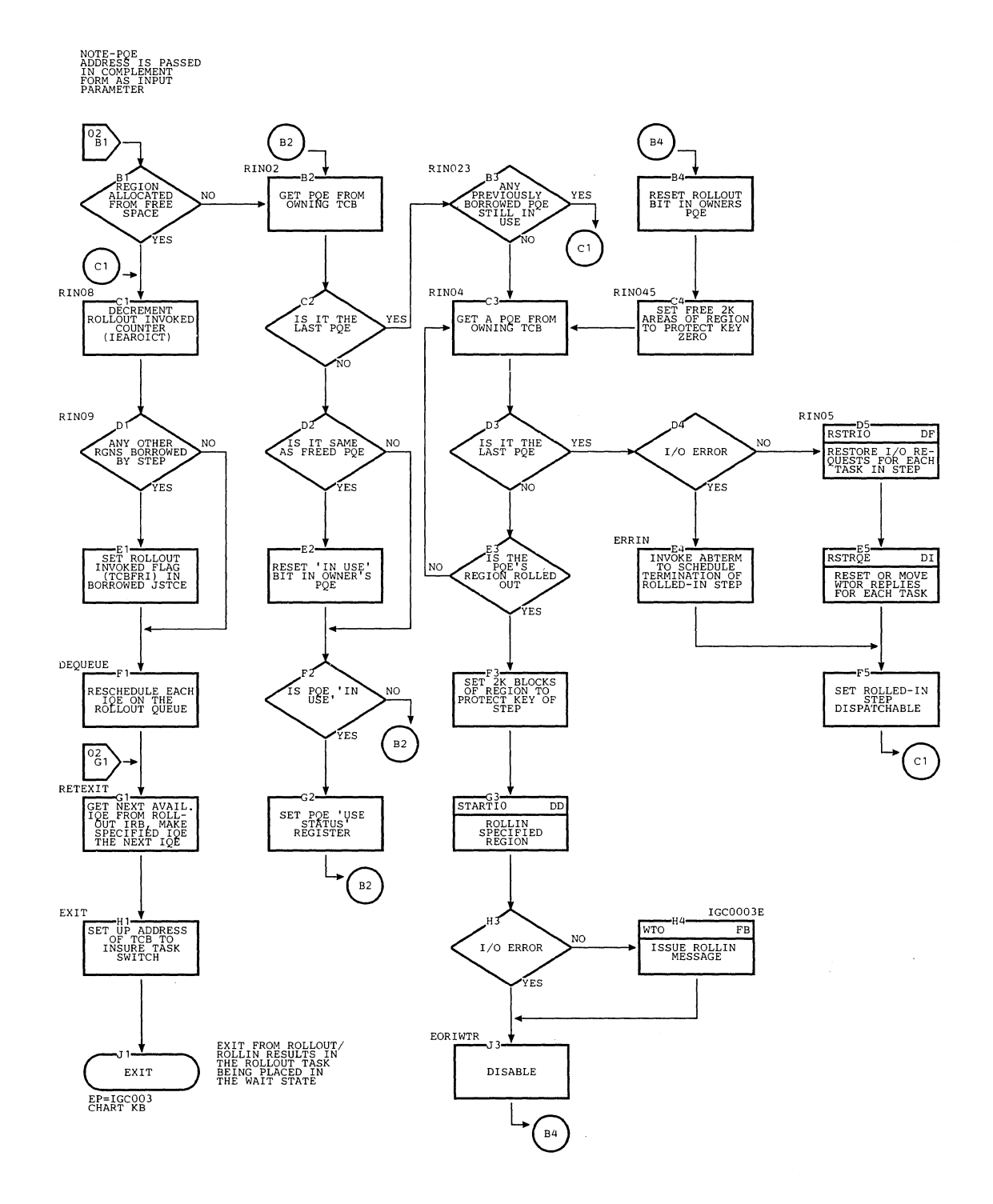

### Chart DD. Rollout/Rollin I/C Routine

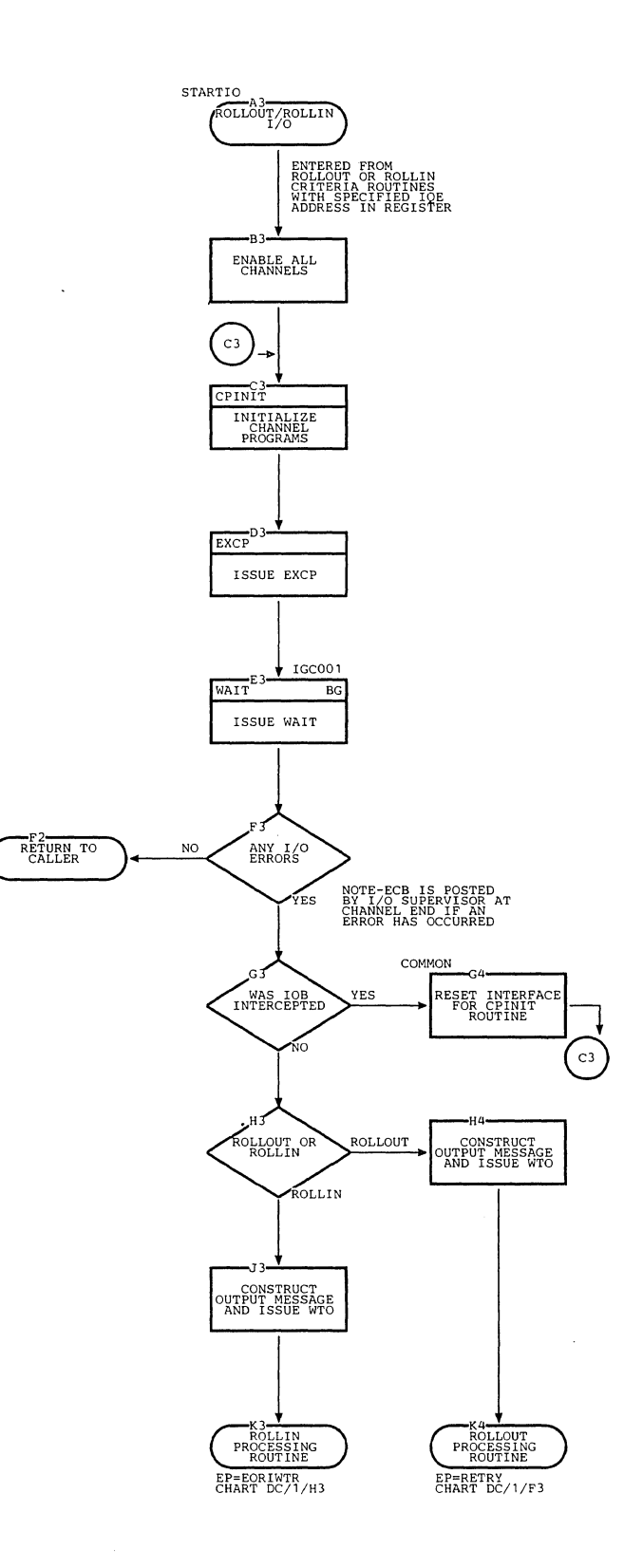

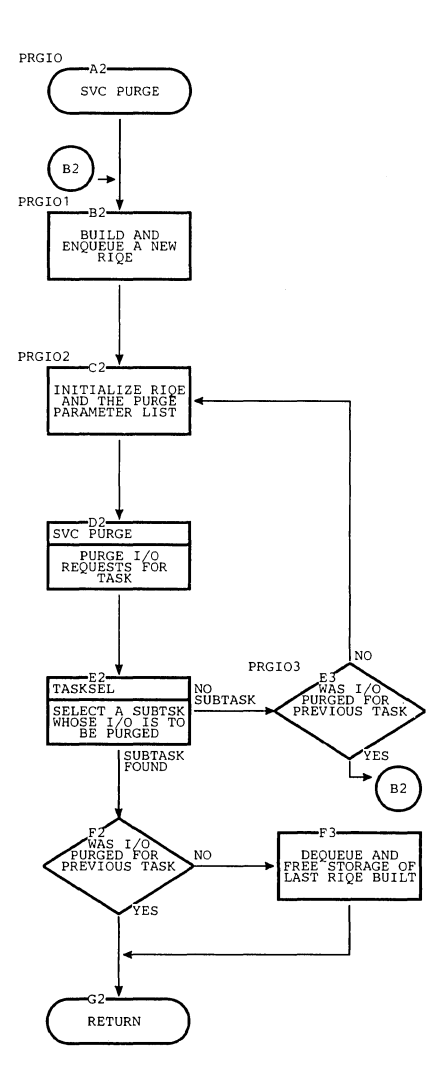

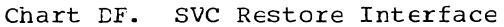

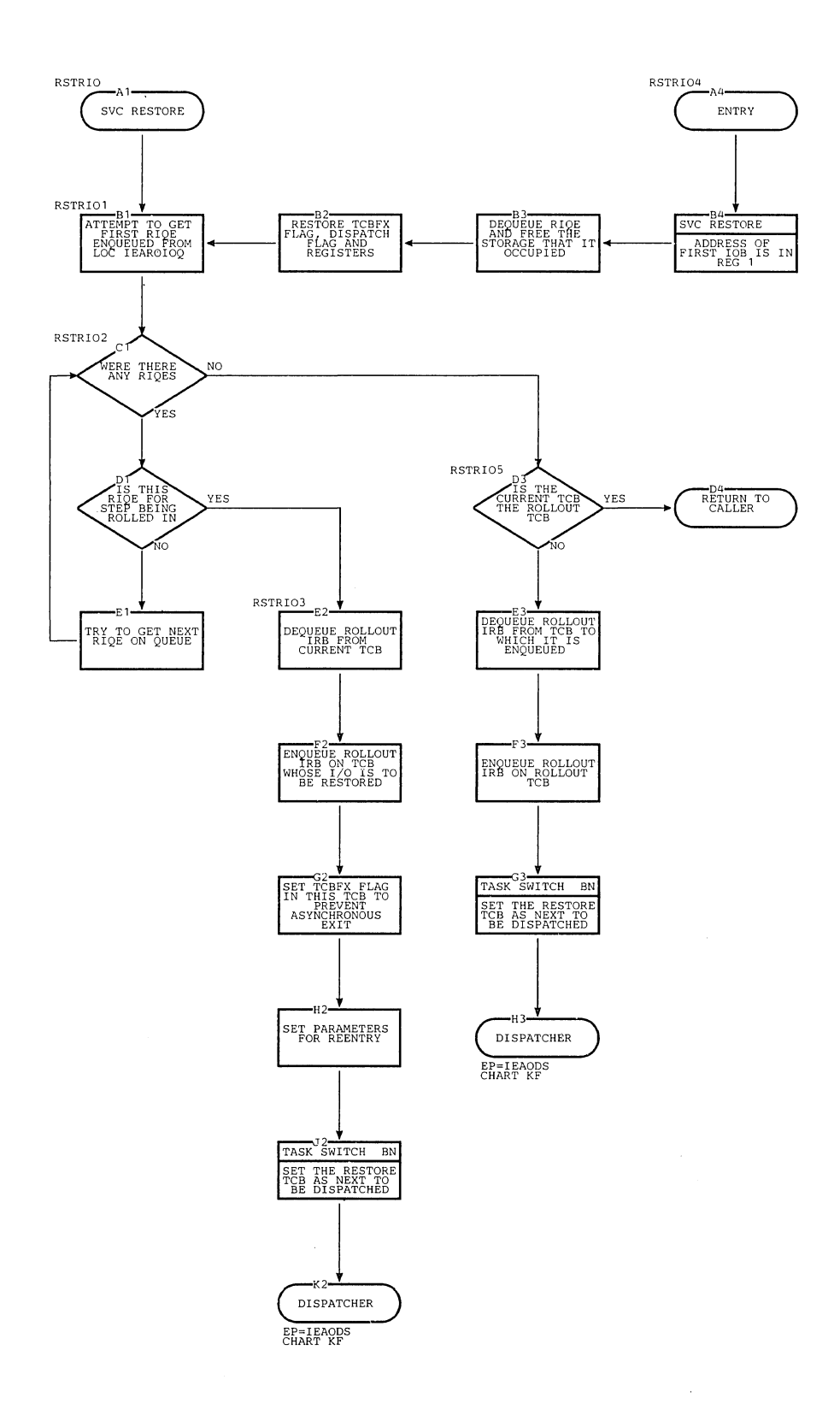

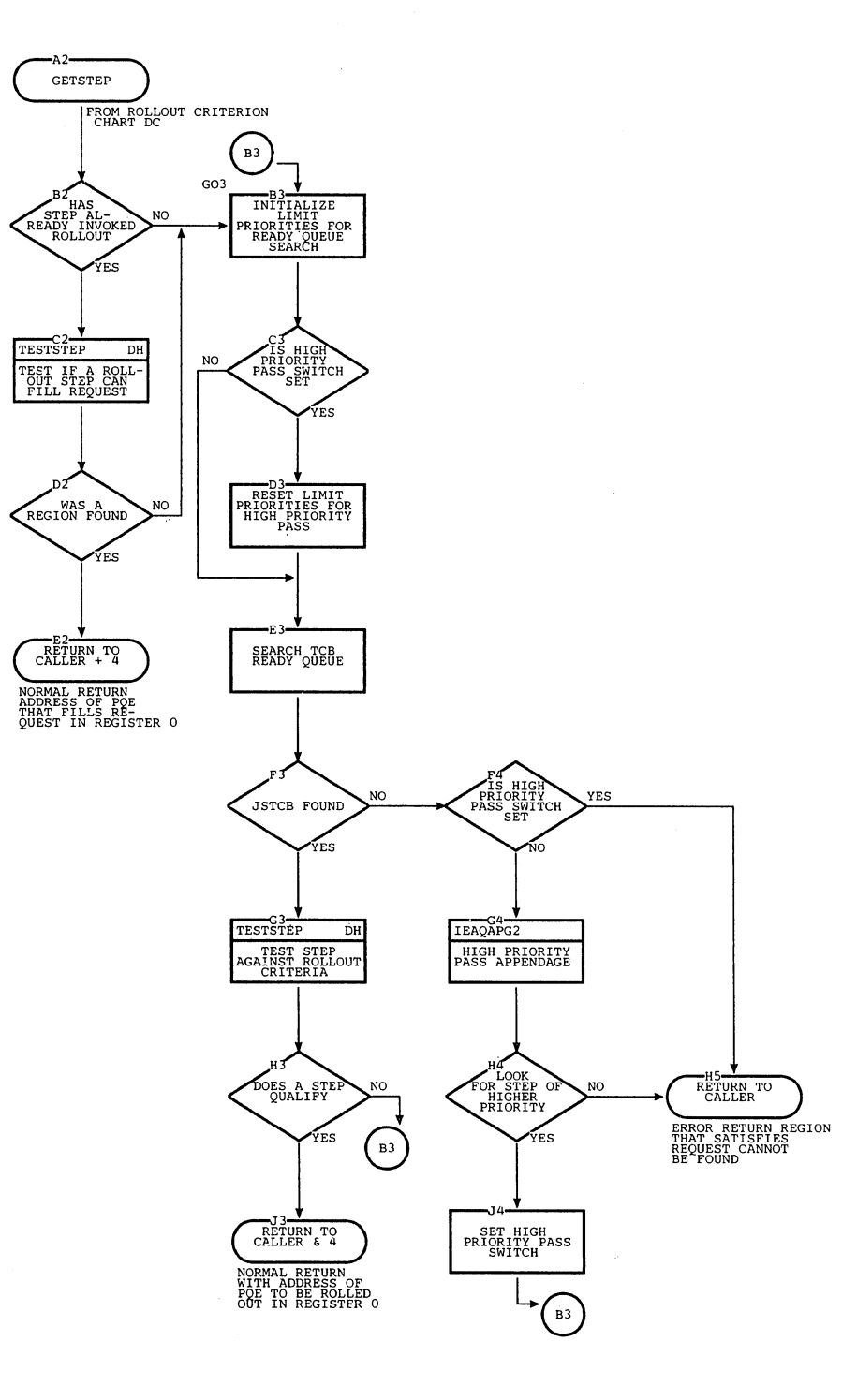

## Chart DH. Rollout/Rollin TESTSTEP Routine

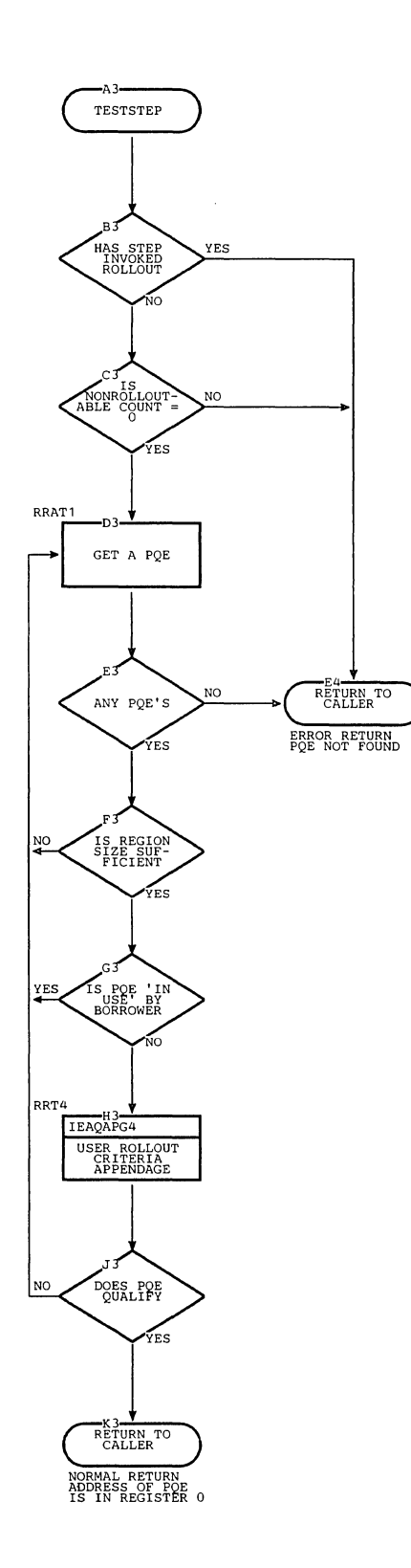

Section 13: Charts 479

 $\parallel$ 

 $\stackrel{+}{\pm}$ 

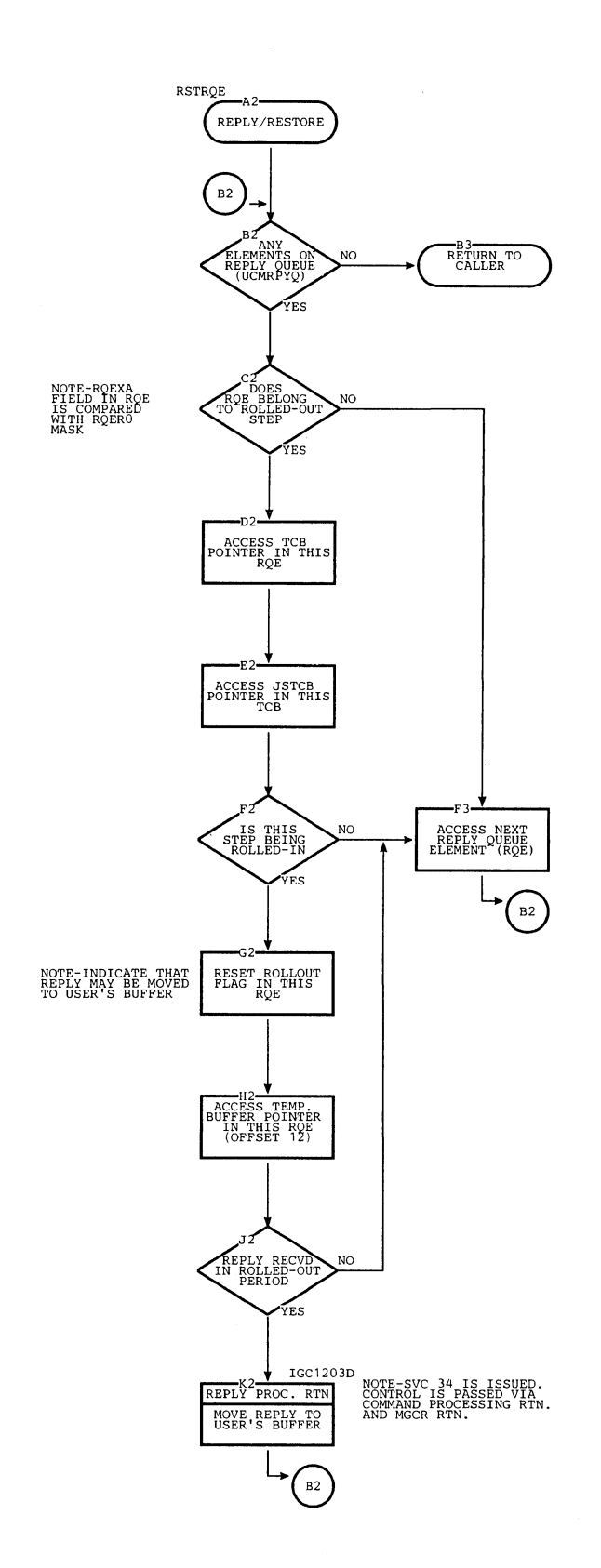

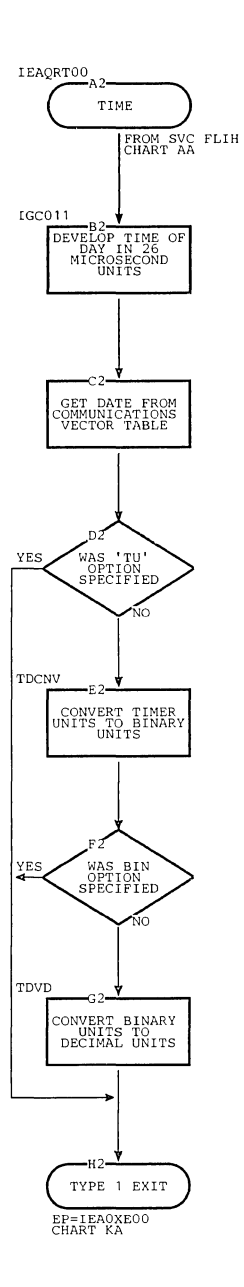

#### Chart EB. STIMER Routine

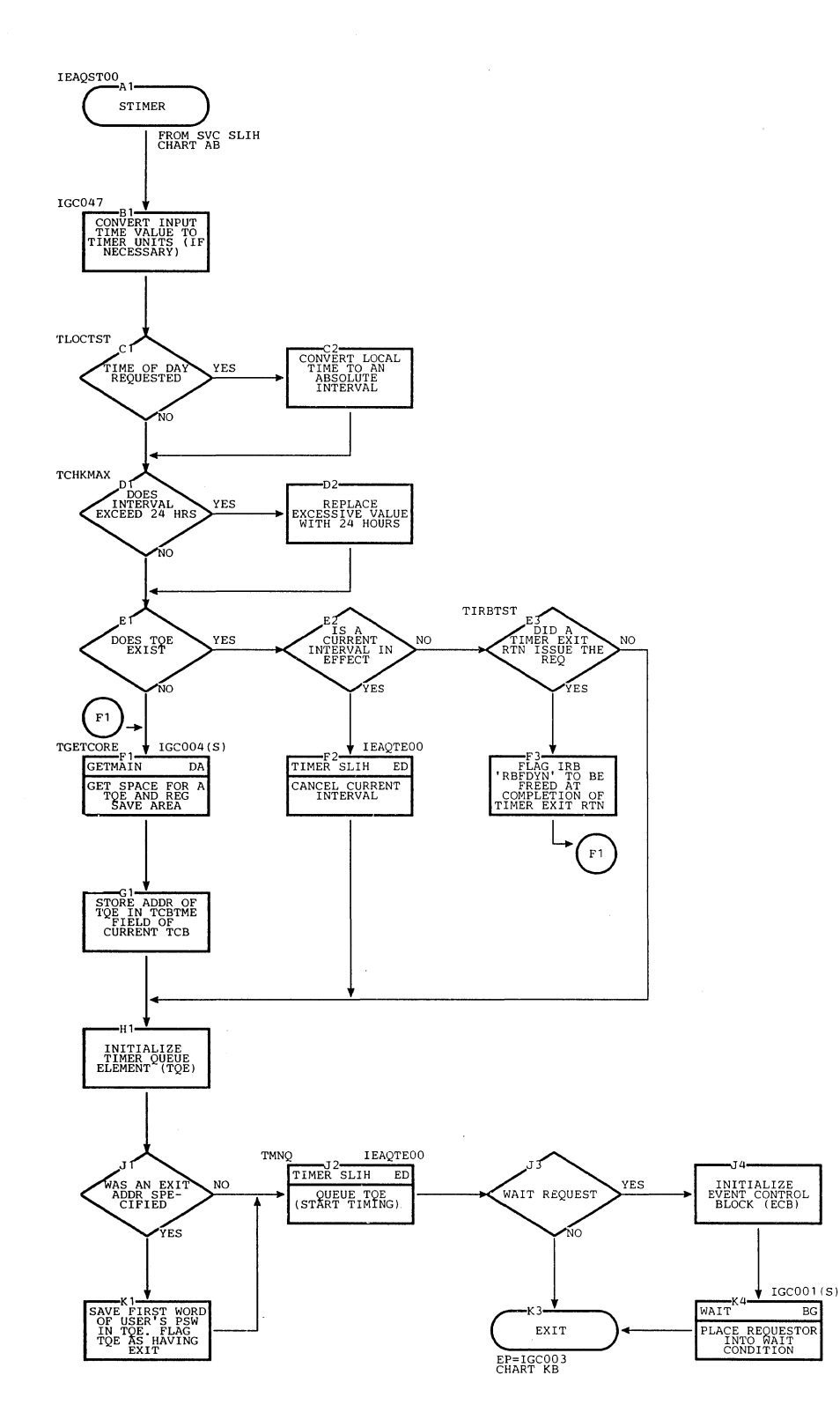

J.

482

 $\mathbf{v}_i$ 

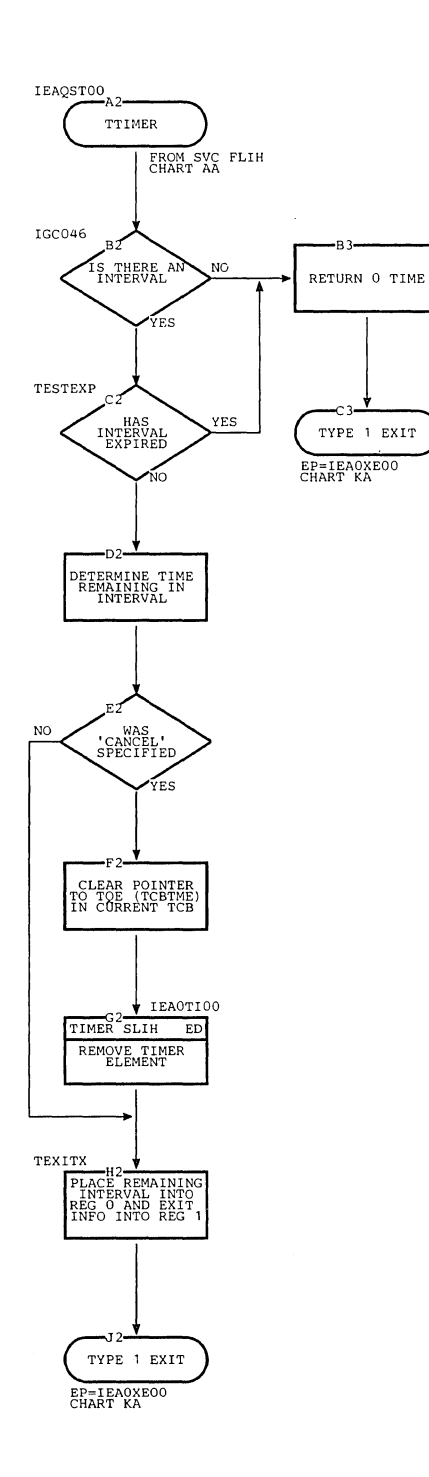

Î,  $\begin{array}{c} \hline \end{array}$ 

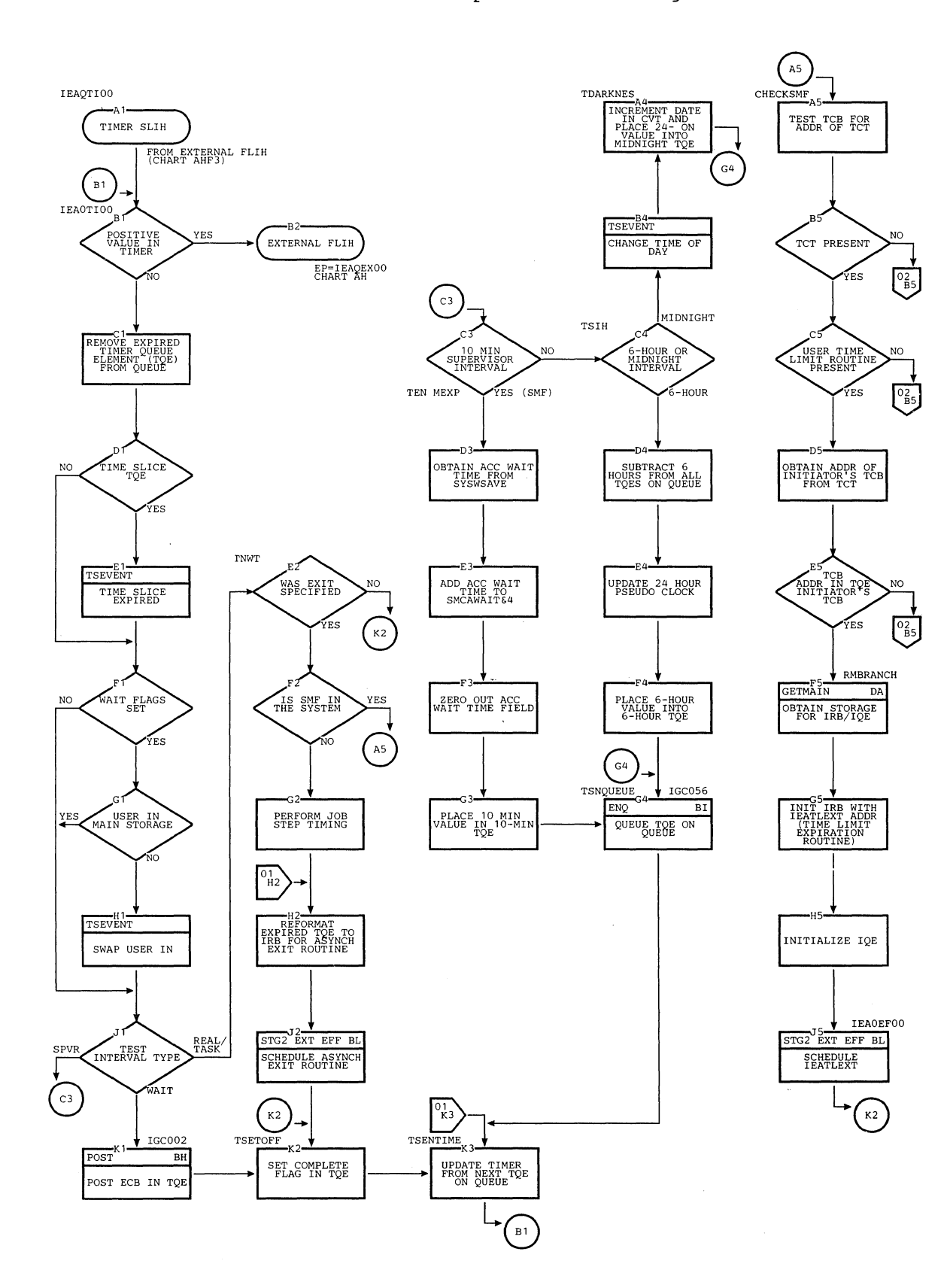

Chart ED. Timer Second-Level Interruption Handler (Page 1 of 2)
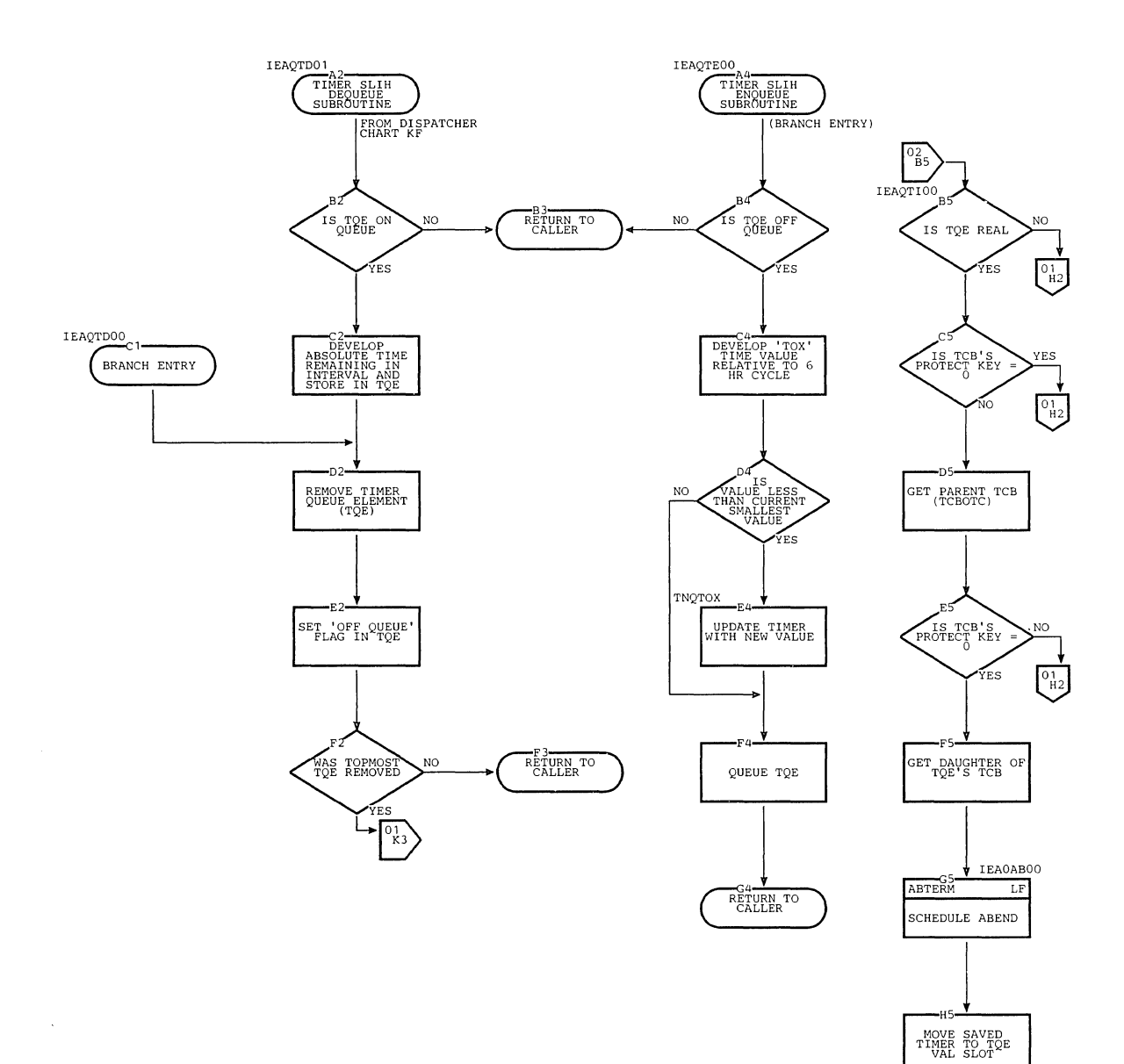

 $\mathcal{N}_{\mathcal{N}_{\mathcal{N}}}$ 

Chart ED. Timer Second-Level Interruption Handler -- Dequeue and Enqueue Subroutines (Page 2 of 2)

MARK TOE AS<br>TASK TYPE

MARK TOE AS OFF

 $\frac{1}{2}$ 

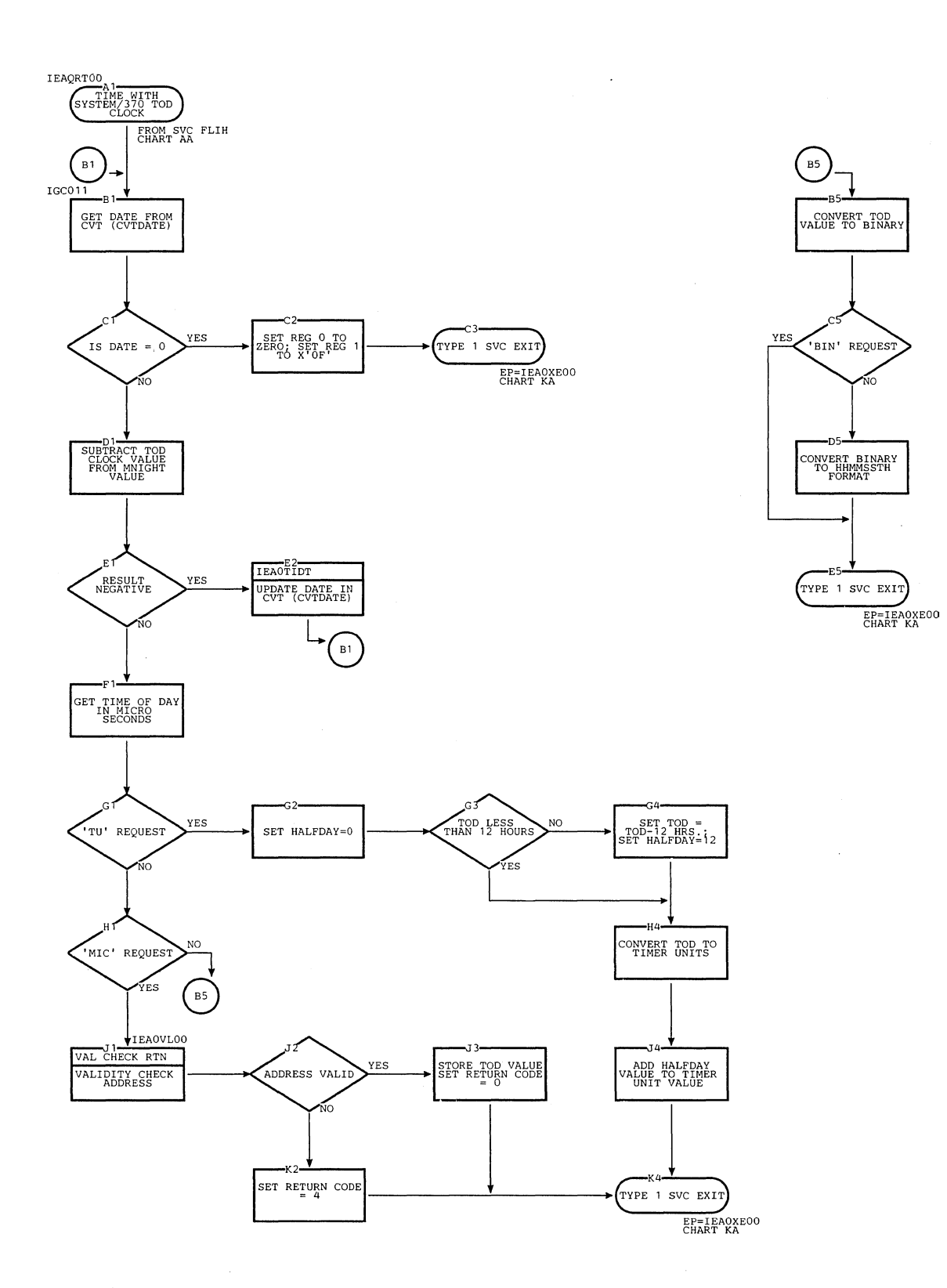

Chart EE. TIME Routine with System/370 Time-of-Lay Clock

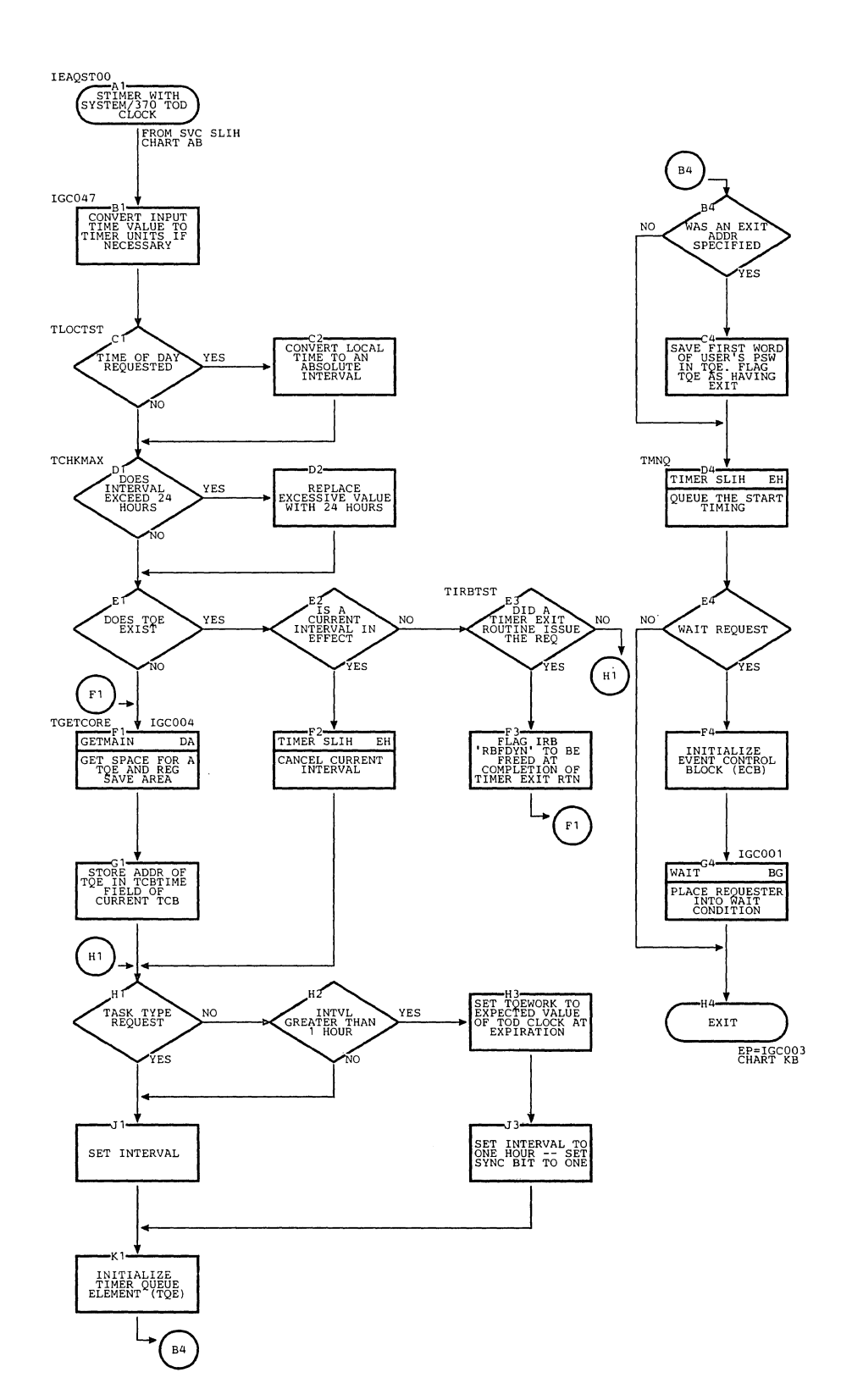

 $\lambda$ 

 $\mathcal{L}$ 

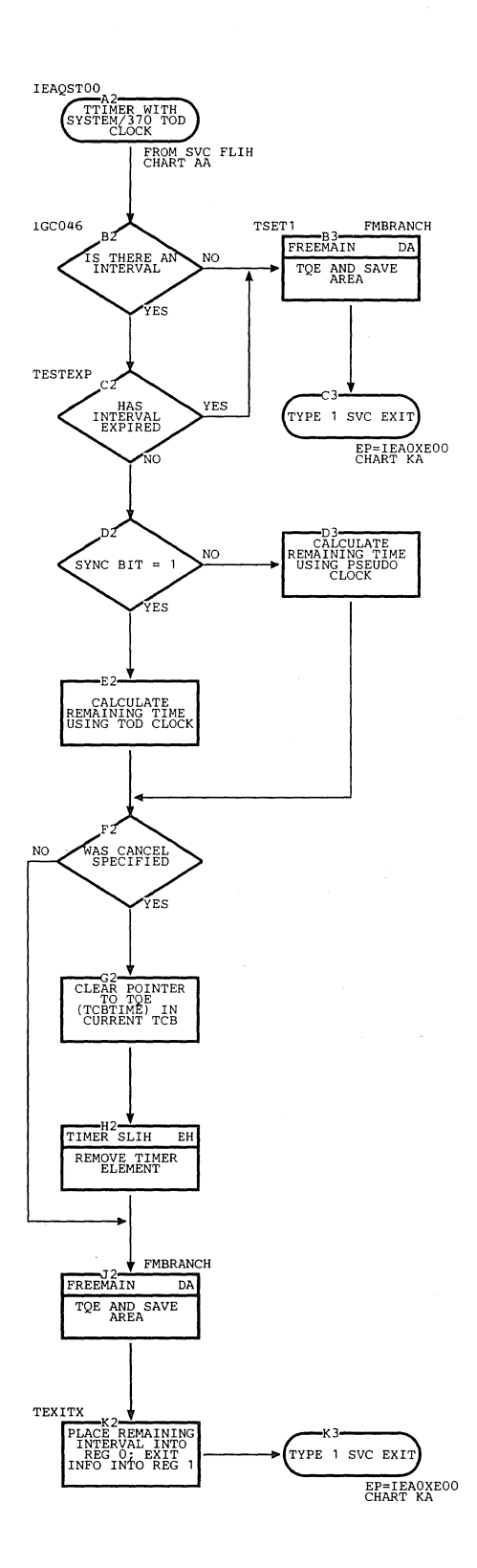

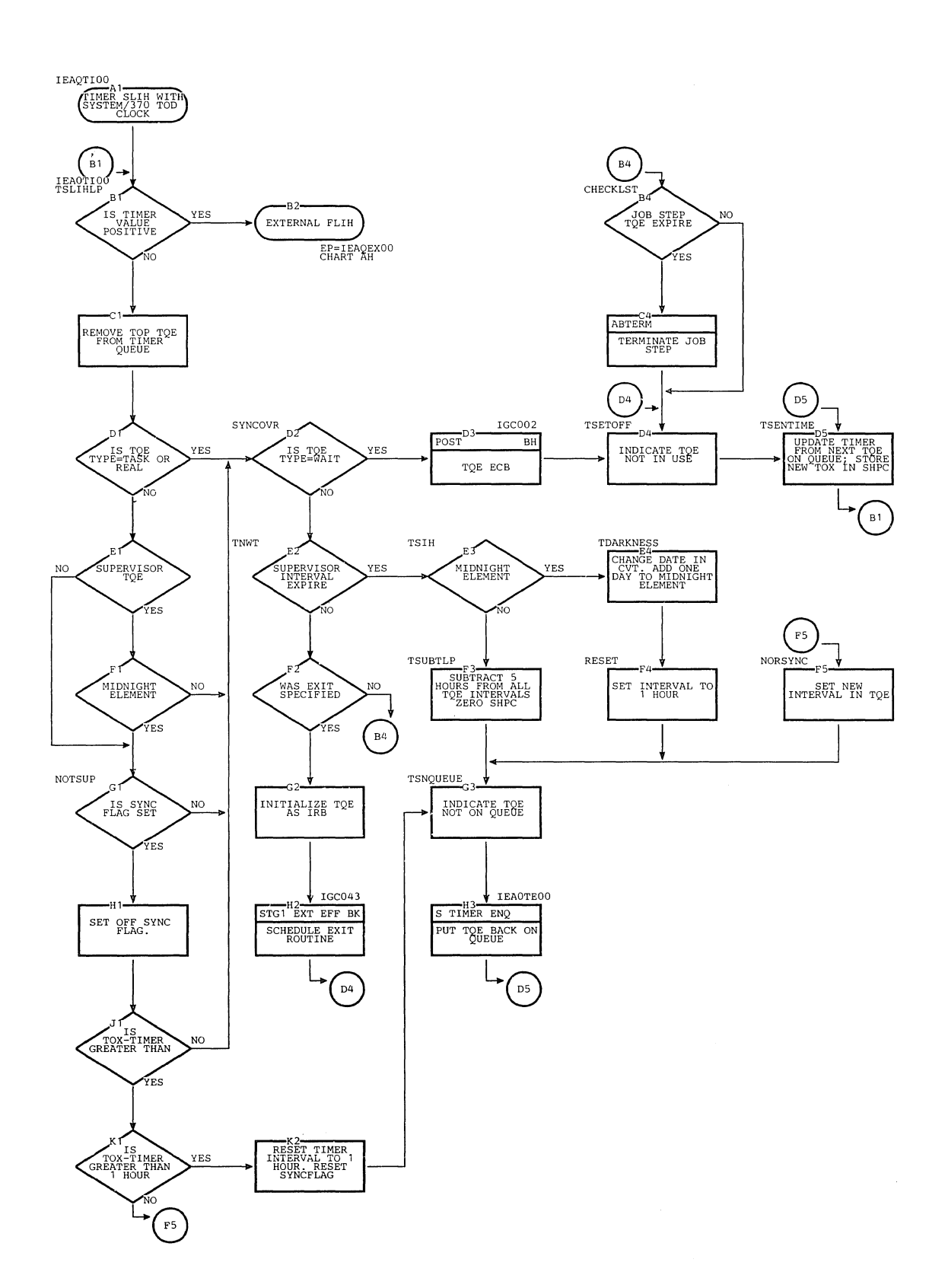

Timer Second-Level Interruption Handler with System/370 Time-of-Day Clock Chart EH.

Ť.

 $\mathbf{I}$ 

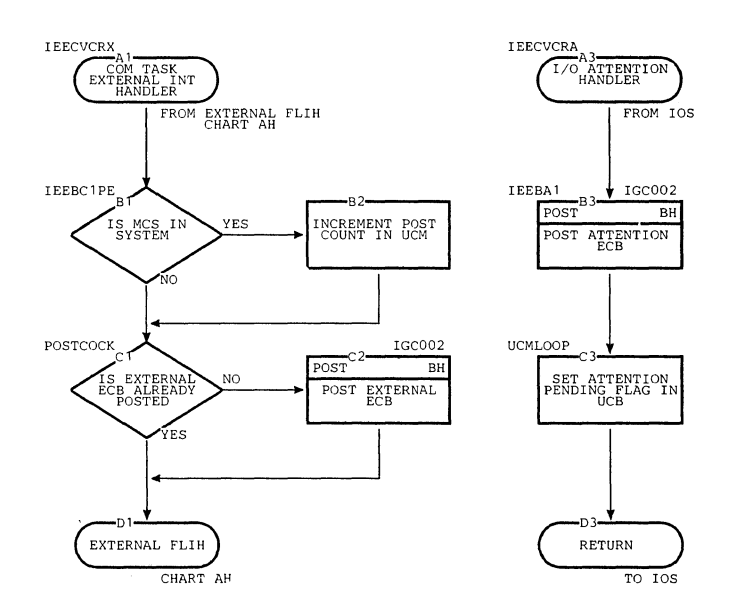

## Chart FA. External Interruption and I/O Attention Handlers

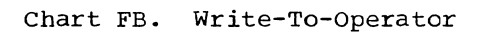

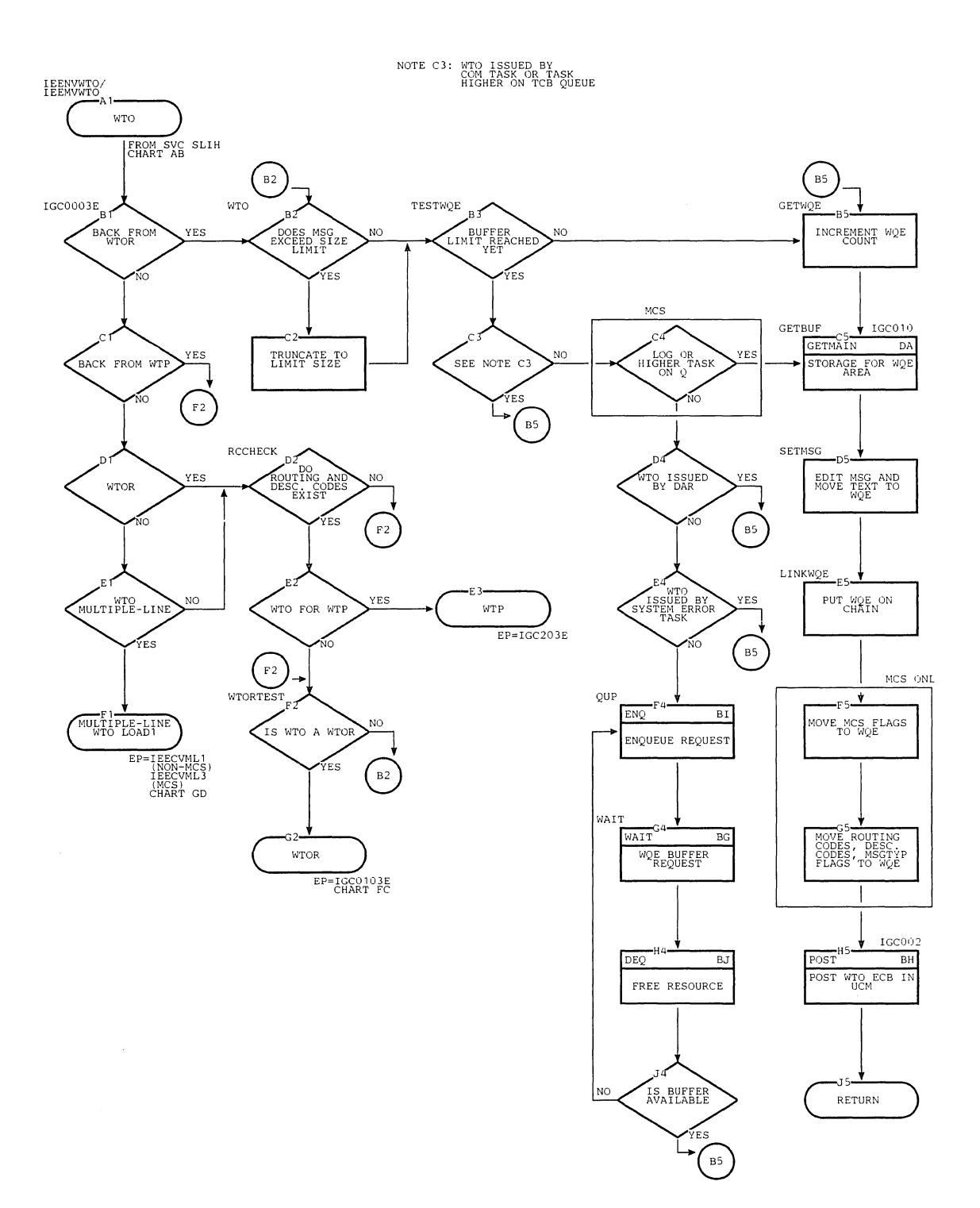

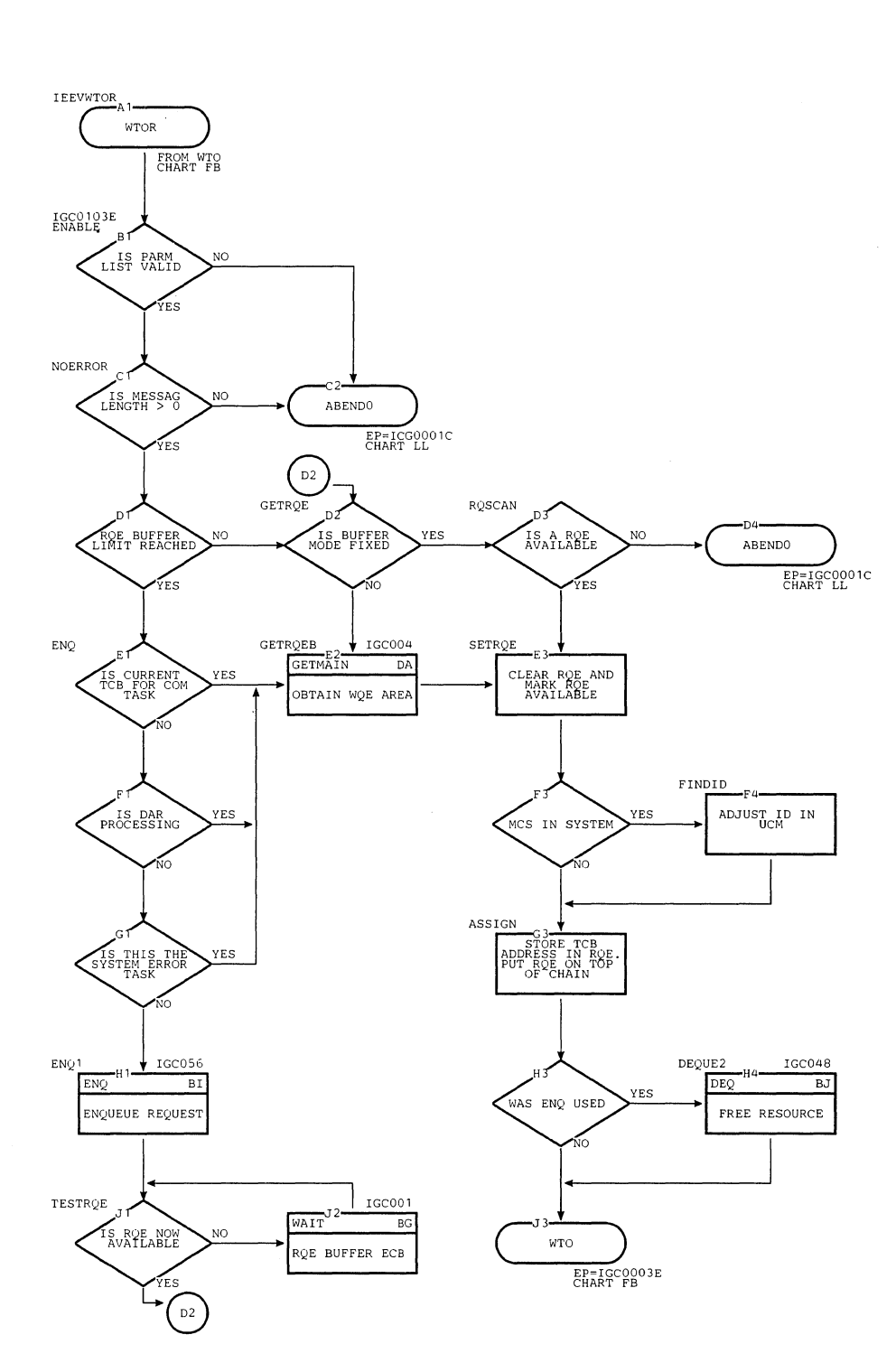

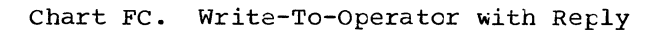

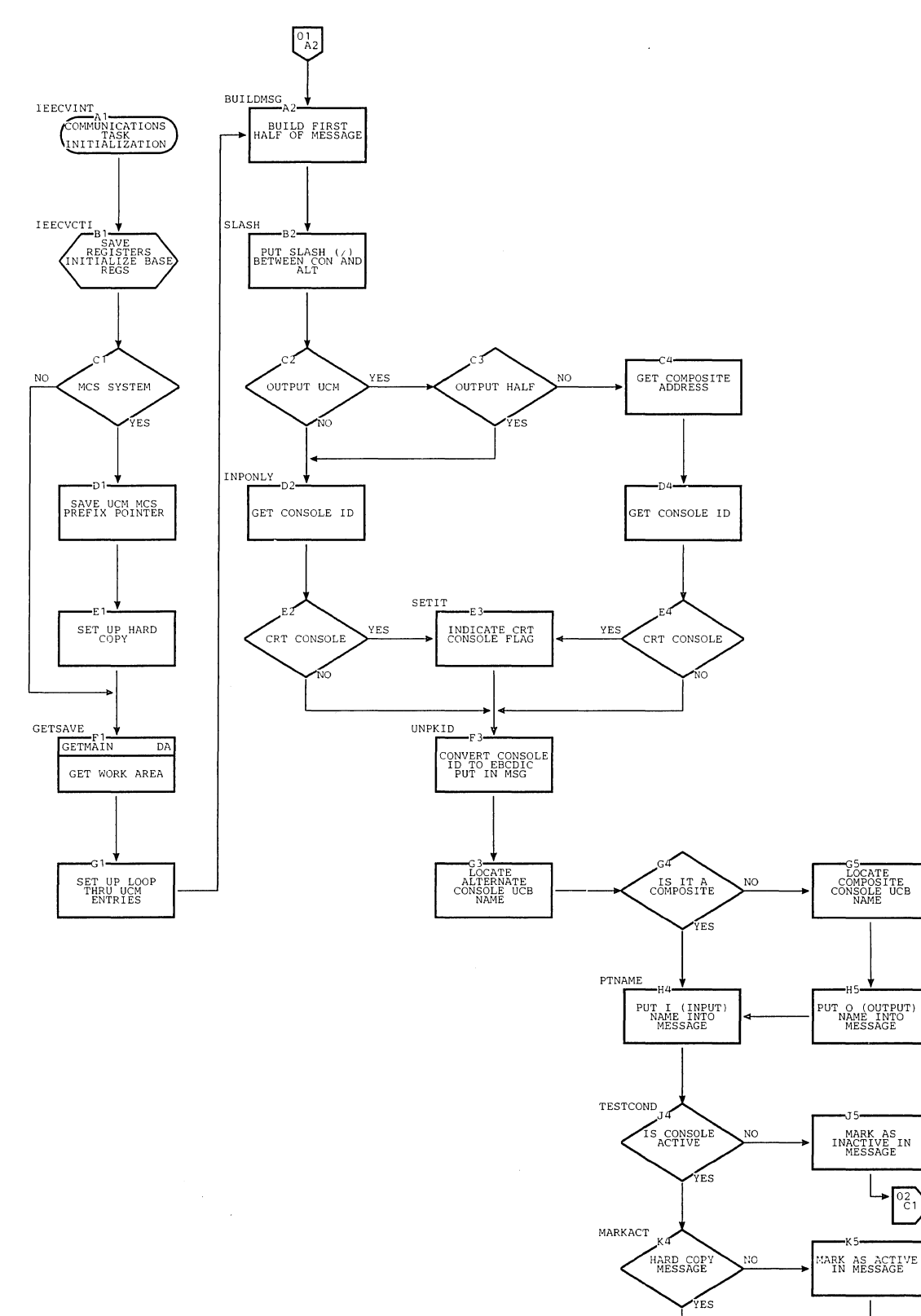

 $\hat{\mathcal{N}}_k$ 

Section 13: Charts 493

 $\frac{52}{51}$ 

 $\frac{02}{B1}$ 

 $\frac{02}{A3}$ 

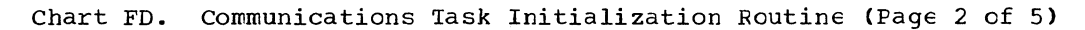

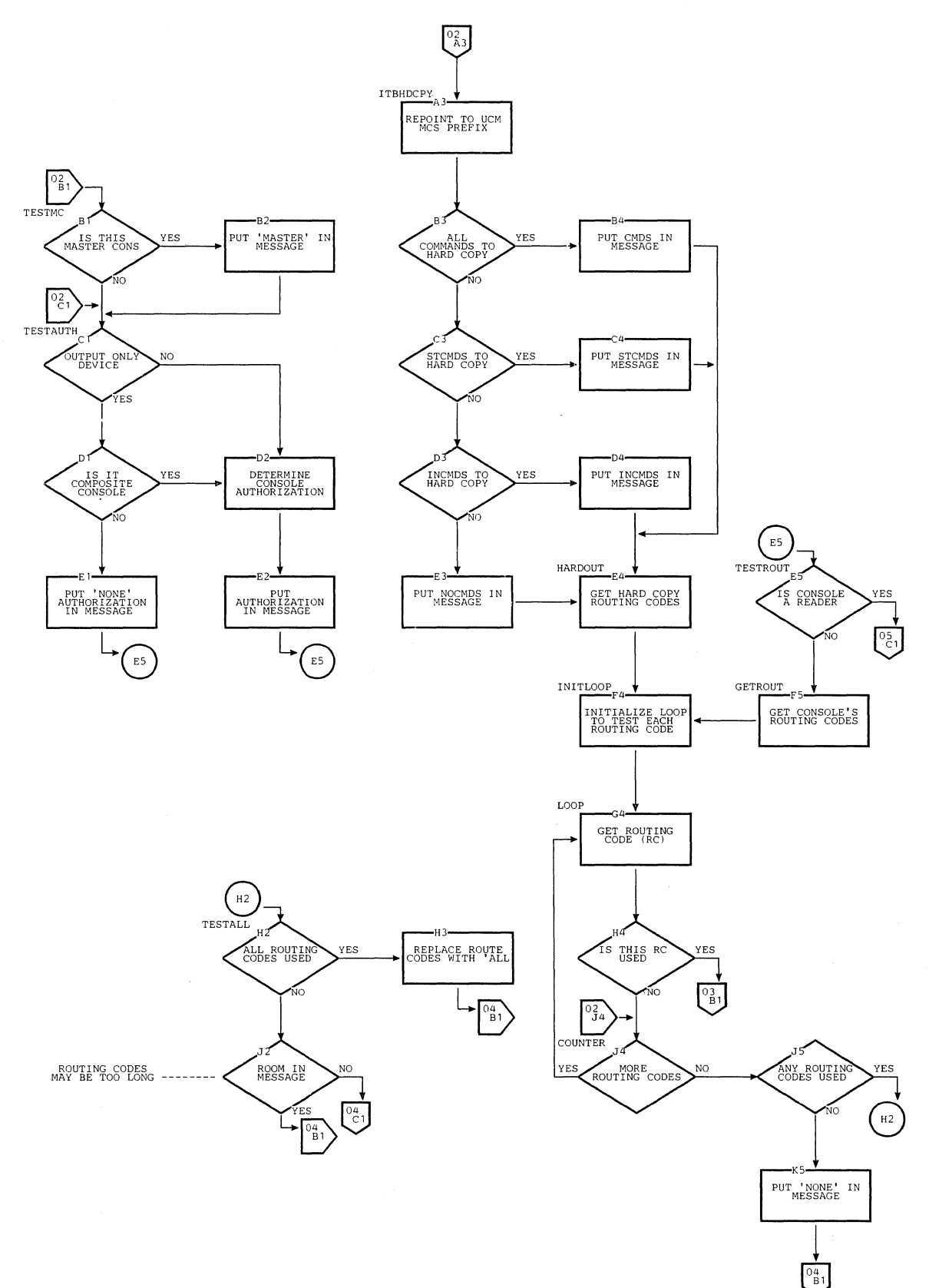

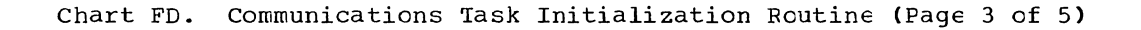

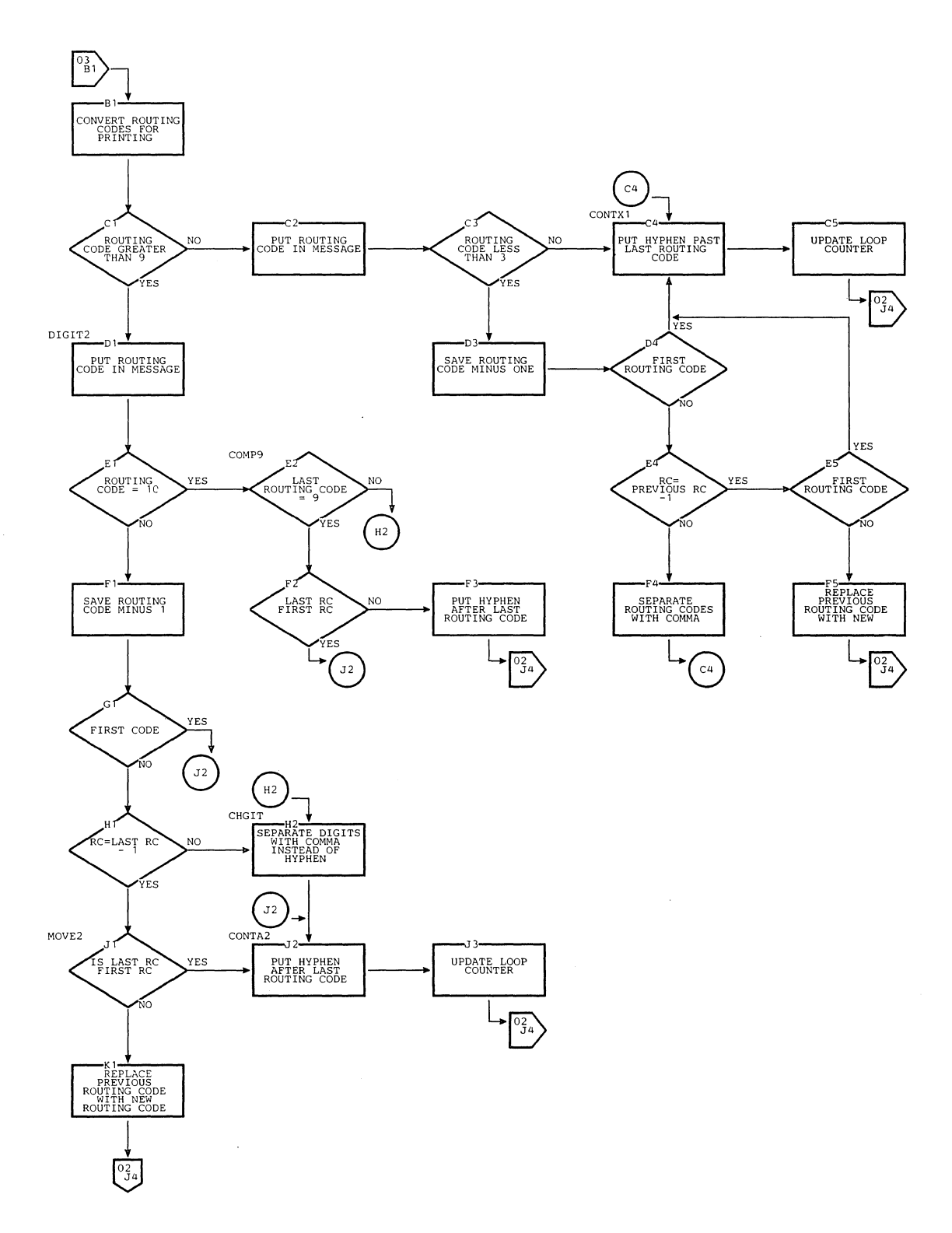

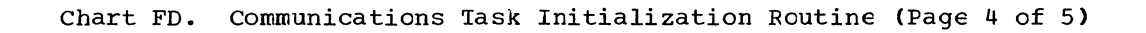

 $\overline{a}$ 

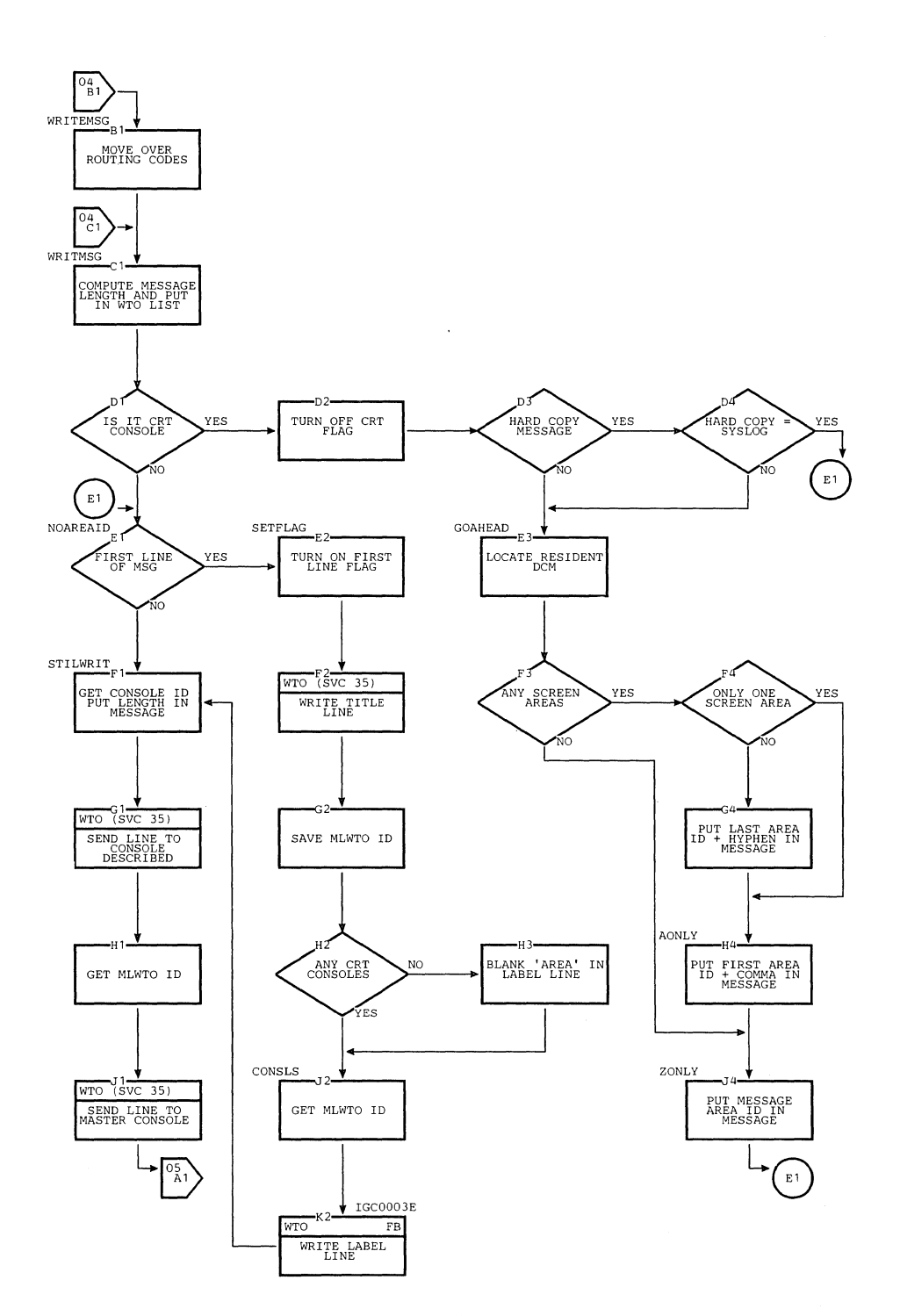

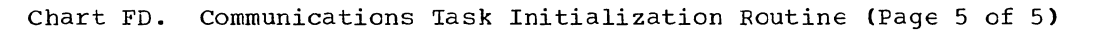

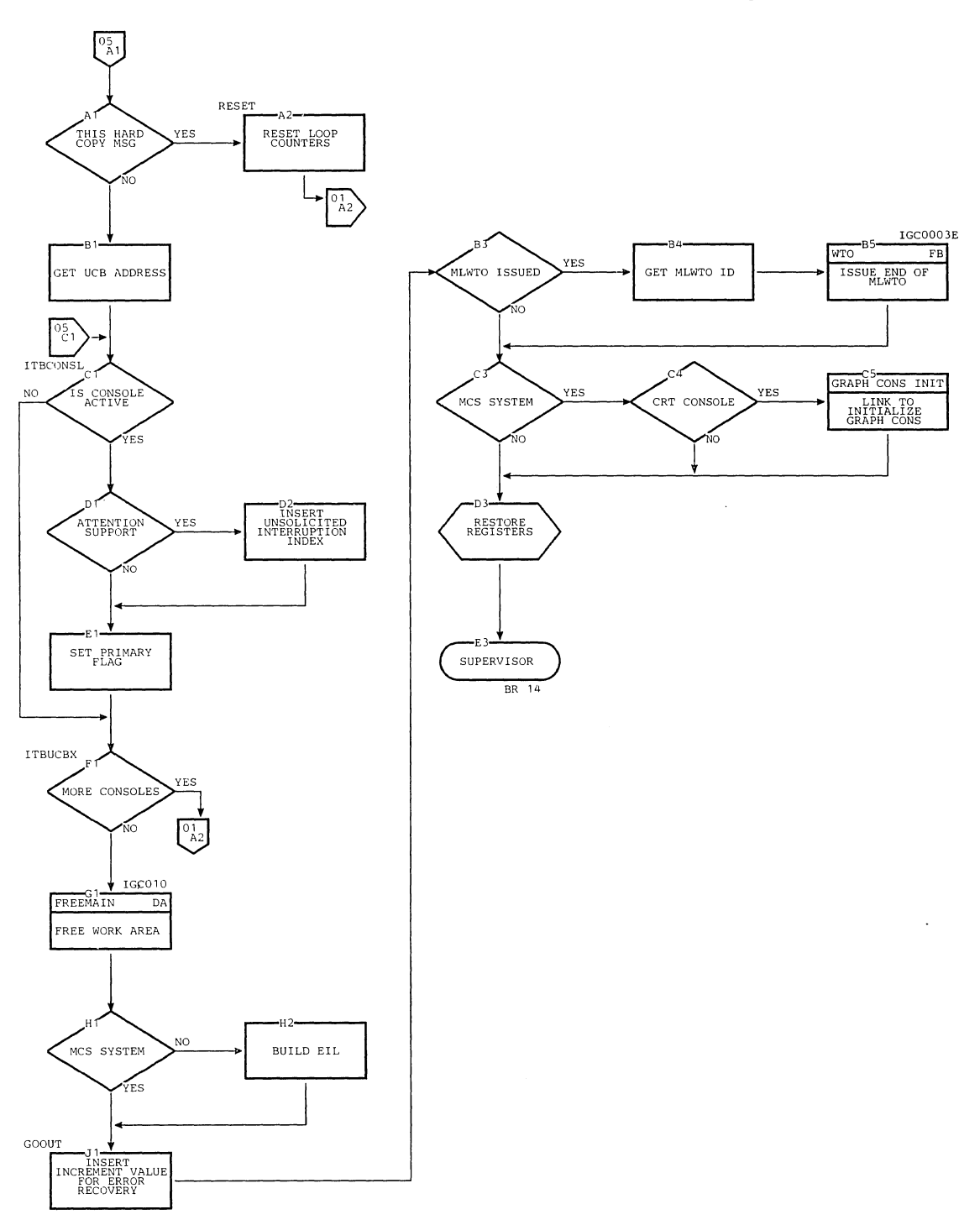

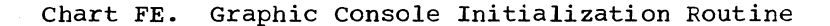

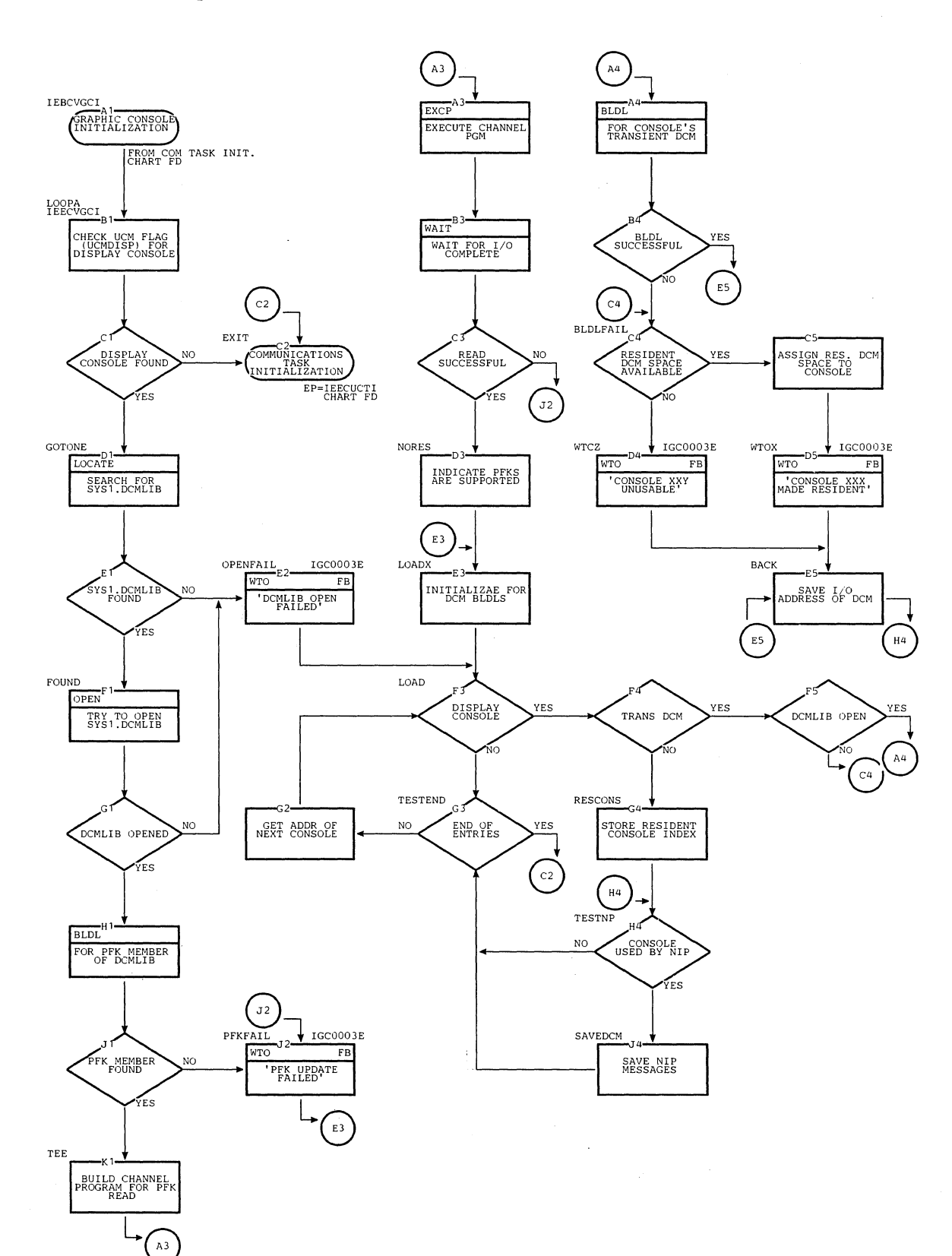

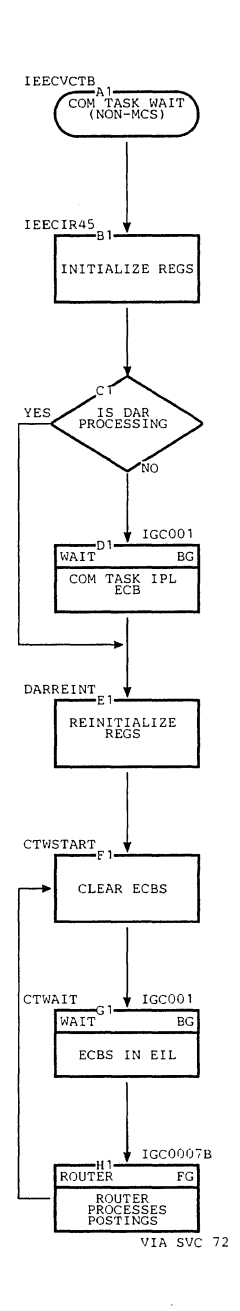

Chart FF. Wait -- Communications Task without Multiple Conscle Support

 $\sim$ 

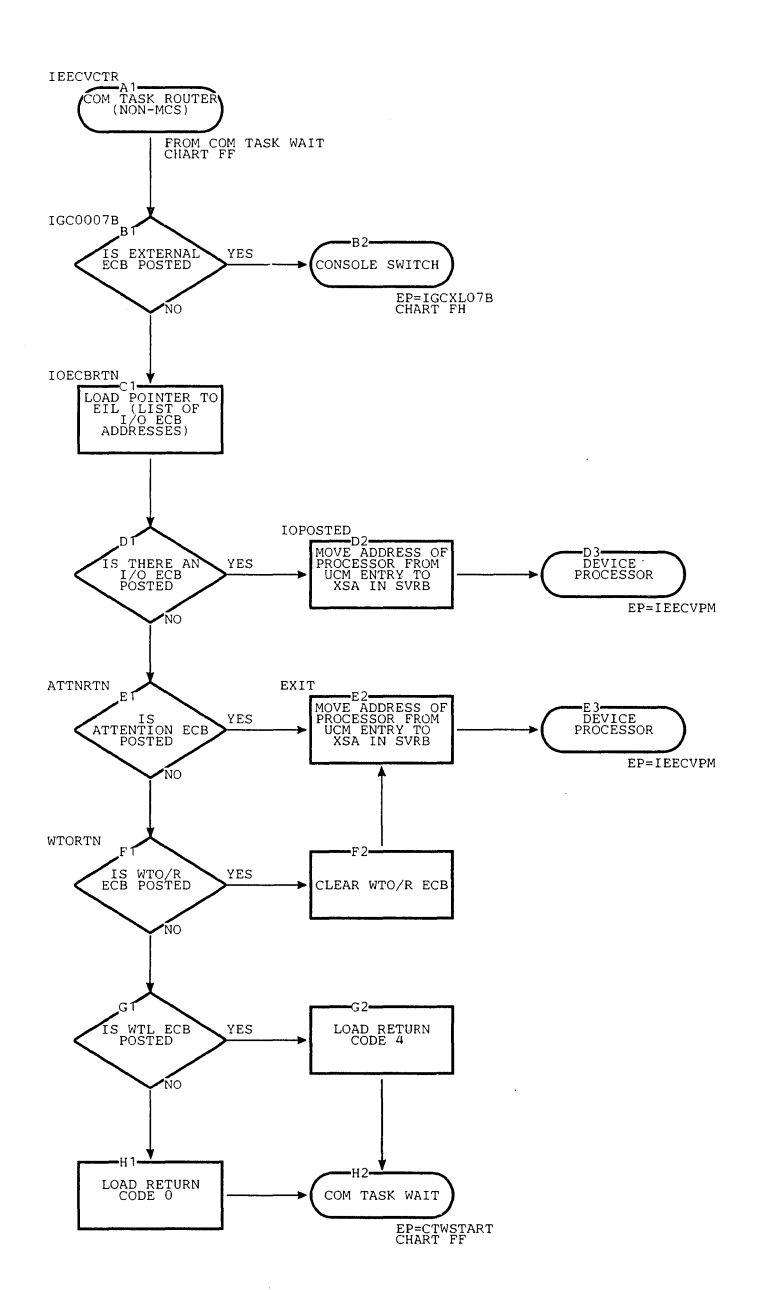

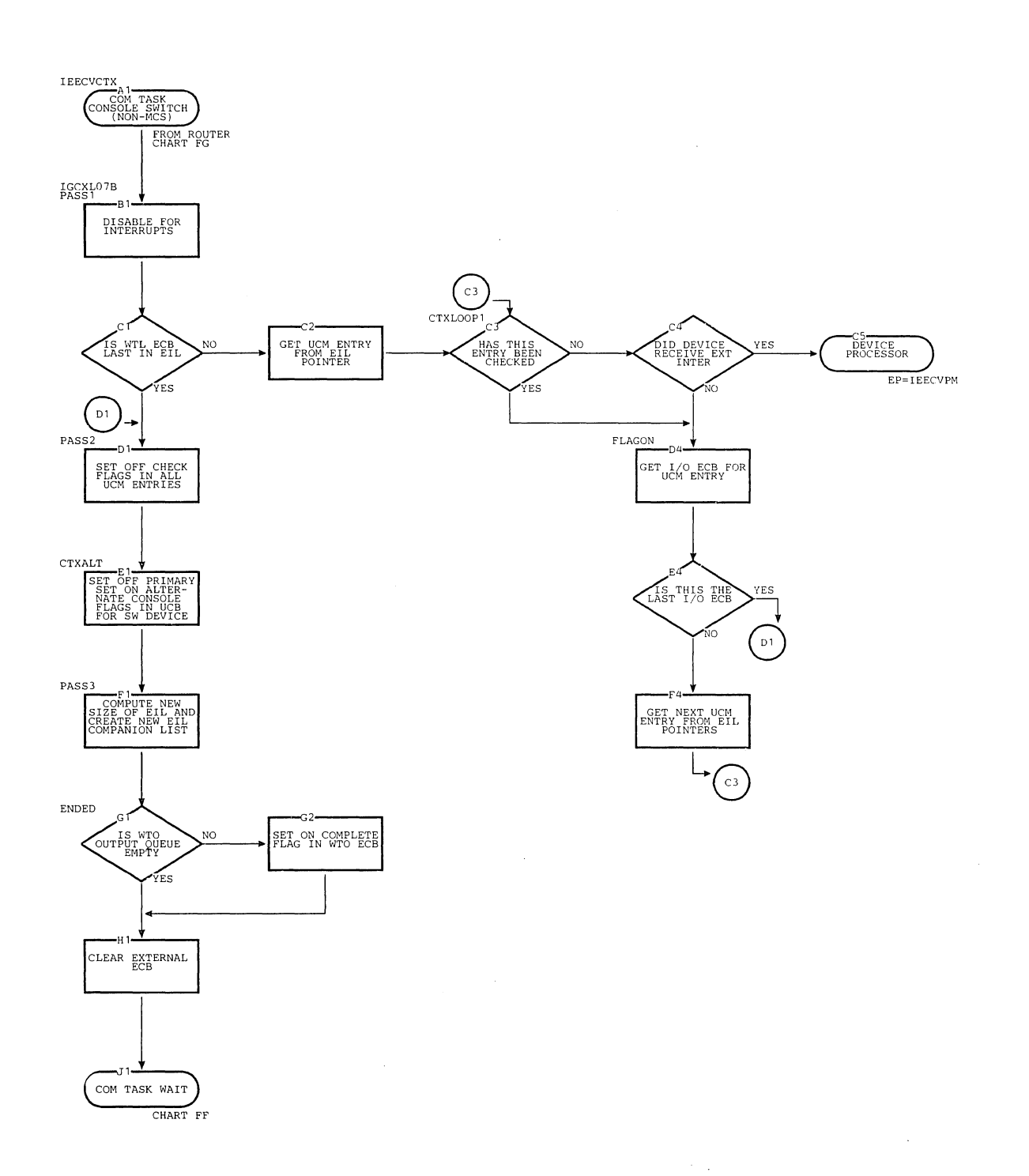

 $\mathbb{Q}$ 

Chart FH. Console Switch -- Communications Task without Multiple Conscle Support

Chart FI. Router -- Communications Task with Multiple Console Support

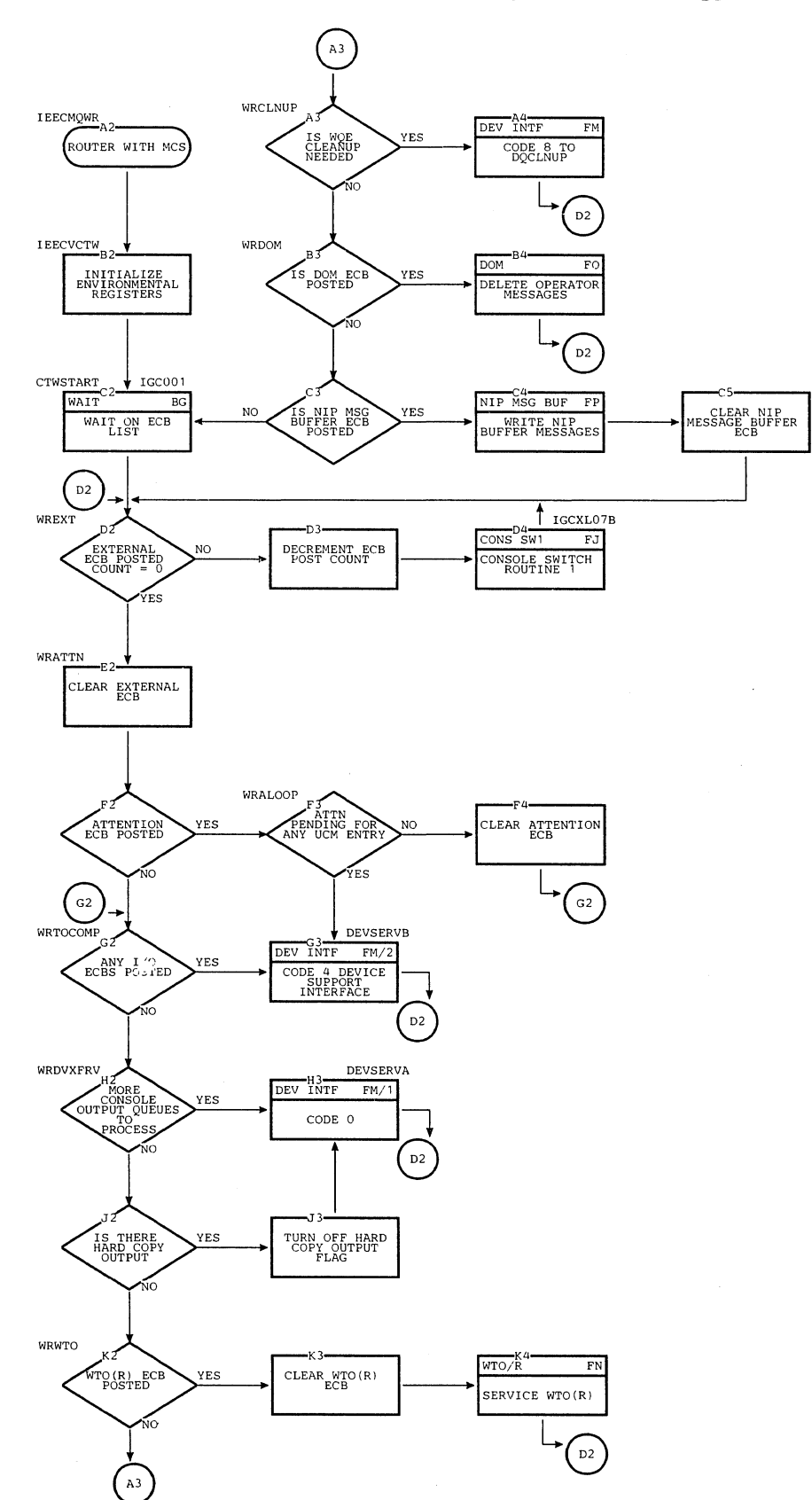

Chart FJ. Console Switch Load  $1$  -- Communications Task with Multiple Console Support (Page 1 of 3)

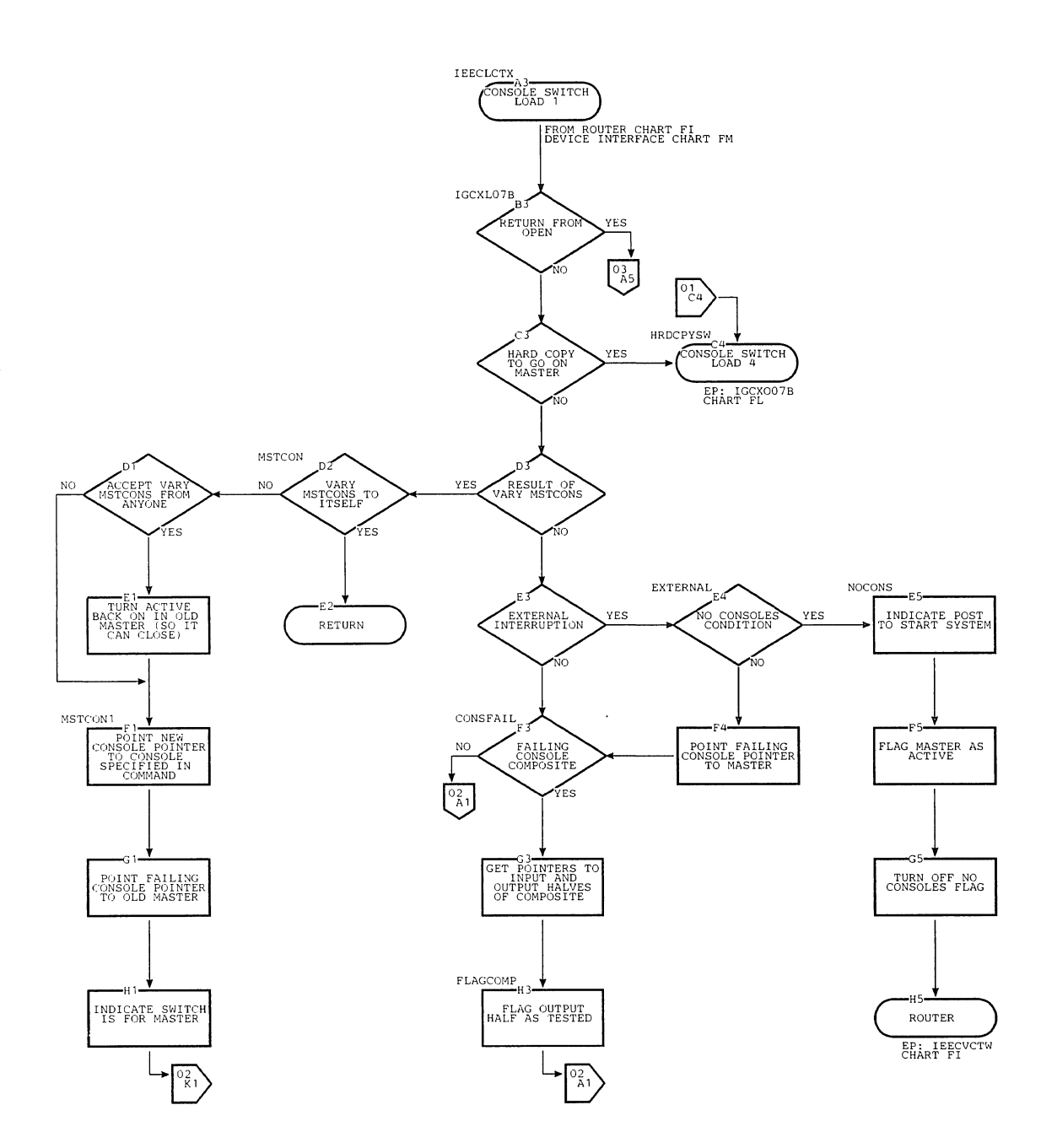

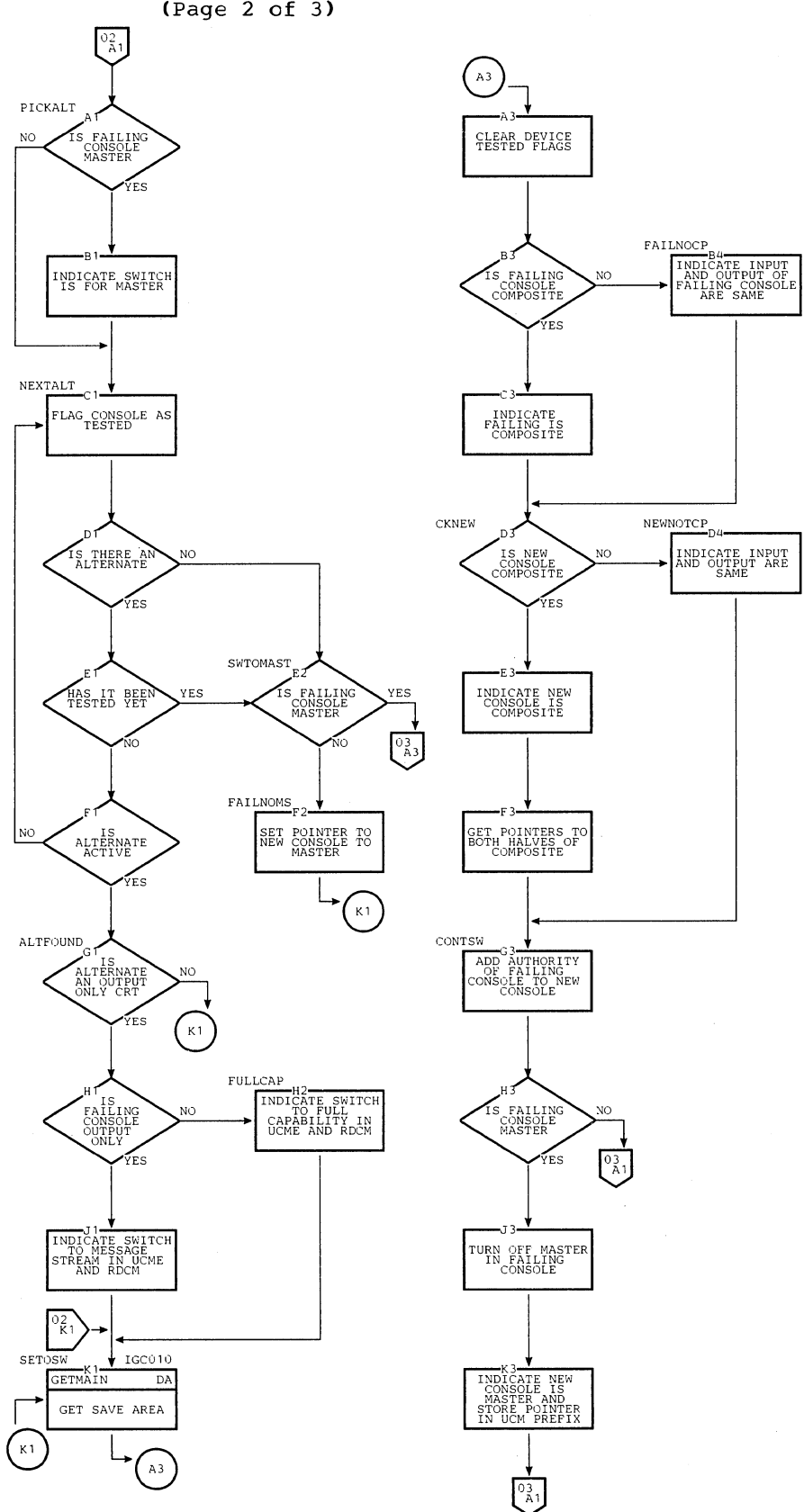

Chart FJ. Console Switch Load 1 **--** communications Task with Multiple Console Suppcrt (Page 2 of 3)

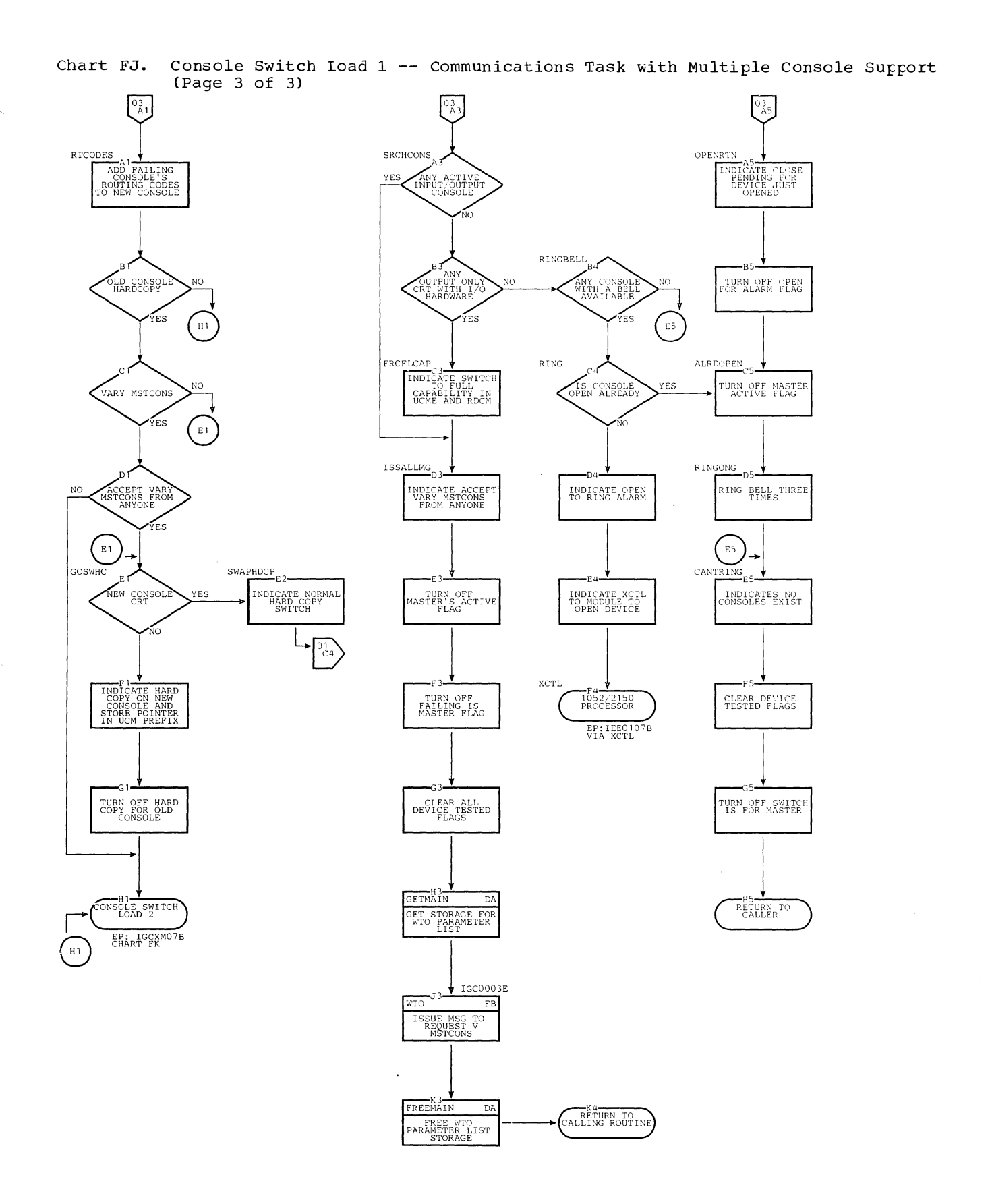

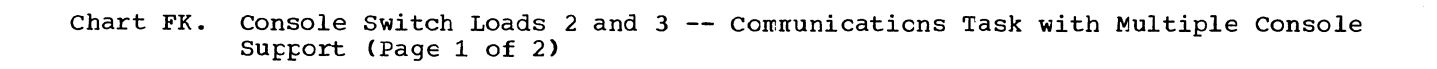

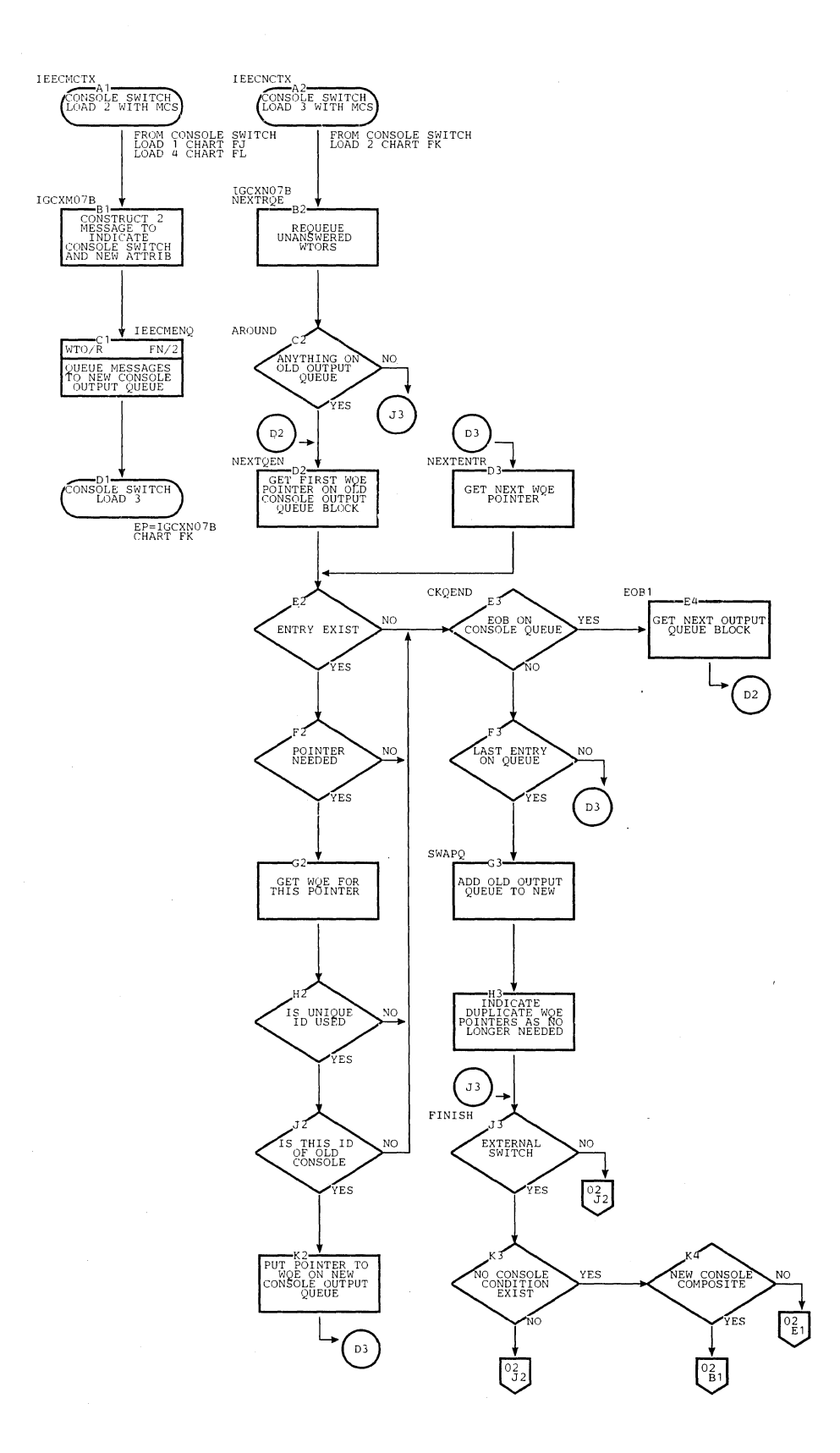

Console Switch Load 3 -- Communications Task with Multiple Console Support<br>(Page 2 of 2) Chart FK.

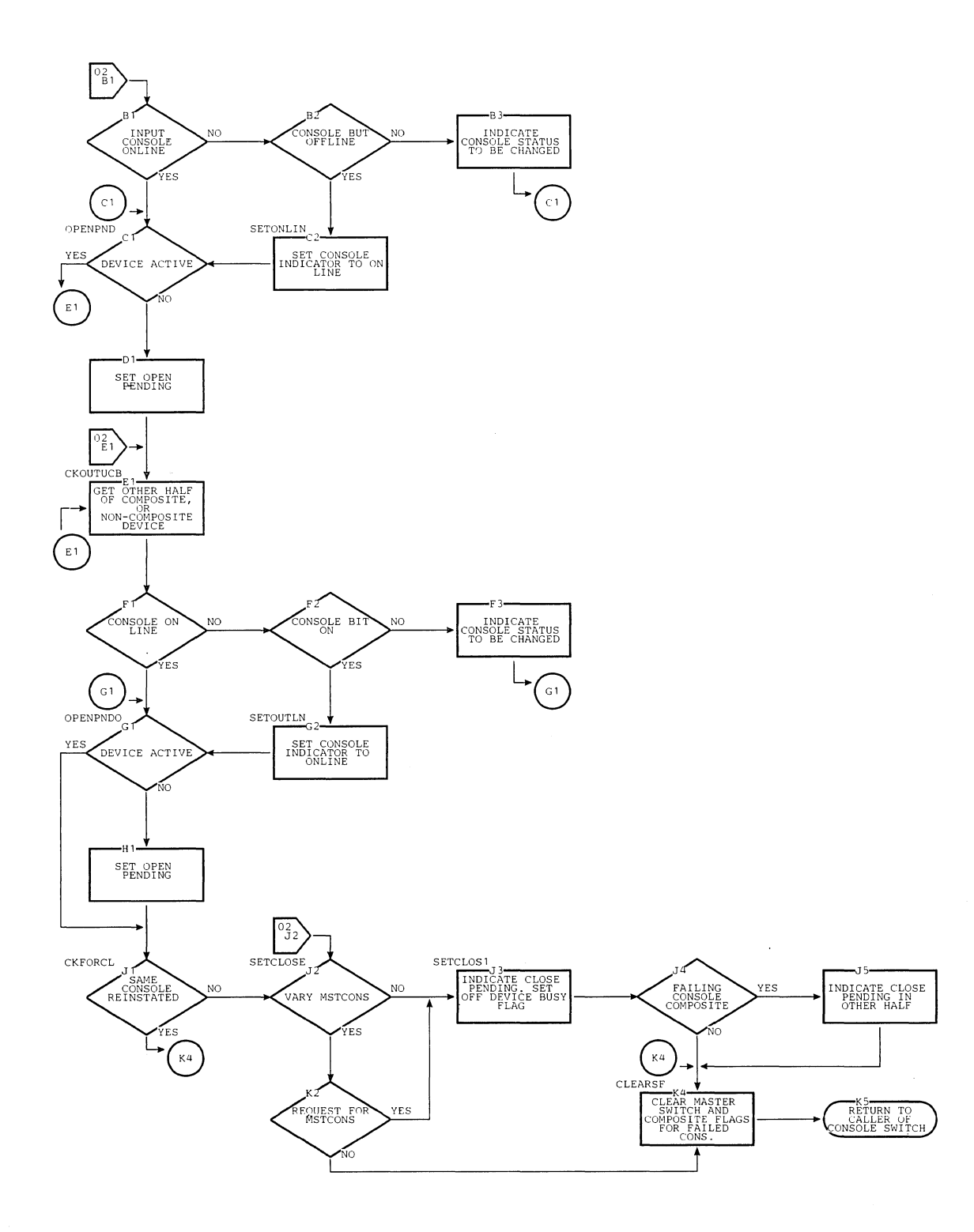

 $\mathcal{L}$ 

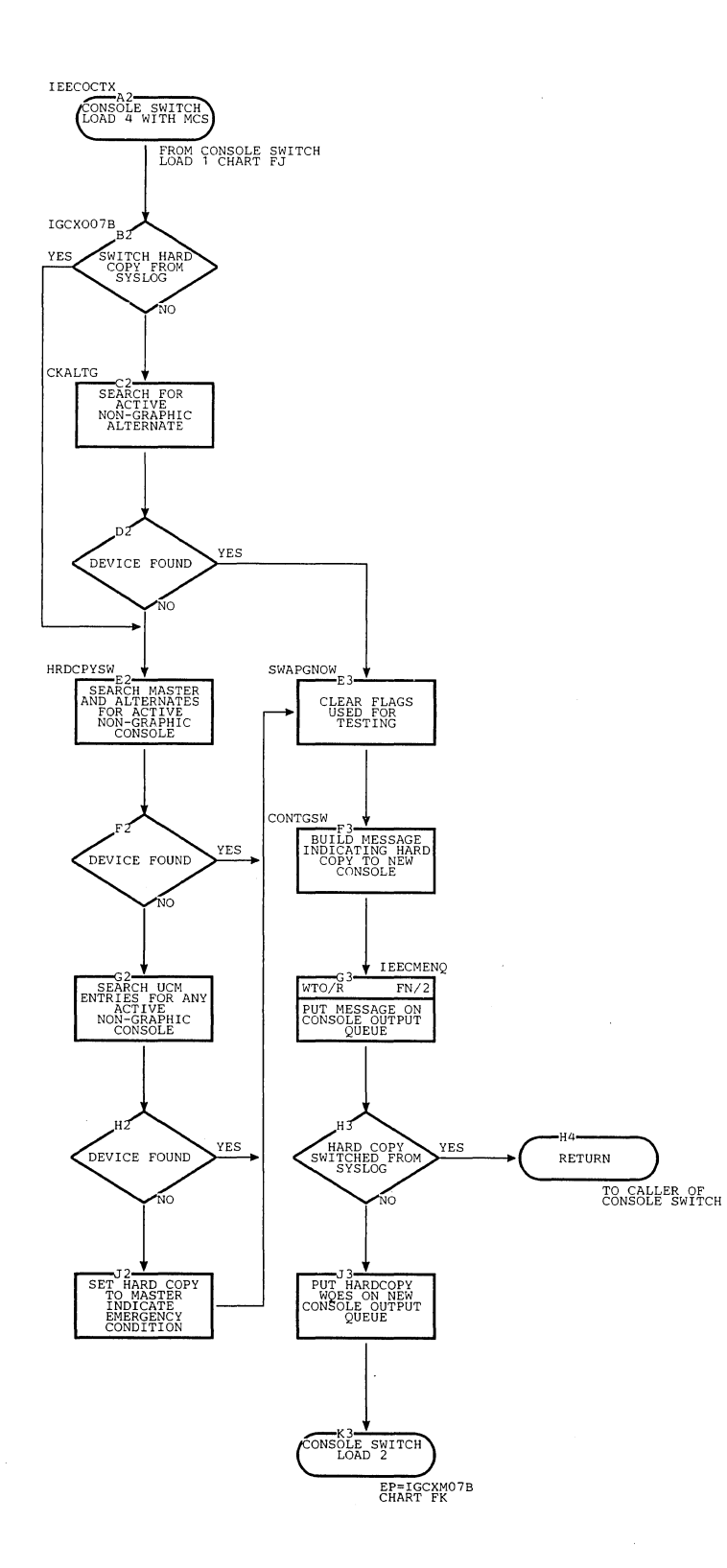

## Device Interface -- Communications Task with Multiple Console Support Chart FM.  $(Page 1 of 3)$

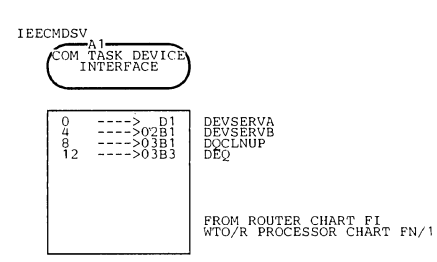

 $\bar{\mathcal{A}}$ 

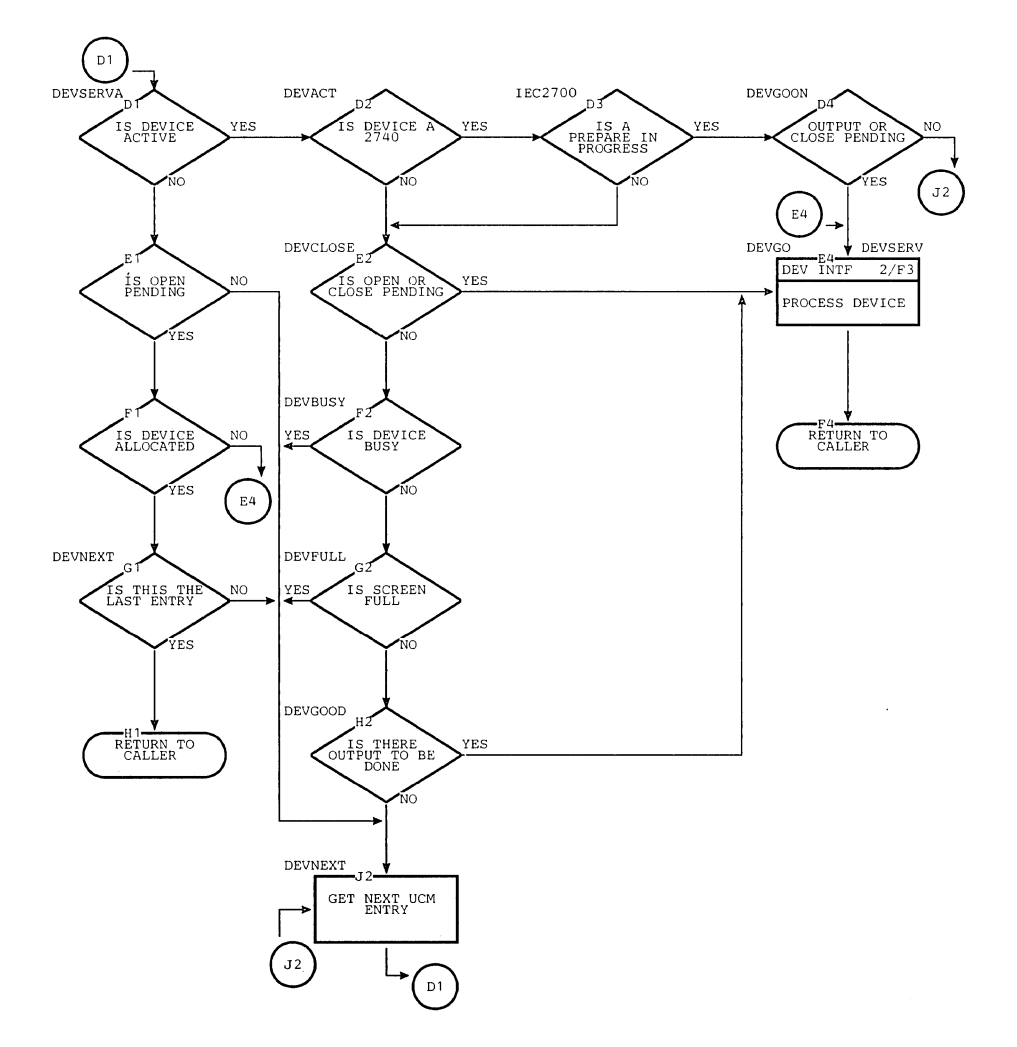

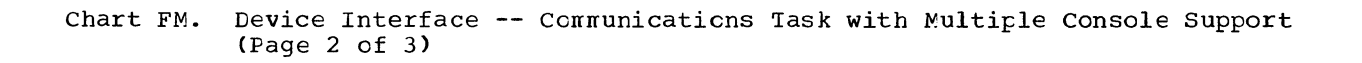

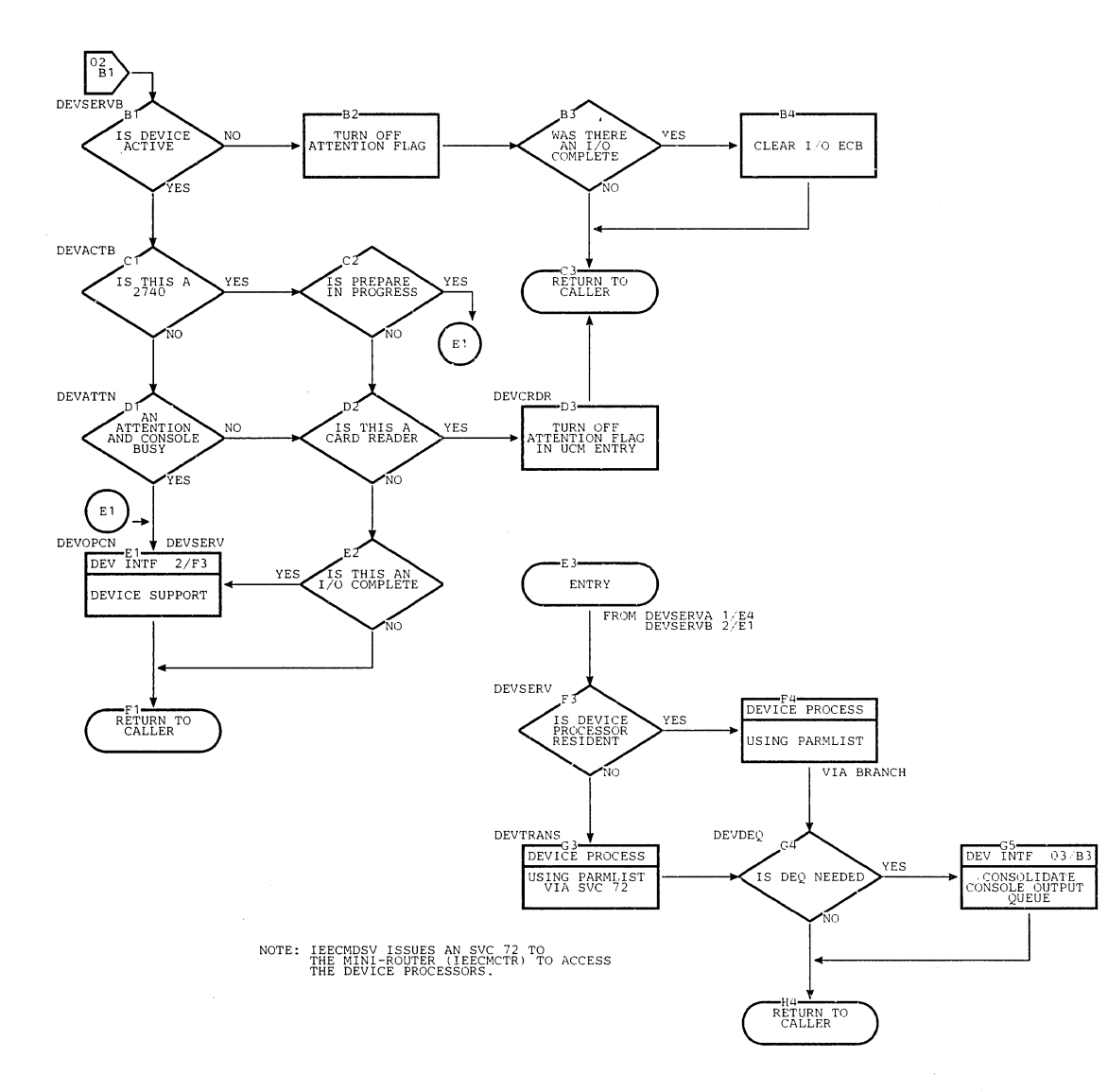

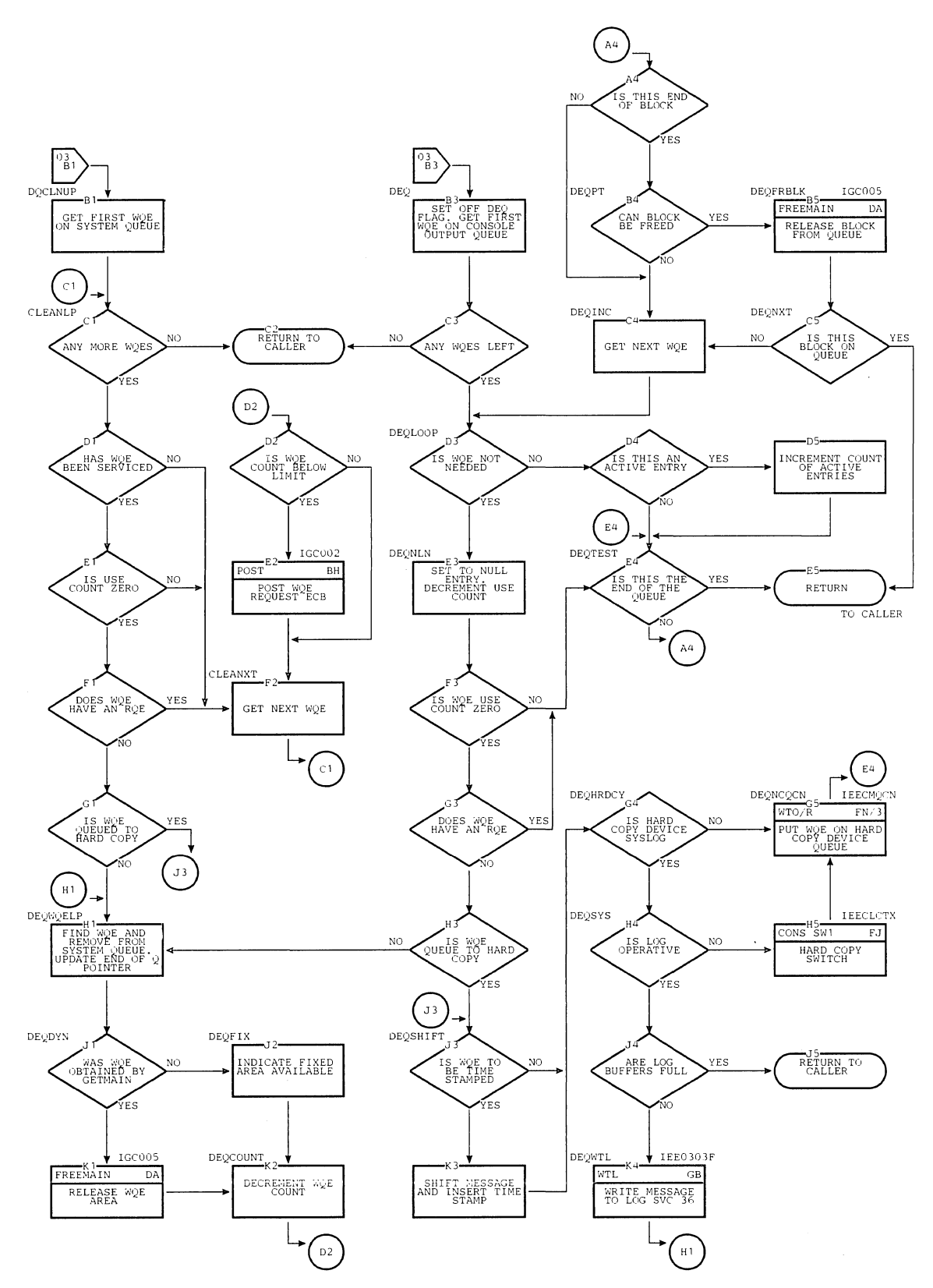

 $\mathcal{A}_1$ 

Chart FM. Device Interface -- Communications Task with Multiple Console Support (Page 3 of 3)

 $\ddot{\phantom{0}}$ 

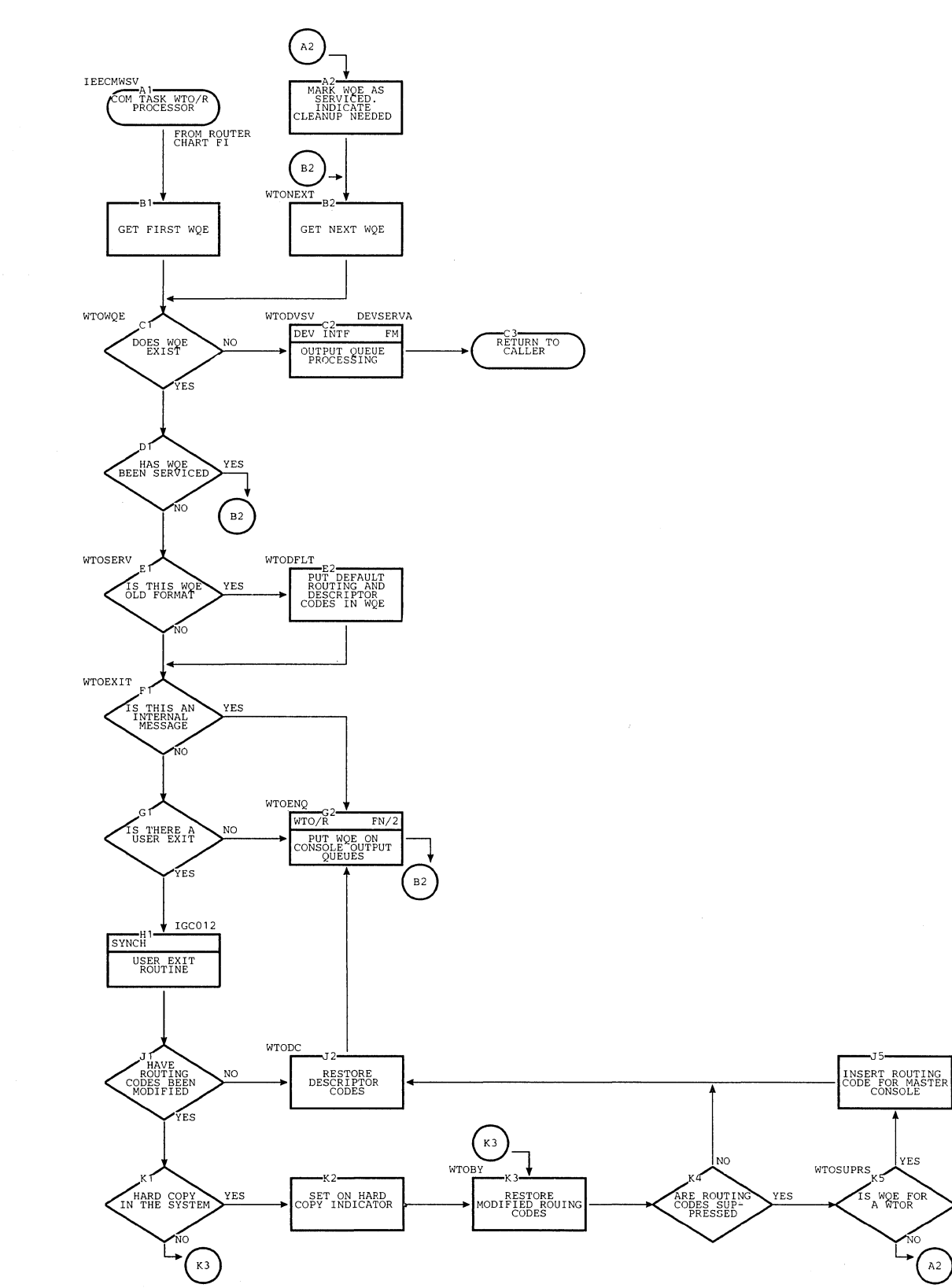

Chart FN. WTO/R Processor -- Communications Task with Multiple Console Support  $(Page 1 of 3)$ 

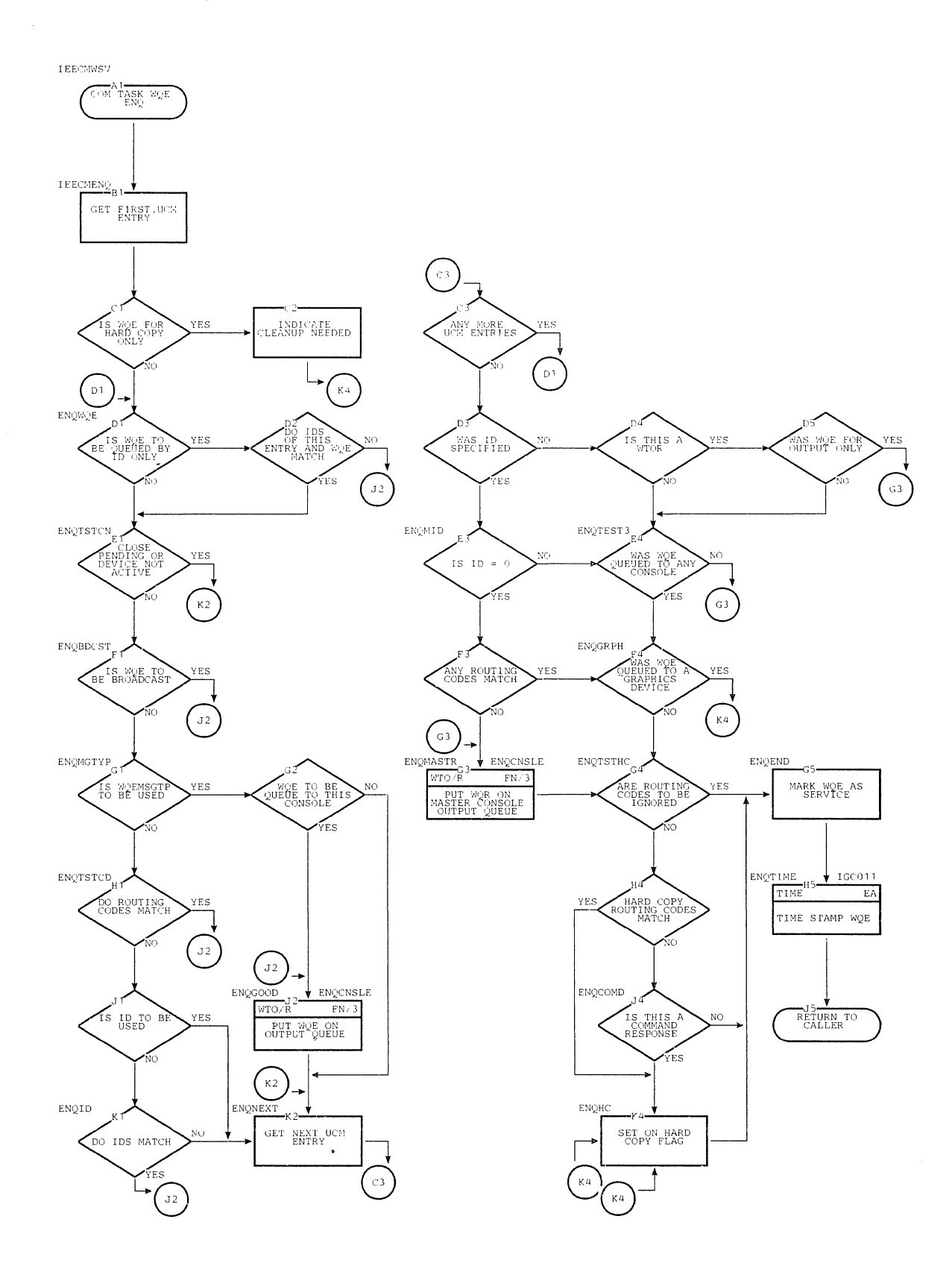

## Chart FN. WTO/R Processor -- Communications Task with Multiple Console Support (Page 2. of 3)

Chart FN. WTO/R Processor -- Communications Task with Multiple Console Support  $(Page 3 of 3)$ 

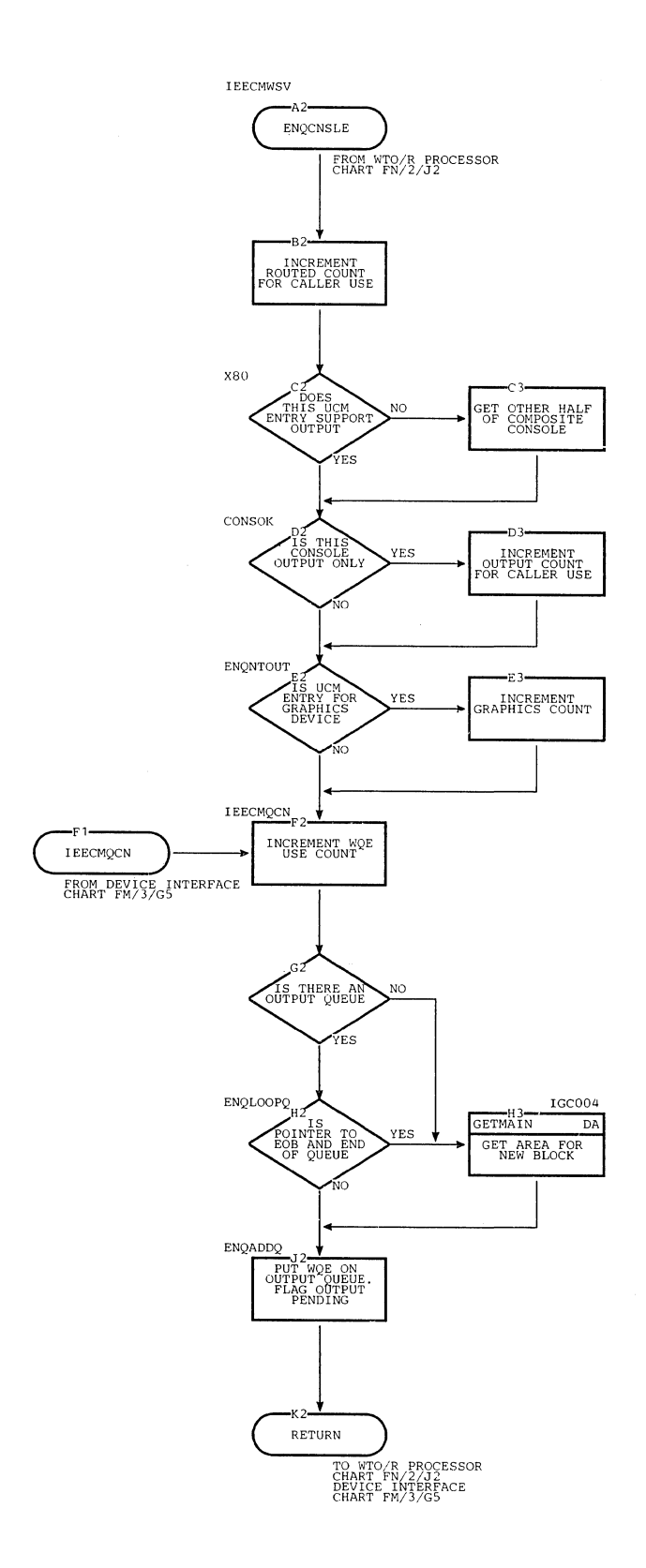

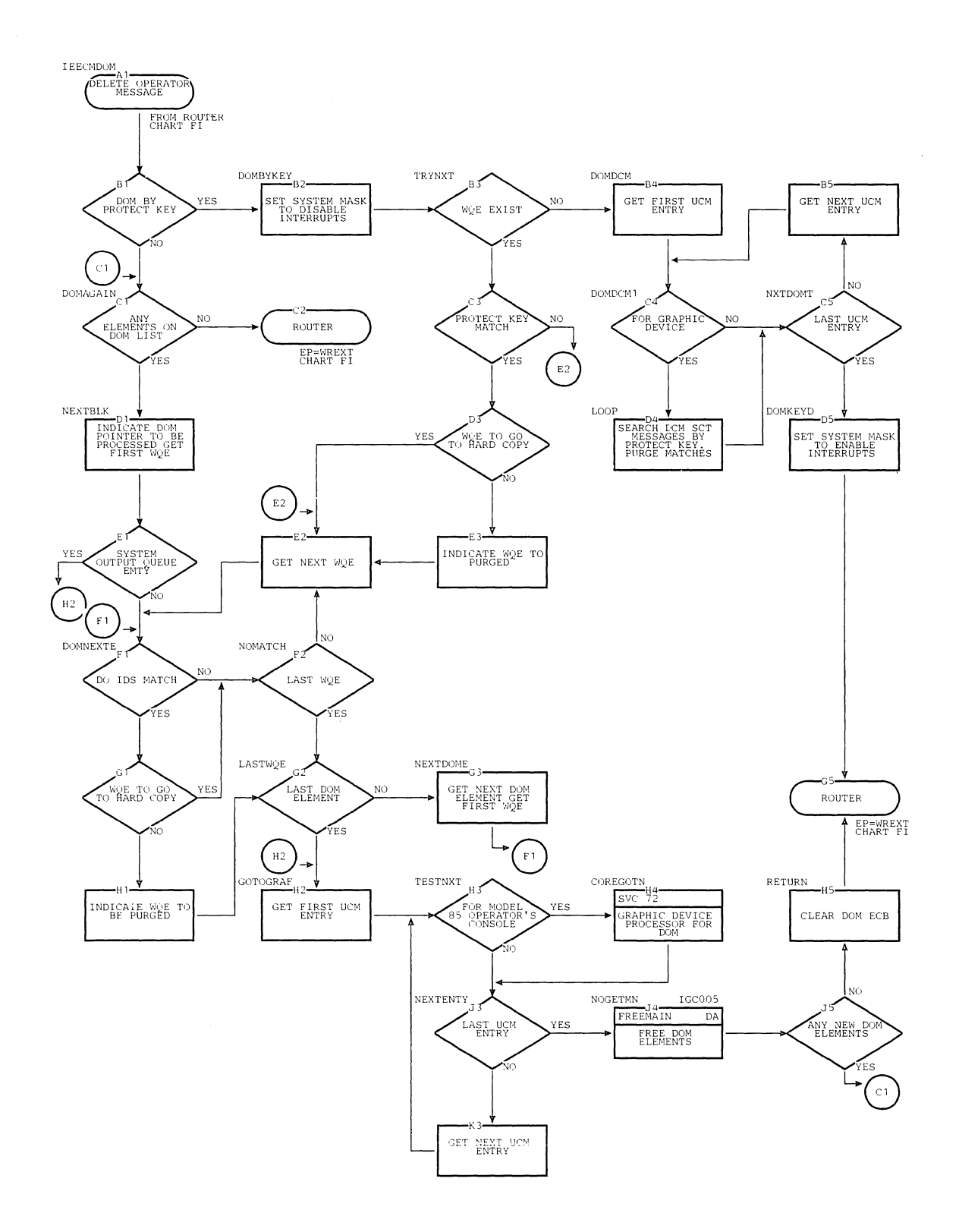

Chart FO. Delete-Operator-Message (DOM) Processor -- Communications Task with Multiple Console Support

Chart FP. NIP Message Buffer Writer -- Communications Task with Multiple Console Support

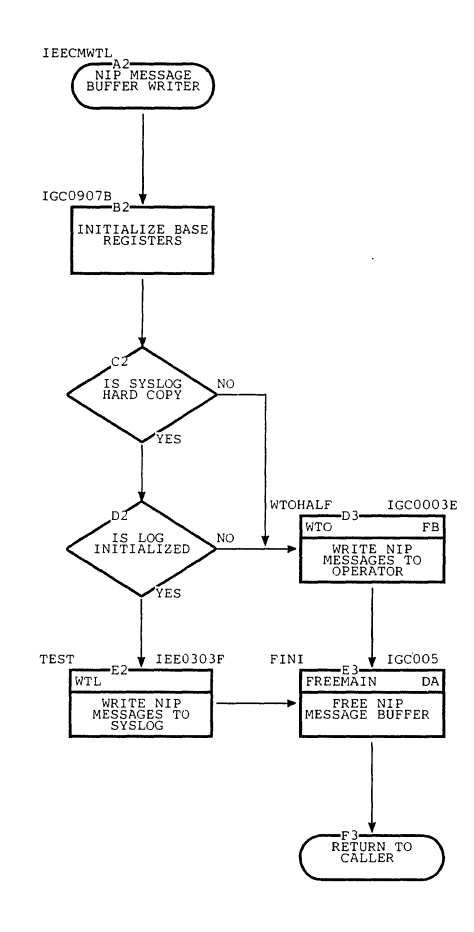

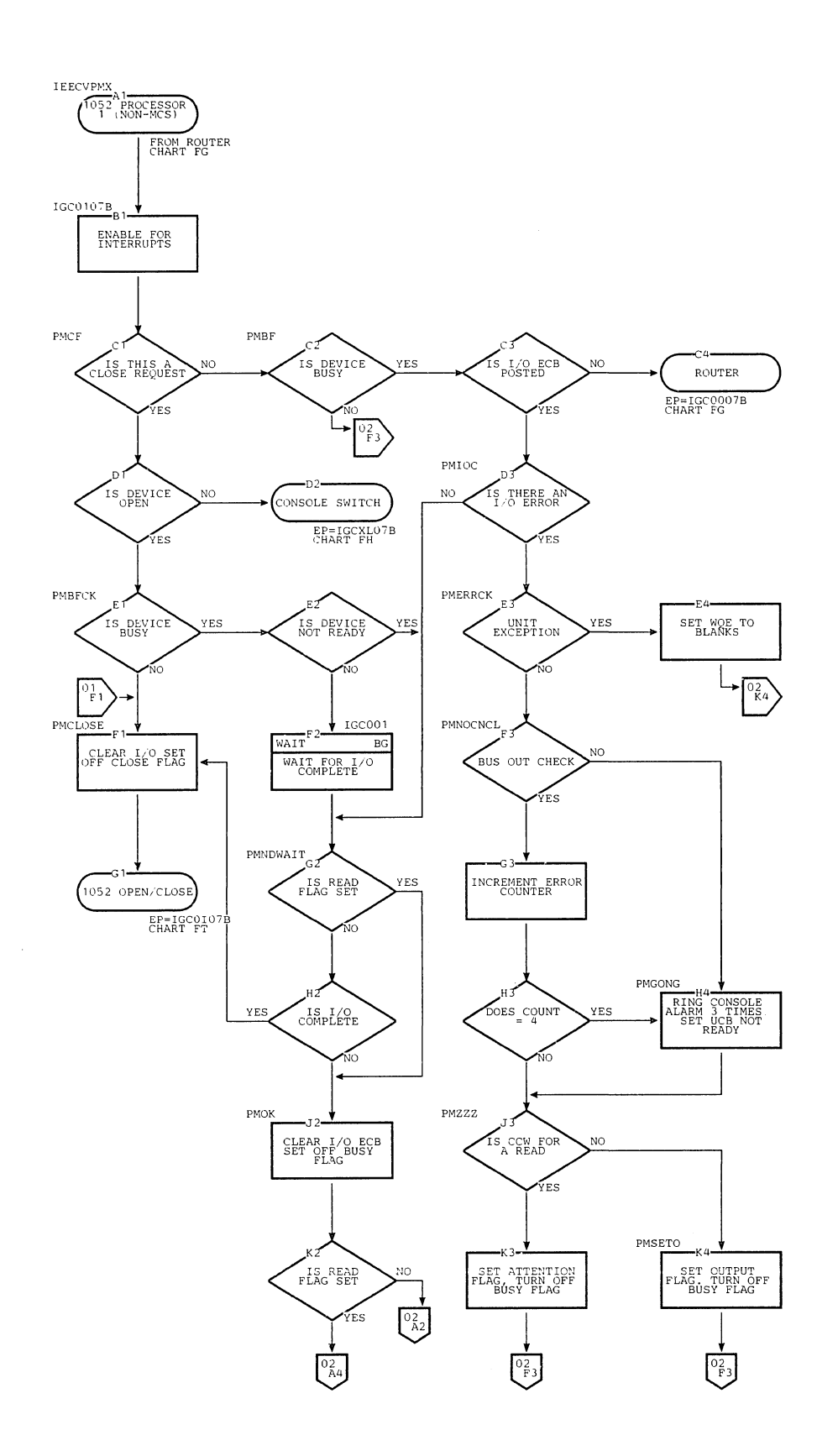

Ń,

Chart FQ. 1052 Processor 1 -- Communications Task without Multiple Console Support (Page 1 of 2)

 $\overline{\phantom{a}}$ 

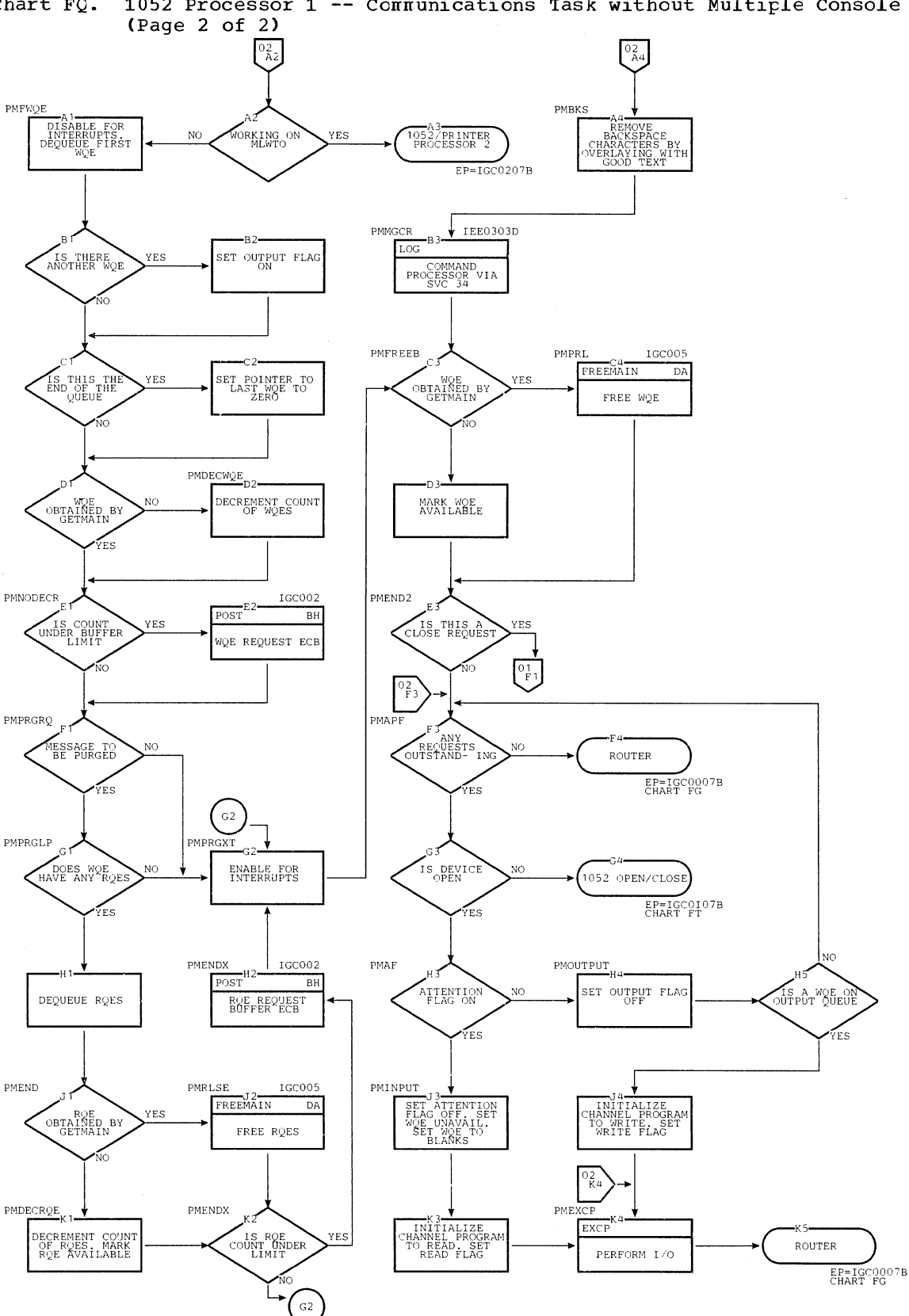

Chart FQ. 1052 Processor 1 -- Communications Task without Multiple Console Support

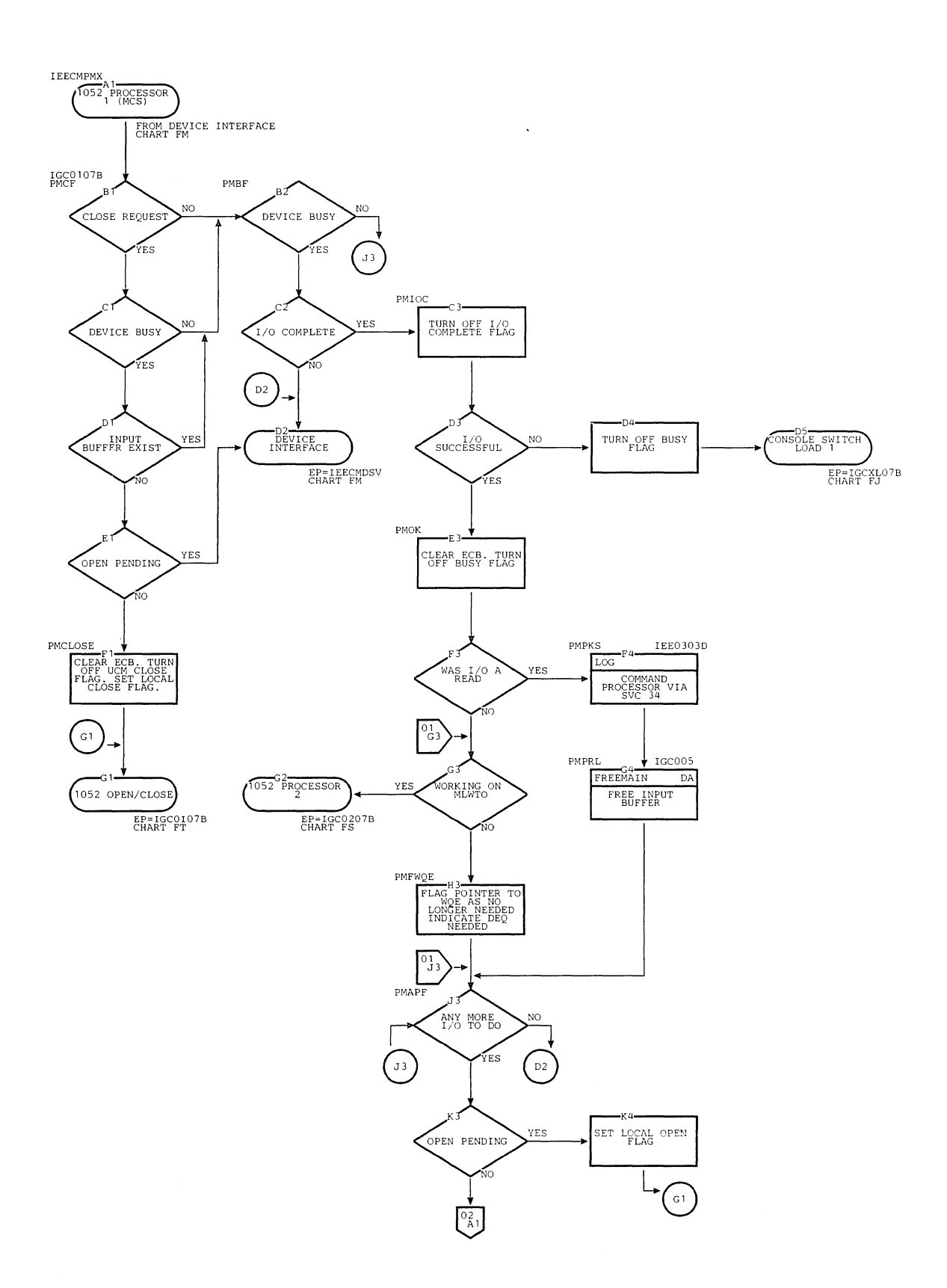

Chart FR. 1052 Processor 1 -- Communications Task with Multiple Console Support (page 1 of 2)

 $\pm$ 

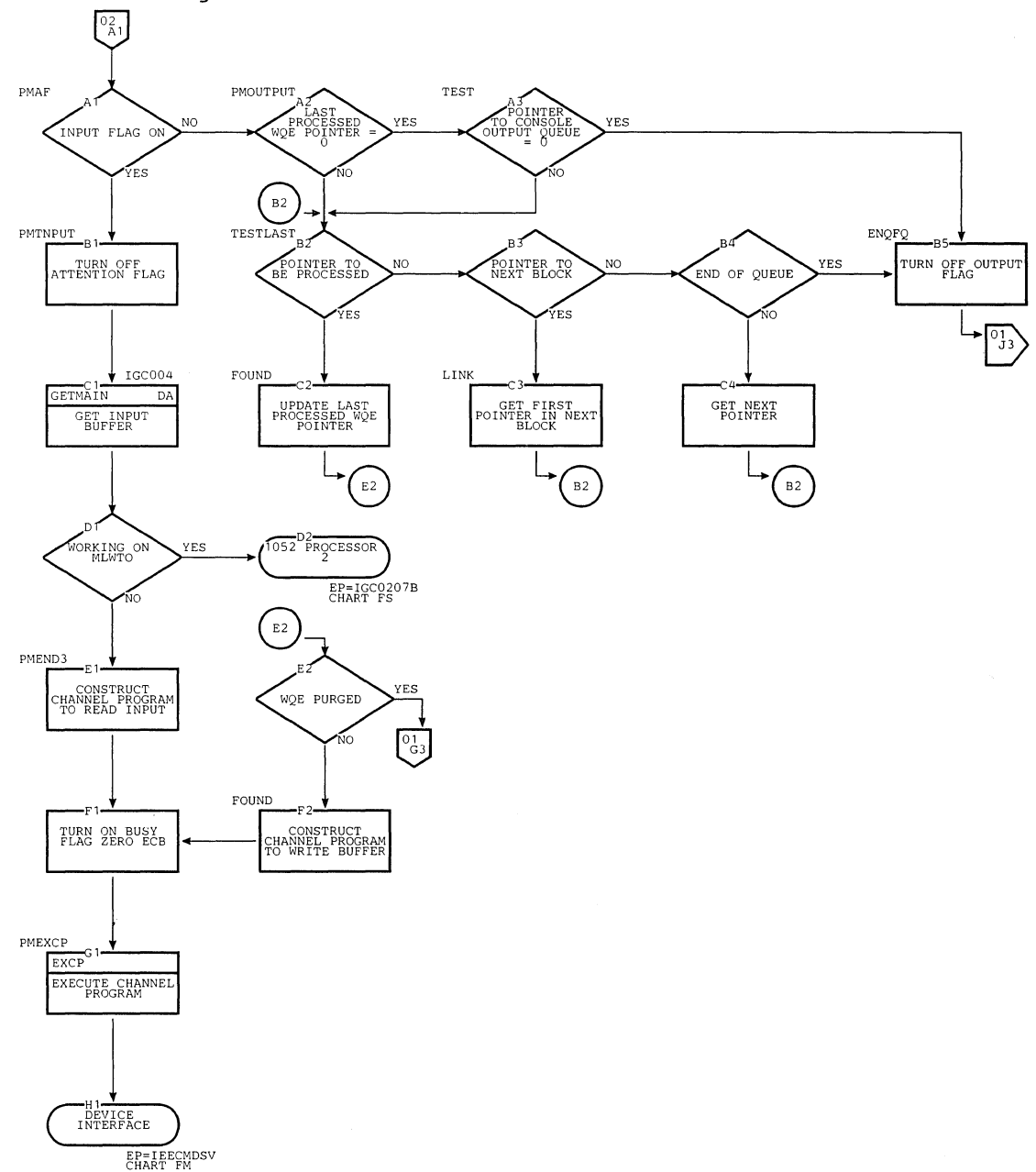

Chart FR. 1052 Processor 1 -- Communications Task with Multiple Console Suppo<mark>rt</mark> (Page 2 of 2)
#### Chart FS. 1052 Processor 2 -- Communications Task with Multiple Console Support (Page 1 of 2)

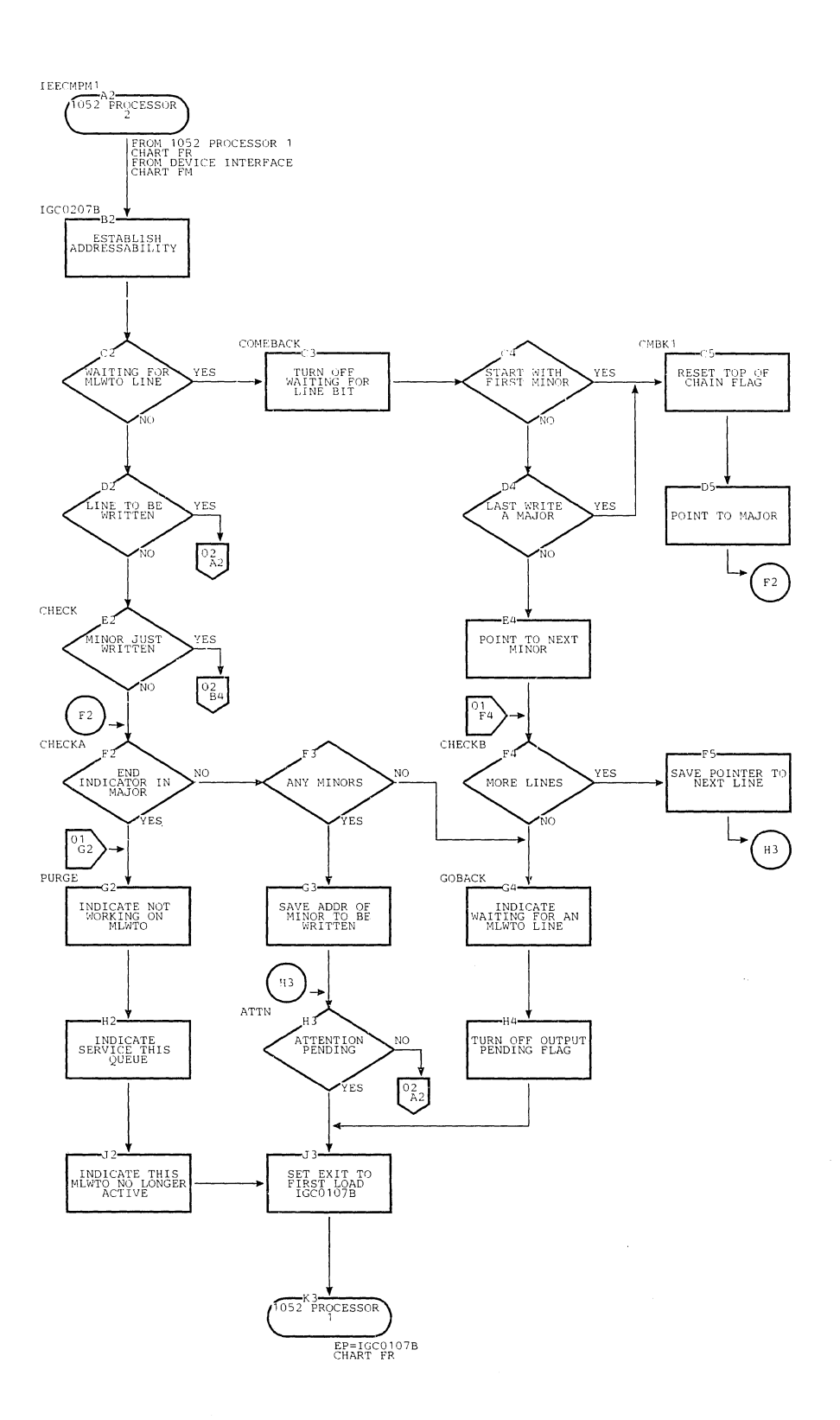

Section 13: Charts 521

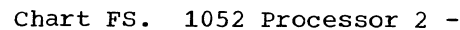

1052 Processor 2 -- Communications Task with Multiple Console Support

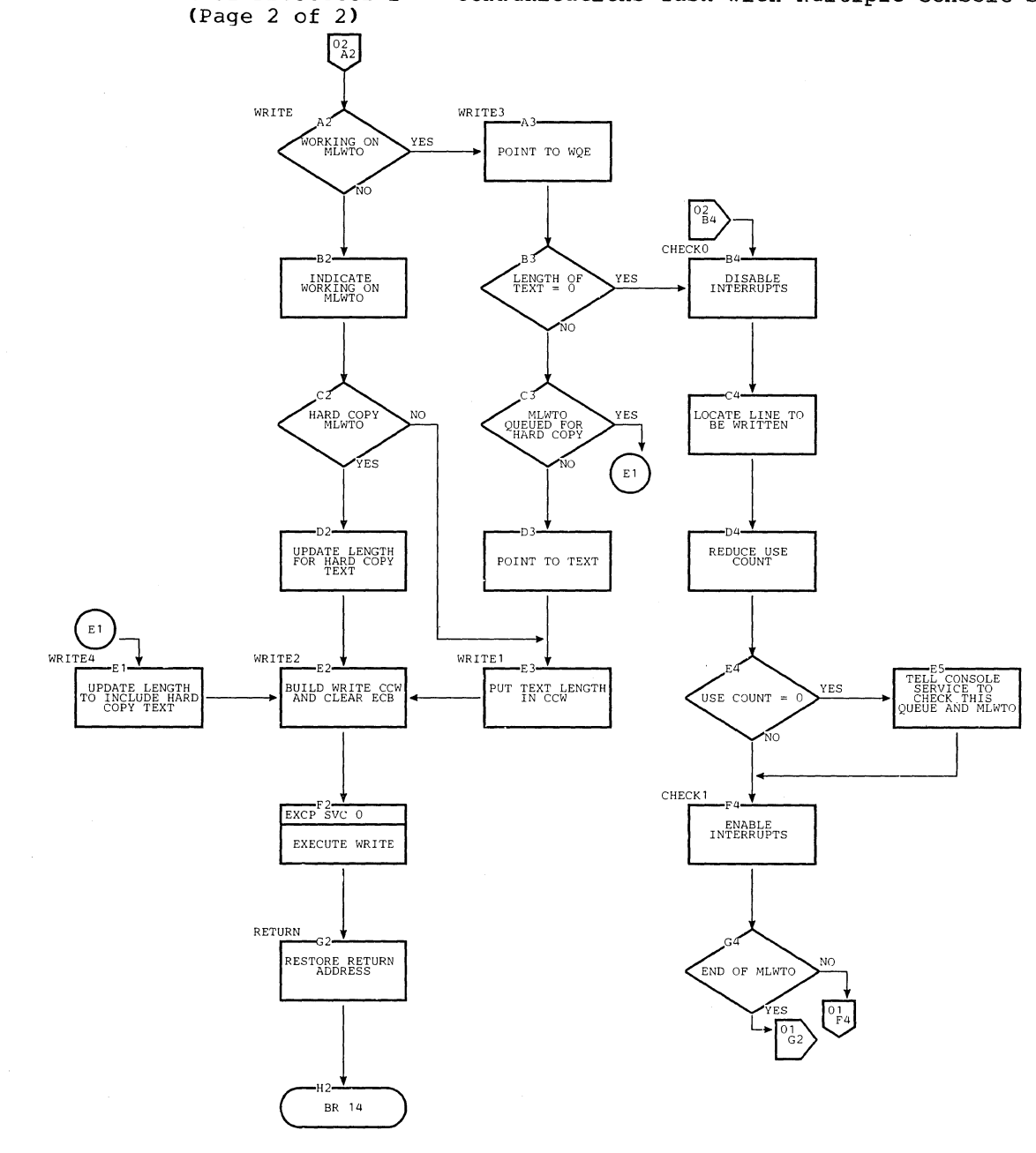

## Chart **FT.** 1052 Open/Close

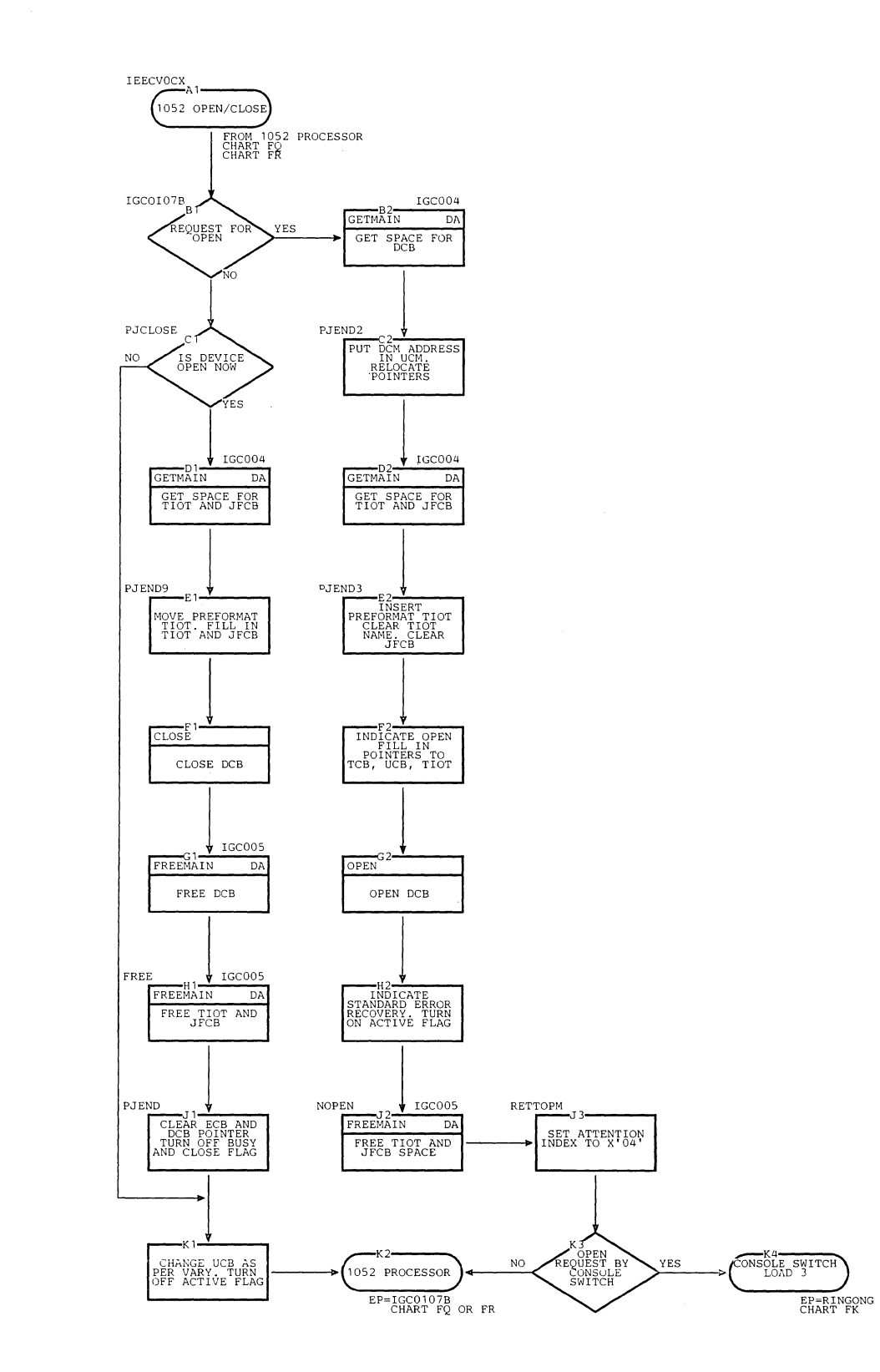

 $\mathbb{I}$ 

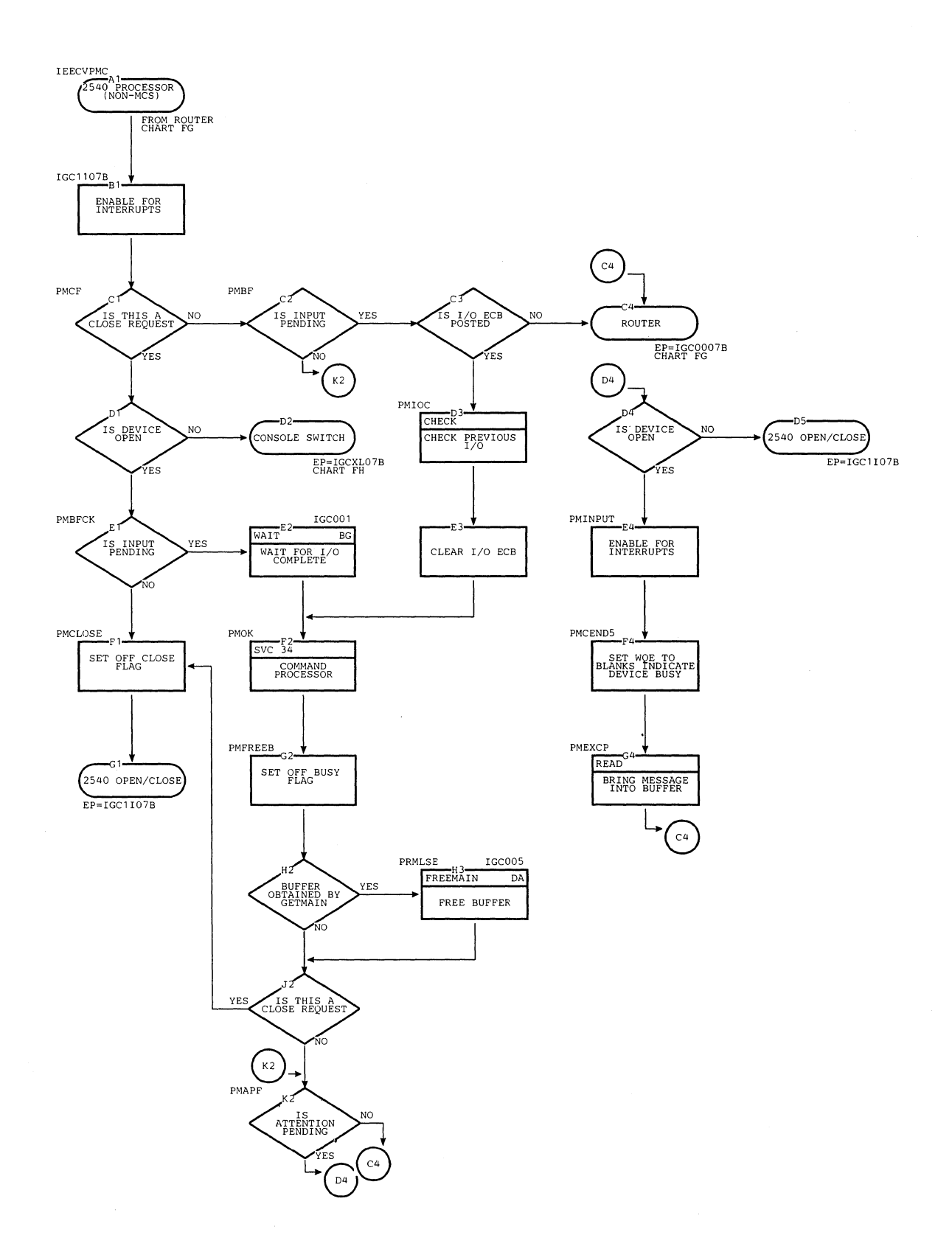

Chart FU. 2540 Processor -- Communications Task without Multiple Conscle Support

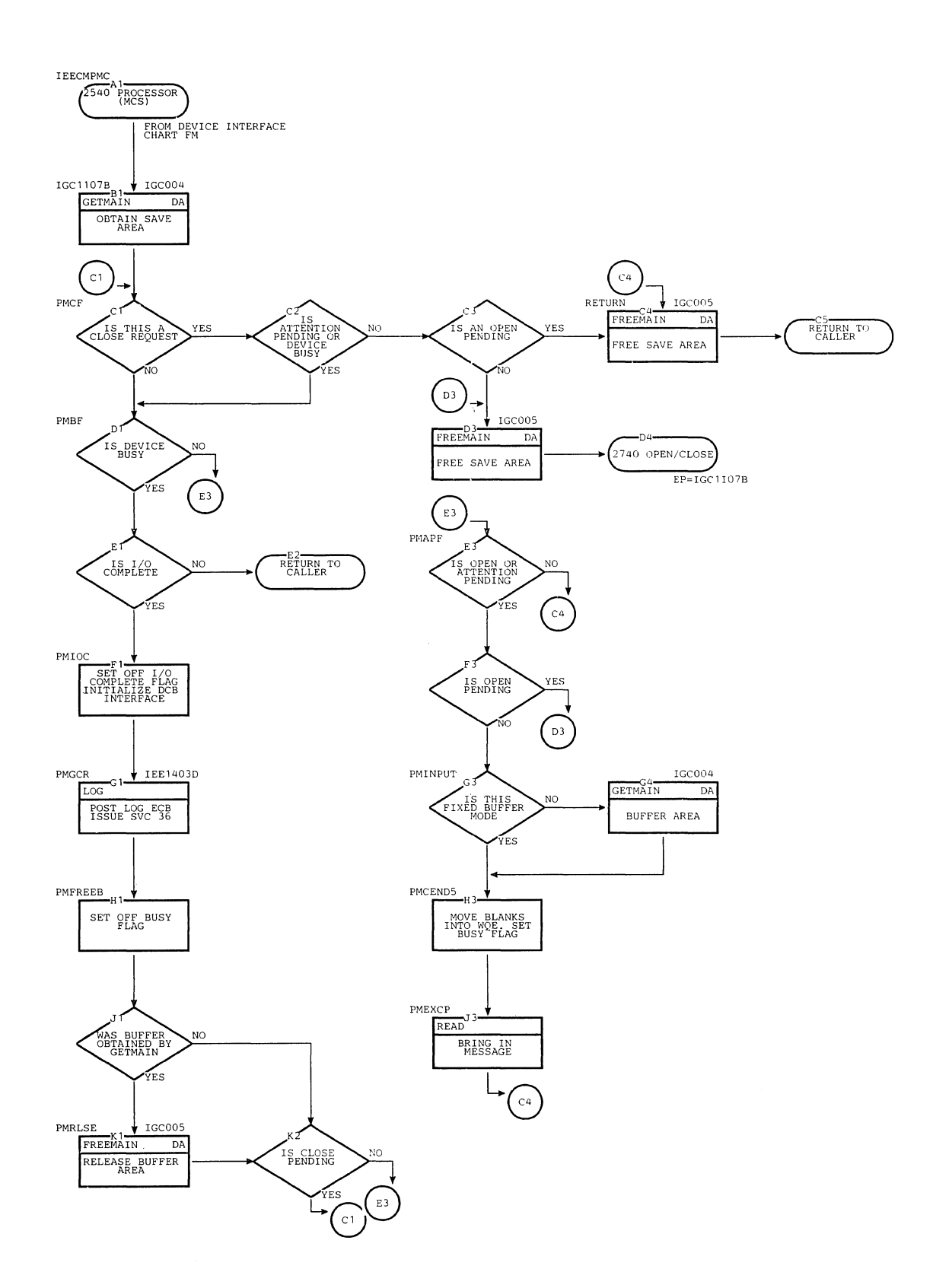

Chart FV. 2540 Processor -- Communications Task with Multiple Console Support

 $\parallel$ 

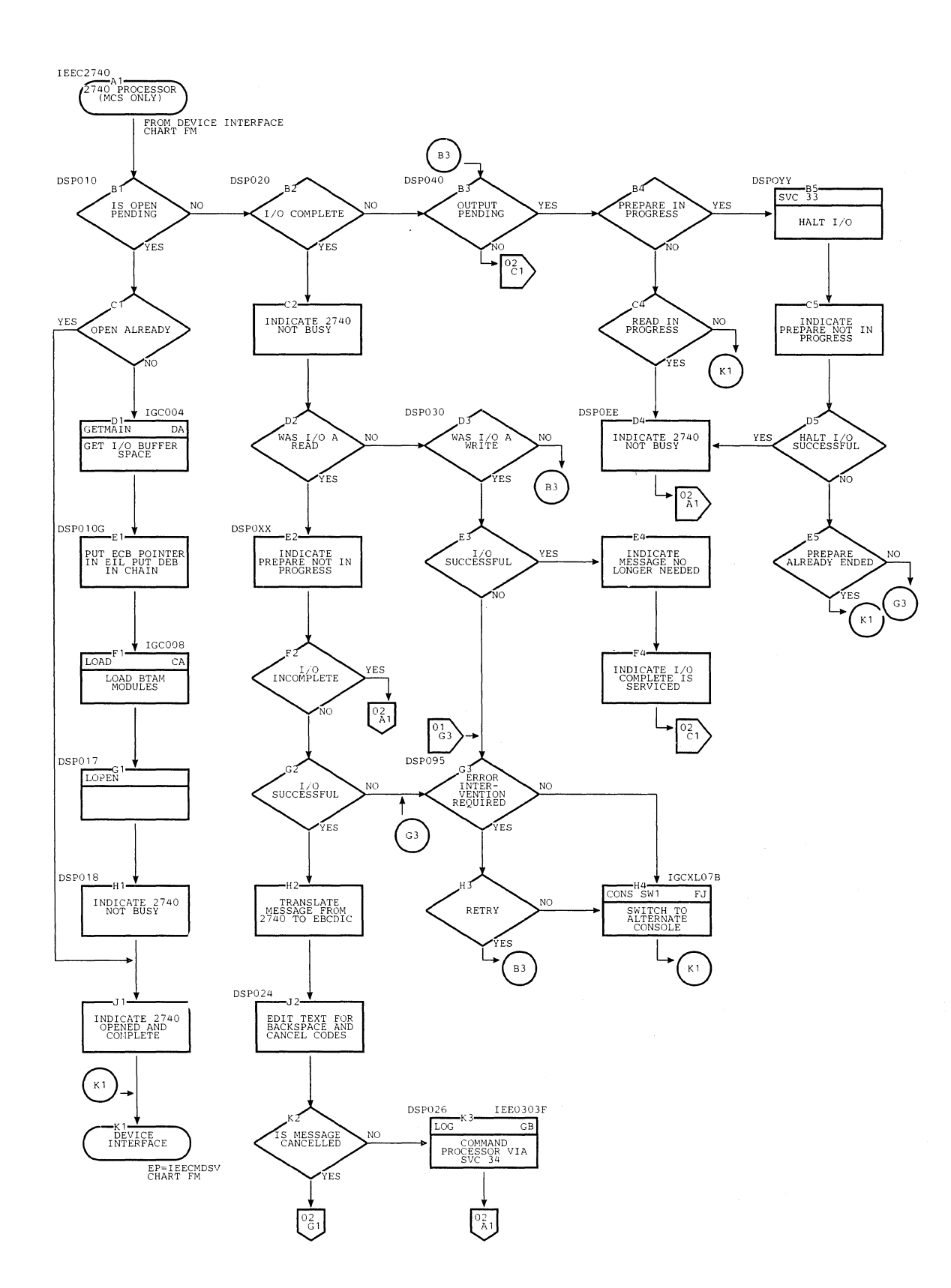

#### 2740 Processor -- Communications Task with Multiple Console Support Chart FW.  $(Page 1 of 2)$

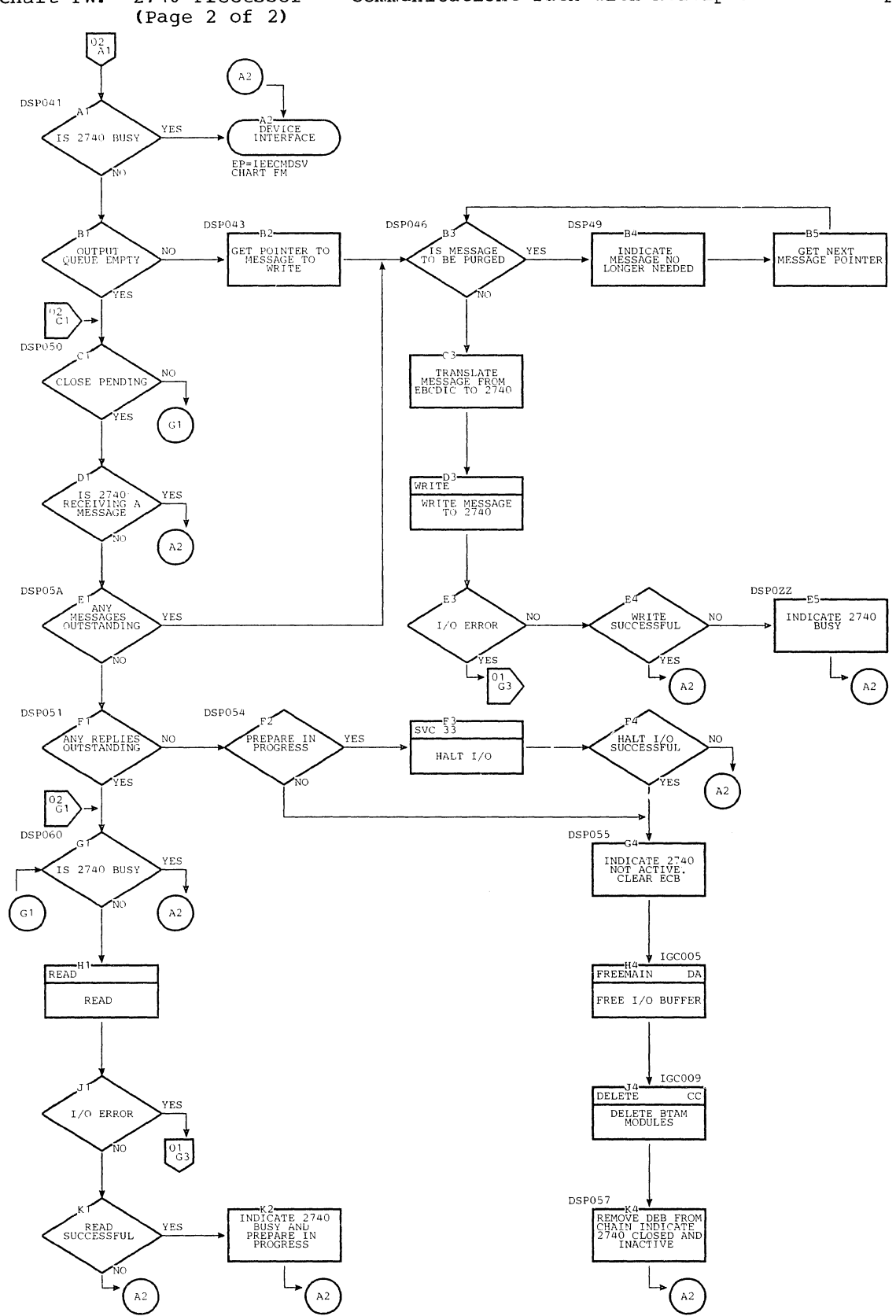

Chart FW. 2740 Processor -- Communications Task with Multiple Console Support

section 13: Charts 527

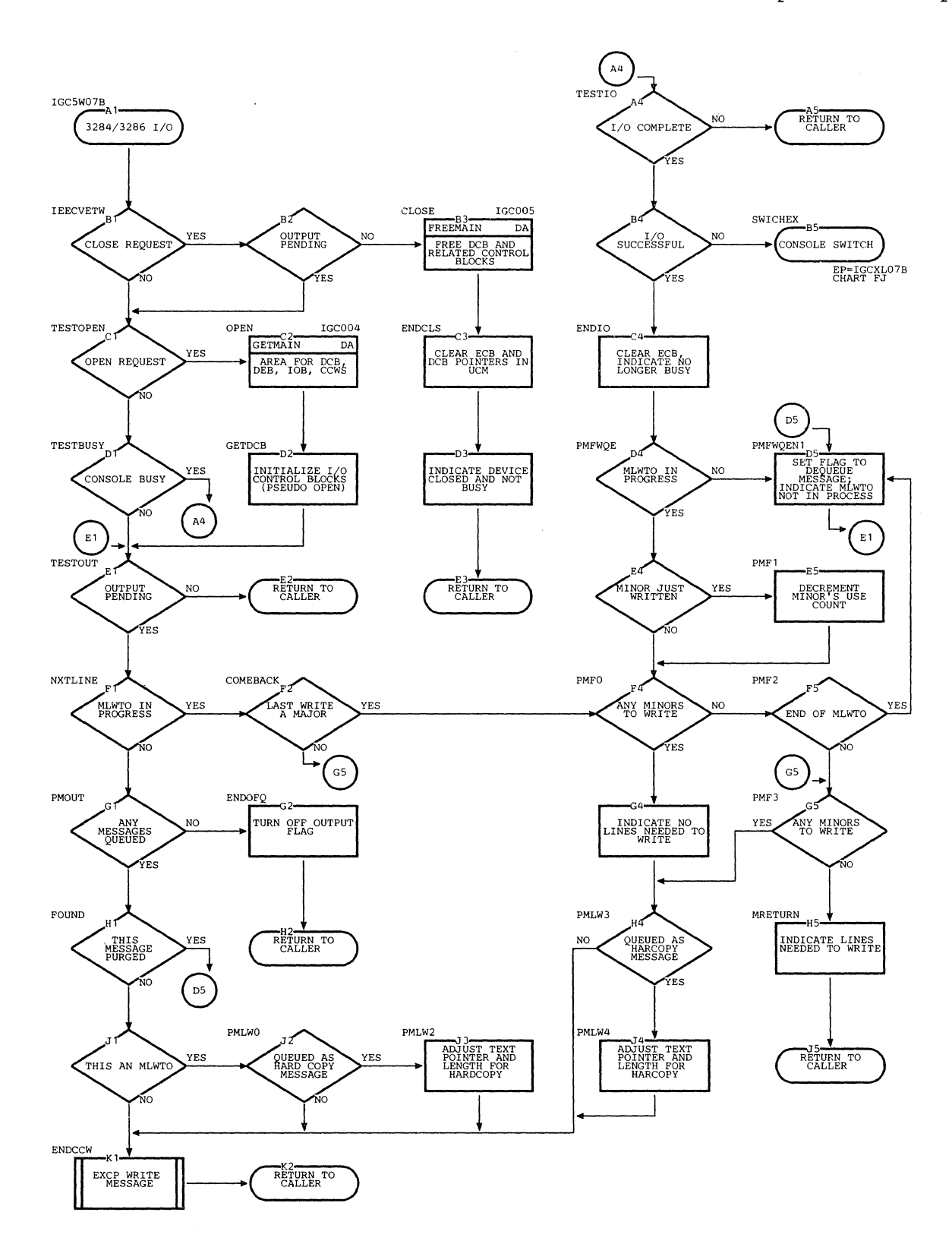

Chart FX. 3284/3286 Processor -- Communications Task with Multiple Console Support

## Chart GA. Log Writer

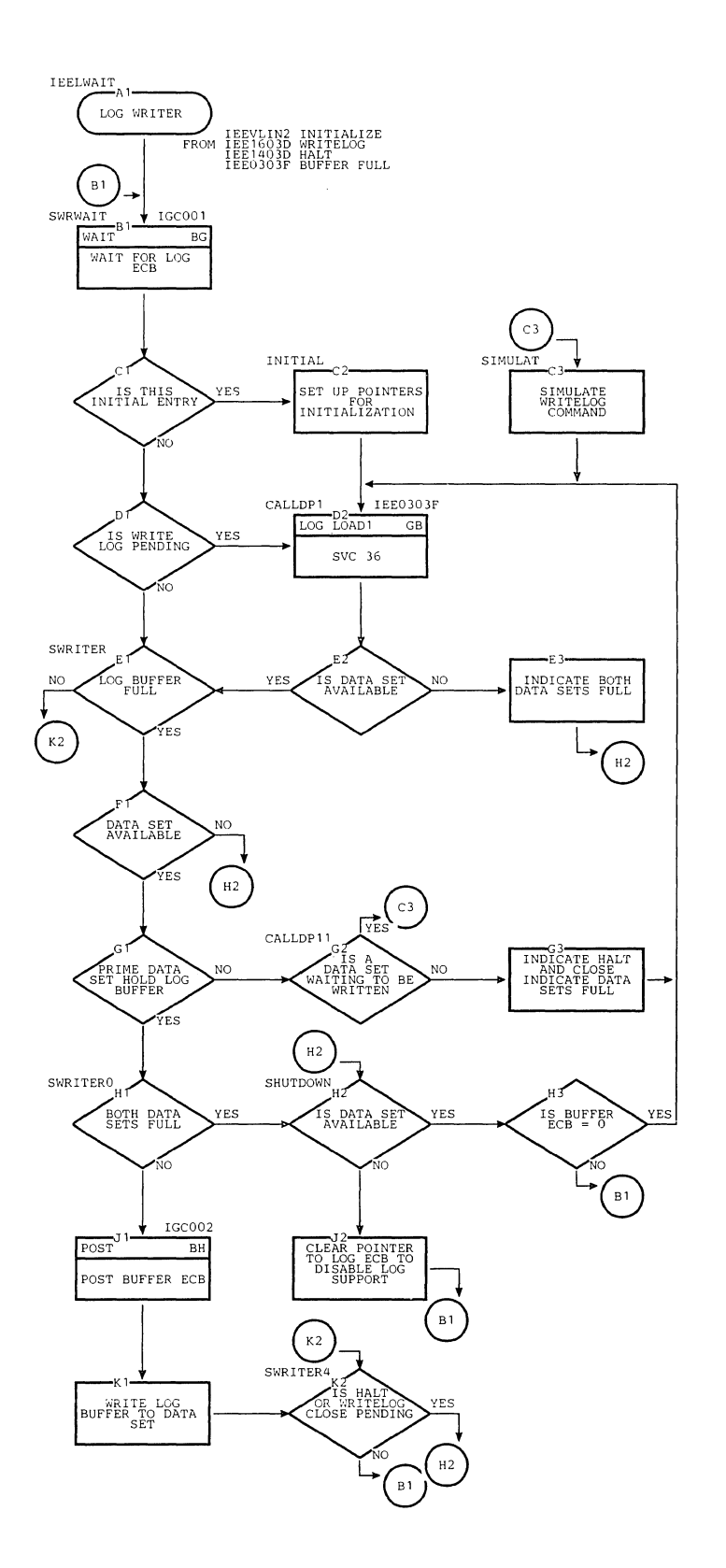

 $\mathbb{L}$ 

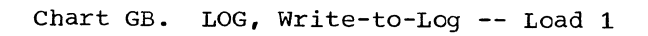

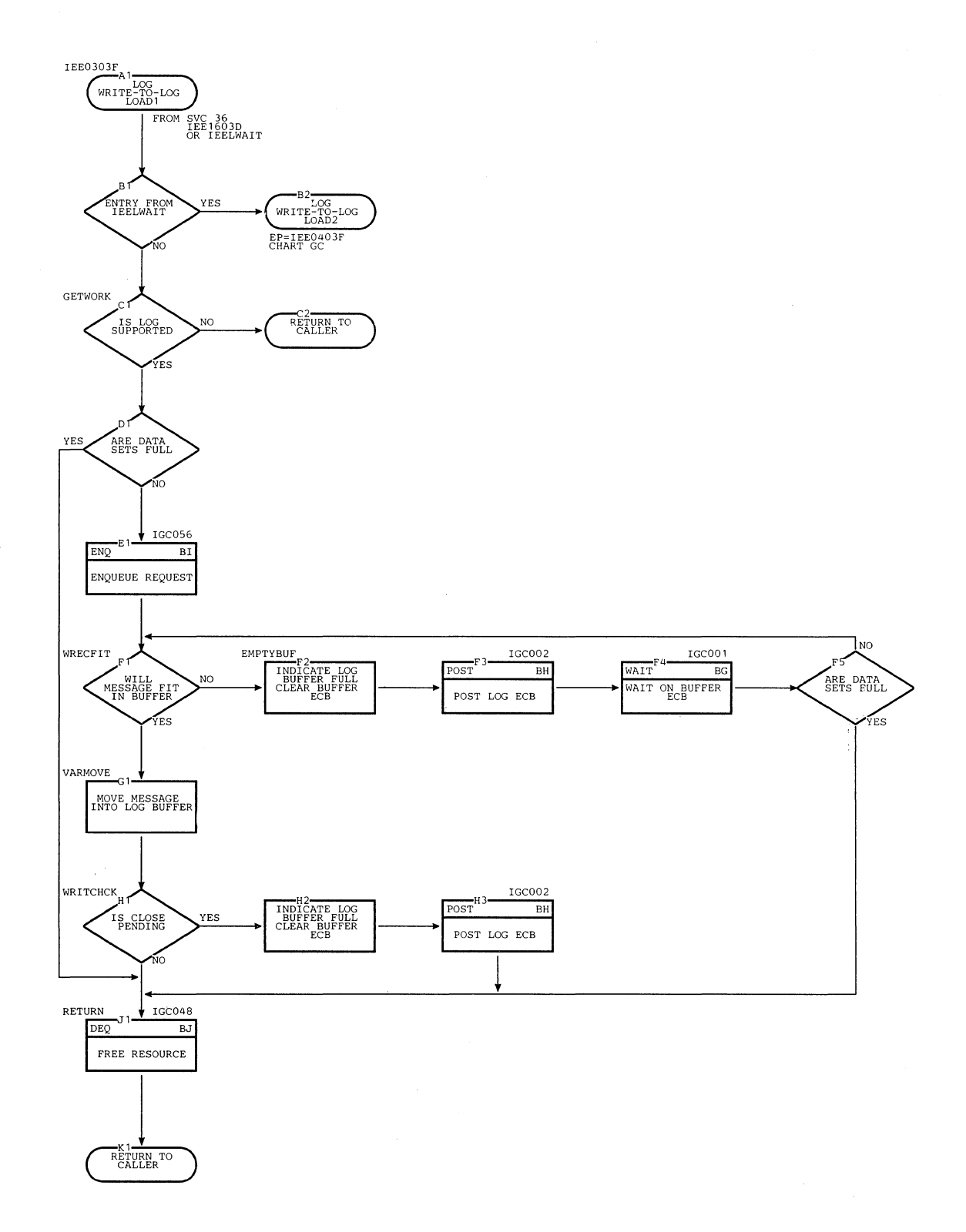

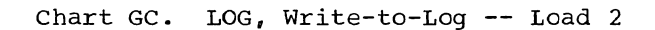

 $\hat{\mathbf{x}}_i$ 

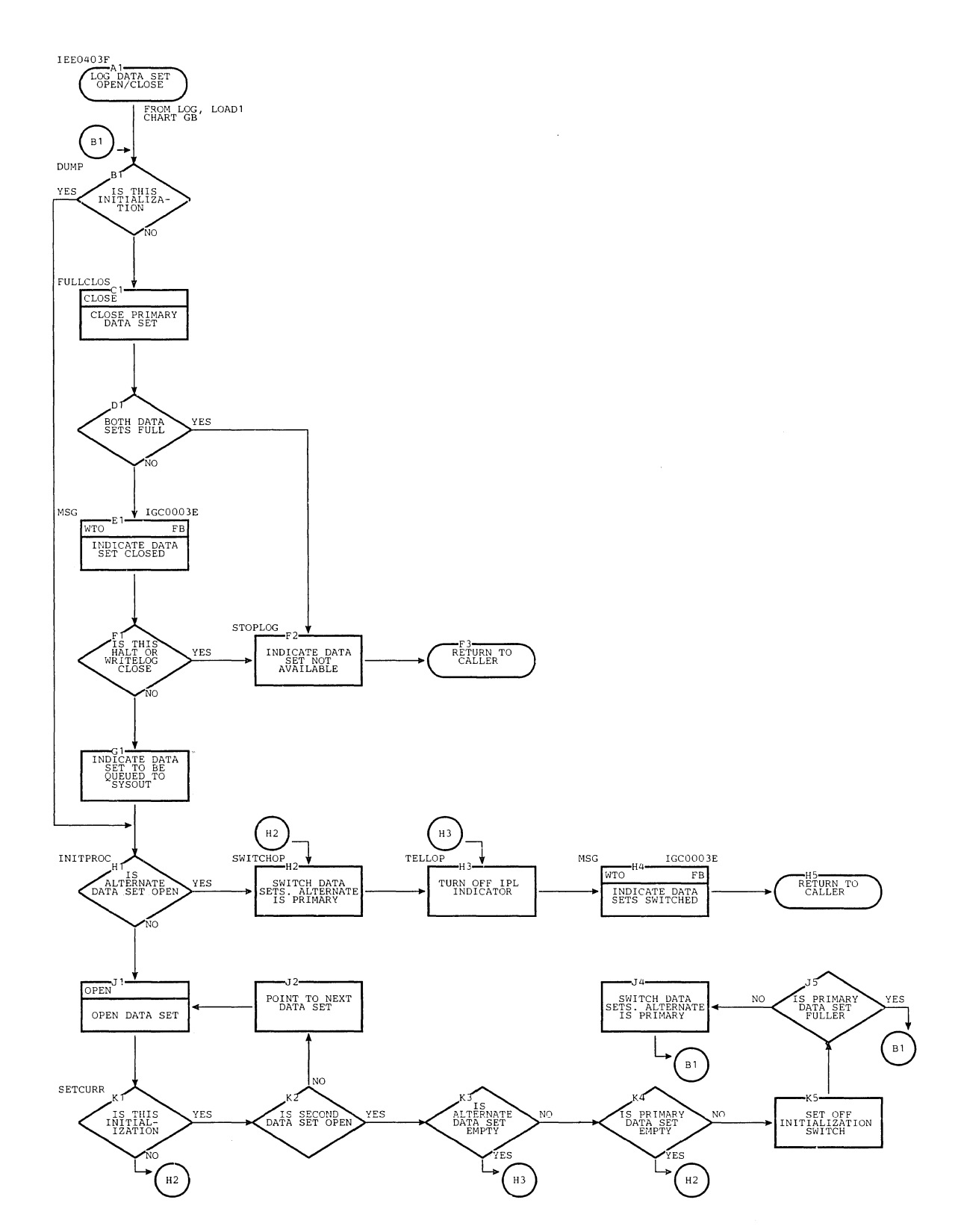

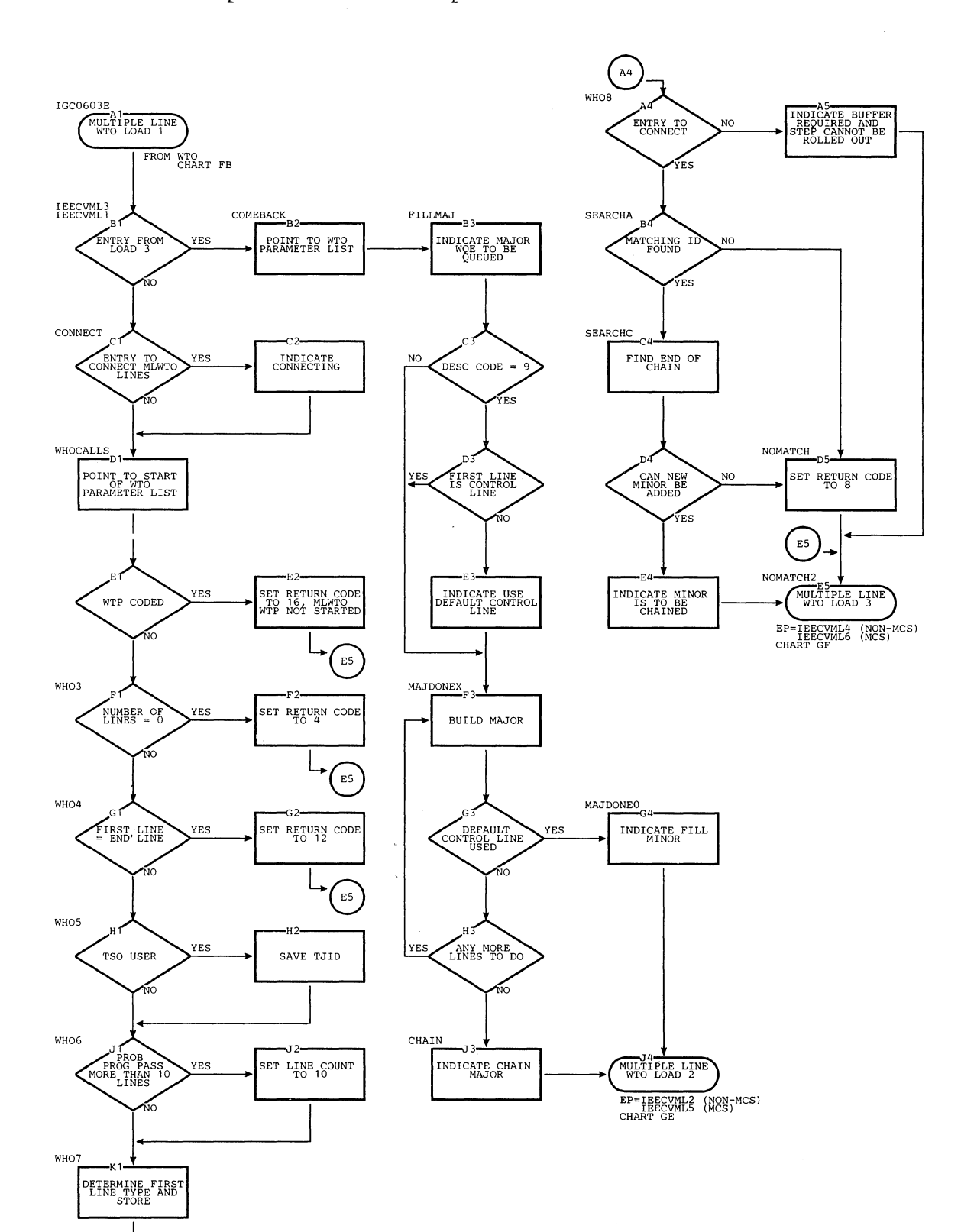

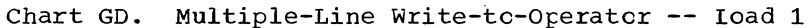

532

 ${\tt A4}$ 

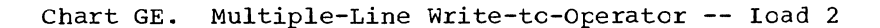

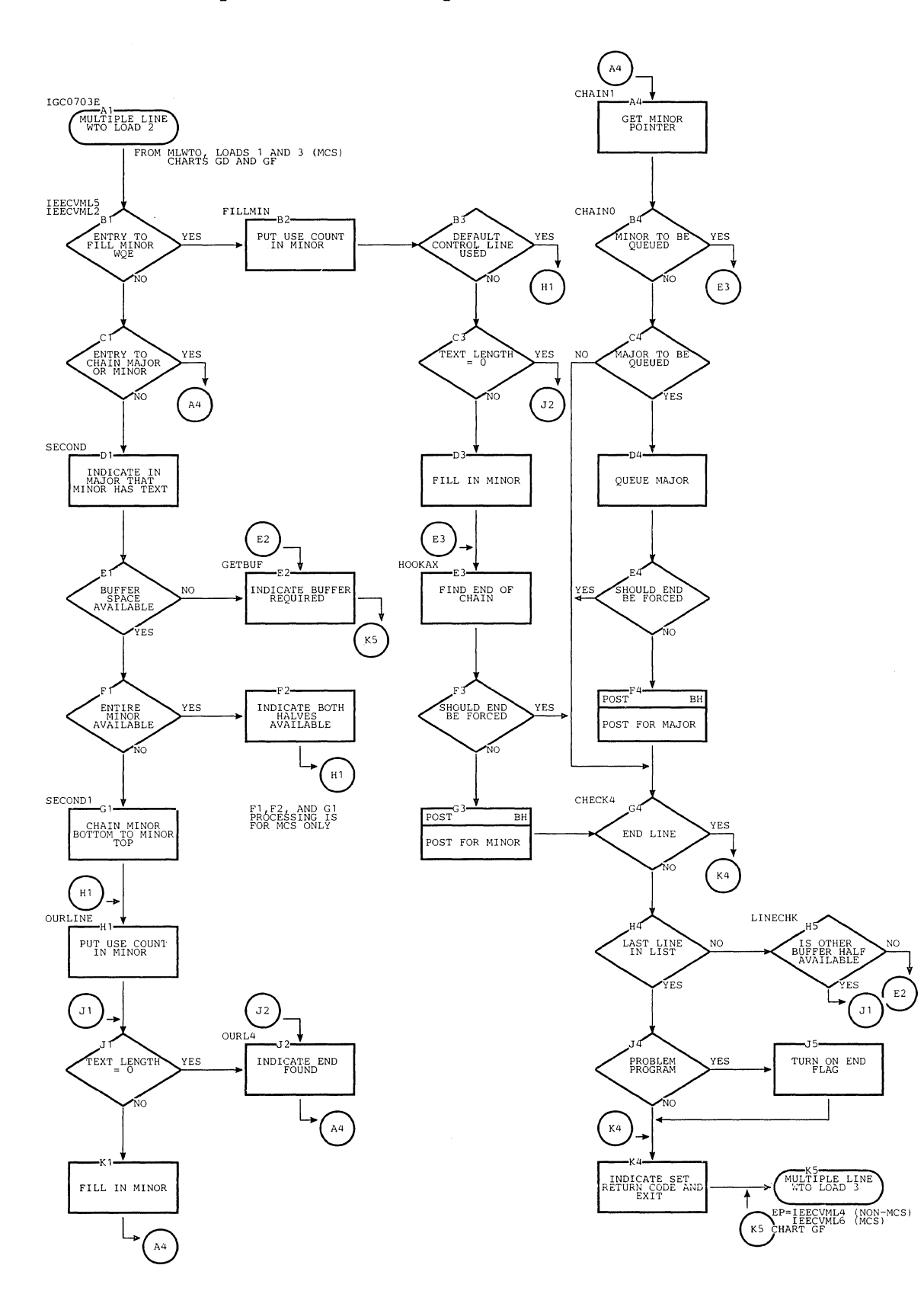

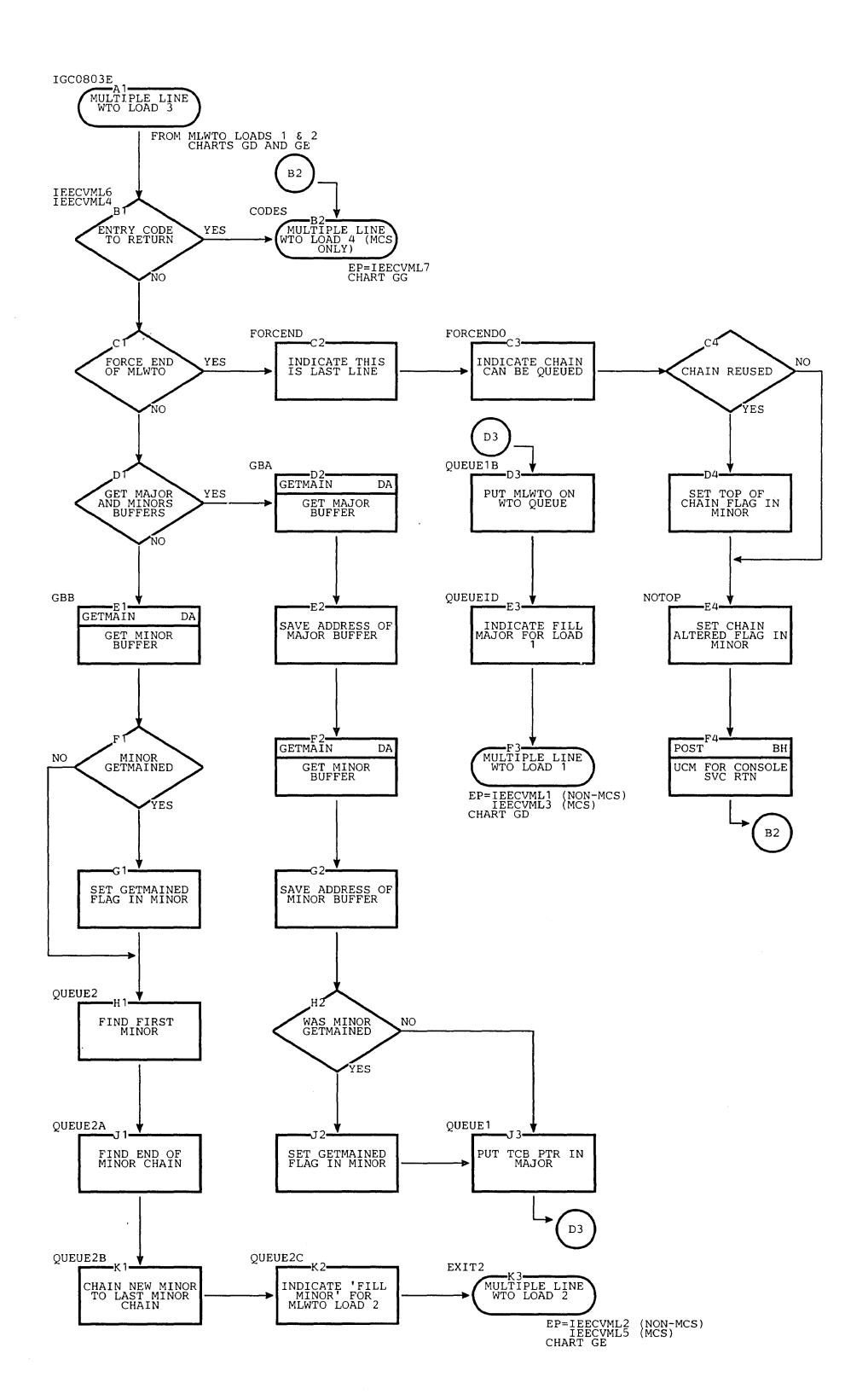

 $\boldsymbol{\varphi}$ 

# Chart GF. Multiple-Line Write-tc-Oferator **--** load 3

 $\bullet$ 

# Chart GG. Multiple-Line Write-tc-Operator -- Ioad 4

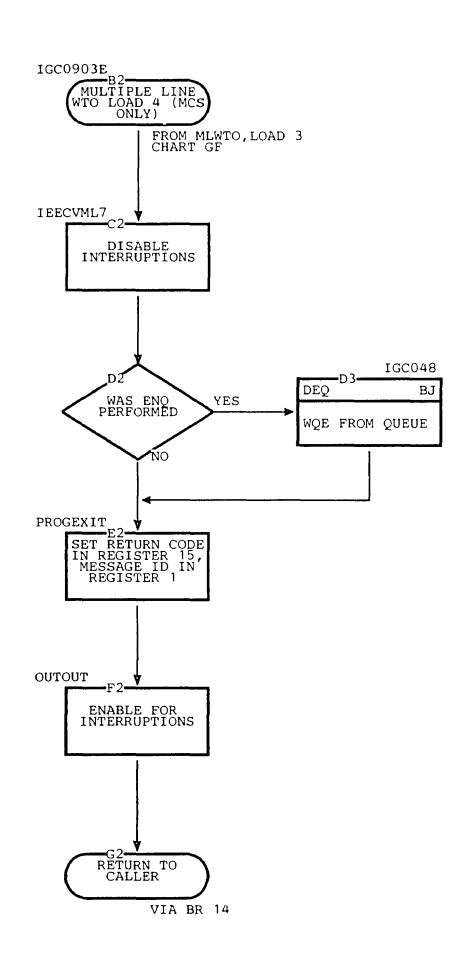

 $\bar{\bar{z}}$ 

 $\mathbb{R}^2$ 

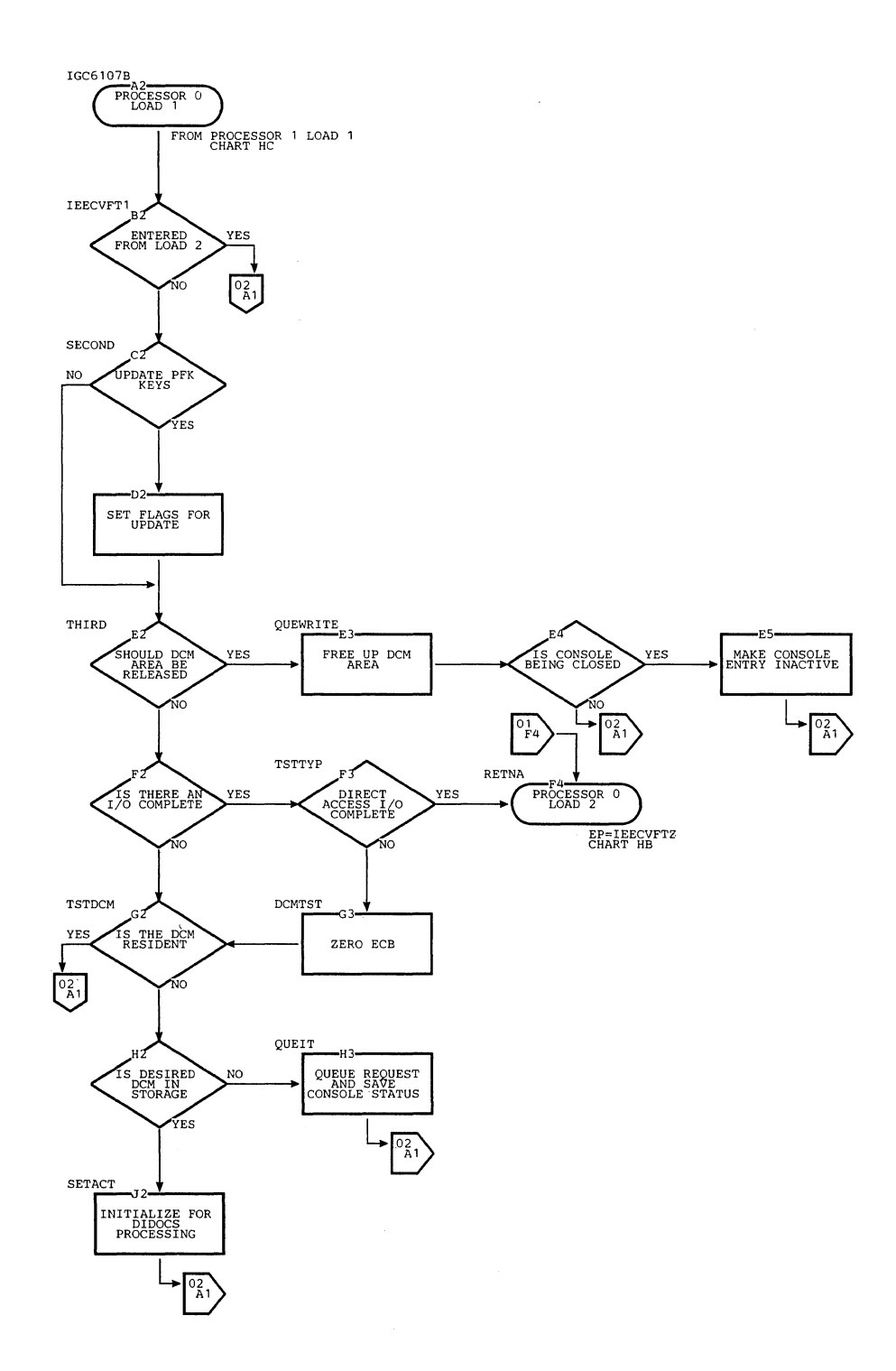

536

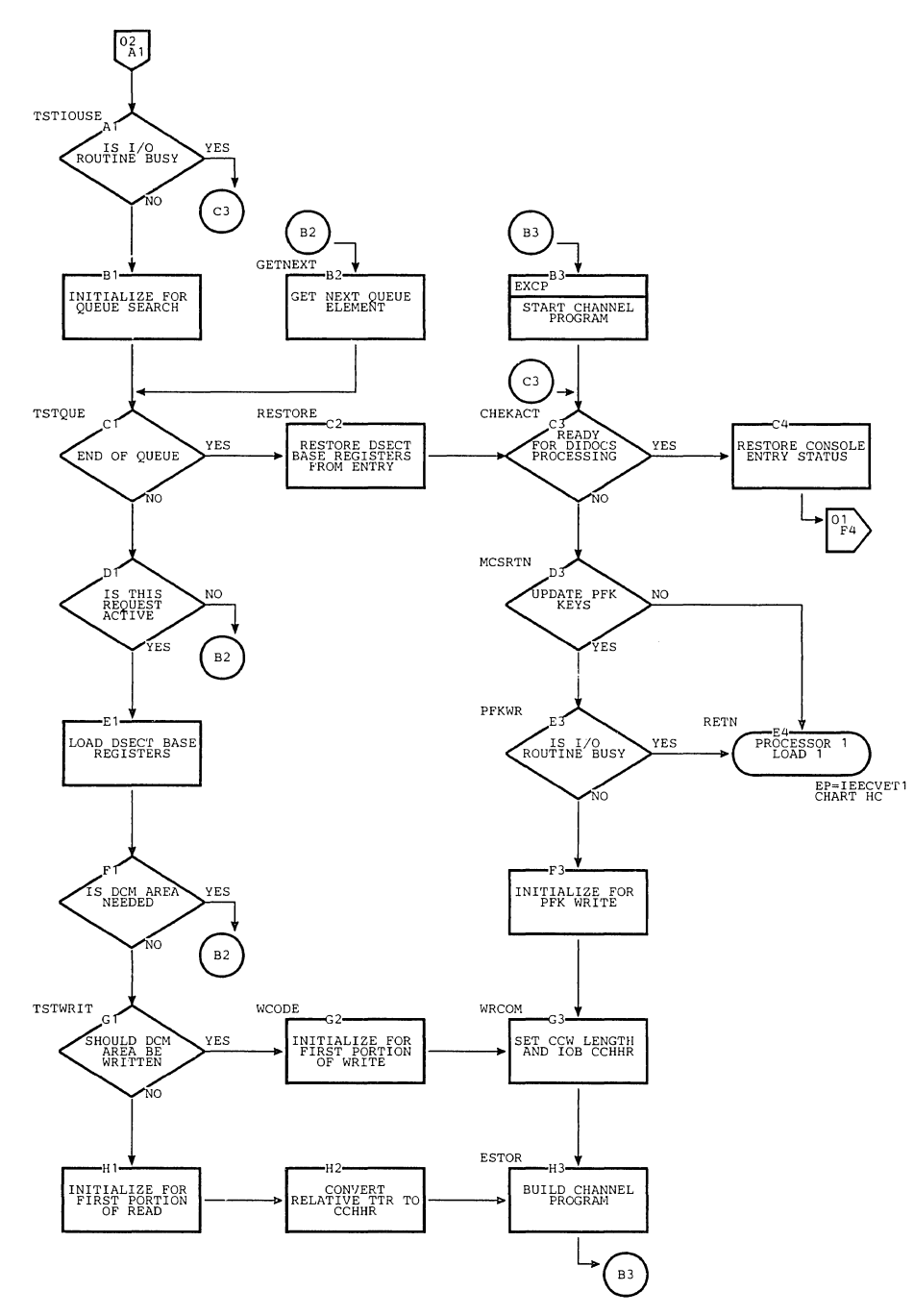

DIDOCS Processor 0, Load 1 (Page 2 of 2) Chart HA.

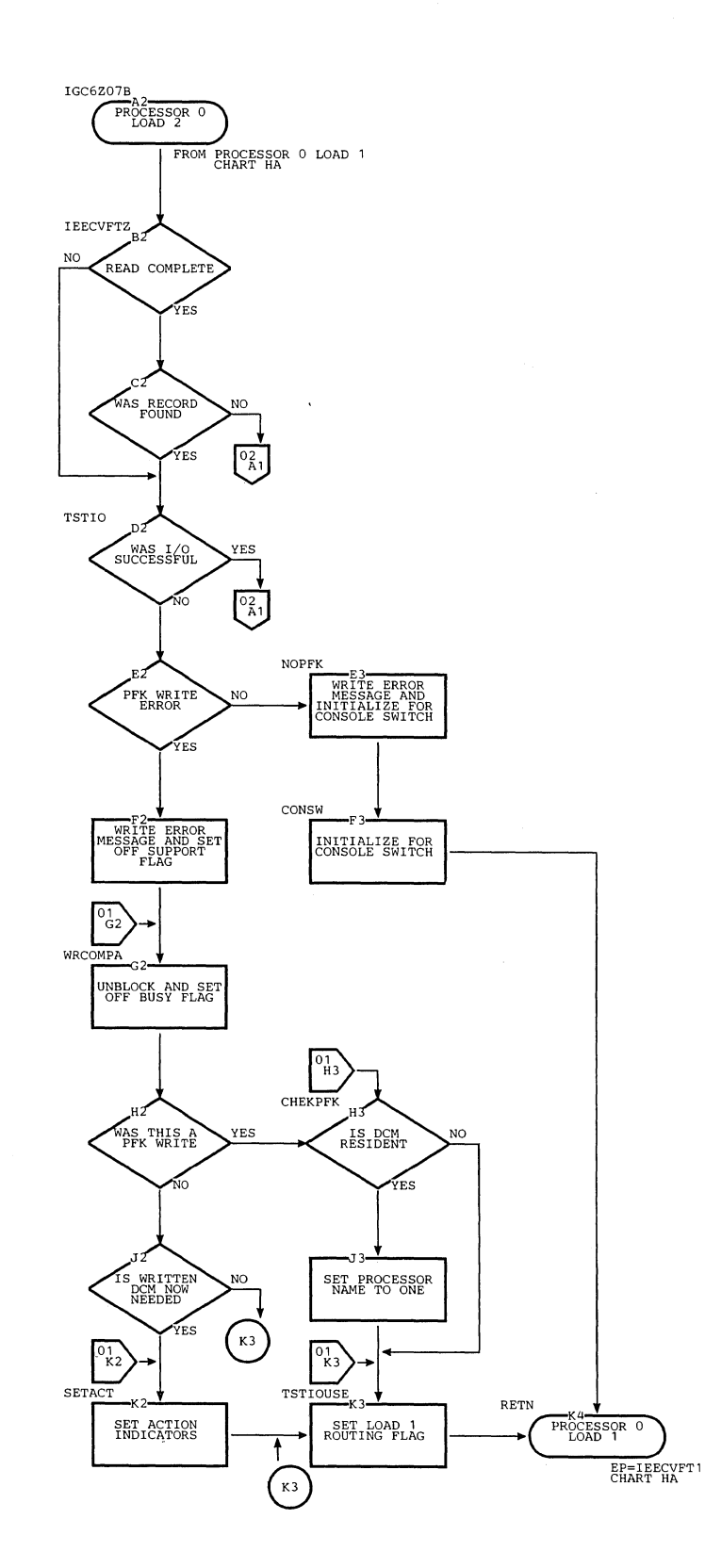

 $\ddot{\phantom{1}}$ 

 $\mathcal{L}$ 

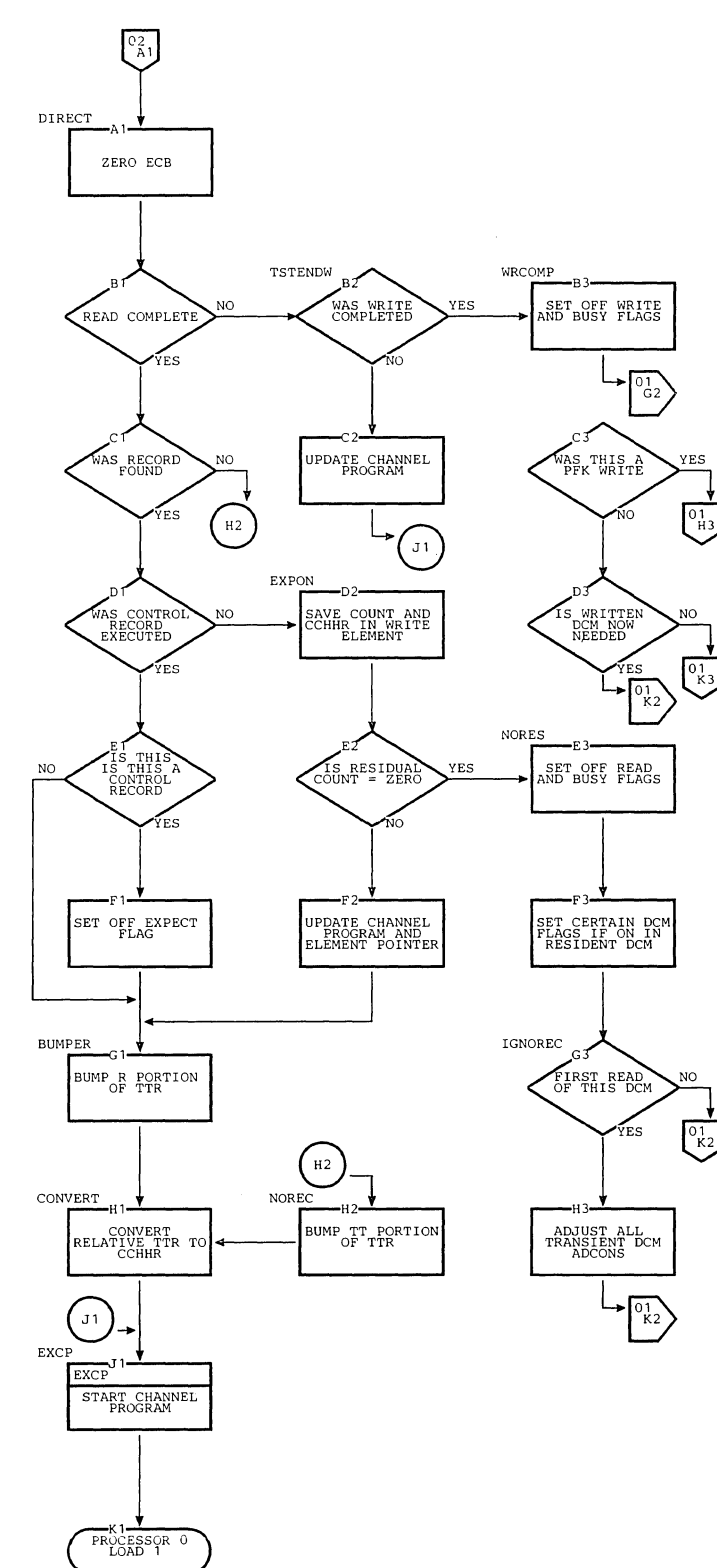

**EP=IEECVFTl CHART HA** 

 $\mathcal{A}_{\mathcal{A}}$ 

Chart **HB. DIDICS** Processor 0, Load 2 (Page 2 cf **2)** 

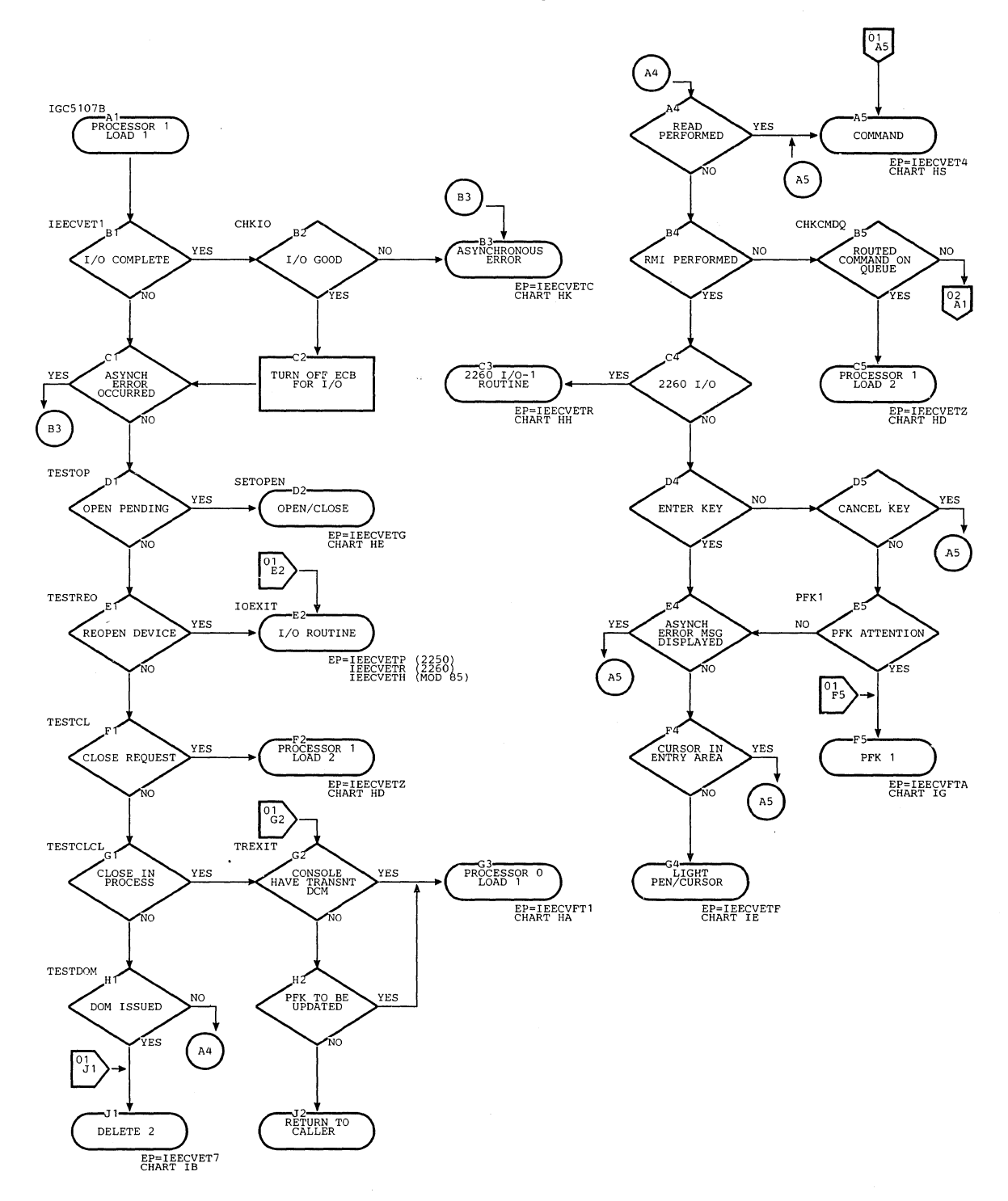

Chart HC. DIDOCS Processor 1, Load 1 (Page 1 cf 2)

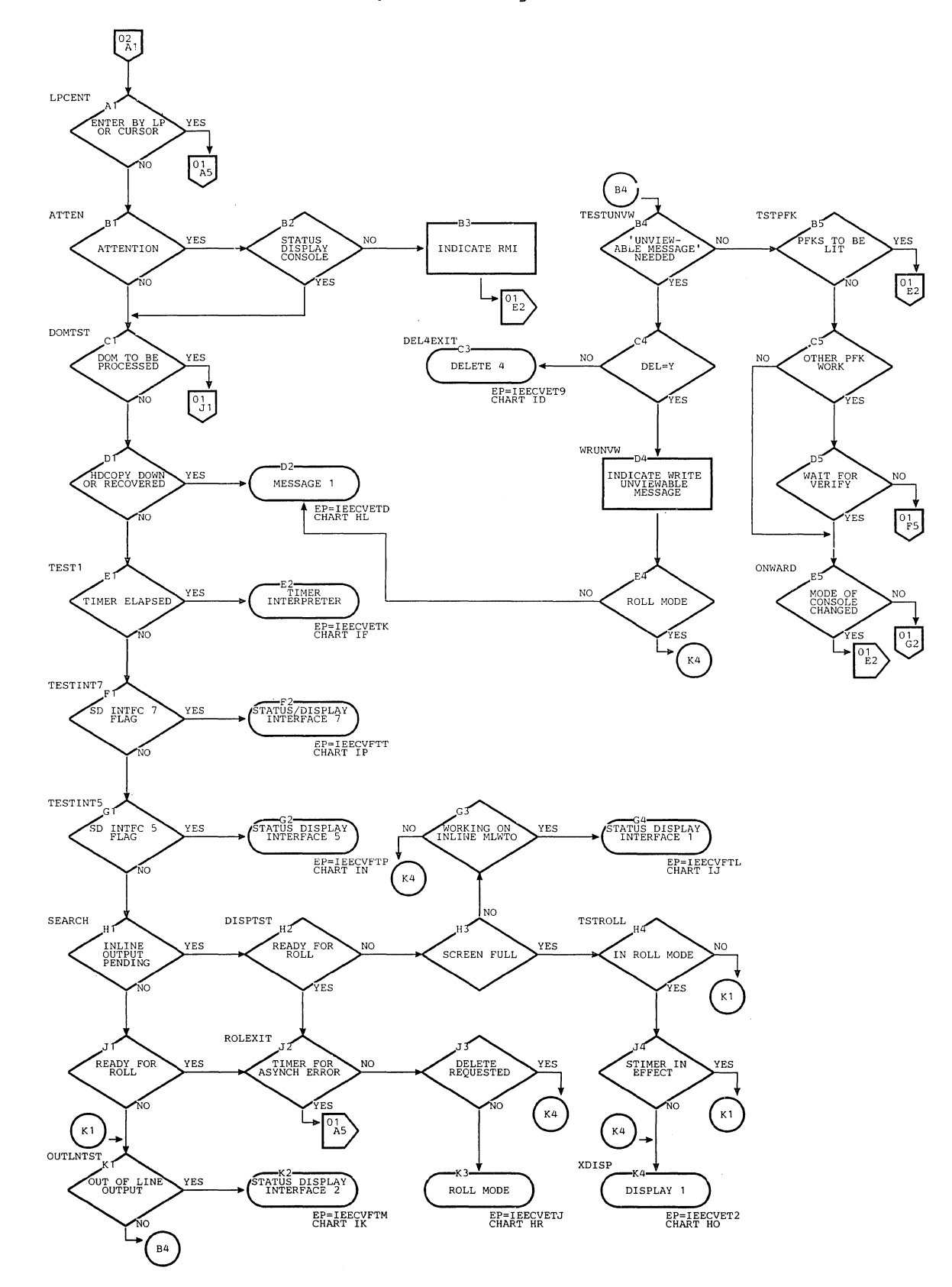

Chart HC. DIDOCS Processor 1, Load 1 (Page 2 of 2)

 $\mathcal{N}_{\zeta}$ 

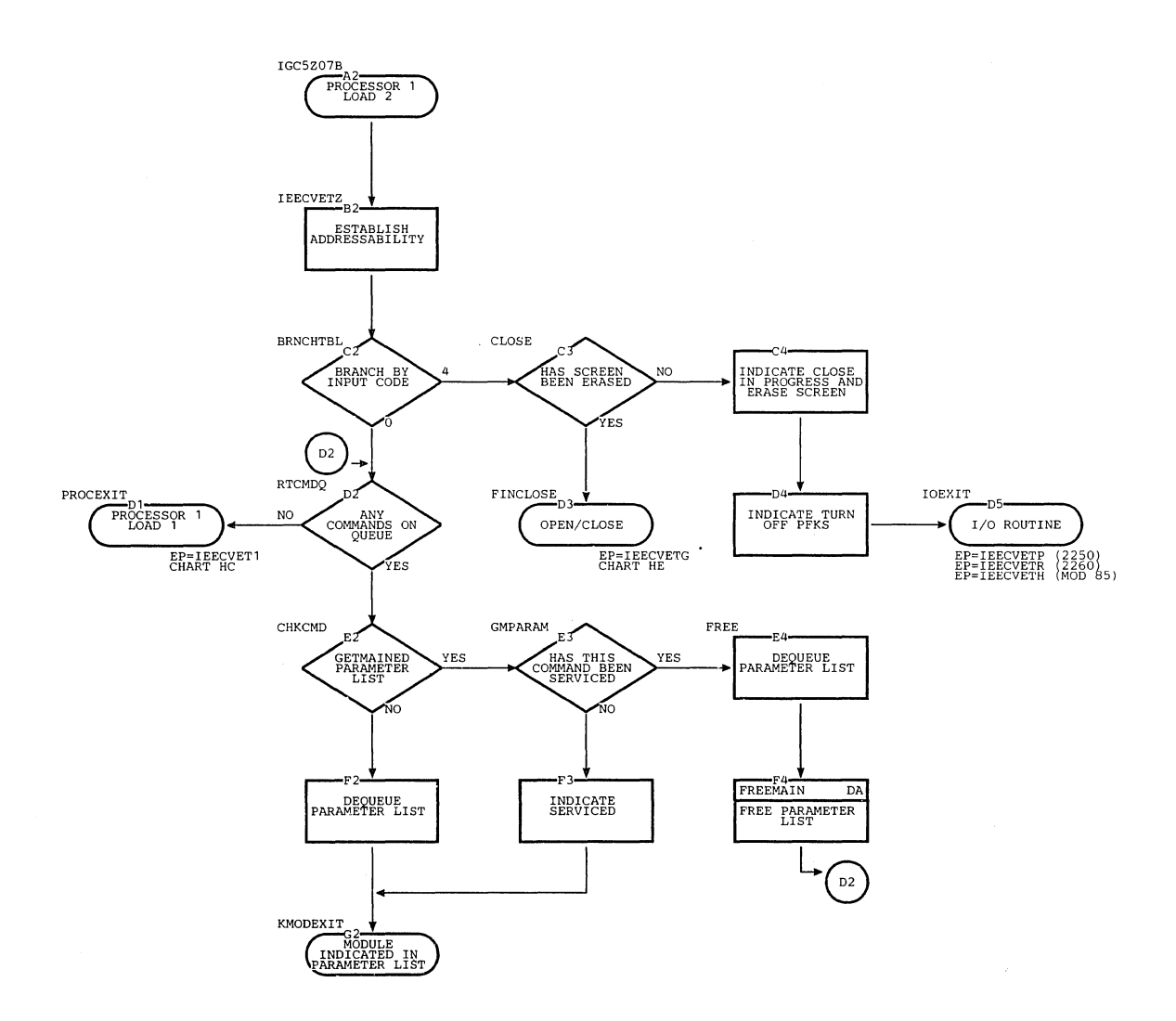

 $\hat{\boldsymbol{\gamma}}$ 

 $\bar{t}$ 

542

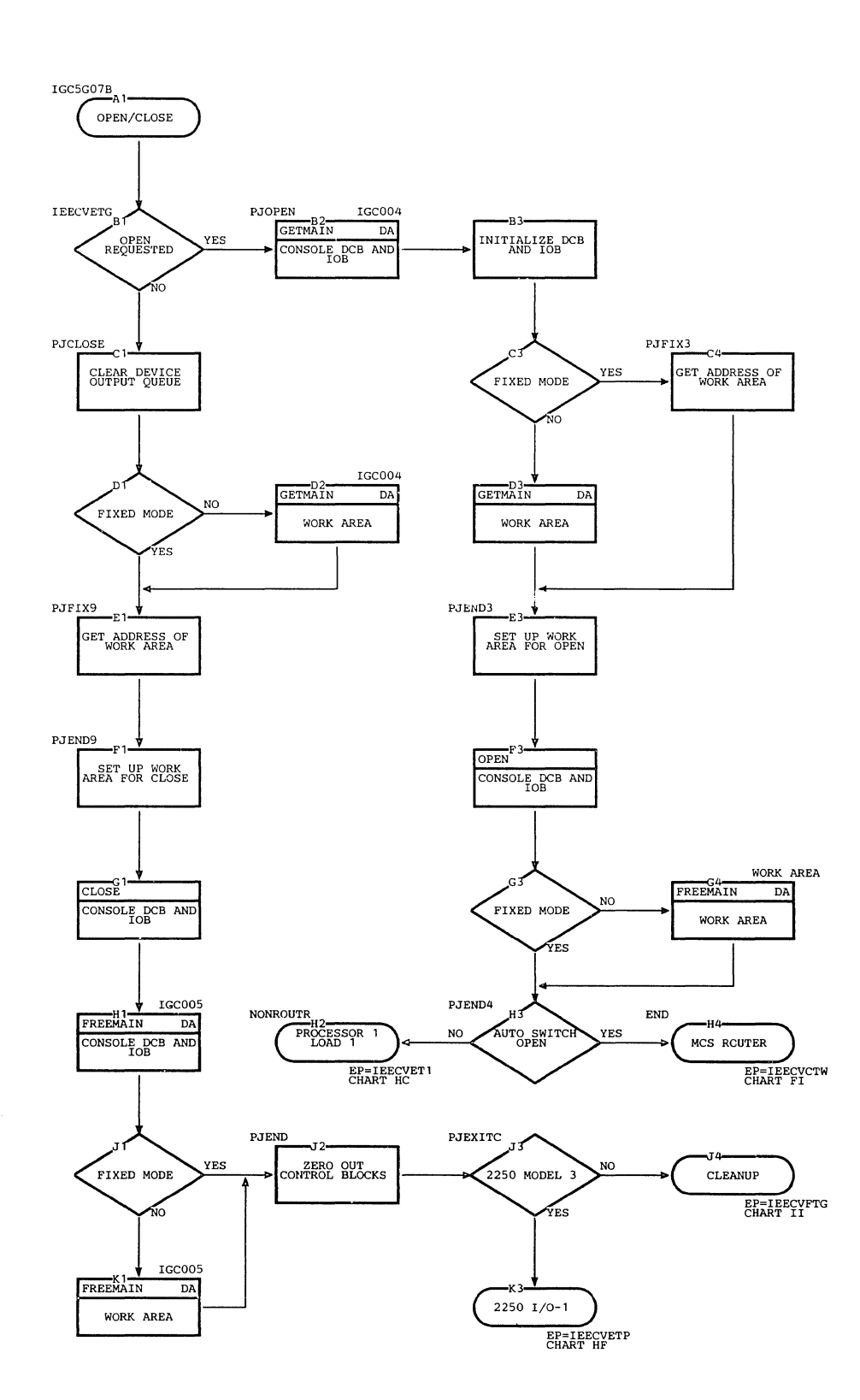

## Chart HE. DIDOCS Open/Close Routine

Chart HF. DIDOCS 2250 I/O-1 Routine (Page 1 of 2)

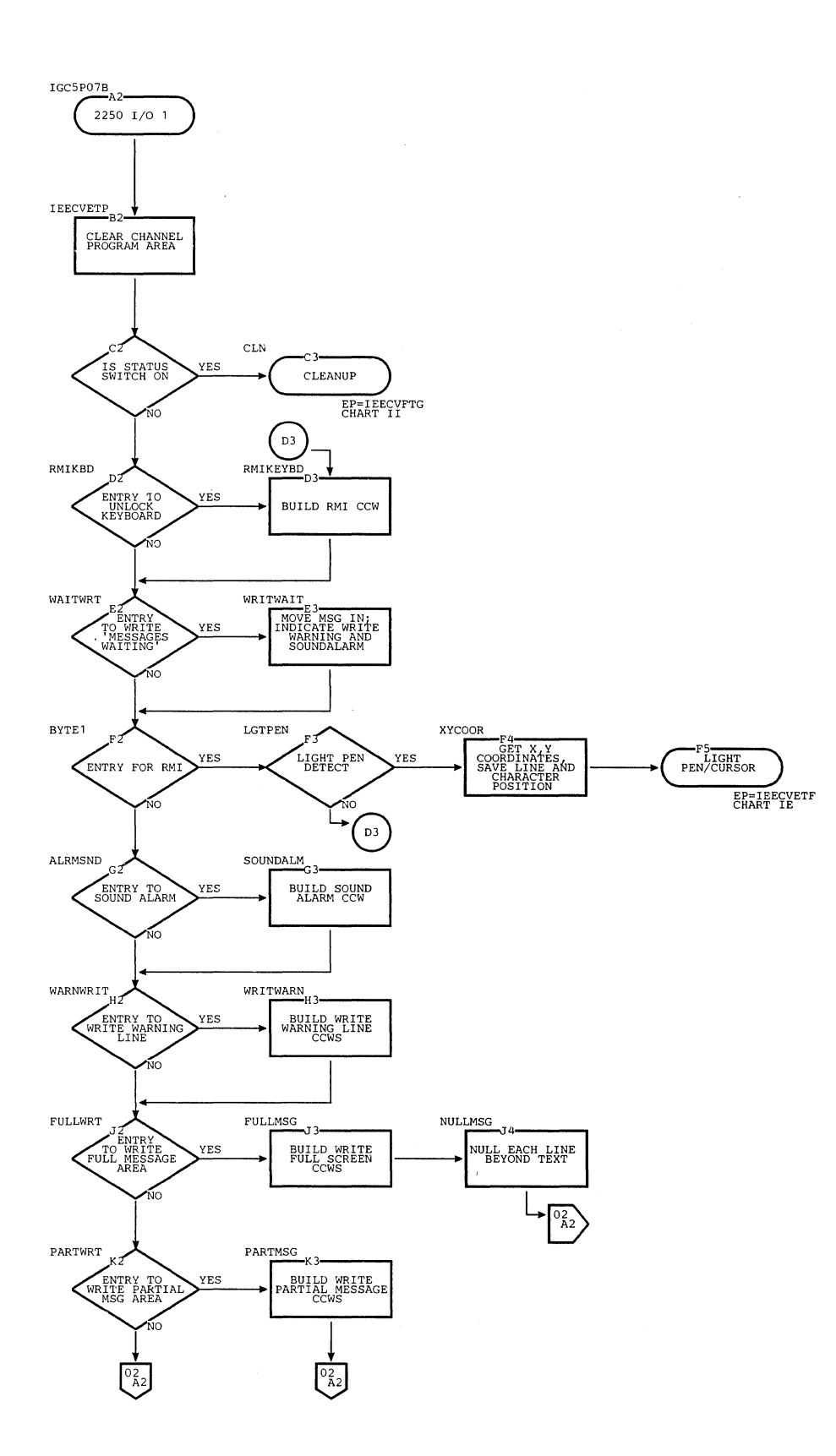

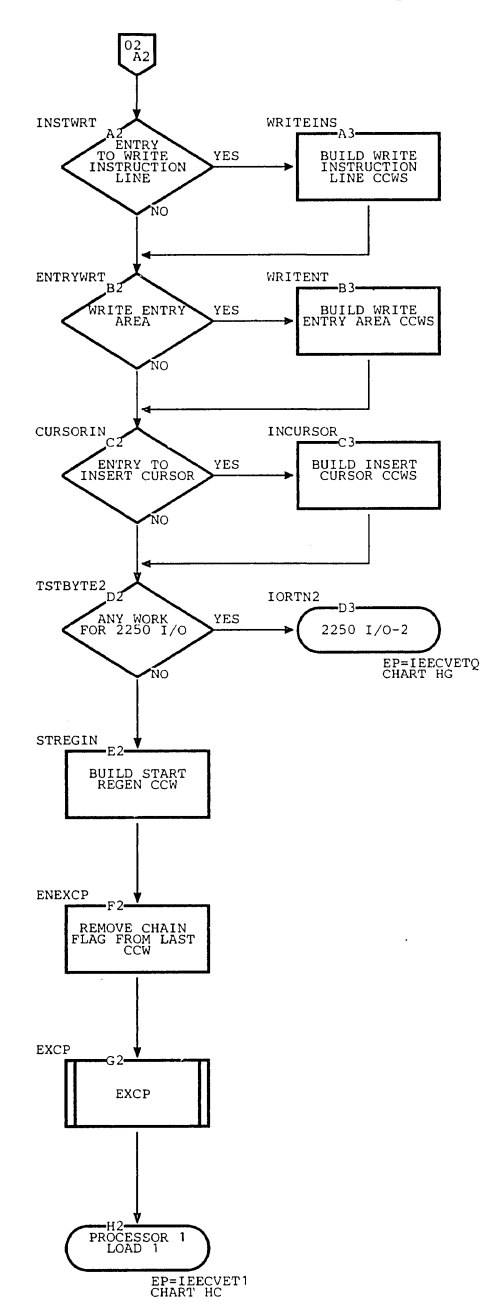

 $\lambda_{\rm{g}}$ 

 $\bar{v}$ 

### Chart HG. DIDOCS 2250 I/O-2 Routine

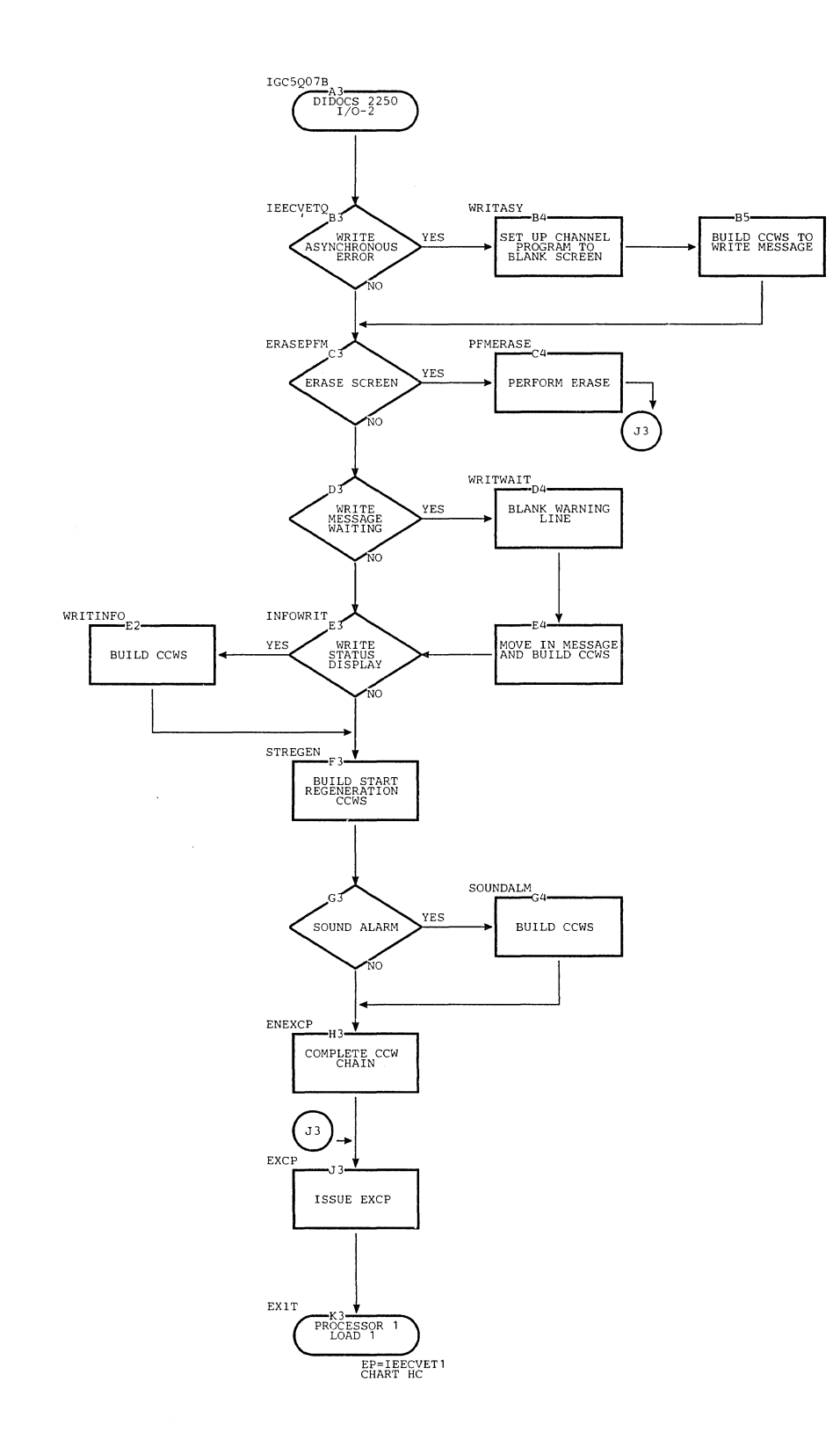

546

 $\bar{\bar{z}}$ 

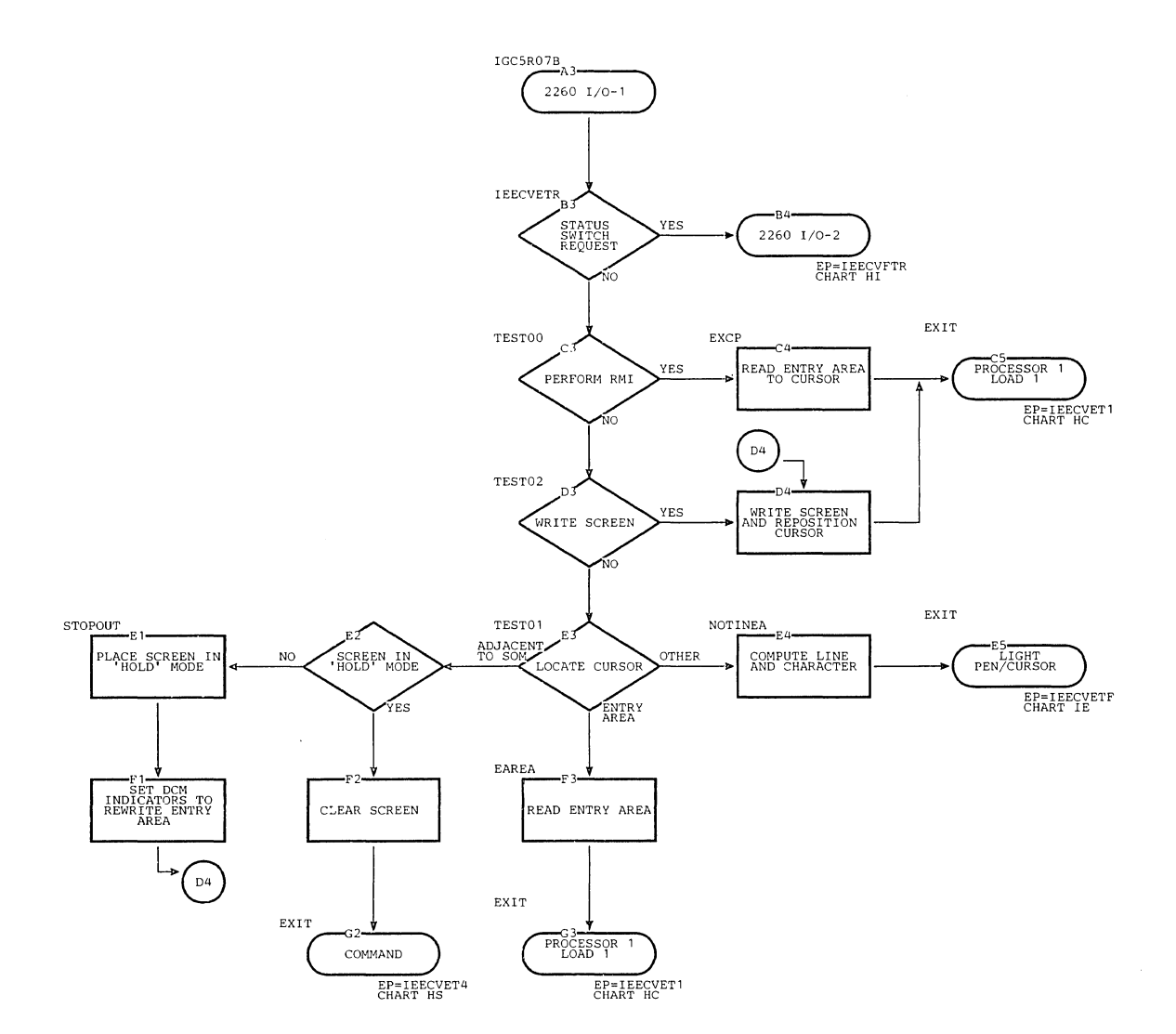

Section 13: Charts 547

 $\bar{z}$ 

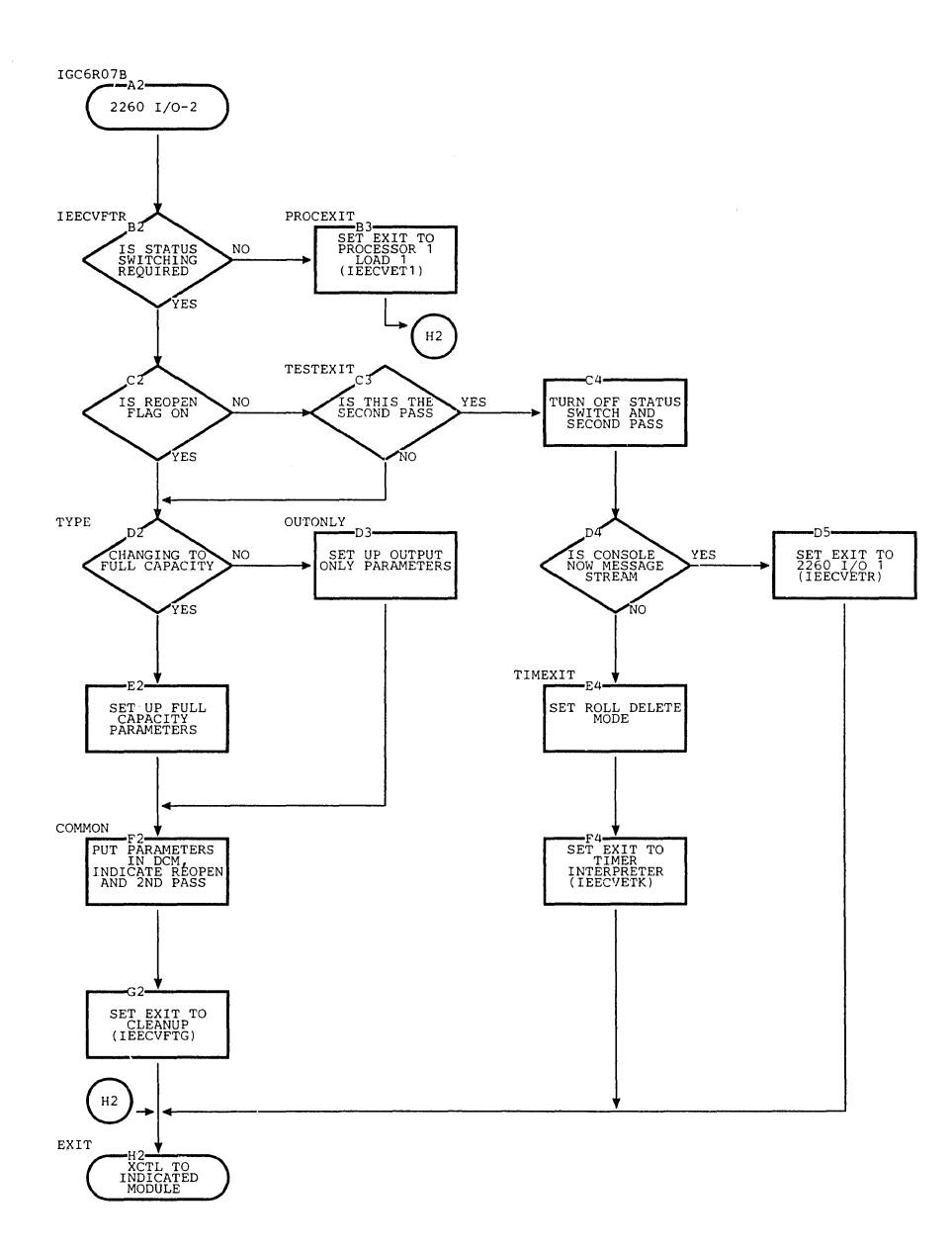

 $\hat{\vec{r}}$ 

548

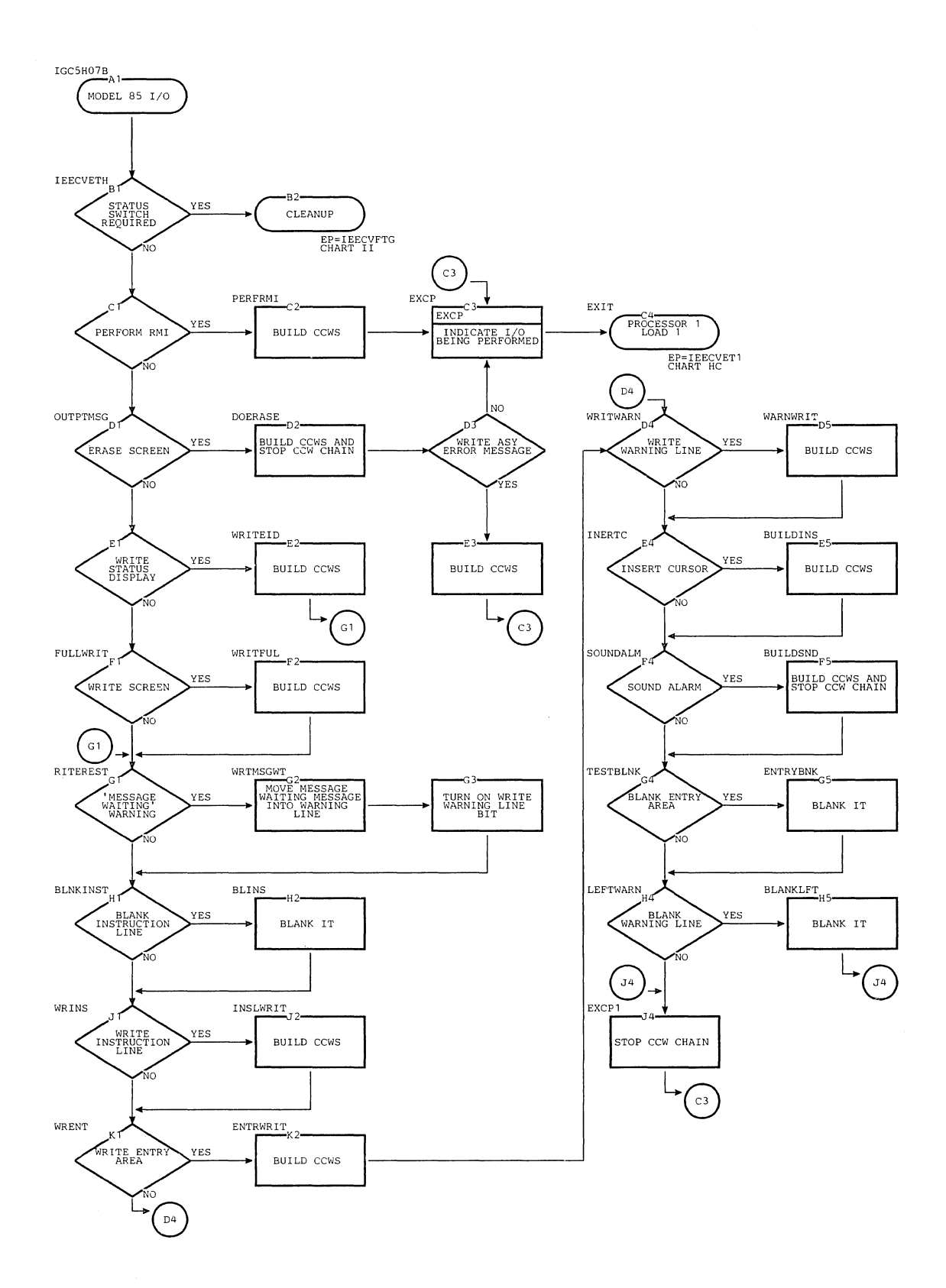

Section 13: Charts 549

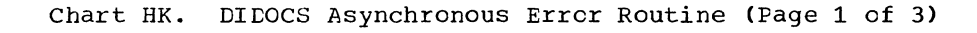

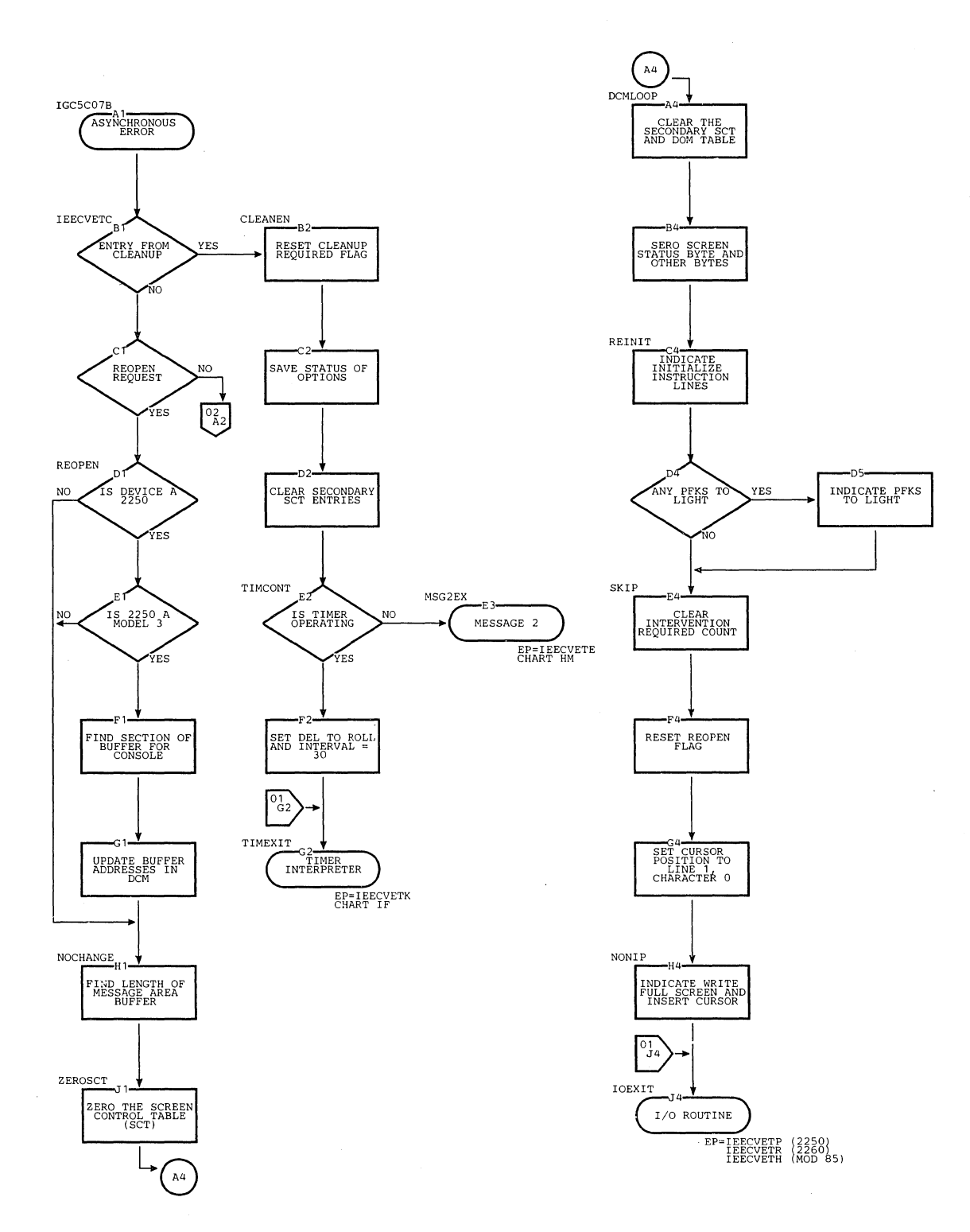

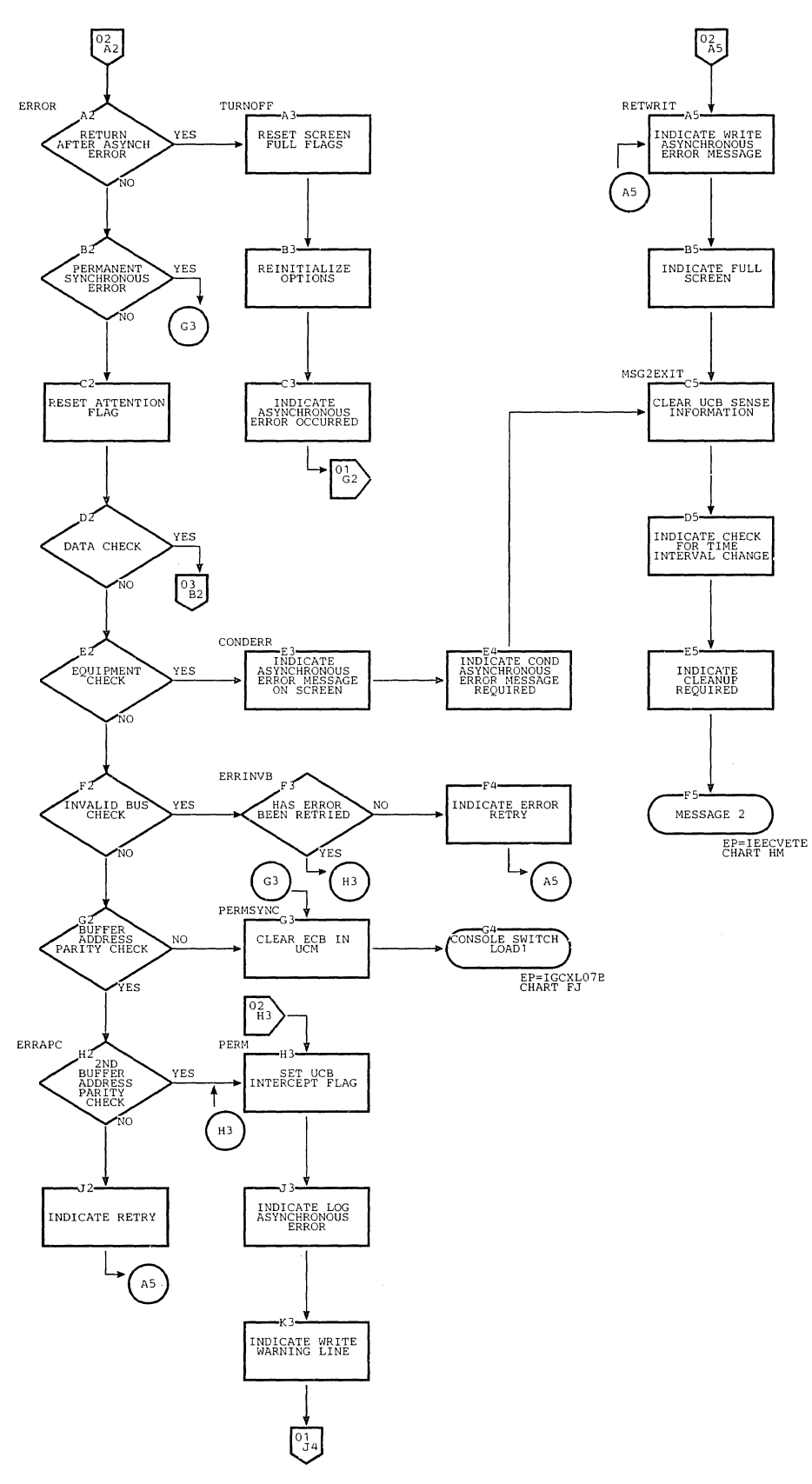

 $\bar{1}$ 

 $\hat{\mathbb{F}}$ 

 $\alpha$ 

Chart HK. CIDOCS Asynchrcnous Error Routine (Page 3 of 3)

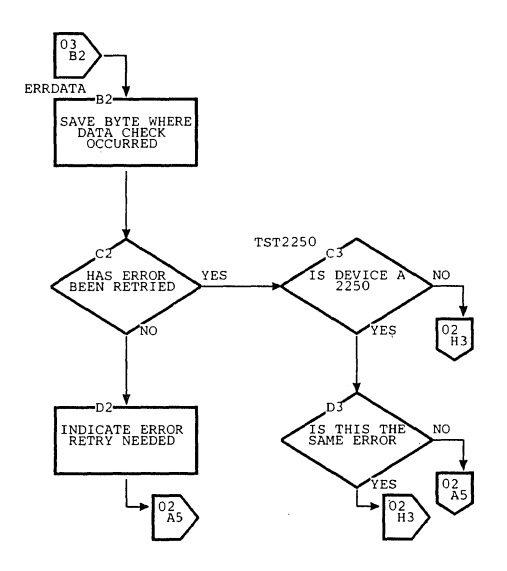

÷.

 $\cdot$ 

## Chart HL. DIDOCS Message 1 Routine

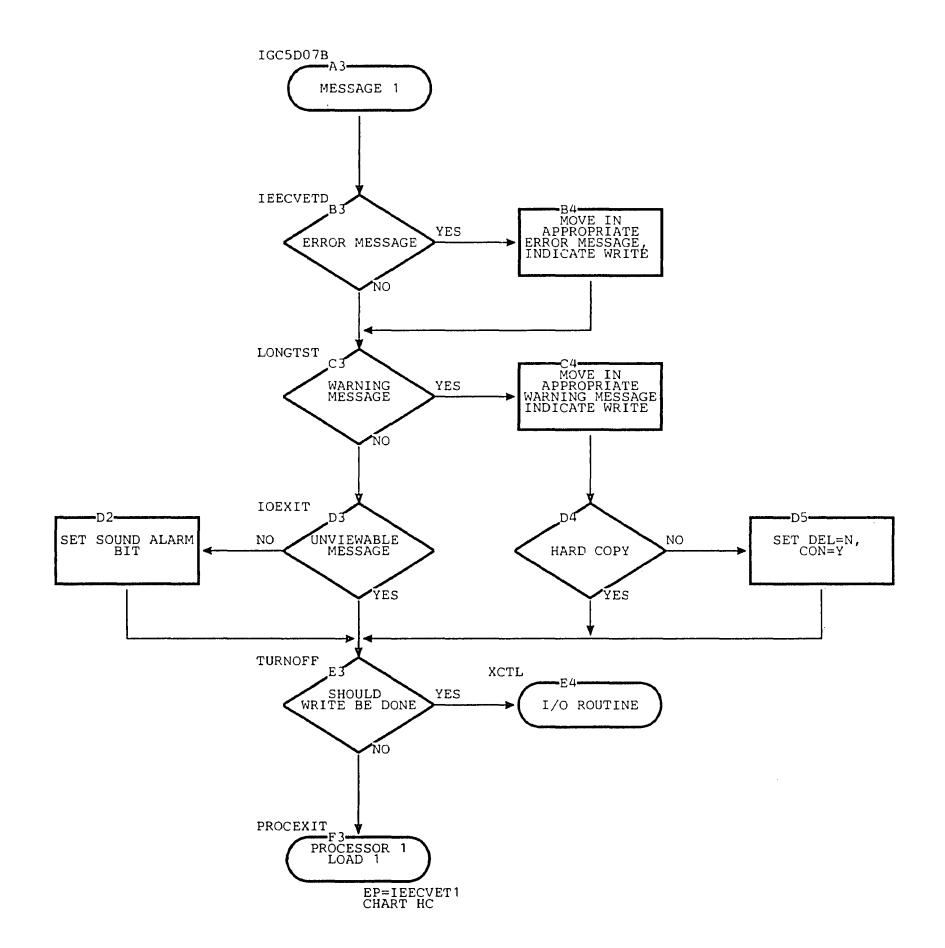

 $\mathbb T$ 

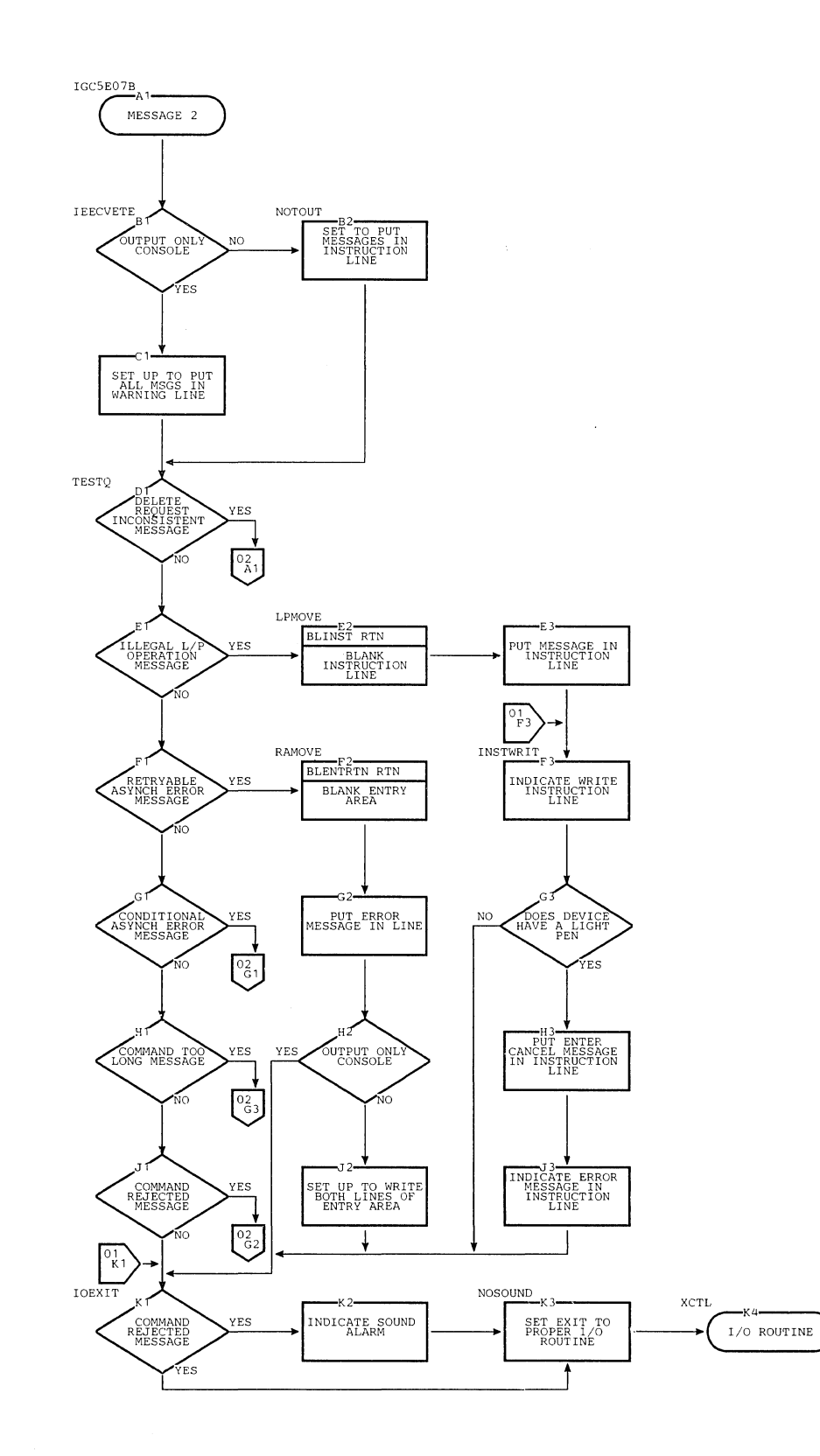

 $\overline{\phantom{a}}$ 

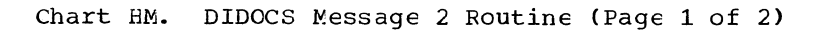

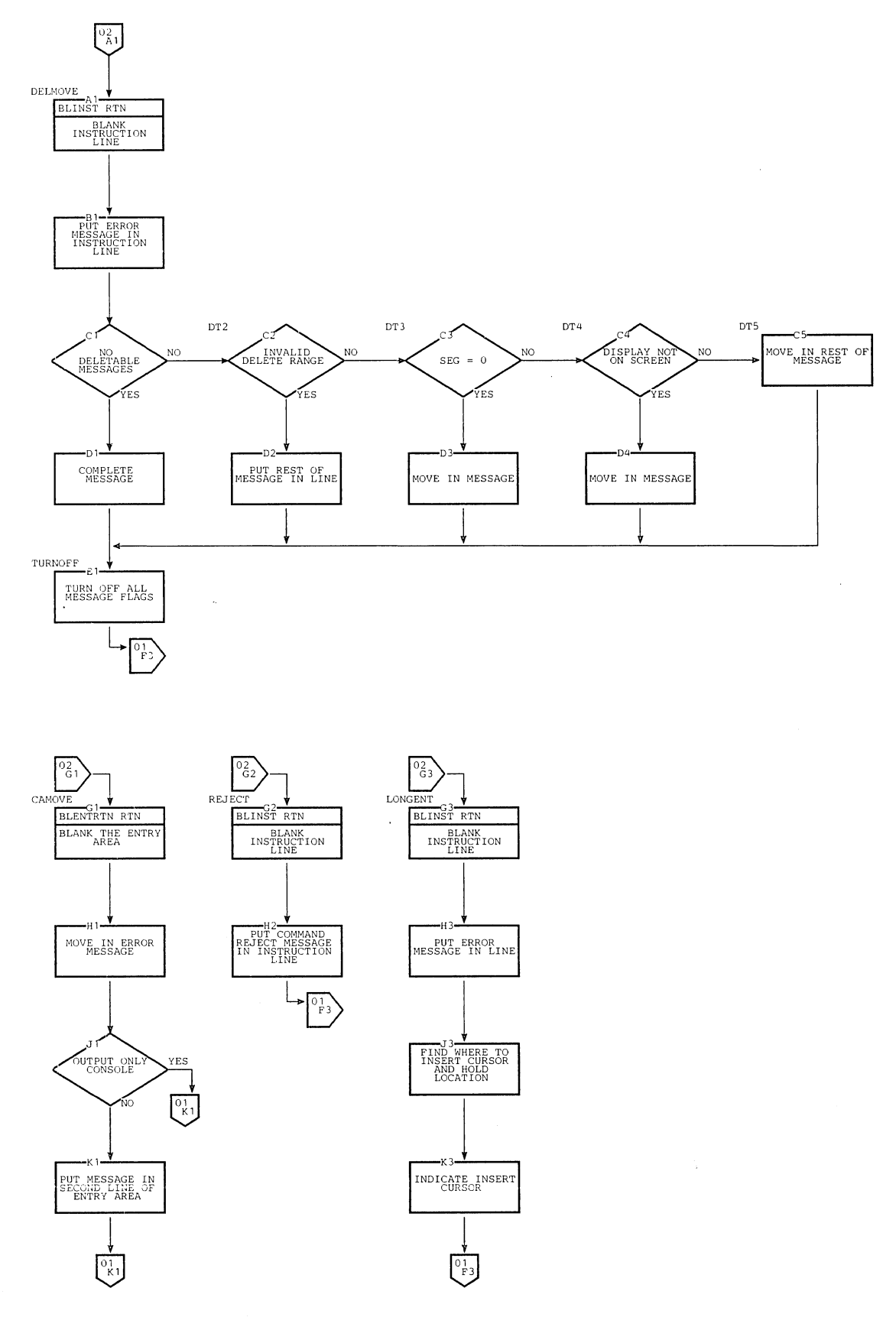

Chart HM. DIDOCS Message 2 Routine (Page 2 of 2)

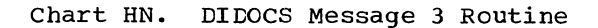

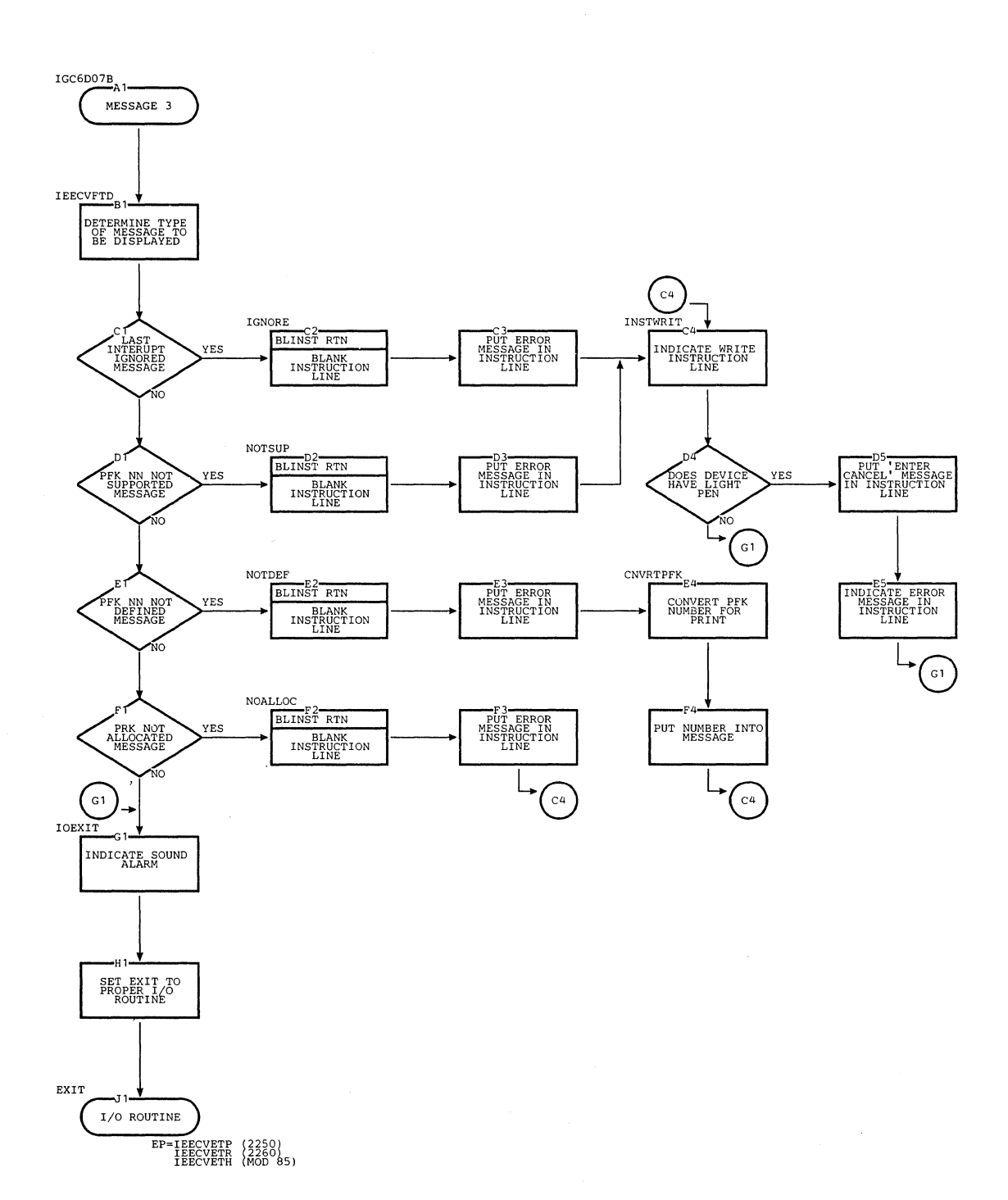
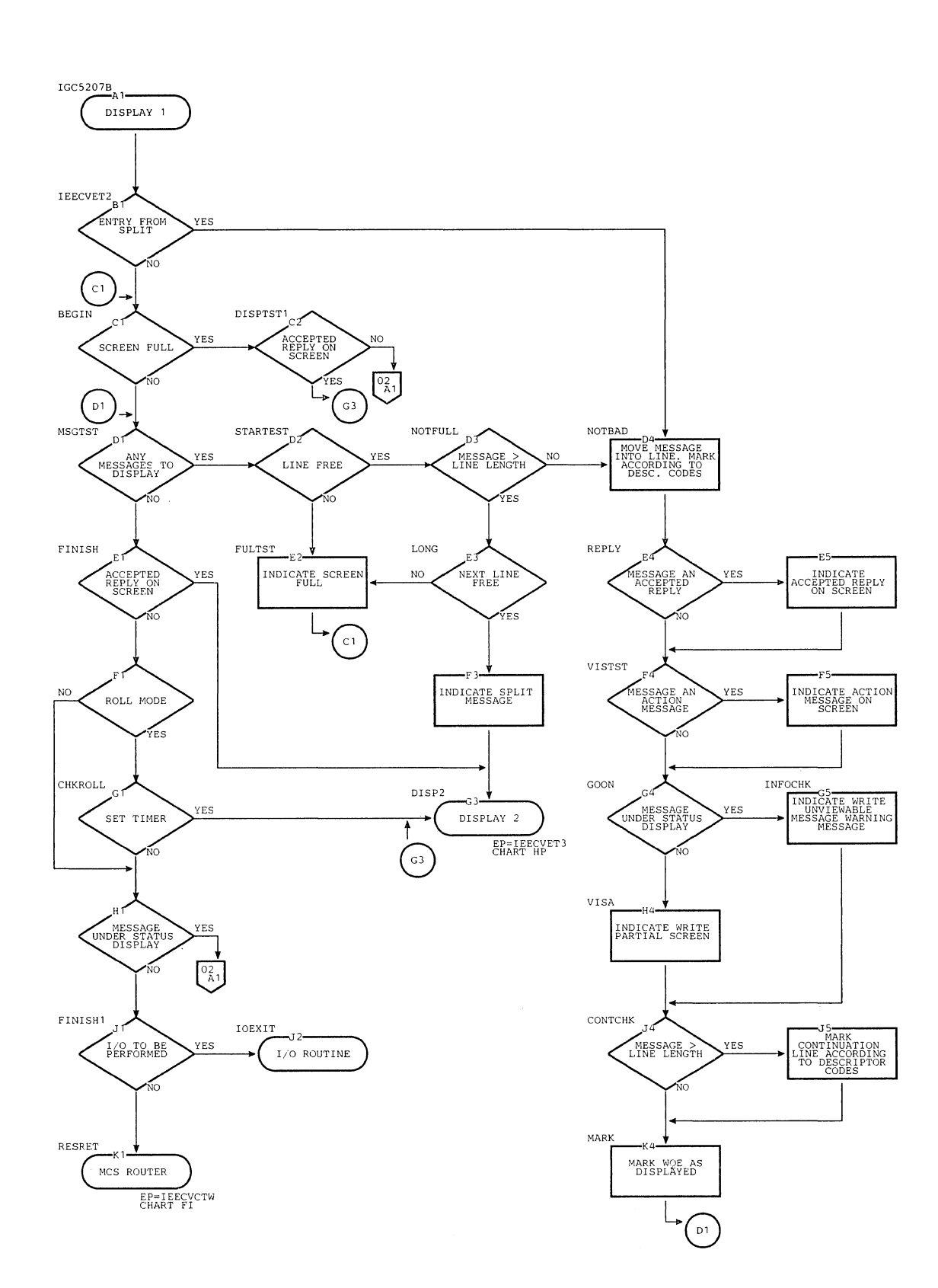

Chart HO. DIDOCS **Cisplay 1 Routine** (Page 1 of 2)

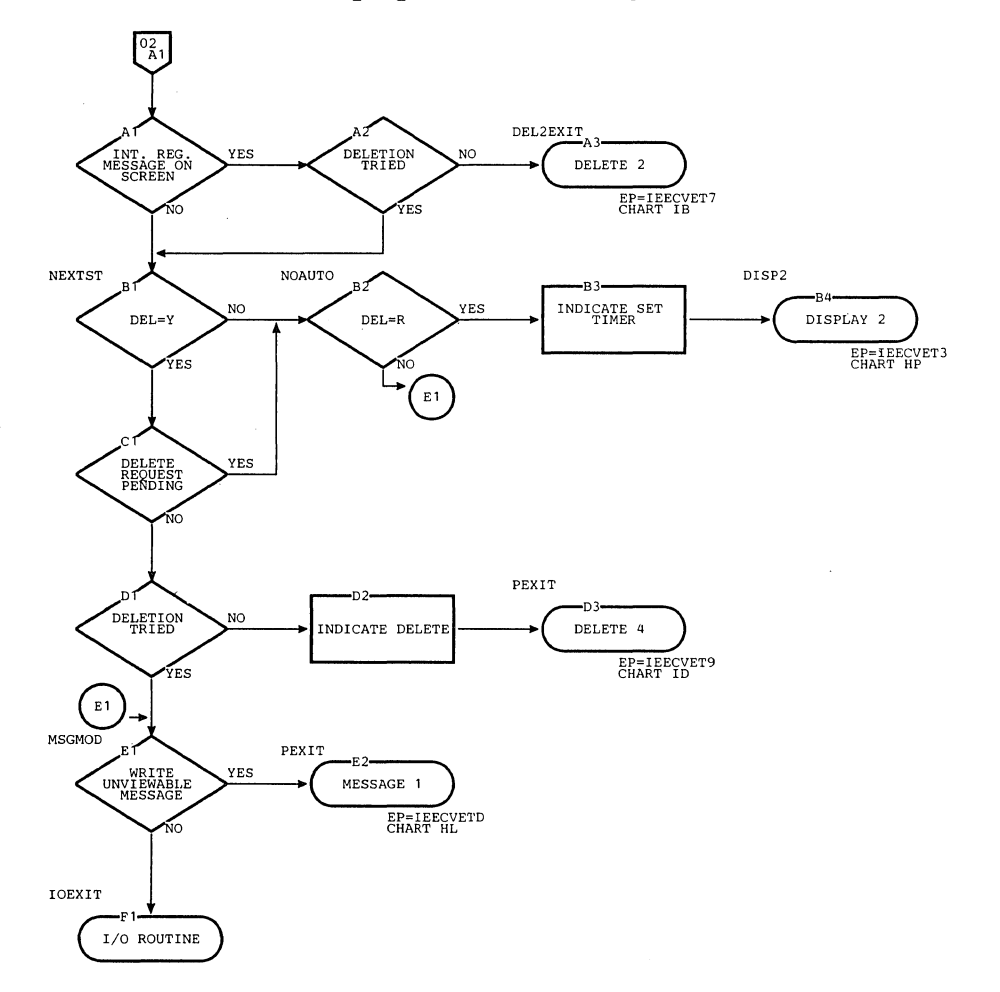

# Chart HO. DIDOCS Display 1 Routine (Page 2 of 2)

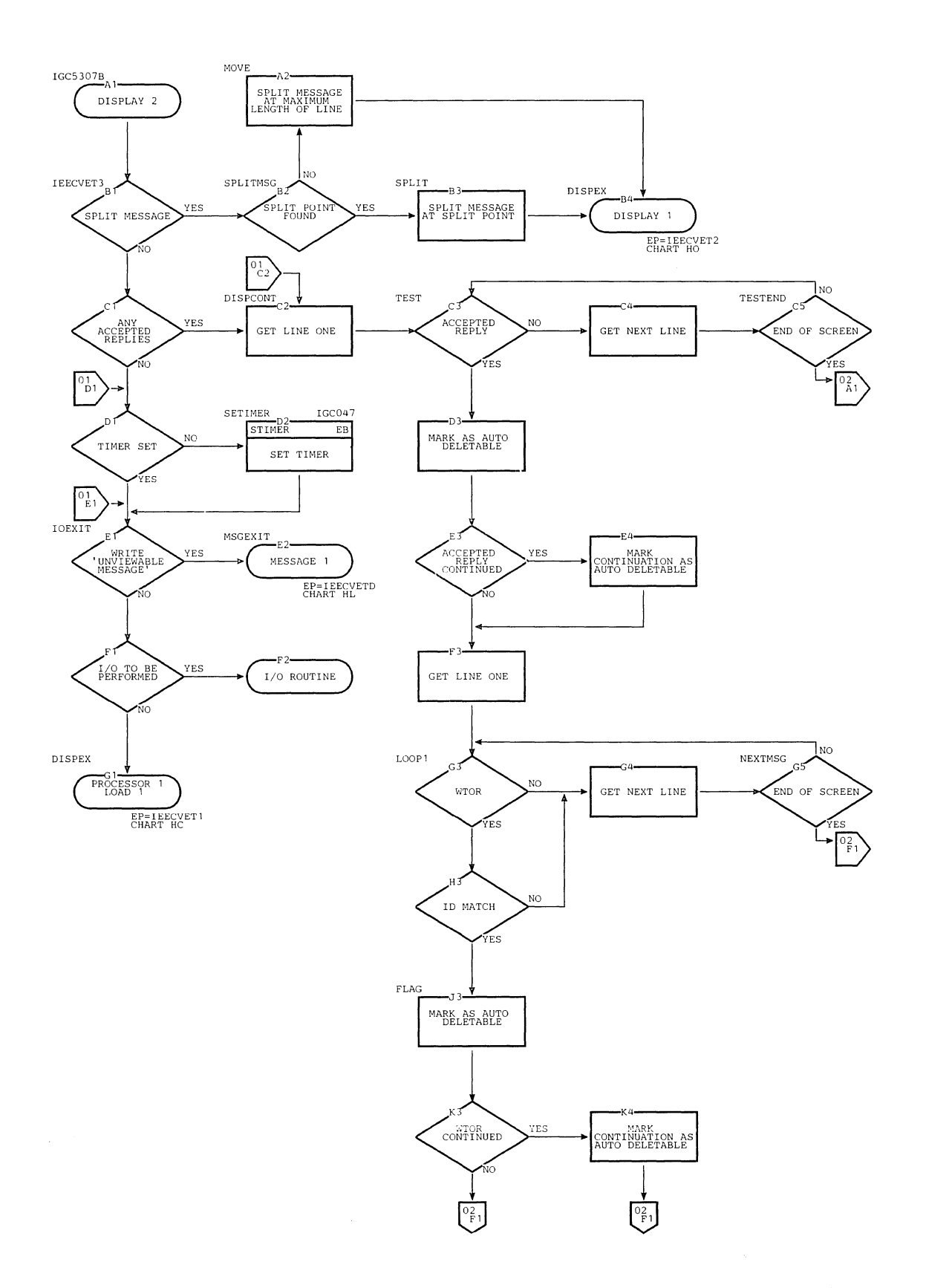

#### chart HP. DICOCS Display 2 Routine (Page 1 of 2)

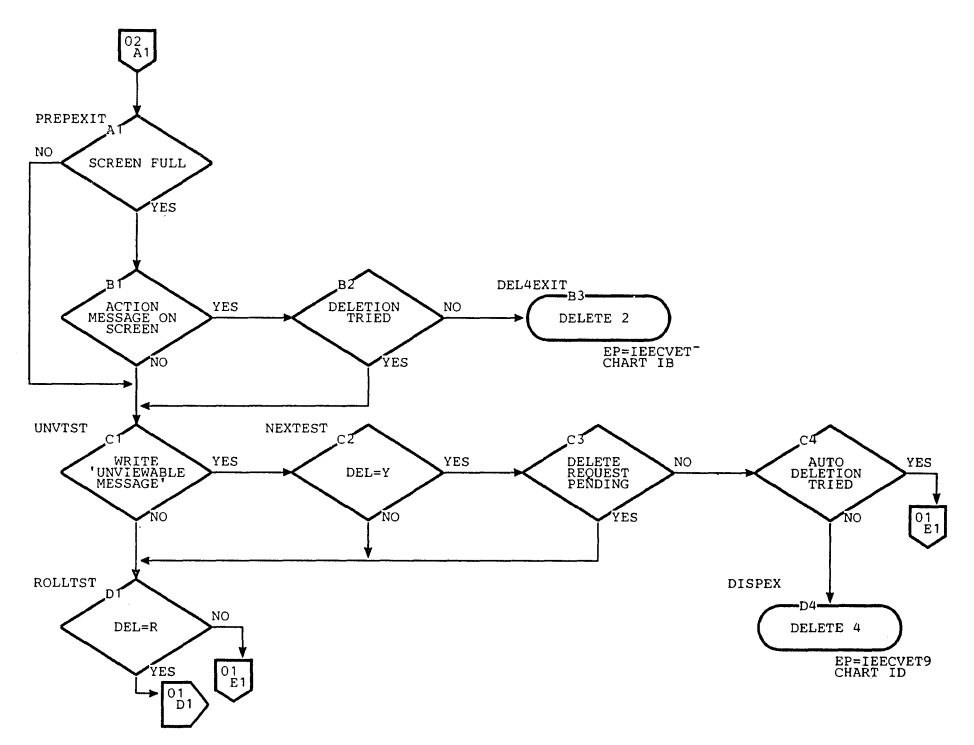

Chart HP. DIDOCS Display 2 Routine (Page 2 of 2)

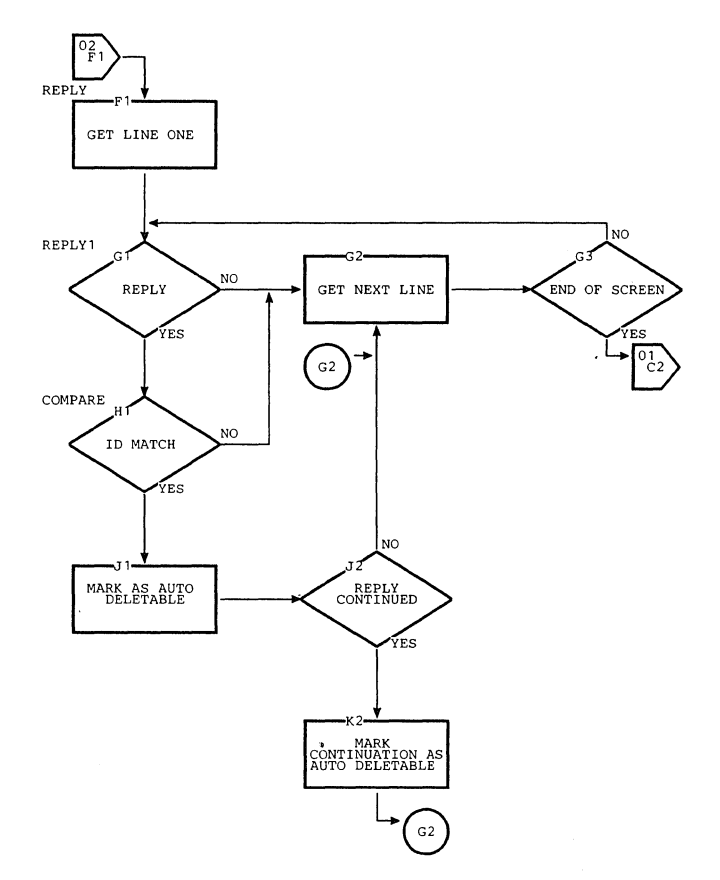

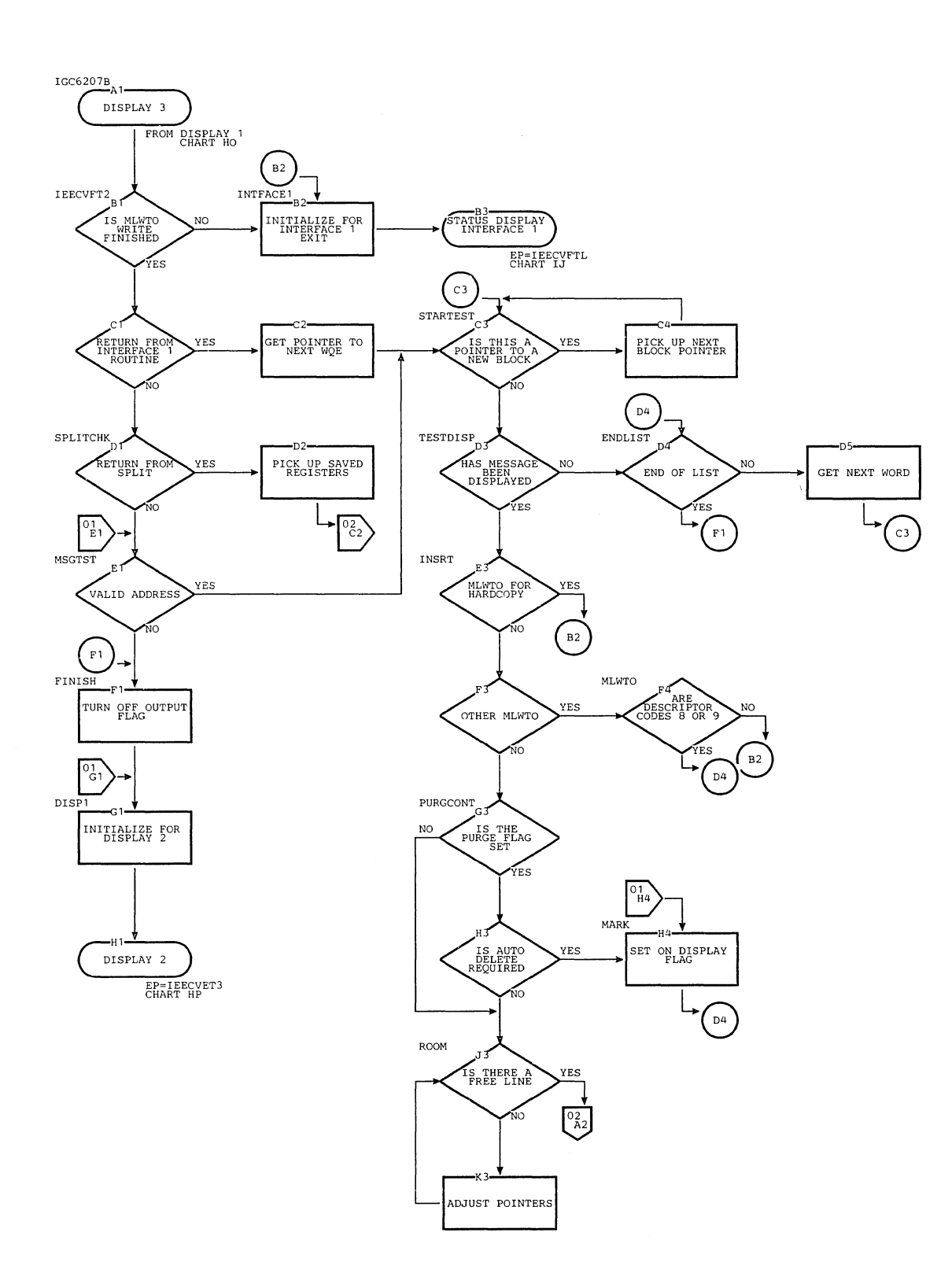

CHART HQ. DIDOCS Display 3 Routine (Page 1 of 2)

 $\mathcal{N}_{\mathcal{Q}}$ 

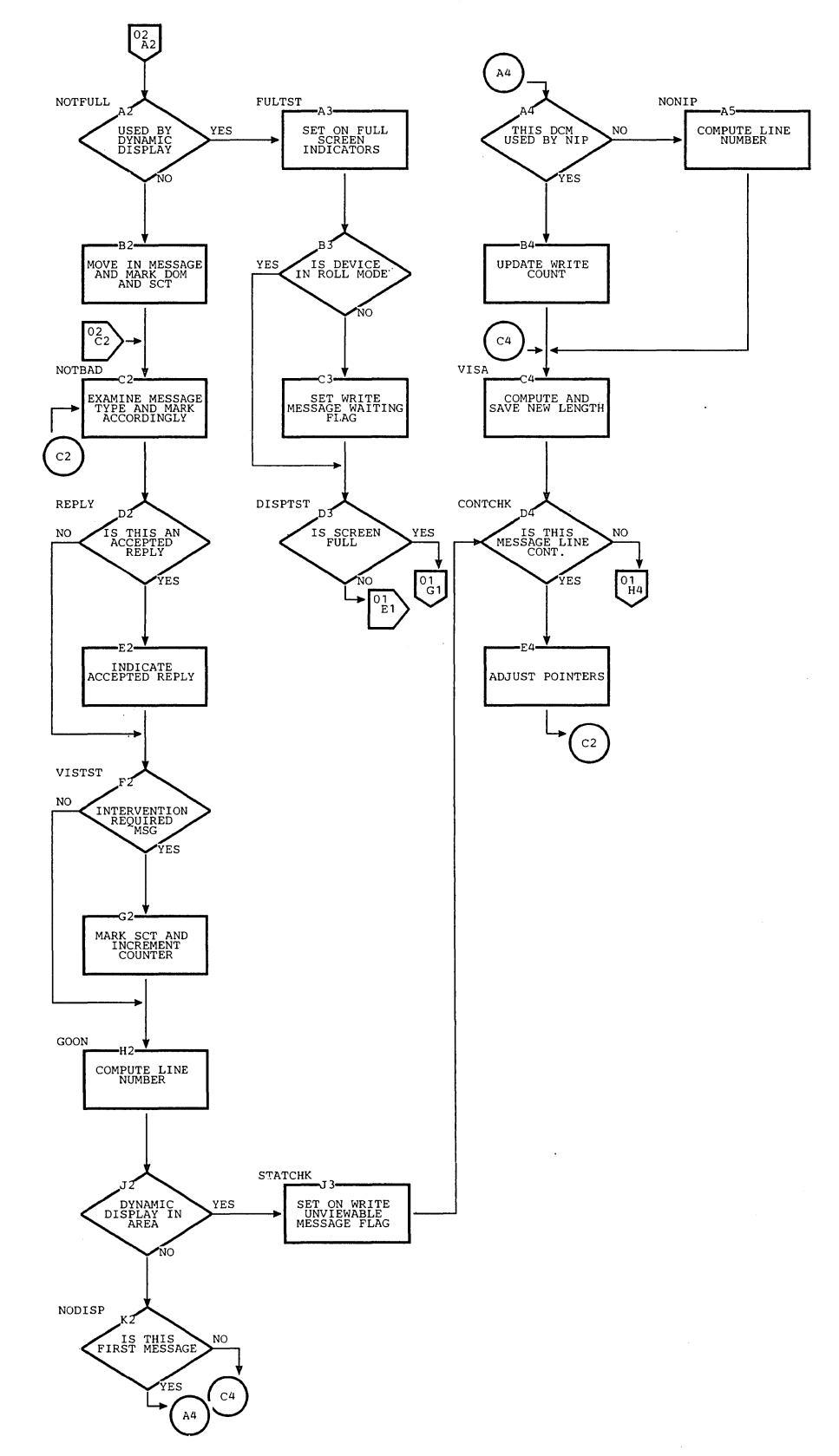

 $\ddot{\phantom{a}}$ 

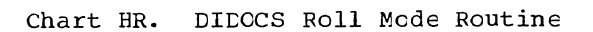

 $\mathbf{v}_i$ 

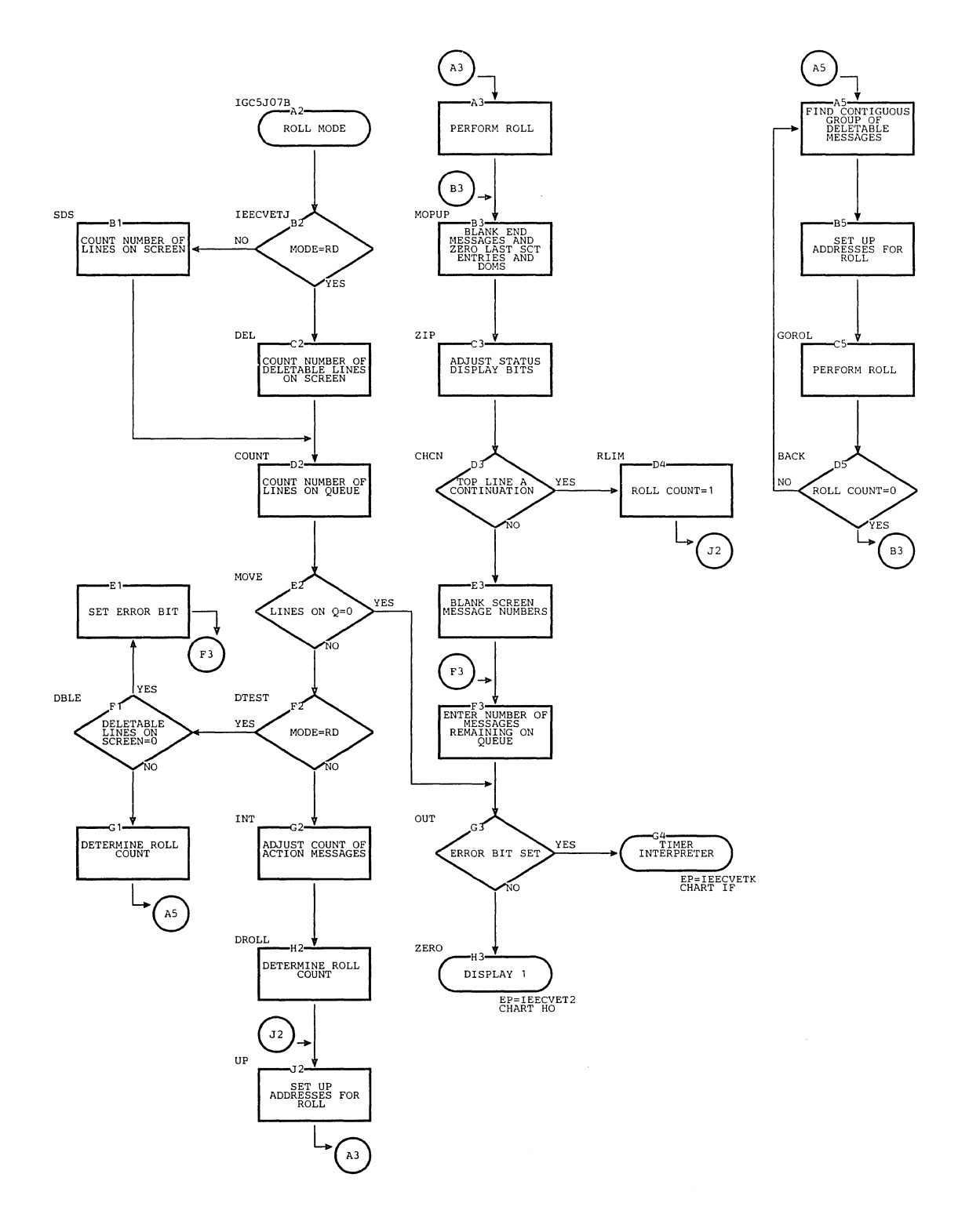

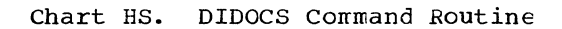

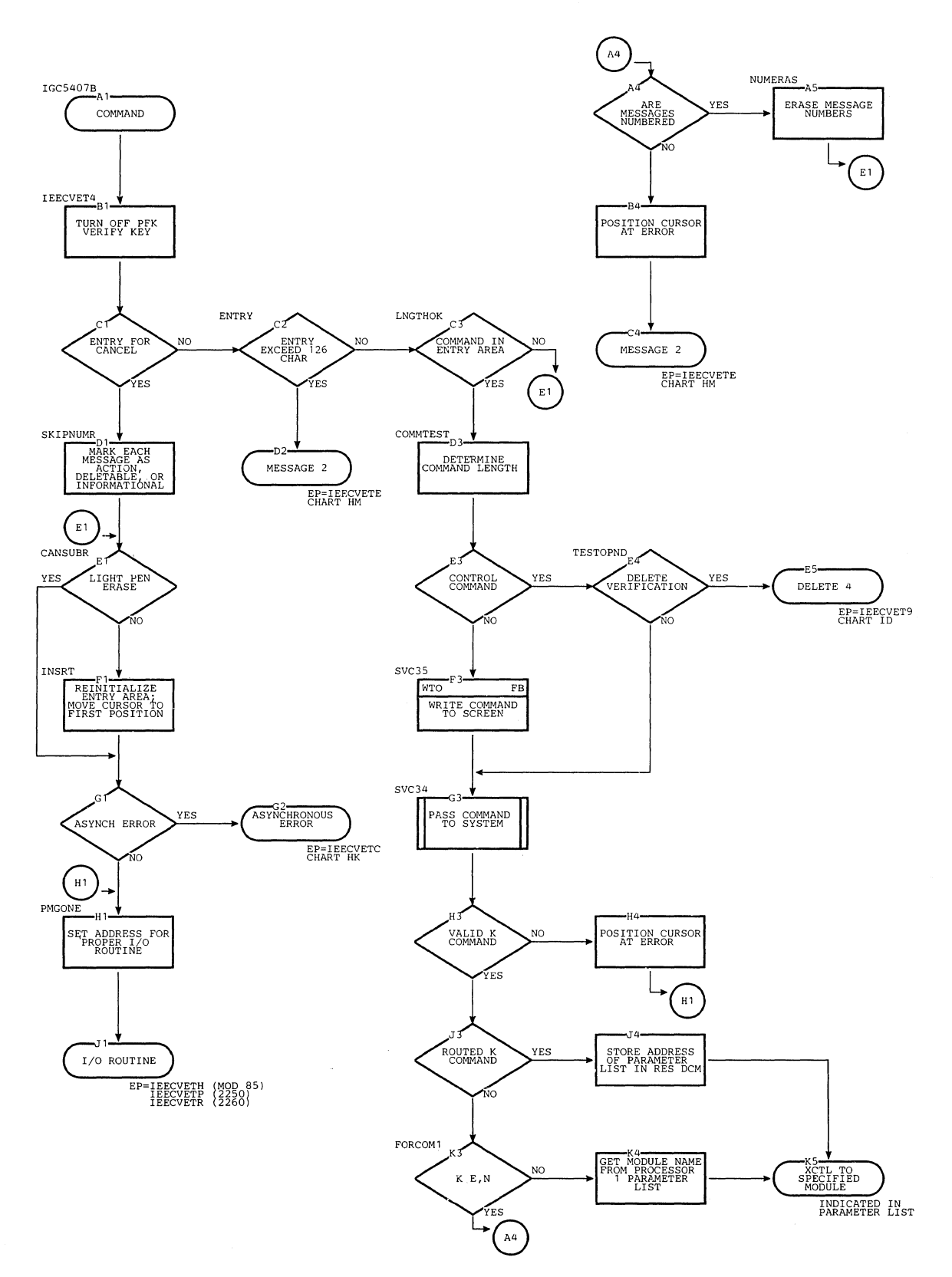

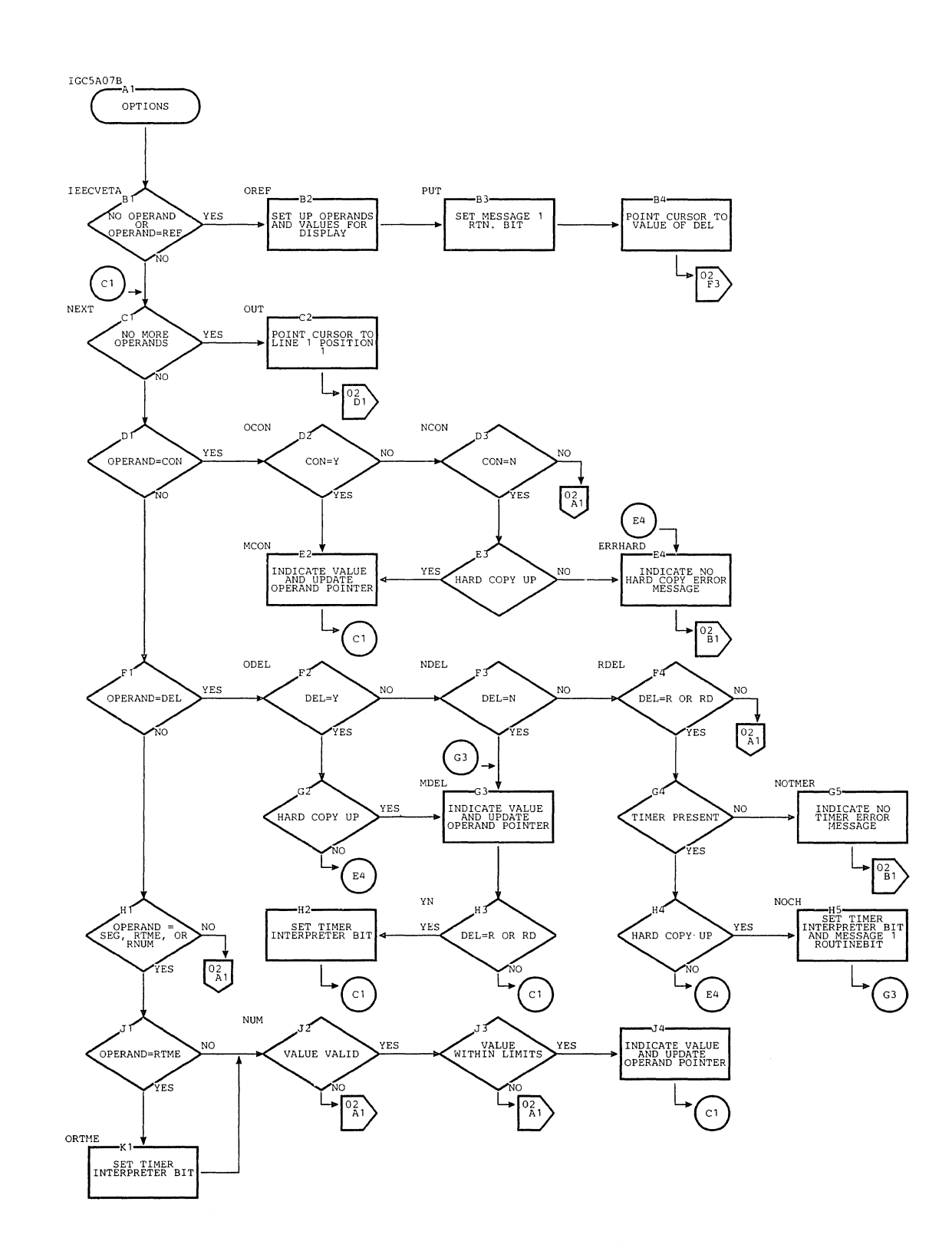

#### Chart HT. DIDOCS Opticns Routine (Page 1 of 2)

Ñ,

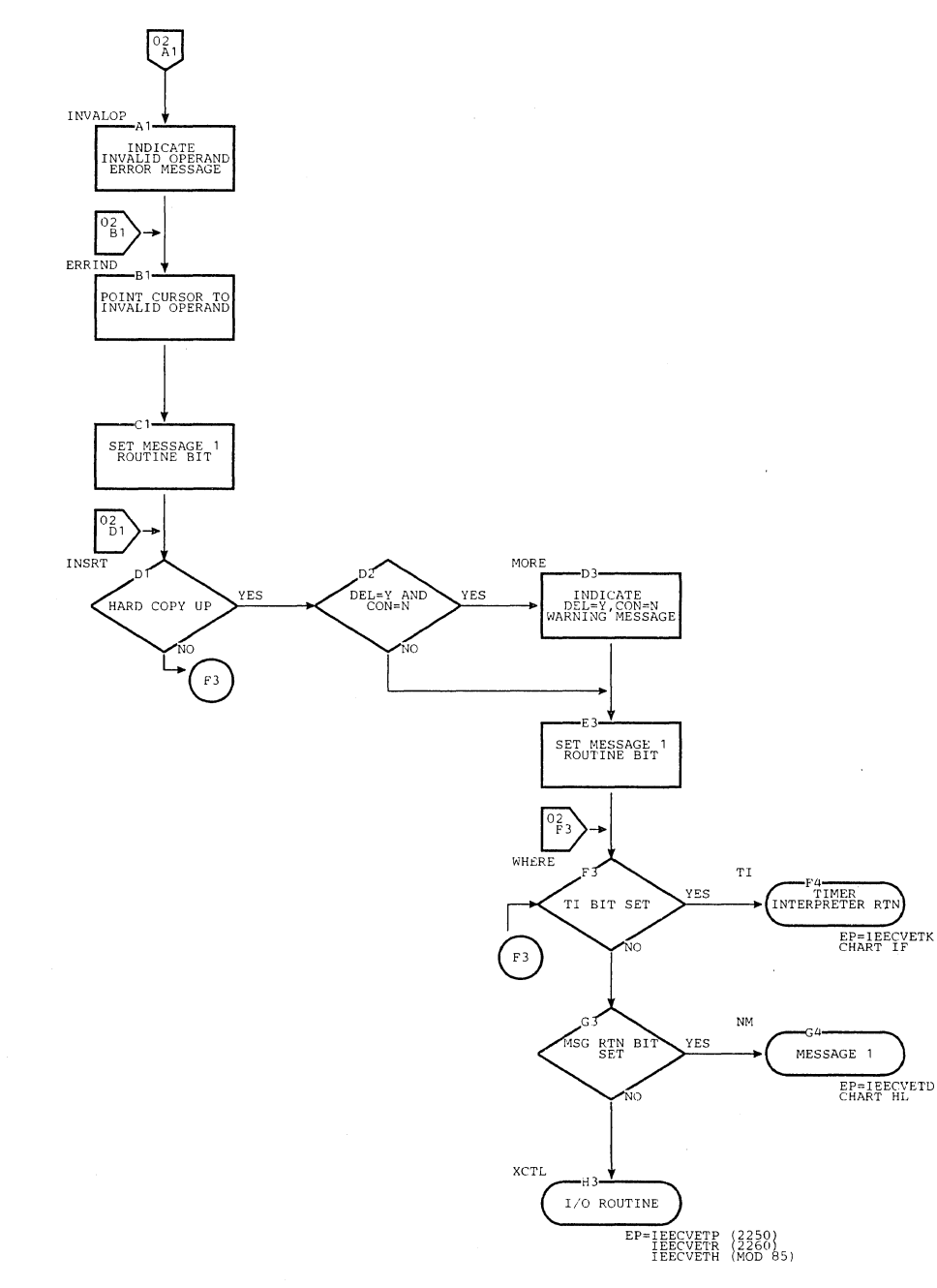

 $\mathcal{L}$ 

 $\bar{\mathcal{A}}$ 

#### Chart HT. DIDOCS Options Routine (Page 2 of 2)

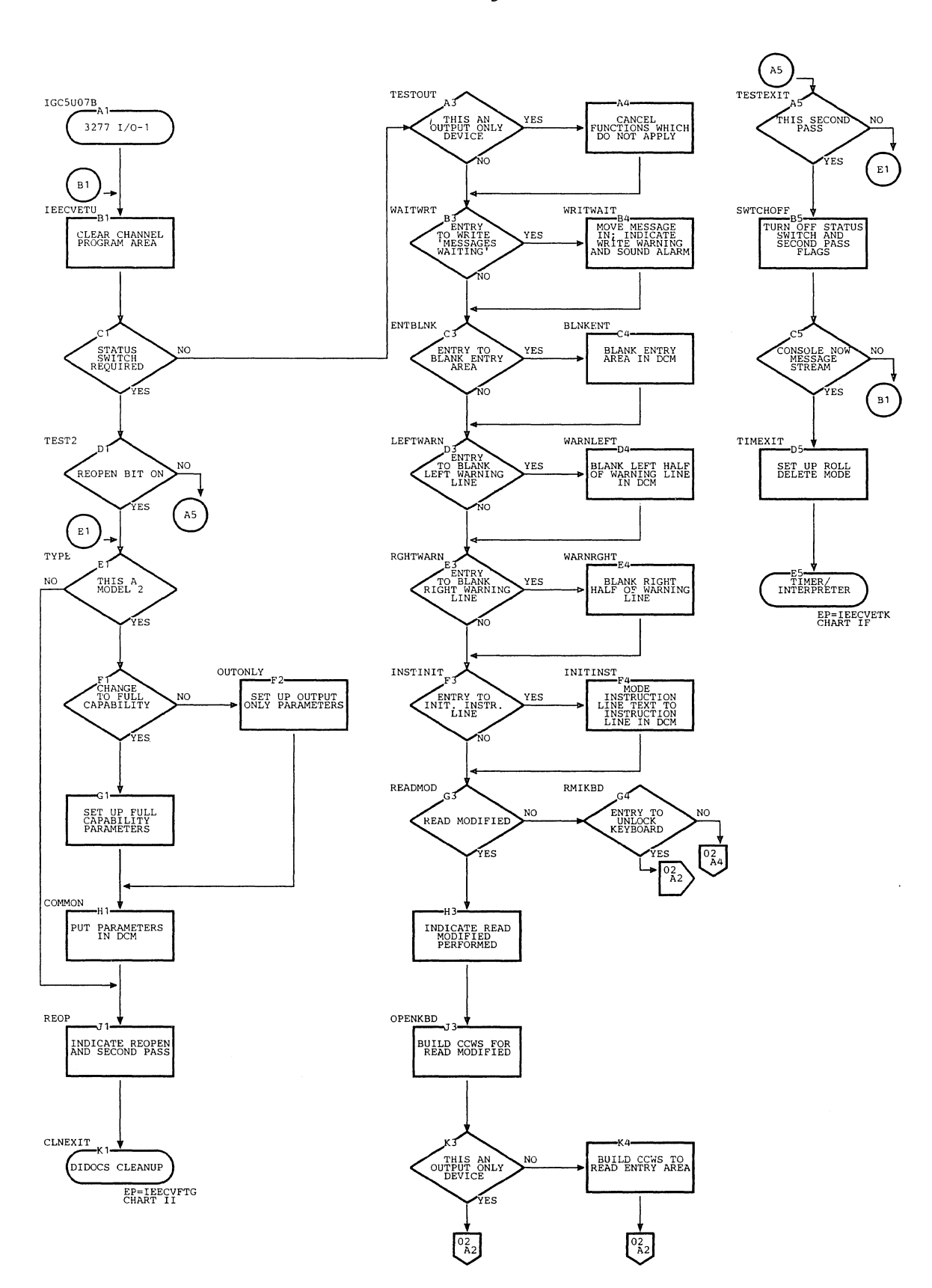

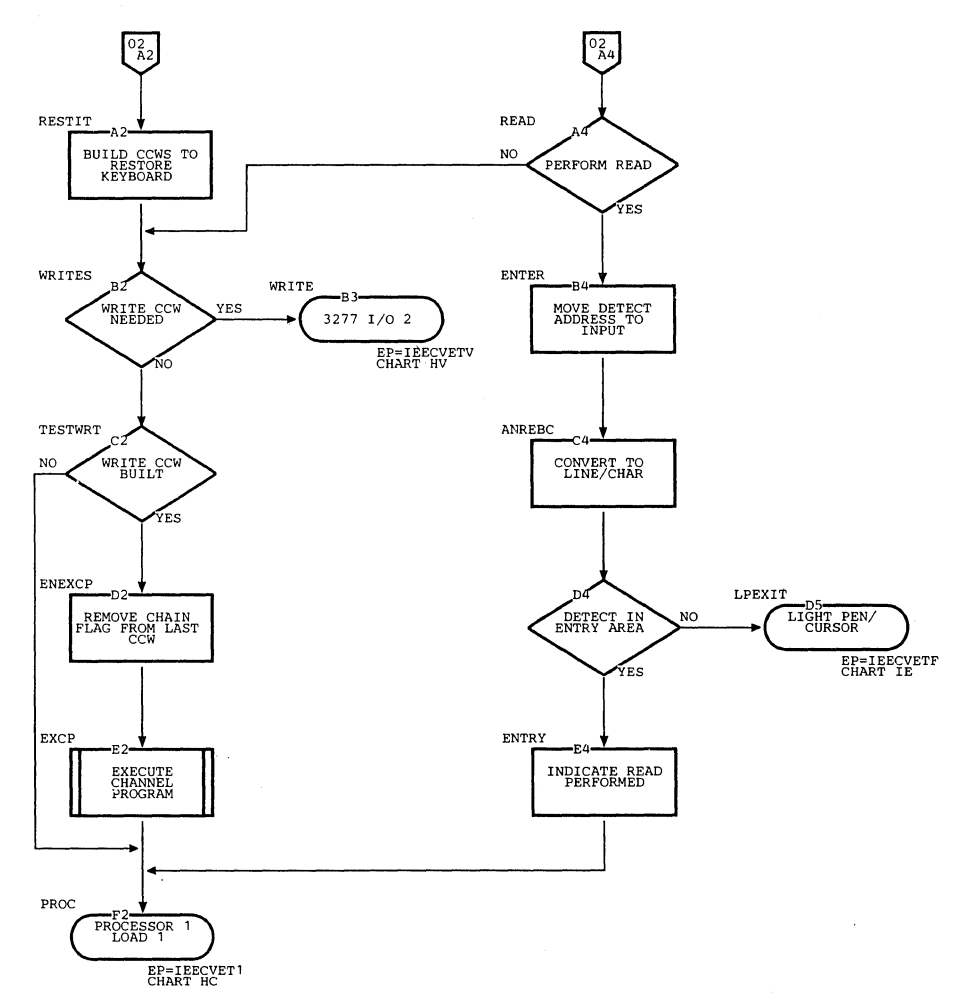

 $\label{eq:2} \frac{1}{\sqrt{2}}\int_{0}^{\infty}\frac{1}{\sqrt{2\pi}}\left(\frac{1}{\sqrt{2}}\right)^{2}d\mu_{\rm{eff}}$ 

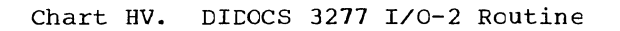

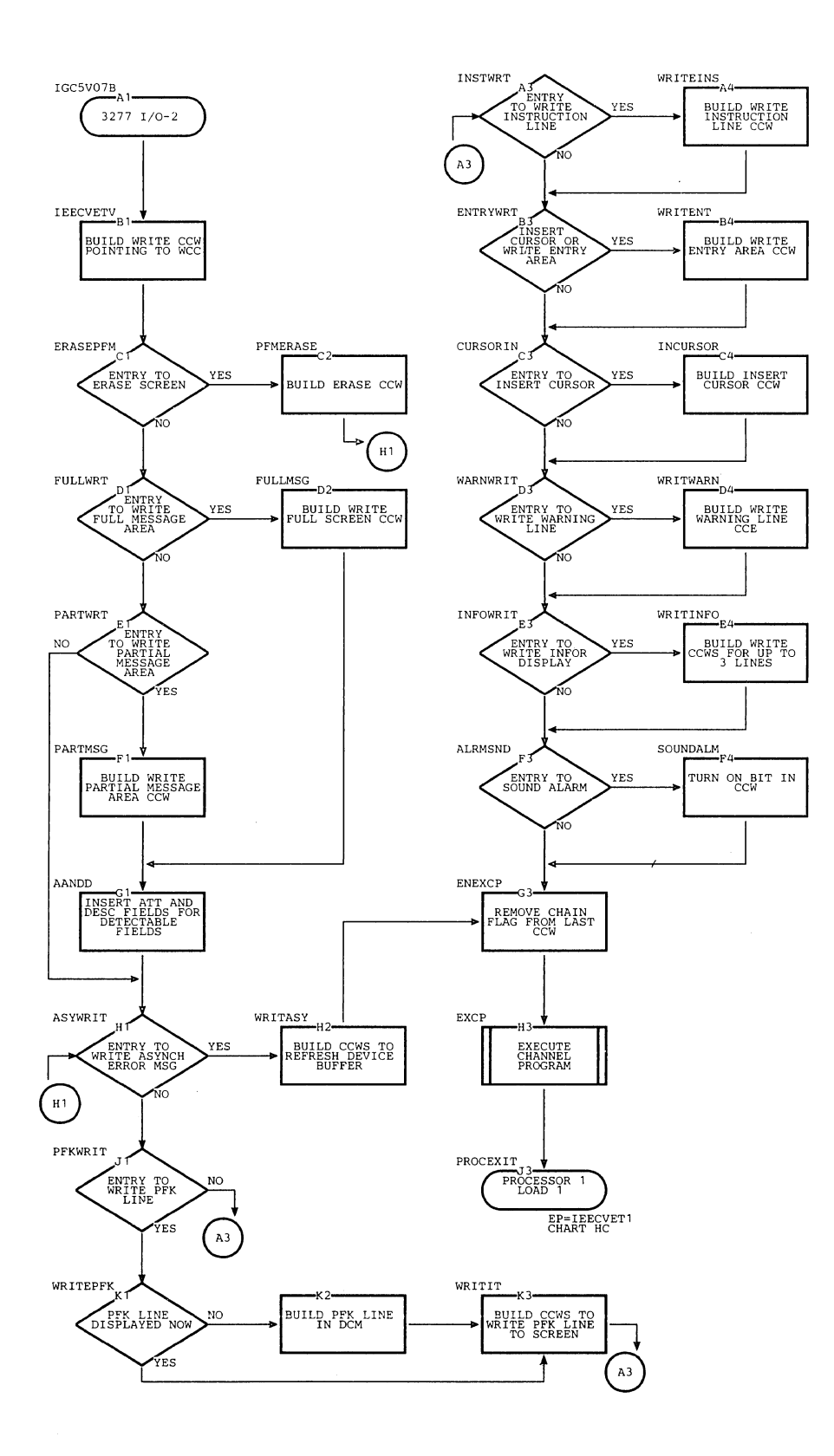

Section 13: Charts 569

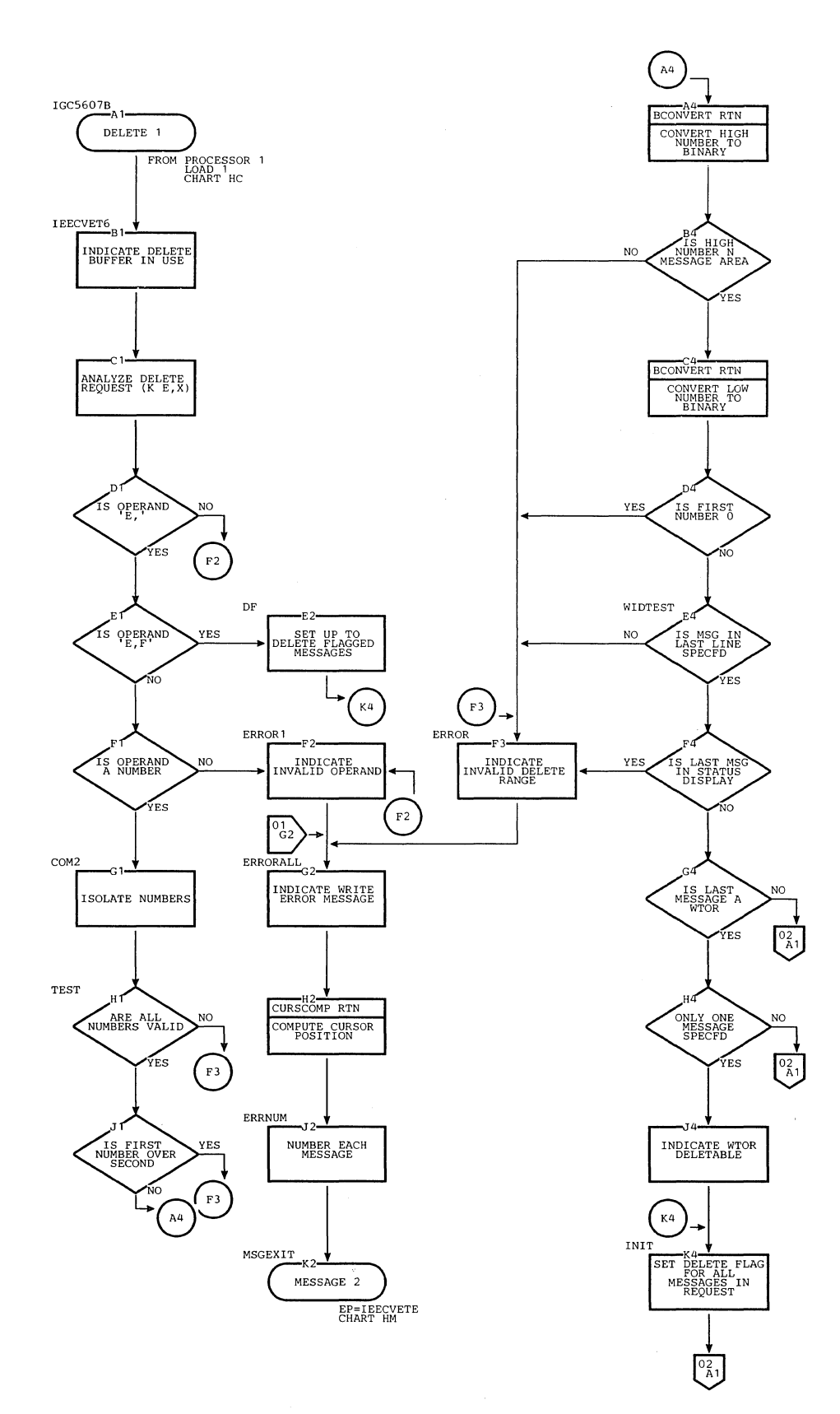

Chart IA. DIDOCS Delete 1 Routine (Page 1 of 2)

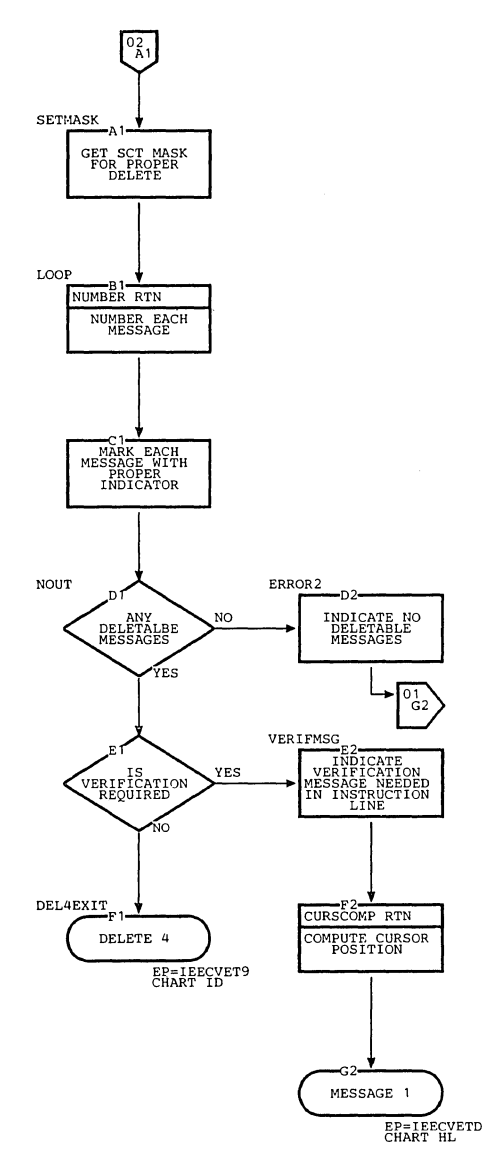

 $\ddot{\phantom{0}}$ 

Chart IA. DIDOCS Delete 1 Routine (Page 2 of 2)

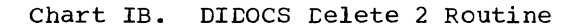

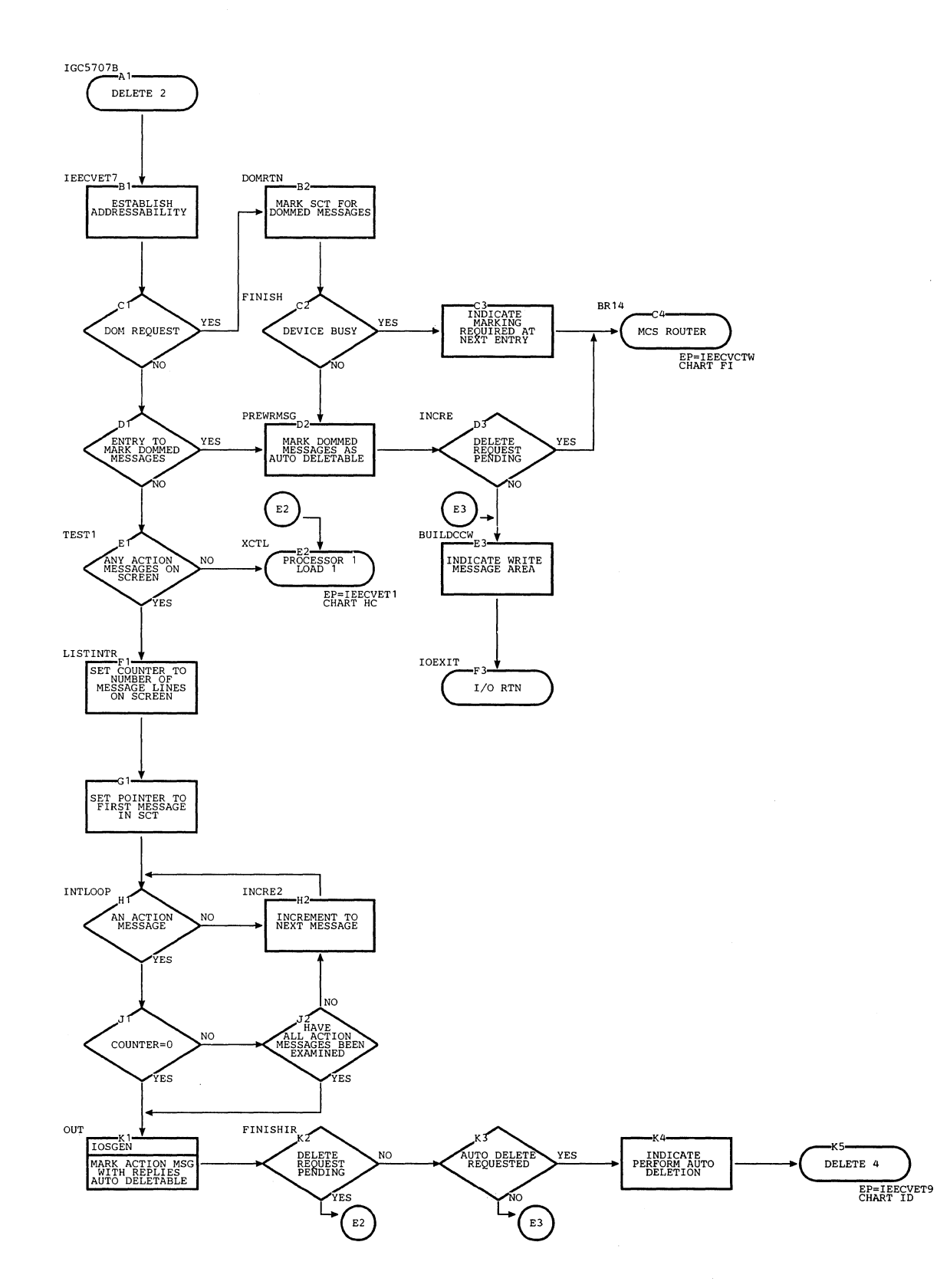

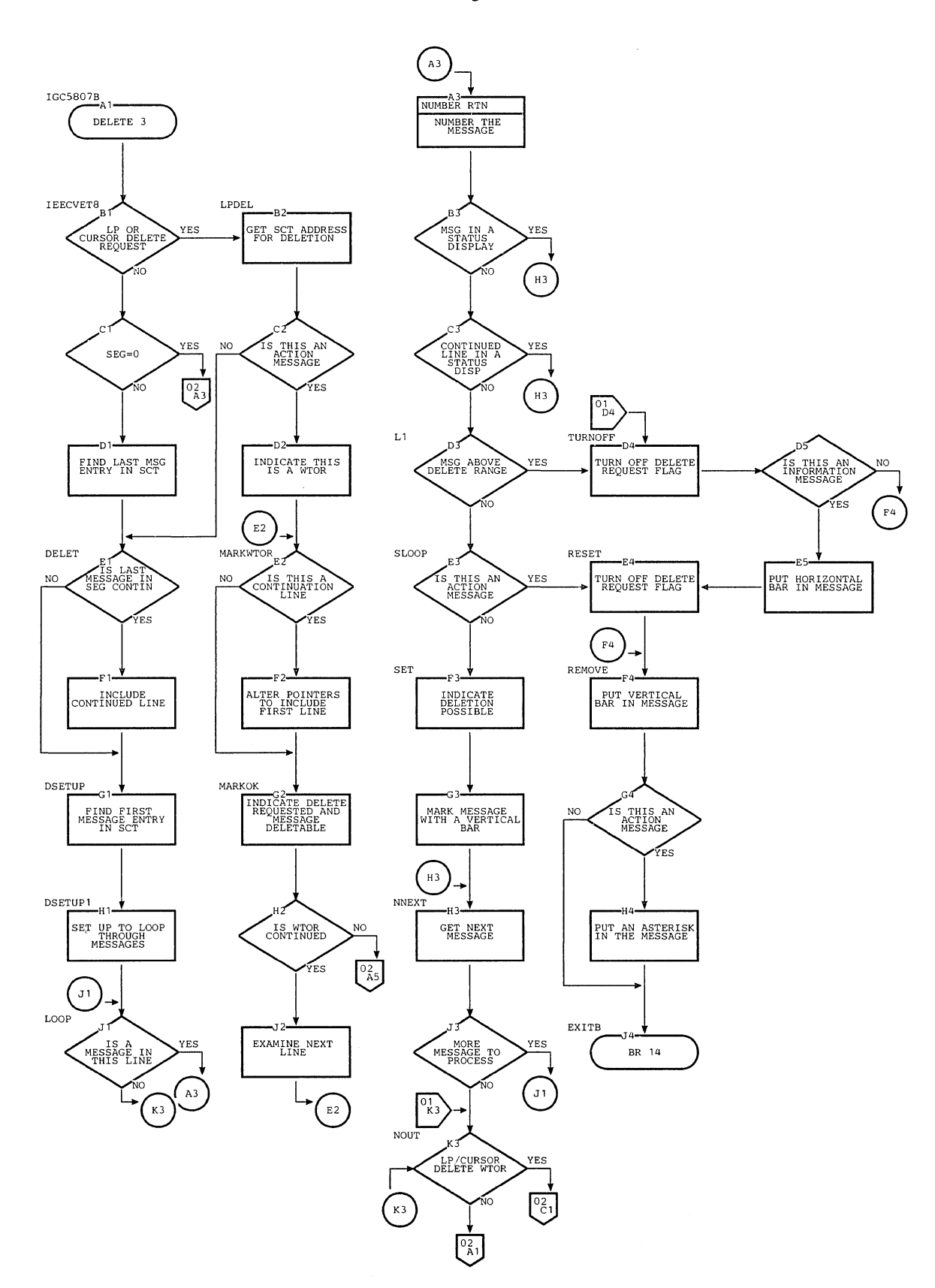

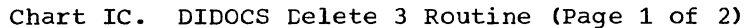

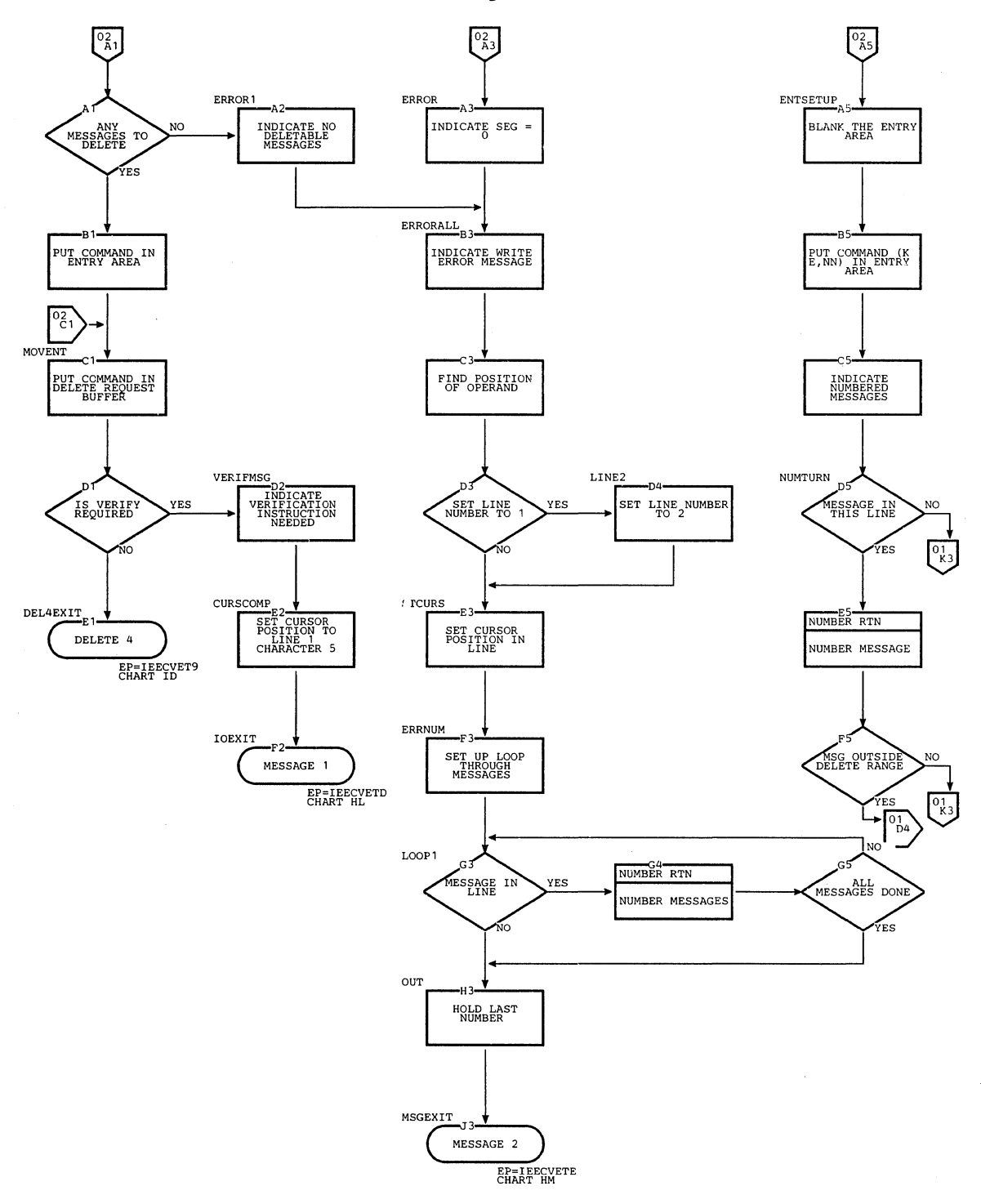

Chart IC. DIDOCS Delete 3 Routine (Page 2 of 2)

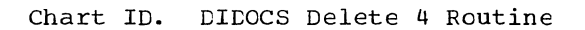

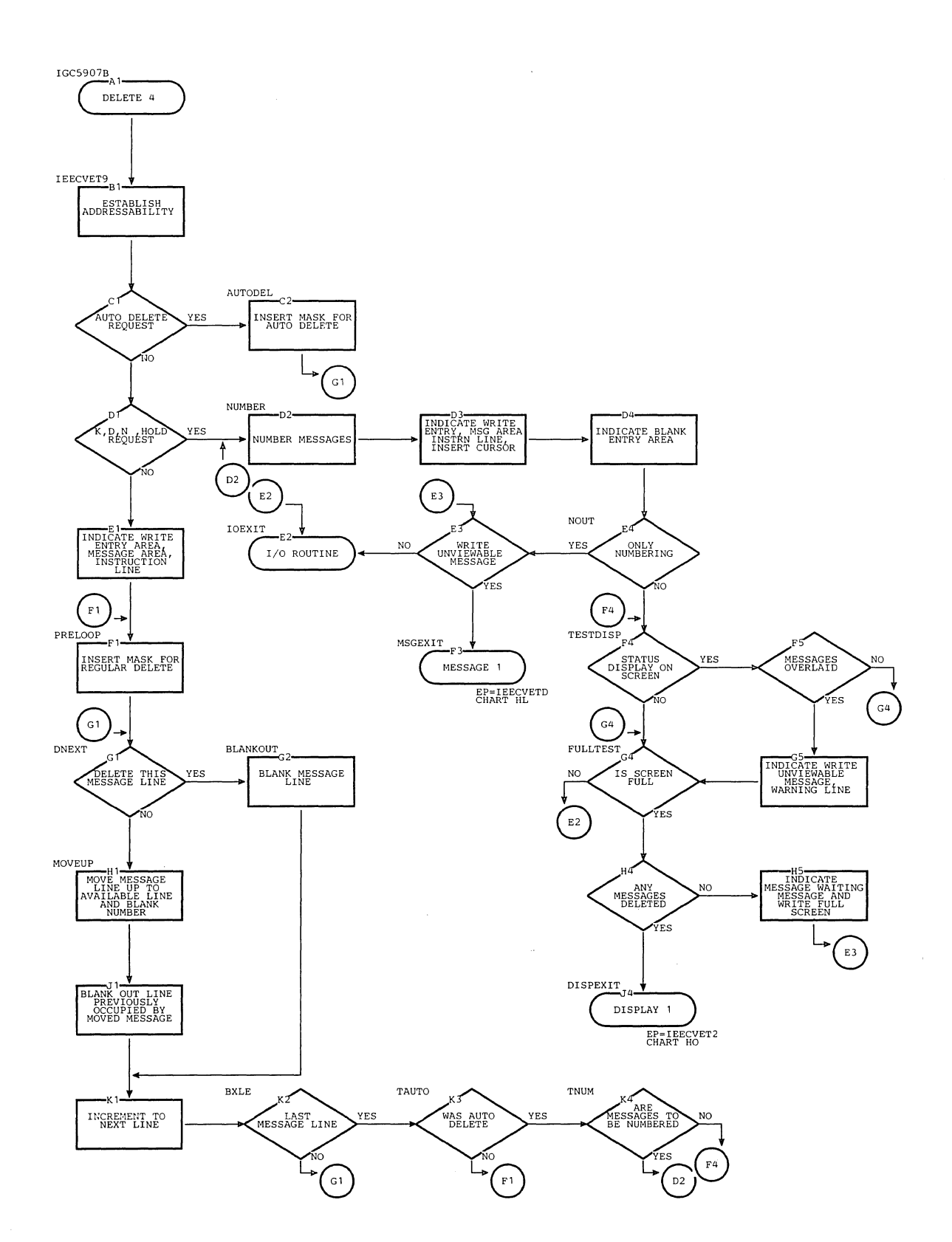

Section 13: Charts 575

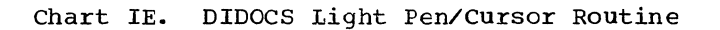

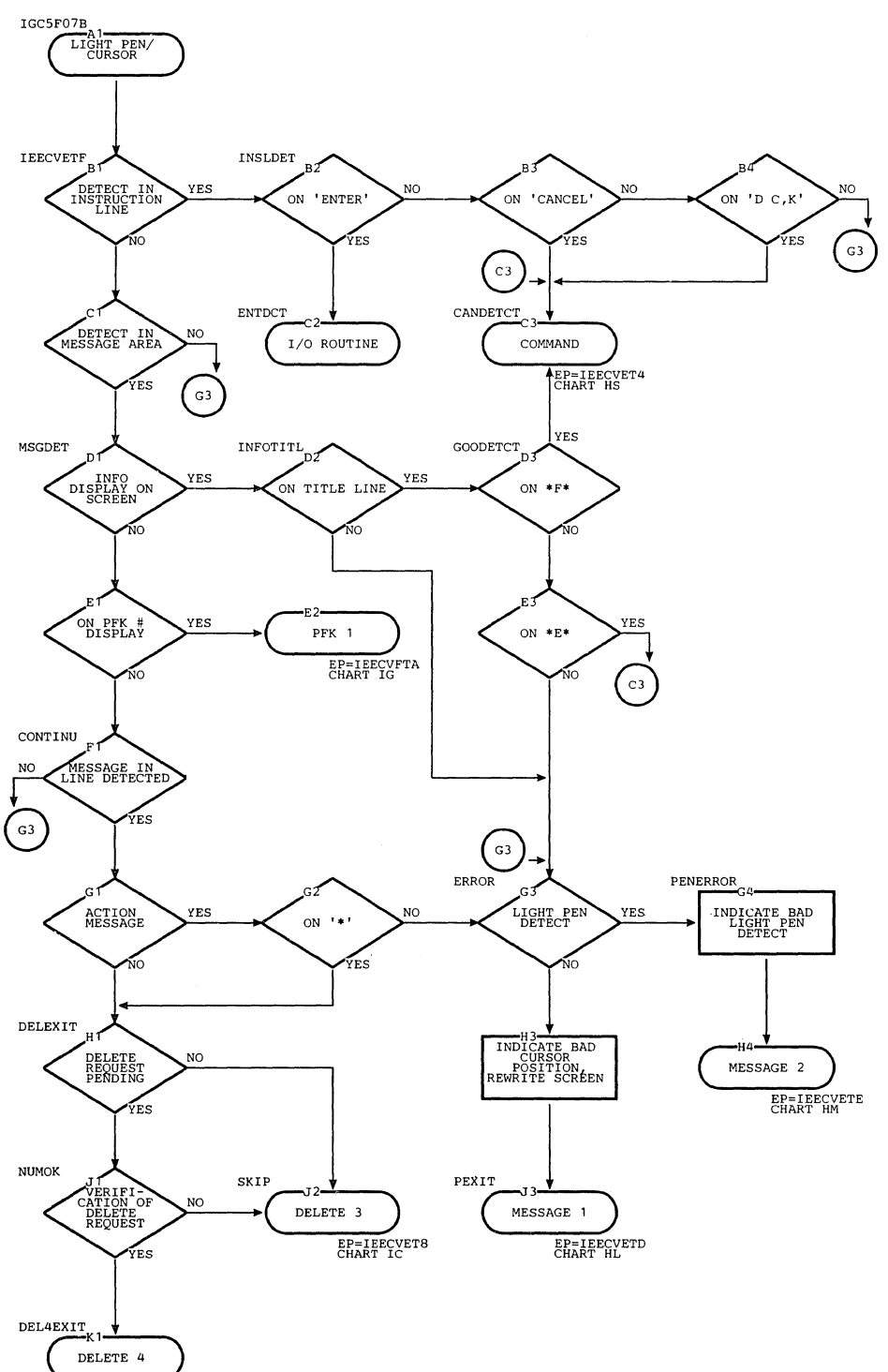

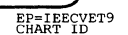

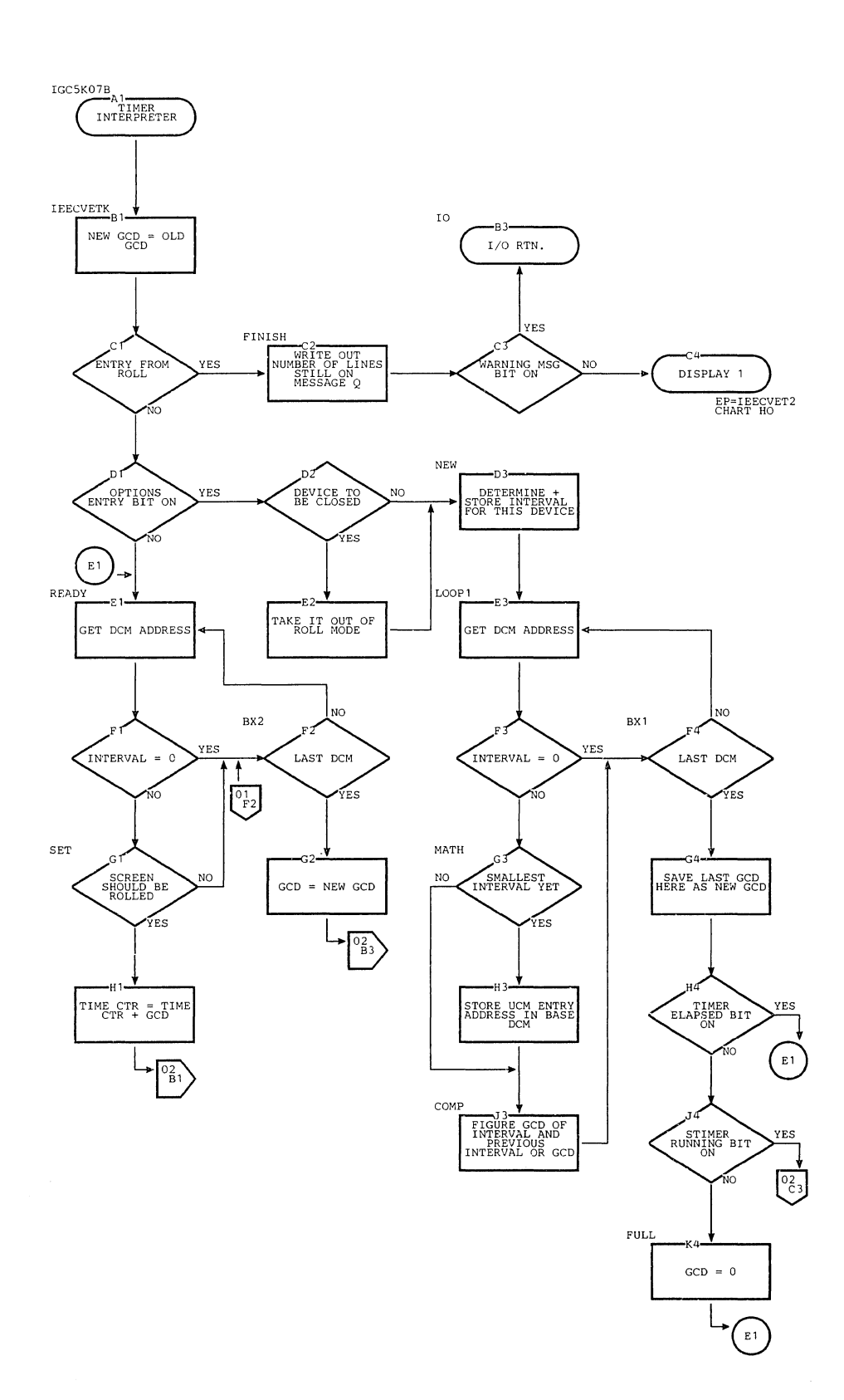

Chart IF. DIDOCS Timer Interpreter (Page 1 of 2)

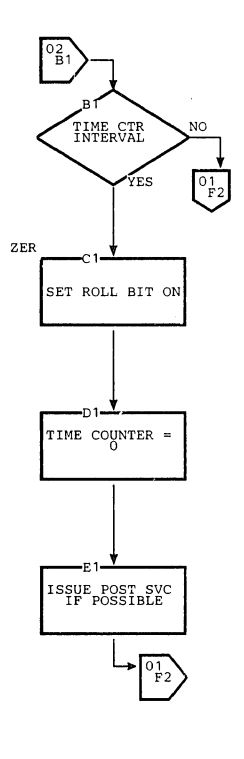

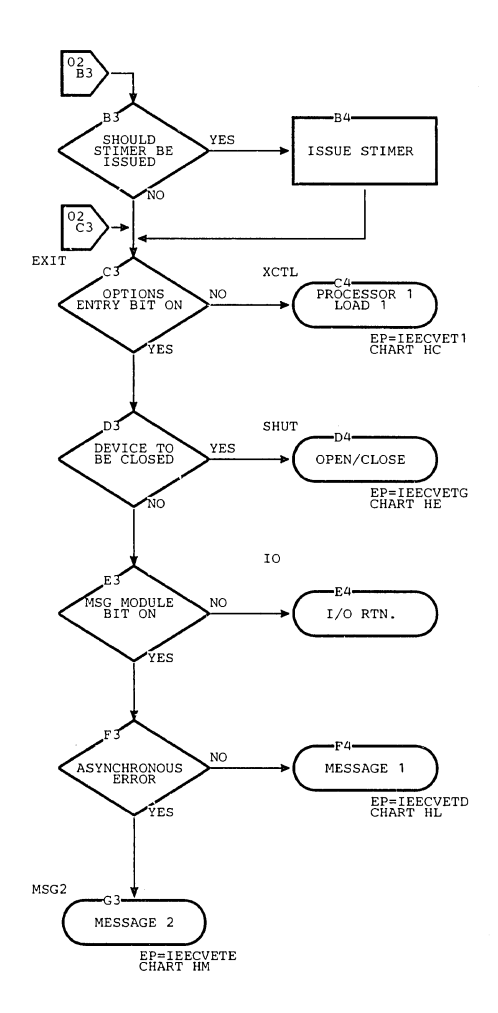

 $\bar{\tau}$ 

### Chart IF. DIDOCS Timer Interpreter (Page 2 of 2)

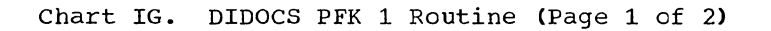

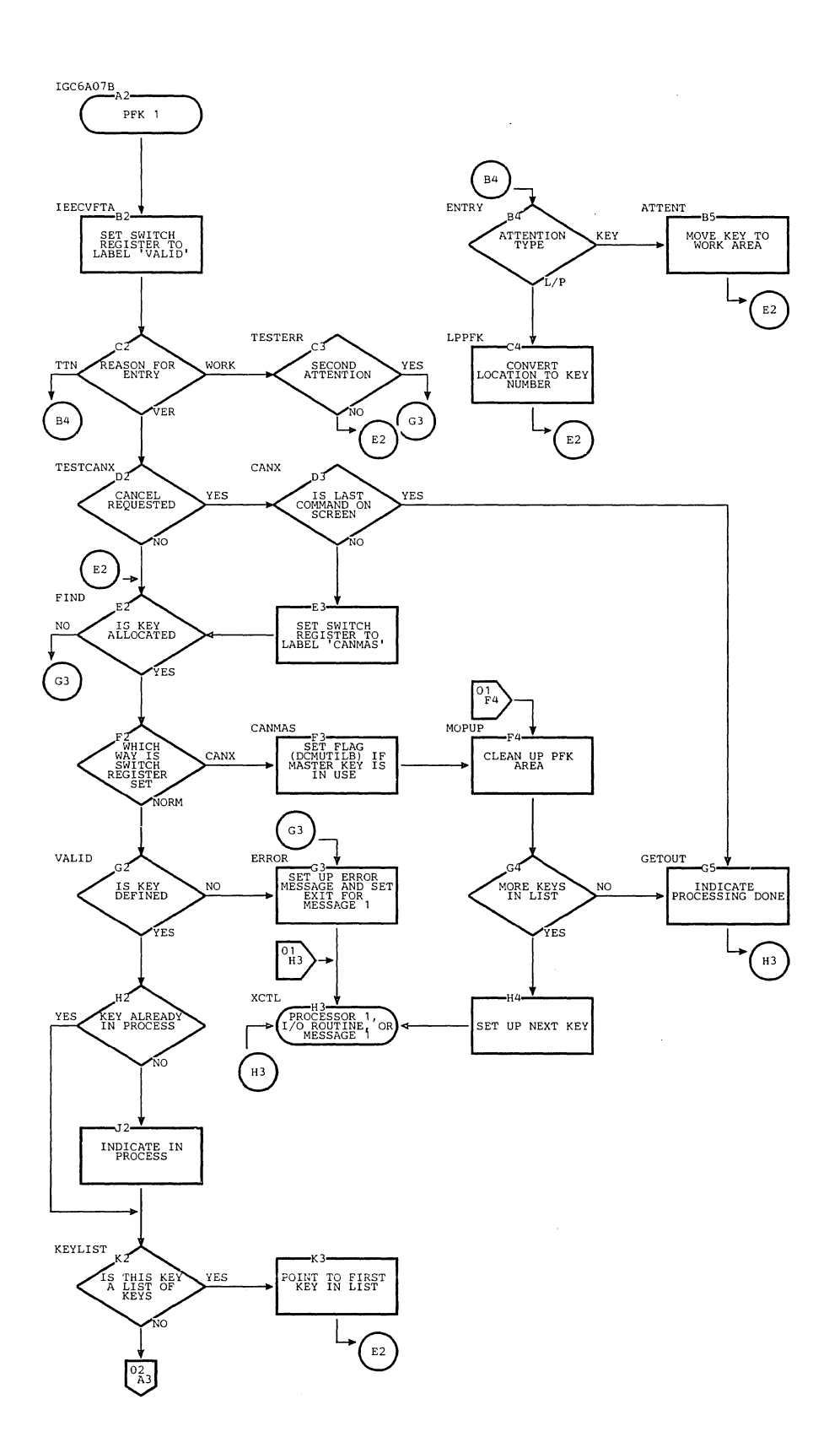

# Chart IG. DIDOCS PFK 1 Routine (Page 2 of 2)

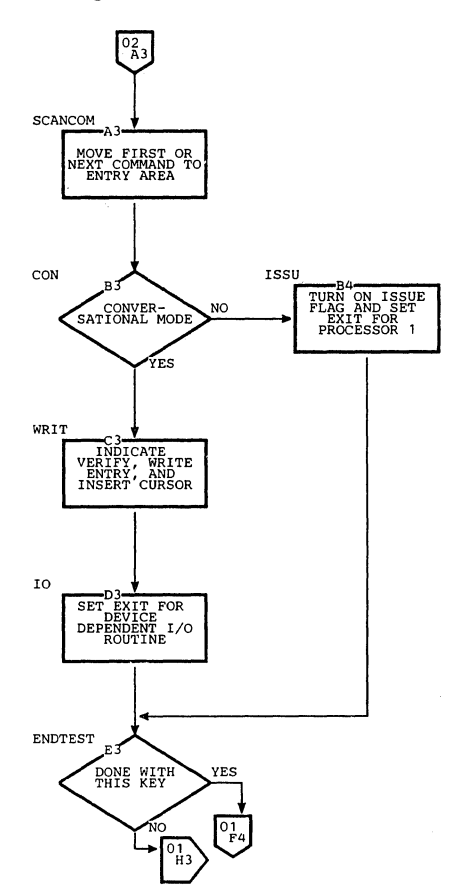

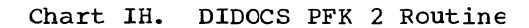

 $\lambda_{\rm g}$ 

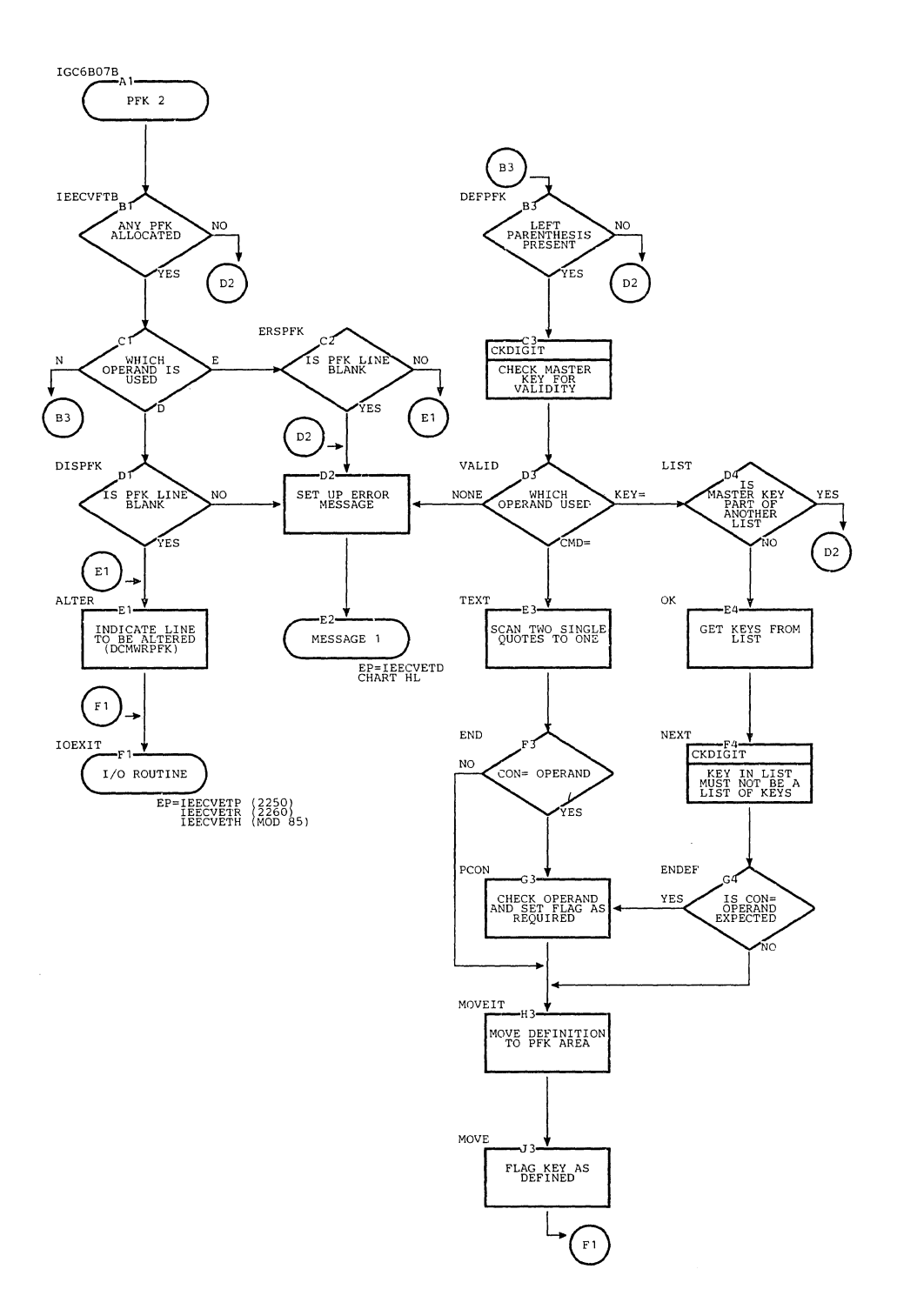

**Section 13: Charts 581** 

Chart II. DIDOCS Cleanup (Page 1 of 2)

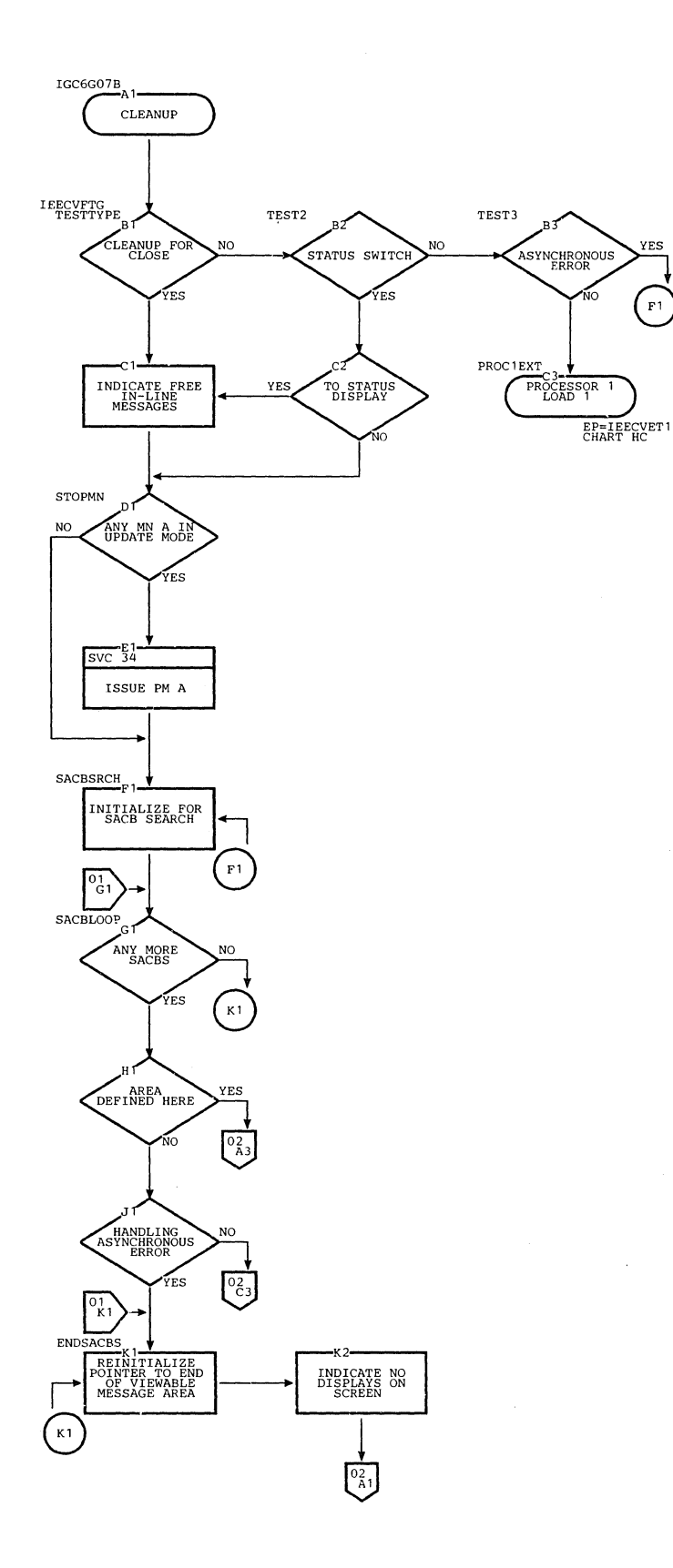

582

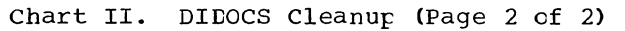

 $\bar{\mathbf{v}}$ 

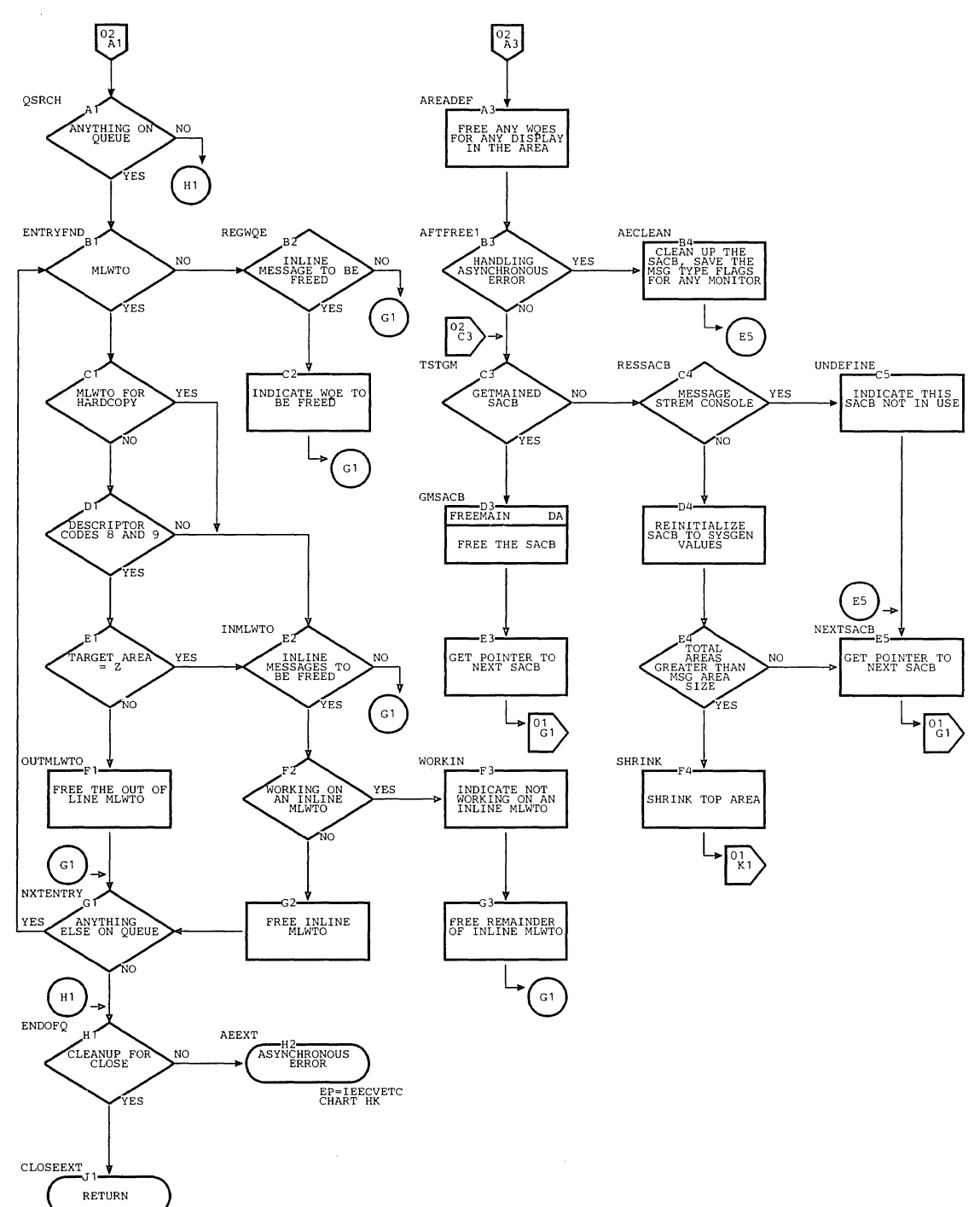

 $\frac{1}{2} \left( \frac{1}{2} \right)$  ,  $\frac{1}{2}$ 

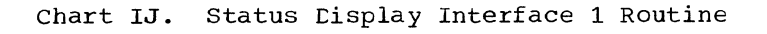

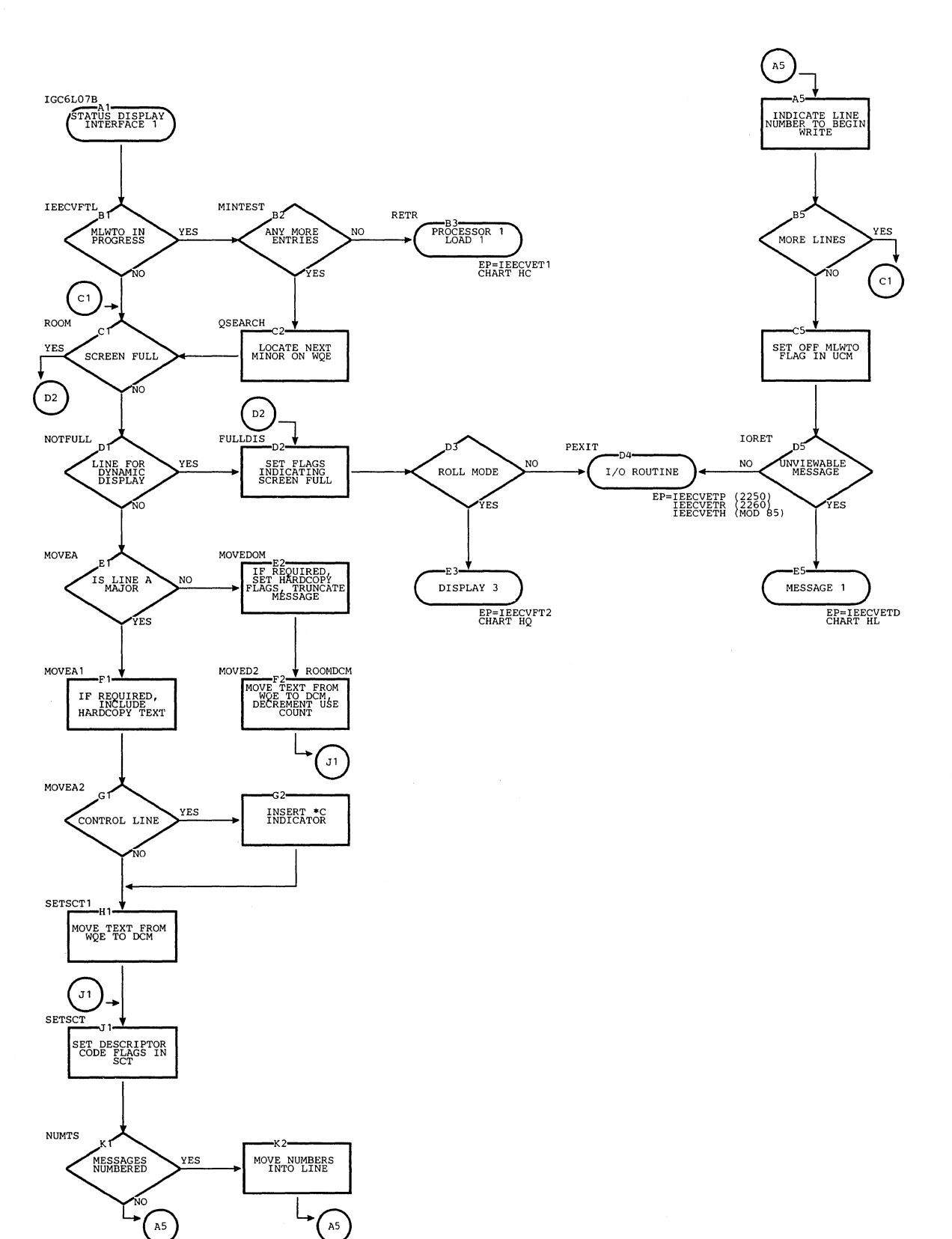

**584** 

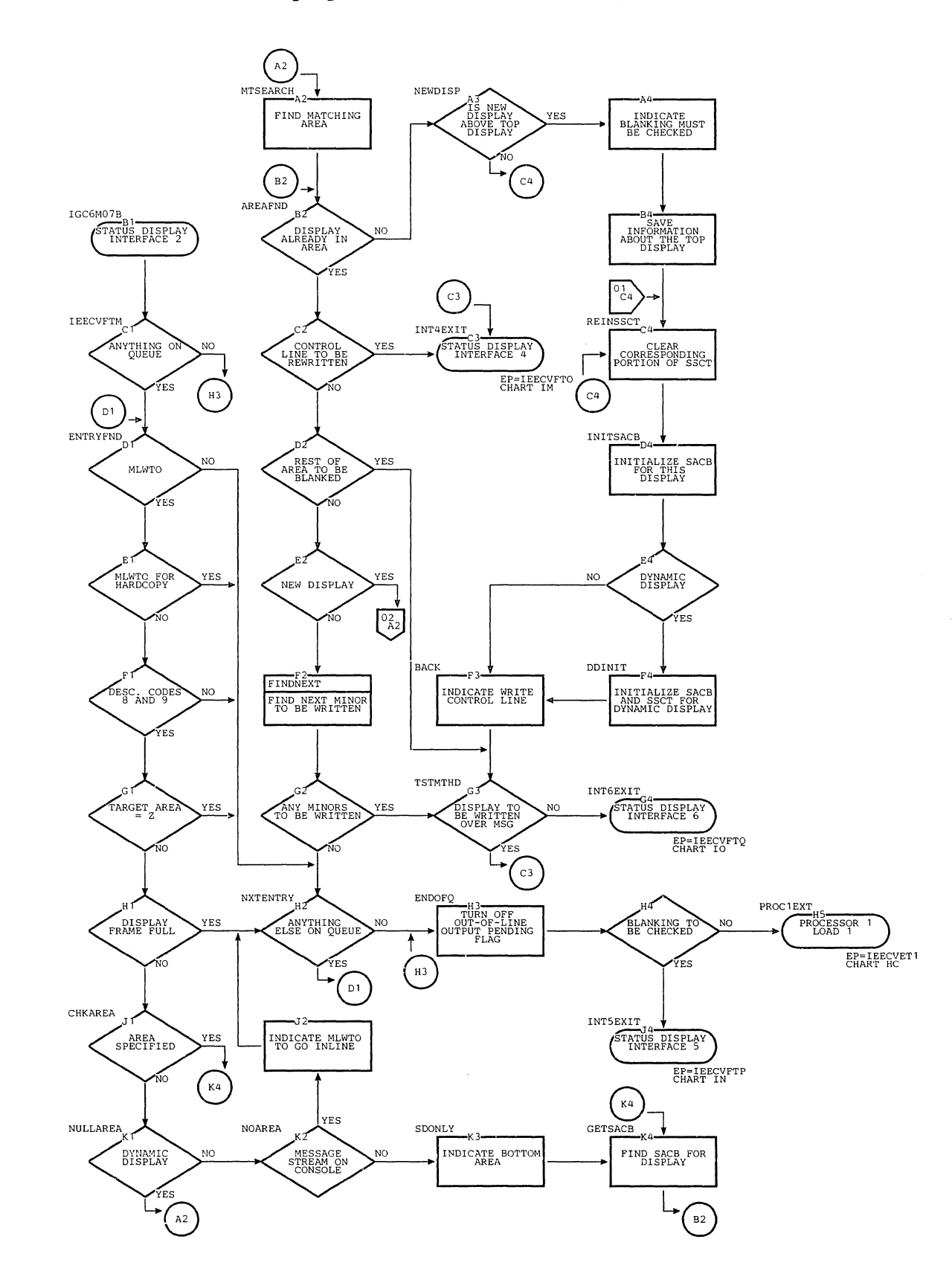

Section 13: Charts 585 Chart IK. Status Display Interface 2 Routine (Page 2 of 2)

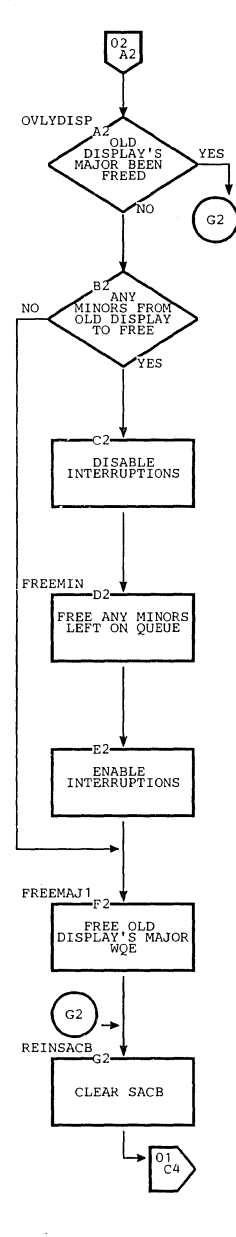

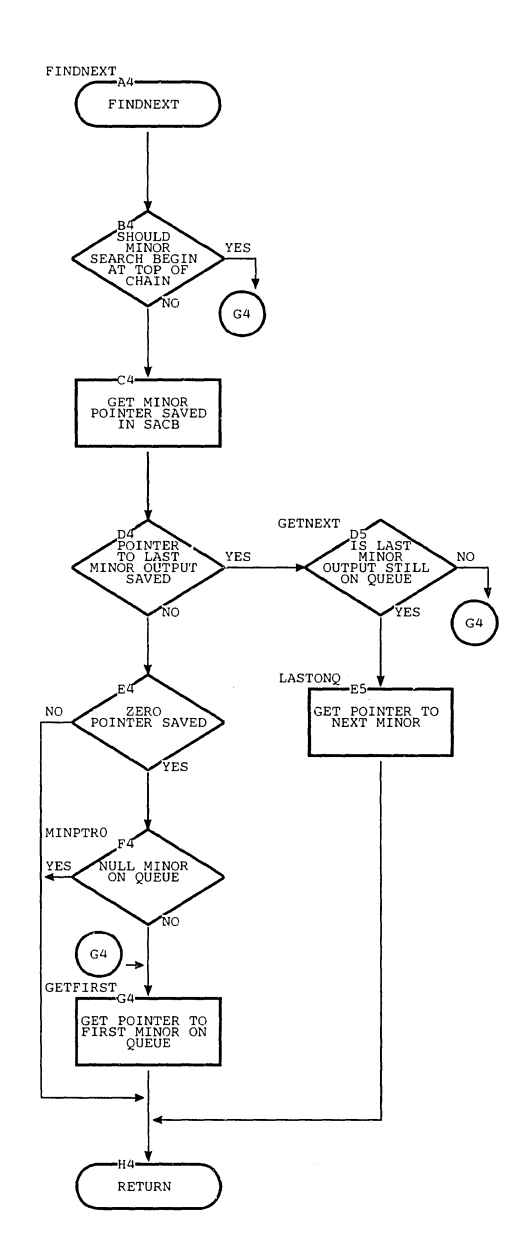

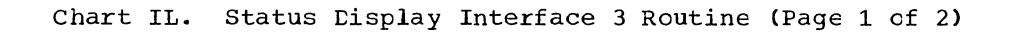

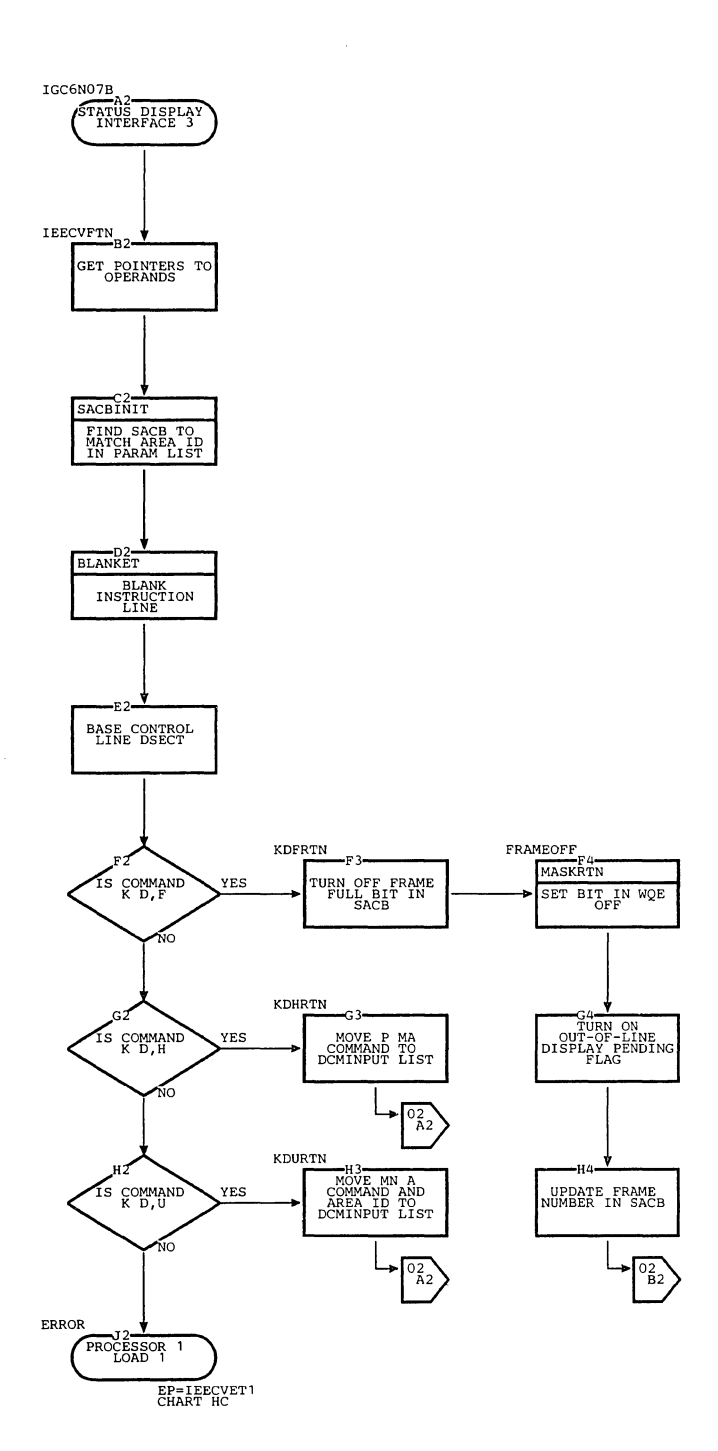

 $\ddot{\phantom{a}}$ 

 $\mathbf{x}_1$ 

 $\ddot{\phantom{a}}$ 

## **Chart IL. status Display Interface 3 Routine (Page 2 of 2)**

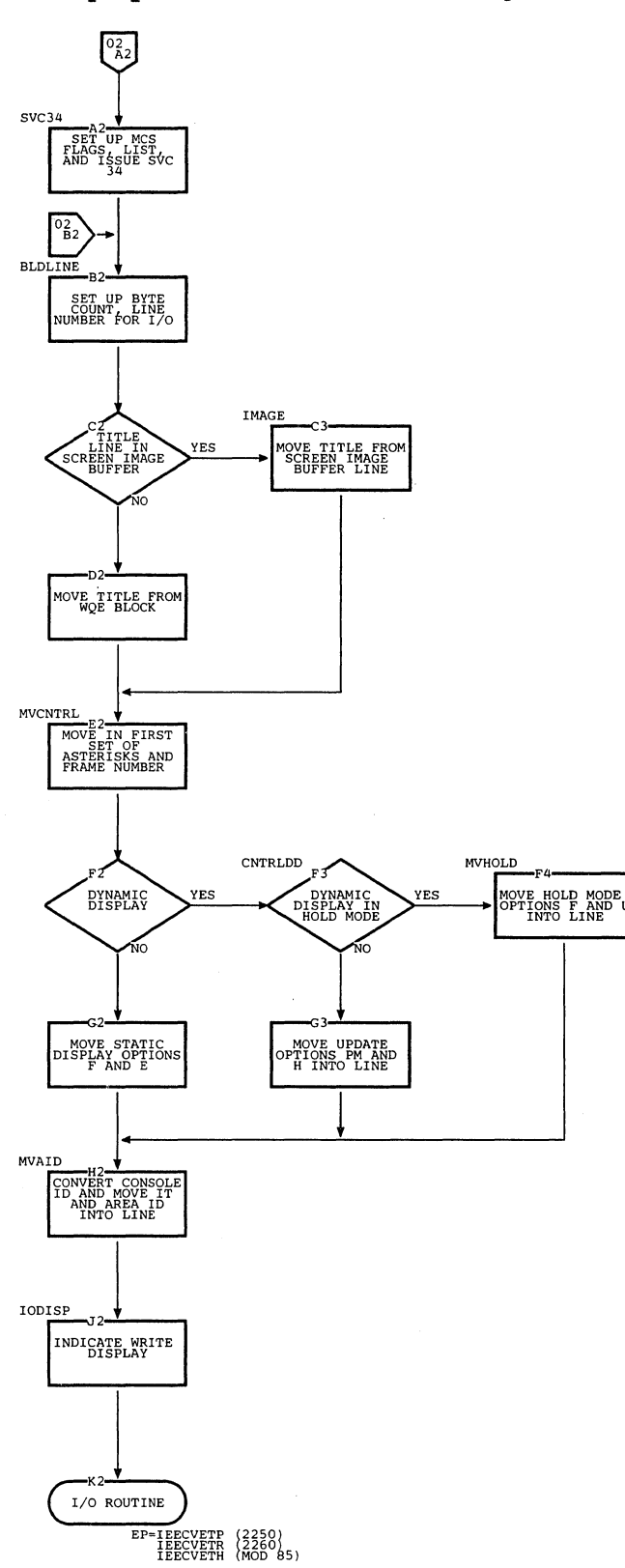

./

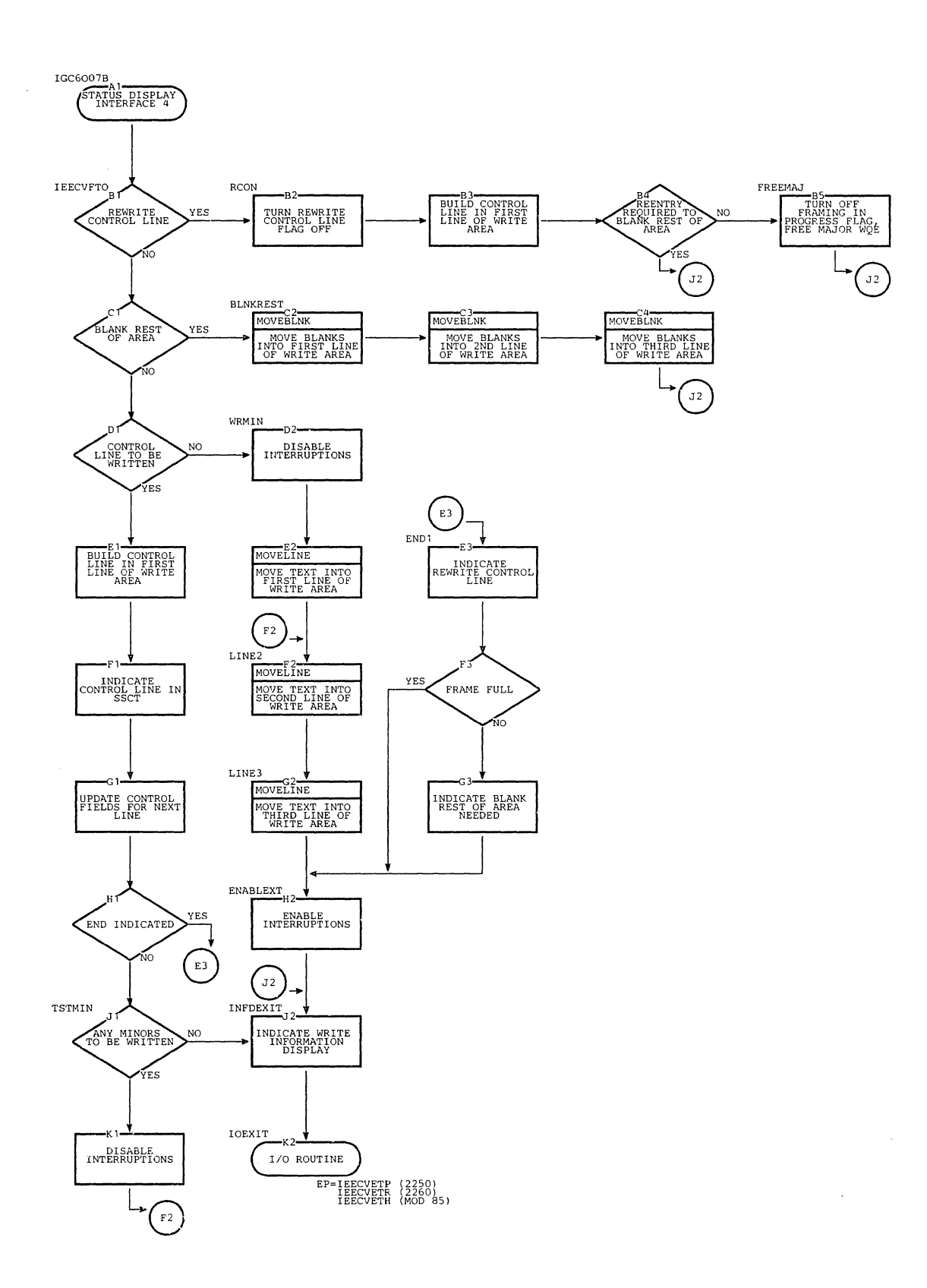

#### Chart IM. Status Display Interface 4 Routine

Ň,

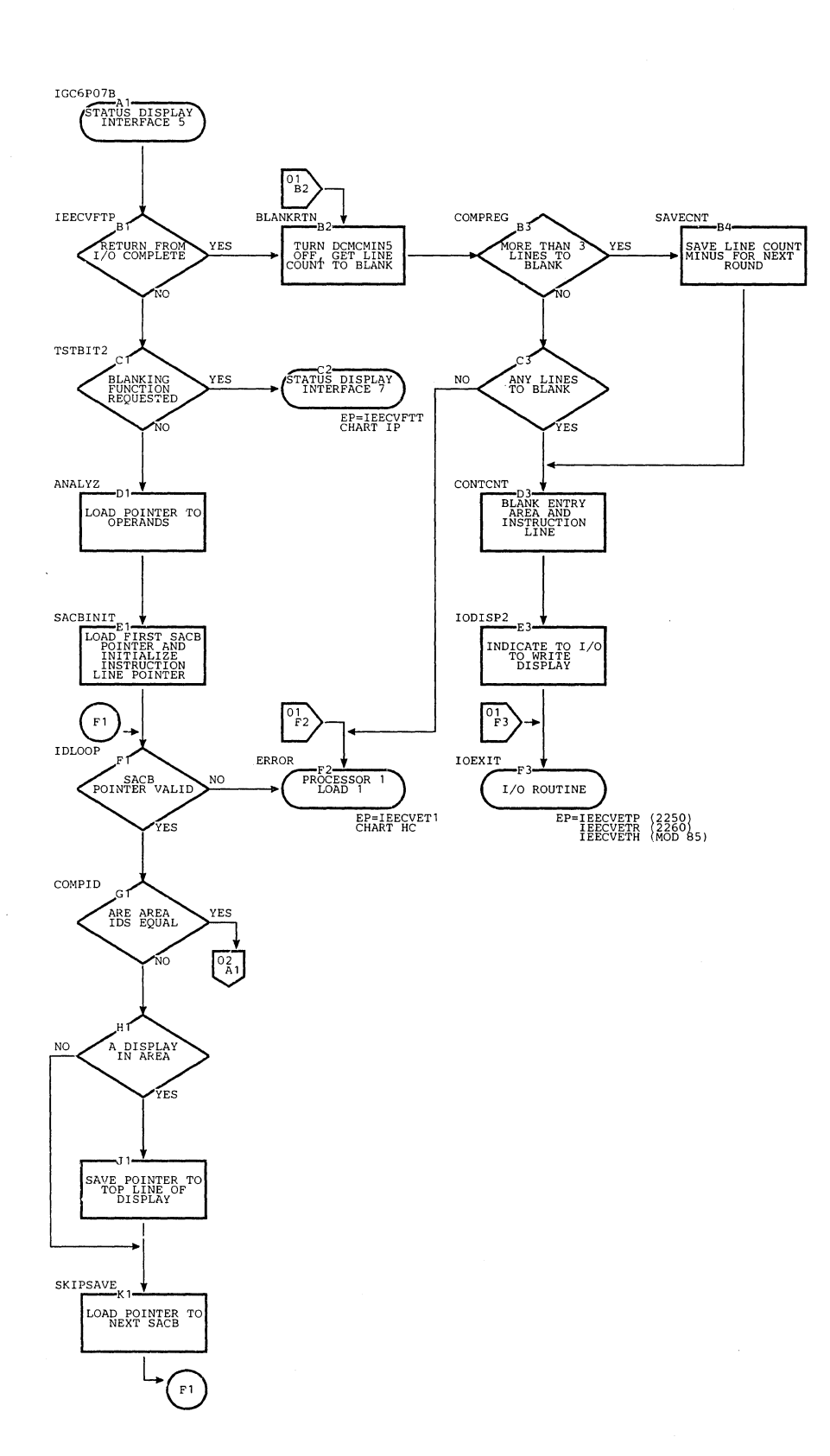

Chart IN. Status Display Interface 5 Routine (Page 1 of 3)

 $\overline{a}$ 

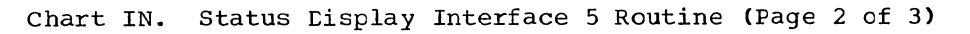

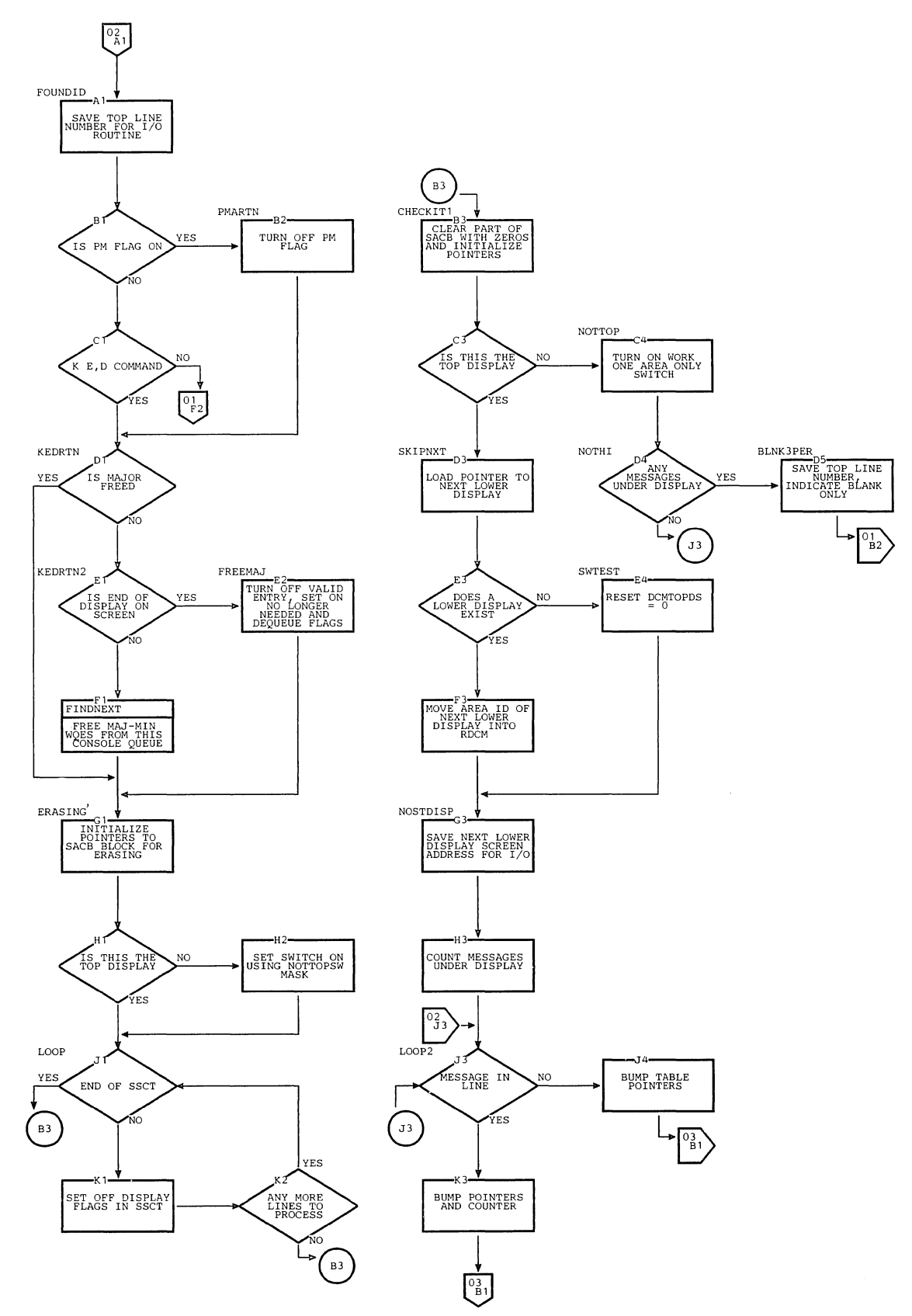

 $\mathbf{r}_k$ 

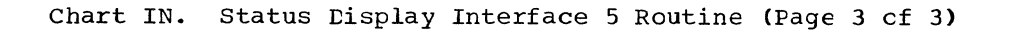

YES

 $\left[\begin{matrix} 0 & 2 \\ 3 & 3 \end{matrix}\right]$ 

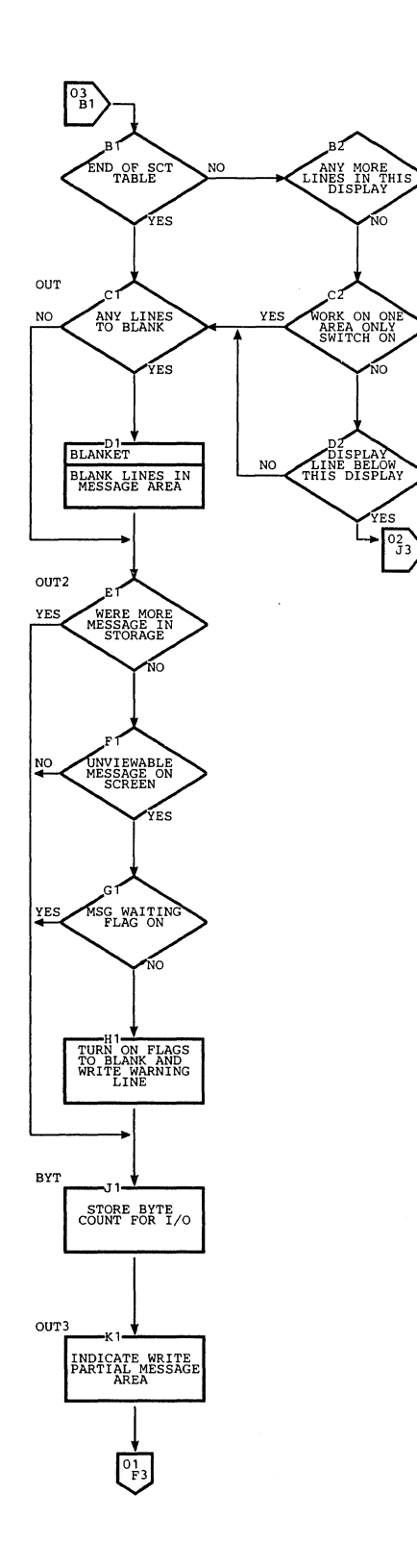
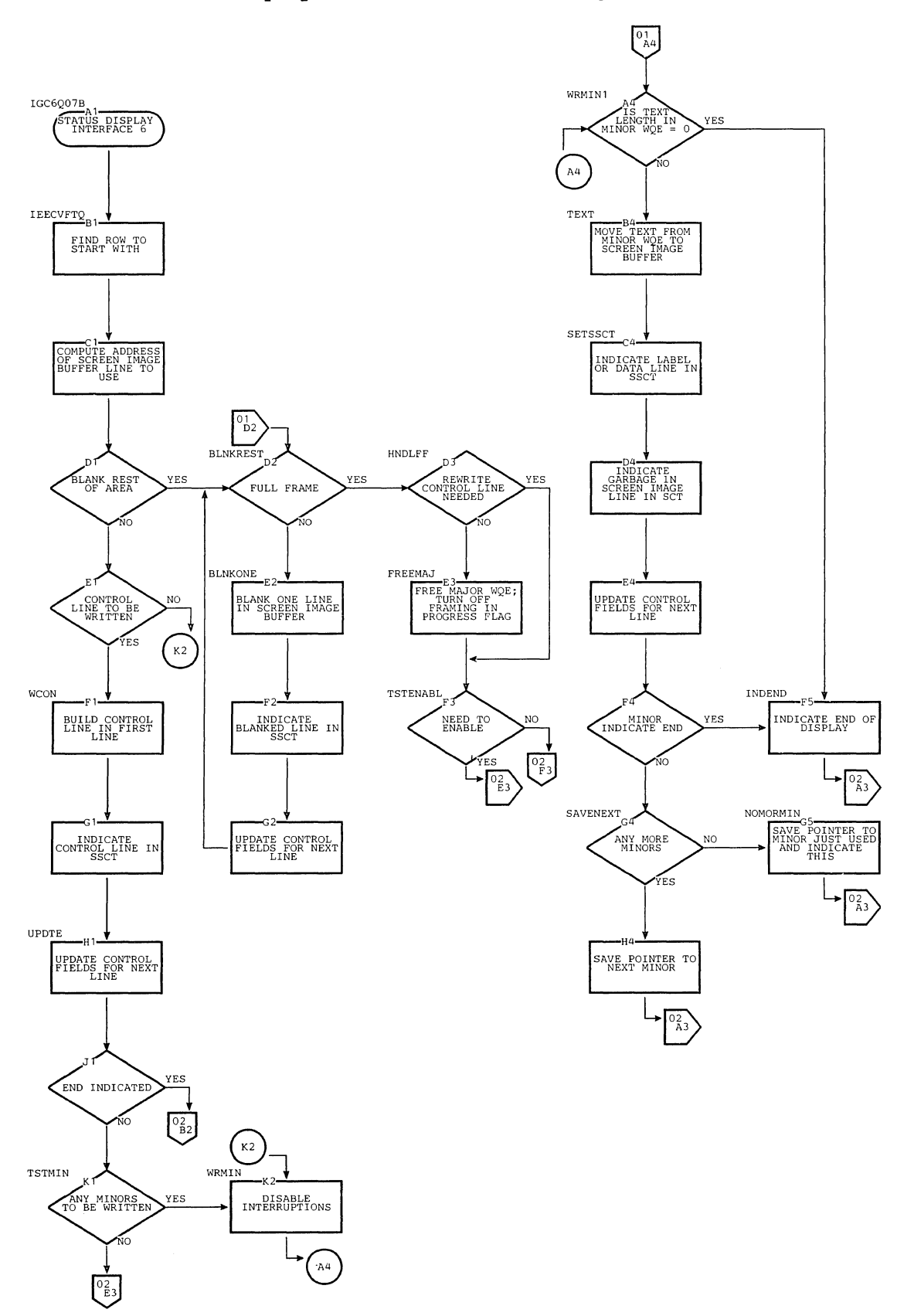

**chart 10. Status cisplay Interface 6 Routine (page 1 cf 2)** 

 $\bar{\rm{1}}$ 

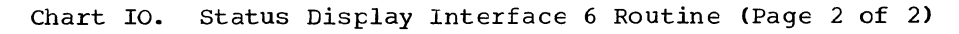

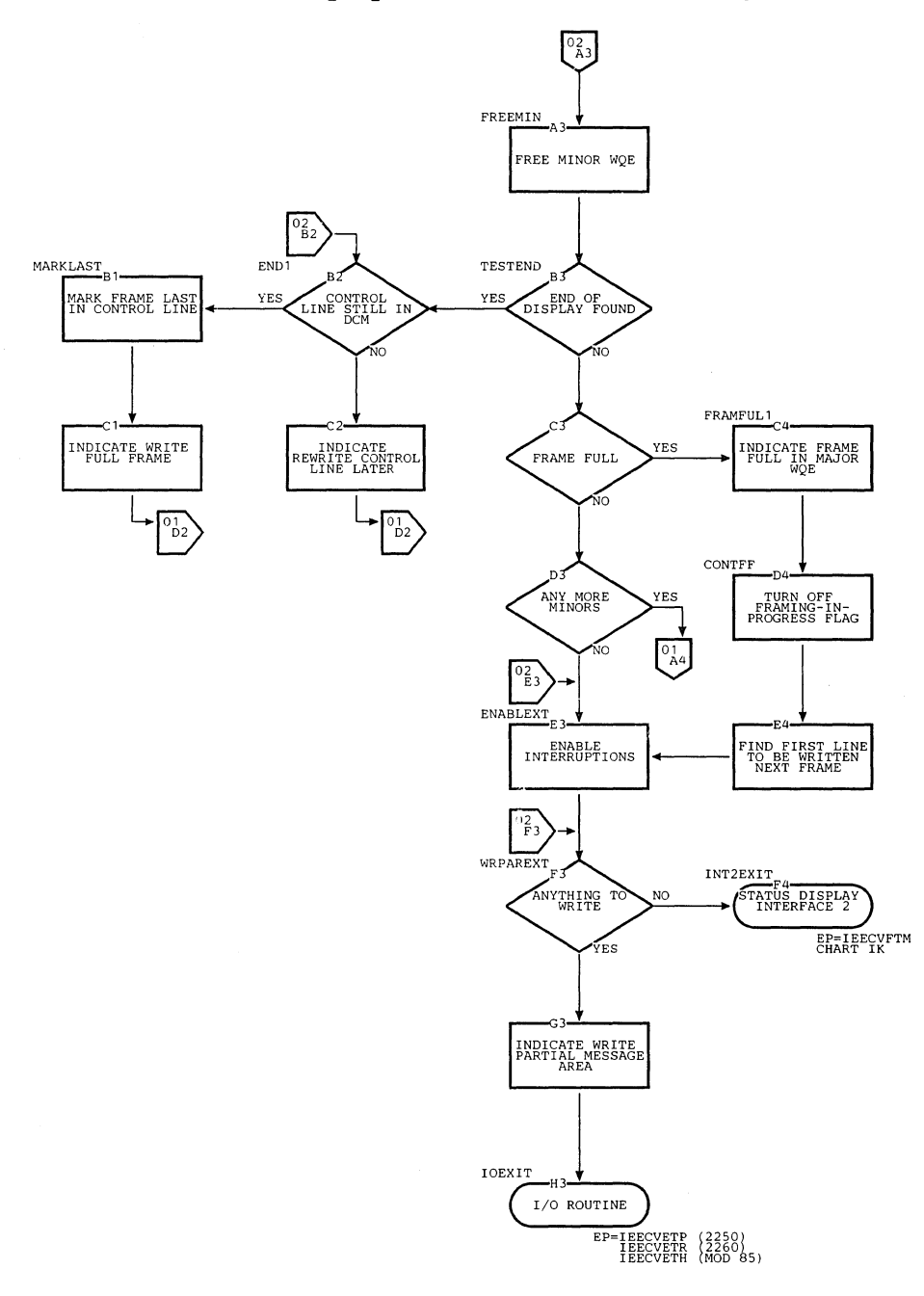

 $\hat{\boldsymbol{\theta}}$ 

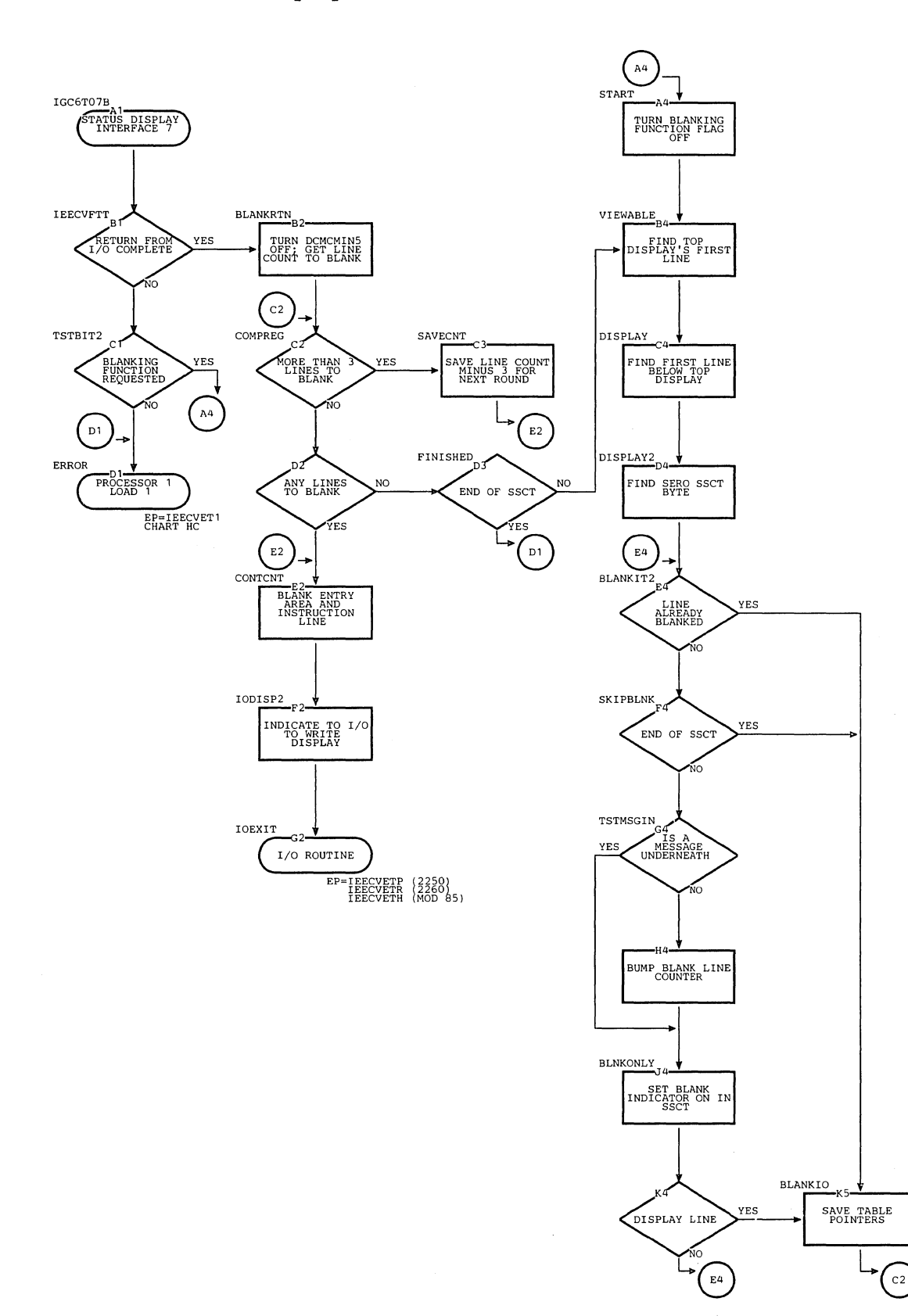

Chart IP. Status Display Interface 7 Routine

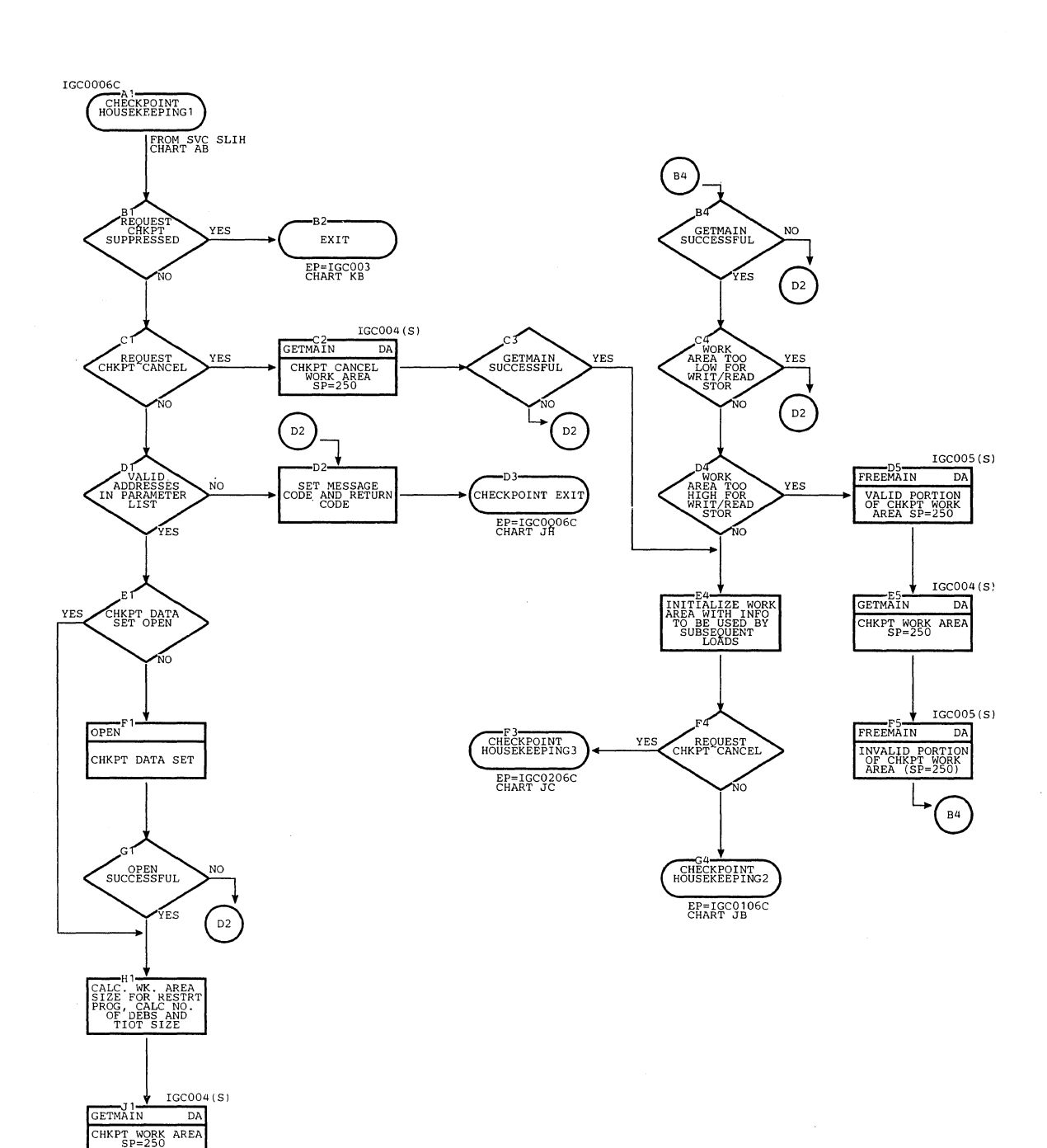

 $\hat{\mathcal{A}}$ 

 $\hat{\mathbf{r}}$ 

 $_{\rm B4}$ 

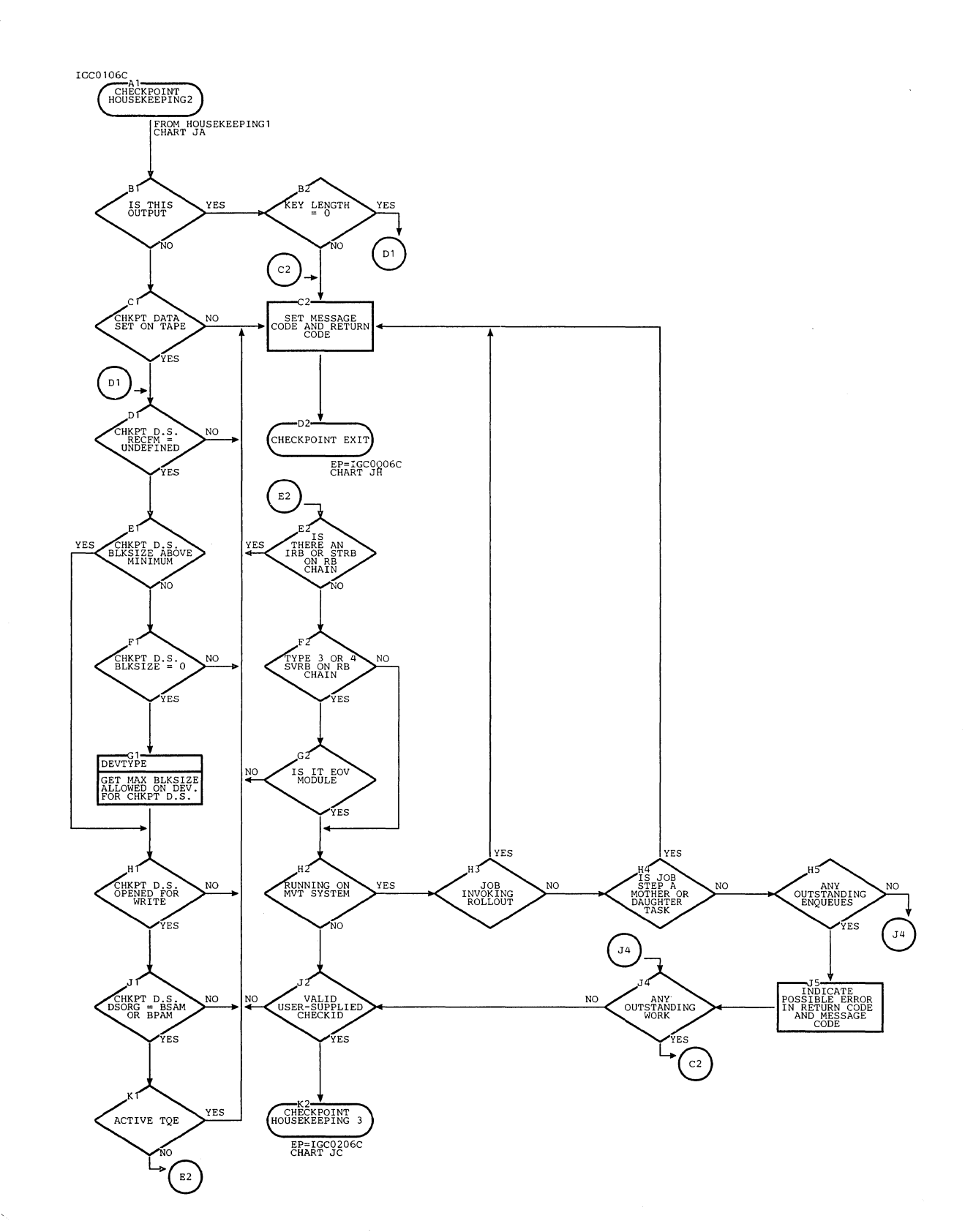

# Chart JB. Checkpoint Housekeeping 2 Routine

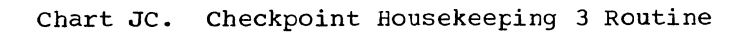

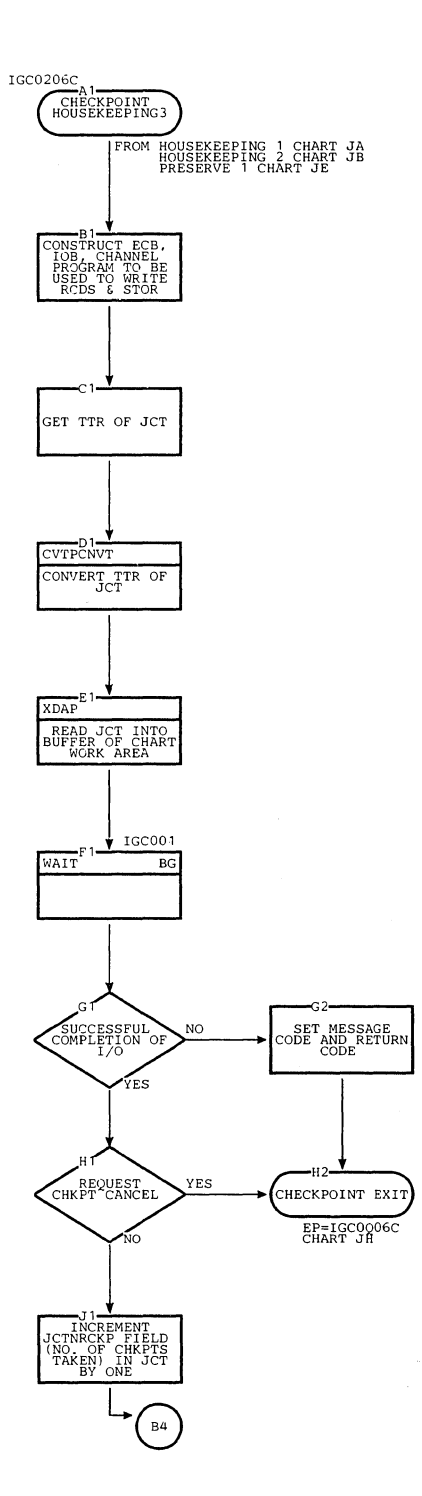

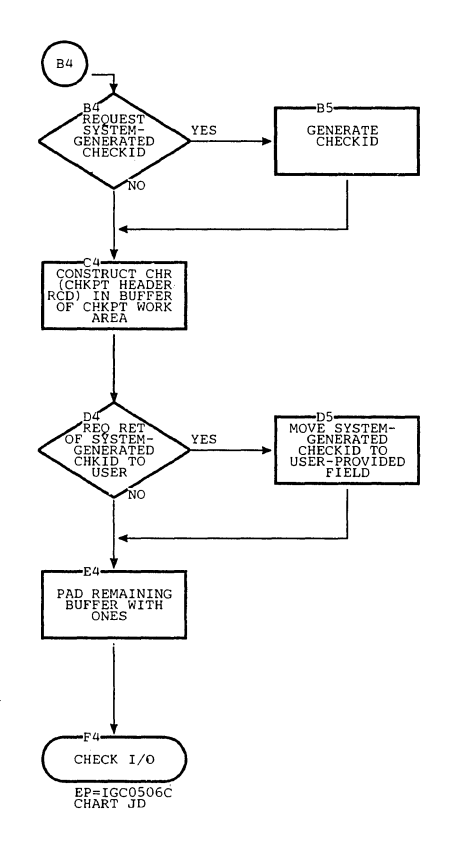

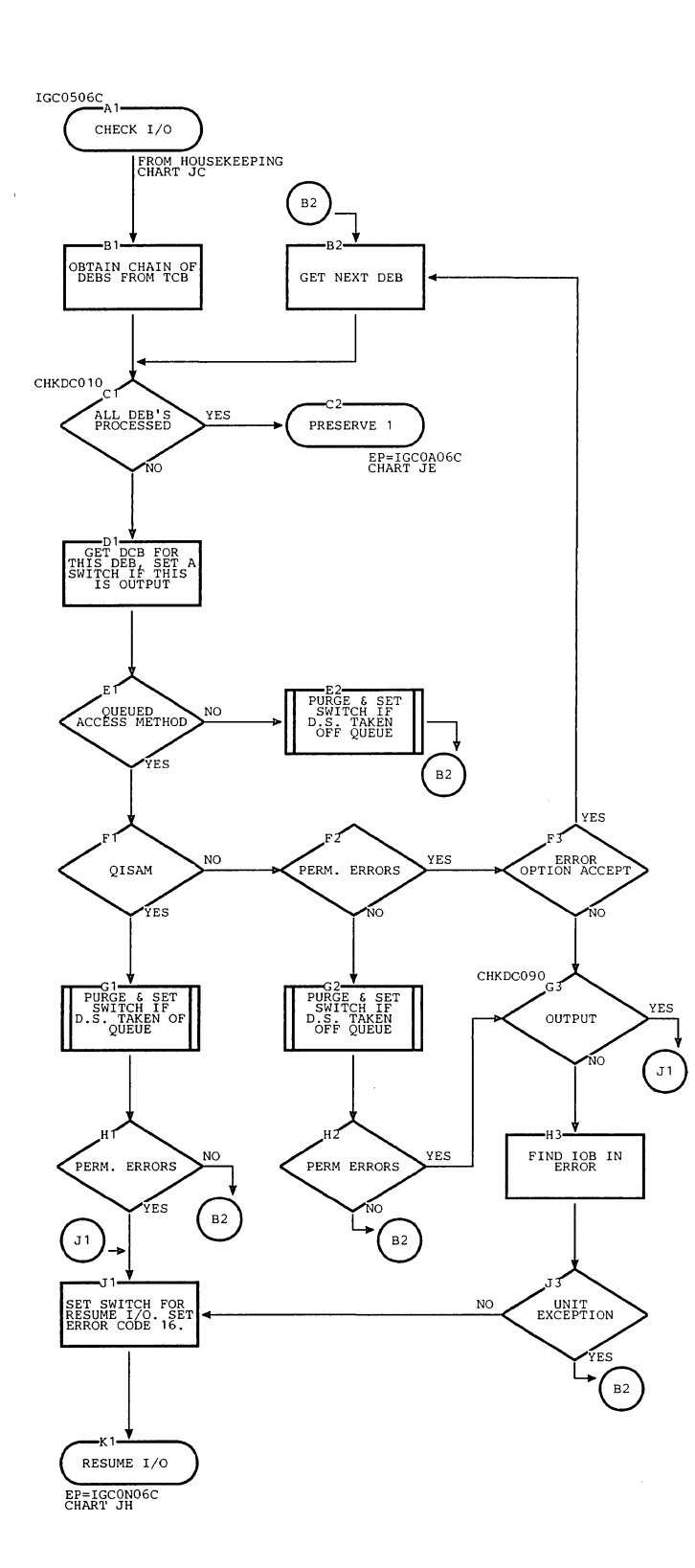

 $\mathcal{S}_{\text{max}}$ 

# Chart JD. Checkpoint Check I/O Routine

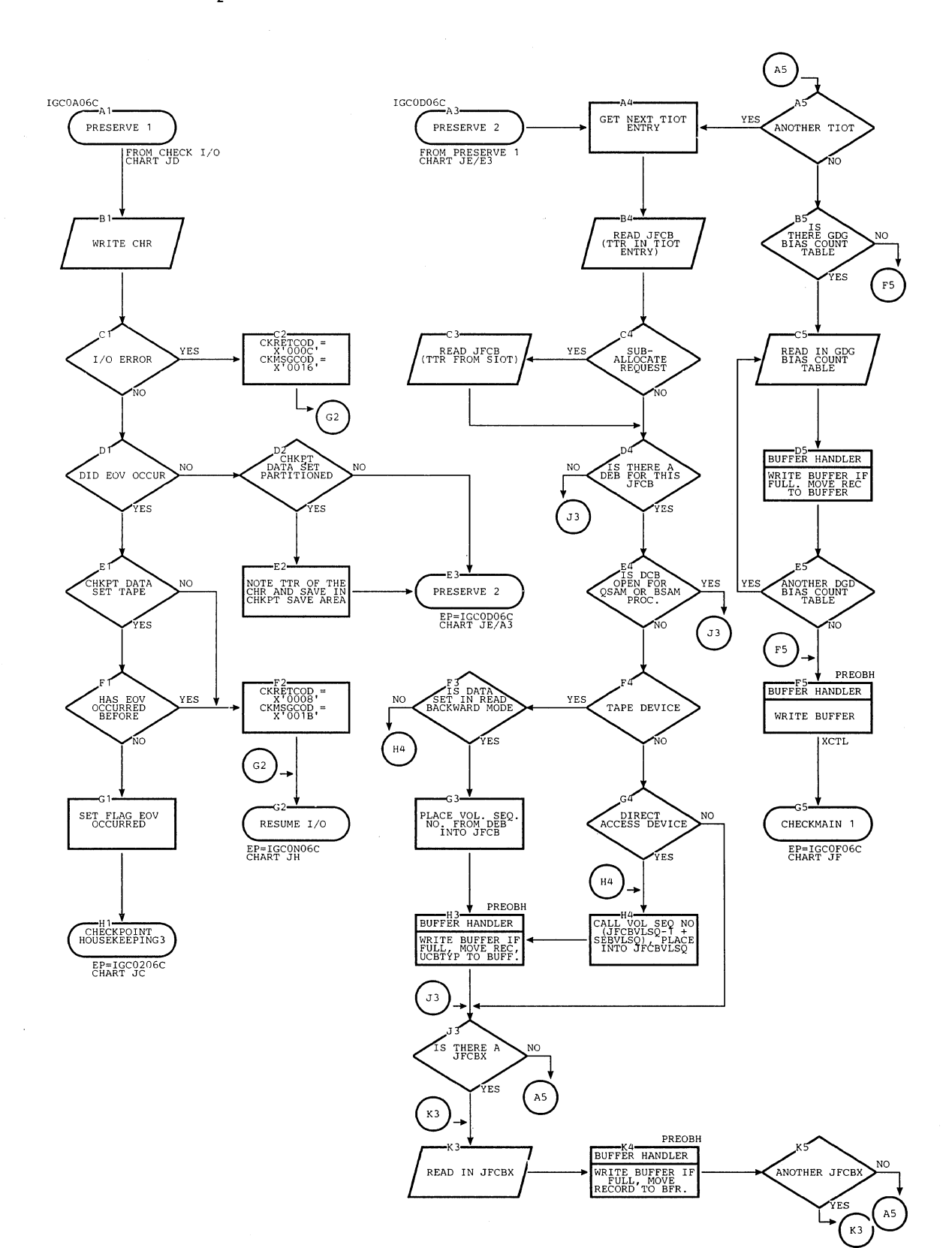

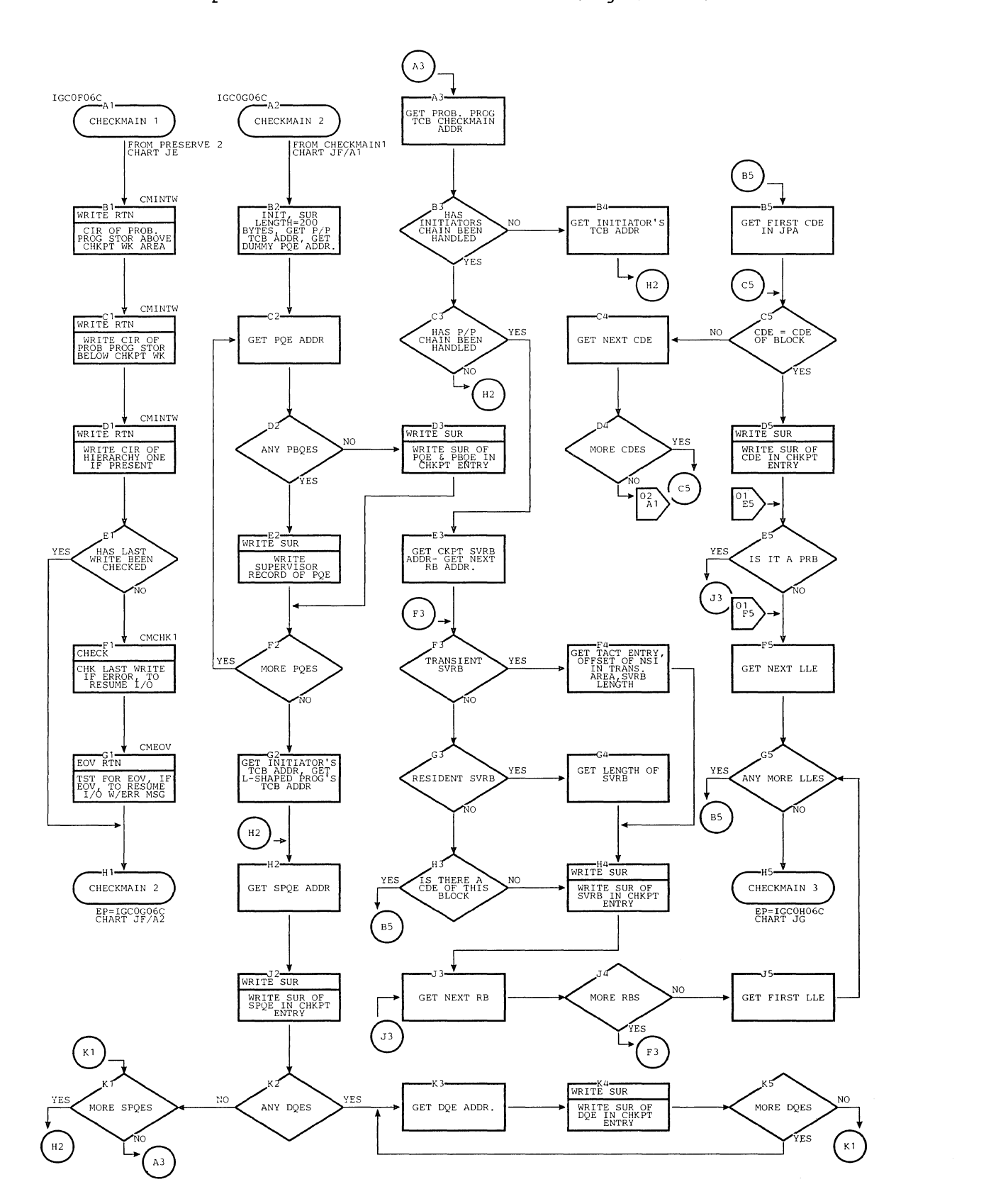

### chart JF. checkpoint Checkmain 1 and 2 Routines (Page 1 of 2)

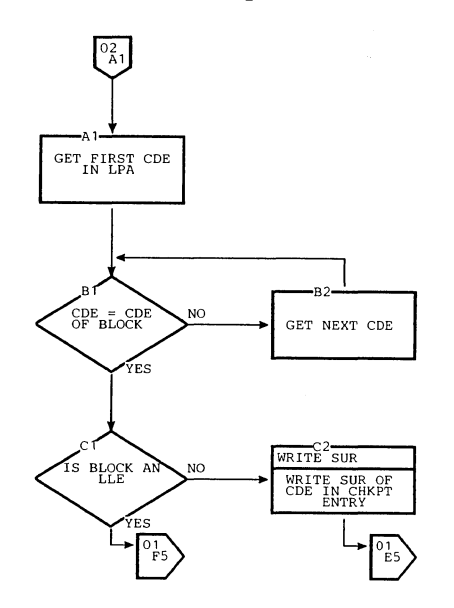

Chart JF. Checkpoint Checkmain 2 Routine (Page 2 of 2)

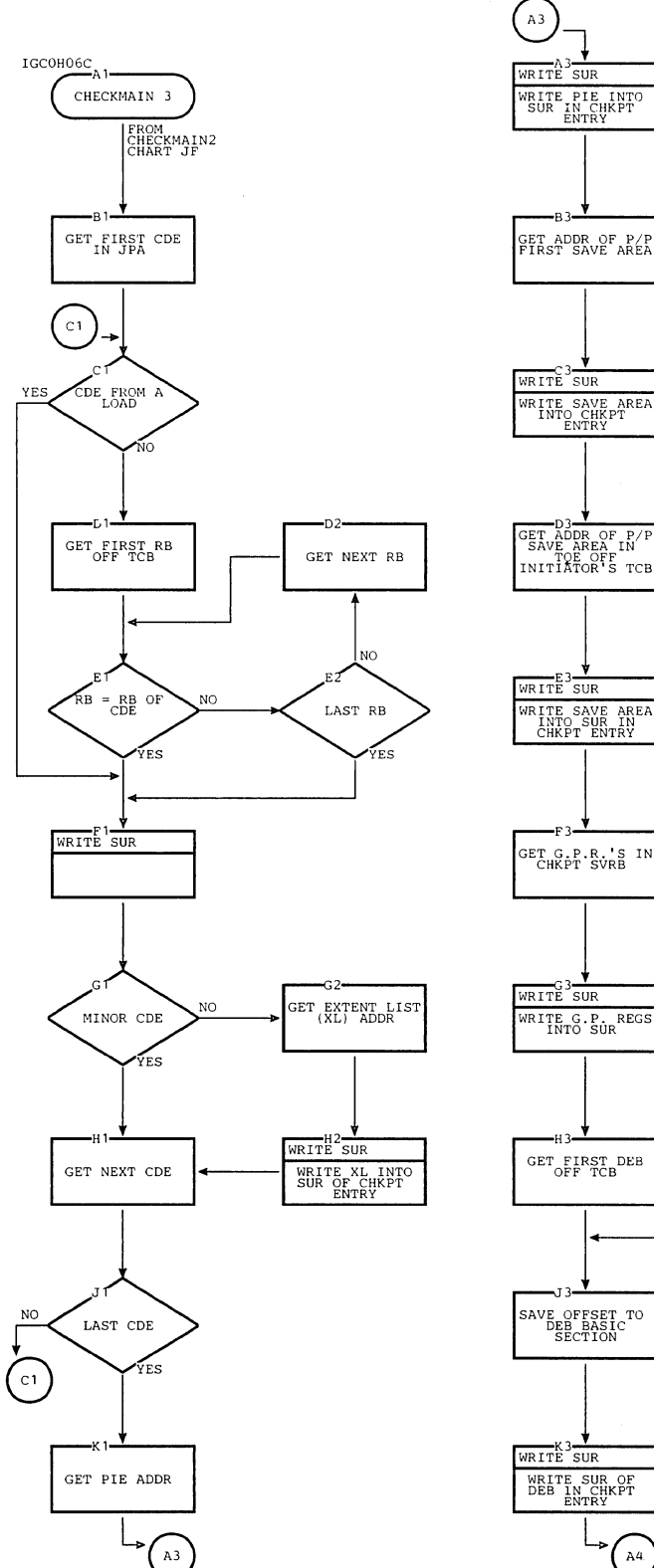

 $\mathbf{v}_i$ 

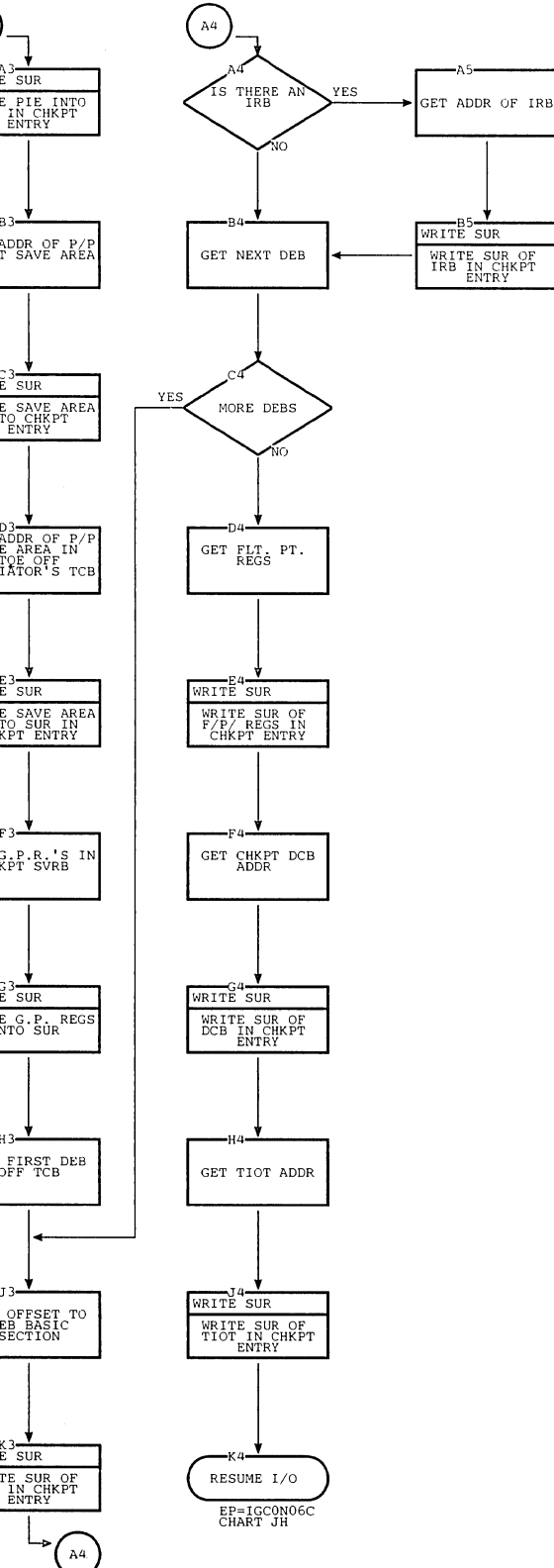

#### Chart JG. Checkpoint Checkmain 3 Routine

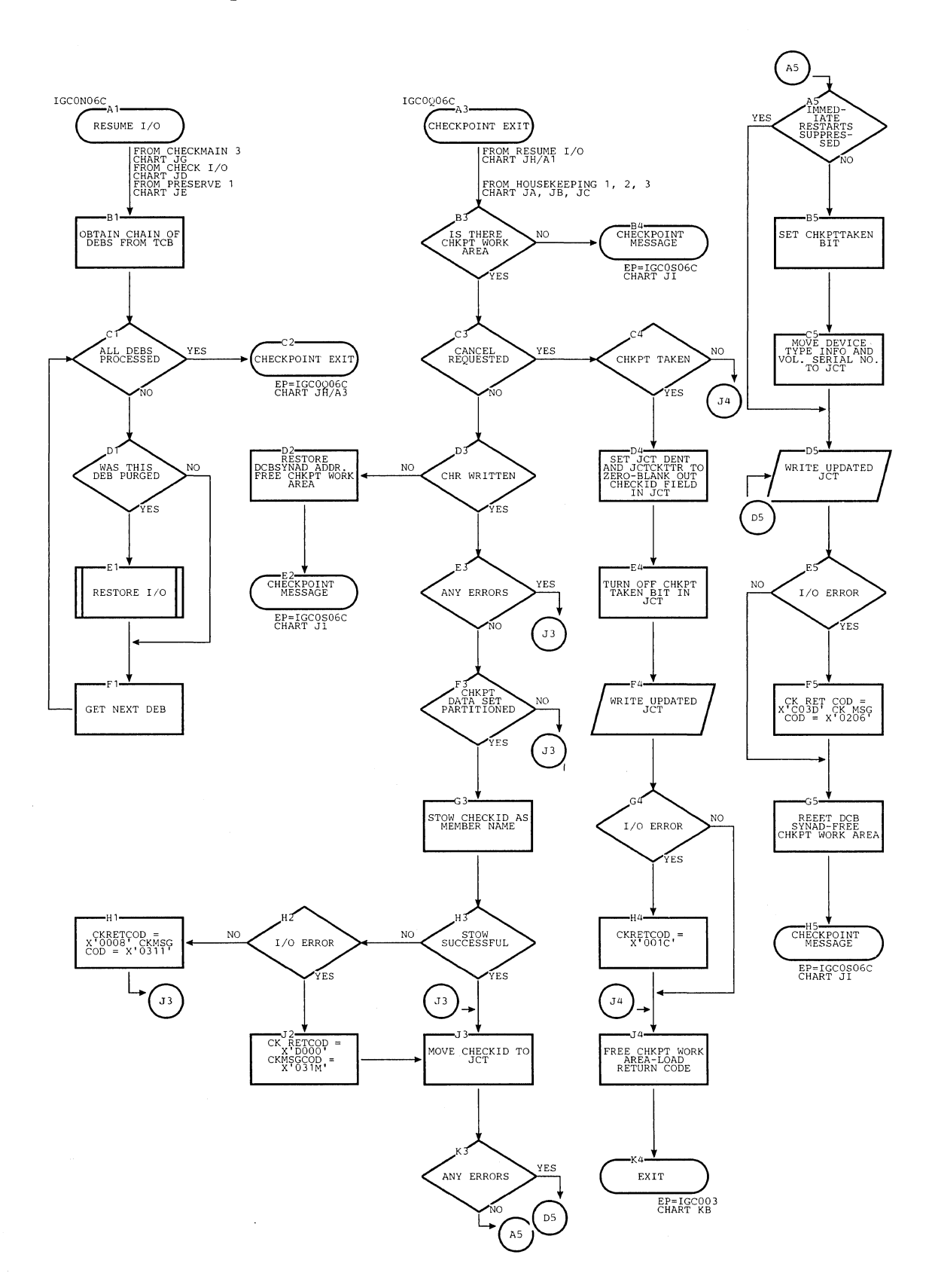

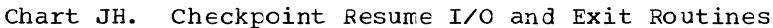

#### Chart JI. Checkpoint Message Routine

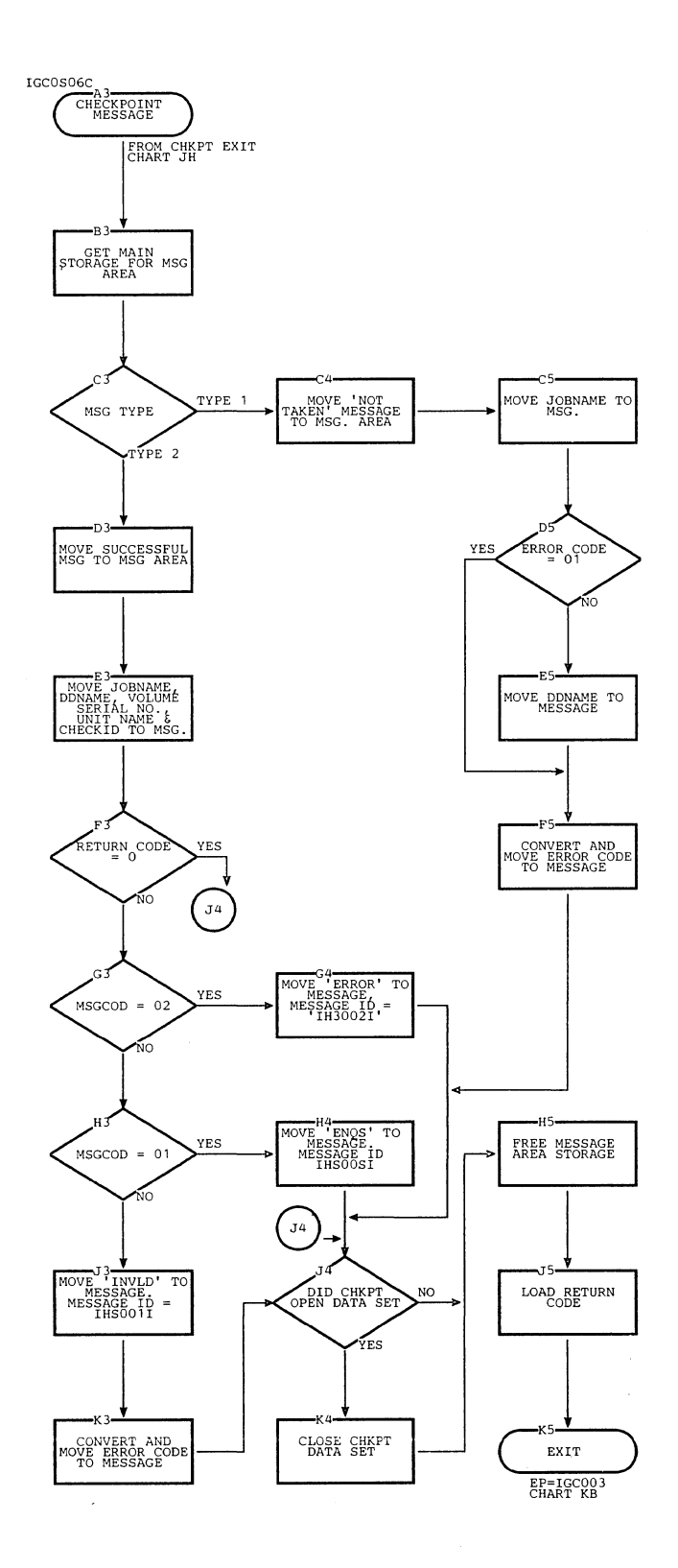

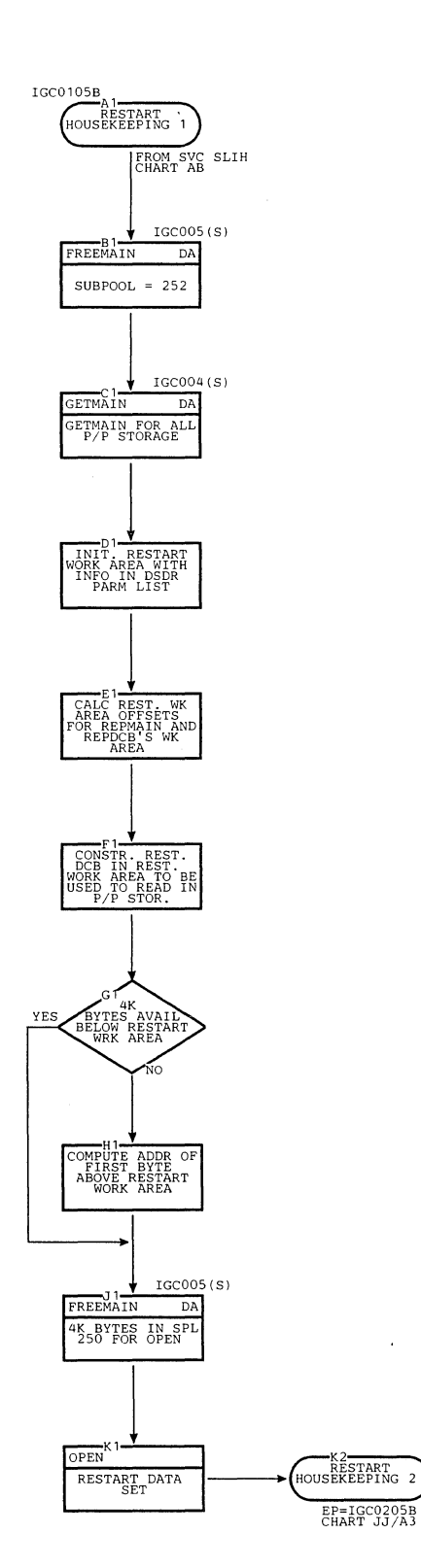

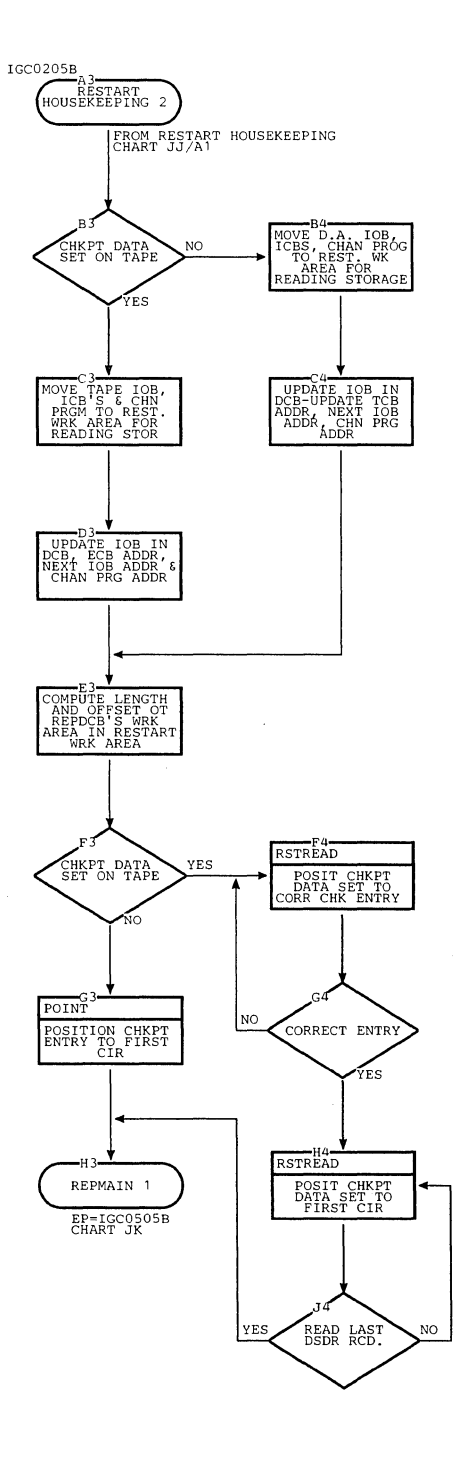

/

# **Chart JJ. Restart Housekeeping 1 and 2 Routines**

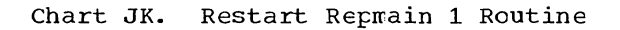

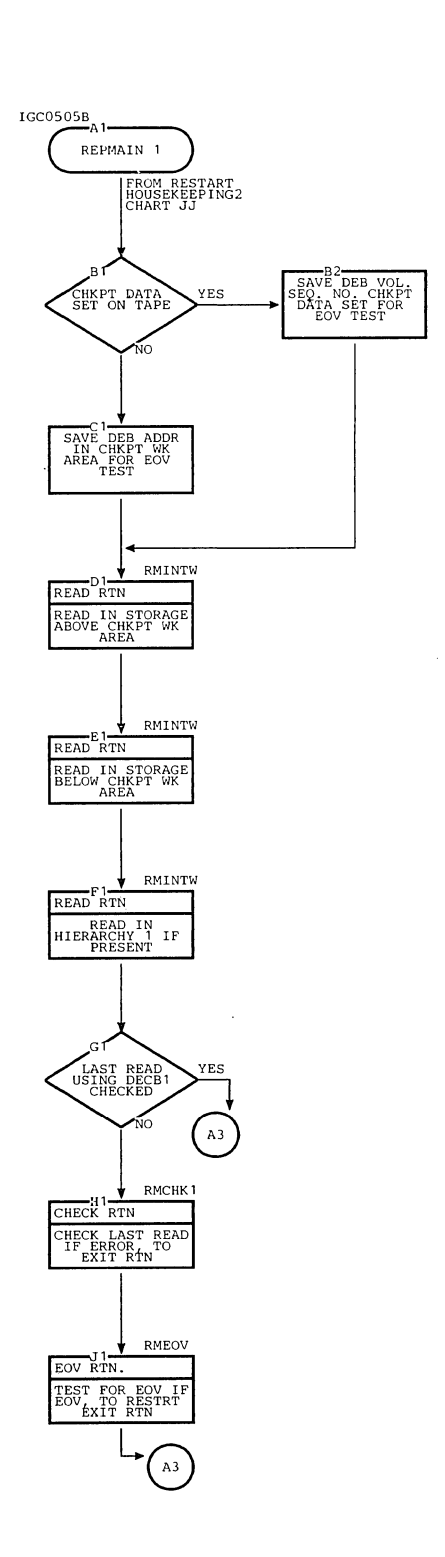

 $\bar{L}$ 

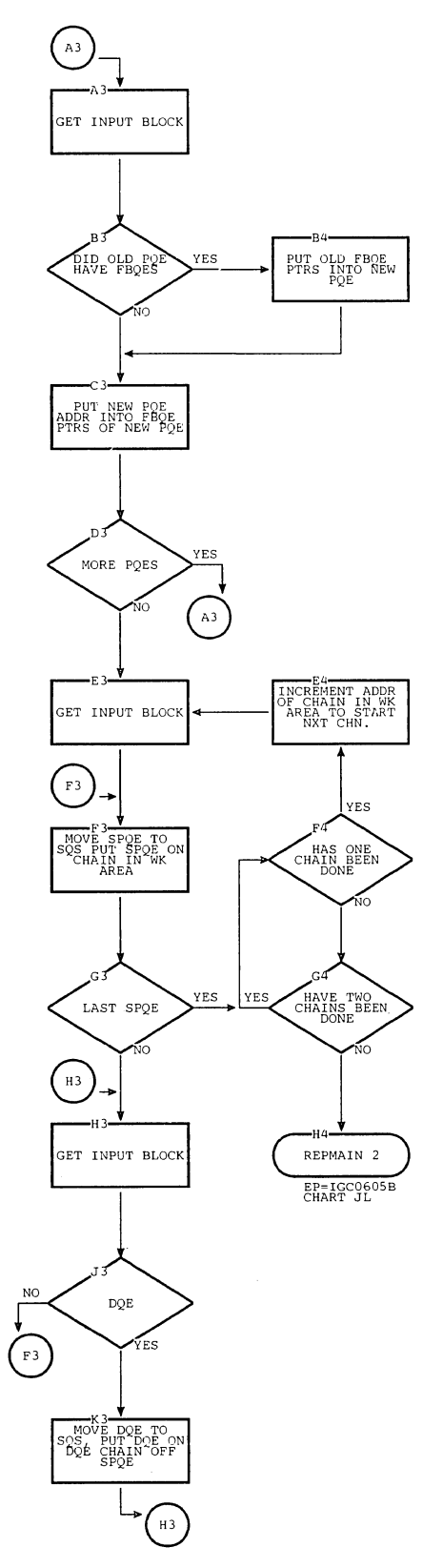

Section 13: Charts 607

 $\bar{1}$ 

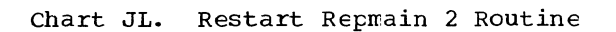

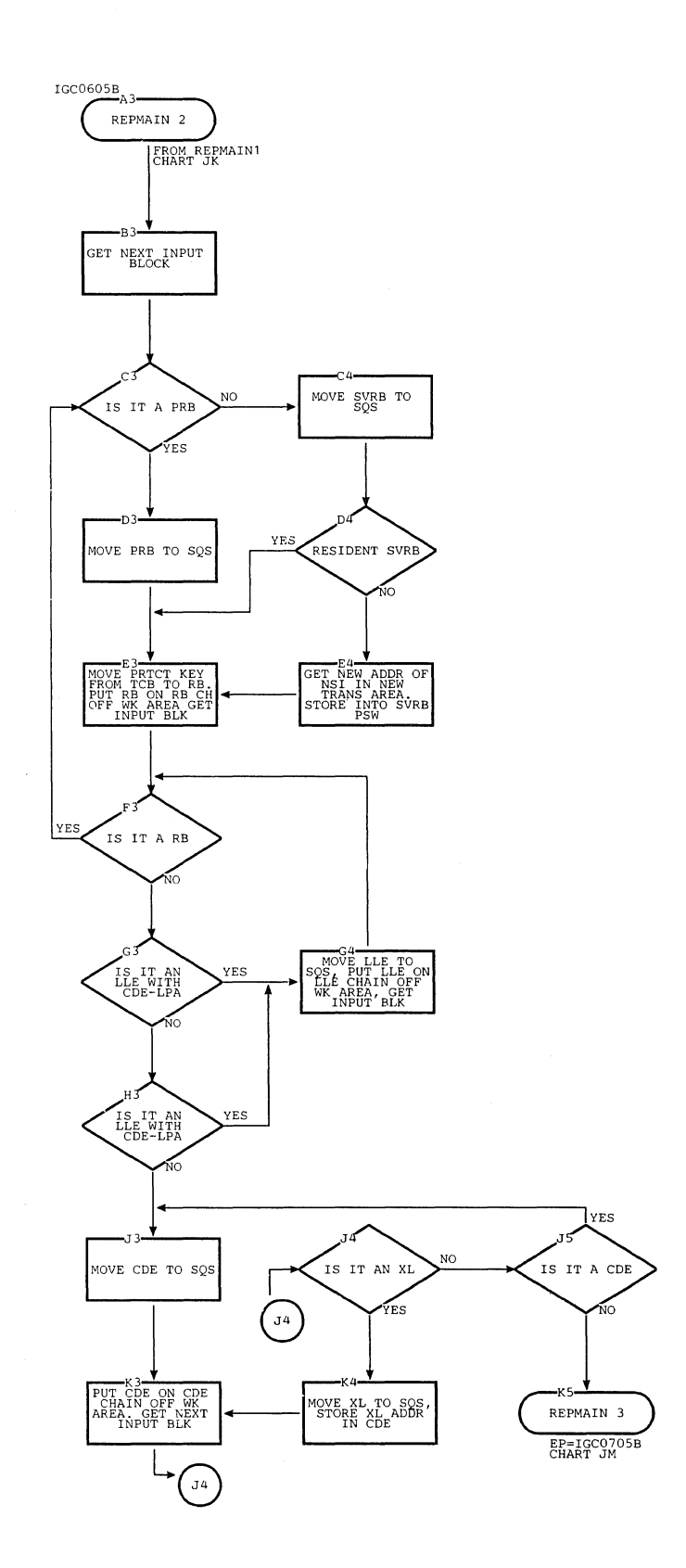

 $\bar{z}$ 

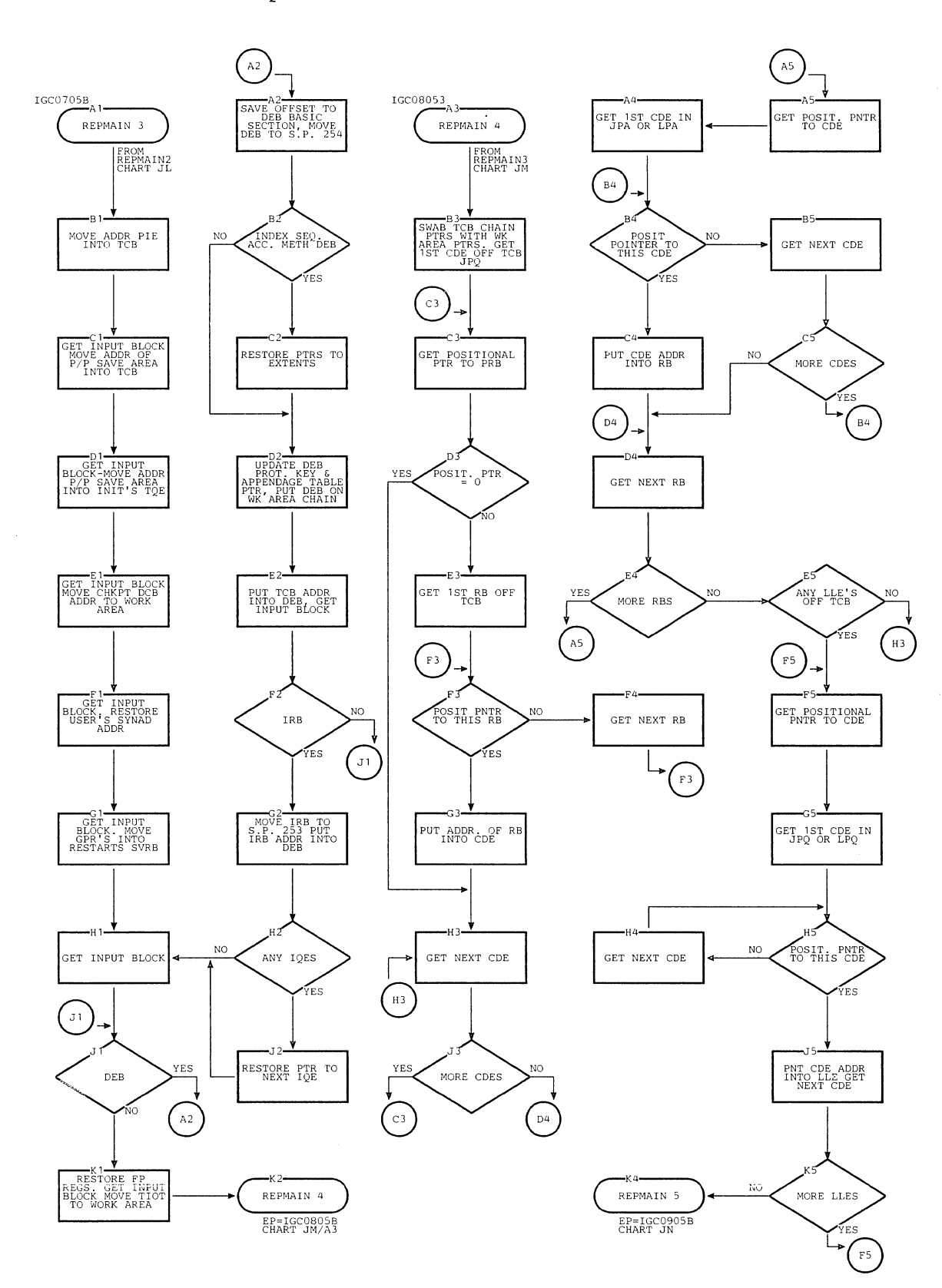

Chart JM. Restart Repmain 3 and 4 Routines

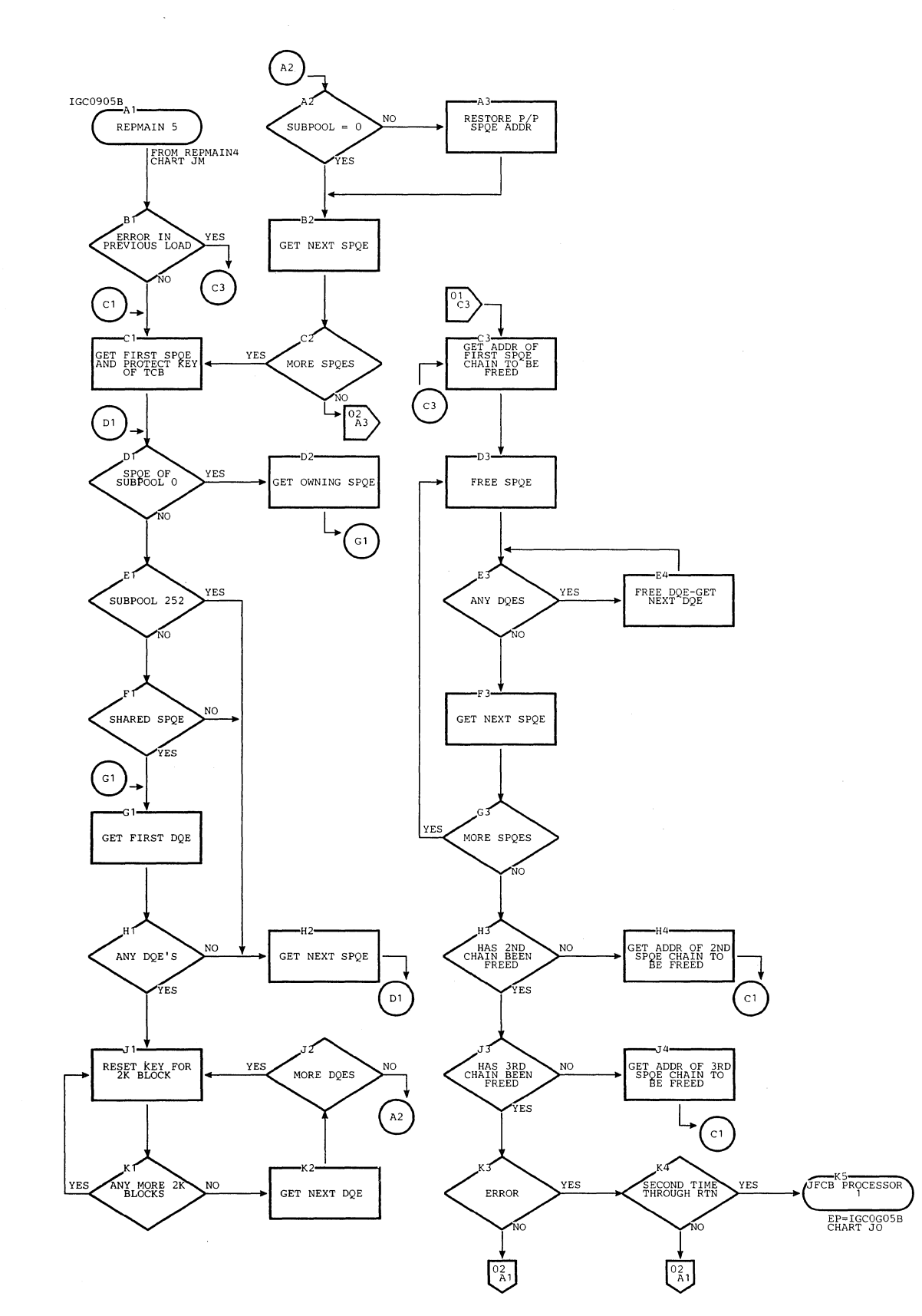

Chart JN. Restart Repmain 5 Routine (Page 1 of 2)

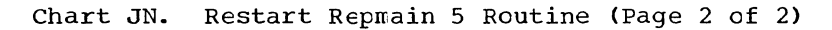

 $\lambda_{\rm c}$ 

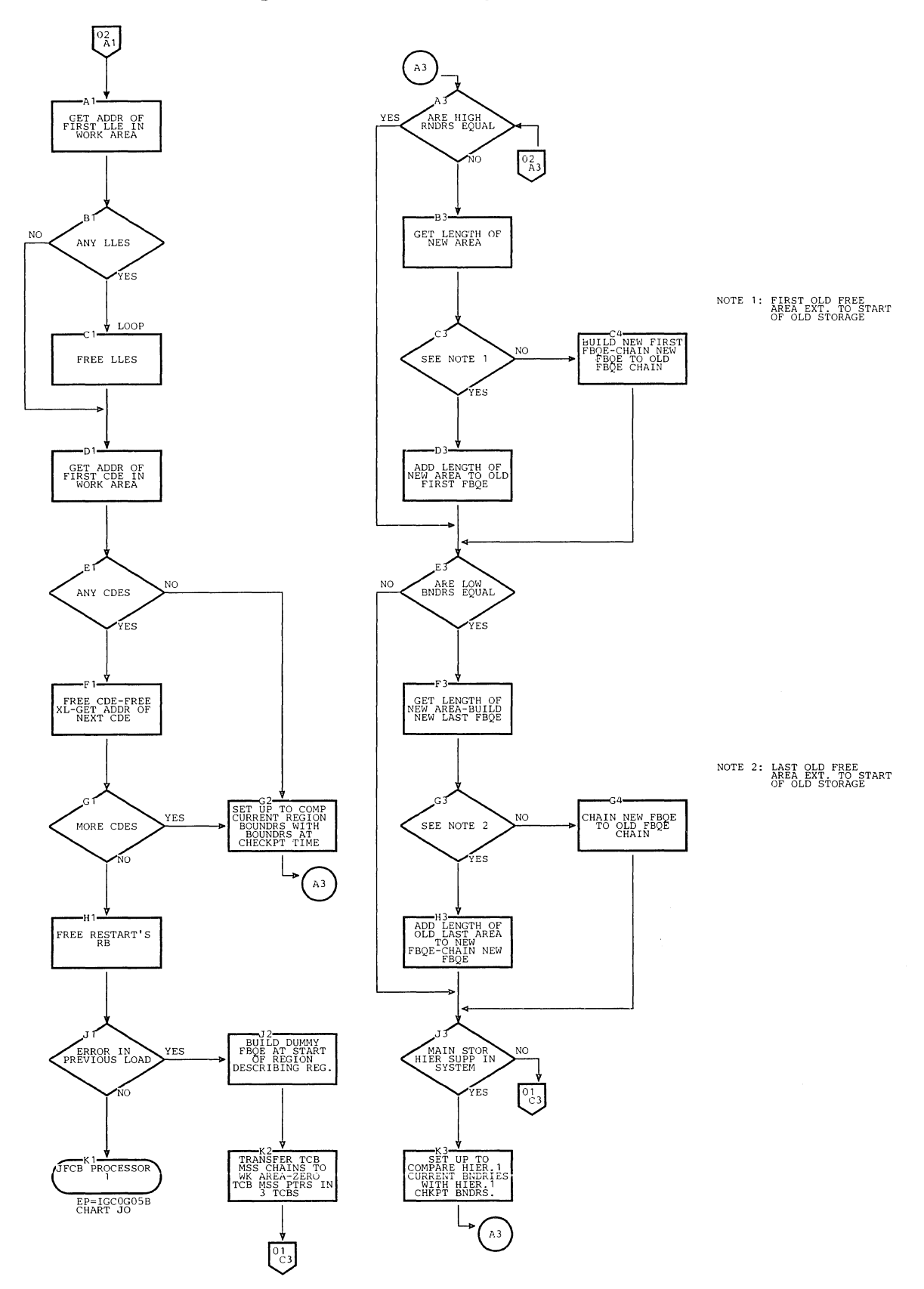

 $\bar{\ell}$ 

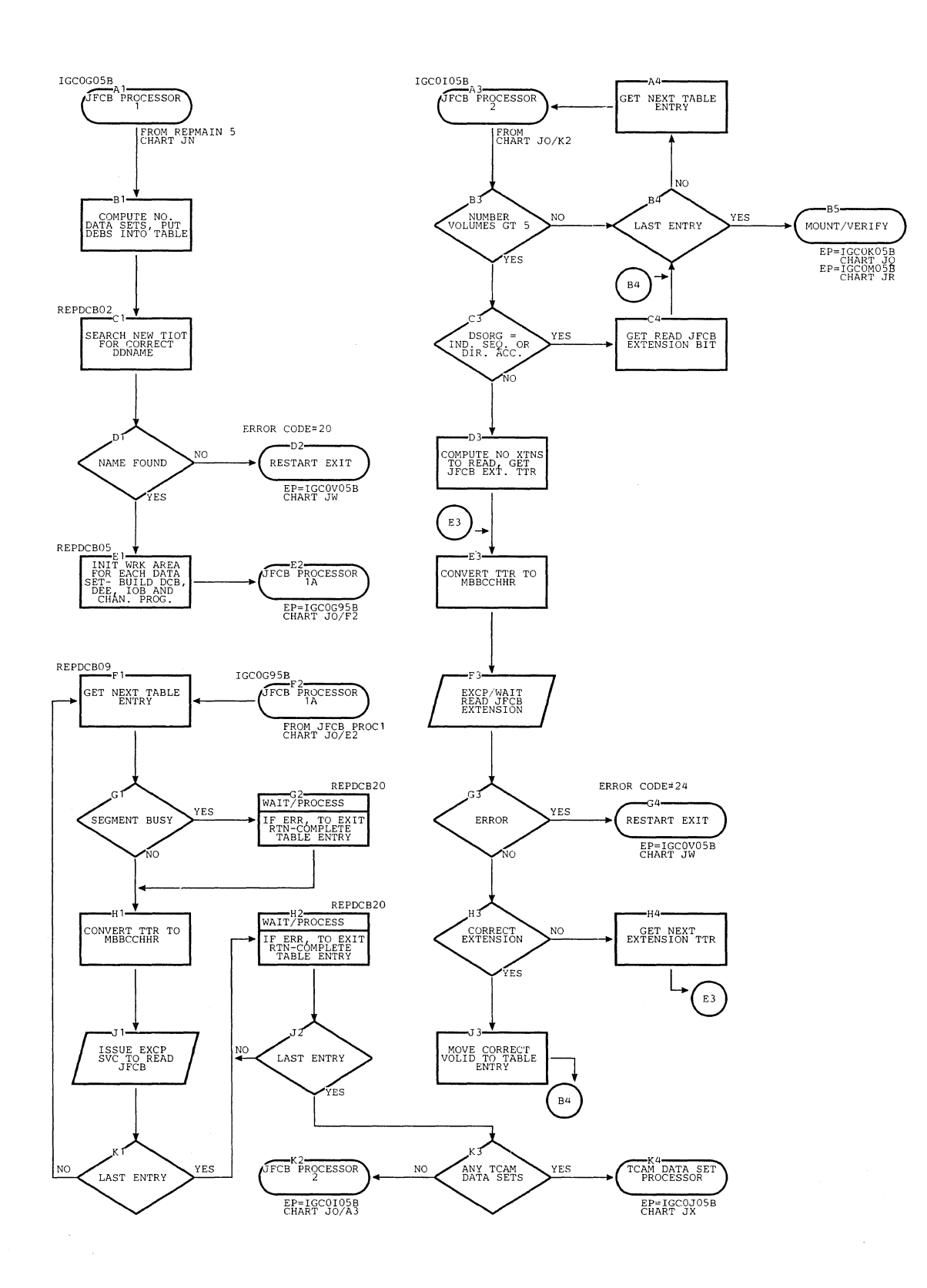

 $\lambda$ 

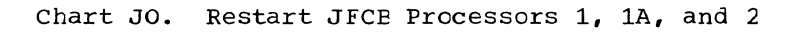

Ñ.

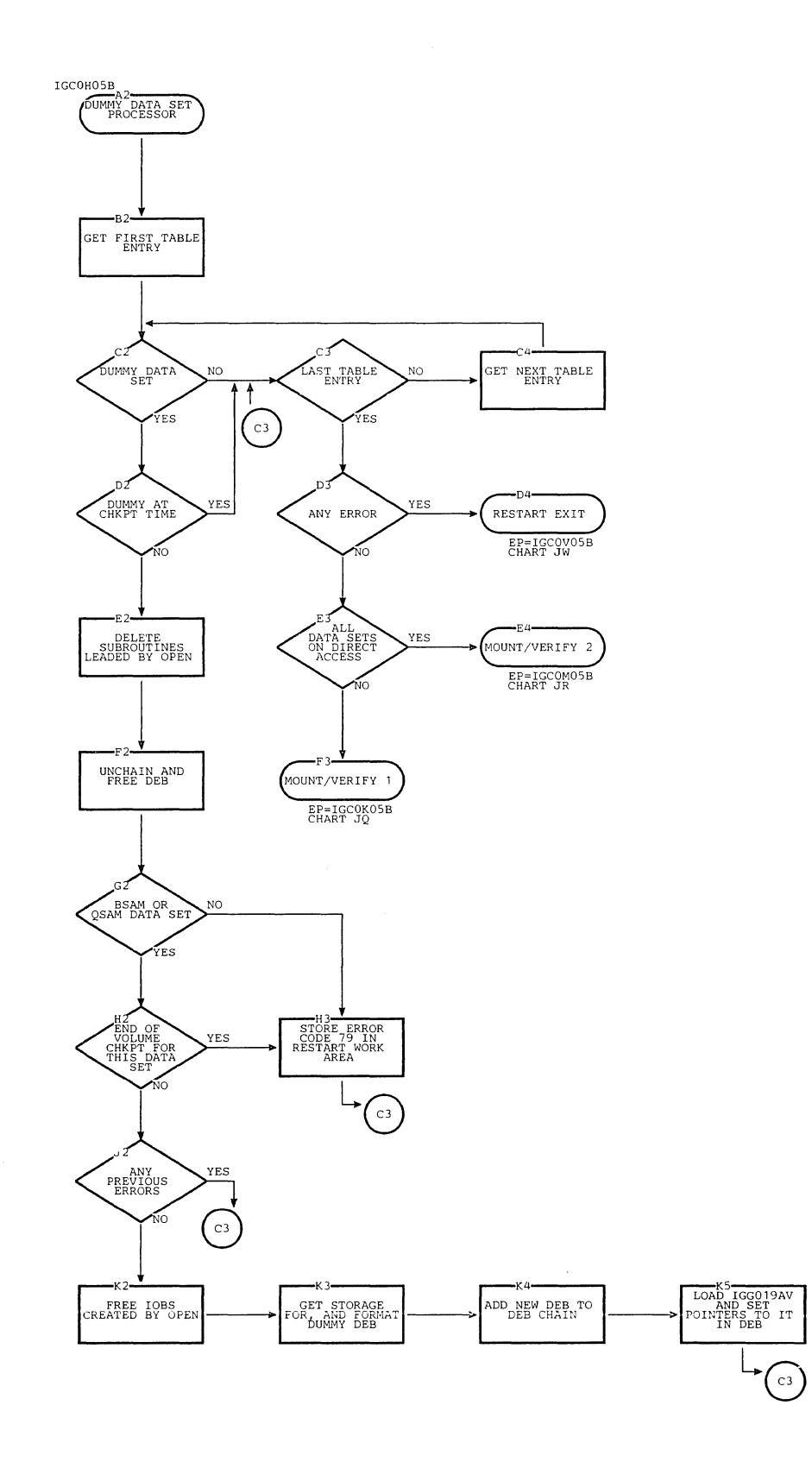

Section 13: Charts 613

ł.

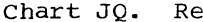

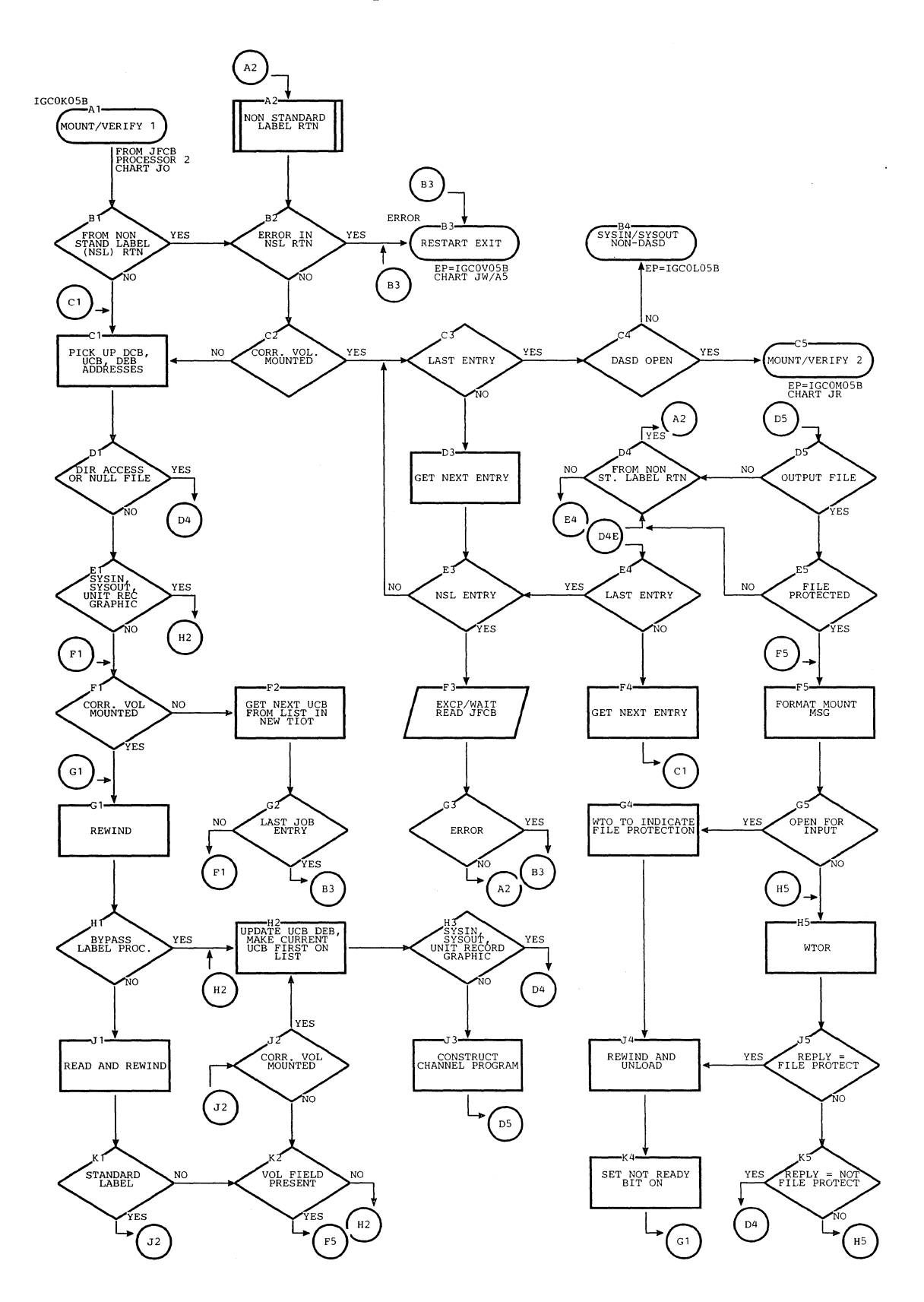

614

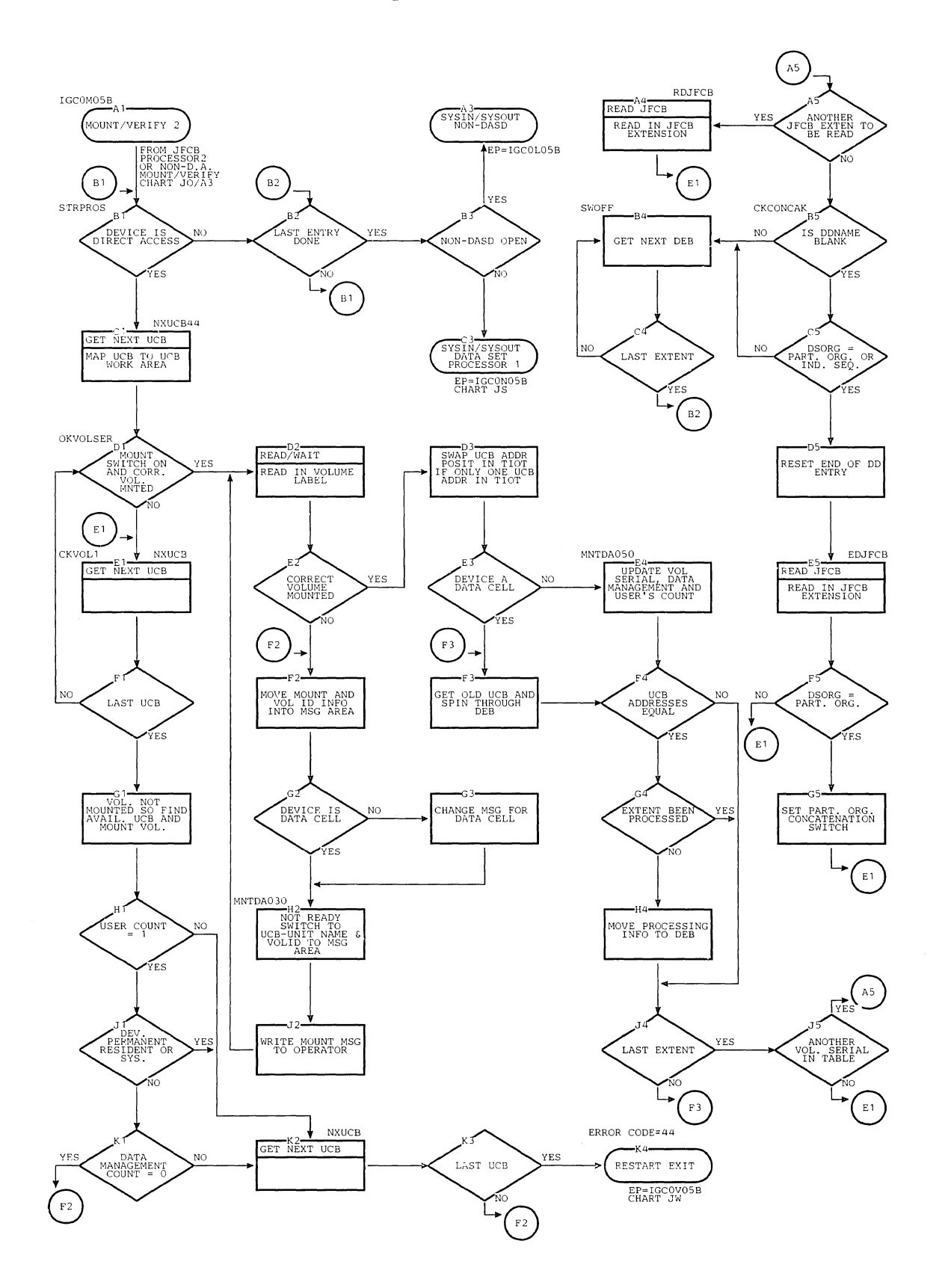

## Chart **JR.** Restart Mount Verify 2 Routine (Direct Access)

chart JS. Restart SYSIN/SYSOUT Data Set Processors 1 and 2 (Non-Direct Access)

 $\alpha$ 

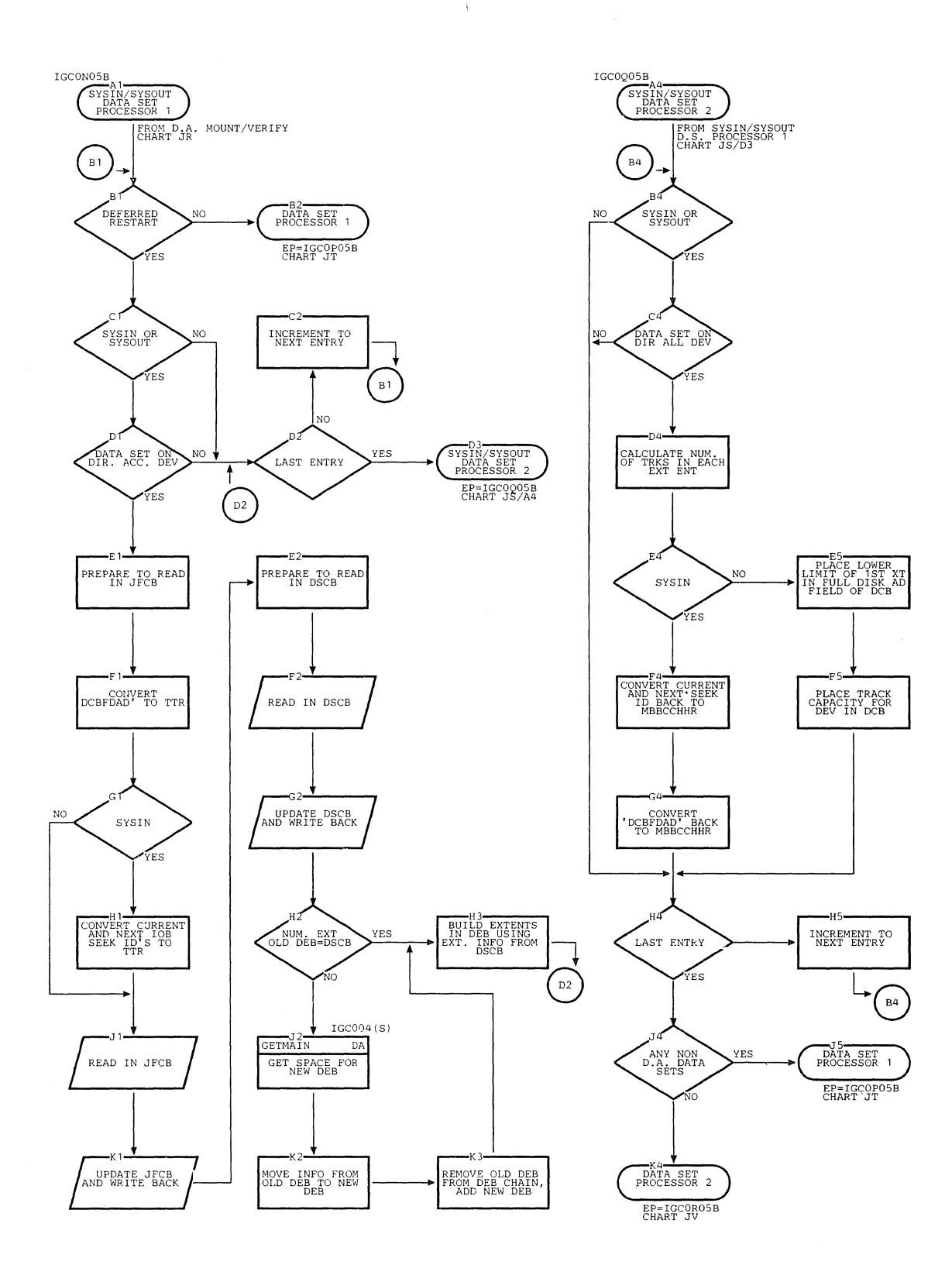

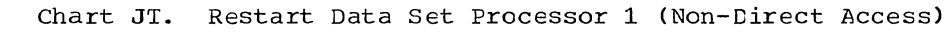

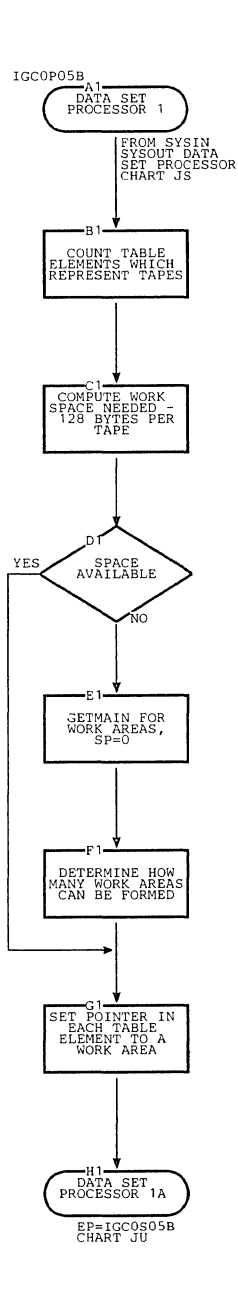

 $\bar{\mathcal{N}}$ 

Section **13:** Charts **617** 

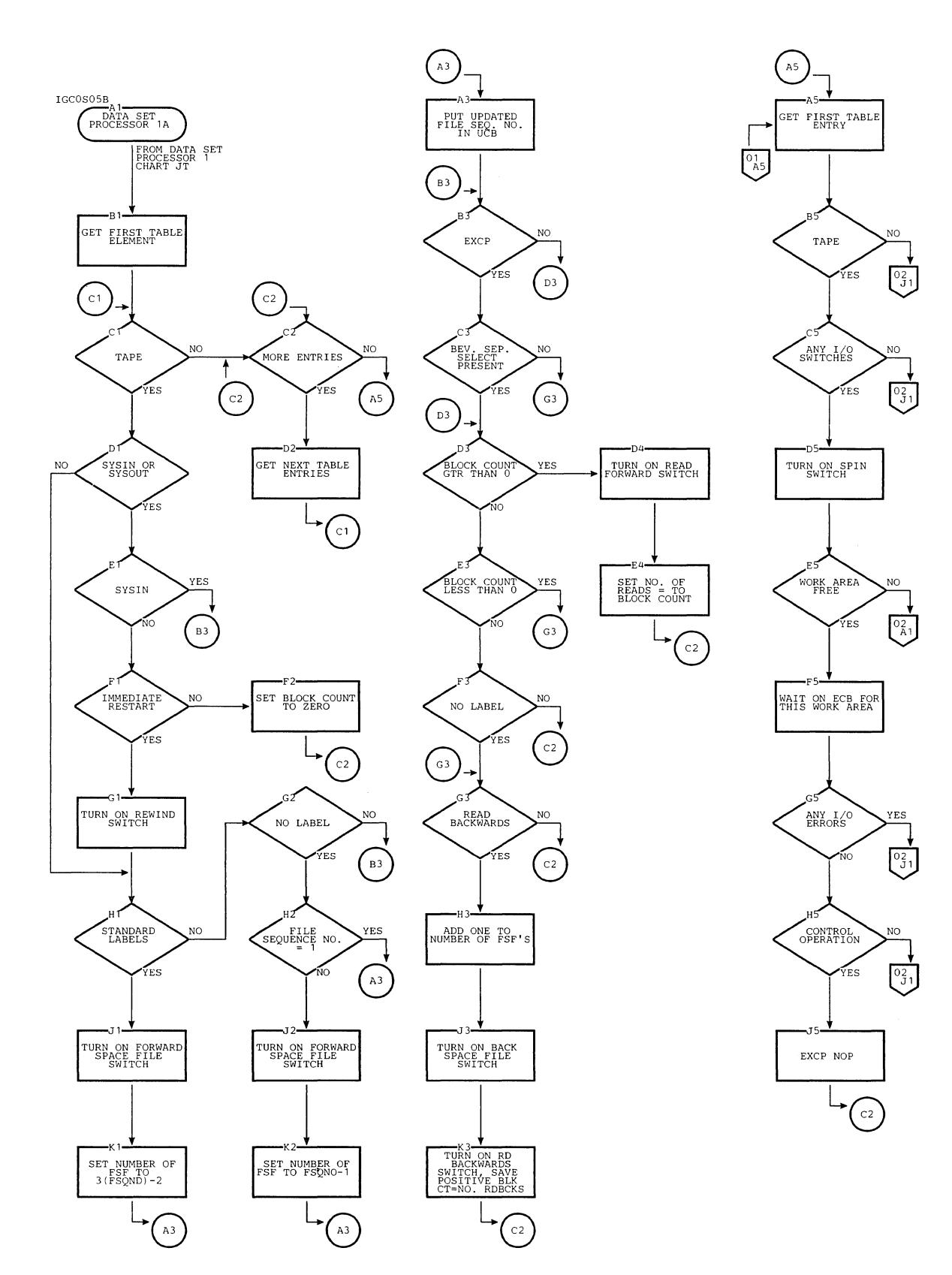

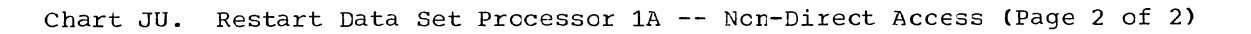

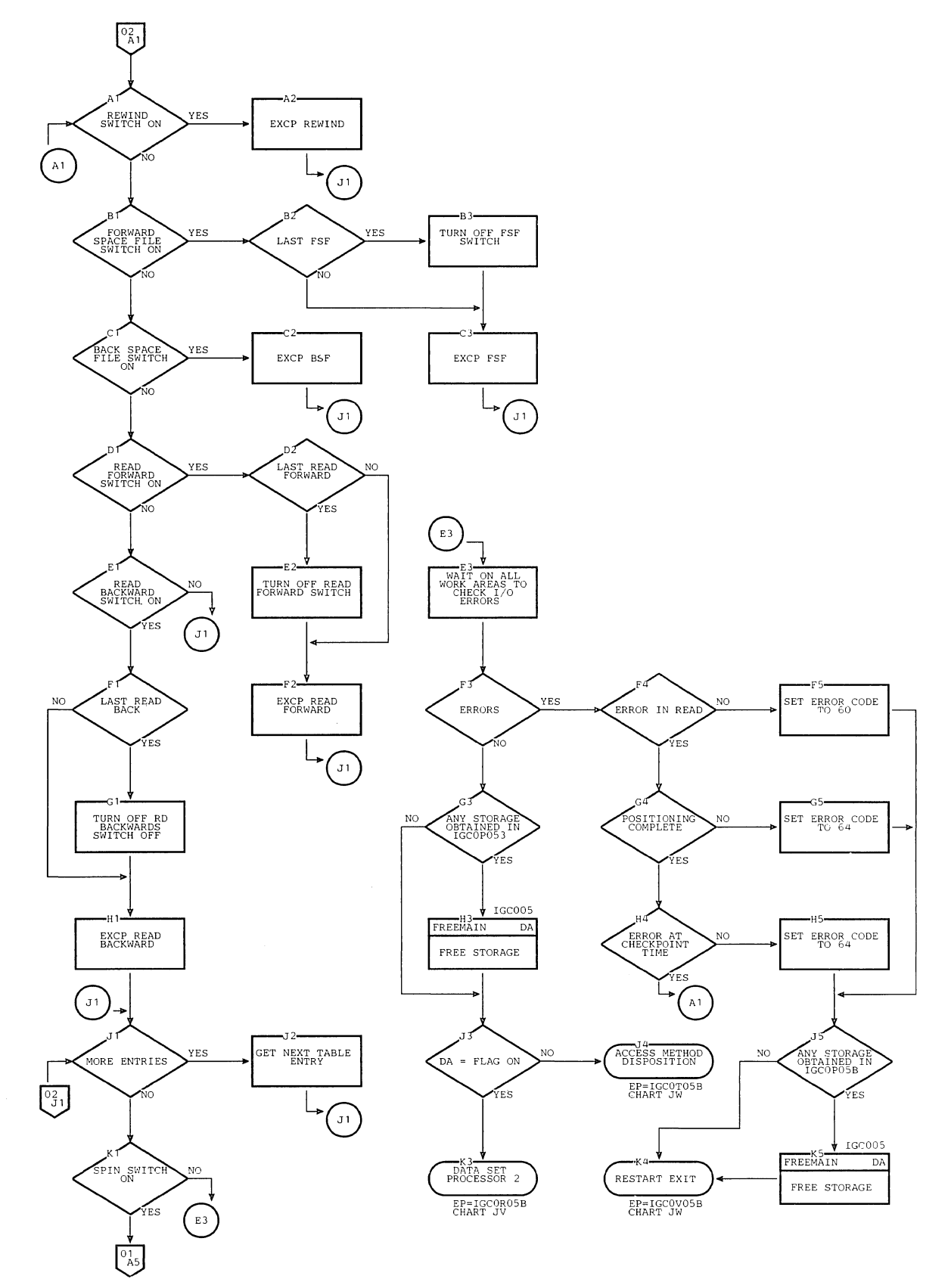

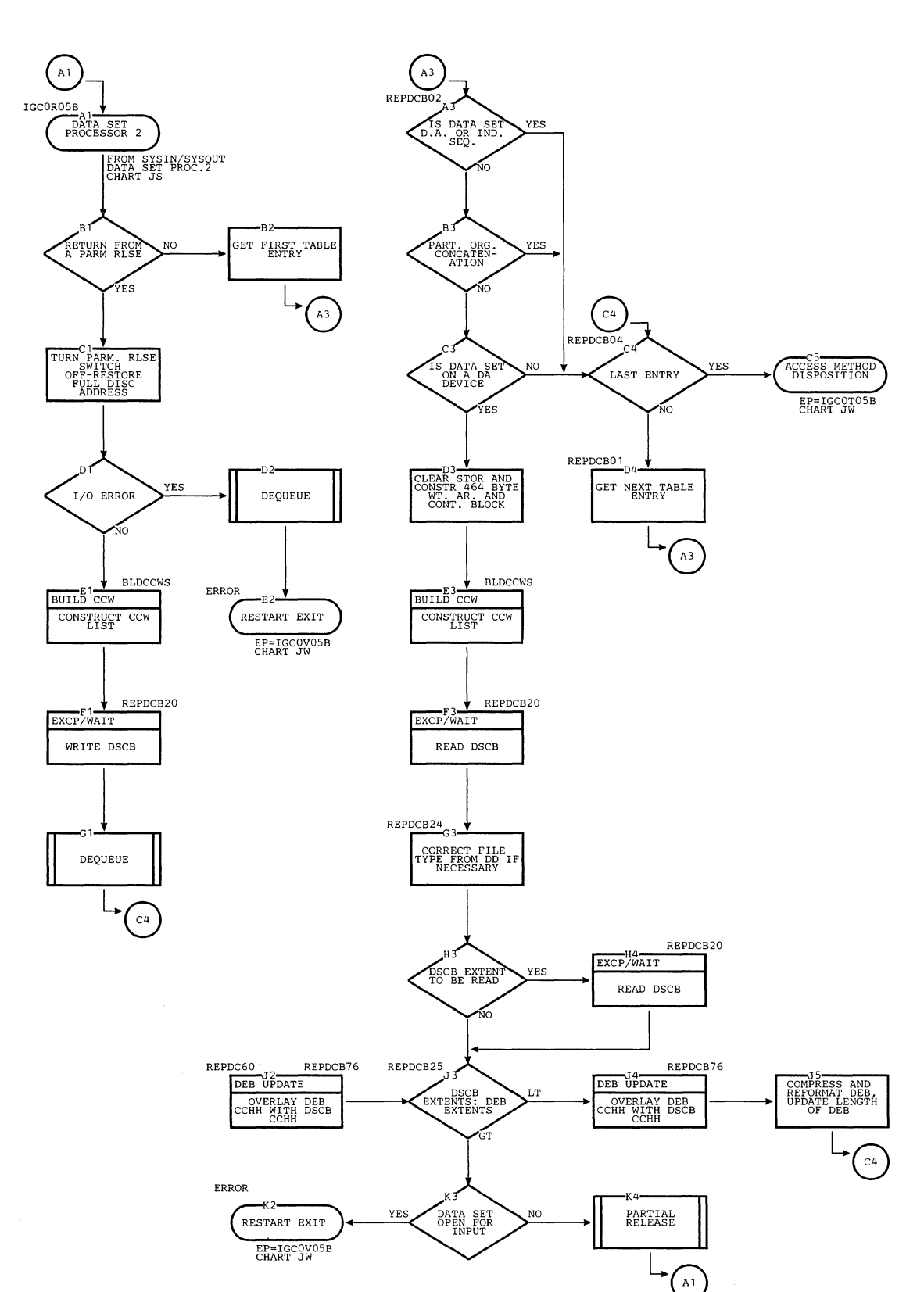

# Chart **JV.**  Restart Data set Prccessor 2 (Direct Access)

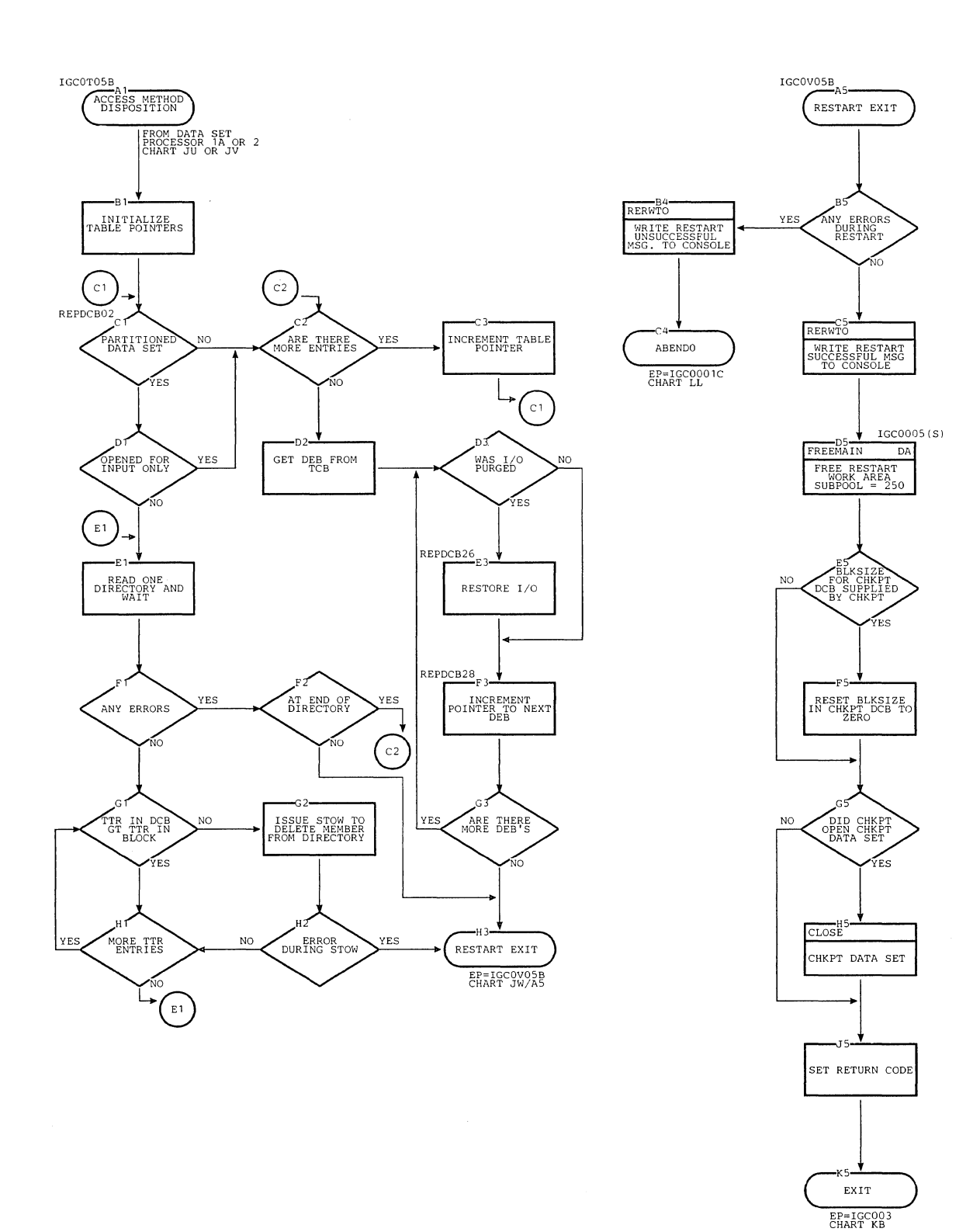

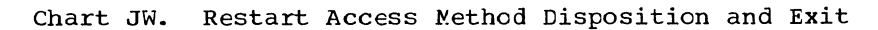

 $\mathcal{N}_{\mathcal{N}_{\mathcal{N}}}$ 

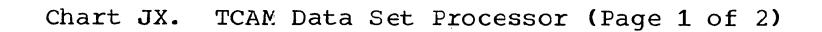

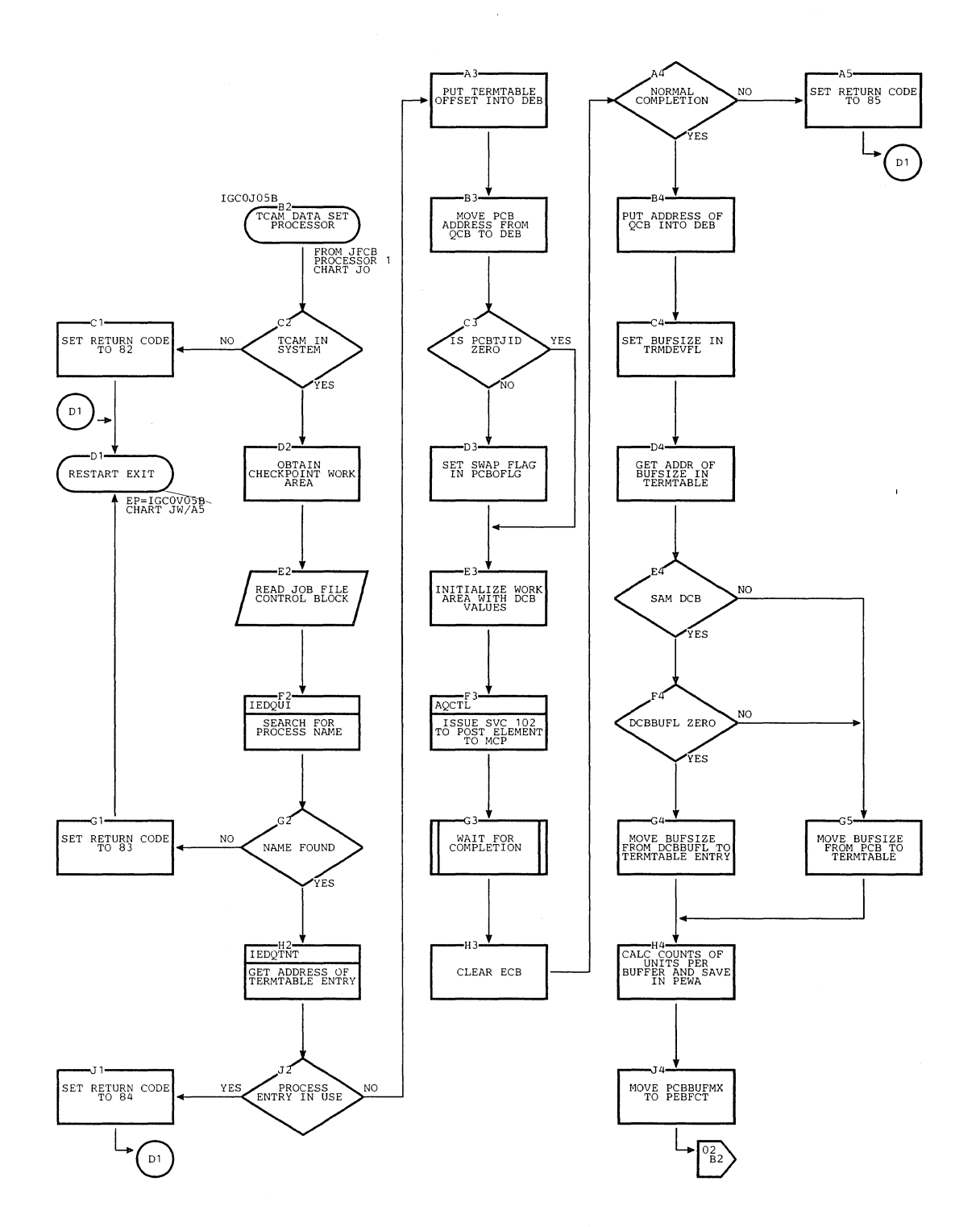

622

Chart JX. TCAM Data Set Processor (Page 2 of 2)

 $\tilde{\mathcal{N}}_{\mathbf{q}_1}$ 

 $\epsilon$ 

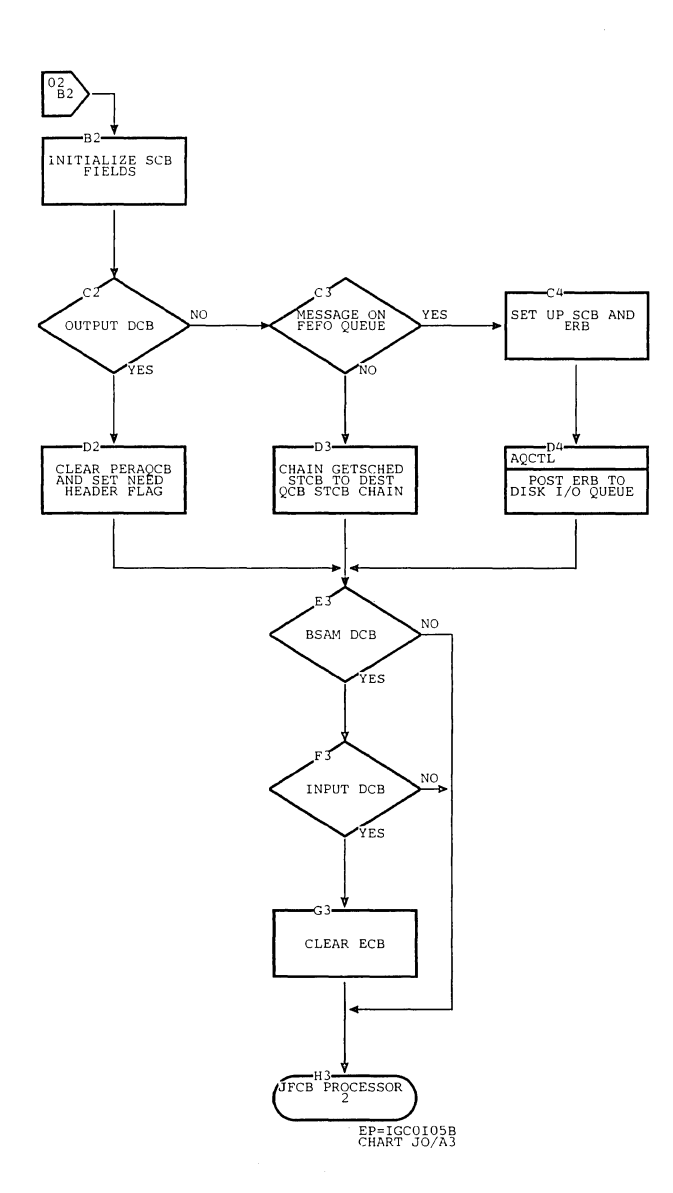

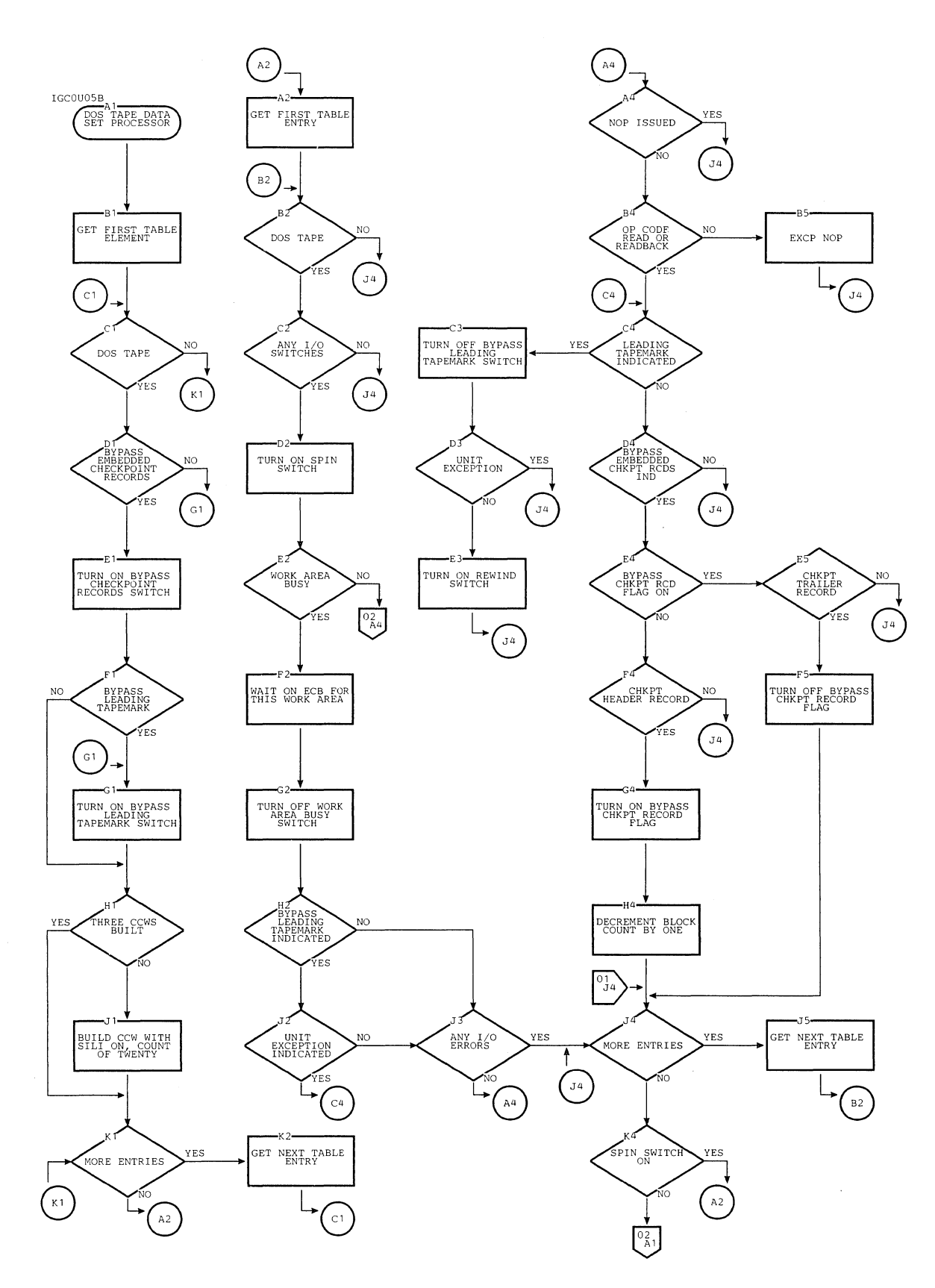

Chart **JY.** DOS Tape Data Set Processor (Page 1 of **2)** 

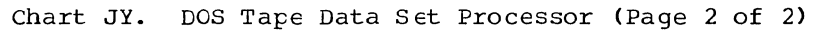

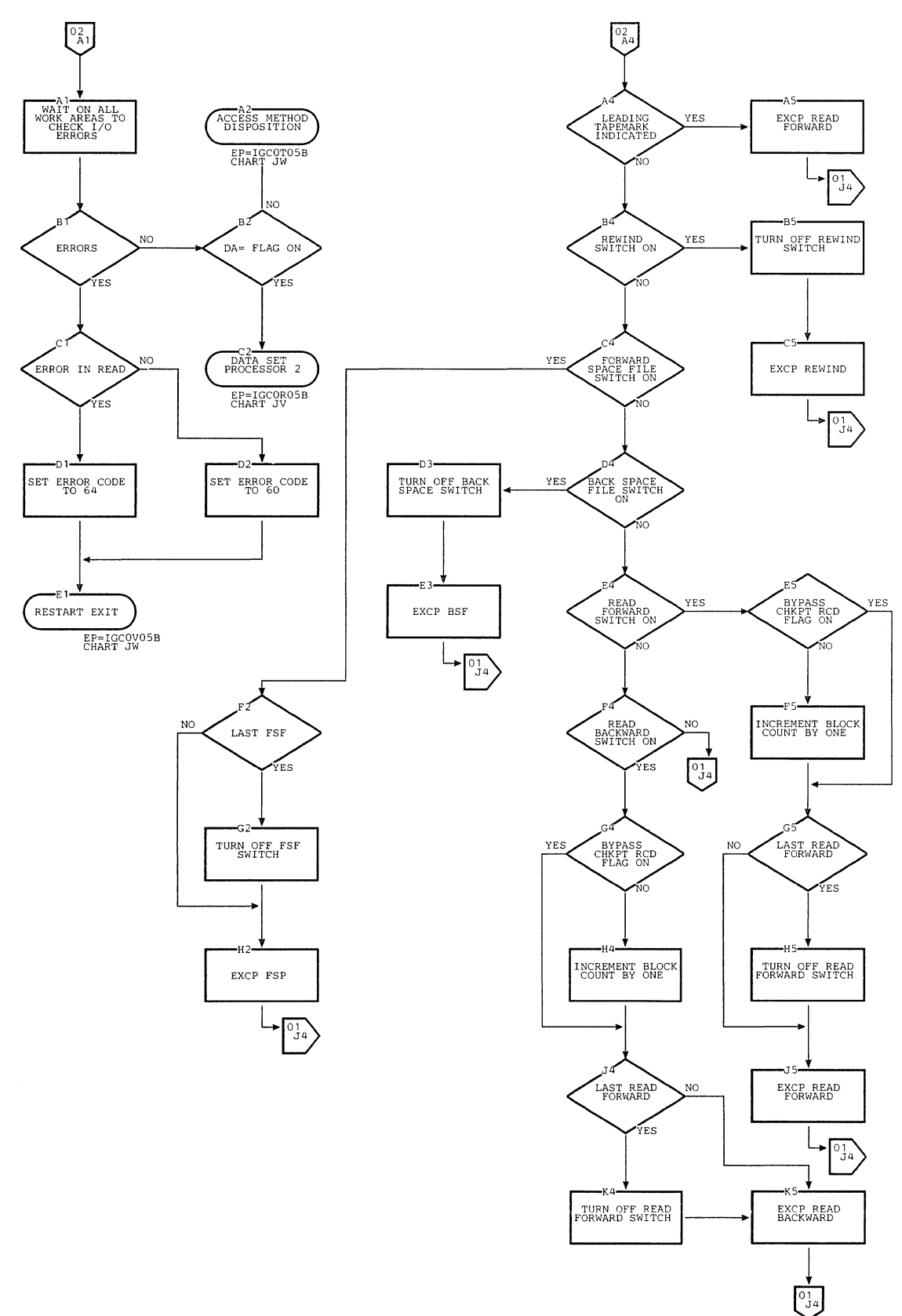

## Chart KA. Type-1 SVC Exit

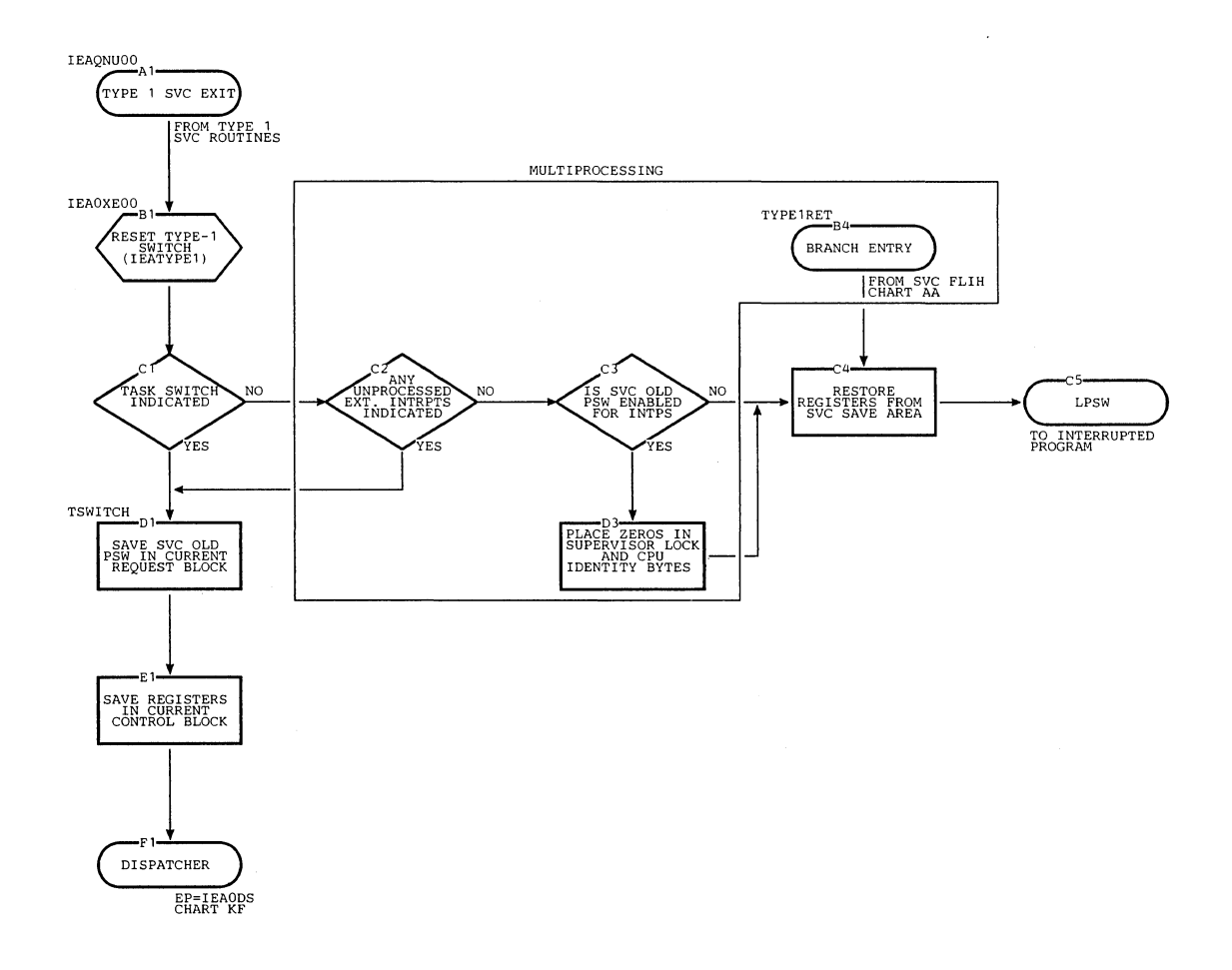

 $\mathcal{L}_{\mathcal{A}}$ 

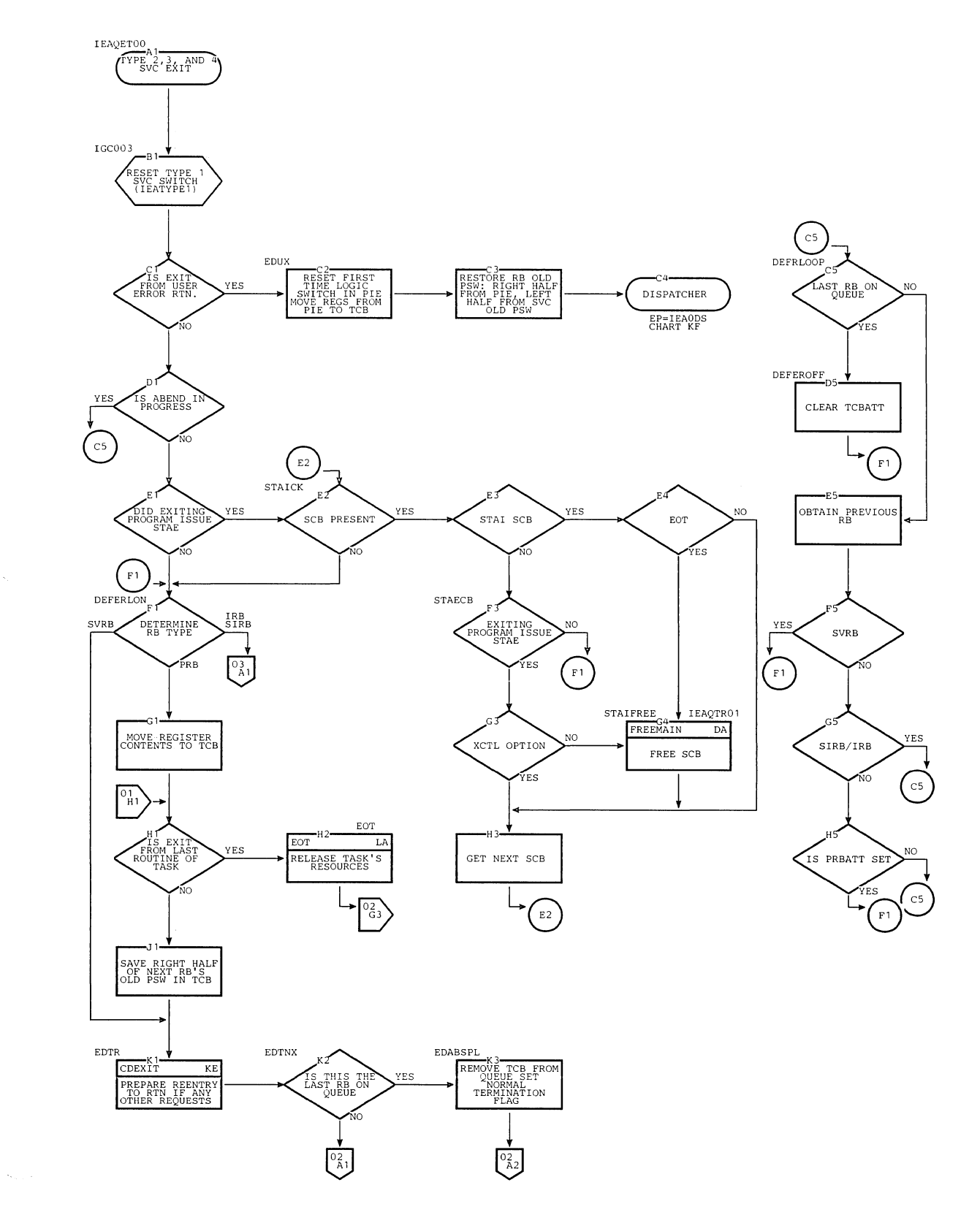

Chart KB. Exit Routine (Page 1 of 3)

 $\mathbf{r}$ 

```
Chart KB. Exit Routine (Page 2 of 3)
```
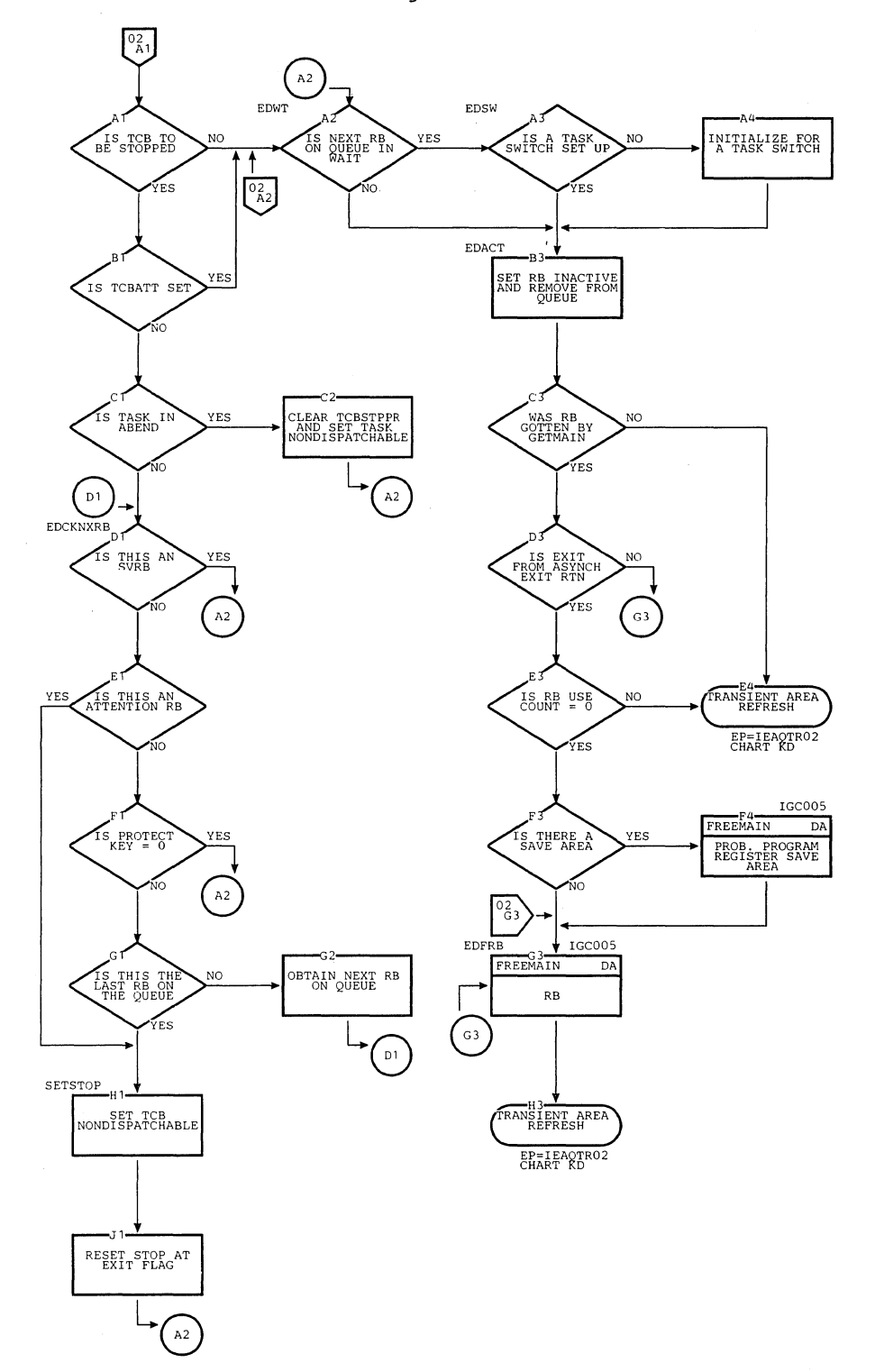

628
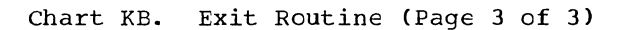

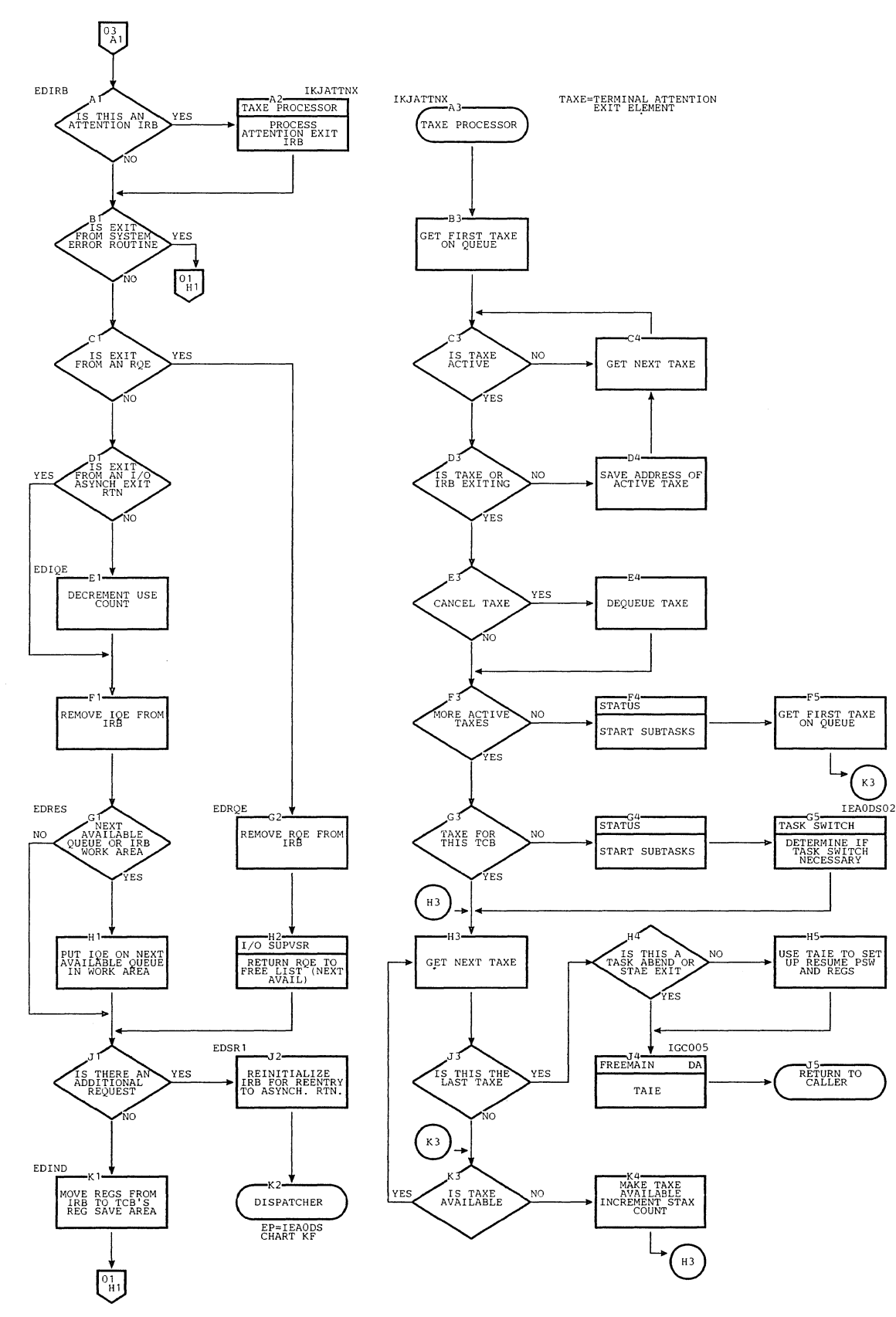

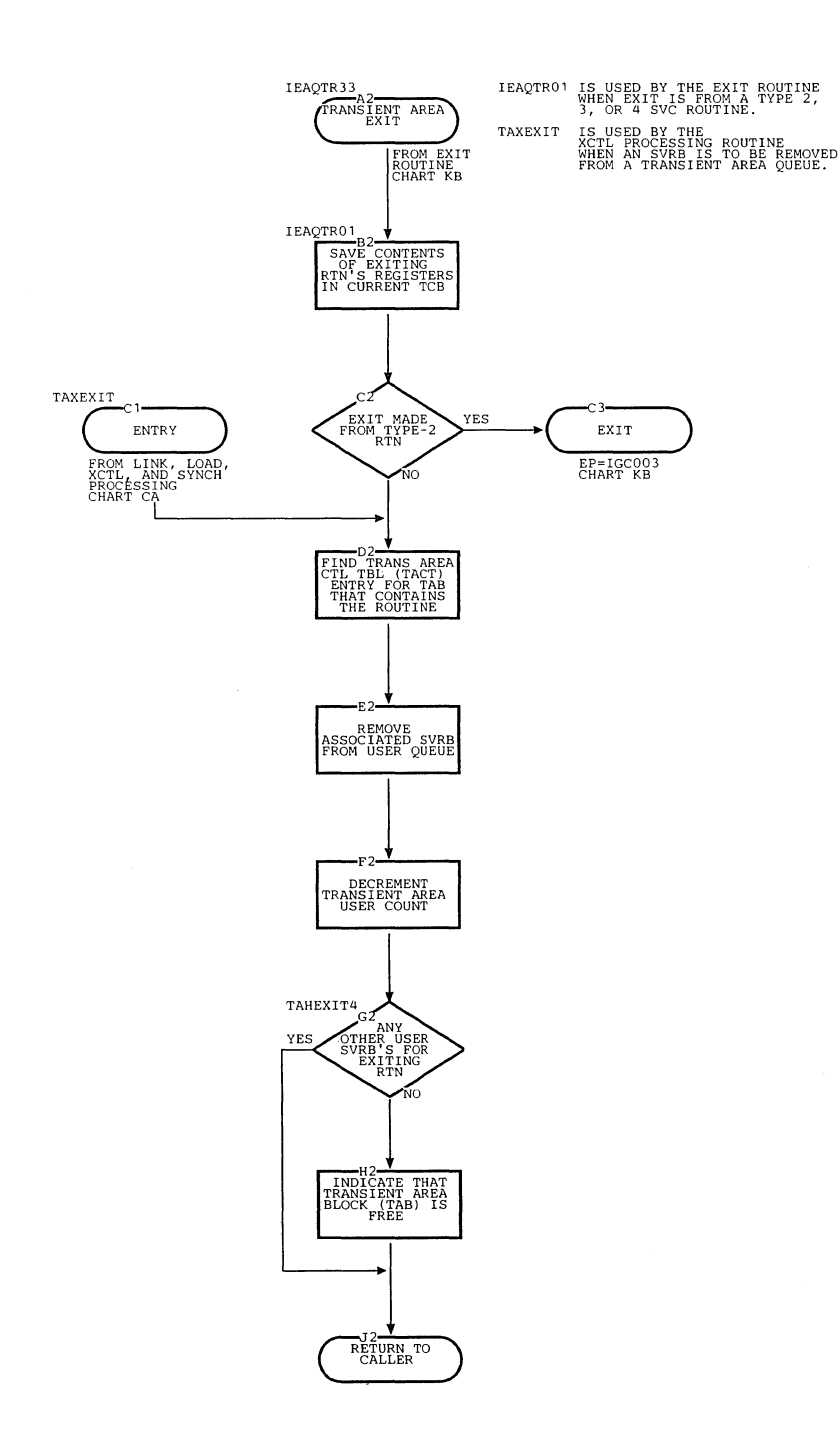

 $\mathcal{P}$ 

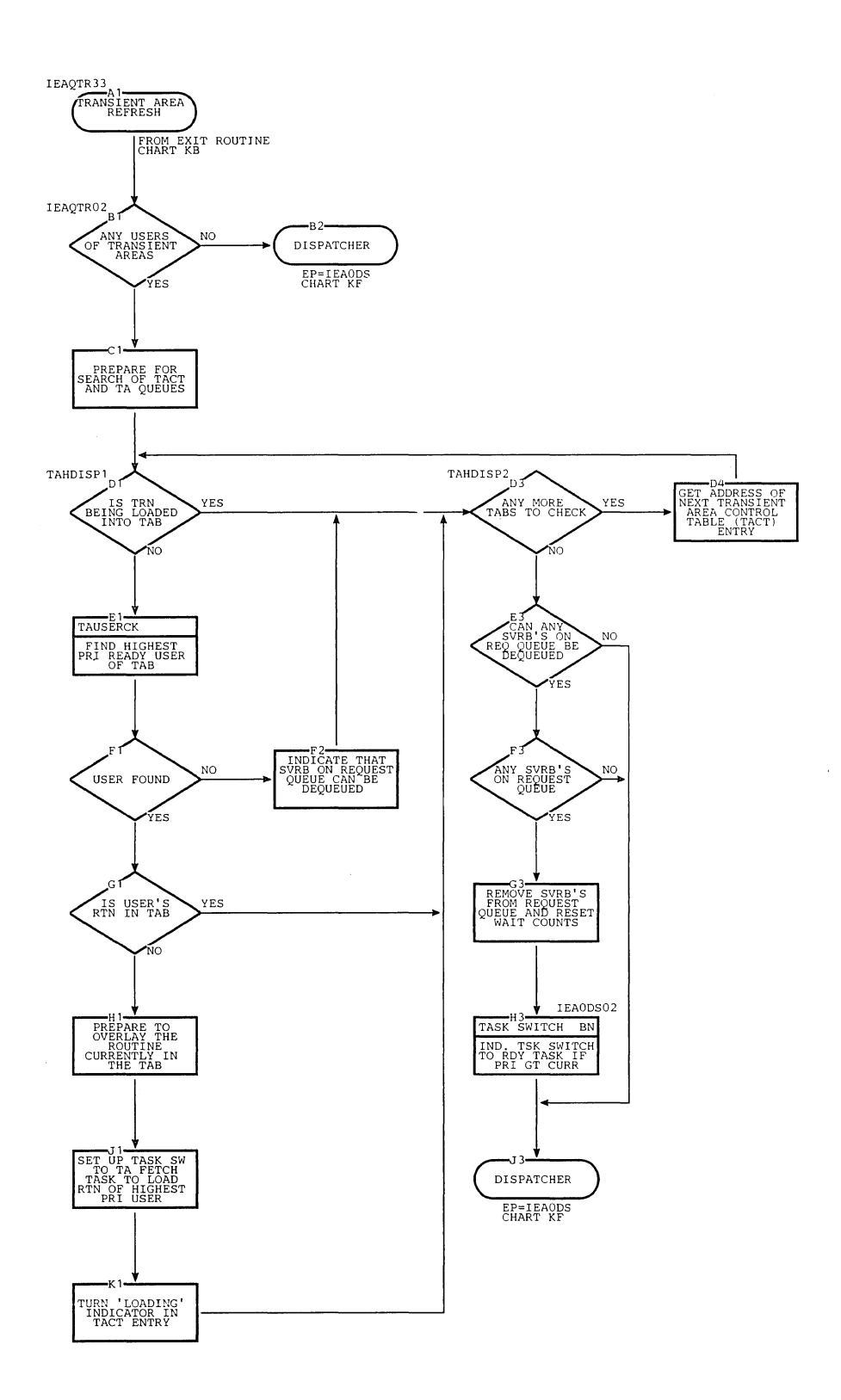

### Chart KD. Transient Area Refresh Routine

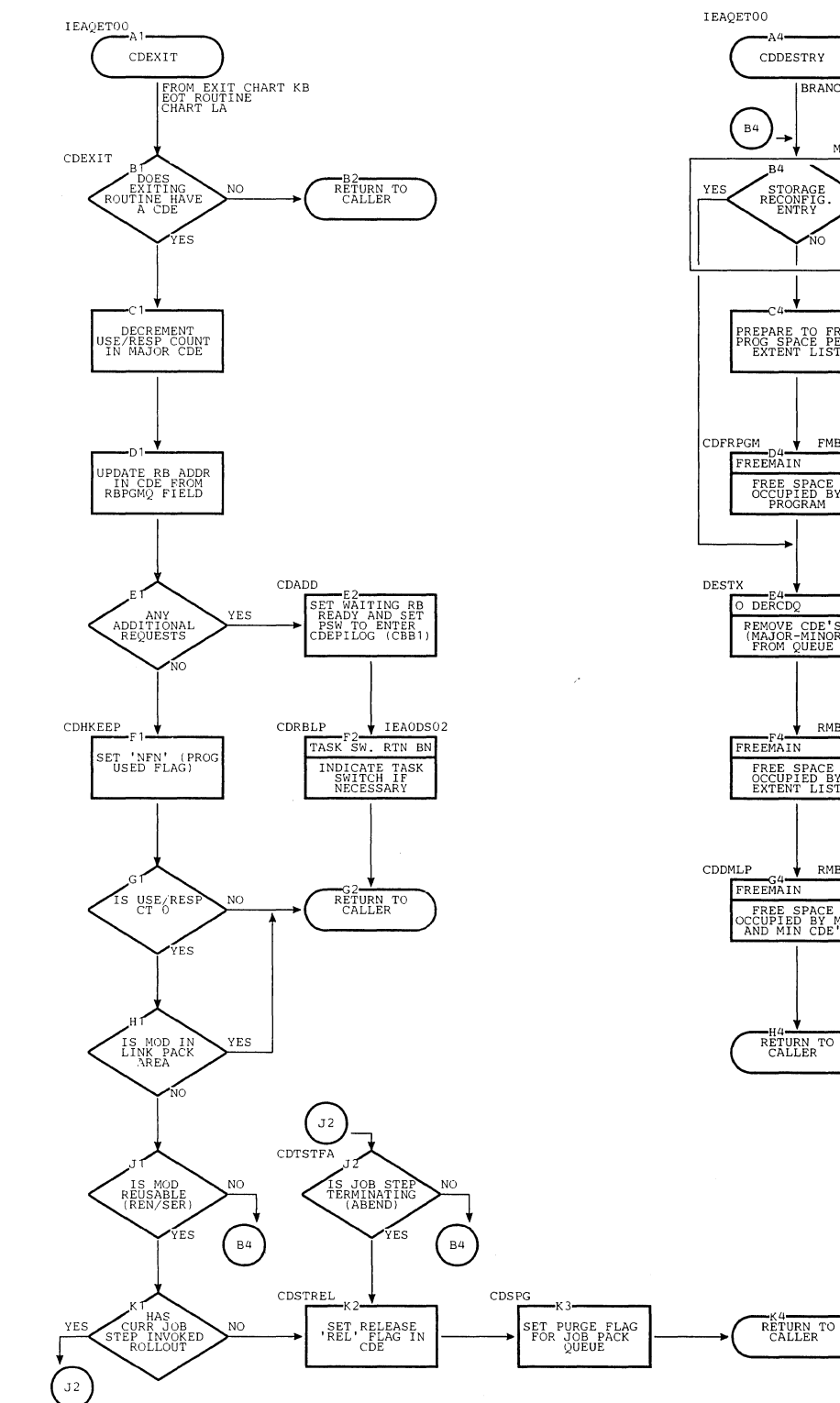

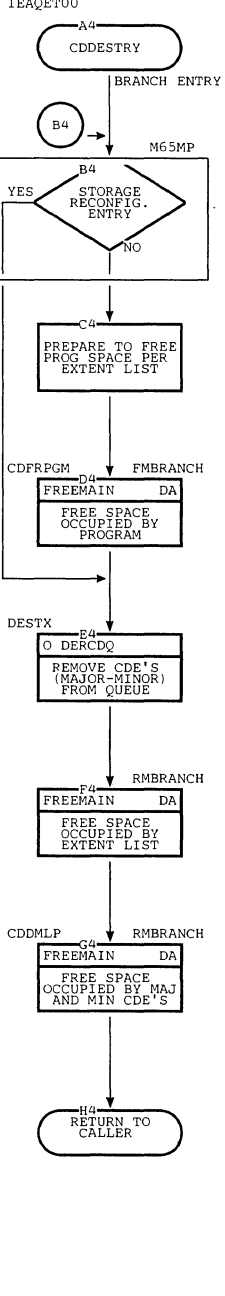

 $\bar{z}$ 

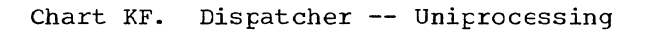

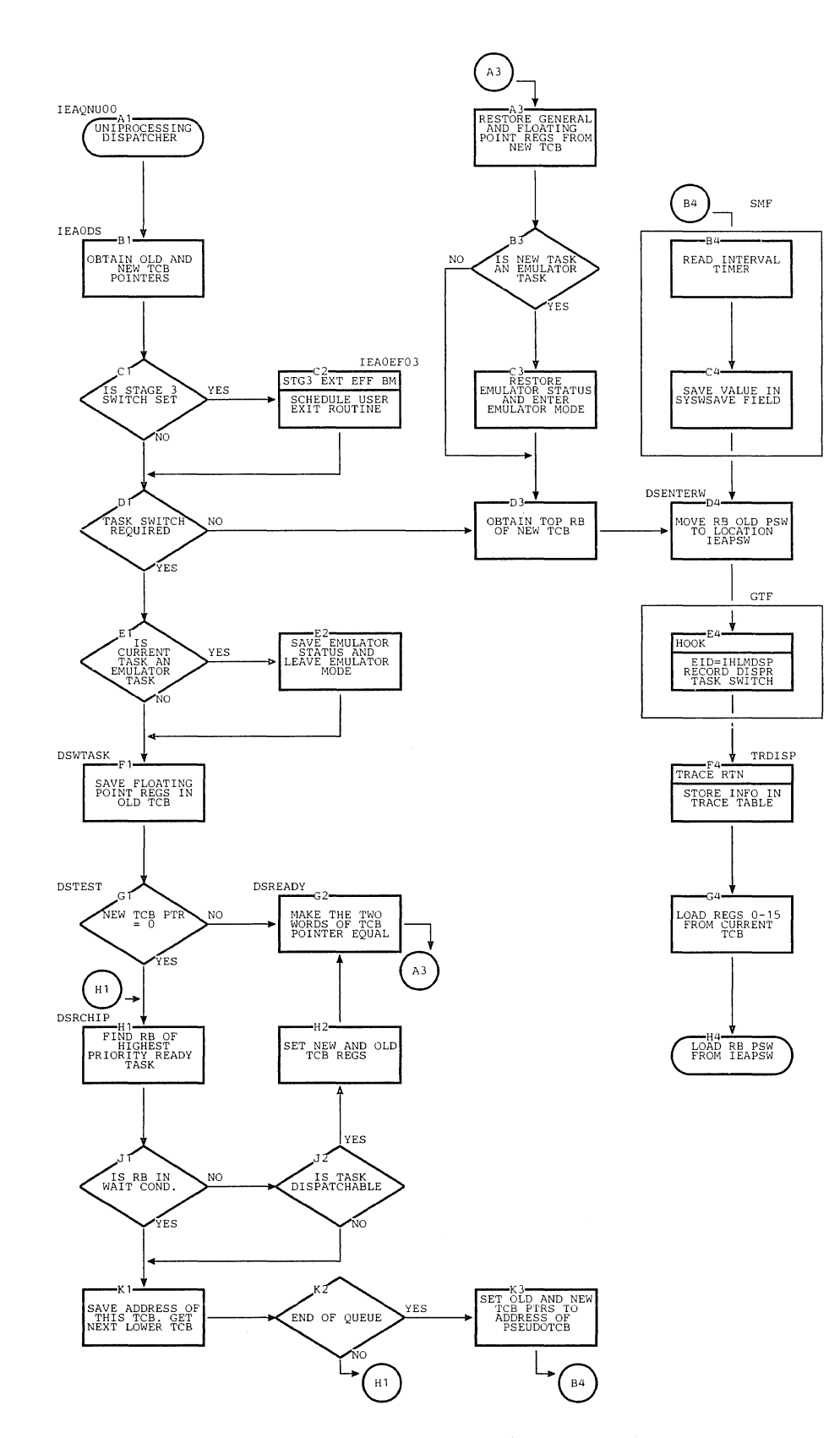

 $\bar{z}$ 

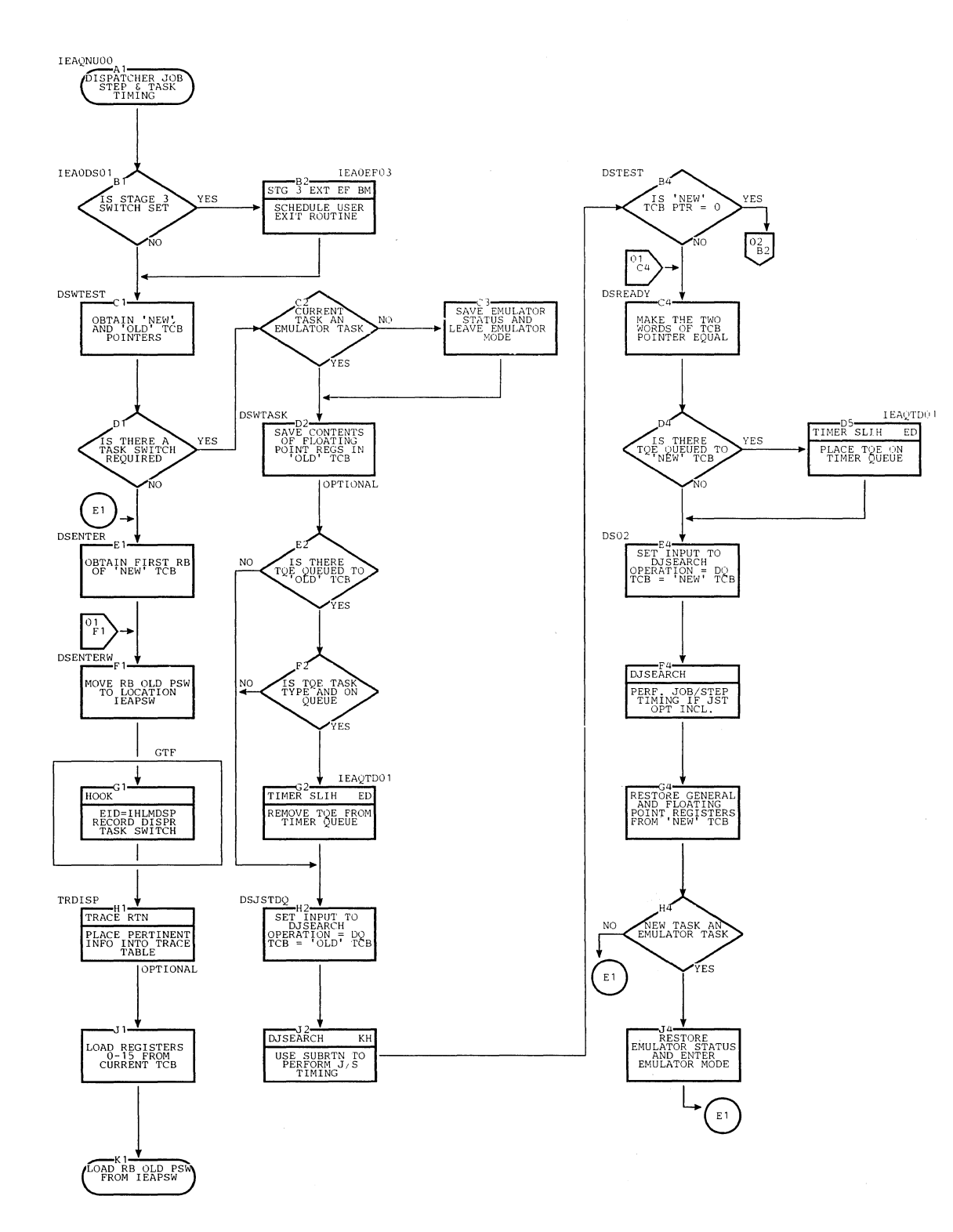

Chart KG. Dispatcher with Jot Step and Task Timing (Page 1 cf 2)

Chart KG. Dispatcher with Job Step and Task Timing (Page 2 of 2)

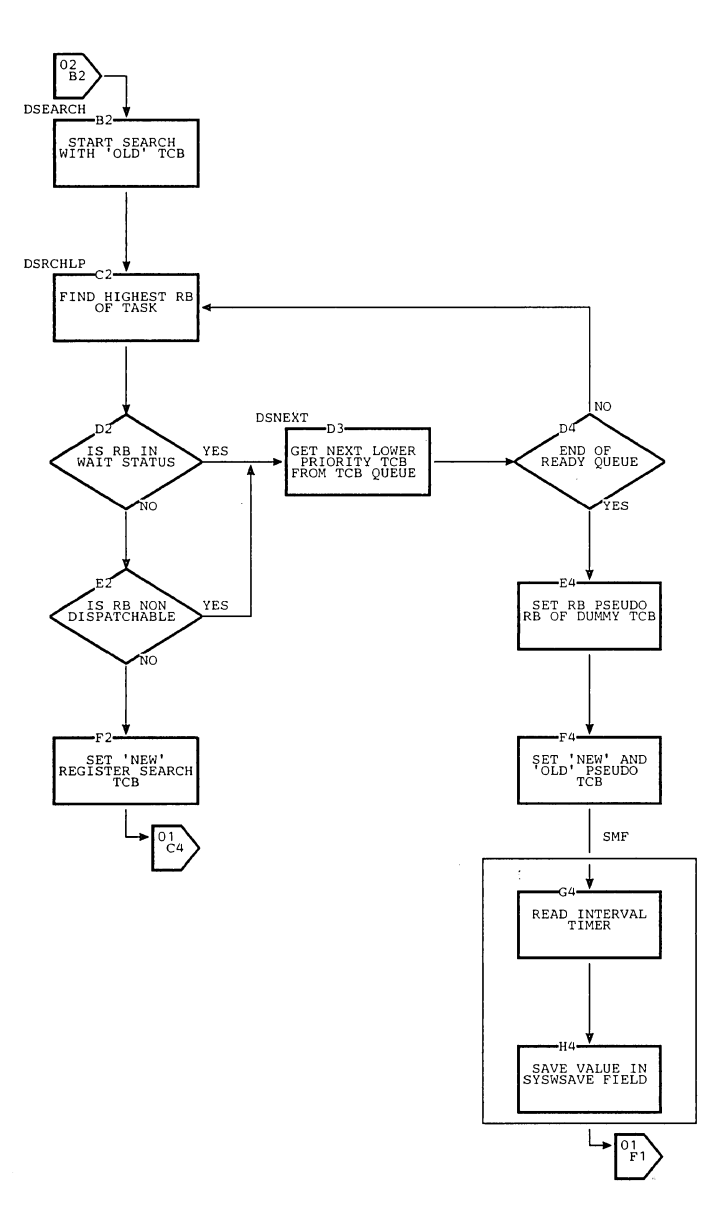

 $\lambda_{\rm L}$ 

 $\hat{\boldsymbol{\beta}}$ 

 $\frac{1}{2}$ 

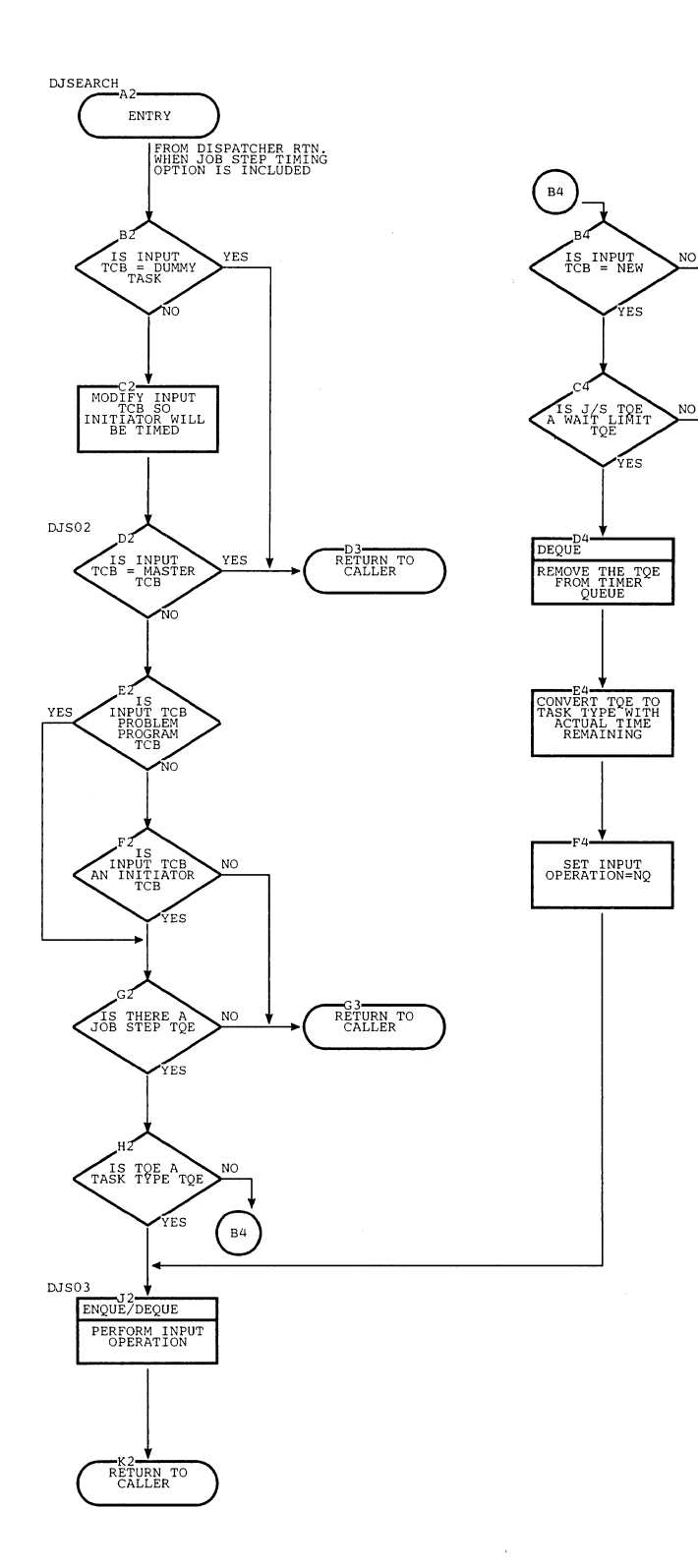

RETURN TO<br>CALLER

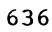

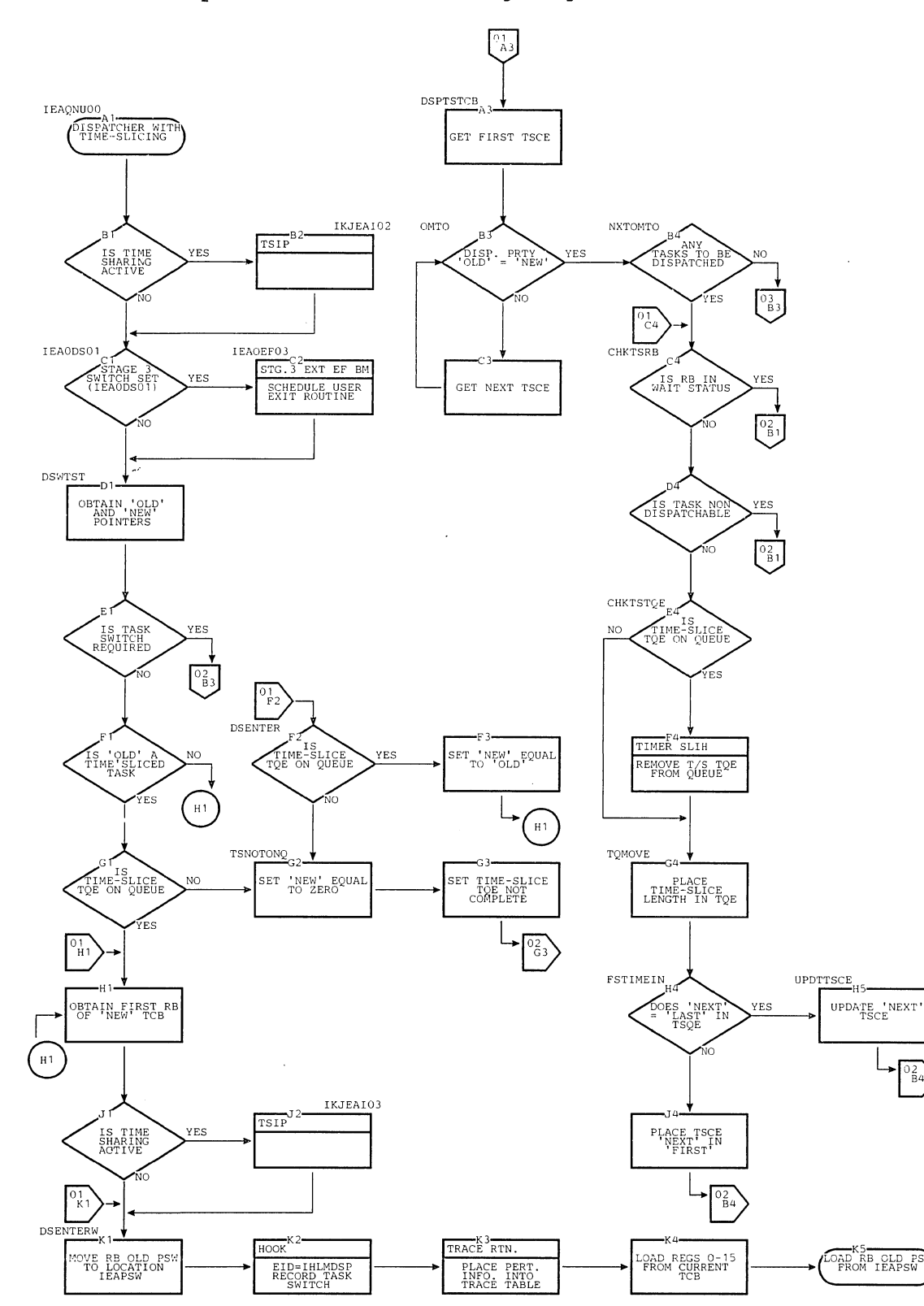

Chart KI. Dispatcher with Time Slicing (Page 1 cf 3)

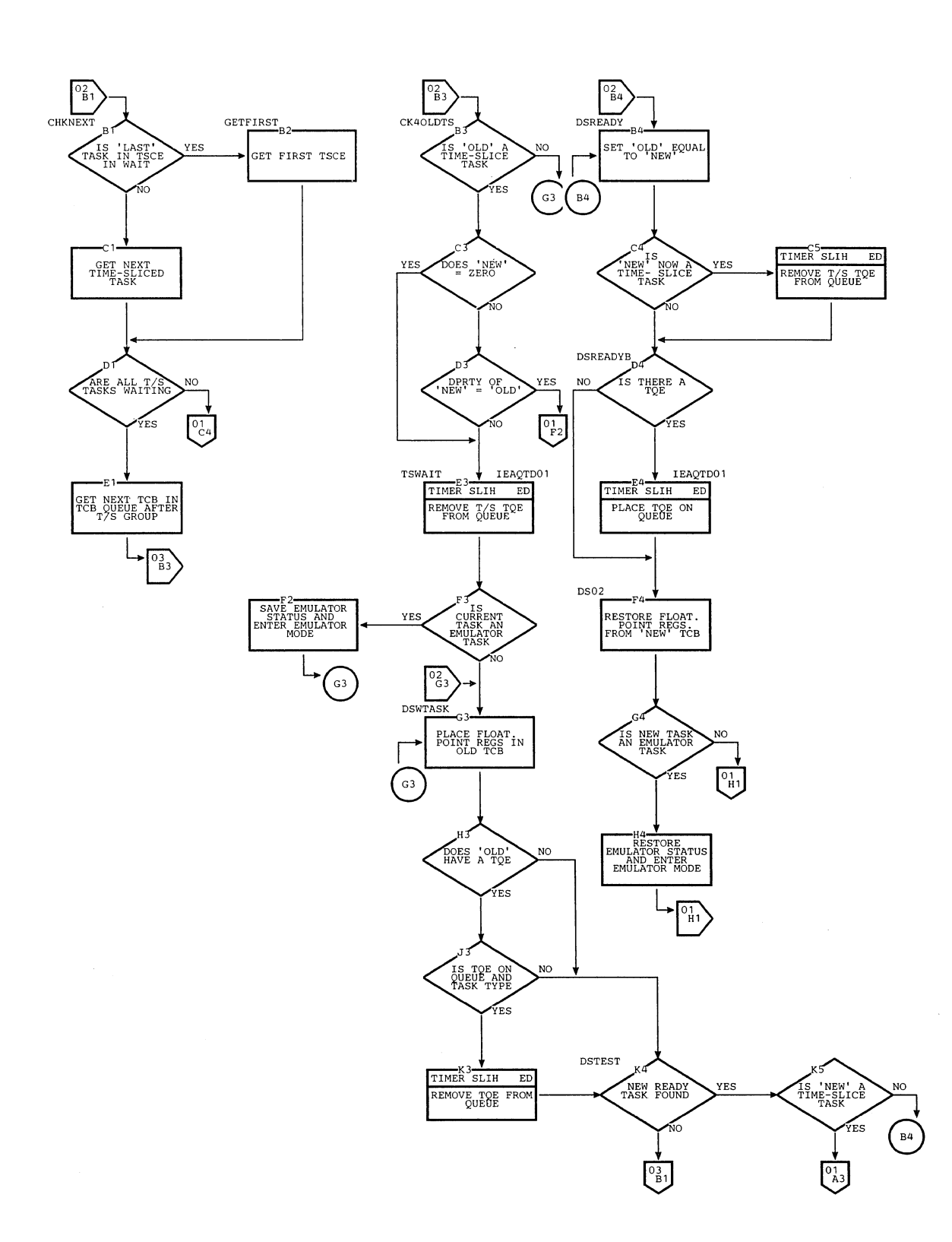

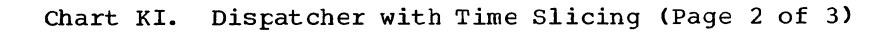

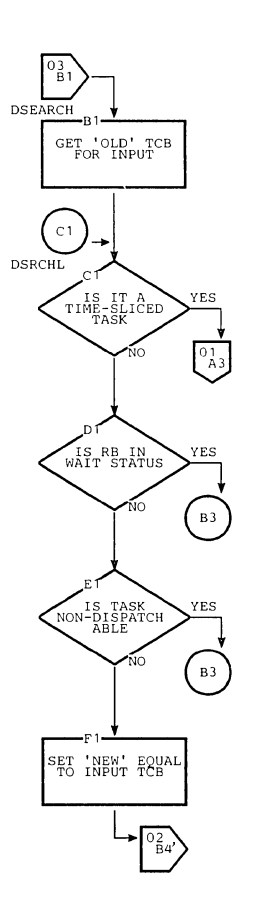

 $\bar{\chi}$ 

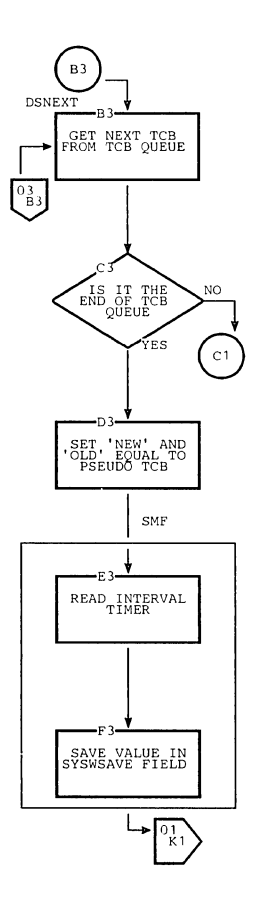

# Chart KI. Dispatcher with Time Slicing (Page 3 of 3)

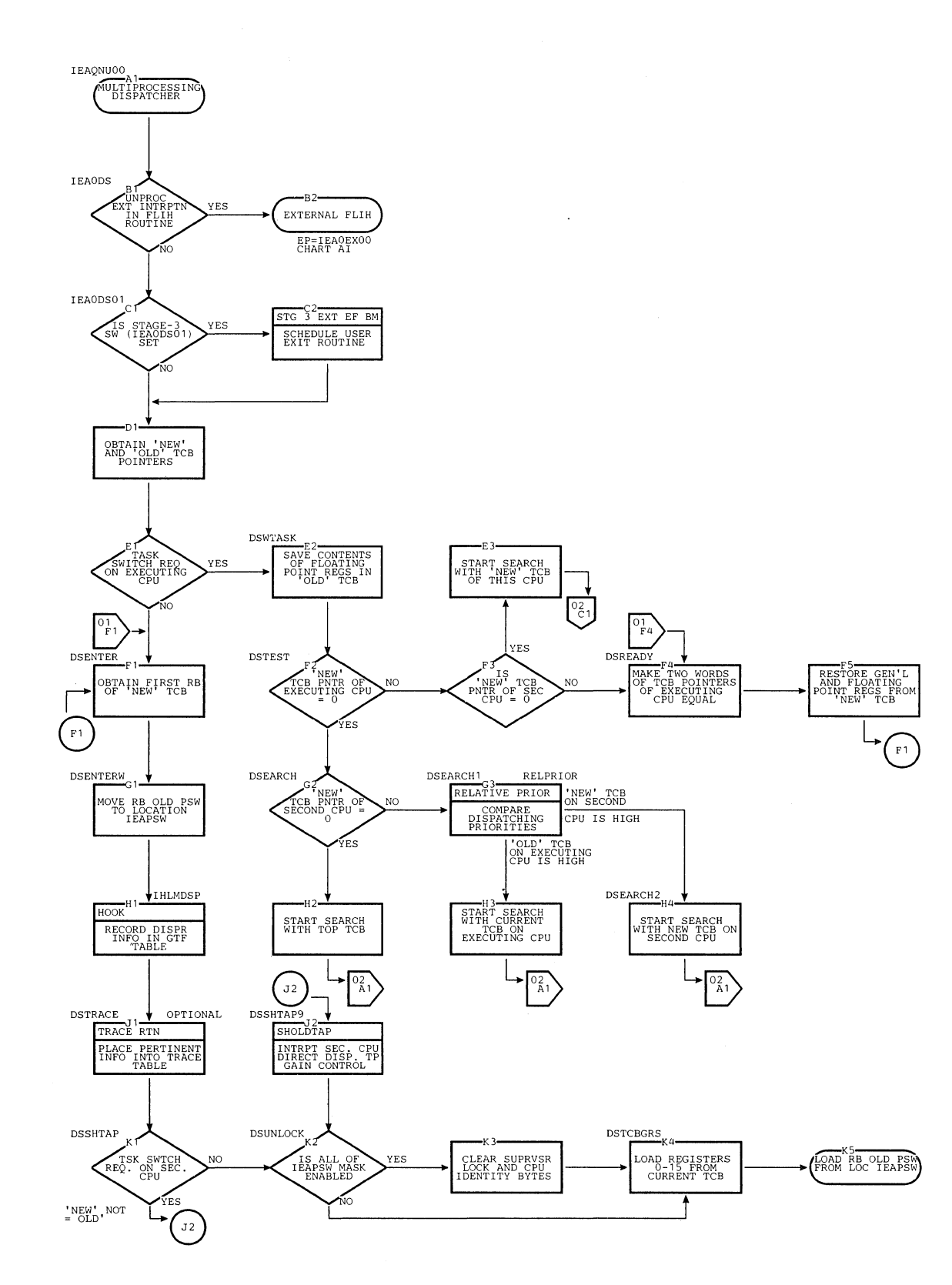

# Chart KJ. Dispatcher with Multiprocessing (Page 1 of 2)

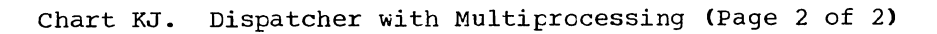

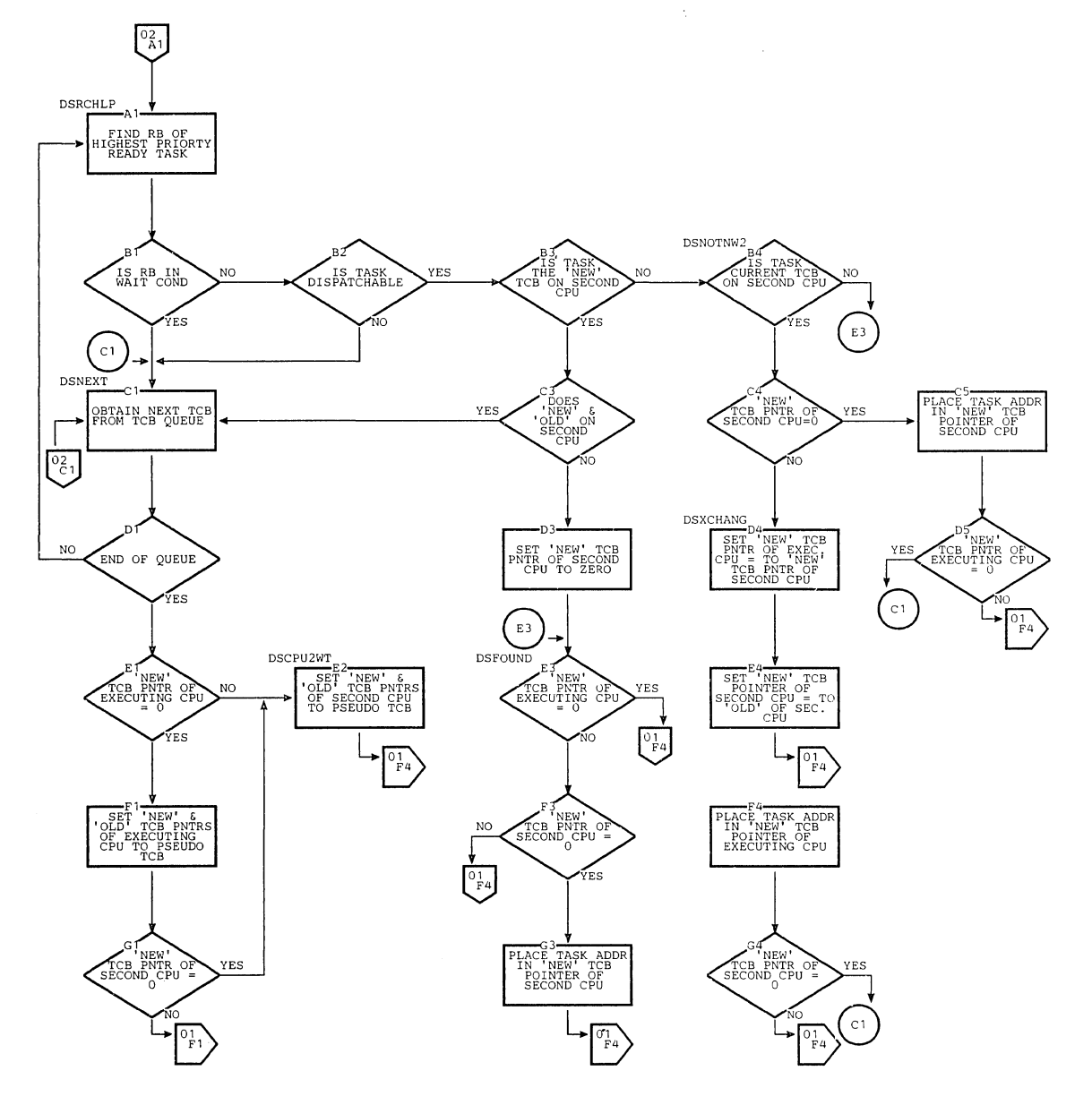

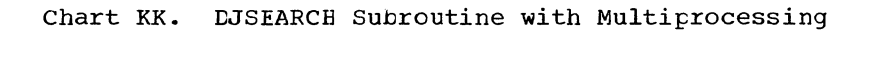

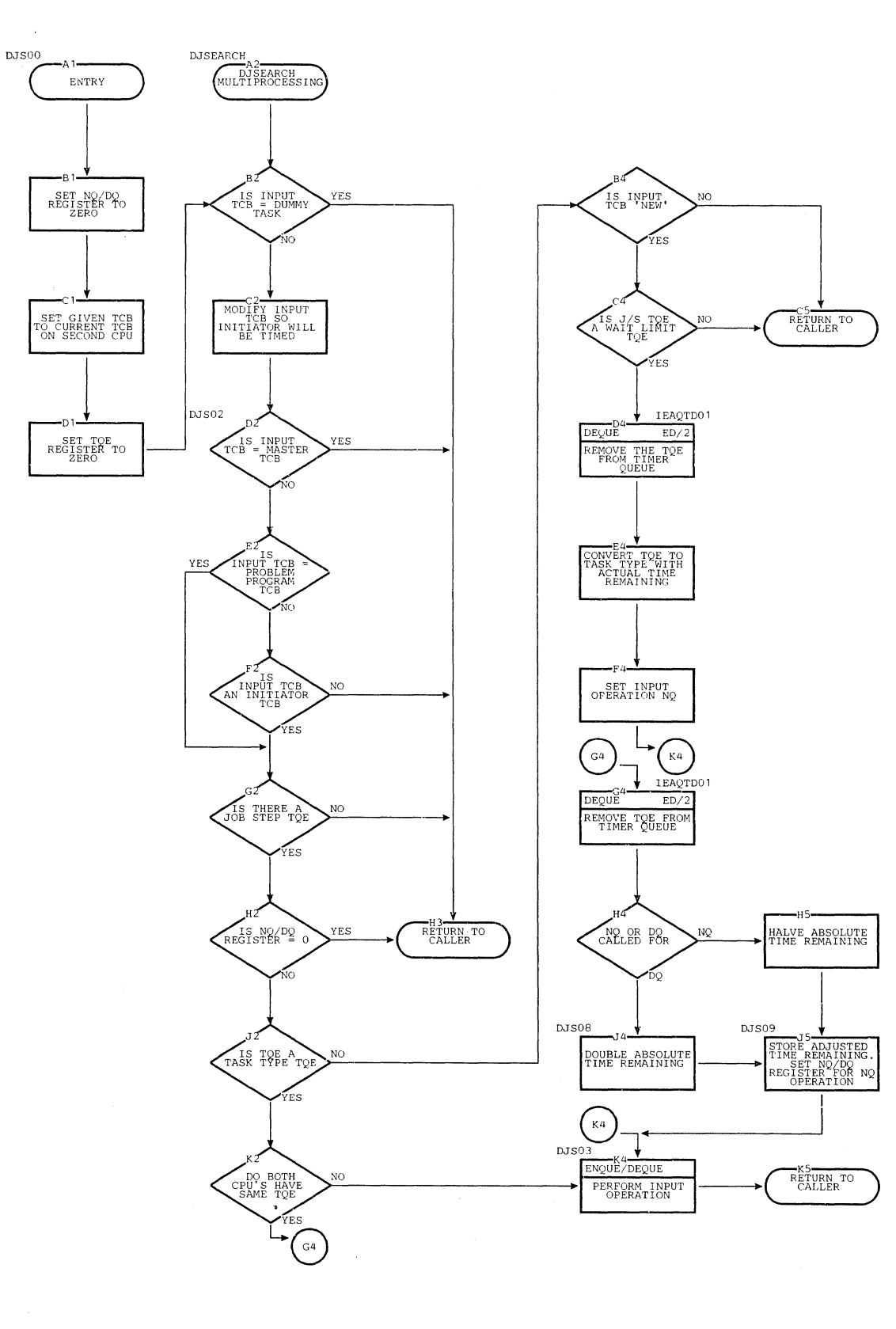

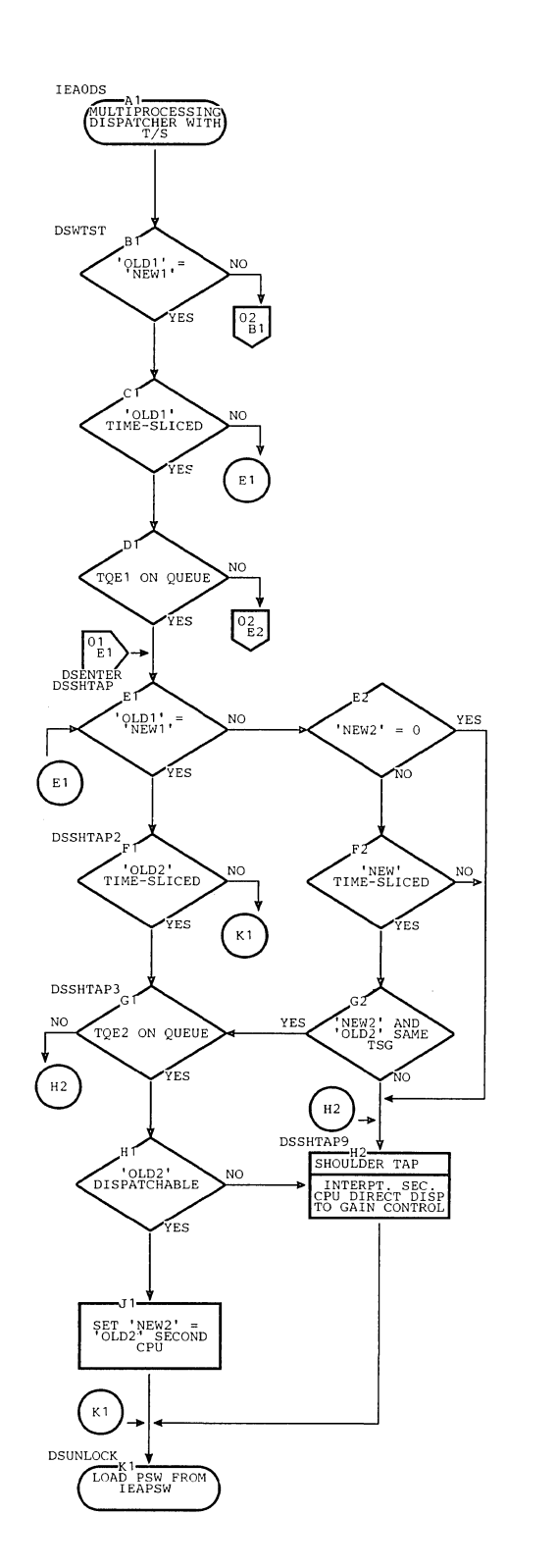

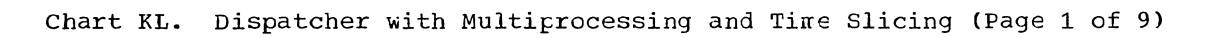

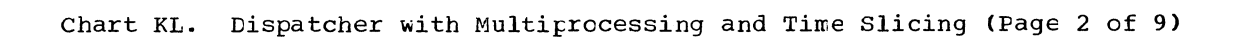

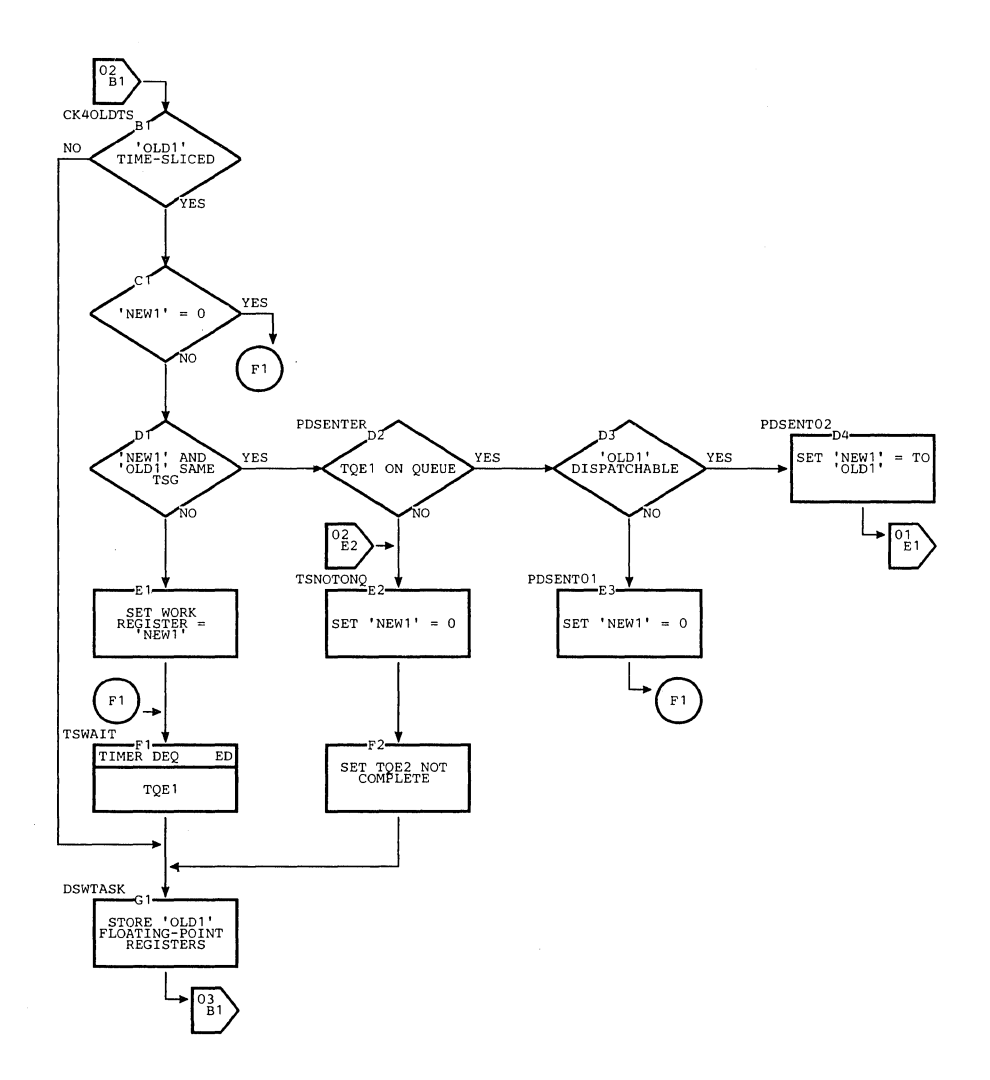

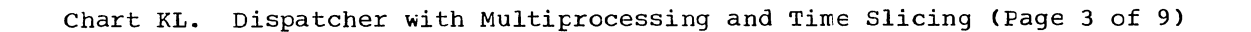

 $\sim$ 

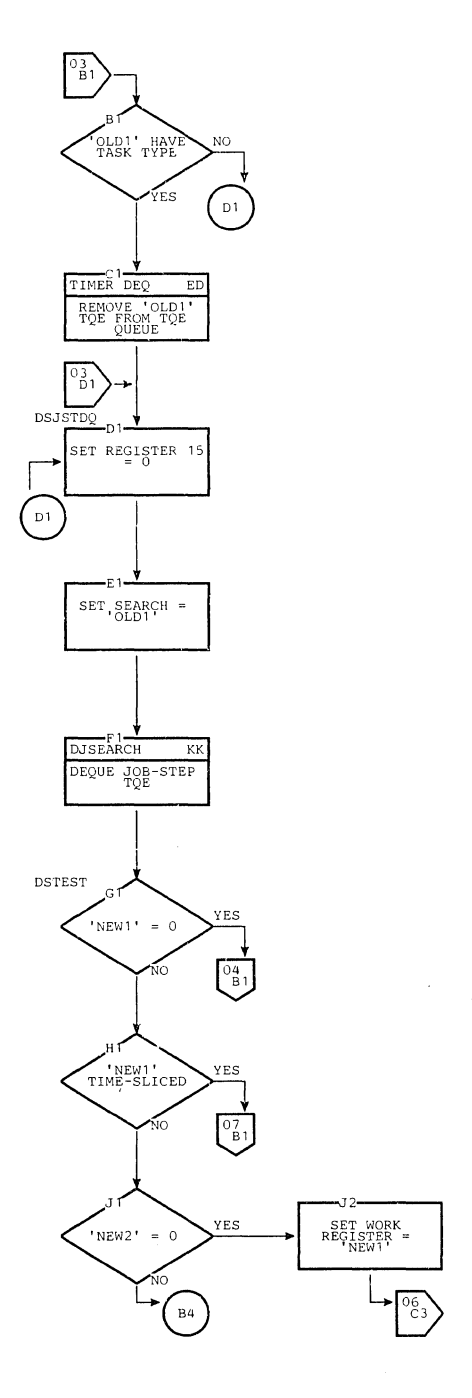

 $\sim$ 

 $\mathcal{O}_{\mathbf{X}}$  ,  $\mathcal{O}_{\mathbf{X}}$ 

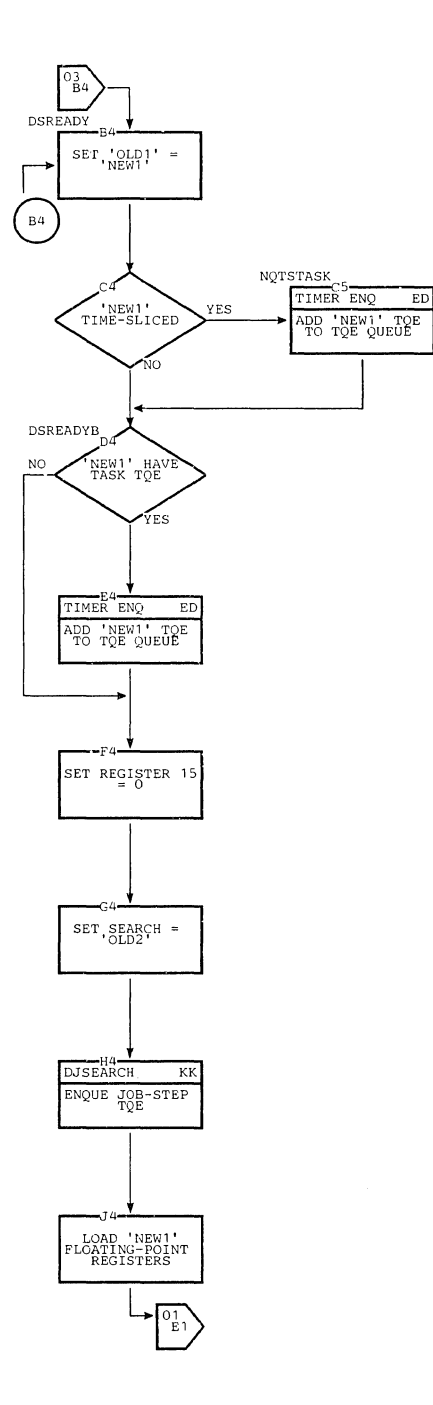

 $\mathcal{L}^{\mathcal{L}}$ 

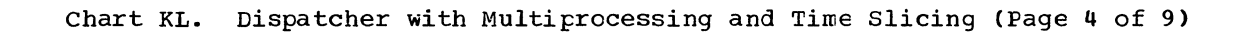

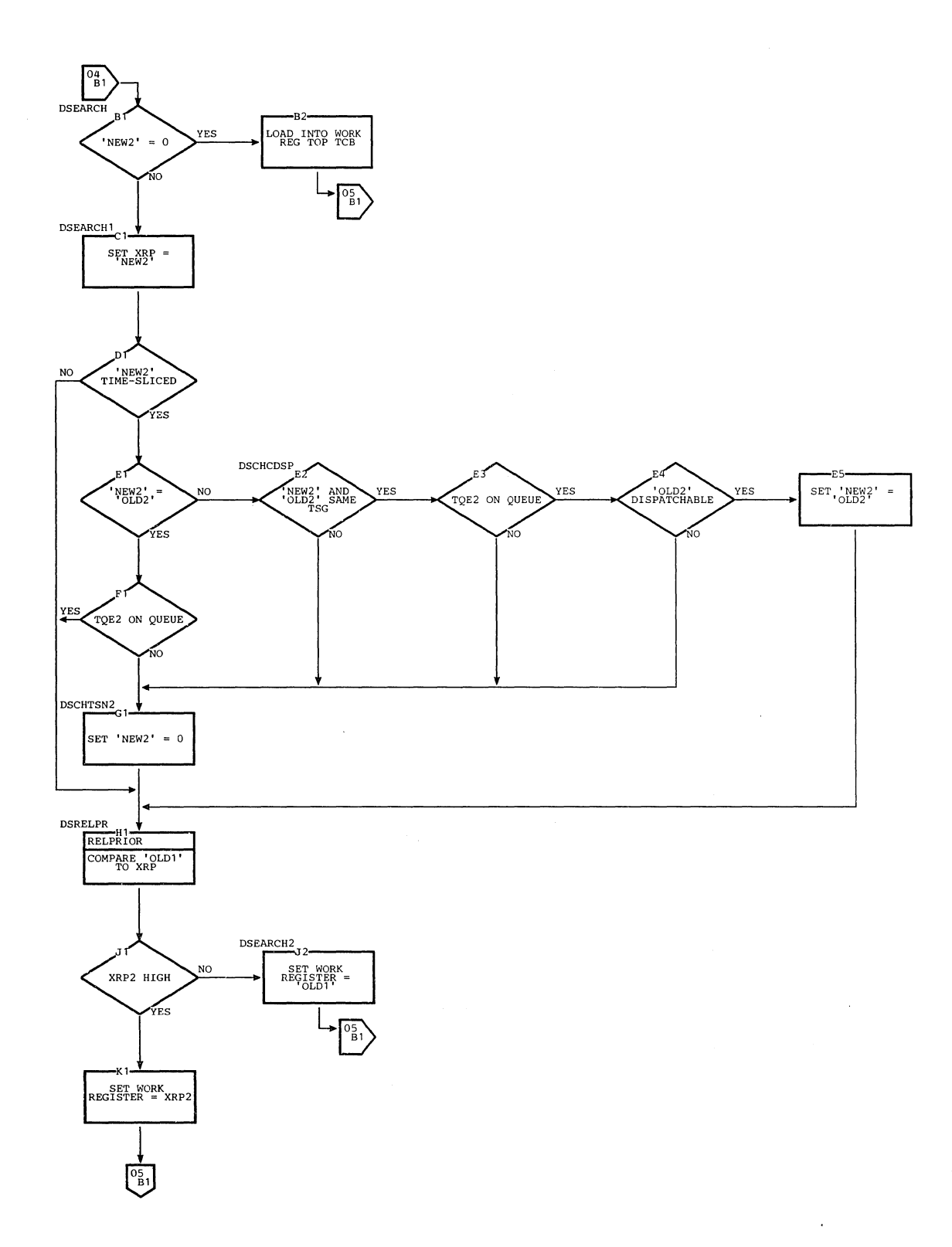

 $\bar{z}$ 

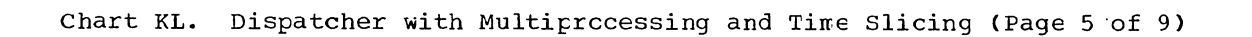

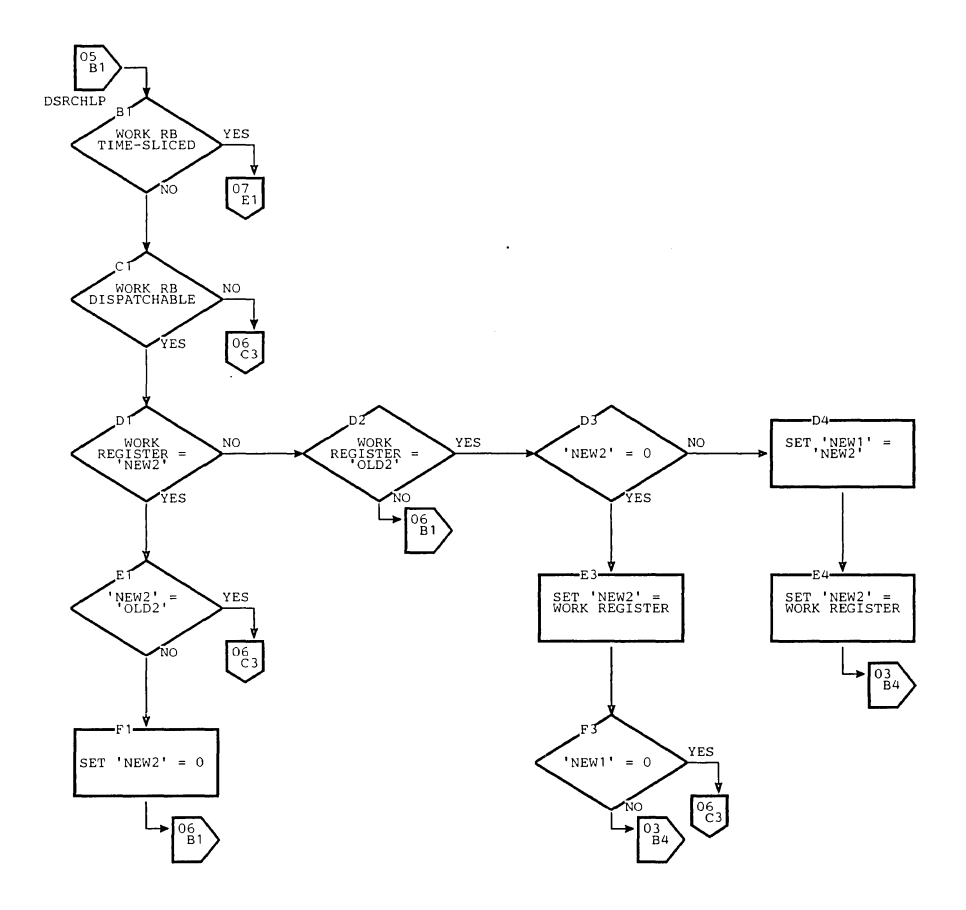

 $\mathbb T$ 

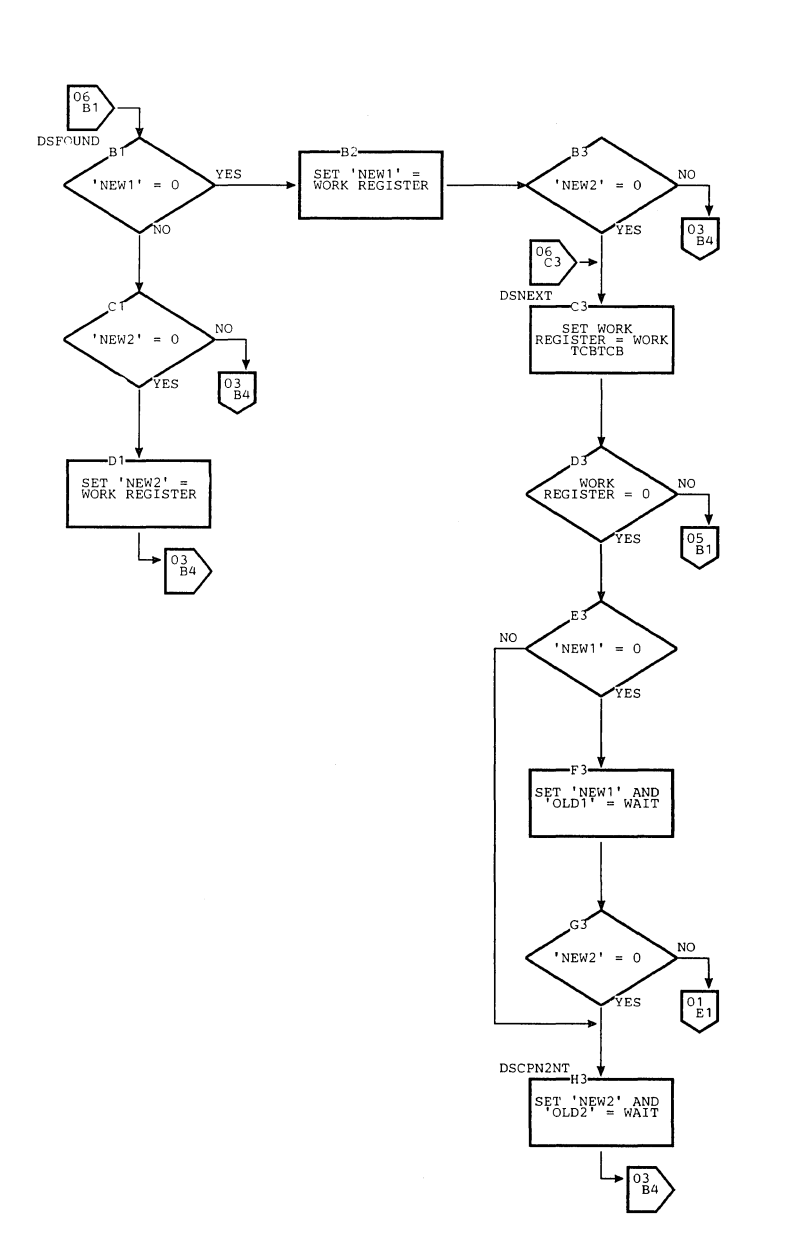

Chart KL. Dispatcher with Multiprocessing and Time Slicing (Page 6 of 9)

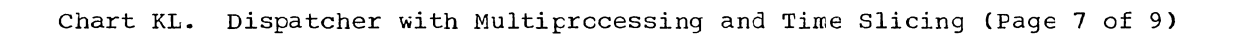

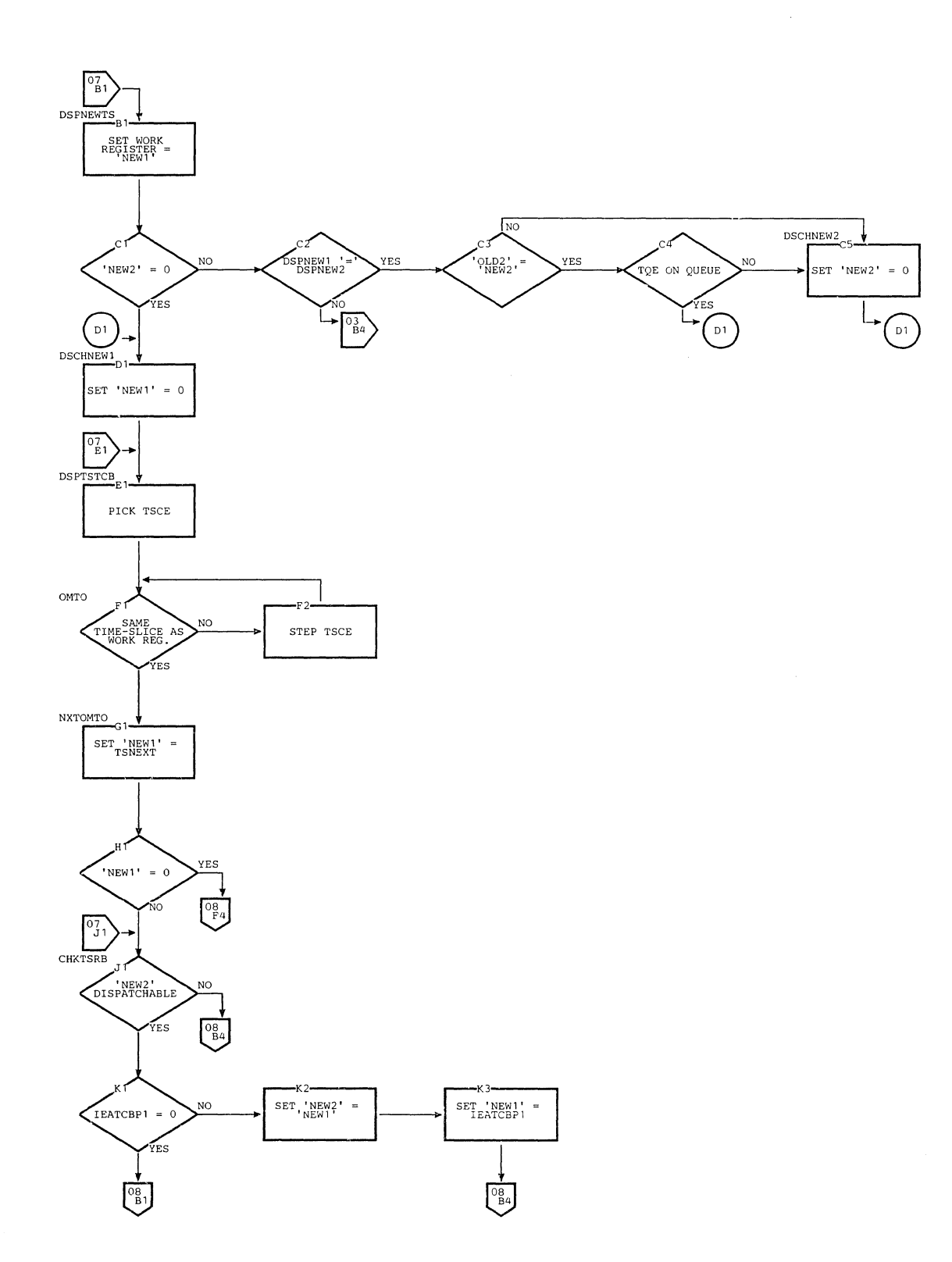

 $\tilde{\mathcal{N}}_{\mathbf{q}}$ 

Section 13: Charts 649

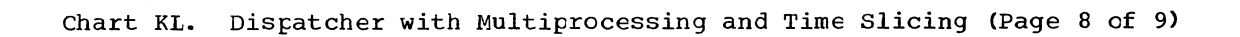

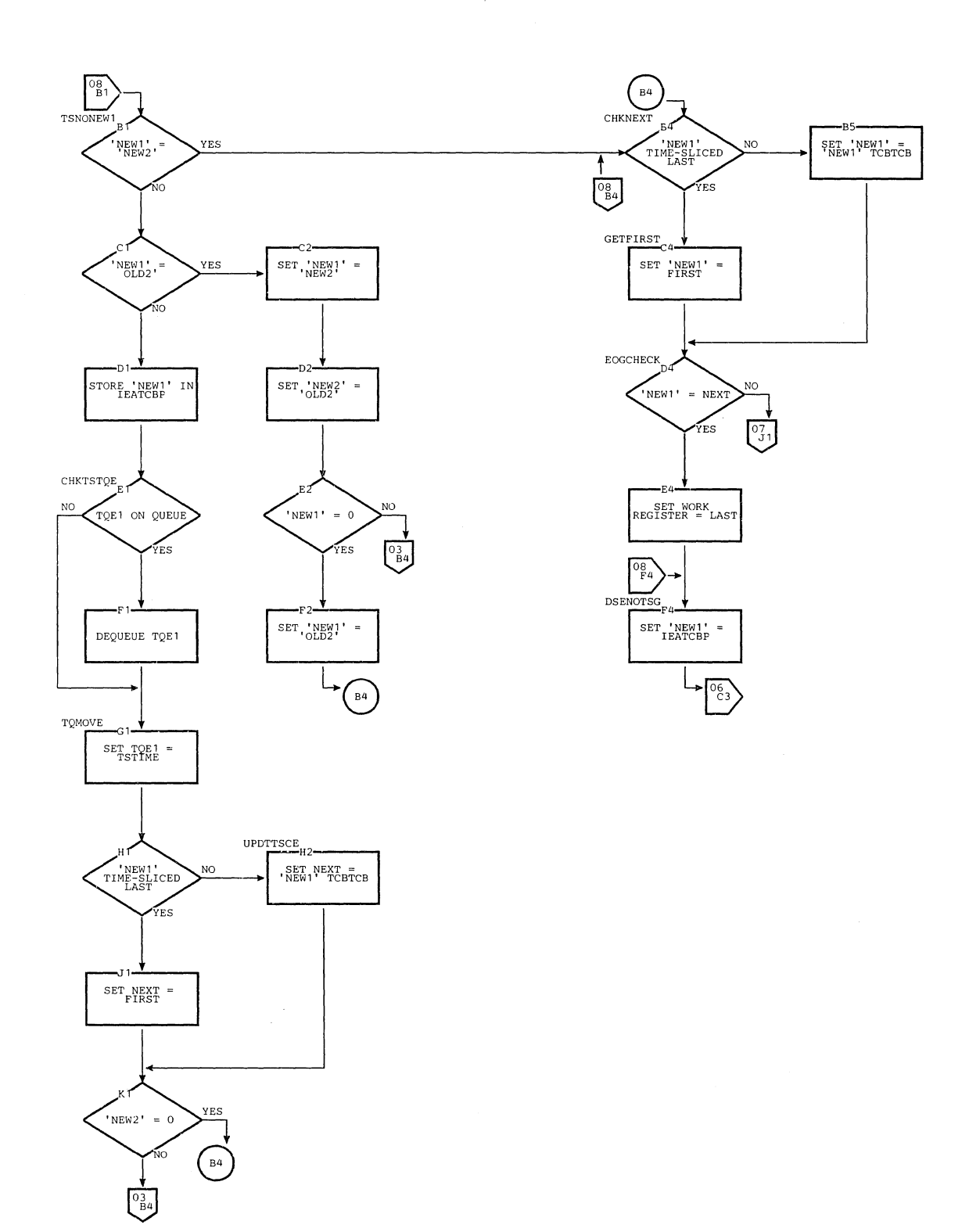

 $\mathcal{A}^{\text{out}}$ 

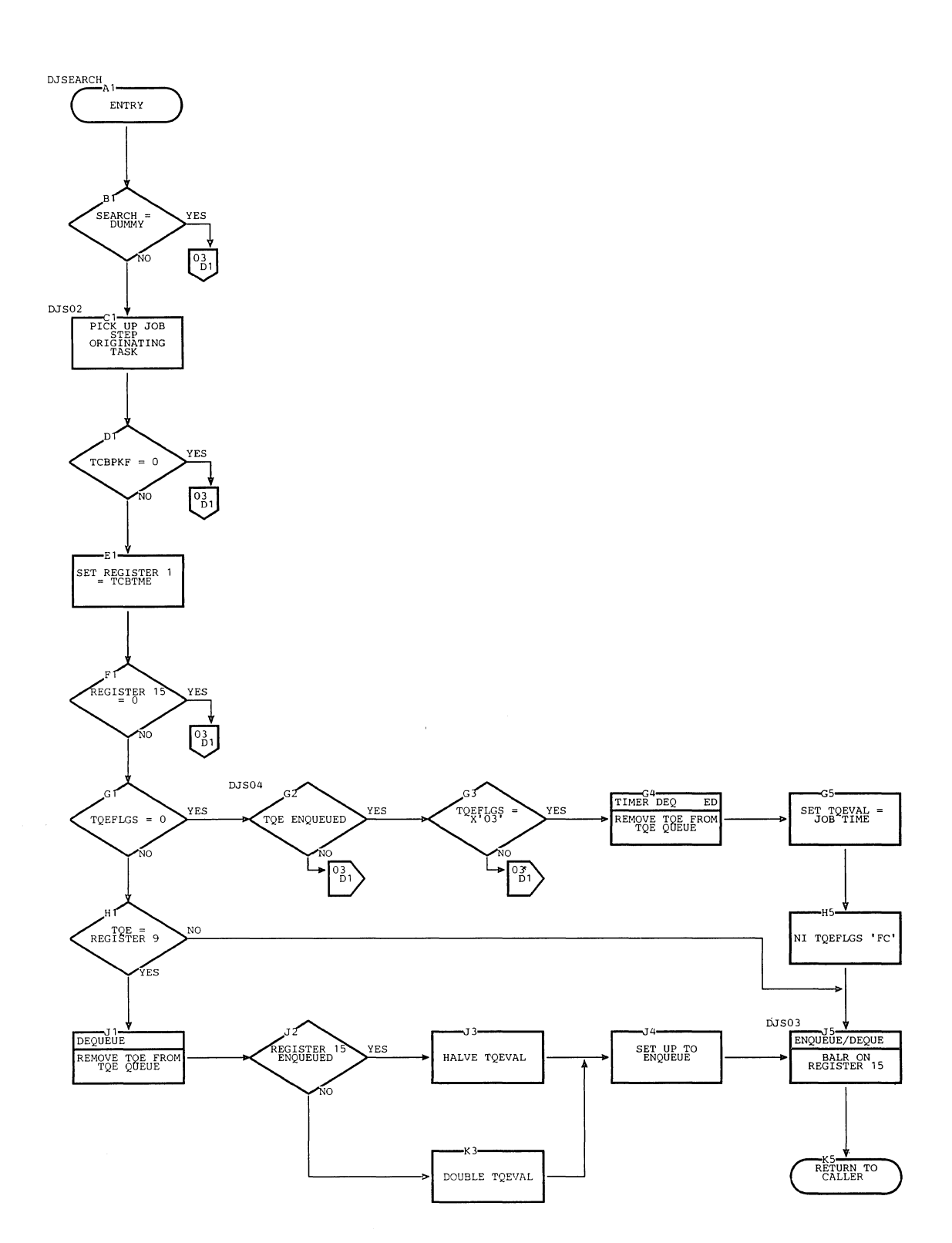

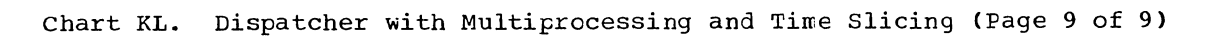

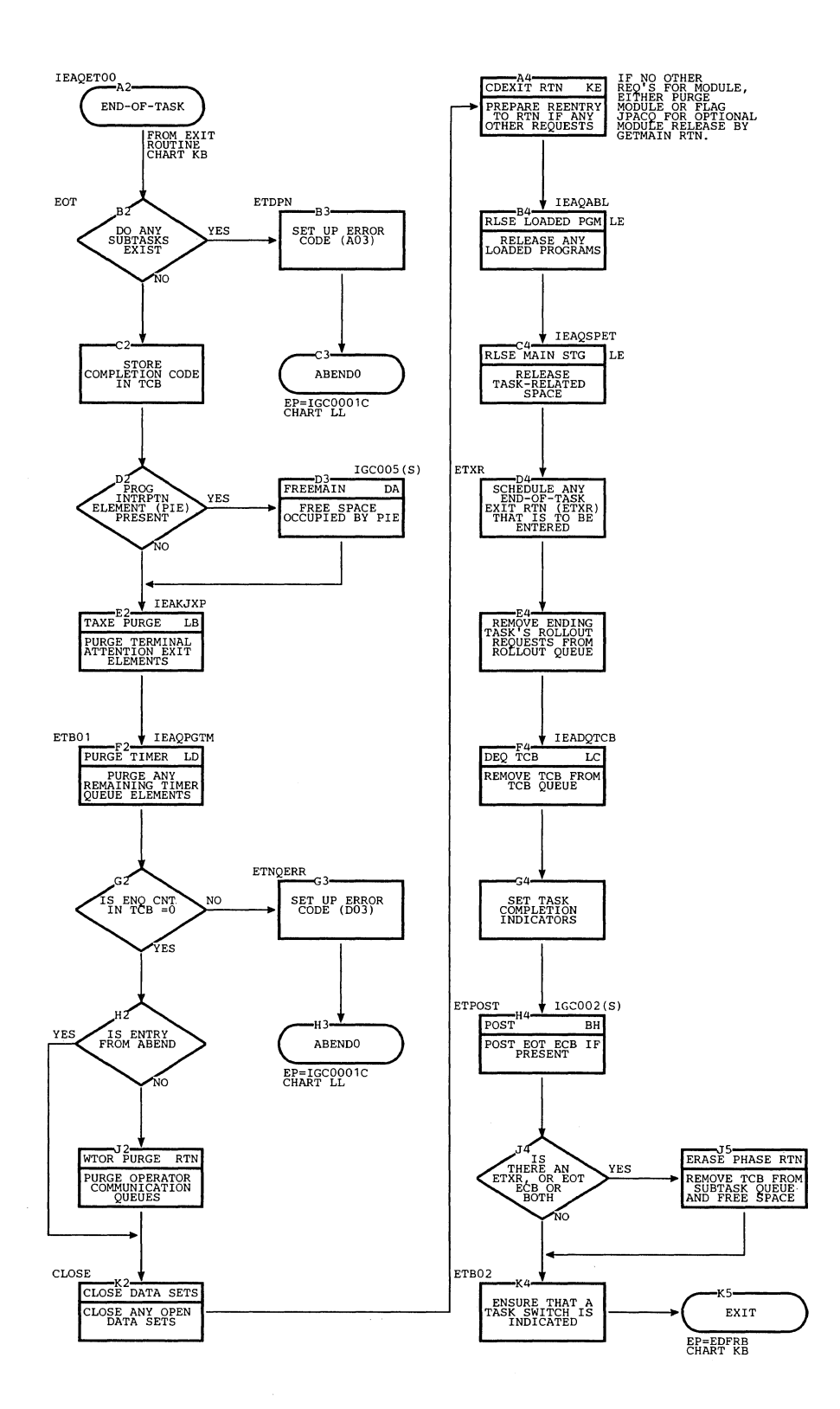

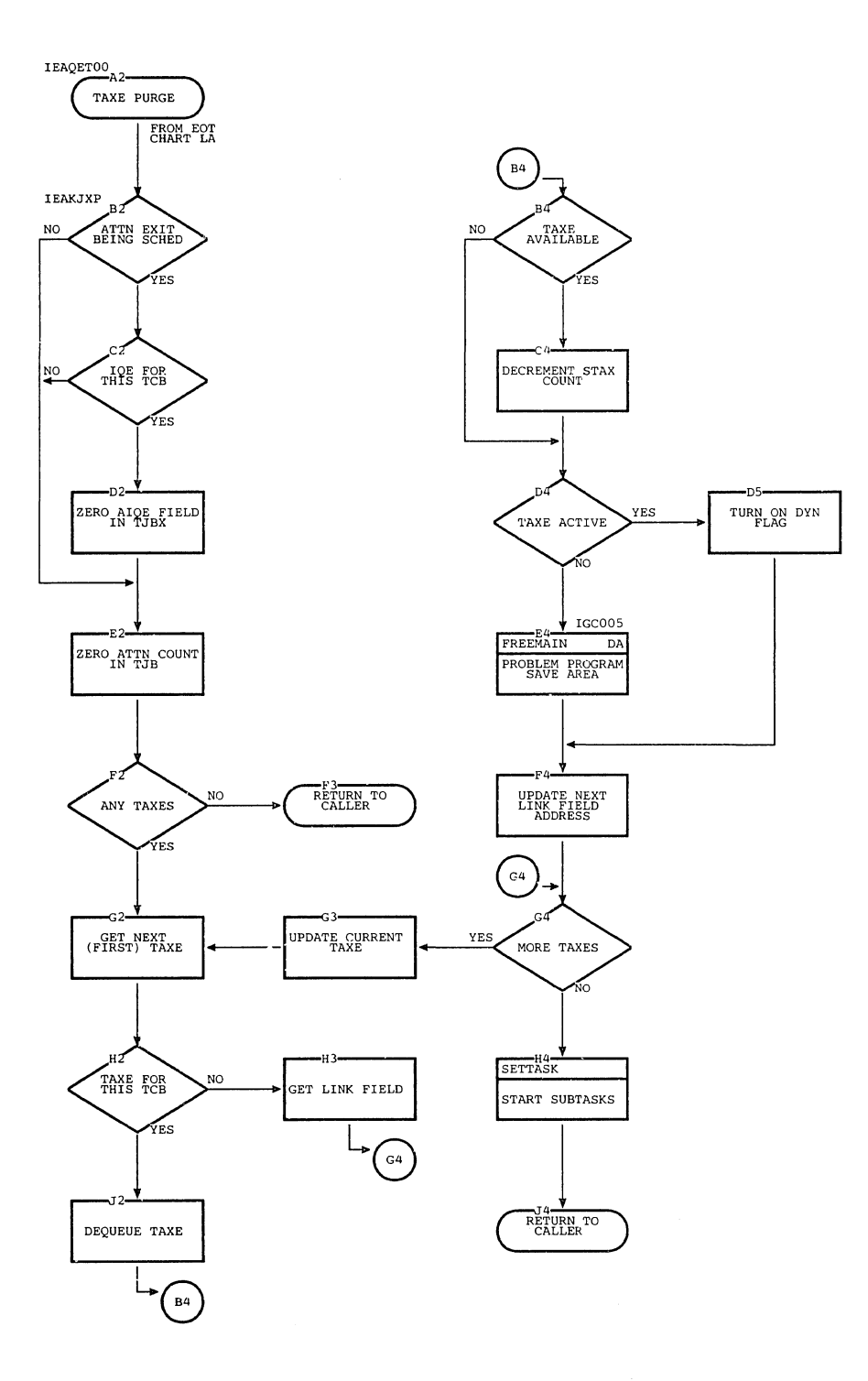

 $\ddot{\phantom{a}}$ 

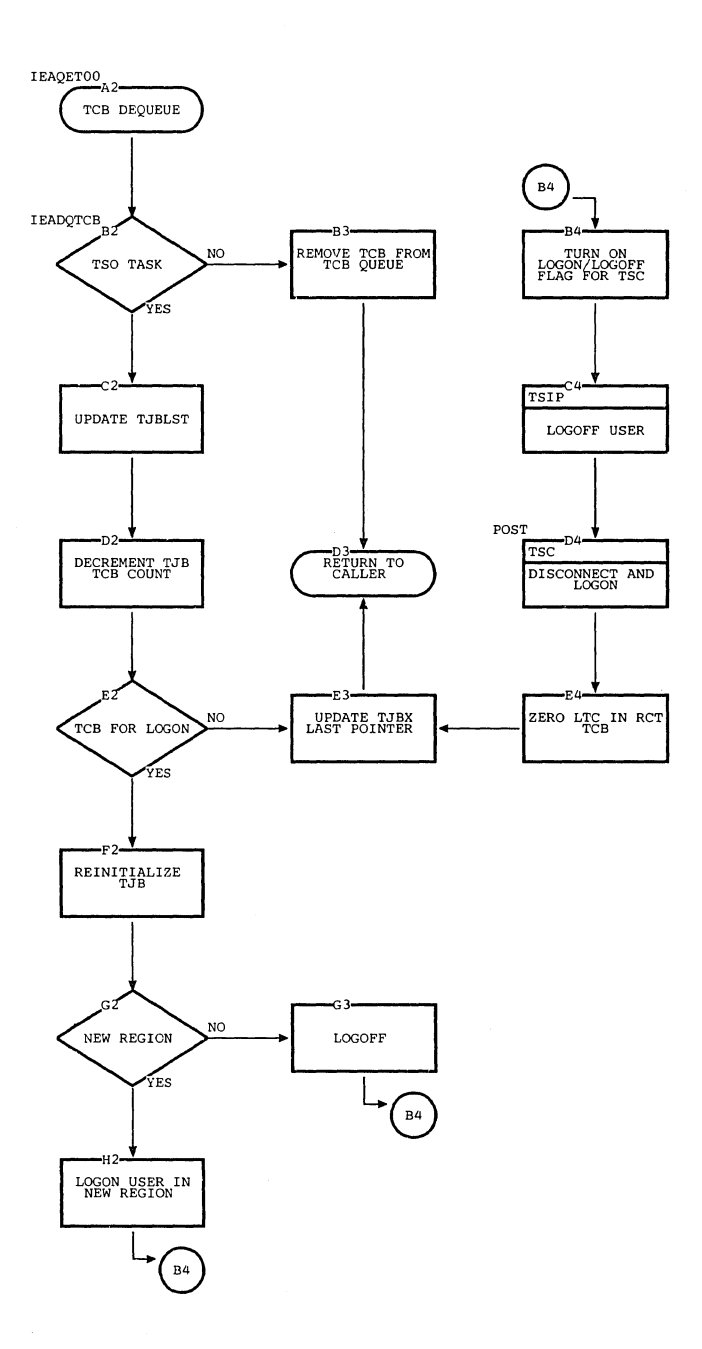

 $\sim$ 

 $\mathcal{A}$ 

 $\gamma_{\rm{c}}$ 

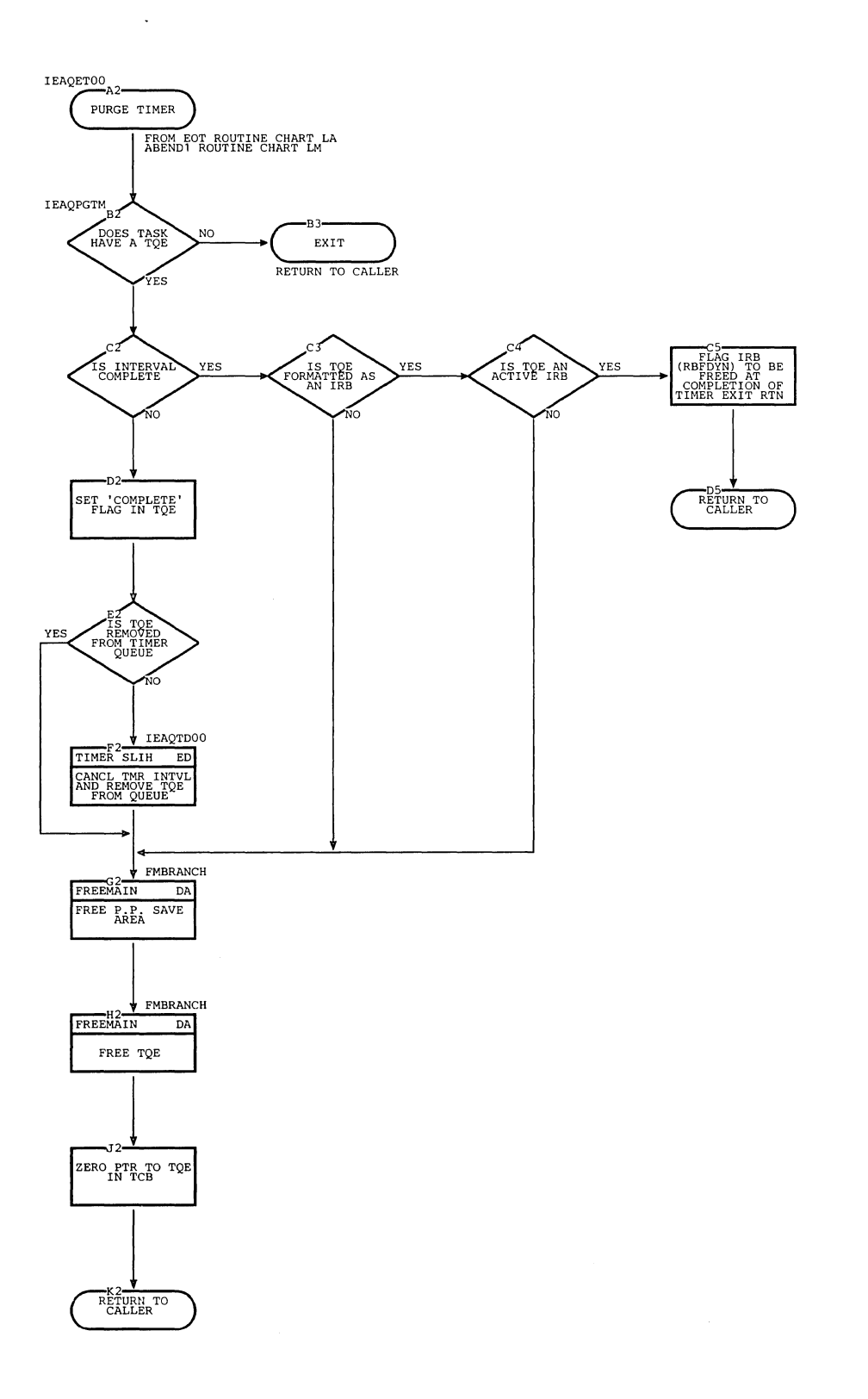

Section 13: Charts 655

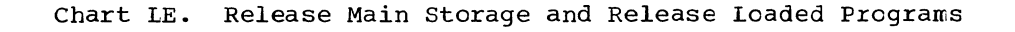

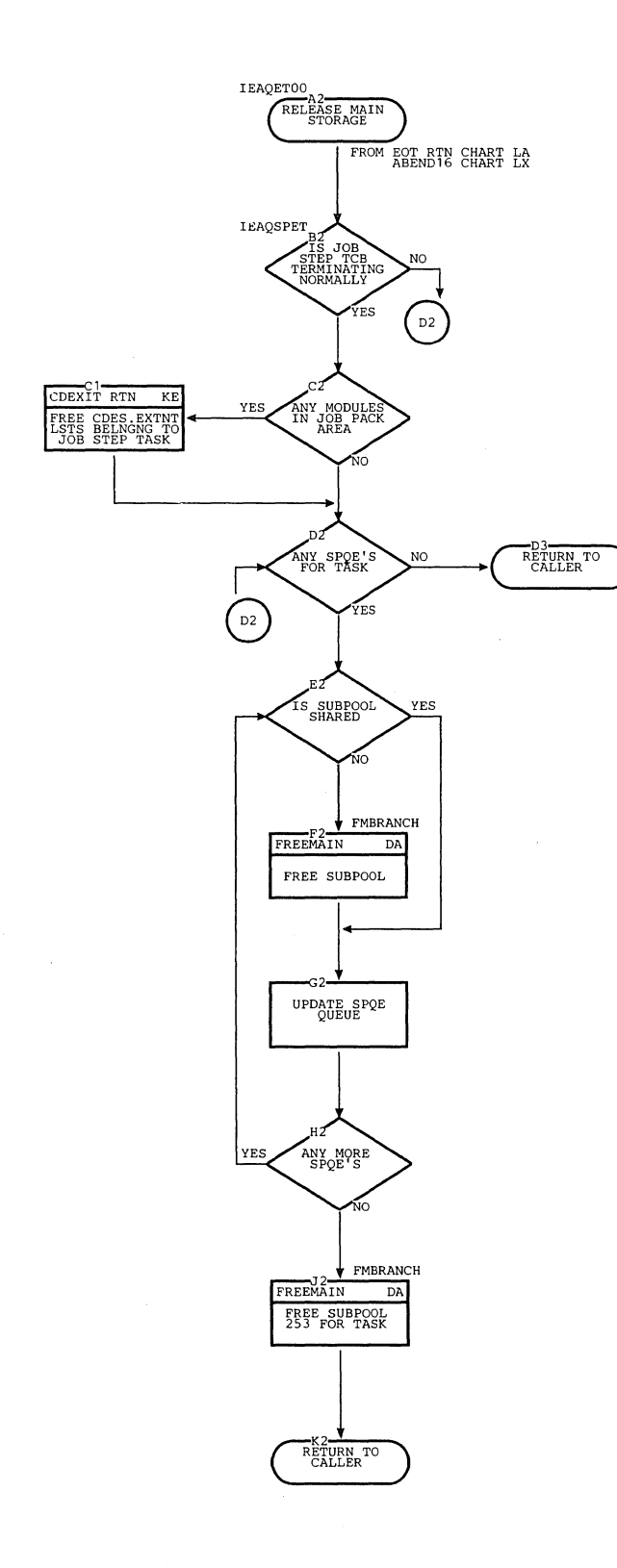

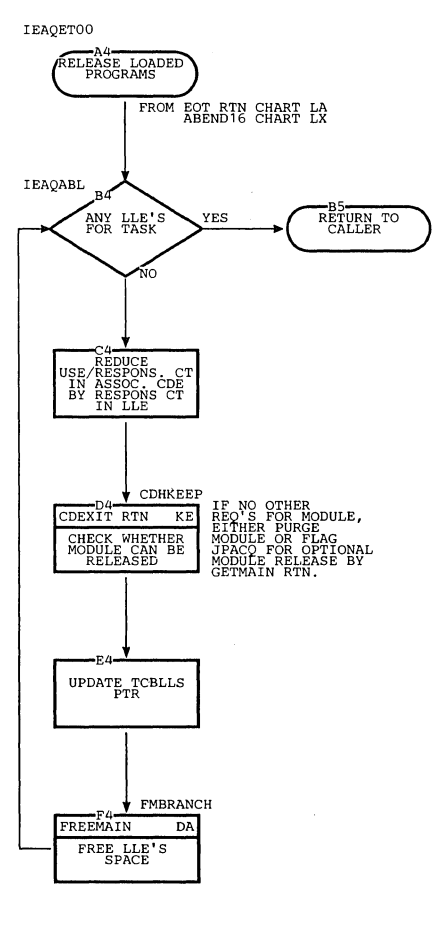

 $\bar{\chi}$ 

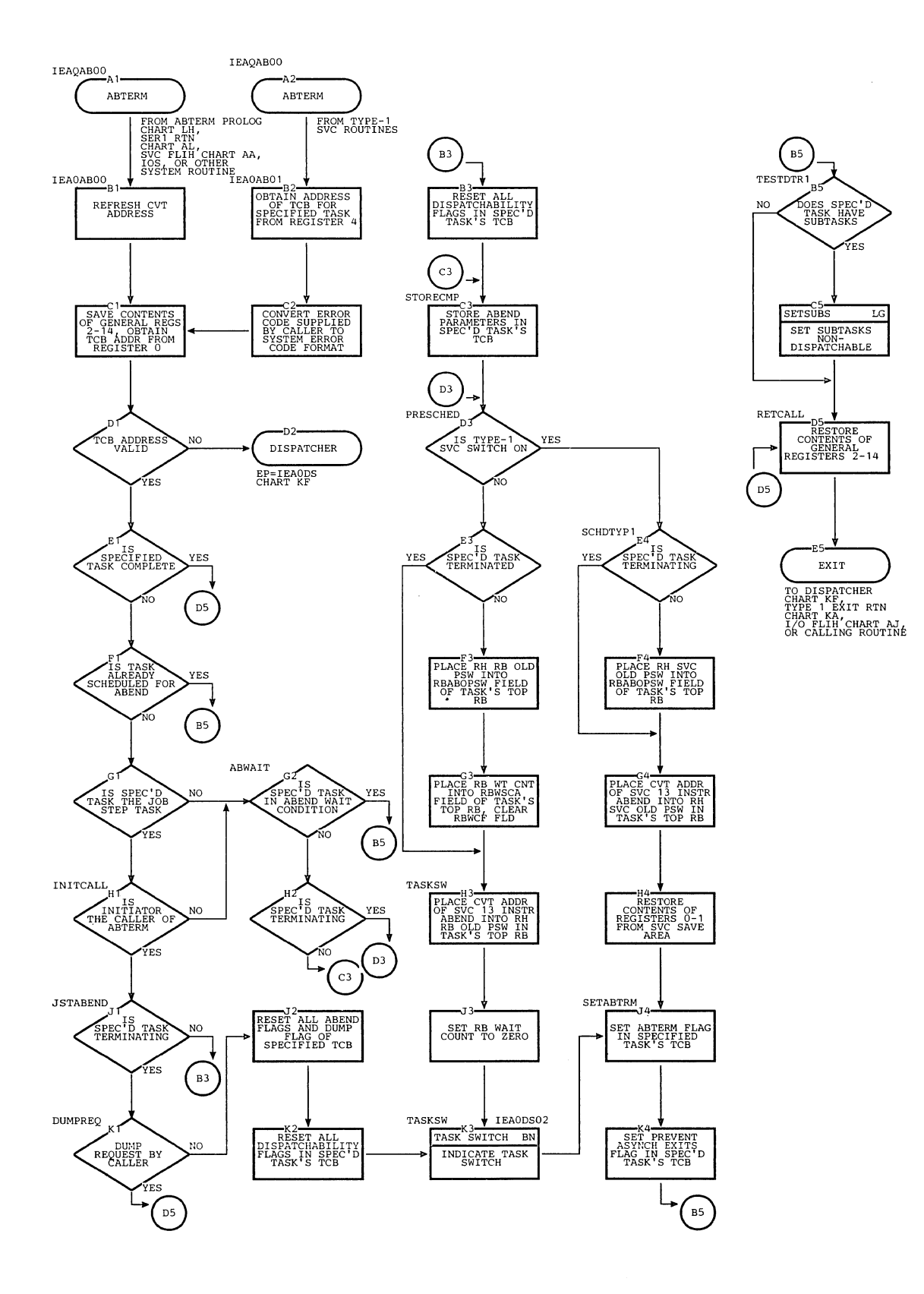

Section 13: Charts 657

 $\lambda$ 

Ť

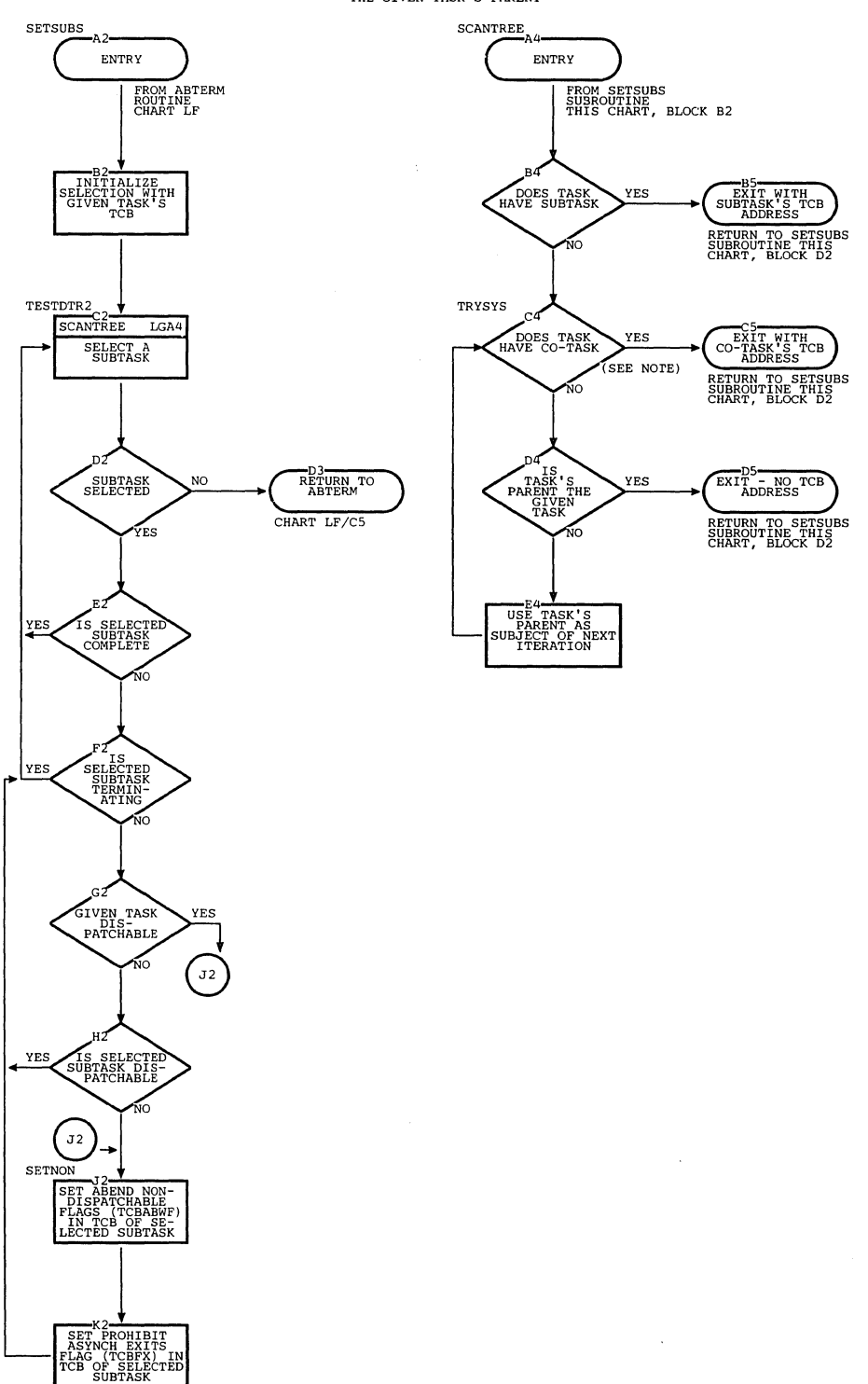

NOTE-' CO-TASK' MEANS ANOTHER SUBTASK OF THE GIVEN TASK I S PARENT

# Chart LH. ABTERM Prologue

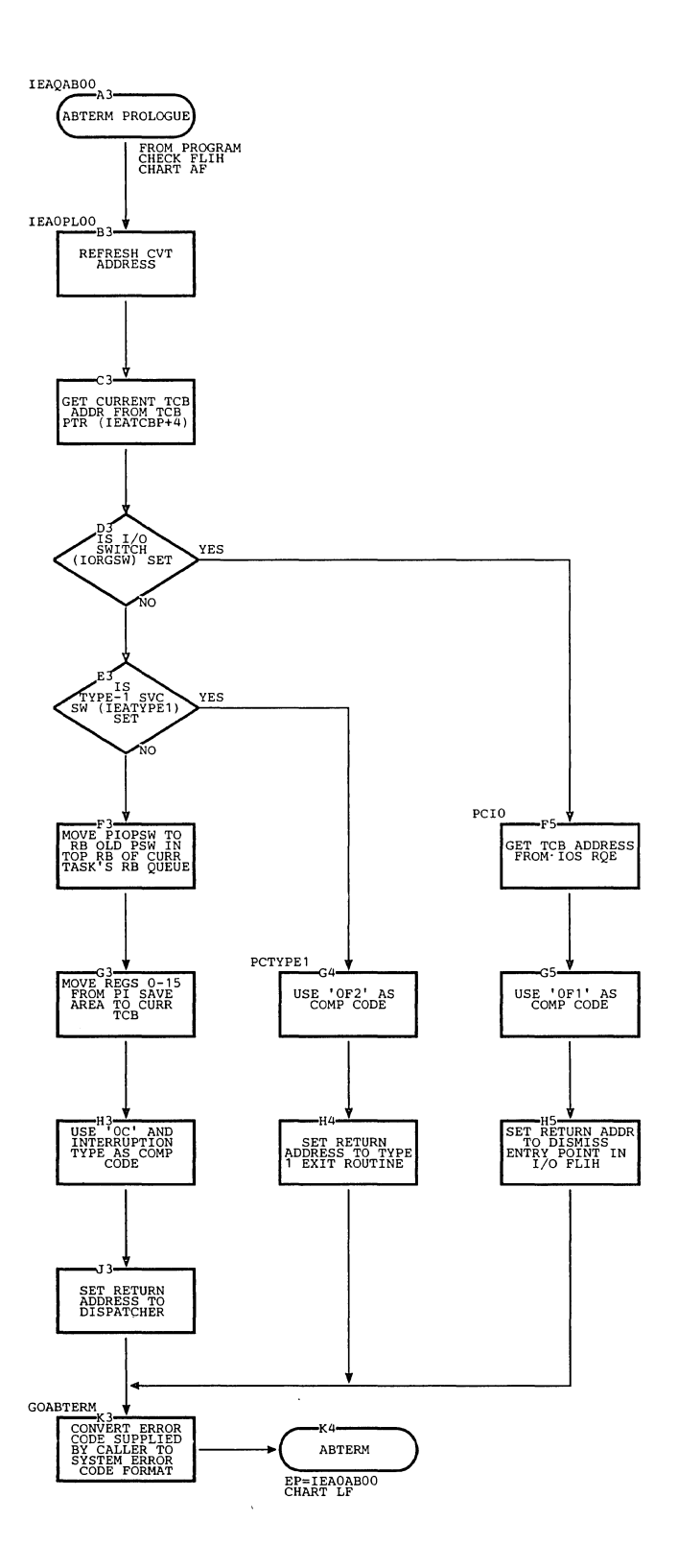

 $\hat{\gamma}_{\hat{\gamma}}$ 

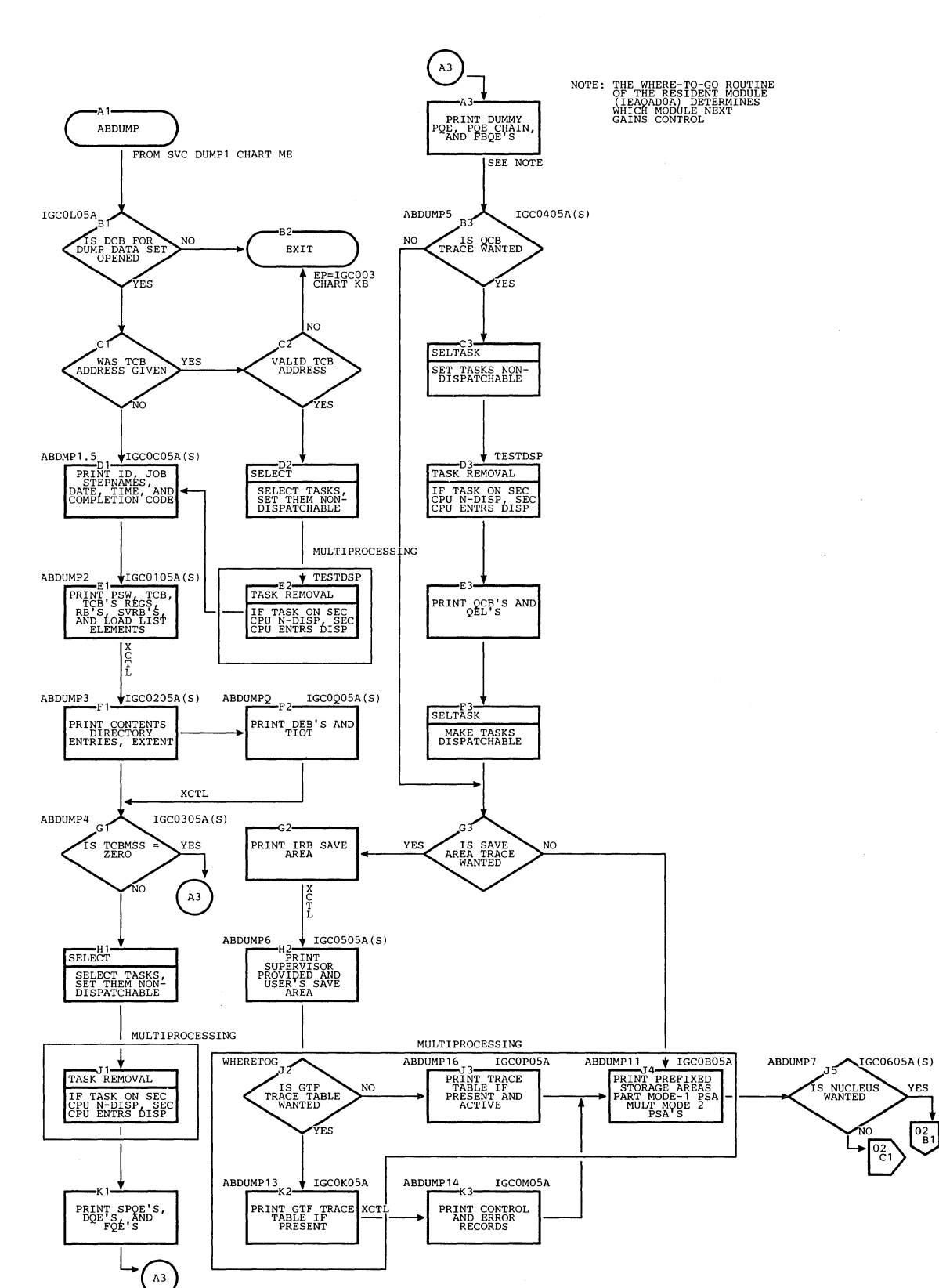

Chart LI. ABDUMP Modules (Page 1 of 2)

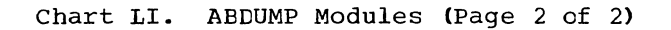

 $\mathcal{N}_\text{c}$ 

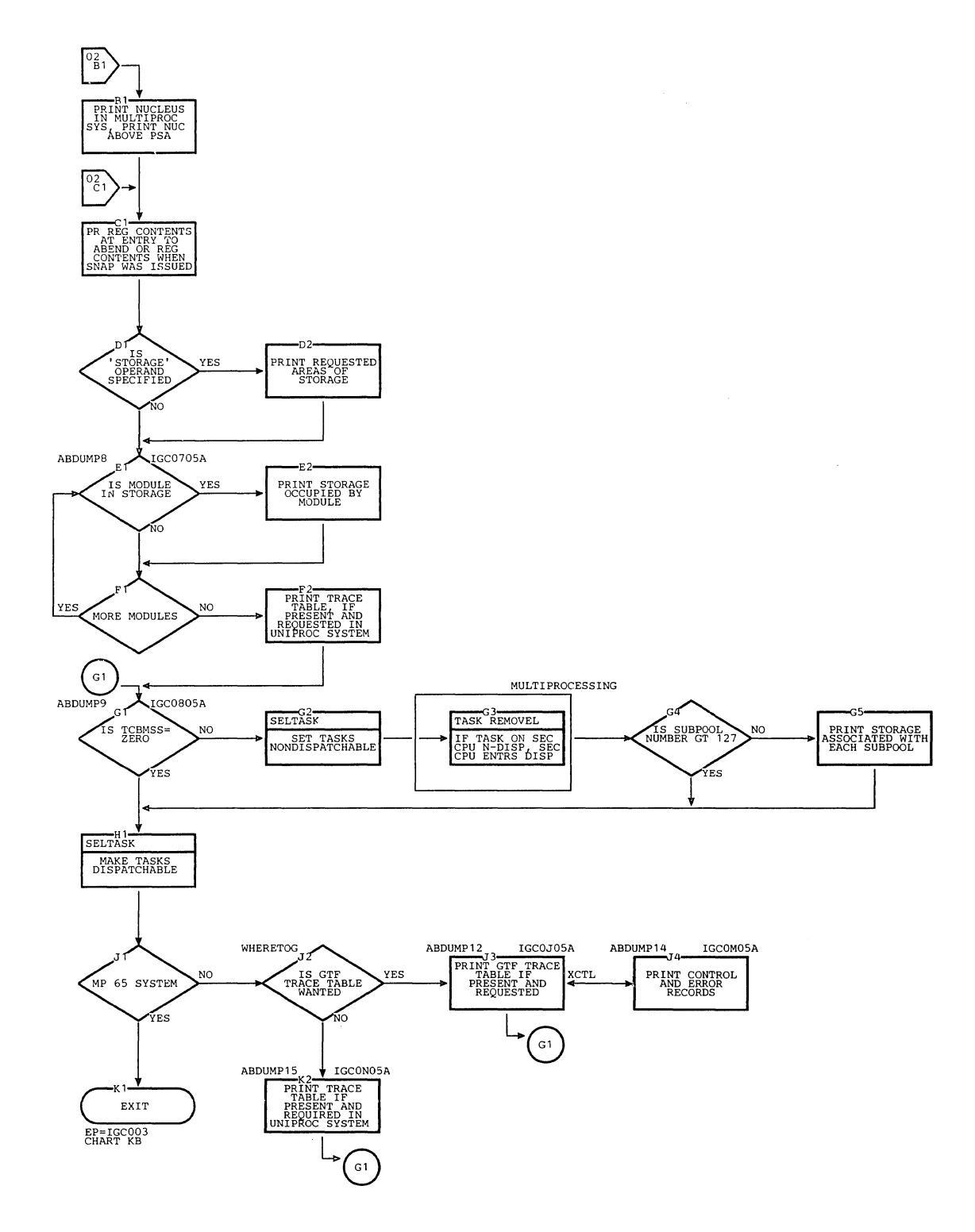

Section 13: Charts 661

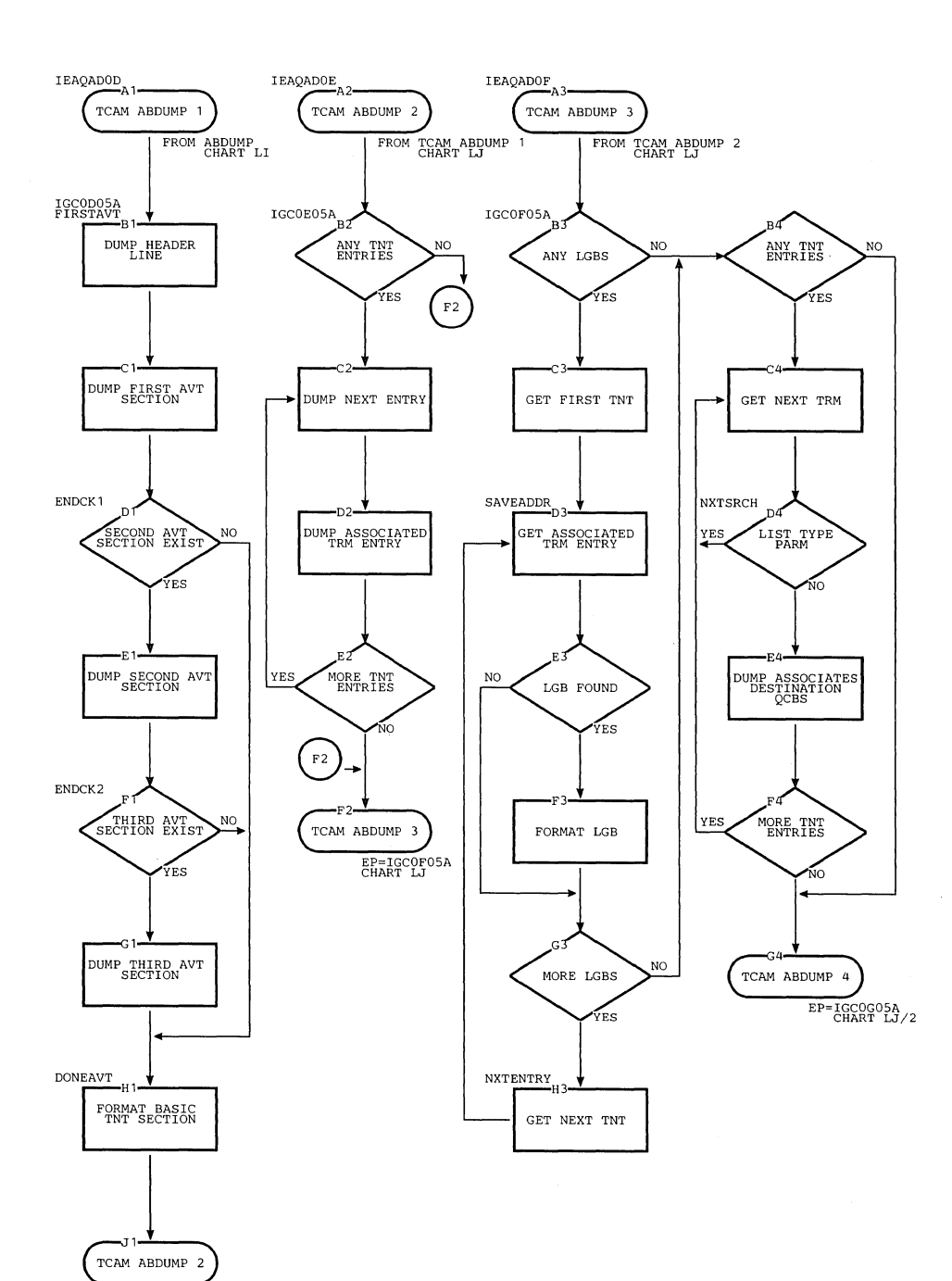

 $\hat{\mathbf{r}}$ 

 $\mathcal{L}$ 

EP=IGCOEOSA CHART LJ

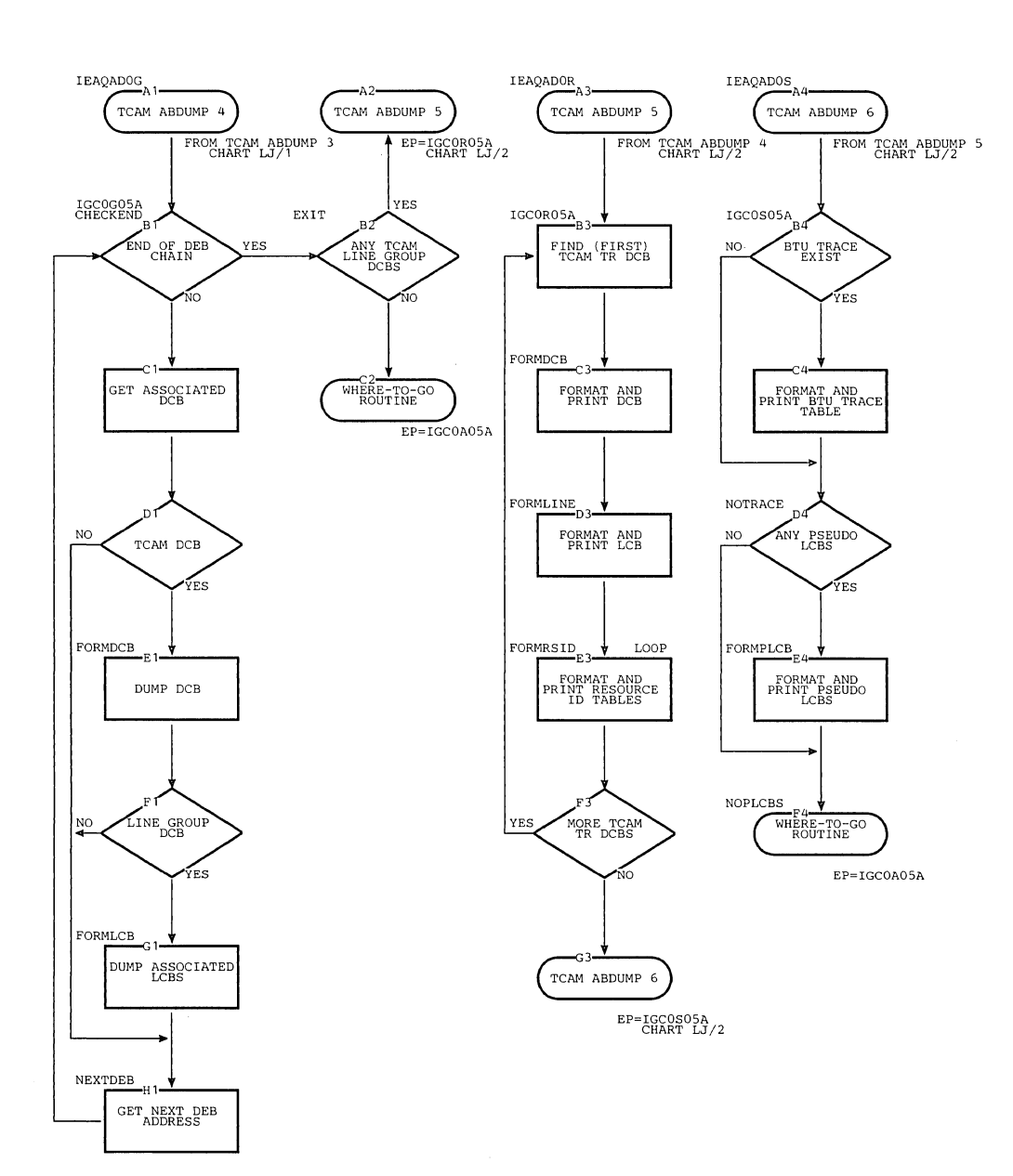

 $\Delta_{\rm c}$ 

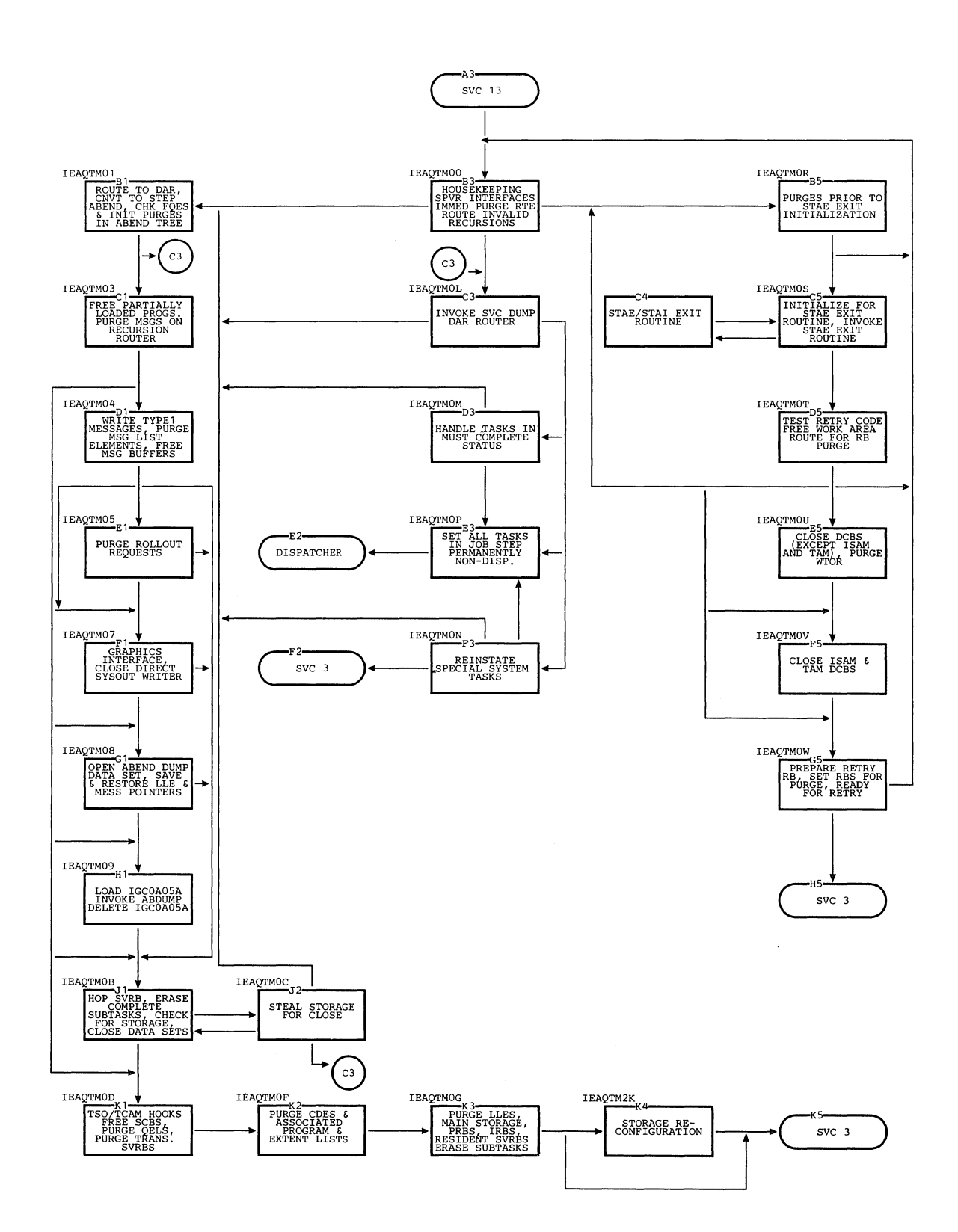

#### Chart **LK.** Abnormal Termination Modular Overview
$\bar{\lambda}$ 

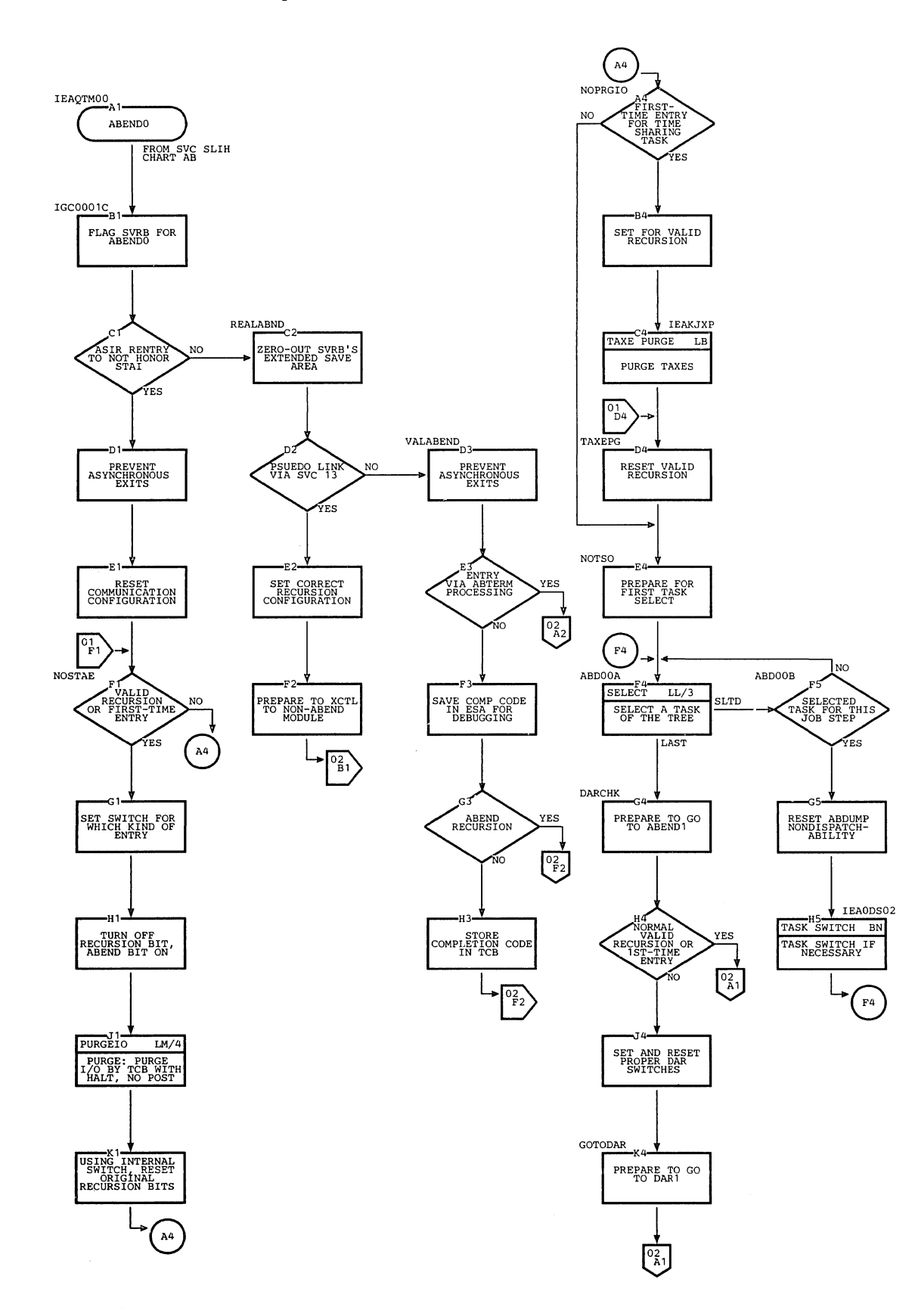

#### Section 13: Charts 665

 $\downarrow$ 

## Chart LL. ABENDO (Page 2 of 3)

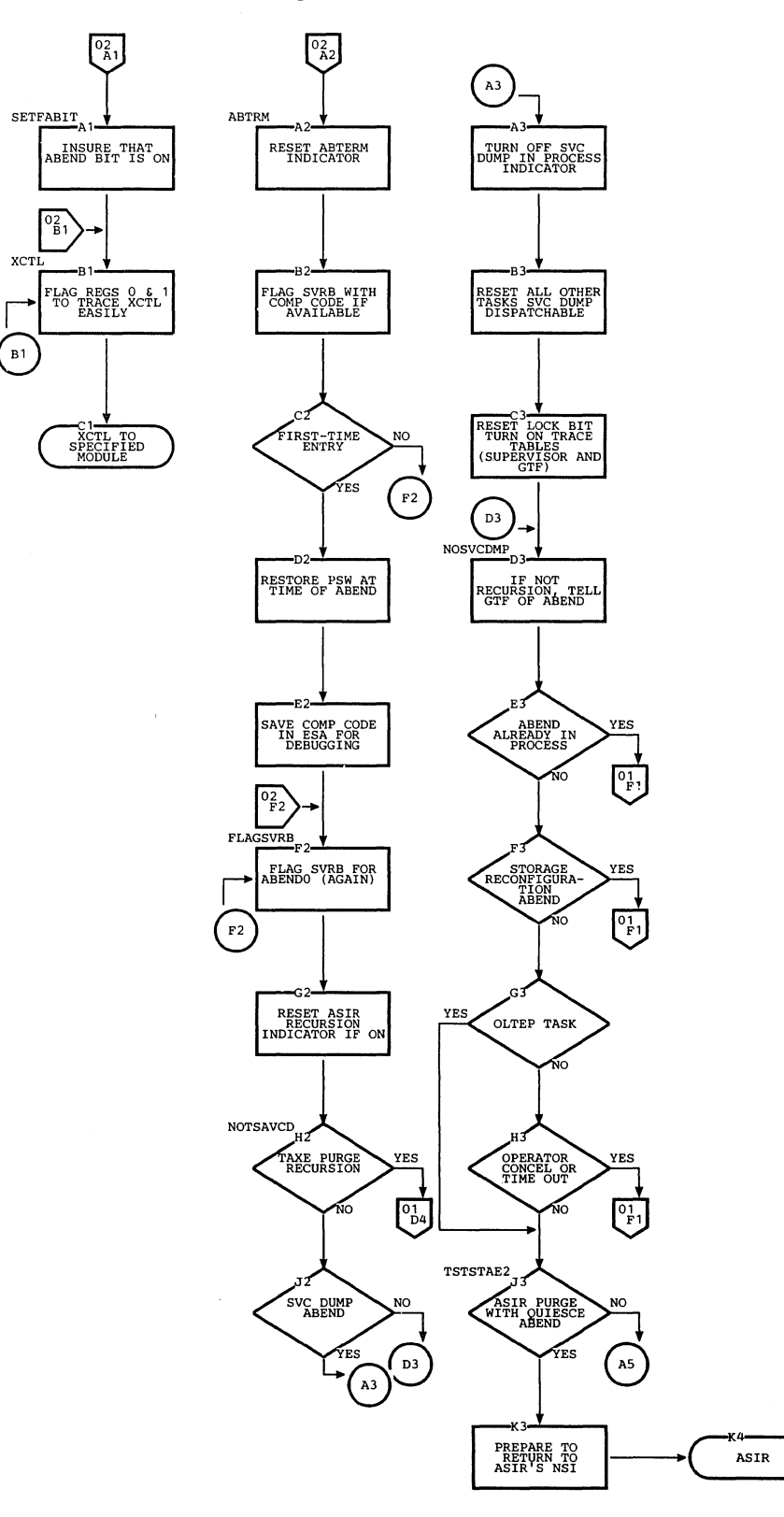

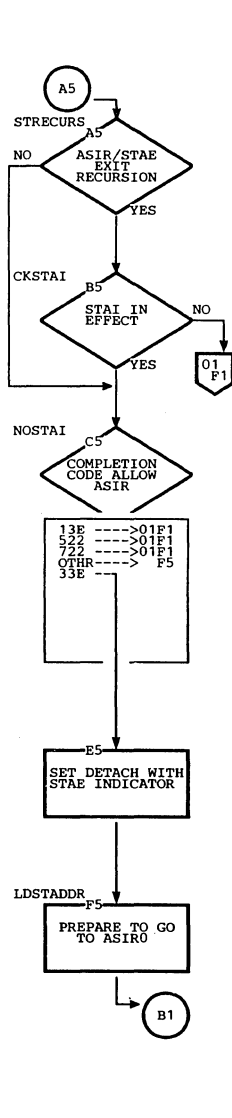

l.

 $\hat{\gamma}_n$ 

Ñ,

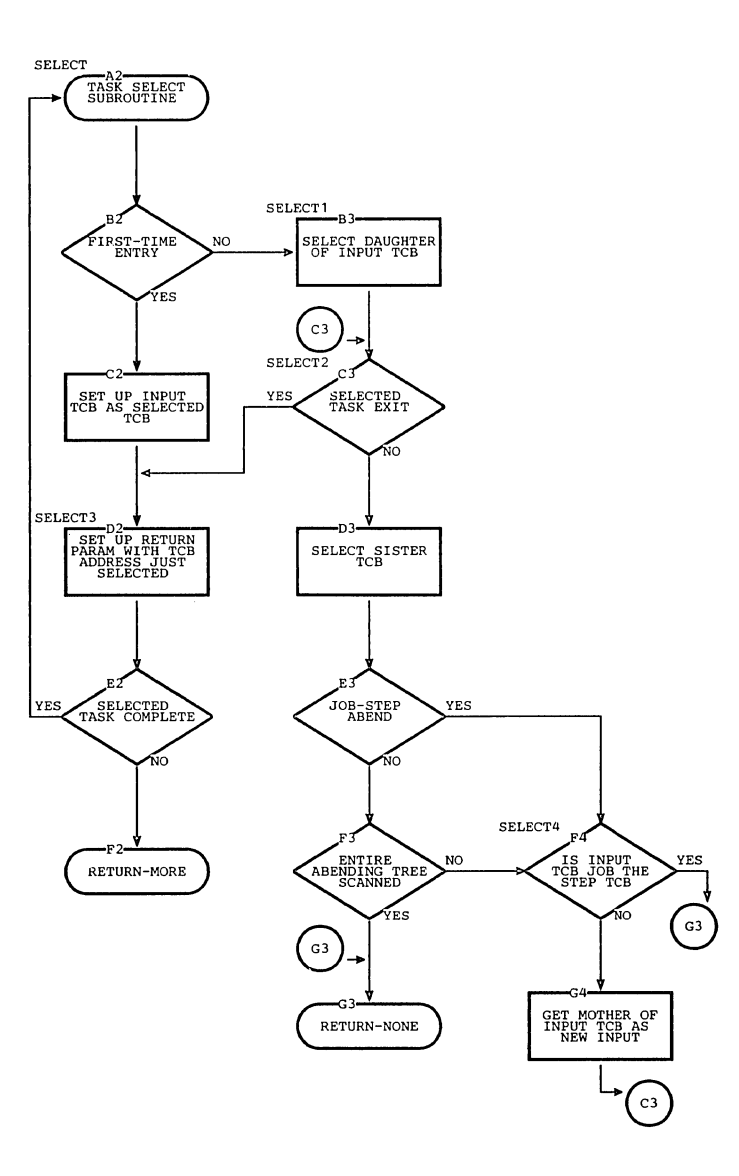

Section 13: Charts 667

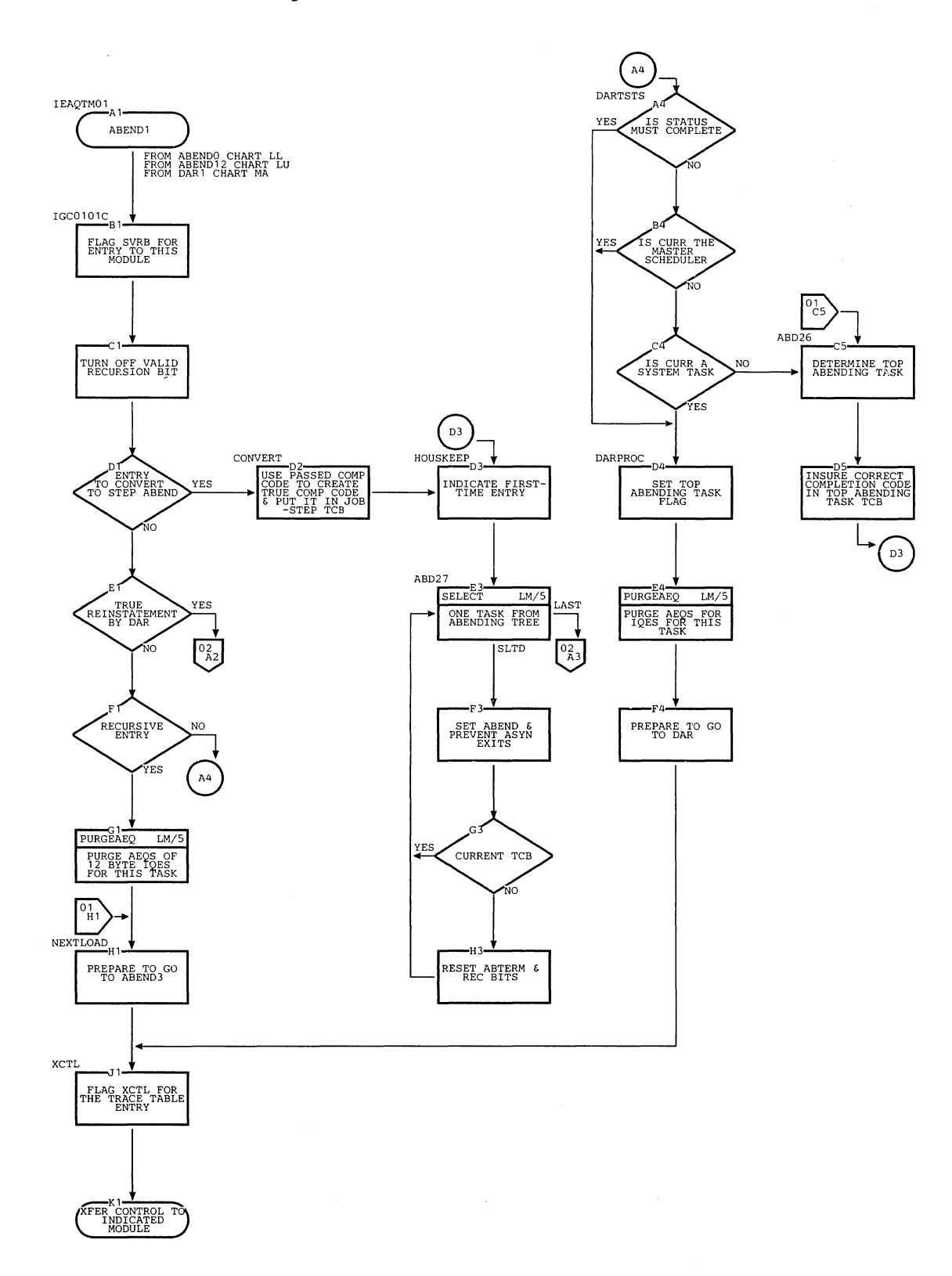

668

N.

DARETOFF

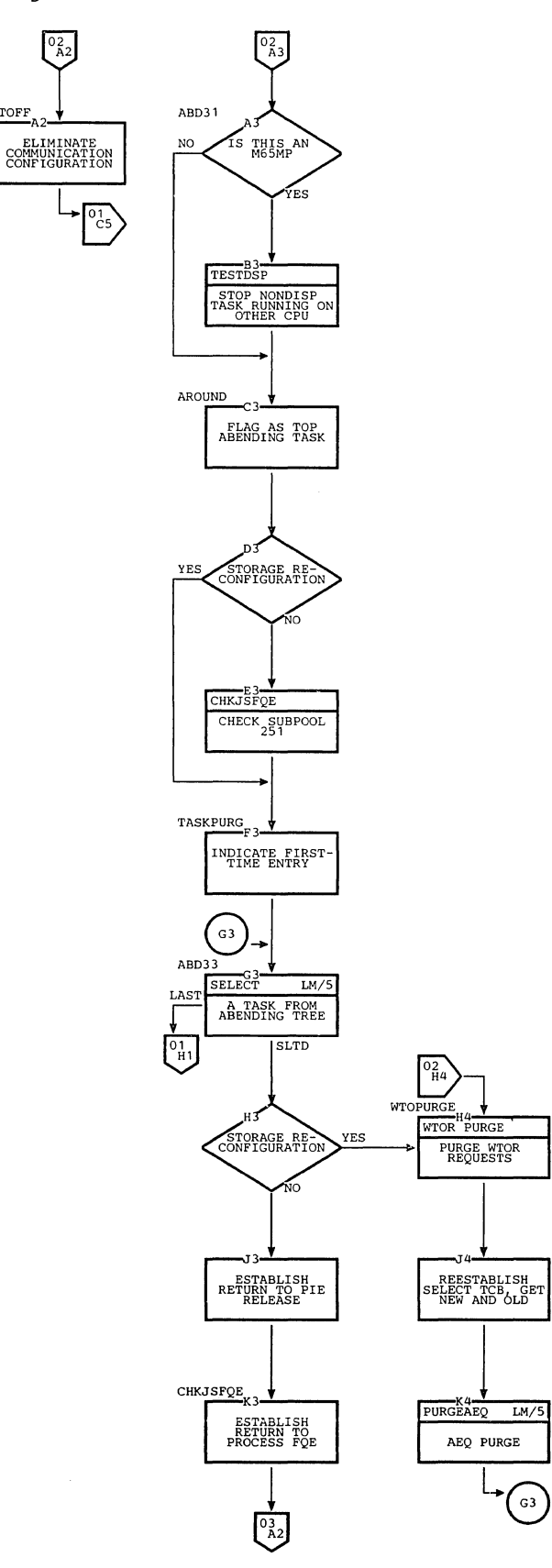

 $\bar{\mathbb{F}}$ 

 $\hat{\boldsymbol{\theta}}$ 

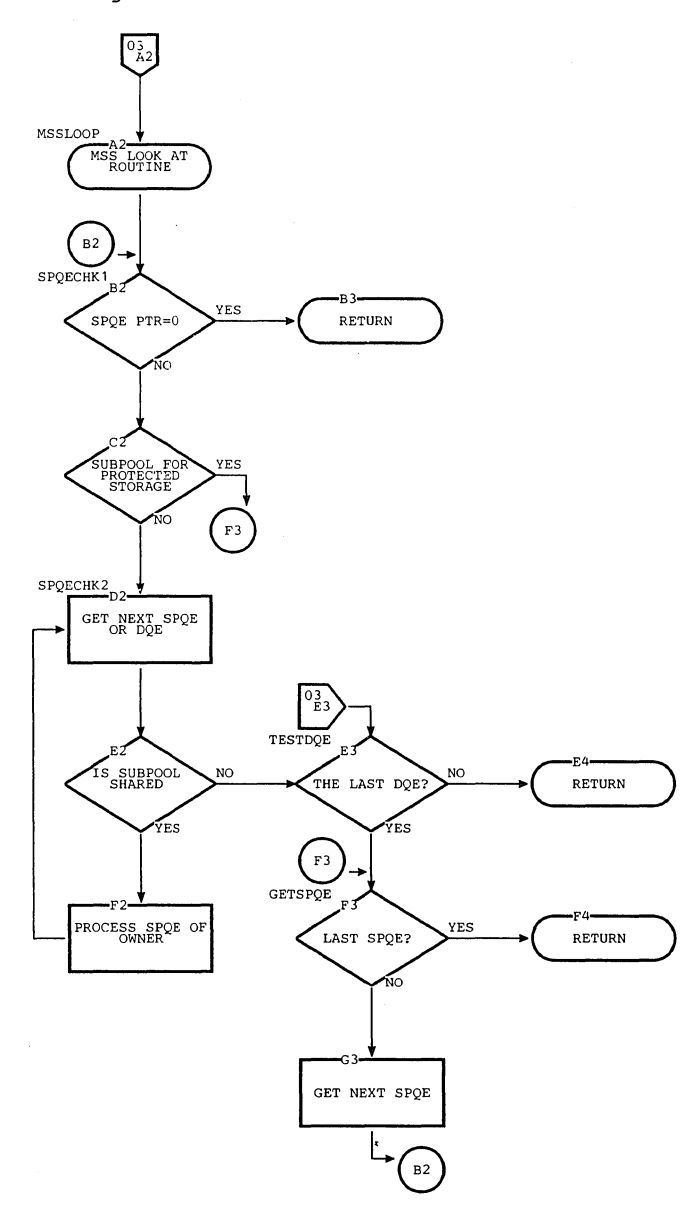

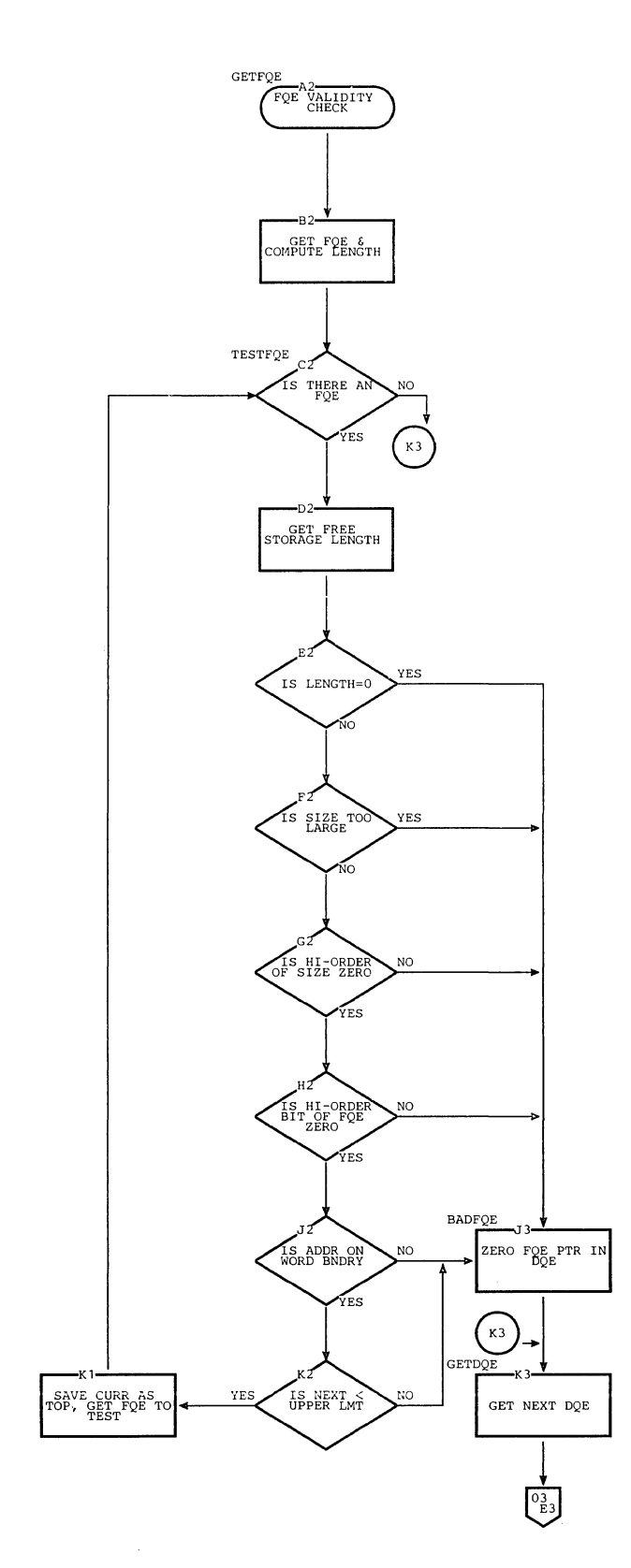

 $\mathcal{A}_{\mathcal{A}}$ 

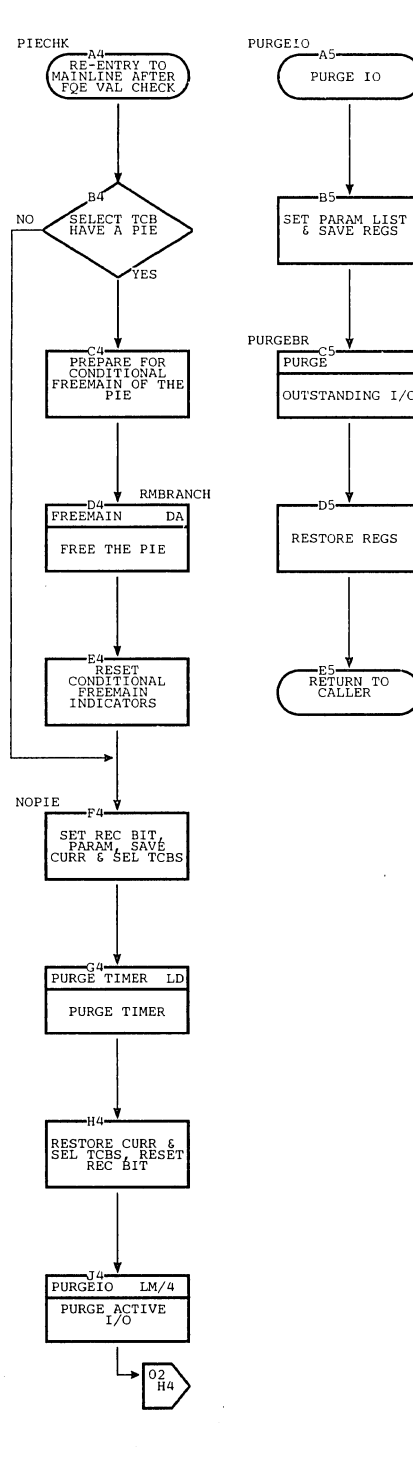

Section 13: Charts 671

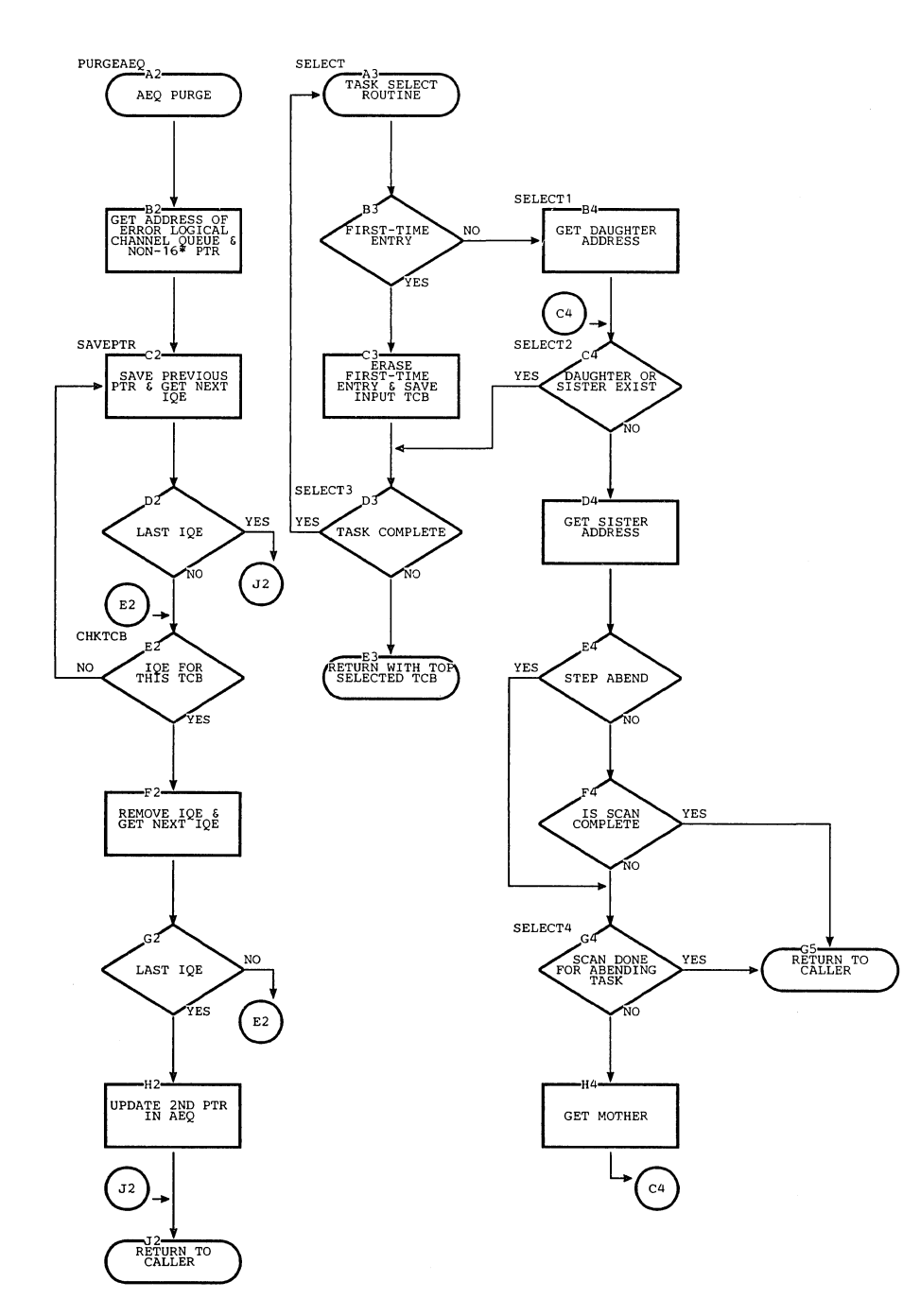

672

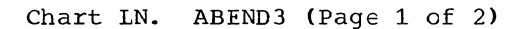

 $\gamma_{\rm q}$ 

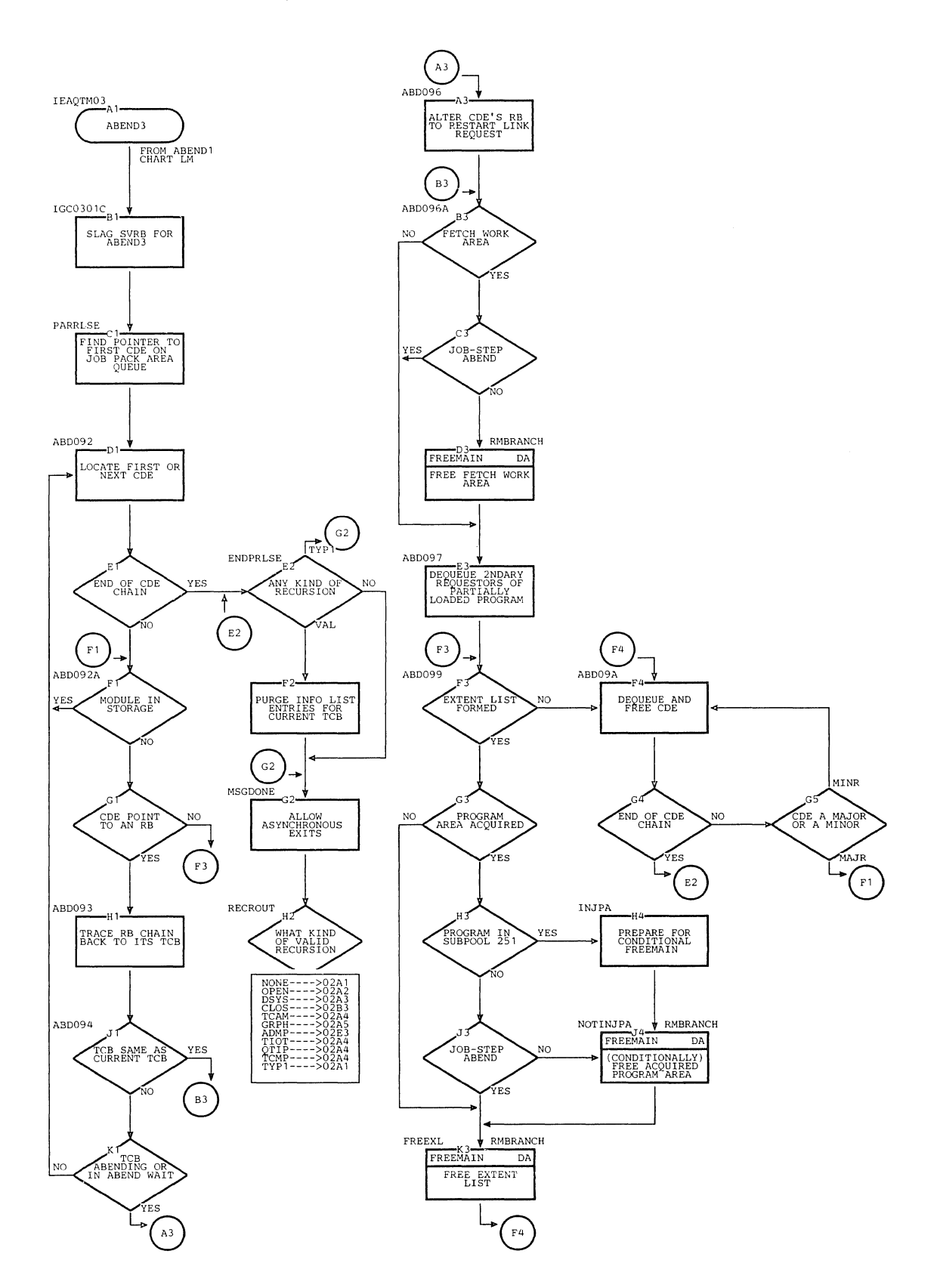

section 13: Charts 673

# Chart LN. AEEND3 (Page 2 of 2)

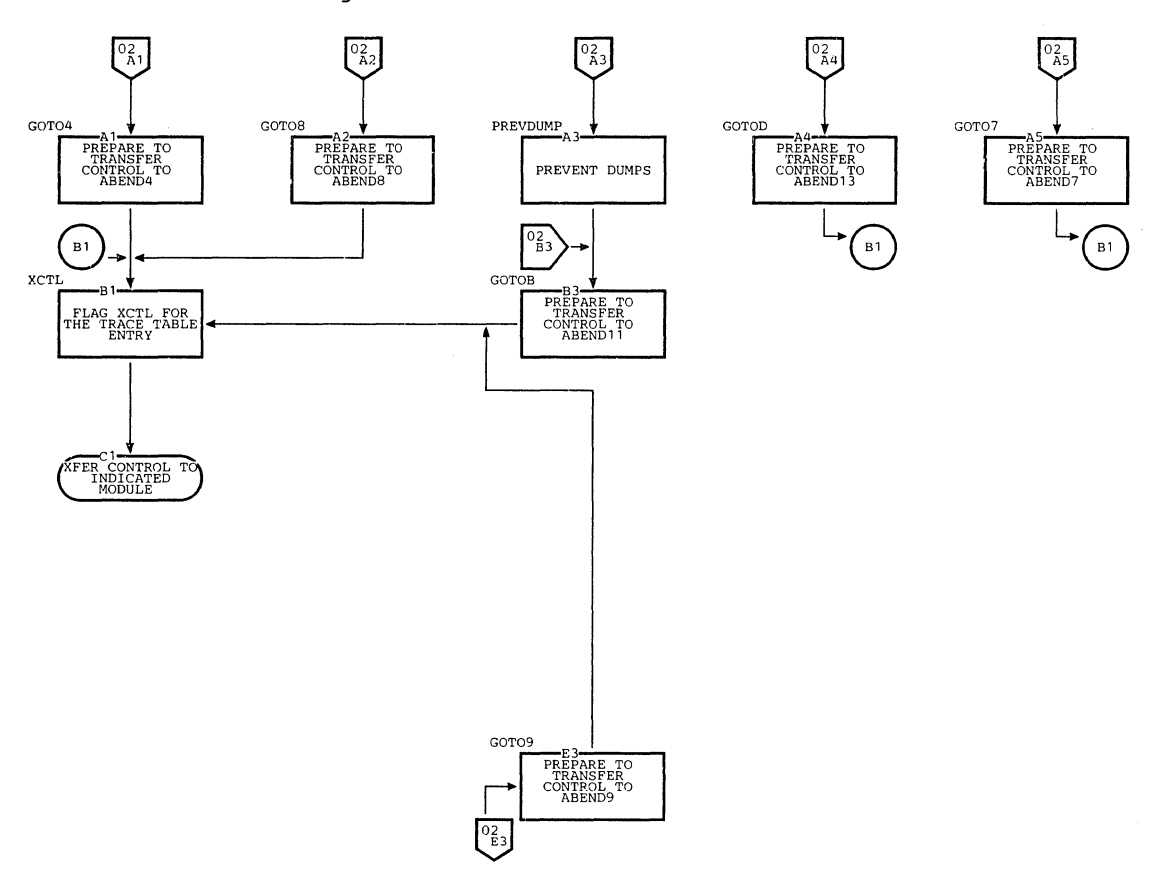

 $\bar{\lambda}$ 

 $\mathcal{A}$ 

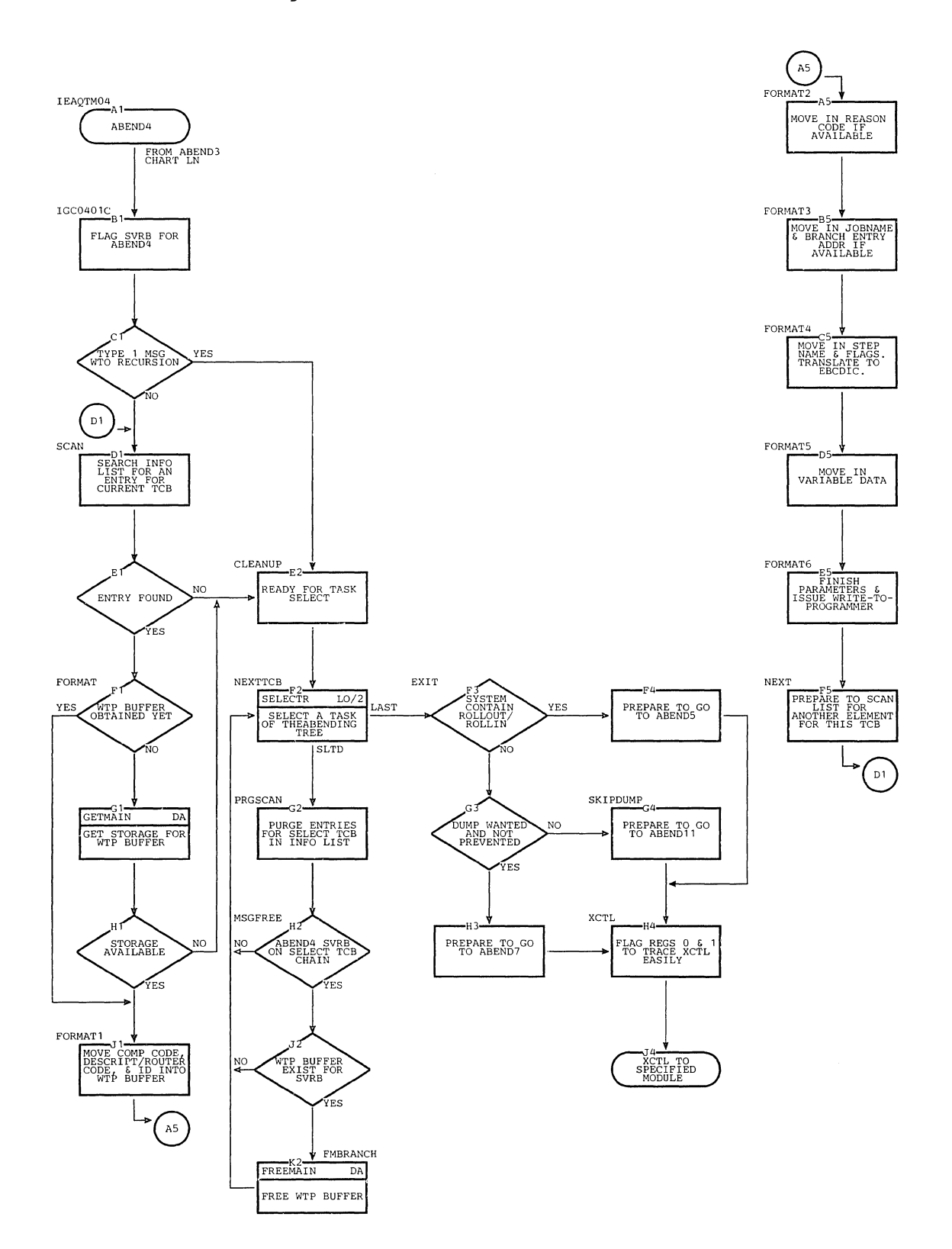

Section 13: Charts 675  $\mathcal{I}$ 

Ť

# Chart LO. ABEND4 (Page 2 of 2)

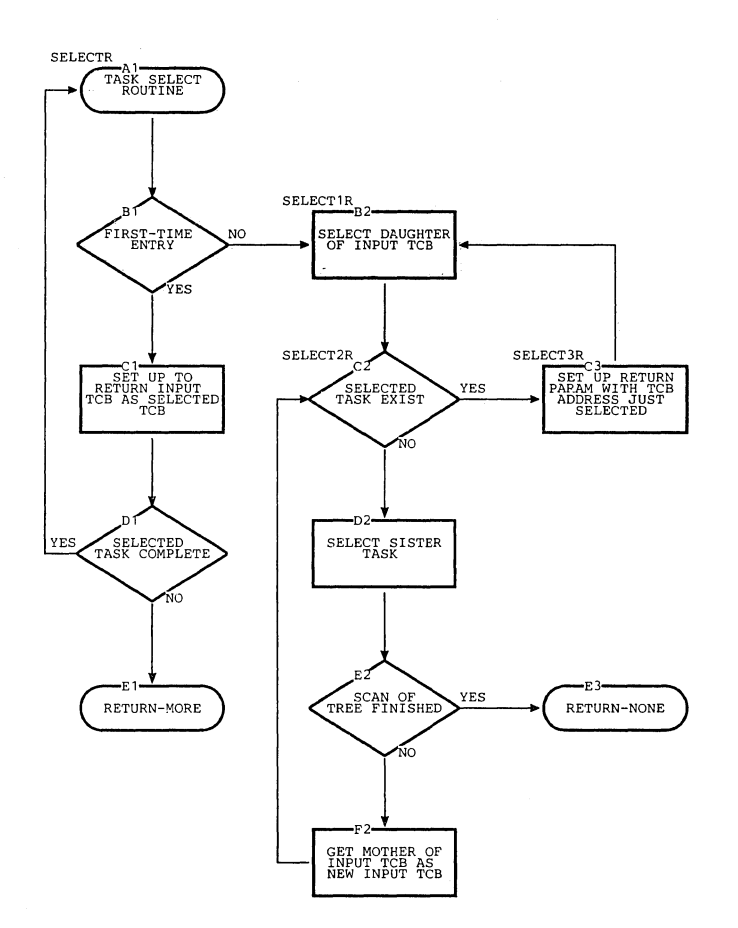

676

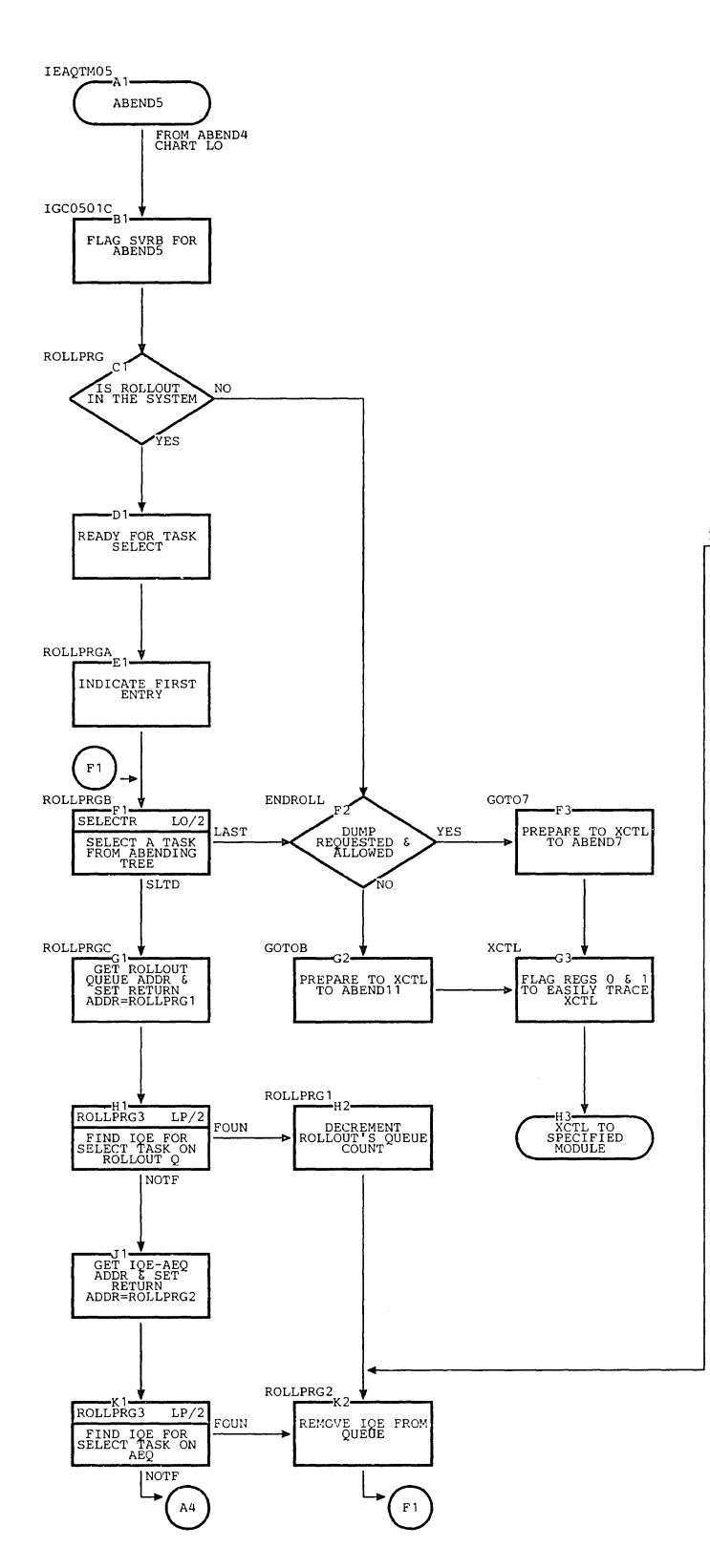

 $\bar{\lambda}$ 

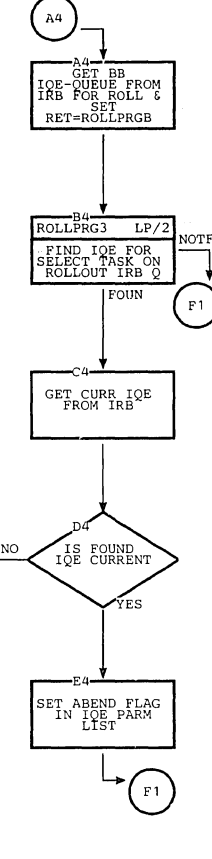

 $\bar{z}$ 

# Chart **LP.** ABENDS (Page 2 of 2)

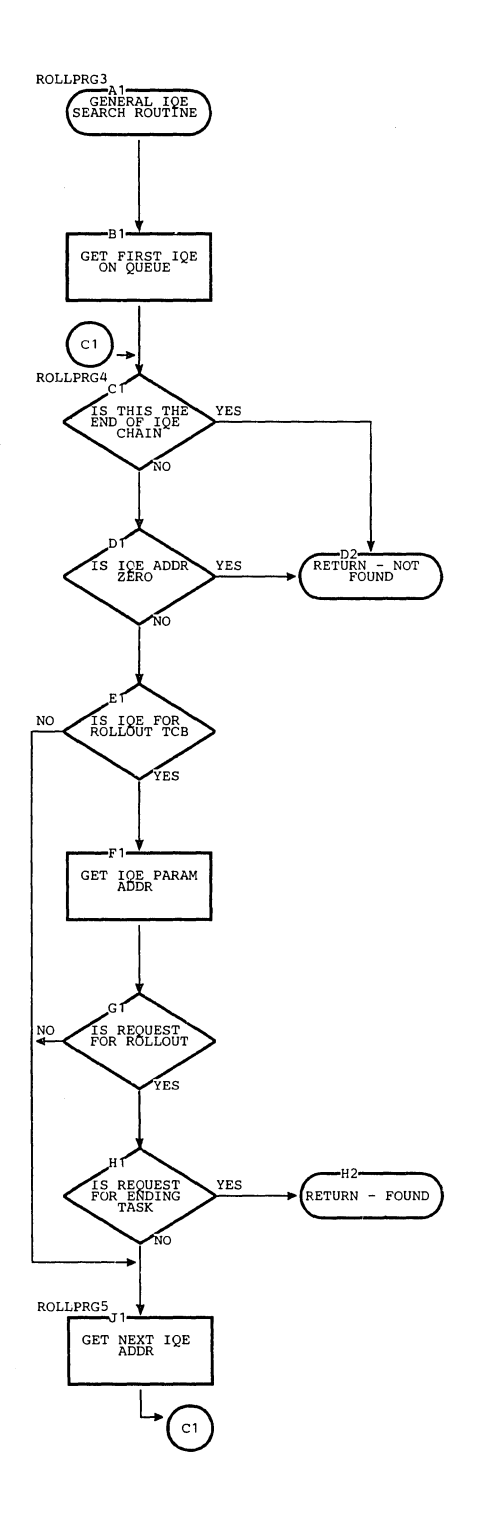

**678** 

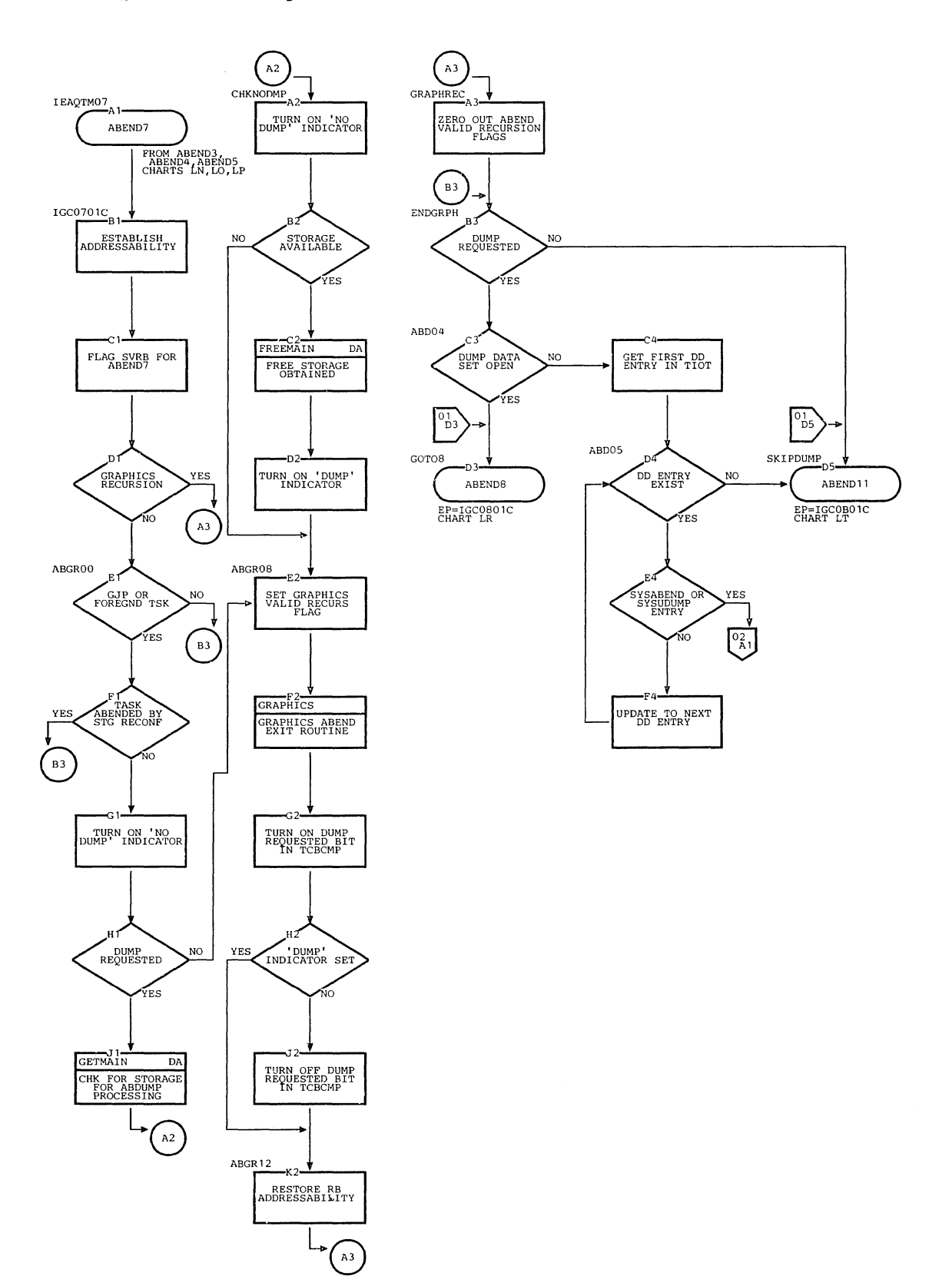

section 13: Charts 679

Chart LQ. ABEND7 (Page 2 of 2)

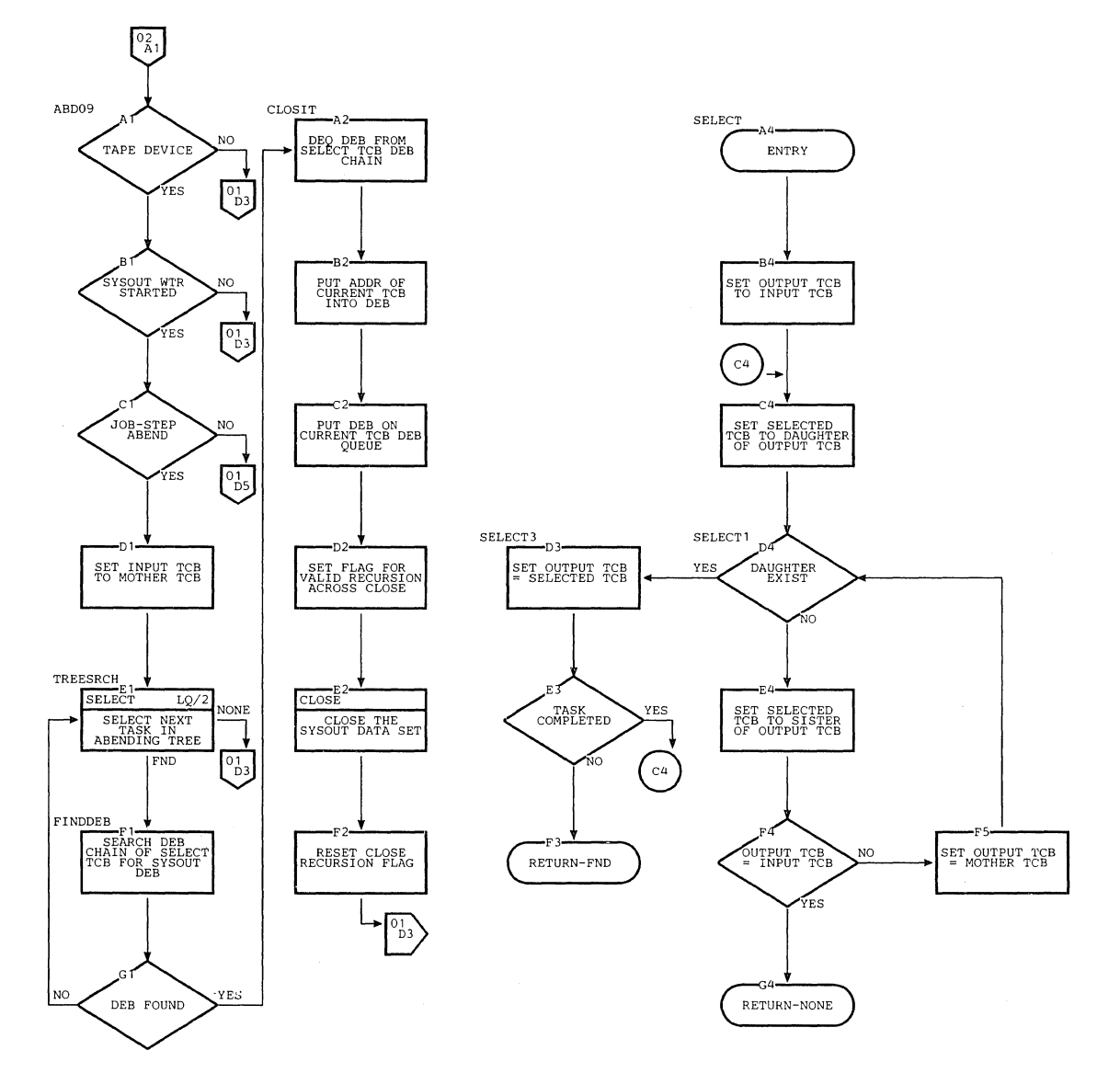

 $\begin{pmatrix} 1 & 1 \\ 1 & 1 \end{pmatrix}$ 

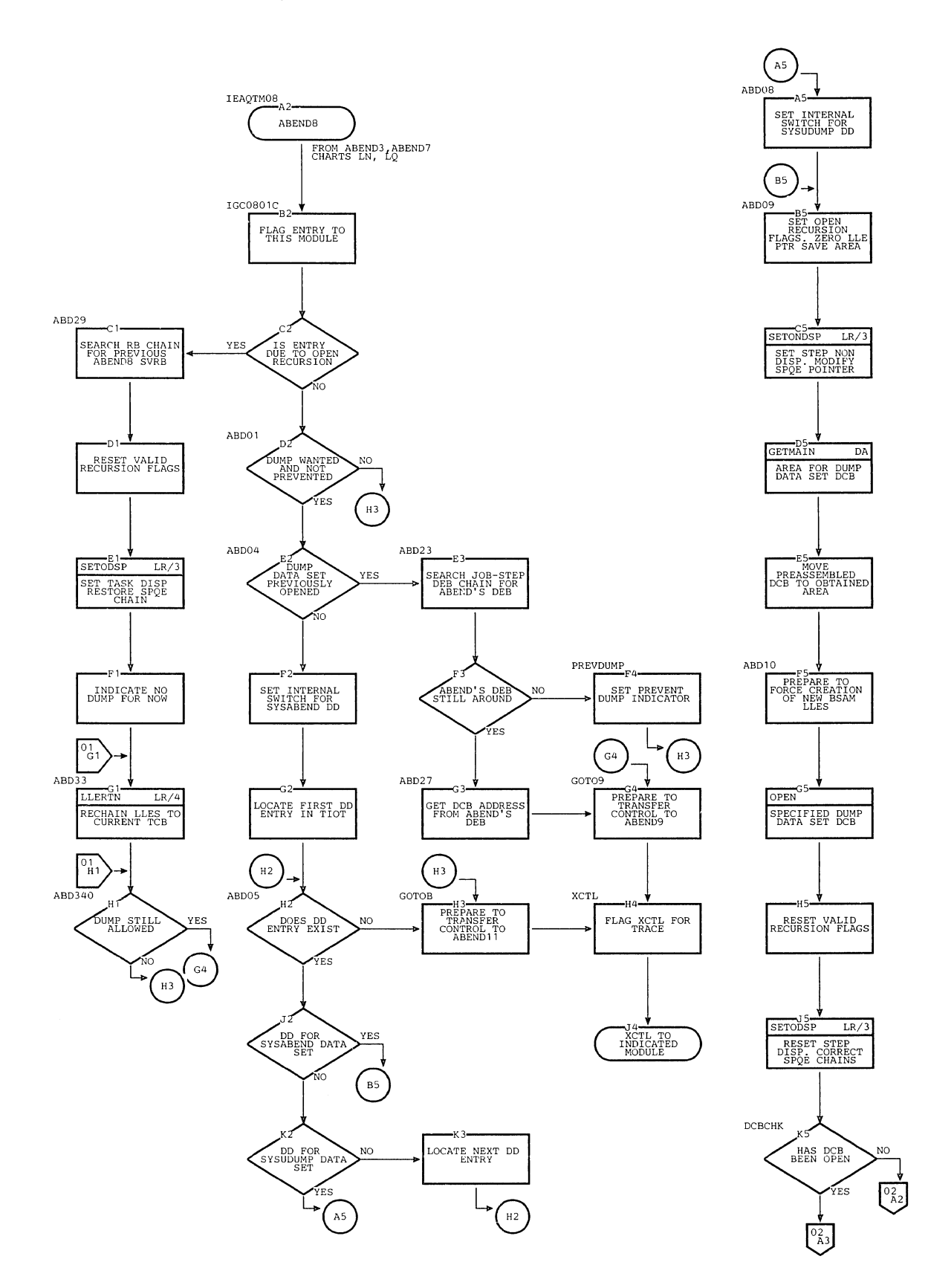

**section 13: Charts 681** 

# Chart LR. ABEND8 (Page 2 of **4)**

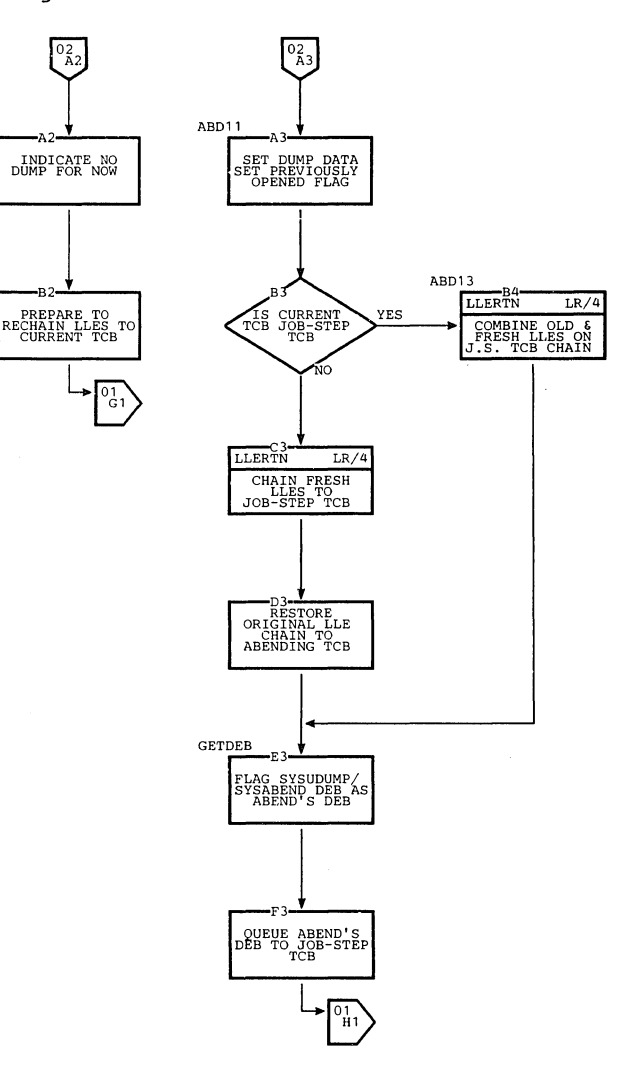

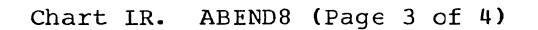

 $\lambda_{\rm g}$ 

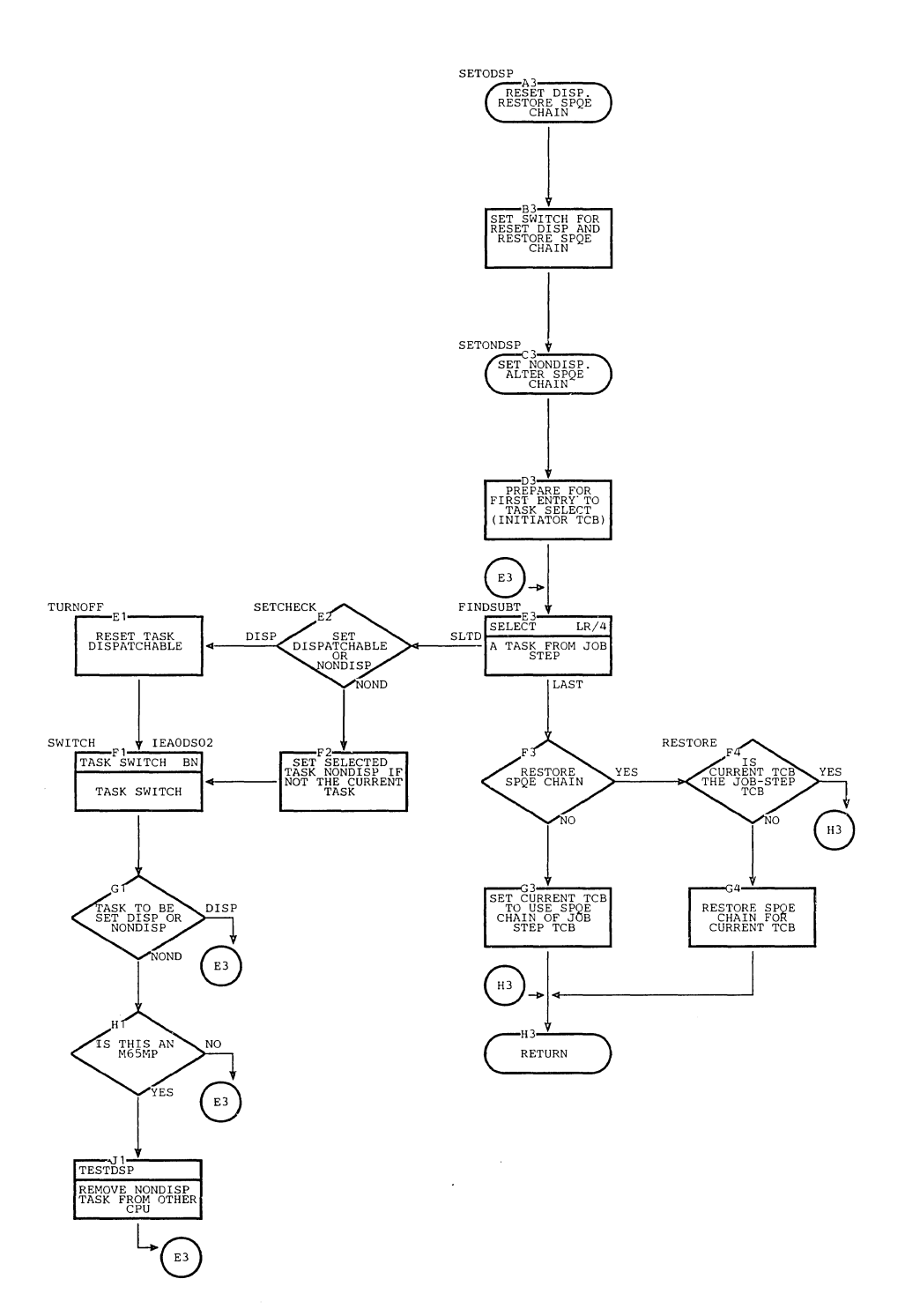

Section 13: Charts 683

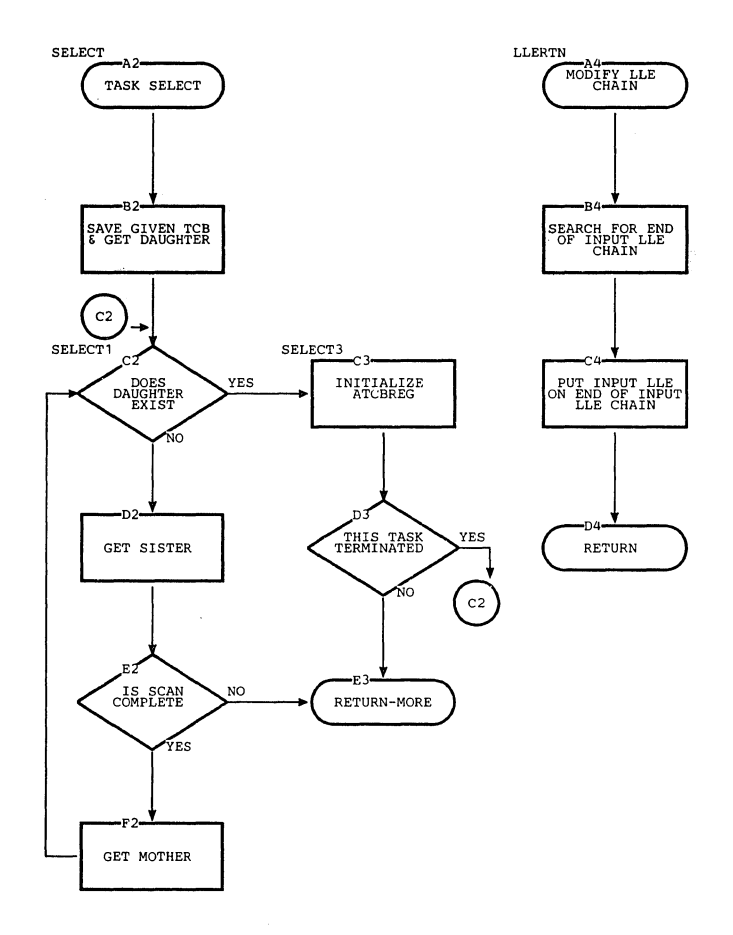

 $\mathcal{F}^{\mathcal{E}}$ 

 $\bigg\uparrow$ 

 $\lambda_{\rm{eff}}$ 

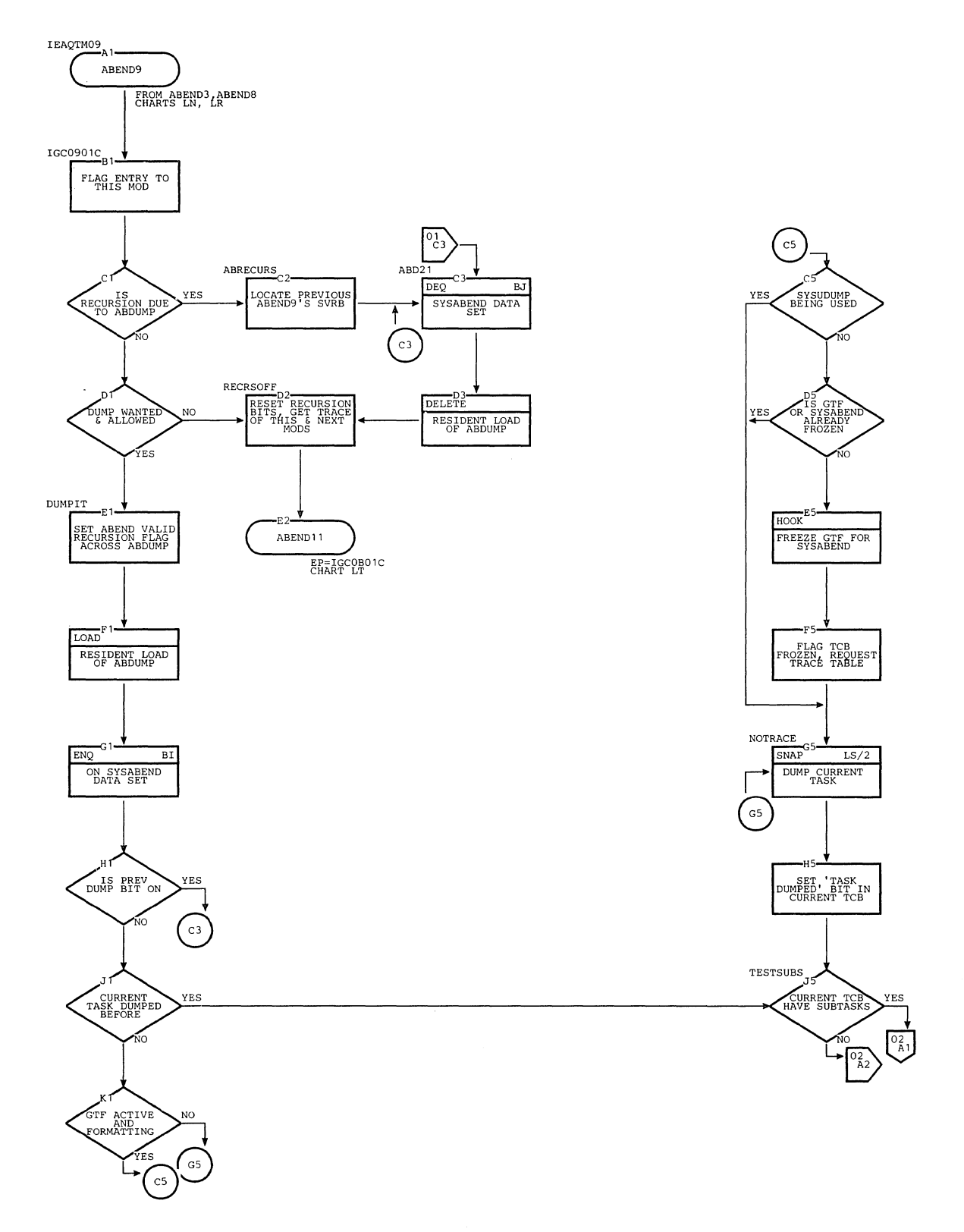

Section 13: Charts 685

÷.

## Chart **LS.** ABEND9 (Page 2 of 2)

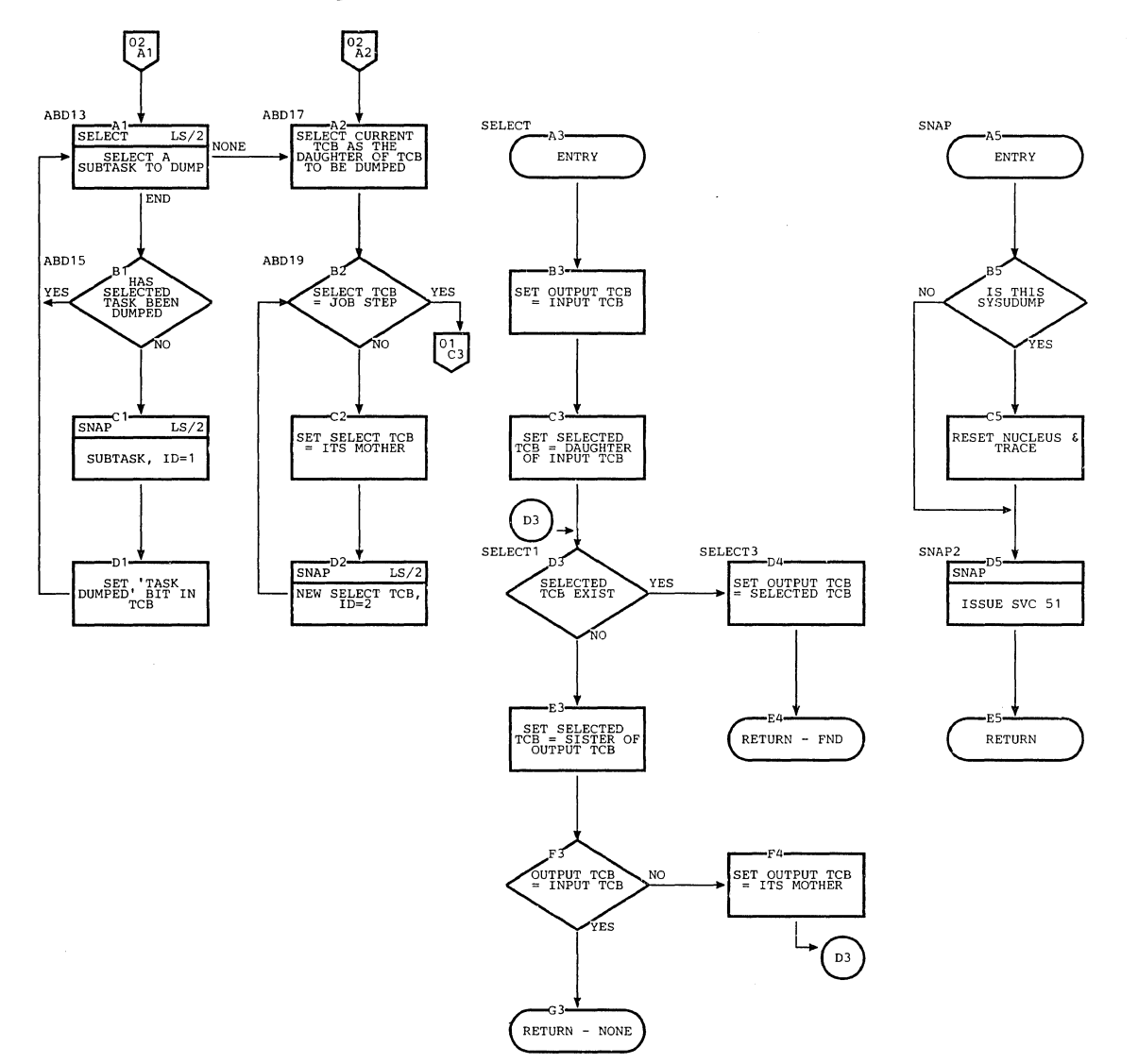

 $\hat{\mathbf{v}}$ 

686

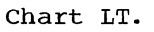

 $\bar{\gamma}_1$ 

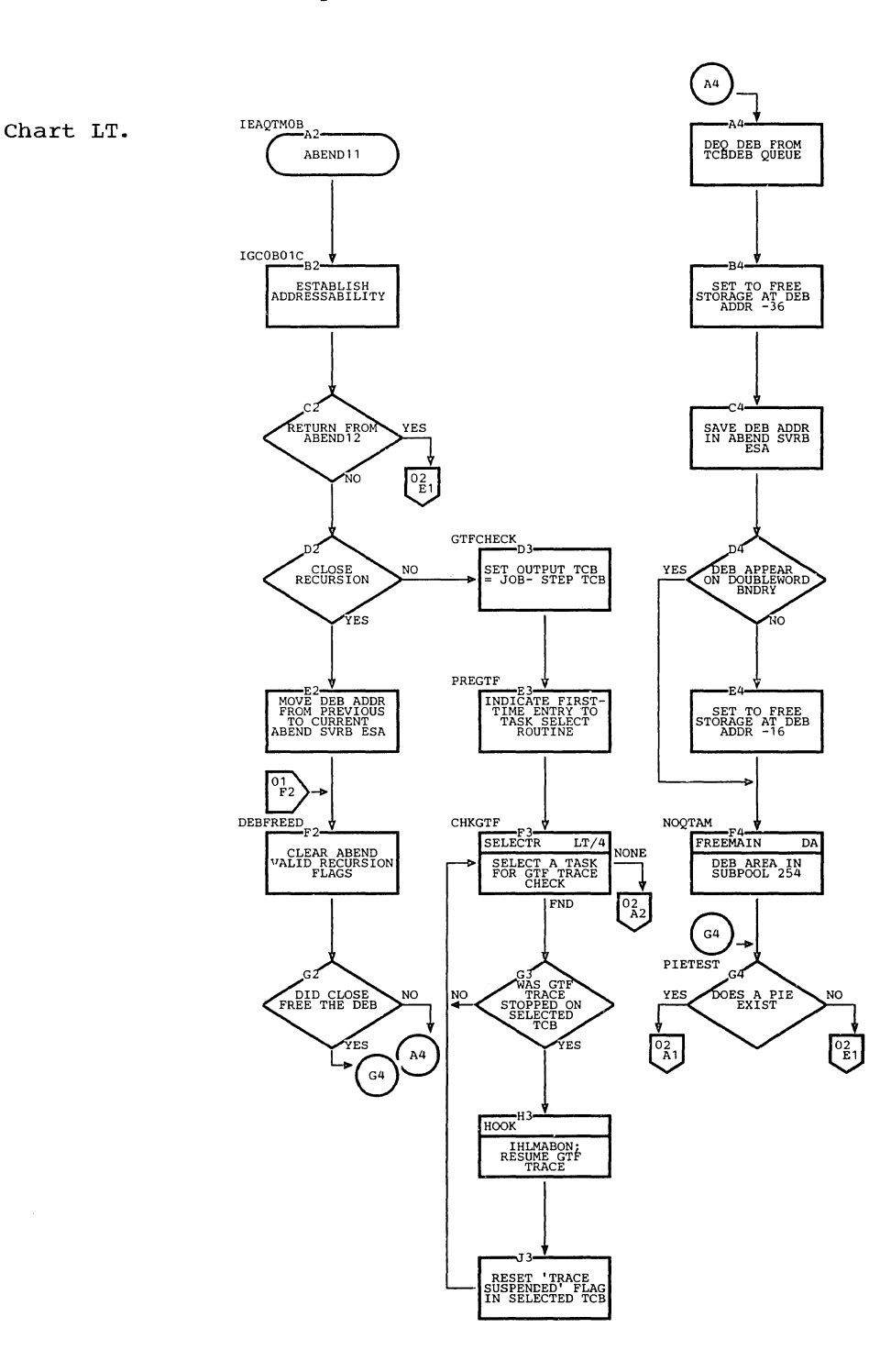

#### Chart LT. ABEND11 (Page 2 of 4)

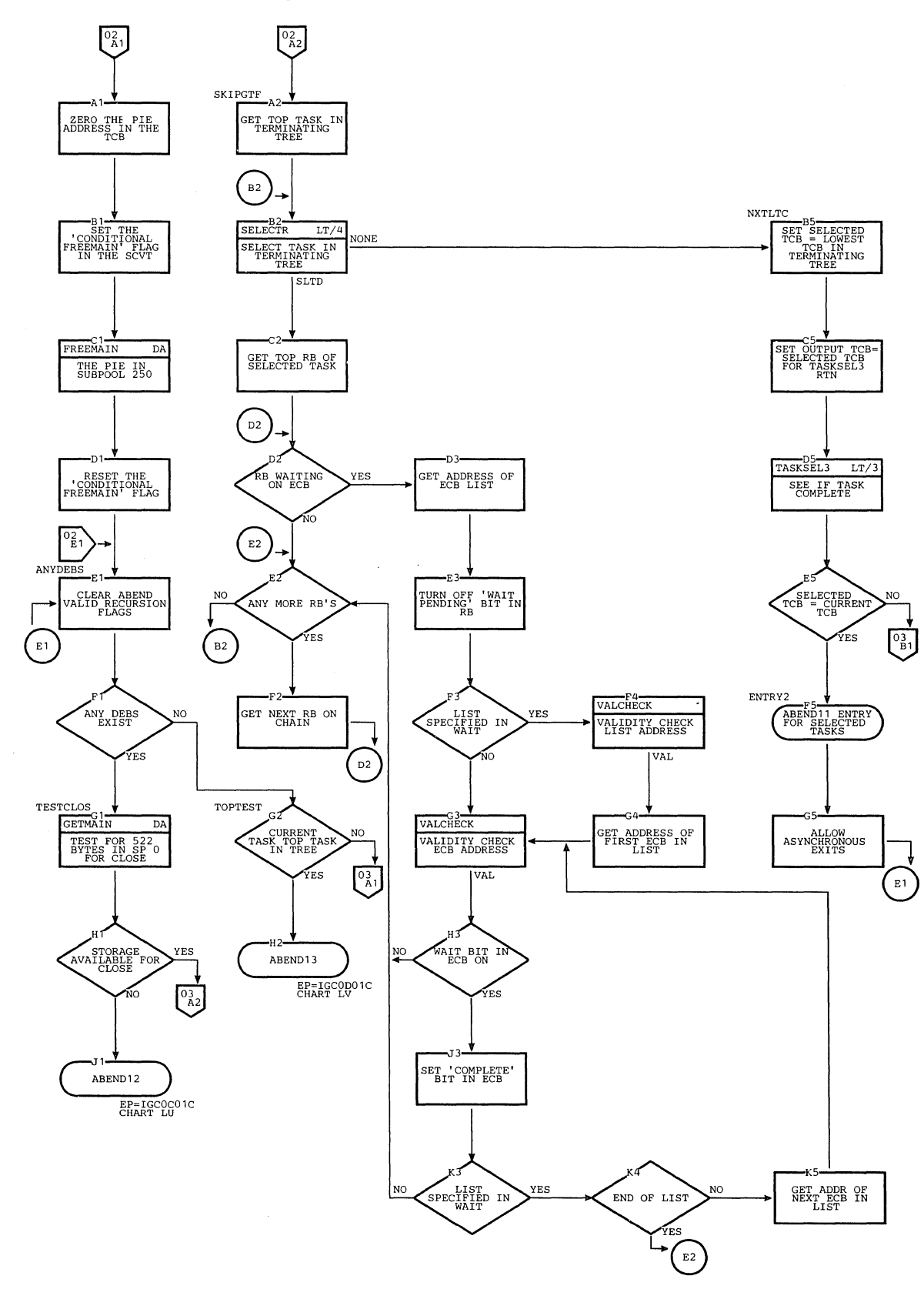

688

#### Chart LT. ABEND11 (Page 3 of 4)

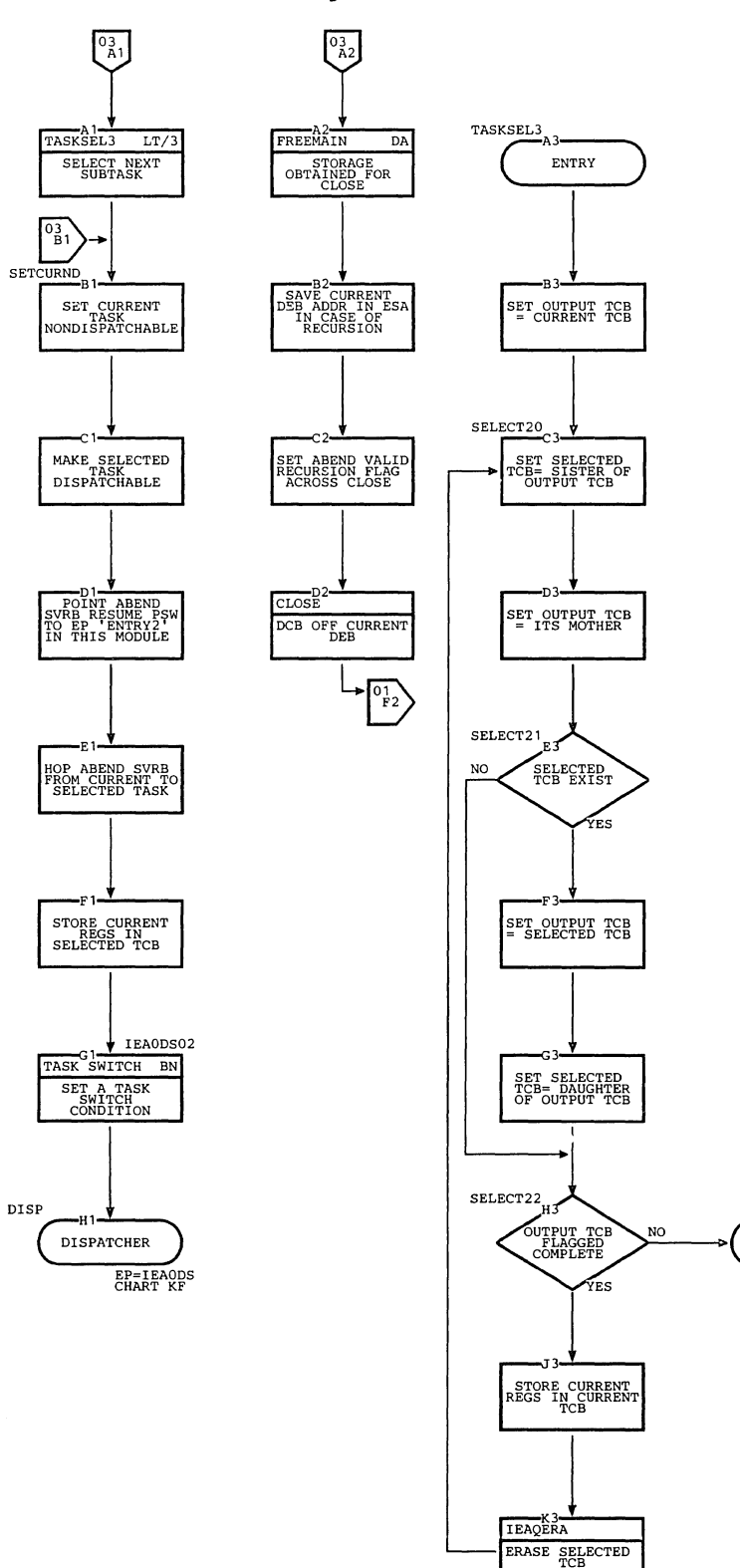

 $\hat{\Delta}_i$ 

Section 13: Charts 689

Ť

 $\frac{1}{4}$ 

RETURN

J.

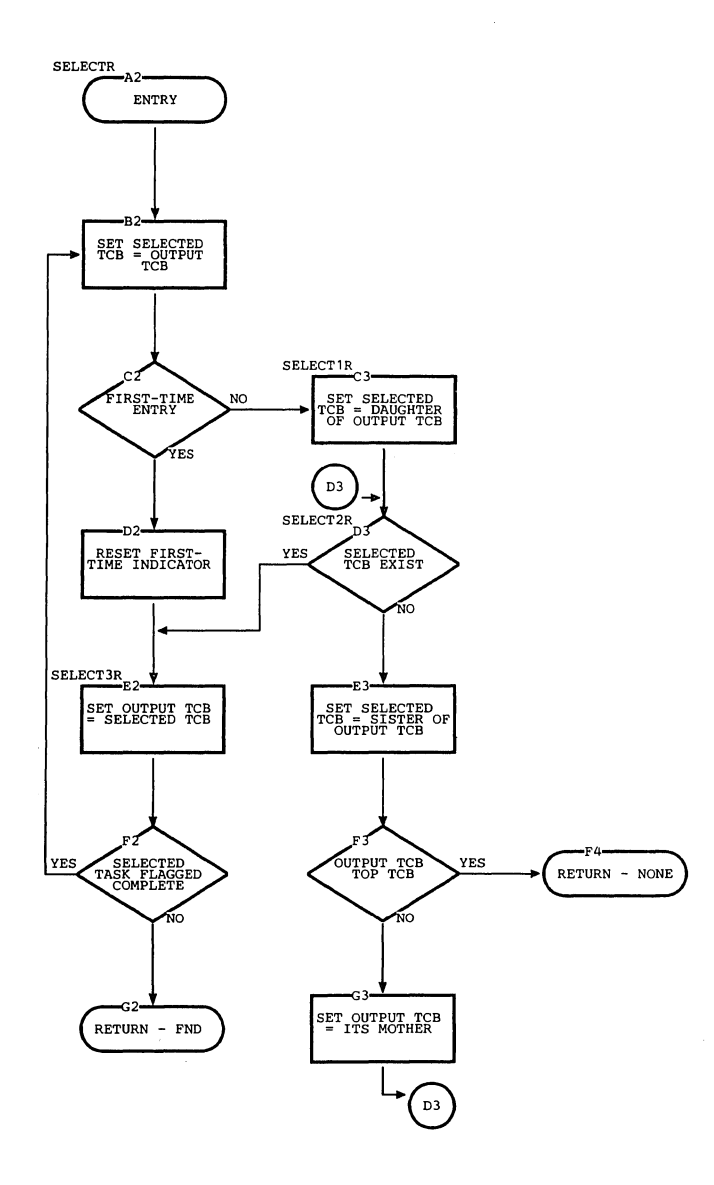

 $\hat{\mathcal{A}}$ 

 $\lambda_{\rm x}$ 

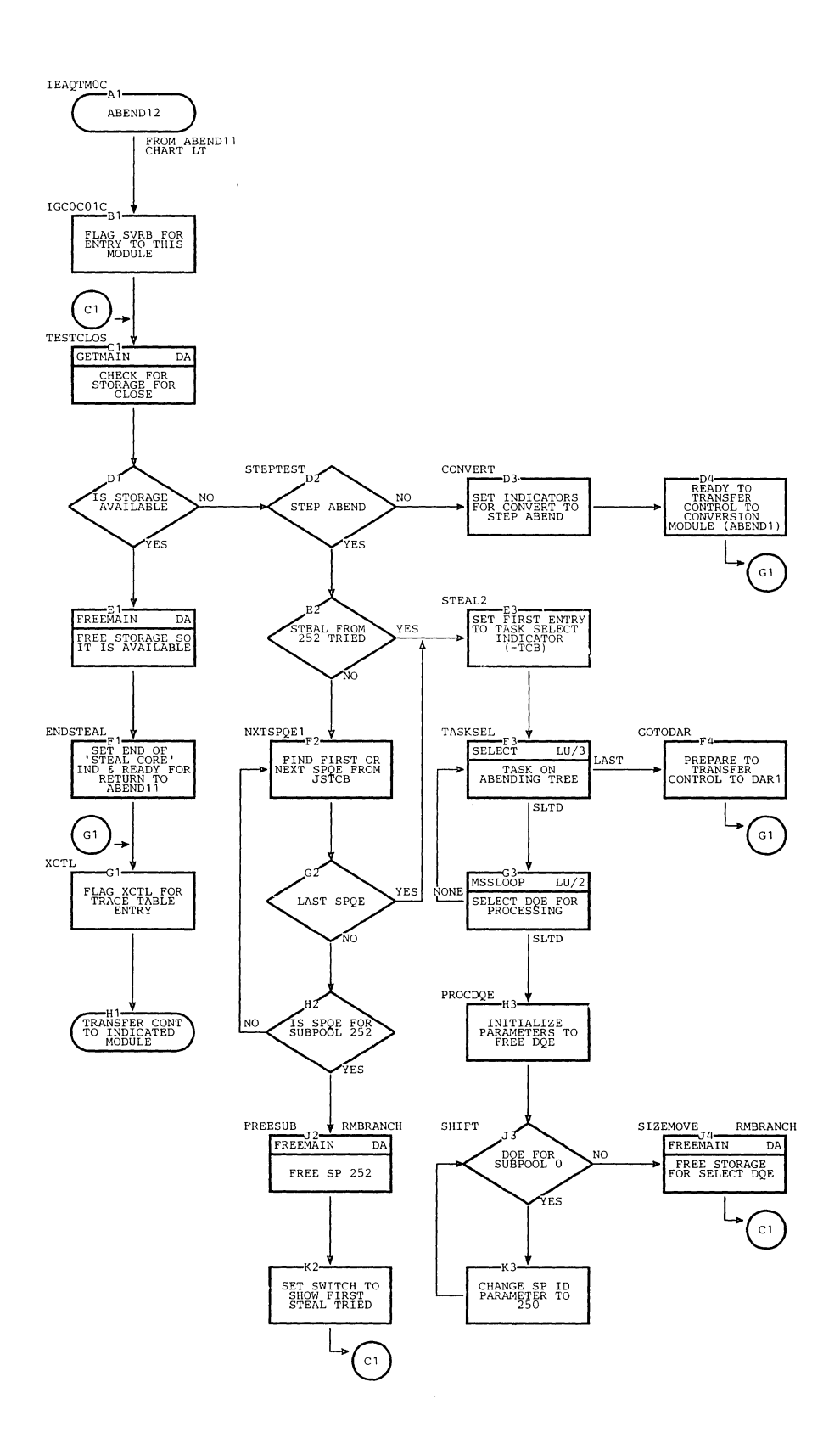

 $\bar{\Gamma}$ 

 $\downarrow$ 

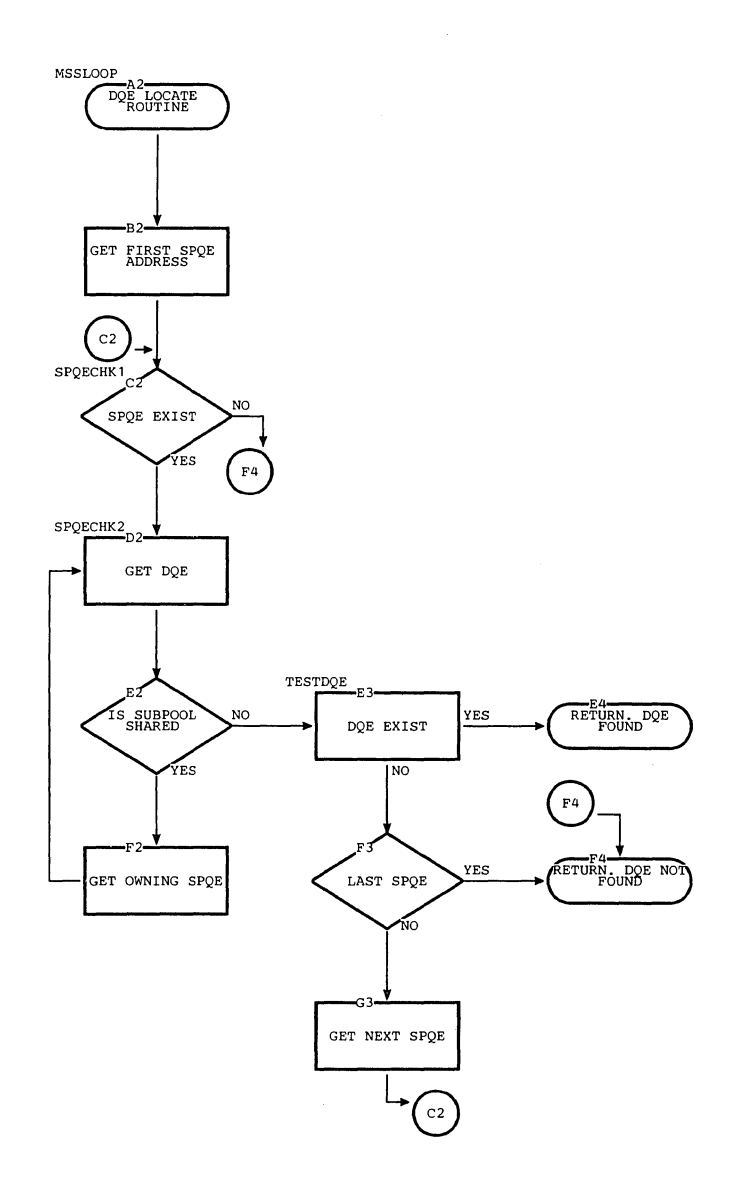

 $\ddot{\phantom{a}}$ 

 $\mathcal{A}_\mathbf{r}$ 

 $\propto$  .

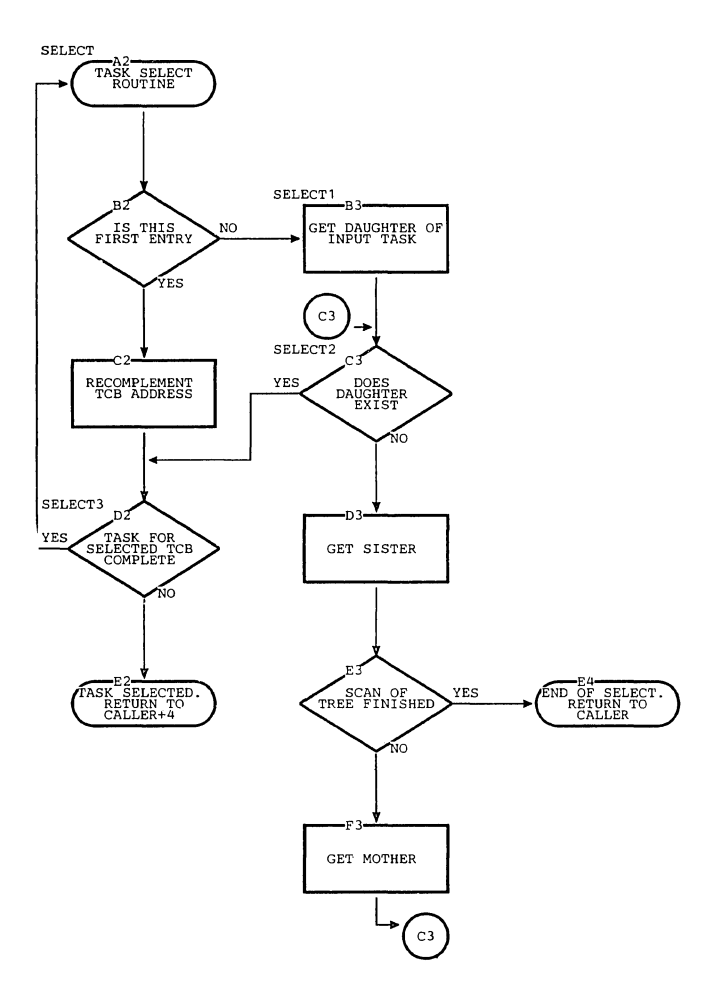

Section **13:** Charts 693

 $\bar{1}$ 

 $\bar{1}$ ÷

 $\hat{u}$  .

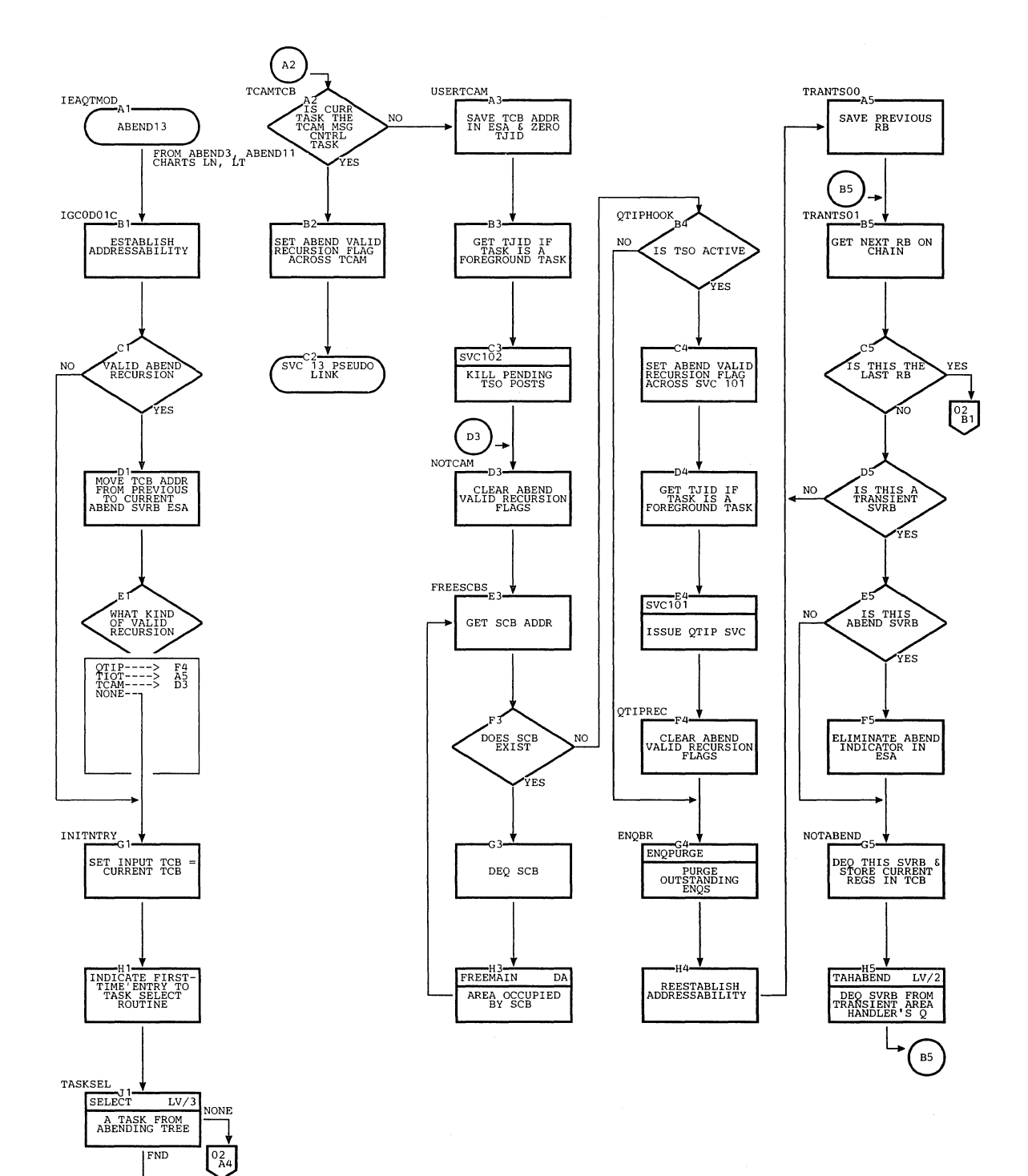

694

TESTCAM

IS TCAM<br>ACTIVE

۴ú٥

YES

 $A2$  $\left[\begin{array}{c} 1 \end{array}\right]$ 

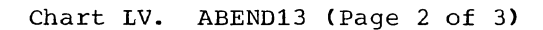

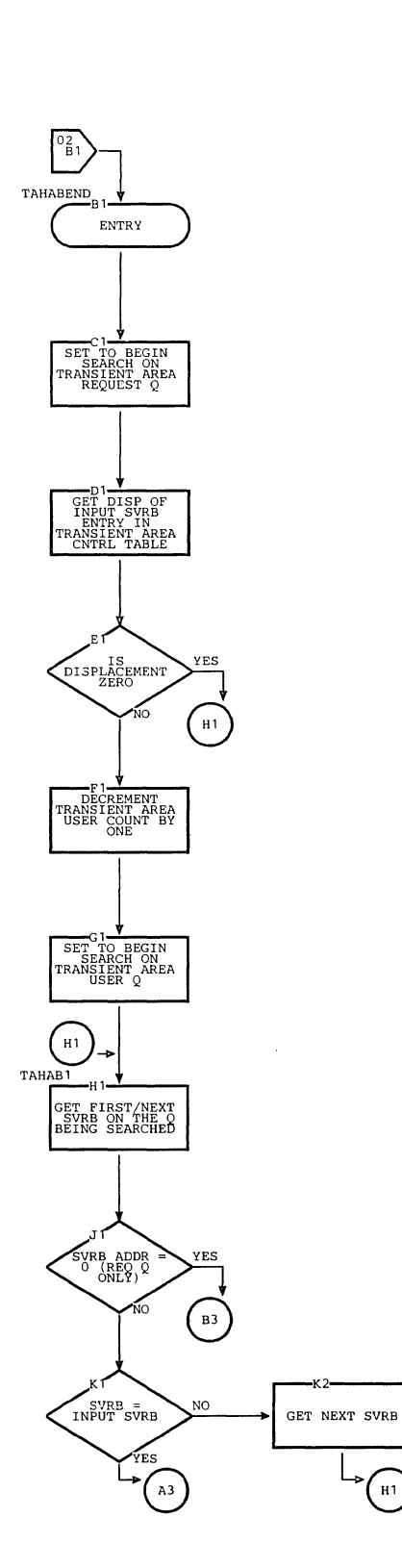

 $\mathcal{A}^{\mathcal{A}}$ 

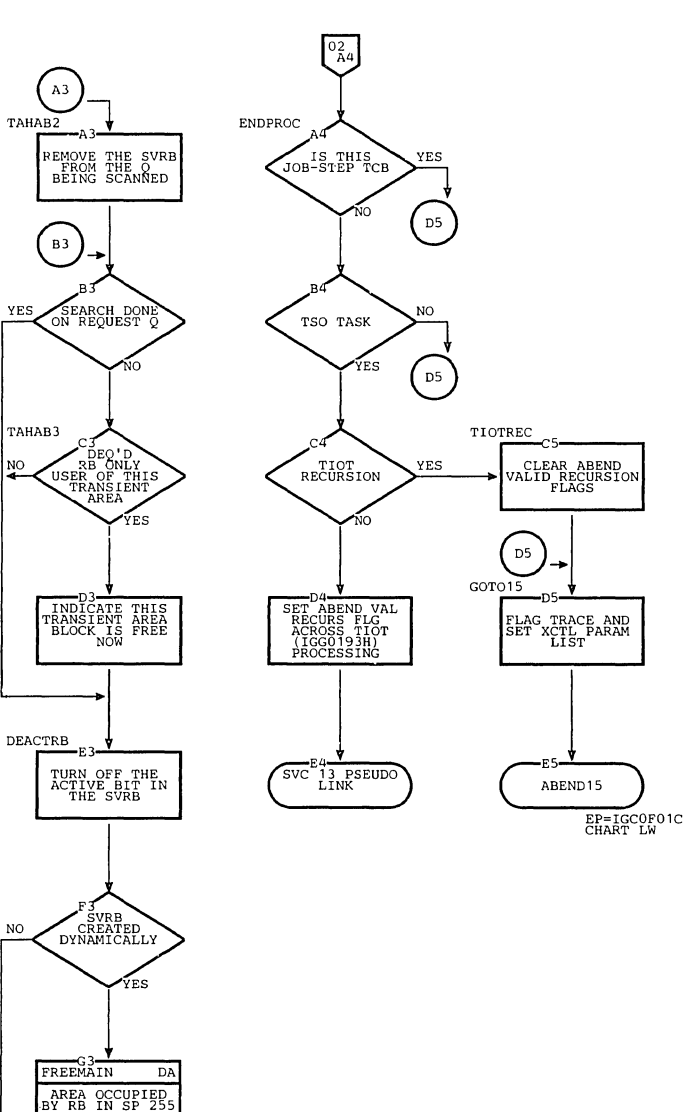

RETURN

 $F_{\text{H1}}$ 

Section **13:** Charts **695** 

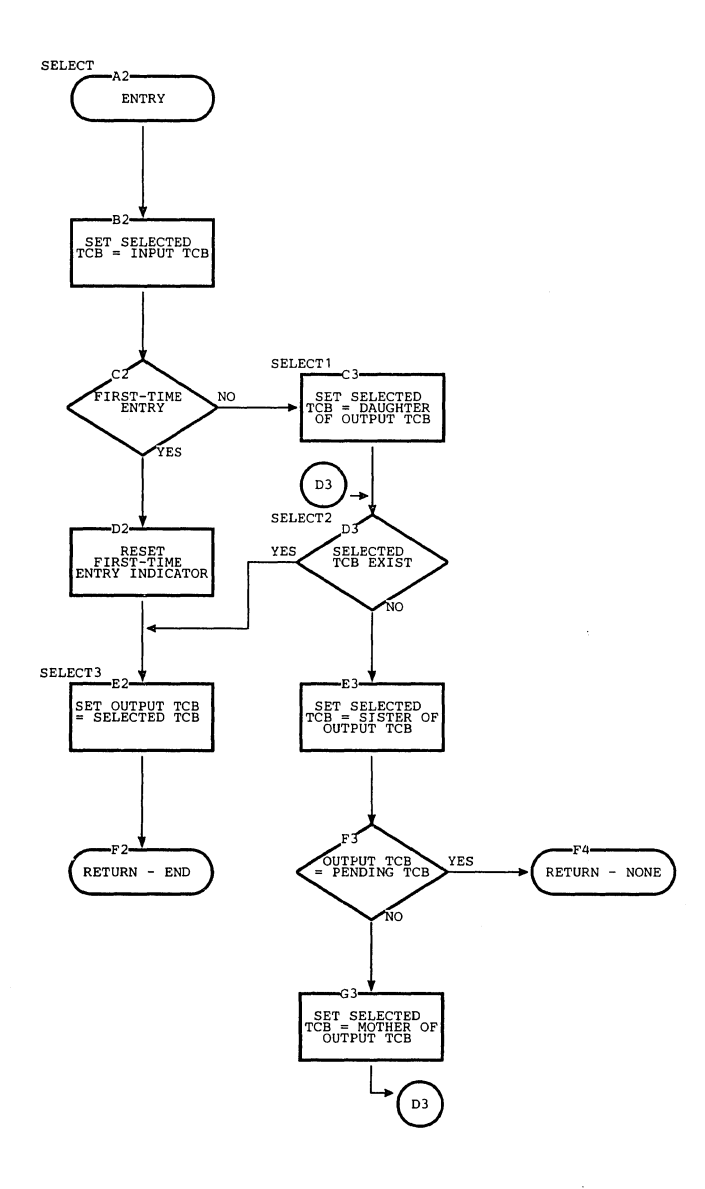

 $\mathcal{A}_1$ 

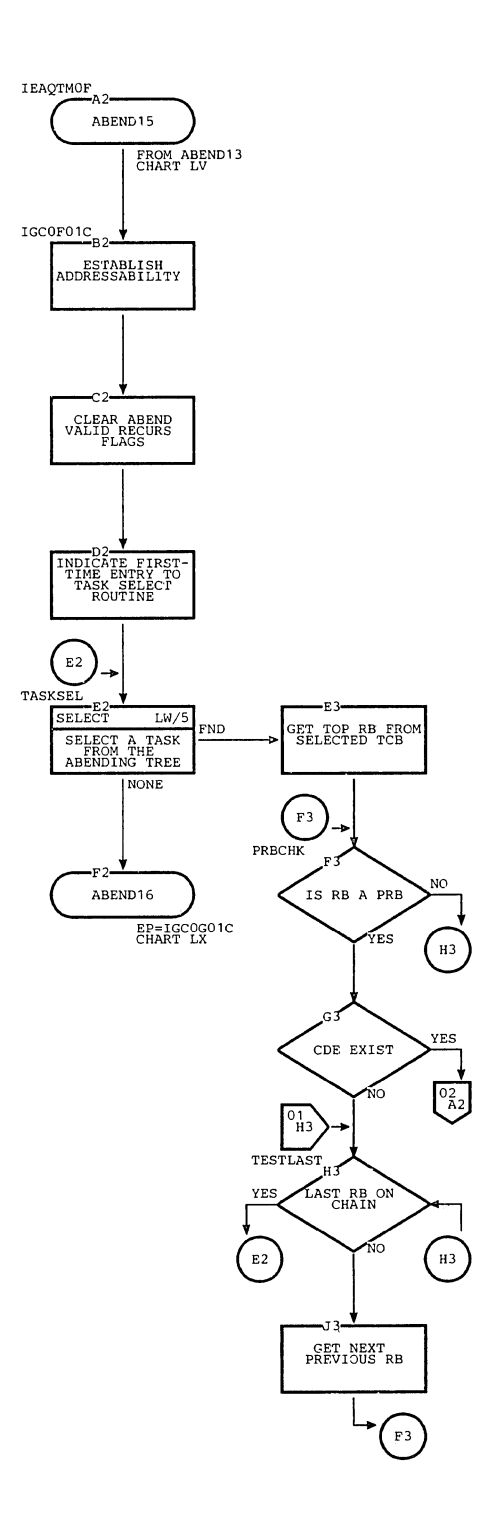

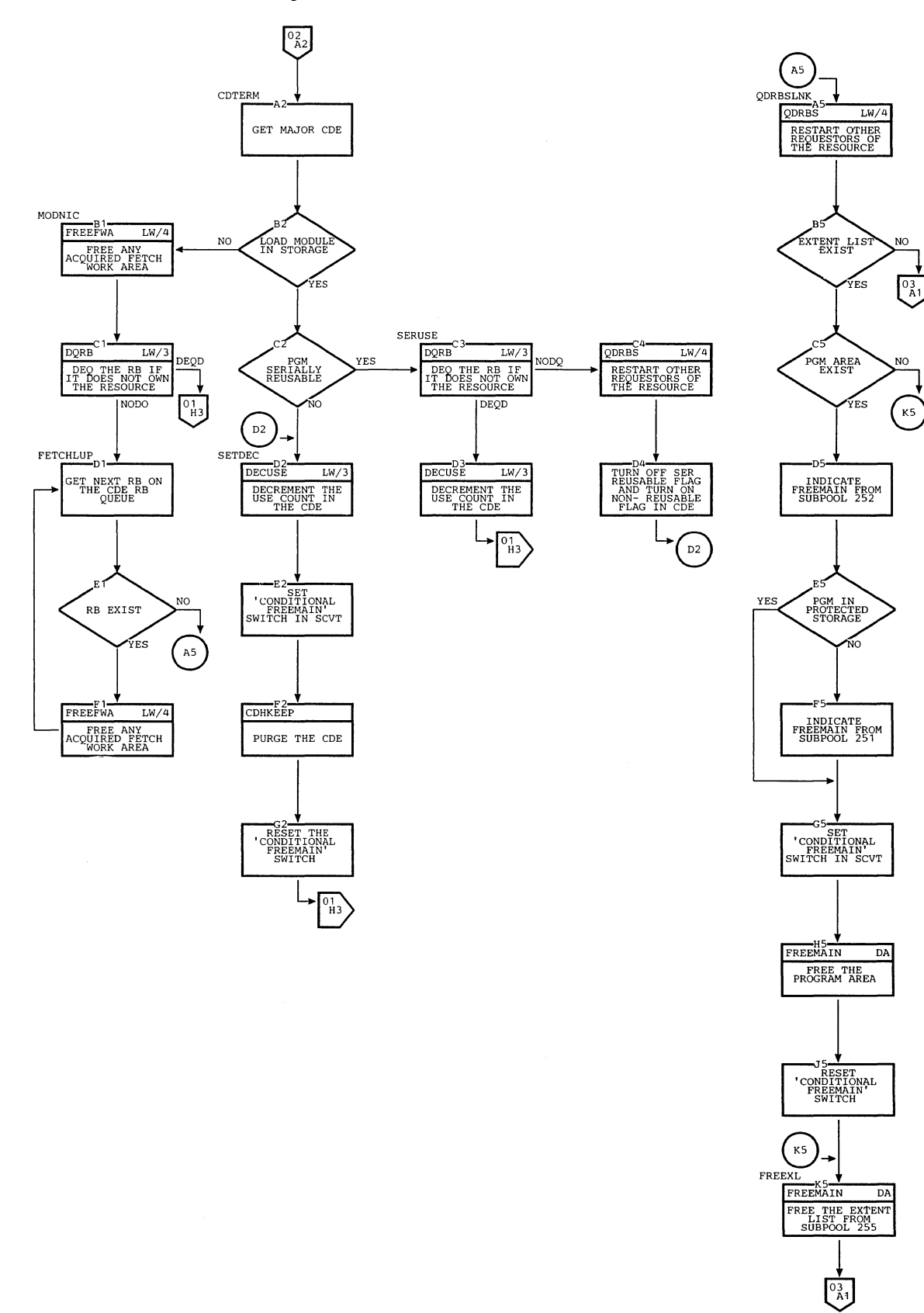

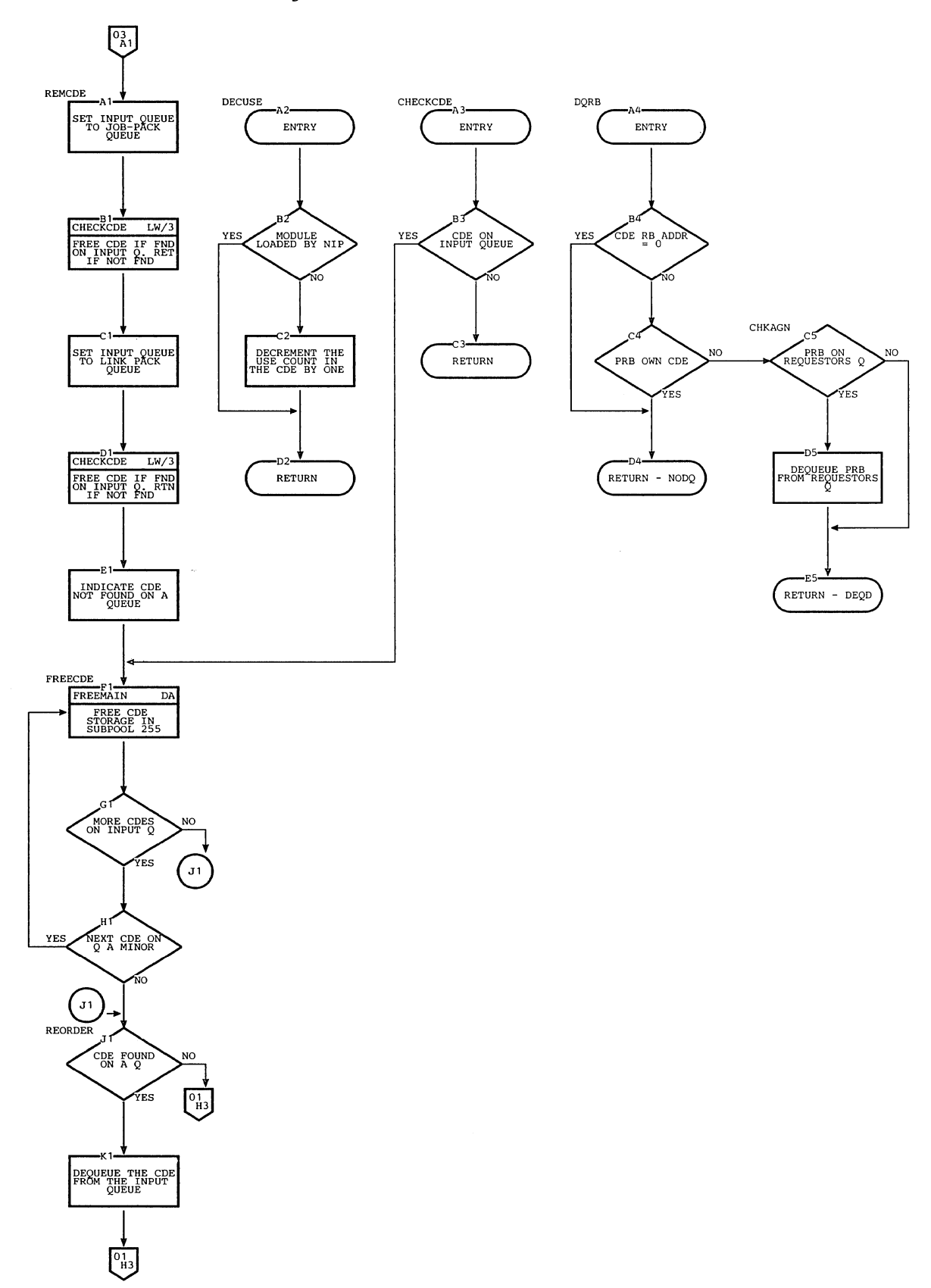

Chart LW. ABEND15 (Page 3 of 5)

 $\hat{\mathcal{A}}$ 

 $\bar{t}$ 

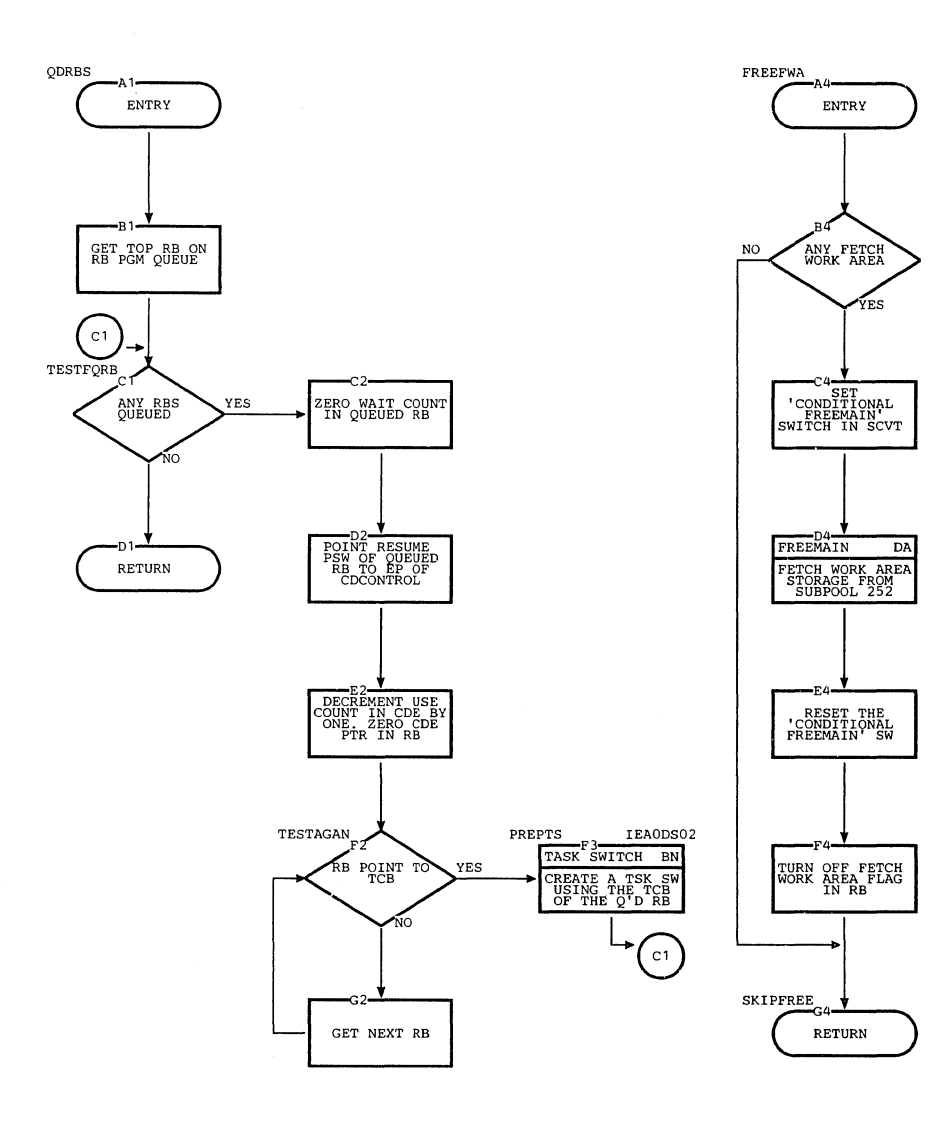

 $\mathcal{A}^{\mathcal{A}}$ 

 $\hat{\mathbf{r}}$ 

ý.
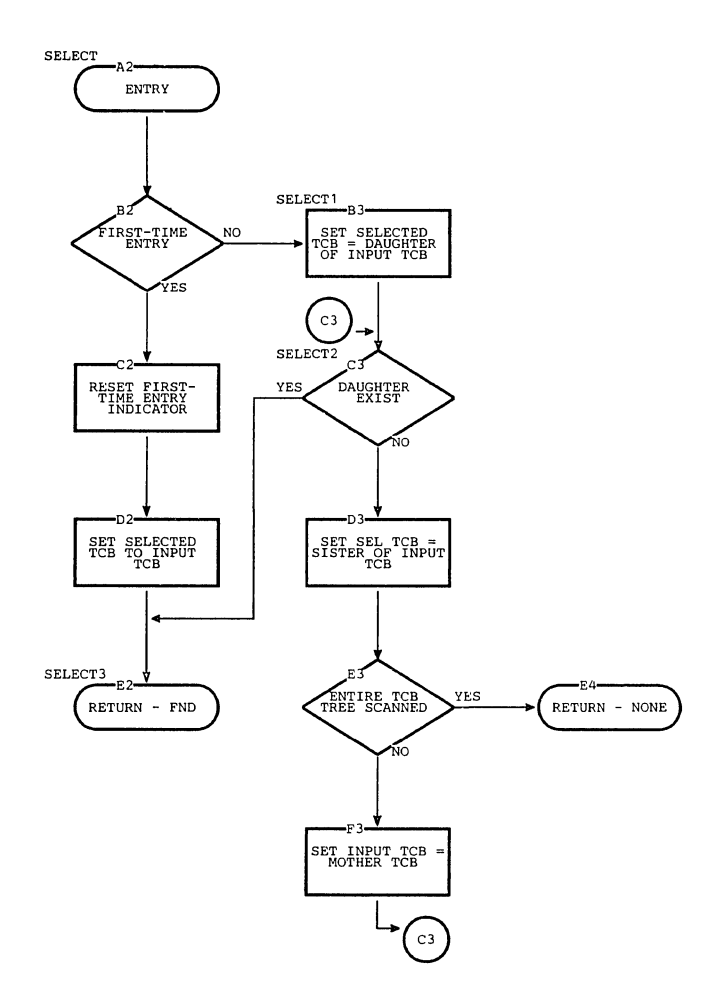

Chart **LX.** ABEND16 (Page 1 of 2)

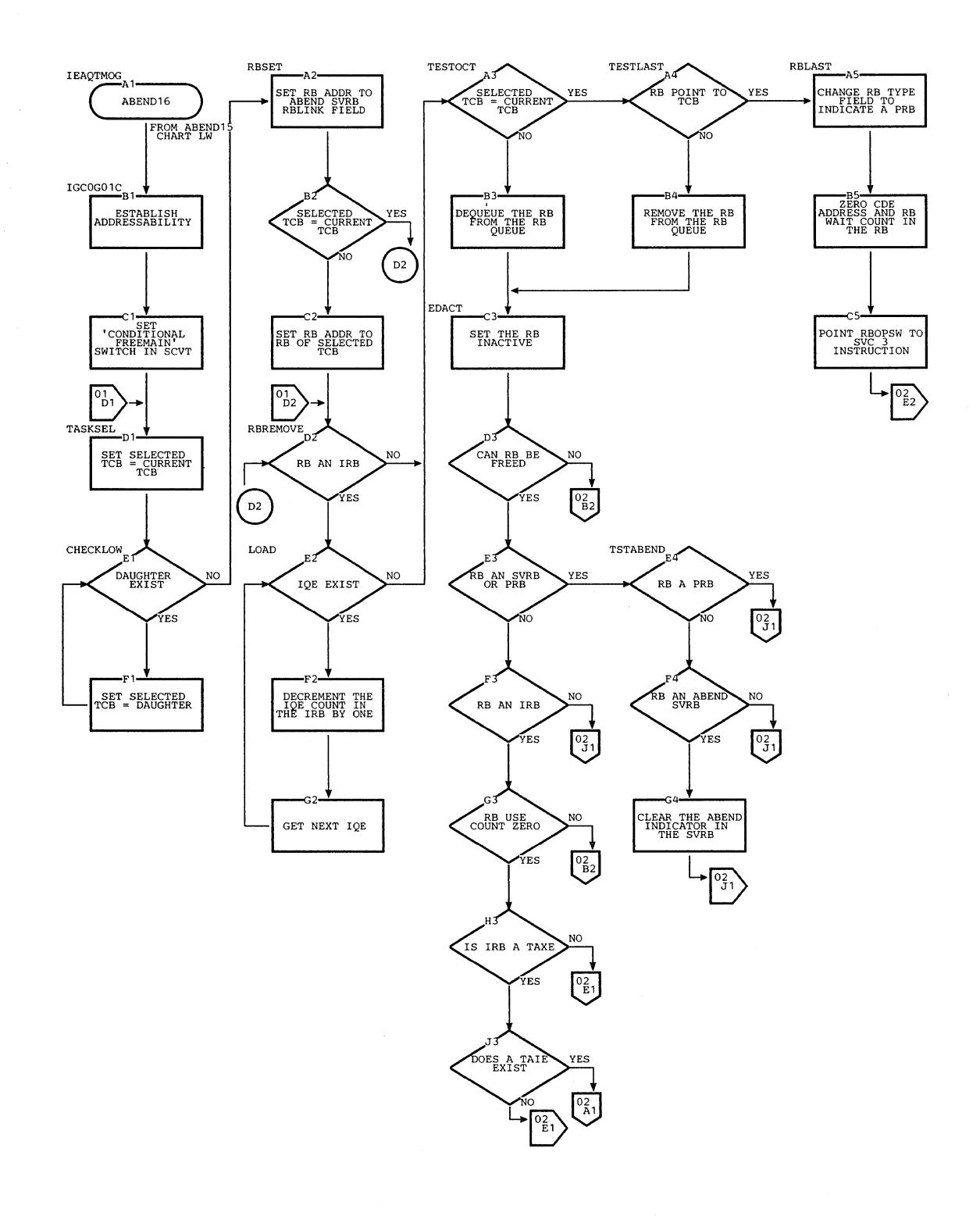

 $\sim$ 

### Chart **LX.** ABEND16 (Page 2 of 2)

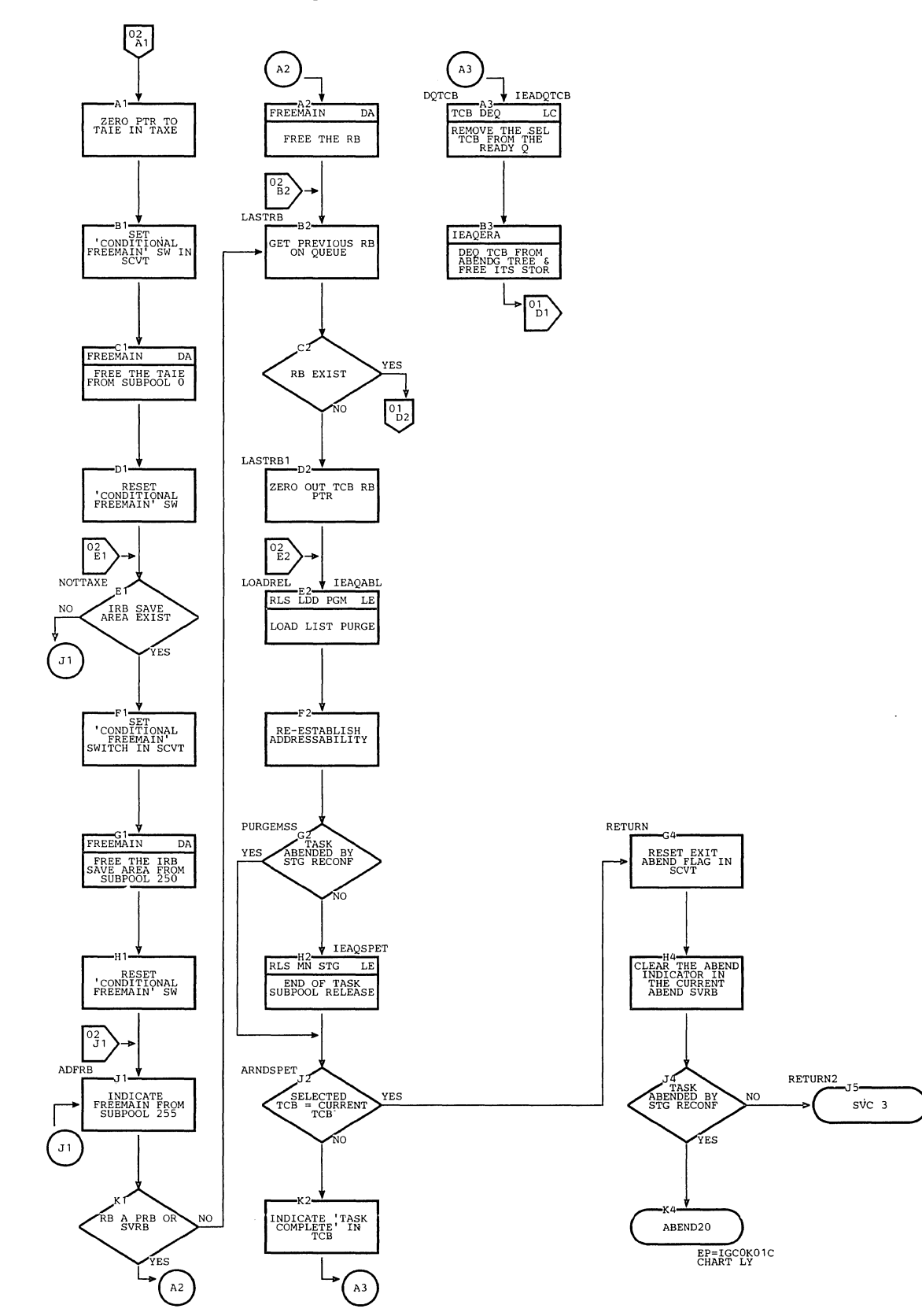

section **13:** Charts **703** 

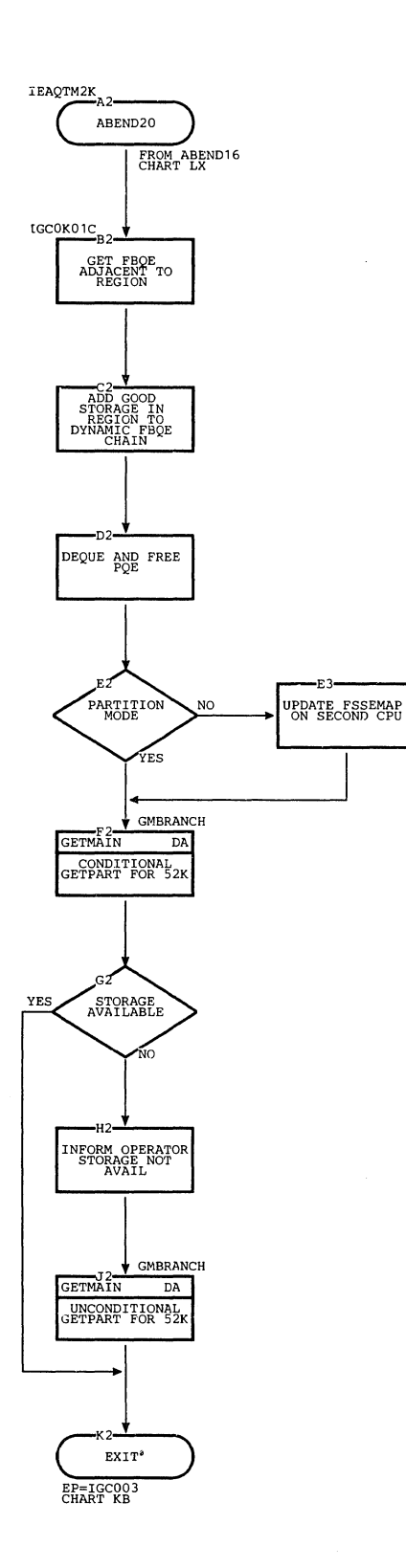

 $\hat{\mathcal{A}}$ 

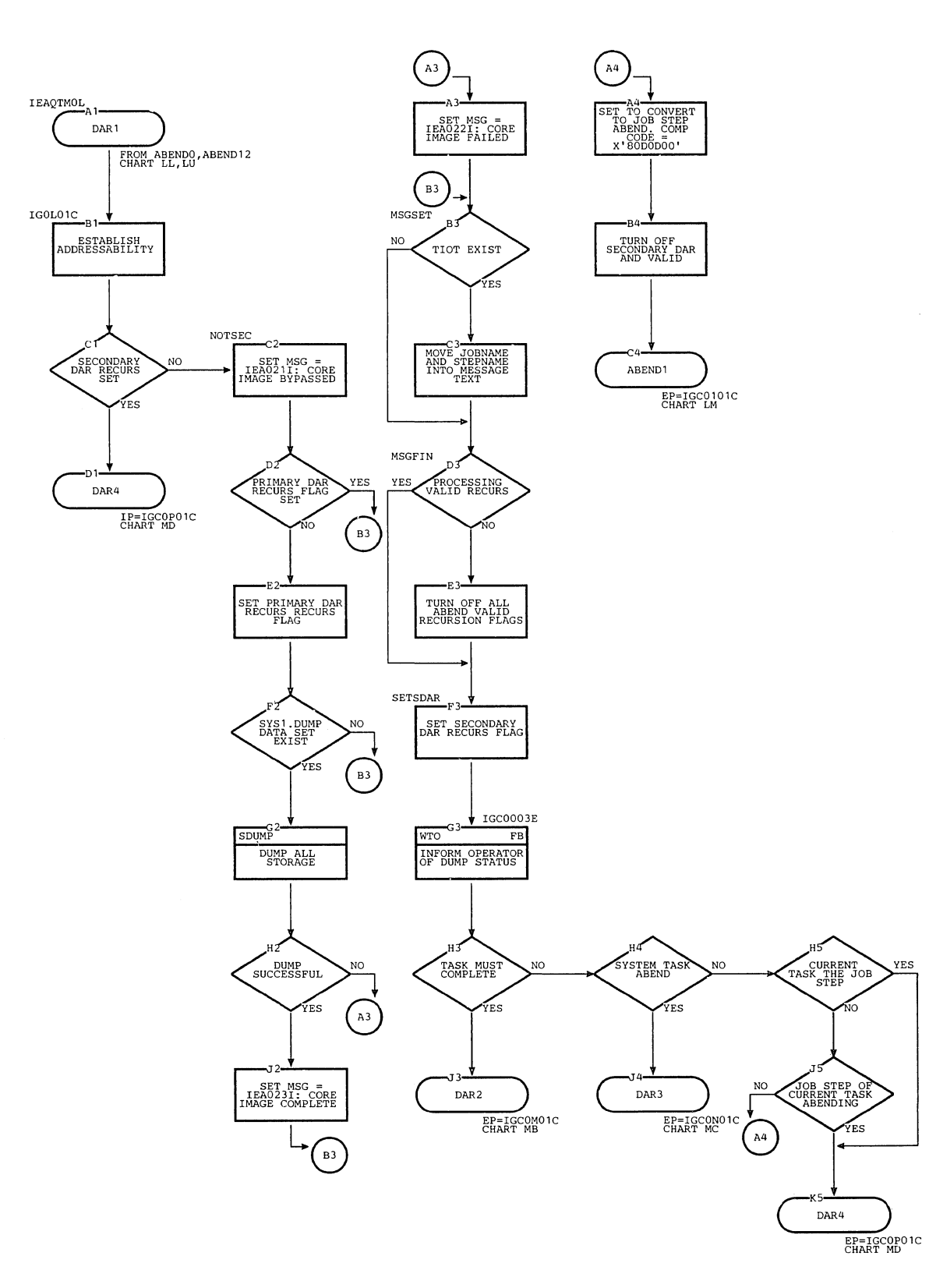

Ť

 $\begin{array}{c} \begin{array}{c} \end{array} \end{array}$ 

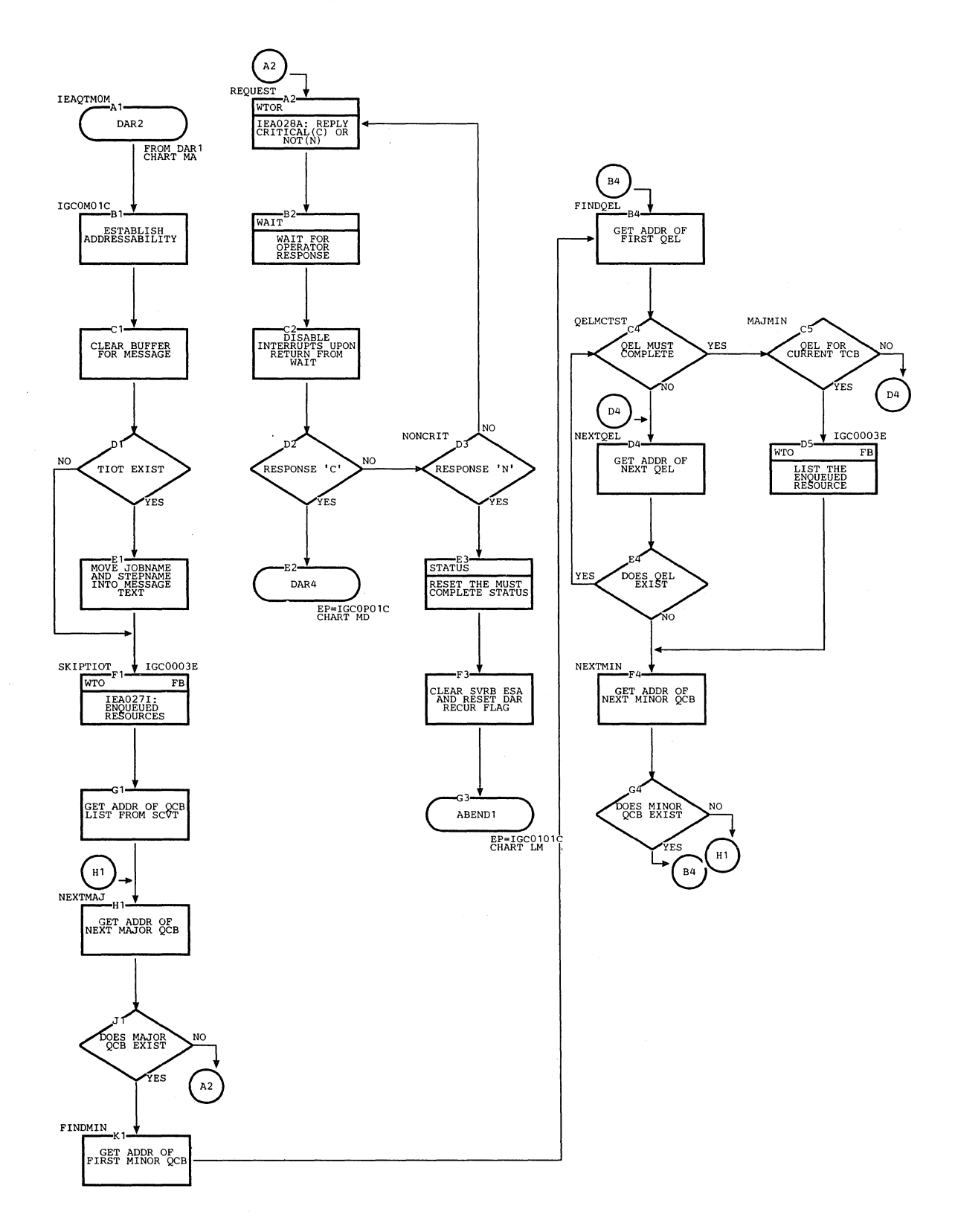

 $\mathcal{L}_{\mathcal{A}}$ 

 $\bar{\lambda}_1$ 

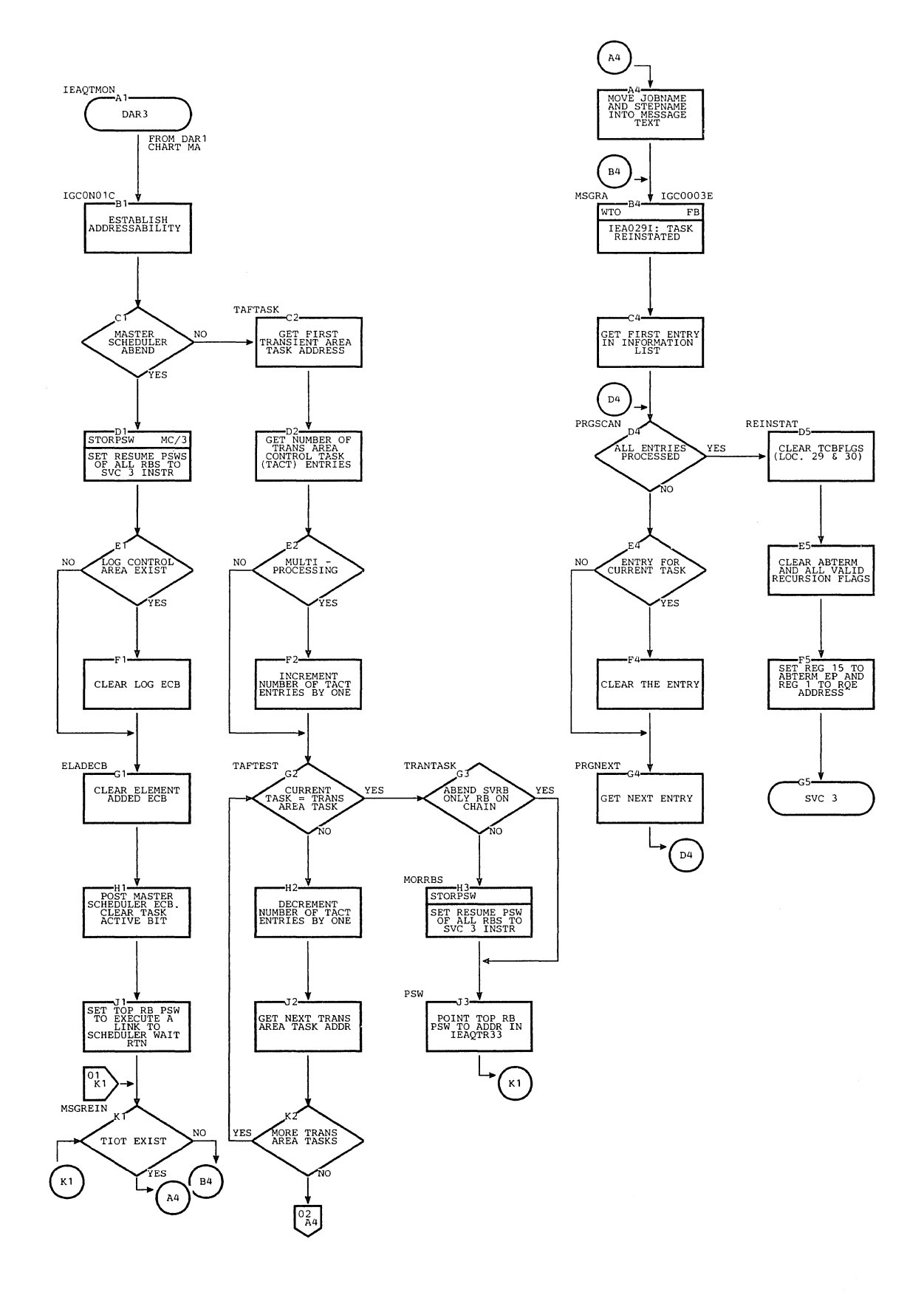

Section 13: Charts 707

### Chart MC. DAR3 (Page 2 of 3)

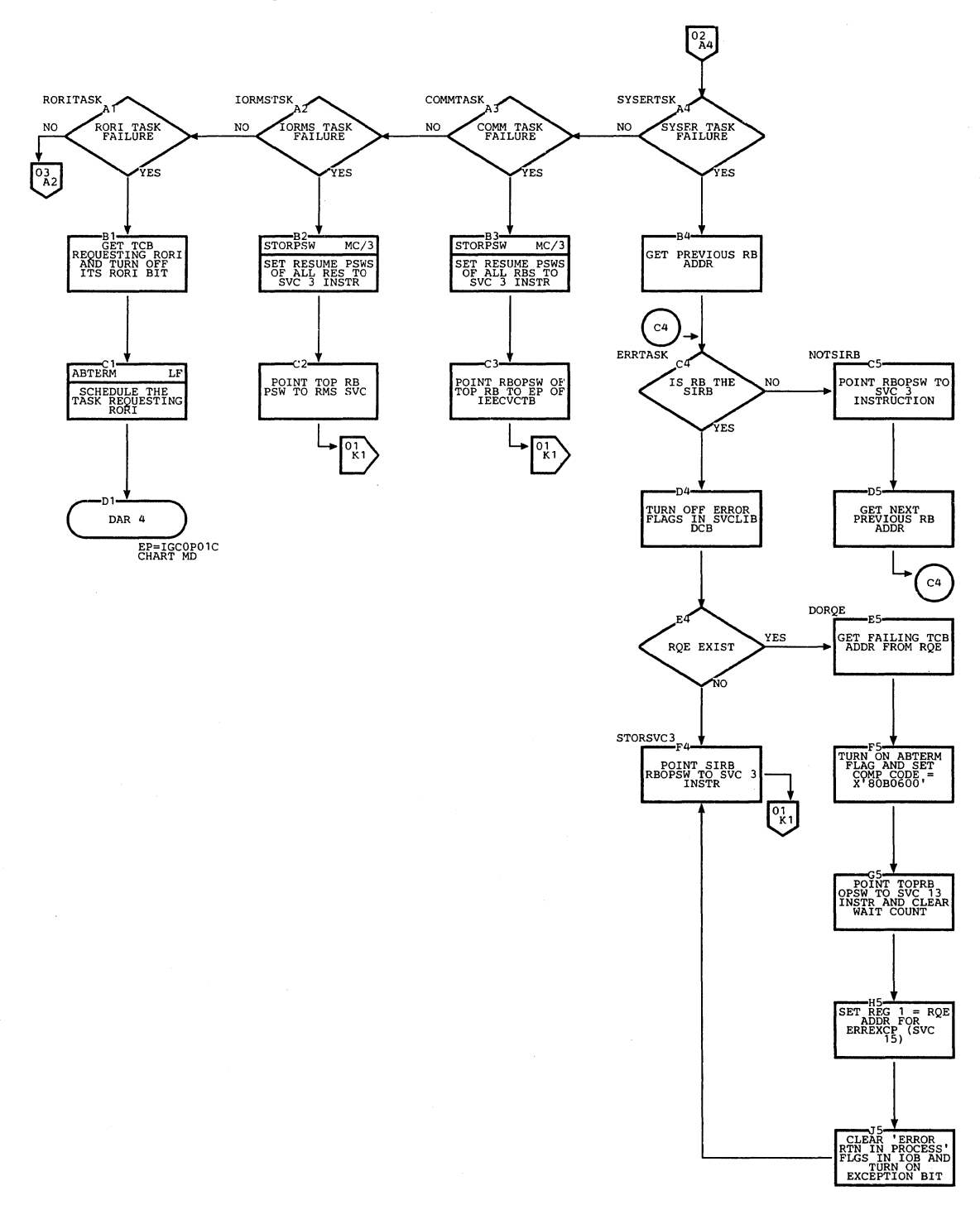

# Chart MC. DAR3 (Page 3 cf 3)

 $\lambda_{\rm s}$ 

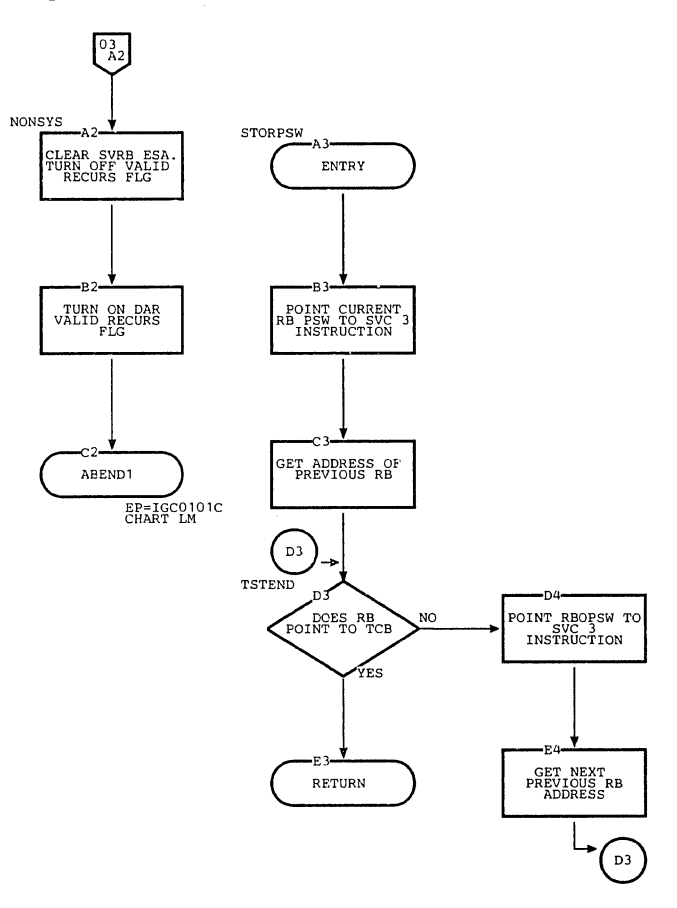

Section 13: Charts 709

J.

 $\frac{1}{2}$ 

Chart MD. DAR4

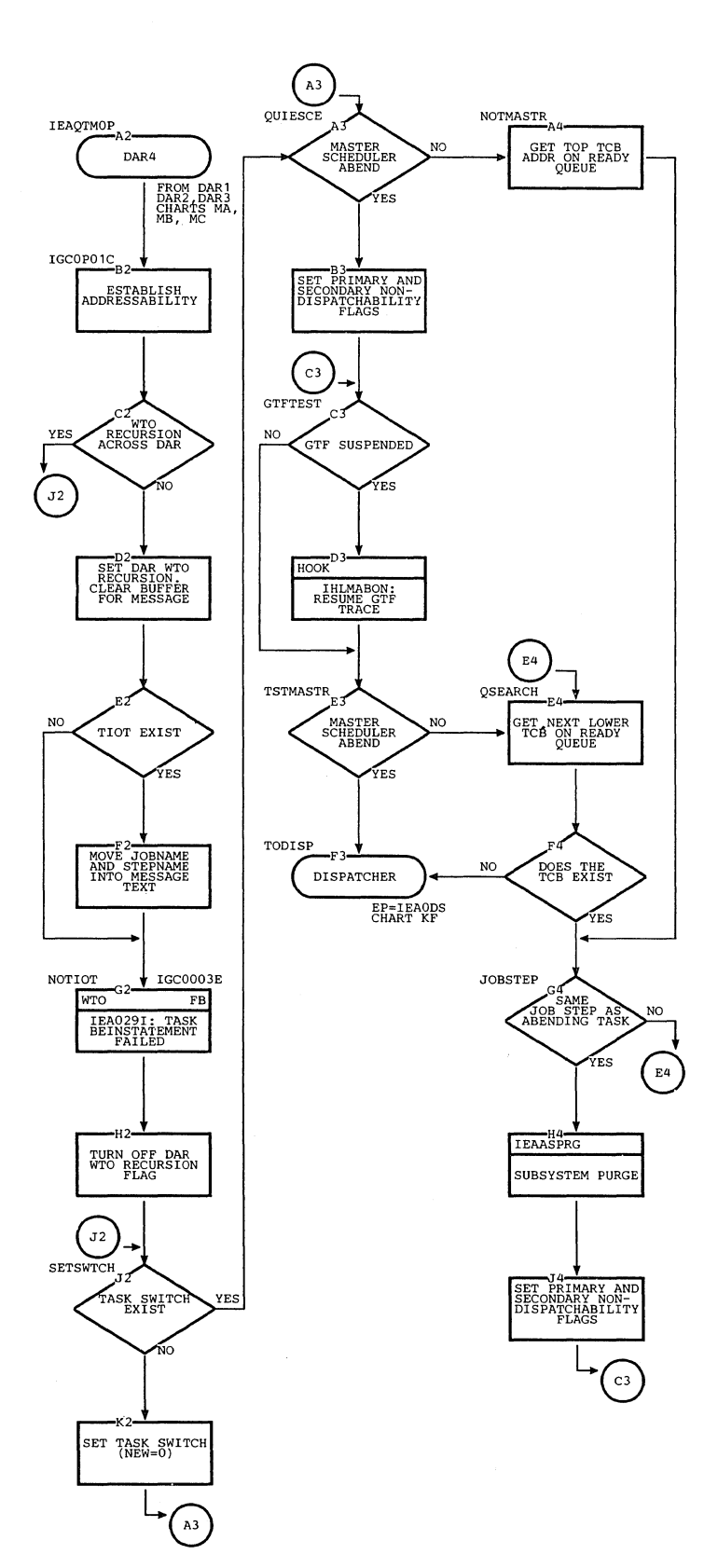

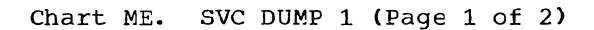

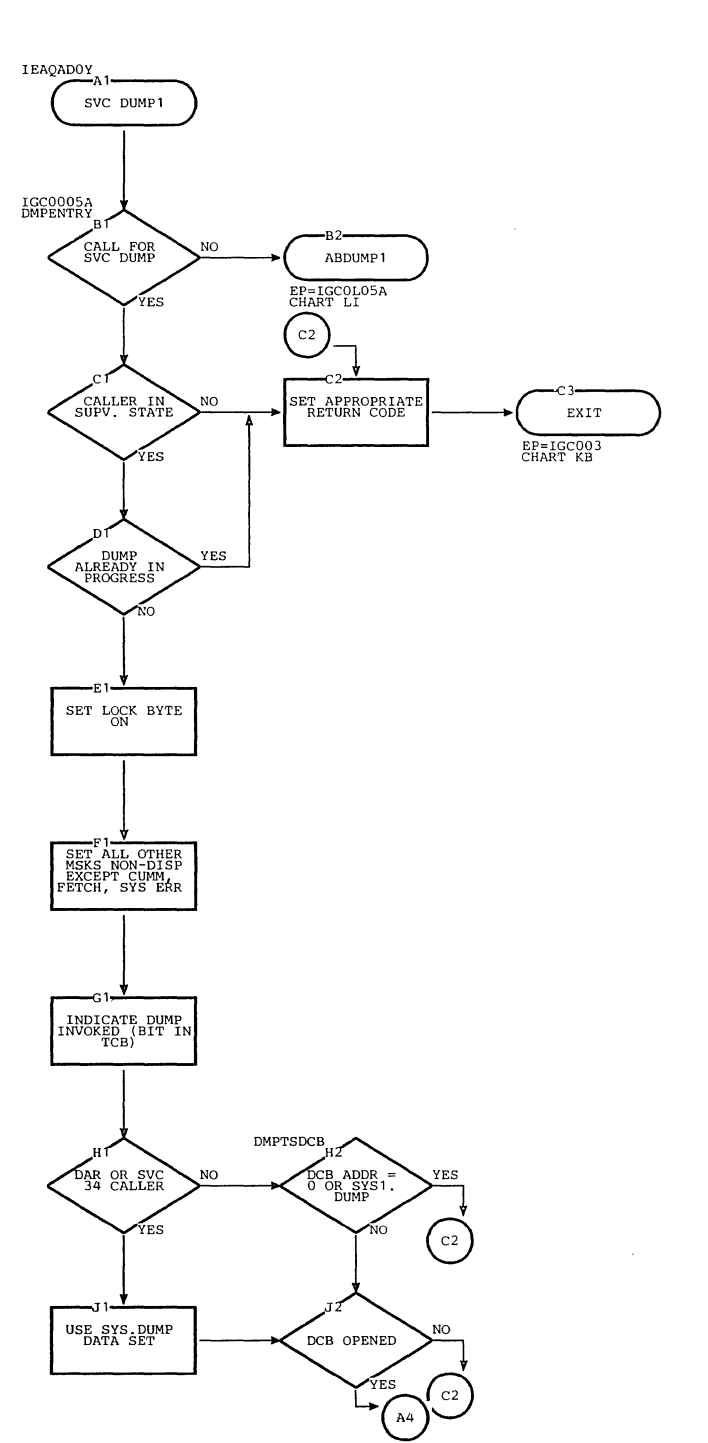

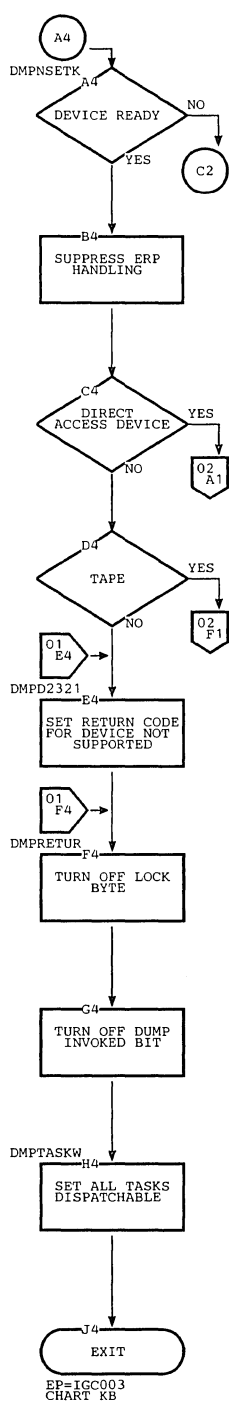

Section 13: Charts 711

### Chart ME. SVC DUMP 1 (Page 2 of 2)

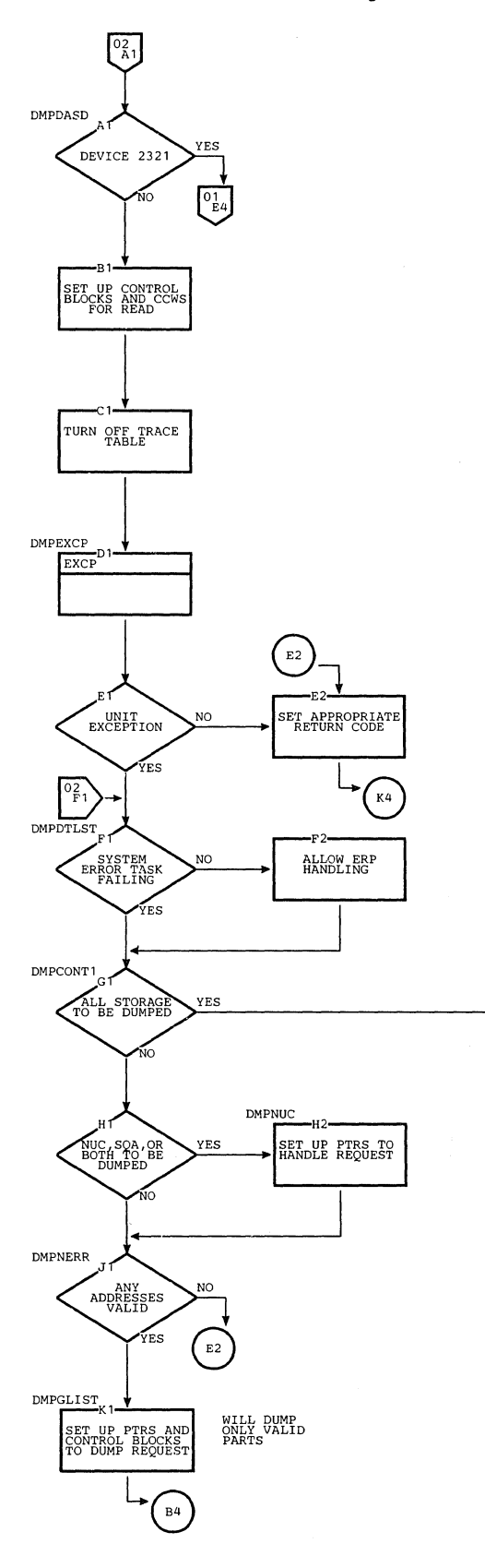

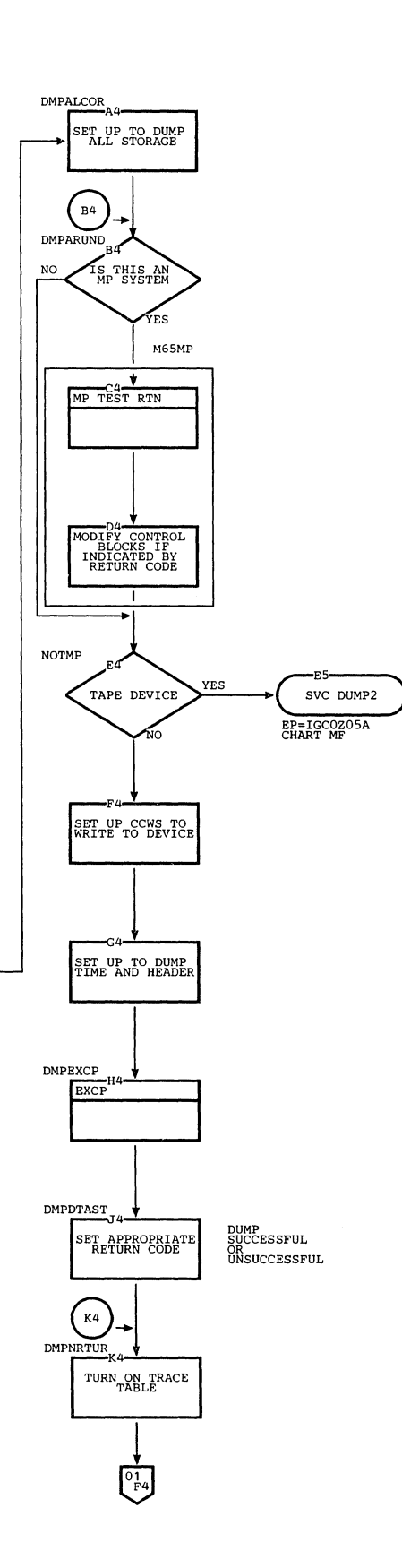

### Chart MF. SVC DUMP 2

 $\hat{\mathbf{x}}_k$ 

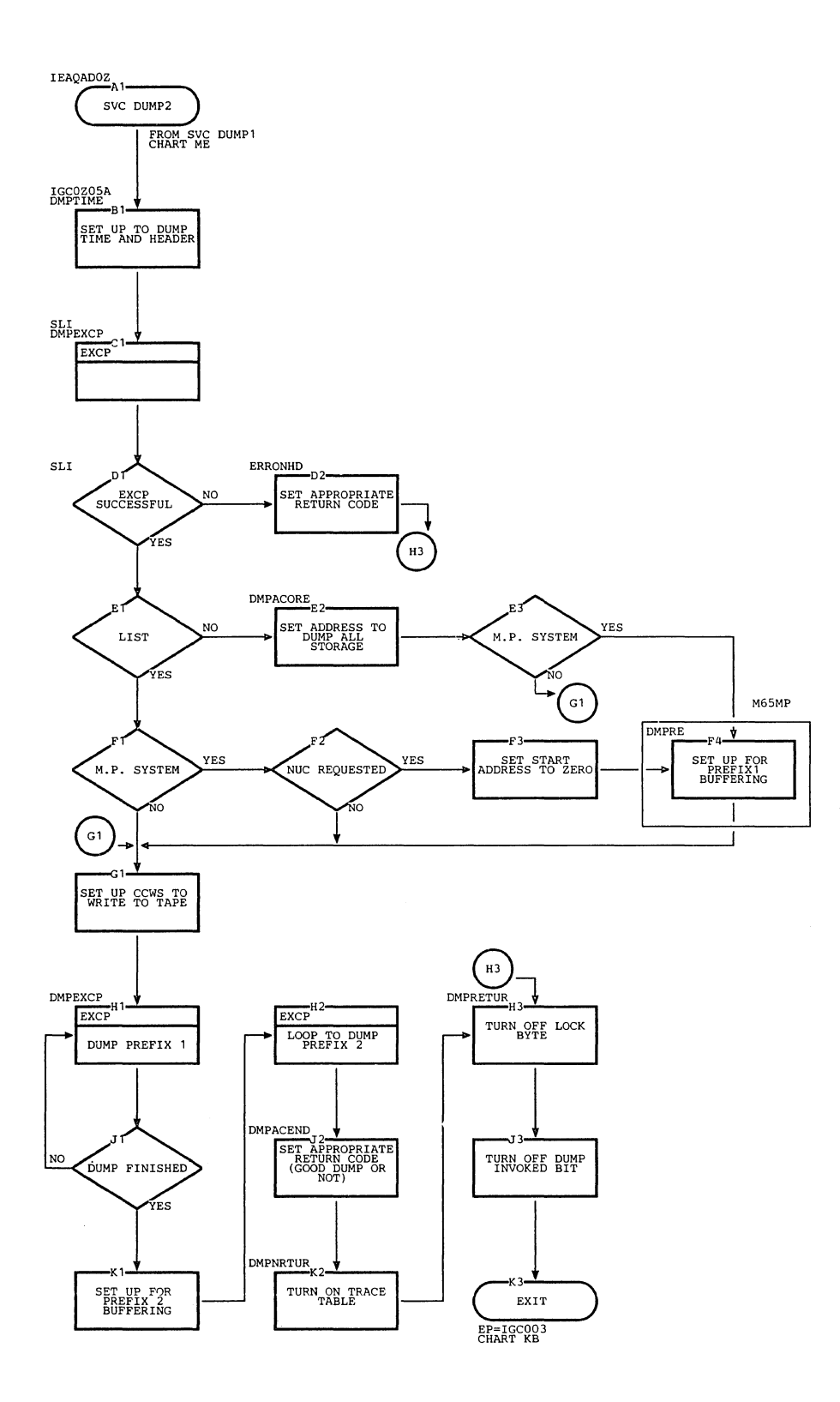

section 13: Charts 713

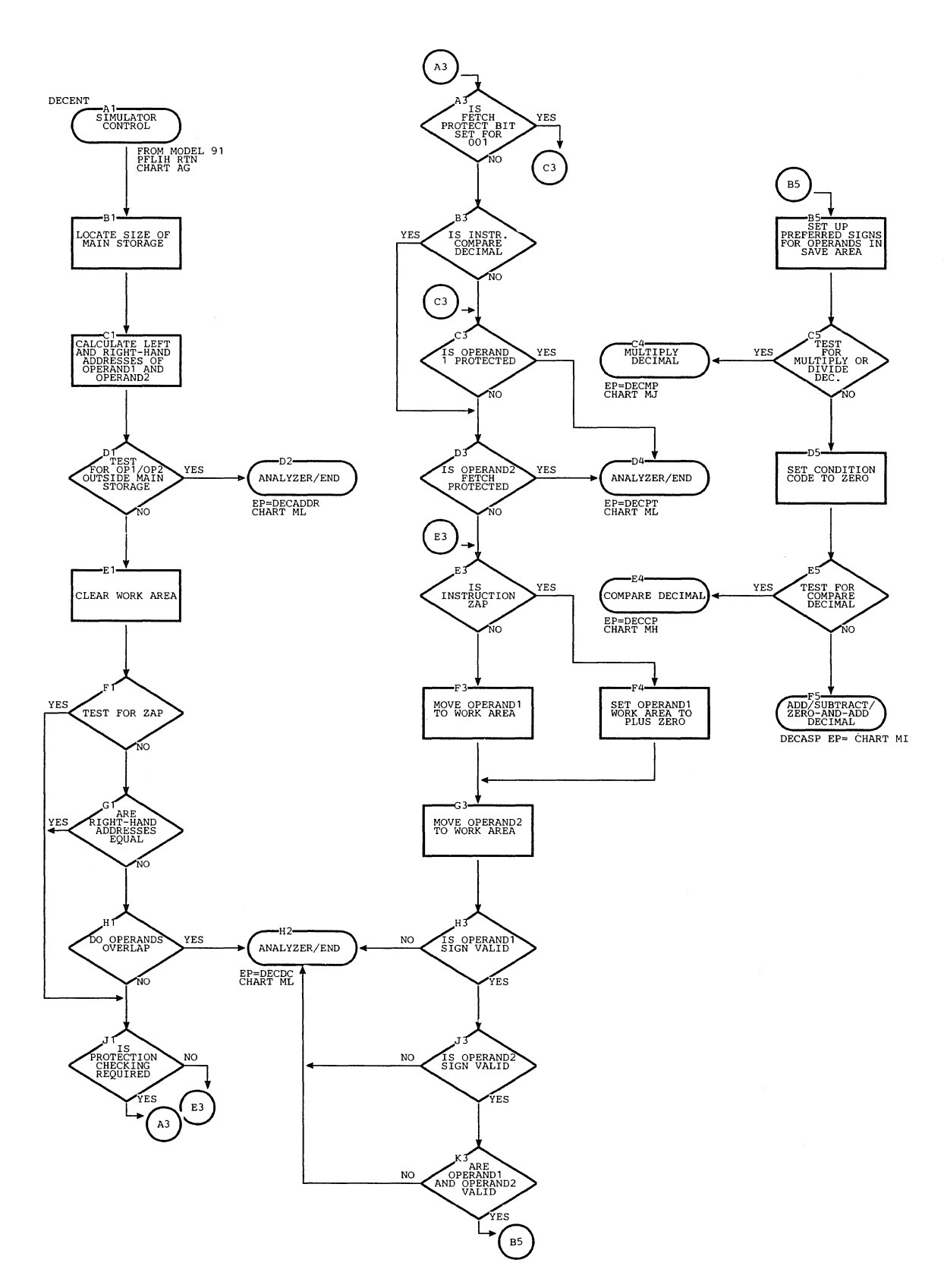

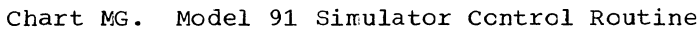

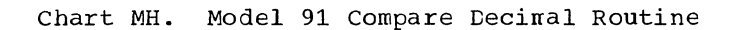

 $\sim$ 

 $\mathcal{N}_{\mathcal{L}}$ 

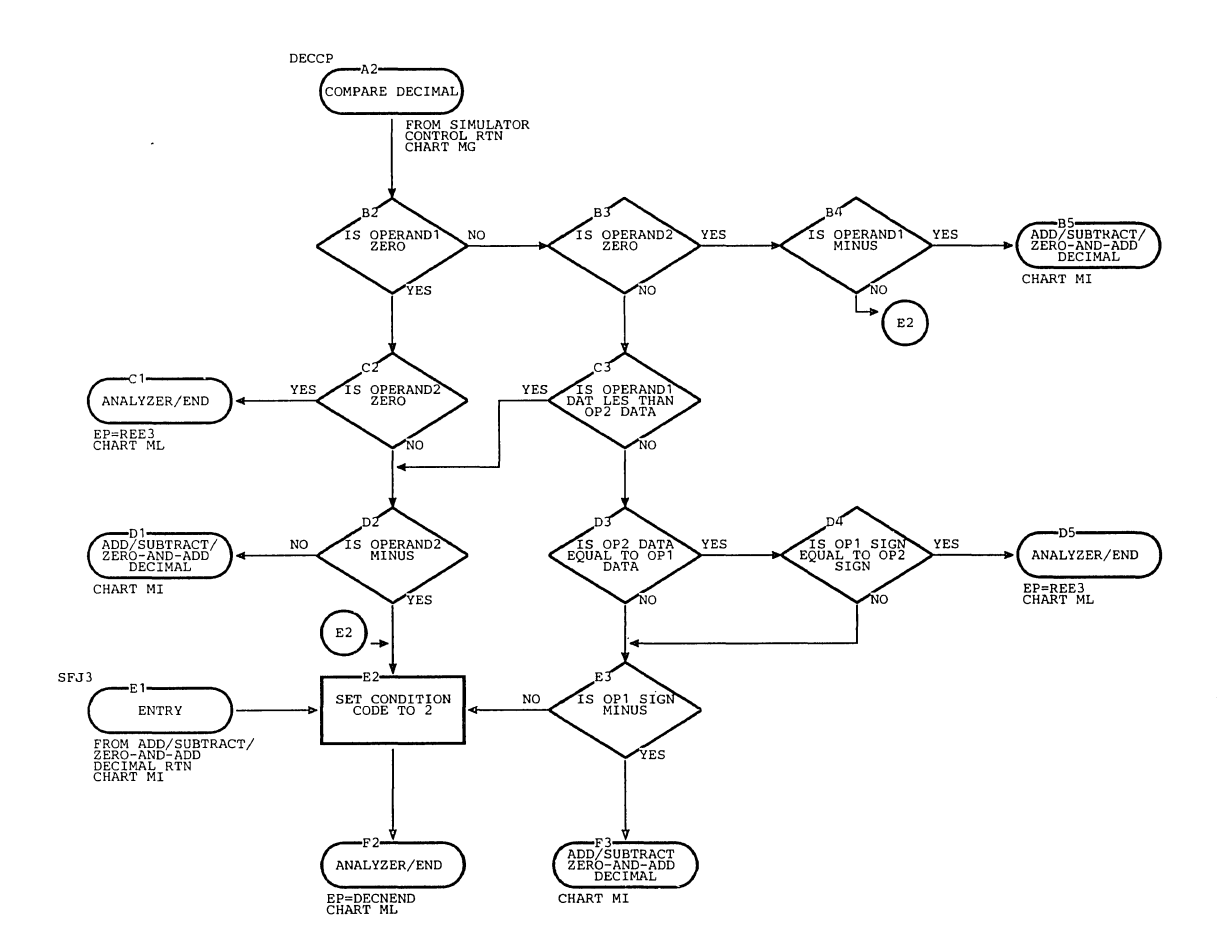

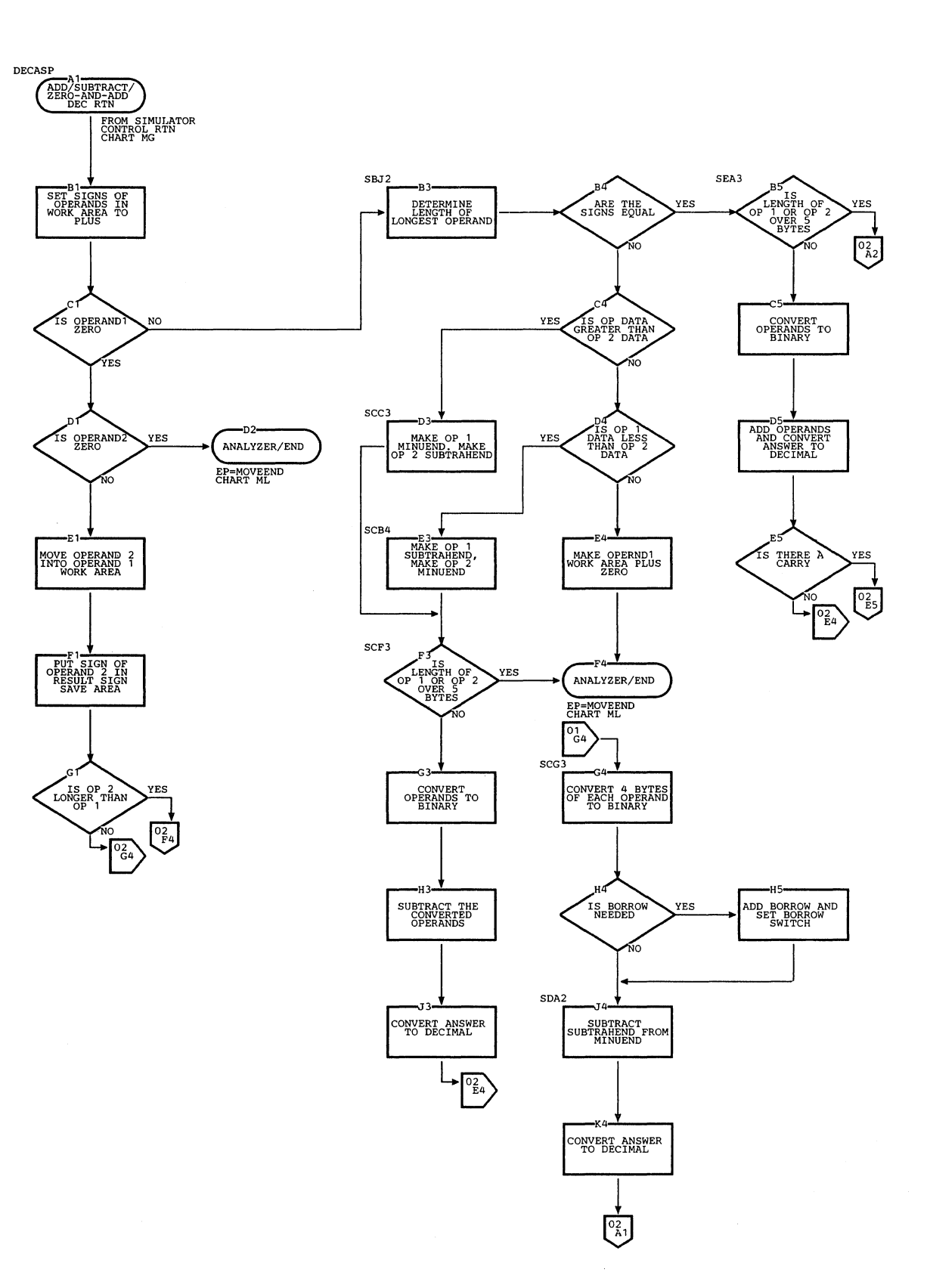

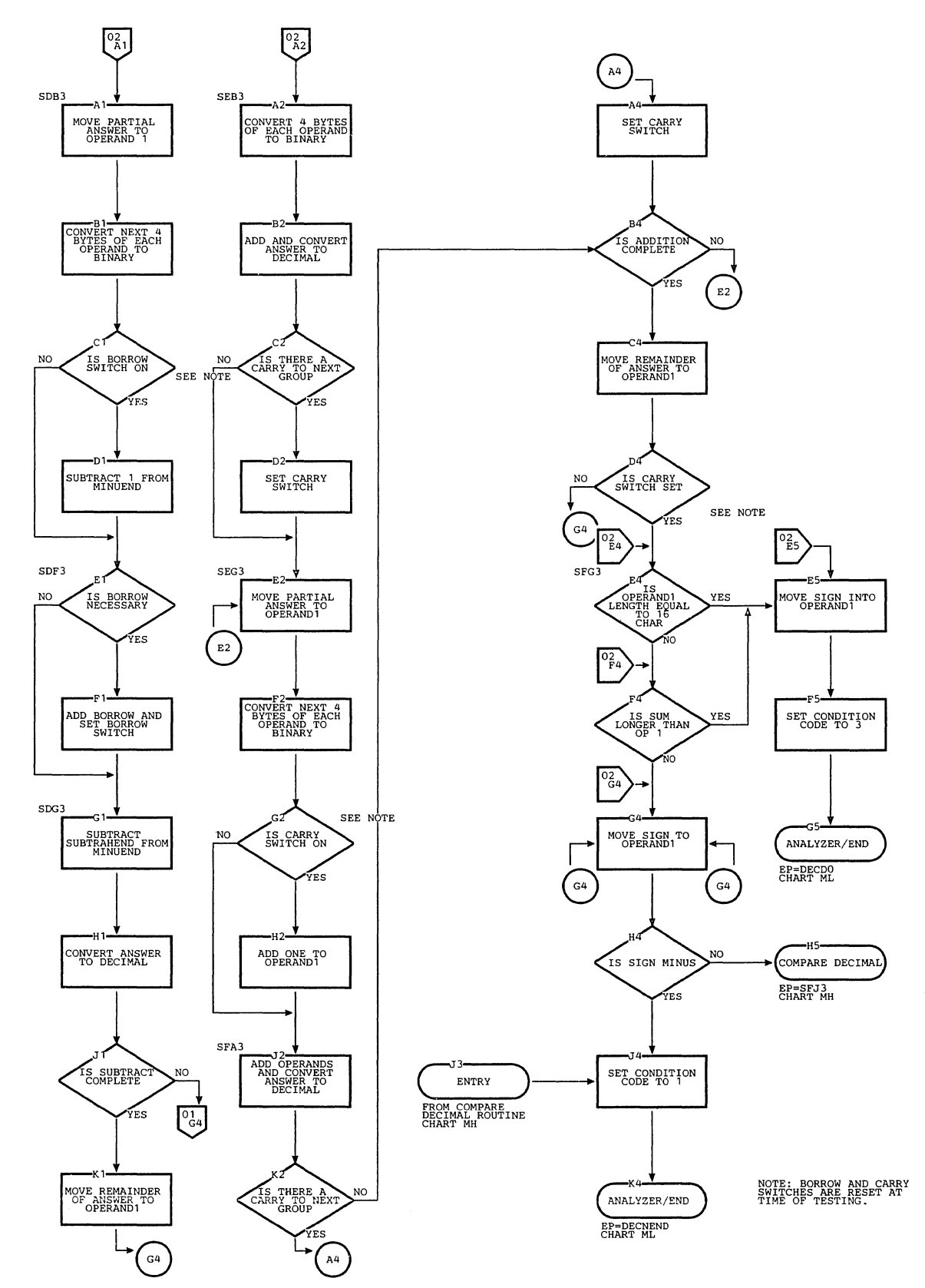

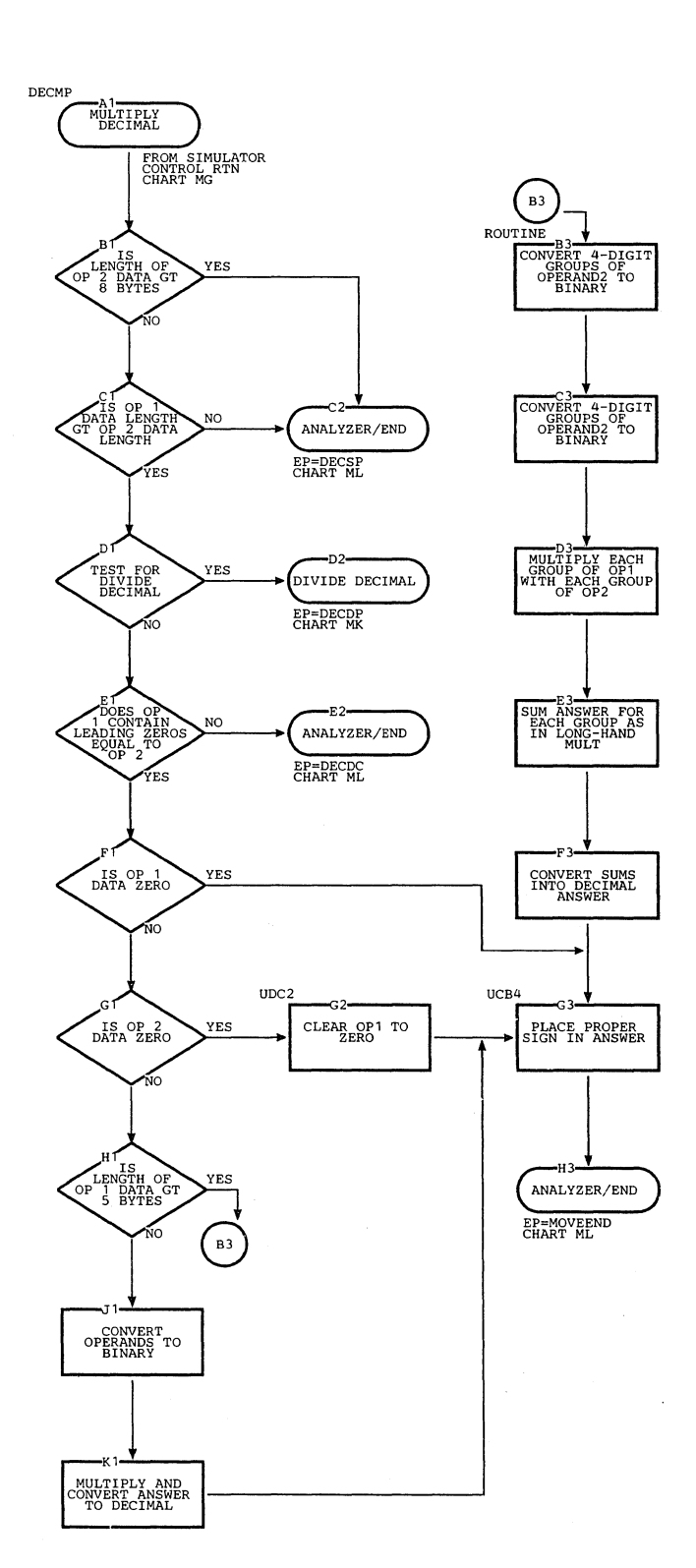

718

 $\hat{t}$ 

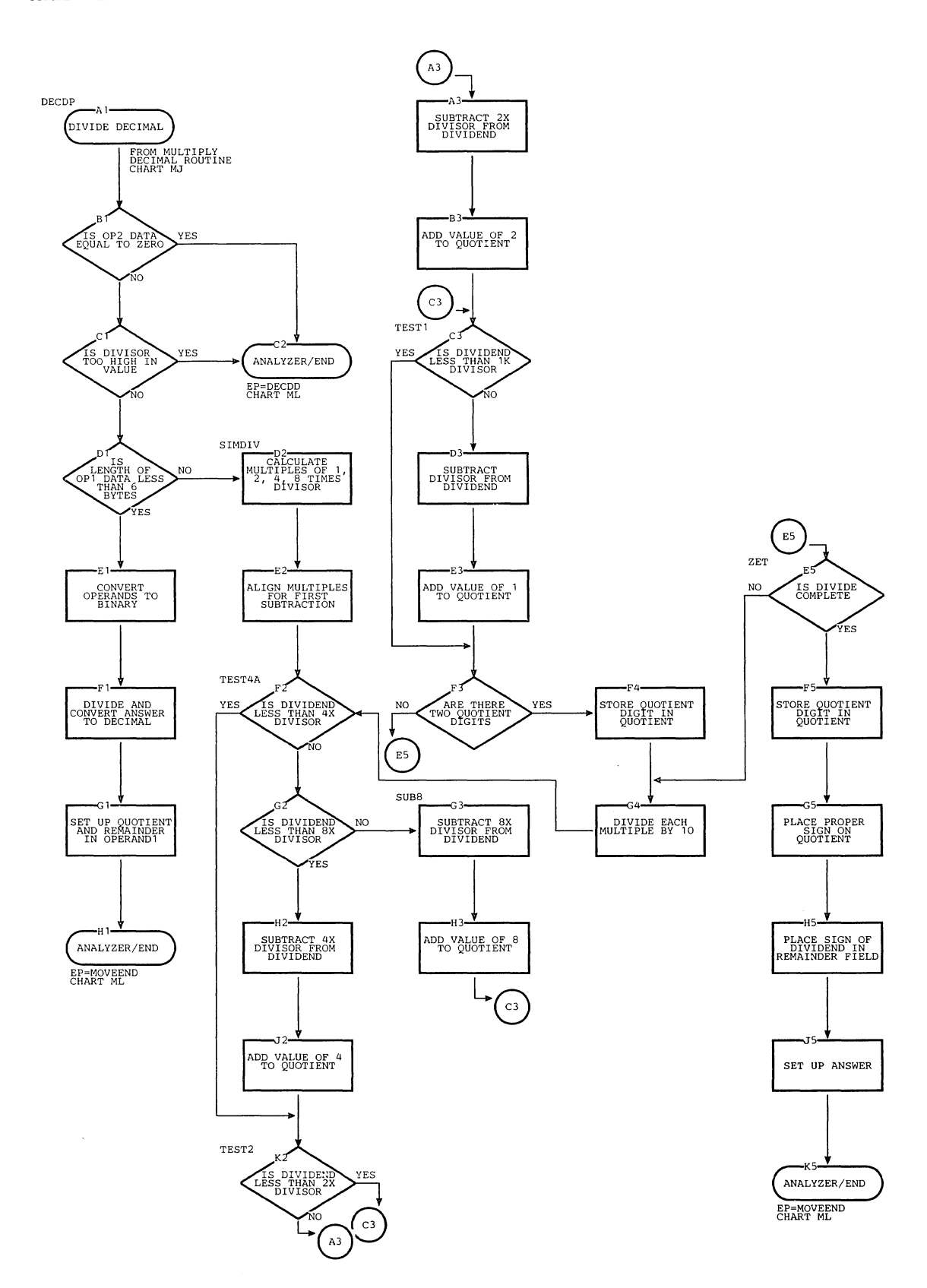

## Chart MK. Model 91 Divide Decimal Routine

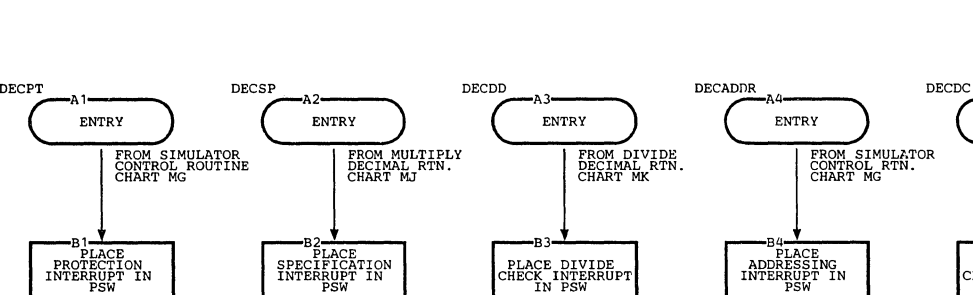

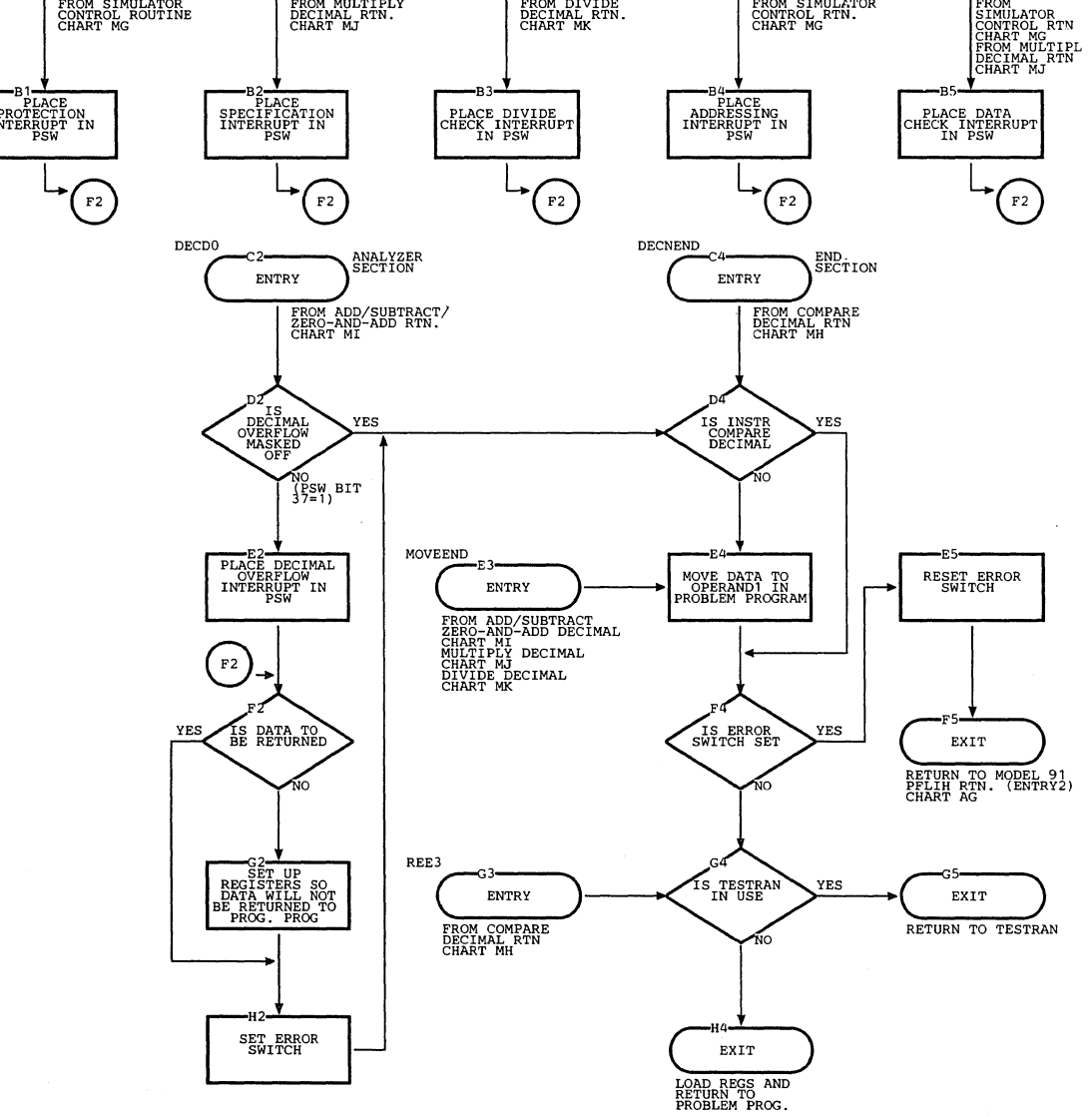

ENTRY

Chart ML. Model 91 Analyzer/End Routine

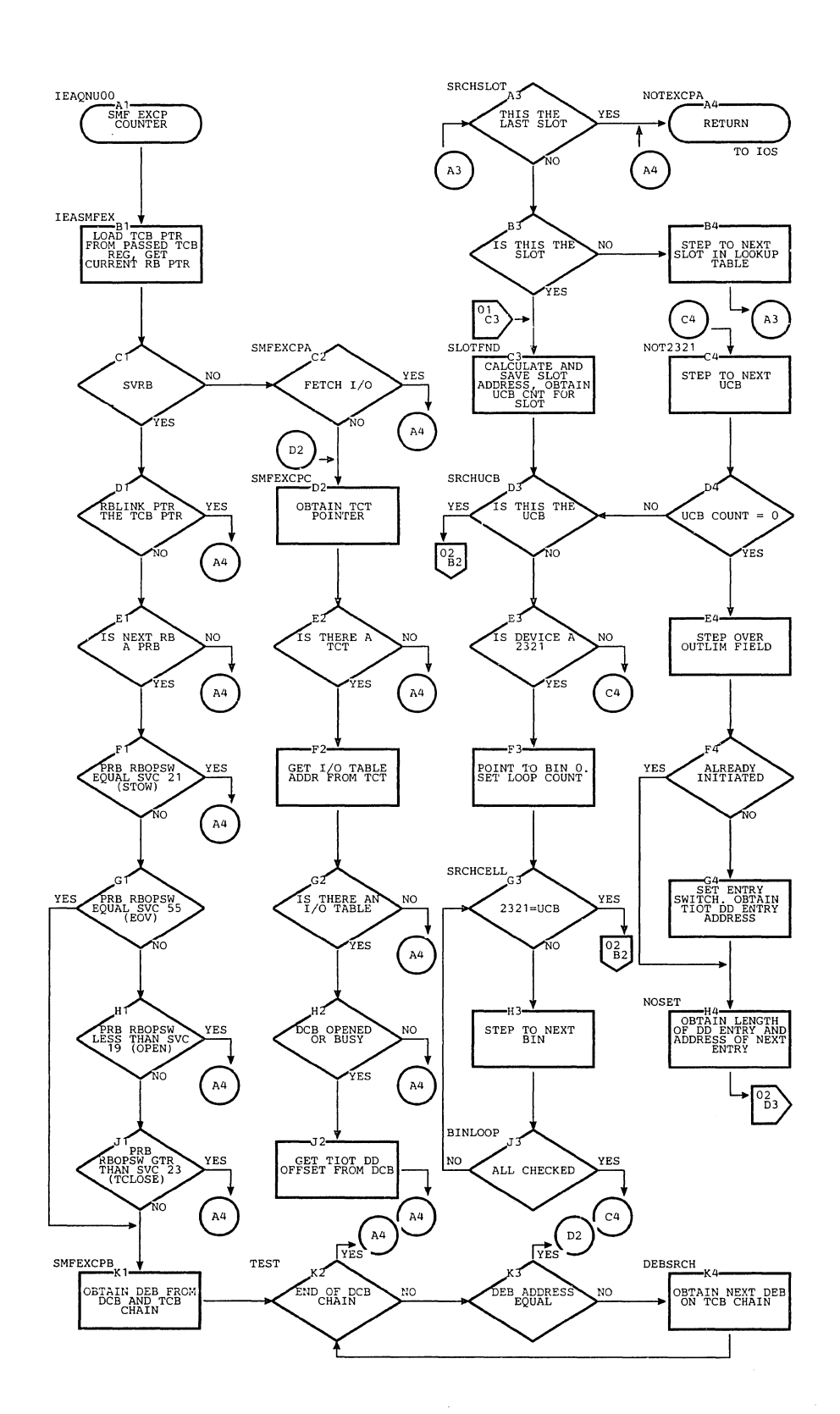

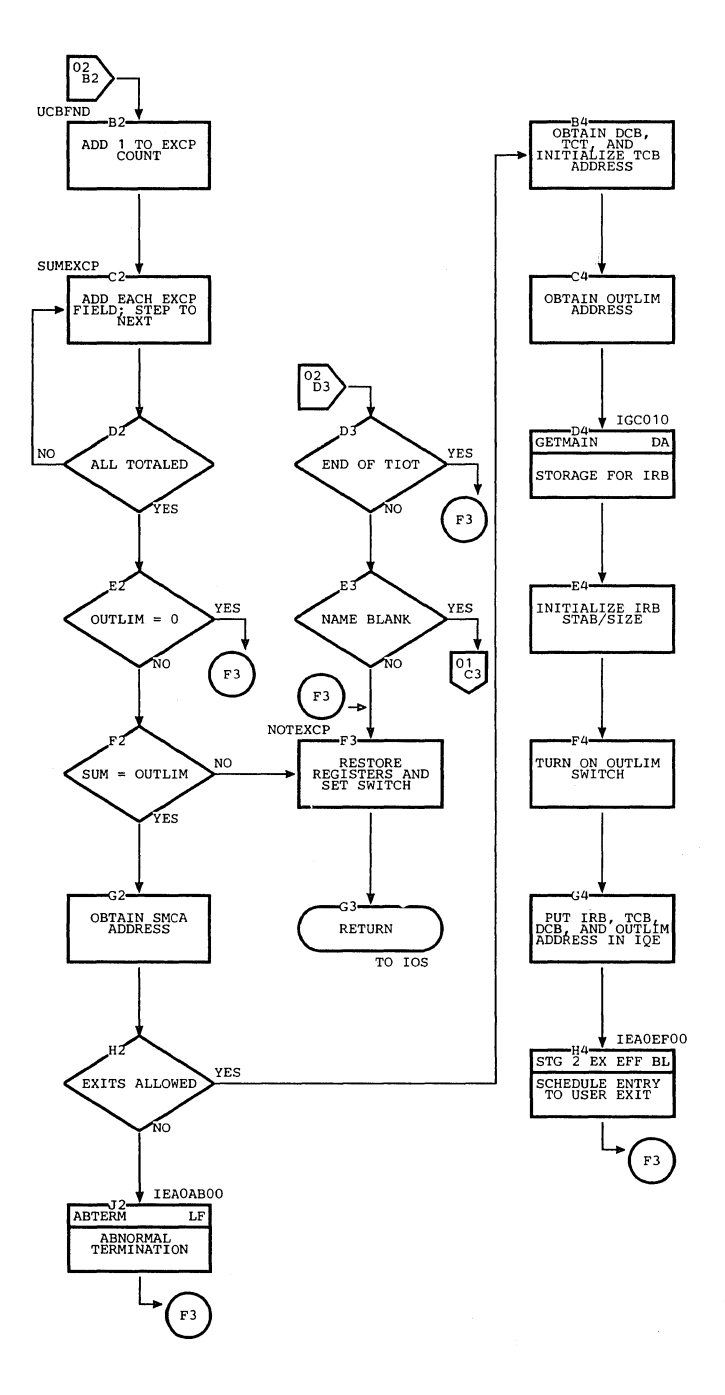

Chart MN. System Management Facility Time/Output Limit Expiration Routine

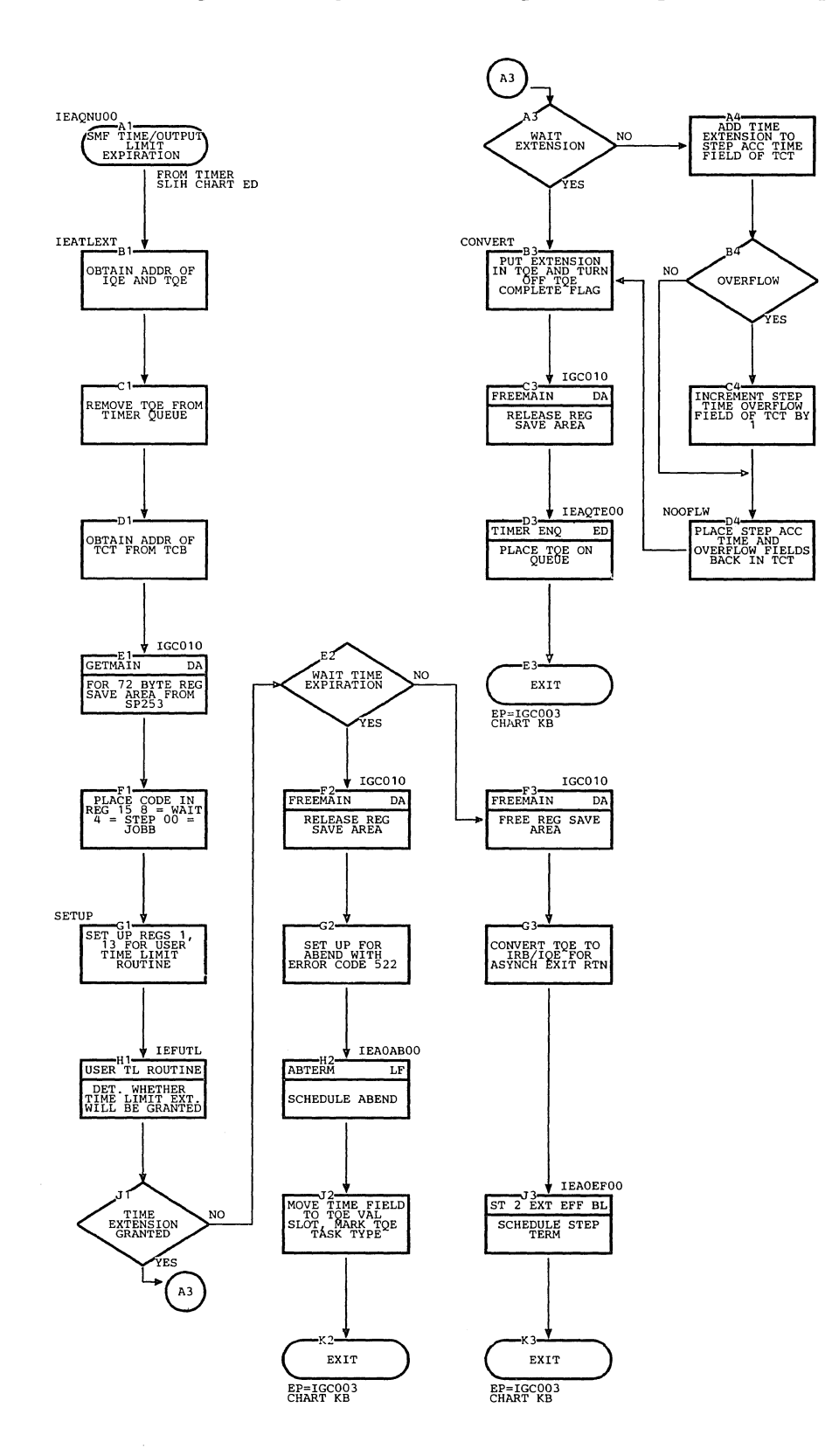

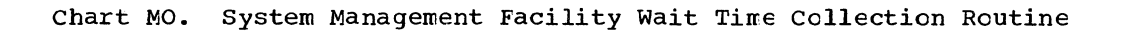

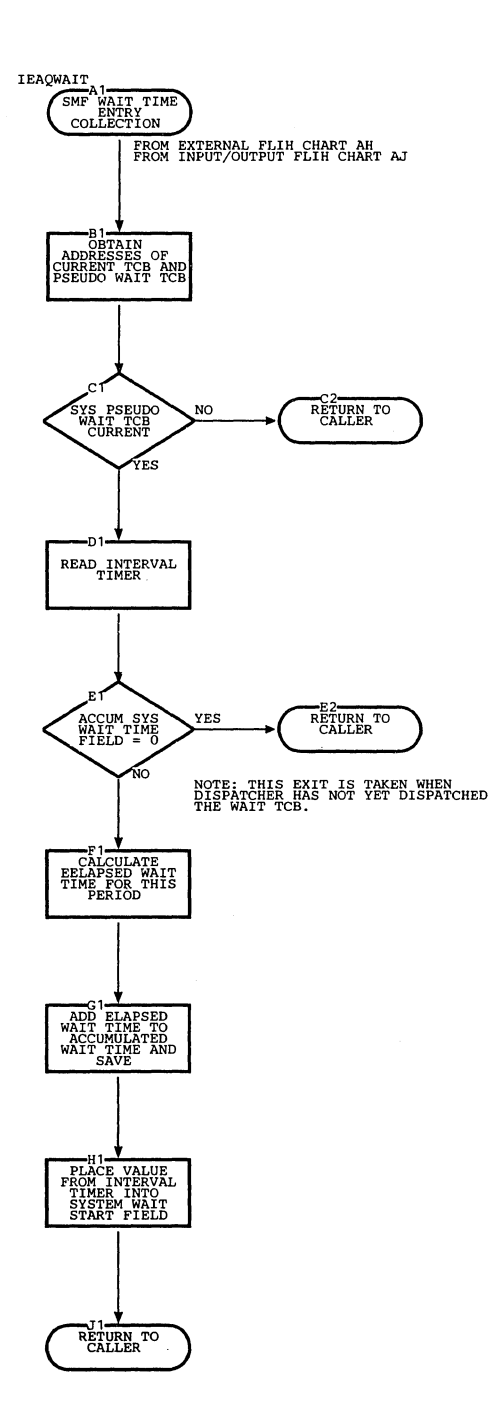

This section is designed to help the reader understand the relationships anong supervisor routines and to aid the reader in locating the routines in the program listings. It includes a module directory, a directory of entry point names and flowchart IDs, a table of routines invoked by SVC instructions, and synopses of supervisor routines.

#### MOCULE DIRECTORY

The module directory contains structural information about each routine. The directory is arranged in alphameric order by entry point names. The directory should be used to locate modules and control sections for supervisor and related routines.

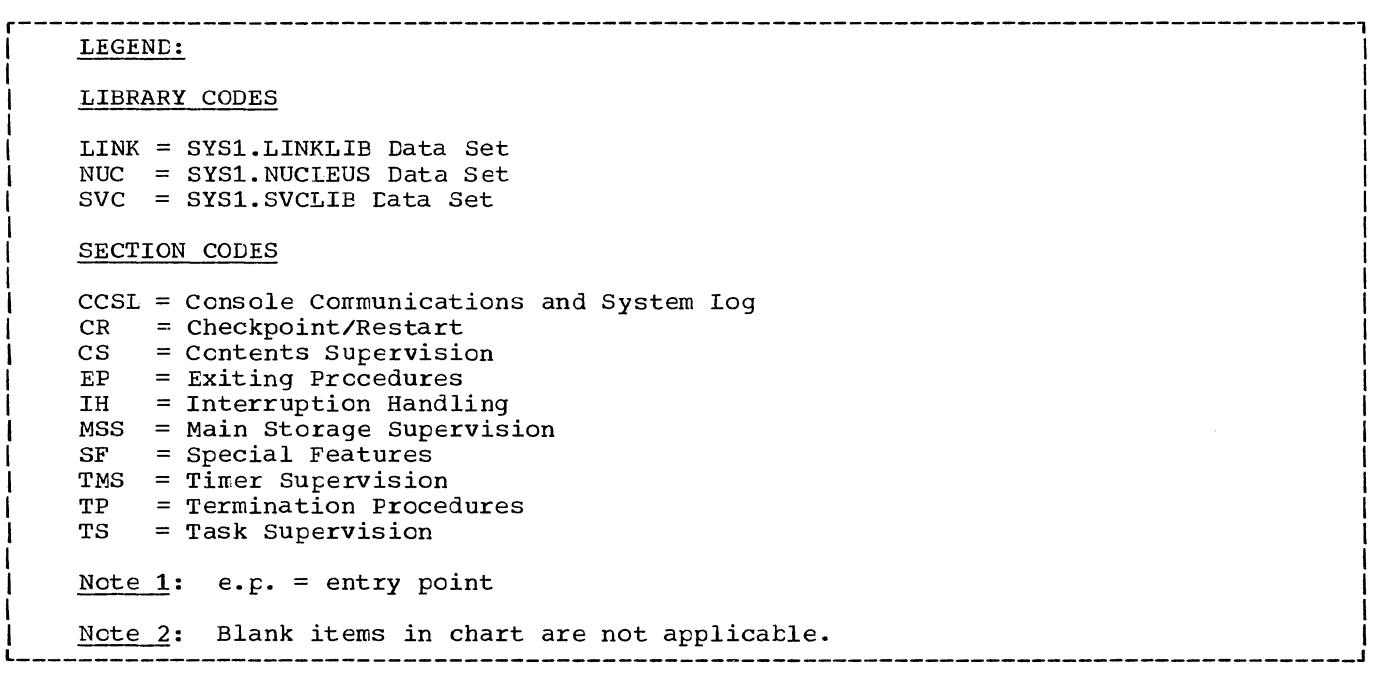

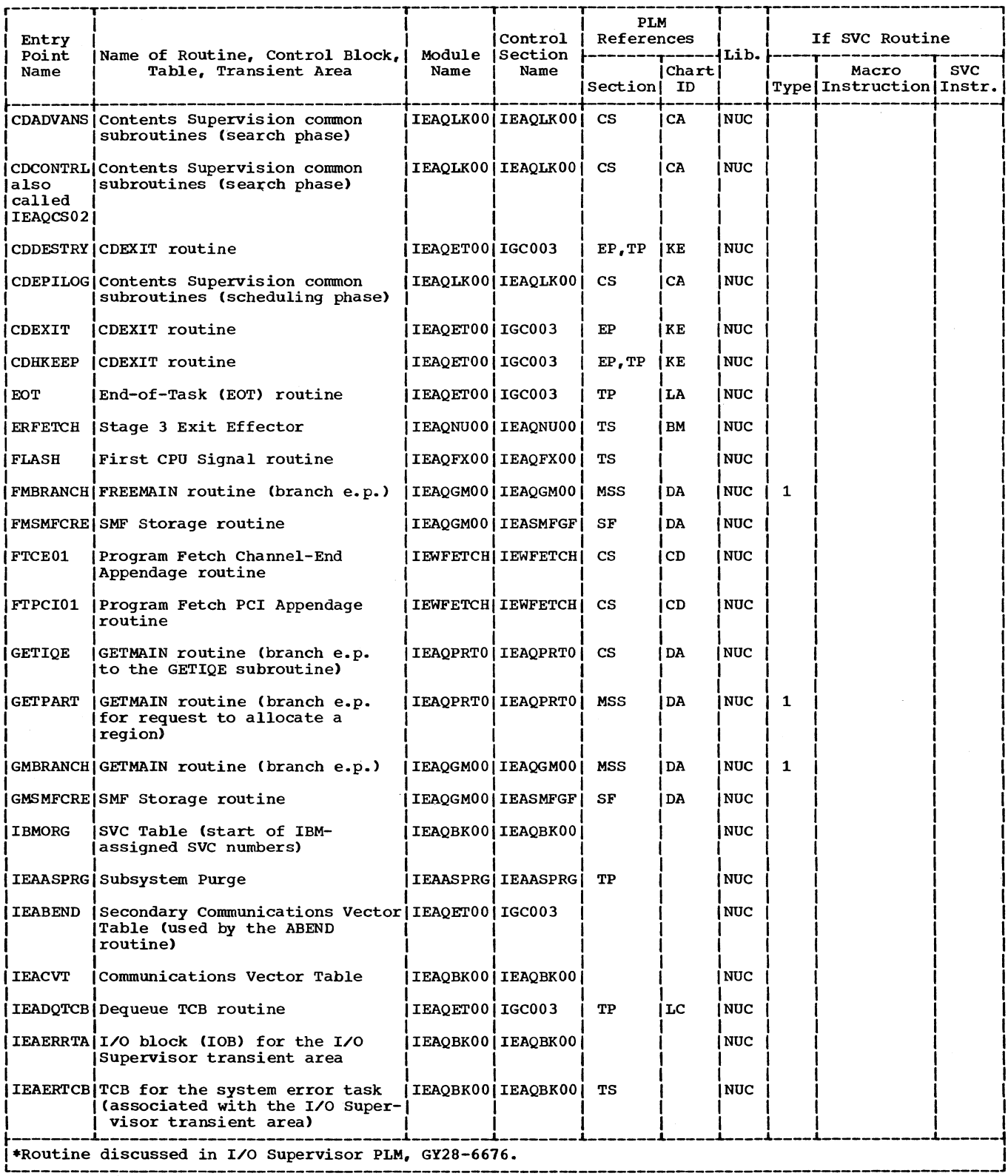

Figure 14-1. Module Directory (Part 1 of 17)

(See legend on previcus page)

 $\sim$   $\omega^2$  $\mathcal{A}^{\mathcal{A}}$ 

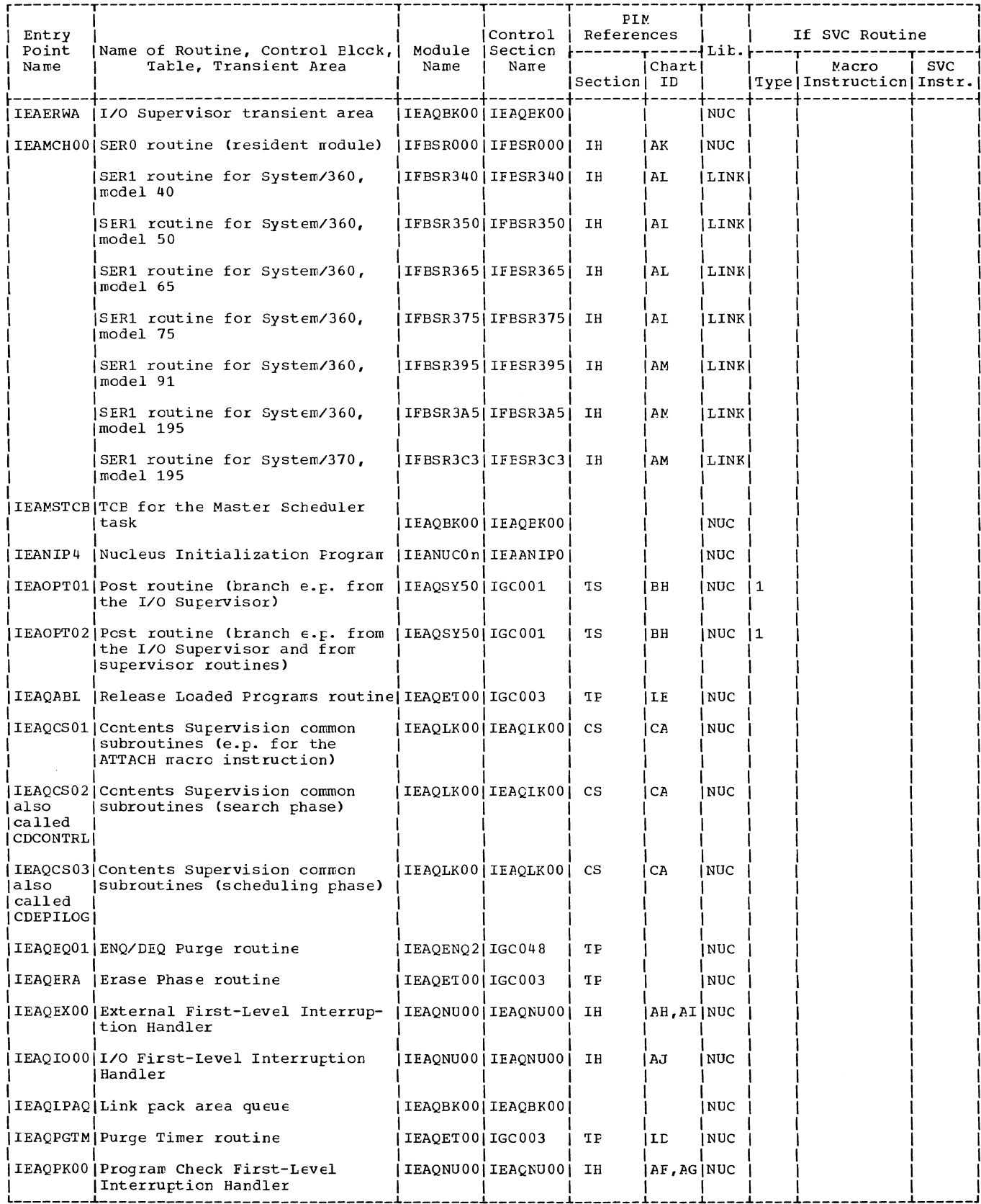

Figure 14-1. Module Directory (Part 2 of 17)

 $\gamma_{\rm{c}}$ 

X

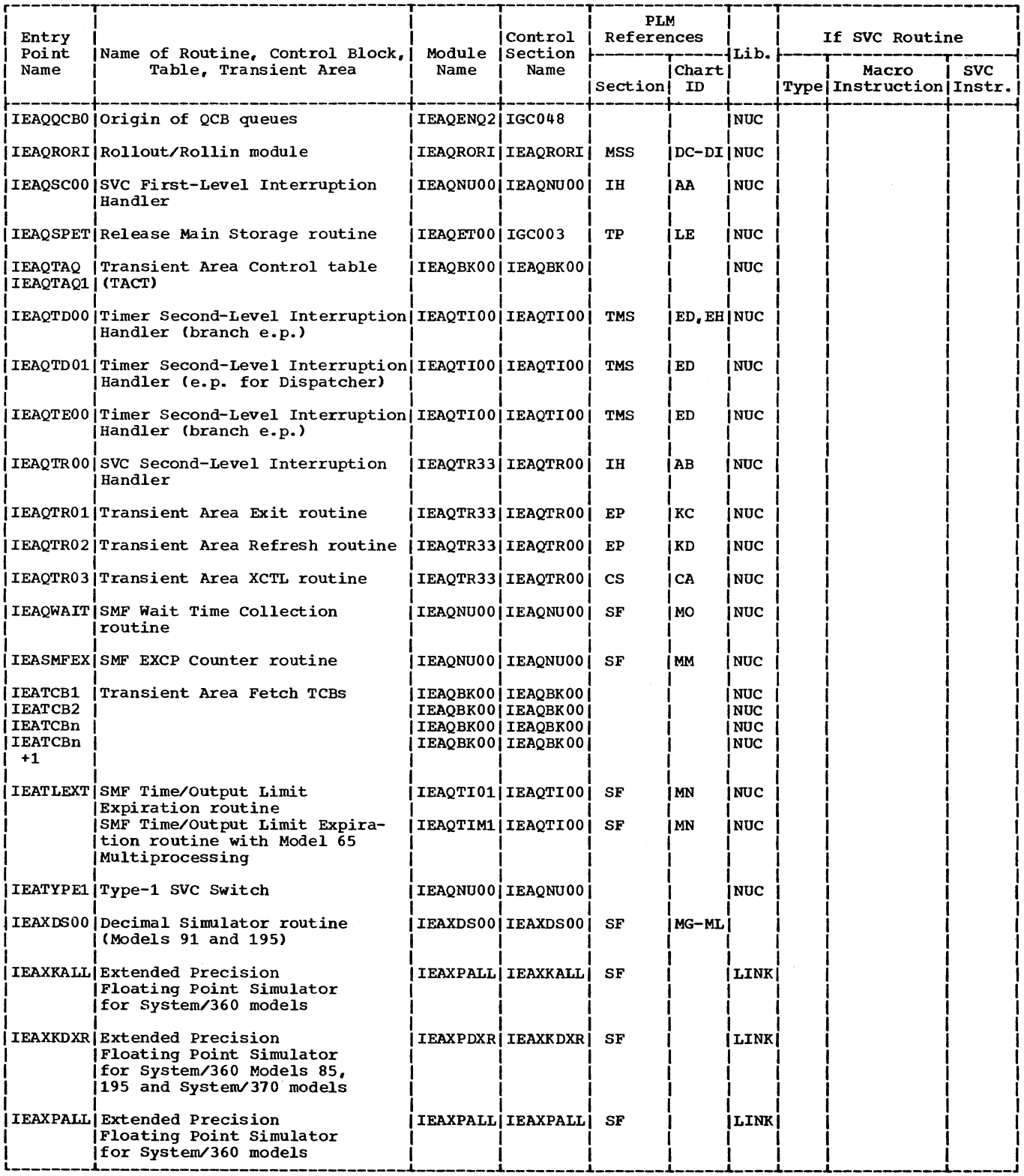

Figure 14-1. Module Directory (Part 3 of 17)

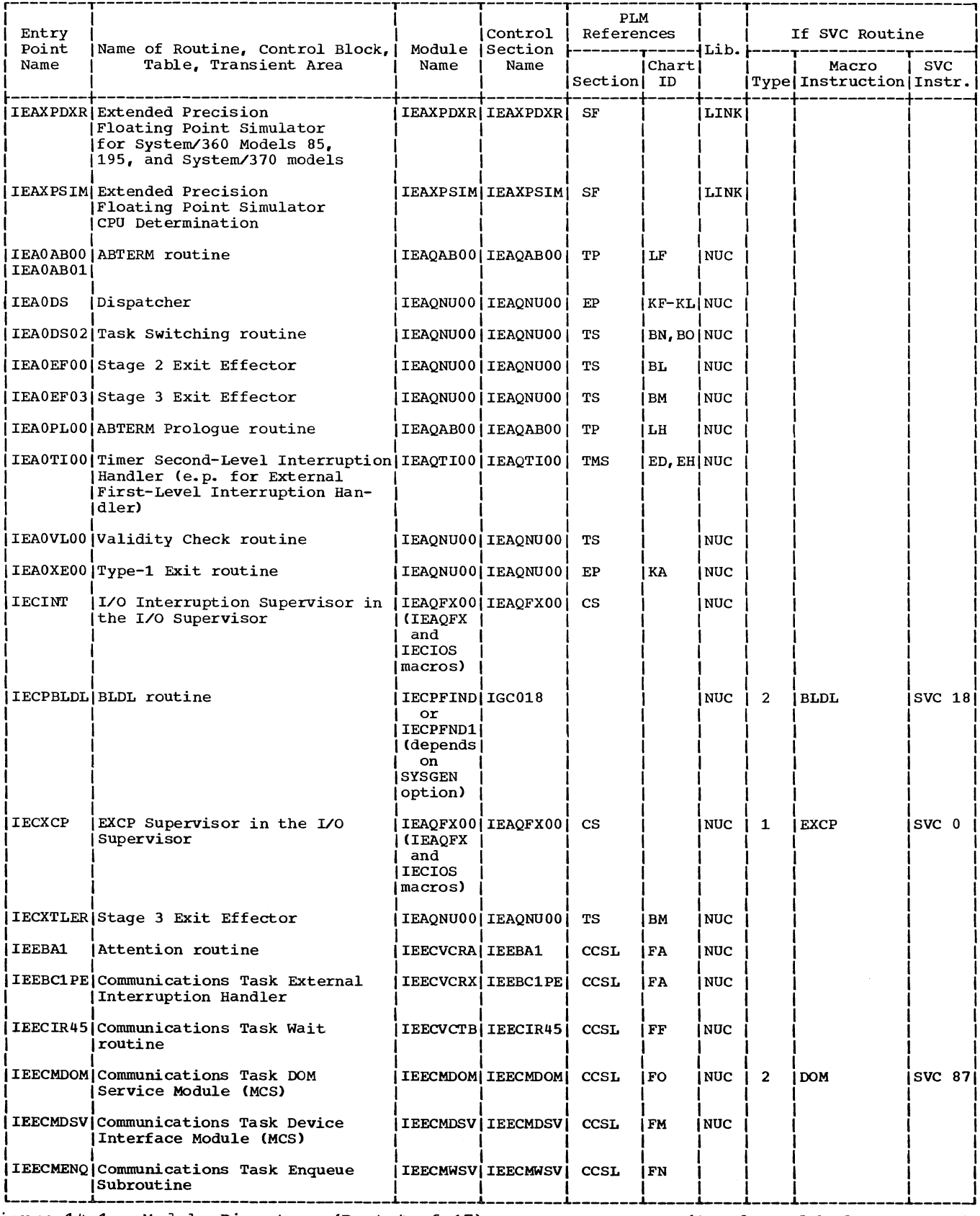

Figure 14-1. Module Directory (Part 4 of 17)

 $\prec$ 

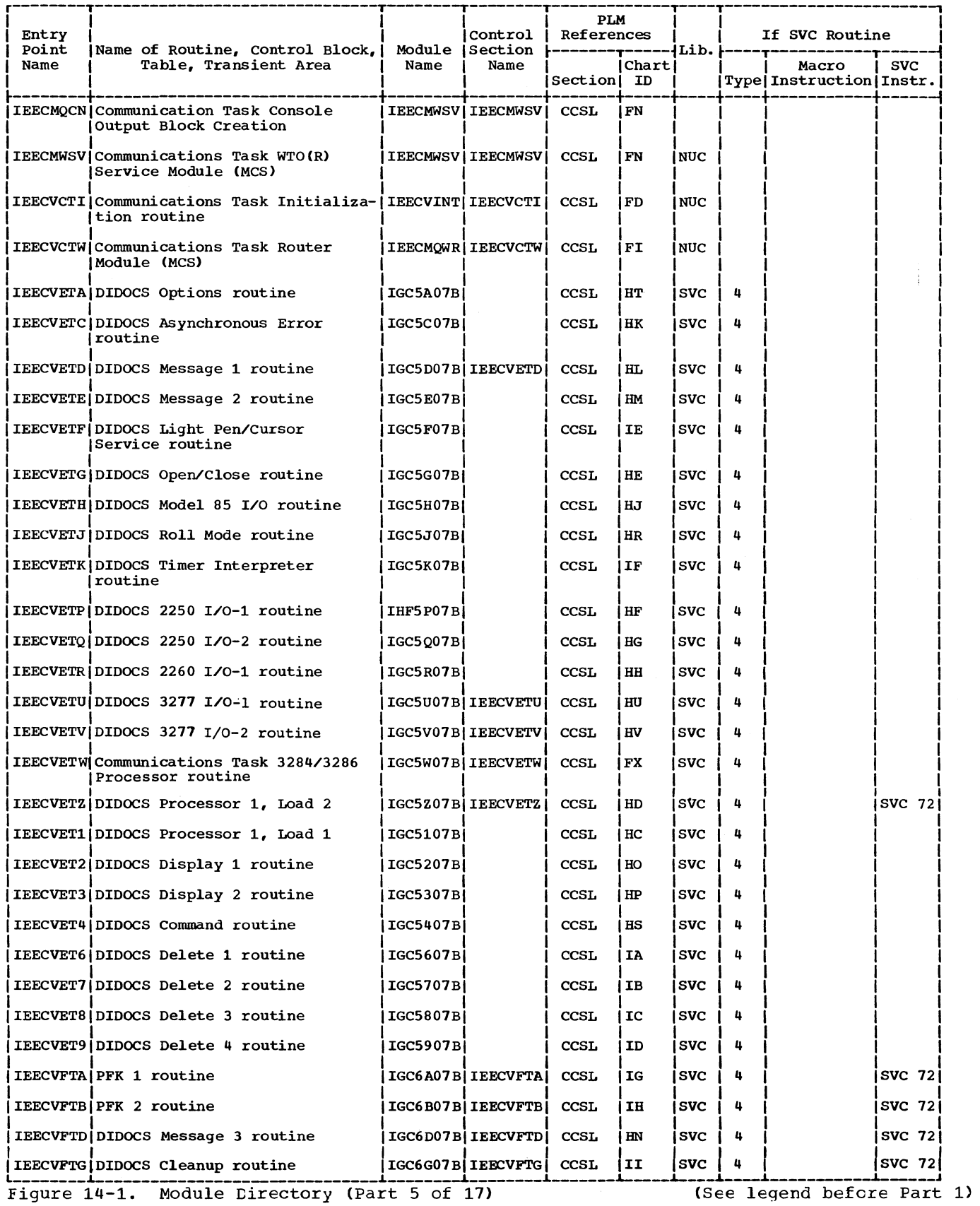

 $\bar{\lambda}$ 

730

 $\sim 10^7$ 

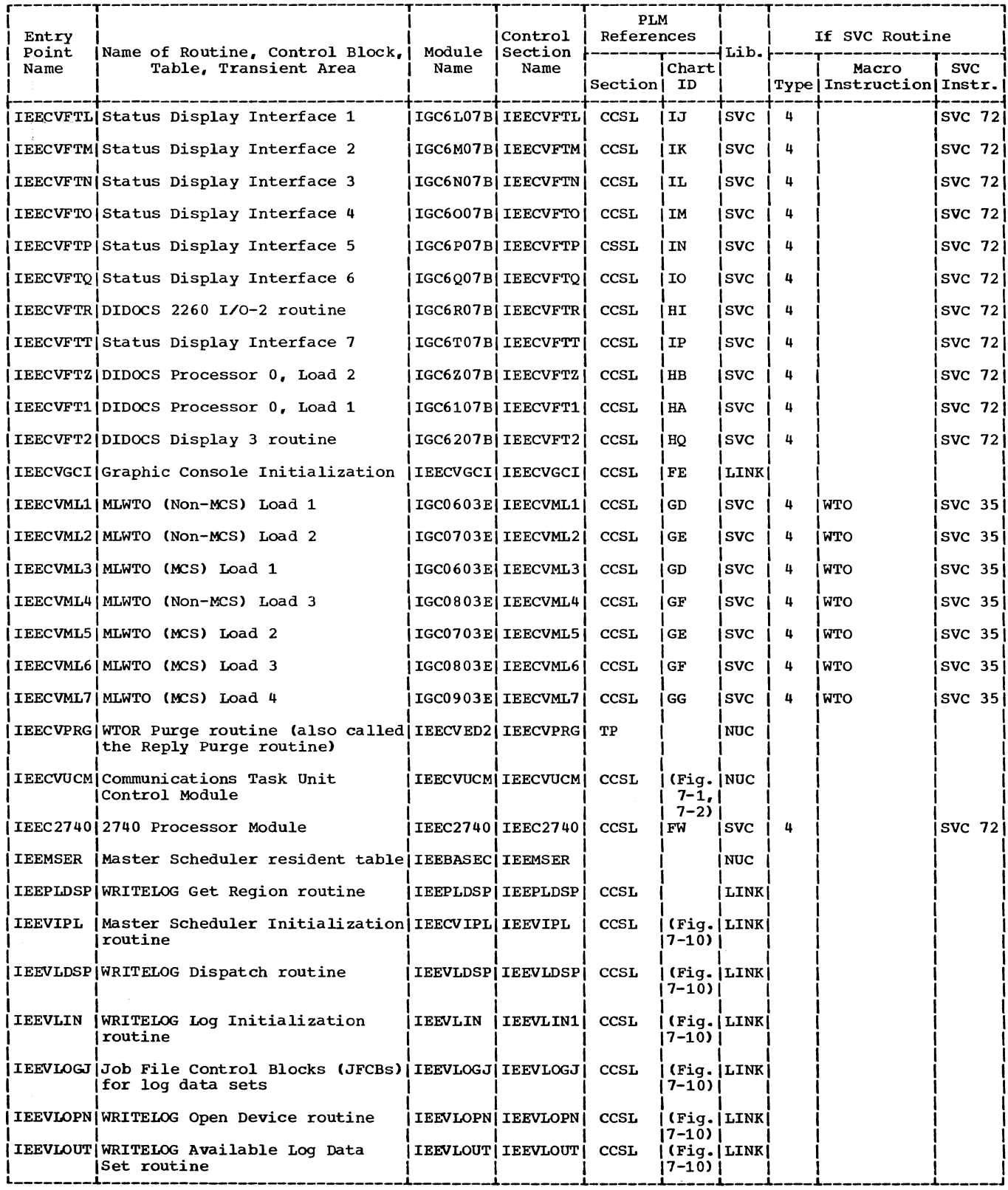

Figure 14-1. Module Directory (Part 6 of 17)

 $\beta_{\rm{N}}$ 

 $\hat{\mathcal{A}}$ 

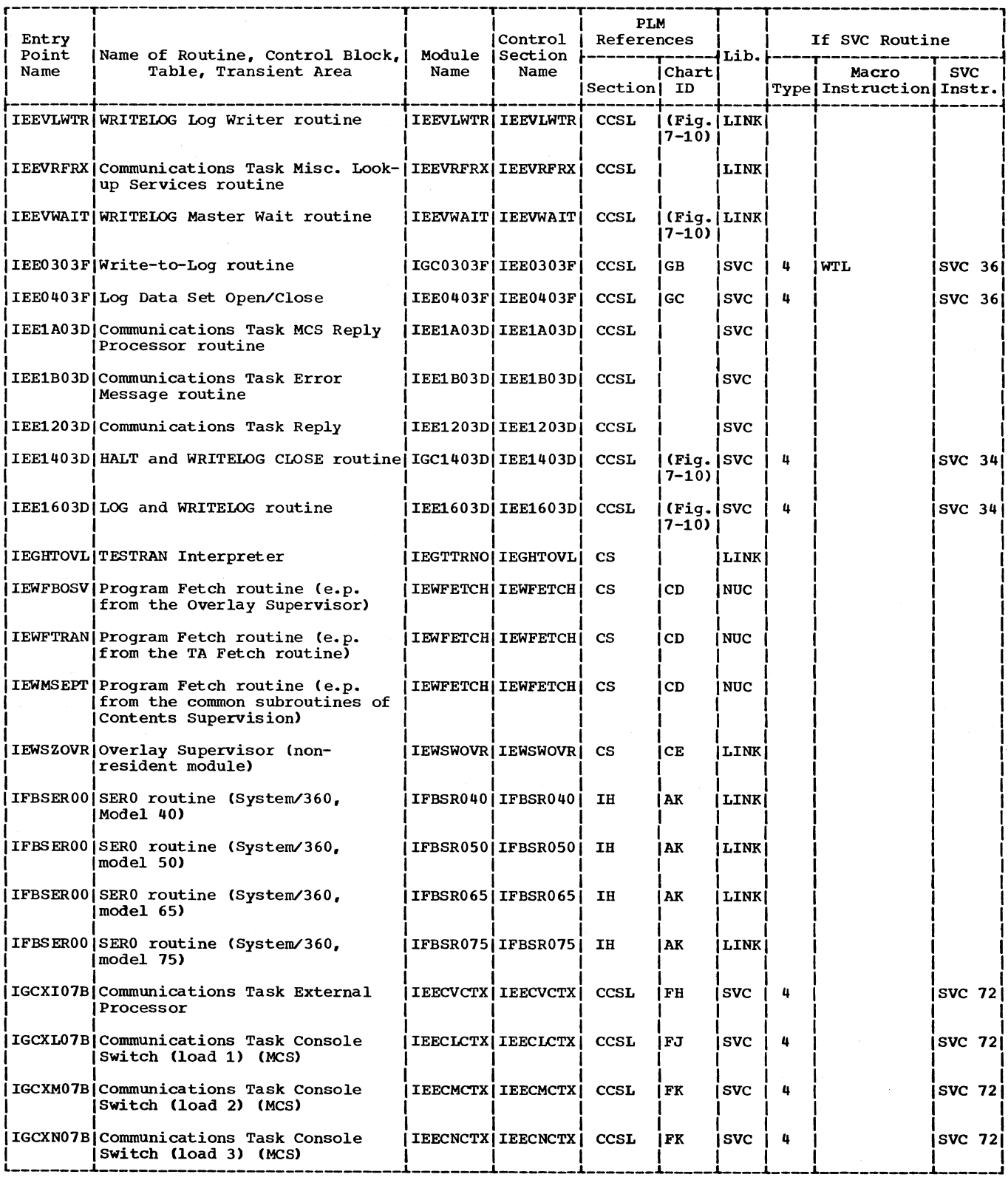

Figure 14-1. Module Directory (Part 7 of 17)

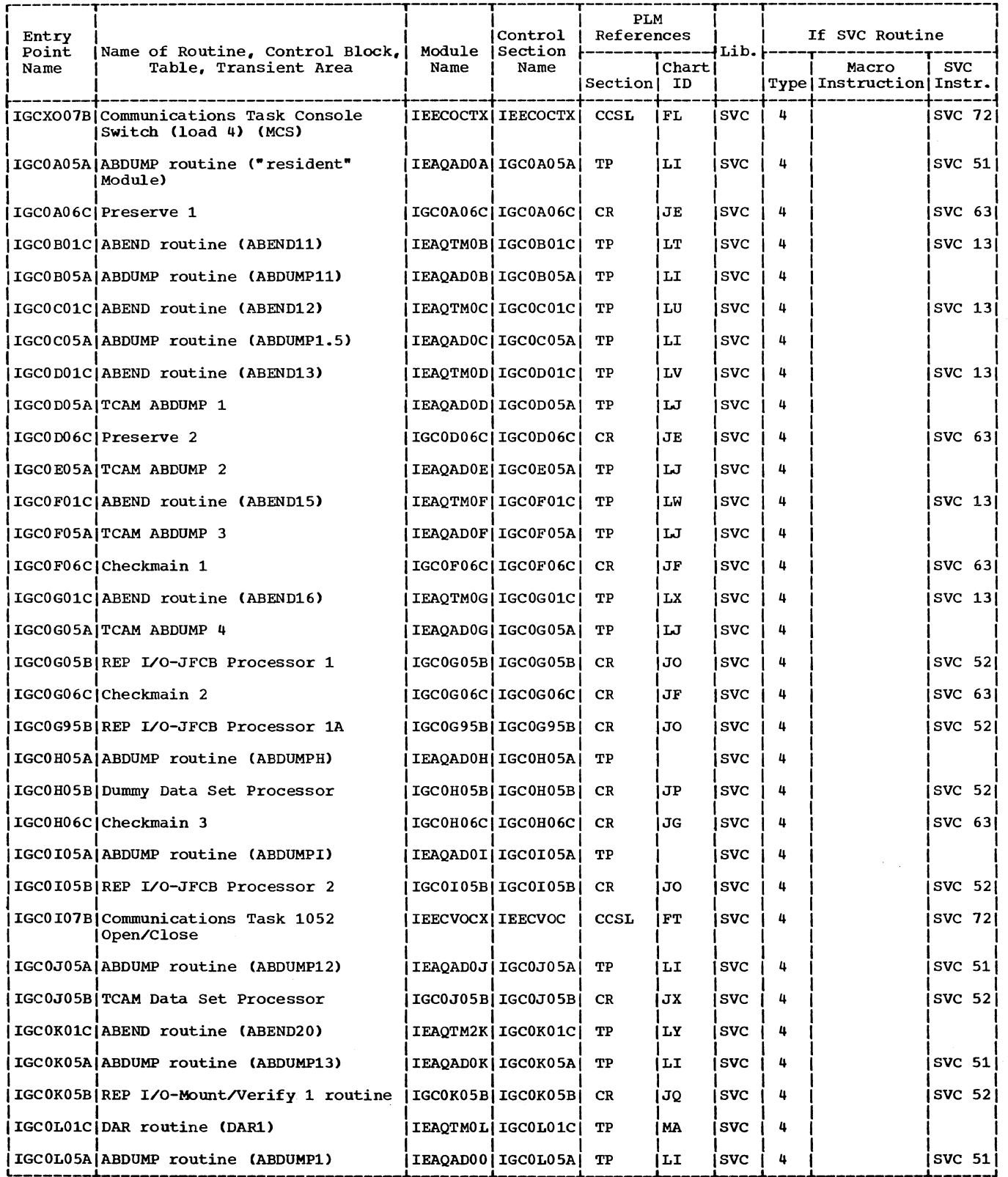

Figure 14-1. Module Directory (Part 8 of 17) (See legend before Part 1)

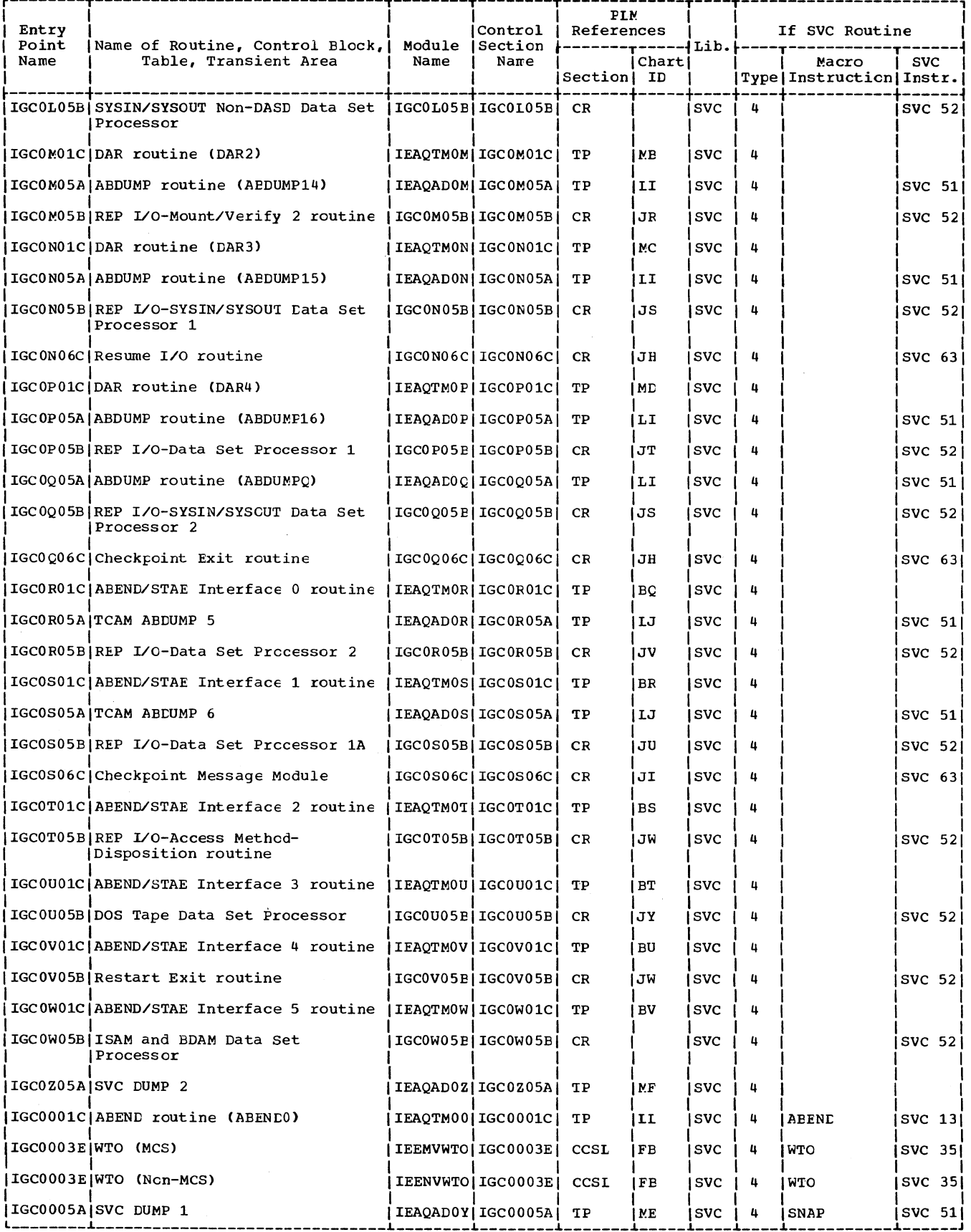

Figure 14-1. Module Directory (Part 9 of 17)

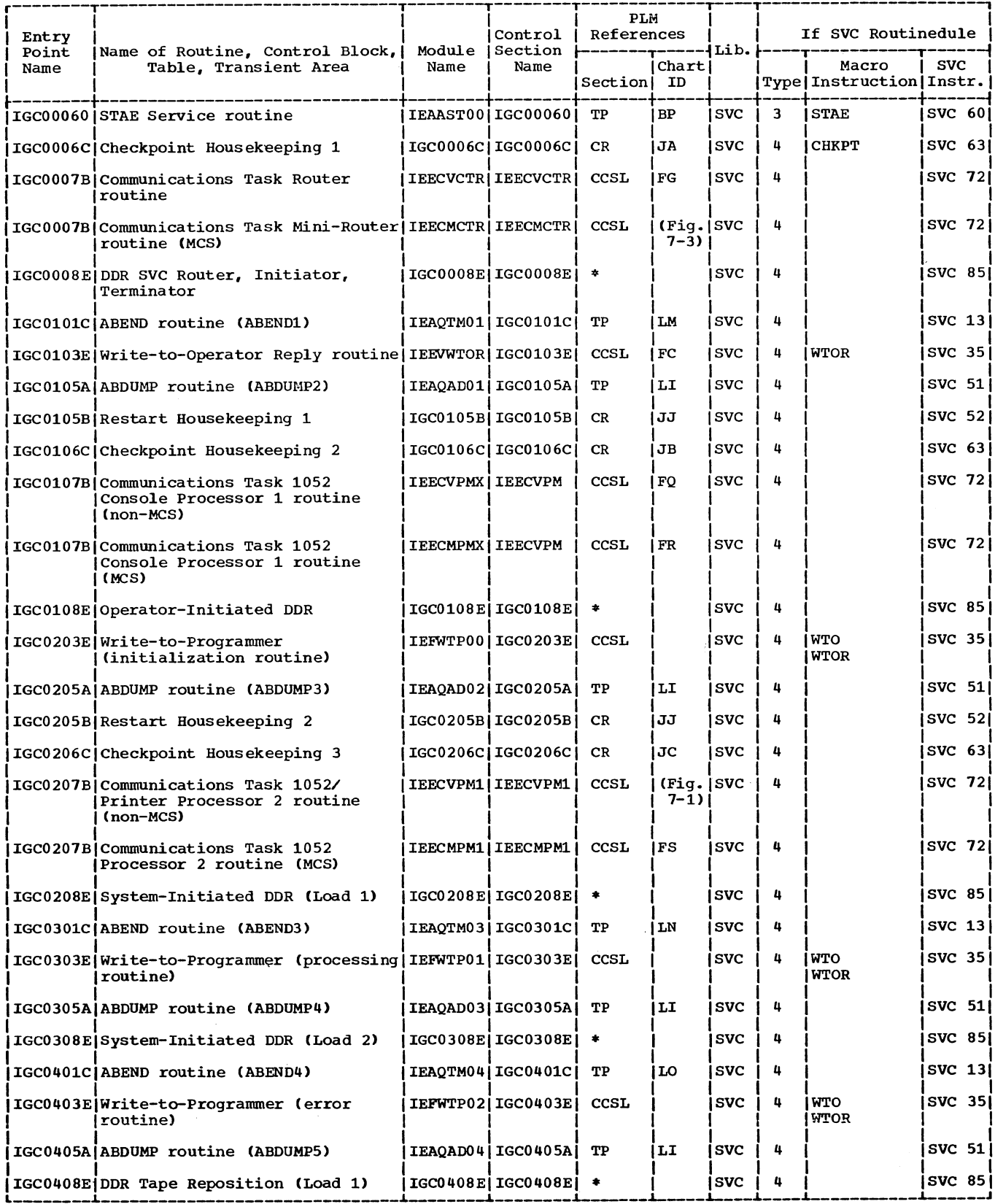

Figure 14-1. Module Directory (Part 10 of 17)

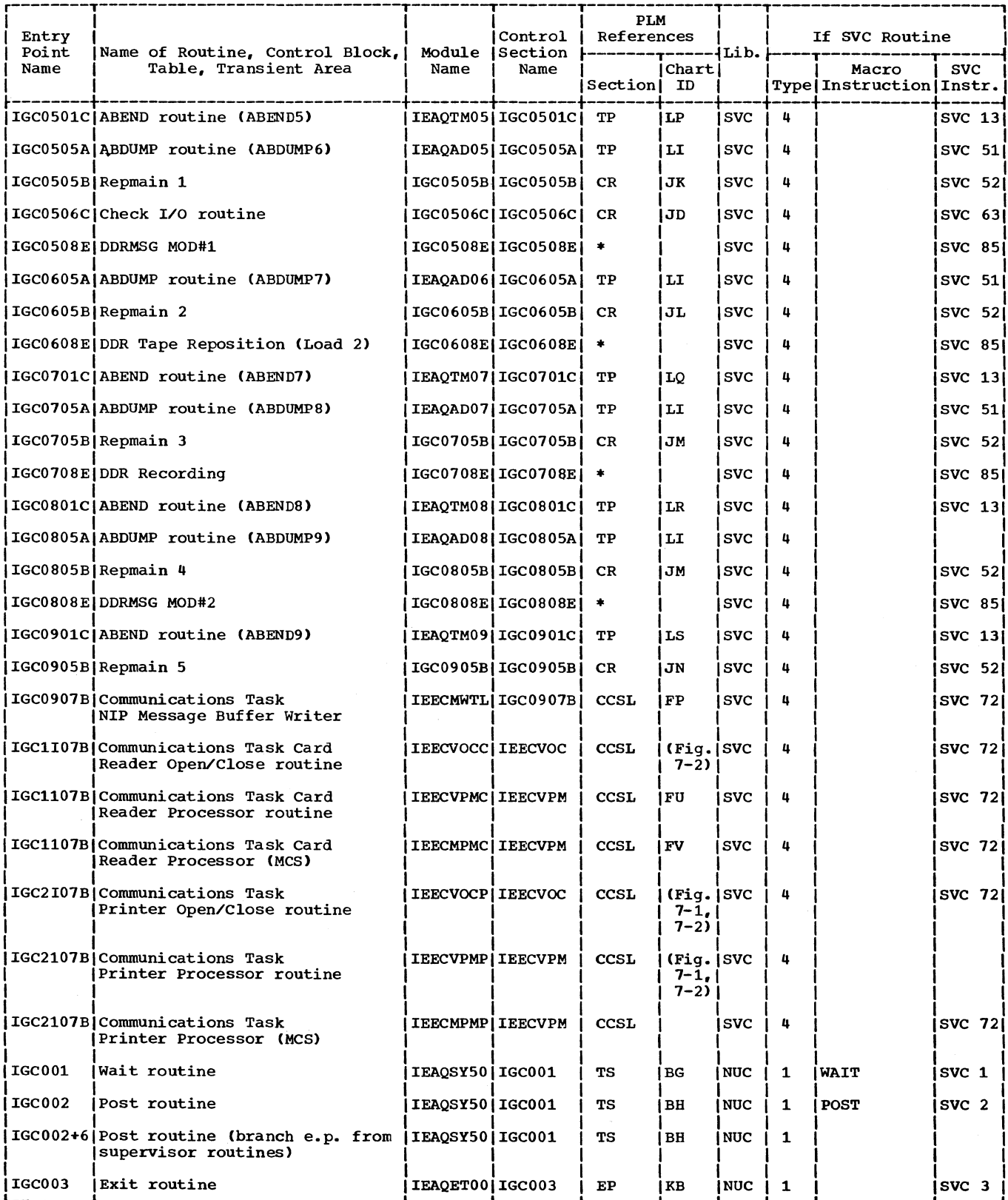

Figure 14-1. Module Directory (Part 11 of 17)
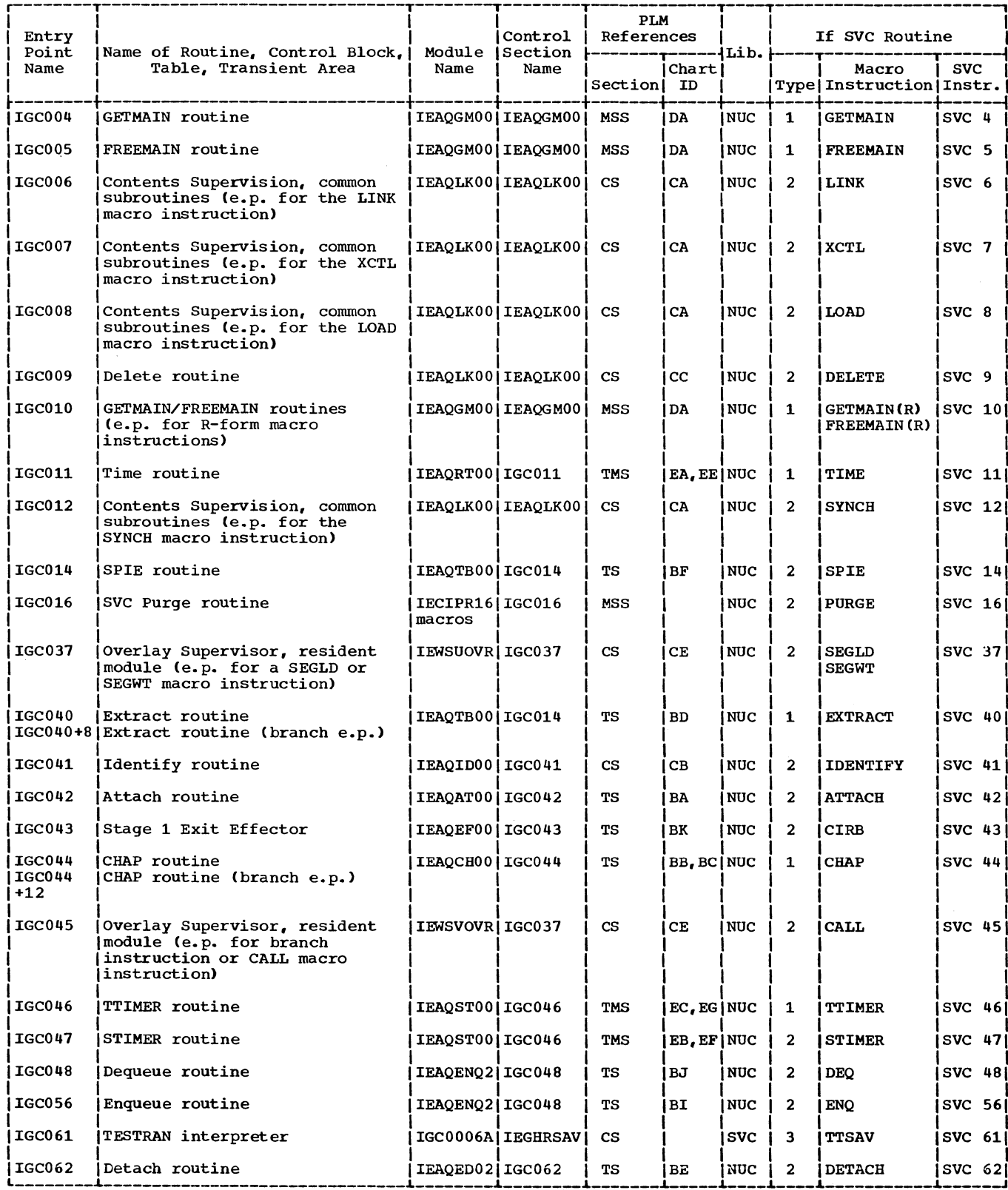

Figure 14-1. Module Directory (Part 12 of 17)

 $\mathcal{N}_{\mathcal{N}_{\mathcal{A}}}$ 

(See legend before Part 1)

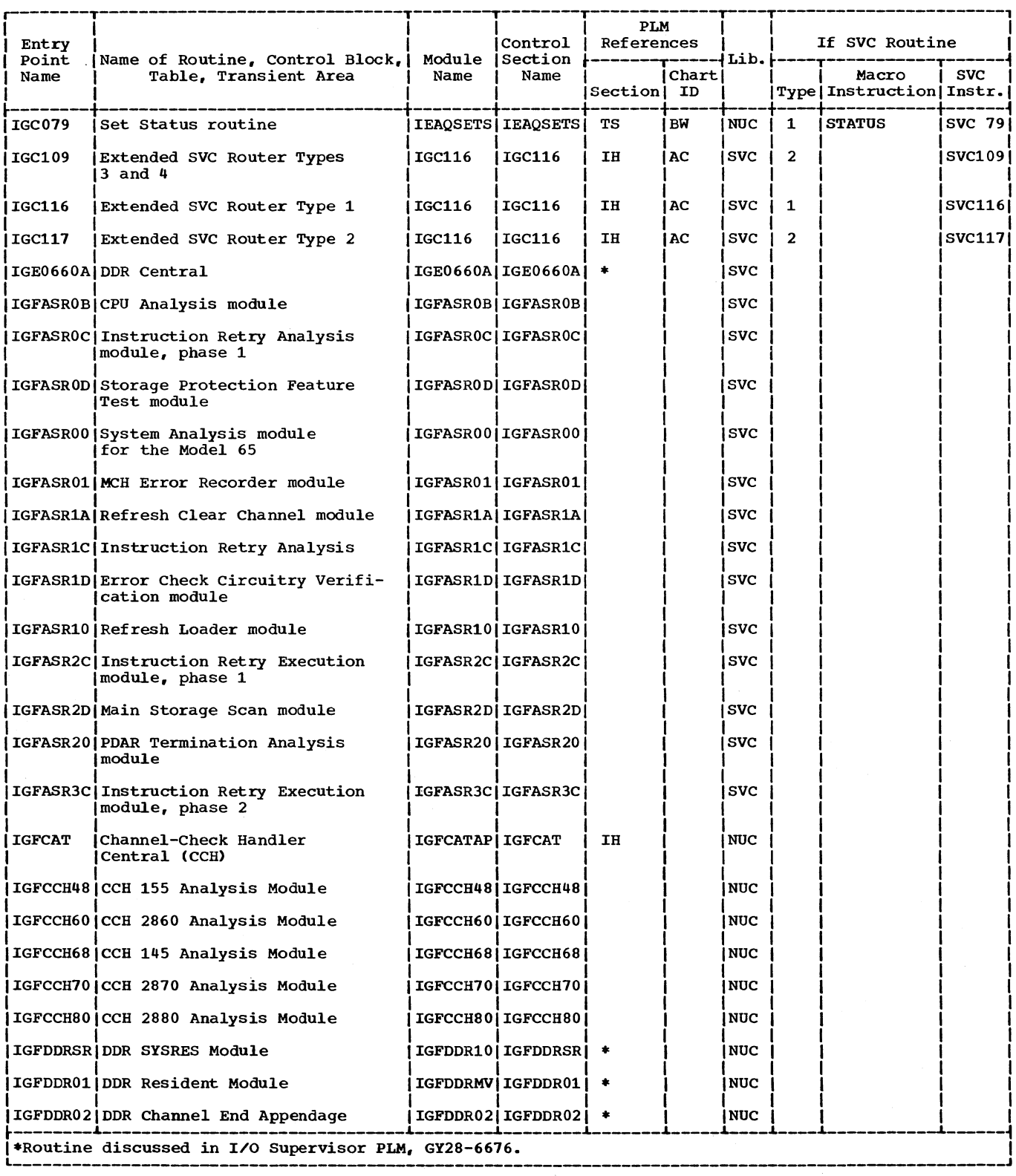

Figure 14-1. Module Directory (Part 13 of 17)

 $\sim$ 

(See legend before Part 1)

 $\mathcal{L}$ 

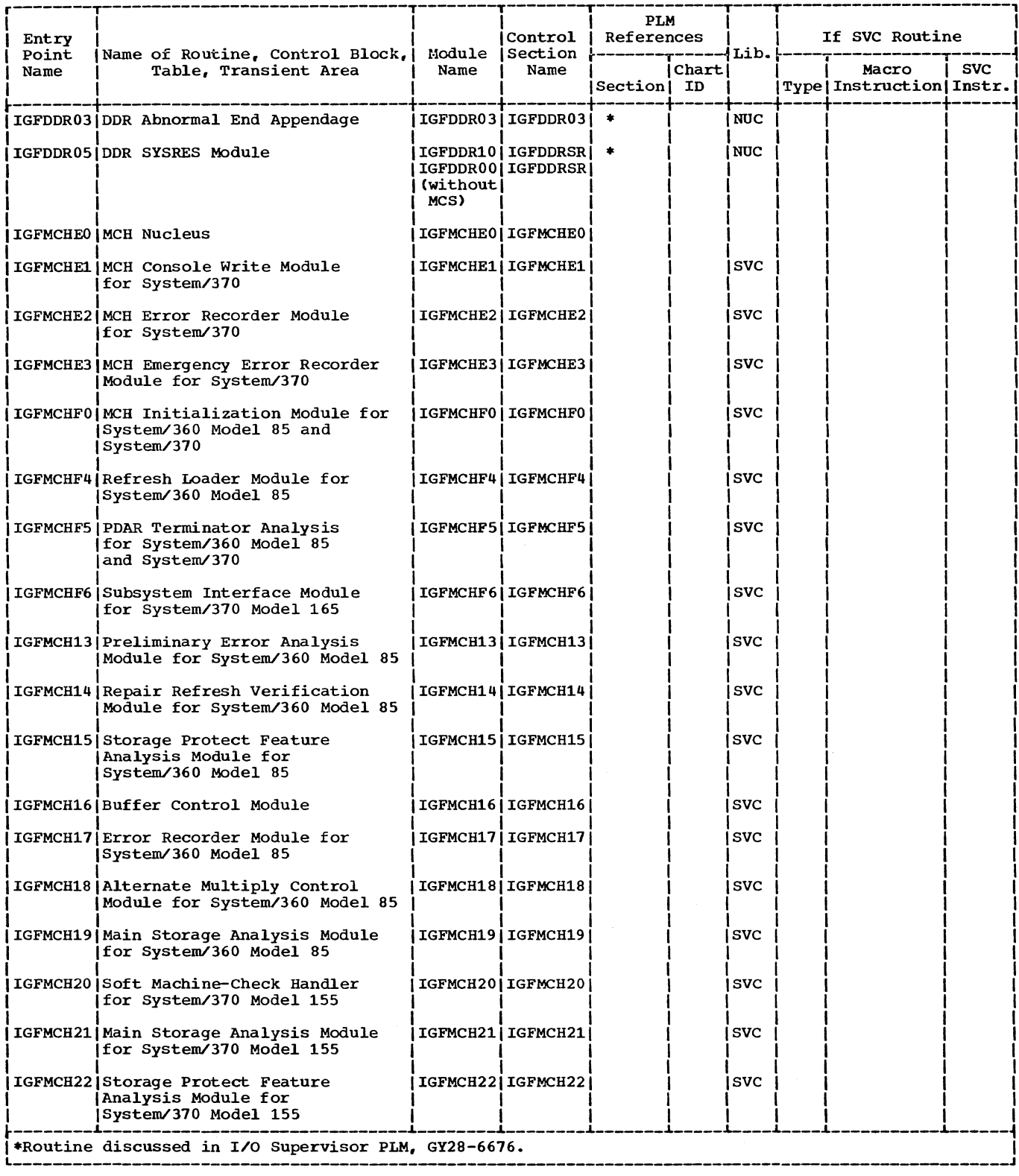

Figure 14-1. Module Directory (Part 14 of 17)

## (See legend before Part 1)

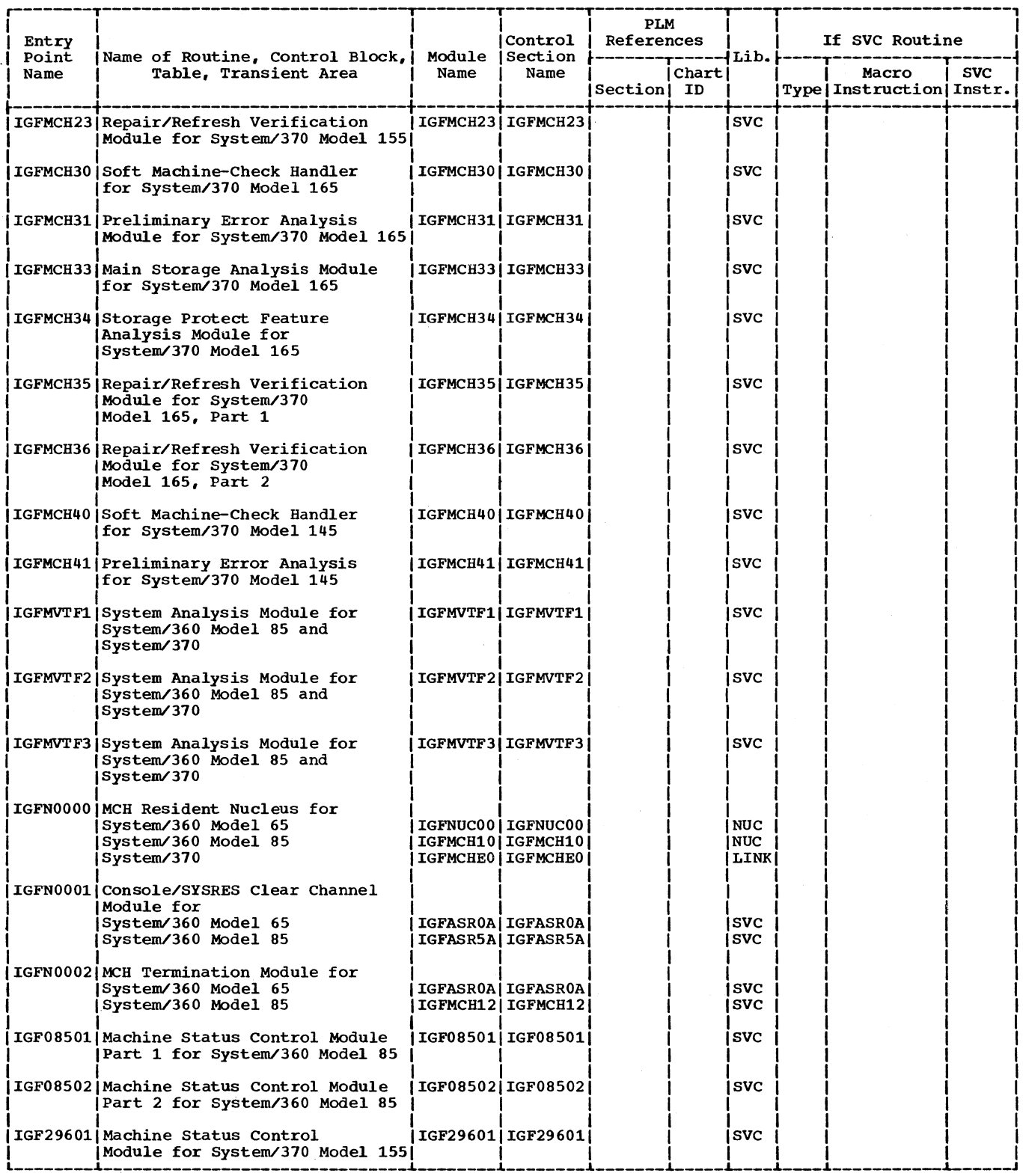

Figure 14-1. Module Directory (Part 15 of 17)

(See legend before Part 1)

 $\bar{\lambda}$ 

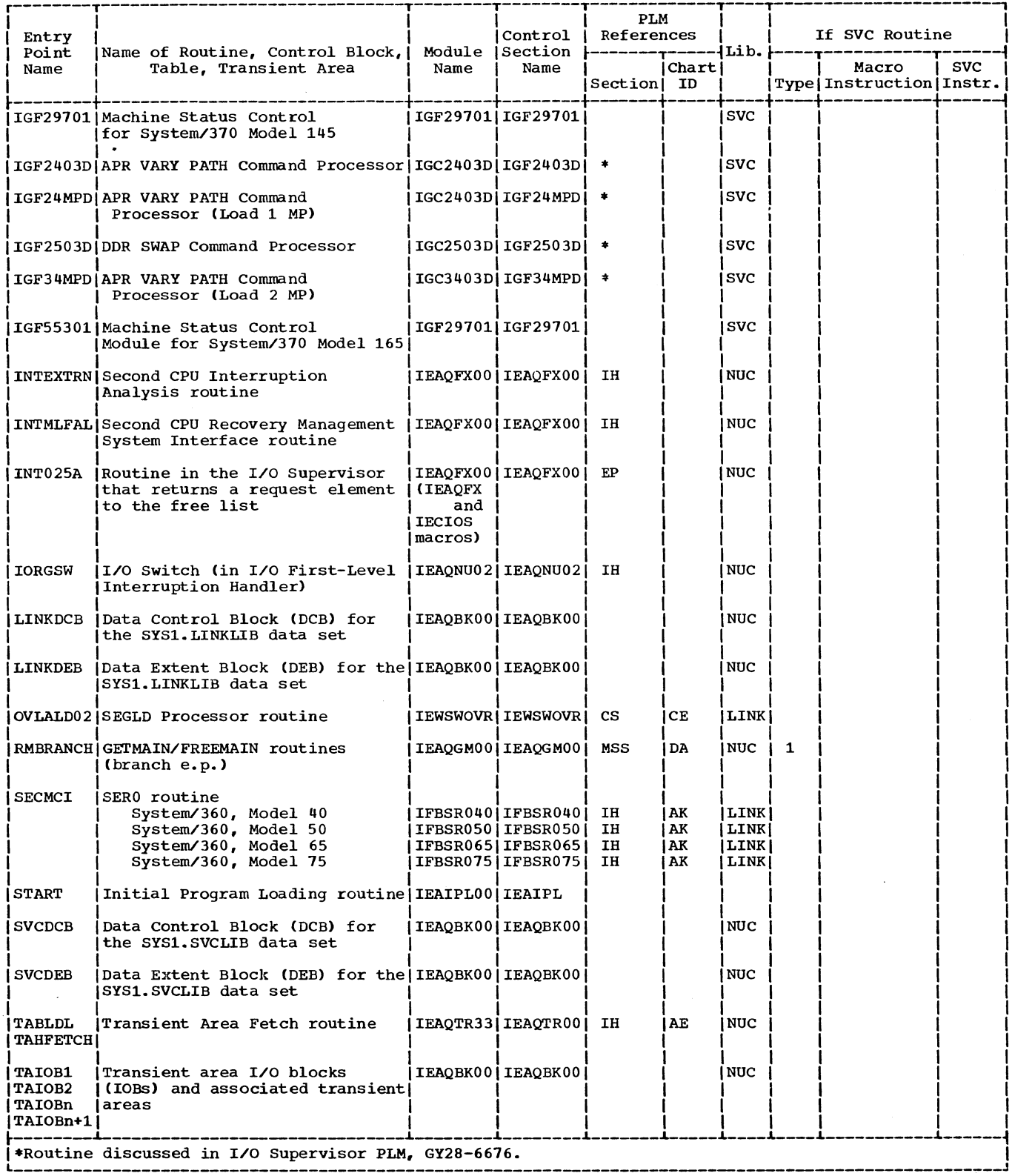

Figure 14-1. Module Directory (Part 16 of 17)

Ń,

 $\hat{\mathbf{N}}_{\text{total}}$ 

(See legend before Part 1)

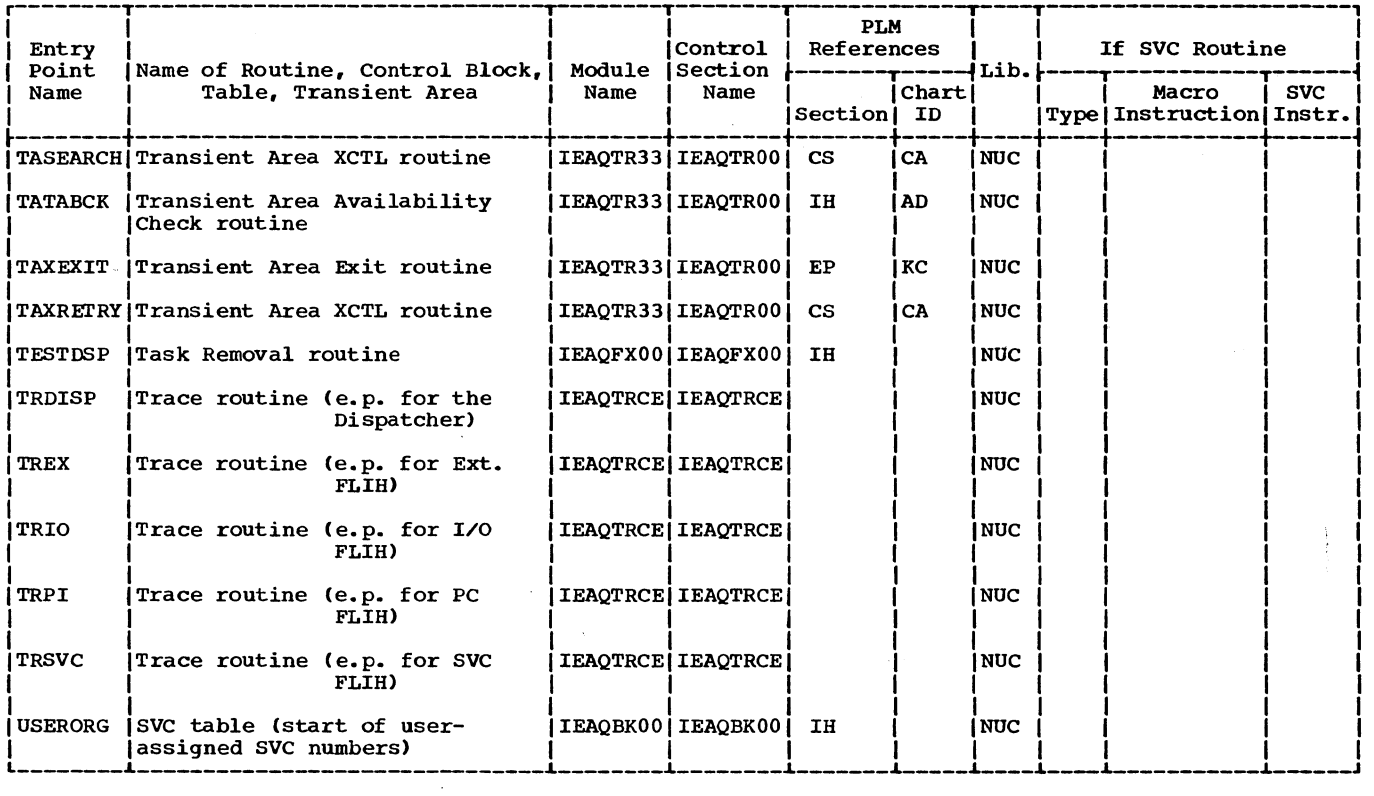

Figure 14-1. Module Directory (Part 17 of 17) (See legend before Part 1)

 $\mathcal{L}$ 

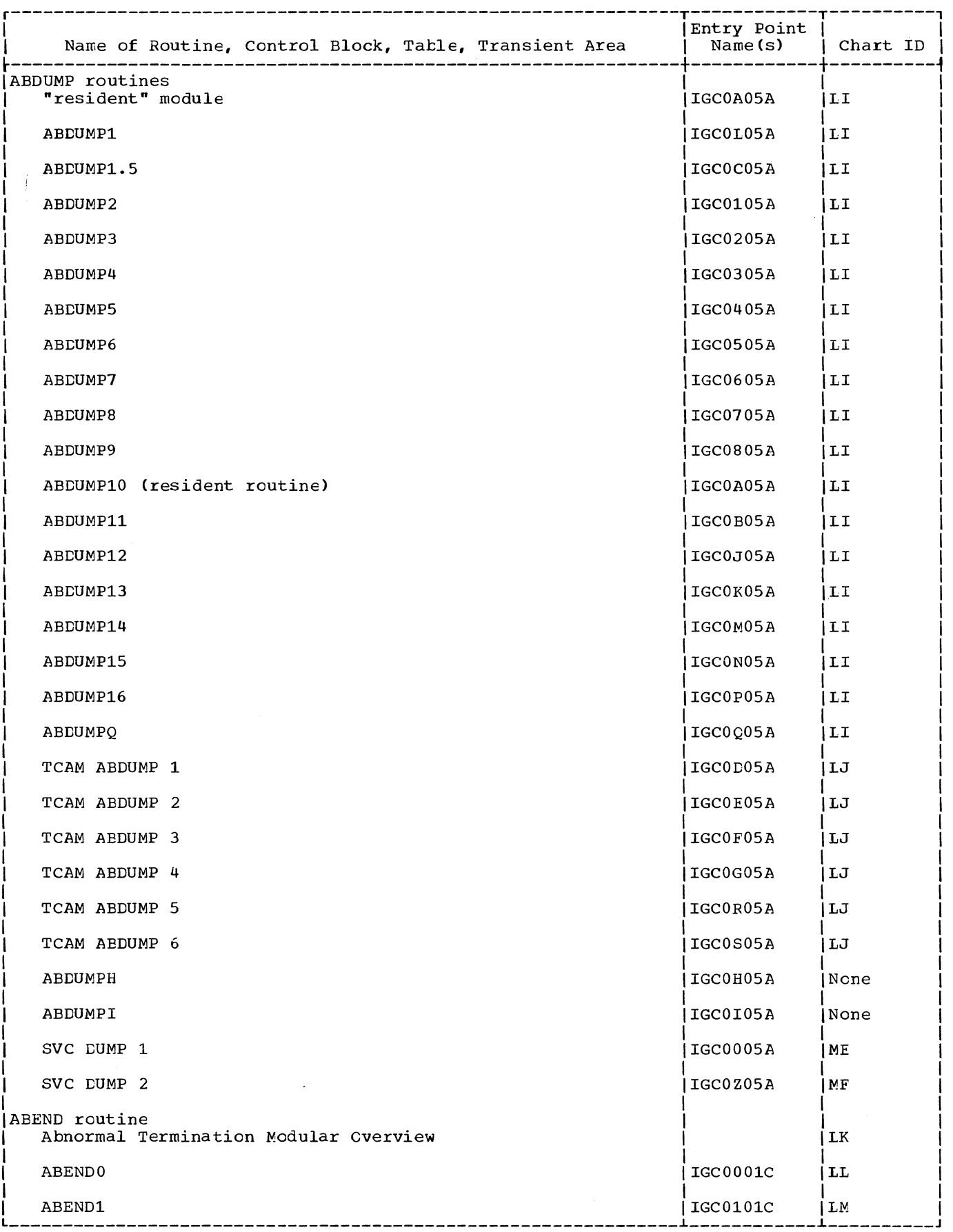

 $\bar{\lambda}$ 

Figure 14-2. Directory of Entry Point Names and Flowchart Identifications (Part 1 of 15)

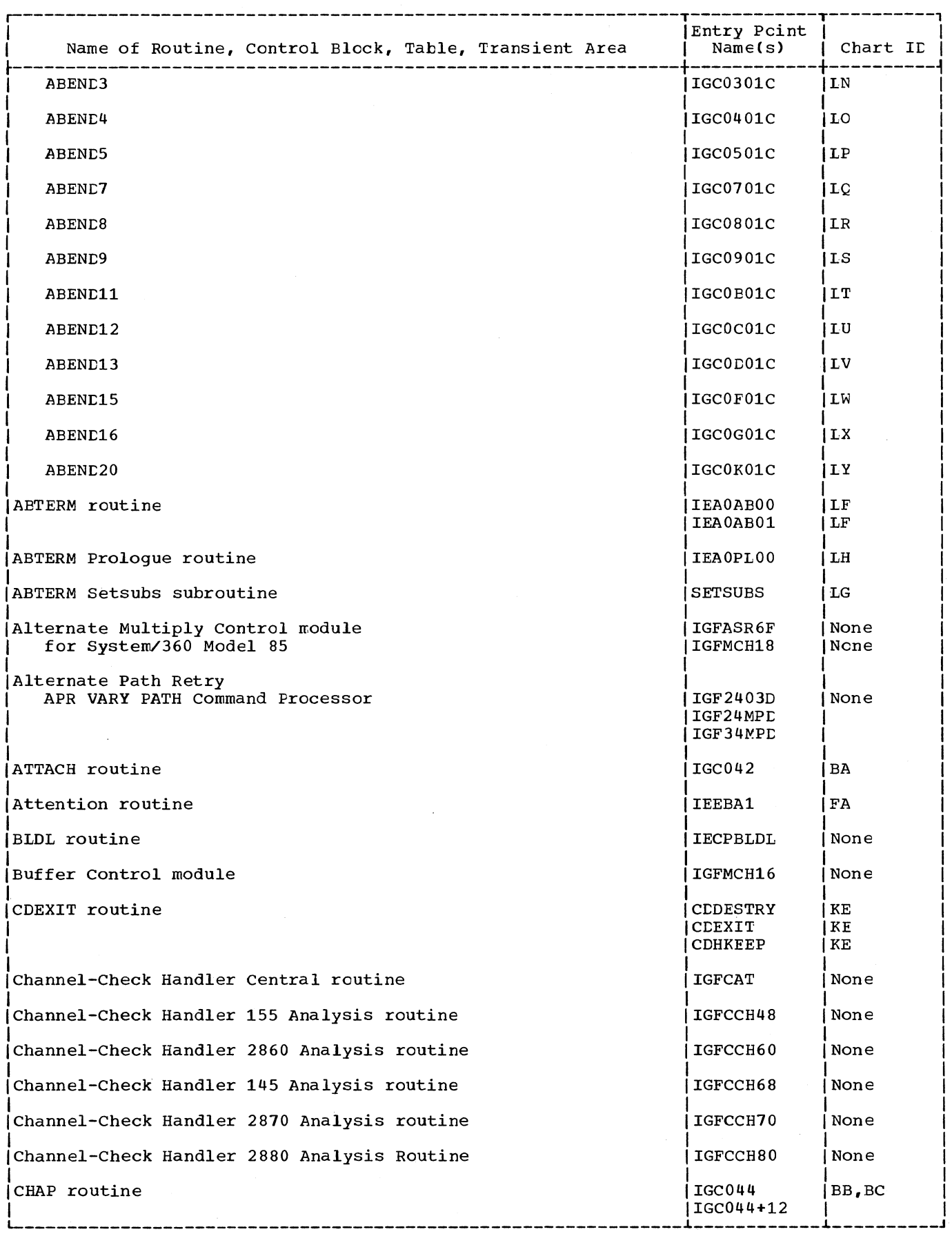

Figure 14-2. Directory of Entry Point Names and Flowchart Identifications (Part 2 of 15)

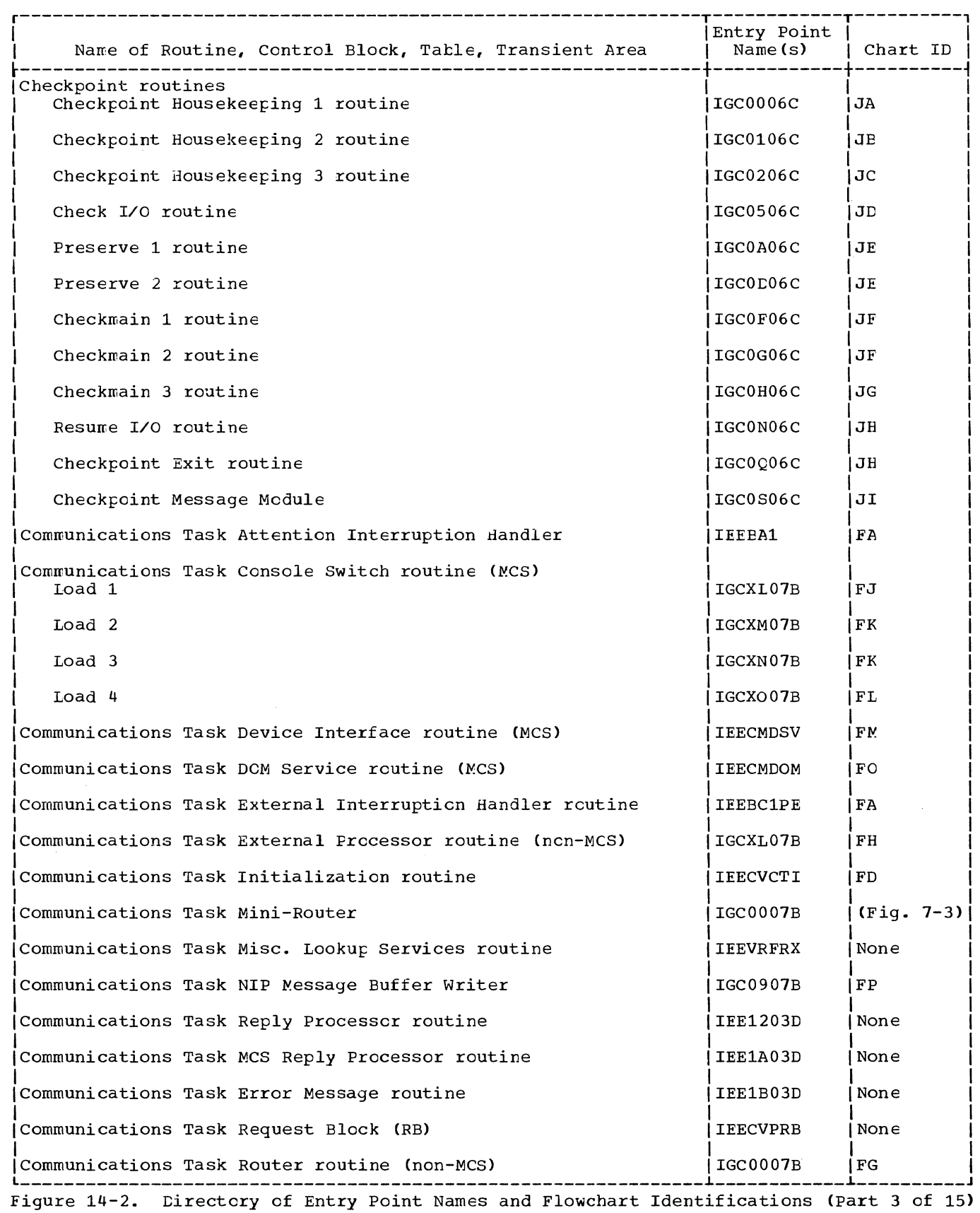

Section 14: Program Organizaticn 745

 $\hat{\mathbf{r}}$  $\frac{1}{4}$ 

 $\bar{\phantom{a}}$ 

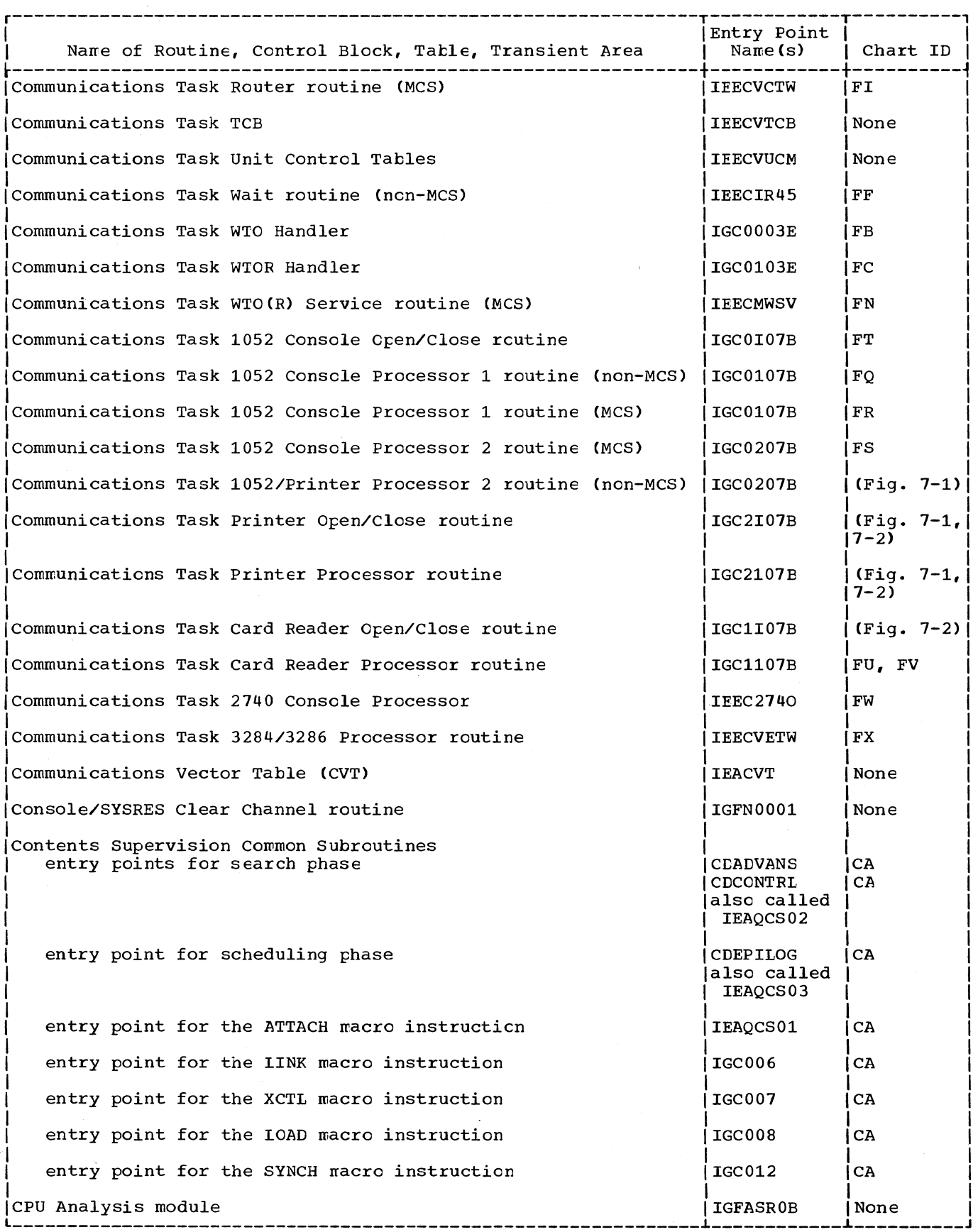

Figure 14-2. Directory cf Entry Point Names and Flowchart Identifications (part 4 of 15)

 $\mathcal{L}$ 

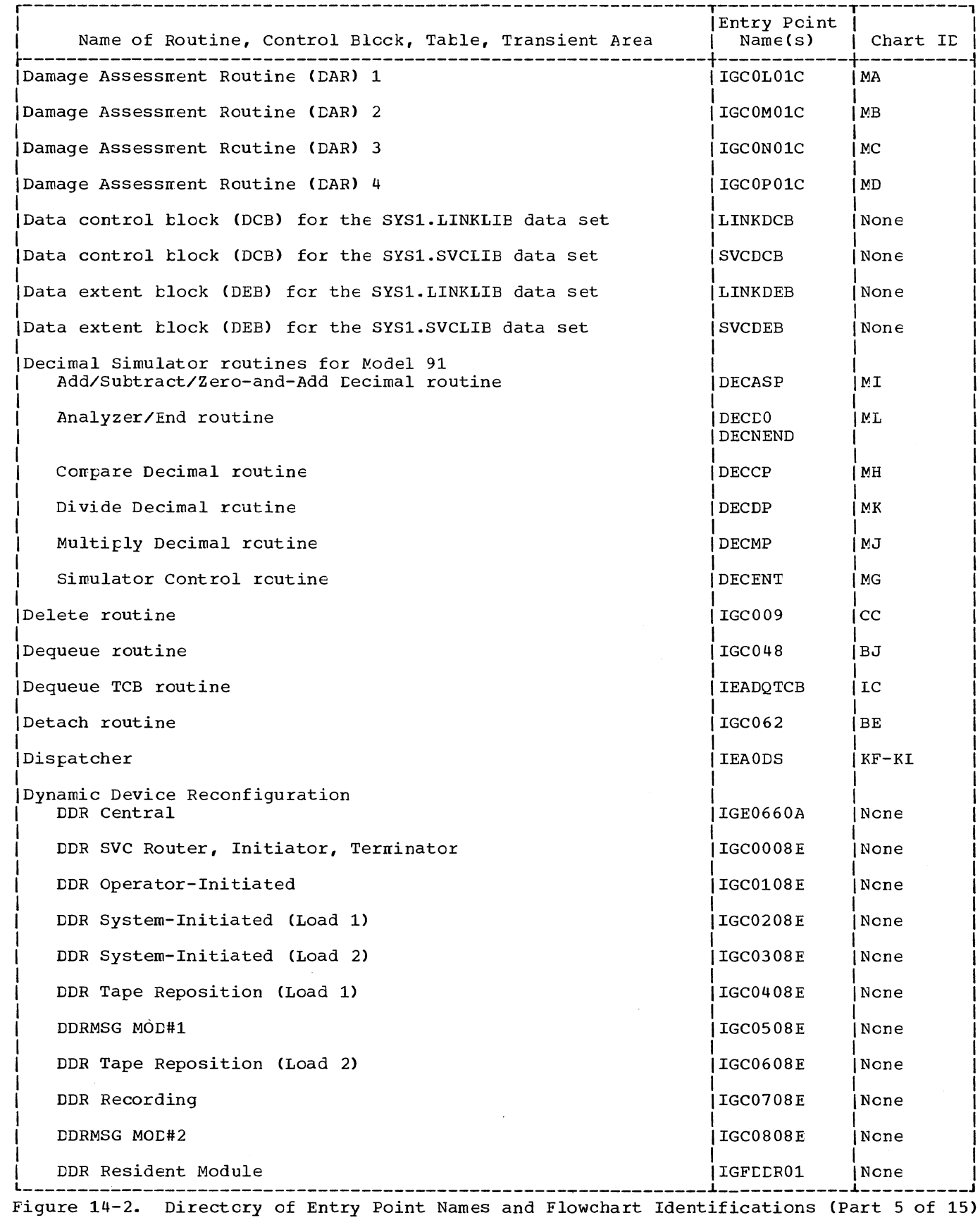

k,

Section 14: Program Organization 747

 $\bar{1}$ 

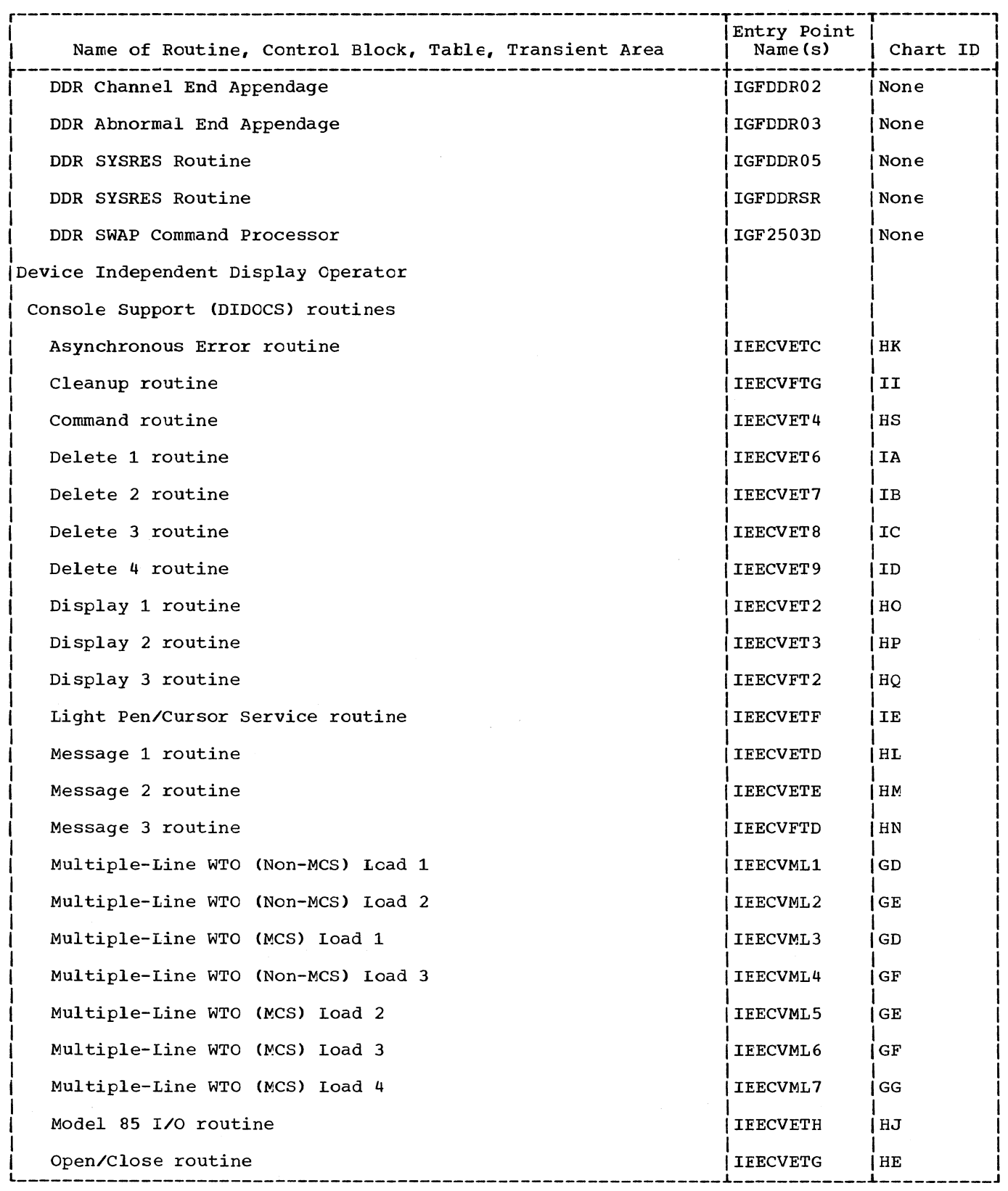

 $\bar{\chi}$ 

---------------------------------------------------------------~------------~---------- Figure 14-2. Birectory of Entry Point Names and FlOwchart Identifications (Part 6 of 15)

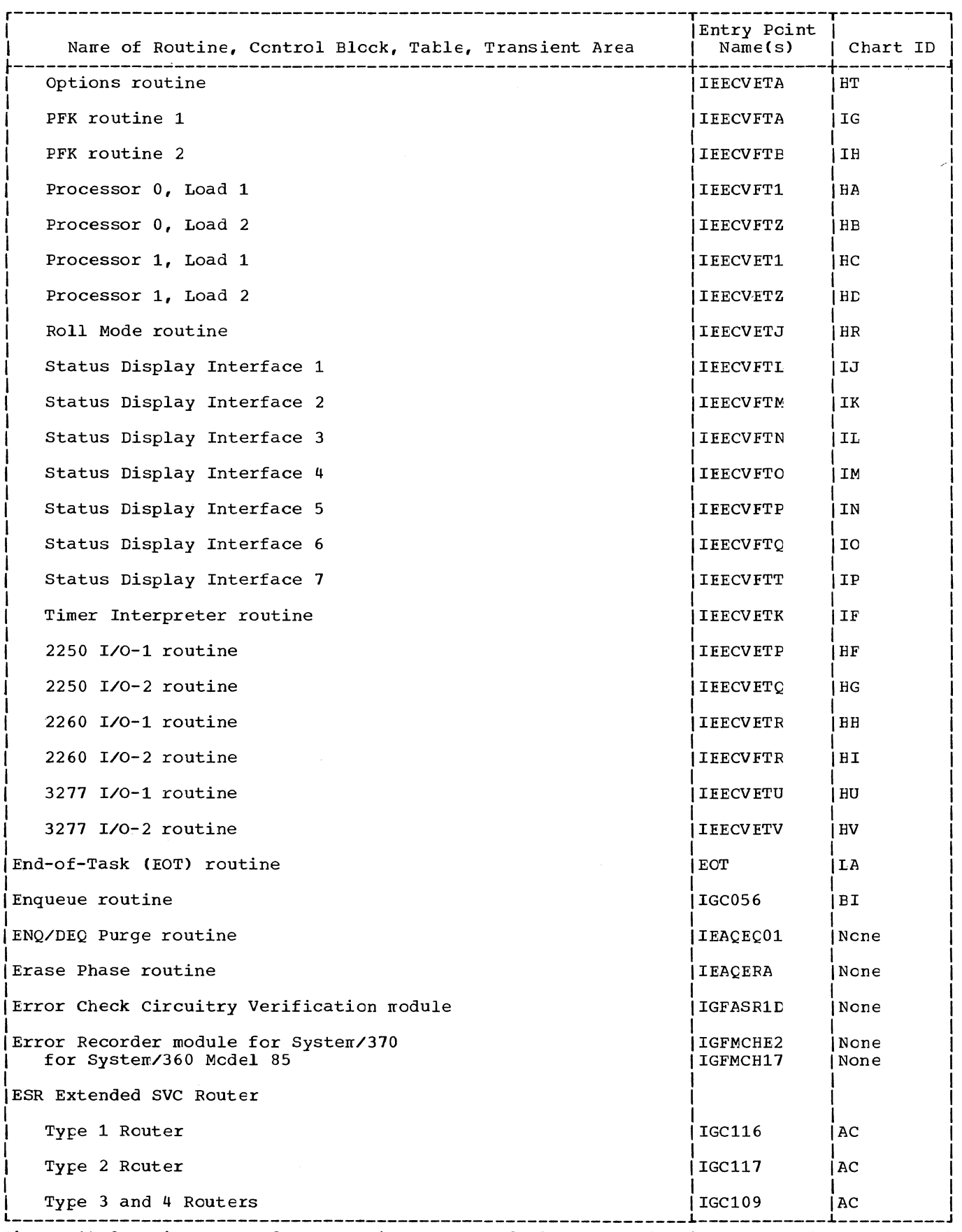

Figure 14-2. Directory of Entry Point Names and Flowchart Identifications (Part 7 of 15)

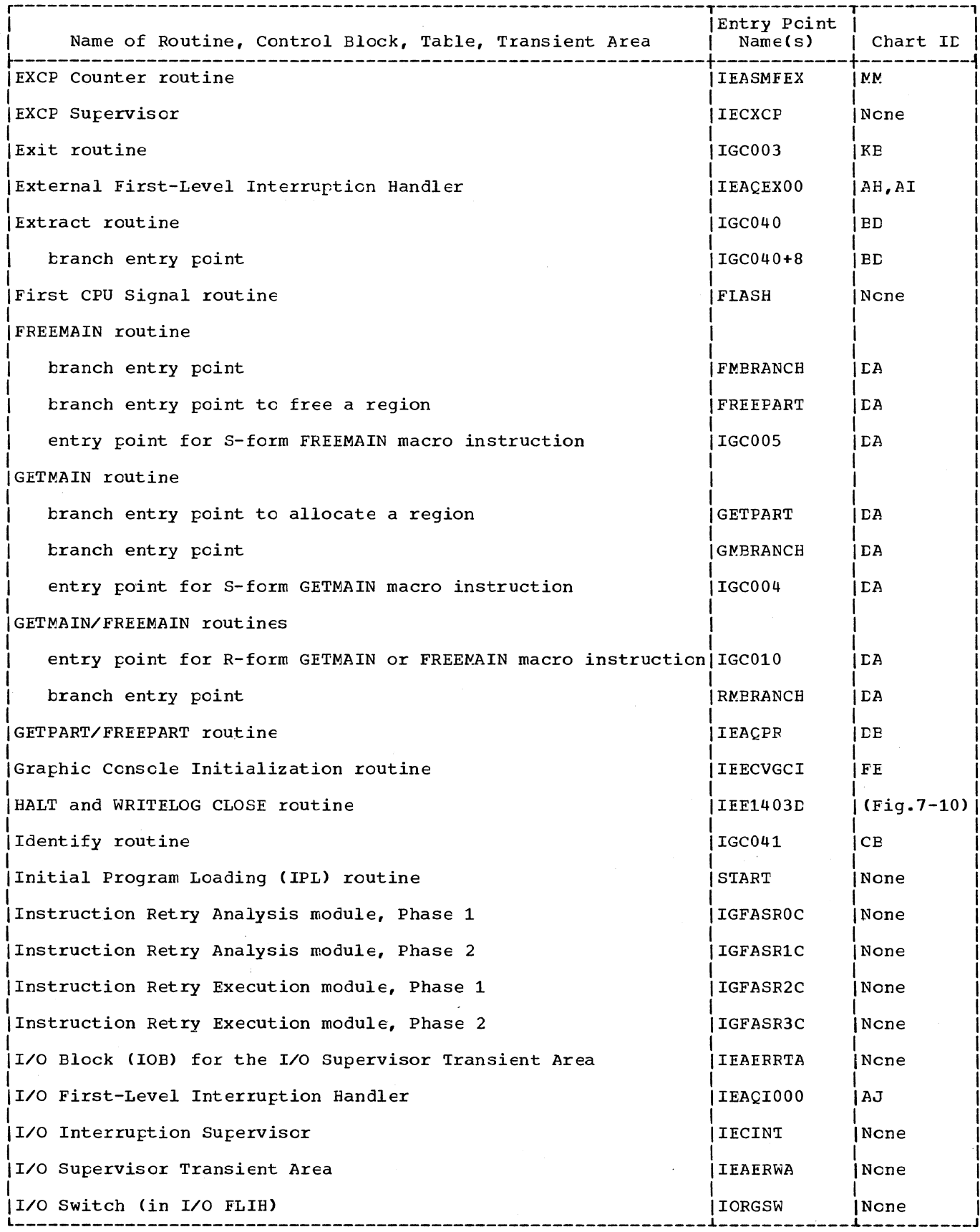

Figure 14-2. Directory of Entry Point Names and Flowchart Identifications (Part 8 of 15)

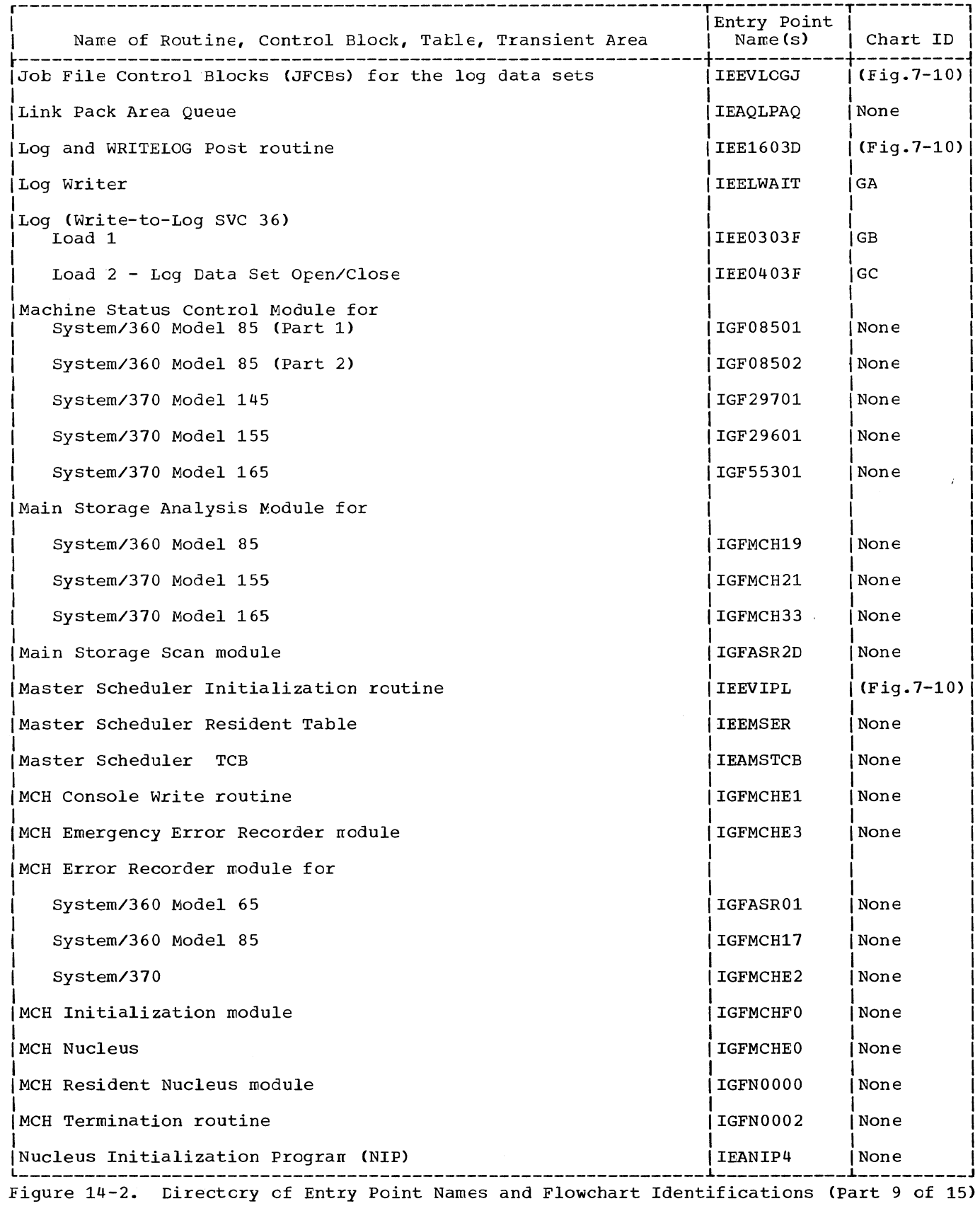

 $\langle \cdot, \cdot \rangle$ 

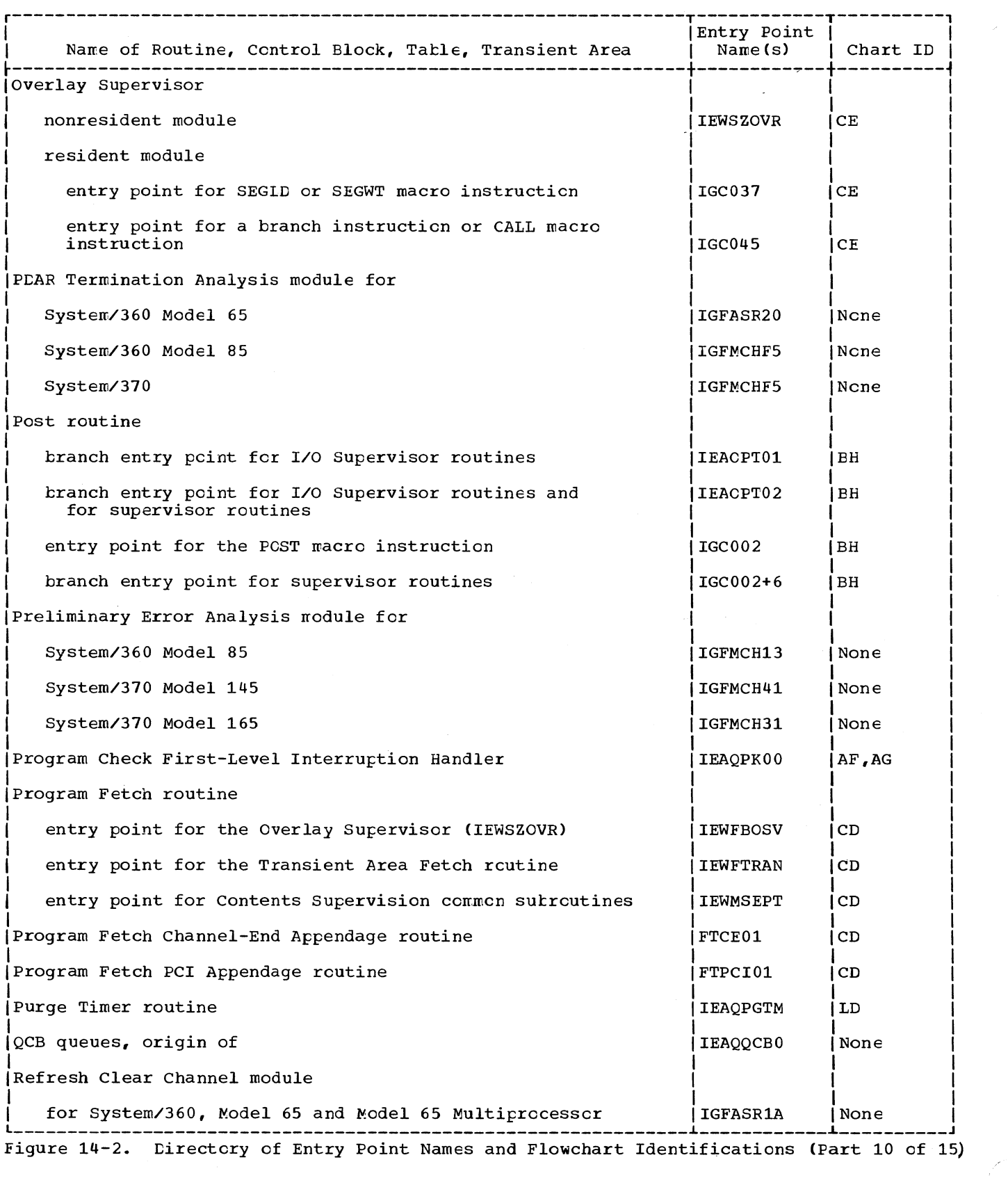

752

 $\label{eq:2} \frac{1}{\sqrt{2}}\int_{0}^{\infty}\frac{1}{\sqrt{2}}\left(\frac{1}{\sqrt{2}}\right)^{2}d\theta\,d\theta.$ 

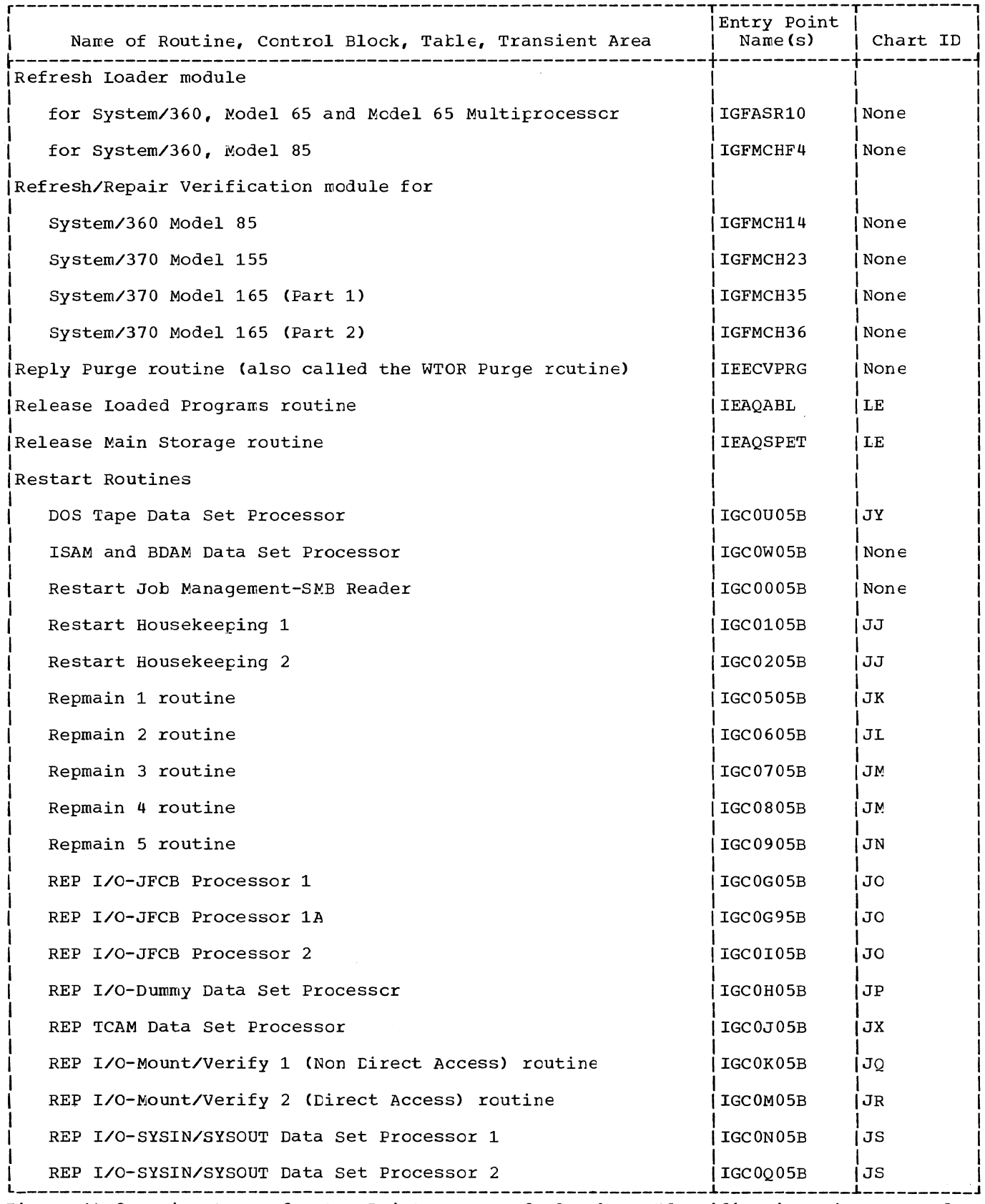

Figure 14-2. Eirectcry of Entry Point Names and Flowchart Identifications (Part 11 cf 15)

 $\ddot{\phantom{0}}$ 

 $\bar{\bar{z}}$ 

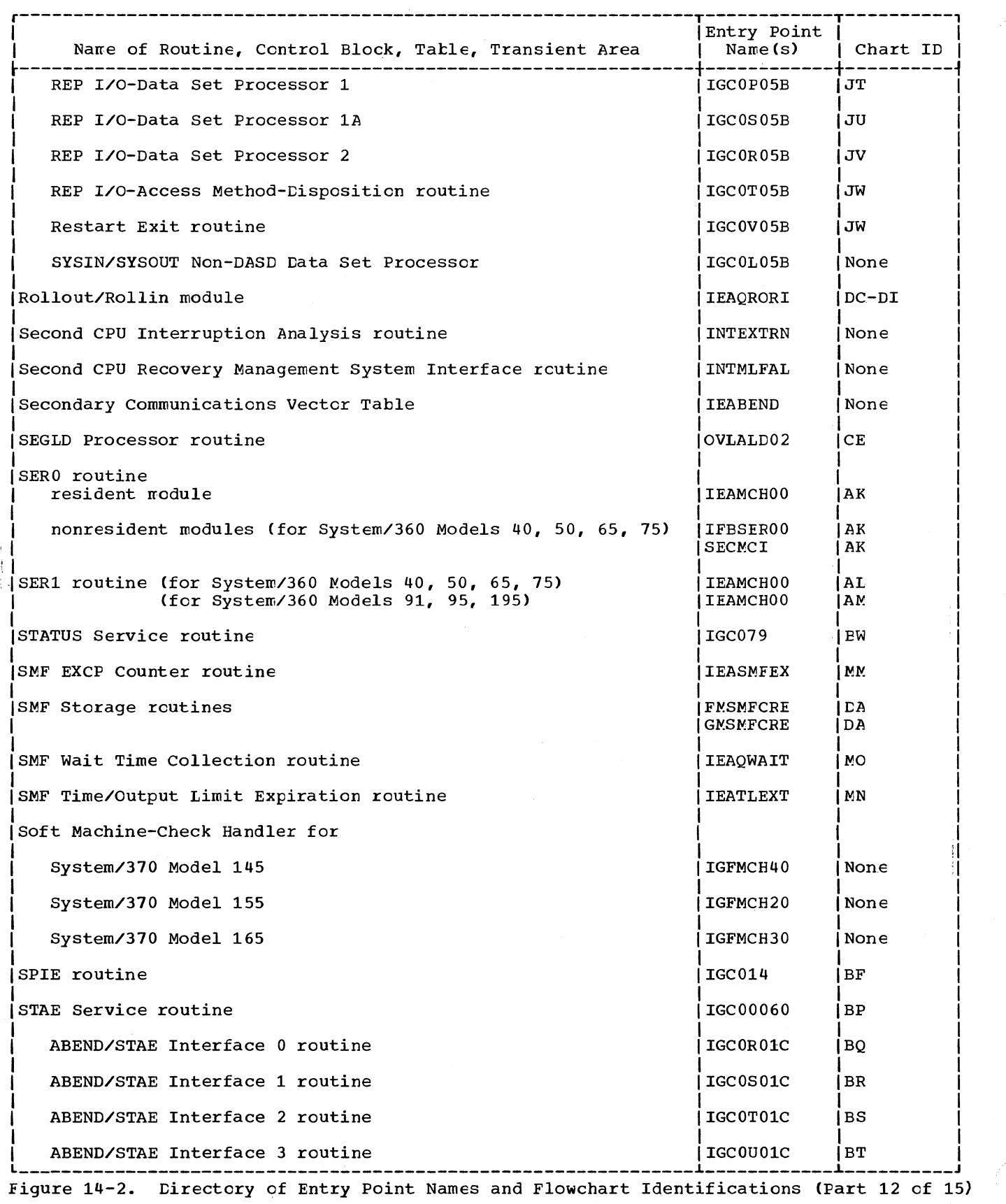

754

 $\ddot{\hspace{0.5pt}}$ 

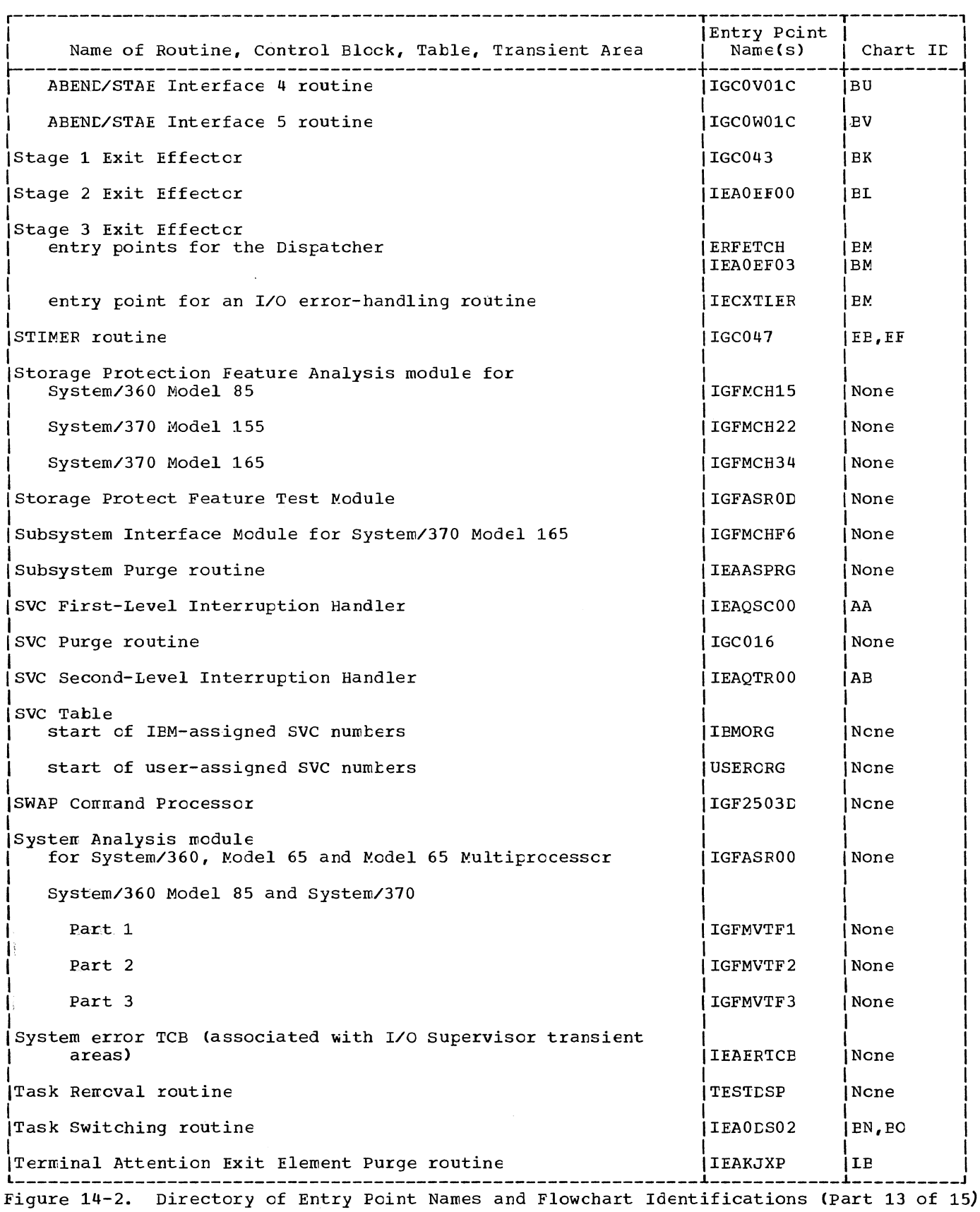

X

Section 14: Program Organization 755

 $\sim$   $-1$ 

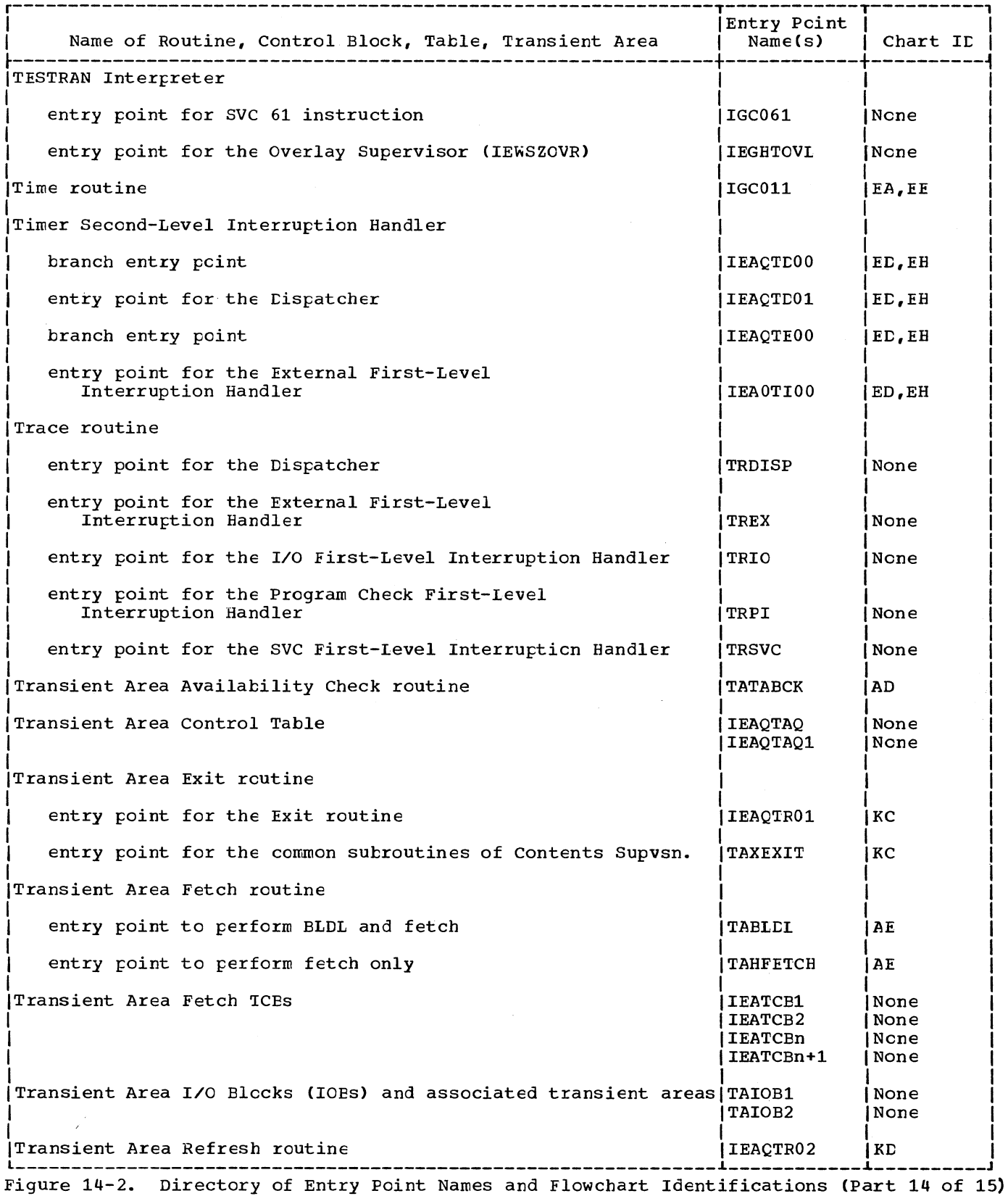

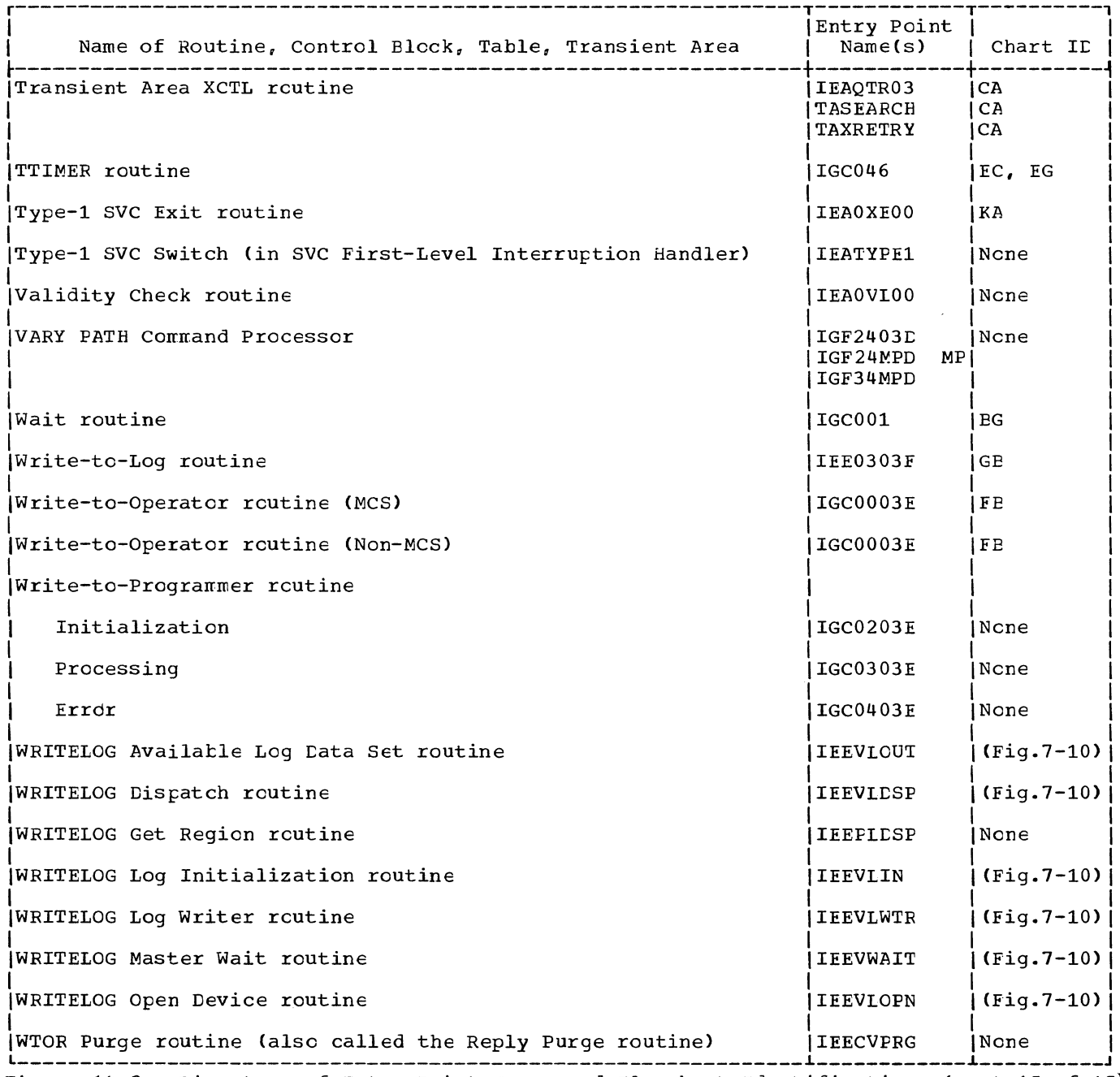

Figure 14-2. Directory of Entry Point Names and Flowchart Identifications (Part 15 of 15)

 $\infty$ 

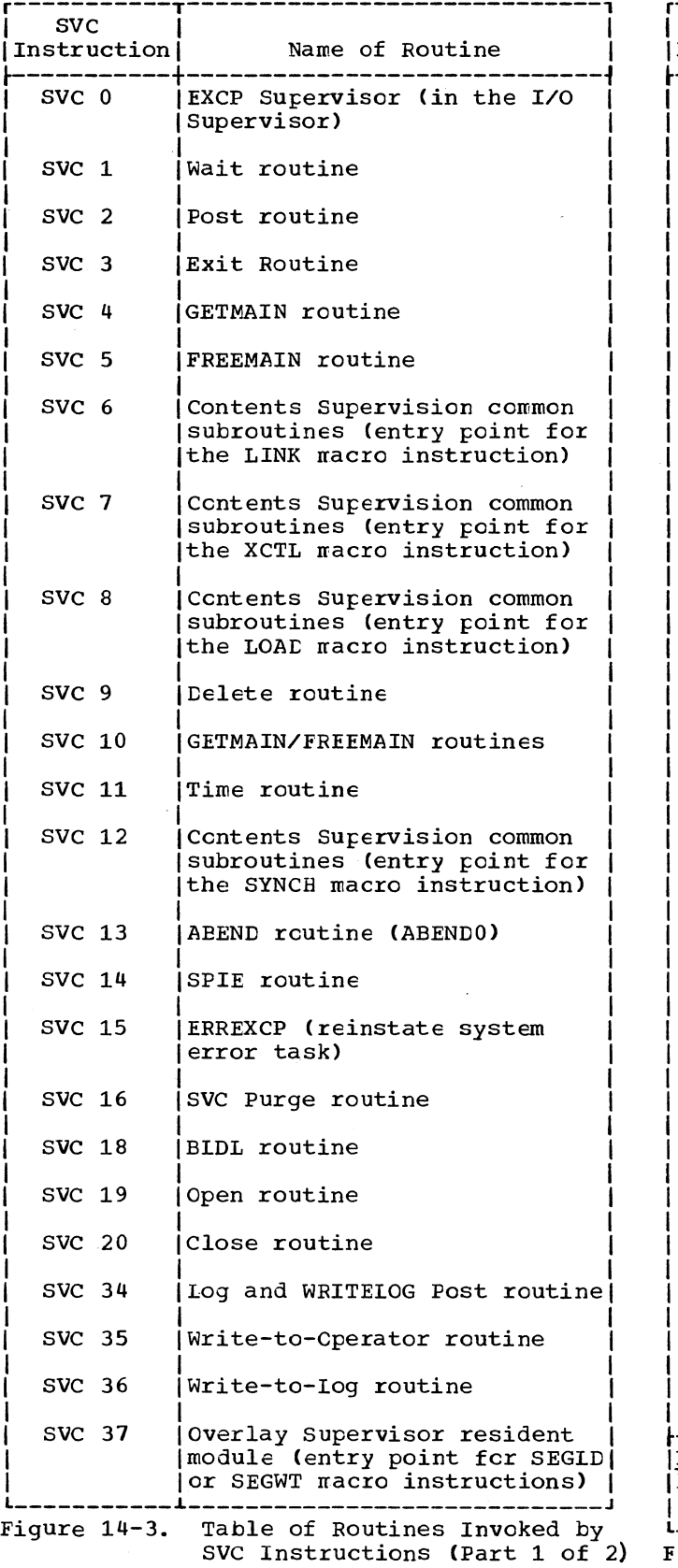

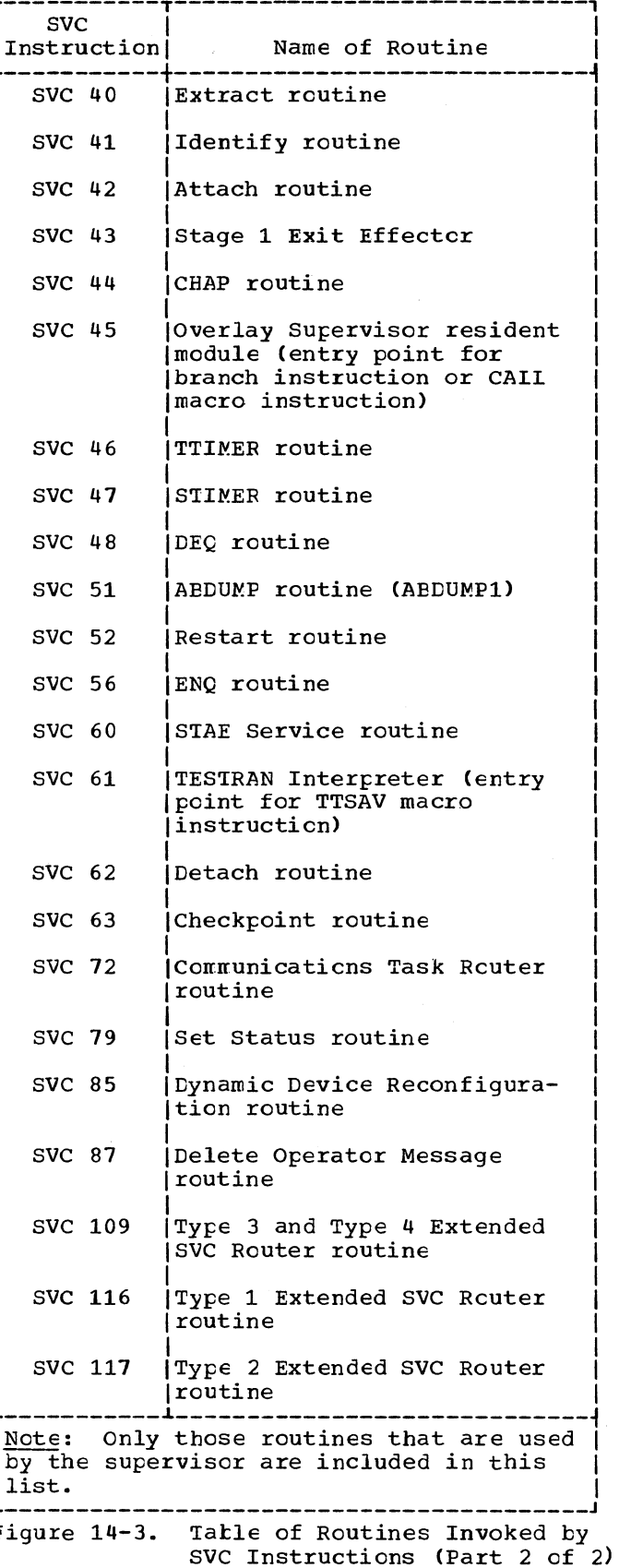

## ROUTINE SYNOPSES

Each major routine used by the supervisor is briefly described.

ABDUMP routine: (Chart LI) Displays con-<br>trol blocks, programs, and dynamically acquired main storage relonging to a specific task, as specified by input parame-<br>ters. Is invoked through a SNAP macro Is invoked through a SNAP macro instruction either by the ABEND routine during an abncrmal termination, or by a user routine at any time.

ABEND routine: (Charts LK-LY) Invokes the ABEND/STAE interface routine if STAE processing is indicated. Transfers control to the Damage Assessment Routine (DAR) routine if any of three conditions occurs: the task specified for termination is in "must complete" status, the task specified for termination is a system task, or the ABEND routine is reentered as an invalid recursion. Depending on the type of ABEND request, terminates either a specific task and its incomplete subtasks, or all tasks of a iob step. Issues WTP messages for type-1 SVC routines when possible. At the caller's option (if possible), invokes the ABDUMP routine to display resources belonging to the terminating task, its direct ancestors, and its descendants. Frees the control blocks, main storage, and other resources used by a terminating task and its incomplete subtasks.

ABTERM routine: (Charts LF, LG) Schedules execution of the AEEND routine. Is used by system routines that wish to terminate a task other than their cwn. Also used by type-1 SVC routines, which are nct permitted to issue an SVC instruction, and which therefore cannot directly invoke the ABEND routine.

ABTERM Prologue routine: (Chart LH) Performs housekeeping functions in preparation for entry to the ABTERM routine after a program interruption. Housekeeping includes obtaining the address of the TCE for the task to be terminated, and setting a completion code to indicate the cause of the program check.

Alternate Path Retry (APR): Not model-<br>dependent. Allows an I/O operation tha Allows an I/O operation that has developed an error on one channel to be retried on another channel (if another channel is assigned to the device performing the I/O operation) by causing channeldetected errors to be retried in a selective manner on the available paths to a device. As paths are found to be incperative, they are marked offline, thus preventing unnecessary retry from being initiated to failing paths.

Also provides the capability tc VARY a path to a device online or offline, using the VARY PATH conmand. VARY PATH connand processor is part of the Master Scheduler  $SVC$  34). Last path to a device will not be varied offline. Four paths to each device supported; teleprocessing paths nct supported.

(For a full description of Alternate Path Retry, refer to the Input/Output supervisor PLM.

Attaoh routine: (Chart BA) Obtains storage space for a new TCB for the subtask to be attached. Places in the new TCE information needed to control the subtask. Allocates to the subtask subpocls of main storage belonging to its parent or attaching task. Places the address of the new<br>TCE cn two lists: the subtask queue of its parent task, and the TCB queue used by the Lispatcher. Schedules supervisor linkage to the common subroutines of Contents Supervision. The subroutines will locate, fetch (if necessary), and schedule execu-<br>tion of the first program of the new subtask.

Attention routine: (Chart FA) Receives control from the I/O First-Level Interruption Handler after an cperator-caused interruption (when the REQUEST key of a 1052 printer-Keyboard or the START key of a card reader is pressed). Posts the apprcpriate ECE of the Communications Task.

BIDI routine: Causes member addresses and cpticnal information from a partitioned data set directory to be placed in a specified list previously constructed in main storage.

CDEXIT routine: (Chart KE ) Deternines if there is an outstanding request for use cf a recently completed module. If so, schedules reentry to the module for a waiting requester. If there is no outstanding request for the nodule, the routine tests the nodule's attributes. If the module is in the link pack area, control is returned in the film pack area, centref is received is in the job step's region, and is either reenteratle or reusable, the routine sets the "release" flag in the module's CDE and the "purge" flag for the job pack queue. (These flags are tested by the GETNAIN routine to determine which module's space may te freed, if needed space is otherwise unavailable.) If the module is neither serially reusable nor reenterable, CDEXIT (via its CDDESTRY subroutine) renoves the nodule's CDE from the job pack queue, and frees the space occupied by the module, its extent list, and its C£Es (major and  $\text{minor}$ ).

Channel-Check Handler (CCH): Availatle on configurations using the 2860, 2870, 2880, 145 or 155 channels (Model 65 and higher). Receives control from the I/O Supervisor via a branch when a channel error occurs. It performs two major functions. It provides an analysis of the channel logout information in the error recovery procedure interface block (ERPIB) to aid the appropriate device-dependent error recovery procedure in setting up for a retry of the failing operation by the I/O Supervisor. CCH also records envircnmental data about the channel error in a channel error intoard record entry. This record entry is later written onto the SYS1. LOGREC by the outboard recorder routine (OER) of the I/O SUfervisor. An operatcr message is issued each time a channel error is recorded. (For a full description of the Channel-Check Handler, refer to the Input/Output Supervisor PLM.

*CHAP* routine: (Charts EE, EC) Changes the dispatching priority of a TCE by adding the specified value to the TCE's existing dispatching priority. Validates the new dispatching priority and corrects it if necessary.

Checkpoint routines: (Charts JA-JI) Intercept a task's I/O requests, cOfY the task's main storage region into a user-supplied data set, and record the status of data sets, main storage and contents supervision control blocks, and other supervisor information necessary to restart the task's execution at a later time.

Communications Task External Interruption<br>Handler routine: (Chart FA) Receives con-(Chart FA) Receives control from the External First-Level Interruption Handler after an operator-caused interruption (when the INTERRUPT key on the system control panel is pressed). Posts the appropriate ECE of the Communications Task.

Communications Task External Processor routine: (Chart FH) Switches control from the frincipal console device to the alternate console device, and vice versa.

Communications Task Initialization routine: (Chart FD) Initializes tables used for the Communications Task. Is executed when nucleus initialization is performed.

Communications Task Miscellaneous Look-Up Services routine: Provides Communications Task routines with the addresses of tables, or pointers to inforrraticn in the tatles. The tatles include the communications vector table (CVT), TCBs, RBs, task I/O tables (TIOTs), and unit control tlocks (UCBs).

Communications Task Reply Processor routine: Processes replies given by an operator in response to program messages written via the WTOR macro instruction.

Communications Task MCS Reply Prccessor routine: Processes reflies given ty the cperatcr in an MCS environment in response to program messages written via the WTOR macro instruction.

Communications Task Errcr Message rcutine: Assembles, edits, and broadcasts accepted replies to a WTOR rracro instruction for the Communications Task MCS Reply Processor routine, and writes error messages to the operator when replies are in error.

Communications Task Router routine: (Chart FG) Selects the service to be performed after the posting of an ECB for the Communications Task. Routes control to the apprcpriate Corrmunications Task processor routine.

Communications Task unit control tables: [escrite characteristics of the I/O devices that perform the Communications Task. Alsc contain ECBs for the Communications Task.

Communications Task Wait routine: (Chart FF) Waits for an ECB to be posted, then issues an SVC-72 instruction to cause entry to the Communications Task Router routine.

Connunications Task Open/Close routines: (Chart FT) Device-dependent routines that cause data sets for specific devices to te opened and closed. The devices are the 1052 Console, the 2540 Ccnsole, and the 1443 Printer.

Communications Task Processor routines: (Charts FQ, FR, FS, FU, FV, FW) Device-<br>dependent routines that direct activity on specific devices by initiating I/O *activi*ty, managing data tuffers, and responding to I/O completion and error conditions. The devices are the 1052 Console, the 2540 console, and the 1443 Printer.

Contents Supervision common subroutines: (Chart *CAl* Locate, fetch, and schedule execution of a specified module. nodule is in main storage and is available<br>for use, schedule its execution. If the for use, schedule its execution. nodule is not in main storage, or is ncnreusable, locate the module. They search the specified private library, the link litrary, or the jot litrary; then invoke the Frogram Fetch routine to load the rrodule. Finally, they schedule execution module. Timaliy, they sencedie execut.<br>cf the module. If the module is being loaded or is serially reusatle and is in use, they place the current SVRE in a wait condition, and queue it to a list of SVRBs waiting for the module.

Console Support routines: Added to SVC 72 for READ, WRITE, OPEN, and CLOSE functions for the IEM 1052 Printer-Keyboard, as well as OPEN and CLOSE functions for the 2140 Communications Terminal. These routines perform buffer management for the 1052 Frinter-Keyboard only if Multiple Console Support (MCS) is included.

Lamage Assessment routine (DAR): (Charts MA-MD) Receives control from various ABEND nodules. Attempts to write a core image dump, reinstates or initiates reinstatement of a failing task or region, and informs the operator if this is impossible so that the operator may halt system processing.

Decimal Simulator routines: (Charts MG-ML) Perform decimal arithmetic instructions on Models 91 and 195. After receiving control from the Program First-Level Interruption Handler, interpret the instruction, check it for validity, and perform operations that simulate the execution of the instruction.

Lelete routine: (Chart CC) Locates the CDE for the specified module via a search of the task's load list. If there are no outstanding LOAD requests for the module, removes the module's load list elerent from the load list and frees the storage space it occupies. Tests the use/responsibility count in the module's CDE. If there are no outstanding requests for the module's use, branches to CDHKEEP in the CDEXIT routine to test the module's attributes. According to the attributes, CDHKEEP returns control immediately to the caller, or frees the module's storage areas, or sets "release" and "purge" flags for use by the GETMAIN routine (see CLEXIT routine).

Degueue routine: (Chart BJ) Updates the resource queues by remcving and freeing the queue element that represents the request for the resource whose use is now complete. For the next requester represented on the QEL queue, reduces the wait count in its SVRB and tests if the requester is ready. Determines if a readied requester can replace the caller as the next-to-be dispatched routine. Makes this determination via a branch to the Task Switching routine. If no readied requester's task is of higher priority than the caller's, returns control to the caller. Otherwise, returns control to the readied requester, whose resource(s) are now available.

If the caller is a system routine and specifies the "reset must complete" operand, the current task, previously placed in "must complete" status, is released from that status.

Lequeue TCB routine: (Chart LC) Is invoked by either the EO'I routine or ABEND16 during a normal or abnormal termination. Removes a specified TCB from the TCB queue.

Detach routine: (Chart BE) Removes the specified TCE from the TCB queue, and frees the TCB's storage space and the space of any associated problem-program register save area. If the caller supplies an invalid TCE address, the rcutine branches to the ABTERM routine to schedule abnormal termination of the caller's task. If the specified task is incomplete, the routine branches to the AETERM reutine to schedule abnormal termination of the specified task.

LisFatcher: (Charts KF-KL) Determines the routine to be executed next, restores the contents of saved registers, and lcads an cld PSW to give control to the routine. As an optional feature, if a task switch is to cccur, suspends timing of the previously current task, starts or resumes timing of the task to be given control, and branches to the G'IF routines, if active, or the 'Irace routine to record information about the task switch.

Lisplay Cperator Console Support routines: Charts HA-IP) Added to SVC 72 only if Multiple Console Support (MCS) is included. These routines provide uniform conscle support for the 2250 Display Unit (Models 1 and 3), the 2260 Display Station (Mcdel 1 with 2848 Display Control, Model 3), 3277 Display Console (Models 1 and 2), and the Model 85 CRT Display (Feature 5450).

Lynamic Levice Reconfiguration (DDR): Not nodel-dependent; standard for M65MP. Allows a demountable vclume to be noved from one device to another, and repositioned if necessary, without abnormally terminating the affected job or reperforming IPL. A request to move a volume may be initiated by the operator with the SWAP command; the SWAP corrmand processor is part cf the Master Scheduler (SVC 34). System may request a swap of volumes following a ferrranent I/O error for non-SYSRES devices (interface through OBR/SDR), or fcllcwing an error in a system fetch operation for SYSRES devices (interface through TA Fetch cr error fetch sequence). (For a full description of Dynamic Device Reconfiguration, refer to the Input/Output Supervisor PLM.

End-cf-Task (EOT) routine: (Chart LM Frees the resources used in performing a successfully completed task. The rescurces (control blocks, main storage, data sets, modules) are released only if they are net needed by ancther task.

Enqueue routine: (Chart EI) Creates, if necessary, one or more queue control blocks (QCBs) to represent the requested resource(s), and places them on the resource queues. Depending on the RET parameter that the caller has specified, creates a queue element (QEL) to represent the request, and places it on a QEL queue. If the requested resource is net enqueued for another requester, returns control to the current requester, with or without a return code (depending on the RET parameter). If the requested resource is already enqueued for another requester, either of two functions are performed, depending on the RET parameter: the current requester is placed in a wait condition, pending the availacility of the resource; or control is returned to the current requester, with a return code that indicates that the resource is not available.

If the caller is a system routine and specifies the "set must complete" orerand, the Enqueue routine places the current task in "must complete" status.

ENQ/DEQ Purqe routine: Is invcked by ABENt to remove from the rescurce queues requests (QELs and possibly one or more OCBs) belonging to a terminating task. The purge is performed so that rcutines belonging to other tasks could gain access to the enqueued resource(s), if the task terminated before the DEO routine could be executed.

Erase Phase routine (also called the Erase routine): Is invoked by the ECT routine or ABEND during a normal cr abnormal termination. Removes the specified TCB from its parent's subtask queue, and frees the space cccupied by the TCE and any related problem-program register save area. (A similar function is performed by the Detach routine under different circumstances.)

EXCP Supervisor: Is a part of the I/O Supervisor. Given ccntrol by the SVC First-Level Interruption Handler, it starts execution of a channel program. It issues a Start I/O instruction, then a Stand-Alone Seek command. The Stand-Alone Seek command moves the access arm of the direct access device to the seek address contained *in* the caller's lOB.

Exit routine: (Chart KE) Processing depends on the type of RE associated with the exiting routine, as follows:

1. If the task's current RE is a PRB (see Chart FB), the general register contents are moved from lower aain storage (location IEASCSAV) to the<br>TCB. If the PRB is not the last RI If the PRB is not the last RB on the RB queue, the routine branches to the CDEXIT routine to perform exit

processing for the completed module. When CDEXIT returns control, function #5 is performed (see below). If the PRB is the last RE on the RE queue (queued directly from the TCB), the ECT routine is entered to normally terminate the task. When the EOT routine returns control, the Exit routine frees the.RE's space and exits to the Transient Area Refresh routine.

- 2. If the task's current RE is an SVRE (see chart FB), the Exit routine branches to the Transient Area Exit routine to remove (if necessary) the SVRE from a transient area user queue. When control is returned, the register contents originally saved in the SVRE (registers 2-14) and register contents returned by the SVC routine (regs 0, 1, 15) are in the TCB's save area. Function #5 is then performed (see belcw).
- 3. If the task's current RB *is* an IRB (see Charts FE-FC), the "top" ICE or RQE on the IRB's list of elements is returned to a next-available list. If there is another IQE or RQE queued to the IRB, the routine reinitializes the IRE for reentry to the asynchronous exit routine, and branches tc the Dispatcher. But if there is no other IOE or RQE queued to the IRB, the rcutine moves register contents from the IRE's register save area to the TCB's register save area. Function #5 is then performed (see below).
- 4. If the task's current RB is an SIRE, it is removed from the system error TCB, the SIRB's "active" bit is reset, and the Transient Area Refresh routine is entered.
- 5. If the next RB on the task's RB queue is waiting, the routine indicates to the Dispatcher the need for a task switch by placing zerc in the "new" TCE pointer. The routine clears the RB's "active" flag and removes the RB from the task's RE queue. If the RE is not a permanent system RB ncr an IRE that is still needed,<sup>1</sup> the RE's storage space is freed. Also freed is space used for a related problemprogram register save area. The Exit routine then enters the Transient Area Refresh routine.

................. 1An IRB Ray be retained for use with the sare end-of-task exit routine (ETXR) for another task. In this case, its RBUSE count is not zero.

Extended SVC Router: (Chart AC) Provide linkage to Supervisor Service routines by logically extending the routing capability<br>of the SVC Interruption Handlers. ESR of the SVC Interruption Handlers. accomplishes this via a secondary routing algorithm based on a parameter established prior to issuance of one of the ESR SVCS (116, 117, or 109).

External First-Level Interruption Handler: (Charts AH,AI) Saves the caller's register contents in the TCB and the external old PSW in the current RE. Eranches to the GTF routines, if active, or the Trace routine to record information about the external interruption. Determines whether the interruption was caused by the operator or the timer, by examining the interruption code in the external old PSW. Depending on the cause of the interruption, gives control to either the Timer Second-Level Interruption Handler or the Console Switch routine.

In a Model 65 Multiprocessing System, after saving the old PSW, determines if a FLIH routine, other than External FLIH, was interrupted. If it was, saves the interruption code and returns contrcl. Otherwise, processes the interruption after setting the supervisor lock byte. Alsc, determines if the interruption was caused by the second CPU, and, if it was, passes control to the routine indicated in the STMASK byte of the seccnd cpu.

Extract routine: (Chart EL) Moves the contents of selected TCE fields to a specified area of main storage.

FREEMAIN routine: (Chart DA) Frees specified allocated main stcrage. If request is to free a region, the job paok queue *is*  purged. In this case tasks that are waiting for allocation of a region are made ready and task switch is indicated.

In a Model 65 Multiprocessing System, branches to the Vary Storage Offline (IFSV-RYOF) subroutine to process VQEs which apply to the freed area of main storage.

Generalized Trace Facility (GTF): Assists in tracing program flow by monitoring and recording system events. Initiated by the operator issuing the START command: executes as a system task. When active, the optional Trace Table facility must be disabled.

GETMAIN routine: (Chart DA) Allocates *main*  storage" space and builds *main* storage con-trol blocks, if needed. If the request is trol blocks, if needed. If the request is<br>for system queue area and there is no available space in this area, expands the supervisor queue area, if possible. If request is not for system queue area, and free space is not available, makes space

availatle ty purging those modules in the regicn's jot pack area whose CDEs have "release" flag set. These modules have no outstanding requests for their use and have<br>heen so flagged by the CDEXIT routine. If teen so flagged by the CDEXIT routine. sufficient medule space cannot be made availatle, branches to the ABTERM routine to schedule the abnormal termination of the caller's task.

Identify routine: (Chart CE) Creates a miner CDE to represent the specified embedded entry point to a load module. (ueues the minor CDE to the module's majer CDE on the appropriate CDE queue.

Initial Program Loading (IPL) routine: Clears main storage and machine registers to cerrect parity. Sets the storage protection key of main storage to the superviscr protection key. Locates the nucleus data set on the system residence device. loads into main storage the nucleus and the Nucleus Initialization Program (NIF). Gives control to the NIP.

I/C First-Level Interruption Handler: (Chart AJ) Sets the I/O switch (IORGSW) to indicate that an I/O interruption has occurred. Saves current register ccntents in the current TCB. Saves I/O eld PSW in the current RB. Branches to the Trace routine to store pertinent informatien *in* the trace tatle. Branches to the I/O Interruption Supervisor to process the interruption. When control is returned, clears the I/O switch (IORGSW) and enters the dispatcher.

I/C Interruption Supervisor: Is a part of the I/O Superviser. Given control by the I/O First~Level Interruption Handler (I/O FIIH), it services the  $I/O$  interrupticn. It then returns control to the I/O FLIH.

I/C Supervisor transient area: The area of *main* storage in which the system error task loads a system I/O error-handling rcutine.

Job file control blocks (JFCBs) fcr log data sets: Contain descriptive information about the primary and alternate system log data sets. They are constructed and written cn auxiliary storage by job management routines. Each JFCB *is* loaded in main storage when the DCB with the same ddname is crened.

Link Fack area queue (also called the link Fack area control queue or LPACQ): Contains CDEs for modules stored in the link fack area of main storage. The link pack queue and the job pack queue together are called the contents directory.

Log and WRITELOG Post routine: (Figure 7-10) Fosts the ECE representing the appropriate command. For log commands also

Routine Syncrses 763

issues a WTL macro instruction.

Machine-Check Handler (MCH): Is available for System/360 Model 65, Model 65 Multiprocessor (MCH/65) and Model 85 (MCH/85) and System/370. Receives control via hardware loading of the machine check new PSW. This program consists of a resident module, and transient modules which reside on the SYS1. SVCLIB data set. It attempts to recover from a machine check interruption.

MCH/65 first determines if the instruction that was teing executed when the machine-check interruption occurred can be retried, and, if retry is possible, reexecutes the instruction. This function is handled by machine recovery facilities on the System/360 Model 85 and System/370. If, however, instruction retry is nct possible, MCH attempts to assess the damage to the program that was interrupted, and, in some models, repair that damage.

If program damage is repaired, the MCH attempts to retry the interrupted instruction. If the retry is successful, the MCH has recovered completely from the machine check interruption.

If program damage cannot be repaired or instruction retry is unsuccessful, the MCH can either continue partial system operation or place the CPU in the wait state. The choice depends on the type of task that was current at the time of the machine interruption, the number of tasks that are affected, and the extent of the pregram damage. If limited system operation is possible, the MCH either abnormally terminates the current jot step or sets the current task nondispatchable. If even limited system operation is not possible, because a critical system task is permanently damaged, the MCH issues an error message and places the CPU in the wait state.<sup>1</sup>

For a complete description of the Machine-Check Handler program consult the manual appropriate for the model being considered.

- Machine-Check Handler for the Model 65 PLM
- Machine-Check Handler for the Model 85 PLM
- Machine-Check Handler for the System/ 370 Models 135 and 145

## • Machine-Check Handler for the System/ 370 Models 155 and 165 PLM

Master Scheduler Initialization routine: (Figure 7-10) Is performed during nucleus initializatien. Places appropriate unit control tlock name in the unit control table. Constructs an initial list cf ECEs for the corrmunications task. Determines which consoles are active. Gives control to the communications task Wait routine.

Naster Scheduler resident table: Contains switches and pointers that are used by the Master Scheduler during nucleus initializatien.

Nucleus Initialization Program (NIP): Initializes the resident part of the control program and prepares main sterage fer control pregram eperation. Receives control from the IPL routine via a Load PSW<br>instruction. Initializes nucleus takles Initializes nucleus tables, performs general system initializaticn, and sets up divisicns of main storage. In the Model 65 Multiprocessing System, NIP also initializes those parts of the nucleus that are unique to multiprocessing.

Open routine: A data management routine that completes the specified data centrol block and prepares the associated data set for processing. Analyses input labels and creates cutput labels.

Cverlay Supervisor (nonresident module): (Chart CE) Directs loading of the specified overlay segment and any segments in its path that are not in main storage. When loading is complete and, the caller has issued a CAII macro instruction or a branch instruction, alters the entry tables of the loaded segments. The alteration permits future branches to the same points in the loaded segments without help from the Overlay Superviser.

Cverlay Supervisor (resident module): (Chart CE) Ottains the address of the segment table fer the overlay module. Ensures that the appropriate entry table contains<br>the specified entry point name. Causes the specified entry point name. supervisor linkage to the nonresident<br>module of the Overlav Supervisor. (The  $\texttt{module}$  of the Overlay Supervisor. nonresident module was leaded by the cemmon subreutines ef Contents Supervision when the roct segment of the overlay module was requested. )

Post routine: (Chart BH) Places the caller's post code into the specified ECE; sets the completion bit and clears the wait bit in the ECB. Also decreases by one the RB wait count for the waiting routine. If the new RB wait count is greater than zero, prepares for return of control to the caller. If the new RB.wait count is zero, branches to the 'Iask Switching, then pre-

--------------------

<sup>1</sup>The operator may then load the SEREP program in-order to format and print diagnostic information from the CFU lcgout area.

fares for return of control to the caller or the newly readied rcutine.

Program Check First-Level Interruption Han-<br>dler: (Charts AF, AG) Saves register con-(Charts AF, AG) Saves register contents in program check register save area in lower main storage. Then branches to the Monitor Call Interrupt Handler tc filter out valid requests for monitoring. These requests are recorded by GTF (if active), and ccntrcl is returned directly to the user's program or the dispatcher if a task switch is necessary. If it is not a rronitoring request, it is a valid program check and control is returned to the Program Check FLIH after recording the program check interruption in GTF, if GTF is active. If GTF is nct active, and the trace option exists in the system, branches to the Trace routine tc store inforrration in the Trace table. If the interrupted routine was operating in supervisor state, gives control to the AETERM Prologue routine. If the interrupted routine was operating in problem-program state, determines if the address of a program interruption element (PIE) is in the current TCB. If a PIE address is not in the TCB, branches to the ABTERM Prologue routine. Otherwise, stores the program cld PSW and registers 2-14 in the PIE. If a program interruption control area (PICA) is not in effect or is being used for a previous program interruption, the routine branches to the ABTERM Prologue routine. Ctherwise, places the entry point address of the interrupted routine in the program cld PSW and branches tc a user-written errorhandling routine.

In a Model 65 Multiprocessing System, determines if the interruption was caused by an SSM instruction. If it was, sets the supervisor lock byte if complete enablement is not indicated, records the interrupticn from the SSM instruction in the GTF trace area, if GTF is active, and returns control to the interrupted routine. Before processing other types of program interruptions, sets the supervisor lock byte.

Program Fetch routine: (Chart CD) Obtains 1189188 1888 1888 1898 1898 1898 1899 1899 1899 1899 1899 1899 1899 1899 1899 1899 1899 1899 1899 1899 1899 1 and an extent list, initiates I/C operations, and loads the specified module or overlay segment into main storage. Performs any needed relocation of address constants. Computes the module's relocated entry point address and returns it to the caller. Also returns the address of the rrodule's extent list.

Froqram Fetch Channel-End Appendage routine: (Chart CD) Determines if all buffers are full and whether the entire module or overlay segment has been loaded. Receives control from and returns control to the I/O Interruption Supervisor.

Program Fetch PCI Appendage routine: (Chart CE) After each PCI interrupticn, it tests a record in the current RLD buffer. When necessary, it causes a channel-program switch between two-record mode and singlerecord mode. Such switch is necessary if an RID or control record does not fellcw a text reccrd en auxiliary storage. When the last record is being read, posts a fetch ECE. Receives control from and returns control to the I/O Supervisor'.

Furge Tiner routine: (Chart LD) Is invcked by the EOT routine or ABEND1 during a norm-<br>al or atnormal termination. Tests a timer al or atnormal termination. queue element (TQE), if cne belcngs to the terminating task. If the TQE is nct on the tiner queue, issues a FREEMAIN macro instruction to free the space the TCC cccupies. If, however, the TQE is on the timer queue, the routine branches to the Timer Second-Level Interruption Handler (IEAQTDOO) tc cancel the interval request and rencve the TCE from the timer queue.

ReFly Purge routine: Refer to the WTOR Purge rcutine.

Release loaded Programs routine: (Chart LE) Is invcked by the EOT routine or AEENL16 during a normal cr abncrmal terminaticn. Frees load list elements for the terminating task and reduces the use/responsibility count in each related CEE. Branches tc CEHKEEP in the CEEXIT routine to test the reduced use/responsibility count and perform, if necessary, further module cleanup.

Release Main Storage routine: (Chart LE) Is invcked by the EOT routine or APENE16 during a normal or abnormal termination. Releases main storage exclusively allocated to the terminating task. The task's subpool queue elements (SPQEs) are used to free unshared subpools. The SPQEs are removed from the task's main storage queues and their space is freed. In addition, if the job step task is being terminated, the routine kranches to CLLESTRY in the CLEXIT routine. CLLESTRY frees main stcrage cccupied by each mcdule in the job pack area, its extent list, and its CDEs (major and  $rinor$ ).

Restart routine: (Charts JJ-JY) Reads and interprets records from a checkpoint entry to restore a previously executed task to its main storage region, open and reposition its data sets, and restore task control blocks and queues sc that it may be restarted within a job step.

Rollout/Rollin module: (Charts DC-DI) Schedules rollout when an unconditional GETMAIN cannot be satisfied with space from the job step's region; schedules rcllin when all space in a borrowed region is freed.

SEGLD Processor routine: (Chart CE) Is a fart of the Overlay SUfervisor nonresident module. Is attached to operate as a subtask. Scans the segment tatle. Invckes the Program Fetch routine to load each indicated segment of an overlay module. Posts an ECB for the Overlay Supervisor when all indicated segments have been loaded.

SERO routine (resident module): (Chart AK) Model-independent part of the SERO routine. Is entered after a machine check interruption. Saves register contents and other indicative information, halts I/O activity, and causes entry to the appropriate modeldependent part of the routine.

SERO rcutine (nonresident module): (Chart AK) Model-defendent modules, one of which is used with the corresponding model of IBM System/360. Collects information atout the status of the system at the time of the interruption, writes the information onto the SYS1.LOGREC data set, and places the CPU into a wait state.

SERl routine: (Charts AL,AM) Modeldependent modules, one of which is used with the corresponding model of IBM System/ 360 or System/370. Collects information about the status of the machine at the time of the interruption and writes the information onto the SYS1.LOGREC data set. Then, either causes an atncrmal terminaticn of<br>the job step, cr places the CPU into the wait state, depending on the severity of the error condition.

Set Status routine: (Chart EW) Sets all tasks of the specified jcb step nondispatchable by setting the TCEPRO flags in their TCBs.

SHOLDTAP routine: In a Model 65 Multiprocessing System, issues a write direct instructicn which initiates an external interruption on the second CPU in a multifrocessing system. The STMASK byte indicates the routine that gains control on the second CPU as a result of the interruption.

SMF EXCP counting routine: (Chart MM) Counts and records the numter of references to user data sets. Compares EXCP count to output limit specified for SYSOUT data sets.

SMF Storage rcutines: (Chart DA) Records the number of 2K blocks required within the region for protlem program execution.

SMF Time/Output Limit Expiration rcutine: (Chart MN) Provides an interface with a user time limit expiraticn routine and with a user output limit routine.

SMF wait Time Collection routine: (Chart MO) Collects and records system wait time information.

SPIE routine: (Chart EF) Places intc the caller's TCB an indirect pointer to the specified user errcr-handling routine. Either lccates an existing program interruption element (PIE) or creates a new one, and places its address in the caller's TCE. Then places in the PIE the address of the associated program interruption contrcl area (PICA). The PICA contains the address cf the user error-handling routine.

STAE Service rcutine: (Charts BP-BV) creates a STAE ccntrol block which ccntains the address of a user-written STAE exit routine and parameter list. When an ABEND is scheduled for a task that has issued STAE, the AEEND routine invokes the ABEND/ STAE interface routine, which purges the task~s I/O, schedules the STAE exit routine, and returns control to the user at the STAE exit routine address. Upon conpletion of the STAE exit routine, the ABEND/STAE interface routine either returns contrcl tc AEEND to terminate the task or schedules the user-written STAE retry routine.

Stage 1 Exit Effector: (Chart BK) Creates and initializes an interruption request bleck (IRB) to schedule and control execution of a user exit routine.

Stage 2 Exit Effector: (Chart BL) Starts the scheduling of entry to a user exit routine by flacing the specified queue element (IQE or RQE) on the appropriate asynchronous exit queue.

Stage 3 Exit Effector: (Chart BM) Completes the scheduling of a user exit routine. It does this ty transferring an IQE or RQE from an asynchronous exit queue to the queue telonging to the appropriate IRE cr SIRB. Queues the IRB to the apprcpriate TCE. Queues the SIRB to the system error<br>TCB. Contains an error fetch sequence Contains an error fetch sequence (similar to the TA Fetch routine) that causes a needed but unavailable system I/O error-handling routine to be loaded. The error-handling rcutine is loaded in the I/O Superviscr transient area.

STIMER routine: (Charts EB-EF) Builds and places on the timer queue the elements that represent specified time intervals.

SVC First-Level Interruption Handler: (Chart AA) Saves the caller's register ccntents. Eranches to the GTF routines, if active or the Trace routine to reccrd information about the SVC interruption. Letermines from the SVC table the type of SVC routine to be given control. If a type-l rcutine, gives control to the rou-

g é .

tine. If a type-2, 3, or 4 routine, gives control to the SVC Seccnd-Level Interruption Handler.

SVC Purge routine: Is part of the I/O Supervisor. Is invoked by AEENDl during an abnormal termination. Removes from system queues the request elements (RQEs) that represent I/O requests issued for the terminating task. Issues a Halt I/O instruction to stop the task's I/C operatiens.

SVC Second-Level Interruption Handler: (Chart AB) is entered from the'SVC First-Level Interruption Handler. Constructs a supervisor request block (SVRB) from previously allocated space and initializes the SVRB. Moves the caller's register contents from lower main storage to the SVRB. Queues the SVRE to the TCB for the caller's task. If a resident (type-2) SVC routine is needed, branches directly to the routine.

If a nonresident (type 3 or 4) SVC routine is needed, determines if the routine is already in a transient area tlock (TAB). If the routine is in a TAB, places the SVRB<br>on a user queue and tranches to the TAB. If the routine is not in a TAB, examines the transient area control table and the user queues to find an availatle TAB. If it finds an available TAE, places those SVRBs "using" the TAB into a wait condition, places the new SVRE on the user queue for the TAB, makes the new SVRB wait, readies a transient area fetch task to load the SVC routine into the TAB, invokes the Task Switching routine, and tranches to theDispatcher. If, however, an available TAB cannot be found, places the new SVRB into a wait condition, indicates the need for a task switch, and branches to the I:ispatcher.

System Error TCB: The system TCB under whose control system I/O error-handling routines are loaded into the I/O Supervisor transient area and then executed.

Task Removal routine: In a Model 65 Multiprocessing System, determines if the current task en the seccnd CPU in a multiprocessing system has been set nondispatch-<br>able. If it has, causes the dispatcher If it has, causes the dispatcher to gain control on the second CPU and dispatch a new task.

Task Switching routine: (Charts BN, BO) Cetermines if a newly readied task, which  $\pi$ ay be of higher dispatching pricrity than the current task, should be dispatched in place of the current task. Compares the dispatching priority of the specified ready task with that of the next-to-be-dispatched task. (The address of the TCE for the next-to-be-dispatched task is stored in the "new" TCB pointer, IEATCBP.) If the speci-

fied task's priority is higher, places its TCE address into the "new" TCB pointer. If the specified task's priority is lcwer, rrakes nc change. If the task priorities are equal, places in the "new" TCE pcinter the address of the TCB positioned higher on the TCE queue.

In a Model 65 Multiprocessing System, determines if the newly readied task should *te* dispatched in place of the current task en either cPU. Cetermines which ef the twc next-tc-te-dispatched tasks has the lower dispatching priority, and compares the lower task with the newly readied task. If the newly readied task has a higher pricrity, places its TCB address into the "new" 'ICB pointer.

'IESTRAN Interpreter: Is the part cf the control program that interprets requests for test services. Is invoked by either the common subroutines ef Contents Supervision or the Overlay Supervisor if the loaded module cr segment is being tested.

Time routine: (Charts EA, EE) Determines the current date and time of day and returns beth values to the caller. Places the time of day into register 0 and the date intc register 1.

Timer Second-Level Interruption Handler: (Charts EL,EH) Is entered from the External First-Level Interruption Handler after a timer-caused interruption. Determines what action to take by removing and examining the topmost timer queue element (TQE) on the timer queue. May prepare entry to a user-written routine or posts a specified ECE. Resets the interval timer, using the value contained in the new top TQE.

Trace routine: Builds the trace table, a<br>system option. The trace table describes The trace table describes conditicns at each SVC interruption, external interruption, program interruption, and at each issuance of a Start I/O instruction, and each execution cf the Cispatcher. The Trace routine is invoked by the SVC First-Level Interrupticn Handler (SVC FLIH), the I/C FLIH, the External FLIH, the Prcgram Check FLIH, and the Dispatcher.

Transient Area Availability Check rcutine: (Chart AD) Is invoked by the SVC Seccnd-Level Interruption Handler. Examines the transient area contrcl table and the user queues to locate a transient area block that may be overlaid by a SVC routine.

**Transient Area Exit routine:** (Chart KC) Is<br>invoked by the Exit routine or by the comnon sutreutines of Contents Supervisien. Frepares for return of control to the caller of a type-2, 3, or 4 SVC routine. Mcves saved register contents from the exiting

Routine Synopses 767

routine's SVRE to the TCE for the caller's task. For an exiting nonresident routine (type 3 or 4), removes the SVRB from its transient area user queue.

Transient Area Fetch routine: (Chart AE) Is entered when the SVC Second-Level InterrUftion Handler, or the Transient Area XCTL routine, or the Transient Area Refresh routine determines that a nonresident SVC routine must be loaded. Locates the needed routine, and uses the Program Fetch routine to load the needed routine into the available transient area block. Is ccntrolled by a high-pricrity system TCB, called a transient area fetch TCB.

Transient Area Refresh routine: (Chart KD) **Determines if an SVC routine that cccupied** a transient area block but was overlaid should be reinstated. If so, schedules reloading of and entry to the routine.

Transient Area XCTL routine: (Chart CAl Prepares for entry to another module of a rrulti-module (tYfe-4) SVC routine. Reinitializes the appropriate SVRB. If the needed module is in a transient area block, schedules entry to it. Otherwise, locates (if possible) an available transient area block and schedules loading of and entry to the module. If a transient area block is not available, places the SVC routine's SVRB in the wait conditicn, queues the SVRE to a queue of waiting SVRBS, and indicates the need for a task switch.

TTIMER routine: (Charts EC, EG) Determines and places into register 0 the time remaining in a previously requested time interval. Optionally cancels a previcusly requested interval.

Type-1 Exit routine: (Chart KA) Rcutes control to the interrupted routine cr to the Dispatcher. Restores saved register contents and returns control to the interrupted routine, if the need for a task switch is not indicated. (A task switch is switch is not indicated. The cask switch.<br>not indicated if the addresses in the two TCB pointers, IEATCBP and IEATCBP+4, are equal.) If the need for a task switch is indicated, moves saved register contents to the current TCE, and gives control to the Dispatcher to perform the task switch.

Validity Check routine: Validates usersupplied addresses. Checks addresses for supplied addresses. Checks addresses for<br>fullword boundary alignment, determines if the addresses lie within the limits of main storage, and tests if the addresses specify storage areas whose stcrage protection keys match the protection key in the caller's TCB.

Vary Storage Offline subroutine (IFSVRYOF): Frocesses requests tc remove an area from available main storage in a multiprocessing system. Alters the FBQE(s) and marks the area unavailable in the FSSEMAP.

Whait routine: (Chart EG) Determines if any<br>cf the srecified events have occurred. If cf the specified events have occurred. all have occurred, prepares for return of control to the caller. If all the specified events have nct occurred, makes the caller wait by placing the appropriate wait<br>count into the caller's RB. Then indicates count into the caller's RB. the need for a task switch.

Write-to-Log routine: (Charts GB, GC) Schedules servicing of a request tc write a rressage cnto the system log. Places the message into a log' elerrent and adds the element to a chain of log elements. Posts the system lcg ECB to signify receipt of the message.

Write-to-Operator routine: (Charts FE, FC) Frefares buffers and posts the communicaticns task ECB.

Write-to-Programmer routine: For a WTO cr WTCR macro instruction with a ROUTCEE=11 parameter, puts the message into the job's system message class output data set.

WRITELCG Available Log Cata Set routine: (Figure 7-10) Sets a bit in the log control area to indicate availability cf either the primary cr alternate system log data set.

~RITELCG DisFatch routine: (Figure 7-10) Initializes a job file control block (JFCE) and a data set block (DSB) for the specified primary or alternate log data set. Flaces bcth the JFCB and DSB on the job queue.

WRITELCG Get Region routine: Cbtains the regicn tc be used for the log dispatcher task.

WRITELOG Log Initialization routine: (Figure 7-10) Searches the catalcg tc lccate the two log data sets. Creates a data control block (DCB) for and opens the prinary log data set. Initializes the log control area.

WRITELOG Log Writer routine: (Chart GA) Writes messages cnto the system log data set. In response to a WRITELOG connand. causes the appropriate log data set to be transferred to an output device by a system output writer.

WRITELOG Master Wait routine: (Figure 7-10) Fasses control to the Log Writer routine when the system log ECB is posted.

WRITELCG Cpen Device routine: (Fiqure 7-10) Opens the specified system cutputwriter data set.

WTOR Purge routine (also called Reply Purge routine): Is invoked by the EOT rcutine,  $\overline{\text{ASIR5}}$ , or ABENC1 during a normal or abnormal termination. Disposes of outstanding messages and replies to messages by removing elements from the buffer queue and the reply queue.

 $\bar{\rm I}$  $\|$ 

If an error occurs during ABEND processing, the result is usually an invalid recursion that leads tc an entry into DAR. The dump taken by DAR at this time is invaluable in determining the cause of the recursion; however, a stand-alcne cr ABEND dump can also be helpful. Generally, the programmer only needs to examine the following areas to get some idea of the problem:

- 1. PSW and registers at ABEND. (These may be in one or more places depending on the type of dump.)
- 2. The RB chain of the terminating TCB.
- 3. A trace table with a sufficient number of entries.

Most often, the important registers are found in DAR1's (IEAQTMOI) SVRE register save area. The interruption handlers' register save areas, of which the program interruption save area is the most important, sometimes can give an idea of previous happenings. (The easiest way to find the save area is to examine the machine code in the dump until the STM instruction is located for the particular interruption handler. )

The registers in ABIERM's save area are helpful in understanding an ABENt initiated by a type-1 SVC because there is often useful information left in that SVC's registers when it branches to AETERM.

Because of the nature of ABEND'S purges, invalid recursions often involve the GET- MAIN or FREEMAIN functions, usually invoked via SVC 10 or its branch entry. In such a case, AETERM's save area often contains the following useful information:

- Register  $2 -$  The invalid main storage contrcl tlock detected.
- Register  $5$  The subpool number.
- Register 8 GETMAIN/FREEMAIN base.
- Register 10 The number of bytes to be freed or requested.
- Register 11 The area to be freed or requested.
- Register 12 The valid SPQE or DQE address that the main storage control block *in*  register 2 was chained to.

If this is zero, the main storage queues may have been exhausted in attempting to find an allocation for the referenced storage.

## INTERNAL AEEND DEBUGGING FEATURES

The AEEND (SVC 13) modules contain internal features which are present for the express purpose of debugging ABEND. These features are consistent across ABEND and ASIR. Although consistency is not present across all DAR modules, ABEND/DAR interfaces have been altered to ensure that sorre detugging information is still available when ABEND regains control from DAR. The general detugging aids follow:

- 1. When an AEEND (SVC 13) module passes control, via an XCTL, to ancther SVC 13 module, the last four bytes of the CSECT name of the mcdule issuing the XCTI are flaced in register o. Register 1 contains the last four tytes of the CSECT name of the module that gains control after the XCTI. A glance at the trace table tells a system programmer exactly which SVC 13 modules have received control and the order. Note that all SVC 13 modules end in C'\*01C' where \* is any digit or number of the universal alphabet.
- 2. At entry to AEENDO for a true AEEND, the extended save area of the ABEND's SVRE is zeroed out. Any nonzerc value in the ESA must have been put there by ABEND.
- 3. The last two words of the ESA ccntain:

C'ABEND',C'\*',X'SSSO'

where

\* is the fifth character in the name of the ABEND CSECT that last got control, and

SSS *is* the system completion code for the ABEND that is being processed by the ABEND SVRB. If SSS *is* 000, either the ABEND was a user ABEND, or the system completion code was not available at the time the first ABEND module gained control.

determining whether te open 239 ensuring that tbe dump data set remains open for the duration of the job step 240 indicating whether the dump data set has been opened 240 preparing to open 240 Dumping contents directory entries 220 data extent blocks (DEEs) 220 dynamically acguired storage 224 extent lists 220 GTF control and error records 225 GTF trace data 225 GTF trace data 225<br>load modules represented by CDEs 224 main storage gueue elements 220 nucleus of main storage 224 old PSW prcblem-program register save areas 222 QCBs, QEIs, and save areas belonging to IRBs 221 register contents 224 request blocks 220 storage acquired for the task 225<br>task I/C table (TIOT) 220 task I/C table (TIOT) task's load list 220 TCB 220 trace table 225-226 Dumps (see Dumping, and Sample dump) Dynamic DD entries specification of 239 Dynamic Device Reconfiguration (DDR) description of 2,26<br>entry pcint names cf 747 error routine fetch processing 68 model dependency 2,25 module names for  $735,736,738,739$ synopsis of 761 ECB (see Event control block) End-of-Task (EOT) routine description of 203 entry peint name cf 749 flowchart of 634<br>module name for 726 module name for 726 synopsis of 761 End-of-Task Exit routine (ETXR) scheduling of 206 ENQ routine (see Enqueue routine) ENQ/DEQ Purge routine description of 247 entry point name of 749 module name ior 727 synopsis of 762 Enqueue routine description of 51 entry point name of 749 flowchart of 432 module name for 737 synopsis of 761 ENTAB (see Entry tab Ie) Entry points directory of 743-757 embedded, informing the supervisor of 87-88

Entry table (ENTAB) 92 format of 329

ENTRY2 244 Environment Recording Edit and Print Service Aid (IFCEREPO) 26 Erase phase routine entry peint name of 749 function of during abnormal termination 254 during normal termination 207 module name for 727 synopsis of 762 ERFETCH 67 Error fetch sequence 67 ETXR opera nd effect when ATTACH routine is executed 32 ETXR scheduling 206 Event control block forma t of 308 (also see Post ing an event control block) EXCP Supervisor entry peint name of 750 function of 102 module name for 729 synopsis cf 762 Exit Effector (see Stage 1 Exit Effector, Stage 2 Exit Effector, and Stage 3 Exit Effector) Exit routine description of 190 entry point name of 750 flowchart of 627 module name for 736 synopsis of 762 Extended SVC Router (ESR) description of 15 entry point names of 749 flowchart cf  $405$ module name for 738 synopsis ef 762 Extent list construction of 99 definition of 194 normal release of 194 (also see scatter extent list and block extent list a nd note list) External First-Level Interruption Handler descripticn of 22-23 entry point name of 750 flowcharts of 411 module name for 721 synopsis of 763 External FLIH {see External First-Level Interrupt ion Handler; External interruptions 23 Extract routine description of 40 entry peint names of 750 flowchart of 426 module names for 737 synopsis ef 763

Fail soft storaqe element map (FSSEMA P) forma t of 354 FBQE (see Free block queue element) First CPU Signal routine description of 73

entry point name of 750 module name for 726 First-time logic switch (see Program interruption element) FQE (see Free queue element) Free tlock queue element (FBQE) construction of 111,131-132 definition of 111 format of 334 Free queue element (FOE) construction of 114,131 format of 331 FREEMAIN macro instruction list structure of 108 types of SVC instructions for 108 FREEMAIN routine description of 131 entry peint names cf 750 flowchart of 468 module name for 726,737 synopsis of 763 FSSEMAP 354 Generalized Trace Facility (GTF) descripticn of 8,277 dump of trace data 225 external storage cpticn 277 internal storage option 277 synopsis of 763 GETMAIN macro instruction list structure of 108 types of SVC instructions for 108 GETMAIN routine description of 108 entry point names cf 750 flowchart of 468 module name for 726,737 synopsis of 763 GOVRFLB<sup>130</sup> format of 332 GTF (see Generalized Trace Facility) HOOK macro instruction resume GTF trace 243,257 suspend GTF trace 242 IFCEREPO 26 I/O block for the I/O superv isor transient area entry point name of 750 module name for 727 for the SVG transient areas entry point names of 756 module name fer 741 I/O First-Level Interruption Handler description of 24 entry point name of 750 flowchart of 413 module name for 727 synopsis of 763 I/O FLIH (see I/O First-Level Interruption Handler) I/O Interruption Supervisor description of 24 entry point name of 750

module name for 729 synopsis of 763 I/O interruptions 24 I/O requests and I/O operations in process purging of 234 I/O supervisor transient area<br>entry point name of 750 entry point name of synopsis of 763 I/O switch (IORGSW) 24 Identify routine description of 87-90<br>entry pcint name of 750 entry pcint name of flowchart of 461<br>module name for 737 module name for<br>synopsis of 763 synopsis of IEADQTCB 206,254 IEAHEAD 38 IEAQABL (see Release Loaded Programs routine) IEAQERA (see Erase Phase routine) IEAQSPET (see Release Main storage routine) IEAQTAQ (see Transient area control table) IEASCSAV 11 IEATCBP 190<br>IEATYPE1 use of during ABTERM processing 215<br>VLIN routine 175 IEEVLIN routine (see also WRITELOG Log Initialization routine) IEEVLOPN routine 175 (see also WRITELOG Open Device routine) IEEVWAIT routine 175 (see also WRITELOG Master Wait routine) Informing the supervisor of an embedded module entry point 87 Initial Program Loading (IFL) routine entry point name of 750 entry point name of<br>module name for 741 synopsis of 763 Inter-Partition Post cancellation for TCAM data sets 248 cancellation for TSO tasks 248 check by Post routine 49 Interruption handling 10 (see also SVC interruption handling, Program interruptions, External interruptions, I/O interruptions, and Machine interruptions) Interruption queue element construction of definition of 64 format of 312 initialization of 32 normal release of 69 queuing of 65 Interruption re quest block abnormal release of 252 construction of 65<br>definition of 4 definition of format of 299 normal release of 195 lOB *(see* I/O block) IOBSEEK field IORGSW (see *1/0* switch) IOE (see Interruption queue element) IOE list (AEQJ) 65 IRB (see Interruption request block) ISAM and BDAM Data Set Processor
EXAMPLE: If the ABEND SVRB pointed to by the TCB in an ABEND dump contained the hexadecimal characters 'C1C2C5r5C4F90C10' in its last two words, the AEENE module in control at the time of the dump was IGC0901C, and it was processing a OCl program check.

If there were another ABEND SVRB on the chain with a value of 'C1C2C5D5C4F48060' in its ESA, there was an AEENr frevious to the OC1 program check. In analyzing this dump, the programmer may conclude that there must have been an ABEND recursion; the previous ABEND was an 806 ABEND, and the last module to have control in the previous ABEND was IGC0401C.

The system programmer might use this detugging information to determine the following chain cf logic in limiting the likely problem area:

1. The last ABEND module in control was IGC0401C. It either terminated

abncrmally on a program check, or some routine called on its behalf terminated on a program check.

- 2. The ABEND dump was taken on the recursion; thus ABEND was prepared to handle the recursion validly.
- 3. IGC0401C has only one valid recursion across the Write-to-Programmer routine. If WTP should terminate abnormally, a valid recursion ocnfiguraticn flag is set.
- 4. The programmer may conclude that the Write-tc-Programmer routine must itself have abnormally terminated via a program check, or some system rcutine called on its behalf abnormally terminated. The system programmer wculd then check other information (such as the RB chain) to verify this ccnclusion, and continue by checking for the error in WTP.

 $\mathcal{L}^{\text{max}}_{\text{max}}$  and  $\mathcal{L}^{\text{max}}_{\text{max}}$ 

ABDUMP nondispatchability flag (TCBNDUMP) module name for 736<br>clearing by manual members of the RBDUMP9 clearing by<br>ABENDO 232 ABENDO 232 description of 225<br>ASIR5 262 dentry point name of ASIR 5 262 entry point name of 743<br>definition of 289 entry module name for 736 ABDUMP parameter list<br>format of 341 ABDUMP "resident" module<br>
description of 219<br>
description of 219 entry point name of 743 abbune 12<br>module name for 733 absorting description of 225 module name for 733<br>ABDUMP modules description of 216-217 module<br>flowchart of 660 module na metal flowchart of 660 ABDUMP 13 synopsis of 759 description of 225 synopsis of 759<br>
ABDUMPH entry point name of 743<br>
description of 226<br>
description of 226<br>
module name for 733 descriFtion of 226 module name fOL" 733 entry point name of 743 aBDUMP14<br>module name for 733 absorting description of 225 module name for 733<br>ABDUMPI UMPI<br>description of 226 and the module name for 743<br>module name for 734 entry point name of<br>module name for 733 module name for 733 description of 225<br>ABDUMPO<br>entry point name of ABDUMPQ<br>
entry pcint name of 743 description of 220 module name for 734 description of 220 module name for 73<br>entry point name of 743 aBDUMP16<br>module name for 734 description of 226 module name for 734<br>ABDUMP1 ABDUMP1 entry point name of 743 description of 219 module name for 734 description of 219<br>
entry pcint name of 743 ABEND modules<br>
module name for 733 description module name for 733 description of 229-230<br>ABDUMP1.5 diagnostic aids 770-77 description of 220<br>
entry point name of 743<br>
entry point name of 743 entry point name of 743 synopsynopsis of 743 synopsis of 743 synopsis of 743 synopsis of 743 synopsis of 743 synopsis of 759 synopsis of 759 synopsis of 743 synopsis of 743 synopsis of 743 synopsis of 743 synopsis of 743 s module name for 733<br>ABDUMP2 description of 220 description of 230<br>description of 220 description of 230 entry point name of<br>module name for 735 ABDUMP3 description of 220<br>
entry point name of 743 description of 232 entry point name of 743 entry point name of 743<br>module name for 735 entry flowchart of 668 module name for 735 ABDUMP4 module name for 735<br>description of 221 abBND3 description of 221<br>
entry point name of 743 (escription of 235 entry point name of<br>module name for 735 module name for 735 entry point name of 743<br>ABDUMP5 flowchart of 673 description of 221 mod<br>
entry pcint name cf 743 module name has abEND4 entry point name of 743 abEND4<br>module name for 735 and description of 236 module name for 735<br>ABDUMP6 description of 222<br>
entry point name of 743<br>
entry point name of 743 entry point name of 743 module name for 735 module name for 736<br>ABDUMP7

entry pcint name of<br>module name for 736

ABDUMP8<br>description of 224

module name for 736<br>ABDUMP11 description of 223<br>entry pcint name of module name for 733<br>
T43 MBDNMP12 entry point name of 743<br>module name for 733 module name for 734<br>  $743$ <br>  $ABDUMP15$ dia gnostic aids 770-771<br>flowchart of 664 entry point name of 743<br>
The Elowchart of 665 module name for 734<br>ABEND1 flowchart of 673<br>module name for 735 entry pcint name of  $744$ <br>flowchart of  $675$ description of 237<br>entry pcint name of description of 223<br>
entry point name of 743<br>
entry point name of 743<br>
Elowchart of 677 module name for 736<br>ABEND7 description of 237<br>entry point name of entry point name of 743 entry point name of 744

flowchart of 679 module name for 736 **ABENDS** description of 238 entry point name of 744 flowchart of 681 module name for 736 ABEND9 description of 241 entry peint name ef 744 flowchart of 685 module name for 736 ABEN D 11 description of 243 entry point name cf 744 flowchart of 6E7 module name for 733 ABEND12 description of 247 entry peint name ef 744 flowchart of 691 module name for 733 ABEND13 description of 248 entry peint name ef 744 flowchart of 694 module name for 733 ABEND15 description of 249 entry peint name cf 744 flowchart of 697 module name for 733 ABEN D16 description of 251 entry point name cf 744 flcwchart of 702 module name for 733 ABEND20 description of 255 entry point name of 744 flowchart of 704 module name for 733 ABEND/STAE Interface routines description of 257 ABEND/STAE Interface 0 routine (ASIRO) description of 259 entry point name of 754 flowchart of 443 module name for 733 ABEND/STAE Interface 1 routine (ASIR 1) description of 259 entry point name of 754 flowchart of 445 module name for 734 ABENt/STAE Interface 2 routine (ASIR2) description of 260 entry point name of 754 flowchart of 447 module name for 734 ABEND/STAE Interface 3 routine (ASIR3) description of 260 entry point name of 754 flowchart of 448 module name for 734 ABEND/STAE Interface 4 routine (ASIR4) description of 261 entry point name of 755 flowchart of 451

module name for 734 ABEND/STAE Interface 5 routine (AS IRS) description of 261 entry point na me of 755 flowchart of 455<br>module name for 734 module name for Abnormal dump 216 Abnormal termination 207 ABTERM Prologue routine description of 214 entry point name of 744 flowchart cf 659<br>module name for 729 module name for<br>synopsis of 759 synopsis of ABTERM routine description of 208 entry peint names of 744 flowcharts of 657 module name for 729 synopsis of 759 Access-Method Disposition routine descripticn of 189 entry point name of 754 flowchart of 621 module name for 734 AEQA (see FQE queue) AEQJ(see IQE list) Alias process ing 80 Allocated queue element (AQE) construction of 131 format of 331 normal release of 137 Alternate Path Retry (APR) descripticn of 2,26 entry point names of 744 model dependency 2,25 module names for 741 synopsis of 759 AQE (see Allocated queue element) ASIR (see ABEND/STAE Interface routines) Asynchronous Error routine *(see*  Communications task) Asynchronous exit queues 65 Asynchronous exit routine (see User exit routine or Task asynchronous exit routine) Attach routine description of 31 entry point name of 744 flowchart of 418<br>module name for 737 module name for 737 synopsis of 759 Attention routine description of  $147,153$ <br>entry point name of  $744$ entry point name of flowchart of 490<br>module name for 729 module name for synopsis cf 759 BLDL routine entry point name of 744 function of when used by the common subroutines of Contents Supervision 78,79 module name for 729

preparation for use of during transient

area XCTL processing 87

synopsis of 759

774

Block extent list and note list format of 320 Cathode Ray Tube (CFT) console 161 CDABDEL routine (see Belease Leaded Programs routine) CEADVANS 83 CDALLOC subroutine 79,81 CCATTR field 78,80 CDATTR2 field 80,81 CDCONTRL 81 CDDESTRY routine 194,195 CDE (see contents directory entry) CDEEPADR field 14 CDENTPT field 80 CDEPILOG subroutine 81,194 CDEPRGNM field 14 CDEXIT routine description of 194 entry point names cf 744 flowchart of 632<br>module name for 726 module name for synopsis of 759 CDHKEEP 194 CDMOPOP subroutine 81,82 CDQOECTL subroutine 76,80 CDSEARCH subroutine 77,78 CDSETOP subroutine 78 Channel-Check Handler description of 2,26 entry peint names cf 744 module names for 738 synopsis of 760 Channel error recovery options fer 25-26 CHAP routine description of 37-40 entry peint names of 744 flowcharts of 422 medule name for 737 synopsis of 760 Check I/O routine descripticn of 181 entry point name of 745 flowchart of 599<br>module name for 736 module name for Check main routines description of 182 entry point names of 745 flowcharts of 601 module name for 733 Checkpoint entry 178 Checkpoint Exit routine description of 183 entry point name of 745 flowchart of 604 module name for 734 Checkpoint Header Beccrd (CHR) ccnstruction of 18C format of 181 Checkpoint Housekeeping routines description of 179,180 entry peint names cf 745 flowcharts of 596 module names for 735 Checkpoint Message module description of 183

ent ry pcint name of 745 flowchart of 605 module name for 734<br>CIRB macro instruction 64 routine (see Stage 1 Exit Effector) Cleanup routine (see Communications task) Closing da ta sets for abnormally terminating tasks 243 for normally terminating tasks 204 Command routine (see Communications task) Communications ECB 47 Communica tions ta sk Device Independent Operator Console Support routines (DIDOCS) 161-164 Asynchronous Error routine description of 168 entry point name of 748 flowchart of 550 module name for 730 Cleanup routine description of 174 entry point name of 748 flowchart of 582 module name for 730 Command routine description of 170 entry point name of 748 flowchart of 567 module name for 730 Delete 1 routine description of 171 entry point name of 748 flowchart of 570 module name for 730 Delete 2 routine description of 171 entry point name of 748 flowchart of 572 module name for 730 Delete 3 routine description of 171 entry point name of 748 flowchart of 573 module name for 730 Delete 4 routine description of 171 entry point name of 748 flowchart of 575 module name for 730 Display 1 routine description of 169 entry point name of 748 flowchart of 557 module name for 730 Display 2 routine description of 169 entry point name of 748 flowchart of 559 module name for 730 Display 3 routine description of 169 entry point name of 748 flowchart of 561 module name for 731 Light Pen/Cursor routine description of 171 entry point name of 748

flowchart of 576 module name for 730 Message 1 routire description of 168 entry point name cf 748 flowchart of 553 module name for 730 Message 2 rcutine description of 168 entry point name of 748 flowchart of 554<br>module name for 730 module name for Message 3 routine description of 169 entry point name of 748 flowchart cf 556 module name for 730 Model E5 I/O reutine description of 168 entry point name of 748 flowchart of 549 module name for 730 0Fen/Close routine description of 165 entry point name of 748 flowchart of 543 module name for 730 OFtions routine description of 170 entry point name of 749 flowchart of 565 module name for 730 PFK 1 routine description of 172 entry point name of 749 flowchart cf 579 module name for 730 PFK 2 routine description of 172 entry point name of 749 flowchart of 5E1 module name for 730 Processor 0, Load 1 description of 165 entry point name of 749 flowchart of 536 module name for 731 Processor C, Lead 2 description of 165 entry point name of 749 flowchart cf 538 module name for 731 Processor **1,** Load 1 description of 165 entry point name of 749 flowchart of 540 module name for 730 Processor **1,** Load 2 description of 165 entry point name of 749 flowchart cf 542 module name for 730 Rell Mode reutine description of 169 entry point name of 749 flowchart cf 563 module name for status Display Interface 1 routine

description of 172 entry peint name of 749 flowchart of 584 module name for 731 status Display Interface 2 routine description of 172 entry point name of 749 flowchart of 585 module name for 731 status Display Interface 3 routine description of 173 entry point name of 749 flowchart of 587 module name for 731 status Display Interface 4 routine description of 173 entry point name of 749 flowchart of 589 module name for 731 status Display Interface 5 routine description of 173 entry point name of 749 flowchart of 590 module name for 731 status Display Interface 6 routine description of 173 entry point name of 749 flowchart of 593 module name for 731 status Display Interface 7 routine description of 173 entry point name of 749 flowchart of 595 module name for 731 Timer, Interpreter routine description of 174 entry point name of 749 flowchart of 577 module name for 730 2250 I/O 1 routine description of 166 entry point name of 749 flowchart of 544 module name for 730 2250 I/O 2 routine description of 167 entry peint name of 749 flowchart of 546 module name for 730 2260 I/O 1 routine description of 167 entry peint name of 749 flowchart of 547 module name for 730 2260 I/O 2 routine description of 167 entry point name of 750 flowchart of 548 module name for 731 3277 I/O 1 routine description of 167 entry point name of 749 flowchart of 567 *3277 110* 2 routine description of 167 entry point name of 749 flowchart of 569 communications Task Routines

External Interrupticn Handler routine description of 147 entry point name of 745 flowchart of 490<br>module name for 729 module name for synopsis of 760 External Processor routine entry point name of 745 flowchart of 501<br>module name for 732 mo dule name for synopsis. of 760 Graphic Console I nitia liza tion routine entry point name of 750 flowchart of 498<br>mcdule name for 731 mcdule name for Initialization routine description of 153 entry point name of 745 flowchart of 493 module name for 730 synopsis of 760 Miscellaneous Lookup Services routine entry point name of 745 module name for 732 synopsis of 760 Multiple-line write-to-operator, Load 1 description of 157 entry point name of 748 flowchart of 532 module name fer 731 Multiple-line Write-to-Operator, Load 2 description of 157 entry point name of 748 flowchart of 533 module name for 731 Multiple-line Write-to-Operator, Load 3 description of 158 entry point name of 748 flowchart of 534 module name for 731 Multiple-line Write-to-Operator, load 4 description of 158 entry point name of 748 flowchart of 535<br>mcdule name for 731 mcdule name for Open/Close routines description of 160 entry point names of 746 flowchart of 523 module names fer 733,736 synopsis of 760 Processor routines description of 160,161 entry point names of 746 flowcharts of *517-521 <sup>r</sup> 524-528*  module names for 735 *<sup>r</sup>* 736 synopsis of 760 ReFly Processor routine description of 150 entry point names of 745 module name for 732 synopsis of 760 Request block (RB) entry point name of 745 Router routine description of 147 entry point name of 745 flowchart of 500

modu Ie name for 735 synopsis of 760 Task control block (TCB) entry point name of 746 format of 287 unit control tables (UCBs) description of 147 entry point name of 746 module name for 131 synopsis of 760 synopsis of<br>Wait routine descr'ipt ion of 147 entry point name of 746 flowchart of 499<br>module name for 729 module name for 729 syno psis of 760 Write to Programmer processing 151 Communications vector table (CVT) definition of 20 entry point name of 746 format of 283 module name for 726 Console input external interruption <sup>147</sup> *<sup>r</sup>* <sup>148</sup> I/O interruption 147,148 out put WTO macro instruction 147-149 WTOR macro instruction 147-150 Console Alarm 156 Contents directory definition of updating of 77 contents directory entry (CDE)<br>abnormal release of 249 abnormal release of construction of 78 definition of 77 for mat of 315 norma 1 release of 205 Contents Supervision, common subroutines of description of 75-11 entry pcint names of 746 flowcharts of 458-460 module names for 726,727,737<br>synopsis of 760 synopsis of control record forma t of 324 Control and relocation dictionary record format cf 326<br>'console 161 CRT console CSPCHK subroutine 109,132 CVT (see communications vector table) Damage Assessment Routines (DAR) ABEND1 routine with. 233 DAR 1 r'outine description of 255 entry point name of 747 flowchart of 705 module name for 733 DA R2 routine description of 256

DAR3 routine description of 256

entry point name of 747

flowchart of 706 modu Ie na me for 134

 $\sim$ 

entry point name of 747 flowchart of 707 module name for 734 tAR4 routine description of 257 entry point name of 747 flowchart of 710 module name for 735 general description 255 synopsis of 761 Data set descr iptor records definition of 118 format of 182 Data set directory entry as used by common subroutines of<br>Contents Supervision 76 as used by the Frogram Fetch routine 100 format of 316 Data Set Processor routines description of 188,189<br>entry point names of 753-754 entry point names of flowcharts of 616-620 module names for *i34*  DCB parameter for LINK, LOAD, or XCTL processing 18 DCM (see Display control module) DD statement for dump data set 239,242 DEB queue use of to close data sets during abnorma 1 termination 245 during normal termination 204 Decimal Simulator routines for Model 91 Add, Subtract, Zero-and-Add description of 267 entry point name of 747 flowchart of 716 Analyzer/End description of 271 entry point names of 747<br>flowchart of 720 flowchart of Compare Decimal description of 271 entry point name of 747 flowchart of 715 Divide Decimal description of 270 entry point name of 741 flowchart of 719 Multiply Decimal description of 267 entry point name of 747 flowchart of 718 Simulator Control description of 263 entry point name of 747 flowchart of 714 synopsis of 761 Deferring a request fcr a transient SVC routine 19-20 Deferring the request for an unavailable<br>module 76 mod ule 76 Delete routine description of 90 entry point name of 747 flowchart of 467<br>module name for 737 module name for synopsis of 761

Delete routines (DIDOCS) (see Communica tions task) Dequeue rout ine description of 60 entry point name of 747 flowcharts of 434 module name for 737 synopsis of 761 Dequeue TCB routine entry point name of 747 flowchart of 654 function cf during abnormal termination 254 during normal termination 206 module name for<br>synopsis of 761 synopsis of Descriptor queue element (DQE) construction of 113<br>format cf 330 format cf norma 1 release of 132 Detach routine description of 41 entry point name of 747 flowchart of 421 module name for 741 synopsis of 761 Device Independent Display Operator Console Support (see Communications task) Diagnostic aids 770-711 DIDOeS (see Communications task) Direct SYSOUT Writer 237 Dispatcher description of 196 entry point name of 747 flowcha rts of 633 module name for 729 synopsis of 761 Dispatching priority<br>changing of 37 use of by the Dispatcher 197 Display Control Module 164 format of 344 Device Independent Display Operator Console Support (see Communications task) DJSEARCH Subroutines flowcharts of 636,642 DOS Ta pe Data Set Processor description of 188 entry point name of 753 flowchart of 624 module name for 134 DPQE (see Dummy partition queue element) DQE (see Descriptor que ue elemen t) DQLOAD subroutine, function of 81 DQTCB (see Dequeue TCB routine, function of) Dummy Data Set Processor description of 186 entry point name of 753 flowchart of 613 module name for 733 Dummy partition queue element (DPQE) construction of 111 format of 334 Dummy request block for the system error task 67 Dump, sample 375 Dump data set

description of 189 entry point name of 753 mcdule name for 734 JFCB Processor routines description of 186 entry peint names cf 753 flowchart of  $612$ module name for 733 Job file centrol blocks for log data sets 181 Job pack area contrel queue 4-5,76 Job pack area queue (see Job pack area control queue)<br>Jot Step Timing in Dispatcher routine description of 201 flowchart of  $634$ in Post routine description of  $48$ flowchart of 431 in Wait routine description of 47 flowchart of 429 in Timer Second-Level Interruption Handler description of 143 flowchart of 4E4 JPACQ (see Job pack area control queue) LCS (2361 Core Sterage) (see Main Storage Hierarchy Support) Light Pen/Cursor routine (see Communica tions task) Limit priority 37 Link pack area 4 Link pack area control queue definition of  $4$ search of 77 Link pack area queue (see Link pack area control queue) Load list definition of 5,78 purging of 253 Load list element abnormal release ef 253 construction of 82 format of 316 nermal release of 91 Local system queue area 109,130,137 Log and WRITELOG Fost routine entry point name of 751<br>module name for 732 module name for synopsis of 763 Log command 175-176 Log aata sets job file control blocks (JFCBs) for entry point name of 751 module name for 731 LPACQ (see Link pack area contrcl queue) LSQA (see local system queue area)

Machine-Check Handler Contents Supervision with 80 entry point names of 751

general description 2,25-26,29 module names for 739 synopsis of 763 Machine-Check record (SERO and SER1) construction of 26 format of 371 Machine interruptions definition of 1 recovery options for 24-29 Main stora ge allocation of 107 purging of 205,254 Main Storage Hierarchy Support Contents Supervision service routines with description of 5,8 GETMAIN routine with 100,113 loading of overlay module with 92 Major CDE (see contents directory entry) Major QCB (see Queue control block) Master Scheduler Initialization routine entry peint name of 751 module name for 731 synopsis of 764 Master scheduler resident table entry point name of 751 module name for 731 synopsis of 764 Master scheduler task control block (TCB) entry peint name of 751 module name for 727 MCH (see Machine-Check Handler) MCS (see Multiple Console support) Message routines (see Communications task) Minor CDE (see contents directory entry) Minor QCB (see Queue control block) Model 85 I/O routine (see Communications task) Model 85 operator console with CRT display support (see Communica tions task) Model 91 Dec imal Simula ter routines (see Decimal Simulater routines) Program Check First-Level Interruption Handler routine for description of 22 flowchart of 410 SER1 routine for description of 27-29 entry peint name of 754 flowchart of 416<br>module name for 727 module name for Mount/verify routines description of 187 entry peint names of 753 flowcharts of 614<br>module name for 733 module name for MPCVT (see Multiprocessing communications vector table) Multiple Console Support detailed routine descriptions Attention Handler module description of 153 entry point name of 744 flowchart of 490 module na me for 729 Console Support routines 159 Console Initialization module

description of 153 entry point name of 745 flowchart of 493<br>module name for 730 module name for synopsis of 760 Console Switch modules description of 155 entry point names of 745 flowchart of 502 module name fer 732 DEvice Interface routine description of 156 entry point name of 745 flowchart of 509 module name for 729 DOM Service module description of 158 entry point name of 745 flowchart of 515 module name for 729 External Interruptien Handler description of 153 entry point name of 745 flowchart of 490 module name for 729 Graphic Console Initialization Module description of 155 entry point name of 750 flowchart of 498 module name for 731 Mini-Router Module description of 155 entry point name of 745 module name for 735 NIP Message Buffer Writer Module description of 158 entry point name of 745 module name for 736 Router module description of 155 entry point name of 746 flowchart of 502 module name fcr 730. Unit Control module description of 158 entry point name of 746 module name for 731 W'IO/R Service Medule description of 158 entry point name of 746 flowchart of 512 module name for 730 3284/3286 Processor routine description of 161 entry point name of 746 flowchart of 528<br>al description 151 general description Reply Queue Element (RQE) for 335 Unit Control Module MCS prefix 356 Write Queue Element (WOE) for 361 Multiple-Line write to Operator macro expansion 369 Multiple-Line Write-to-opera tor routines (see Communications task) Multiprocessing communications vector table (MPCVT) format of 353 Multiprocessing

ABDUMP routine with 224,226 description of 7-8 Dispatcher with 196,198 Externa 1 FLIR routine with description of 23-24 flowchart of 412 First CPU Signal routine with 73<br>FREEMAIN routine with 131 FREEMAIN routine with I/O FLIH routine with description of 24 flowchart of 413 .Job Step Timing with description of 201 flowchart of 634 Machine-Check recovery with 29 Program Interruption FLIR routine with description of 21-22 flowchart of 408 Set Status routine with 72 Sta ge 3 Exit Effector with 67 SVC FLIH routine with description of 12 flowchart of 403 Task switching routine with 70 Type 1 Exit routine with 190 Must-complete status clearing of 62 OAR processing for tasks 255 meaning of TCB flags for 58 setting of 57

NIP (see Nucleus initialization program)<br>Nondispatchability flags, TCB 211 Nondispatchability flags, TCB Nonreusable module purging of module after its use is complete 194 Normal termination 203-207 Nucleus initialization program (NIP) entry point name of 751 module name for 727<br>synopsis of 764 synopsis of

Open/Close routine (see Communications task) Open ing the dump data set 239 Operator communications queues purging of 235 OPSW (see RB old PSW, SVC old PSi, External interruptions) options routine (see Communications task) ORDERCDO routine 195 overlay supervisor description of 91-92 entry point names of 752 flowchart of 467<br>module names for 732,737 module names for synopsis of 764 types of processing 92

Parameter list element (ENQ/DEQ routines) forma t of 309 PARRLSE routine 236 partially loaded modules release of 235 Partition queue element

construction of 109,111 definition of 5 format of 333 Partitioned data set directory entry (see Data set directory entry) PC FLIH (see Program-Check First-Level In terr uption Handler) PDS directory entry (see Data set directory en try) PFK routines (see Communications task) PICA (see Program interruption control area) PIE (see Program interruption element) Post routine description of 4E-51 entry point names of 752 flowchart of 431<br>module name for 727,736 module name for synopsis of 164 Posting an event contrel block general (see Post routine) posting the *l/C* supervisor ICB 98 posting the parent task's FCB posting the program fetch ECB PQE (see Partition queue element) PRB (see Program request block) Preserve routine description of 181 entry point names of 746 flowchart of 600<br>module names for 733 module names for 733 206 98 Processor routines (see Ccmmunications task) Program Check First-Level Interruption RandIer 21 Program Fetch buffer table 99 format of 323 Program Fetch Channel-End Appendage routine description of 103 entry point name of 752 flowchart of 464<br>module name for 726 module name for synopsis of 165 Program Fetch PCl Appendage routine description of 103 entry point name of 752 flowchart of 464<br>module name for 726 module name for synopsis of 165 Program Fetch routine description of 97 entry point names ef 752 flowchart of 464 module name for 132 synopsis of 765 Program Fetch work area description of 98 form at of 323 initialization of 98 Program interruption control area (PICA) construction at 44 format of 306 Program interruption element (PIE) censtruction of format of 306 normal release of 204 purging of 234 Program interruptions 20-21 Program request block (PRS)

abnormal release of 251 construction of 82 definition of 4 forma t of 304 normal release of 195 Purge Timer routine entry peint of 152 flowchart of 655 function of 234 module name for 121 synopsis of 765 QCB (see Queue control block) QCB gueues abnormal removal of elements from 248 constructicn of 54 illustration of 53 normal removal of element from 60-61 origin of 128 QEL (see Queue element (QEL) for serializing the use of a resource) QEL queues abnormal removal of elements from 248 construction of 54 illustration of 53 normal removal of element from 60-61 Qname 51 Queue control block (QCB) abnormal release construction of 54 forma ts of 310 of 248 normal release of 61 Queue element (QEL) for serializing the use of a resource abnormal release of 248 construction of 54<br>format of 311 format cf normal release of 61 RB (see Request block) RB old PSW saving of 12 RBREMOVE subroutine 250 Recovery Management (see Machine-Check Handler) Recovery options for machine checks and channel errors 25-26 Recursion, ABEND flags 228 flags 228<br>invalid 228 valid 228 Refreshing a transient area block {see Transient Area Refresh routine) Region of main storage allocation of 109 freeing of 132 Relative Priority routine 11 Release Loaded Programs routine description of 205 entry point name of 753 floucha rt of <sup>656</sup> module name for 127 synopsis of 765 Release Main Storage routine description of 205 entry point name of 753 flowchart of 656

module name for 728 synopsis of 765 Releasing main storage<br>at end of task 205 at end of task during abnormal termination 254 in response to a FREEMAIN macro instruction 131 Belocation list dictionary record 98 format of 325 RELPRIOR routine (see Relative Priority rou tine) Reply Purge routine (see WTOR Purge routine) Reply queue element abnormal release of 235 definition of 150 format of 335 Repmain routines description of 1E5 entry point names of 753 flowcharts of 607 module names for 736 Request block definiticn of types 4 dummy (see Dummy request block for the system error task) fields and formats ef (see Interruption request block, format of; program request block, format cf; Supervisor request block, format of; System  $interruption$  request block, format of) normal release of 191 purging of 251 Request queue elenent (EQE) abnormal return to free list 234 definition of 64 formats of 314 normal return to free list 67 queuing cf 66 Requesting one or more resources via an ENQ macro instruction 51 Requests for user exit routines purging of 234 Resident display contrcl medule<br>description of 164 description of 164 format of 344 RESERVE macro instruction as used in Dequeue reutine 63 as used in Enqueue routine "Reset must complete" function descriptien of 62 Resource queues for ENC/DEQ requests 51 Responsibility count (LLCOUNT) 90,253 format of 316 (see also Load list element) Restart Exit routine description of 189 entry point name cf 754 flowchart of 621 module name for 734 Restart Housekeeping routines description of 185 entry point names ef 753 flowchart of 606 module name of 735 Resume I/O routine description of 1E3 entry peint name ef 745

flowchart of 604 module name of 734 RET parameter effect of during ENQ processing 54-55,59 RIQE (see Rollout I/O queue element) RLD buffer 99 RLD record format of 325 Rname 51 Roll Mode routine (see Communications task) ROLL parameter 34 Rollout *I/O* Queue Element (RIQE) construction of 125<br>format of 334 format of normal release of 135 Rollout/Rollin feature Rollout/Rollin module description of 119 entry point name of 754<br>flowcharts of 473 module name for 728 scheduling of 115 synopsis of 765 RQE (see Request queue element) RQE queue (AEQA) placing element on 66<br>removing element from 67 removing element from (also see Request queue element, abnormal return to free list) Sample dump format of 375 SCANTREE subroutine 209 Scatter extent list format of 319 Scatter/translation record format of 321 SCB (see STAE control block) Secondary communications vector table format of 339 Second CPU Recovery Management System Interface rout ine descripticn of 23-24<br>entry point name of 754 entry point name of  $modn$   $n = 741$ module name for SEGLD macro instruction linkage to the overlay Supervisor for SEGLD Processor routine description of 92 entry pcint name of 754 flowchart of 467 module name for 741 synopsis of 766<br>ment table 91 Segment table 91<br>format of 327 format cf SEGTAB (see Segment table) SEGWT macro instruction linkage to the Overlay Supervisor for 91 SER routines (see SERO routine and SEB1 routine) Serializing the use of a resource 51 SETSUBS subroutine 209 SERO routine description of 27

entry point names of 754 flowchart of 414 module names for 727,732,741 synopsis of 766 SER1 routine description of 27-29 entry point name of 754 flowcharts of 415 module name for 727 synopsis of 766 "Set must complete" function 57 Set Status routine description of 72 entry point name of 754 flowchart of 456<br>module name for 738 module name for 738 synopsis of 766 Severe error condition recognizing a 232 Shared Direct Access Device feature description of 7 Dequeue routine with description of 63 flowchart of 432 Enqueue routine with description of 59 flowchart of 432 SHOLDTAP routine description of 73 synopsis of 766 SHPC (see Six-hour pseudo clock) SIRB (see system interruption request block) Six-hour pseudo clock 139 SMF (see System Management Facility) SPEOT routine (see Belease Main storage  $routime)$ SPIE routine description of 44 entry peint name of 754 flowchart of 428<br>module name for 737 module name for synopsis of 766 SPQE (see Subpool queue element) SQA (see system queue area) STAE macro instruction 257 Service routine description of 257 entry point na me cf 754 flowchart of 442<br>module name for 735 module name for synopsis of 766 STAE control block (SCE) format of 301 stage 1 Exit Effector description of 65 entry point name of 755 flowchart of 436<br>module name for 737  $module$  name for synopsis of 766 stage 2 Exit Effector description of 66 entry point name of 755 flowchart of 437 module name for 729 synopsis of 766 stage 3 Exit Effector

description of 66 entry point names of 755 flowcha rt of 438 module name for 726,129 synopsis of 166 status Display Interface routines (see Communications task) STATUS macro instruction analysis of parameters 71 Steal Core Subroutine 247 STIMER routine descr iption of 142 entry point name of 755 flowchart of 482,487<br>module name for 737 module name for synopsis cf 766 storage Reconfiguration ABENDO routine with description of 231 flowchart of 665 ABEND1 routine with description of 232 flowchart of 668 ABEND 7 routine with description of 237 .flowchart with 679 ABEND 20 routine with description of 255 flowchart of 704 CDEXIT routine with (flowchart) 632<br>general description of 29 general description of Storage Ut ilization Block (SUB) definition of 164 forma t of 373 subpool indicating shared ownership of 35 Subpool End-of-Task routine (see Release Main Storage routine) Subpool queue element (SPQE) abnormal release of 254<br>construction of 113 construction of format of 330 normal release of at end of task 205 Subtask attaching of 31 detaching of queue 36 Supervisor reguest block abnorma 1 release of 249,253 construction of 13-14 definition of 4 format of 296 normal release of 192 sve DUMP description of 218 entry peint names of 743 flowcharts of 711 module names for 734 SVC First-level Interruption Handler description of 12 entry point name of 755 flowchart of 403 module name for 728 synopsis of 766<br>SVC FLIH (see SVC (see SVC First-Level Interruption Handler) SVC interruption handling for nonresident (transient) SVC

 $\sim$ 

routine 14-15 for type-1 SVC routine 12 for resident SVC routine requiring an SVRB 13 SVC old PSW 12 SVC purge parameter list 125 format of 336 SVC Purge routine entry pcint name cf 755 function of 235 module name for 737 synopsis of 767 SVC Second-level Interruption Handler description of 13-15 entry point names of 755 flowchart of 404 mcdule name for 728 synopsis of 767 SVC SLIH (See SVC Second-Level Interruption Handler) SVC table 13 format of 282 SVRB (see Supervisor request block) SYNCH processing description of 77,81<br>entry point name 746 entry point name flowchart of 458 module name for 737 SYSABEND data set (see Dump data set) SYSIN/SYSOUT Data Set Processors description of 184-185 entry peint names of 743 flowchart of 6C7 module names for 724 SYSIN/SYSOUT Non-Direct Access Data Set Processor description of 187 entry point name of 754 module name for 734 System error task 67 system error TCB 67 entry point na me cf 755 module name for 726 System error transient area (see I/O supervisor transient area) System interruption request blcck 4,67 format of 300 initialization of 67 System log 175 System Management Facility Attach routine with description of 33 flowchart of 418 detailed description of 8,274 Dispatcher routine with description of 198 flowchart of 633 EXCP Counting routine description of 275<br>flowchart of 721 flowchart of External FLIH routine with multiprocessing flowchart of 412 uniprocessing flowchart of 411 FREEMAIN routine with<br>description of 132 description of flowchart of 468 FMSMFCRE routine description of 132

flowchart of  $468$ GETMAIN routine with description of 114 flowchart of 468 GMSMFCRE routine description of 114 flowchart of 468 Input/output FLIH routine with description of 24 flowchart of 413 Output Limit Expiration routine description of 145,274 flowchart of 723 flowchart of 723<br>Timer SLIH routine with 145 flowchart of 484 Timing Ccntrol Table 276 wait routine with description of 48 flowchart of 429 Wait Time Collection routine description of  $275$ flowchart of 724 system queue area 109,130,137 SYSUDUMP data set (see Dump data set) SYS1.DUMF data set with Da mage Assessment Routine 256 SYS1.LINKLIB data set data control block (OCB) entry point name for 747 module name for 741 da ta extent block (DEB) entry point name for 747<br>module name for 741 module name for SYS1.LOGREC data set 26 SYS1.SVCLIE data set data control block (DCB)<br>entry point name of 747 entry point name of modUle name for 741 da ta exte nt block (DEB) entry point name of 747 module name for 741

```
TAB (see Transient area block) 
TABLDL (see Transient area fetch routine) 
      (see Transient area control table)
TAHABEND subroutine 249 
TAHEXIT subroutine (see Transient Area
Exit routine)<br>TAHFETCH (see
            (see Transient Area Fetch
routine)<br>TARESTRT
           (see SVC Second-Level
 Interruption Handler)
Task asynchronous exit routine 
   scheduling of 43<br>specifying of 258
   specifying of
Task control block 
   abnormal release of 255 
   construction of 31 
   definition of
   format of 287
   normal release of 207 
   position of 7<br>queuing of 36
   queuing of
   system 295 
   system (pseudo task) 198 
Task Removal routine 
   description of 73
```
entry point name of 755 module name for 742 synopsis of 767 Task switching routine description of 70 entry point name of 755 flowchart of 440 mcdule name for 729 synopsis of 767 Task timing description of 200 flowchart of 634<br>TAXEXIT (see Transi (see Transient Area Exit routine) TAXRETRY (see Transient Area XCTL routine) TCAM AB£UMP modules description of 226 entry point names of 743 flowchart of 662 module names for 733 TCAM Data Set Processcr description of 186 entry point name of 753 flowchart of 622 module name for 733 TCE (see Task control blcck) rCT (see Timing Centrel Table) TESTESP routine (see Task Removal routine) TESTRAN interpreter entry point names of 756 module names for 732,737 use by the.common subroutines of Contents Supervision 80 use by the Models 91 and 195 22,263 Program Interruption Handler 22 use by the Overlay Supervisor 467 Time of expiration 141 Time routine description of 139,140<br>entry rcint names cf 756 entry pcint names cf flowchart of 481,486 module name for 737 synopsis of 767 Time Sharing Option (TSO) Dequeue routine with 432 description of 7 End- of-Task routine with 203 Fetch and BLDL processing with 19 issuing ATTACH with 36 issuing CHAP with 38 flowchart of 422 local system queue area 130,137 POST with TJID 49 stage 3 Exit Effector with 66 subpccl allocation 110 timer interruption with 143 time sharing link pack area extension 77,80 TSEVENT macro instruction 19,49,143,150 TSO Dispatcher 199 user exit routine with 195 Time-slice control element pcinters of 37 creation of 4 format of 343 Time-slicing feature Attach routine with description of 34 flowchart of 418

Chap routine with description of 37 flowchart of 423 description of 6-7 Dispatc her routine with description of 198 flowchart of 637,643 EOT routine with description of 206 Timer Interpreter routine (see Communications task) Timer interruption handling 142 Timer queue positioning of elements on 142 purging elements from 234 Timer queue element abnorma 1 release of 234 construction of 142 definition of 141 format of 331 normal removal from timer queue 143 Timer Second-Level Interruption Handler description of 143 entry point names of 756 flowchart of 484,489 module name for 728,729 synopsis of 767 Timer SLIH (see Timer Second-Level Interruption Handler) Timing job step 201 task 200 Timing Control Table 275 TOX (see Time of expiration) TOE (see Timer queue element) Trace rout ine entry point names of 756 function of 8,277 module name for 742 synopsis of 767 Trace table 8,277 format of 303,304 Tracing facilities. 2,273 Transient Area Availability Check routine description of 16 entry point name of 156 flowchart of 406<br>module name for 742 module name for synopsis of 767 Transient area block 16 Transient area control table (TACT) 16.192 format of 305 Transient Area Exit routine description of 192 entry peint names of 756 flowchart of 630 module name for 728,742 synopsis of 767 Transient Area Fetch routine description of 19 entry point names of 756 flowchart of 401 module na me for 742 synopsis of 768 Transient area fetch task 18 Transient area fetch TCBs entry point names of 756 function of 18

module name for 728 Transient area handler 15-20 Transient area I/O blccks (IOBs) and associated transient area blocks entry peint names cf 756 module name for 742 Transient Area Refresh routine descript.ion of 191,192,195 entry point name of 756 flowchart of 631 module name for 728 synopsis of 768 Transient area user ccunt address of 339 definition of 86 Transient Area XCIL routine description of 83 entry *t*cint names cf 757 flowchart of 458 module name for 728,742 synopsis of 768 Transient display control module descripticn of 164 format of 347 TSCE (see Time-slice control elemen t) TTIMER routine description of 145 entry point name of 757 flowchart of 483,487<br>module name for 737 module name for synopsis of 768 Twenty-four hour pseudo clock (T4PC) 138 Type-1 Exit routine description of 190 entry point names cf 757 flowchart of 626<br>module name for 729 module name for 729 synopsis of 768 Type-1 SVC message description of 236 freeing of WTP buffer 236 purging of message list elements 236 'Iype-1 SVC switch (IEAHPE1) entry point name of 757 function of during ABTERM processing module name for 728 T4PC *(see* Twenty-four hour pseudo clock)

unit control Module Base 355 description 158 Entry In dividual Device Map 358 MCS Prefix 356 Message Text and Event Indication List 360 UCM Extension· Prefix 356 Use/responsibility ceunt 90 User Exit routine scheduling of 64

Validity Check routine description of 71 entry peint name of 757 module name for 729 synopsis of 768

Vary Storage Offline routine description of 132 synopsis of 768 Vary queue element (VQE) format of 354 V QE (see Vary queue element) Wait routine description of 45 entry point name of 757 flowchart of 429<br>module name for 736 module name for 736 synopsis of 768 Where-to-Go routine cleanup in 227 function ef 219 WQE (see write queue element) Write queue element Ma jor. WQE 363 MCS (single-line WTO) 361 Minor WQE 366 Write-to-Log routine descriptien 175 entry point name of 757 flowchart 530 module name for 732 synopsis of 768 Write-to-Operator routine entry point name of 757 flowchart 491 module name for 734 synopsis of 768 Write-to-Programmer routine 6,151 WRITELOG Available Log Data Set routine entry point name of 757 module na me for 731 synopsis of 768 WRITELOG command 175<br>WRITELOG Dispatch routine entry point name of 757<br>module name for 731 module name for synopsis of 768 WRITELOG Get Region routine entry point name of 757 module name for synopsis of 768 731 WRITELOG Log Initialization routine entry point name of 757 module name for 731 synopsis of 768 WRITELOG Lcg Writer routine entry point name of 757 module name for 731 synopsis of 768 WRITELOG Master Wait routine entry point name of 757 module name for 732 synopsis of 768 WRITELOG Open Device routine entry point name of 757 module name for 731 synopsis of 768 WTL routine 175 (see also Write-to-Log routine) WTO routine (see Write-to-Operator routine) VTO/R Macro Expansion 368

WTOR macro instruction 150 WTOR Purge routine entry point name of 757 function as used by ABEND routine 235 function as used by EOT routine  $204$ module name for 731 synopsis of 769

2K Storage Reconfiguration (see Storage Recon figurat ion) 2250 System Operator's Console Support routines (see Communications task) 2260 Syste m Operator's Console Support routines (see Communications task) *2860/2870/2880* Channel-Check support descripticn of 2 Transient Area Fetch I/O error 26

XCTL processing description of 82 entry peint name of 746 flowchart of 458 module name for 737

*Your views about this publication may help improve its usefulness; this form will be sent to the author's department for appropriate action.* Using this form to request system assistance or additional publications will delay response, however. *For more direct handling of such requests, please contact your IBM representative or the IBM Branch Office serving your locality.* 

How did you use this publication?

n S

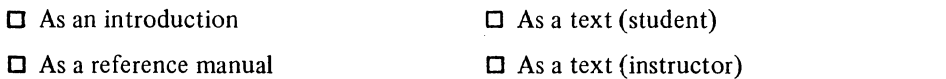

 $\Box$  For another purpose  $\frac{exp(a)}{exp(a)}$ 

Please comment on the general usefulness of the book; suggest additions, deletions, and clarifications; list specific errors and omissions (give page numbers):

What is your occupation? \_\_\_\_\_\_\_ . \_\_\_ . \_\_\_\_\_\_\_\_\_\_\_\_\_\_\_\_\_\_\_\_\_\_\_\_ . \_\_ . \_\_\_\_\_\_\_\_\_\_ \_

Number of latest Technical Newsletter (if any) concerning this publication: \_\_\_\_\_\_\_\_\_\_\_\_\_\_\_\_\_\_\_\_\_\_\_ Please include your name and address in the space below if you wish a reply.

Thank you for your cooperation. No postage stamp necessary if mailed in the U.S.A. (Elsewhere, an **IBM** office or representative will be happy to forward your comments.)

## Your comments, please . . .

This manual is part of a library that serves as a reference source for systems analysts, programmers, and operators of IBM systems. Your comments on the other side of this form will be carefully reviewed by the persons responsible for writing and publishing this material. All comments and suggestions become the property of IBM.

> Fold Fold I ................................................................. , ................................................................................................................. .

> > First Class Permit 40 Armonk New York

Fold

I I  $\mathbf{1}$ I I  $\vert$ I n So

-<br>101<br>በ

Along Lin w I  $\mathbf{I}$ I  $\mathbf{I}$ 

Business Reply Mail No postage stamp necessary if mailed in the U.S.A.

Postage will be paid by:

International Business Maohines Corporation Department 636 Neighborhood Road Kingston, New York 12401

fold

## IUBIM

International Business Machines Corporation Data Processing Division 1133 Westchester Avenue, White Plains, New York 10604 (U.S.A. only)

IBM World Trade Corporation 821 United Nations Plaza, New York, New York 10017 (Intematlonal)

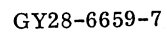

IBM

International Business Machines Corporation Data Processing Division 1133 Westchester Avenue, White Plains, New York IDBD4 [U.S.A. only]

IBM World Trade Corporation 821 United Nations Plaza, New York, New York 10017 [International]